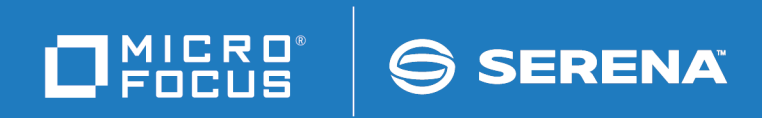

# ChangeMan ZMF

XML Services User's Guide

© Copyright 2001 - 2018 Micro Focus or one of its affiliates.

This document, as well as the software described in it, is furnished under license and may be used or copied only in accordance with the terms of such license. Except as permitted by such license, no part of this publication may be reproduced, photocopied, stored in a retrieval system, or transmitted, in any form or by any means, electronic, mechanical, recording, or otherwise, without the prior written permission of Serena. Any reproduction of such software product user documentation, regardless of whether the documentation is reproduced in whole or in part, must be accompanied by this copyright statement in its entirety, without modification.

The only warranties for products and services of Micro Focus and its affiliates and licensors ("Micro Focus") are set forth in the express warranty statements accompanying such products and services. Nothing herein should be construed as constituting an additional warranty. Micro Focus shall not be liable for technical or editorial errors or omissions contained herein. The information contained herein is subject to change without notice.

Contains Confidential Information. Except as specifically indicated otherwise, a valid license is required for possession, use or copying. Consistent with FAR 12.211 and 12.212, Commercial Computer Software, Computer Software Documentation, and Technical Data for Commercial Items are licensed to the U.S. Government under vendor's standard commercial license.

Third party programs included with the ChangeMan ZMF product are subject to a restricted use license and can only be used in conjunction with ChangeMan ZMF.

Product version: 8.1 Publication date: September 2018 (rebranded only)

# *CONTENTS*

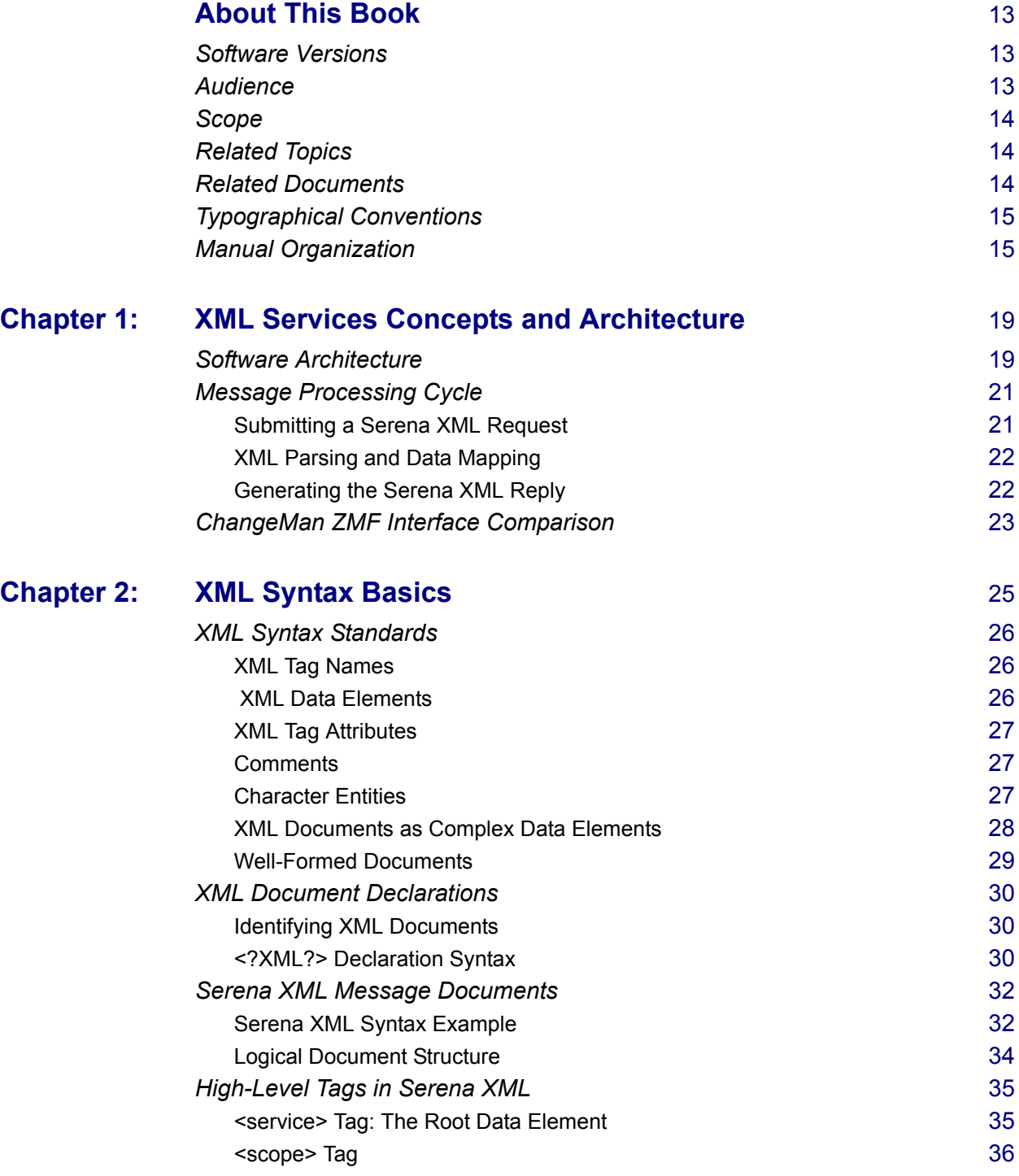

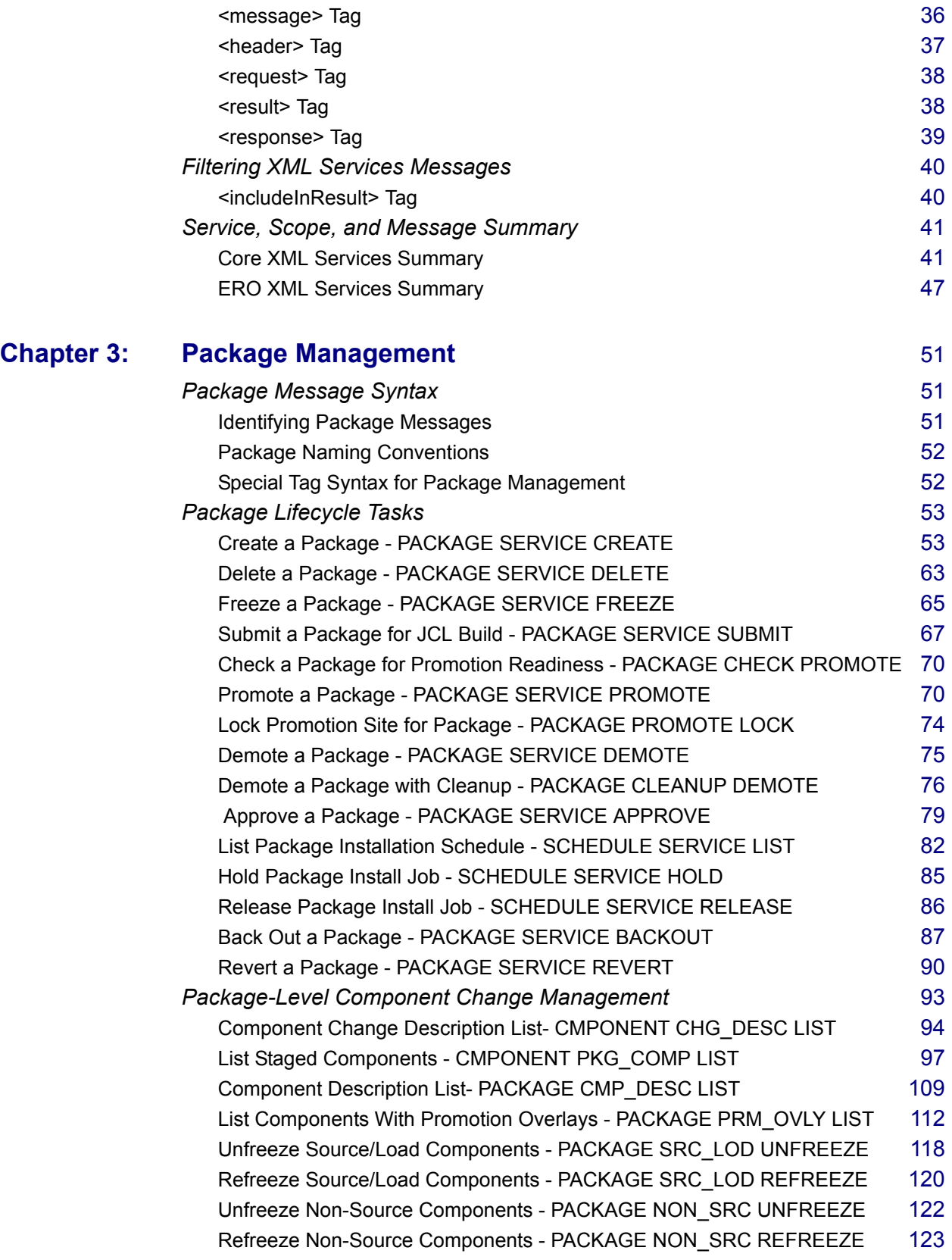

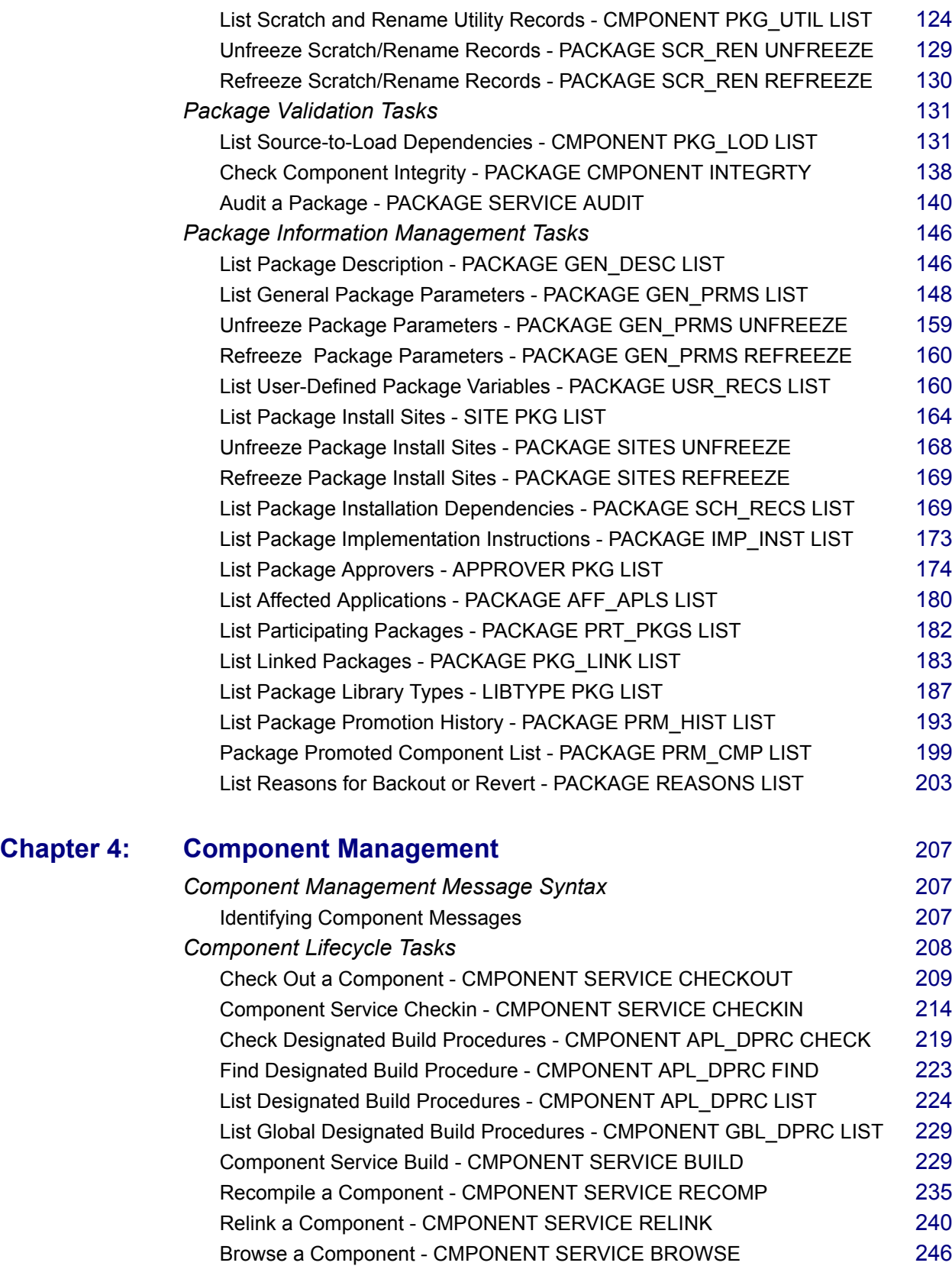

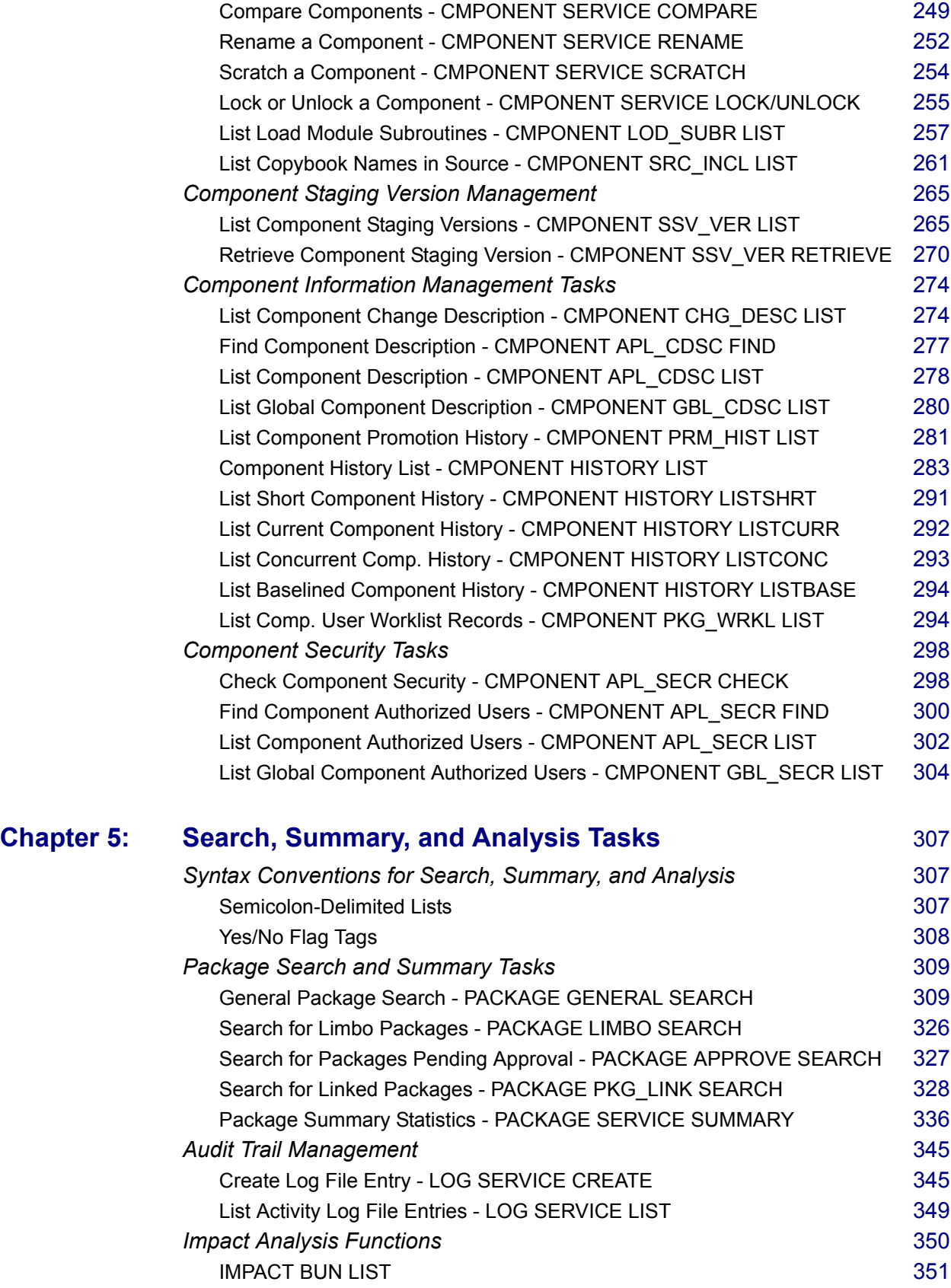

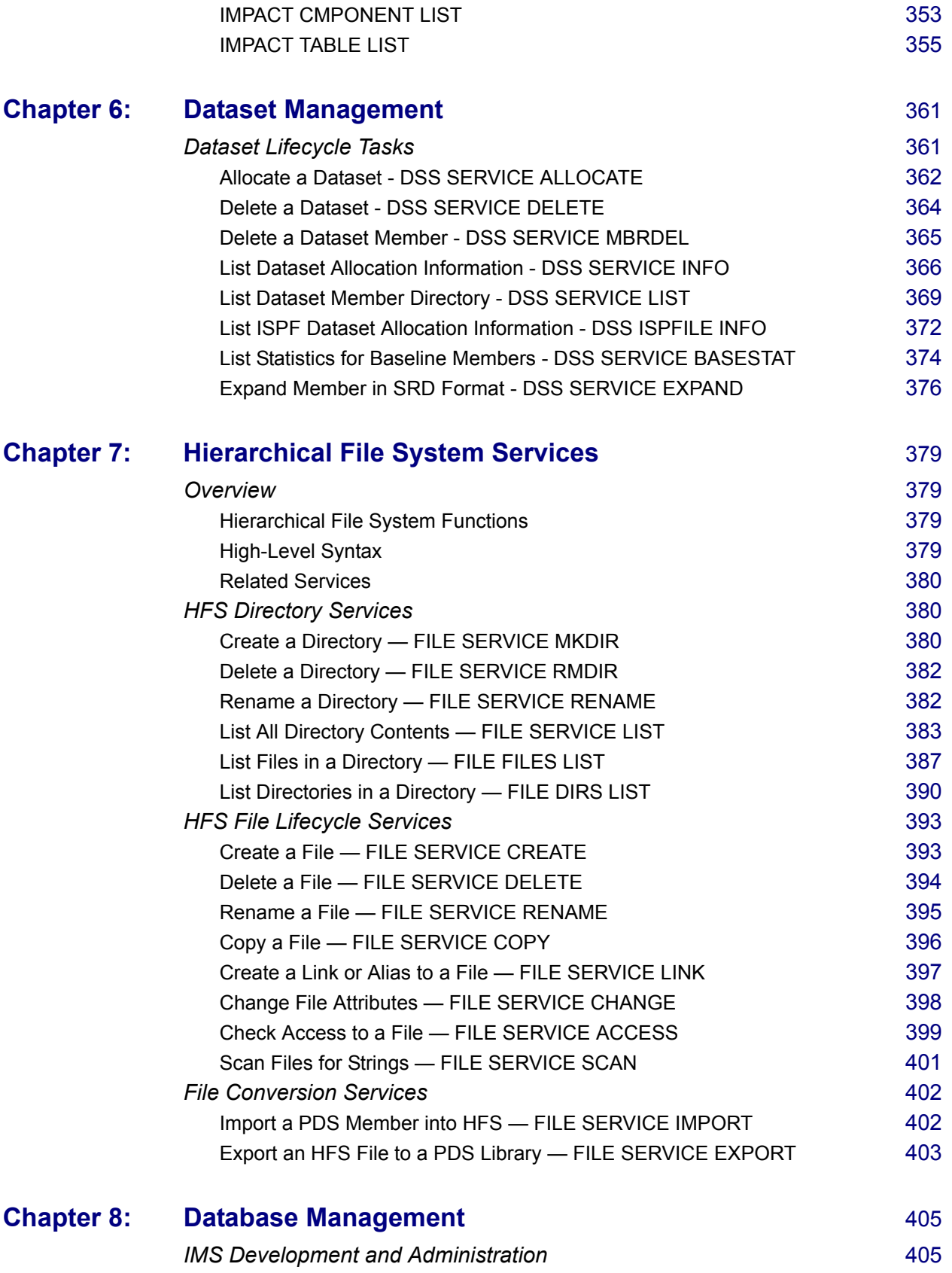

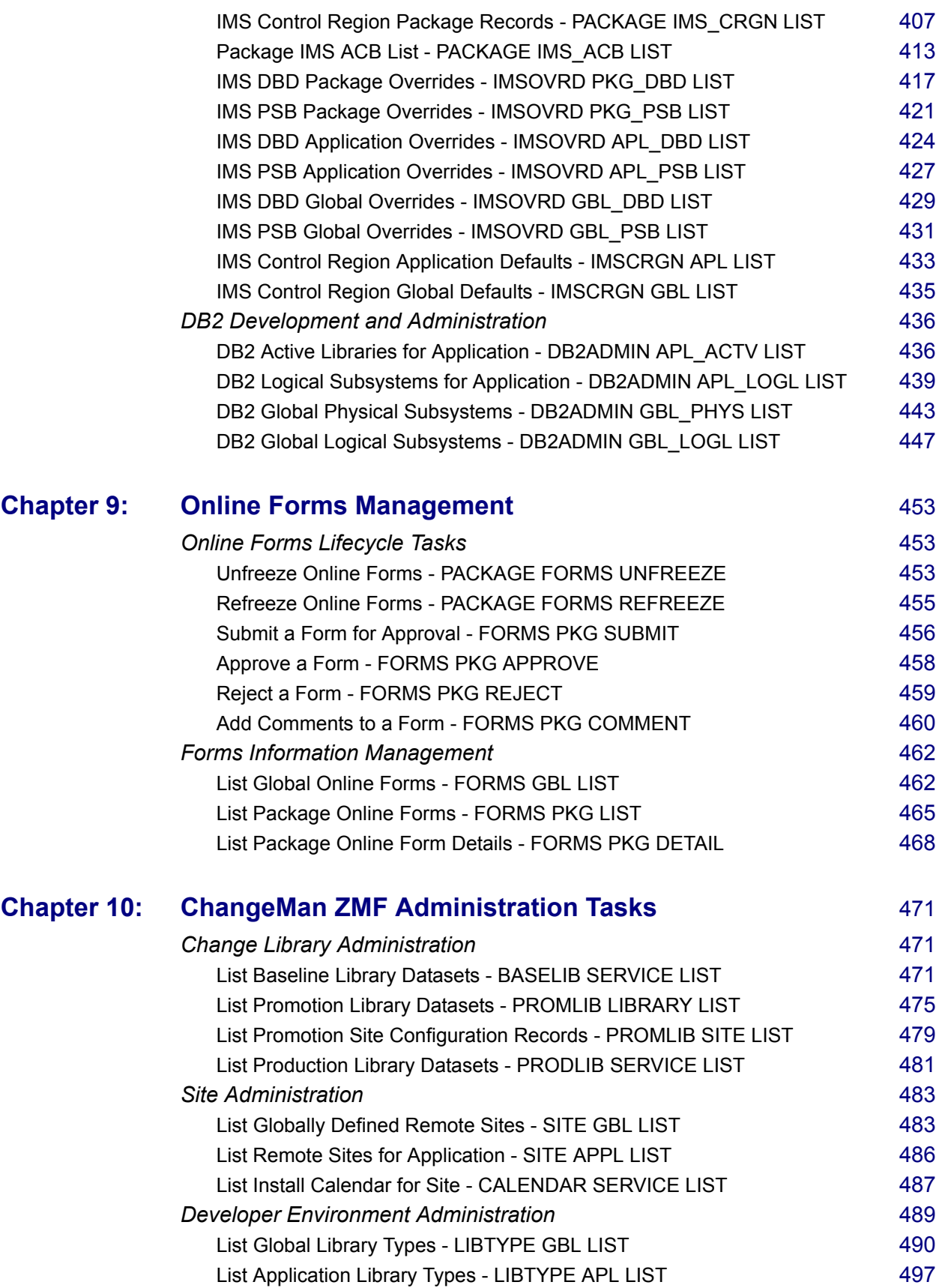

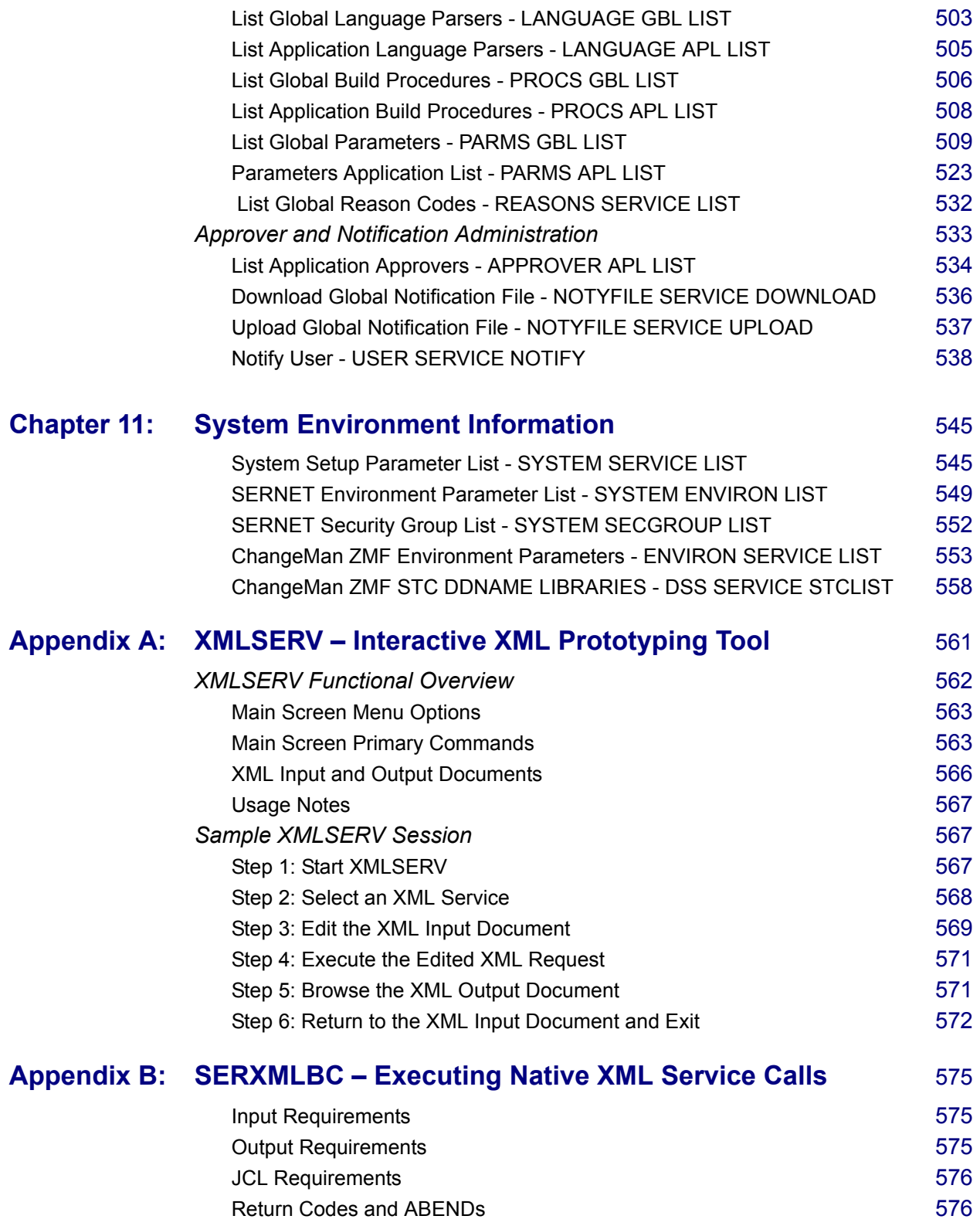

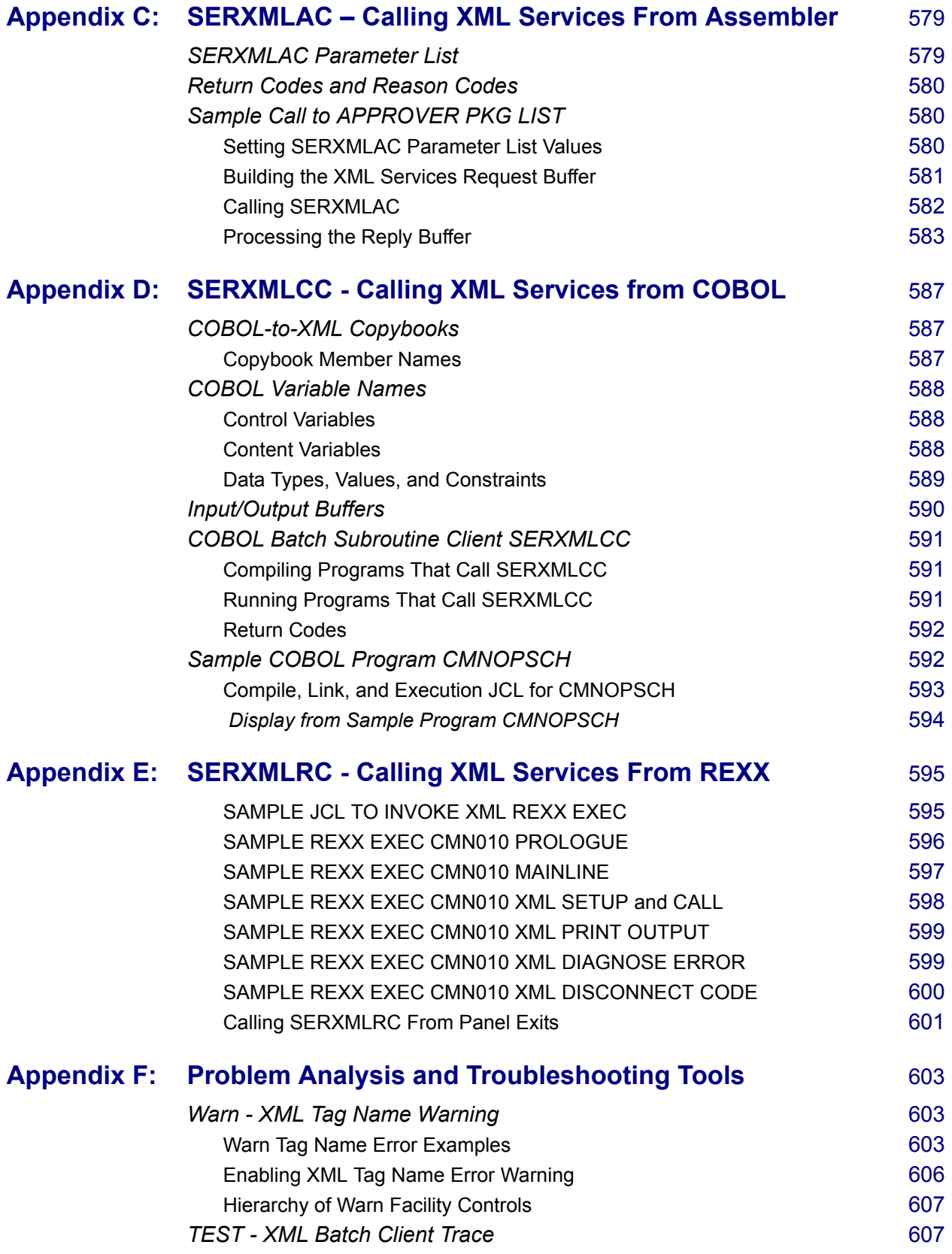

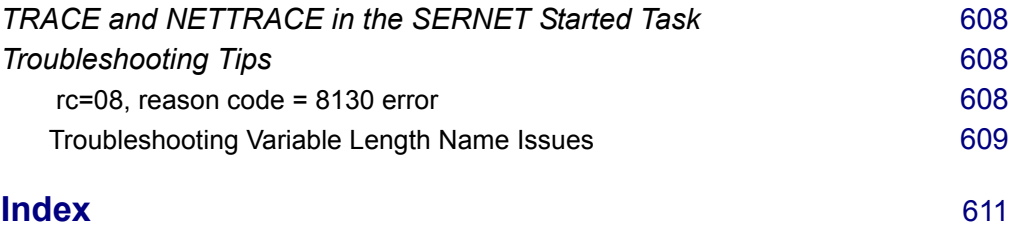

# <span id="page-12-0"></span>**About This Book**

The XML Services User's Guide documents the most commonly used features of the XML Services application programming interface (API) to ChangeMan® ZMF. Tutorials, code examples, use cases, and tips and techniques for applications supplement detailed data structure tables covering 162 functions available for general customer use.

Services used with the Enterprise Release Option (ERO) are not described in this manual but are listed for reference in *[ERO XML Services Summary](#page-46-1)* in *[Chapter 2](#page-24-1)*, *["XML Syntax Basics"](#page-24-1)*. Refer to the *ChangeMan ZMF ERO XML Services User's Guide* for information on using these services.

After reading this manual, you should be able to do the following:

- Understand the software architecture that underlies ChangeMan ZMF XML Services.
- Create a well-formed XML document that complies with Serena XML syntax.
- Use the Serena XML markup language to build reusable XML documents that invoke functions and retrieve data from ChangeMan ZMF.
- Use the XML batch execution client to issue Serena XML service requests to ChangeMan ZMF and receive Serena XML replies.
- Experiment with the XMLSERV interactive prototyping tool to learn Serena XML syntax, generate prototype request messages, and browse Serena XML replies.

# <span id="page-12-1"></span>**Software Versions**

This manual discusses Serena Software's XML Services as implemented in ChangeMan ZMF version 8.1 (GA) and ChangeMan ZDD 8.1 (GA) and later.

# <span id="page-12-2"></span>**Audience**

This manual targets experienced ChangeMan ZMF programmers, multi-platform systems integrators, and ChangeMan ZMF administrators.

You should be familiar with your mainframe operating system and security system, and you should understand the operation and administration of ChangeMan ZMF. Some familiarity with basic XML syntax and schemas is helpful. Familiarity with PCs is assumed.

# <span id="page-13-0"></span>**Scope**

The XML Services features described in this manual are limited to services and functions available for general customer use. These are sometimes called the "Green" services. "Green" functions address package and component lifecycle management, complex searches and queries, data set management functions, change library management functions, and detailed information retrieval from the ChangeMan ZMF database.

Additional services and functions exist to support advanced systems integration needs. The latter features are known as the "Yellow" services because they pose some risk of database corruption and should be used with caution. These are documented in quick-reference form for customers who attend advanced training in XML Services. This information is available from Serena Customer Support.

# <span id="page-13-1"></span>**Related Topics**

[You need not become an XML expert to use XML Services. To master its advanced](http://www.w3c.org)  capabilities, however, sound knowledge of XML standards is advised. The authoritative [source for this information is the World Wide Web Consortium \(W3C\). You can find the latest](http://www.w3c.org)  [XML specifications on the Web at](http://www.w3c.org) *http://www.w3c.org*.

The eXtensible Markup Language (XML) standard consists of many components in various stages of development, change, and ratification. Of these, you should become familiar with the core XML specifications that cover XML syntax and schemas. If you want to manipulate and reformat the XML output from XML Services (e.g., for custom reports), you should also study the XML stylesheet (XSL) specifications.

# <span id="page-13-2"></span>**Related Documents**

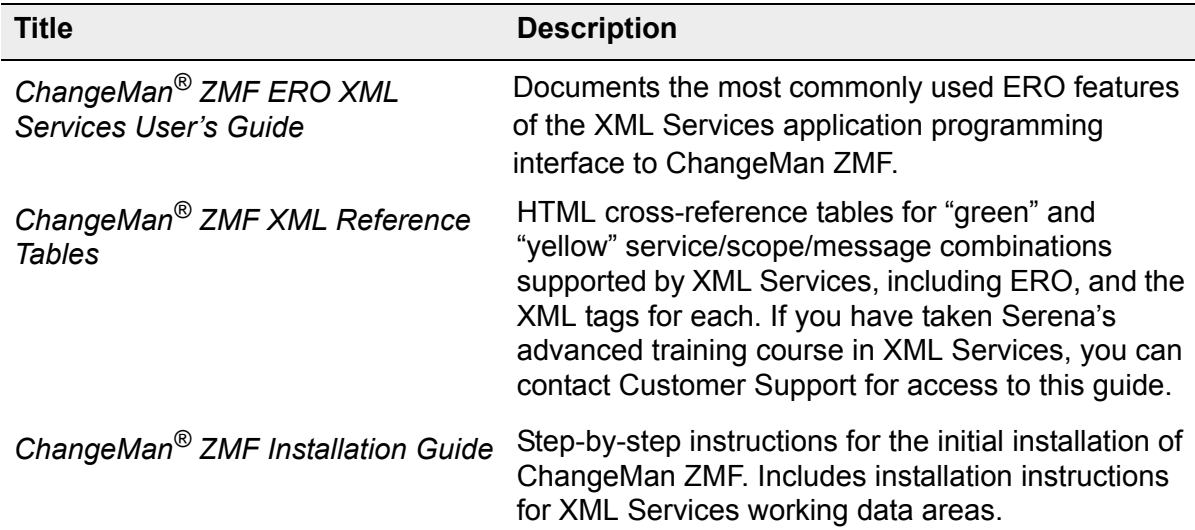

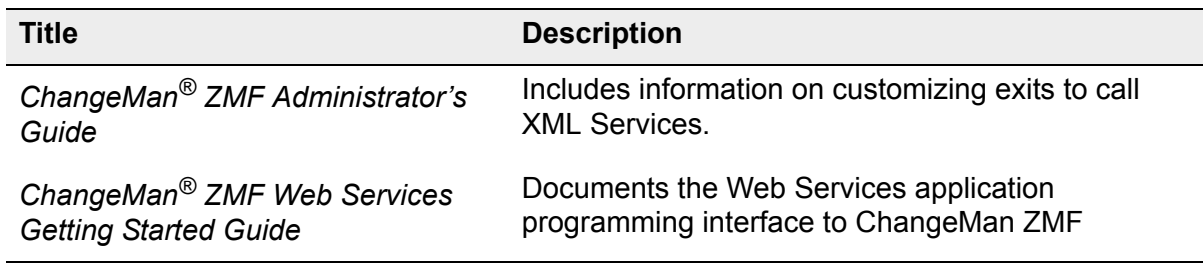

# <span id="page-14-0"></span>**Typographical Conventions**

The following textual conventions are used throughout this document to highlight special information:

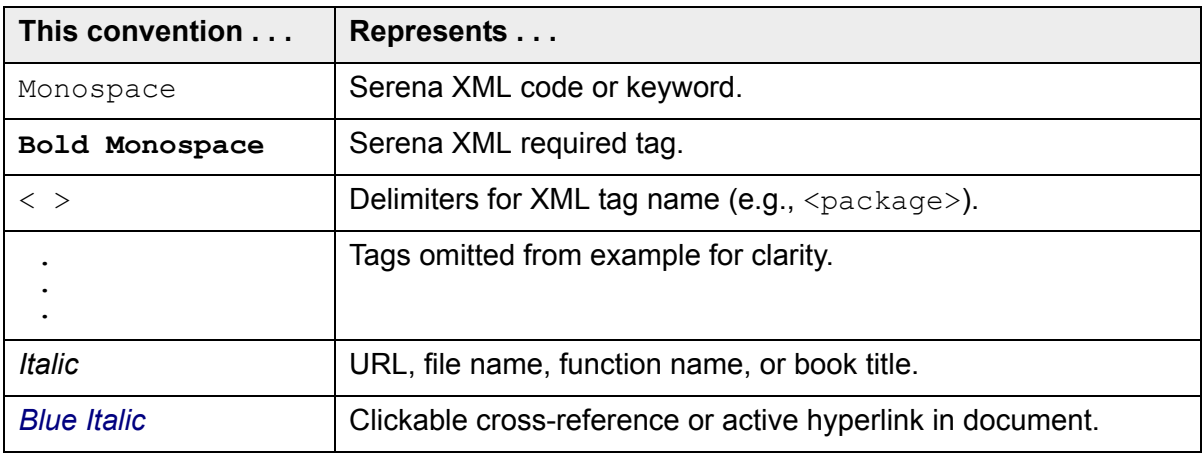

# <span id="page-14-1"></span>**MANUAL ORGANIZATION**

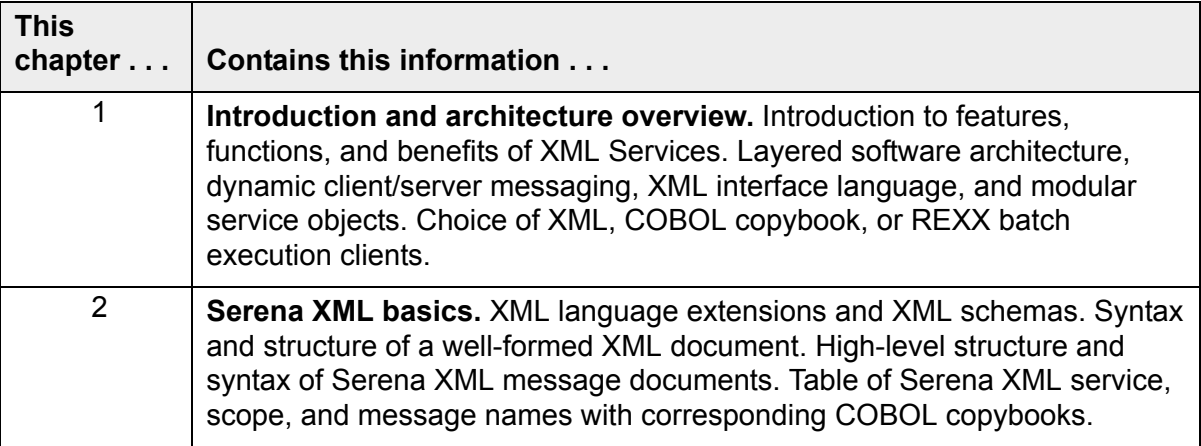

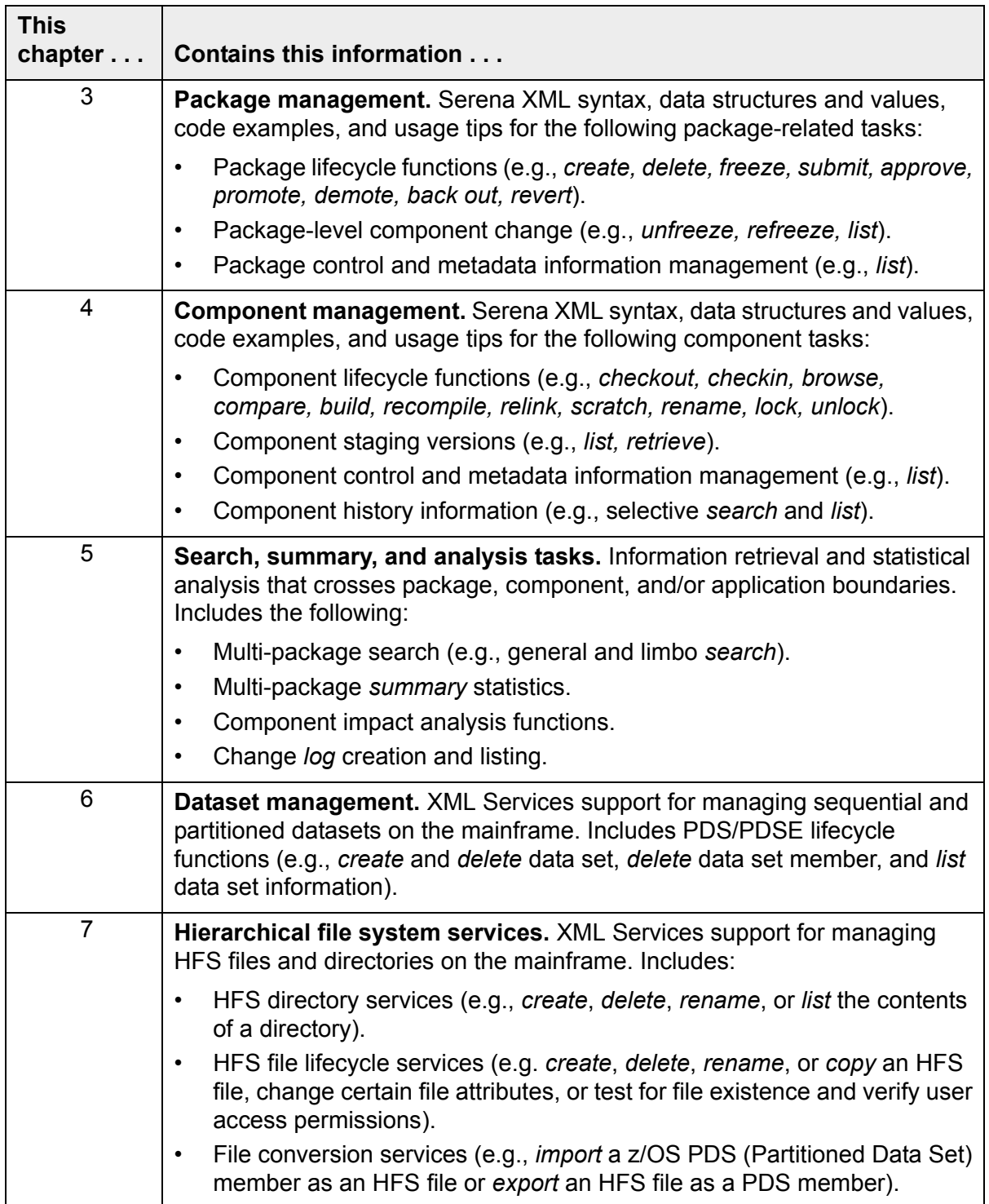

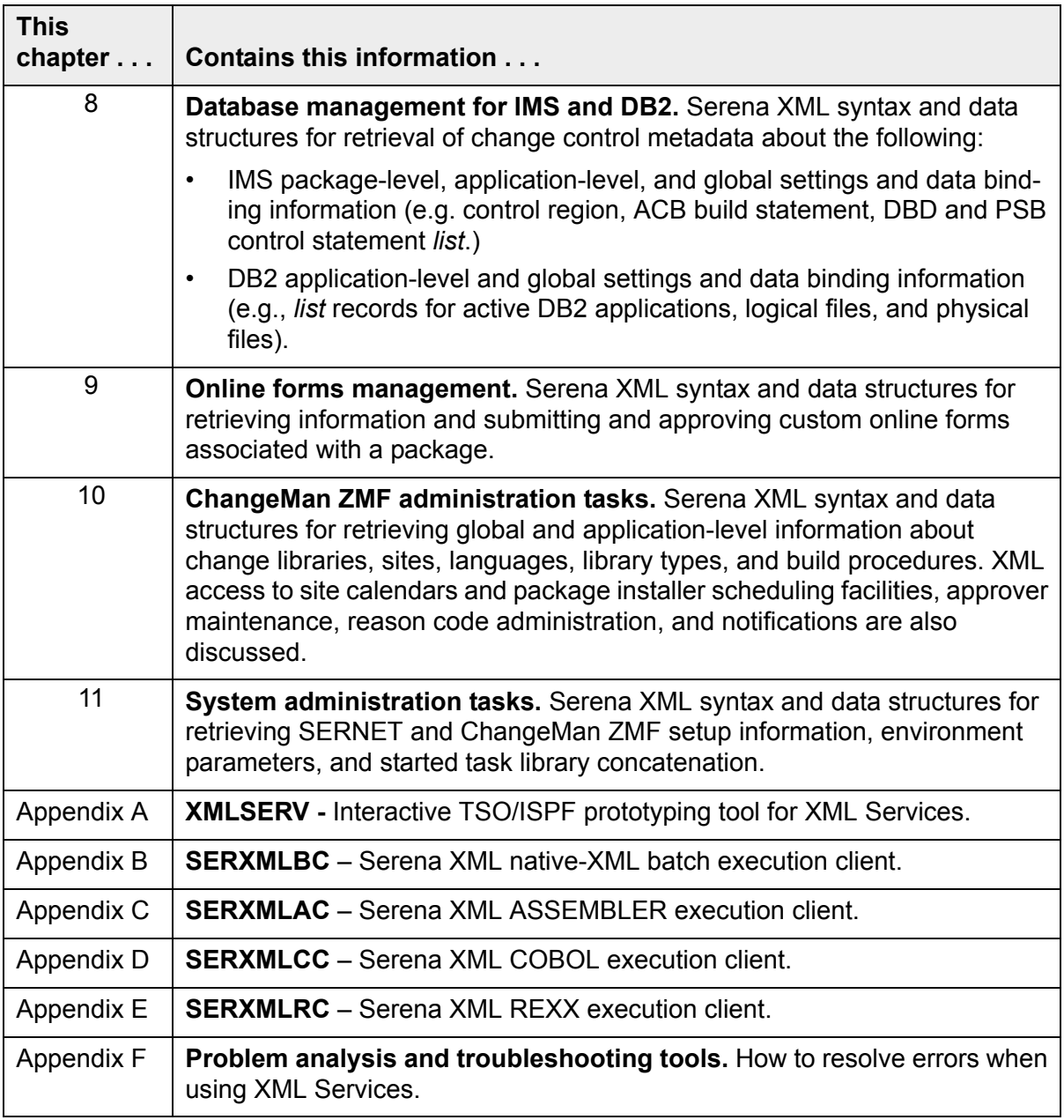

Change bars in the left margin identify changes in this publication since version 8.1.

*About This Book*

# <span id="page-18-0"></span>*XML SERVICES CONCEPTS AND ARCHITECTURE 1*

XML Services offers ChangeMan® ZMF customers and system integrators an enhanced application programming interface (API) based on industry-standard XML (e**X**tensible **M**arkup **L**anguage). XML Services simplifies customization, data interchange, and crossproduct interoperability for ChangeMan ZMF and other products. An integrated feature of the base ChangeMan ZMF product, XML Services supports all optional product features, including the DB2 Option, IMS Option, ERO Option, M+R Option, and Load Balancing Option. XML Services is the preferred API for customers and system integrators who work with ChangeMan ZMF.

Functionally, XML Services:

- Offers a unified XML programming interface to ChangeMan ZMF functions.
- Provides open access to ChangeMan ZMF package master, component master, Impact/Analysis repository, and activity log data.
- Interoperates seamlessly with Serena products such as ChangeMan $^{\circledR}$  ZDD and StarTool<sup>®</sup> DA.
- Enables integration with third-party development tools, databases, and reporting.
- Includes "software developer kit" (SDK) environments to simplify developer access to the XML Services API using native-XML, ASSEMBLER, COBOL, or REXX.

# <span id="page-18-1"></span>**SOFTWARE ARCHITECTURE**

XML Services comprises much more than syntax. It is fully integrated with ChangeMan ZMF and builds on the following architectural keystones:

- *A layered software architecture* provides application independence from technology changes in ChangeMan ZMF internals. The low-level "Extended Services" that perform basic ChangeMan ZMF functions are isolated from higher-level interfaces.
- *Modular service objects* within the "Extended Services" layer provide a single point of access to ChangeMan ZMF functions. The set of low-level service objects is both comprehensive and extensible.
- *Dynamic client/server messaging* uses a shared object-request broker for all ChangeMan ZMF communications. This approach supports asynchronous, stateless, message-based transactions between XML client and server — ideal for network environments and Web-enabled services.
- *A tag-based XML markup language* built on industry-standard XML is easily recognized and processed by third-party software. Tag-based markup frees data interchange from bit-offset dependencies and wireline sequence dependencies. It is also inherently extensible, so that custom programs that use the XML Services interface need not be changed when new features or functions are added to ChangeMan ZMF.
- *Developer-friendly SDK clients* support COBOL-to-XML, ASSEMBLER-to-XML, and REXX-to-XML API calls as well as interactive XML prototyping.

An overview of the layered XML Services architecture appears in *[Exhibit 1-1](#page-19-0)*.

#### <span id="page-19-0"></span>**Exhibit 1-1. XML Services Architecture**

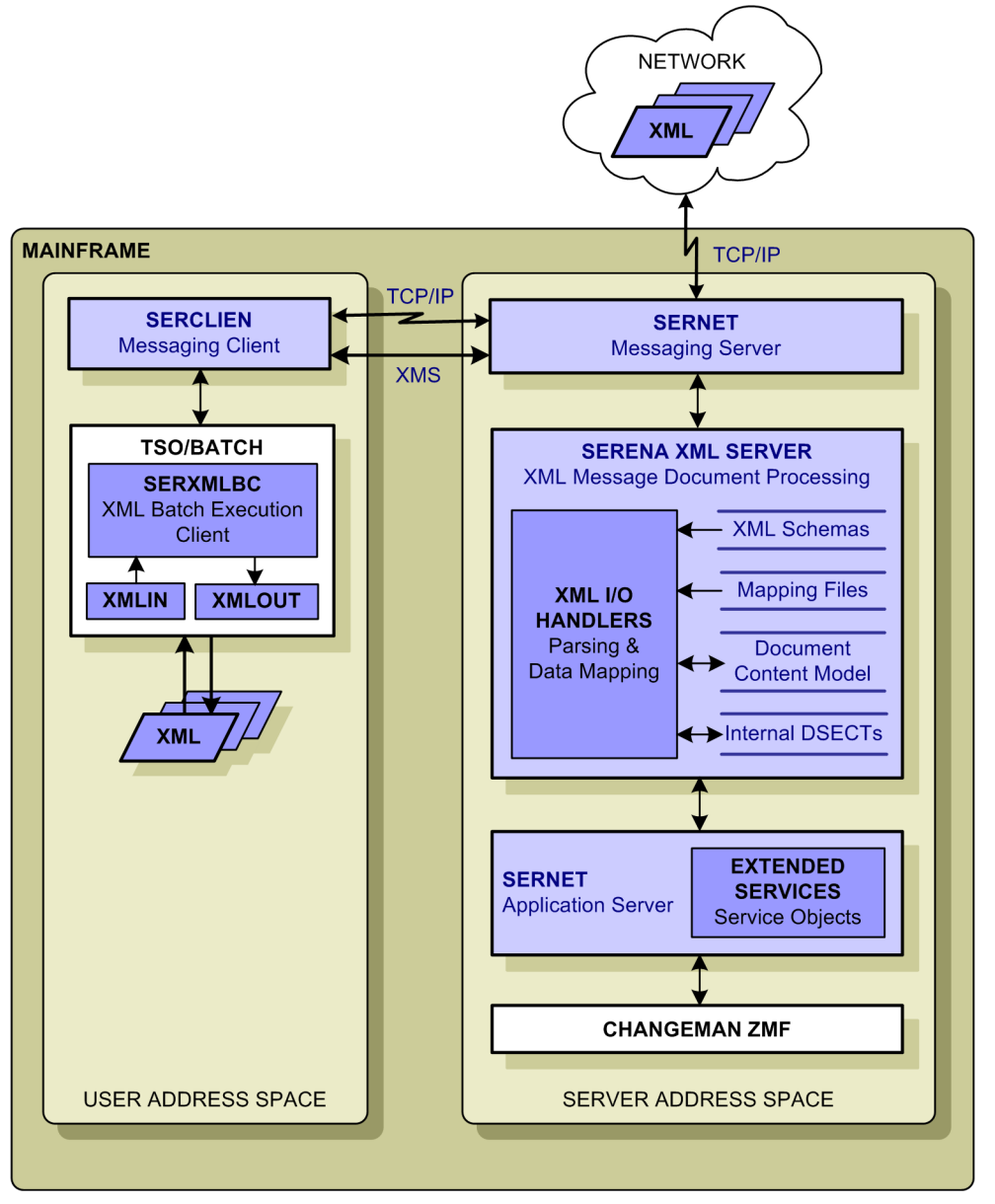

# <span id="page-20-0"></span>**MESSAGE PROCESSING CYCLE**

The architectural building blocks of XML Services come together in the Serena XML message processing cycle. The message processing cycle flows through the following steps:

- Serena XML request message issued from client to server
- XML message parsed
- XML data mapped to internal ChangeMan ZMF data formats
- Requested task performed by low-level service object
- Service object success/failure codes and output data mapped to XML data elements
- Serena XML reply message sent by server to client

Every Serena XML request message that reaches the server triggers a Serena XML reply. At minimum, the reply includes a result code that informs the requesting program whether the requested task succeeded, generated a warning message, or failed. Successful requests may trigger several result messages as well — each result representing, for example, a record in a data set or a line in a report. All results generated by a single XML request document are returned in a single XML reply document.

# <span id="page-20-1"></span>*Submitting a Serena XML Request*

Serena XML service request messages are issued from the client to the server via a software developer's "kit" (SDK) or environment optimized for a particular programming language. Batch XML is submitted via the SERXMLBC batch client. Interactive XML can be prototyped in XMLSERV with prompts for required tags and other ease-of-use features, then submitted for execution through SERXMLBC.

The SERXMLCC COBOL-to-XML batch execution client, together with a collection of COBOL copybooks, facilitates XML Services API requests using native COBOL data formats and program calls. Each copybook wraps the proper Serena XML syntax around the contents of predefined COBOL variables populated by your custom COBOL program. Your COBOL program then calls SERXMLCC to generate a true Serena XML request document and place it in the normal XML message processing stream.

The SERXMLRC REXX-to-XML batch execution client similarly facilitates XML Services API requests using native REXX stem data formats and program calls. Your REXX program populates an approximate REXX stem structure, then calls SERXMLRC to generate a Serena XML request document and place it in the normal XML message processing stream.

The SERXMLAC ASSEMBLER-to-XML batch execution client facilitates XML Services API requests using native ASSEMBLER data formats and program calls.

#### **Service, Scope, and Message Syntax**

Every Serena XML service request uses a high-level XML syntax that identifies the ChangeMan ZMF *service*, *scope*, and *message* names for the task requested. These values, in combination, uniquely identify the modular service object on the server that must process the request. They also identify the function to be performed and the category of information to perform it against. Their values also must be specified with CAPITAL letters. The batch execution client that submits your request first preprocesses it to ensure that the combination of service, scope, and message names is valid.

#### **Message Routing**

If the XML Services service, scope, and message names are valid, the execution client calls the appropriate client messaging program — either SERCLIEN on the mainframe or SERNET Connect on distributed platforms — to initiate a connection to ChangeMan ZMF. The preferred communications protocol for this connection is TCP/IP, but cross-memory services (XMS) is also supported if the client and server both reside on the same mainframe LPAR. The messaging client performs any necessary data compression and packages the XML message with appropriate headers for network addressing, handshaking, and mainframe logon. It then requests a communications session to ChangeMan ZMF via the SERNET messaging server.

The SERNET messaging server resides on the host in the ChangeMan ZMF server address space, where it listens on one or more communication ports for incoming messages. When a message arrives, SERNET completes any network handshaking needed, processes the communications headers, and establishes a conversation. SERNET also decompresses messages and performs any needed data format conversions (e.g. from ASCII to EBCDIC).

If the inbound message contains Serena XML, the SERNET messaging server calls the XML Services input handler to transform that data into internally readable form. The XML input handler then returns the transformed data to the SERNET messaging server, which routes it to the appropriate low-level service object for action.

# <span id="page-21-0"></span>*XML Parsing and Data Mapping*

At the core of XML Services are its XML parsing and bidirectional data mapping processes. These interpret Serena XML message streams and map the identified XML data structures of a request to the internal assembler DSECT formats used by the low-level service objects in ChangeMan ZMF. In the reverse direction, the low-level service objects return results that are mapped from their internal assembler DSECT formats to Serena XML data elements, then marshalled into Serena XML reply messages. Serena uses proprietary parsing to achieve faster XML processing.

# <span id="page-21-1"></span>*Generating the Serena XML Reply*

After the XML input handler has parsed the Serena XML request message and mapped its data to an appropriate DSECT structure, SERNET queues that DSECT request block for input to the requested low-level service object. The service object receives the request block, performs the requested task, and generates (at minimum) a numeric return code. It may also generate an output message, a report listing, or a set of search results. This output data is stored in one or more output DSECTs populated by the low-level service object. The output is then returned to SERNET for routing to the XML output handler.

The XML output handler marshals a Serena XML reply document from one or more of these output DSECTs. Guided by the permanent object mapping table, the XML output handler

maps each field in the DSECT to its corresponding XML tag and creates a document content model for the reply document in a temporary hashed tag pool. The output handler then transforms the document content model into well-formed XML and places the resulting document in a user response area known to the SERNET messaging server.

Control then returns to SERNET, which compresses the XML reply message, packages it with appropriate communications headers, and routes it to the requesting client. Note that, for distributed clients, the SERNET messaging server echoes the original XML request in the XML reply document. For ChangeMan ZMF clients, however, the original XML request is not echoed.

# <span id="page-22-0"></span>**CHANGEMAN ZMF INTERFACE COMPARISON**

ChangeMan ZMF supports following interfaces:

- Interactive ISPF end-user and administrator panels
- Interactive and batch-mode programming clients (SDKs) for XML Services including SERXMLAC, SERXMLBC, SERXMLCC, SERXMLRC, and XMLSERV

Of these, the interactive ISPF interface is functionally comprehensive. User tasks are presented at a high level; many low-level software functions might take place behind the scenes to accomplish a "simple" high-level ISPF request. The ISPF interface also builds in robust data validation features on every panel. No other interface provides this level of data validation support.

No one-to-one mapping exists between XML Services interface functions and ISPF interface functions, although similarities are apparent. The XML Services interface targets a lower level of internal function than does ISPF, and is more directly shaped by underlying database implementations and service object technology. Consequently, ISPF-based intuitions may not always apply to XML Services. In addition, XML Services includes no built-in data validation.

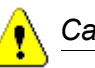

# *Caution*

**Data validation is the responsibility of XML Services customers.** XML Services provides no built-in data validation. All ISPF tables that are available to the ISPF interface to ChangeMan ZMF are not necessarily available to the corresponding functions that are performed with the Serena XML Services. Furthermore, the target XML Services do not need these tables to perform their functions correctly. Using the XMLWARN facility can provide further information concerning data validation, as documented in *["Warn - XML Tag Name Warning" on page 603](#page-602-3)*.

ChangeMan ZMF interface differences are summarized in *[Exhibit 1-2](#page-23-0)*.

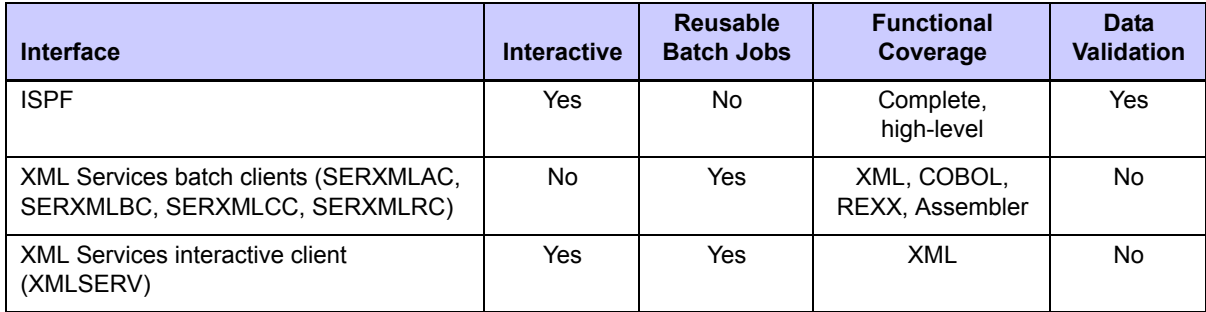

# <span id="page-23-0"></span>**Exhibit 1-2. ChangeMan ZMF Interface Comparison**

# <span id="page-24-1"></span><span id="page-24-0"></span>*XML SYNTAX BASICS 2*

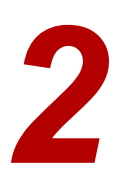

Serena XML is SERENA Software's markup language for Enterprise Change Management (ECM). It is standard XML extended to support the customization, data interchange, and interoperability needs of ChangeMan ZMF customers as they implement change management solutions. Serena XML is the most visible component of XML Services.

The Serena XML markup vocabulary consists of more than a thousand special-purpose XML *tags* used to delimit values in a text file. These tags are defined according to XML's rules for adding new tags to itself. The particular mechanism for defining these special-purpose tags is called an *XML schema*. The Serena XML schemas define not only the tag vocabulary of Serena XML, but also the structure of each data element named by these tags and the syntax used when populating these data elements in an XML document.

Is Serena XML "really" XML, then? The answer is, emphatically, *yes*. XML stands for *eXtensible Markup Language*. Its reason for being is to provide a standard method for creating special-purpose markup languages — *extensions*, that is, to the base XML tag set. There are two points to remember about XML extensions:

- *Extensions are not replacements; they are additions.* XML imposes a discipline on its language extensions that makes them systematically extensible over time. Within broad limits, this discipline prevents the foreclosure of alternatives; future options remain open. Built-in XML extensibility means that Serena XML can grow and change without forcing obsolescence on earlier versions of the language.
- **Extensions to XML are syntactically consistent with XML.** All special-purpose extensions to XML follow the same basic syntactic and structural rules. Familiarity with basic XML syntax makes all XML-based markup languages easier to learn and use.

Some knowledge of Serena XML syntax is needed by all users of XML Services. For example, COBOL programmers working with the COBOL-to-XML copybook interface need to know about individual copybook functions and predefined COBOL variable names, data types, and value information — all of which derive from Serena XML. Programmers who work directly with Serena XML need not only data type and value information, but also detailed information about XML language syntax and data structures.

This chapter begins with a discussion of general XML syntax and standards as defined by the World Wide Web Consortium (W3C). It then addresses the basic features of Serena XML. The features discussed are those that apply to all message documents created in Serena XML and to all ChangeMan ZMF user tasks performed via Serena XML. The chapter concludes with a summary of all valid combinations of  $\langle$ service>,  $\langle$ scope>, and

<message> name attributes in Serena XML available to customers for general use. This summary includes the names of the corresponding COBOL-to-XML copybooks.

# <span id="page-25-0"></span>**XML SYNTAX STANDARDS**

The body of standards defining XML is actually quite large, but only two core specifications directly concern users of Serena XML. These are the XML Version 1.0 syntax specification and the XML Schema specification. These and other XML specifications are established by the World Wide Web Consortium (W3C) and are published online at *<http://www.w3c.org>*.

To use the Serena XML programming interface to XML Services, you first need a basic familiarity with this core XML syntax.

#### <span id="page-25-1"></span>*XML Tag Names*

Programmers familiar with Web markup will note that XML syntax resembles HTML syntax. Like HTML, XML makes use of *tags* (of the form <tag>) and *attributes* (of the form name="value"). Like HTML tags, XML tags delimit units of content and identify that content by tag name. Generally, XML statements look something like this:

**<tag attribute="value">**data value or structured content**</tag>**

In standard-compliant XML, tag and attribute names are case-sensitive — that is,  $\langle \text{tag} \rangle$  is not the same as  $\langle Tag \rangle$ . Tag and attribute names may include alphanumeric characters, hyphens, underscores, and periods. Other punctuation marks are generally prohibited, since they may have special meanings in XML.

# <span id="page-25-2"></span> *XML Data Elements*

Functionally, XML tags mark *data elements* in text. Data elements are of two types:

• *Simple data elements* contain basic data types such as integers, dotted decimal numbers, dates, times, fixed-length or variable-length character strings, or the like. Simple data elements cannot be decomposed into subordinate XML data elements; they are, in that sense, "atomic" units of data. Such a tag might look something like this:

<package>ACCT000025</package>

• *Complex data elements* contain a *data structure* composed of one or more subordinate XML data elements, each delimited by its own pair of *subtags* within the main tag pair. The subordinate elements may themselves be either simple or complex. Complex tags may be built up from successively simpler tags to form a hierarchical tree structure. A complex tag structure with just one level of subtags might look something like this:

```
 <response>
  <statusMessage>CMN8700I - LIST Package service completed</status
   <statusReturnCode>00</statusReturnCode>
    <statusReasonCode>8700</statusReasonCode>
 </response>
```
The contents of an actual data element must conform to whatever data validation restrictions are imposed by the tag definition. For simple data elements, such restrictions would include data type, data pattern, allowable value range, and/or membership in a predefined value list. For complex data elements, the data *structure* must also conform to the tag definition. Restrictions at this level include allowable subtags, subtag sequencing, mutually exclusive subtag choices, and mandatory subtag inclusion. Restrictions on the minimum and maximum number of consecutive tag repetitions, if any, must also be met.

# <span id="page-26-0"></span>*XML Tag Attributes*

Attributes qualify the manner in which a tag is used or processed. One tag may have multiple attributes, so each attribute must be explicitly named. The value assigned to an attribute must appear in double quotes and must be a simple data type — such as a date, a character string, or an integer.

Attributes are not (or should not be) used to hold application data. That's what data elements — i.e., tags and subtags — are for! Attributes are used to:

- *Identify the subtype of a tag* that is complex enough to have alternative formats, substructures, or validation requirements.
- *Identify a particular tag instance* to distinguish it uniquely from other instances of use.
- **Set a flag for the target application** to use when choosing among several data interpretations or processing options.

In the case of Serena XML, attributes are used primarily to identify which of many alternative data structures is intended when a particular tag is used. Depending on the value of the attribute, the allowed subtag content and sequence may vary.

# <span id="page-26-1"></span>*Comments*

In addition to tags and attributes, standard-compliant XML allows *comments*. XML comments, like those in HTML, begin with  $\lt$ !  $--$  and end with  $--$  >. Multi-line comments are permitted. The end-of-comment delimiter must be preceded by a blank or be the first item on a new line. Double hyphens cannot appear anywhere within the comment body.

An XML comment might look something like this:

```
<!-- This is a comment, line 1.
      This is a comment, line 2. -->
```
# <span id="page-26-2"></span>*Character Entities*

XML relies on reserved characters (e.g., angle brackets and double quotes) to delimit language-specific constructs (e.g., tags and attribute values). If you include one of XML's reserved characters in your tag data or in attribute values, the XML parser will attempt to treat it as a reserved character  $-$  e.g., as the opening angle bracket for a tag name  $-$  with unpredictable results. To get around this difficulty, XML provides a mechanism for *escaping* these characters from the special treatment they normally receive, so that they can be included in ordinary data. This is achieved using *character entity codes*.

Character entity codes begin with an ampersand  $(s)$  and end with a semicolon  $(i)$ . Between these delimiters is a character entity name that identifies the character represented by the entity code. Numeric character entity codes are also allowed in generic XML; however, the XML Services parser does not support numeric character entities at this time.

Five character entities have predefined names in XML. They are listed in *[Exhibit 2-1](#page-27-1)*.

| <b>Entity Code</b> | <b>Character Represented</b>                      |
|--------------------|---------------------------------------------------|
| &It:               | Less-than symbol or opening angle bracket $(\le)$ |
| >                  | Greater-than symbol or closing angle bracket (>)  |
| &                  | Ampersand $(s)$                                   |
| "                  | Straight, double quotation mark (")               |
| '                  | Apostrophe or straight, single quotation mark (') |

<span id="page-27-1"></span>**Exhibit 2-1. XML Character Entities**

For example, you might use ampersands in the names of program modules that you mention in your package implementation instructions. Simply typing an ampersand, in most cases, would generate a parser error. To insert the ampersand without generating an error, use the  $\&$ ; character entity where you would normally type an ampersand. For example:

<packageImplInst>Requires prior execution of USR**&**001.</packageImplInst>

XML parsers vary in their sensitivity to the occurrence of reserved characters in data. You can usually get away with using a regular apostrophe  $(')$  instead of the  $\&$ apos; character entity in data strings, for example. But you should always escape any ampersands or angle brackets in your data strings, and escape *all* special characters in attribute values.

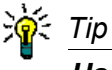

*Use character entities instead of special characters* in data or attribute values.

# <span id="page-27-0"></span>*XML Documents as Complex Data Elements*

XML documents as a whole are themselves defined as complex data elements. The start and end of the document is identified by a *root tag.* Nested within the root tag are the subtags that make up the content of an *instance document* — that is, an actual XML document containing data. There is one and only one root element in an XML document, and the overall structure of the document is always a hierarchical tree. Data structures that loop back upon themselves are forbidden anywhere in an XML document.

The structure of an XML document and its component data elements is defined externally in one of two types of files: a *Document Type Definition (DTD)* or an XML *schema.* XML Services uses the schema approach, because schemas support more sophisticated and rigorous data typing than DTDs. XML documents can be validated against the relevant schema by an XML *parser* to ensure data validity.

#### <span id="page-28-0"></span>*Well-Formed Documents*

The elements of XML syntax must be combined in a way that conforms to XML rules for a *well-formed document.* If XML Services receives XML input that is not well-formed, it will return an error and make no attempt to process the service request.

XML rules for a well-formed document mirror those in the latest version of HTML. Unlike past practice with HTML, however, the rules for XML are strictly enforced. In particular:

- *Only one root tag is allowed in a document.* A well-formed XML document must map to an *n*-way tree data structure. Such a tree has exactly one root node. The root node may have multiple branches to lower-level nodes, each of which may also branch similarly to any depth. Nodes in the tree structure correspond to tags in the XML syntax.
- *Every opening tag must be matched by a closing tag.* Closing tags have the same tag name as the opening tag, preceded by a forward slash. For example, the opening tag  $\langle \text{tag}\rangle$  must be paired with the closing tag  $\langle \text{tag}\rangle$ .
- *Standalone tags must be self-closing.* Standalone tags are defined to mark points in a document rather than contain data; they are explicitly declared to be *"empty"* in the XML schema. Since it contains no data, the standalone opening tag is also the closing tag. As such, it includes a final slash just before the ending angle bracket. For example:

<tagname **/>**

• *Attribute values must be enclosed in double quotes.* The quotes are never optional. For example:

<tag attribute=**"**value**"**>

• *Nested tags must be opened and closed in the proper order.* The rules for pairing the opening and closing tags in a nested data structure are the same as those for pairing the opening and closing parentheses in a mathematical expression. The first tag opened must be the last tag closed, the next tag opened must be the next-to-last tag closed, and the last tag opened must be the first tag closed. Visually:

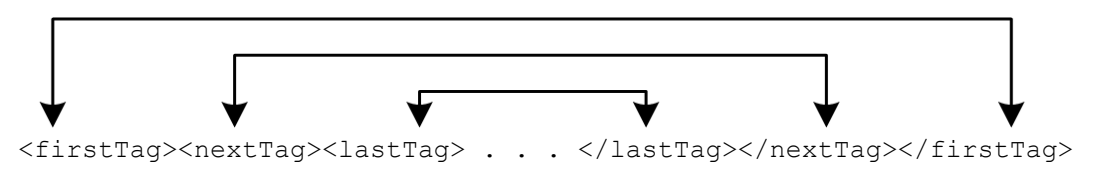

• *XML comments are comments — and nothing else.* The frequent HTML practice of embedding non-markup processing instructions in comments is not allowed in XML. Instead, non-XML processing instructions and other non-XML declarations should precede the root tag in the document file.

Strict enforcement of these syntax rules prevents ambiguity when interpreting XML documents. This is vital in XML, because general-purpose XML parsers, unlike their HTML counterparts, can't rely on the names of tags to help resolve ambiguity.

For example, if you see the tag  $\sqrt{p}$  in an HTML file, you can assume it marks a paragraph. This works because HTML predefines what each tag and attribute name means in advance and all HTML parsers build in at least some of that knowledge.

However, in XML, you cannot assume anything about the tag  $\sqrt{p}$ . XML leaves the interpretation of document markup and document content completely to the application that reads it. Tag meaning is defined externally to the document in either a DTD specification or an XML schema specification.

# <span id="page-29-0"></span>**XML DOCUMENT DECLARATIONS**

An XML document must identify itself as such to the SERNET messaging server in order to be routed properly to and from XML Services. In addition, once an XML document reaches an XML parser or similar XML processor on either the server or the client, the document must declare the type of XML document it is. This allows the XML parser to interpret the document data structures properly.

# <span id="page-29-1"></span>*Identifying XML Documents*

Standard-compliant XML relies on a combination of file naming conventions and declarations in the XML instance document itself to flag XML documents for processing. Conventions for doing this differ somewhat on distributed systems and mainframes.

Distributed systems usually identify XML documents by the Web-style *.xml* file name extension, which is appended to a base file name of up to 8 characters (or more on modern systems). The file name extension identifies the document type immediately for Web browsers and other distributed applications that work with XML. This eliminates the need for these applications to open each document they receive and inspect the contents to determine whether it contains XML. If you access XML Services from a distributed client, you may want to append the *.xml* file extension to any file names when saving reusable Serena XML documents in your local development environment. This facilitates the integration of ChangeMan ZMF with distributed applications.

Mainframes do not support the same file naming conventions used on most distributed systems. The SERNET messaging server therefore cannot rely on file naming conventions to identify XML documents. Instead, SERNET inspects the first line of an incoming message to determine whether or not it contains XML. For this reason, XML Services requires that XML documents always include an  $\langle 2xm12\rangle$  declaration to identify themselves. This requirement applies regardless of the type of system on which the document originates.

Mainframe users may find it useful to define a library type called "XML" for storing reusable XML documents. However, this is not a requirement of XML Services.

# <span id="page-29-2"></span>*<?XML?> Declaration Syntax*

An <?xml?> declaration is required on the first line of an XML document. Because it is not properly an XML statement, it precedes the XML root tag of your document. It also precedes any other non-XML declarations or processing instructions that appear before the root tag.

The  $\langle ? \times m1 ? \rangle$  declaration looks something like this:

**<?xml version="1.0" encoding="UTF-8"?>**

The version attribute is required. The encoding attribute is optional (the default is UTF-8).

#### **<?XML?> Version Attribute**

The version attribute in the  $\langle 2xm1\rangle$  declaration refers to the particular W3C syntax standard followed in your XML document. XML Services recognizes XML Version 1.0, Second Edition, which was published by the W3C in October 2000. This is the latest version of XML. Attempts to use other versions will fail. Consequently, your  $\langle ? \times m1 ? \rangle$  declaration will always have the following version attribute:

**<?xml version="1.0"?>** 

#### **<?XML?> Encoding Attribute**

The encoding attribute in the  $\langle 2xm1\rangle$  declaration identifies the character encoding standard used to represent text in your XML document. To ensure both cross-platform and international language compatibility, the W3C specification for XML states that all standardcompliant XML parsers support Unicode. Support for additional character sets is optional.

Unicode is a superset of the 7-bit ASCII character code, with international language and special symbol extensions. The most widely supported variant of Unicode is UTF-8, a variable-length encoding that uses one to four 8-bit bytes to represent characters and symbols. It yields compact files sizes for Latin-based alphabetic text, yet expands to support non-Latin alphabets, ideographic characters, and a wide variety of special symbols on demand. The first 128 code points in UTF-8 — i.e., character codes 0 to 127 — correspond to the same character codes in 7-bit ASCII.

XML Services supports 7-bit ASCII and the full U.S. EBCDIC character set, as well as the subset of UTF-8 that happens to match 7-bit ASCII. Any of the following encoding attributes are therefore valid in the  $\langle 2 \times m \rangle$  2> declaration for XML Services:

```
<?xml version="1.0" encoding="UTF-8"?> 
<?xml version="1.0" encoding="US-ASCII"?> 
<?xml version="1.0" encoding="EBCDIC-US"?>
```
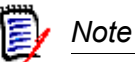

You may also omit the encoding attribute and it will default to UTF-8.

The values for the encoding attribute have the meanings shown in *[Exhibit 2-2](#page-30-0)*.

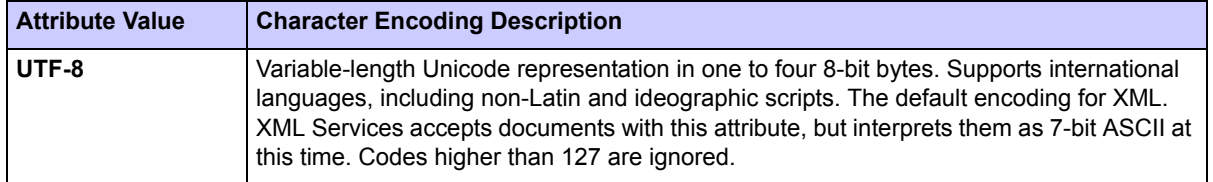

#### <span id="page-30-0"></span>**Exhibit 2-2. XML Character Encoding Attributes**

| <b>Attribute Value</b> | <b>Character Encoding Description</b>                                                                                                    |
|------------------------|----------------------------------------------------------------------------------------------------|
| <b>US-ASCII</b>        | 8-bit ASCII character set. XML Services accepts documents with this attribute, but<br>interprets them as 7-bit ASCII at this time. Codes higher than 127 are ignored. |
| <b>EBCDIC-US</b>       | 1987 standard EBCDIC for U.S. English & IBM 3270 terminals. Fully supported by XML<br>Services.                                                                       |

**Exhibit 2-2. XML Character Encoding Attributes**

#### **Undefined Character Code Handling**

The double-byte variant of Unicode is UTF-16. UTF-16 reserves the range of character codes E000 – F8FF as the Private Use Area (PUA) range. The PUA range is reserved for private use by software vendors.

When converting from EBCDIC to UTF-16 or UTF-8, conversion will fail for characters that are not defined in the EBCDIC code page. To handle characters that fail conversion, SERNET utilizes PUA range F800 – F8FF. For UTF-16, undefined characters are converted to  $F8xx$ , where xx is the hexadecimal value of the undefined EBCDIC character.

For UTF-8, in binary this corresponds to:

11101111 101000*bb* 10*bbbbbb*

where *bbbbbbb* is the binary value of the undefined EBCDIC character.

When converting from UTF-16 or UTF-8 back to EBCDIC, SERNET will convert the  $F8xx$ characters back to their original xx form.

# <span id="page-31-0"></span>**SERENA XML MESSAGE DOCUMENTS**

Every Serena XML request and reply message is an XML document. From a syntactic point of view, each document consists of free-format text delimited by nested markup tags. Tags may be nested to any depth, repeated, or exhibit other forms of structure. The nested tag syntax of an XML document is logically equivalent to a hierarchical *n*-way tree structure.

# <span id="page-31-1"></span>*Serena XML Syntax Example*

Syntactically, a Serena XML document begins with a document type declaration, then opens the root  $\langle$ service $\rangle$  tag. The document ends with the closing  $\langle$ /service $\rangle$  tag.

The name attribute of the  $\langle$ service $\rangle$  tag determines which  $\langle$ scope $\rangle$  subtags are valid for nesting within the <service> tag for a particular instance document. Similarly, the name attribute of the <scope> tag determines which <message> subtags are valid for nesting within it.

The <message> tag completes the trio of nested tags needed to invoke a low-level service object in the Extended Services layer of XML Services. The  $name$  attribute of the  $<$ message> tag, in the context provided by the superordinate <service> and <scope> tags, determines which complex data structures are valid within the  $\langle \text{message} \rangle$ .

The following Serena XML example illustrates the nested structure of a Serena XML document. The role of the <service> tag as the root node is clear from the indentation although in practice, both indentation and line breaks are optional in XML.

It should also be clear from this example why markup tags in free-format text are so flexible for data interchange. Adding one more tag to some level in the hierarchy does not change the meaning of any other tag in the message.

#### *XML Example — PACKAGE SERVICE CREATE:*

```
<?xml version="1.0"?>
<service name="PACKAGE">
 <scope name="SERVICE">
  <message name="CREATE">
    <header>
     <subsys>8</subsys>
     <product>CMN</product>
    </header>
   <request>
     <applName>ACTP</applName>
     <createMethod>0</createMethod>
     <packageLevel>1</packageLevel>
     <packageType>1</packageType>
    <reasonCode>000</reasonCode>
    <requestorDept>IDD</requestorDept>
    <requestorName>USER24</requestorName>
     <requestorPhone>555 5555</requestorPhone>
     <packageTitle> TEST XML PACKAGE SERVICE CREATE</packageTitle>
     <packageDesc>TEST XML PACKAGE SERVICE CREATE</packageDesc>
     <packageImplInst>TEST XML PACKAGE SERVICE CREATE</packageImplInst>
     <siteInfo>
      <siteName>SERT8</siteName>
      <installDate>20091231</installDate>
      <fromInstallTime>0100</fromInstallTime>
      <toInstallTime>0200</toInstallTime>
      <contactName>USER24</contactName>
      <contactPhone>555 5555</contactPhone>
      <alternateContactName>USER24</alternateContactName>
      <alternateContactPhone>555 5555</alternateContactPhone>
     </siteInfo>
   \langle request>
  </message>
  </scope>
</service>
```
# <span id="page-33-0"></span>*Logical Document Structure*

The logical structure of a ChangeMan ZMF XML Services document can be visualized as an *n*-way hierarchical tree. This structure is illustrated for the high-level nodes common to all services in *[Exhibit 2-3](#page-33-1)*.

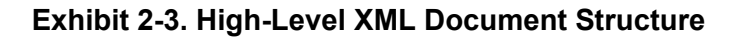

<span id="page-33-1"></span>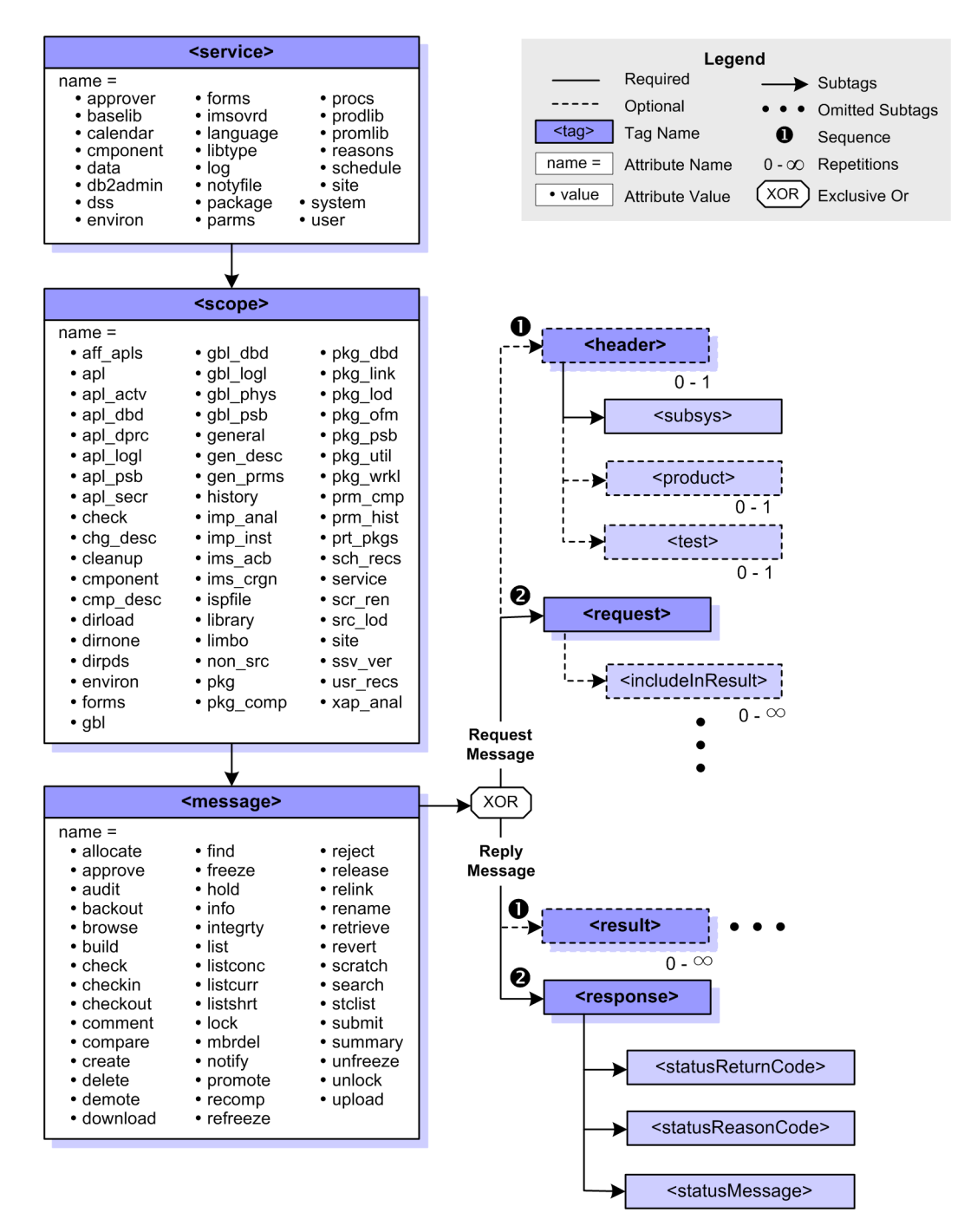

Diagram conventions for [Exhibit 2-3](#page-33-1) are as follows. Each node of the tree (shown as a rectangle) corresponds to a named data element represented in markup by an XML tag. One or more branches from a node (shown by solid or dashed lines) represent the inclusion of subsidiary nodes in the higher-level node's contents. Dashed borders indicate an optional data element; solid borders indicate that the node is required. Multiple occurrences of a node are allowed — each occurrence of which includes the node's subordinate data structure. Mutually exclusive relationships among nodes is shown by a lozenge-shaped octagon labeled "XOR," from which branches extend to the mutually exclusive nodes with their substructures. Leaf nodes indicate simple data elements containing raw data rather than a substructure of subordinate data elements. An ellipsis (three consecutive dots) indicates the omission of subordinate nodes from the diagram for clarity.

Nodes in the structure diagram are annotated according to the following conventions:

- Tag names appear in the blue region of the node.
- If attributes for the tag exist, their names and permitted values appear in a white region appended to the node.
- If the number of occurrences of a node is variable, the allowed range for the number of repetitions appears below the lower right corner of the node. The number of occurrences can range from zero to unbounded.
- A mandatory sequence for nodes in a data structure is shown by sequence numbers in solid circles at the left of each node in the sequence.

# <span id="page-34-0"></span>**HIGH-LEVEL TAGS IN SERENA XML**

A few tags at the highest levels in the Serena XML document hierarchy are used consistently in all XML instance documents. These consistent usage patterns persist despite variations in the low-level service object called, the function requested of that object, or the scope of action requested. These high-level tags are documented below.

# <span id="page-34-1"></span>*<service> Tag: The Root Data Element*

The root data element in an XML Services message document is marked by the  $\langle$ service $\rangle$ tag. The <service> tag identifies the low-level service object that processes the message — such as the approver maintenance service  $(name="approx)$  or the package management service (name="package").

The <service> tag represents a complex data element with one attribute and one subordinate data element (or subtag). All attributes and subtags are required. The <service> tag data structure is summarized in *[Exhibit 2-4](#page-35-2)*.

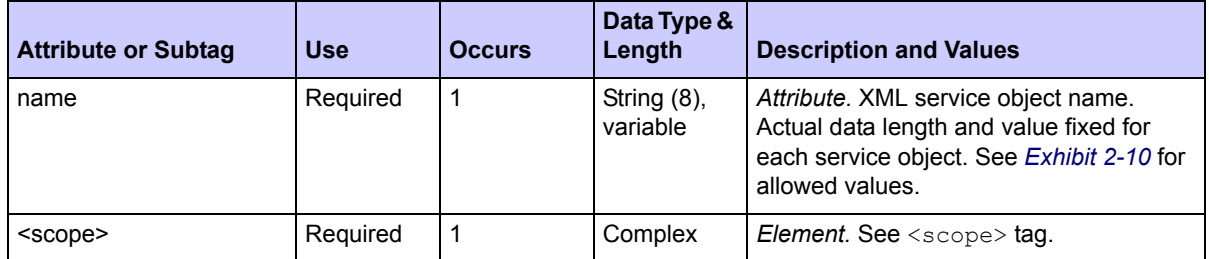

<span id="page-35-2"></span>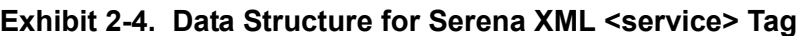

#### <span id="page-35-0"></span>*<scope> Tag*

The  $\langle$ scope> tag is the sole subtag of the  $\langle$ service> data element. It identifies the types of objects or class of services to be included in the scope of the service object's operations. Example scopes include global records (name="gbl"), application records (name="apl"), package records (name="pkg"), component records (name="cmponent"), and servicewide functions ( $name="degree"$ ). The chosen scope must be compatible with the requested service. Valid combinations are listed at the end of this chapter in *[Exhibit 2-10](#page-40-2)* and *[Exhibit 2-11](#page-46-2)*.

The <scope> tag represents a complex data structure that has one attribute and one subtag. Both are required. The <scope> data structure is summarized in *[Exhibit 2-5](#page-35-3)*.

| <b>Attribute or Subtag</b> | <b>Use</b> | <b>Occurs</b> | Data Type &<br>Length   | <b>Description and Values</b>                                                                                                    |
|----------------------------|------------|---------------|-------------------------|----------------------------------------------------------------------------------------------------|
| name                       | Required   |               | String (8),<br>variable | Attribute. XML scope name. Must be<br>compatible with service name. Actual<br>data length & value fixed for each service<br>& function. See Exhibit 2-10 for values. |
| <message></message>        | Required   |               | Complex                 | Element. See <message> tag.</message>                                                                                                    |

<span id="page-35-3"></span>**Exhibit 2-5. Data Structure for Serena XML <scope> Tag**

# <span id="page-35-1"></span>*<message> Tag*

The XML Services  $\langle$ message> tag occurs as a subtag of  $\langle$ scope>. It identifies the task to be performed by the requested service within the requested scope of action. Example message names include create (name="create"), delete (name="delete"), update  $(name="update")$ , list  $(name="list")$ , and approve  $(name="approve")$ . Message names must be consistent with the higher-level service and scope names. Valid combinations of service, scope, and message attribute names are listed at the end of this chapter in *[Exhibit 2-10](#page-40-2)* and *[Exhibit 2-11](#page-46-2)*.

The  $\leq$ message> tag delimits a complex data element with one attribute and four optional subtags. Subtags must appear in sequence. The use and/or structure of each subtag depends on the service/scope/message combination in the XML document.
The <message> tag data structure is summarized in *[Exhibit 2-6](#page-36-0)*.

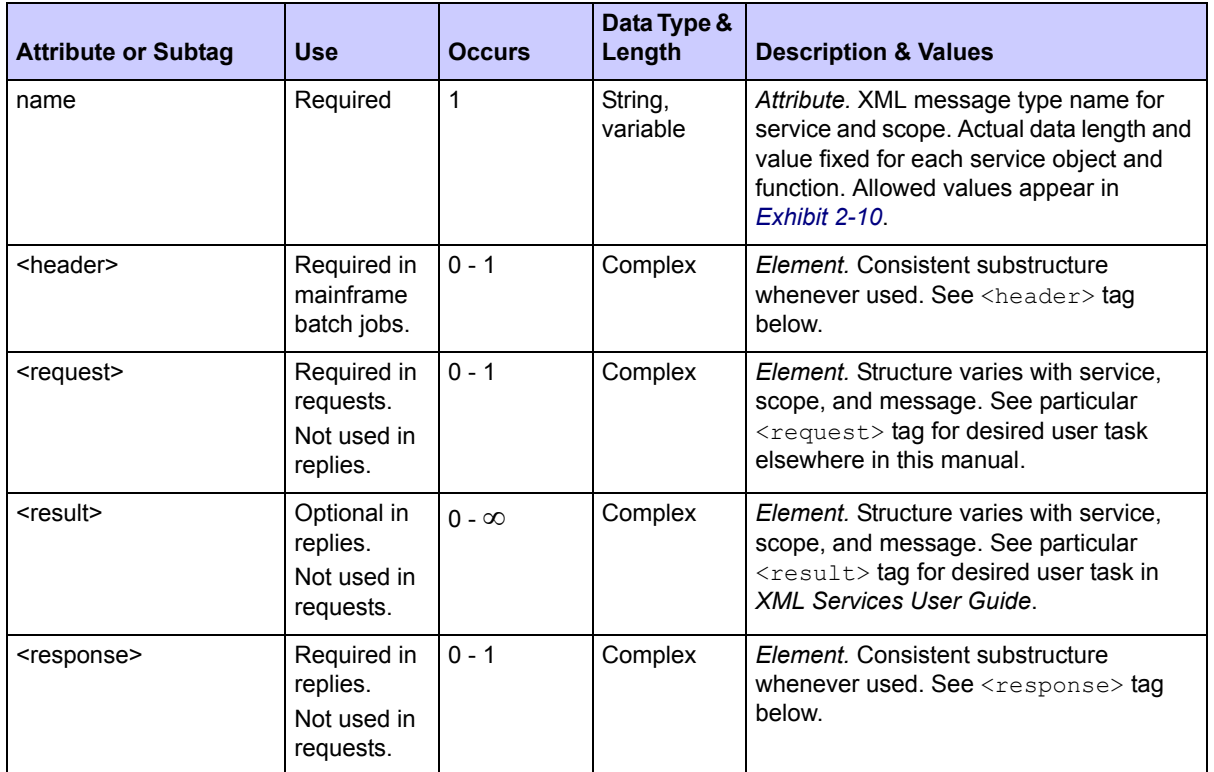

<span id="page-36-0"></span>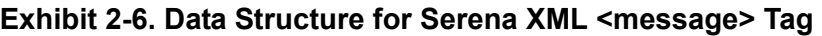

## *<header> Tag*

The <header> tag is a subtag within the <message> data structure. It contains routing and test options specific to the ChangeMan ZMF mainframe environment and is required only for TSO batch jobs. It does not appear in reply messages or in request messages submitted interactively.

Syntactically, the  $\langle$ header $\rangle$  tag takes the following general form:

```
<header>
    <subsys>P</subsys>
    <product>CMN</product>
    <test>T</test>
```

```
</header>
```
Note the absence of a name attribute.

Data structure details for the <header> tag appear in *[Exhibit 2-7](#page-37-0)*.

| <b>Attribute or Subtag</b> | <b>Use</b> | <b>Occurs</b> | Data Type &<br>Length | <b>Description &amp; Values</b>                                                                                                    |
|----------------------------|------------|---------------|-----------------------|----------------------------------------------------------------------------------------------------|
| <subsys></subsys>          | Required   | 1             | String (1)            | Element. One-byte identifier for<br>ChangeMan ZMF instance or subsystem<br>to which request is addressed.                                                                                                    |
| <product></product>        | Optional   | $0 - 1$       | String $(3)$          | <i>Element.</i> Mnemonic for product to run<br>under subsystem in $\langle \text{subsys}\rangle$ tag.<br>Values:<br>CMN = ChangeMan ZMF (default)<br>$XCH = Exchange (ZDD)$                                                                    |
| <test></test>              | Optional   | $0 - 1$       | String (1)            | <i>Element.</i> Used only at request of Serena<br>Customer Support personnel for<br>diagnostic purposes. Values:<br>$T =$ Enable test mode                                                                                                    |
| <warn></warn>              | Optional   | $0 - 1$       | String (1)            | Element. Used to enable XML WARN<br>Facility for this XML request. See "Warn -<br><b>XML Tag Name Warning" on page 603.</b><br>This overrides the XML WARN Facility<br>specification for the started task. Values:<br>$Y =$ Enable XML Warning |

<span id="page-37-0"></span>**Exhibit 2-7. Data Structure for Serena XML <header> Tag** 

## *<request> Tag*

The  $\langle$ request> tag is a subtag within the  $\langle$ message> data structure. It contains the actual content of a Serena XML request message and appears in all requests.

The syntax and structure of the <request> tag varies with the service/scope/message combination used in the XML message document. It takes no attributes, and on occasion it may even be empty (i.e., contain no subtags). Further information about specific  $\langle$ request $\rangle$ tag structures appears later in this manual.

## *<result> Tag*

The  $\langle$ result> tag is a subtag within the  $\langle$ message> data structure. It appears only in reply messages and contains the output data, if any, generated by a low-level service object in response to a Serena XML request. It takes no attributes.

The  $\le$ result> tag may be repeated 9,999 times to accommodate multiple result records. For reasons of performance and to minimize memory demands, ZMF limits the maximum number of occurrences of any tag -- including the <results> tag -- to 9999. Each <result> tag in a series may contain, for example, a line of code in a browsed component or an item in a list of search results. Alternatively, the tag may not appear at all.

All  $\langle$ result> tags in a Serena XML reply message appear before the final  $\langle$ response>tag, which contains the return code indicating whether or not the service completed successfully.

The syntax and structure of the  $\langle$ result $\rangle$  tag varies by the service/scope/message combination used in the document.

Further information about specific  $\langle$ result $\rangle$  tag structures appears later in this manual.

## *<response> Tag*

The  $\langle$ response $\rangle$  tag is a subtag of the  $\langle$ message $\rangle$  data structure. It contains a mainframe return code, reason code, and/or message concerning the success or failure of your request. The  $\langle$ response> tag appears in every reply message issued by XML Services.

The structure of the  $\langle$ response $\rangle$  tag is consistent across all service objects and functions, all client environments, and all client products. It contains one required subtag and two optional subtags in a fixed sequence. It takes no attributes.

Syntactically, the  $\langle$ response $\rangle$  tag takes the following general form:

```
<response>
    <statusReturnCode>00</statusReturnCode>
    <statusReasonCode>0000</statusReasonCode>
    <statusMessage>Contents of message.</statusMessage>
</response>
```
You should always monitor the contents of the <statusReturnCode> tag to trap error conditions. The value returned will be '00' if your request executed successfully. Successively higher numeric values correspond to increasingly severe error conditions. System error codes and ABENDs may append an alphanumeric prefix to the code. You should familiarize yourself with ChangeMan ZMF return codes and messages before taking action on the <statusReturnCode> subtag or other elements of the <response> tag.

Data structure details for the <response> tag appear in *[Exhibit 2-8](#page-38-0)*.

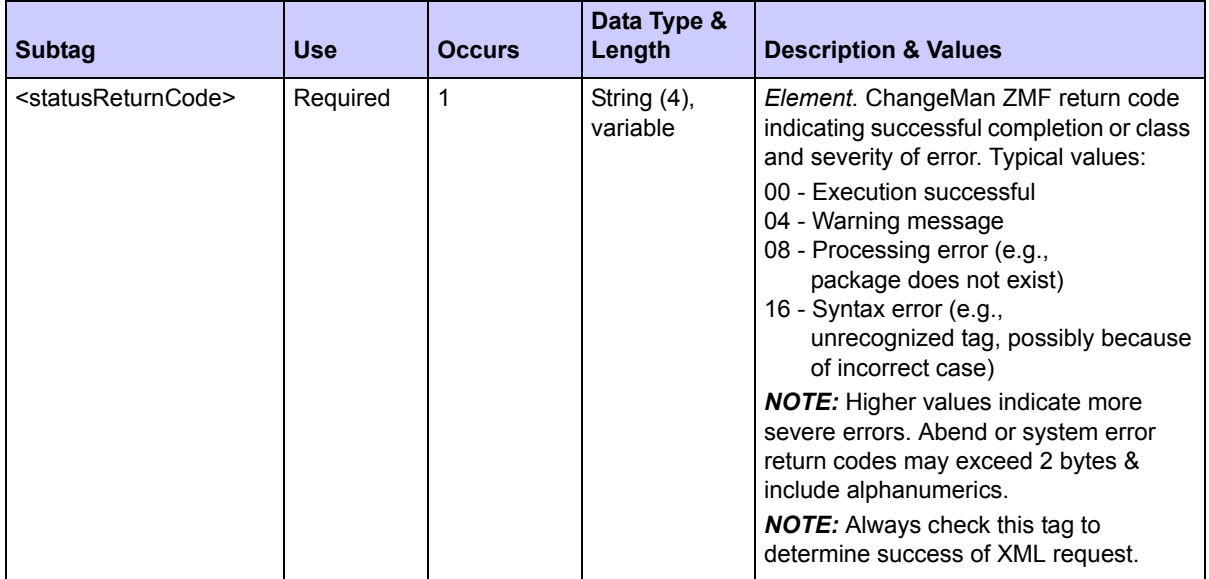

#### <span id="page-38-0"></span>**Exhibit 2-8. Data Structure for Serena XML <response> Tag**

| <b>Subtag</b>                         | Use      | <b>Occurs</b> | Data Type &<br>Length      | <b>Description &amp; Values</b>                                                                                                    |
|---------------------------------------|----------|---------------|----------------------------|----------------------------------------------------------------------------------------------------|
| <statusreasoncode></statusreasoncode> | Optional | $0 - 1$       | String $(4)$ ,<br>variable | Element. ChangeMan ZMF reason code<br>indicating type or cause of error, if any.<br>Generally the status codes in XML<br>replies are the same as the internal<br>message numbers. For example, a<br>status code of 8203 corresponds to<br>SERNET message SER8203x |
| <statusmessage></statusmessage>       | Optional | $0 - 1$       | String (255),<br>variable  | Element. ChangeMan ZMF message<br>text associated with the return code and<br>reason code, if any.                                                                                                    |

**Exhibit 2-8. Data Structure for Serena XML <response> Tag** *(Continued)*

# **FILTERING XML SERVICES MESSAGES**

The ChangeMan ZMF XML Services API, like all text markup languages, is verbose. Occasionally, when large volumes of data are returned in response to a request, the verbosity of XML can overwhelm working storage capacity or severely degrade performance. To address this issue, Serena XML supports custom result filtering for XML services that accept <request> subtags in the request message and return <result> tags in the reply. This is accomplished by using the optional  $\langle$ includeInResult> tag in the  $\langle$ request> data structure.

## *<includeInResult> Tag*

The <includeInResult> tag applies to all XML services with explicit <request> subtags in the request message and explicit  $\langle$ result> subtags in the reply.

The  $\le$ includeInResult> tag explicitly identifies the subtags to include in the  $\le$ result> tags returned in the XML reply message. The tag is repeatable to accommodate multiple <result> subtags. If used, *only* the subtags explicitly named in an instance of  $\frac{1}{2}$   $\frac{1}{2}$   $\frac{1}{2}$   $\frac{1}{2}$   $\frac{1}{2}$   $\frac{1}{2}$   $\frac{1}{2}$  be returned. All other subtags normally returned in the  $\frac{1}{2}$ by the service are suppressed.

The  $\zeta$ includeInResult> tag filters returned tags only. XML Services uses this tag to postprocess reply messages and strip out extraneous tags as it builds each  $\langle$ result> data element. The  $\text{CincludeInResult} > \text{tag has no effect on the filtering applied by a service}$ when identifying which records to process or include in a report.

An example of the  $\langle$ includeInResult> tag in a package general search follows. This example requests a search for all packages in frozen status. But the full set of  $\langle$ result> tags is not desired in the reply; instead, only the <package> tag and <auditReturnCode> will be returned.

Data structure details for the <includeInResult> tag appear in *[Exhibit 2-9](#page-40-1)*.

*XML Example — Filtering a General Package Search with <includeInResult>*

```
<?xml version="1.0" encoding="UTF-8"?>
<service name="PACKAGE">
    <scope name="GENERAL">
       <message name="SEARCH">
          <request>
             <searchForFrozenStatus>Y</searchForFrozenStatus>
             <includeInResult>package</IncludeInResult>
             <includeInResult>auditReturnCode</IncludeInResult>
          </request>
       </message>
    </scope>
</service>
```
<span id="page-40-1"></span>**Exhibit 2-9. <includeInResult> Data Structure**

| <b>Subtag</b>                       | <b>Use</b>                                 | <b>Occurs</b> | Data Type &<br>Length     | <b>Description &amp; Values</b>                                                                                      |
|-------------------------------------|--------------------------------------------|---------------|---------------------------|----------------------------------------------------------------------------------------------------|
| <includeinresult></includeinresult> | Optional in any<br><request> tag</request> | $0 - \infty$  | String (255),<br>variable | Contains desired <result> subtag<br/>name without angle brackets.<br/><b>NOTE:</b> Value is case-sensitive.</result> |

# **SERVICE, SCOPE, AND MESSAGE SUMMARY**

Only certain combinations of service, scope, and message name attributes are valid in Serena XML. The combination chosen must make sense for the low-level service object invoked and for the task or information desired. Valid service/scope/message combinations are listed in the following tables:

- *[Core XML Services Summary](#page-40-2)*
- *[ERO XML Services Summary](#page-46-0)*

## <span id="page-40-2"></span>*Core XML Services Summary*

Valid combinations of service, scope, and message names for the core XML Services functions are listed in *[Exhibit 2-10](#page-40-0)*. Names of the corresponding COBOL copybooks are also listed for each function.

#### <span id="page-40-0"></span>**Exhibit 2-10. Core XML Service, Scope, and Message Names with COBOL Copybooks**

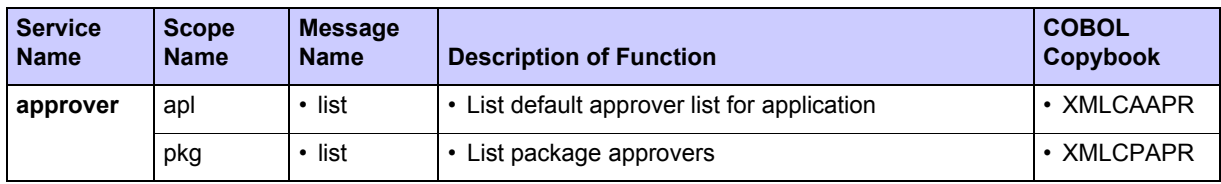

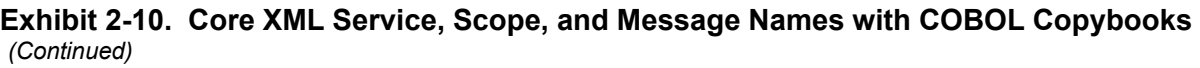

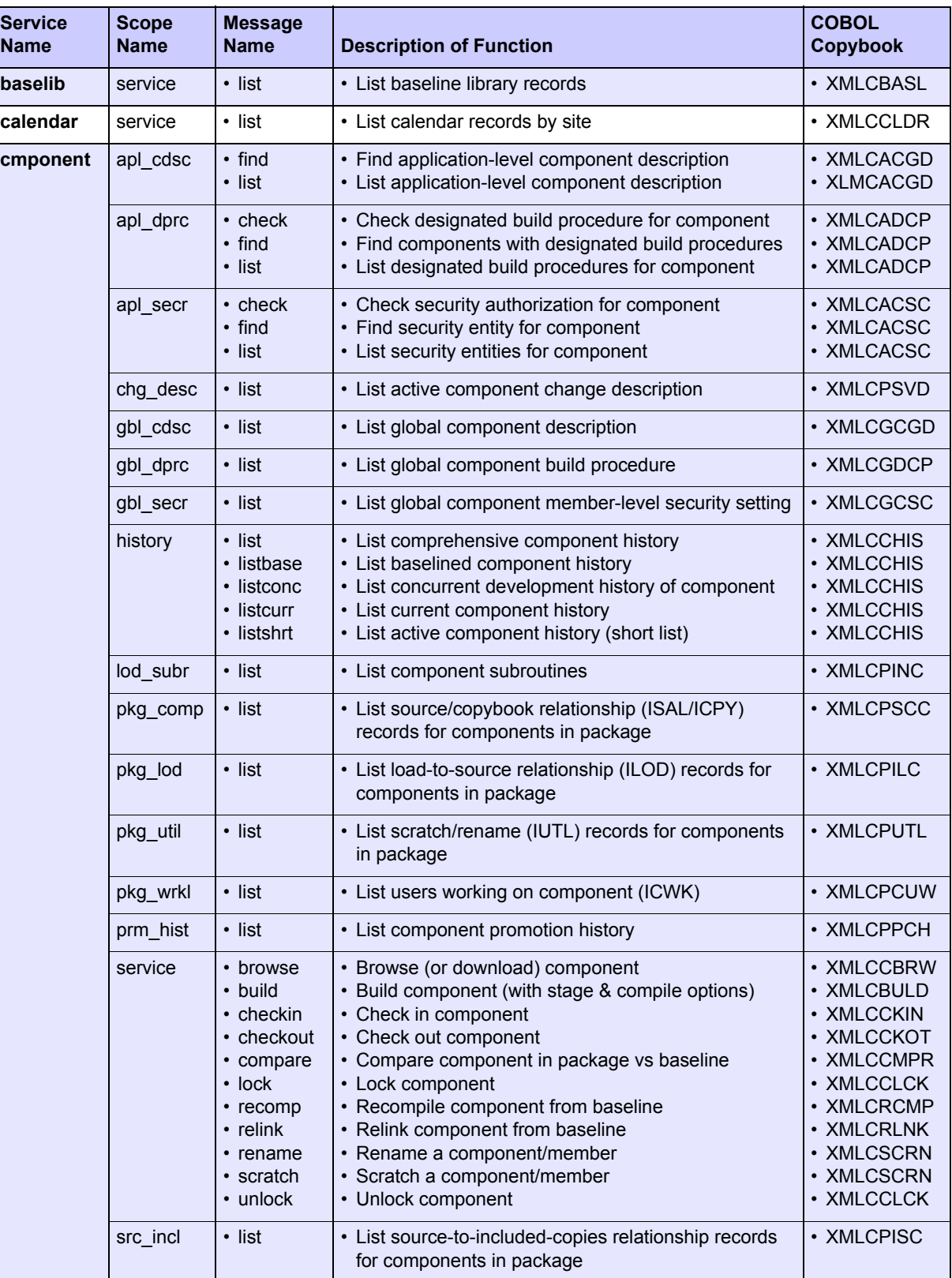

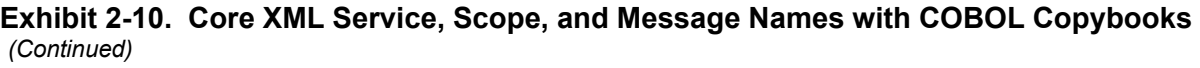

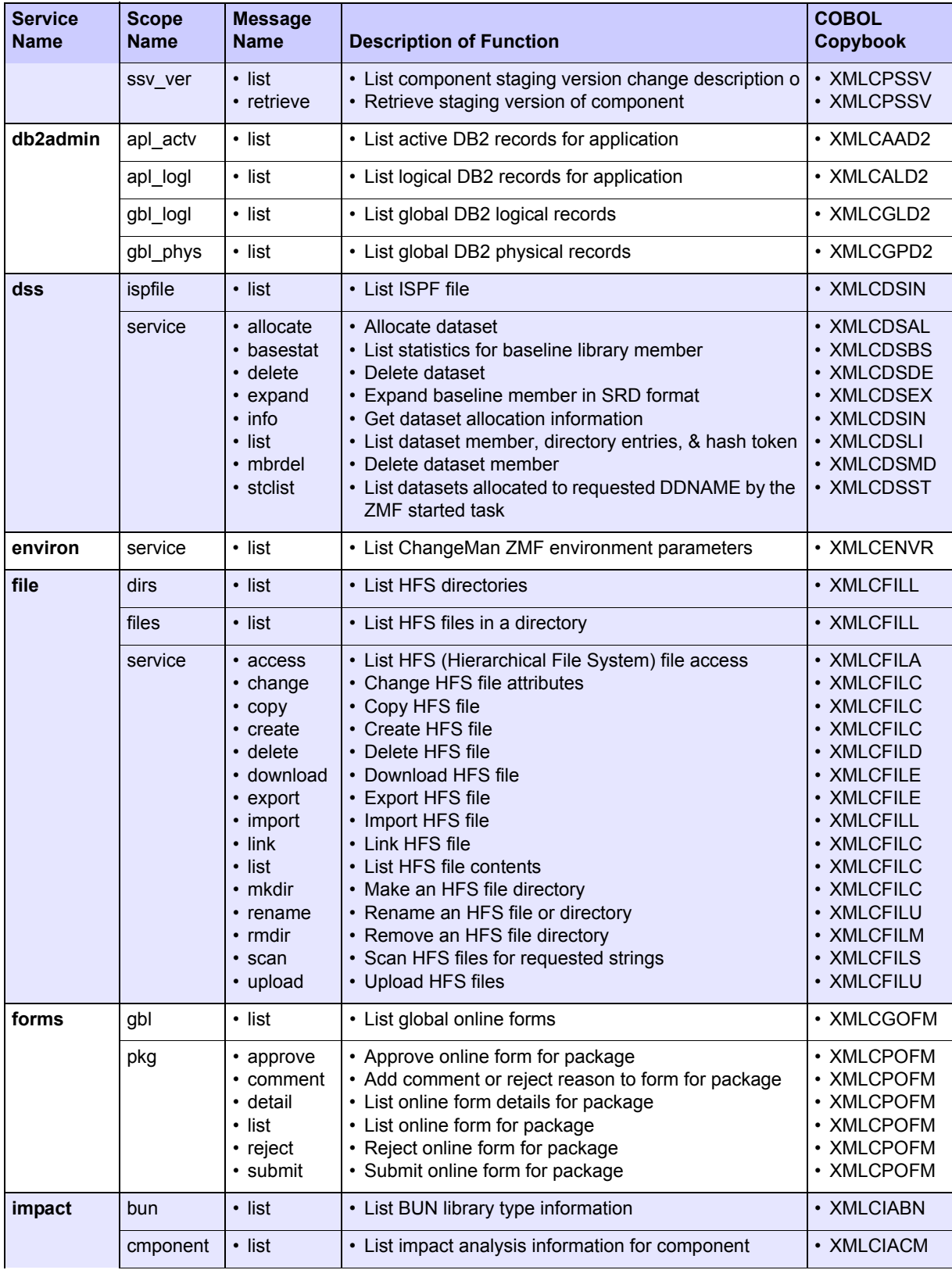

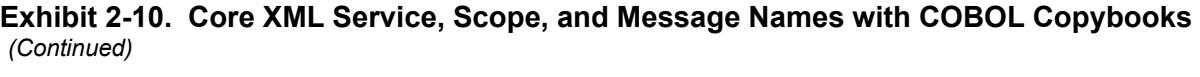

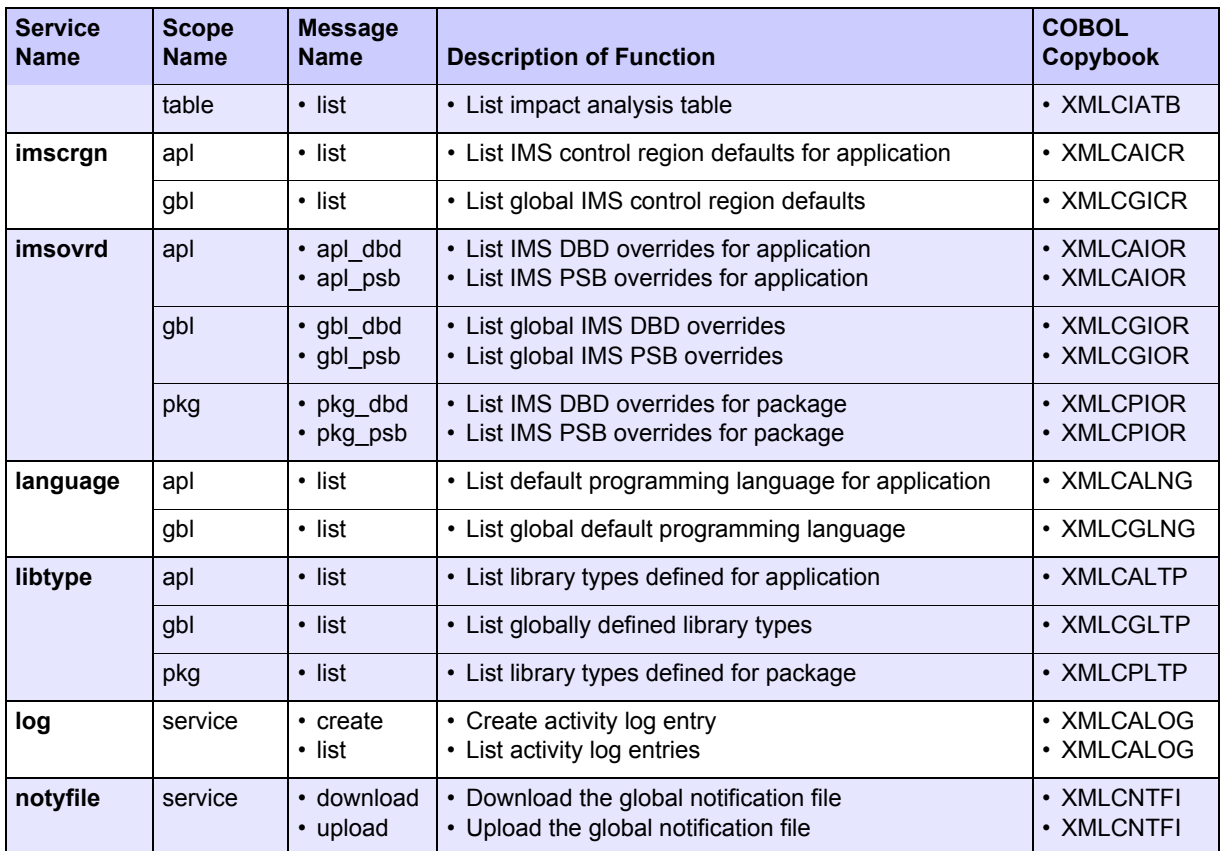

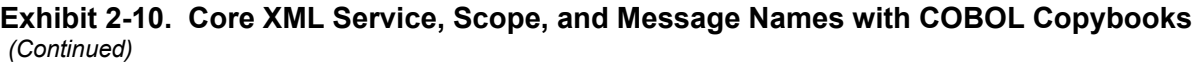

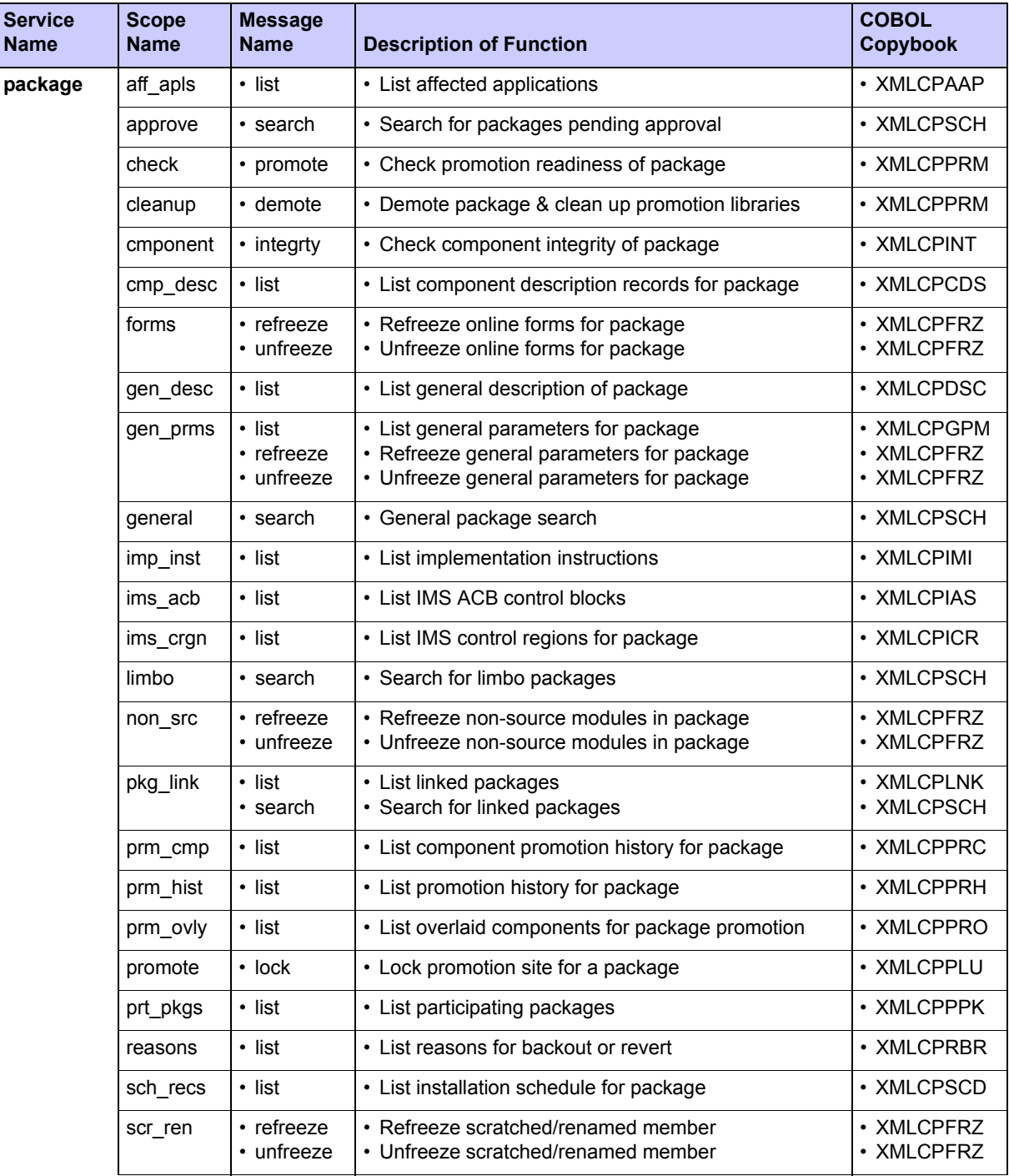

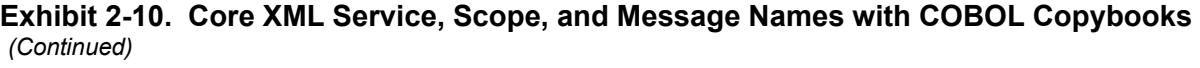

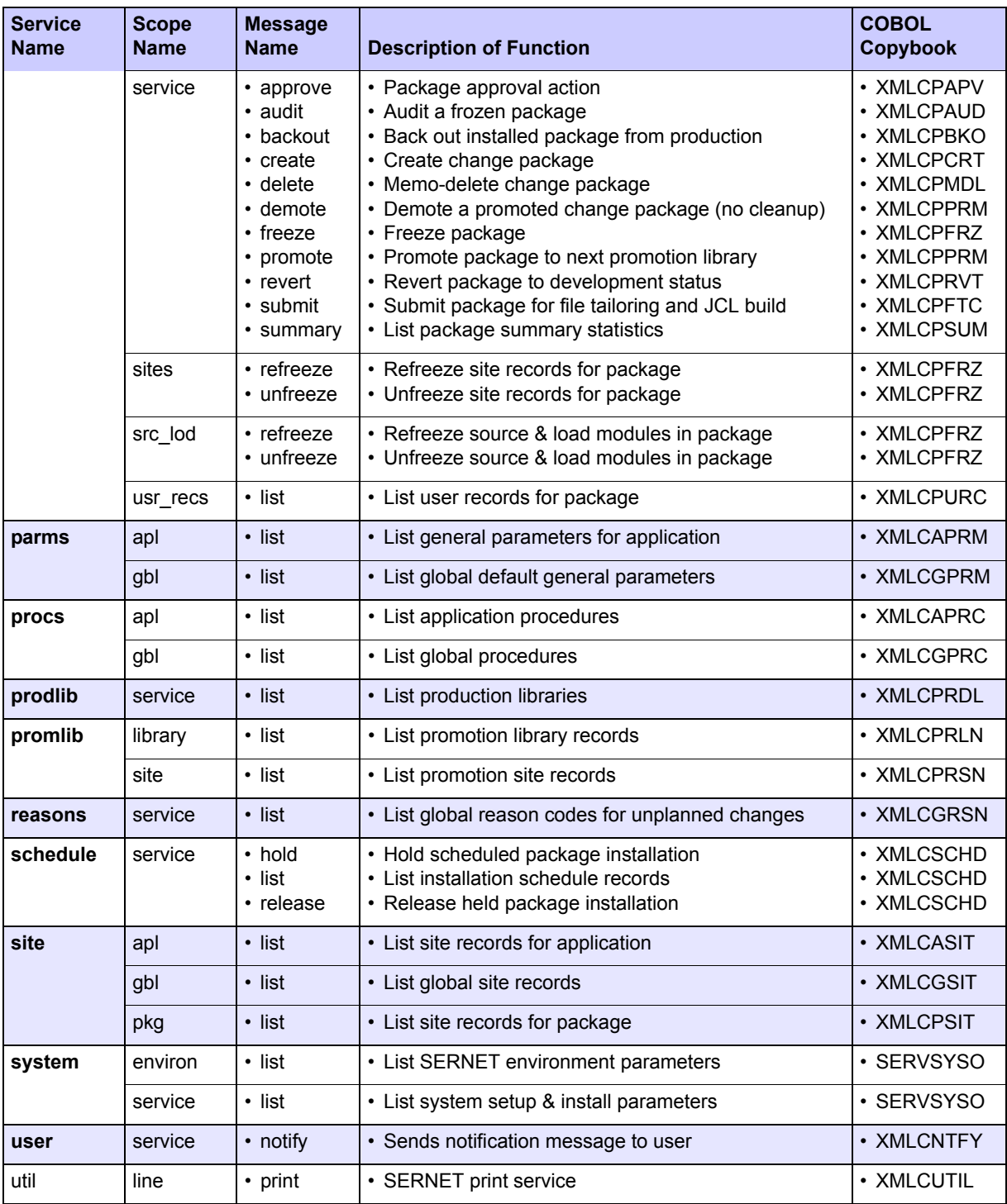

## <span id="page-46-0"></span>*ERO XML Services Summary*

Valid combinations of service, scope, and message names for the Enterprise Release Option (ERO) functions supported by XML Services are listed in the following table*[Exhibit 2-11](#page-46-1)*. COBOL copybook names are also listed for each function. These services are shown here for completeness; they are documented in the *ChangeMan ZMF ERO XML Services User's Guide*.

<span id="page-46-1"></span>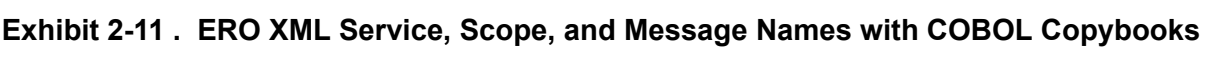

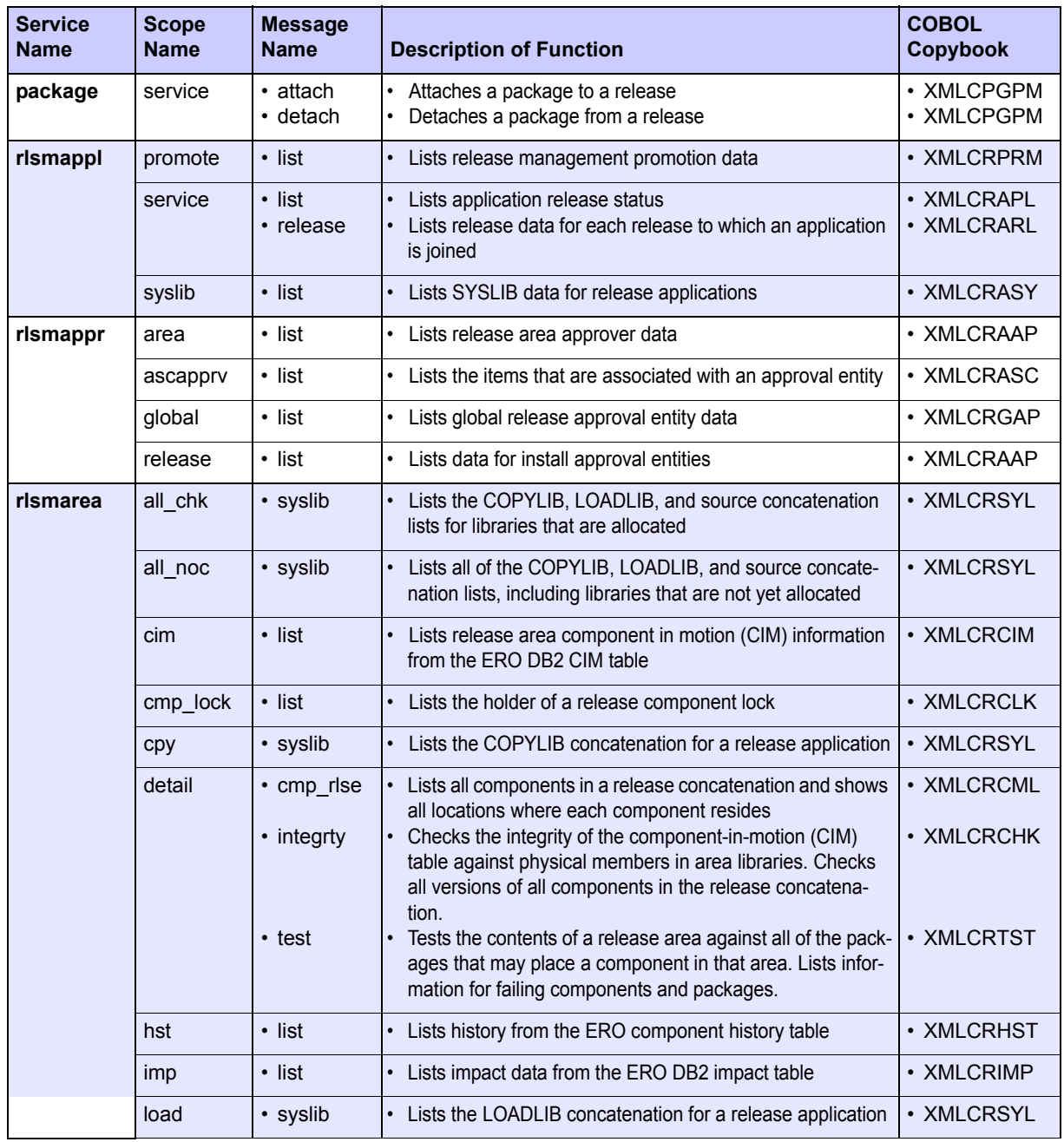

## **Exhibit 2-11 . ERO XML Service, Scope, and Message Names with COBOL Copybooks**

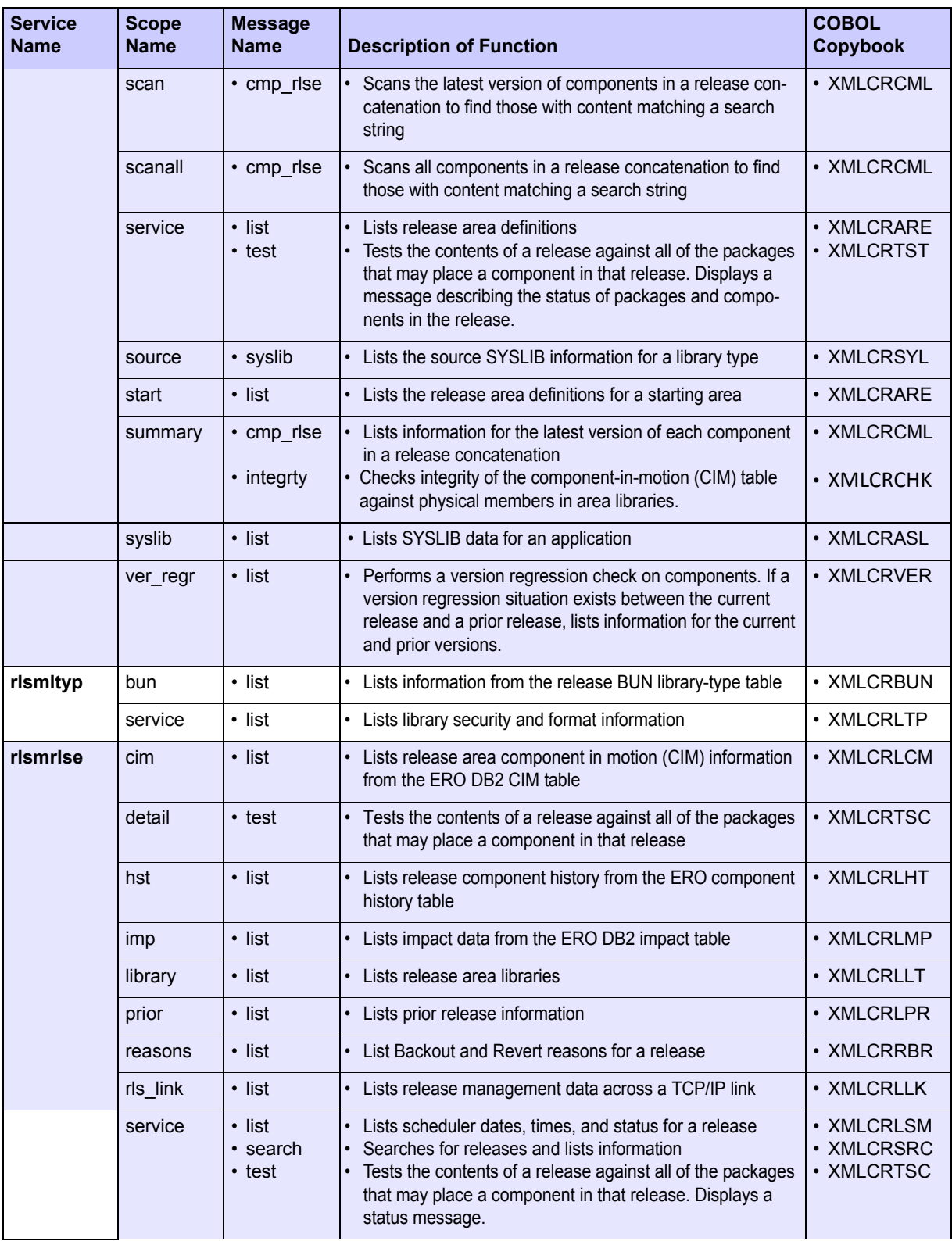

**Exhibit 2-11 . ERO XML Service, Scope, and Message Names with COBOL Copybooks**

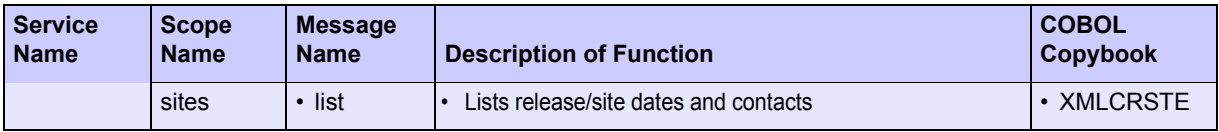

## *Chapter 2: XML Syntax Basics*

# *PACKAGE MANAGEMENT 3*

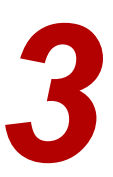

Package management messages in Serena XML fall into four user task categories:

- *[Package Lifecycle Tasks](#page-52-0)* Tasks that comprise a major step in the lifecycle of a change package as a whole. These include package commands such as *package create*, *delete*, *freeze*, *promote*, and *approve*.
- *[Package-Level Component Change Management](#page-92-0)* Tasks related to the component lifecycle but which apply to one or more components of a package as a group. Packagelevel component groups include source and load modules, non-source modules, and scratch/rename records. Commands include *unfreeze*, *refreeze*, and *list*.
- *[Package Validation Tasks](#page-130-0)* Tasks that identify dependencies among package components, verify the integrity of package components, or check for versioning differences across components in different stages of development. These include package commands such as *list*, *check component integrity* and *audit.*
- *[Package Information Management Tasks](#page-145-0)* Tasks that retrieve or manage descriptive metadata or control information about a package. Such information includes the package description, general package parameters, working component descriptions for the package, participating package records, affected application records, package-level site records, the package approver list, package promotion history, user-defined variables for a package, and similar records. Supported commands include *list*.

# **PACKAGE MESSAGE SYNTAX**

## *Identifying Package Messages*

Serena XML package messages contain syntax that tells ChangeMan ZMF to perform a task against a package rather than some other object. This occurs in one of two ways. Most commonly, the name attribute in the  $\langle$ service $\rangle$  takes the value "PACKAGE", as follows:

<service **name="PACKAGE"**>

However, some non-package services — such as the approver maintenance service and the site maintenance service — support a package-level scope of action. These identify a package-level task by the name attribute of the  $\langle$ scope>tag, which takes the value "pkg" or something similar (e.g., "pkg\_comp", "pkg\_lod", and so on). For example:

```
<service name="SITE">
<scope name="PKG">
```
Finally, some services are only implicitly allied to package management; there is no explicit syntax to make that relationship clear. For example, the package installation scheduler service works with install schedules one package at a time. It does not identify its scope as package-specific, though, because its present design gives the scheduler no other scope options.

Where explicit syntax exists, the same attributes appear in both request and reply messages. In requests, they tell ChangeMan ZMF to execute a package-level function. In replies, they tell your XML message processing software to parse the returned message for package data.

## *Package Naming Conventions*

#### *Package Name Tags*

Two methods exist in Serena XML to identify a package to ChangeMan ZMF. The first uses the  $<$ package $>$  tag to supply a complete package name. The second concatenates the  $\langle$  applName $\rangle$  tag, which identifies the application to which a package belongs, with the  $\epsilon_{\text{package}}$  and  $\epsilon$  tag, which contains the unique number of the package within its application. Together, the  $\langle$ applName> and  $\langle$ packageId> tags yield the same package identifier as that supplied in the  $<$ package> tag. Either method is acceptable to ChangeMan ZMF.

#### *Embedded Blanks in the <package> Tag*

The <package> tag appears as a subordinate data element in nearly all package management data structures. For ChangeMan ZMF, this tag takes a 10-byte fixed-format value, as follows:

```
<package>aaaannnnnn</package>, where:
```
**aaaa** = application name. If less than 4 characters, right-fill with blanks. **nnnnnn** = package ID number. If less than 6 digits, left-fill with zeroes.

For example, a package name for ChangeMan ZMF that uses a 3-byte application name must include an embedded blank to fill out the application name portion of the  $<$ package> tag data, as follows:

<package>TST 123456</package>

## *Special Tag Syntax for Package Management*

Serena XML supports up to 72 user-defined package variables that are established by users when customizing ChangeMan ZMF on the mainframe. These variables are stored in the package master.

The Serena XML tag names for these user-defined package variables use the following naming convention:

<userVarLen**xxyy**>

where:

• **xx** = length of variable data in bytes, formatted as 1-digit or 2-digit integer

• **yy** = unique 2-digit integer identifier for this particular variable of length **xx**

For example,  $\langle$ userVarLen103> represents the third user-defined variable with a length of one byte. Similarly,  $\langle$ userVarLen4405> is the fifth variable with a length of 44 bytes.

Serena XML provides 16 such tags for variables of 1 byte each in length, 11 tags of 2 bytes each, 10 tags of 3 bytes each, 10 tags of 4 bytes, 10 tags of 8 bytes, 5 tags of 16 bytes, 5 tags of 44 bytes, and 5 tags of 72 bytes.

# <span id="page-52-0"></span>**PACKAGE LIFECYCLE TASKS**

Serena XML supports the following package lifecycle tasks for general use:

- *[Create a Package PACKAGE SERVICE](#page-52-1)  [CREATE](#page-52-1)*
- *[Delete a Package PACKAGE SERVICE](#page-62-0)  [DELETE](#page-62-0)*
- *[Freeze a Package PACKAGE SERVICE](#page-64-0)  [FREEZE](#page-64-0)*
- *[Submit a Package for JCL Build PACKAGE](#page-66-0)  [Hold Package Install Job SCHEDULE](#page-84-0)  [SERVICE SUBMIT](#page-66-0)*
- *[Check a Package for Promotion Readiness](#page-69-1)  [Release Package Install Job SCHED-](#page-85-0)[PACKAGE CHECK PROMOTE](#page-69-1)*
- *[Promote a Package PACKAGE SERVICE](#page-69-0)  [PROMOTE](#page-69-0)*
- *[Lock Promotion Site for Package PACKAGE](#page-73-0)  [Revert a Package PACKAGE SER-](#page-89-0)[PROMOTE LOCK](#page-73-0)*
- *[Demote a Package PACKAGE SERVICE](#page-74-0)  [DEMOTE](#page-74-0)*
- *[Demote a Package with Cleanup](#page-75-0)  [PACKAGE CLEANUP DEMOTE](#page-75-0)*
- *[Approve a Package PACKAGE SER-](#page-78-0)[VICE APPROVE](#page-78-0)*
- *[List Package Installation Schedule](#page-81-0)  [SCHEDULE SERVICE LIST](#page-81-0)*
- *[SERVICE HOLD](#page-84-0)*
- *[ULE SERVICE RELEASE](#page-85-0)*
- *[Back Out a Package PACKAGE SER-](#page-86-0)[VICE BACKOUT](#page-86-0)*
- *[VICE REVERT](#page-89-0)*

## <span id="page-52-1"></span>*Create a Package - PACKAGE SERVICE CREATE*

The package create message in Serena XML creates an empty change package in the staging area. A parent application must already exist to provide default settings for the new package.

•

The Serena XML service/scope/message tags and attributes for a package creation message are:

```
<service name="PACKAGE">
<scope name="SERVICE">
<message name="CREATE">
```
These tags appear in both requests and replies.

## **PACKAGE SERVICE CREATE Requests**

The Serena XML syntax for a package creation request varies with the creation method you select. Three creation methods exist:

- *Short Method* Supplies only the minimum information required by the package master database. Complete information is supplied later via package updates using the ChangeMan ZMF ISPF interface. (Serena XML does not support updates to package master records for general use.)
- *Copy Forward (or Clone) Method* Copies values from a preexisting model package into the new package master entry. Changes are made later via package updates using the ChangeMan ZMF ISPF interface. (Serena XML does not support updates to package master records for general use.)
- *Long Method* Supplies all package master information in a single step. No subsequent updates are required. If you want to set the values of any user-defined variables for a package, you must use this method of package creation.

Choose a creation method using the  $\langle\text{createMethod}\rangle$  subtag of the  $\langle\text{request}\rangle$  message.

#### *Example XML — PACKAGE SERVICE CREATE Request.*

```
<?xml version="1.0"?>
<service name="PACKAGE">
  <scope name="SERVICE">
   <message name="CREATE">
    <header>
     <subsys>8</subsys>
     <product>CMN</product>
    </header>
   <request>
     <applName>ACTP</applName>
     <createMethod>0</createMethod>
     <packageLevel>1</packageLevel>
     <packageType>1</packageType>
     <reasonCode>000</reasonCode>
     <requestorDept>IDD</requestorDept>
     <requestorName>USER24</requestorName>
     <requestorPhone>555 5555</requestorPhone>
     <packageTitle> TEST XML PACKAGE SERVICE CREATE</packageTitle>
     <packageDesc>TEST XML PACKAGE SERVICE CREATE</packageDesc>
     <packageImplInst>TEST XML PACKAGE SERVICE CREATE</packageImplInst>
     <siteInfo>
      <siteName>SERT8</siteName>
      <installDate>20091231</installDate>
      <fromInstallTime>0100</fromInstallTime>
      <toInstallTime>0200</toInstallTime>
      <contactName>USER24</contactName>
      <contactPhone>555 5555</contactPhone>
      <alternateContactName>USER24</alternateContactName>
      <alternateContactPhone>555 5555</alternateContactPhone>
     </siteInfo>
```
 **</request> </message> </scope> </service>**

The foregoing example requests the creation of a simple, planned, permanent package using the "short" method. The package is part of the "ACTP" application. Installation is scheduled for one production sites.

As the example illustrates, the  $\leq$ siteInfo $>$ tag represents a complex data element A complex data element consists of other XML tags, rather than simple data. Such markup syntax, which potentially nests tags within tags within tags to any depth, is how XML implements its hierarchical tree data structure in a text data stream.

In addition,  $\langle$ siteInfo $\rangle$  is a repeatable tag. A repeatable tag allows a variable number of consecutive repetitions to accommodate multiple instances of similarly structured information. For example,  $\langle$ siteInfo> can be repeated for each site where the newly created package will be installed. Repeatable tags enhance scalability in XML data structures.

Note that the XML data structures for package request and reply messages do not specify any particular order for the occurrence of tags. You must rely on tag name rather than tag ordinal position in a sequence to convey information to ChangeMan ZMF. Sequence within a data structure is not preserved.

For example, a package may be installed across multiple sites in any order. This is not necessarily the order you list your <siteInfo> data elements. Similarly, if you schedule multiple predecessor jobs to occur before package install, they may execute in any order so long as they precede package installation. You cannot assume that predecessor jobs will execute in the order you list them in your XML request.

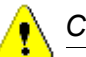

## *Caution*

**Tag sequence is not preserved** in package request and reply messages using Serena XML. Use tag names rather than tag ordinal position in a sequence to convey information to ChangeMan ZMF.

Data structure specifications for the package creation <request> tag appear in *[Exhibit 3-1](#page-55-0)*.

<span id="page-55-0"></span>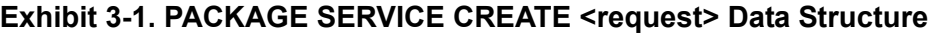

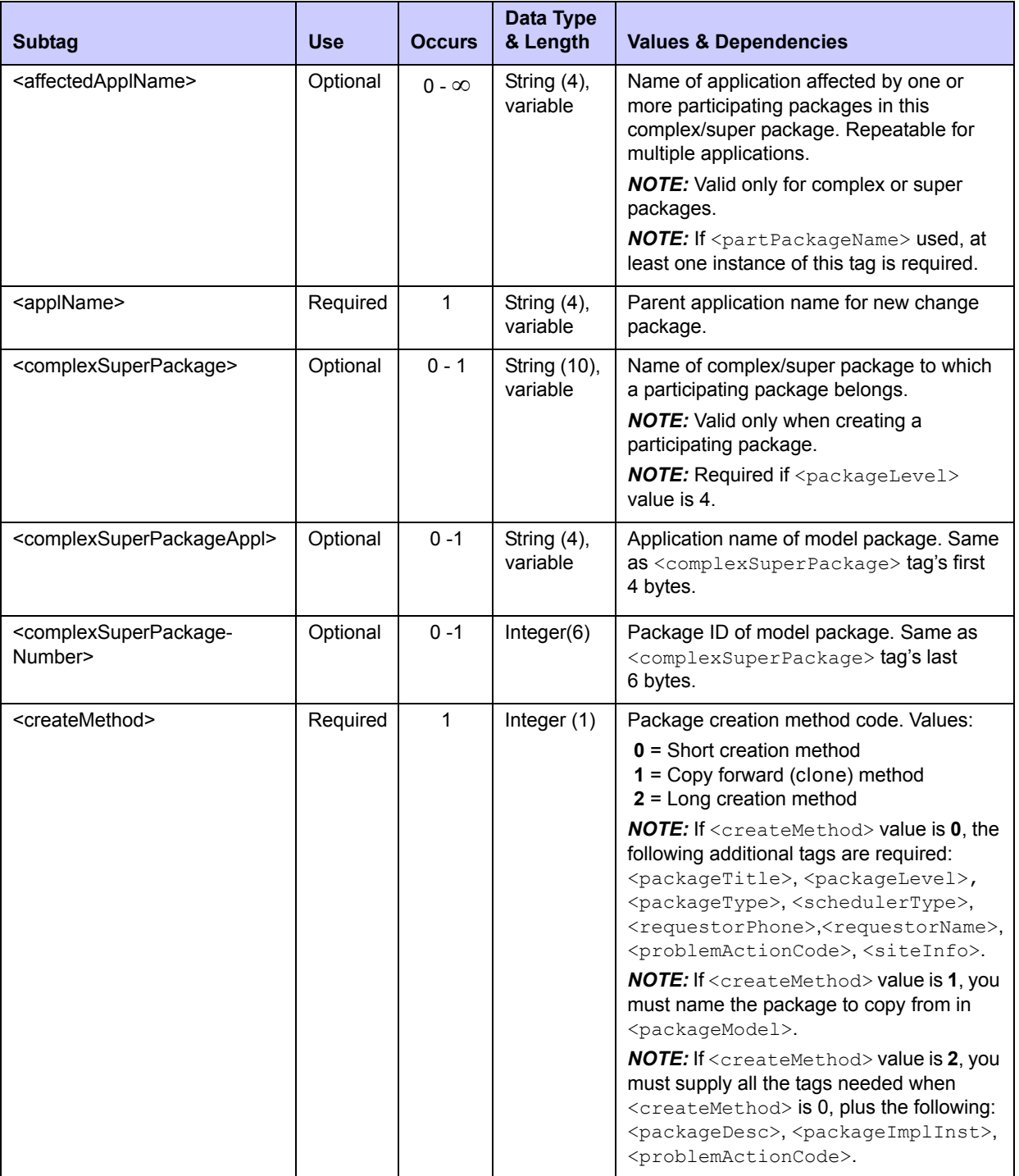

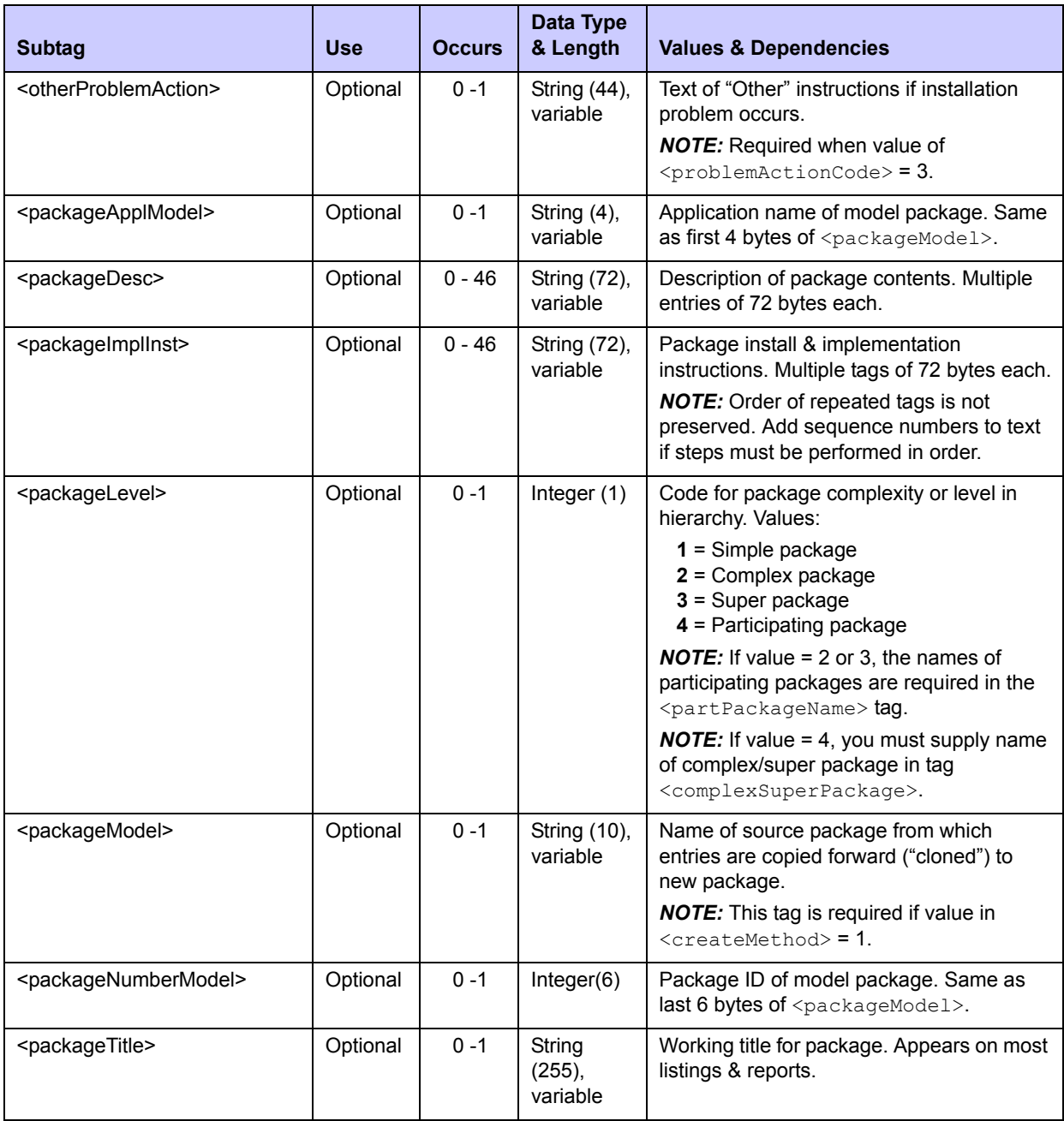

## **Exhibit 3-1. PACKAGE SERVICE CREATE <request> Data Structure** *(Continued)*

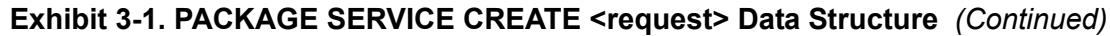

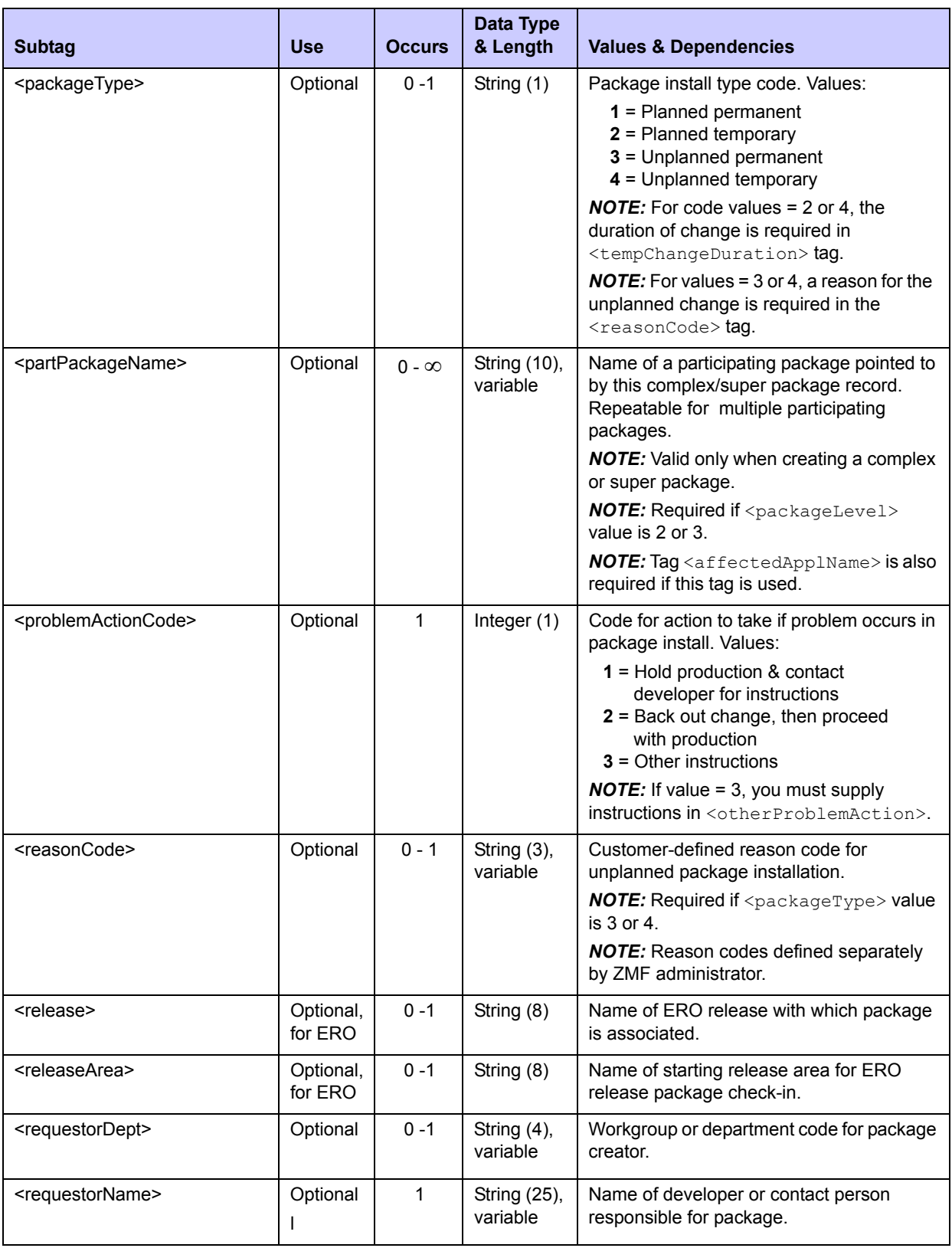

## **Exhibit 3-1. PACKAGE SERVICE CREATE <request> Data Structure** *(Continued)*

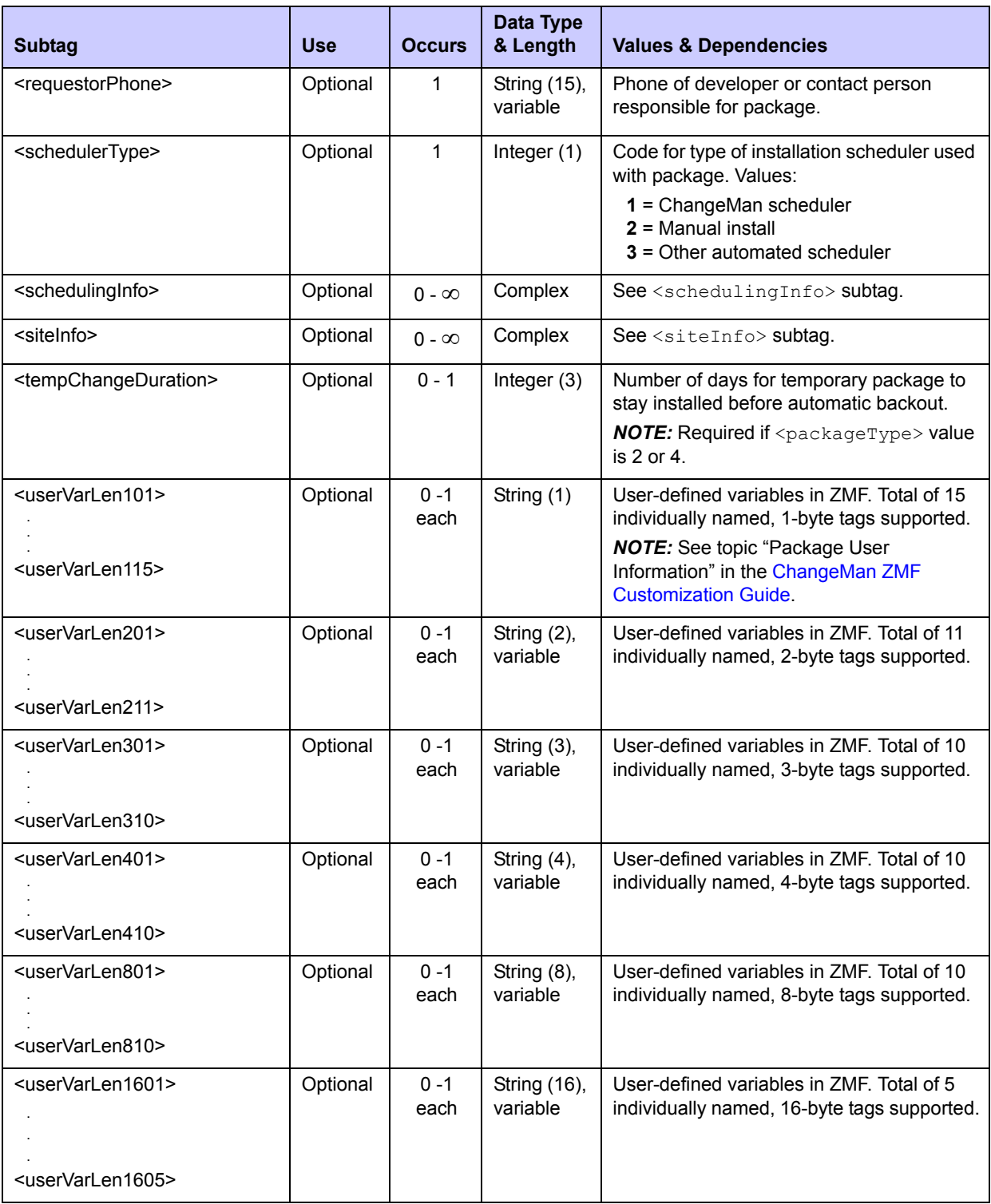

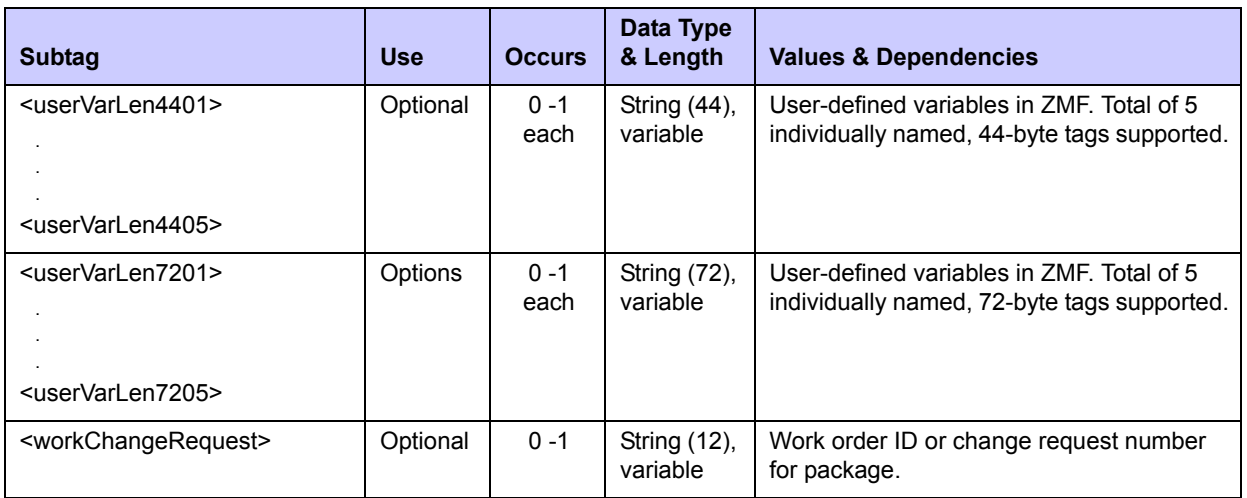

## **Exhibit 3-1. PACKAGE SERVICE CREATE <request> Data Structure** *(Continued)*

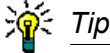

Tags: <userVarLen101> to <userVarLen7205>. See topic "Package User Information" in the ChangeMan ZMF Customization Guide.

The  $\le$ schedulingInfo $>$  and  $\le$ siteInfo $>$  tags both represent complex data elements that is, they contain tags within tags. Their subordinate data structures are described below.

## **<schedulingInfo> Subtag**

The <schedulingInfo> tag captures installation scheduling dependencies for a package. Each instance of the tag names a predecessor job and/or a successor job to run before and/ or after the installation of the newly created package. The  $\leq$ schedulingInfo $>$ tag may be repeated as many times as needed to ensure that all installation prerequisites and follow-up tasks occur. Data structure details for the <schedulingInfo> tag appear in the following exhibit.

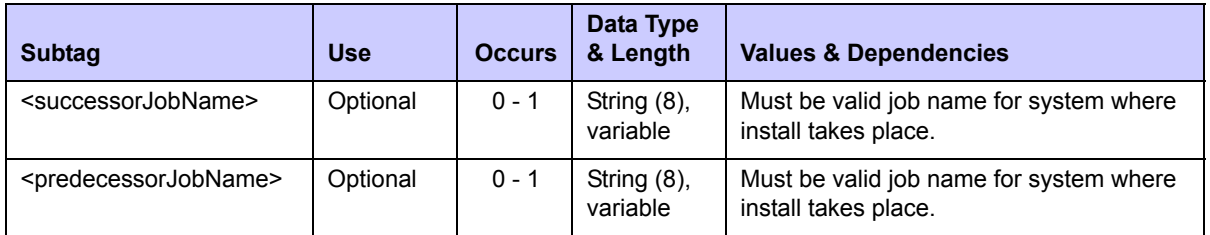

## **Exhibit 3-2. <schedulingInfo> Subtag Data Structure**

## **<siteInfo> Subtag**

The <siteInfo> tag provides the site name, contact information, and scheduled package installation date for a remote production site. The tag may be repeated as many times as needed to cover all sites where the newly created package will be installed. At least one instance of the tag is required in a package creation request that uses either the "short" or

"long" create method. Data structure details for the <siteInfo> tag appear in the following exhibit:

| Subtag                                          | <b>Use</b> | <b>Occurs</b> | Data Type<br>& Length    | <b>Values &amp; Dependencies</b>                                                                                  |
|-------------------------------------------------|------------|---------------|--------------------------|----------------------------------------------------------------------------------------------------|
| <sitename></sitename>                           | Optional   | $0 - 1$       | String (8),<br>variable  | Name of site where package will be<br>installed.                                                                  |
| <installdate></installdate>                     | Optional   | $0 - 1$       | Date,<br>yyymmdd         | Planned site install date for package. No<br>punctuation.                                                         |
| <frominstalltime></frominstalltime>             | Optional   | $0 - 1$       | Time.<br>hhmmss          | Start time for period during which site<br>installation of package is planned. 24-hour<br>format, no punctuation. |
| <toinstalltime></toinstalltime>                 | Optional   | $0 - 1$       | Time,<br>hhmmss          | End time for period during which site<br>installation of package is planned. 24-hour<br>format, no punctuation.   |
| <contactname></contactname>                     | Optional   | $0 - 1$       | String (25),<br>variable | Name of contact person at remote site to<br>assist with install.                                                  |
| <contactphone></contactphone>                   | Optional   | $0 - 1$       | String (15),<br>variable | Phone of contact person at remote site to<br>assist with install.                                                 |
| <alternatecontactname></alternatecontactname>   | Optional   | $0 - 1$       | String (25),<br>variable | Name of alternate contact person at<br>remote site to assist with install.                                        |
| <alternatecontactphone></alternatecontactphone> | Optional   | $0 - 1$       | String (15),<br>variable | Phone of alternate contact person at<br>remote site to assist with install.                                       |

**Exhibit 3-3. <siteInfo> Subtag Data Structure** 

## **PACKAGE SERVICE CREATE Replies**

The Serena XML reply message returns, at most, one  $\langle$ result> data structure, which reports basic information about the newly created package. Most importantly, the  $\langle$ result> supplies a unique package name assigned to the package by ChangeMan ZMF.

Following the  $\langle$ result> data structure is the standard  $\langle$ response> data structure, which indicates the success or failure of the XML request and provides a status message. Successful requests have a return code of 00. Unsuccessful requests have a return code of 04 or higher.

An example Serena XML package creation reply for a simple, planned, permanent package follows. Tags in bold always occur in a reply. Repeatable tags appear twice for illustration. Data structure details for the package creation <result>tag appear in *[Exhibit 3-4](#page-61-0)*.

## *Example XML — PACKAGE SERVICE CREATE Reply*

```
<?xml version="1.0"?>
<service name="PACKAGE">
 <scope name="SERVICE">
  <message name="CREATE">
   <result>
```

```
 <package>ACTP000012</package>
     <applName>ACTP</applName>
     <packageId>000012</packageId>
     <packageLevel>1</packageLevel>
     <packageType>1</packageType>
     <packageStatus>6</packageStatus>
     <installDate>20091231</installDate>
    </result>
    <response>
     <statusMessage>CMN2100I - ACTP000012 change package has been created.</
statusMessage>
     <statusReturnCode>00</statusReturnCode>
     <statusReasonCode>2100</statusReasonCode>
    </response>
   </message>
  </scope>
</service>
```
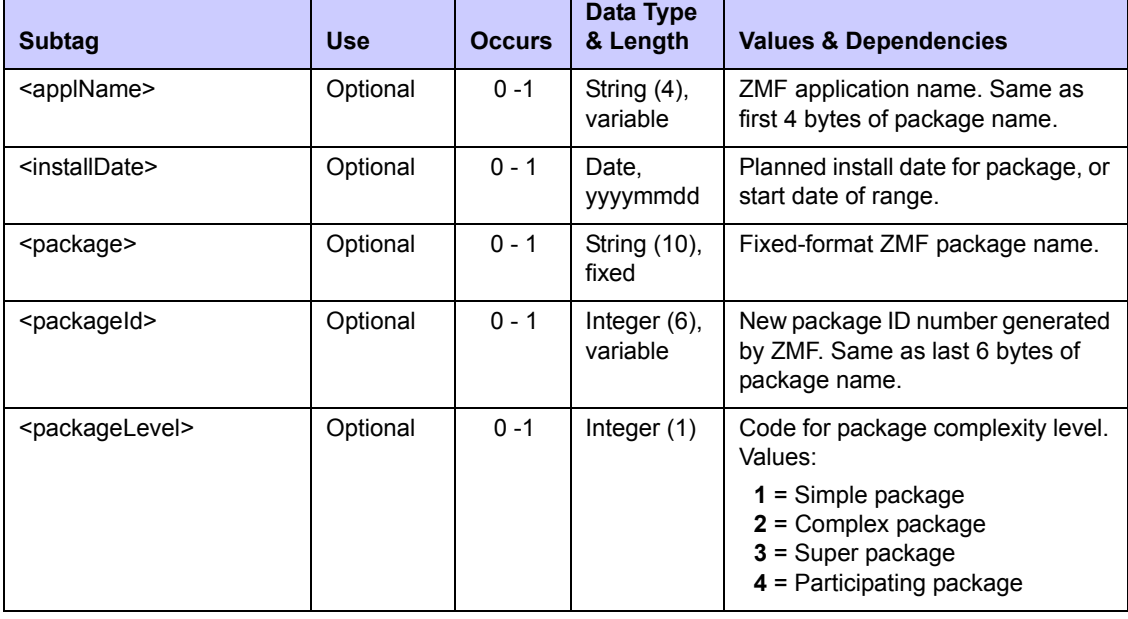

#### <span id="page-61-0"></span>**Exhibit 3-4. PACKAGE SERVICE CREATE <result> Data Structure**

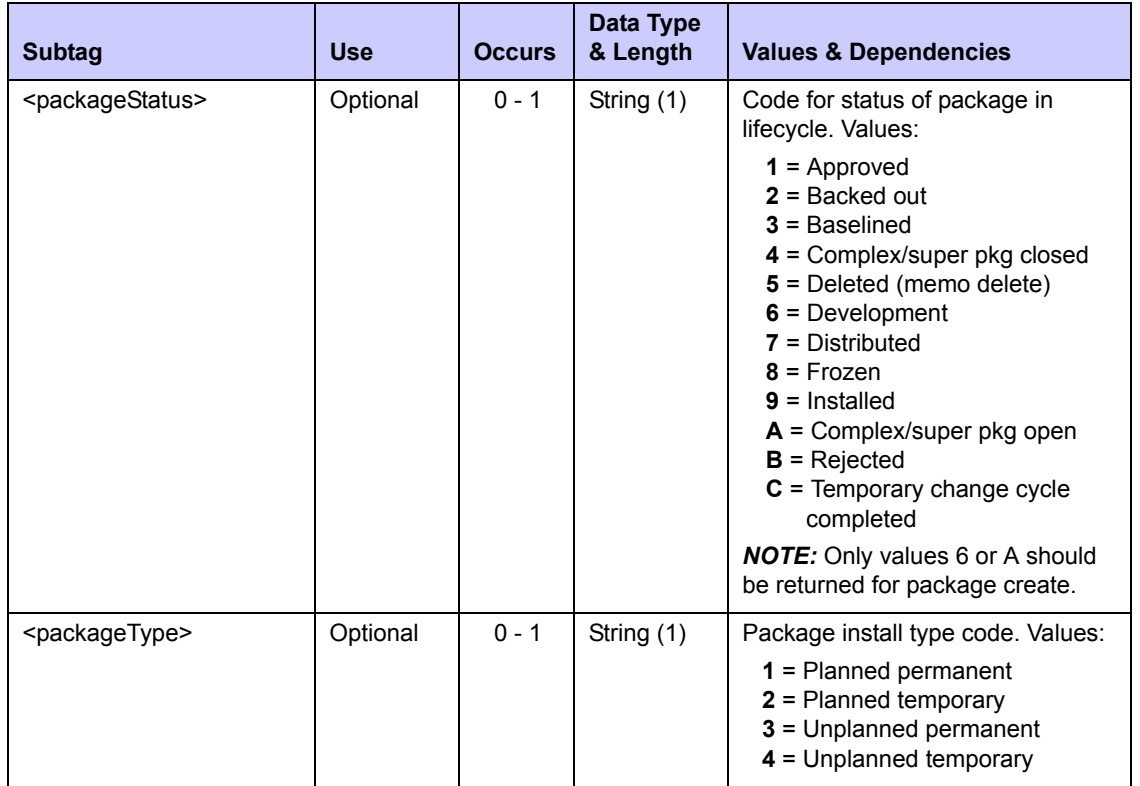

#### **Exhibit 3-4. PACKAGE SERVICE CREATE <result> Data Structure** *(Continued)*

## <span id="page-62-0"></span>*Delete a Package - PACKAGE SERVICE DELETE*

The package deletion function in Serena XML flags or unflags an entire package for deletion. Deletion (or undeletion) is logical rather than physical. Physical deletion of flagged packages occurs at a later time under ChangeMan ZMF control.

The Serena XML service/scope/message tags for a package deletion message are:

```
<service name="PACKAGE">
<scope name="SERVICE">
<message name="DELETE">
```
These tags appear in both requests and replies.

## **PACKAGE SERVICE DELETE Requests**

Serena XML supports two kinds of delete requests against a package:

- *Logical ("Memo") Delete* Flags a package for physical deletion at a future time. Package must be in development status prior to memo deletion. To choose this option, enter "1" in the <processingOption> tag.
- *Logical Undelete* Removes deletion flag from a memo-deleted package. Assumes the package has not been aged past the scheduled, physical delete date and time. To choose this option, enter "2" in the  $<$ processingOption> tag.

The following example shows how you might code a logical delete request in Serena XML. Data structure details for the package deletion <request>tag appear in *[Exhibit 3-5](#page-63-0)*.

#### *Example XML — PACKAGE SERVICE DELETE Request*

```
<?xml version="1.0"?> 
<service name="PACKAGE"> 
  <scope name="SERVICE"> 
   <message name="DELETE"> 
    <header> 
     <subsys>8</subsys> 
     <product>CMN</product> 
    </header> 
   <request> 
     <processingOption>1</processingOption> 
     <package>ACTP000015</package> 
    </request> 
   </message> 
  </scope> 
</service>
```
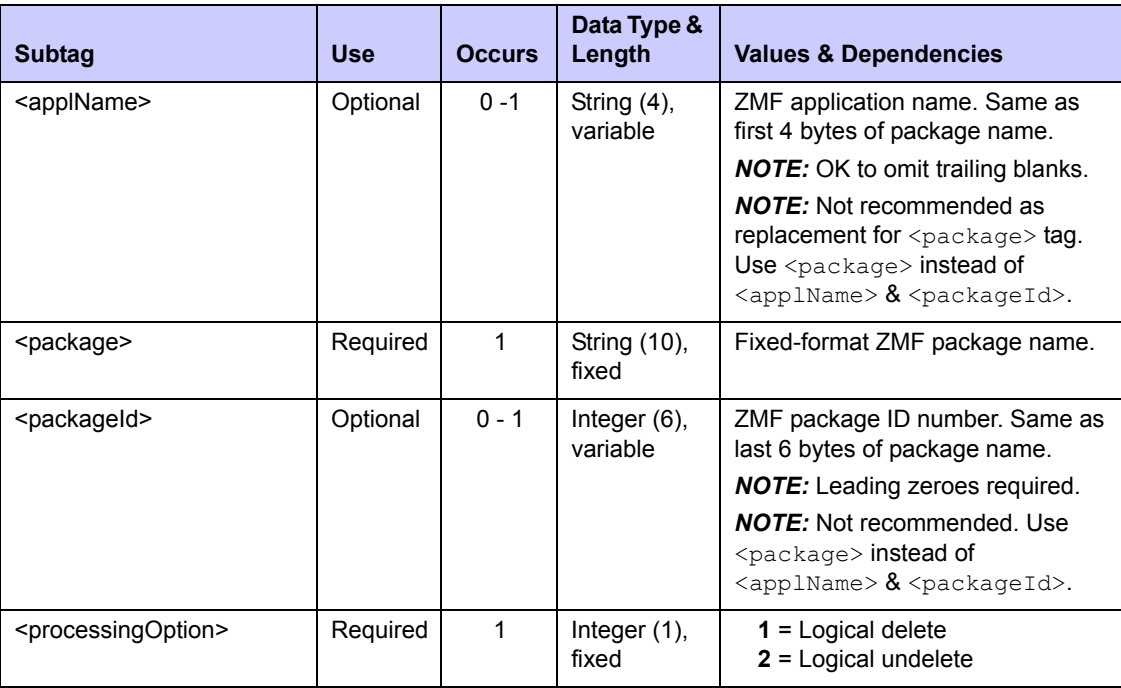

#### <span id="page-63-0"></span>**Exhibit 3-5. PACKAGE SERVICE DELETE <request> Data Structure**

## **PACKAGE SERVICE DELETE Replies**

No <result> data structure is returned in the package deletion reply message. However, the standard  $\langle$ response> data structure is returned to indicate the success or failure of the package deletion request. Successful requests have a return code of 00. Unsuccessful requests have a return code of 04 or higher.

## <span id="page-64-0"></span>*Freeze a Package - PACKAGE SERVICE FREEZE*

On ChangeMan ZMF servers, a Serena XML package freeze request does two things:

- It freezes the package against changes.
- It builds the ".X node" staging library containing file-tailored JCL installation code.

For a freeze request to execute successfully, all of the following conditions must be met:

- The package is in development status.
- All components are active and are at the same promotion level.
- Any online forms in the package have been approved.

In addition, ChangeMan ZMF normally requires that a package pass the audit process before a freeze request can execute successfully.

The Serena XML service/scope/message tags for a package freeze message are:

```
<service name="PACKAGE">
<scope name="SERVICE">
<message name="FREEZE">
```
These tags appear in both requests and replies.

#### **PACKAGE SERVICE FREEZE Requests**

Serena XML allows you to freeze a package with or without prior validation of the staging library. Unless you are completely certain that all components in the package are ready to be frozen, you should validate the staging library as part of your package freeze request.

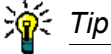

**To validate the staging library as part of a package freeze request**, enter "1" in the <validationParm> tag.

The example below shows how you might code a package freeze request in Serena XML. Data structure details for the package freeze <request> tag follow in *[Exhibit 3-6](#page-65-0)*.

#### *Example XML — PACKAGE SERVICE FREEZE Request*

```
<?xml version="1.0"?> 
<service name="PACKAGE"> 
  <scope name="SERVICE"> 
   <message name="FREEZE"> 
    <header> 
     <subsys>8</subsys> 
     <product>CMN</product> 
    </header>
```

```
 <request> 
    <package>ACTP000012</package> 
    </request> 
  </message> 
 </scope> 
</service>
```
## <span id="page-65-0"></span>**Exhibit 3-6. PACKAGE SERVICE FREEZE <request> Data Structure**

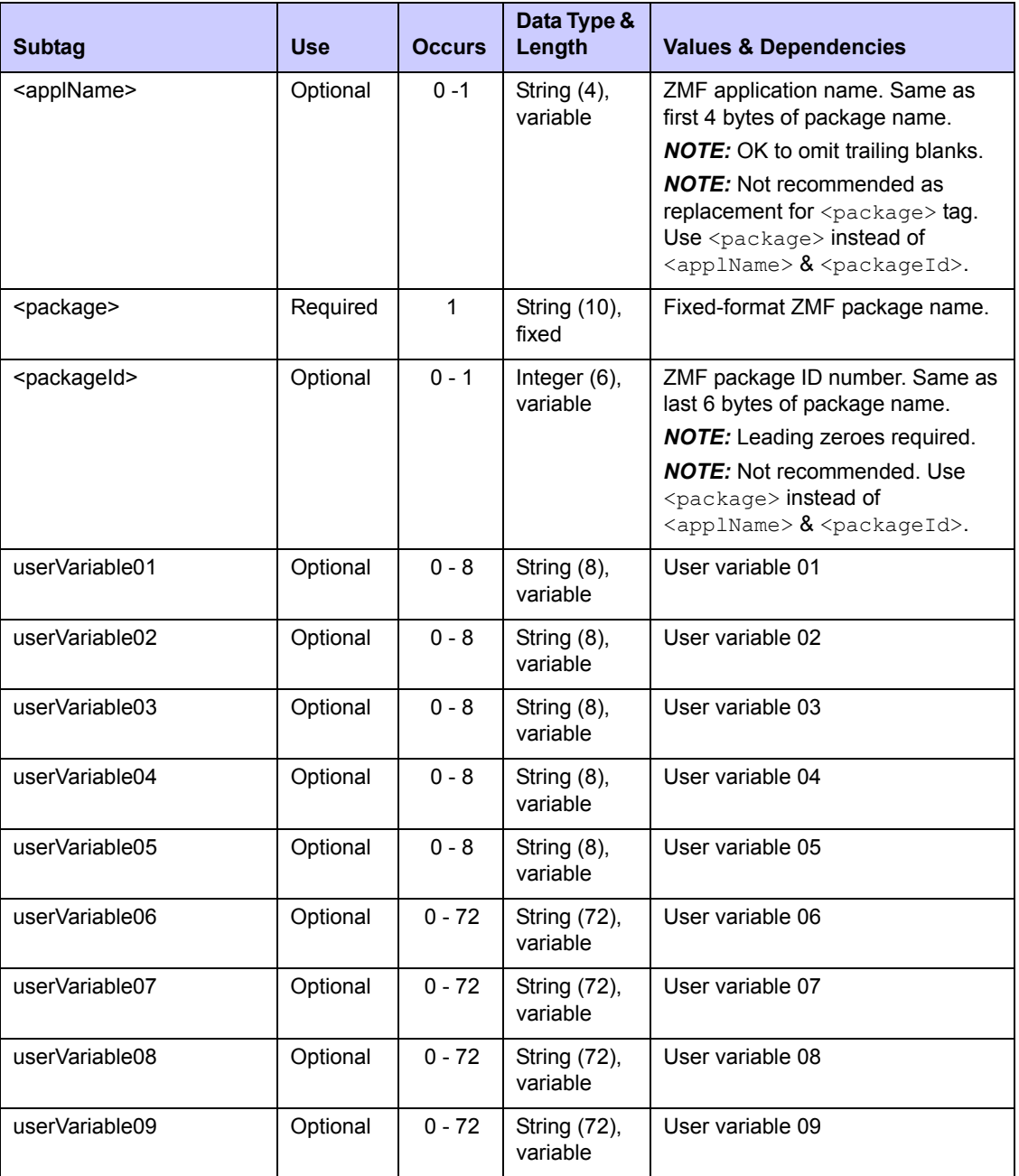

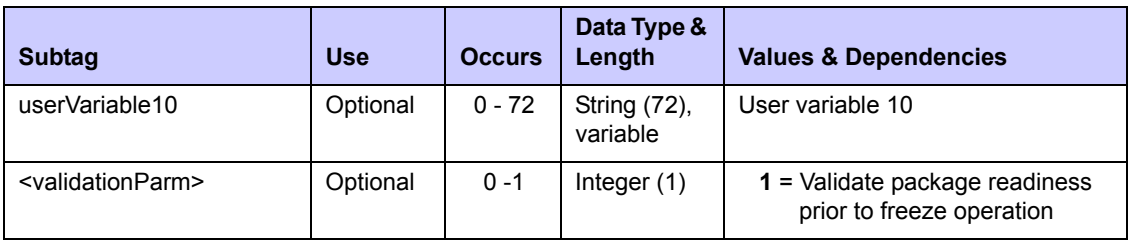

#### **Exhibit 3-6. PACKAGE SERVICE FREEZE <request> Data Structure** *(Continued)*

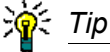

Tags: <userVariable01> to <userVariable10>: See topic "Custom V01-V10 Variables" in the ChangeMan ZMF Customization Guide.

## **PACKAGE SERVICE FREEZE Replies**

No  $\epsilon$  result> data structure is returned in the reply message for a package freeze request. However, the standard  $\langle$  response $\rangle$  data structure is returned to indicate the success or failure of the request. Successful requests have a return code of 00. Unsuccessful requests have a return code of 04 or higher.

Occasionally, a package may freeze successfully but the subsequent file tailoring and JCL build step may not complete. If this occurs, Serena XML provides a way of finishing the file tailoring step on its own.

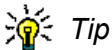

**Use Serena XML to submit a package for JCL build** if the package freeze step is successful, but the subsequent file tailoring and JCL build step does not complete. (See *[Submit a Package for JCL Build - PACKAGE SERVICE SUBMIT](#page-66-0)*.)

## <span id="page-66-0"></span>*Submit a Package for JCL Build - PACKAGE SERVICE SUBMIT*

The package service submit request submits a previously frozen package for stage file tailoring — that is, it builds (or rebuilds) the ".X node" staging library containing file-tailored JCL installation and backout code. It performs this task at the package level rather than the component level.

The Serena XML service/scope/message tags for a package submit message are:

```
<service name="PACKAGE">
<scope name="SERVICE">
<message name="SUBMIT">
```
These tags appear in both requests and replies.

When successful, this service submits a JOB with output similar to the following:

```
 SDSF OUTPUT DISPLAY CMN8ADSP S0786765 DSID 4 LINE 71 CO 
\begin{array}{lll} \text{COMMAND} & \text{INPUT} & \text{==} & \text{SCR} \end{array} IEF285I ZMFA.CMN8ADSP.S0786765.D0000106.? SYSOUT 
 IEF285I ZMFA.CMN8ADSP.S0786765.D0000107.? SYSOUT 
 IEF373I STEP/ /START 2009065.0630 
 IEF374I STEP/ /STOP 2009065.0630 CPU 0MIN 00.47SEC SRB 
 IEF375I JOB/CMN8ADSP/START 2009065.0630 
 IEF376I JOB/CMN8ADSP/STOP 2009065.0630 CPU 0MIN 00.47SEC SRB 
   PROG=CMNASPFT, PARMS=PGMCMNVPIJB
 0032ACTP0000138USER35 Y 
 READY 
 END 
 ChangeMan(R) CMNVPIJB - 6.1.0 File Tailoring 
 Function : Package install JCL build 
 Subsystem: 8 
 Userid : USER24 
 Package : ACTP000013 
 Schedule : Y 
 Date/Time: 2009/03/06 06:30:10 
 CMN8700I - ACTP000013 Installation JCL Build service completed
```
#### **PACKAGE SERVICE SUBMIT Request**

The following example shows how you might code a package service submit request using Serena XML. Data structure details for the packageservice submit <request> tags appear in *[Exhibit 3-7](#page-68-0)*.

*Example XML — PACKAGE SERVICE SUBMIT Request*

```
<?xml version="1.0"?> 
<service name="PACKAGE"> 
  <scope name="SERVICE"> 
   <message name="SUBMIT"> 
    <header> 
     <subsys>8</subsys> 
     <product>CMN</product> 
    </header> 
   <request> 
     <package>ACTP000013</package> 
     <cmnSubSystemId>8</cmnSubSystemId> 
     <requestor>USER24</requestor> 
     <addSchedulerOption>Y</addSchedulerOption> 
    </request> 
   </message>
```
 **</scope> </service>** 

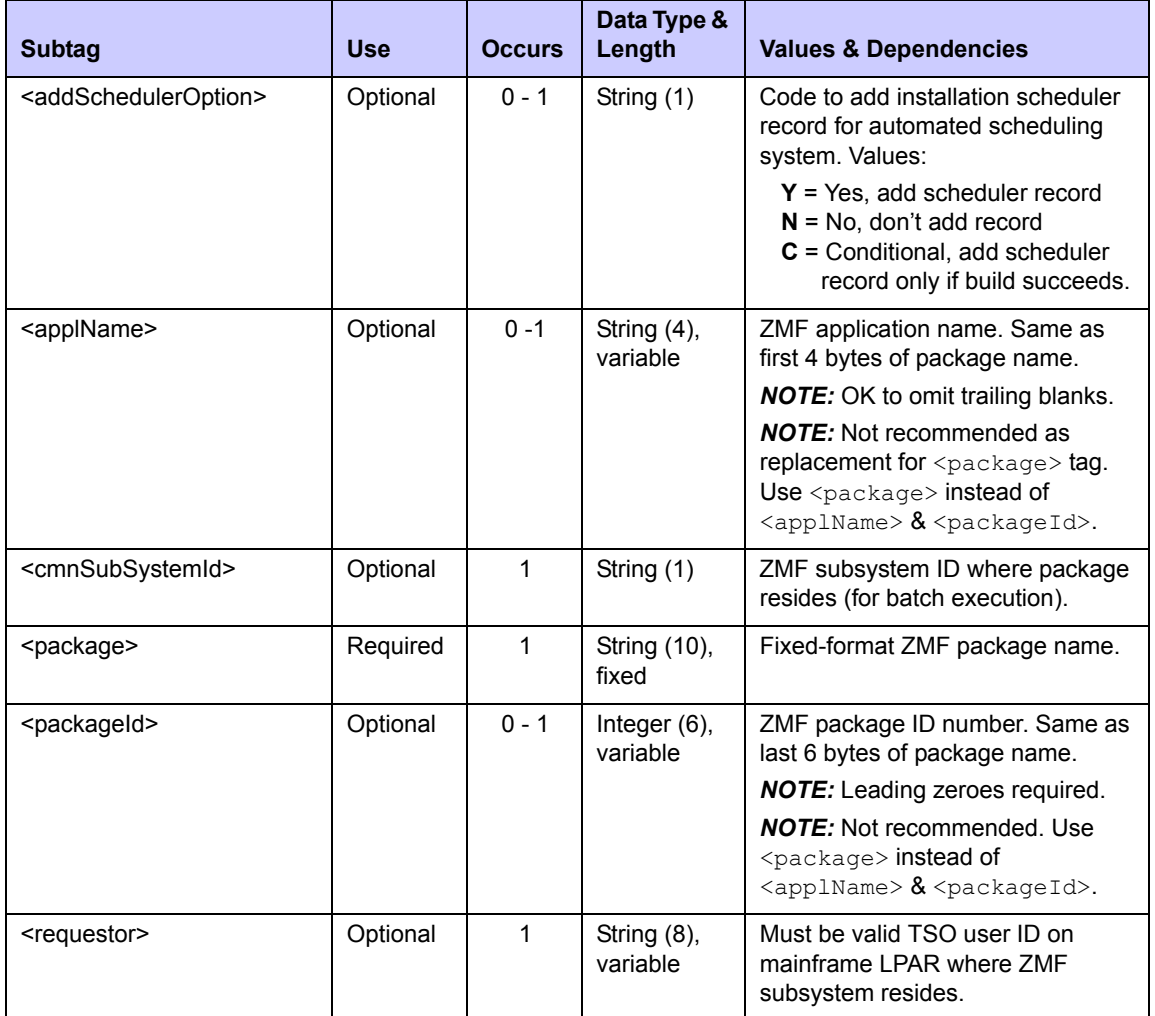

#### <span id="page-68-0"></span>**Exhibit 3-7. PACKAGE SERVICE SUBMIT <request> Data Structure**

## **PACKAGE SERVICE SUBMIT Replies**

No <result> data structure is returned in the reply message to a package submit request. However, the standard <response> data structure is returned to indicate the success or failure of the request. Successful requests have a return code of 00. Unsuccessful requests have a return code of 04 or higher.

## <span id="page-69-1"></span>*Check a Package for Promotion Readiness - PACKAGE CHECK PROMOTE*

The promotion check function determines whether a promote request is valid without performing the actual promotion. It ensures that the components to be promoted are active, the requested promotion library is a valid one for the requestor, and the package complies with administrator-defined promotion business rules.

The Serena XML service/scope/message tags for a promotion check message are:

```
<service name="PACKAGE">
<scope name="CHECK">
<message name="PROMOTE">
```
These tags appear in both requests and replies.

## **PACKAGE CHECK PROMOTE Requests**

The syntax of a promotion check message is similar to that of the PACKAGE SERVICE PROMOTE request, with the following exceptions:

- the name attribute in the  $\langle$  scope $\rangle$  tag has a value of "CHECK"
- the <applName>, <packageId>, <scheduledate>, and <scheduletime> tags are not used

A code example appears in this chapter under *[Promote a Package - PACKAGE SERVICE](#page-69-0)  [PROMOTE](#page-69-0)*. Data structure details for the promotion check <request> tag are discussed in *[Exhibit 3-8](#page-71-0)*.

#### **PACKAGE CHECK PROMOTE Replies**

No  $\langle$ result> data structure is returned in the reply message to a promotion check request. However, the standard  $\langle$  response $\rangle$  data structure is returned to indicate the success or failure of the request. Successful requests have a return code of 00. Unsuccessful requests have a return code of 04 or higher.

## <span id="page-69-0"></span>*Promote a Package - PACKAGE SERVICE PROMOTE*

Package promotion applies the changes in a package to libraries used for testing and other purposes. All components to be promoted must be active, and business rules for promotion level transitions, promotion to remote sites, and package freeze must also be met.

The Serena XML service/scope/message tags for a package promotion message are:

```
<service name="PACKAGE">
<scope name="SERVICE">
<message name="PROMOTE">
```
These tags appear in both requests and replies.

The package promote function validates the promotion readiness of a package prior to executing the promote. It necessarily file-tailors the package for application to the target promotion library, as well — a step that can take some time.

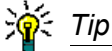

**To check the promotion readiness of a package** in Serena XML without file tailoring for promotion or actually executing the promote, use package/check/ promote. (See *[Check a Package for Promotion Readiness - PACKAGE CHECK](#page-69-1)  [PROMOTE](#page-69-1)*.)

## **PACKAGE SERVICE PROMOTE Request**

Serena XML supports all three types of promotion: full promote, selective promote, and "first" promote. No special XML attribute or tag is required to choose a promotion type. ChangeMan ZMF determines the appropriate promotion type based on whether or not you supply an explicit component name (which indicates a selective promote), and on the business rules defined for promotion by your administrator (which may or may not allow a "first" promote).

The example below shows how you might code a selective promotion request in Serena XML. Data structure details for the packageservice promote  $\leq$  request  $>$  tag appear in *[Exhibit 3-8](#page-71-0)*.

#### *Example XML — PACKAGE SERVICE PROMOTE Request*

```
<?xml version="1.0"?> 
<service name="PACKAGE"> 
  <scope name="SERVICE"> 
   <message name="PROMOTE"> 
    <header> 
     <subsys>8</subsys> 
     <product>CMN</product> 
    </header> 
   <request> 
     <package>ACTP000012</package> 
     <promotionSiteName>SERT8</promotionSiteName> 
     <promotionLevel>10</promotionLevel> 
     <promotionName>C001AUT</promotionName> 
     <jobCards01>//XMLX130 JOB (AMW,000),'DEFINE UCAT',MSGCLASS=Y,</jobCards01>
     <jobCards02>// TIME=(,10),NOTIFY=USER24</jobCards02> 
    </request> 
   </message> 
  </scope> 
</service>
```
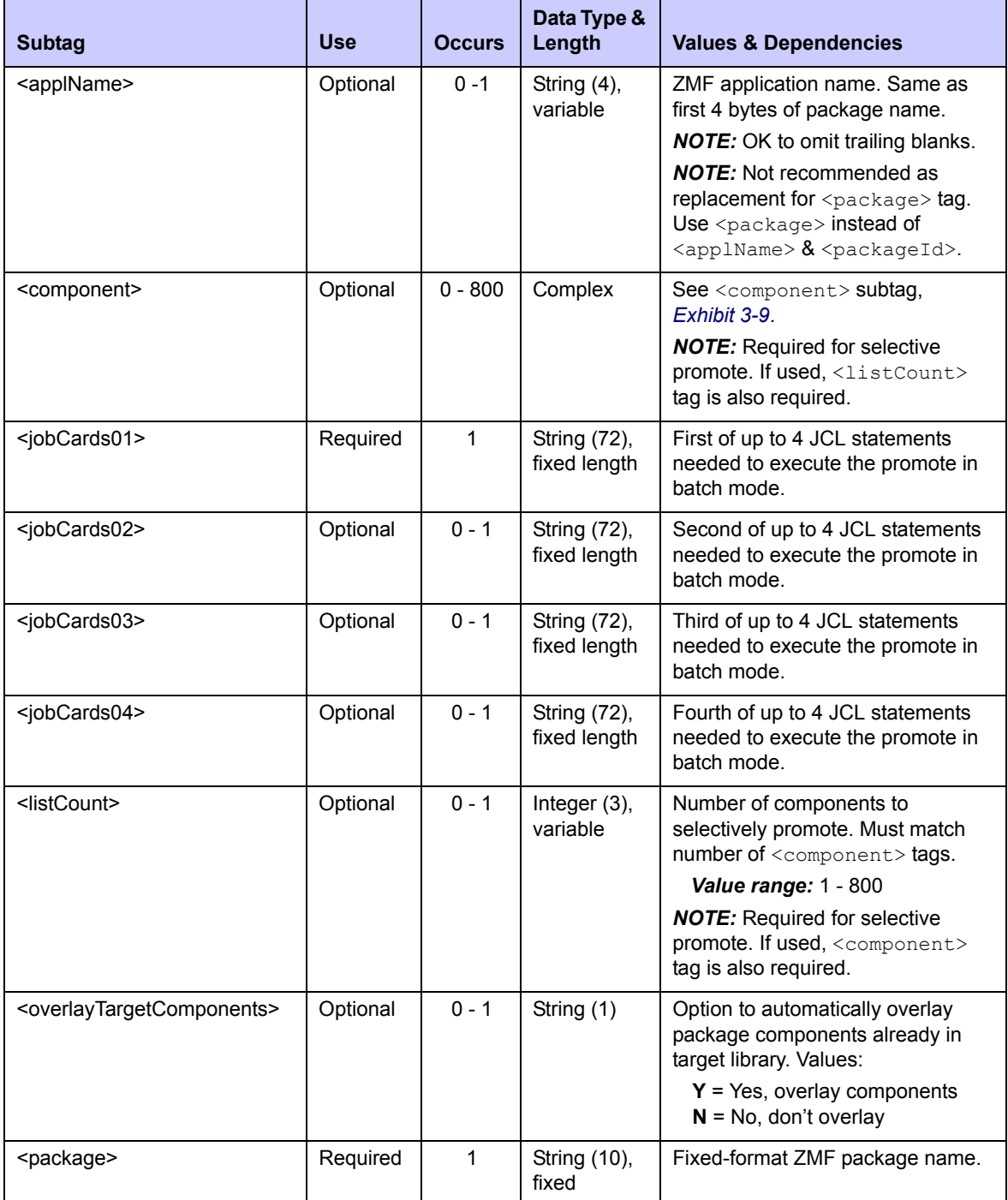

## <span id="page-71-0"></span>**Exhibit 3-8. PACKAGE SERVICE PROMOTE <request> Data Structure**
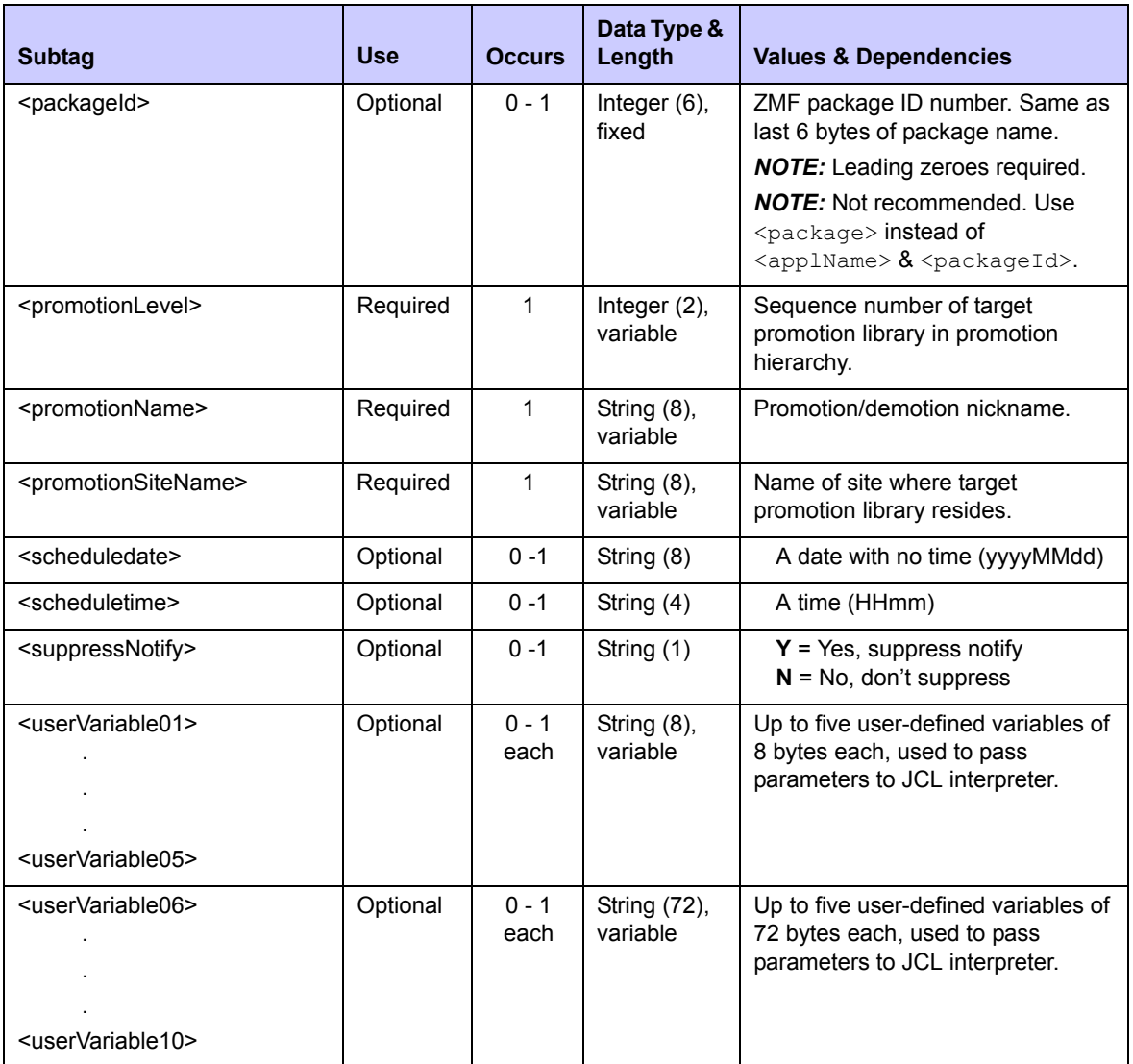

### **Exhibit 3-8. PACKAGE SERVICE PROMOTE <request> Data Structure** *(Continued)*

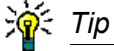

Tags: <userVariable01> to <userVariable10>: See topic "Custom V01-V10 Variables" in the ChangeMan ZMF Customization Guide.

### **<component> Subtag**

In a selective or a "first" package promotion request, you explicitly name each component to promote. The  $\leq$ component> subtag serves this purpose. It delimits a complex data structure containing the name and library type of each component to be promoted, and is repeatable as many times as needed to accommodate the components selected for promotion.

This  $\leq$ component> tag does not stand alone. When used, it requires a  $\leq$ listCount> tag to precede the first instance of the <component> tag in the message. The <listCount> tag

contains a count of components to be promoted. That number must match the actual number of <component> tags that immediately follow.

Data structure details for the complex <component> subtag appear in *[Exhibit 3-9](#page-73-0)*.

| <b>Subtag</b>                   | <b>Use</b> | <b>Occurs</b> | Data Type &<br>Length     | <b>Values &amp; Dependencies</b>                                                                                                    |
|---------------------------------|------------|---------------|---------------------------|----------------------------------------------------------------------------------------------------|
| <componentname></componentname> | Required   |               | String (256),<br>variable | • If PDS member, the member name (max<br>8 bytes, no qualifiers).<br>• If HFS file, the Unix-style long file name,<br>optionally prefixed by path from installation<br>root. |
| <componenttype></componenttype> | Required   |               | String $(3)$ ,<br>fixed   | Library type of component in<br><componentname>.</componentname>                                                                                                    |

<span id="page-73-0"></span>**Exhibit 3-9. <component> Subtag Data Structure** 

### **Package Service Promote Reply**

No  $\zeta$  result> data structure is returned in package promotion reply message. However, the standard <response> data structure is returned to indicate the success or failure of the promotion request. Successful requests have a return code of 00. Unsuccessful requests have a return code of 04 or higher.

# *Lock Promotion Site for Package - PACKAGE PROMOTE LOCK*

The Package Promote Lock service locks the promotion site for a requested package.

The Serena XML service/scope/message tags for a promotion site lock message are:

```
<service name="PACKAGE">
<scope name="PROMOTE">
<message name="LOCK">
```
These tags appear in both requests and replies.

### **PACKAGE PROMOTE LOCK Request**

The example below shows how you might code a Package Promote Lock request in Serena XML. Data structure details for the <request> tag appear in *[Exhibit 3-10](#page-74-0)*.

### *Example XML — PACKAGE PROMOTE LOCK Request*

```
<?xml version="1.0"?> 
<service name="PACKAGE"> 
  <scope name="PROMOTE"> 
   <message name="LOCK"> 
    <header> 
     <subsys>8</subsys> 
     <product>CMN</product> 
    </header> 
   <request>
```

```
 <package>ACTP000012</package> 
     <promotionSiteName>SERT8</promotionSiteName> 
    </request> 
   </message> 
  </scope> 
</service>
```

| <b>Subtag</b>                           | <b>Use</b> | <b>Occurs</b> | Data Type &<br>Length      | <b>Values &amp; Dependencies</b>                                                                                                    |
|-----------------------------------------|------------|---------------|----------------------------|----------------------------------------------------------------------------------------------------|
| <applname></applname>                   | Optional   | $0 - 1$       | String $(4)$ ,<br>variable | ZMF application name. Same as<br>first 4 bytes of package name.                                                                                                    |
|                                         |            |               |                            | <b>NOTE:</b> OK to omit trailing blanks.                                                                                                    |
|                                         |            |               |                            | <b>NOTE:</b> Not recommended as<br>replacement for <package> tag.<br/>Use <math>&lt;</math>package<math>&gt;</math> instead of<br/><math>\langle \text{applName} \rangle</math> &amp; <math>\langle \text{packageId} \rangle</math>.</package> |
| <package></package>                     | Required   | 1             | String (10),<br>fixed      | Fixed-format ZMF package name.                                                                                                    |
| <packageid></packageid>                 | Optional   | $0 - 1$       | Integer $(6)$ ,<br>fixed   | ZMF package ID number. Same as<br>last 6 bytes of package name.                                                                                                    |
|                                         |            |               |                            | <b>NOTE:</b> Leading zeroes required.                                                                                                    |
|                                         |            |               |                            | <b>NOTE:</b> Not recommended. Use<br>$<$ package> instead of<br>$\langle \text{applName} \rangle$ & $\langle \text{packageId} \rangle$ .                                                                                                    |
| <promotionsitename></promotionsitename> | Required   | 1             | String $(8)$ ,<br>variable | Name of site where target<br>promotion library resides.                                                                                                    |

<span id="page-74-0"></span>**Exhibit 3-10. PACKAGE PROMOTE LOCK <request> Data Structure** 

### **Package Promote Lock Reply**

No <result> data structure is returned in a Package Promote Lock reply message. However, the standard <response> data structure is returned to indicate the success or failure of the request. Successful requests have a return code of 00. Unsuccessful requests have a return code of 04 or higher.

## *Demote a Package - PACKAGE SERVICE DEMOTE*

The standard package demotion function resets the desired components previously promoted to a specific promotion site and level to promotion level 00 in the staging library. In a full demote, it also resets the package master to development status. Copies of previously promoted components are deleted.

The Serena XML service/scope/message tags for a message to demote a package:

```
<service name="PACKAGE">
<scope name="SERVICE">
<message name="DEMOTE">
```
These tags appear in both requests and replies.

### **PACKAGE SERVICE DEMOTE Request**

Serena XML supports both full demotion and selective demotion. No special XML attribute or tag is required to choose a demotion type. ChangeMan ZMF determines the appropriate demotion type based on whether or not you supply an explicit component name (which indicates a selective demote).

Except for the name attribute in the  $\langle$  scope $\rangle$  tag, the syntax of a request to demote a package is identical to that of a promotion request. A code example appears in this chapter under *[Promote a Package - PACKAGE SERVICE PROMOTE](#page-69-0)*. Data structure details for the promotion check <request> tag are discussed in *[Exhibit 3-8](#page-71-0)*, also in *Promote a Package -[PACKAGE SERVICE PROMOTE](#page-69-0)*.

### **PACKAGE SERVICE DEMOTE Reply**

Serena XML reply messages for a package demotion request do not return a  $\langle$ result> data structure. They do, however, return a standard <response> data structure to indicate the success or failure of the demotion request. Successful requests have a return code of 00. Unsuccessful requests have a return code of 04 or higher.

### *Demote a Package with Cleanup - PACKAGE CLEANUP DEMOTE*

The package cleanup demote function performs a full package demotion for all package components previously promoted to any promotion level at a named site. The promotion libraries that were last promoted to are cleaned up. It then resets the package master to development status.

The Serena XML service/scope/message tags for a message to demote a package with cleanup are:

```
<service name="PACKAGE">
<scope name="CLEANUP">
<message name="DEMOTE">
```
These tags appear in both requests and replies.

#### **PACKAGE CLEANUP DEMOTE Requests**

The example below shows how you might code a request for demotion with cleanup in Serena XML. Data structure details for the <request> tag appear in *[Exhibit 3-11](#page-76-0)*.

*Example XML — PACKAGE CLEANUP DEMOTE Request*

```
<?xml version="1.0"?> 
<service name="PACKAGE"> 
 <scope name="CLEANUP"> 
   <message name="DEMOTE"> 
    <header> 
     <subsys>8</subsys> 
     <product>CMN</product> 
    </header> 
   <request> 
     <package>TES5000004</package> 
     <promotionSiteName>SERT8</promotionSiteName> 
    </request> 
   </message> 
  </scope> 
</service>
```
#### <span id="page-76-0"></span>**Exhibit 3-11. PACKAGE CLEANUP DEMOTE <request> Data Structure**

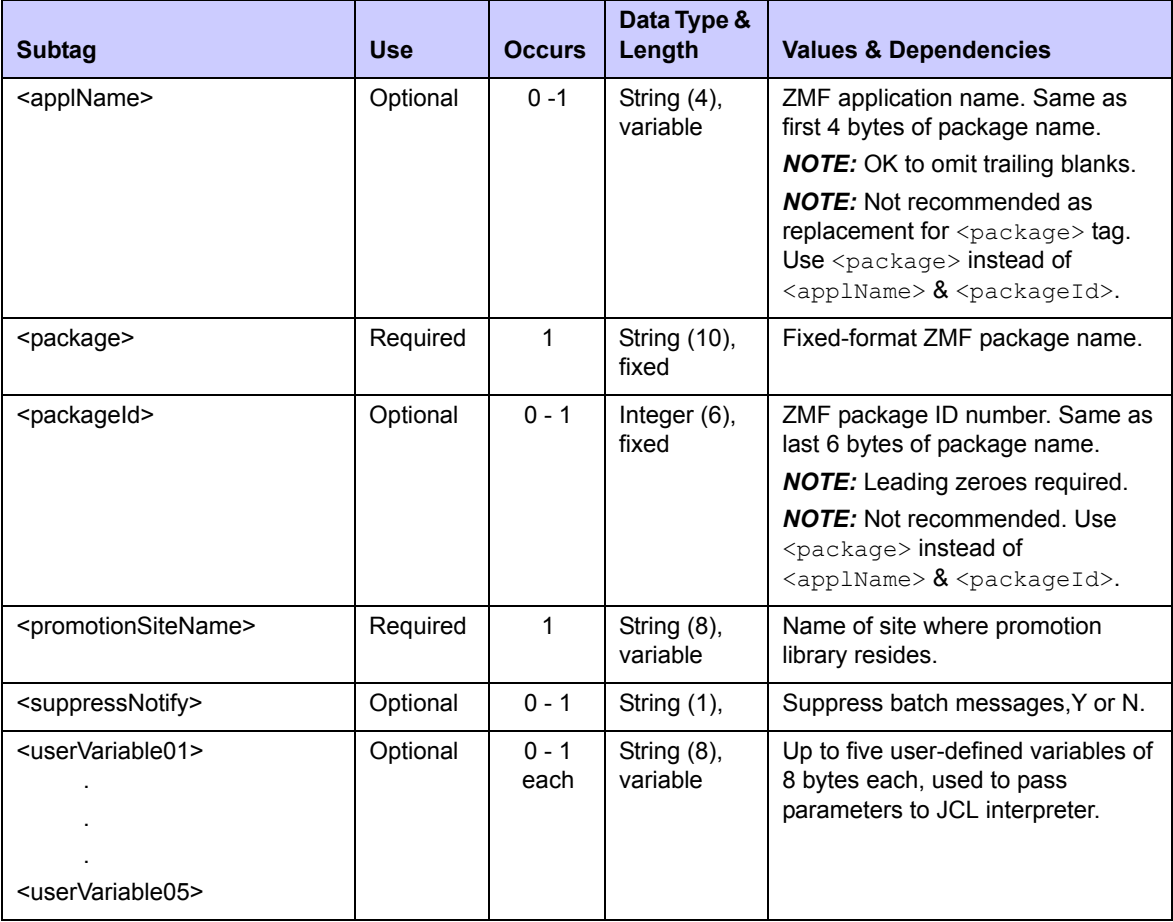

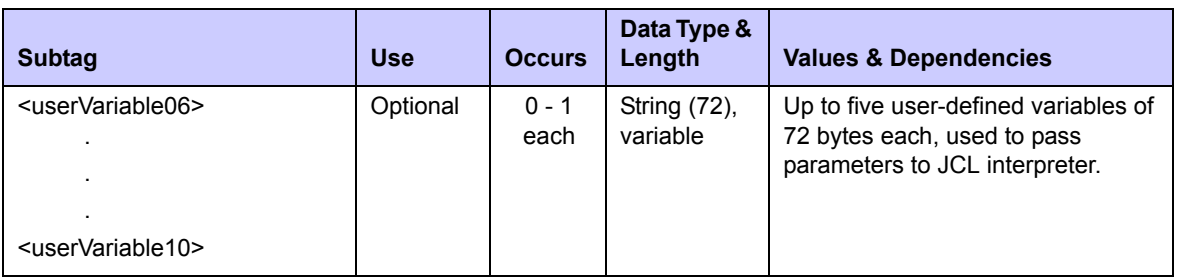

#### **Exhibit 3-11. PACKAGE CLEANUP DEMOTE <request> Data Structure** *(Continued)*

 *Tip* 

Tags: <userVariable01> to <userVariable10>: See topic "Custom V01-V10 Variables" in the ChangeMan ZMF Customization Guide.

### **PACKAGE CLEANUP DEMOTE Replies**

Serena XML reply messages for a package demotion with cleanup do not return a  $\langle$ result> data structure. They do, however, return a standard <response> data structure to indicate the success or failure of the demotion request. Successful requests have a return code of 00. Unsuccessful requests have a return code of 04 or higher.

### *Example XML — PACKAGE CLEANUP DEMOTE Reply*

```
<?xml version="1.0"?> 
<service name="PACKAGE"> 
  <scope name="CLEANUP"> 
   <message name="DEMOTE"> 
    <response> 
     <statusMessage>CMN3261I - request submitted for demotion from 
SERT8,C001AUT.</statusMessage>
     <statusReturnCode>00</statusReturnCode> 
     <statusReasonCode>3261</statusReasonCode> 
    </response> 
   </message> 
  </scope> 
</service>
```
A successful PACKAGE CLEANUP DEMOTE request will generate a JOB with output similar to the following:

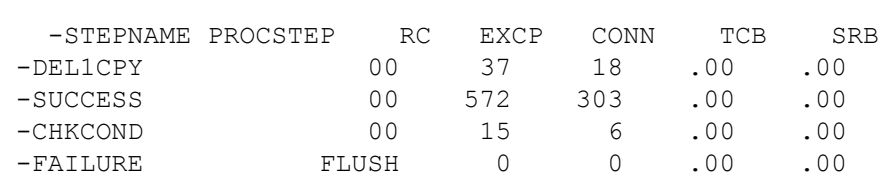

-PRINT 00 64 24 .00 .00 -CLNLCL 00 30 64 .00 .00 -SERT8 ENDED. NAME-ACTP TOTAL TCB \$HASP395 SERT8 ENDED DELETE ACPCPY00 ACPCPY00 WAS DELETED FROM TARGET DATA SET \*\*\*\*\*\*\*\*\*\*\*\*\*\*\*\*\*\*\*\*\*\*\*\*\*\*\*\*\*\*\*\*\*\*\*\*\*\*\*\*\*\*\*\*\*\*\*\*\*\*\*\*\*\*\*\*\* \* DDNAME: SUCCESS.SYSPRINT \*\*\*\*\*\*\*\*\*\*\*\*\*\*\*\*\*\*\*\*\*\*\*\*\*\*\*\*\*\*\*\*\*\*\*\*\*\*\*\*\*\*\*\*\*\*\*\*\*\*\*\*\*\*\*\*\* ChangeMan(R) CMNBATCH - 6.1.0 2009/02/17 11:55:22 ATTEMPTING TO INITIATE DIALOG WITH CHANGE MAN SUBTASK SESSION ESTABLISHED WITH CHANGE MAN SUBTASK SYSIN: TES5000004 85 FUN=DEMOTE,NOD=SERT8 SYSIN: TES5000004 85 LVL=10,LNM=C001AUT,CID=USER24 SYSIN: TES5000004 85 SUP=YES, SSI=5C6A9D1F SYSIN: TES5000004 85 TYP=CPY SYSIN: TES5000004 85 CMP=ACPCPY00 Component History has been updated. Component Promotion History has been updated Demotion logged TES5000004 SYSIN: TES5000004 85 FUN=END Package Promotion history has been updated Package TES5000004 DEMOTE Package General record has been updated. END OF DATA ON SYSIN - TERMINATING SESSION TERMINATED WITH CHANGE MAN STARTED TASK

 **<SIZE: RECS=25 BYTES=967>** 

## *Approve a Package - PACKAGE SERVICE APPROVE*

The package approval function logs package approval actions such "approve" and "reject" and issues appropriate notifications. Approval entities may also override their previously defined notification addresses (e.g., to substitute a TCP/IP email address for a TSO "Send" message). Authorized approvers must be defined by approver list maintenance before they can approve a package.

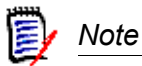

**Approver list maintenance** is a function of the approver maintenance service, not the package management service. This task is normally performed via ISPF. The Serena XML service/scope/message tags for a package approval message are:

```
<service name="PACKAGE">
<scope name="SERVICE">
<message name="APPROVE">
```
These tags appear in both requests and replies.

### **PACKAGE SERVICE APPROVE Requests**

The following example shows how you might code a package approval request using Serena XML. Data structure details for the package approval <request> tag appear in *[Exhibit 3-12](#page-79-0)*.

#### *Example XML — PACKAGE SERVICE APPROVE Request*

```
<?xml version="1.0"?> 
<service name="PACKAGE"> 
  <scope name="SERVICE"> 
   <message name="APPROVE"> 
    <header> 
     <subsys>8</subsys> 
     <product>CMN</product> 
    </header> 
   <request> 
     <approverAction>1</approverAction> 
     <package>ACTP000009</package> 
     <approverEntity>ACTPLEAD</approverEntity> 
     <reasons>PACKAGE SERVICE APPROVE TEST</reasons> 
    </request> 
   </message> 
  </scope> 
</service>
```
#### <span id="page-79-0"></span>**Exhibit 3-12. PACKAGE SERVICE APPROVE <request> Data Structure**

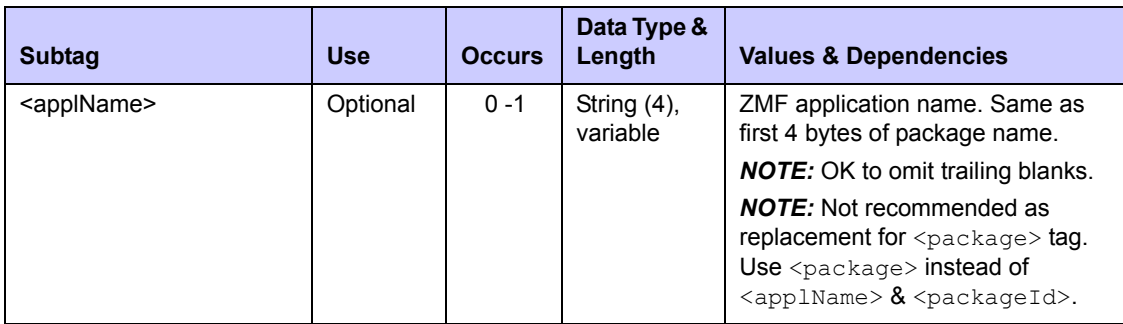

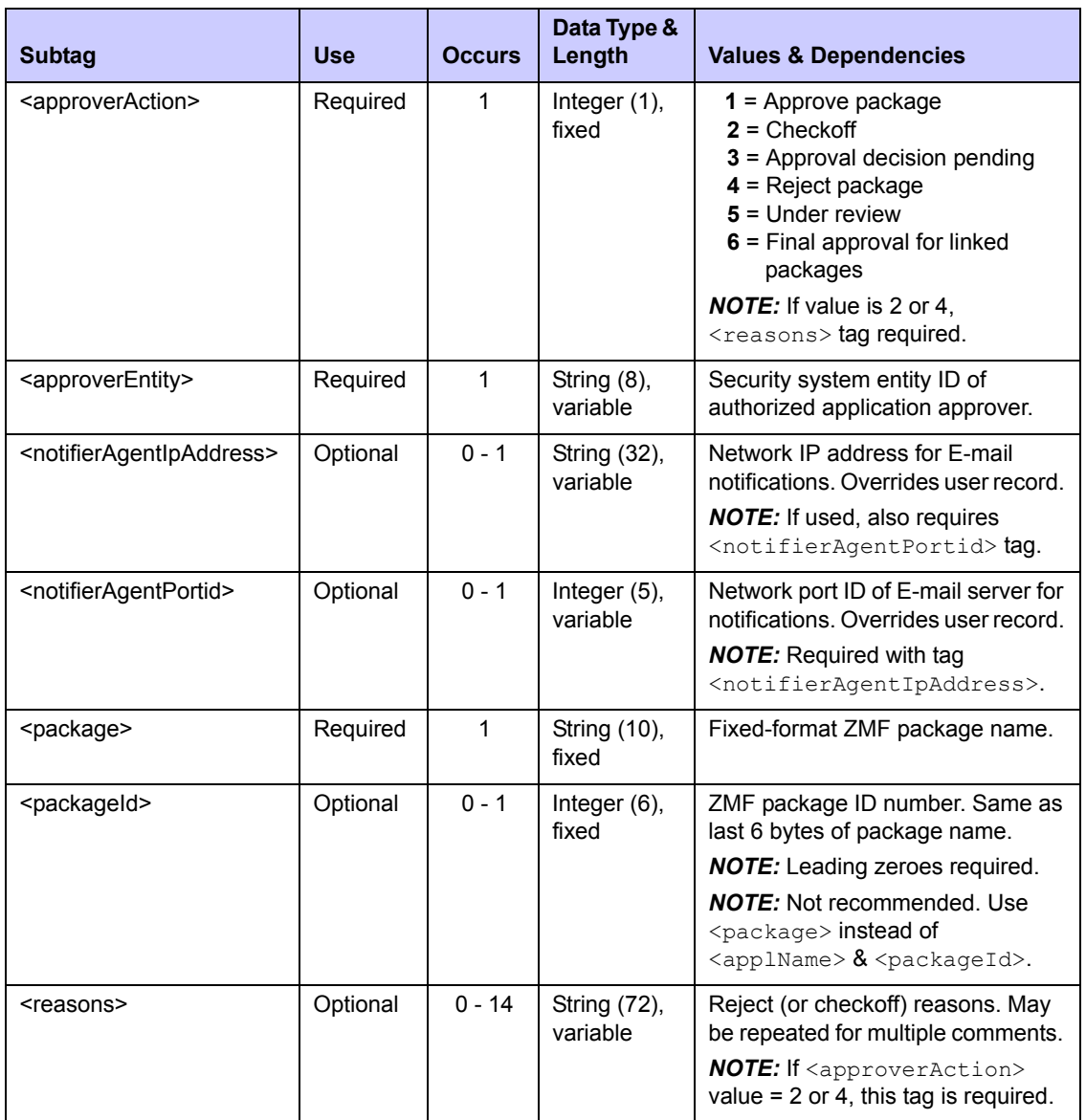

### **Exhibit 3-12. PACKAGE SERVICE APPROVE <request> Data Structure** *(Continued)*

### **PACKAGE SERVICE APPROVE Replies**

Serena XML reply messages to a package approval request do not return a <result> data structure. They do, however, return a standard <response> data structure to indicate the success or failure of the approval action. Successful requests have a return code of 00. Unsuccessful requests have a return code of 04 or higher.

### *List Package Installation Schedule - SCHEDULE SERVICE LIST*

This function lists installation scheduler records defined for a named package. Information returned includes planned installation dates, install job status if held or released, install job participation in a multi-package release, temporary change duration, and package backout status. If no installation information has been defined, no results are returned.

The Serena XML service/scope/message tags and attributes for messages that *list* installation schedule information for a package are:

```
<service name="SCHEDULE">
<scope name="SERVICE">
<message name="LIST">
```
These tags appear in both requests and replies.

### **SCHEDULE SERVICE LIST — Requests**

Request messages for this function require only a package name. A date range may also be supplied.

#### *Example XML — SCHEDULE SERVICE LIST Request*

```
<?xml version="1.0"?> 
<service name="SCHEDULE"> 
  <scope name="SERVICE"> 
   <message name="LIST"> 
    <header> 
     <subsys>8</subsys> 
     <product>CMN</product> 
    </header> 
   <request> 
     <package>ACTP000009</package> 
    </request> 
   </message> 
  </scope> 
</service>
```
Data structure details for the  $\langle$ request> tag appear in *[Exhibit 3-13](#page-82-0)*.

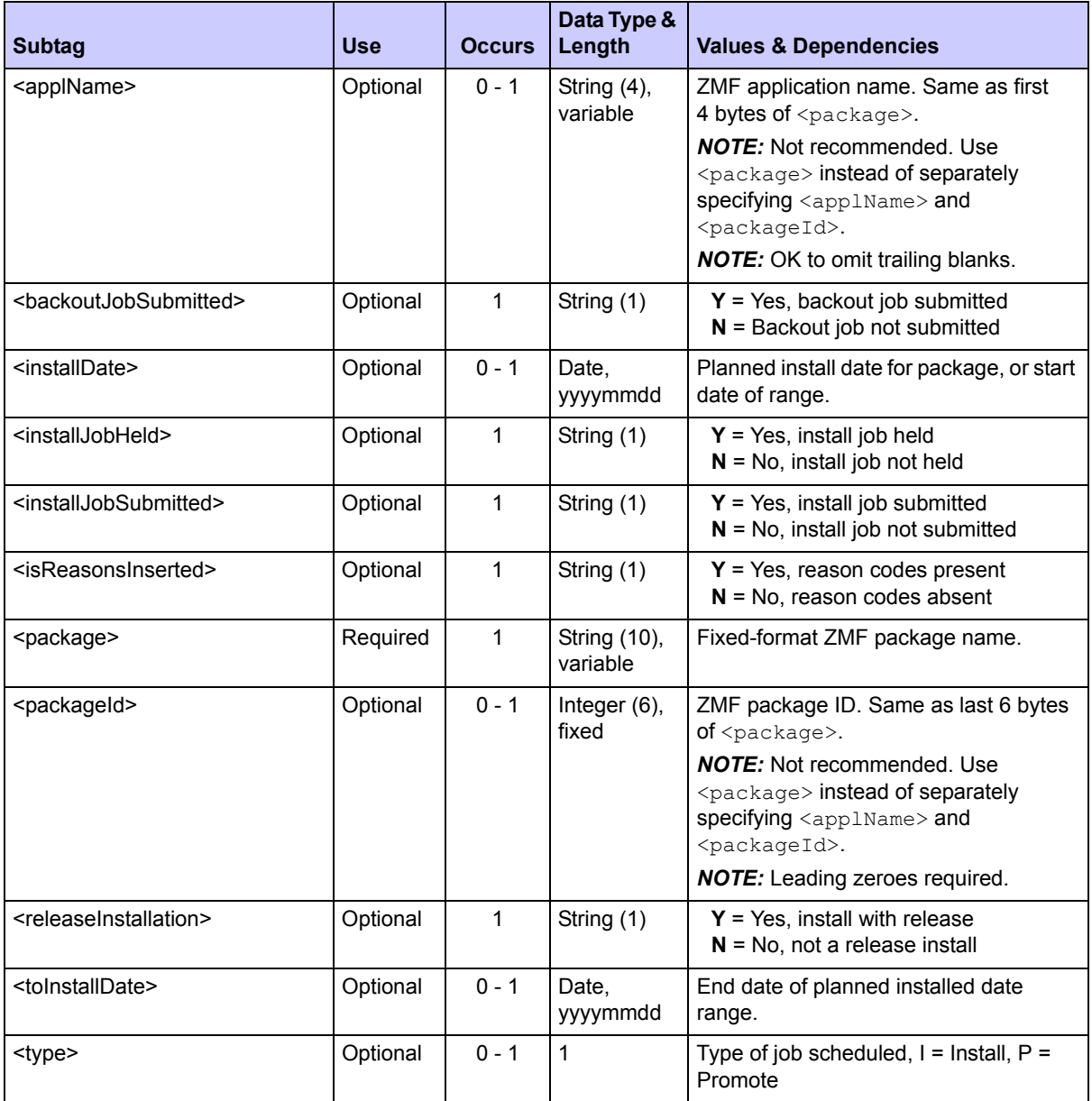

### <span id="page-82-0"></span>**Exhibit 3-13. SCHEDULE SERVICE LIST<request> Data Structure**

### **SCHEDULE SERVICE LIST — Replies**

The Serena XML reply message for this function returns one <result> tag, which contains installation scheduler information for a named package. It is followed by the standard <response> data element, which indicates the success or failure of the request. Successful requests have a return code of 00. Unsuccessful requests have a return code of 04 or higher. *Example XML — SCHEDULE SERVICE LIST Reply*

```
<?xml version="1.0"?> 
<service name="SCHEDULE"> 
  <scope name="SERVICE"> 
   <message name="LIST"> 
    <result> 
     <package>ACTP000009</package> 
     <applName>ACTP</applName> 
     <packageId>000009</packageId> 
     <type>I</type> 
     <installDate>20091231</installDate> 
     <installTime>0100</installTime> 
     <installJobSubmitted>Y</installJobSubmitted> 
     <installJobHeld>Y</installJobHeld> 
     <isReasonsInserted>Y</isReasonsInserted> 
     <backoutJobSubmitted>Y</backoutJobSubmitted> 
     <releaseInstallation>Y</releaseInstallation> 
     <tempChangeDuration>000</tempChangeDuration> 
     <updateToken>5C7529CB</updateToken> 
    </result> 
    <response> 
     <statusMessage>CMN8700I - LIST service completed</statusMessage>
     <statusReturnCode>00</statusReturnCode> 
     <statusReasonCode>8700</statusReasonCode> 
    </response> 
   </message> 
  </scope> 
  </service>
```
Data structure details for the <result> tag appear in *[Exhibit 3-14](#page-83-0)*.

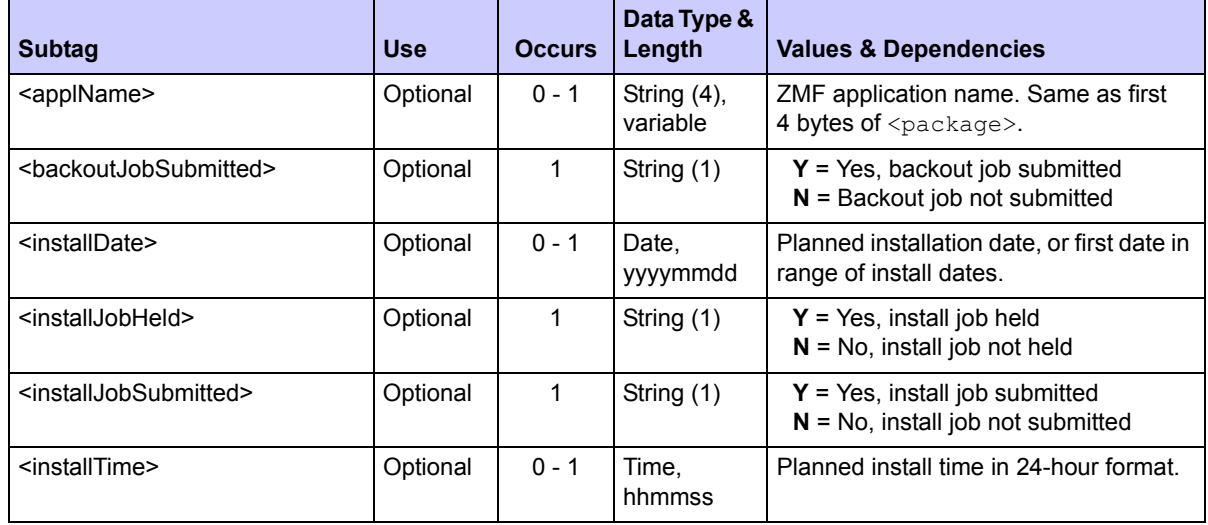

### <span id="page-83-0"></span>**Exhibit 3-14. SCHEDULE SERVICE LIST <result> Data Structure**

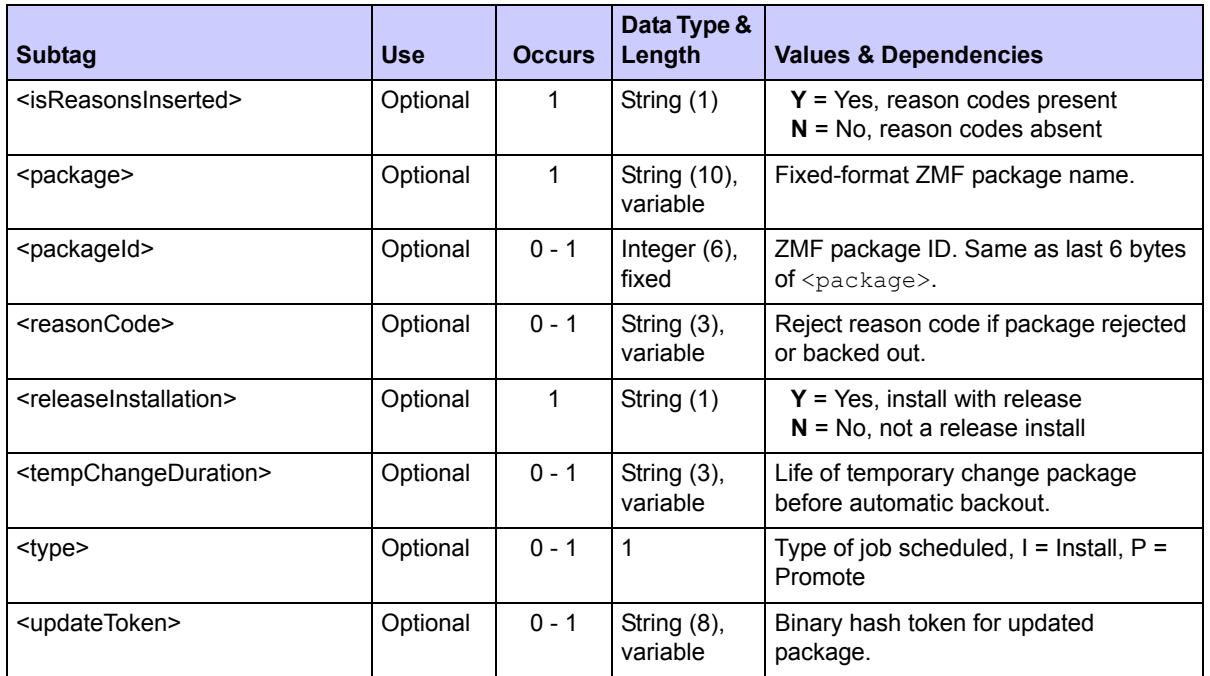

### **Exhibit 3-14. SCHEDULE SERVICE LIST <result> Data Structure** *(Continued)*

# *Hold Package Install Job - SCHEDULE SERVICE HOLD*

This function holds a package installation job in the scheduling queue until it is explicitly released. The Serena XML service/scope/message tags and attributes for messages to *hold* a package install job are:

```
<service name="SCHEDULE">
<scope name="SERVICE">
<message name="HOLD">
```
These tags appear in both requests and replies.

### **SCHEDULE SERVICE HOLD — Requests**

The request message for this function requires a package name. No filtering options are supported. Data structure details for the <request> tag appear in *[Exhibit 3-15](#page-85-0)*.

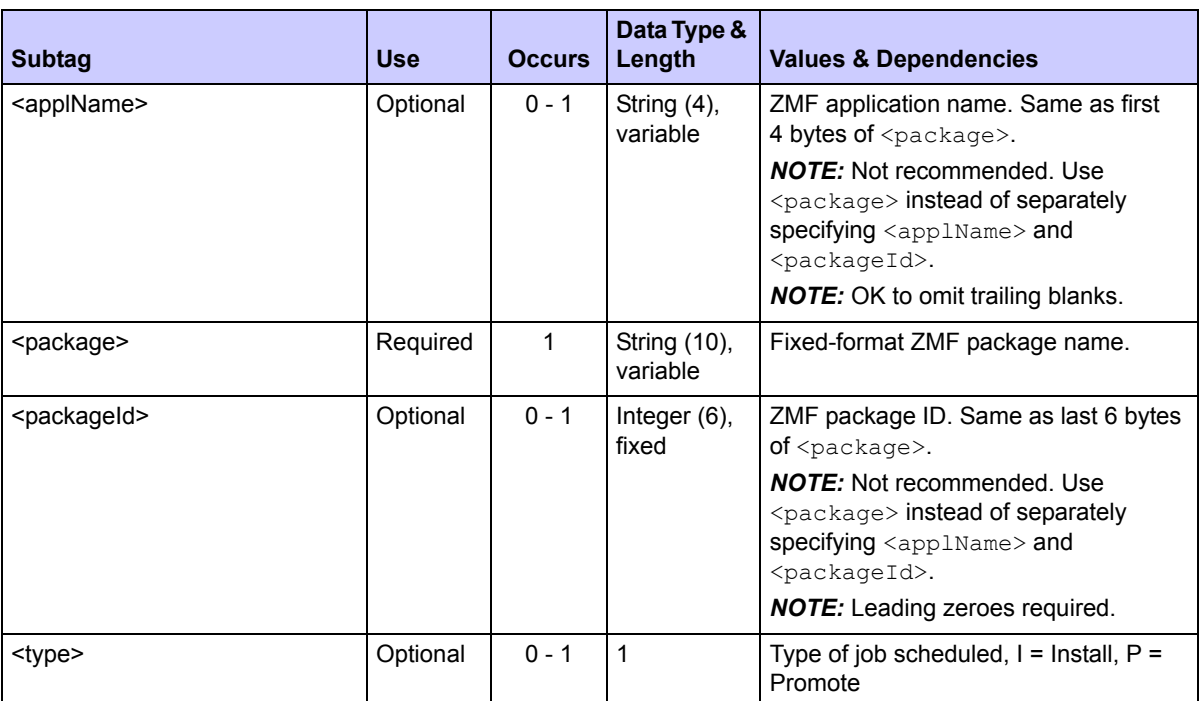

### <span id="page-85-0"></span>**Exhibit 3-15. SCHEDULE SERVICE HOLD <request> Data Structure**

### **SCHEDULE SERVICE HOLD — Replies**

No <result> tag is returned in the Serena XML reply message for a package install job *hold* request. However, the reply message does return a standard  $\langle$  response $\rangle$  data element to indicate the success or failure of the request. Successful requests have a return code of 00. Unsuccessful requests have a return code of 04 or higher.

# *Release Package Install Job - SCHEDULE SERVICE RELEASE*

This function releases a previously held package installation job in the scheduling queue. The Serena XML service/scope/message tags and attributes for messages to *release* a package install job are:

```
<service name="SCHEDULE">
<scope name="SERVICE">
<message name="RELEASE">
```
These tags appear in both requests and replies.

### **SCHEDULE SERVICE RELEASE — Requests**

The request message syntax to release a package install job is different from that to hold an install job only in the name attribute of the  $\langle$ message> tag, as shown above. Data structure

details for the  $\langle$  request $\rangle$  tag are identical in both messages. They appeared previously in *[Exhibit 3-15](#page-85-0)*.

### **SCHEDULE SERVICE RELEASE — Replies**

No  $\langle$ result> tags are returned in the Serena XML reply message for a package install job *release* request. However, the reply message does return a standard <response> data element to indicate the success or failure of the request. Successful requests have a return code of 00. Unsuccessful requests have a return code of 04 or higher.

### *Back Out a Package - PACKAGE SERVICE BACKOUT*

The package service backout function reverses a package baseline ripple. Serena XML does not back out changes to production libraries.

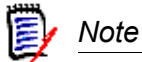

**If a package resides in remote production libraries** as well as the baseline library, you must back out each installed instance of the package from the production libraries via the ISPF interface before you issue a Serena XML backout request.

The Serena XML service/scope/message tags for a package backout message are:

```
<service name="PACKAGE">
<scope name="SERVICE">
<message name="BACKOUT">
```
These tags appear in both requests and replies.

#### **PACKAGE SERVICE BACKOUT Requests**

Serena XML allows you to back out a package with or without validating the integrity of your baseline libraries afterward. This flexibility saves time when backing out minor or temporary changes. However, unless you are completely certain that the changes to be backed out are minor, you should validate baseline integrity as part of the backout process.

An example of how you might code a Serena XML request to back out a package from baseline appears below. Data structure details for the package backout  $\langle$ request> tag appear in *[Exhibit 3-16](#page-87-0)*.

#### *Example XML — PACKAGE SERVICE BACKOUT Request*

```
<?xml version="1.0" encoding="UTF-8"?>
<service name="PACKAGE"> 
  <scope name="SERVICE"> 
   <message name="BACKOUT"> 
    <header> 
     <subsys>8</subsys> 
     <product>CMN</product>
```

```
 </header> 
   <request> 
     <package>ACTP000012</package> 
     <siteName>SERT8</siteName> 
     <backoutReason01>TEST XML PACKAGE SERVICE BACKOUT</backoutReason01> 
     <jobCards01>//XMLX127 JOB (AMW,000),'DEFINE UCAT',MSGCLASS=Y,</jobCards01>
     <jobCards02>// TIME=(,10),NOTIFY=USER24</jobCards02> 
   </request> 
   </message> 
 </scope> 
</service>
```
### <span id="page-87-0"></span>**Exhibit 3-16. PACKAGE SERVICE BACKOUT <request> Data Structure**

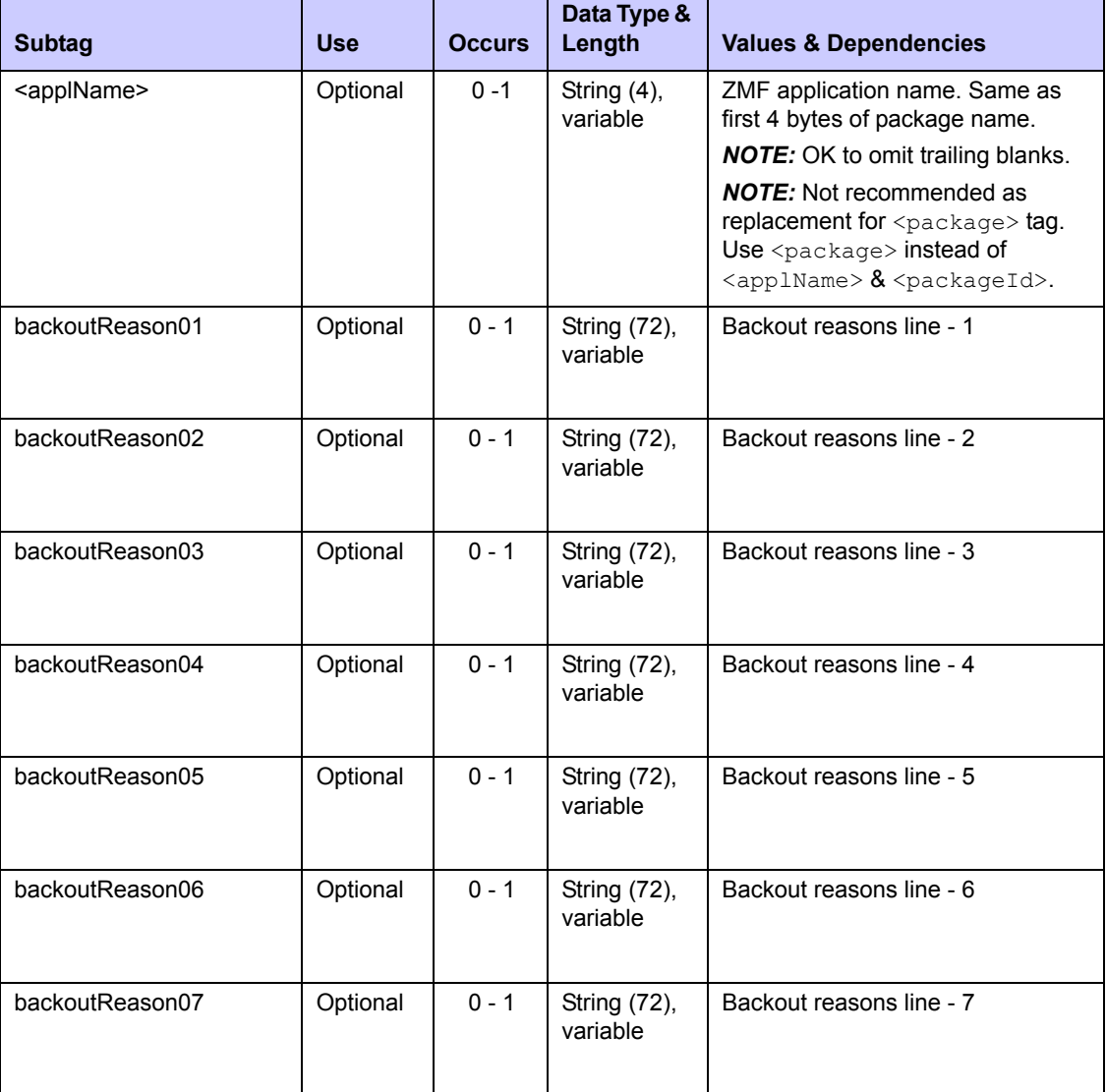

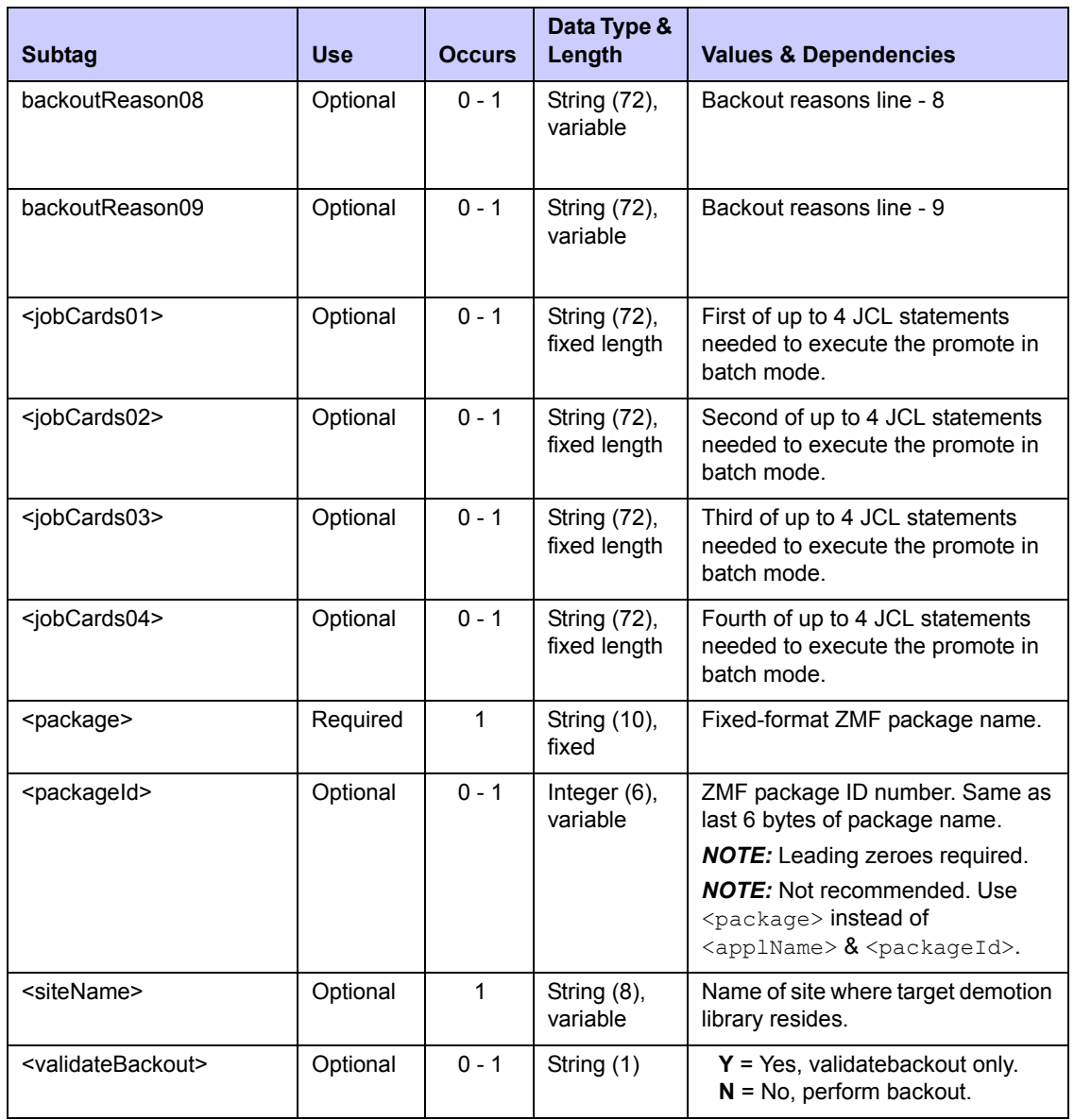

### **Exhibit 3-16. PACKAGE SERVICE BACKOUT <request> Data Structure** *(Continued)*

### **PACKAGE SERVICE BACKOUT Replies**

The Serena XML reply messages to a package backout request do not return a  $\langle$ result> data structure. They do, however, return a standard <response> data structure to indicate the success or failure of the revert request. Successful requests have a return code of 00. Unsuccessful requests have a return code of 04 or higher.

Successful requests will send messages like the following to the user who initiated the backout:

```
CMN406I - ACTP000012 BACKED OUT 2009/02/18 @ 08:36:08 AT SERT8, CN(INTERNAL) 
CMN410I - ACTP000012 BASELINE REVERSE RIPPLED 2009/02/18 @ 08:36:08. 
CN(INTERNAL)
```
Successful requests will submit a BACKOUT JOB with output similar to the following:

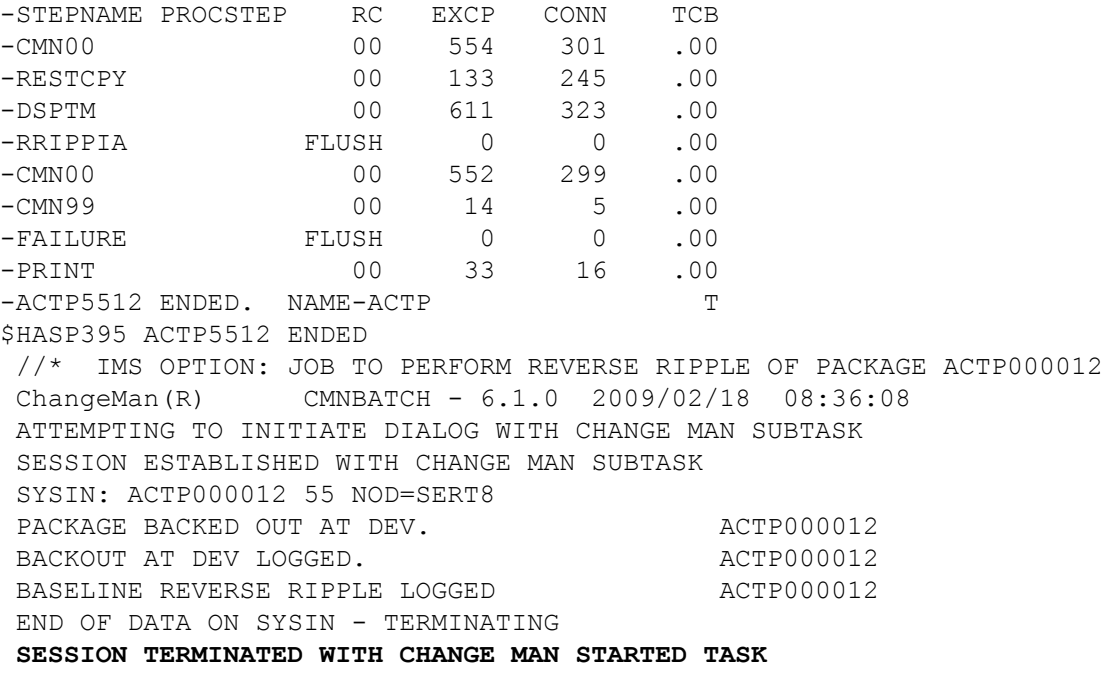

### *Revert a Package - PACKAGE SERVICE REVERT*

The package revert function reverts a package to development status after it has been backed out from baseline.

The Serena XML service/scope/message names for a package revert message are:

```
<service name="PACKAGE">
<scope name="SERVICE">
<message name="REVERT">
```
These tags appear in both requests and replies.

### **PACKAGE SERVICE REVERT Requests**

You have the option to revert a package with or without concurrent validation of the staging library. However, validation is recommended.

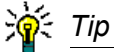

**To validate the staging library as part of your package revert request**, enter "2" in the <validationParm> tag.

The following example shows how you might code a package revert request using Serena XML. Data structure details for the package revert <request> tag appear in *[Exhibit 3-17](#page-91-0)*.

#### *Example XML —PACKAGE SERVICE REVERT Request*

```
<?xml version="1.0" 
<service name="PACKAGE"> 
 <scope name="SERVICE"> 
  <message name="REVERT"> 
   <header> 
    <subsys>8</subsys> 
    <product>CMN</product> 
   </header> 
   <request> 
     <package>ACTP000012</package> 
     <siteName>SERT8</siteName> 
    <revertReason01>TEST XML PACKAGE SERVICE REVERT</revertReason01> 
     <jobCards01>//XMLX134 JOB (AMW,000),'DEFINE UCAT',MSGCLASS=Y,</
jobCards01>
    <jobCards02>// TIME=(,10),NOTIFY=USER24</jobCards02> 
   \langle request>
   </message> 
  </scope> 
</service>
```
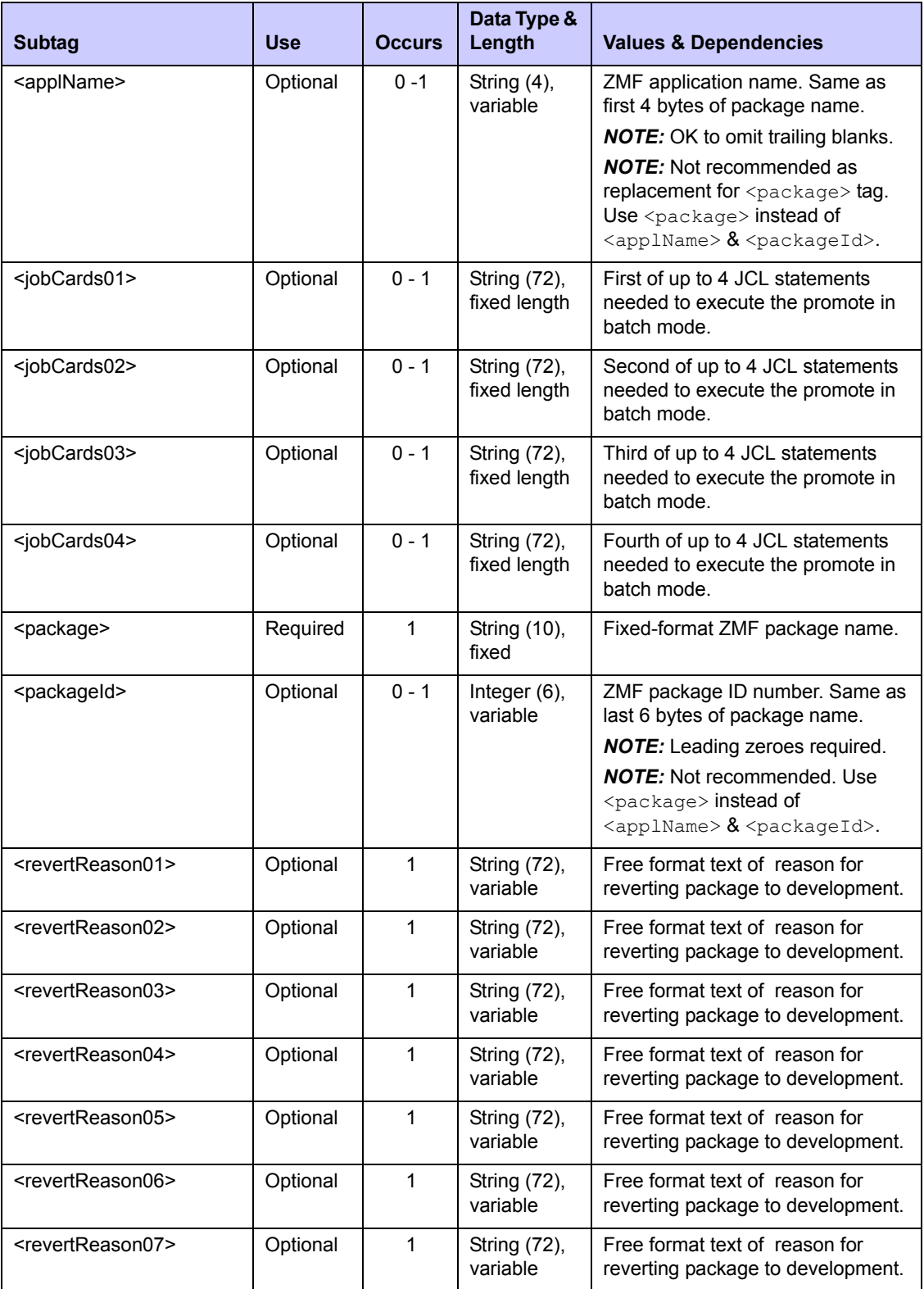

# <span id="page-91-0"></span>**Exhibit 3-17. PACKAGE SERVICE REVERT <request> Data Structure**

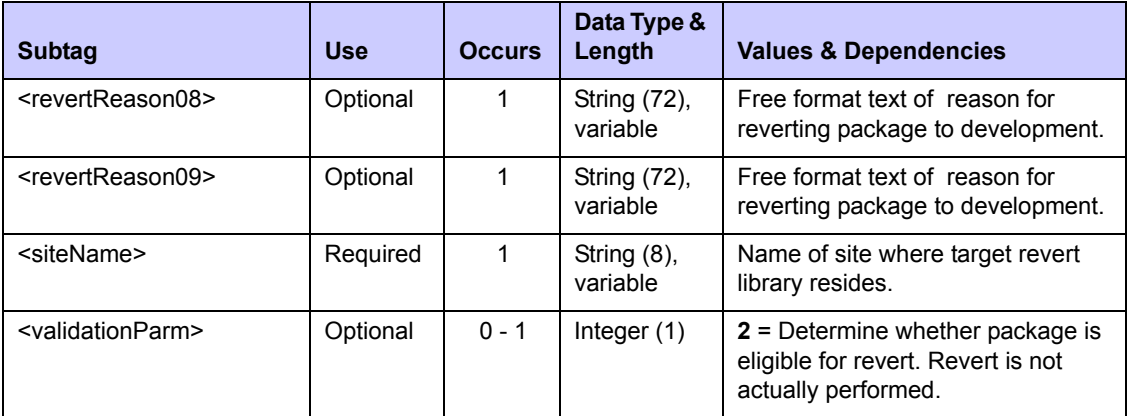

### **Exhibit 3-17. PACKAGE SERVICE REVERT <request> Data Structure** *(Continued)*

### **PACKAGE SERVICE REVERT Replies**

Serena XML replies to a package revert request do not return a  $\langle$  result> data structure. They do, however, return a standard  $\langle$ response> data structure to indicate the success or failure of the revert request. Successful requests have a return code of 00. Unsuccessful requests have a return code of 04 or higher.

# **PACKAGE-LEVEL COMPONENT CHANGE MANAGEMENT**

Package-level component change tasks apply to one or more components within a particular change package. For example, you can work with the source and load components in a package, the non-source components (such as copybooks) in a package, or scratch/rename records in a package. Typical operations on components at the package level are *list*, *unfreeze* and *refreeze*.

Package-level component change management tasks include:

- *[Component Change Description List-](#page-93-0)[CMPONENT CHG\\_DESC LIST](#page-93-0)*
- *[List Staged Components CMPONENT](#page-96-0)  [PKG\\_COMP LIST](#page-96-0)*
- *[Component Description List- PACKAGE](#page-108-0)  [CMP\\_DESC LIST](#page-108-0)*
- *[PACKAGE PRM\\_OVLY LIST](#page-111-0)*
- *[Unfreeze Source/Load Components](#page-117-0)  [PACKAGE SRC\\_LOD UNFREEZE](#page-117-0)*
- *[Refreeze Source/Load Components](#page-119-0)  [PACKAGE SRC\\_LOD REFREEZE](#page-119-0)*
- *[Unfreeze Non-Source Components PACK-](#page-121-0)[AGE NON\\_SRC UNFREEZE](#page-121-0)*
- *[Refreeze Non-Source Components PACK-](#page-122-0)[AGE NON\\_SRC REFREEZE](#page-122-0)*
- *[List Scratch and Rename Utility Records](#page-123-0)  [CMPONENT PKG\\_UTIL LIST](#page-123-0)*
- *[List Components With Promotion Overlays](#page-111-0)  [Unfreeze Scratch/Rename Records PACK-](#page-128-0)[AGE SCR\\_REN UNFREEZE](#page-128-0)*
	- *[Refreeze Scratch/Rename Records PACK-](#page-129-0)[AGE SCR\\_REN REFREEZE](#page-129-0)*

# <span id="page-93-0"></span>*Component Change Description List- CMPONENT CHG\_DESC LIST*

List all or any components in a package, together with their package-specific change descriptions, using the Serena XML component change description list function. All component types are included in the scope of this function, including source code members, load members, copybooks, skeletons, ISPF panels, and JCL procedures.

The Serena XML service/scope/message names for a component change description list at the package level are:

```
<service name="CMPONENT">
<scope name="CHG_DESC">
<message name="LIST">
```
These tags appear in both requests and replies.

### **CMPONENT CHG\_DESC LIST — Request**

Three common uses for component change description lists in Serena XML are:

- **List All Components in Package** Name the desired package in the  $\langle$  package> tag. Enter a "match-all" (asterisk) wildcard character in both the <component> and <componentType> tags, or omit these tags altogether. All components in the package will be returned, together with their package-level change descriptions.
- *List All Components of Given Library Type* Name the desired package in the  $<$ package> tag and the desired library type in the  $<$ componentType> tag. Enter a "match-all" (asterisk) wildcard character in the  $\langle$ component $\rangle$  tag or omit it altogether. All package components of the desired library type will be returned, together with their change descriptions, if a change description exists.
- *Get Package-Level Change Description for Named Component* Name the desired package in the  $\langle$  package $\rangle$  tag and the desired component name in the  $\langle$  component $\rangle$ tag. Enter the library type of the component in the  $\langle\text{componentType}\rangle$  tag if known; otherwise, enter a "match-all" (asterisk) wildcard character. The desired component and its change description are returned if the component exists in the package.

The following example shows how you might code a request to list all components for package ACTP000001 and any existing change descriptions using Serena XML. Data structure details follow the example in *[Exhibit 3-18](#page-94-0)*.

#### *Example XML — CMPONENT CHG\_DESC LIST Request*

```
<?xml version="1.0"?>
<service name="CMPONENT"> 
 <scope name="CHG_DESC"> 
   <message name="LIST"> 
   <header> 
     <subsys>8</subsys> 
     <product>CMN</product> 
    </header> 
   <request>
```

```
 <package>ACTP000007</package> 
   \langle request>
   </message> 
  </scope> 
</service>
```
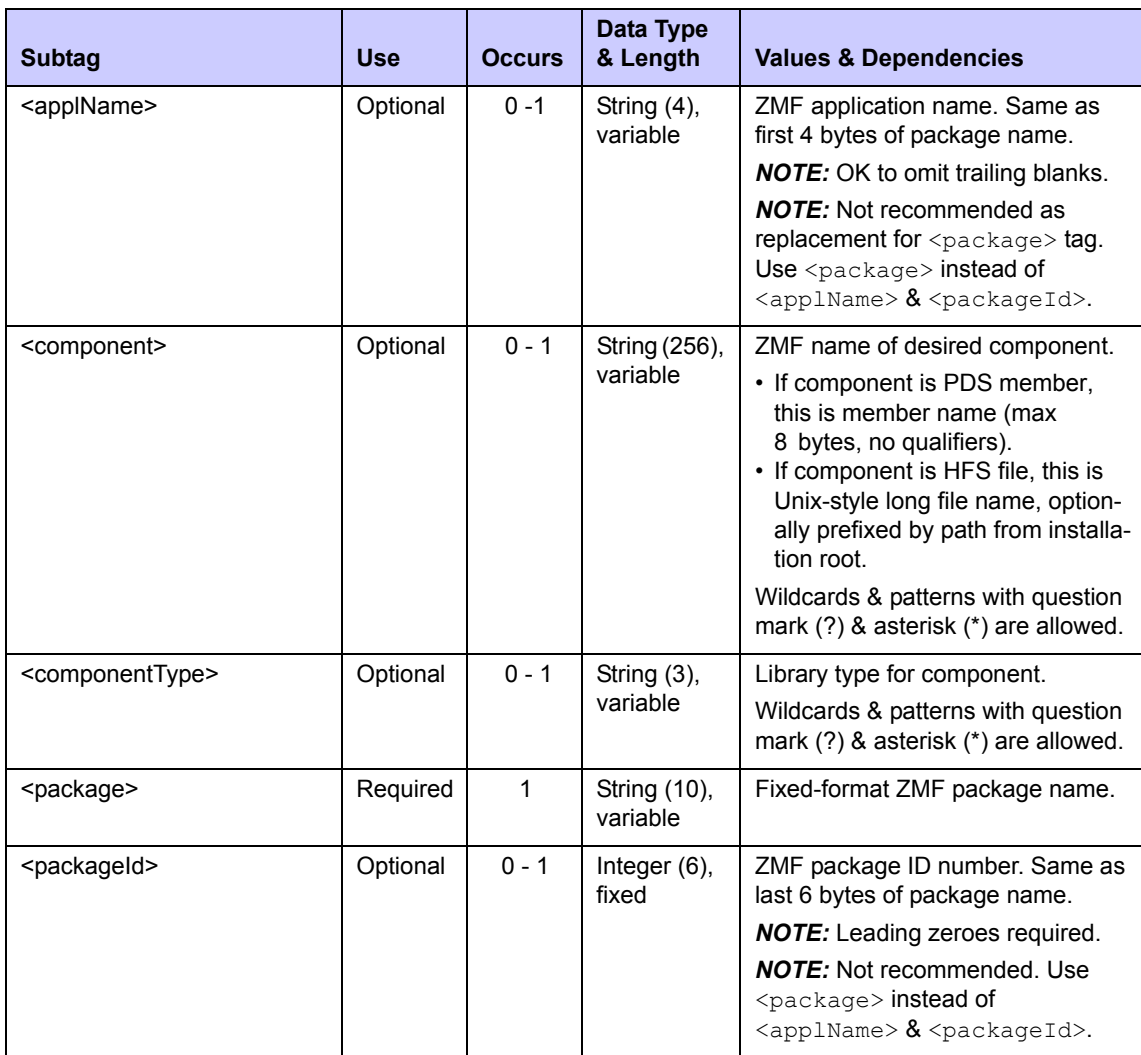

#### <span id="page-94-0"></span>**Exhibit 3-18. CMPONENT CHG\_DESC LIST <request>**

### **CMPONENT CHG\_DESC LIST — Reply**

The XML reply to a component change description list request includes zero to many  $\langle$ result> tags. Each  $\langle$ result> tag contains the name, library type, and change description of a component in the named package if a change description exists.

A standard <response> tag follows the last <result> tag to indicate the success or failure of the request. Successful requests have a return code of 00. Unsuccessful requests have a return code of 04 or higher. As the last tag returned in the reply message, the <response> tag also serves as an end-of-list marker.

An example XML reply to a component change description list request appears on the next page. Data structure details for the <result> tag follow the example in *[Exhibit 3-19](#page-96-1)*.

#### *Example XML — CMPONENT CHG\_DESC LIST Reply*

```
<?xml version="1.0"?> 
<service name="CMPONENT"> 
  <scope name="CHG_DESC"> 
   <message name="LIST"> 
    <result> 
     <package>ACTP000007</package> 
     <applName>ACTP</applName> 
     <packageId>000007</packageId> 
     <component>ACPCPY00</component> 
     <componentType>CPY</componentType> 
     <changeDesc>SER5904E</changeDesc> 
    </result> 
    <result> 
     <package>ACTP000007</package> 
     <applName>ACTP</applName> 
     <packageId>000007</packageId> 
     <component>ACPCPY1A</component> 
     <componentType>CPY</componentType> 
     <changeDesc>SER5904E</changeDesc> 
    </result> 
    <result> 
     <package>ACTP000007</package> 
     <applName>ACTP</applName> 
     <packageId>000007</packageId> 
     <component>ACPCPY1B</component> 
     <componentType>CPY</componentType> 
     <changeDesc>SER5904E</changeDesc> 
    </result> 
    <result> 
     <package>ACTP000007</package> 
     <applName>ACTP</applName> 
     <packageId>000007</packageId> 
     <component>ACPCPY1C</component> 
     <componentType>CPY</componentType> 
     <changeDesc>SER5904E</changeDesc> 
    </result> 
    <result> 
     <package>ACTP000007</package> 
     <applName>ACTP</applName> 
     <packageId>000007</packageId> 
     <component>ACPCPY1X</component> 
     <componentType>CPY</componentType> 
     <changeDesc>SER5904E</changeDesc> 
    </result>
```
**. . . .**

```
 <response> 
     <statusMessage>CMN8700I - LIST service completed</statusMessage>
     <statusReturnCode>00</statusReturnCode> 
     <statusReasonCode>8700</statusReasonCode> 
    </response> 
   </message> 
 </scope> 
</service>
```
<span id="page-96-1"></span>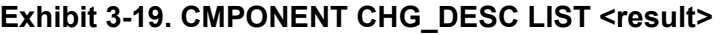

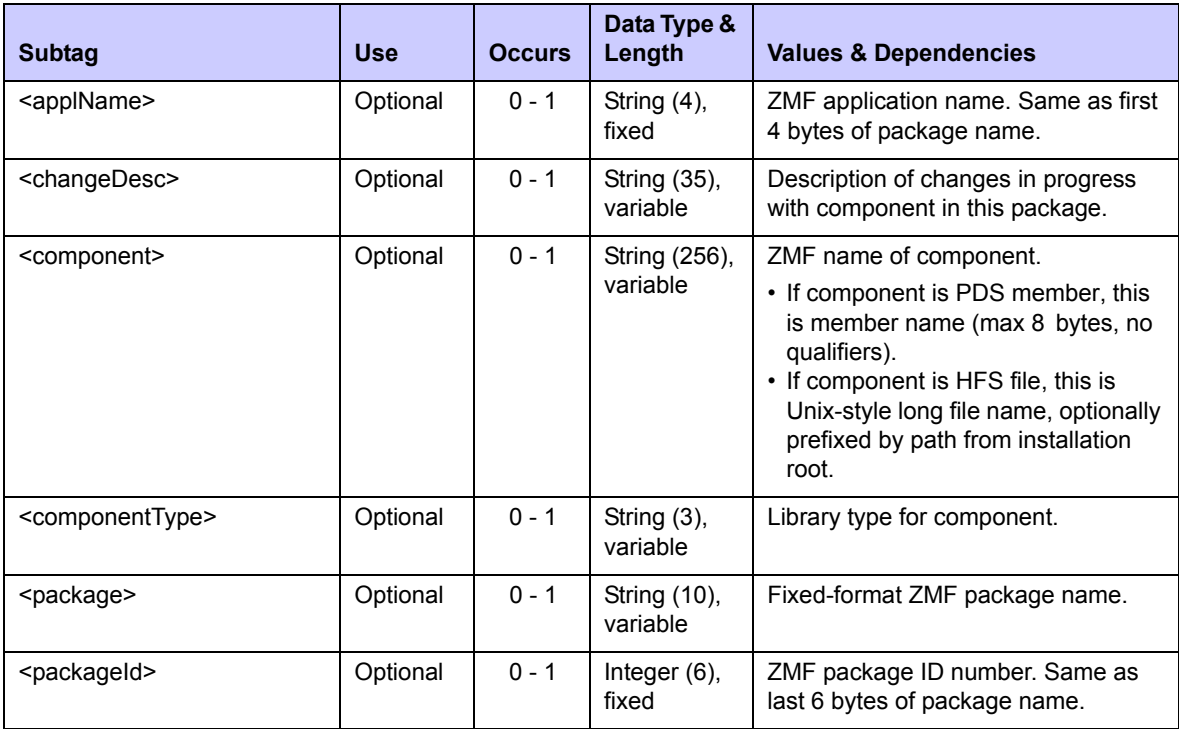

# <span id="page-96-0"></span>*List Staged Components - CMPONENT PKG\_COMP LIST*

List staged components for a package using the Serena XML function to list staged "sourceand-load" (ISAL and ICPY) components. These include "like-source", "like-load", "likecopybook", and "like-PDS" components staged from baseline or staged from development.

The Serena XML service/scope/message names for a staged component list at the package level are:

```
<service name="CMPONENT">
<scope name="PKG_COMP">
<message name="LIST">
```
These tags appear in both requests and replies.

### **CMPONENT PKG\_COMP LIST — Request**

The primary uses for a request to list staged components are:

- *List All Staged Components in a Package* Name the desired package in the  $<$ package> tag. Submit a blank in  $<$ recordType> or omit this tag altogether. Component name, library type, and status are returned for each staged component in the named package.
- *List Staged Source and Load Components* Name the desired package in the  $\langle$ package> tag. Enter an "A" in the  $\langle$ recordType> tag to request staged source-andload (ISAL) records. For each staged "like-source" and "like-load" component in the package, this function returns the component name, library type, and status. If a staged like-source component has been compiled while staged, its record will also include a pointer to the primary "like-load" component generated by the compile. "Like-copybook" and "like-PDS" components are not listed.
- **List Other Staged Components** Name the desired package in the <package> tag. Enter a "6" in the  $\langle$ recordType $\rangle$  tag to request staged copy-and-include (ICPY) records. The function lists component name, library type, and status information for all staged "like-copybook" and "like-PDS" components in the named package, including copybooks, skeletons, JCL procedures, and ISPF panels. Like-source and like-load components are not listed.
- *Verify That a Particular Component Was Staged* Supply the desired component name in <component>, the component library type in <componentType>, and the package name in  $\langle$  package>. Submit a blank in  $\langle$  recordType> or omit this tag altogether. If the component was staged to the package named,  $a \leq r \leq s \leq t$  data structure will return information about the desired component. If the component was not staged to that package, no results will be returned.

To further customize your query for a staged component list request, specify a library type, modification date range, updater ID, or component status of interest. Choose component status options using appropriate yes/no flag tags.

# *Note*

**Yes/no flags for component status filtering take default values as a group.**  The default changes based on whether or not you enter explicit values in these tags, as follows:

- If *no* status flag has an explicitly typed value, the default for all tags is "Y".
- If *any* status flag has an explicitly typed value, the default for the remaining tags is "N".

### *Build-Option Reply Tags*

The following build-option reply tags are not automatically retrieved:

```
<compileOptions>
<linkOptions>
<useDb2PreCompileOption>
```

```
<userOption01> thru <userOption20>
<userOption0101> thru <userOption0105>
<userOption0201> thru <userOption0203>
<userOption0301> thru <userOption0303>
<userOption0401> thru <userOption0403>
<userOption0801> thru <userOption0805>
<userOption1001> thru <userOption1002>
<userOption1601> thru <userOption1602>
<userOption3401> thru <userOption3402>
<userOption4401> thru <userOption4402>
<userOption6401> thru <userOption6405>
<userOption7201> thru <userOption7205>
```
Displaying these tags causes an increase in run time because the data must be retrieved from the component history records. Therefore, these tags are not retrieved unless you request them using the following tag:

<longFormat>Y</longFormat>

The default is "N" (do not retrieve the build-option tags).

The following example shows how you might code a request to list all source and load components staged to a package. Data structure details for the  $\langle$ request> tag appear in *[Exhibit 3-20](#page-99-0)*.

#### *Example XML — CMPONENT PKG\_COMP LIST*

```
<?xml version="1.0"?> 
<service name="CMPONENT"> 
  <scope name="PKG_COMP"> 
   <message name="LIST"> 
    <header> 
     <subsys>8</subsys> 
     <product>CMN</product> 
    </header> 
   <request> 
     <package>CISQ000030</package> 
    </request> 
   </message> 
  </scope> 
</service>
```
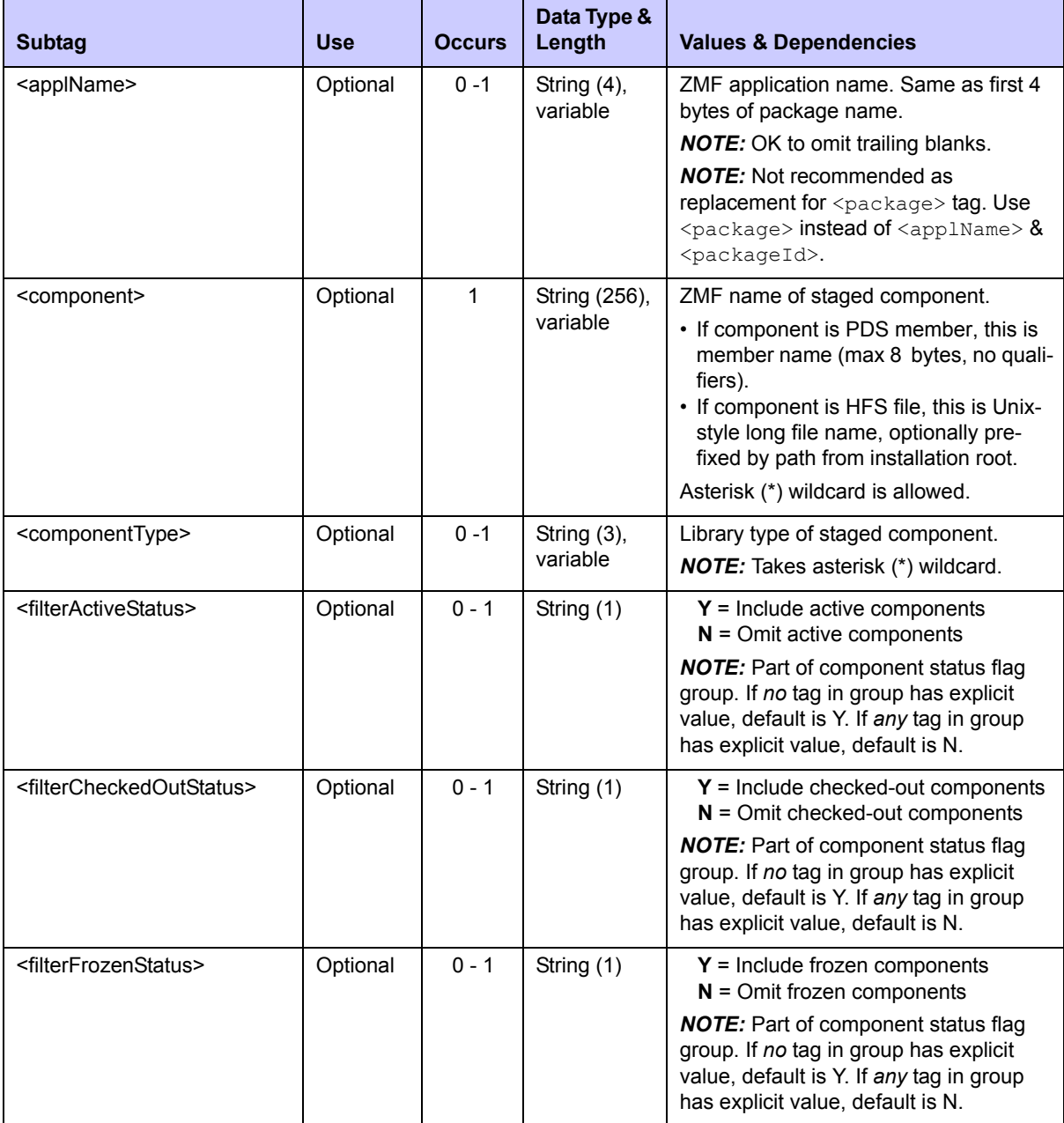

# <span id="page-99-0"></span>**Exhibit 3-20. CMPONENT PKG\_COMP LIST <request>**

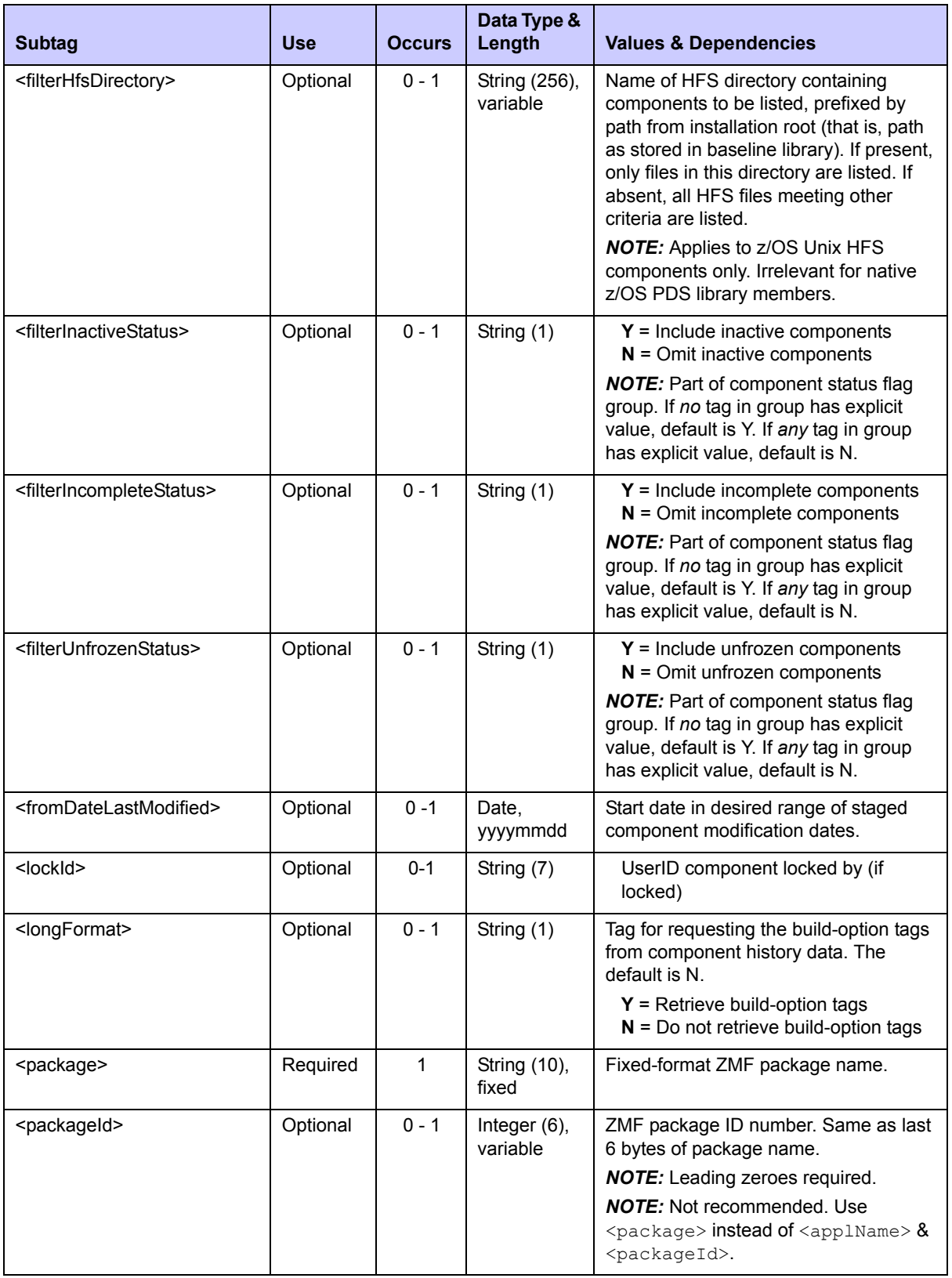

# **Exhibit 3-20. CMPONENT PKG\_COMP LIST <request>** *(Continued)*

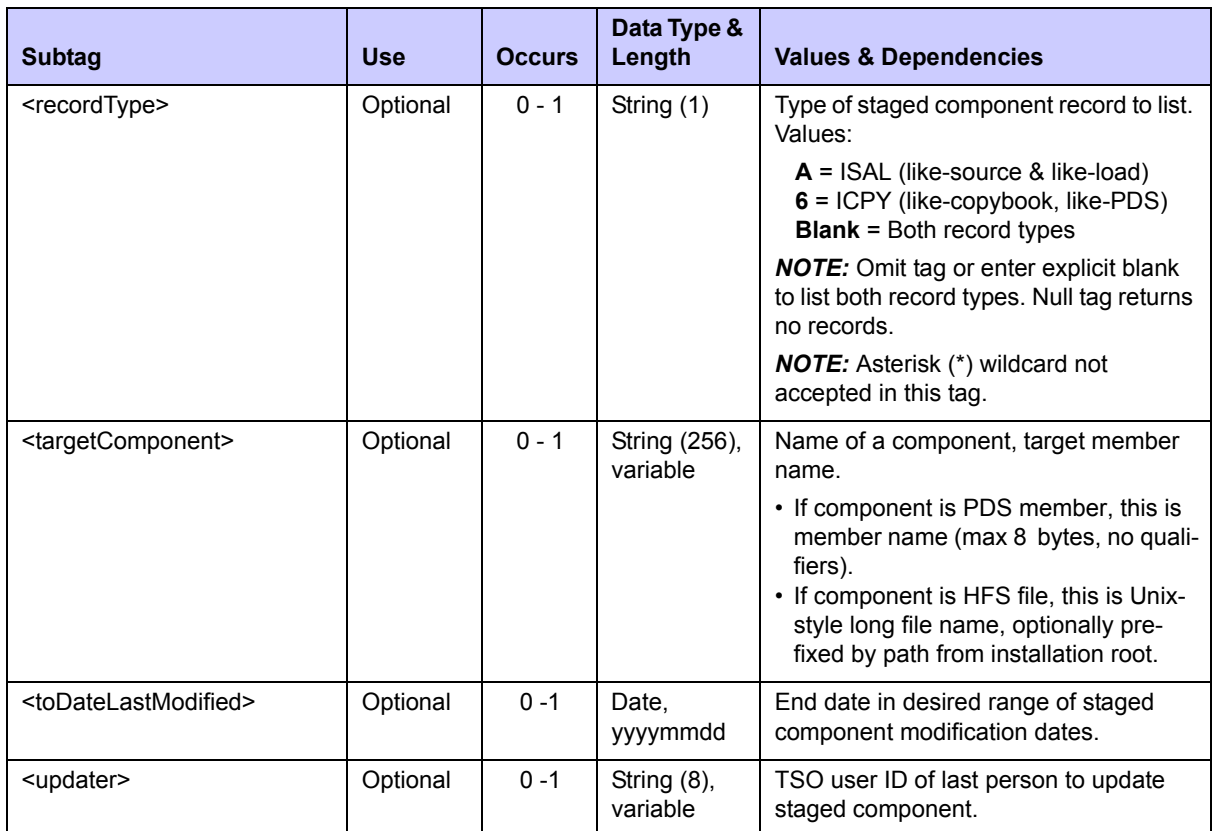

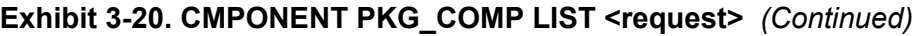

### **CMPONENT PKG\_COMP LIST Replies**

The Serena XML reply to a staged component list request returns zero to many  $\langle$ result> data structures. Each <result> element lists one staged component, together with package name and component status information. If a staged, like-source component has been compiled after staging, the  $\le$ result> also names its primary like-load target component.

In addition to any  $\langle$ result> data elements, the reply message returns a standard <response> data structure to indicate the success or failure of the request. Successful requests have a return code of 00. Unsuccessful requests have a return code of 04 or higher. Because the  $\langle$ response $\rangle$  tag follows the last  $\langle$ result $\rangle$  tag, it also serves as an end-of-list marker.

The example below shows how a reply for this function might appear in Serena XML. Data structure details for the  $\langle$ result> tag appear in *[Exhibit 3-21](#page-102-0)*.

### *Example XML — CMPONENT PKG\_COMP LIST Reply*

```
<?xml version="1.0"?> 
<service name="CMPONENT"> 
  <scope name="PKG_COMP"> 
   <message name="LIST"> 
    <result>
```

```
 <recordType>6</recordType> 
     <package>CISQ000030</package> 
     <applName>CISQ</applName> 
     <packageId>000030</packageId> 
     <component>CI2Q101</component> 
     <targetComponent>CI2Q101</targetComponent> 
     <componentType>LCT</componentType> 
     <dateLastModified>20081126</dateLastModified> 
     <timeLastModified>094237</timeLastModified> 
     <updater>USER24</updater> 
     <componentStatus>4</componentStatus> 
     <sourceLibOrg>PDS</sourceLibOrg> 
     <sourceLib>CMNTP.SERT8.BASE.CISQ.LCT</sourceLib> 
     <chkOutLevel>00</chkOutLevel> 
     <version>01</version> 
     <modLevel>01</modLevel> 
     <hashToken>C647B43A0000001B</hashToken> 
     <baseDateLastModified>20080407</baseDateLastModified> 
     <baseTimeLastModified>095500</baseTimeLastModified> 
     <dataType>1</dataType> 
     <chkOutToStageLib>N</chkOutToStageLib> 
     <chkOutFromBaseLib>N</chkOutFromBaseLib> 
     <chkOutToSernet>N</chkOutToSernet> 
     <batchChkOut>N</batchChkOut> 
     <chkOutComponentDesc>N</chkOutComponentDesc> 
     <chkOutFromRelease>N</chkOutFromRelease> 
     <lockComponent>Y</lockComponent> 
     <checkedOutHashToken>0000000000000000</checkedOutHashToken> 
     <lockId>USER015</lockId> 
    </result> 
    <response> 
     <statusMessage>CMN8700I - LIST service completed</statusMessage>
     <statusReturnCode>00</statusReturnCode> 
     <statusReasonCode>8700</statusReasonCode> 
    </response> 
   </message> 
  </scope> 
</service>
```
#### <span id="page-102-0"></span>**Exhibit 3-21. CMPONENT PKG\_COMP LIST <result>**

. . .

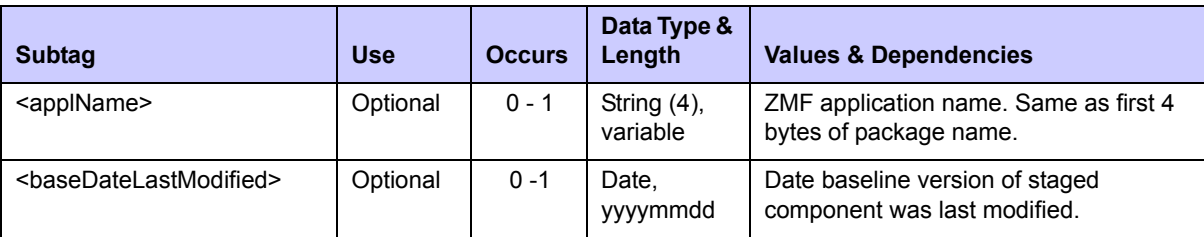

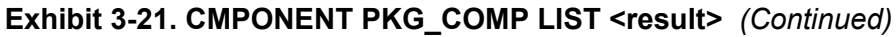

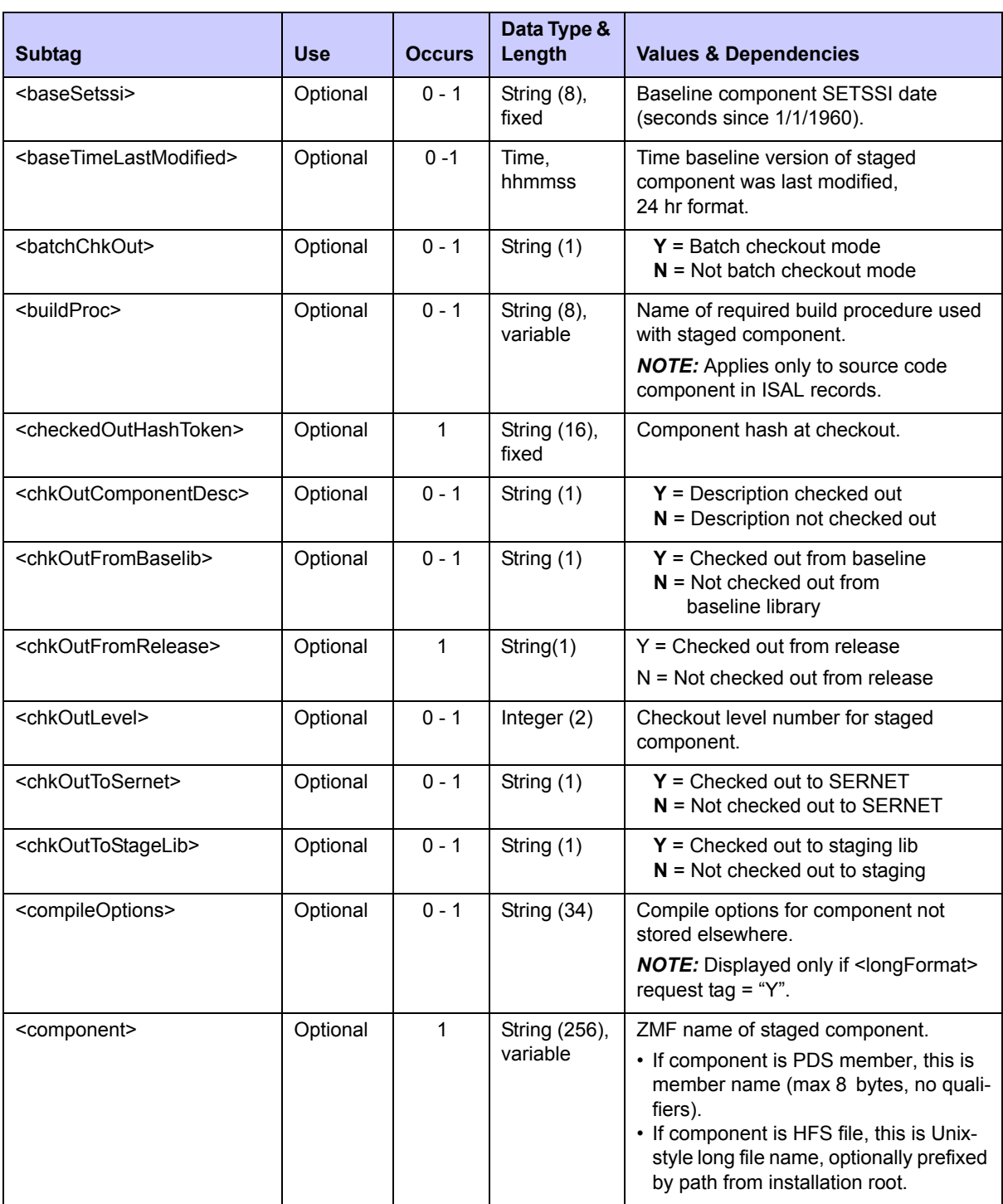

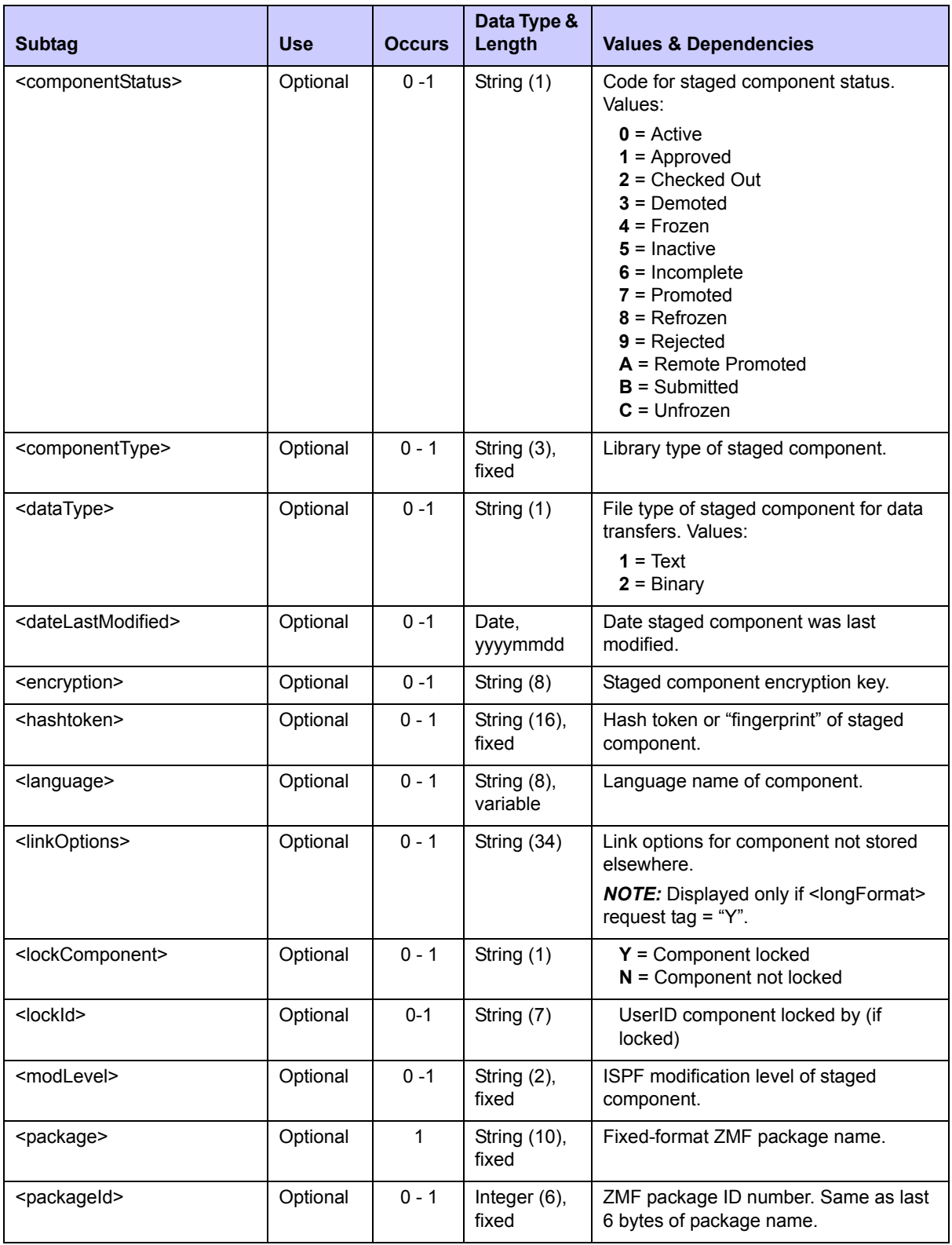

# **Exhibit 3-21. CMPONENT PKG\_COMP LIST <result>** *(Continued)*

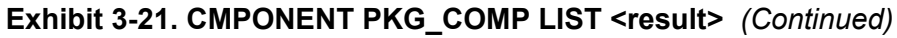

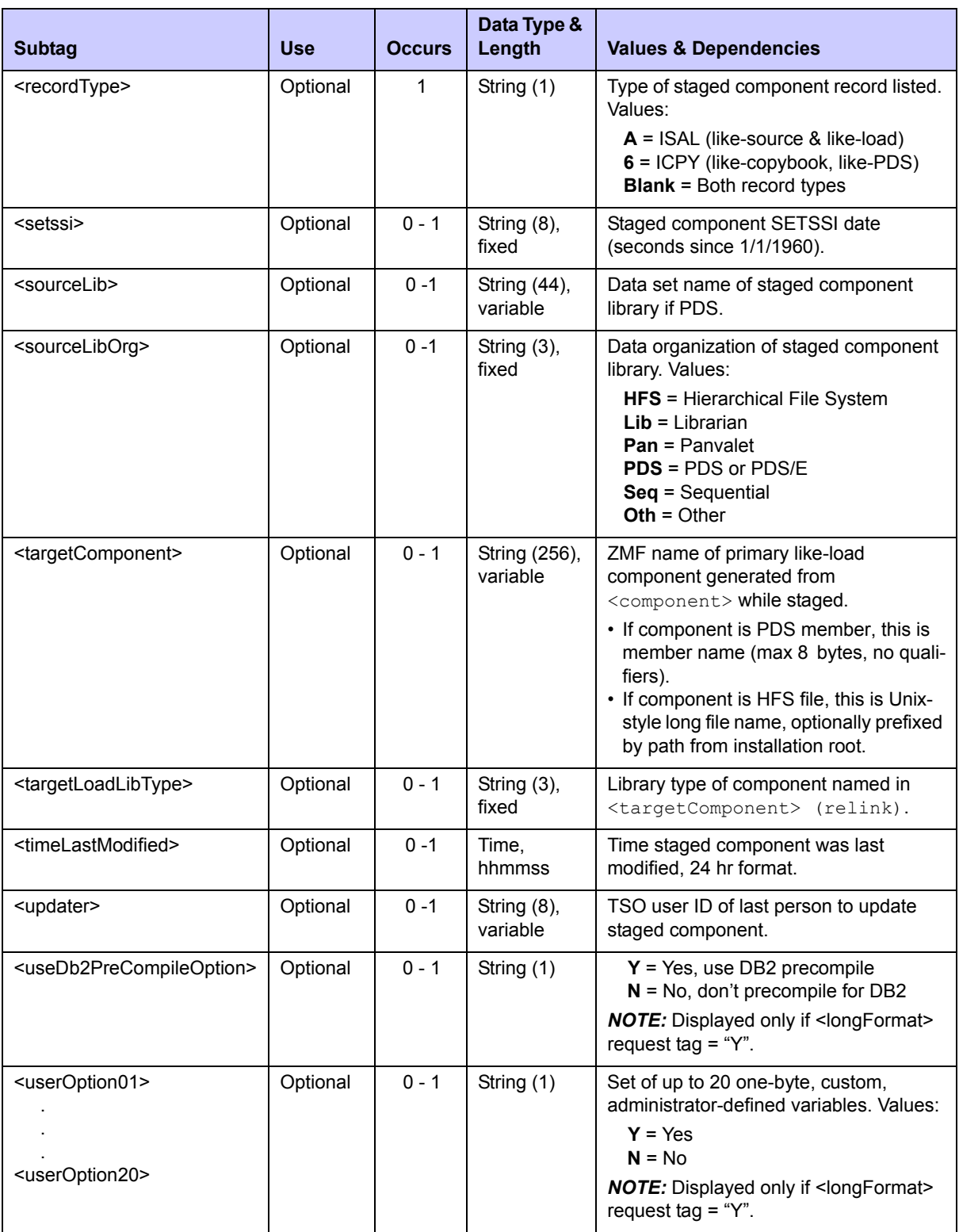

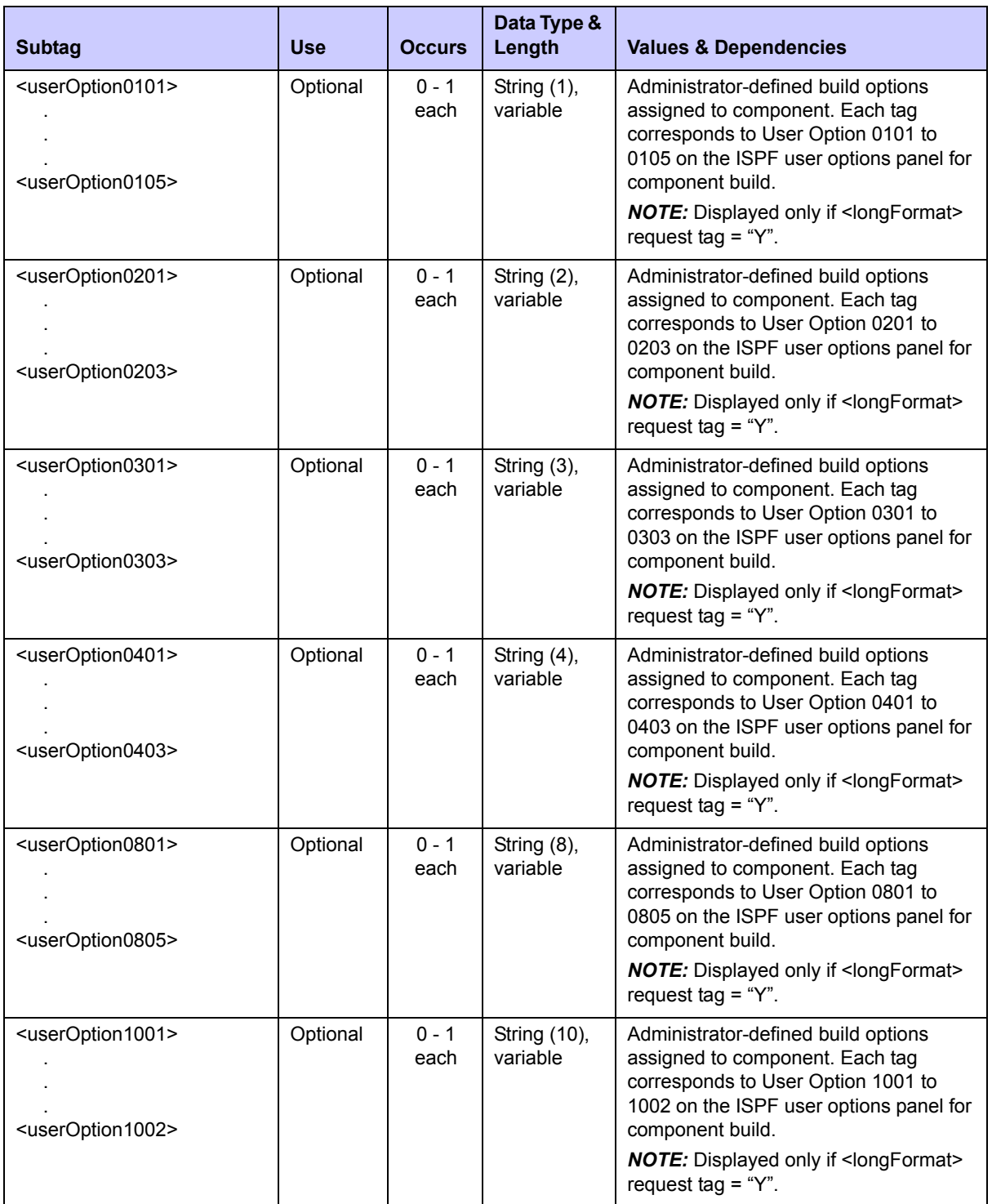

# **Exhibit 3-21. CMPONENT PKG\_COMP LIST <result>** *(Continued)*

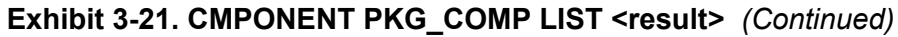

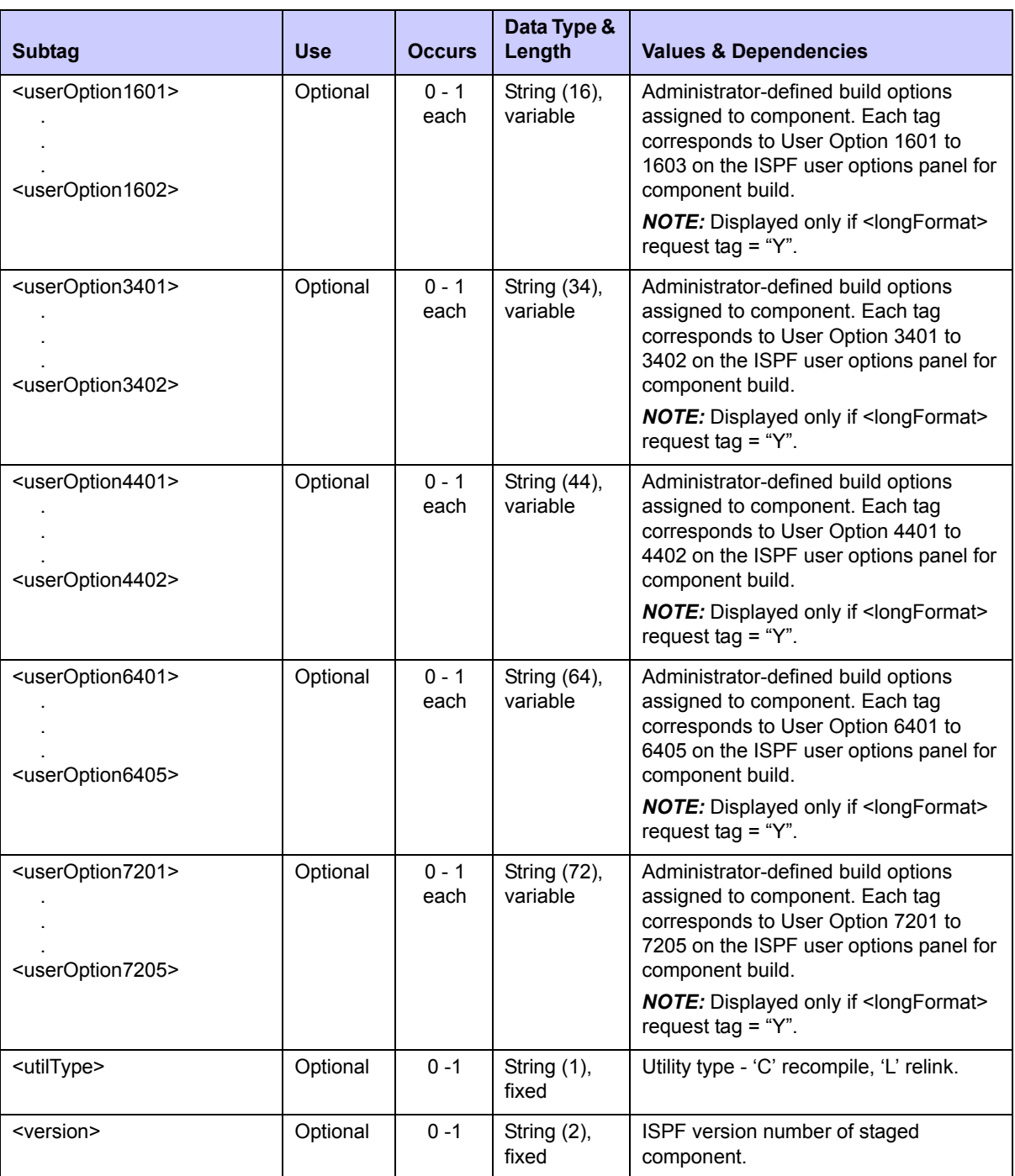
# *Component Description List- PACKAGE CMP\_DESC LIST*

List the component descriptions for specified components and types within a package using the Serena XML "package component description list" function. All component types are included in the scope of this function, including source code members, load members, copybooks, skeletons, ISPF panels, and JCL procedures.

The Serena XML service/scope/message names for a component description list at the package level are:

```
<service name="PACKAGE">
<scope name="CMP_DESC">
<message name="LIST">
```
These tags appear in both requests and replies.

#### **PACKAGE CMP\_DESC LIST — Request**

Three common uses for package component description lists in Serena XML are:

- **List All Components in Package** Name the desired package in the <package> tag. Enter a "match-all" (asterisk) wildcard character in both the  $\leq$ component> and  $\leq$ component Type $>$  tags. All components in the package that have a description will be returned.
- *List All Components of Given Library Type* Name the desired package in the <package> tag and the desired library type in the <componentType> tag. Enter a "match-all" (asterisk) wildcard character in the  $\leq$ component $>$ tag. All package components of the desired library type will be returned, together with their descriptions, if a description exists.
- *Get Description for Named Component* Name the desired package in the  $\epsilon$   $\epsilon$  and the desired component name in the  $\epsilon$  component is an enter the library type of the component in the  $\langle\text{componentType}\rangle$  tag if known; otherwise, enter a "match-all" (asterisk) wildcard character. The desired component and its description are returned if the component exists in the package and it has a description.

The following example shows how you might code a request to list the description for a specific component in package ACTP000007. Data structure details follow the example in *[Exhibit 3-22](#page-109-0)*.

#### *Example XML — PACKAGE CMP\_DESC LIST Request*

```
<?xml version="1.0"?> 
<service name="PACKAGE"> 
 <scope name="CMP_DESC"> 
   <message name="LIST"> 
   <header> 
     <subsys>8</subsys> 
     <product>CMN</product> 
    </header> 
   <request>
```

```
 <package>ACTP000007</package> 
     <component>ACPSRC1A</component> 
     <componentType>SRC</componentType> 
    </request> 
   </message> 
  </scope> 
</service>
```
### <span id="page-109-0"></span>**Exhibit 3-22. PACKAGE CMP\_DESC LIST <request>**

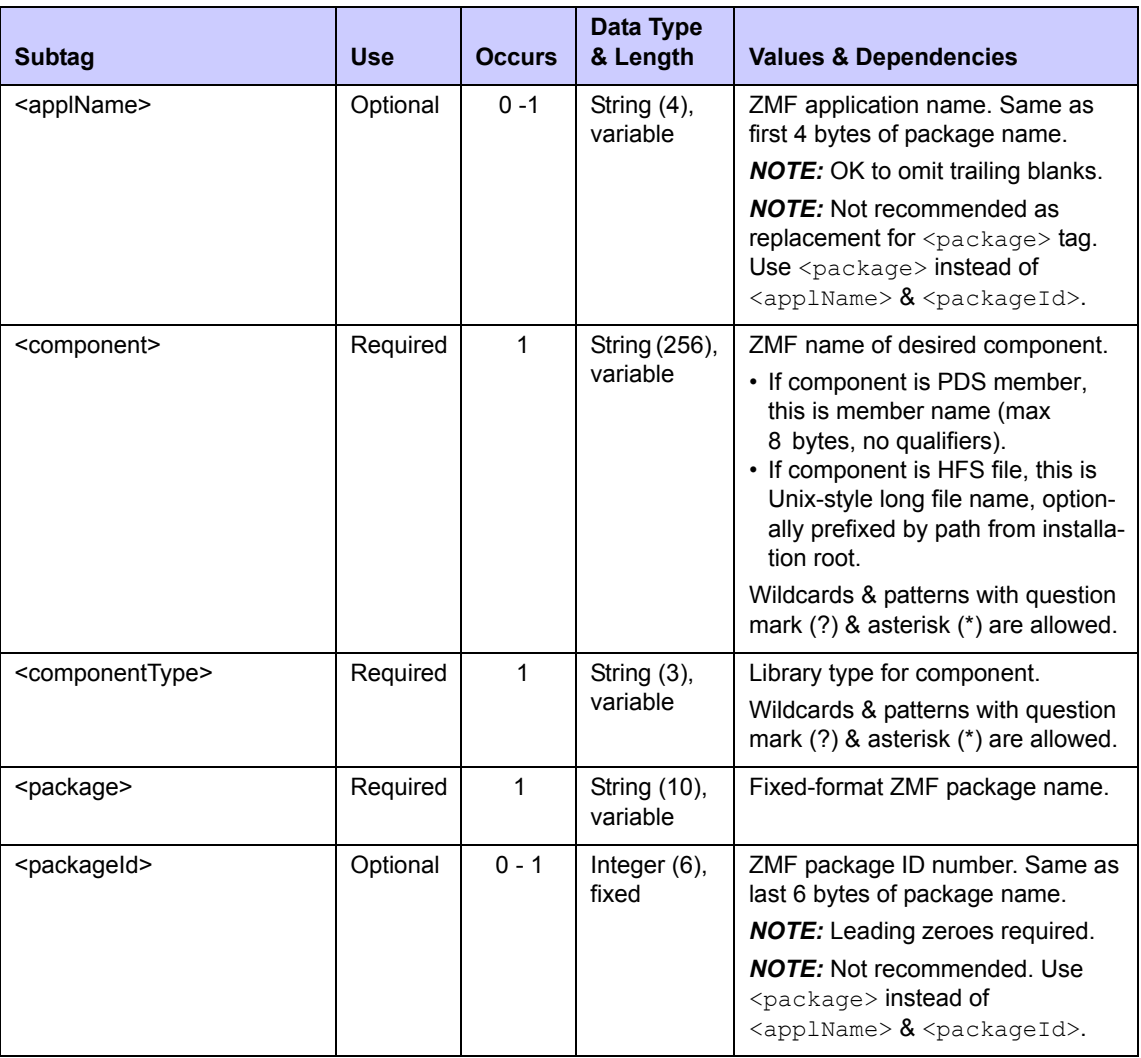

# **PACKAGE CMP\_DESC LIST — Reply**

The XML reply to a package component description list request includes zero to many <result> tags. Each <result> tag contains the name, library type, and description of a component in the named package if a description exists.

A standard  $\langle$  response $\rangle$  tag follows the last  $\langle$  result $\rangle$  tag to indicate the success or failure of the request. Successful requests have a return code of 00. Unsuccessful requests have a return code of 04 or higher. As the last tag returned in the reply message, the  $\leq$ response> tag also serves as an end-of-list marker.

An example XML reply appears on the next page. Data structure details for the  $\le$ result> tag follow the example in *[Exhibit 3-23](#page-111-0)*.

*Example XML — PACKAGE CMP\_DESC LIST Reply*

```
<?xml version="1.0"?> 
<service name="PACKAGE"> 
  <scope name="CMP_DESC"> 
   <message name="LIST"> 
    <result> 
     <package>ACTP000007</package> 
     <applName>ACTP</applName> 
     <packageId>000007</packageId> 
     <component>ACPCPY00</component> 
     <componentDesc>ACCOUNT REC 00</componentDesc> 
     <componentType>CPY</componentType> 
    </result> 
    <result> 
     <package>ACTP000007</package> 
     <applName>ACTP</applName> 
     <packageId>000007</packageId> 
     <component>ACPCPY1A</component> 
     <componentDesc>ACCOUNT REC 1A</componentDesc> 
     <componentType>CPY</componentType> 
    </result> 
    <result> 
     <package>ACTP000007</package> 
     <applName>ACTP</applName> 
     <packageId>000007</packageId> 
     <component>ACPCPY1B</component> 
     <componentDesc>ACCOUNT REC 1B</componentDesc> 
     <componentType>CPY</componentType> 
    </result> 
    <result> 
     <package>ACTP000007</package> 
     <applName>ACTP</applName> 
     <packageId>000007</packageId> 
     <component>ACPCPY1C</component> 
     <componentDesc>ACCOUNT REC 1C</componentDesc> 
     <componentType>CPY</componentType> 
    </result> 
.
.
.
.
    <response> 
     <statusMessage>CMN8700I - LIST service completed</statusMessage>
```

```
 <statusReturnCode>00</statusReturnCode> 
     <statusReasonCode>8700</statusReasonCode> 
    </response> 
   </message> 
  </scope> 
</service>
```
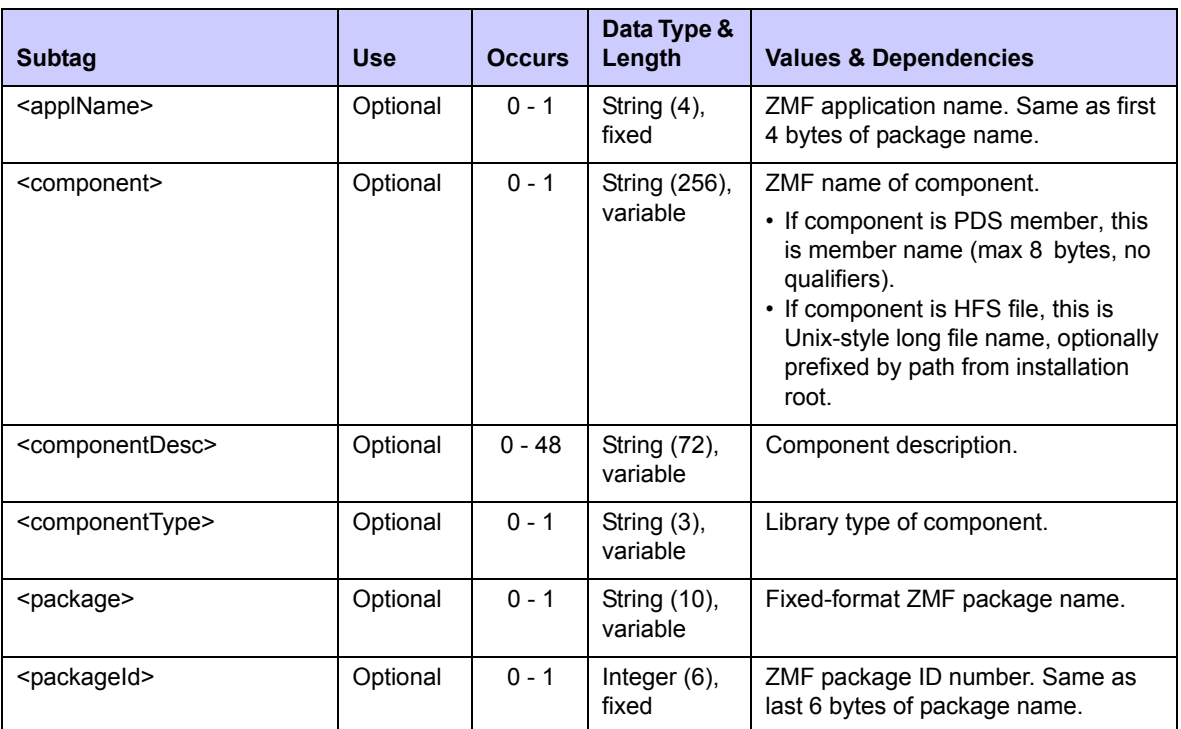

#### <span id="page-111-0"></span>**Exhibit 3-23. PACKAGE CMP\_DESC LIST <result>**

# *List Components With Promotion Overlays - PACKAGE PRM\_OVLY LIST*

If the promotion of a package would potentially cause some components to overwrite others of the same name — for example, as part of another package already in testing — you can know in advance using Serena XML. This function includes all component types and all promotion libraries for the package in its scope.

The Serena XML service/scope/message tags for a message to *list* package components with promotion overlays are:

```
<service name="PACKAGE">
<scope name="PRM_OVLY">
<message name="LIST">
```
These tags appear in both requests and replies.

# **PACKAGE PRM\_OVLY LIST — Requests**

Serena XML supports two kinds of component overlay lists:

- *All Components with Promotion Overlays* Name the desired package in the  $<$ package $>$  tag and specify the promotion level of interest using the <promotionName>, <promotionLevel>, and <promotionSiteName> tags. Omit the <componentNameAndType> tag. The function returns promotion overlay information for all staged package components with duplicate component names and library types in the chosen promotion environment.
- *Promotion Overlays for Named Component(s)* Name the desired package in the <package> tag and specify the promotion level of interest using the <promotionName>, <promotionLevel>, and <promotionSiteName> tags. Itemize the components to check for promotion overlays using the  $\leq$ componentNameAndType> data element. A count of the itemized components is required in the  $\langle\text{listcount}\rangle$  tag. The function returns overlay information only if an itemized component is duplicated in the target promotion environment.

The following example shows how you might code a request to check a particular package component for overlays in a named promotion library. Data structure details for the <request> tag appear in *[Exhibit 3-24](#page-113-0)*.

### *Example XML — PACKAGE PRM\_OVLY LIST Request*

```
<?xml version="1.0"?> 
<service name="PACKAGE"> 
  <scope name="PRM_OVLY"> 
   <message name="LIST"> 
    <header> 
     <subsys>8</subsys> 
     <product>CMN</product> 
    </header> 
   <request> 
     <package>ACTP000002</package> 
     <promotionSiteName>SERT8</promotionSiteName>
     <promotionLevel>10</promotionLevel> 
     <promotionName>C001AUT</promotionName> 
    </request> 
   </message> 
  </scope> 
</service>
```
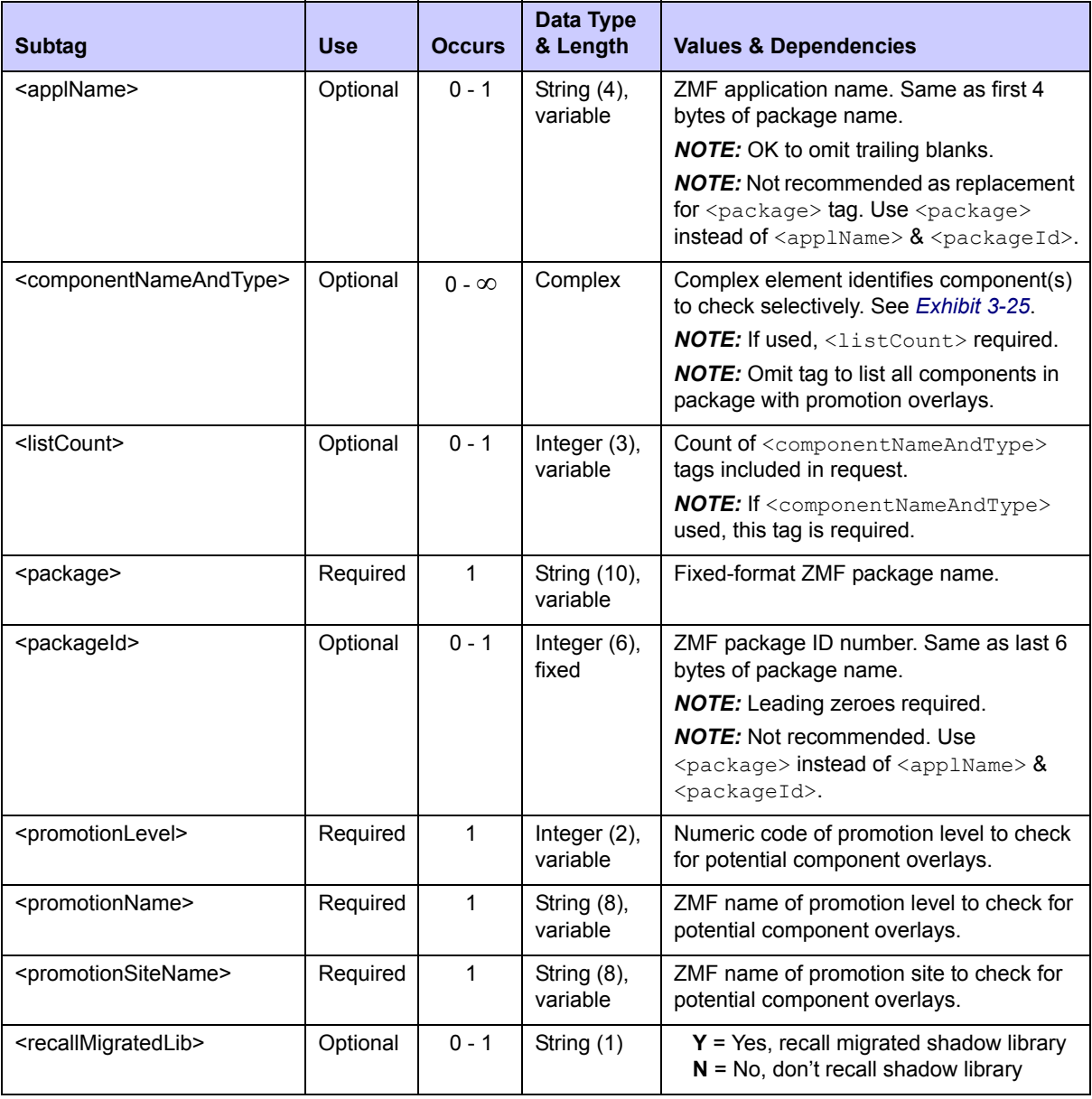

# <span id="page-113-0"></span>**Exhibit 3-24. PACKAGE PRM\_OVLY LIST <request> Data Structure**

Note that <componentNameAndType> is a complex data element with subtags of its own. Its data structure appears in *[Exhibit 3-25](#page-114-0)*.

| <b>Subtag</b>                   | <b>Use</b> | <b>Occurs</b> | Data Type &<br>Length      | <b>Values &amp; Dependencies</b>                                                                                                    |
|---------------------------------|------------|---------------|----------------------------|----------------------------------------------------------------------------------------------------|
| <componentname></componentname> | Optional   | $0 - 1$       | String (256),<br>variable  | ZMF name of desired component.<br>• If component is PDS member,<br>this is member name (max<br>8 bytes, no qualifiers).<br>• If component is HFS file, this is<br>Unix-style long file name, option-<br>ally prefixed by path from installa-<br>tion root. |
| <componenttype></componenttype> | Optional   | $0 - 1$       | String $(3)$ ,<br>variable | Library type for component in<br><componentname>.</componentname>                                                                                                    |

<span id="page-114-0"></span>**Exhibit 3-25. <componentNameAndType> Data Structure** 

### **PACKAGE PRM\_OVLY LIST — Replies**

The Serena XML reply to a component overlay list request returns zero to many  $\langle$ result> data structures. Each  $\langle$ result $\rangle$  lists one component with potential component overlays in the named promotion library, together with package and component promotion status.

A package component has potential overlay issues in the target promotion library if:

- A component with the same name and library type already exists in the target.
- A component with the same name and library type exists in the promotion history records for the target.

If no duplicate components are found in either the target promotion library or its history records, no results are returned by this function.

In addition to any  $\langle$ result> tags, the reply message returns a standard  $\langle$ response> data structure to indicate the success or failure of the request. Successful requests have a return code of 00. Unsuccessful requests have a return code of 04 or higher. Because the  $\langle$ response $\rangle$  tag follows the last  $\langle$ result $\rangle$  tag, it also serves as an end-of-list marker.

The example below shows how a reply for this function might appear in Serena XML. Data structure details for the  $\langle$ result> tag appear in *[Exhibit 3-26](#page-115-0)*.

### *Example XML — PACKAGE PRM\_OVLY LIST Reply*

```
<?xml version="1.0"?> 
<service name="PACKAGE"> 
 <scope name="PRM_OVLY"> 
  <message name="LIST"> 
   <result> 
     <component>ACPSRS00</component> 
     <componentType>SRS</componentType> 
     <isComponentRestaged>N</isComponentRestaged>
```

```
 <overlayStatus>C</overlayStatus> 
     <package>TES5000001</package> 
     <applName>TES5</applName> 
     <packageId>000001</packageId> 
     <promotionSiteName>SERT8</promotionSiteName> 
     <promotionLevel>10</promotionLevel> 
     <promotionName>C001AUT</promotionName> 
     <packageStatus>6</packageStatus> 
     <promoter>USER24</promoter> 
     <promotionDate>20090217</promotionDate> 
     <promotionTime>105054</promotionTime> 
    </result>
.
.
.
    <response> 
     <statusMessage>CMN8700I - Overlay service completed</statusMessage>
     <statusReturnCode>00</statusReturnCode> 
     <statusReasonCode>8700</statusReasonCode> 
    </response> 
   </message> 
  </scope> 
</service>
```
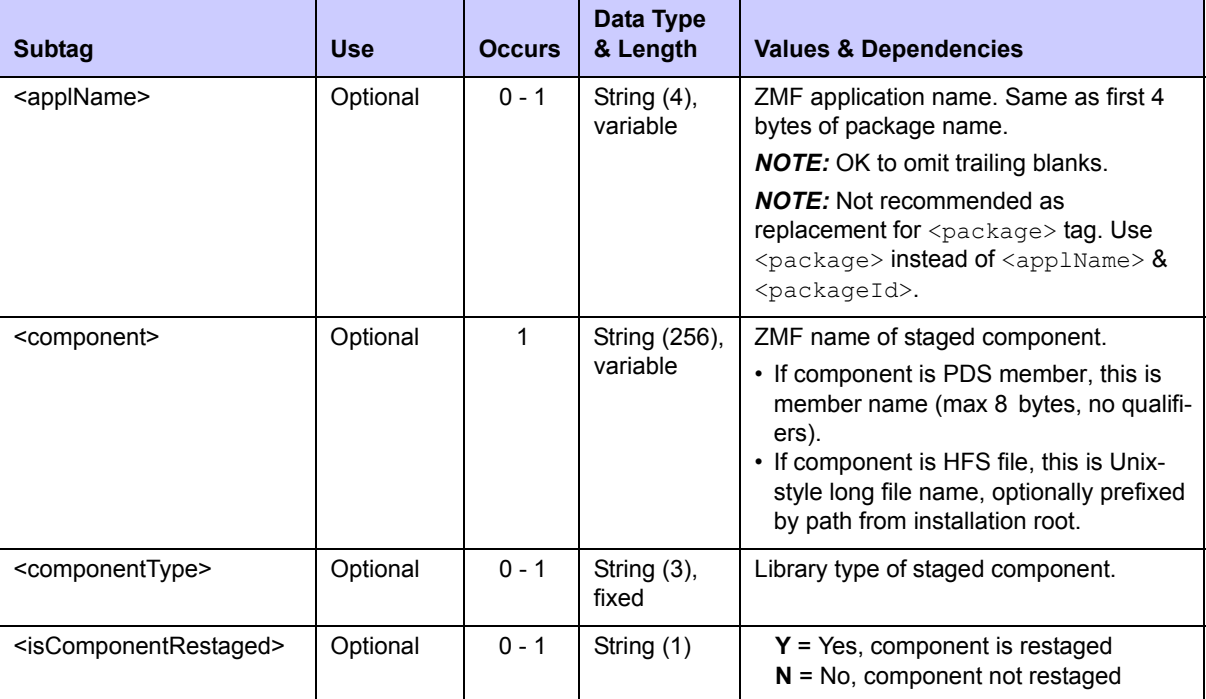

### <span id="page-115-0"></span>**Exhibit 3-26. PACKAGE PRM\_OVLY LIST <result> Data Structure**

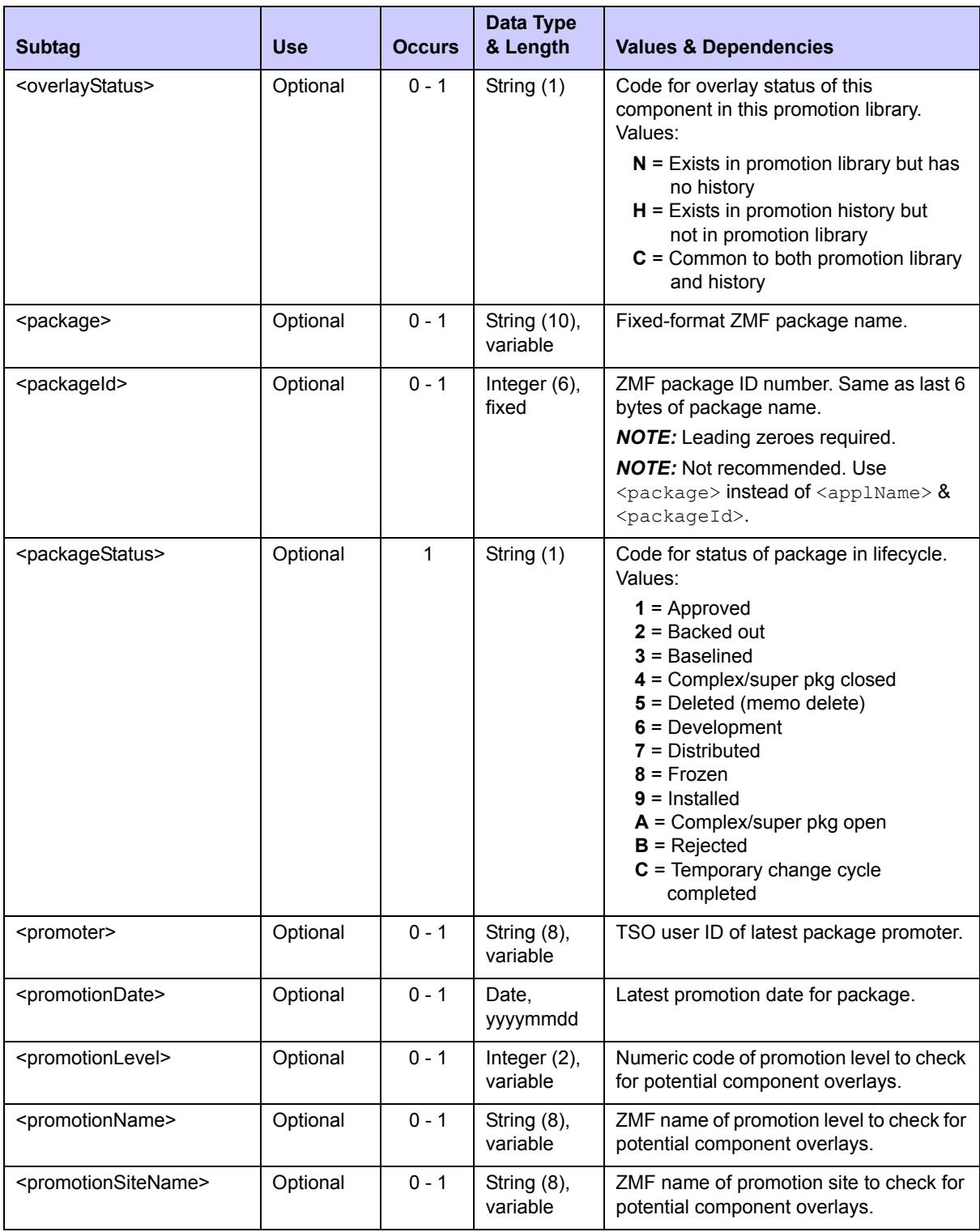

# **Exhibit 3-26. PACKAGE PRM\_OVLY LIST <result> Data Structure** *(Continued)*

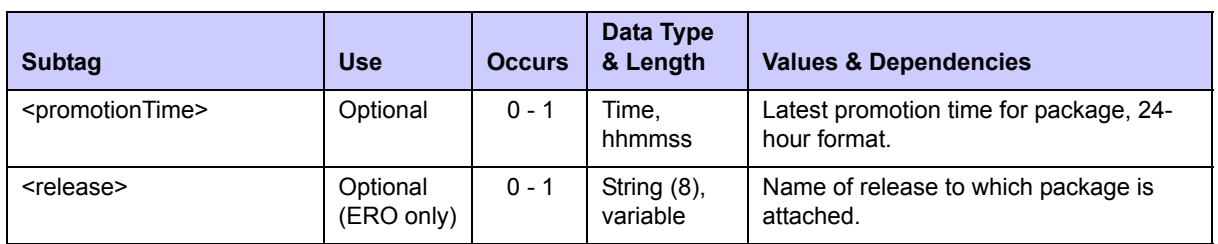

#### **Exhibit 3-26. PACKAGE PRM\_OVLY LIST <result> Data Structure** *(Continued)*

# *Unfreeze Source/Load Components - PACKAGE SRC\_LOD UNFREEZE*

You can use Serena XML to unfreeze one or more "like-source" or "like-load" components in a package. "Like-copybook" or "like-PDS" components such as copybooks, skeletons, JCL procedures, or ISPF panels are not included in the scope of this function.

The Serena XML service/scope/message tags for a package-level *unfreeze* message for source and load components are:

<service name=**"PACKAGE"**> <scope name=**"SRC\_LOD"**> <message name=**"UNFREEZE"**>

These tags appear in both requests and replies.

### **PACKAGE SRC\_LOD UNFREEZE — Requests**

Serena XML supports two types of unfreeze requests for source and load components:

- *Full Unfreeze* Unfreezes all source and load component in the named package. This is the default.
- *Selective Unfreeze* Unfreezes a subset of individually named source and/or load components in the named package. Desired components are itemized by name and library type in the <component> data element. A count of the itemized components to unfreeze is required in the  $\langle\text{listcount}\rangle$  tag.

The following example shows how you might code a full unfreeze request for all components in a package. Data structure details for the <request> tag appear in *[Exhibit 3-27](#page-118-0)*.

### *Example XML — PACKAGE SRC\_LOD UNFREEZE Request*

```
<?xml version="1.0"?> 
<service name="PACKAGE"> 
  <scope name="SRC_LOD"> 
   <message name="UNFREEZE"> 
    <header> 
     <subsys>8</subsys> 
     <product>CMN</product> 
    </header> 
   <request> 
     <package>ACTP000013</package>
```
 **</request> </message> </scope> </service>** 

# <span id="page-118-0"></span>**Exhibit 3-27. PACKAGE SRC\_LOD UNFREEZE <request>**

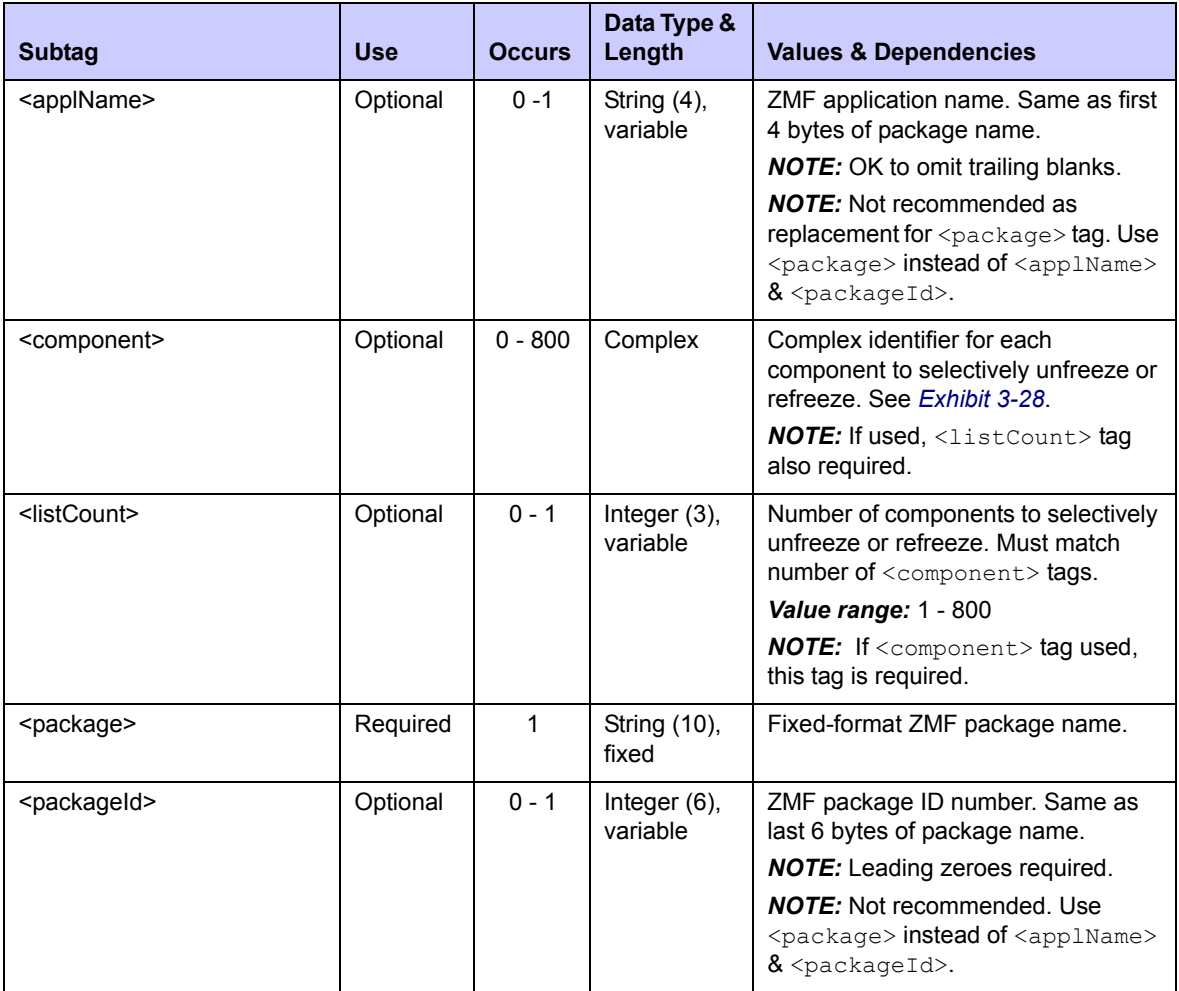

The <component> subtag represents a complex data structure that is frequently reused among the package-level requests in Serena XML. Data structure details for this tag appear in *[Exhibit 3-28](#page-119-0)* below.

| <b>Subtag</b>                   | <b>Use</b> | <b>Occurs</b> | Data Type &<br>Length     | <b>Values &amp; Dependencies</b>                                                                                                    |
|---------------------------------|------------|---------------|---------------------------|----------------------------------------------------------------------------------------------------|
| <componentname></componentname> | Required   | $0 - 1$       | String (256),<br>variable | ZMF component name.<br>• If component is PDS member, this<br>is member name (max 8 bytes, no<br>qualifiers).<br>• If component is HFS file, this is<br>Unix-style long file name, optionally<br>prefixed by path from installation<br>root. |
| <componenttype></componenttype> | Required   | $0 - 1$       | String $(3)$ ,<br>fixed   | Library type of component in<br><componentname>.</componentname>                                                                                                    |

<span id="page-119-0"></span>**Exhibit 3-28. <component> Subtag Data Structure** 

### **PACKAGE SRC\_LOD UNFREEZE — Replies**

The Serena XML reply to a source and load component unfreeze request does not return a <result> data structure. It does, however, return a standard <response> data structure to indicate the success or failure of the request. Successful requests have a return code of 00. Unsuccessful requests have a return code of 04 or higher.

### *Example XML — PACKAGE SRC\_LOD UNFREEZE Reply*

```
<?xml version="1.0"?> 
<service name="PACKAGE"> 
 <scope name="SRC_LOD"> 
  <message name="UNFREEZE"> 
    <response> 
     <statusMessage>CMN8700I - UNFREEZE:SRC_LOD service completed</
statusMessage> 
    <statusReturnCode>00</statusReturnCode> 
     <statusReasonCode>8700</statusReasonCode> 
    </response> 
  </message> 
  </scope> 
</service>
```
# *Refreeze Source/Load Components - PACKAGE SRC\_LOD REFREEZE*

The inverse of the Serena XML unfreeze function for source and load components is the refreeze function for these components. Like its inverse, the refreeze function applies to one or more "like-source" or "like-load" components. Other components — copybooks, skeletons, JCL procedures, ISPF panels, and the like — are not included in the scope of this function.

The Serena XML service/scope/message tags for a package-level *refreeze* message for source and load components are:

```
<service name="PACKAGE">
<scope name="SRC_LOD">
<message name="REFREEZE">
```
These tags appear in both requests and replies.

#### **Refreeze Source and Load Components — Requests**

As with unfreeze requests, Serena XML supports two types of package-level refreeze requests for source and load components:

- *Full Refreeze* Refreezes all source and load components in the named package. This is the default.
- *Selective Refreeze* Refreezes a subset of individually named source and load components in the named package. Desired components are itemized by name and library type in the  $\leq$ component $>$  data element. A count of the itemized components to refreeze is required in the  $\langle\text{listcount}\rangle$  tag.

The  $\langle$ request $\rangle$  tag syntax for a source-and-load component refreeze request is identical to that for an source-and-load component unfreeze request. (See *[Exhibit 3-27](#page-118-0)*.) Only the name parameter in the high-level <message> tag differs in this request, as shown above.

#### *Example XML — PACKAGE SRC\_LOD REFREEZE Request*

```
<?xml version="1.0"?> 
<service name="PACKAGE"> 
  <scope name="SRC_LOD"> 
   <message name="REFREEZE"> 
    <header> 
     <subsys>8</subsys> 
     <product>CMN</product> 
    </header> 
   <request> 
     <package>ACTP000013</package>
    </request> 
   </message> 
  </scope> 
</service>
```
### **PACKAGE SRC\_LOD REFREEZE — Replies**

The Serena XML reply to a source-and-load component refreeze request does not return a <result> data structure. It does, however, return a standard <response> data structure to indicate the success or failure of the request. Successful requests have a return code of 00. Unsuccessful requests have a return code of 04 or higher.

*Example XML — PACKAGE SRC\_LOD REFREEZE Reply*

```
<?xml version="1.0"?> 
<service name="PACKAGE"> 
 <scope name="SRC_LOD"> 
  <message name="REFREEZE"> 
    <response> 
     <statusMessage>CMN8700I - REFREEZE:SRC_LOD service completed</
statusMessage>
    <statusReturnCode>00</statusReturnCode> 
     <statusReasonCode>8700</statusReasonCode> 
    </response> 
  </message> 
  </scope> 
</service>
```
# *Unfreeze Non-Source Components - PACKAGE NON\_SRC UNFREEZE*

You can use Serena XML to unfreeze one or more "non-source" components in a package. This unfreeze request includes in its scope all "like-load", "like-copybook", and "like-PDS" component library types. "Like-source" components are excluded.

The Serena XML service/scope/message tags for a non-source component *unfreeze* message are:

```
<service name="PACKAGE">
<scope name="NON_SRC">
<message name="UNFREEZE">
```
These tags appear in both requests and replies.

### **PACKAGE NON\_SRC UNFREEZE — Requests**

Serena XML supports two types of unfreeze requests for non-source components:

- *Full Unfreeze* Unfreezes all non-source components in the named package. This is the default.
- *Selective Unfreeze* Unfreezes a subset of individually named non-source components in the named package. Desired components are itemized by name and library type in the  $\leq$ component $\geq$  data element. A count of the itemized components to unfreeze is required in the  $\leq$ listcount> tag.

The  $\langle$ request $\rangle$  tag syntax for a non-source component unfreeze request is identical to that for a source-and-load component unfreeze request. (See *[Exhibit 3-27](#page-118-0)*.) Only the name parameter in the high-level <scope> tag differs in this request, as shown above.

## **PACKAGE NON\_SRC UNFREEZE — Replies**

The Serena XML replies to a unfreeze request for non-source components do not return a  $\epsilon$   $\epsilon$  and  $\epsilon$  and to indicate the success or failure of the request. Successful requests have a return code of 00. Unsuccessful requests have a return code of 04 or higher.

# *Refreeze Non-Source Components - PACKAGE NON\_SRC REFREEZE*

The inverse of the Serena XML unfreeze function for non-source components is the refreeze function for these members. Like its inverse, the refreeze function applies to one or more "non-source" components in a package, such as executable load modules, JCL procedures, and copybooks. "Like-source" components are excluded. Scratch and rename utility records are also outside the scope of this function.

The Serena XML service/scope/message tags for a non-source component *refreeze* message are:

```
<service name="PACKAGE">
<scope name="NON_SRC">
<message name="REFREEZE">
```
These tags appear in both requests and replies.

#### **PACKAGE NON\_SRC REFREEZE — Requests**

Serena XML supports two types of refreeze requests for non-source components:

- *Full Refreeze* Refreezes all non-source components in the named package. This is the default.
- *Selective Refreeze* Refreezes a subset of individually named non-source components in the named package. Desired components are itemized by name and library type in the <component> data element. A count of the itemized components to refreeze is required in the  $\langle$ listcount $\rangle$  tag.

The  $\le$ request $>$  tag syntax for a non-source component refreeze request is identical to that for a non-source component unfreeze request. (See *[Exhibit 3-27](#page-118-0)*.) Only the name parameter in the high-level  $\langle$ message> tag differs in this request, as shown above.

#### **Refreeze Non-Source Components — Replies**

The Serena XML reply to a package-level refreeze request for non-source components does not return a <result> data structure. It does, however, return a standard <response> data structure to indicate the success or failure of the request. Successful requests have a return code of 00. Unsuccessful requests have a return code of 04 or higher.

# *List Scratch and Rename Utility Records - CMPONENT PKG\_UTIL LIST*

Serena XML can list the scratch and rename utility requests for all components in a package. The service/scope/message tags for this *list* message are:

```
<service name="CMPONENT">
<scope name="PKG_UTIL">
<message name="LIST">
```
These tags appear in both requests and replies.

The service name is "cmponent", not "package", because XML Services calls the lowlevel component service in ChangeMan ZMF to perform most tasks associated with this function. The scope name, " $pkq$  util", identifies this message as a package-level component service.

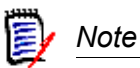

**The spelling of "cmponent" in the service name attribute** is condensed to eight bytes for legacy compatibility on the mainframe.

### **CMPONENT PKG\_UTIL LIST — Requests**

Serena XML supports several uses for the scratch and rename request list. For example, using appropriate selection criteria in your request, you can:

- *Find Old Component Name From New Component Name* Name the desired package in the  $\langle$  package> tag. Enter "8" in the  $\langle$ utilityType> tag to select rename records. Enter the known, new component name (after rename) in the <newComponent> tag. The function returns any rename records that match that new component name, together with the old component name prior to the rename action.
- *Find New Component Name from Old Component Name* Name the desired package in the  $<$ package> tag. Enter "8" in the  $<$ utilityType> tag to select rename records. Enter the known, old component name (before rename) in the <component> tag. The function returns any rename records that match that old component name, together with the new component name after the rename action.
- *List All Scratched and Renamed Components* Name the desired package in the <package> tag. Enter a blank in the <utilityType> tag or omit it entirely to request both scratch and rename record types. A list of all components with scratch and rename requests, including old and new component names, will be returned.
- **List All Scratched Components** Name the desired package in the <package> tag. Enter "9" in the  $\langle$ utilityType $>$  tag to request scratch records. The functions lists all components in the package with outstanding scratch requests.

To further customize your list request, specify a library type, modification date range, updater ID, or component status of interest. Choose component status options using appropriate yes/no flag tags.

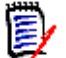

 *Note* 

#### **Yes/no flags for component status filtering take default values as a group.**

The default changes based on whether or not you enter explicit values in these tags, as follows:

- If *no* status flag has an explicitly typed value, the default for all tags is "Y".
- If *any* status flag has an explicitly typed value, the default for the remaining tags is "N".

The following example shows how you might code a request to list all renamed components in a package using Serena XML. The example request includes only components that were renamed while in unfrozen status; active, inactive, or frozen components are omitted.

Data structure details for the <request>tag appear in *[Exhibit 3-29](#page-124-0)*.

#### *Example XML — CMPONENT PKG\_UTIL LIST Request*

```
<?xml version="1.0"?> 
<service name="CMPONENT"> 
  <scope name="PKG_UTIL"> 
   <message name="LIST"> 
    <header> 
     <subsys>8</subsys> 
     <product>CMN</product> 
    </header> 
   <request> 
     <package>TES5000001</package> 
    </request> 
   </message> 
  </scope> 
</service>
```
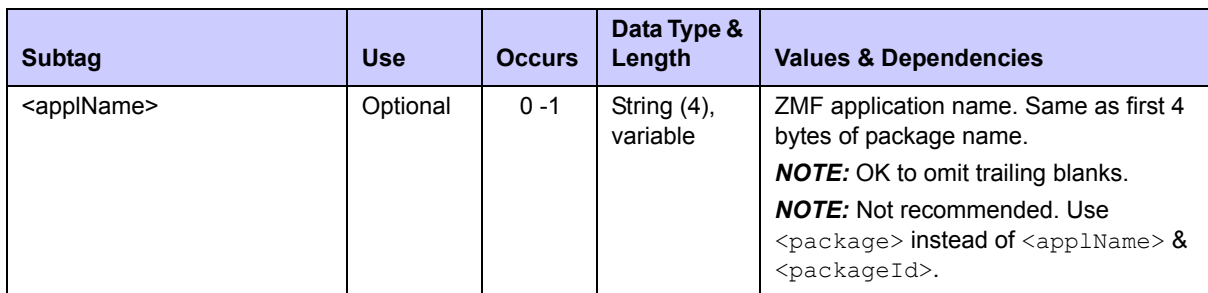

#### <span id="page-124-0"></span>**Exhibit 3-29. CMPONENT PKG\_UTIL LIST <request>**

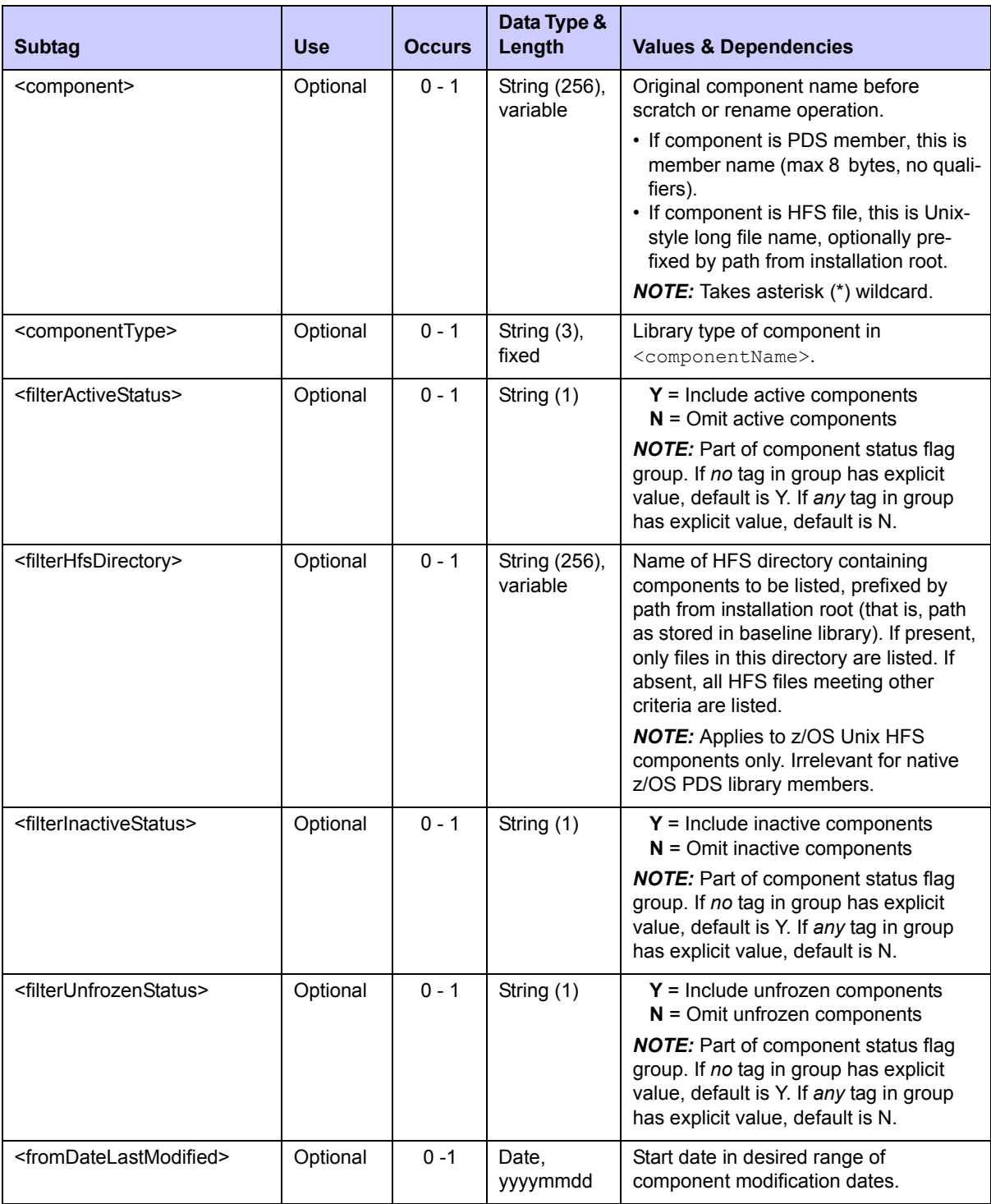

# **Exhibit 3-29. CMPONENT PKG\_UTIL LIST <request>** *(Continued)*

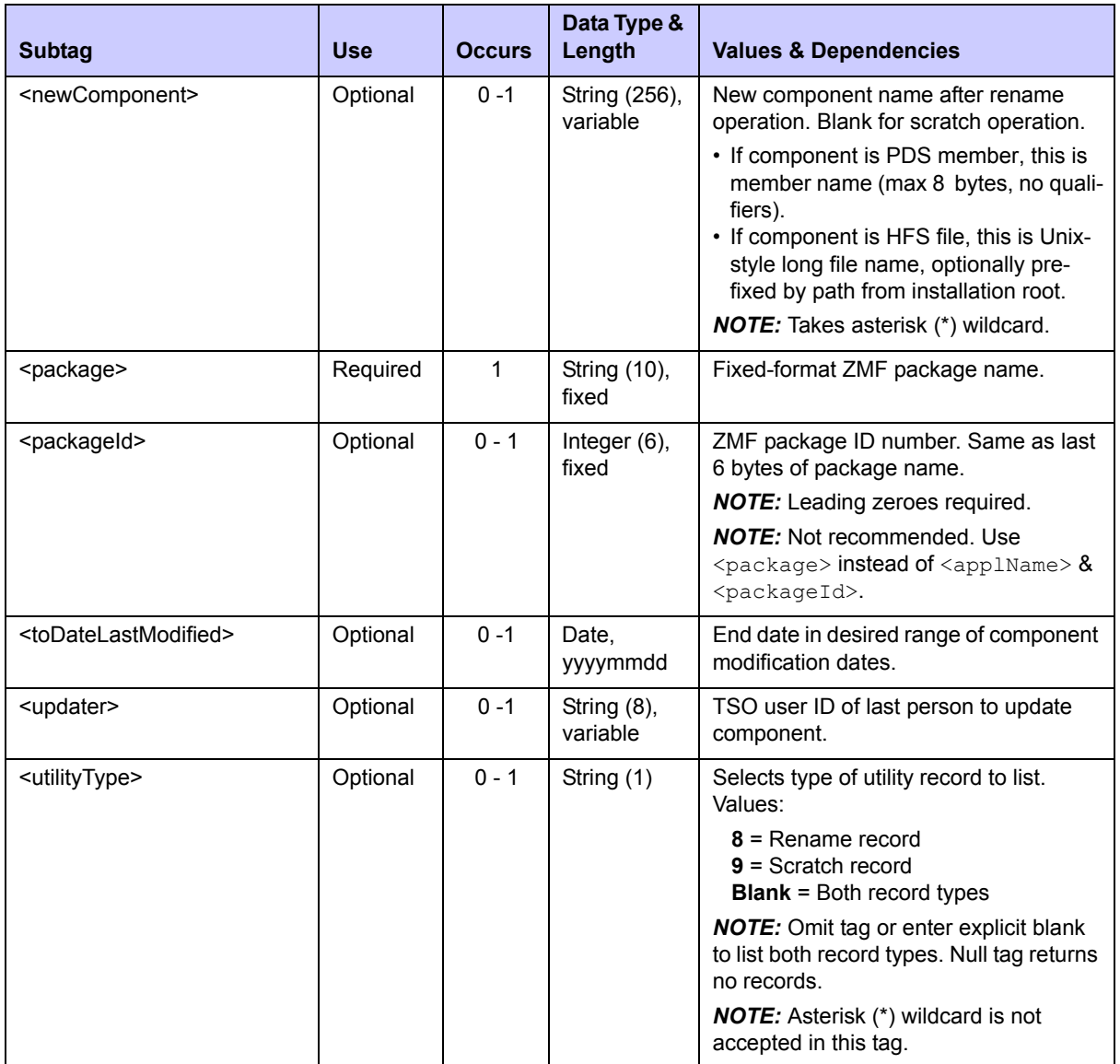

#### **Exhibit 3-29. CMPONENT PKG\_UTIL LIST <request>** *(Continued)*

# **CMPONENT PKG\_UTIL LIST — Replies**

The Serena XML reply to this request returns zero to many <result> data structures, each of which lists one component scratch or rename utility record for a package. Scratch records report the names of components awaiting deletion, along with status information. Rename records report old and new component names, along with status information for the original component at the time it was renamed.

The reply message returns a standard <response> data structure to indicate the success or failure of the request. Successful requests have a return code of 00. Unsuccessful requests have a return code of 04 or higher. Because the  $\langle$ response> tag follows the last  $\langle$ result> tag, it also serves as an end-of-list marker.

The example below shows how a reply for this function might appear in Serena XML. Data structure details for the  $\langle$ result> tag appear in *[Exhibit 3-30](#page-127-0)*.

#### *Example XML — CMPONENT PKG\_UTIL LIST Reply*

```
<?xml version="1.0"?> 
<service name="CMPONENT"> 
  <scope name="PKG_UTIL"> 
   <message name="LIST"> 
    <result> 
     <utilityType>9</utilityType> 
     <package>TES5000001</package> 
     <applName>TES5</applName> 
     <packageId>000001</packageId> 
     <componentType>CPY</componentType> 
     <updater>USER24</updater> 
     <dateLastModified>20090205</dateLastModified> 
     <timeLastModified>112910</timeLastModified> 
     <component>ACPCPY00</component> 
     <componentStatus>0</componentStatus> 
     <encryption>00000000</encryption> 
    </result> 
    <response> 
     <statusMessage>CMN8700I - LIST service completed</statusMessage>
     <statusReturnCode>00</statusReturnCode> 
     <statusReasonCode>8700</statusReasonCode> 
    </response> 
   </message> 
  </scope> 
</service>
```
#### <span id="page-127-0"></span>**Exhibit 3-30. CMPONENT PKG\_UTIL LIST <result>**

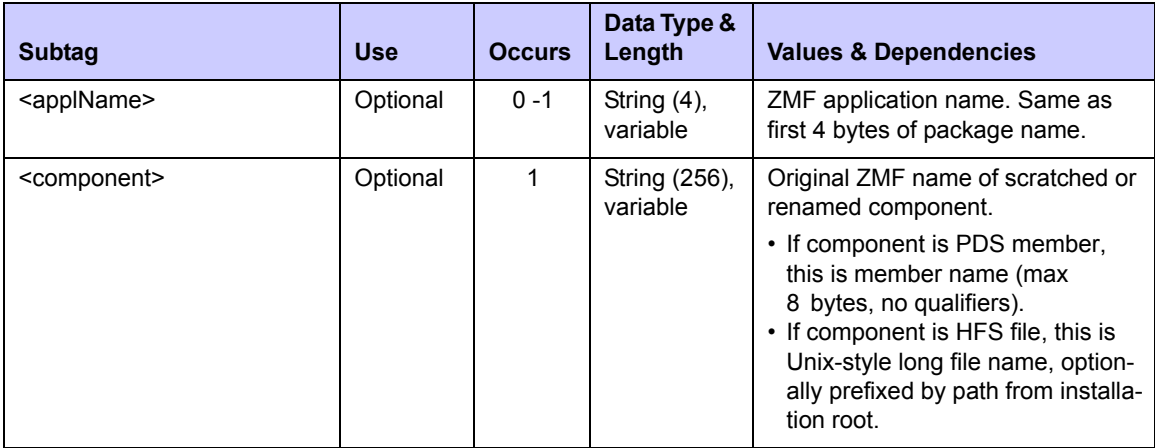

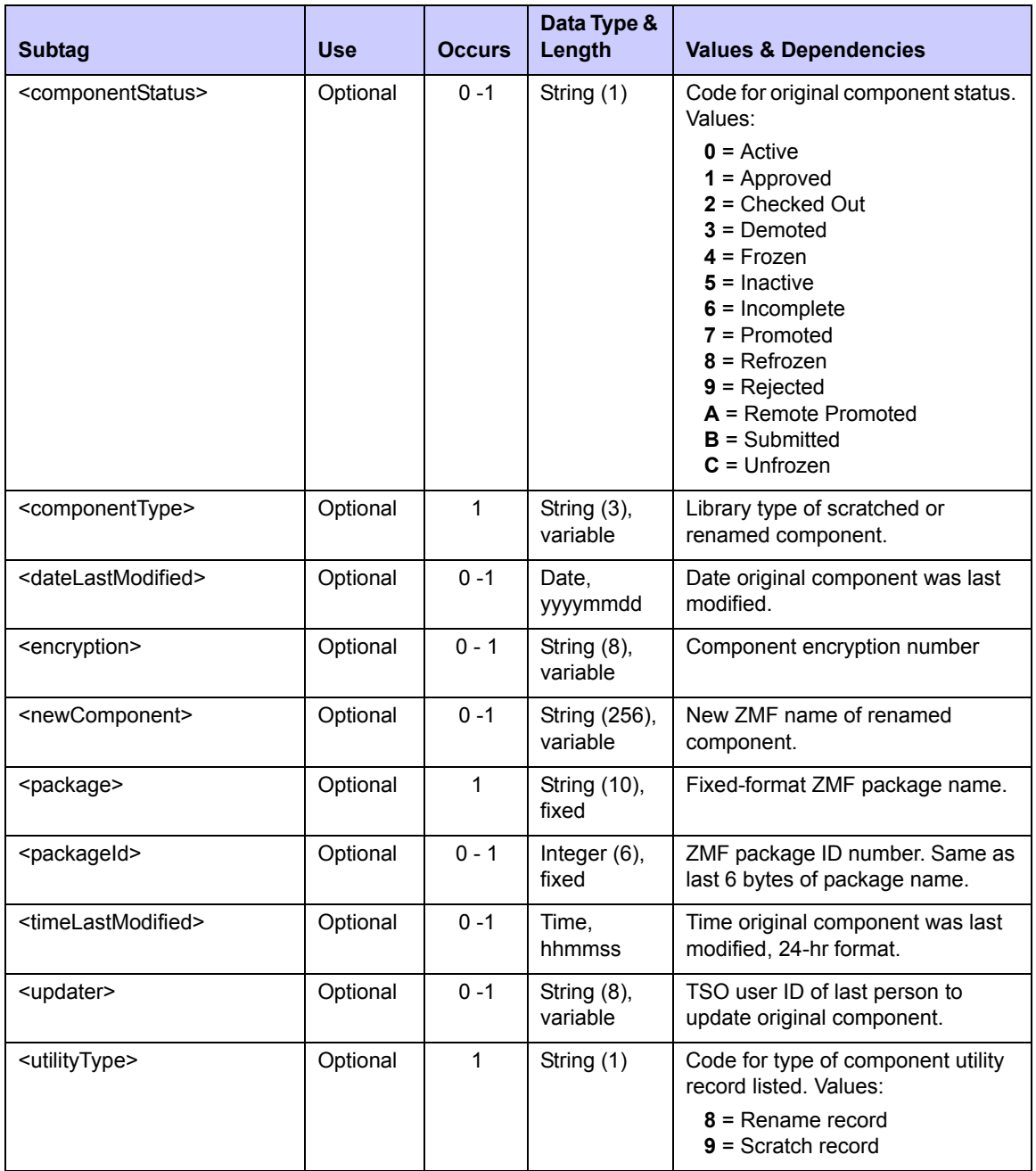

### **Exhibit 3-30. CMPONENT PKG\_UTIL LIST <result>** *(Continued)*

# *Unfreeze Scratch/Rename Records - PACKAGE SCR\_REN UNFREEZE*

Unfreeze requests for scratch and rename utility records (the so-called IUTL records) selectively unlock these records so you can scratch and rename package components without otherwise modifying component contents. An audit trail of such actions is maintained in the IUTL records for later listing or impact analysis.

The Serena XML service/scope/message tags for a scratch and rename utility records *unfreeze* message are:

```
<service name="PACKAGE">
<scope name="SCR_REN">
<message name="UNFREEZE">
```
These tags appear in both requests and replies.

#### **PACKAGE SCR\_REN UNFREEZE — Requests**

Serena XML supports two types of unfreeze requests for scratch and rename utility records:

- *Full Unfreeze* Unfreezes scratch and rename utility records for all components in the named package. This is the default.
- *Selective Unfreeze* Unfreezes a subset of scratch and rename records for individually named components in the named package. Desired components are itemized by name and library type in the  $\leq$ component> data element. A count of the components to be unfrozen for scratch or rename purposes is required in the  $\leq\text{listcount}\geq\text{taq}$ .

The  $\langle$  request $\rangle$  tag syntax for a scratch and rename unfreeze request is identical to that for other component unfreeze requests. (See *[Exhibit 3-27](#page-118-0)*.) Only the name parameter in the high-level  $\langle$ scope> and  $\langle$ message> tags differ, as shown above.

#### **PACKAGE SCR\_REN UNFREEZE — Replies**

The Serena XML reply to a scratch and rename unfreeze request does not return a <result> data structure. It does, however, return a standard <response> data structure to indicate the success or failure of the request. Successful requests have a return code of 00. Unsuccessful requests have a return code of 04 or higher.

# *Refreeze Scratch/Rename Records - PACKAGE SCR\_REN REFREEZE*

The inverse of the Serena XML unfreeze function for scratch and rename records is the refreeze function for these records. The refreeze function returns the scratch and rename utility functions to their previously locked-down condition for frozen package components in ChangeMan ZMF.

The Serena XML service/scope/message tags for a scratch and rename record *refreeze* message are:

<service name=**"PACKAGE"**> <scope name=**"SCR\_REN"**> <message name=**"REFREEZE"**>

These tags appear in both requests and replies.

# **PACKAGE SCR\_REN REFREEZE — Requests**

Serena XML supports two types of refreeze requests for scratch and rename utility records:

- *Full Refreeze* Refreezes scratch and rename records for all components in the named package. This is the default.
- *Selective Unfreeze/Refreeze* Refreezes scratch and rename records for a subset of individually named components in the named package. Desired components are itemized by name and library type in the  $\leq$ component $>$  data element. A count of the components to be refrozen is required in the  $\leq$ listcount> tag.

The  $\langle$ request $\rangle$  tag syntax for a scratch and rename refreeze request is identical to that for other component refreeze requests. (See *[Exhibit 3-27](#page-118-0)*.) Only the name parameter in the highlevel <scope> and <message> tags differ, as shown above.

### **PACKAGE SCR\_REN REFREEZE — Replies**

The Serena XML reply to a scratch and rename utility records refreeze request does not return a <result> data structure. It does, however, return a standard <response> data structure to indicate the success or failure of the request. Successful requests have a return code of 00. Unsuccessful requests have a return code of 04 or higher.

# **PACKAGE VALIDATION TASKS**

Package validation tasks identify dependencies among package components, verify the integrity of package components, or check for versioning differences and out-of-synch errors across components in different stages of development. Typical commands include *list*, *check*, and *audit*.

Serena XML supports the following package validation tasks:

- *[List Source-to-Load Dependencies CMPONENT PKG\\_LOD LIST](#page-130-0)*
- *[Check Component Integrity PACKAGE CMPONENT INTEGRTY](#page-137-0)*
- *[Audit a Package PACKAGE SERVICE AUDIT](#page-139-0)*

# <span id="page-130-0"></span>*List Source-to-Load Dependencies - CMPONENT PKG\_LOD LIST*

Source-to-load relationship (ILOD) records track dependencies between "like-source" components and any "like-load" or "like-other" components generated from a source component by compilation, DB2 precompile, or similar transformation process. These are the records returned by the Serena XML function listing source-to-load dependencies.

Not included in these source-to-load dependency records are "like-load" components staged to development, but not generated from a "like-source" component while in staging. Also omitted from the scope of this function are source-to-include relationships involving copybooks, macros, subroutines, skeletons, ISPF panels, or JCL procedures.

The Serena XML service/scope/message tags for a source-to-load dependency list are:

<service name=**"CMPONENT"**> <scope name=**"PKG\_LOD"**> <message name=**"LIST"**>

These tags appear in both request and reply messages.

The service name is "cmponent", not "package", because XML Services calls the lowlevel component service in ChangeMan ZMF to perform most tasks associated with this function. The scope name, " $pkg$   $lod$ ", identifies this message as a package-level component service.

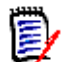

### *Note*

**The spelling of "cmponent" in the service name attribute** is condensed to eight bytes for legacy compatibility on the mainframe.

### **CMPONENT PKG\_LOD LIST — Requests**

Serena XML supports the following options for source-to-load dependency lists:

- All Dependencies in Package Name the desired package in the <package> package tag. The <component> and <targetComponent> tags should be omitted from the request. The function returns all source-to-load dependencies involving "likeload" components generated during the life of the named package.
- *Load Dependencies for a Source Component* Name the desired package in the  $<$ package> tag and the desired "like-source" component in the  $<$ component> tag. Include the library type for the like-source component in <componentType>. Omit the <targetComponent> tag from the request. The function lists all "like-load" components affiliated with the named like-source component.
- *Source Dependencies for a Load Component* Name the desired package in the  $\langle$ package> tag and the desired "like-load" component in the  $\langle$ targetComponent> tag. Include the library type for the like-load component in <targetComponentType>. Omit the <component> tag from the request. The function lists all "like-source" components affiliated with the named like-load component.

To further customize your request, specify a library type, modification date range, updater ID, or component status of interest. Choose component status options using appropriate yes/no flag tags.

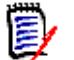

# *Note*

**Yes/no flags for component status filtering take default values as a group.**  The default changes based on whether or not you enter explicit values in these tags, as follows:

- If *no* status flag has an explicitly typed value, the default for all tags is "Y".
- If *any* status flag has an explicitly typed value, the default for the remaining tags is "N".

The following example shows how you might code a request to list all "like-load" dependencies for a given "like-source" component in a package.

#### *Example XML — CMPONENT PKG\_LOD LIST Request*

```
<?xml version="1.0"?> 
<service name="CMPONENT"> 
  <scope name="PKG_LOD"> 
   <message name="LIST"> 
    <header> 
     <subsys>8</subsys> 
     <product>CMN</product> 
    </header> 
   <request> 
     <package>CISQ000030</package>
    </request> 
   </message> 
  </scope> 
</service>
```
Data structure details for the <request> tag appear in *[Exhibit 3-31](#page-132-0)*.

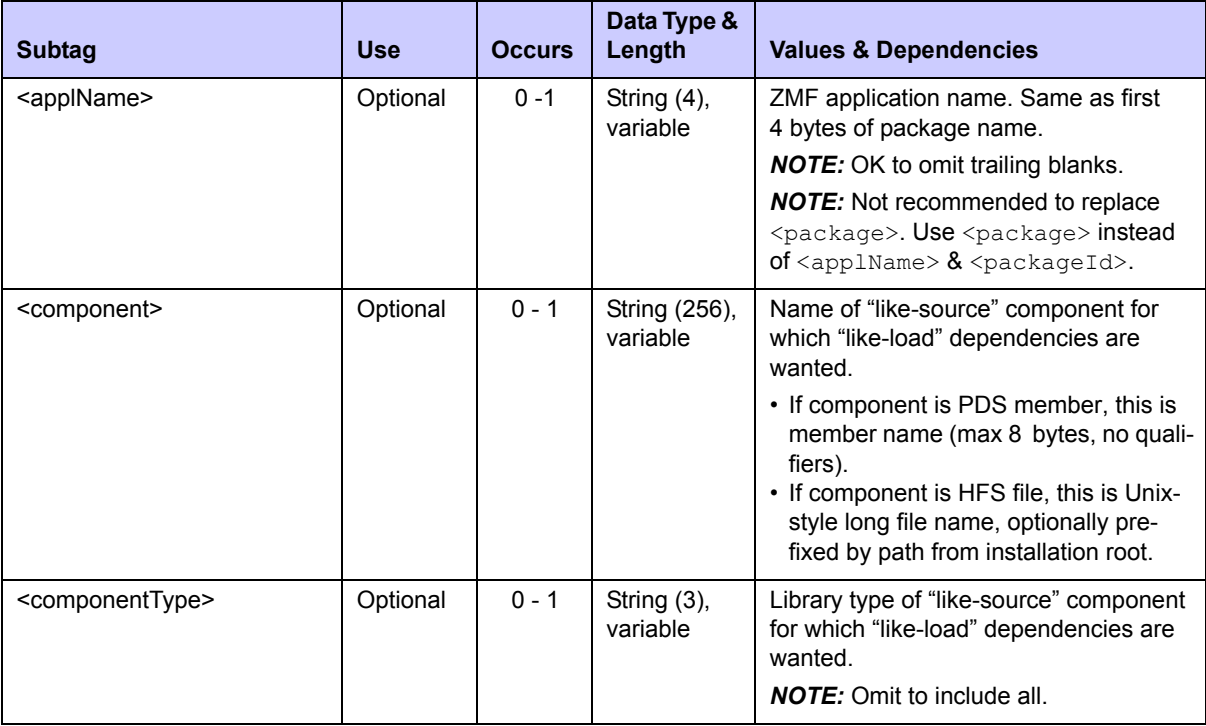

#### <span id="page-132-0"></span>**Exhibit 3-31. CMPONENT PKG\_LOD LIST <request>**

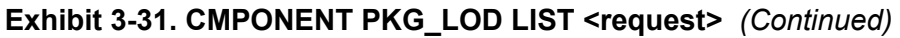

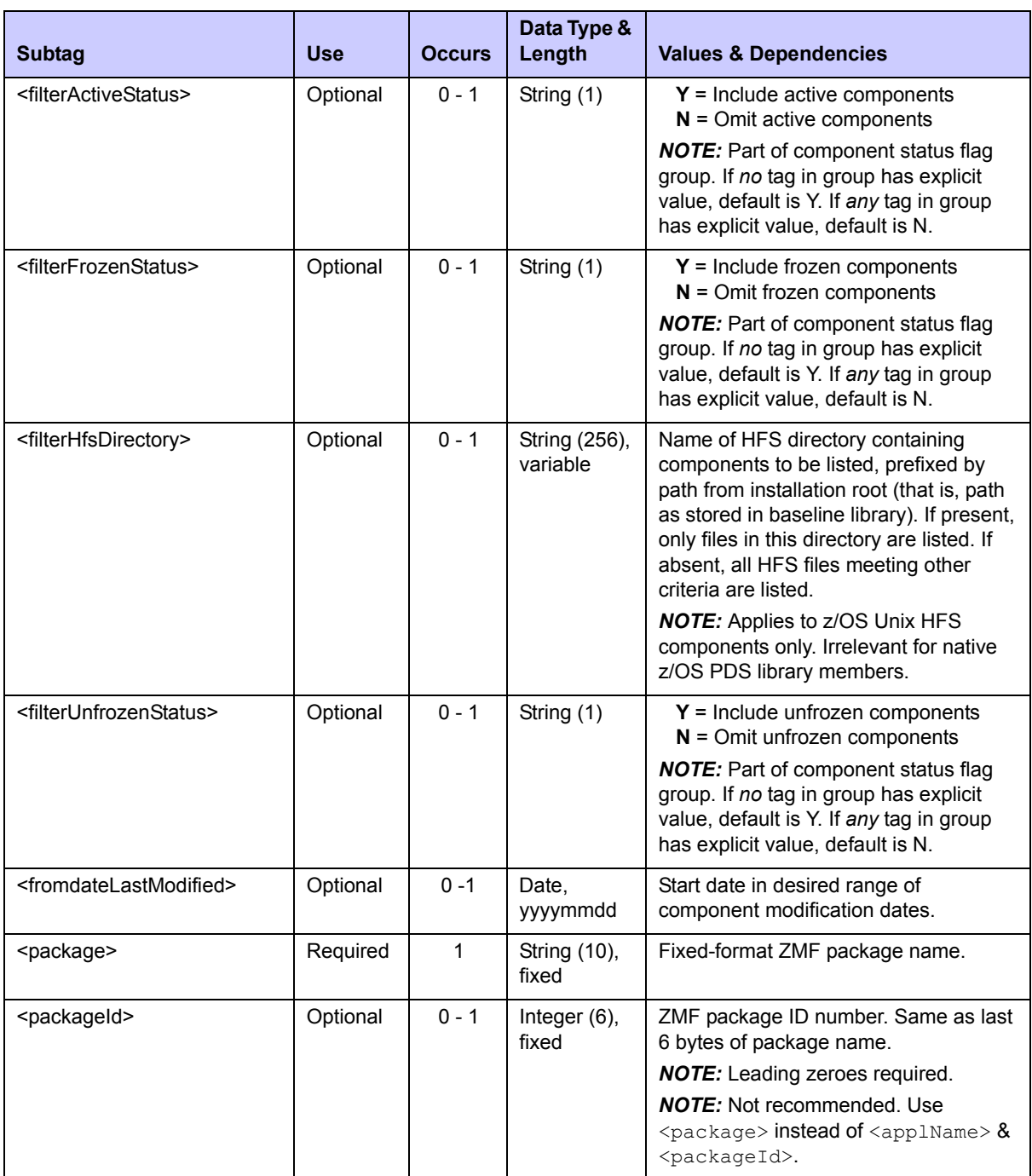

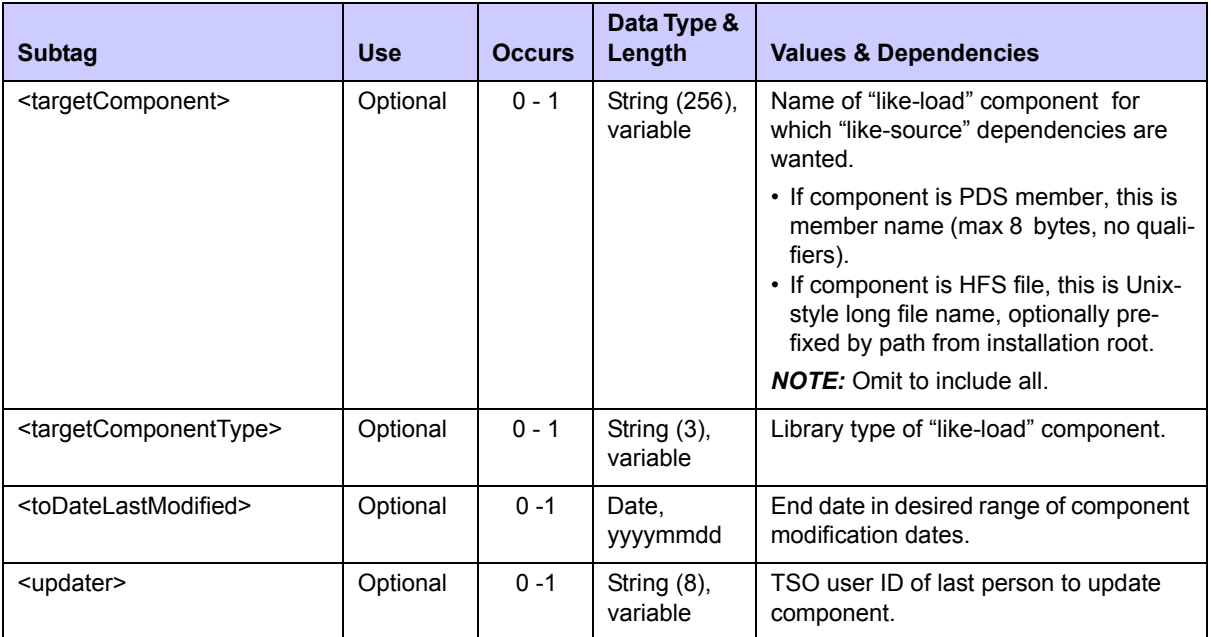

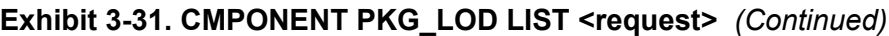

## **CMPONENT PKG\_LOD LIST — Replies**

The Serena XML source-to-load dependency list returns zero to many  $\langle$ result> data structures, each of which lists one source-to-load relationship for a package. Status information for the "like-source" component in the pair is also returned. If no compilations, submissions for JCL install job build, or other transformation processes have occurred for components in the package, no  $\leq$ result> tags are returned.

The reply message returns a standard  $\langle$  response> data structure to indicate the success or failure of the request. Successful requests have a return code of 00. Unsuccessful requests have a return code of 04 or higher. Because the <response> tag follows the last <result> tag, it also serves as an end-of-list marker.

The example below shows how a reply for this function might appear in Serena XML. Data structure details for the <result> tag appear in *[Exhibit 3-32](#page-135-0).* 

### *Example XML — CMPONENT PKG\_LOD LIST Reply*

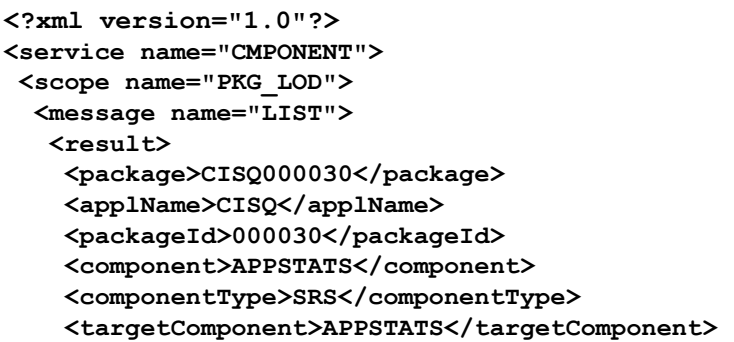

```
 <targetComponentType>DBR</targetComponentType>
     <updater>USER24</updater> 
     <dateLastModified>20081126</dateLastModified> 
     <timeLastModified>094711</timeLastModified> 
     <setssi>5BFD1269</setssi> 
     <componentStatus>4</componentStatus> 
     <rebuildFromBaseline>N</rebuildFromBaseline> 
    </result> 
    <result> 
     <package>CISQ000030</package> 
     <applName>CISQ</applName> 
     <packageId>000030</packageId> 
     <component>APPSTATS</component> 
     <componentType>SRS</componentType> 
     <targetComponent>APPSTATS</targetComponent> 
     <targetComponentType>LOS</targetComponentType>
     <updater>USER24</updater> 
     <dateLastModified>20081126</dateLastModified> 
     <timeLastModified>094711</timeLastModified> 
     <setssi>5BFD1269</setssi> 
     <componentStatus>4</componentStatus> 
     <rebuildFromBaseline>N</rebuildFromBaseline> 
    </result> 
.
.
.
    <response> 
     <statusMessage>CMN8700I - LIST service completed</statusMessage>
     <statusReturnCode>00</statusReturnCode> 
     <statusReasonCode>8700</statusReasonCode> 
    </response> 
   </message> 
 </scope> 
</service>
```
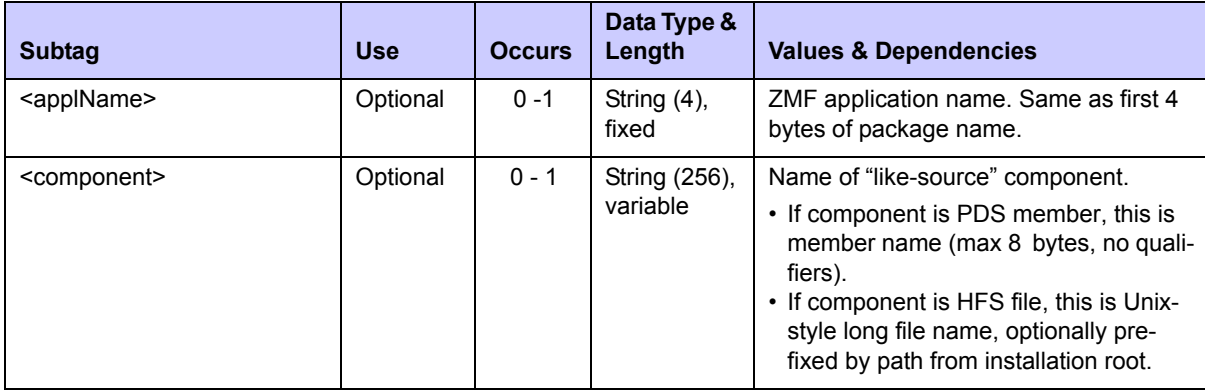

### <span id="page-135-0"></span>**Exhibit 3-32. CMPONENT PKG\_LOD LIST <result>**

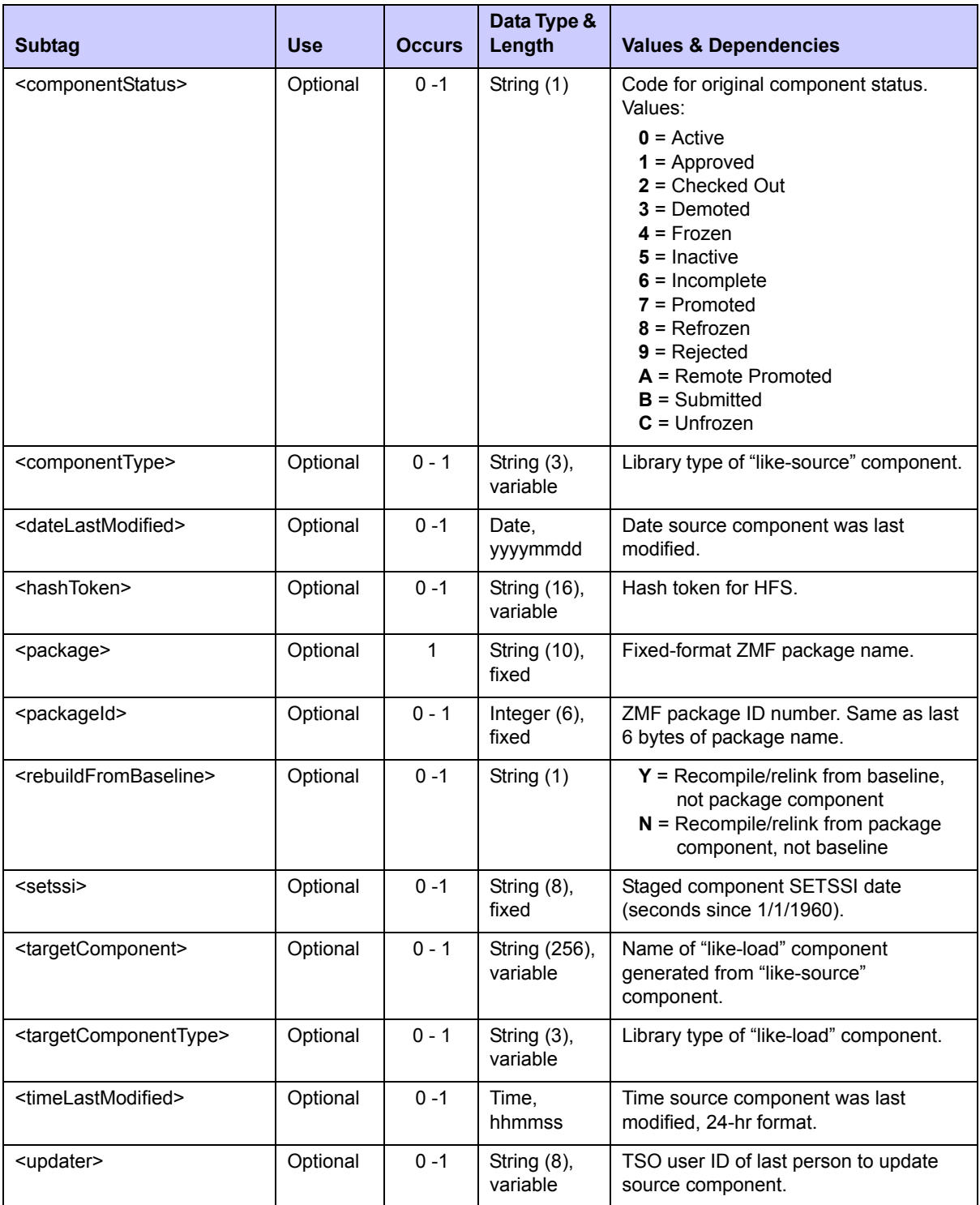

# **Exhibit 3-32. CMPONENT PKG\_LOD LIST <result>** *(Continued)*

# <span id="page-137-0"></span>*Check Component Integrity - PACKAGE CMPONENT INTEGRTY*

The package-level component integrity check verifies that all package component records in the package master database have corresponding physical components in the staging libraries, and vice versa. A component integrity check can be made only against simple or participating packages.

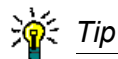

**To verify that all independently queued batch jobs have completed** in ChangeMan ZMF before a dependent job step executes, use the Serena XML component integrity check.

The Serena XML service/scope/message tags for a package-level *component integrity check* message are:

```
<service name="PACKAGE">
<scope name="CMPONENT">
<message name="INTEGRTY">
```
These tags appear in both request and reply messages.

### **PACKAGE CMPONENT INTEGRTY Requests**

The following example shows how you might code a Serena XML request for a package-level component integrity check.

*Example XML — PACKAGE CMPONENT INTEGRTY Request*

```
<?xml version="1.0"?> 
<service name="PACKAGE"> 
  <scope name="CMPONENT"> 
   <message name="INTEGRTY"> 
    <header> 
     <subsys>8</subsys> 
     <product>CMN</product> 
    </header> 
   <request> 
     <package>IMSQ000012</package> 
    </request> 
   </message> 
  </scope> 
</service>
```
Data structure details for the package cmponent integrity check  $\langle$  request  $\rangle$  tag appear in *[Exhibit 3-33](#page-138-0)*.

| <b>Subtag</b>                                   | <b>Use</b> | <b>Occurs</b> | Data Type<br>& Length      | <b>Values &amp; Dependencies</b>                                                                                                    |
|-------------------------------------------------|------------|---------------|----------------------------|----------------------------------------------------------------------------------------------------|
| <applname></applname>                           | Optional   | $0 - 1$       | String $(4)$ ,<br>variable | ZMF application name. Same as first 4<br>bytes of package name.                                                                                                  |
|                                                 |            |               |                            | <b>NOTE:</b> OK to omit trailing blanks.                                                                                                    |
|                                                 |            |               |                            | <b>NOTE:</b> Not recommended to replace<br>$<$ package>. Use $<$ package> instead of<br>$\langle \text{applName} \rangle$ & $\langle \text{packageId} \rangle$ . |
| <package></package>                             | Required   | 1             | String (10),<br>fixed      | Fixed-format ZMF package name.                                                                                                    |
| <packageid></packageid>                         | Optional   | $0 - 1$       | Integer (6),<br>variable   | ZMF package ID number. Same as last<br>6 bytes of package name.                                                                                                  |
|                                                 |            |               |                            | <b>NOTE:</b> Leading zeroes required.                                                                                                    |
|                                                 |            |               |                            | <b>NOTE:</b> Not recommended. Use<br>$\langle$ package> instead of $\langle$ applName> $\&$<br><packageid>.</packageid>                                          |
| <processlststaginglibs></processlststaginglibs> | Optional   | $0 - 1$       | String (1)                 | Option to include listings (library type<br>LST) in check. Values:<br>$Y = Yes$ , include listing libraries                                                      |
|                                                 |            |               |                            | $N = No$ , omit listing libraries                                                                                                    |

<span id="page-138-0"></span>**Exhibit 3-33. PACKAGE CMPONENT INTEGRTY <request>** 

# **PACKAGE CMPONENT INTEGRTY Replies**

The Serena XML reply message to a package-level request to check component integrity returns zero to many  $\langle result \rangle$  tags. Each  $\langle result \rangle$  tag contains information about a package component that failed the component integrity check. If all components pass the check, no  $\langle$  result> tag is returned.

A standard  $\langle$  response $\rangle$  data structure always follows the  $\langle$  result $\rangle$  tags, if any, to indicate the overall success or failure of the request. Successful requests have a return code of 00. Unsuccessful requests have a return code of 04 or higher.

An example of a Serena XML reply to a component integrity check reply message follows. In this example, multiple package components fail the integrity check. No other errors occur. Data structure details for the component integrity check <result>appear in *[Exhibit 3-34](#page-139-1).* 

Note that the  $\leq$ component $>$ subtag of the component integrity check  $\leq$ result $>$ tag represents a simple data element containing the component name only. It differs from the  $\leq$ component $>$  tag used in the selective package promote and demote messages, in selective unfreeze and refreeze messages, and others where  $\langle \text{component}\rangle$  is a complex data element containing subtags of its own. Serena XML distinguishes the two by service/scope/message context.

#### *Example XML — PACKAGE CMPONENT INTEGRTY Reply*

```
<?xml version="1.0"?> 
<service name="PACKAGE"> 
 <scope name="CMPONENT"> 
  <message name="INTEGRTY"> 
    <response> 
     <statusMessage>CMN8700I - Package Integrity service completed</
statusMessage>
    <statusReturnCode>00</statusReturnCode> 
    <statusReasonCode>8700</statusReasonCode> 
    </response> 
  </message> 
  </scope> 
</service>
```

| <b>Subtag</b>                   | <b>Use</b> | <b>Occurs</b> | Data Type<br>& Length      | <b>Values &amp; Dependencies</b>                                                                                                    |
|---------------------------------|------------|---------------|----------------------------|----------------------------------------------------------------------------------------------------|
| <componentname></componentname> | Optional   | $0 - 1$       | String (256),<br>variable  | ZMF component name.<br>• If component is PDS member, this is<br>member name (max 8 bytes, no<br>qualifiers).<br>• If component is HFS file, this is Unix-<br>style long file name, optionally pre-<br>fixed by path from installation root. |
| <componenttype></componenttype> | Optional   | $0 - 1$       | String $(3)$ ,<br>variable | Must be valid ZMF library type.                                                                                                    |
| <message></message>             | Optional   | $0 - 1$       | String (255),<br>variable  | Component integrity error message for<br>named component.                                                                                                    |

<span id="page-139-1"></span>**Exhibit 3-34. PACKAGE CMPONENT INTEGRTY <result>** 

# <span id="page-139-0"></span>*Audit a Package - PACKAGE SERVICE AUDIT*

The package audit function checks for out-of-synch conditions in package components. The package(s) to be audited must be in development status, with all components at promotion level 00, prior to running the audit request. The outcome of the audit is an audit report, which the package audit function spools to your system's output utility (e.g., Spool Display and Search Facility, or SDSF) for later interactive access and printing.

The Serena XML service/scope/message tags for a package audit message are:

<service name=**"PACKAGE"**> <scope name=**"SERVICE"**> <message name=**"AUDIT"**>

These tags appear in both requests and replies.

## **PACKAGE SERVICE AUDIT Requests**

Serena XML supports package audit options of narrow to broad scope. A set of yes/no audit flag tags lets you tailor the scope of your audit to the following:

- *Staging Libraries Only, No Cross-Package Dependencies* Performs an audit against staging libraries but not baseline libraries for a simple package. To select this option, set the  $\langle \text{auditities} \rangle$  tag flag to "Y".
- *Staging and Baseline Libraries, No Cross-Package Dependencies*  Performs an audit against both staging and baseline libraries for a simple package. To select this option, set the  $\langle \text{auditities} \rangle$  tag flag to "N".
- *Staging Libraries Only, Check Cross-Package Dependencies* Performs an audit against staging libraries for non-baselined participating packages in a complex package. To select this option for a participating package, set the  $\langle \text{auditPartAsPrimary} \rangle$  tag flag to "Y". To select this option for a complex package, set the  $\langle \text{auditlike}\rangle$  tag flag to "Y".
- *Staging and Baseline Libraries, Check Cross-Package Dependencies* Performs an audit against staging libraries and baseline libraries for all participating packages in a complex package. To select this option, enter the name of the complex package in the <package> tag and set the <auditLite> tag flag to "N".
- *Cross-Application Audit* Performs an audit against both staging and baseline libraries for all applications identified in the request message. Cross-application dependencies are audited across applications defined in the package master for complex packages and participating packages not otherwise excluded from this option. You can also request that cross-application dependencies be checked for the applications you name. To do this, list the desired applications using the repeating  $\langle$ scopeApp1>tag and provide the number of those applications in  $\langle\text{listCount}\rangle$ .

The following example shows how you might code a package audit request using Serena XML. Data structure details for the package audit <request> tag appear in *[Exhibit 3-35](#page-141-0)*.

#### *Example XML — PACKAGE SERVICE AUDIT Request*

```
<?xml version="1.0"?>
<service name="PACKAGE">
  <scope name="SERVICE">
   <message name="AUDIT">
    <header>
     <subsys>8</subsys>
     <product>CMN</product>
    </header>
   <request>
     <package>ACTP000013</package>
     <jobCards01>//XMLX126 JOB (AMW,000),'DEFINE UCAT',MSGCLASS=Y,</jobCards01>
     <jobCards02>// TIME=(,10),NOTIFY=USER24</jobCards02>
    </request>
   </message>
```
 **</scope>**

**</service>**

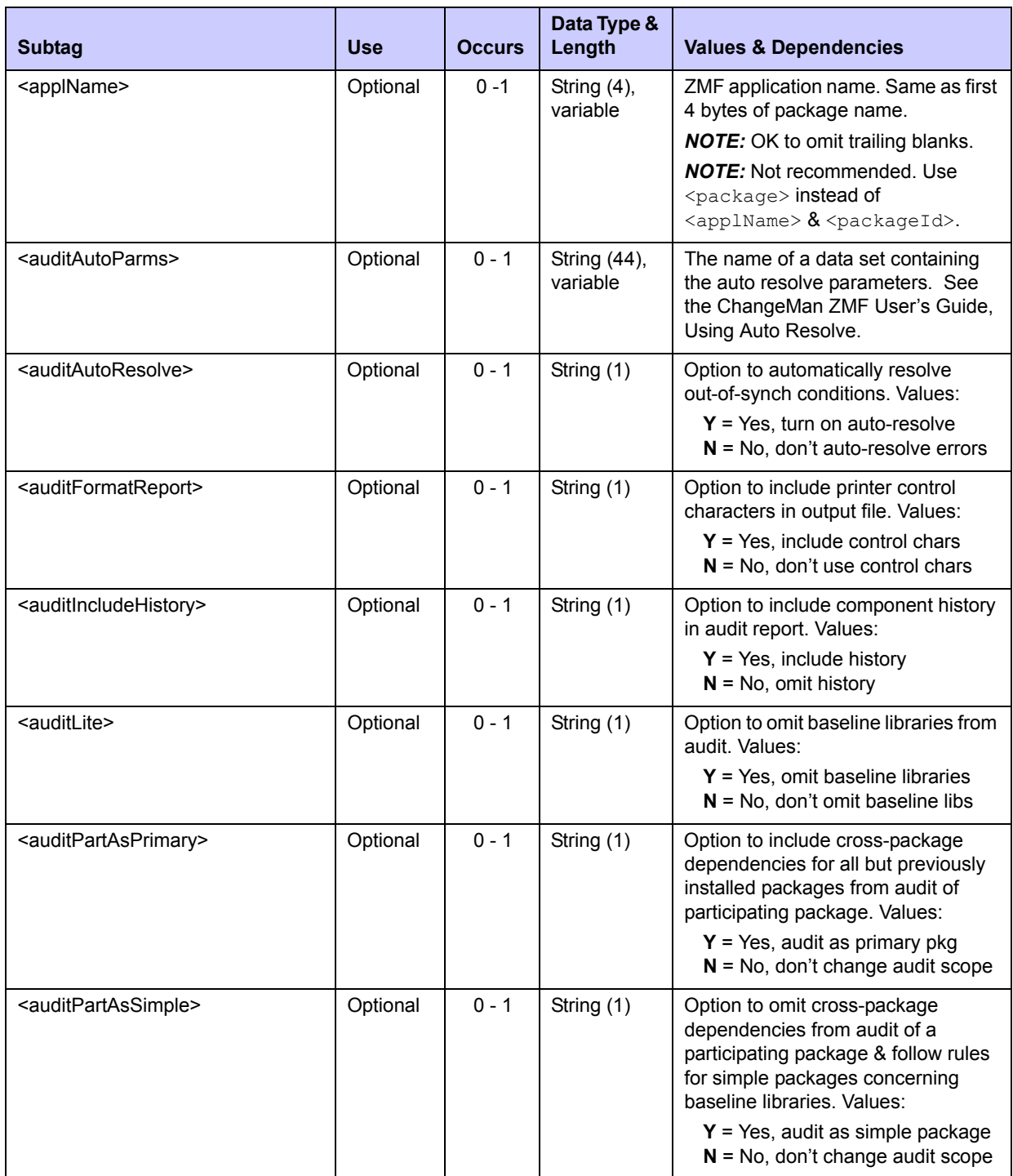

## <span id="page-141-0"></span>**Exhibit 3-35. PACKAGE SERVICE AUDIT <request> Data Structure**

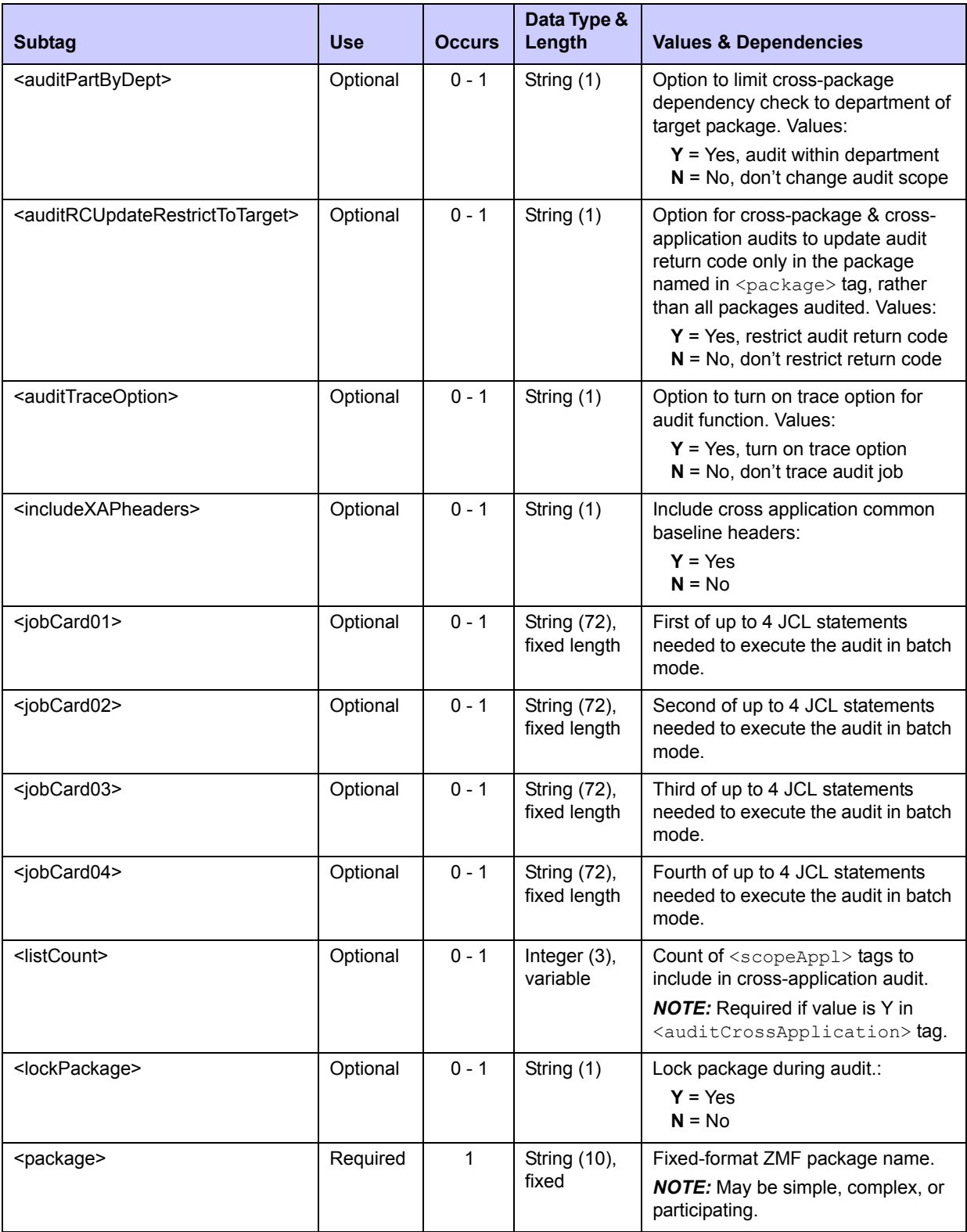

# **Exhibit 3-35. PACKAGE SERVICE AUDIT <request> Data Structure** *(Continued)*

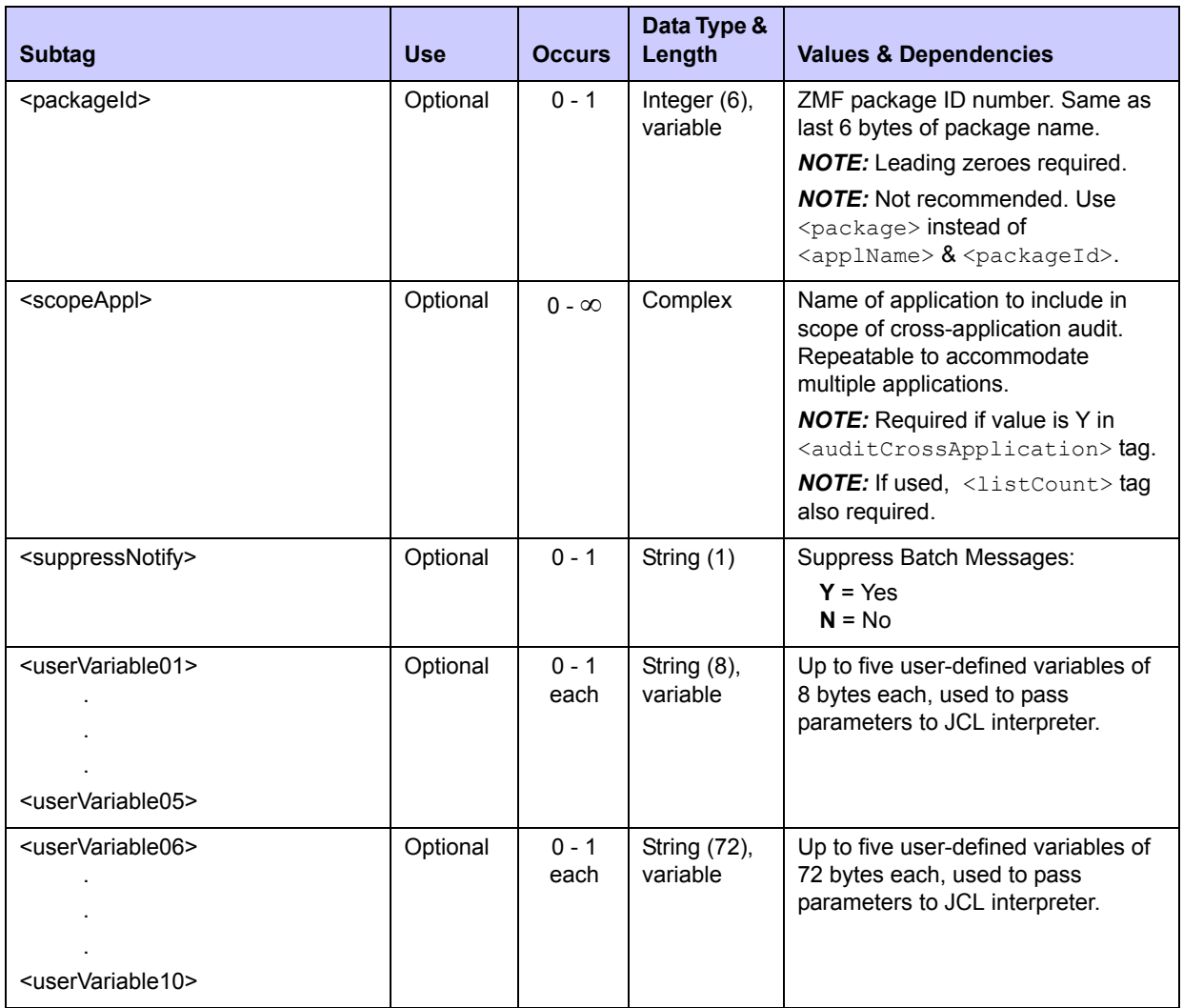

### **Exhibit 3-35. PACKAGE SERVICE AUDIT <request> Data Structure** *(Continued)*

# **渝**:Tip

Tags: <userVariable01> to <userVariable10>: See topic "Custom V01-V10 Variables" in the ChangeMan ZMF Customization Guide.

# **PACKAGE SERVICE AUDIT Replies**

Because the ZMF audit report is spooled to SDSF, Serena XML replies to a package audit request do not return a <result> data structure. They do, however, return a standard <response> data structure to indicate the success or failure of the audit request.
#### *Example XML — PACKAGE SERVICE AUDIT Reply*

```
<?xml version="1.0"?>
<service name="PACKAGE">
 <scope name="SERVICE">
   <message name="AUDIT">
    <response>
     <statusMessage>CMN2600I - The job to audit this package has been 
submitted.</statusMessage>
     <statusReturnCode>00</statusReturnCode>
     <statusReasonCode>2600</statusReasonCode>
    </response>
   </message>
  </scope>
</service>
```
A job with output similar to the following is submitted:

```
//* JOB TO AUDIT PACKAGE ACTP000013
                                                Legend and Summary Report
 The local level of audit chosen at this point; 0
      0 - Audit is recommended but entirely optional
 Out-of-synch messages (hint - search for "!" marks)
      DUPLIC! (Staging duplicates baseline) ===> 9
     SYNCH0! (Not in scope of audit or unknown) ===> 1
     SYNCH1! (ISPF statistics not available) ==> 0 SYNCH2! (Compile/designated proc differ) ===> 0
     SYNCH3! (Unparsable load module) ===> 0
     SYNCH4! (CPY problem in staging) ===> 0
      SYNCH5! (CPY high-date problem in baseline)===> 17
     SYNCH6! (Activity file not checked out) ==> 0SYNCH7! (Called subroutine in staging) ==> 0SYNCH8! (Called subroutine in baseline) ===> 0
     SYNCH9! (Source and load discrepancy) ===> 0
     SYNCH10! (Version regression problem) ===> 0
     SYNCH11! (Component hash discrepancy) ==> 0SYNCH12! (Orphan module in staging) ===> 0
     SYNCH13! (Baseline/staging discrepancy) ===> 0
      SYNCH14! (Components not in active status) ===> 0
      SYNCH15! (Source to relationship problem) ===> 0
      SYNCH16! (CPY low-date problem in baseline)===> 0
     SYNCH17! (CPY deleted problem in staging) ===> 0
      SYNCH18! (LOD deleted problem in staging) ===> 0
 Highest return code encountered ===> 8
  CMN2678I - AUDIT RETURN CODE NOT UPDATED.
```
Serena XML audit return codes are the same as those for audits requested through the ISPF interface. Successful audits — i.e. those that find no out-of-synch conditions — have a return code of 00. Unsuccessful audit requests have a return code of 04 or higher.

# **PACKAGE INFORMATION MANAGEMENT TASKS**

Package information management tasks retrieve or manage metadata and control information for a package. Such information includes title and descriptions, general parameters, user-defined package variables, install information, promotion history for the package, promotion history for package components, and the like. Typical commands include *list*, *unfreeze*, and *refreeze*.

Serena XML supports the follow information management tasks for packages:

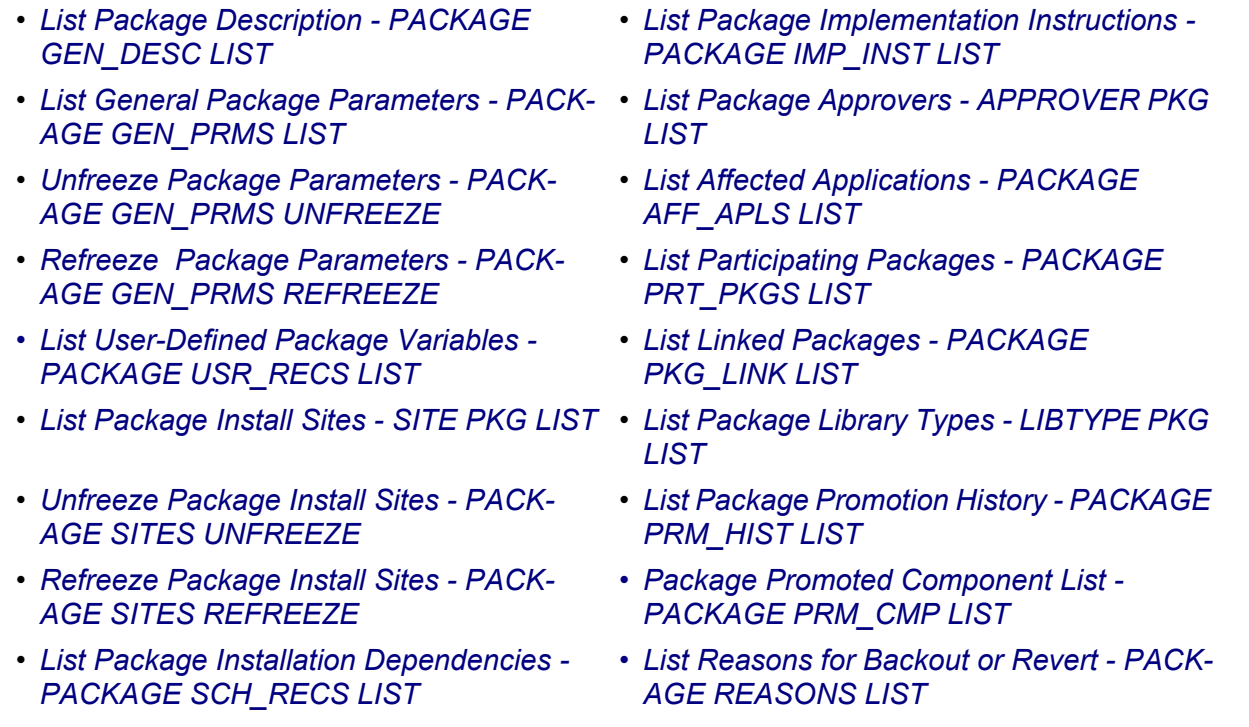

## <span id="page-145-0"></span>*List Package Description - PACKAGE GEN\_DESC LIST*

Serena XML lists the package description for one package. Multiple package descriptions require multiple requests. Descriptions for baselined packages are accessible as long as the package master record remains in the package database.

The Serena XML service/scope/message names for a package description *list* message are:

```
<service name="PACKAGE">
<scope name="GEN_DESC">
<message name="LIST">
```
These tags appear in both request and reply messages.

### **PACKAGE GEN\_DESC LIST — Requests**

The package description list requires a package name as input. Wildcard characters are not accepted in the  $<$ package $>$  tag.

The following example shows how you might code a package description list request in Serena XML. Data structure details for the <request> tag appear in the following exhibit. This data structure is common to many package requests in Serena XML.

#### *Example XML — PACKAGE GEN\_DESC LIST Request*

```
<?xml version="1.0"?>
<service name="PACKAGE">
 <scope name="GEN_DESC">
  <message name="LIST">
    <header>
    <subsys>8</subsys>
     <product>CMN</product>
    </header>
  <request>
     <package>ACTP000007</package>
    </request>
  </message>
  </scope>
</service>
```
#### **Exhibit 3-36.PACKAGE GEN\_DESC LIST <request> Data Structure**

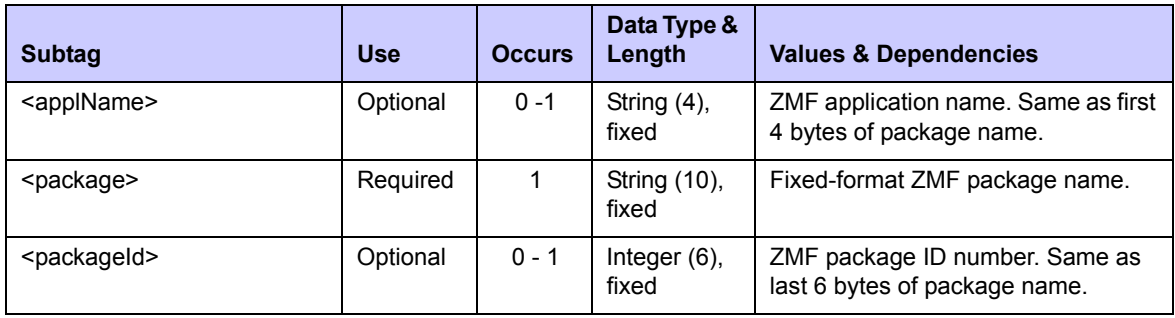

#### **PACKAGE GEN\_DESC LIST — Replies**

Replies to a package description list request return no more than one  $\langle$ result> tag. The  $\langle$ result> contains zero to many package description entries for a single package.

The result is followed by a standard  $\langle$  response> tag that indicates the success or failure of the request. Successful requests have a return code of 00. Unsuccessful requests have a return code of 04 or higher.

An example XML reply message for the package description list follows. Data structure details for <result> tag appear after the example, in *[Exhibit 3-37](#page-147-1)*.

#### *Example XML — PACKAGE GEN\_DESC LIST Reply*

```
<?xml version="1.0"?>
<service name="PACKAGE">
 <scope name="GEN_DESC">
  <message name="LIST">
    <result>
     <package>ACTP000007</package>
     <applName>ACTP</applName>
     <packageId>000007</packageId>
     <packageDesc>SER5904E</packageDesc>
    </result>
    <response>
     <statusMessage>CMN8700I - LIST service completed</statusMessage>
     <statusReturnCode>00</statusReturnCode>
     <statusReasonCode>8700</statusReasonCode>
    </response>
   </message>
  </scope>
</service>
```
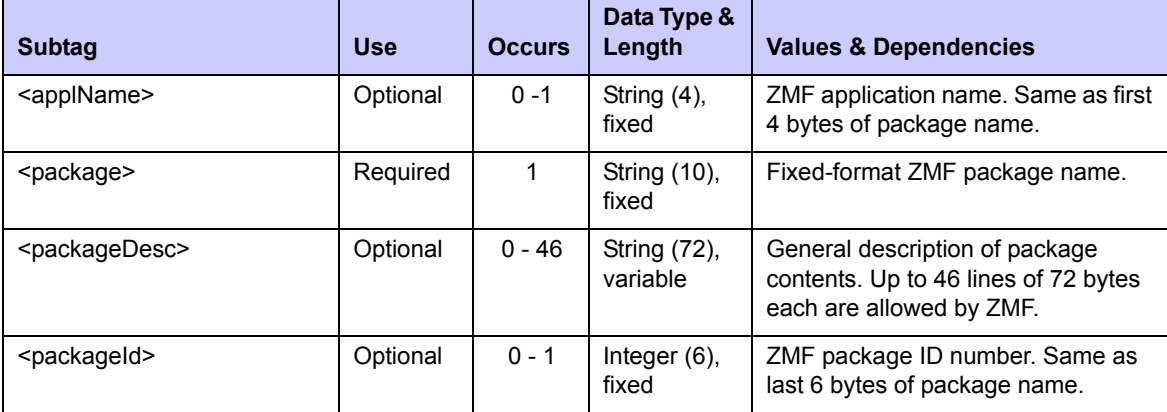

#### <span id="page-147-1"></span>**Exhibit 3-37. PACKAGE GEN\_DESC LIST <result> Data Structure**

## <span id="page-147-0"></span>*List General Package Parameters - PACKAGE GEN\_PRMS LIST*

General parameters for a package include descriptive items entered during package creation and update, as well as programmatically maintained status, audit trail, and release information. The Serena XML function to list general package parameters retrieves this information for any package master record, even after a package has been baselined.

User-defined package variables, package install information, and package approver lists require other Serena XML functions for access.

The Serena XML service/scope/message names for a request to list general package parameters are:

```
<service name="PACKAGE">
<scope name="GEN_PRMS">
<message name="LIST">
```
These tags appear in both request and reply messages.

### **PACKAGE GEN\_PRMS LIST — Request**

The syntax for a request to list general package parameters is identical to that for many package information management functions, including the package description list.

### **PACKAGE GEN\_PRMS LIST — Replies**

The Serena XML reply to a general package parameters list request contains one  $\langle$ result> tag for the package named in the request.

A standard <response> tag follows the <result> to indicate the success or failure of the request. Successful requests have a return code of 00. Unsuccessful requests have a return code of 04 or higher.

An example reply message listing general package parameters appears below. Data structure details for the <result> tag appear after the example in *[Exhibit 3-38](#page-150-0)*.

#### *Example XML — PACKAGE GEN\_PRMS LIST Reply*

```
<?xml version="1.0"?>
<service name="PACKAGE">
  <scope name="GEN_PRMS">
   <message name="LIST">
    <result>
     <package>ACTP000007</package>
     <applName>ACTP</applName>
     <packageId>000007</packageId>
     <packageLevel>1</packageLevel>
     <packageType>1</packageType>
     <packageStatus>3</packageStatus>
     <dateCreated>20090127</dateCreated>
     <timeCreated>082516</timeCreated>
     <dateFrozen>20090127</dateFrozen>
     <timeFrozen>082824</timeFrozen>
     <dateApproved>20090127</dateApproved>
     <timeApproved>083154</timeApproved>
     <dateSent>20090127</dateSent>
     <timeSent>083210</timeSent>
     <dateReceived>20090127</dateReceived>
     <timeReceived>083238</timeReceived>
     <dateInstalled>20090127</dateInstalled>
     <timeInstalled>083537</timeInstalled>
     <dateBaselined>20090127</dateBaselined>
```

```
 <timeBaselined>083656</timeBaselined>
     <requestorDept>IDD</requestorDept>
     <requestorName>USER24</requestorName>
     <requestorPhone>5555555</requestorPhone>
     <workChangeRequest>USER24</workChangeRequest>
     <packageTitle>SER5906E</packageTitle>
     <creator>USER24</creator>
     <lastPromotionAction>0</lastPromotionAction>
     <schedulerType>2</schedulerType>
     <isPostApprovalPending>N</isPostApprovalPending>
     <isPostApproversAdded>N</isPostApproversAdded>
     <isPostRejected>N</isPostRejected>
     <isShortApproverListUsed>N</isShortApproverListUsed>
     <tempChangeDuration>000</tempChangeDuration>
     <isStageLibsDeleted>N</isStageLibsDeleted>
     <isLinkedPackage>N</isLinkedPackage>
     <isCmnSchedulerUsed>N</isCmnSchedulerUsed>
     <isManualSchedulerUsed>Y</isManualSchedulerUsed>
     <isOtherSchedulerUsed>N</isOtherSchedulerUsed>
     <isAuditPending>N</isAuditPending>
     <isFreezePending>N</isFreezePending>
     <isApprovalPending>N</isApprovalPending>
     <isXNodeBuildRequired>N</isXNodeBuildRequired>
     <isInstallPending>Y</isInstallPending>
     <isRevertPending>N</isRevertPending>
     <isReverseRippleSubmitted>N</isReverseRippleSubmitted>
     <isBackedOut>N</isBackedOut>
     <isXNodeBuildPending>N</isXNodeBuildPending>
     <generalComponentStatus>4</generalComponentStatus>
     <nonSourceComponentStatus>4</nonSourceComponentStatus>
     <sourceLoadComponentStatus>4</sourceLoadComponentStatus>
     <utilityInfoStatus>4</utilityInfoStatus>
     <siteInfoStatus>4</siteInfoStatus>
     <customComponentStatus>4</customComponentStatus>
     <nearestInstallDate>20090127</nearestInstallDate>
     <problemActionCode>2</problemActionCode>
     <stageDevLibModel>CMNTP.SERT8.DEV.ACTP.#000007</stageDevLibModel>
     <stageProdLibModel>CMNTP.SERT8.PRD.ACTP.#000007</stageProdLibModel>
     <stageLibStatus>2</stageLibStatus>
     <installTimeExpiration>0200</installTimeExpiration>
     <packageCheckedIntoRelease>N</packageCheckedIntoRelease>
    </result>
    <response>
    <statusMessage>CMN8700I - LIST Package service completed</statusMessage>
     <statusReturnCode>00</statusReturnCode>
     <statusReasonCode>8700</statusReasonCode>
    </response>
   </message>
 </scope>
</service>
```
<span id="page-150-0"></span>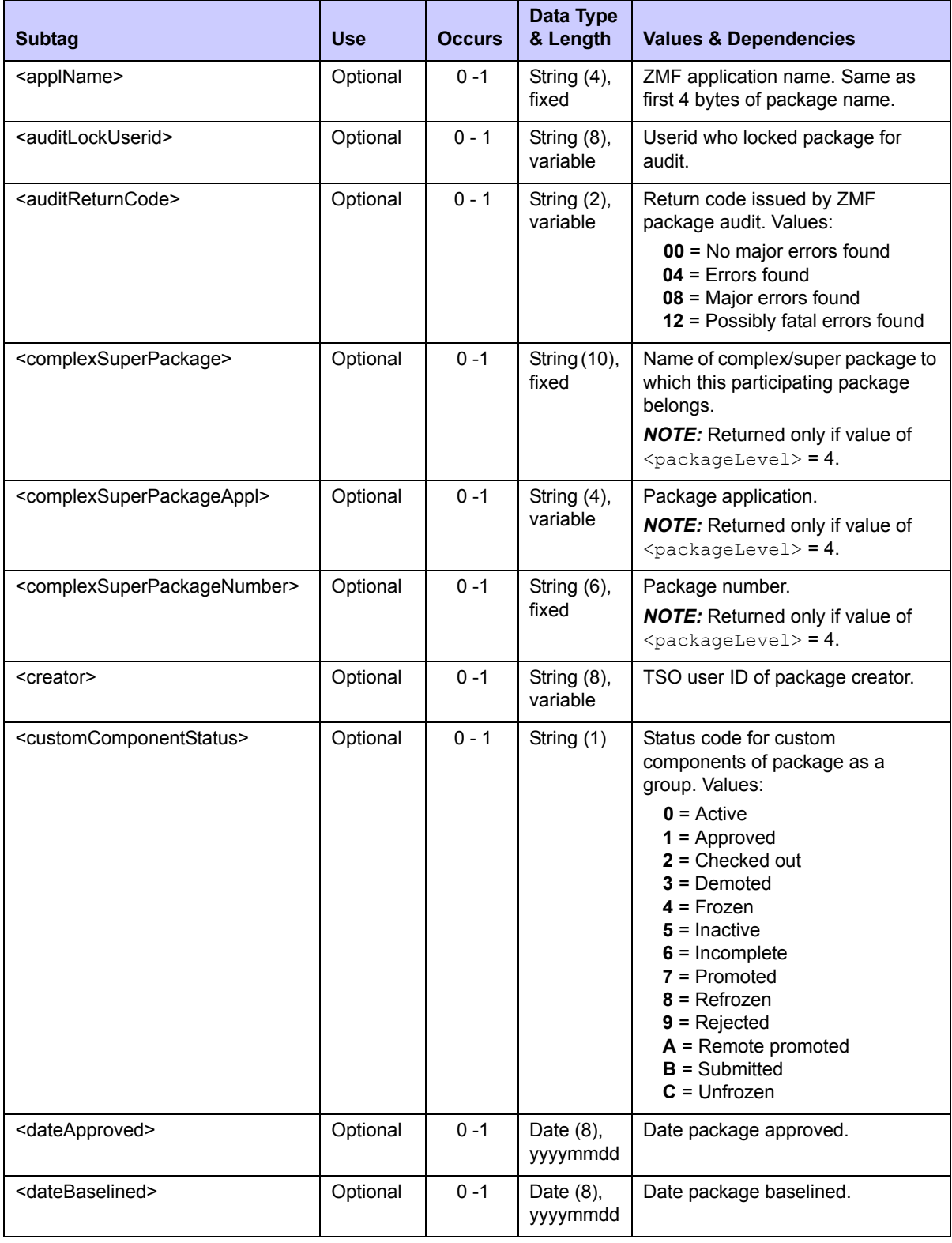

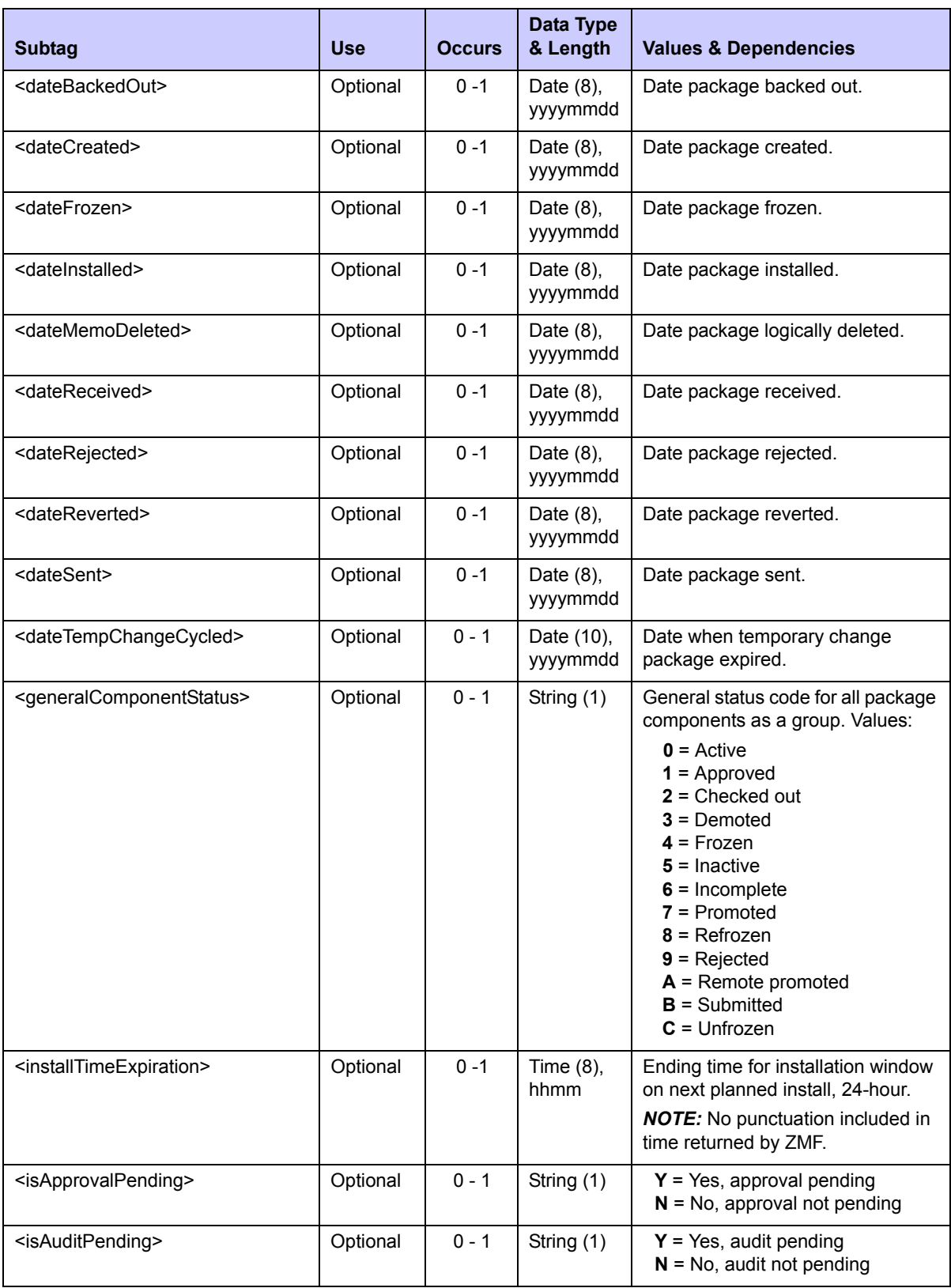

#### <isBackedOut> Optional 0 - 1 String (1) **Y** = Yes, package backed out **N** = No, package not backed out <isCmnSchedulerUsed> Optional 0 - 1 String (1) **Y** = Yes, package uses ZMF installation scheduler **N** = No, ZMF scheduler not used *NOTE:* Value should be "Y" if  $\langle$ schedulerType $\rangle$  = 1. *NOTE:* Value should be "N" if  $\texttt{}=2 \text{ or } 3.$ <isFreezePending> Optional 0 - 1 String (1) **Y** = Yes, package freeze pending **N** = No, freeze not pending <isInstallPending> Optional 0 - 1 String (1) **Y** = Yes, package install pending **N** = No, install not pending <isLinkedPackage> Optional 0 - 1 String (1) **Y** = Yes, this package is linked **N** = No, not a linked package <isManualSchedulerUsed> Optional 0 - 1 String (1) **Y** = Yes, manual installation **N** = No, install is automated *NOTE:* Value should be "Y" if  $\langle$ schedulerType $\rangle$  = 2. *NOTE:* Value should be "N" if  $\langle$ schedulerType $\rangle$  = 1 or 3. <isOtherSchedulerUsed> Optional 0 - 1 String (1) **Y** = Yes, package uses 3rd-party installation scheduler **N** = No 3rd-party scheduler used *NOTE:* Value should be "Y" if  $\text{Scheduling}$  = 3. *NOTE:* Value should be "N" if  $\langle$ schedulerType $\rangle$  = 1 or 2. <isPostApprovalPending> Optional 0 - 1 String (1) **Y** = Yes, post-approval pending **N** = No post-approval pending <isPostApproversAdded> Optional 0 - 1 String (1) **Y** = Yes, post-approver list added **N** = No, list not added <isPostRejected> Optional 0 - 1 String (1) **Y** = Yes, package post-rejected **N** = No, not post-rejected <isReverseRippleSubmitted> Optional 0 - 1 String (1) **Y** = Yes, baseline reverse ripple job submitted. **N** = No, baseline reverse ripple job not submitted. **Subtag Use Occurs Data Type & Length Values & Dependencies**

<isRevertPending> Optional 0 - 1 String (1) **Y** = Yes, package revert pending

### **Exhibit 3-38. PACKAGE GEN\_PRMS LIST <result> Data Structure** *(Continued)*

**N** = No, revert not pending

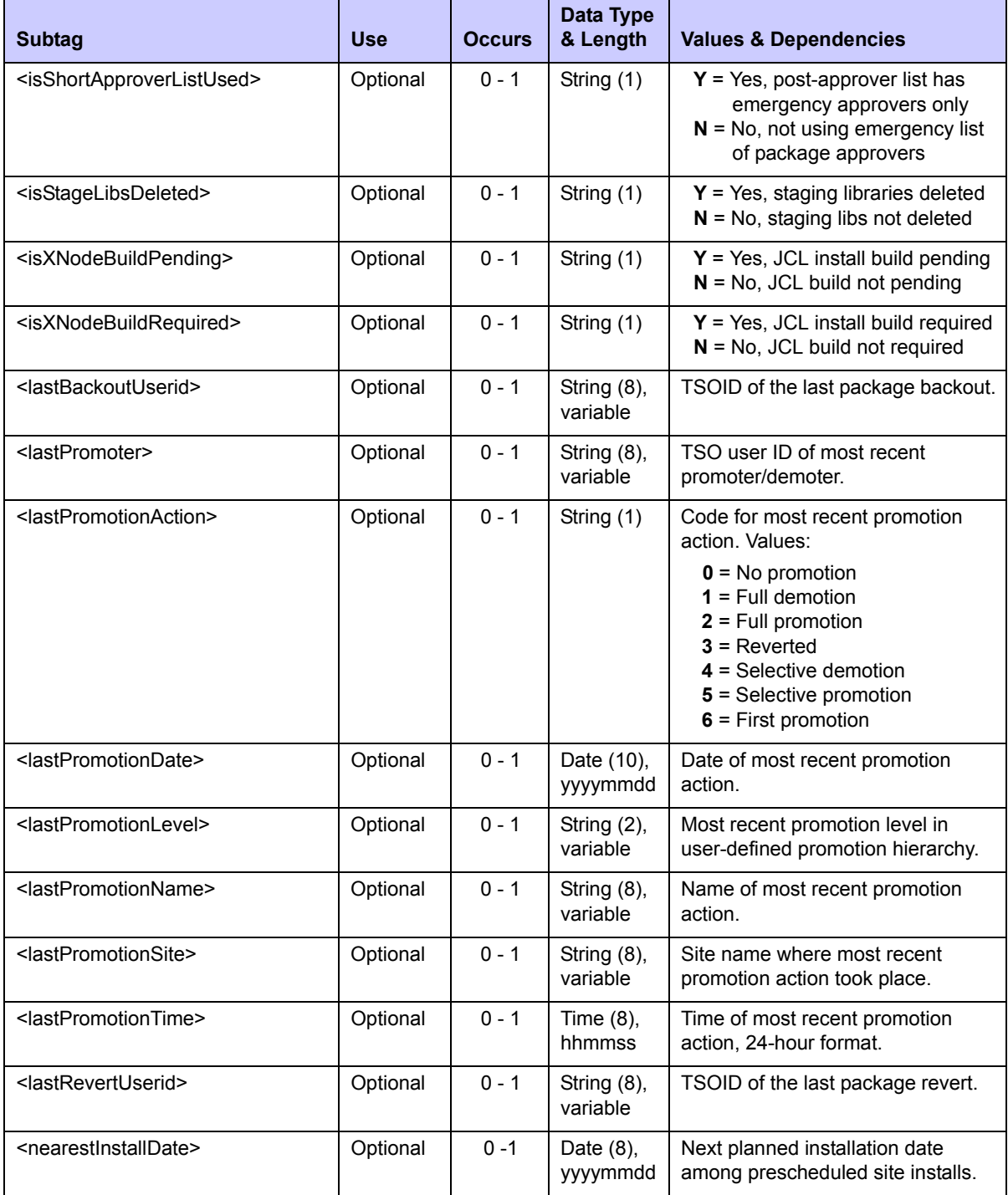

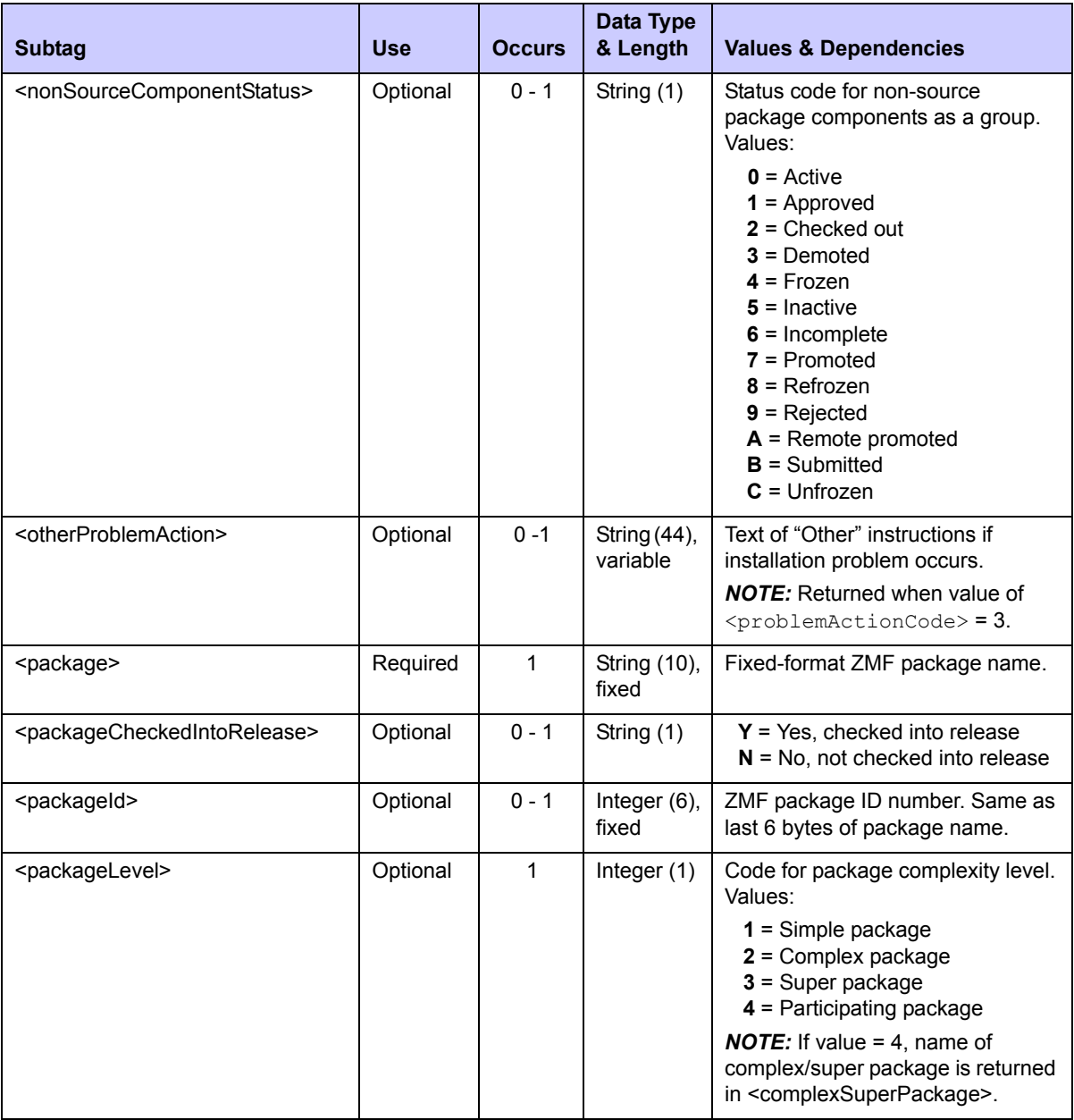

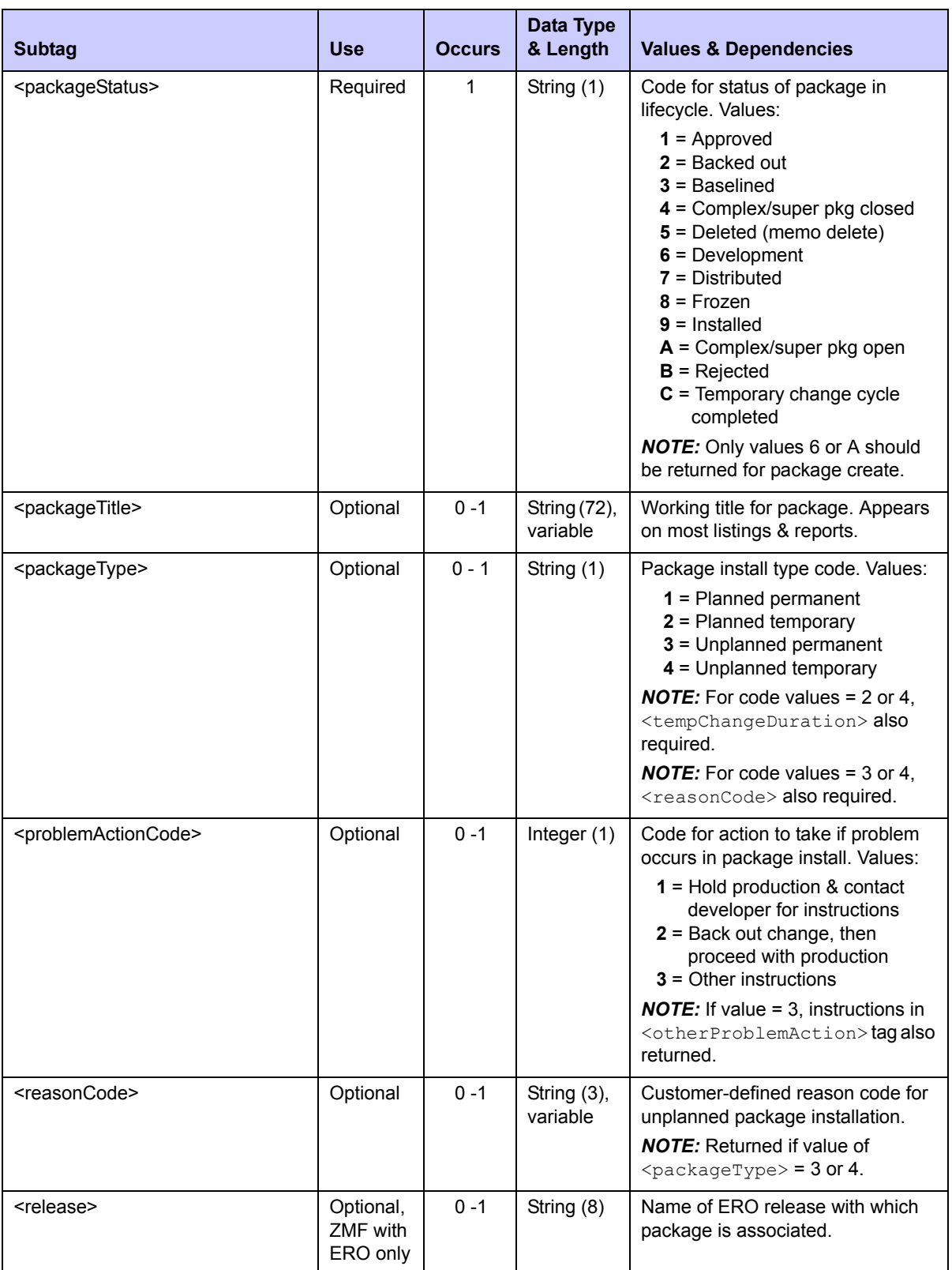

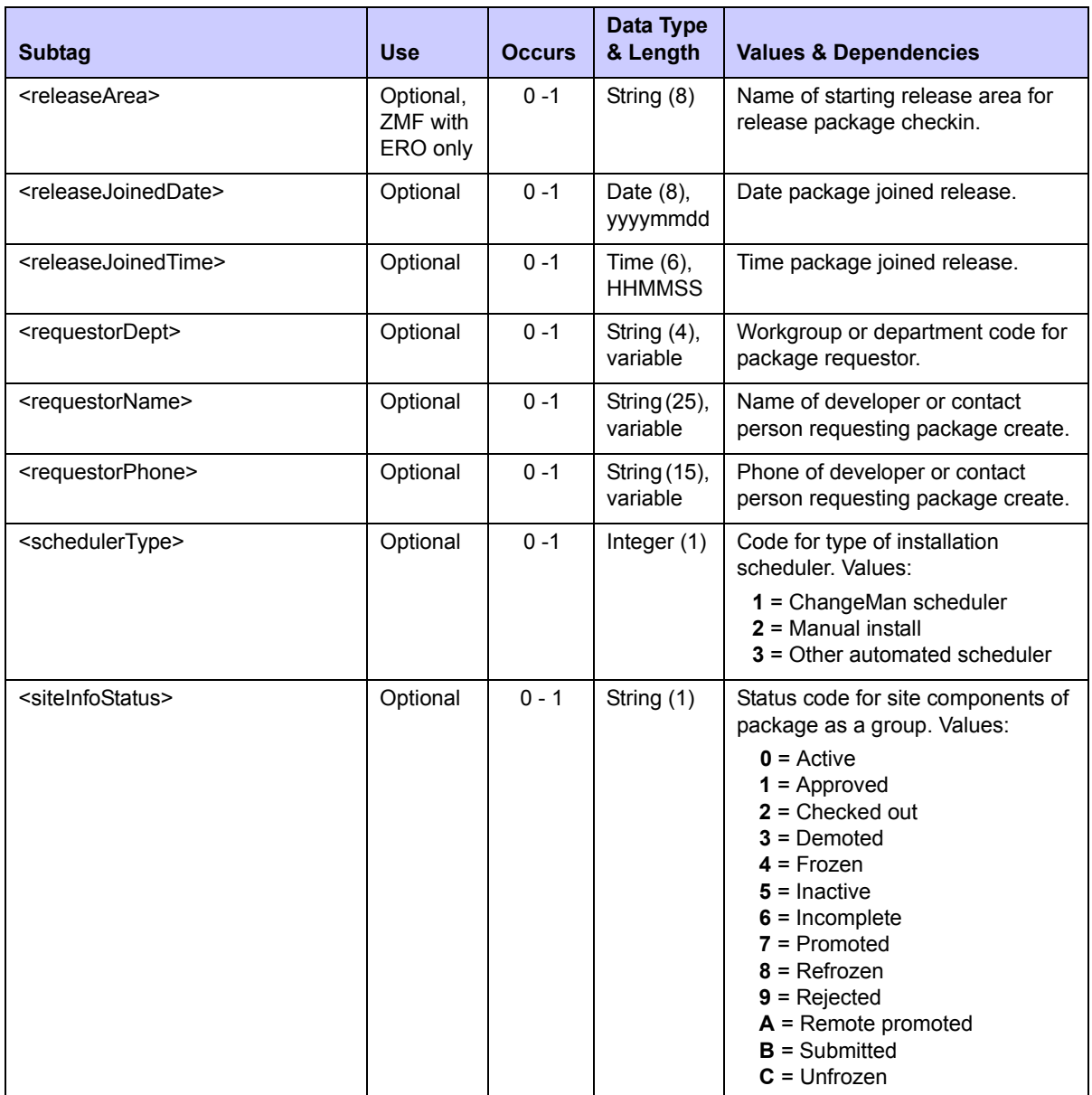

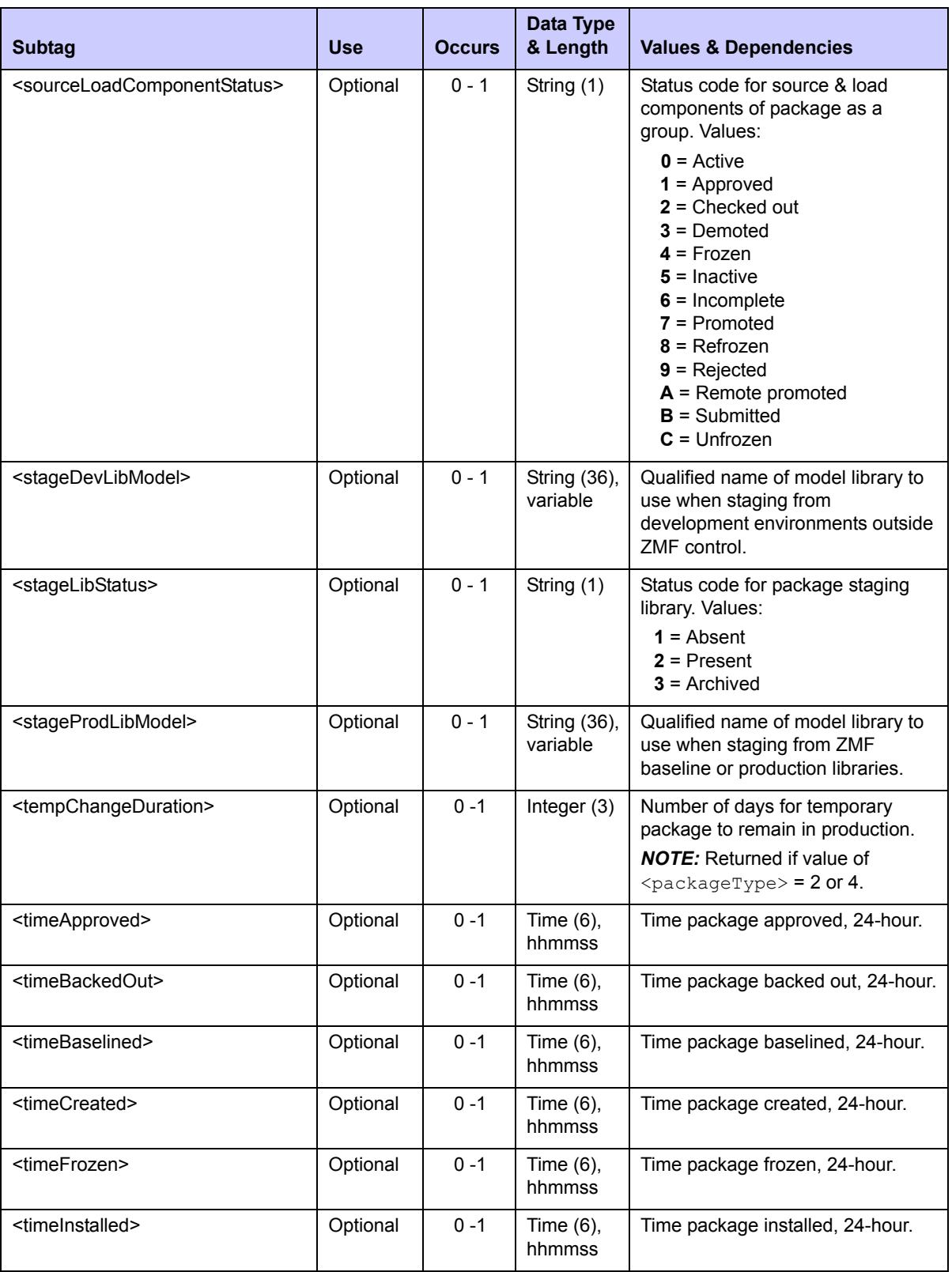

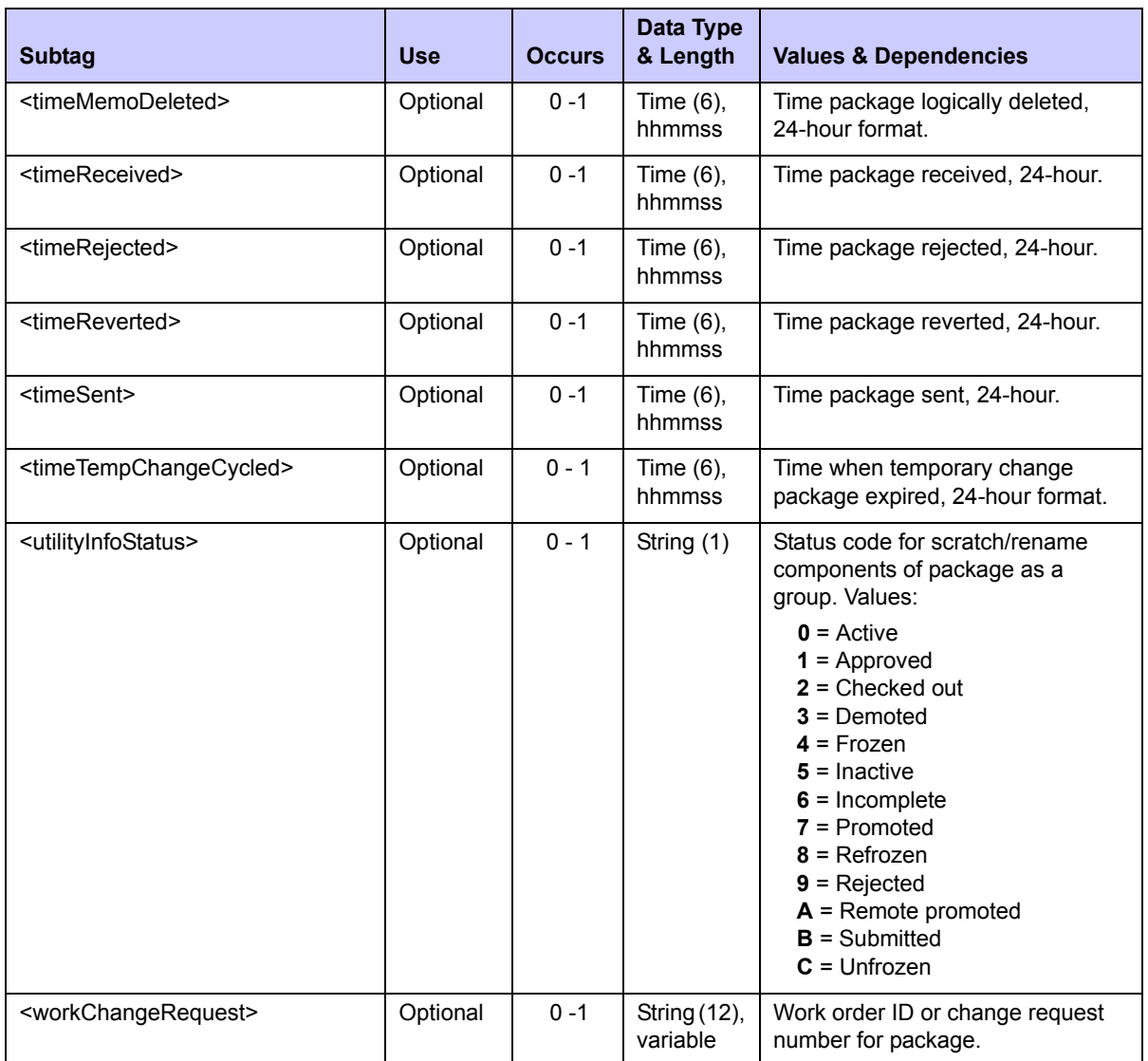

# <span id="page-158-0"></span>*Unfreeze Package Parameters - PACKAGE GEN\_PRMS UNFREEZE*

The Serena XML function to unfreeze general package parameters unlocks those parameters for change. You can then change the scheduled installation date or implementation instructions, make a temporary change permanent, or update the package description to better fit the delivered code. The package and its components remain frozen overall.

The Serena XML service/scope/message tags for a general package parameters *unfreeze* message are:

```
<service name="PACKAGE">
<scope name="GEN_PRMS">
<message name="UNFREEZE">
```
These tags appear in both requests and replies.

#### **PACKAGE GEN\_PRMS UNFREEZE — Requests**

The  $\langle$ request $\rangle$  tag syntax for a general package parameters unfreeze request is identical to that for many package information management functions, including the package description list and package general description list. Only the name parameters in the high-level <scope> and <message> tags differ, as shown above.

### **PACKAGE GEN\_PRMS UNFREEZE — Replies**

The Serena XML reply message to an unfreeze request for general package parameters does not return a <result> data structure. It does, however, return a standard <response> data structure to indicate the success or failure of the request. Successful requests have a return code of 00. Unsuccessful requests have a return code of 04 or higher.

## <span id="page-159-1"></span>*Refreeze Package Parameters - PACKAGE GEN\_PRMS REFREEZE*

The Serena XML refreeze function for general package parameters resets these previously unfrozen parameters to frozen status, locking them down against change.

The Serena XML service/scope/message tags for a general package parameters *refreeze* message are:

```
<service name="PACKAGE">
<scope name="GEN_PRMS">
<message name="REFREEZE">
```
These tags appear in both requests and replies.

#### **PACKAGE GEN\_PRMS REFREEZE — Requests**

The <request> tag syntax for a general package parameters *refreeze* request is identical to that for an *unfreeze* request. Only the name parameter in the high-level <message> tag differs, as shown above.

### **PACKAGE GEN\_PRMS REFREEZE — Replies**

The Serena XML reply message to a refreeze request for general package parameters does not return a <result> data structure. It does, however, return a standard <response> data structure to indicate the success or failure of the request. Successful requests have a return code of 00. Unsuccessful requests have a return code of 04 or higher.

## <span id="page-159-0"></span>*List User-Defined Package Variables - PACKAGE USR\_RECS LIST*

Serena XML supports up to 72 user-defined package variables established by users when they customize ChangeMan ZMF. These are stored in the package master record with the general parameters for a package, but are listed separately.

The Serena XML service/scope/message names for a message to *list* the user-defined variables for a package are:

```
<service name="PACKAGE">
<scope name="USR_RECS">
<message name="LIST">
```
These tags appear in both requests and replies.

#### **Naming Conventions for User-Defined Variables in Serena XML**

Serena XML tag names for user-defined package variables take the general form:

```
<userVarLenxxyy>
```
where:

- **xx** = length of variable data in bytes, formatted as 1-digit or 2-digit integer
- **yy** = unique 2-digit integer identifier for this particular variable of length **xx**

For example, <userVarLen103> represents the third user-defined variable with a length of one byte. Similarly,  $\langle$ userVarLen4405> is the fifth variable with a length of 44 bytes.

ChangeMan ZMF stores these values for user reference at customized exit points, but otherwise ignores them; internally, they are meaningless. Similarly, Serena XML retrieves these values without respect to any meaning they may hold for the user. It is the user's responsibility to know the meaning of these variables and to manage them accordingly.

### **PACKAGE USR\_RECS LIST — Requests**

The following example shows how you might code a request to list user-defined variables for a package in Serena XML. Notice the similarity of this syntax with that of many other package requests.

### *Example XML — PACKAGE USR\_RECS LIST Request*

```
<?xml version="1.0"?> 
<service name="PACKAGE"> 
  <scope name="USR_RECS"> 
   <message name="LIST"> 
    <header> 
     <subsys>8</subsys> 
     <product>CMN</product> 
    </header> 
   <request> 
     <package>IMSQ000012</package>
    </request> 
   </message> 
  </scope> 
</service>
```
## **PACKAGE USR\_RECS LIST — Replies**

User-defined variable lists for a package return nor more than one  $\langle$ result> tag. This tag is followed by a standard  $\langle$  response $\rangle$  tag that indicates the success or failure of the request. Successful requests have a return code of 00. Unsuccessful requests have a return code of 04 or higher.

An example XML reply to a user-defined variable list request appears below. Because the reply may contain values for up to 72 user-defined variables, many optional tags for these variables are omitted for clarity. Data structure details for the  $\le$ result> tag follow the example in *[Exhibit 3-39](#page-162-0)*.

#### *Example XML — PACKAGE USR\_RECS LIST Reply*

```
<?xml version="1.0"?> 
<service name="PACKAGE"> 
 <scope name="USR_RECS"> 
  <message name="LIST"> 
   <result> 
    <package>IMSQ000012</package> 
     <applName>IMSQ</applName> 
    <packageId>000012</packageId> 
    <userVarLen199>Y</userVarLen199> 
    <userVarLen301>NO</userVarLen301> 
    <userVarLen302>NO</userVarLen302> 
    <userVarLen303>NO</userVarLen303> 
     <userVarLen304>NO</userVarLen304> 
    <userVarLen305>NO</userVarLen305> 
    <userVarLen306>NO</userVarLen306> 
    <userVarLen401>NO</userVarLen401> 
    <userVarLen402>NO</userVarLen402> 
    <userVarLen403>NO</userVarLen403> 
    <userVarLen404>NO</userVarLen404> 
   \langle /result>
    <response> 
     <statusMessage>CMN8700I - LIST User record service completed</
statusMessage>
    <statusReturnCode>00</statusReturnCode> 
    <statusReasonCode>8700</statusReasonCode> 
   </response> 
   </message> 
  </scope> 
</service>
```
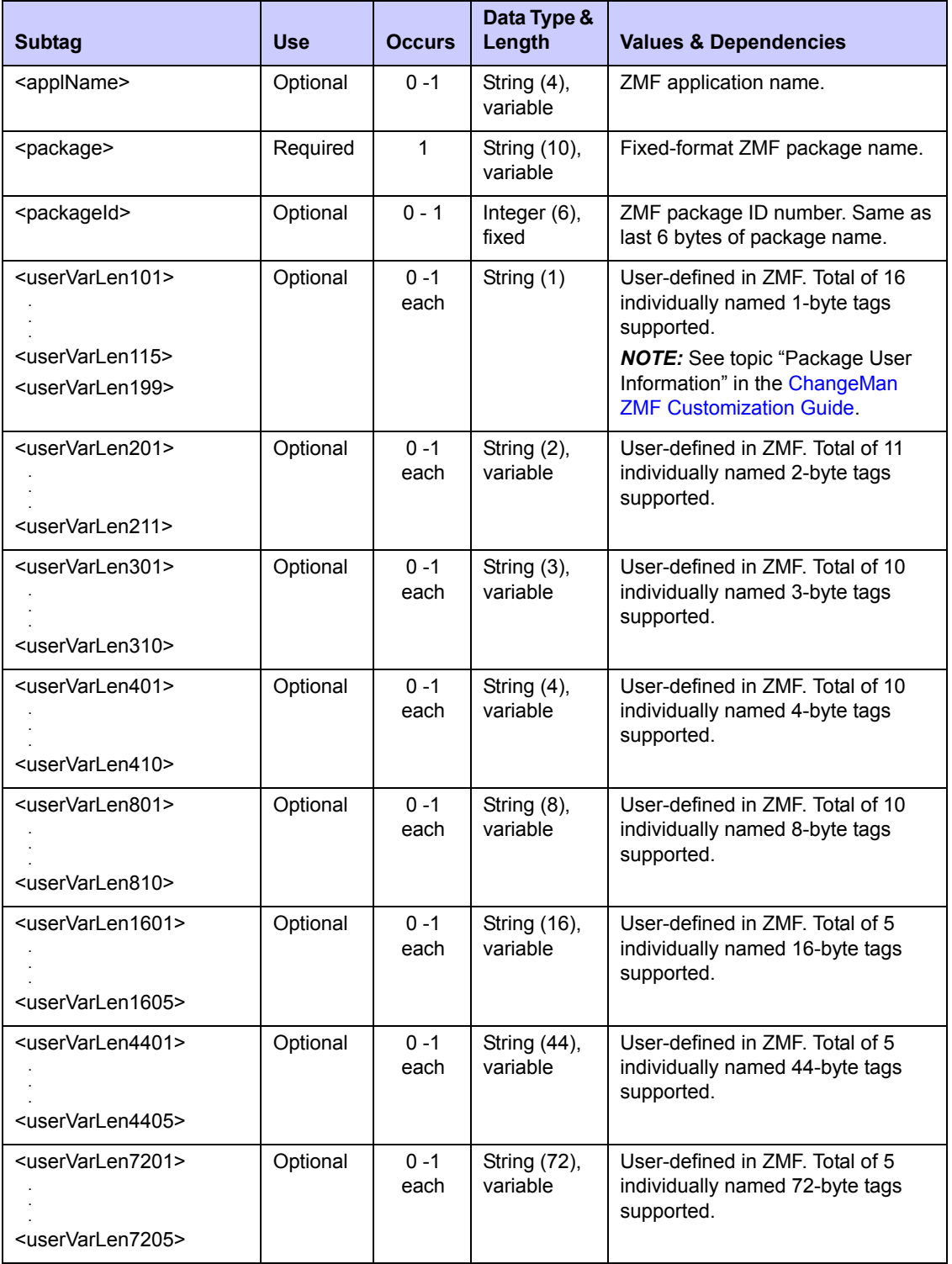

## <span id="page-162-0"></span>**Exhibit 3-39. PACKAGE USR\_RECS LIST <result> Data Structure**

 *Tip* 

Tags: <userVarLen101> to <userVarLen7205>. See topic "Package User Information" in the ChangeMan ZMF Customization Guide.

# <span id="page-163-0"></span>*List Package Install Sites - SITE PKG LIST*

The planned install sites for a package can be listed using Serena XML. This function assumes that the sites themselves already exist, thanks to site maintenance performed elsewhere by the ChangeMan ZMF administrator. The function also assumes that package create or update operations have already assigned install sites to the package. If neither condition is met, no sites will be returned by the package install site list function.

The Serena XML service/scope/message tags for a package install site *list* message are:

```
<service name="SITE">
<scope name="PKG">
<message name="LIST">
```
These tags appear in both requests and replies.

The service name is "site", not "package", because XML Services calls the low-level site maintenance service in ChangeMan ZMF to perform most tasks associated with this function. The scope name, " $pkq$ ", identifies this function as a package-level site service.

### **SITE PKG LIST — Requests**

Serena XML supports two kinds of package install site lists:

- All Install Sites for Package Name the desired package in the <package> tag. Omit the  $\leq$ siteName> tag. All install sites for the named package are returned, together with site descriptions and installation status information.
- **Package Install Status for Site** Name the desired package in the <package> tag and the desired install site in the  $\leq$ siteName>tag. Installation status information is returned for the named package and site.

The following example shows how you might code a Serena XML request to list install status for one remote install site associated with a package.

*Example XML — SITE PKG LIST Request*

```
<?xml version="1.0"?> 
<service name="SITE"> 
  <scope name="PKG"> 
   <message name="LIST"> 
    <header> 
     <subsys>8</subsys> 
     <product>CMN</product> 
    </header> 
   <request> 
     <package>IMSQ000012</package>
    </request> 
   </message> 
  </scope> 
</service>
```
#### **SITE PKG LIST — Replies**

The Serena XML reply to a package install site list request contains zero to many  $\langle$  result> tags. Each <result> tag contains site description and install status information about one remote site associated with the named package.

A standard <response> tag follows the <result>, where it can serve as an end-of-list marker. It reports the success or failure of the request. Successful requests have a return code of 00. Unsuccessful requests have a return code of 04 or higher.

The example below shows what a package install list reply message might look like. Data structure details for the  $\langle$ result> tag appear after the example in *[Exhibit 3-40](#page-165-0)*.

#### *Example XML — SITE PKG LIST Reply*

```
<?xml version="1.0"?> 
<service name="SITE"> 
  <scope name="PKG"> 
   <message name="LIST"> 
    <result> 
     <package>IMSQ000012</package> 
     <applName>IMSQ</applName> 
     <packageId>000012</packageId> 
     <siteName>SERT8</siteName> 
     <installDate>20081231</installDate> 
     <fromInstallTime>010000</fromInstallTime> 
     <toInstallTime>020000</toInstallTime> 
     <contactName>DDDDDDDD</contactName> 
     <contactPhone>1234567</contactPhone> 
     <alternateContactName>DDDDDDDD</alternateContactName> 
     <alternateContactPhone>1234567</alternateContactPhone> 
     <siteLibModel>CMNTP.SERT8.DEV.IMSQ.#000012</siteLibModel>
```

```
 <dateSent>20081028</dateSent> 
     <timeSent>101800</timeSent> 
     <dateReceived>20081028</dateReceived> 
     <timeReceived>101800</timeReceived> 
     <dateInstalled>20081028</dateInstalled> 
     <timeInstalled>101900</timeInstalled> 
     <dateBackedOut>20081212</dateBackedOut> 
     <timeBackedOut>070200</timeBackedOut> 
     <dateReverted>20081212</dateReverted> 
     <timeReverted>070500</timeReverted> 
     <backoutReasons>TEST</backoutReasons> 
     <backoutReason01>TEST</backoutReason01> 
     <db2InstallBindJobCount>00</db2InstallBindJobCount> 
     <db2BackoutBindJobCount>00</db2BackoutBindJobCount> 
     <db2RippleBindJobCount>00</db2RippleBindJobCount> 
     <db2ReverseRippleBindJobCount>00</db2ReverseRippleBindJobCount> 
     <revertUserid>USER24</revertUserid> 
     <backoutUserid>USER24</backoutUserid> 
     <siteStatus>DEV</siteStatus> 
    </result> 
    <response> 
     <statusMessage>CMN8700I - Site Name service completed</statusMessage>
     <statusReturnCode>00</statusReturnCode> 
     <statusReasonCode>8700</statusReasonCode> 
    </response> 
   </message> 
  </scope> 
</service>
```
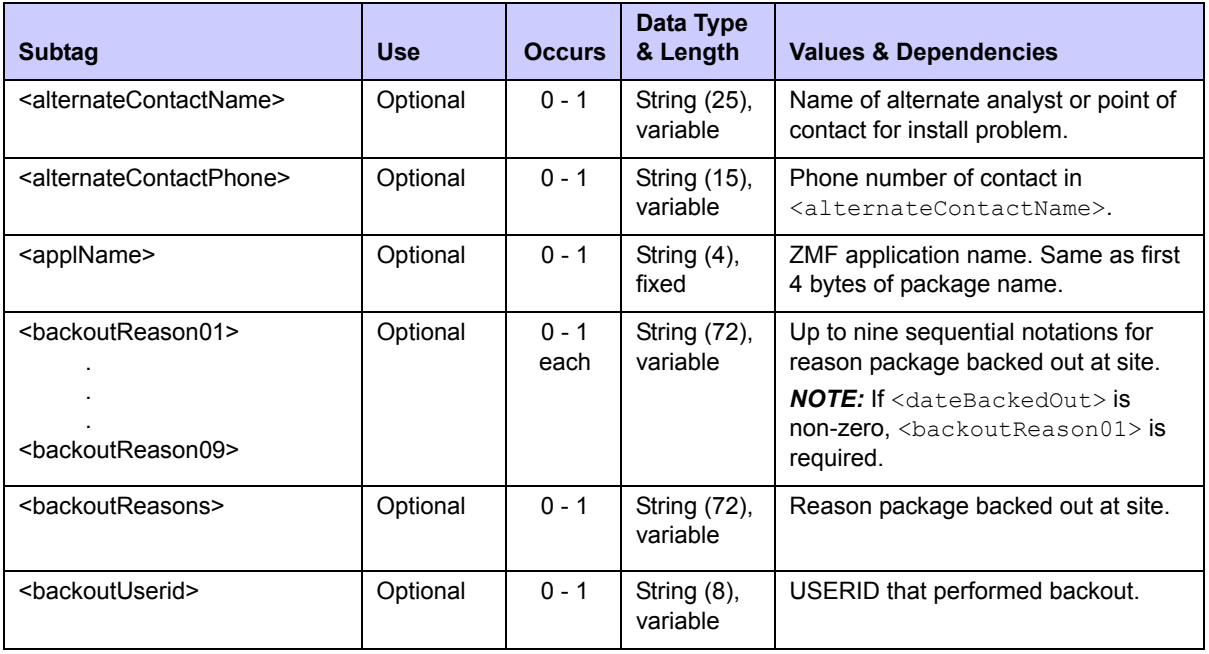

#### <span id="page-165-0"></span>**Exhibit 3-40. SITE PKG LIST <result> Data Structure**

#### <contactName> Optional 0 - 1 String (25), variable Name of analyst originating package, or point of contact for install problem. <contactPhone> Optional 0 - 1 String (15), variable Phone number of contact in <contactName>. <dateBackedOut> Optional 0 - 1 Date (8), yyyymmdd Date package backed out at site. <dateInstalled> Optional 0 - 1 Date (8), yyyymmdd Date package installed at site. <dateReceived> Optional 0 - 1 Date (8), yyyymmdd Date package received at site. <dateReverted> Optional 0 - 1 Date (8), yyyymmdd Date package reverted. <dateTempChangeCycled> Optional 0 - 1 Date (8), yyyymmdd Date temporary change expired. <dateSent> Optional 0 - 1 Date (8), yyyymmdd Date package sent to site. <db2BackoutBindJobCount> | Optional | 0 - 1 | Integer (2), fixed Number of DB2 backout bind jobs executed at site. *NOTE:* Requires ZMF DB2 Option. <db2InstallBindJobCount> Optional 0 - 1 Integer (2), fixed Number of DB2 install bind jobs executed at site. *NOTE:* Requires ZMF DB2 Option. <db2Reverse RippleBindJobCount> Optional 0-1 Integer (2), fixed Number of DB2 baseline reverse ripple bind jobs executed at site. *NOTE:* Requires ZMF DB2 Option. <db2RippleBindJobCount> | Optional | 0-1 | Integer (2), fixed Number of DB2 baseline ripple bind jobs executed at site. *NOTE:* Requires ZMF DB2 Option. <fromInstallTime> Optional 0 - 1 Time, hhmmss Start time for period during which installation of package is planned at named site, 24-hour format. <installDate> Optional 0 - 1 Date, yyyymmdd Planned site install date for package. <package> Required 1 String (10), fixed Fixed-format ZMF package name. <packageId> Optional 0 - 1 Integer (6), fixed ZMF package ID number. Same as last 6 bytes of package name. <revertUserid> Optional 0 - 1 String (8), variable TSOID of reverter. **Subtag Use Occurs Data Type & Length Values & Dependencies**

#### **Exhibit 3-40. SITE PKG LIST <result> Data Structure** *(Continued)*

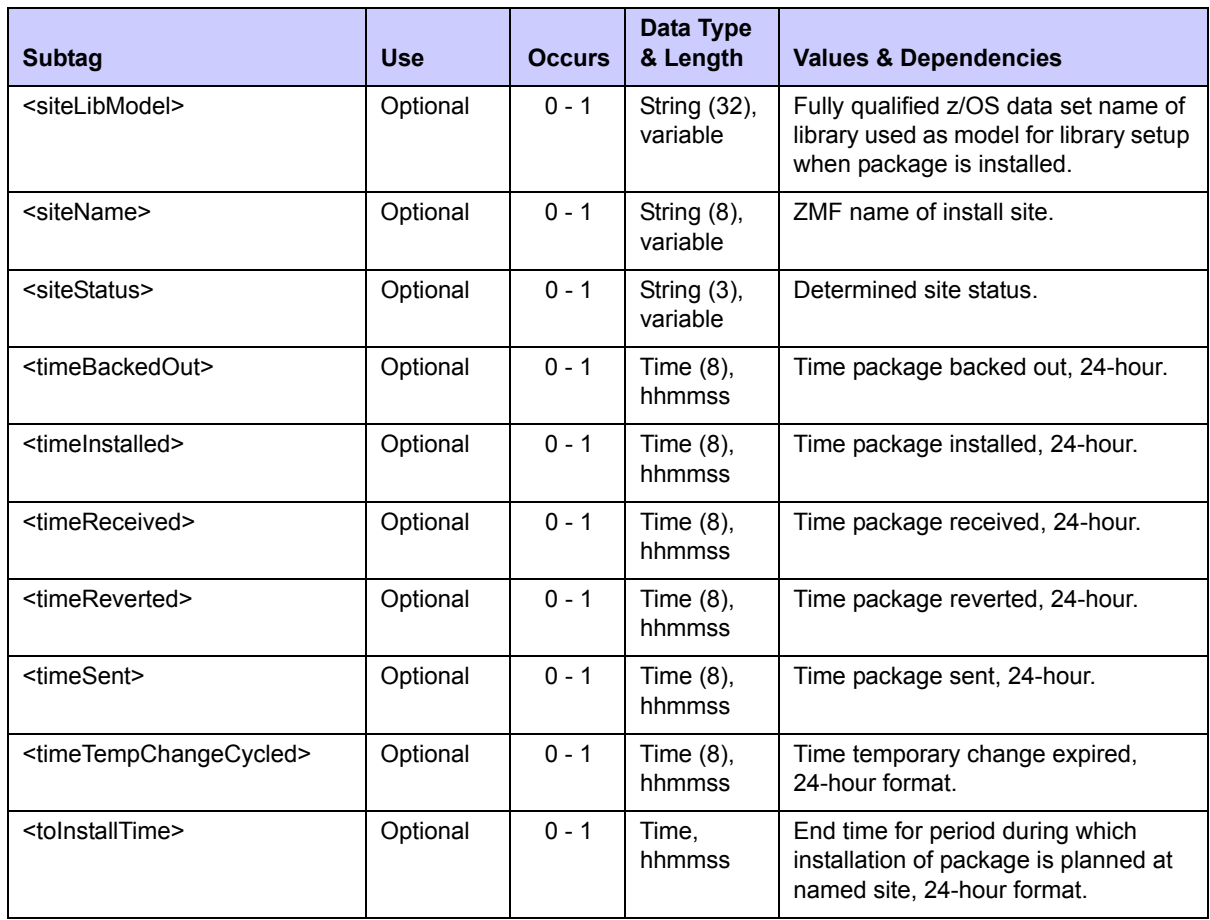

### **Exhibit 3-40. SITE PKG LIST <result> Data Structure** *(Continued)*

# <span id="page-167-0"></span>*Unfreeze Package Install Sites - PACKAGE SITES UNFREEZE*

The Serena XML function to unfreeze package install sites unlocks these site assignments for change. The XML service/scope/message tags for a package-level site *unfreeze* message are:

```
<service name="PACKAGE">
<scope name="SITES">
<message name="UNFREEZE">
```
These tags appear in both requests and replies.

### **PACKAGE SITES UNFREEZE — Requests**

The  $\le$ request $>$  tag syntax for a package install site unfreeze request is identical to that for for many package information management functions, including the package description list and package general description list. Only the name parameters in the high-level  $\langle$ scope> and <message> tags differ, as shown above.

### **PACKAGE SITES UNFREEZE — Replies**

The Serena XML reply message to an unfreeze request for package install sites does not return a <result> data structure. It does, however, return a standard <response> data structure to indicate the success or failure of the request. Successful requests have a return code of 00. Unsuccessful requests have a return code of 04 or higher.

## <span id="page-168-1"></span>*Refreeze Package Install Sites - PACKAGE SITES REFREEZE*

The Serena XML refreeze function for package install sites resets these previously unfrozen assignments to frozen status, locking them down against change.

The XML service/scope/message tags for a package-level site *refreeze* message are:

```
<service name="PACKAGE">
<scope name="SITES">
<message name="REFREEZE">
```
These tags appear in both requests and replies.

#### **PACKAGE SITES REFREEZE — Requests**

The  $\langle$ request> tag syntax for a general package parameters *refreeze* request is identical to that for an *unfreeze* request. Only the name parameter in the high-level <message> tag differs, as shown above.

#### **PACKAGE SITES REFREEZE — Replies**

The Serena XML reply message to a refreeze request for package install sites does not return a <result> data structure. It does, however, return a standard <response> data structure to indicate the success or failure of the request. Successful requests have a return code of 00. Unsuccessful requests have a return code of 04 or higher.

## <span id="page-168-0"></span>*List Package Installation Dependencies - PACKAGE SCH\_RECS LIST*

ChangeMan ZMF captures package installation dependencies in the package installation schedule records. Serena XML can list all such dependency records for a package, or can selectively determine whether a dependency exists between a package and a particular job.

The Serena XML service/scope/message names for message to *list* package installation dependency records are:

```
<service name="PACKAGE">
<scope name="SCH_RECS">
<message name="LIST">
```
These tags appear in both request and reply messages.

## **PACKAGE SCH\_RECS LIST — Requests**

Serena XML supports two types of package installation dependency requests:

- **List All Installation Dependencies Name the desired package in the <package>** tag. Omit the <predecessorJob> and <successorJob> tags, or enter a "matchall" (asterisk) wild card in each. The function returns a list of all predecessor and successor jobs that must execute before or after package installation to complete a successful install.
- *Selective Installation Dependency Check* Name the desired package in the  $\langle$ package> tag. Enter the job name to check for an installation dependency in the <predecessorJob> tag, the <successorJob> tag, or both as appropriate. Optionally, enter a wildcard pattern to check for several similar job names. The function returns installation scheduling dependency information for the named job(s) if such dependencies exist. Otherwise, no <result> is returned in the reply message.

The following example shows how you might code a request to list all package installation dependencies in Serena XML. Notice the use of match-all wildcard characters in the <predecessorJob> and <successorJob> tags. Data structure details for the <request> tag appear in *[Exhibit 3-41](#page-170-0)*.

### *Example XML — PACKAGE SCH\_RECS LIST Request*

```
<?xml version="1.0"?> 
<service name="PACKAGE"> 
  <scope name="SCH_RECS"> 
   <message name="LIST"> 
    <header> 
     <subsys>8</subsys> 
     <product>CMN</product> 
    </header> 
   <request> 
     <package>TES5000001</package>
    </request> 
   </message> 
  </scope> 
</service>
```
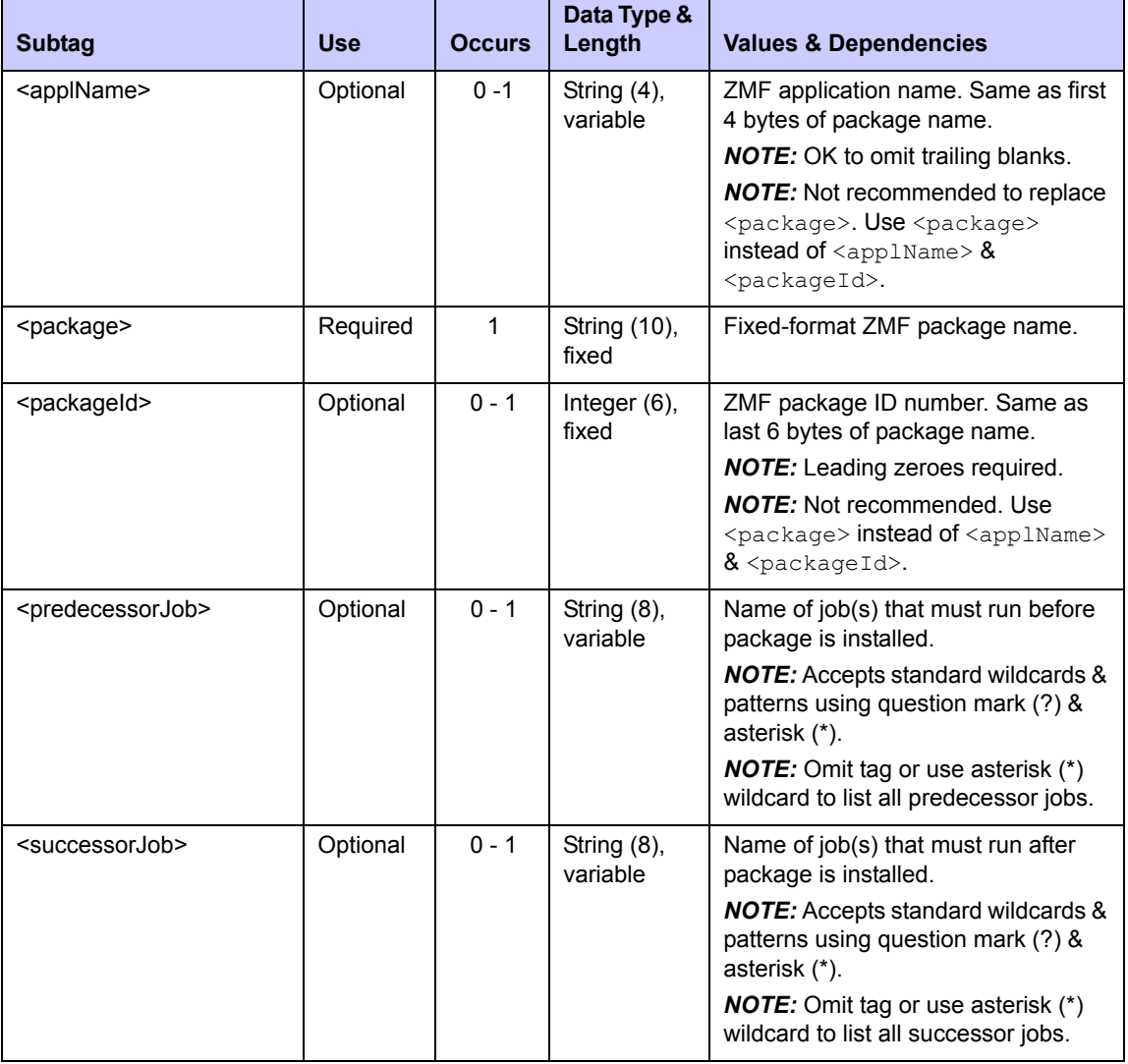

#### <span id="page-170-0"></span>**Exhibit 3-41. PACKAGE SCH\_RECS LIST <request>**

### **PACKAGE SCH\_RECS LIST — Replies**

Serena XML returns zero to many <result> tags in package installation dependency list reply. Each <result> tag contains the name of a predecessor job, a successor job, or both that the package requires for successful installation. The  $\langle$ result> tag recurs as needed to accommodate all scheduled predecessor and successor jobs.

A standard <response> tag follows the last <result> tag to indicate the success or failure of the request. Successful requests have a return code of 00. Unsuccessful requests have a return code of 04 or higher. As the last tag returned in the reply message, the <response> tag may serve as an end-of-list marker.

An example XML reply that lists package installation scheduling records appears on the next page. Data structure details for the <result> tag follow in *[Exhibit 3-42](#page-171-0)*.

#### *Example XML — PACKAGE SCH\_RECS LIST Reply*

```
<?xml version="1.0"?> 
<service name="PACKAGE"> 
 <scope name="SCH_RECS"> 
  <message name="LIST"> 
    <result> 
     <package>TES5000001</package> 
     <applName>TES5</applName> 
     <packageId>000001</packageId> 
     <successorJob>SCHJOB01</successorJob> 
     <predecessorJob>SCHJOB02</predecessorJob> 
    </result> 
    <response> 
     <statusMessage>CMN8700I - LIST service completed</statusMessage> 
     <statusReturnCode>00</statusReturnCode> 
     <statusReasonCode>8700</statusReasonCode> 
    </response> 
   </message> 
  </scope> 
</service>
```
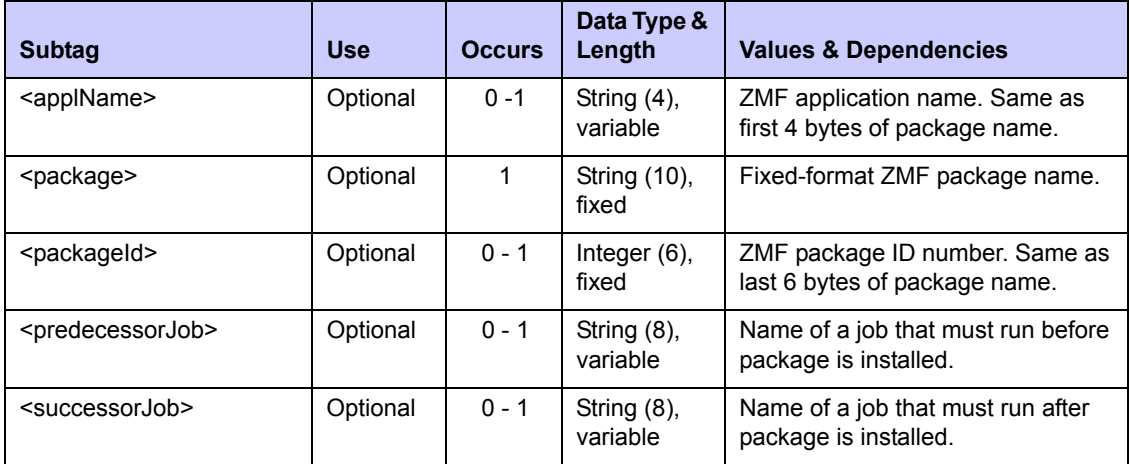

#### <span id="page-171-0"></span>**Exhibit 3-42. PACKAGE SCH\_RECS LIST <result>**

## <span id="page-172-0"></span>*List Package Implementation Instructions - PACKAGE IMP\_INST LIST*

You can retrieve package implementation instructions independently of other package parameters using Serena XML. Results are returned for one package.

The Serena XML service/scope/message names for message to *list* implementation instructions for a package are:

```
<service name="PACKAGE">
<scope name="IMP_INST">
<message name="LIST">
```
These tags appear in both request and reply messages.

#### **PACKAGE IMP\_INST LIST — Requests**

The  $\langle$ request $\rangle$  tag syntax for request to list package implementation instructions is identical to that for many package information management functions, including the package description list and package general description list. Only the name parameter in the highlevel <scope> tag differs, as shown above.

#### **PACKAGE IMP\_INST LIST — Replies**

The reply message for a package implementation instruction list includes one  $\langle result \rangle$  tag with package name and implementation instructions, if the package is found. This tag is followed by a standard  $\langle$  response $\rangle$  tag that indicates the success or failure of the request. Successful requests have a return code of 00. Unsuccessful requests have a return code of 04 or higher.

An example XML reply to a package description list request appears below. Data structure details for the <result> tag follow the example in *[Exhibit 3-43](#page-173-1)*.

#### *Example XML — PACKAGE IMP\_INST LIST Reply*

```
<?xml version="1.0"?> 
<service name="PACKAGE"> 
  <scope name="IMP_INST"> 
   <message name="LIST"> 
    <result> 
     <package>TES5000001</package> 
     <applName>TES5</applName> 
     <packageId>000001</packageId> 
     <packageImplInst>CR153620</packageImplInst> 
   \langle/result>
    <response> 
    <statusMessage>CMN8700I - LIST service completed</statusMessage>
     <statusReturnCode>00</statusReturnCode> 
     <statusReasonCode>8700</statusReasonCode> 
   \langle response>
   </message>
```
</scope>

**</service>** 

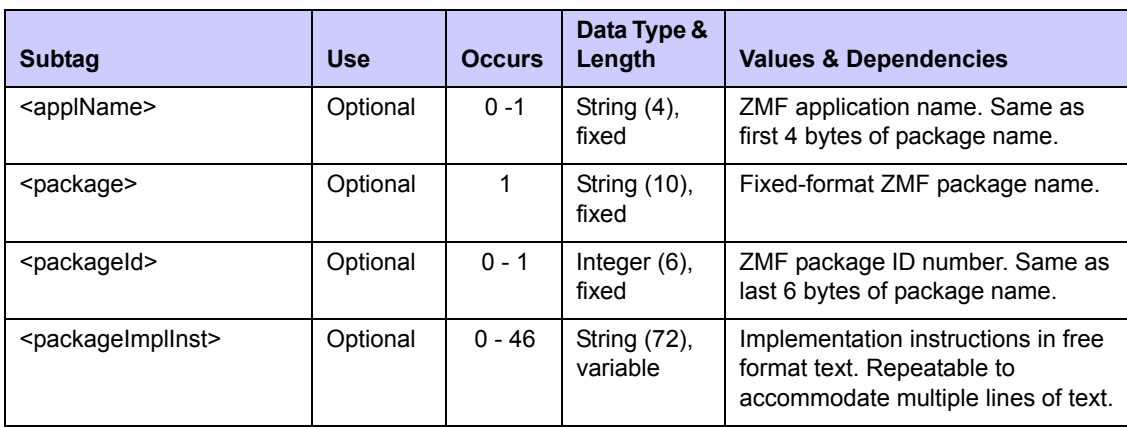

#### <span id="page-173-1"></span>**Exhibit 3-43. PACKAGE IMP\_INST LIST <result>**

# <span id="page-173-0"></span>*List Package Approvers - APPROVER PKG LIST*

The Serena XML function to list package approvers retrieves an instantiated list of actual approvers for a named package. Actual approvers are those relevant to the named package after applying the approver business rules established by your administrator. They comprise a subset of relevant application approvers, emergency approvers for unplanned or temporary changes, and approvers assigned to review this package by a customized ChangeMan ZMF exit.

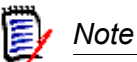

**The list of** *authorized* **approvers for a package,** *before* the application of business rules, is associated with the parent application of the package rather than the package itself. Application approvers are retrieved with a different Serena XML function.

The Serena XML service/scope/message tags for a message to *list* package approvers are:

```
<service name="APPROVER">
<scope name="PKG">
<message name="LIST">
```
These tags appear in both request and reply messages.

The service name is "approver", not "package", because XML Services calls the lowlevel approver maintenance service in ChangeMan ZMF to perform most tasks associated with this function. The scope name,  $v_{\rm pkq}$ ", identifies this function as a package-level service.

### **APPROVER PKG LIST — Requests**

Serena XML supports two types of package approver lists:

- All Approvers for Named Package Name the desired package in the <package> tag. Enter a "match-all" (asterisk) wildcard character in the <approverEntity> tag or omit it altogether. Returns all package approvers and reports their approval actions (approved, rejected, reviewing, no response).
- *Approval Activity for Named Approver(s)* Name the desired package in the  $\langle$ package> tag. Enter the desired approver entity ID, as defined to RACF or other security system, in the  $\langle$ approverEntity> tag. Returns approver description for all TSO user IDs associated with the named approver entity and reports their approval actions (approved, rejected, reviewing, no response).

The following example shows how you might code a request to list all approvers for a package. Data structure details for the <request> tag appear in *[Exhibit 3-44](#page-174-0)*.

#### *Example XML — APPROVER PKG LIST Request*

```
<?xml version="1.0"?> 
<service name="APPROVER"> 
  <scope name="PKG"> 
   <message name="LIST"> 
    <header> 
     <subsys>8</subsys> 
     <product>CMN</product> 
    </header> 
   <request> 
     <package>ACTP000007</package> 
    </request> 
   </message> 
  </scope> 
</service>
```
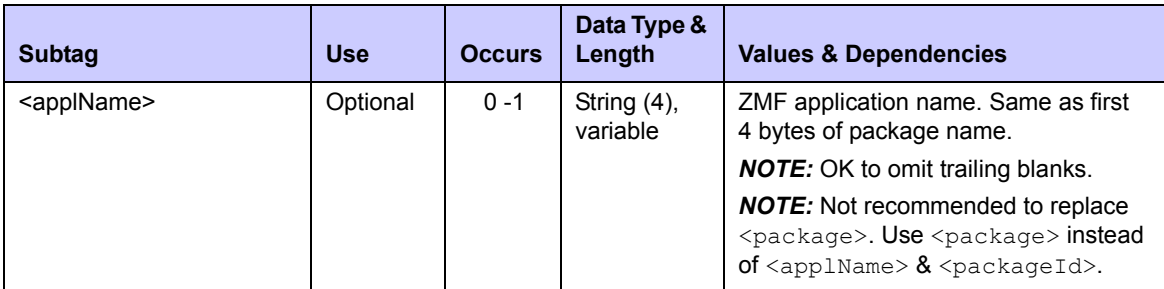

#### <span id="page-174-0"></span>**Exhibit 3-44. APPROVER PKG LIST <request> Data Structure**

| <b>Subtag</b>                     | <b>Use</b> | <b>Occurs</b> | Data Type &<br>Length      | <b>Values &amp; Dependencies</b>                                                                                     |
|-----------------------------------|------------|---------------|----------------------------|----------------------------------------------------------------------------------------------------|
| <approverentity></approverentity> | Optional   | $0 - 1$       | String $(8)$ ,<br>variable | TSO user ID or security system entity<br>ID of desired package approver.                                             |
|                                   |            |               |                            | <b>NOTE:</b> Accepts standard wildcards &<br>patterns using question mark (?) &<br>asterisk (*).                     |
|                                   |            |               |                            | <b>NOTE:</b> Omit tag or use asterisk (*)<br>wildcard to list all approver entities.                                 |
| <package></package>               | Required   | 1             | String (10),<br>fixed      | Fixed-format ZMF package name.                                                                                       |
| <packageid></packageid>           | Optional   | $0 - 1$       | Integer $(6)$ ,<br>fixed   | ZMF package ID number. Same as last<br>6 bytes of package name.                                                      |
|                                   |            |               |                            | <b>NOTE:</b> Leading zeroes required.                                                                                |
|                                   |            |               |                            | <b>NOTE:</b> Not recommended. Use<br>$\langle$ package> instead of $\langle$ applName> &<br><packageid>.</packageid> |

**Exhibit 3-44. APPROVER PKG LIST <request> Data Structure** *(Continued)*

### **APPROVER PACKAGE LIST — Replies**

The Serena XML reply to a package approver list request returns zero to many  $\langle$  result> tags. Each  $\langle$  result> tag contains information about one package approver, including TSO user ID, the associated approver entity defined in RACF (or other security system), an approver entity description, and approver status in the approval process. If multiple TSO user IDs are associated with the RACF approval entity, each generates a separate  $\leq$ result>tag.

A standard  $\langle$ response> data element follows the last  $\langle$ result>tag, if any, to indicate the success or failure of the request. Successful requests have a return code of 00. Unsuccessful requests have a return code of 04 or higher. As the last tag returned in the reply message, the <response> tag serves as an end-of-list marker.

An example XML reply that lists package approvers appears below. Data structure details for the <result> tag follow in *[Exhibit 3-45](#page-177-0)*.

### *Example XML — APPROVER PKG LIST Reply*

```
<?xml version="1.0"?> 
<service name="APPROVER"> 
  <scope name="PKG"> 
   <message name="LIST"> 
    <result> 
     <package>ACTP000007</package> 
     <applName>ACTP</applName> 
     <packageId>000007</packageId> 
     <approverEntity>ACTPLEAD</approverEntity> 
     <approverDesc>Lead Programmer - ACTP Application</approverDesc> 
     <approverAction>1</approverAction> 
     <approvedDate>20090127</approvedDate>
```

```
 <approvedTime>083100</approvedTime> 
     <approver>USER24</approver> 
     <approvalOrder>10</approvalOrder> 
     <userListCount>02</userListCount> 
     <isApproverNotified>Y</isApproverNotified> 
     <postApprovalNoticeEnabled>N</postApprovalNoticeEnabled> 
     <notification> 
      <notifierType>4</notifierType> 
      <userList>USER24@SERENA.COM;USER24</userList> 
     </notification> 
     <notification> 
      <notifierType>1</notifierType> 
      <userList>USER24</userList> 
     </notification> 
    </result> 
    <result> 
     <package>ACTP000007</package> 
     <applName>ACTP</applName> 
     <packageId>000007</packageId> 
     <approverEntity>ACCTPAY</approverEntity> 
     <approverDesc>Accounts Payable Manager</approverDesc> 
     <approverAction>1</approverAction> 
     <approvedDate>20090127</approvedDate> 
     <approvedTime>083100</approvedTime> 
     <approver>USER24</approver> 
     <approvalOrder>20</approvalOrder> 
     <userListCount>01</userListCount> 
     <isApproverNotified>Y</isApproverNotified> 
     <postApprovalNoticeEnabled>N</postApprovalNoticeEnabled> 
     <notification> 
      <notifierType>4</notifierType> 
      <userList>USER24@SERENA.COM;USER24</userList> 
     </notification> 
    </result> 
    <response> 
     <statusMessage>CMN8700I - LIST service completed</statusMessage>
     <statusReturnCode>00</statusReturnCode> 
     <statusReasonCode>8700</statusReasonCode> 
    </response> 
   </message> 
  </scope> 
</service>
```
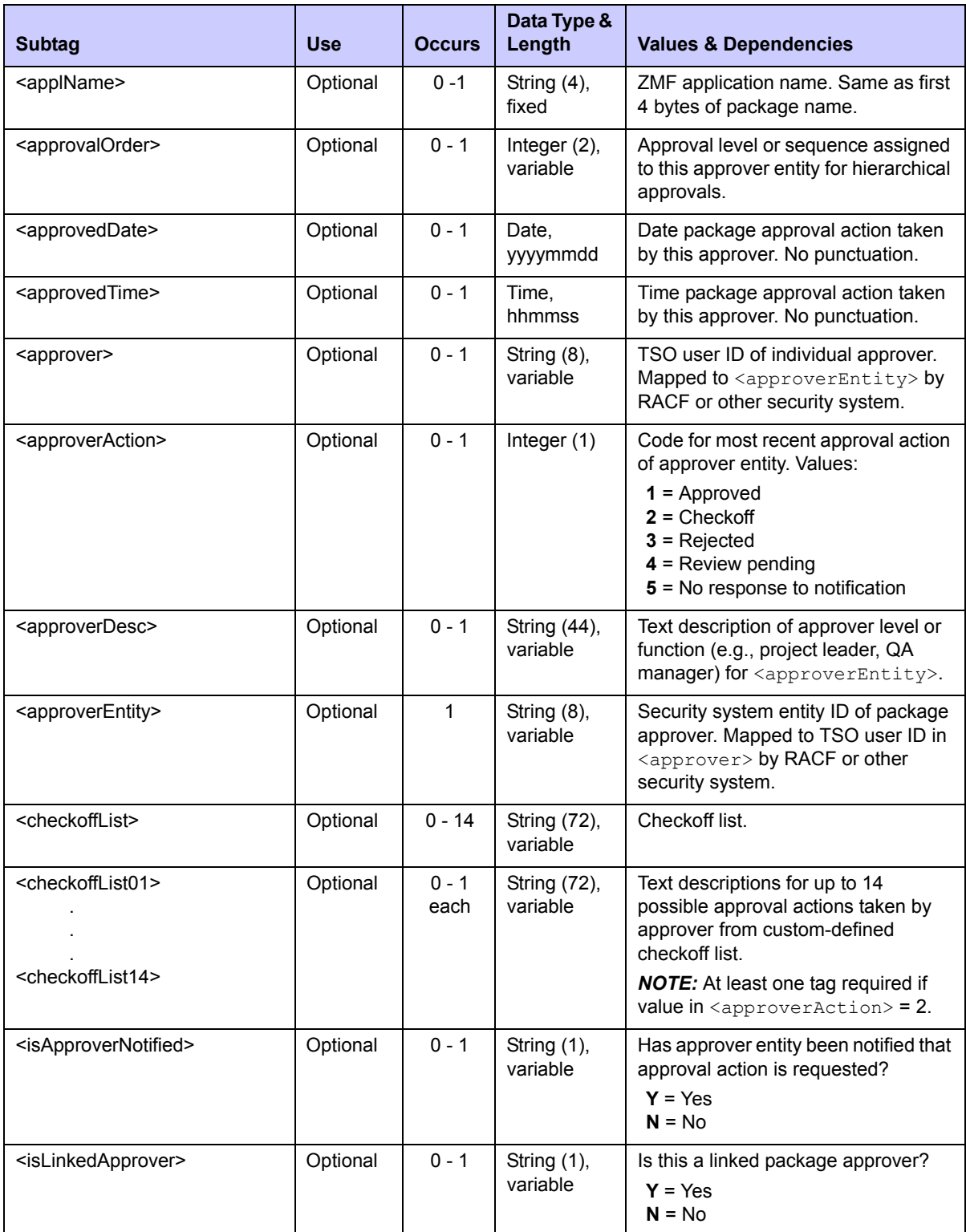

## <span id="page-177-0"></span>**Exhibit 3-45. APPROVER PKG LIST <result> Data Structure**

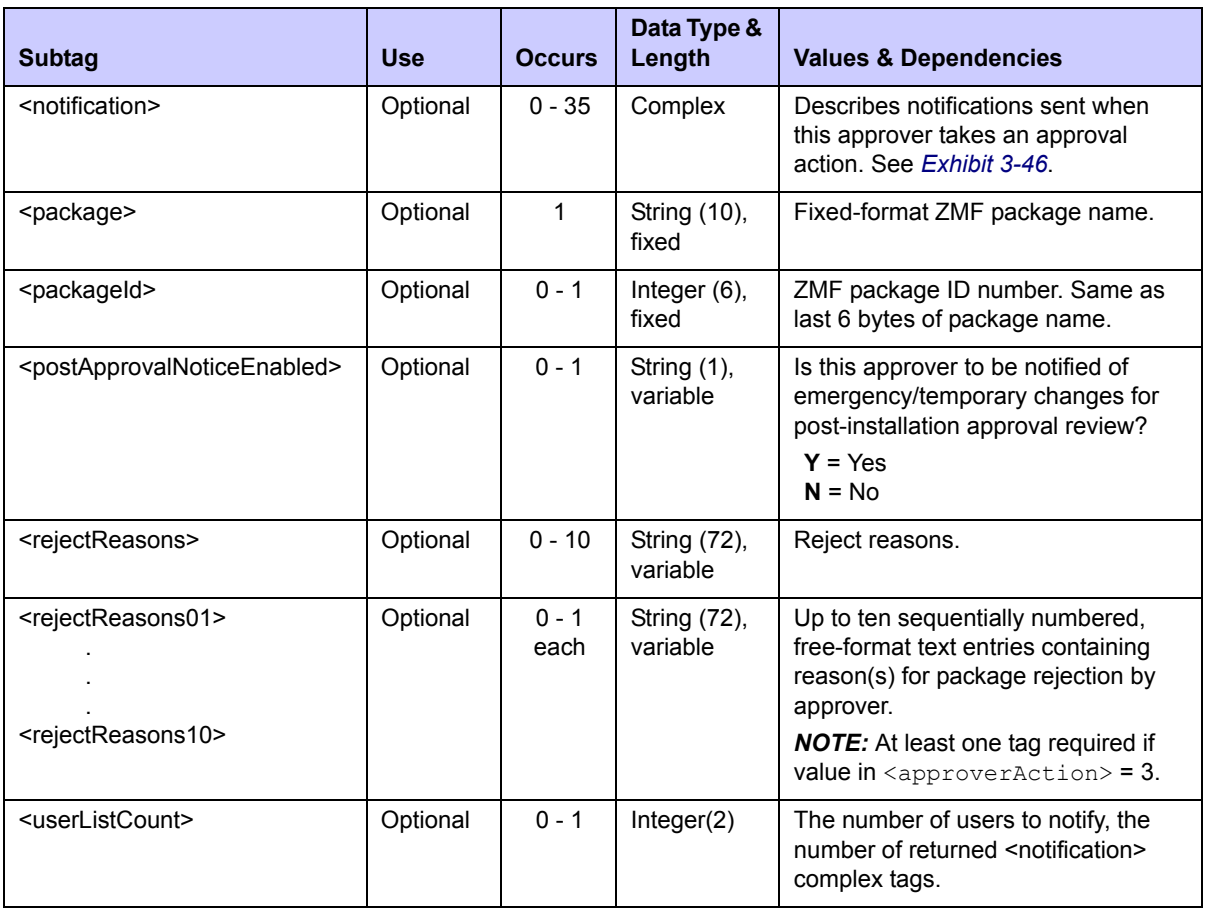

## **Exhibit 3-45. APPROVER PKG LIST <result> Data Structure** *(Continued)*

### **<notification> Subtag**

The <notification> tag describes the notifications to be issued when this approver entity takes an approval action. The tag represents a complex data structure with subtags of its own. It is repeatable to accommodate multiple approvers and multiple notification methods. Data structure details for this tag appear in *[Exhibit 3-46](#page-178-0)*.

<span id="page-178-0"></span>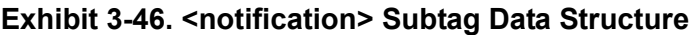

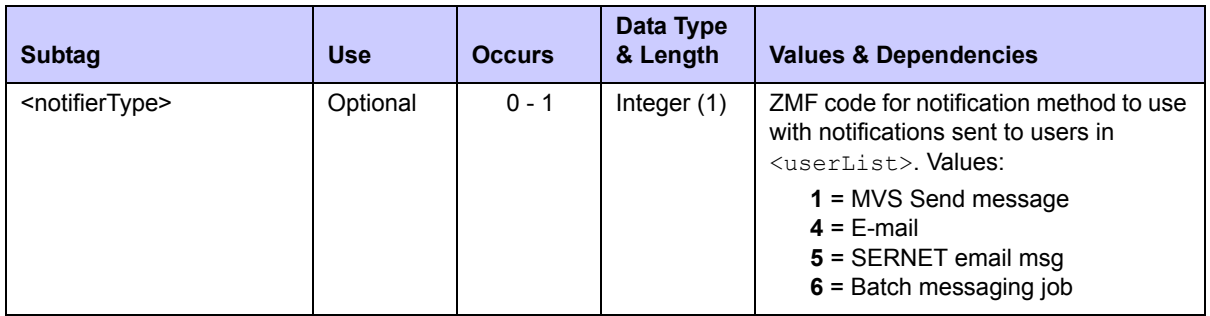

| <b>Subtag</b>         | <b>Use</b> | <b>Occurs</b> | Data Type<br>& Length    | <b>Values &amp; Dependencies</b>                                                                                                    |
|-----------------------|------------|---------------|--------------------------|----------------------------------------------------------------------------------------------------|
| <userlist></userlist> | Optional   | $0 - 1$       | String (44),<br>variable | List of individual approvers to notify<br>when the named approver entity takes<br>an approval action. List consists of user<br>TSO IDs or E-mail addresses separated<br>by commas.<br><b>NOTE:</b> TSO IDs required if<br>$\langle$ notifierType> = 1.<br><b>NOTE:</b> E-mail addresses required if<br>$\langle$ notifierType> = 4 or 5. |

**Exhibit 3-46. <notification> Subtag Data Structure** *(Continued)*

# <span id="page-179-0"></span>*List Affected Applications - PACKAGE AFF\_APLS LIST*

List the applications affected by a complex/super package using the Serena XML function to list affected applications for a package. This function includes only complex and super packages in its scope.

The Serena XML service/scope/message tags for a message to *list* applications affected by a complex/super package are:

<service name=**"PACKAGE"**> <scope name=**"AFF\_APLS"**> <message name=**"LIST"**>

These tags appear in both request and reply messages.

## **PACKAGE AFF\_APLS LIST — Requests**

The  $\le$ request $>$  tag syntax for a request to list affected applications is identical to that for a request to list general package parameters. Only the name parameter in the high-level  $\langle$ scope $>$  tag differs, as shown above. However, additional data constraints apply. (See *[Exhibit 3-47](#page-179-1)*.

| <b>Subtag</b>         | <b>Use</b> | <b>Occurs</b> | Data Type &<br>Length   | <b>Values &amp; Dependencies</b>                                                                                                    |
|-----------------------|------------|---------------|-------------------------|----------------------------------------------------------------------------------------------------|
| <applname></applname> | Optional   | $0 - 1$       | String (4),<br>variable | ZMF application name. Same as<br>first 4 bytes of package name.<br><b>NOTE:</b> OK to omit trailing blanks.<br><b>NOTE:</b> Not recommended as<br><package> substitute. Use<br/><package> instead of<br/><applname> &amp; <packageid>.</packageid></applname></package></package> |

<span id="page-179-1"></span>**Exhibit 3-47. PACKAGE AFF\_APLS LIST <request> Data Structure**
| <b>Subtag</b>           | <b>Use</b> | <b>Occurs</b> | Data Type &<br>Length    | <b>Values &amp; Dependencies</b>                                                                                                    |
|-------------------------|------------|---------------|--------------------------|----------------------------------------------------------------------------------------------------|
| <package></package>     | Required   | $0 - 1$       | String (10),<br>fixed    | Fixed-format ZMF package name<br>for the complex/super package.                                                                                                    |
| <packageid></packageid> | Optional   | $0 - 1$       | Integer $(6)$ ,<br>fixed | ZMF package ID number. Same as<br>last 6 bytes of package name.<br><b>NOTE:</b> Leading zeroes required.<br><b>NOTE:</b> Not recommended. Use<br>$<$ package> instead of<br>$\langle$ applName> $\&$ $\langle$ packageId>. |

**Exhibit 3-47. PACKAGE AFF\_APLS LIST <request> Data Structure** *(Continued)*

## **PACKAGE AFF\_APLS LIST — Replies**

The Serena XML reply message for this function returns zero to many  $\langle$ result> tags. Each  $\langle$ result> contains names one application affected by the named complex/super package. If no participating packages are attached to the complex/super package, no  $\le$ result> tags are returned.

A standard  $\langle$  response $\rangle$  tag follows the last  $\langle$  result $\rangle$  tag, if any, to indicate the success or failure of the request. Successful requests have a return code of 00. Unsuccessful requests have a return code of 04 or higher. As the last tag returned in the reply message, the <response> tag may serve as an end-of-list marker.

An example XML reply that lists all affected applications for a package appears below. Data structure details for the <result> tag follow in *[Exhibit 3-48](#page-181-0)*.

### *Example XML — PACKAGE AFF\_APLS LIST Reply*

```
<?xml version="1.0"?> 
<service name="PACKAGE"> 
  <scope name="AFF_APLS"> 
   <message name="LIST"> 
    <result> 
     <package>TES5000003</package> 
     <applName>TES5</applName> 
     <packageId>000003</packageId> 
     <affectedAppl>ACTP</affectedAppl> 
    </result> 
    <response> 
     <statusMessage>CMN8700I - LIST service completed</statusMessage> 
     <statusReturnCode>00</statusReturnCode> 
     <statusReasonCode>8700</statusReasonCode> 
    </response> 
   </message> 
  </scope> 
</service>
```
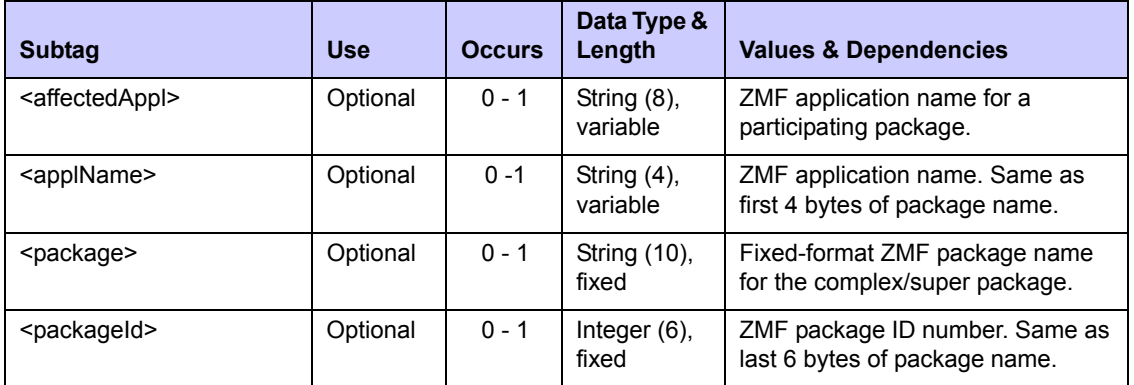

### <span id="page-181-0"></span>**Exhibit 3-48. PACKAGE AFF\_APLS LIST <result> Data Structure**

# *List Participating Packages - PACKAGE PRT\_PKGS LIST*

List the participating applications in a complex/super package using the Serena XML function to list participating packages. This function includes only complex/super packages in its scope.

The Serena XML service/scope/message tags for a message to *list* participating packages for a complex/super package are:

```
<service name="PACKAGE">
<scope name="PRT_PKGS">
<message name="LIST">
```
These tags appear in both request and reply messages.

### **PACKAGE PRT\_PKGS LIST — Requests**

The  $\le$ request $\ge$  tag syntax for a request to list participating packages is identical to that for a request to list affected applications. (See *[Exhibit 3-47](#page-179-0)*.) Only the name parameter in the highlevel <scope> tag differs, as shown above.

### **PACKAGE PRT\_PKGS LIST — Replies**

The Serena XML reply message for this function returns zero to many  $\langle$ result> tags. Each  $\langle$ result> names one participating package in the named complex/super package. If no participating packages are attached to the complex/super package, no  $\le$ result> tags are returned.

A standard  $\langle$  response $\rangle$  tag follows the last  $\langle$  result $\rangle$  tag, if any, to indicate the success or failure of the request. Successful requests have a return code of 00. Unsuccessful requests have a return code of 04 or higher. As the last tag returned in the reply message, the <response> tag may serve as an end-of-list marker.

An example XML reply that lists participating packages follows. Data structure details for the <result> tag appear in *[Exhibit 3-49](#page-182-0)*.

*Example XML — PACKAGE PRT\_PKGS LIST Reply*

```
<?xml version="1.0"?> 
<service name="PACKAGE"> 
  <scope name="PRT_PKGS"> 
   <message name="LIST"> 
    <result> 
     <package>TES5000002</package> 
     <applName>TES5</applName> 
     <packageId>000002</packageId> 
     <partPackage>TES5000003</partPackage> 
   \langle/result>
    <response> 
    <statusMessage>CMN8700I - LIST service completed</statusMessage>
     <statusReturnCode>00</statusReturnCode> 
     <statusReasonCode>8700</statusReasonCode> 
   \langle/response>
   </message> 
  </scope> 
</service>
```
### <span id="page-182-0"></span>**Exhibit 3-49. PACKAGE PRT\_PKGS LIST <result> Data Structure**

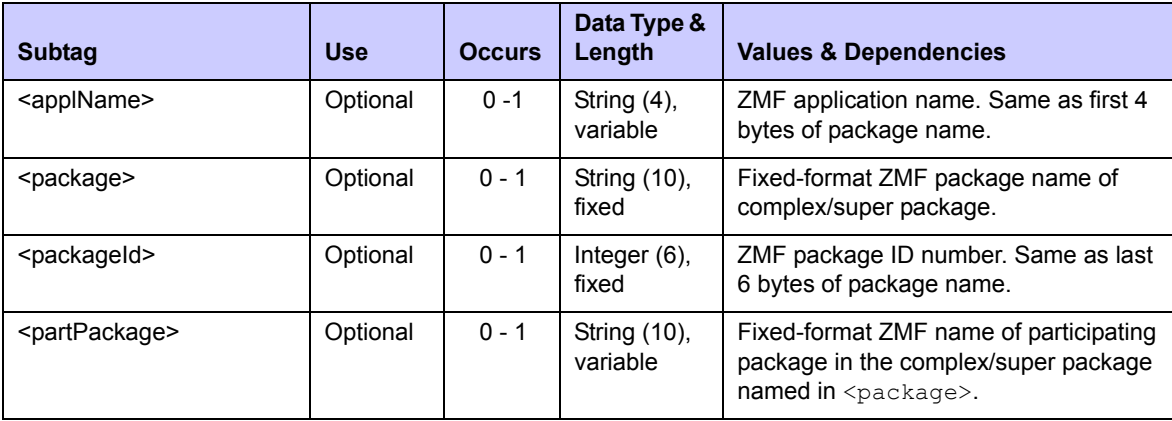

# *List Linked Packages - PACKAGE PKG\_LINK LIST*

Serena XML provides a means for ChangeMan ZMF customers to list any packages on remote LPARs or non-mainframe servers that are linked (via external software) to an explicitly named ChangeMan ZMF package on the local mainframe LPAR. Only simple packages on the local LPAR are included in the scope of this function.

The XML service/scope/message names for a message to *list* linked packages are:

```
<service name="PACKAGE">
<scope name="PKG_LINK">
<message name="LIST">
```
These tags appear in both request and reply messages.

### **PACKAGE PKG\_LINK LIST — Request**

Serena XML supports the following linked package list options:

- *All Remote Packages Linked to a Local Package* Name the desired local package in the  $<$ package> tag. Omit all other subtags of the  $<$ request> element. The function returns a list of all remote packages linked to the local package.
- *All Local Packages Linked to a Remote Package* Name the desired remote package in the  $\langle$ linkPackage>tag. The package naming conventions of the remote system are accepted in  $\langle$ linkPackage>. Omit all other subtags of the  $\langle$ request> data element. The function returns a list of all local packages linked to the named remote package.
- *All Local Packages Linked to Packages on a Remote Server* In tag <sourceLinkIpAddress>, enter the name or IP address of the desired remote server. Use the same naming or addressing conventions used by the remote link management software when it passes these values to ChangeMan ZMF. Omit all other subtags of the  $\langle$ request $\rangle$  data element. The function returns a list of all local packages linked to remote packages that reside on the named remote server.
- *All Local Packages Linked Elsewhere by a User* Enter the name or TSO user ID of the desired link requestor in the <linkRequestor> tag. Omit all other subtags of the <request> data element. The function returns a list of all local packages linked to remote packages when those links were requested by the named user.

The following example shows how you might code a request to list all remote, linked packages for a named local package using Serena XML. Data structure details for the linked package *list* <request> tag appear in *[Exhibit 3-50](#page-184-0)*.

### *Example XML — PACKAGE PKG\_LINK LIST Request*

```
<?xml version="1.0"?> 
<service name="PACKAGE"> 
  <scope name="PKG_LINK"> 
   <message name="LIST"> 
    <header> 
     <subsys>8</subsys> 
     <product>CMN</product> 
    </header> 
   <request> 
     <package>TES5000003</package>
    </request> 
   </message> 
  </scope> 
</service>
```
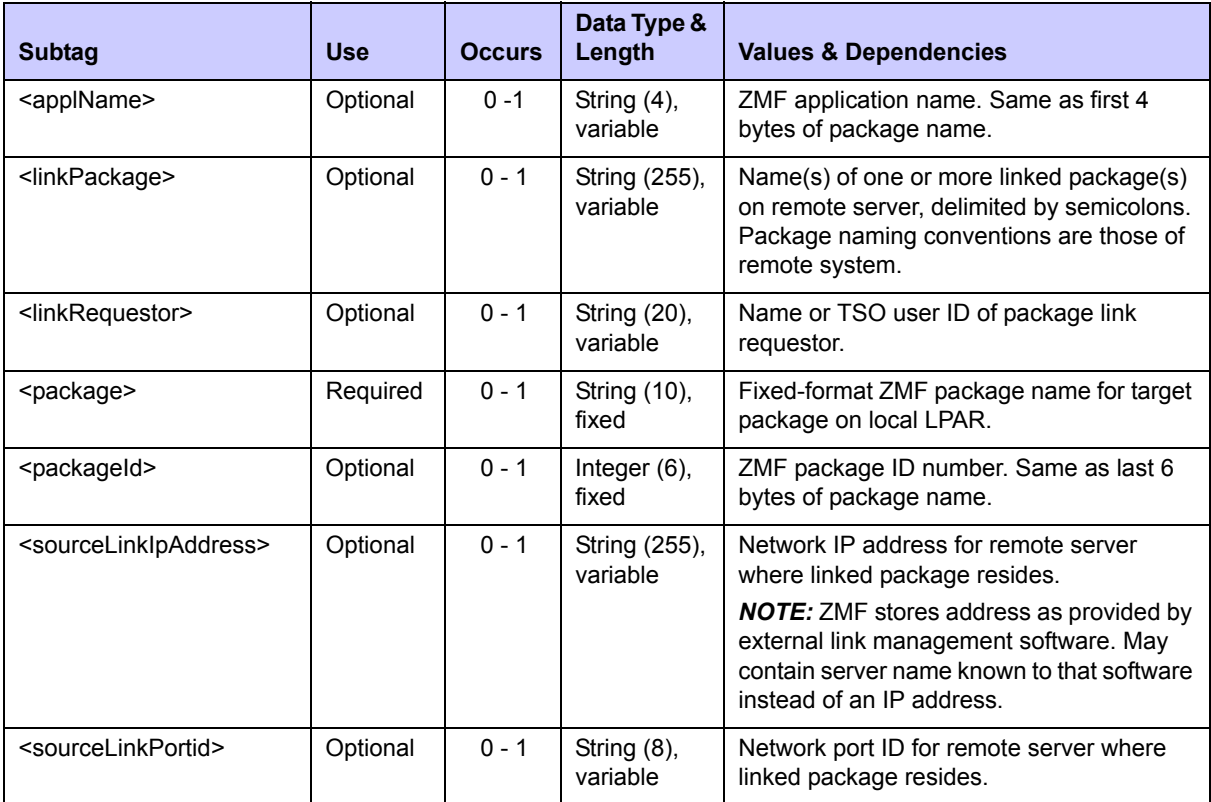

### <span id="page-184-0"></span>**Exhibit 3-50. PACKAGE PKG\_LINK LIST <request> Data Structure**

# **PACKAGE PKG\_LINK LIST — Replies**

The linked package list reply contains zero to many  $\langle$ result $\rangle$  tags. Each  $\langle$ result $\rangle$ contains information about a package on the local LPAR that is linked to at least one remote package with the requested characteristics. Remote package name(s), application, server, and link requestor are included as they are stored in the package master records for the local package. Information such as package level, type, and status pertain to the local package, not the linked remote package(s).

A standard  $\langle$ response> data structure follows the  $\langle$ result> tags, if any, to indicate the success or failure of the list request. Successful requests have a return code of 00. Unsuccessful requests have a return code of 04 or higher. As the last data element returned in a Serena XML reply message, the <response> tag serves as an end-of-list marker.

An example reply to a linked package list request follows. Data structure details for the linked package list <result> tag appear in *[Exhibit 3-51](#page-185-0)*.

### *Example XML — PACKAGE PKG\_LINK LIST Reply*

```
<?xml version="1.0"?> 
<service name="PACKAGE">
```

```
 <scope name="PKG_LINK"> 
   <message name="LIST"> 
    <result> 
     <package>TES5000003</package> 
     <applName>TES5</applName> 
     <packageId>000003</packageId> 
     <packageLevel>4</packageLevel> 
     <packageType>1</packageType> 
     <packageStatus>6</packageStatus> 
     <installDate>20091231</installDate> 
     <linkPackage></linkPackage> 
     <sourceLinkIpAddress></sourceLinkIpAddress> 
    </result> 
    <response> 
     <statusMessage>CMN8764I - Package is not Linked.</statusMessage>
     <statusReturnCode>00</statusReturnCode> 
     <statusReasonCode>8764</statusReasonCode> 
    </response> 
   </message> 
  </scope> 
</service>
```
### <span id="page-185-0"></span>**Exhibit 3-51. PACKAGE PKG\_LINK LIST <result> Data Structure**

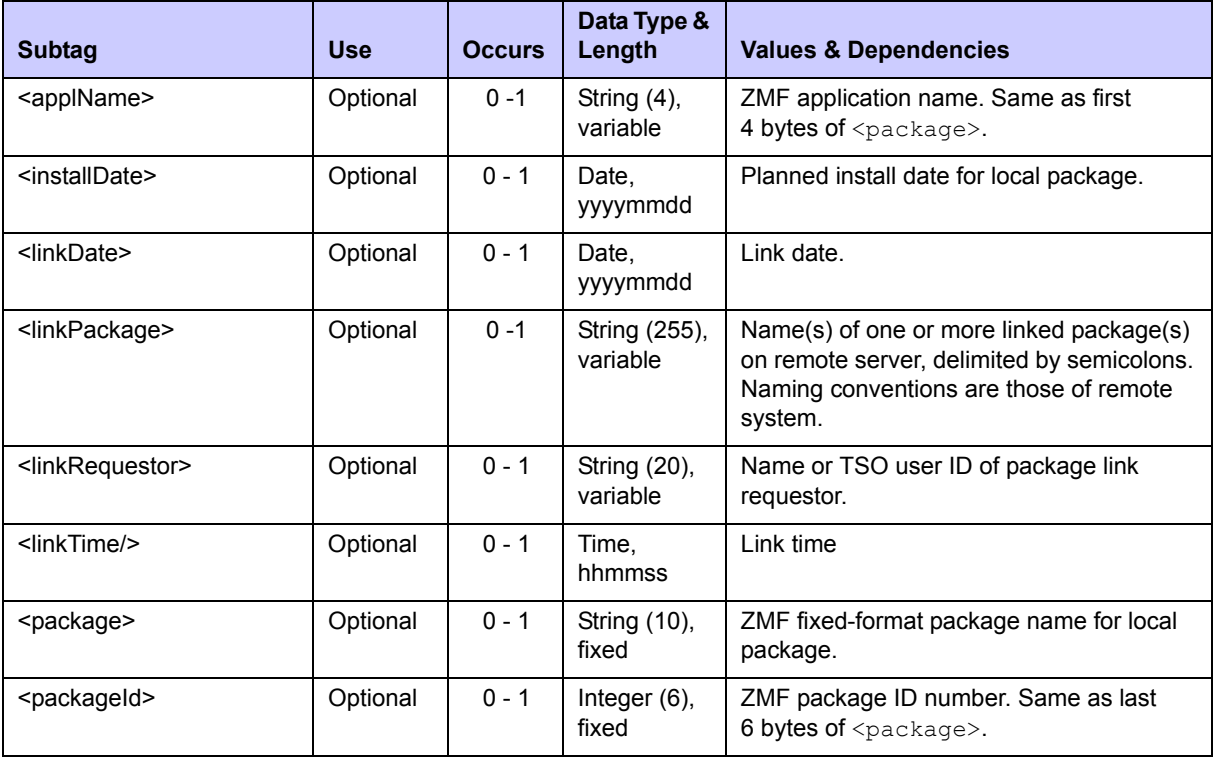

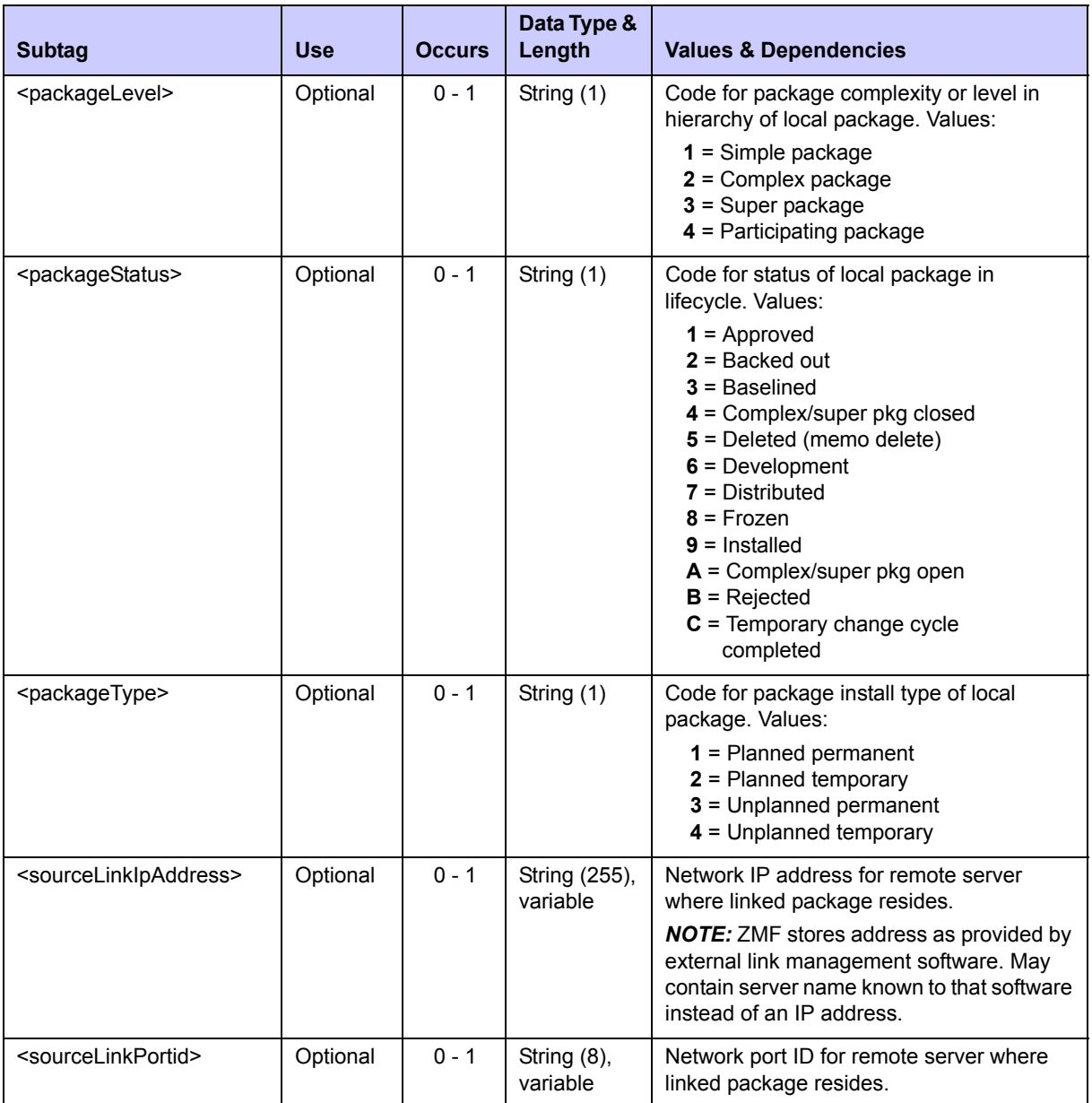

### **Exhibit 3-51. PACKAGE PKG\_LINK LIST <result> Data Structure** *(Continued)*

# *List Package Library Types - LIBTYPE PKG LIST*

You can retrieve library type specifications for a package using the Serena XML package library type list function. These specifications are defined separately by your ChangeMan ZMF administrator.

The Serena XML service/scope/message tags and attributes for messages to *list* package library type records are:

```
<service name="LIBTYPE">
<scope name="PKG">
<message name="LIST">
```
These tags appear in both requests and replies.

The service name is "libtype", not "package", because XML Services calls the low-level library type management service in ChangeMan ZMF to perform most tasks associated with this function. The scope name, " $pkq$ ", identifies this message as a package-level service.

### **LIBTYPE PKG LIST — Requests**

You can request specifications for one or more library types defined for a named package. To retrieve all library type specifications for the package, no library type name is required. Specifications for an explicitly named library can also be requested. Filtering by DB2 library type is an additional option.

The following example shows how you might code a request to list all library types for a package that are not DB2 libraries. Data structure details for the  $\langle$ request $\rangle$  data element appear in *[Exhibit 3-52](#page-188-0)*.

#### *Example XML —LIBTYPE PKG LIST Request*

```
<?xml version="1.0"?> 
<service name="LIBTYPE"> 
  <scope name="PKG"> 
   <message name="LIST"> 
    <header> 
     <subsys>8</subsys> 
     <product>CMN</product> 
    </header> 
   <request> 
     <package>IMSQ000012</package>
    </request> 
   </message> 
  </scope> 
</service>
```
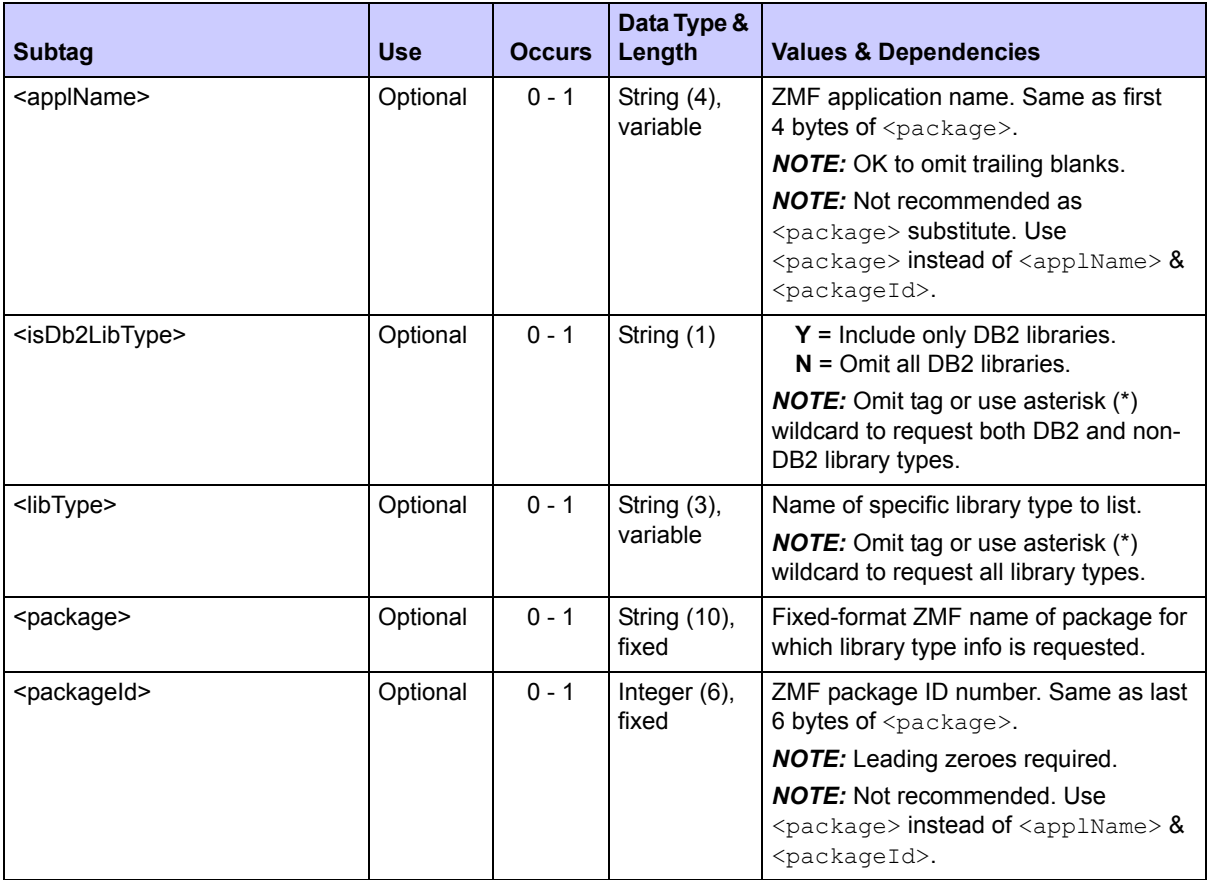

### <span id="page-188-0"></span>**Exhibit 3-52. LIBTYPE PKG LIST <request> Data Structure**

### **LIBTYPE PKG LIST — Replies**

The reply message listing package library types returns zero to many  $\langle$ result> data elements. Each  $\langle$ result> tag contains specifications for one library type defined for the named package.

The standard  $\langle$ response> data element follows any  $\langle$ result> tags in the reply and indicates the success or failure of the list request. Successful requests have a return code of 00. Unsuccessful requests have a return code of 04 or higher. Because it is the final data element in the XML reply message, the <response> tag serves as an end-of-list marker.

The following example shows what a Serena XML package library list reply message might look like. Data structure details for the  $\langle$ result> tag appear in *[Exhibit 3-53](#page-189-0)*.

### *Example XML — LIBTYPE PKG LIST Reply*

```
<?xml version="1.0"?> 
<service name="LIBTYPE"> 
 <scope name="PKG"> 
   <message name="LIST"> 
    <result> 
     <package>IMSQ000012</package> 
     <applName>IMSQ</applName> 
     <packageId>000012</packageId> 
     <libType>CPC</libType> 
     <likeType>1</likeType> 
     <isPdseLibType>N</isPdseLibType> 
     <chkOutComponentGenDesc>N</chkOutComponentGenDesc> 
     <chkOutActivityFile>N</chkOutActivityFile> 
     <deferStageLibCreation>Y</deferStageLibCreation> 
     <includeUtilityInfo>N</includeUtilityInfo> 
     <libTypeDesc>Copybooks common</libTypeDesc> 
     <isImsLibType>N</isImsLibType> 
     <isDb2LibType>N</isDb2LibType> 
     <ddlSqlSubType>N</ddlSqlSubType> 
     <storedProcSubType>N</storedProcSubType> 
     <triggerSubType>N</triggerSubType> 
     <bindControlSubType>N</bindControlSubType> 
     <packageBindControlSubType>N</packageBindControlSubType> 
     <sqlStoredProcDefinition>N</sqlStoredProcDefinition> 
    </result> 
.
.
.
   <response> 
     <statusMessage>CMN8600I - The package library type list is complete.</
statusMessage>
    <statusReturnCode>00</statusReturnCode> 
    <statusReasonCode>8600</statusReasonCode> 
   </response> 
  </message> 
 </scope> 
</service>
```
#### <span id="page-189-0"></span>**Exhibit 3-53. LIBTYPE PKG LIST <result> Data Structure**

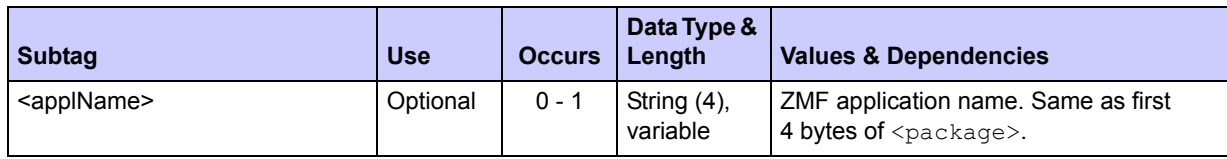

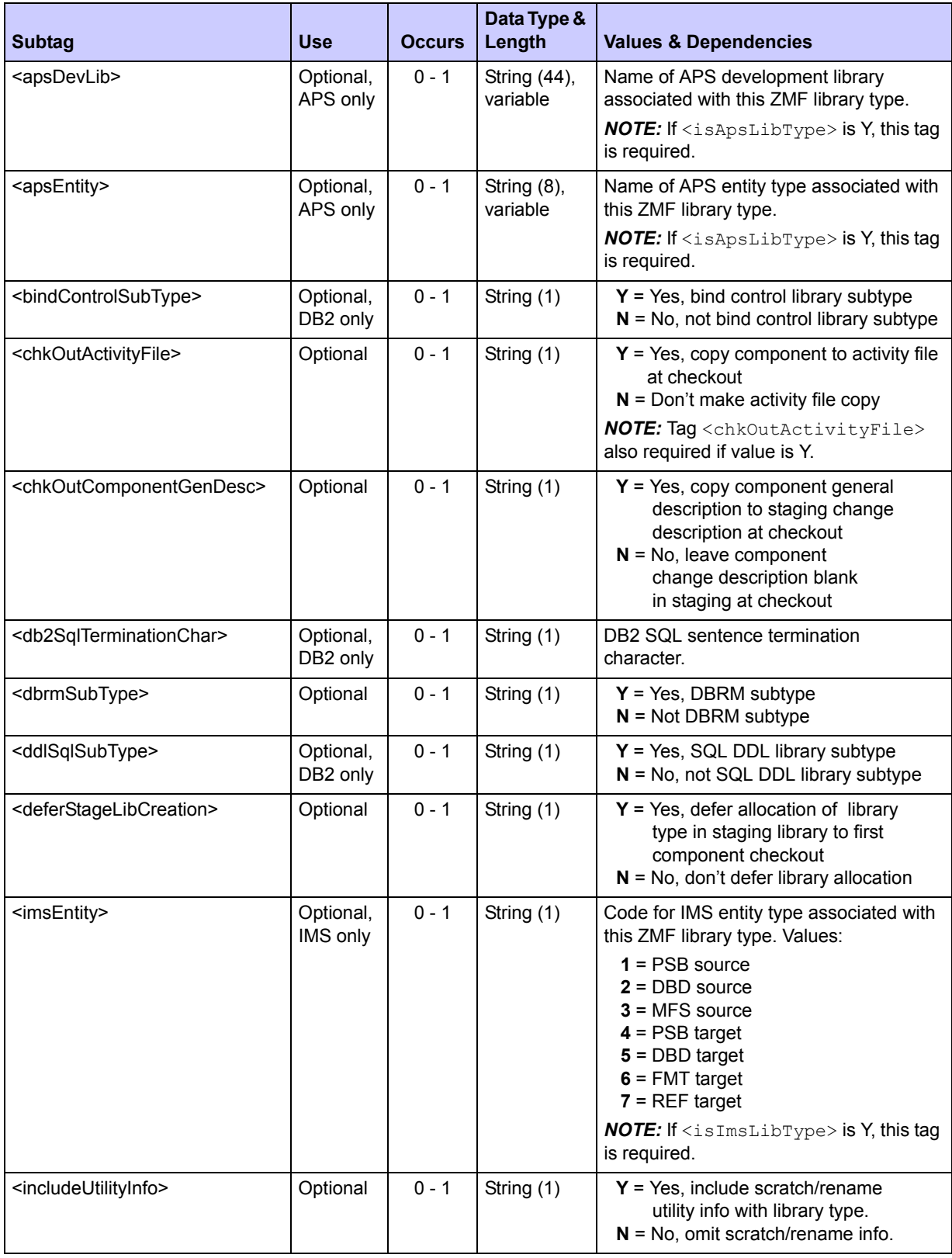

# **Exhibit 3-53. LIBTYPE PKG LIST <result> Data Structure** *(Continued)*

# **Exhibit 3-53. LIBTYPE PKG LIST <result> Data Structure** *(Continued)*

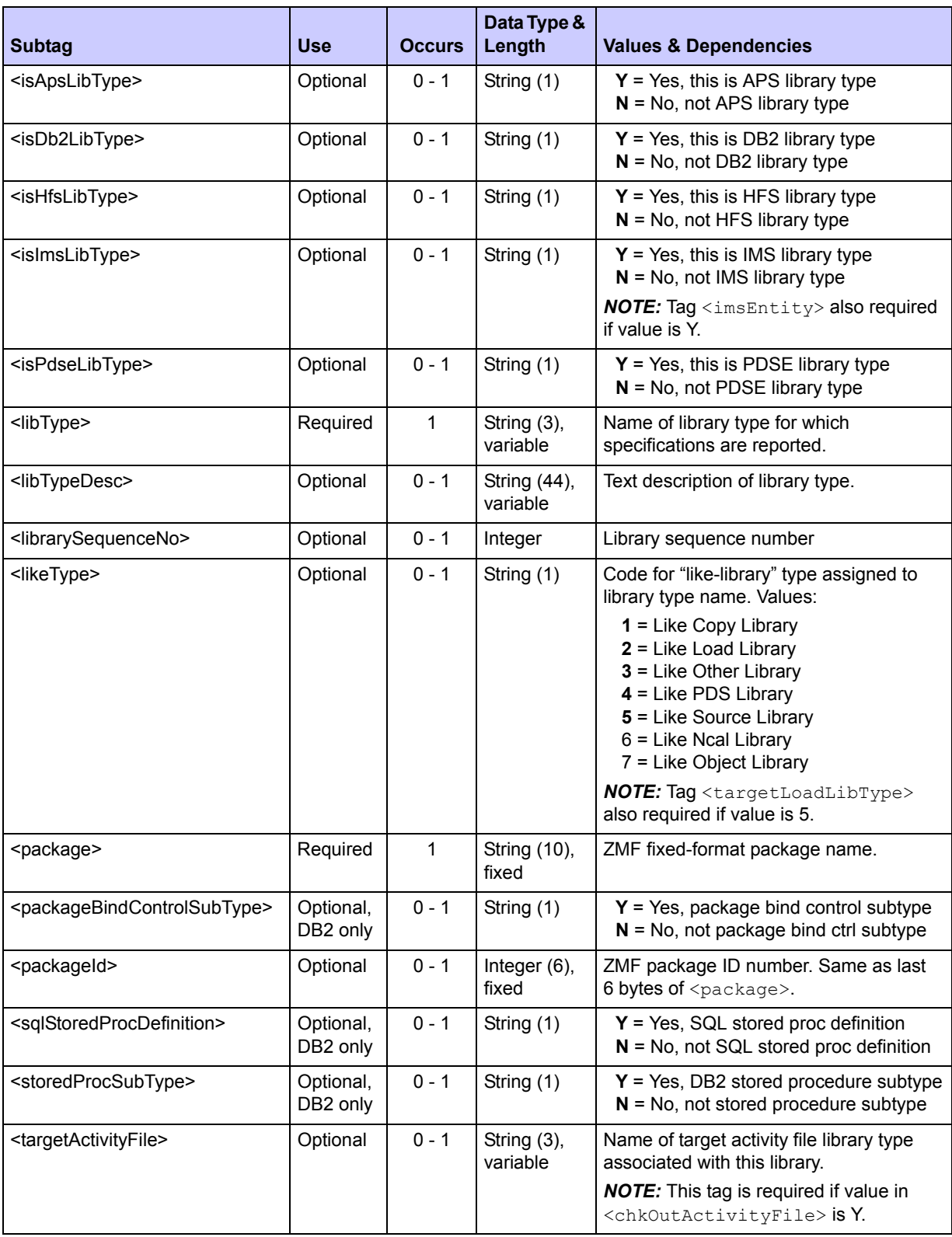

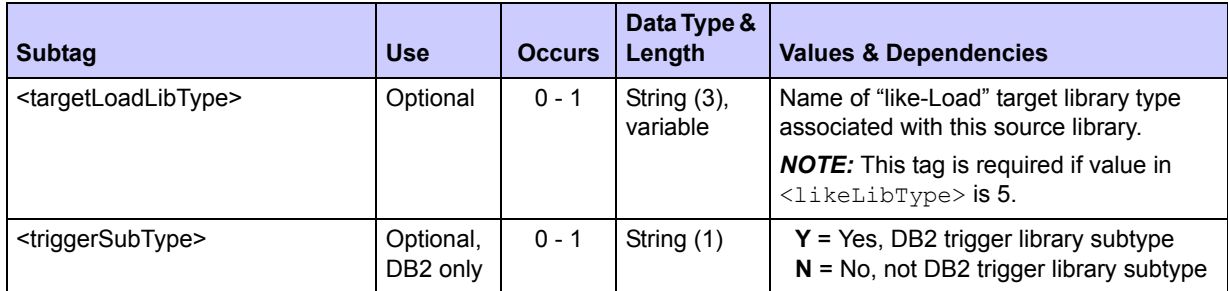

### **Exhibit 3-53. LIBTYPE PKG LIST <result> Data Structure** *(Continued)*

# <span id="page-192-0"></span>*List Package Promotion History - PACKAGE PRM\_HIST LIST*

Promotion history records for a *package as a whole* can be listed using the package promotion history list function. Promotion history listings for *components* in a package require a different Serena XML function. (See *[Package Promoted Component List - PACKAGE](#page-198-0)  [PRM\\_CMP LIST](#page-198-0)*.)

The Serena XML service/scope/message names for a package promotion history list message are:

```
<service name="PACKAGE">
<scope name="PRM_HIST">
<message name="LIST">
```
These tags appear in both requests and replies.

# **PACKAGE PRM\_HIST LIST — Request**

This function supports two promotion history request types:

- All Promotion Actions at All Sites Name the desired package in the <package> tag and enter a "1" in the  $\langle$ requestType $\rangle$  tag. Returns a complete history of all promotion and demotion actions taken against the named package on all sites.
- *Current Promotion Status at Selected Site(s)* Name the desired package in the  $<$ package> tag and enter a "2" in the  $<$ requestType> tag. Specify a site of interest in the <promotionSiteName> tag; for all sites, omit this tag or enter a "match-all" (asterisk) wildcard character. Returns the current promotion status of the named package at the specified sites. If the site has prior promotion history, then that information is returned. If the only history associated with the site is the 'submitted' request, then no information is returned for the site.

To further narrow either type of request, specify a promotion level or site of interest. You can also filter promotion status and promotion action using appropriate yes/no flag tags.

 *Note* 

**Yes/no flags for status and action filtering each take default values as a** 

**group.** The default changes based on whether or not you enter explicit values in these tags, as follows:

- If *no* status flag in a group has an explicitly typed value, the default for all tags in that group is "Y".
- If *any* status flag in a group has an explicitly typed value, the default for the remaining tags in the group is "N".

The following example shows how you might code a request to list the full package promotion history for all promotion sites where a "selective promote" or "selective demote" is the most recent promotion action taken for a package. Data structure details follow in *[Exhibit 3-54](#page-193-0)*.

### *Example XML — PACKAGE PRM\_HIST LIST Request*

```
<?xml version="1.0"?> 
<service name="PACKAGE"> 
  <scope name="PRM_HIST"> 
   <message name="LIST"> 
    <header> 
     <subsys>8</subsys> 
     <product>CMN</product> 
    </header> 
   <request> 
     <package>IMSQ000012</package>
    </request> 
   </message> 
  </scope> 
</service>
```
### <span id="page-193-0"></span>**Exhibit 3-54. PACKAGE PRM\_HIST LIST <request> Data Structure**

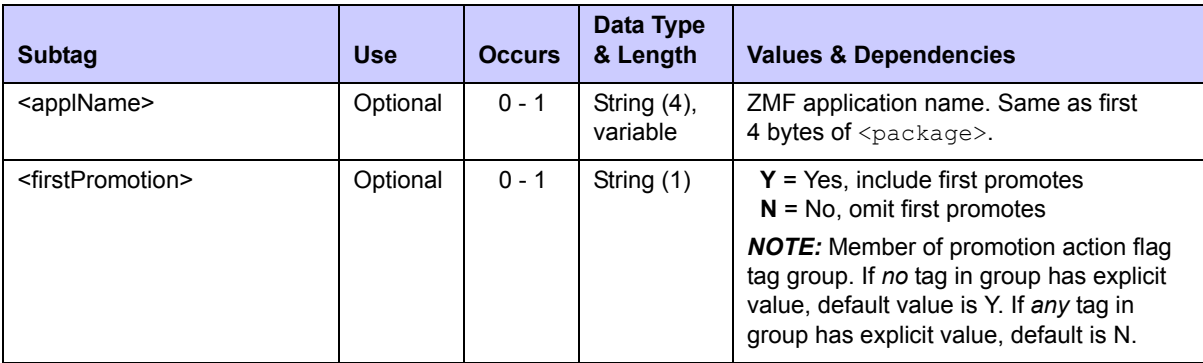

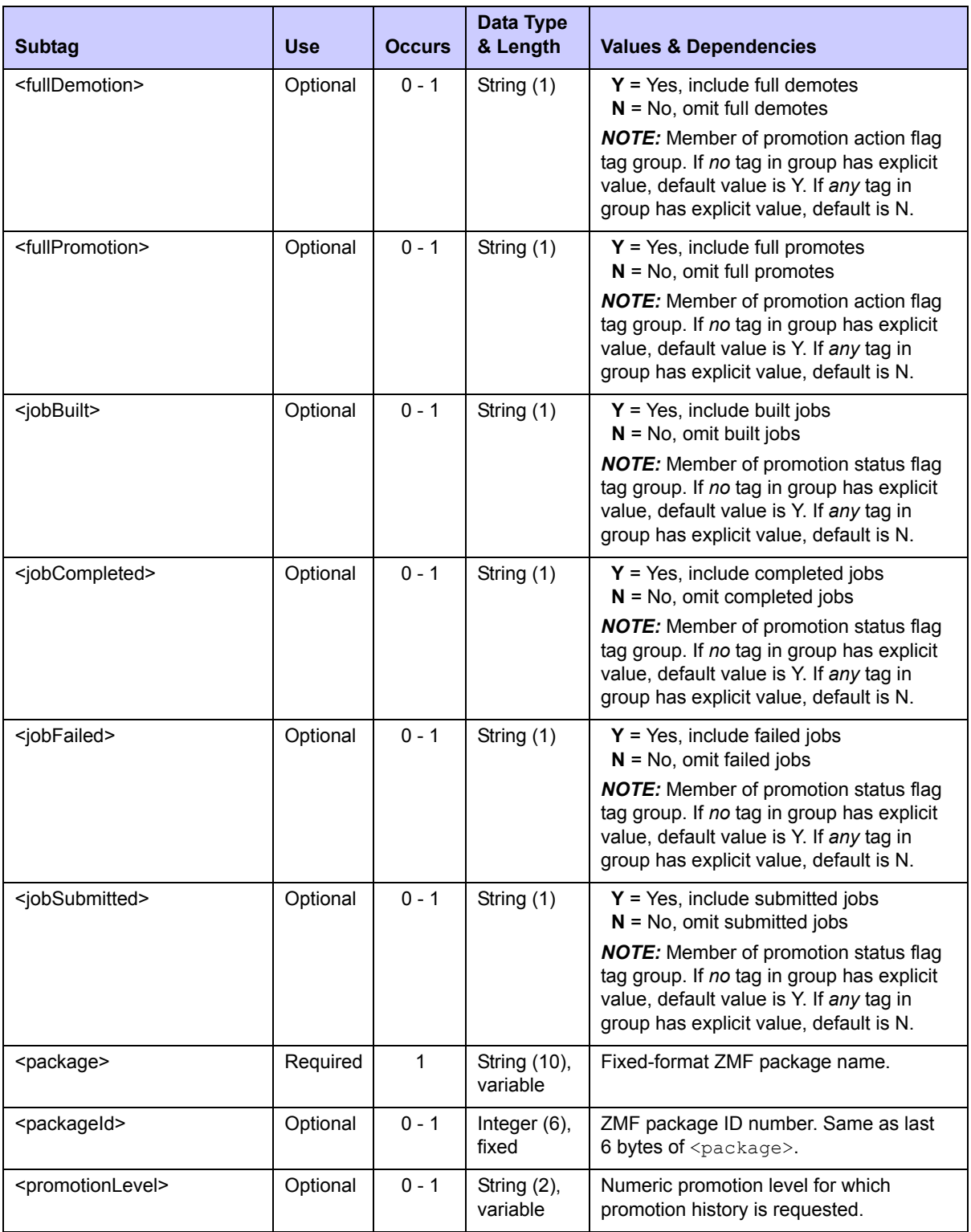

# **Exhibit 3-54. PACKAGE PRM\_HIST LIST <request> Data Structure** *(Continued)*

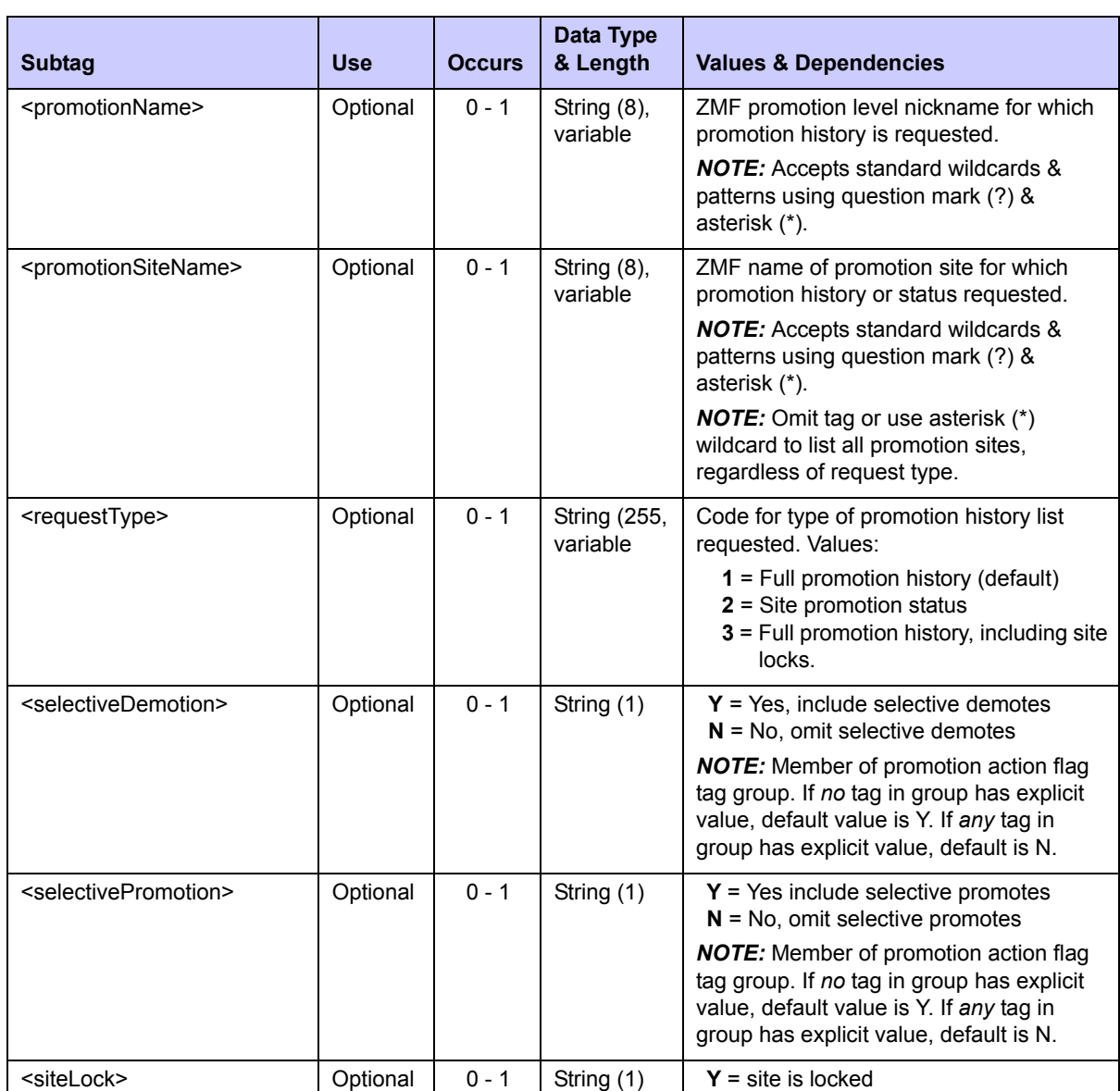

## **Exhibit 3-54. PACKAGE PRM\_HIST LIST <request> Data Structure** *(Continued)*

# **PACKAGE PRM\_HIST LIST — Reply**

The XML reply to a promotion history list request includes zero to many  $\langle$ result> tags. For full promotion history lists (i.e., the value in  $\langle$ requestType> is "1"), each  $\langle$ result> contains a package promotion or demotion record for a particular site and level. For promotion site status lists (i.e., the value in  $\langle$ requestType $\rangle$  is "2"), each  $\langle$ result $\rangle$ contains current package promotion status for a site.

**N** = site is not locked

A standard  $\langle$  response $\rangle$  tag follows the last  $\langle$  result $\rangle$  tag, if any, to indicate the success or failure of the request. Successful requests have a return code of 00. Unsuccessful requests have a return code of 04 or higher. As the last tag returned in the reply message, the <response> tag may serve as an end-of-list marker.

An example XML reply to a package promotion history list request appears below. Data structure details for the <result> tag follow in *[Exhibit 3-55](#page-197-0)*.

#### *Example XML — PACKAGE PRM\_HIST LIST Reply*

```
<?xml version="1.0"?> 
<service name="PACKAGE"> 
  <scope name="PRM_HIST"> 
   <message name="LIST"> 
    <result> 
     <package>IMSQ000012</package> 
     <applName>IMSQ</applName> 
     <packageId>000012</packageId> 
     <promotionSiteName>SERT8</promotionSiteName>
     <promotionLevel>10</promotionLevel> 
     <promotionName>C001AUT</promotionName> 
     <promoter>USER24</promoter> 
     <promotionDate>20081019</promotionDate> 
     <promotionTime>201225</promotionTime> 
     <fullPromotion>Y</fullPromotion> 
     <fullDemotion>N</fullDemotion> 
     <selectivePromotion>N</selectivePromotion> 
     <selectiveDemotion>N</selectiveDemotion> 
     <firstPromotion>N</firstPromotion> 
     <jobSubmitted>N</jobSubmitted> 
     <jobCompleted>Y</jobCompleted> 
     <jobFailed>N</jobFailed> 
     <jobBuilt>N</jobBuilt> 
     <componentCount>0000020</componentCount> 
    </result> 
    <result> 
     <package>IMSQ000012</package> 
     <applName>IMSQ</applName> 
     <packageId>000012</packageId> 
     <promotionSiteName>SERT8</promotionSiteName>
     <promotionLevel>10</promotionLevel> 
     <promotionName>C001AUT</promotionName> 
     <promoter>USER24</promoter> 
     <promotionDate>20081019</promotionDate> 
     <promotionTime>201633</promotionTime> 
     <fullPromotion>N</fullPromotion> 
     <fullDemotion>Y</fullDemotion> 
     <selectivePromotion>N</selectivePromotion> 
     <selectiveDemotion>N</selectiveDemotion> 
     <firstPromotion>N</firstPromotion> 
     <jobSubmitted>N</jobSubmitted> 
     <jobCompleted>Y</jobCompleted> 
     <jobFailed>N</jobFailed> 
     <jobBuilt>N</jobBuilt> 
     <componentCount>0000019</componentCount> 
    </result>
```
. .

```
.
    <response> 
    <statusMessage>CMN8700I - LIST service completed</statusMessage>
    <statusReturnCode>00</statusReturnCode> 
     <statusReasonCode>8700</statusReasonCode> 
    </response> 
  </message> 
 </scope> 
</service>
```
### <span id="page-197-0"></span>**Exhibit 3-55. PACKAGE PRM\_HIST LIST <result> Data Structure**

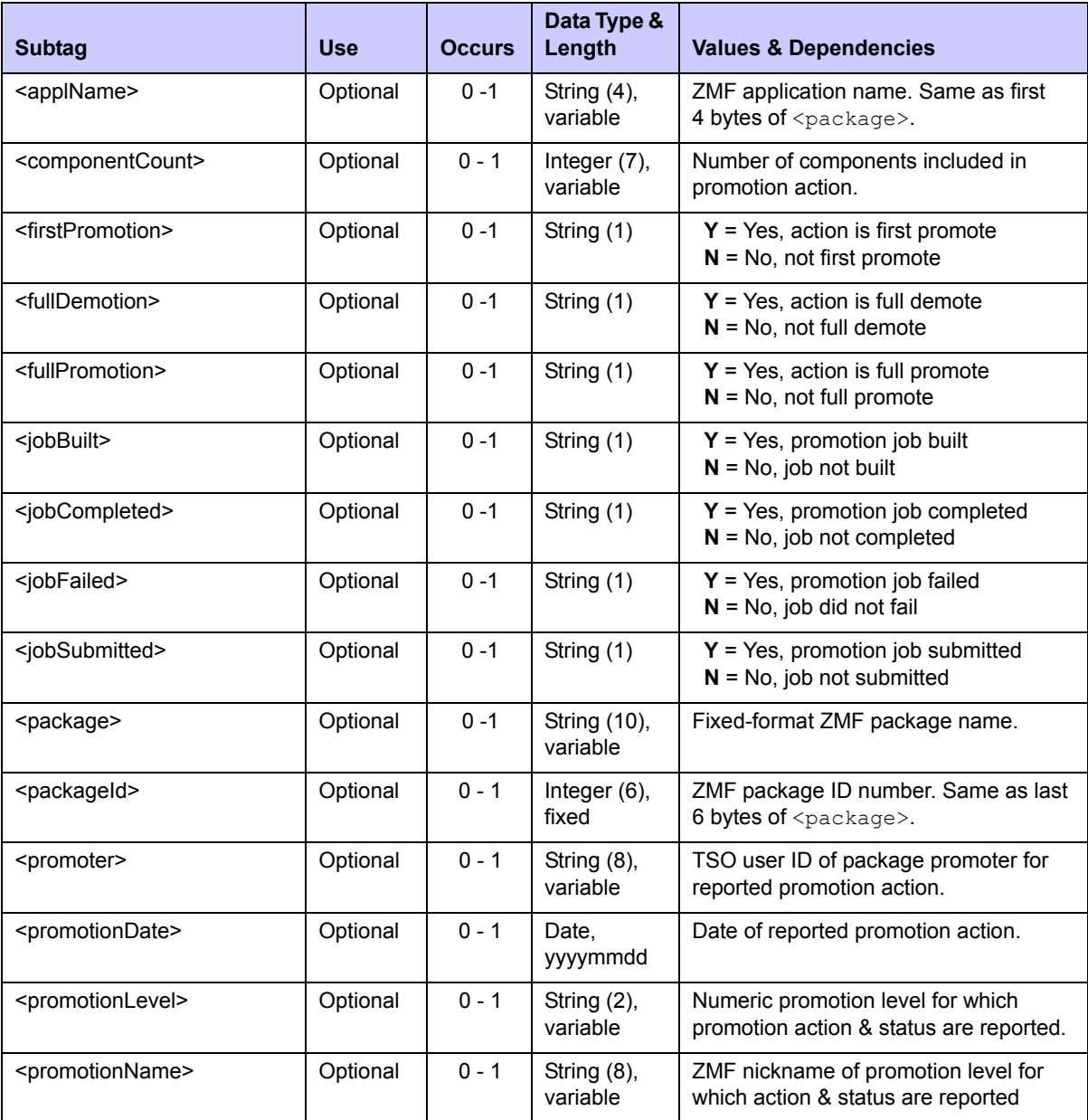

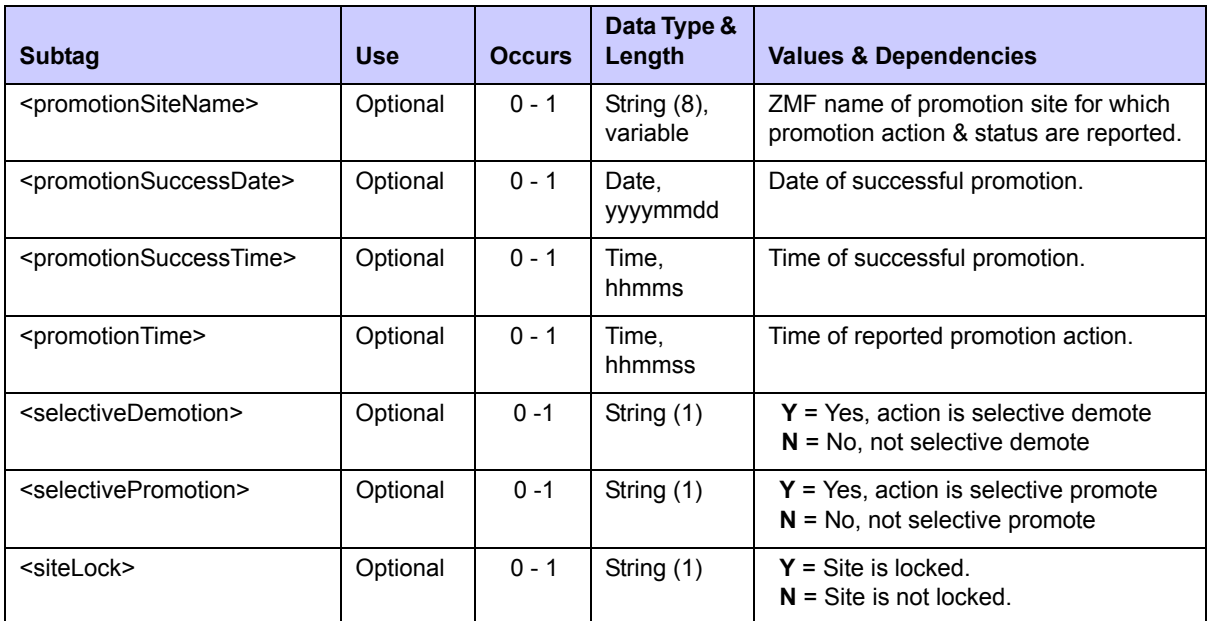

### **Exhibit 3-55. PACKAGE PRM\_HIST LIST <result> Data Structure** *(Continued)*

# <span id="page-198-0"></span>*Package Promoted Component List - PACKAGE PRM\_CMP LIST*

List the promotion history of all *components* in a named package using the Serena XML component promotion history list. A promotion history list for the *package as a whole* requires a different Serena XML function. (See *[List Package Promotion History - PACKAGE](#page-192-0)  [PRM\\_HIST LIST](#page-192-0)*.)

The Serena XML service/scope/message names for a component promotion history list are:

```
<service name="PACKAGE">
<scope name="PRM_CMP">
<message name="LIST">
```
These tags appear in both requests and replies.

### **PACKAGE PRM\_CMP LIST — Request**

This component promotion history function requests all component promotion history records for a specific package at a specific promotion site and level. No further filtering options exist.

The following example shows how you might code a component promotion history request in Serena XML. Data structure details follow the example in *[Exhibit 3-56](#page-199-0)*.

*Example XML — PACKAGE PRM\_CMP LIST Request*

```
<?xml version="1.0"?> 
<service name="PACKAGE"> 
 <scope name="PRM_CMP"> 
  <message name="LIST"> 
    <header> 
     <subsys>8</subsys> 
     <product>CMN</product> 
    </header> 
   <request> 
     <package>IMSQ000012</package> 
     <promotionSiteName>SERT8</promotionSiteName>
     <promotionLevel>10</promotionLevel> 
     <promotionName>*</promotionName> 
     <shortSelectList>Y</shortSelectList> 
    </request> 
   </message> 
  </scope> 
</service>
```
#### <span id="page-199-0"></span>**Exhibit 3-56. PACKAGE PRM\_CMP LIST <request> Data Structure**

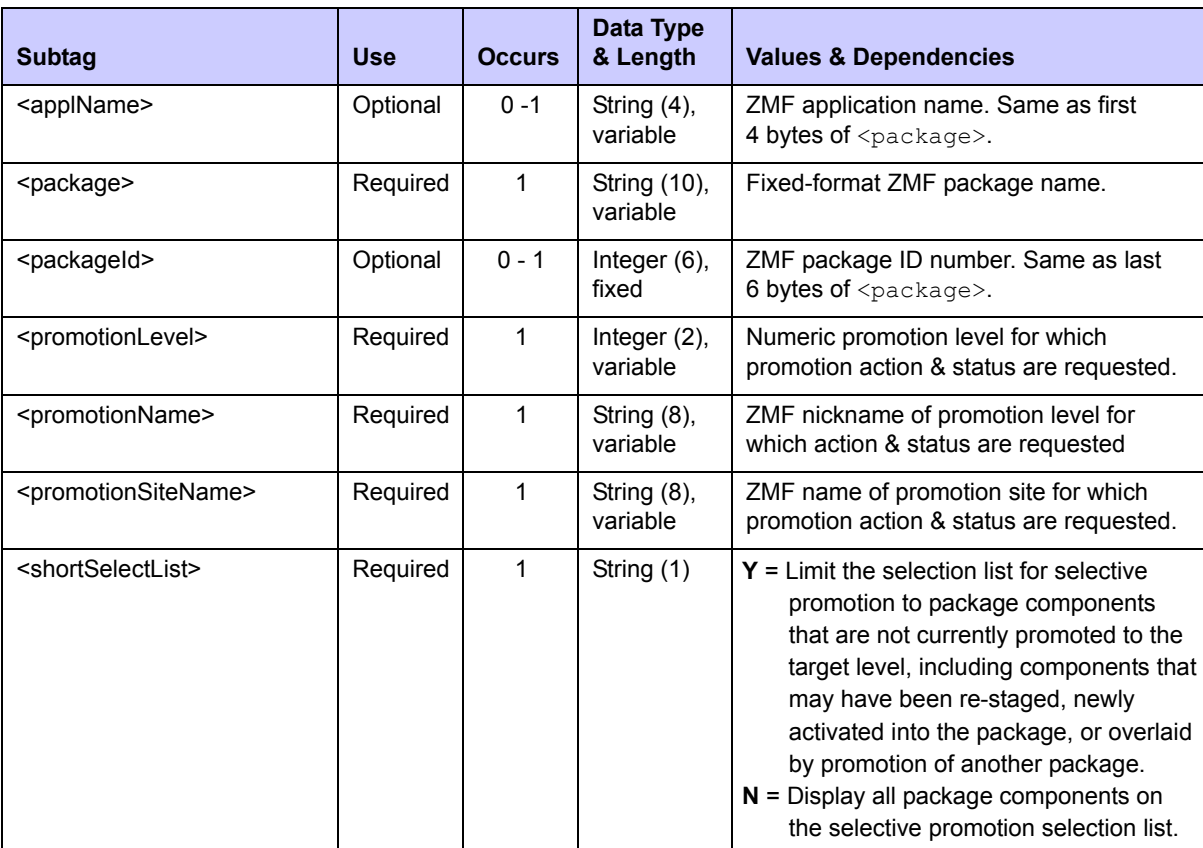

# **PACKAGE PRM\_CMP LIST — Reply**

The reply message for the Serena XML component promotion history list function returns zero to many  $\langle$ result> tags. Each  $\langle$ result> contains promotion action and status information for one component in the named package at the named promotion site and level. If no components have been promoted to that site and level, no  $\langle$ result> tags are returned.

A standard  $\langle$  response $\rangle$  tag follows the last  $\langle$  result $\rangle$  tag to indicate the success or failure of the request. Successful requests have a return code of 00. Unsuccessful requests have a return code of 04 or higher. As the last tag returned in the reply message, the  $\leq$  response $\geq$ tag also serves as an end-of-list marker.

An example Serena XML reply to a component promotion history list request follows. Data structure details for the  $\langle$ result> tag appear in *[Exhibit 3-57](#page-201-0)*.

#### *Example XML — Package Prm\_Cmp List Reply*

```
<?xml version="1.0"?> 
<service name="PACKAGE"> 
 <scope name="PRM_CMP"> 
   <message name="LIST"> 
    <result> 
     <package>IMSQ000012</package> 
     <applName>IMSQ</applName> 
     <packageId>000012</packageId> 
     <component>IM2Q101</component> 
     <componentType>DBB</componentType> 
     <stagedDate>20081019</stagedDate> 
     <stagedTime>200843</stagedTime> 
     <stager>USER24</stager> 
     <componentStatus>0</componentStatus> 
     <promotionSiteName>SERT8</promotionSiteName> 
     <promotionName>C001AUT</promotionName> 
     <promotionLevel>10</promotionLevel> 
     <promoter>USER24</promoter> 
     <promotionDate>20081212</promotionDate> 
     <promotionTime>100135</promotionTime> 
     <isComponentRestaged>N</isComponentRestaged> 
     <cleanupComponent>N</cleanupComponent> 
     <isComponentOverlayed>N</isComponentOverlayed>
     <isComponentDeleted>N</isComponentDeleted> 
    </result> 
.
.
.
     <response> 
     <statusMessage>CMN8600I - The Promotion list is complete.</statusMessage>
     <statusReturnCode>00</statusReturnCode> 
     <statusReasonCode>8600</statusReasonCode> 
    </response> 
   </message>
```
 **</scope>** 

**</service>**

## <span id="page-201-0"></span>**Exhibit 3-57. PACKAGE PRM\_CMP LIST <result>**

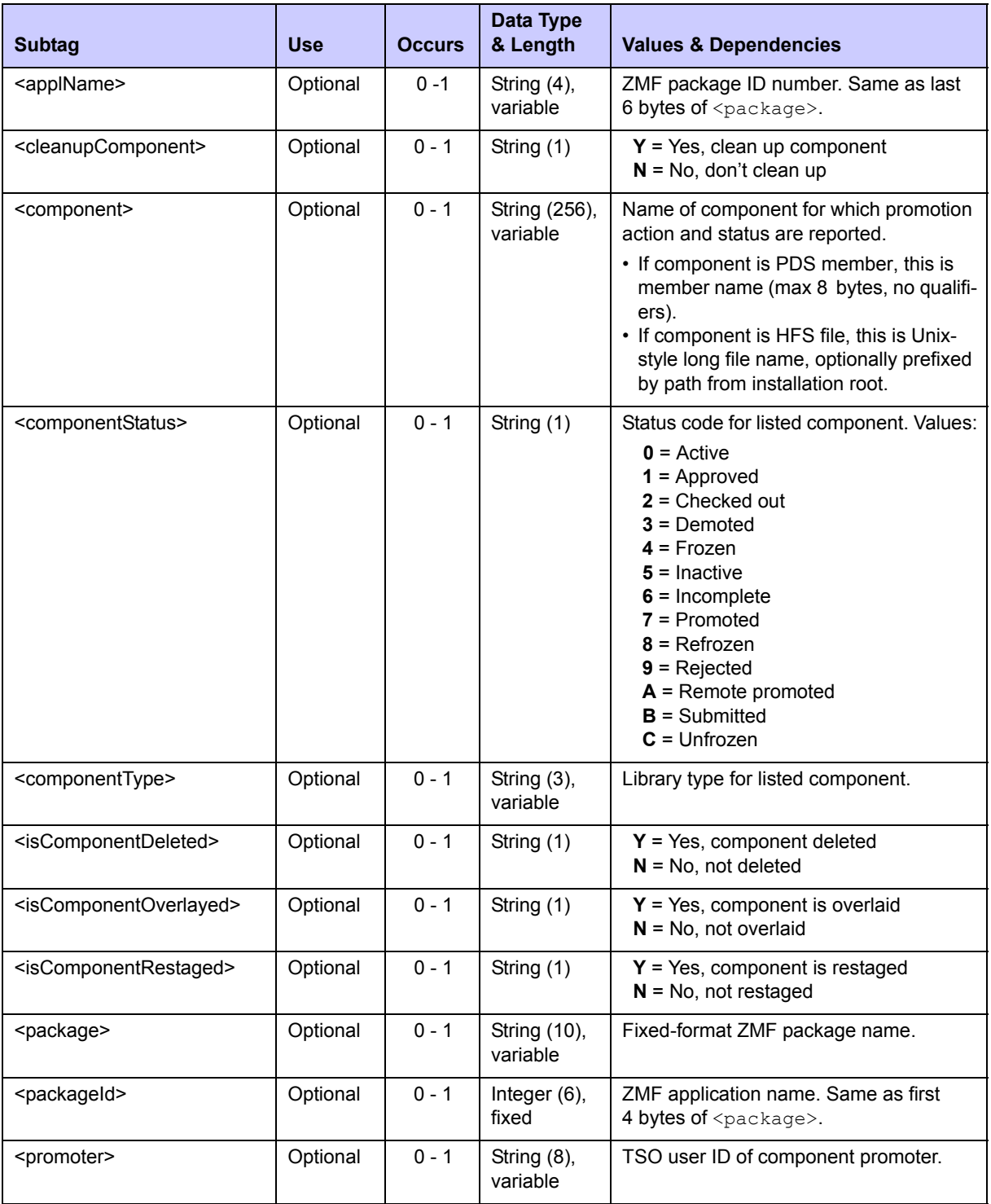

| Subtag                                  | <b>Use</b> | <b>Occurs</b> | Data Type<br>& Length       | <b>Values &amp; Dependencies</b>                                                |
|-----------------------------------------|------------|---------------|-----------------------------|---------------------------------------------------------------------------------|
| <promotiondate></promotiondate>         | Optional   | $0 - 1$       | Date,<br>yyymmdd            | Date component promoted to this site.<br>and level.                             |
| <promotionlevel></promotionlevel>       | Optional   | $0 - 1$       | Integer $(2)$ ,<br>variable | Numeric promotion level for which<br>promotion action & status are reported.    |
| <promotionname></promotionname>         | Optional   | $0 - 1$       | String $(8)$ ,<br>variable  | ZMF nickname of promotion level for<br>which action & status are reported       |
| <promotionsitename></promotionsitename> | Optional   | $0 - 1$       | String $(8)$ ,<br>variable  | ZMF name of promotion site for which<br>promotion action & status are reported. |
| <promotiontime></promotiontime>         | Optional   | $0 - 1$       | Time,<br>hhmmss             | Time component promoted to this site<br>and level, 24-hour format.              |
| <stageddate></stageddate>               | Optional   | $0 - 1$       | Date,<br>yyymmdd            | Date component staged.                                                          |
| <stagedtime></stagedtime>               | Optional   | $0 - 1$       | Time.<br>hhmmss             | Time component staged, 24-hour format.                                          |
| <stager></stager>                       | Optional   | $0 - 1$       | String $(8)$ ,<br>variable  | TSO user ID of developer who staged<br>component.                               |

**Exhibit 3-57. PACKAGE PRM\_CMP LIST <result>** *(Continued)*

# *List Reasons for Backout or Revert - PACKAGE REASONS LIST*

The package reasons list function lists backout or revert reasons for a specific package.

The Serena XML service/scope/message tags for a package reasons list message are:

```
<service name="PACKAGE">
<scope name="REASONS">
<message name="LIST">
```
These tags appear in both requests and replies.

### **PACKAGE REASONS LIST Requests**

An example of how you might code a Serena XML request to list backout or revert reasons appears below. Data structure details for the <request> tag appear in *[Exhibit 3-58](#page-203-0)*.

#### *Example XML — PACKAGE REASONS LIST Request*

```
<?xml version="1.0"?>
<service name="PACKAGE"> 
  <scope name="REASONS"> 
   <message name="LIST"> 
    <header> 
     <subsys>8</subsys> 
     <product>CMN</product> 
    </header>
```

```
 <request> 
     <package>ACTP000012</package> 
    </request> 
   </message> 
  </scope> 
</service>
```
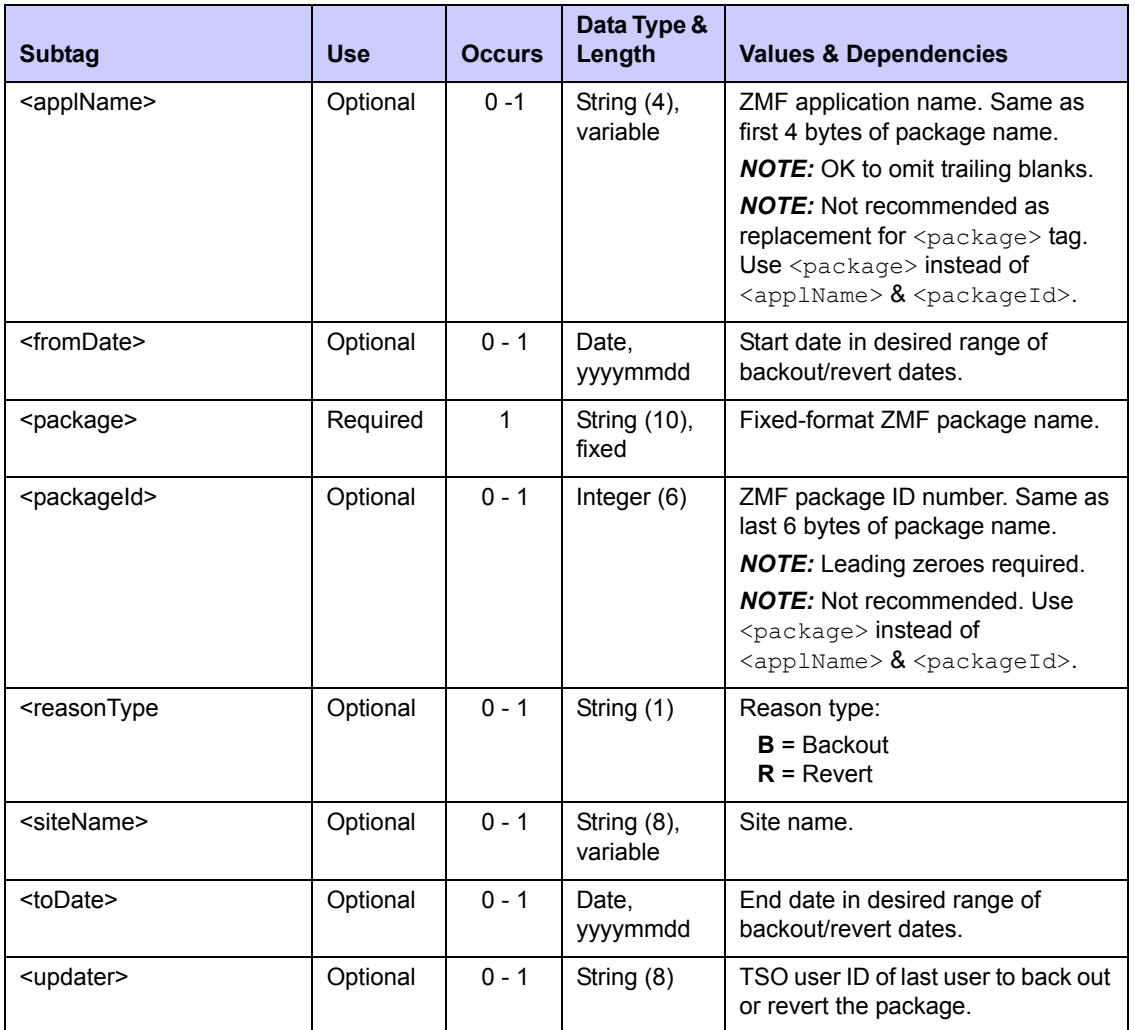

### <span id="page-203-0"></span>**Exhibit 3-58. PACKAGE REASONS LIST <request> Data Structure**

# **PACKAGE REASONS LIST — Reply**

The reply message for the Serena XML package reasons list function returns zero to one <result> tags. If there are no backout or revert reasons for the requested package, no <result> tags are returned.

A standard  $\langle$ response $\rangle$  tag follows the last  $\langle$ result $\rangle$  tag to indicate the success or failure of the request. Successful requests have a return code of 00. Unsuccessful requests have a return code of 04 or higher.

An example Serena XML reply to a package reasons list request follows. Data structure details for the <result> tag appear in *[Exhibit 3-59](#page-204-0)*.

#### *Example XML — Package Reasons List Reply*

```
<?xml version="1.0"?> 
<service name="PACKAGE"> 
  <scope name="REASONS"> 
   <message name="LIST"> 
    <result> 
     <package>ACTP000012</package> 
     <applName>ACTP</applName> 
     <packageId>000012</packageId> 
     <reasonType>R</reasonType> 
     <siteName>SERT8</siteName> 
     <updater>USER109</updater> 
     <updateDate>20120718</updateDate> 
     <updateTime>073744</updateTime> 
     <reasons>reverted</reasons> 
     <reason01>reverted</reason01> 
    </result> 
    <response> 
     <statusMessage>CMN8600I - LIST Reasons service completed.</statusMessage>
     <statusReturnCode>00</statusReturnCode> 
     <statusReasonCode>8600</statusReasonCode> 
    </response> 
   </message> 
  </scope> 
</service>
```
#### <span id="page-204-0"></span>**Exhibit 3-59. PACKAGE REASONS LIST <result> Data Structure**

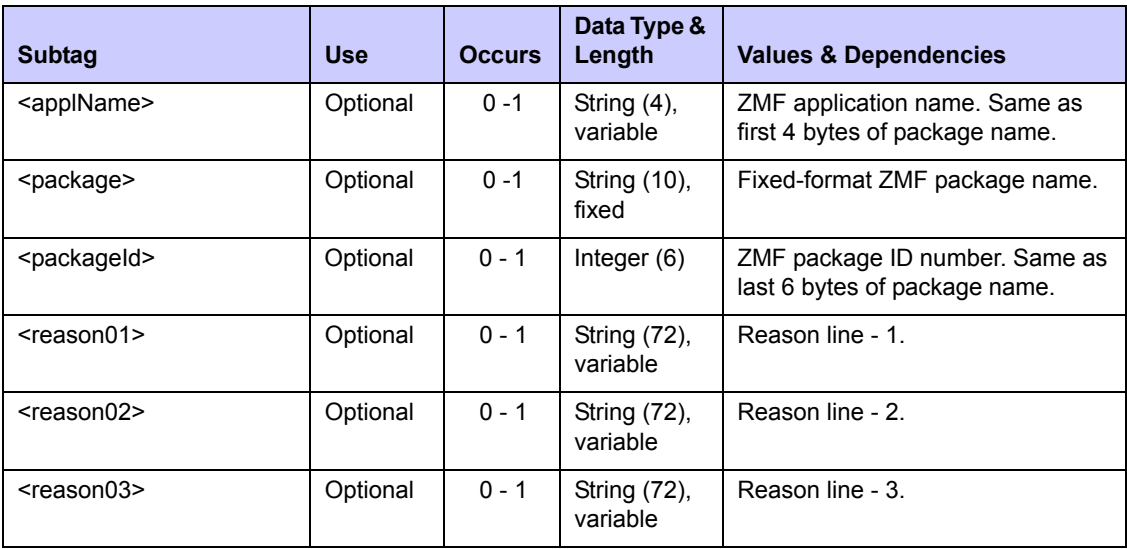

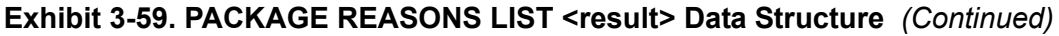

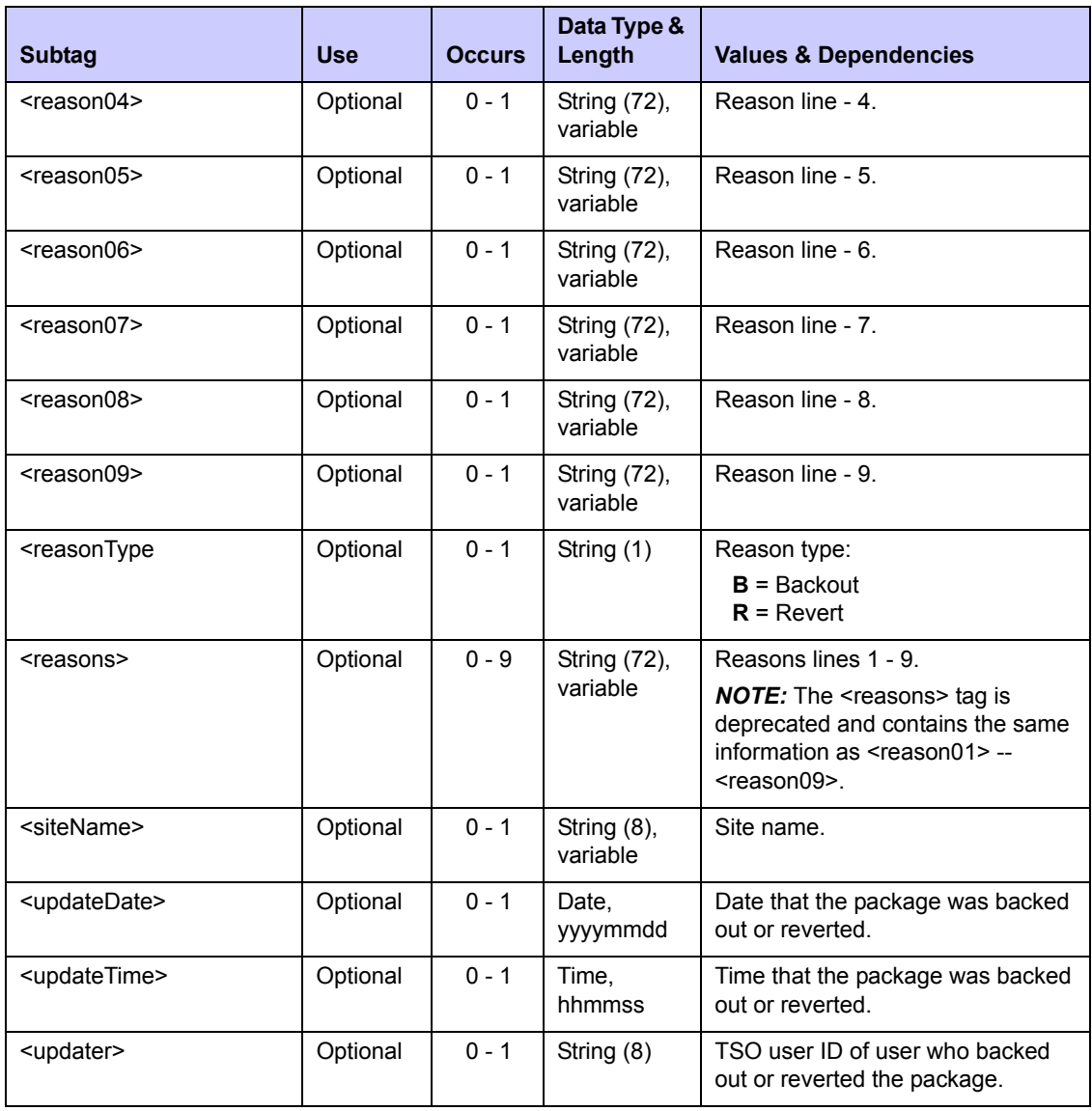

# *COMPONENT MANAGEMENT 4*

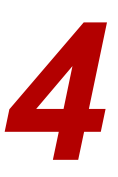

Component management tasks supported by Serena XML fall into the following categories:

- *[Component Lifecycle Tasks](#page-207-0)* Development tasks that comprise or enable a significant step in the component lifecycle. Typical commands are *checkout, checkin, browse, compare, build, recompile, relink, lock, unlock, scratch,* and *rename*.
- *[Component Staging Version Management](#page-264-0)* Control and information retrieval tasks for multiple component versions maintained concurrently in the staging/development library. Such commands include *list* and *retrieve*.
- *[Component Information Management Tasks](#page-273-0)* Tasks that retrieve or manage descriptive metadata or control information about a component, such as component descriptions or staging version change descriptions. Typical commands include *list*.
- *[Component Security Tasks](#page-297-0)* Tasks that validate or manage component access security. Typical commands are *check* and *list*.

# **COMPONENT MANAGEMENT MESSAGE SYNTAX**

# *Identifying Component Messages*

**All Serena XML component management messages have syntax that tells ChangeMan ZMF to perform a task against a component rather than some other object. In all such messages, the name attribute in the <service> takes the value "cmponent", as follows:**

<service **name="CMPONENT"**>

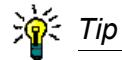

**Note the abbreviated spelling of "cmponent"** in the name attribute! This value is truncated because ChangeMan ZMF limits name attributes to eight bytes in length.

In addition, a component management task takes a value in the name attribute of the  $\langle$ scope $\rangle$  tag that is consistent with work at the level of individual components. For example, any Serena XML component message with a name attribute of "service" in the <scope> tag is a component-only, component-level task. For example:

```
<service name="cmponent">
<scope name="service">
```
Other purely component-level name attributes for the <scope> tag include "ssv\_ver", "history", "gen desc", "chg desc", and the like.

Component tasks performed at a higher level of aggregation — such as the package level indicate their higher-level scope in the  $\langle$ scope> tag. For example, attribute values such as "pkg\_src" or "pkg\_lod" broaden the scale of a component management function to include the components of an entire package as a group. At the same time, these attributes exclude any shared components that reside in packages not named in the request. This behavior classifies such requests as package-level component tasks rather than componentonly tasks — even though, for technical reasons, they are performed by the low-level component service.

For the purposes of this manual, then, syntax such as the following identifies a package-level component function rather than a component-only function:

```
<service name="CMPONENT">
<scope name="PKG_SRC">
```
Such tasks are discussed in the package management topic.

# <span id="page-207-0"></span>**COMPONENT LIFECYCLE TASKS**

The following component lifecycle tasks are supported by Serena XML for general use:

- *• [Check Out a Component CMPONENT](#page-208-0)  • [Relink a Component CMPONENT](#page-239-0)  [SERVICE CHECKOUT](#page-208-0)*
- *• [Component Service Checkin](#page-213-0)  [CMPONENT SERVICE CHECKIN](#page-213-0)*
- *• [Check Designated Build Procedures](#page-218-0)  [CMPONENT APL\\_DPRC CHECK](#page-218-0)*
- *• [Find Designated Build Procedure](#page-222-0)  [CMPONENT APL\\_DPRC FIND](#page-222-0)*
- *• [List Designated Build Procedures](#page-223-0)  [CMPONENT APL\\_DPRC LIST](#page-223-0)*
- *• [List Global Designated Build](#page-228-1)  [Procedures - CMPONENT GBL\\_DPRC](#page-228-1)  [LIST](#page-228-1)*
- *• [Component Service Build CMPONENT](#page-228-0)  • [List Load Module Subroutines](#page-256-0)  [SERVICE BUILD](#page-228-0)*
- *• [Recompile a Component CMPONENT](#page-234-0)  • [List Copybook Names in Source](#page-260-0)  [SERVICE RECOMP](#page-234-0)*
- *[SERVICE RELINK](#page-239-0)*
- *• [Browse a Component CMPONENT](#page-245-0)  [SERVICE BROWSE](#page-245-0)*
- *• [Compare Components CMPONENT](#page-248-0)  [SERVICE COMPARE](#page-248-0)*
- *• [Rename a Component CMPONENT](#page-251-0)  [SERVICE RENAME](#page-251-0)*
- *• [Scratch a Component CMPONENT](#page-253-0)  [SERVICE SCRATCH](#page-253-0)*
- *• [Lock or Unlock a Component](#page-254-0)  [CMPONENT SERVICE LOCK/UNLOCK](#page-254-0)*
- *[CMPONENT LOD\\_SUBR LISTt](#page-256-0)*
- *[CMPONENT SRC\\_INCL LIST](#page-260-0)*

# <span id="page-208-0"></span>*Check Out a Component - CMPONENT SERVICE CHECKOUT*

The Serena XML service/scope/message tags and attributes for component *checkout* messages are:

```
<service name="CMPONENT">
<scope name="SERVICE">
<message name="CHECKOUT">
```
These tags appear in both requests and replies.

### **CMPONENT SERVICE CHECKOUT Requests**

Serena XML permits concurrent checkout of one or many components. Checkout options apply equally to all named components in the checkout request. For example, all components must have the same library type, must be checked out from the same source (baseline or promotion), and must be checked out to the same target (staging or a personal development library).

The example below shows how you might code a checkout request in Serena XML. In this example, a component is checked out from level 001 of the baseline library into a personal library.

As in all XML examples in this manual, items in bold type are required. A selection of optional subtags is shown in regular type. Nested subtags of a higher-level complex tag are indented relative to that tag. Repeatable tags appear twice for illustration.

Data structure details for the component checkout  $\langle$  request in appear in *[Exhibit 4-1](#page-209-0)*, following the example.

#### *Example XML — CMPONENT SERVICE CHECKOUT Request*

```
<?xml version="1.0"?> 
<service name="CMPONENT"> 
  <scope name="SERVICE"> 
   <message name="CHECKOUT"> 
    <header> 
     <subsys>8</subsys> 
     <product>CMN</product> 
    </header> 
   <request> 
     <package>TES5000003</package> 
     <componentType>CPY</componentType> 
     <chkOutSourceLocation>4</chkOutSourceLocation> 
     <chkOutMode>O</chkOutMode> 
     <basePromoLibLevel>001</basePromoLibLevel> 
     <chkOutTargetLocation>1</chkOutTargetLocation> 
     <personalLibStorageMeans>6</personalLibStorageMeans> 
     <personalLib>USER24.SETQUERY.WORKLOAD</personalLib> 
     <jobCard01>//XMLX029B JOB (RWM,T),'DUMP',CLASS=A,MSGCLASS=A</jobCard01>
     <jobCard02>//* JOBCARD2</jobCard02>
```

```
 <jobCard03>//* JOBCARD3</jobCard03> 
     <jobCard04>//* JOBCARD4</jobCard04> 
     <listCount>0001</listCount> 
     <component>ACPCPY00</component> 
    </request> 
   </message> 
 </scope> 
</service>
```
### <span id="page-209-0"></span>**Exhibit 4-1. CMPONENT SERVICE CHECKOUT <request> Data Structure**

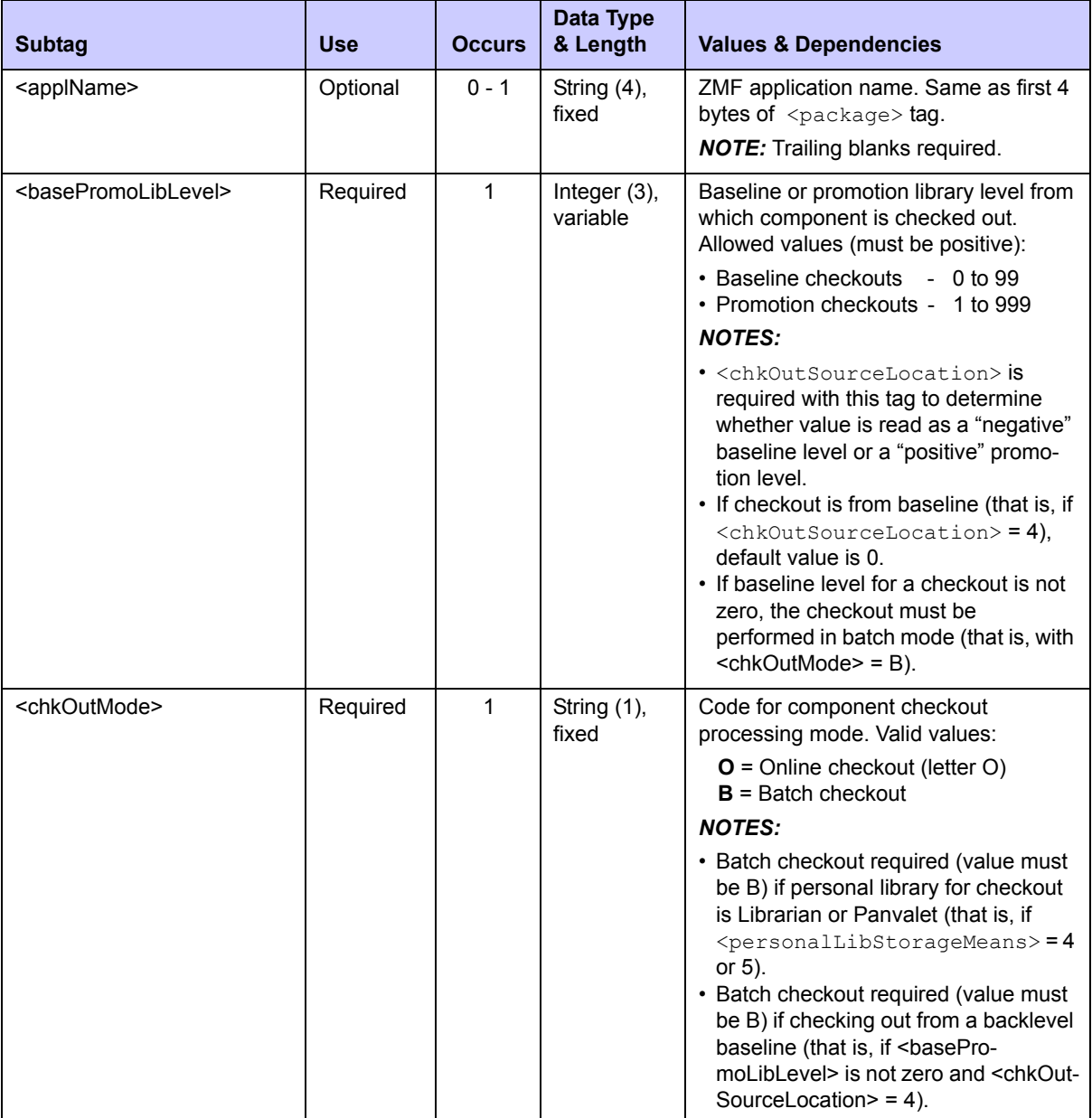

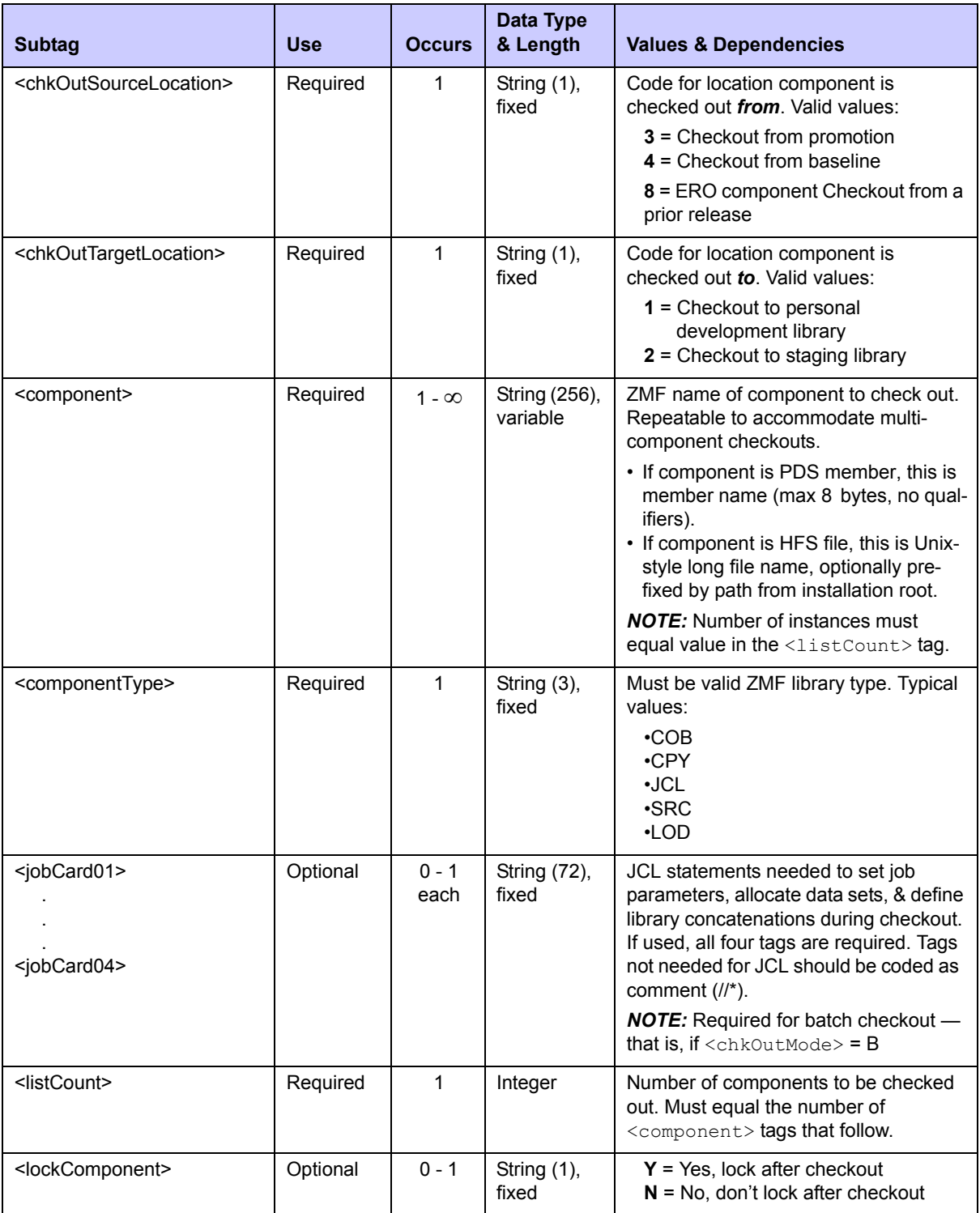

# **Exhibit 4-1. CMPONENT SERVICE CHECKOUT <request> Data Structure** *(Continued)*

# **Exhibit 4-1. CMPONENT SERVICE CHECKOUT <request> Data Structure** *(Continued)*

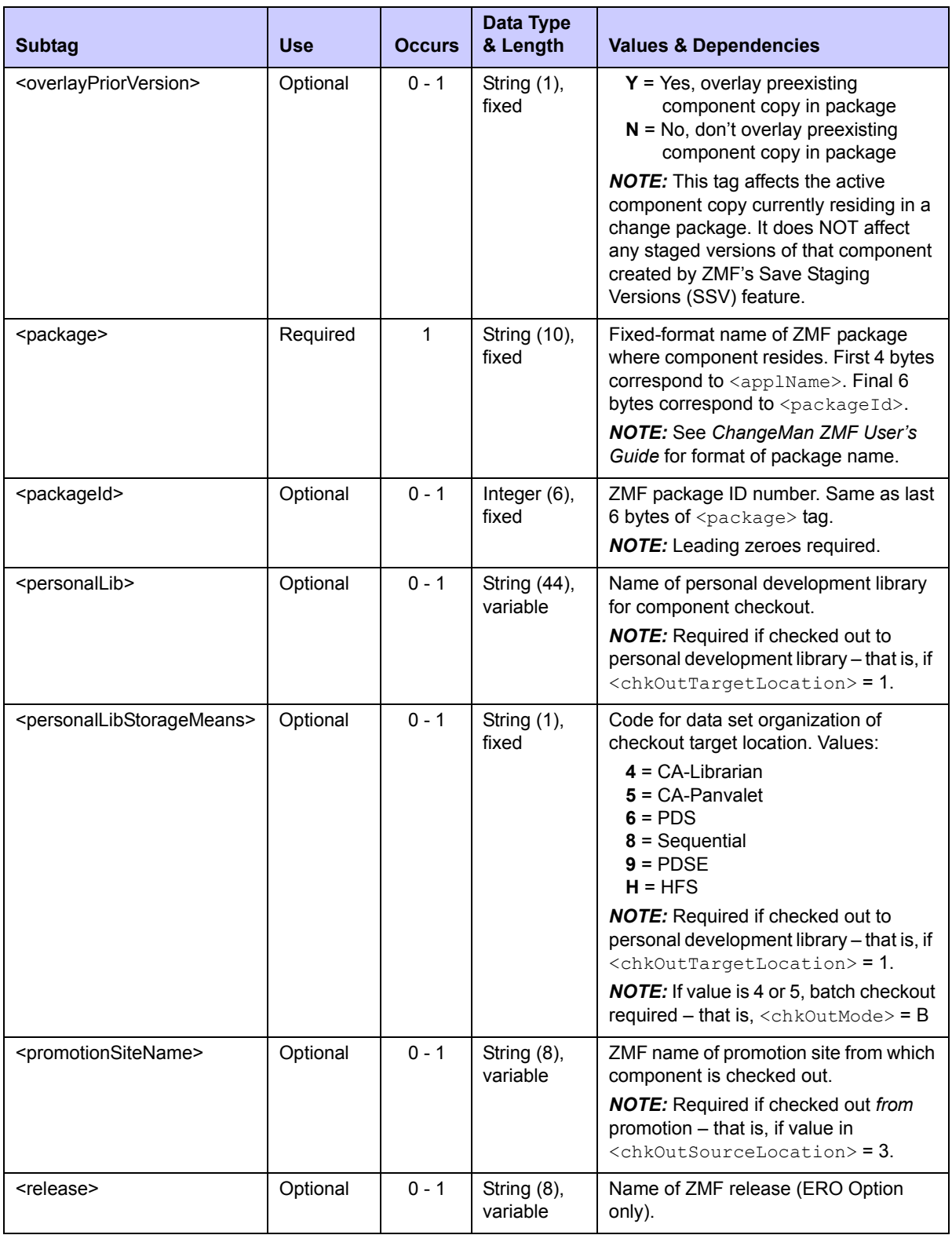

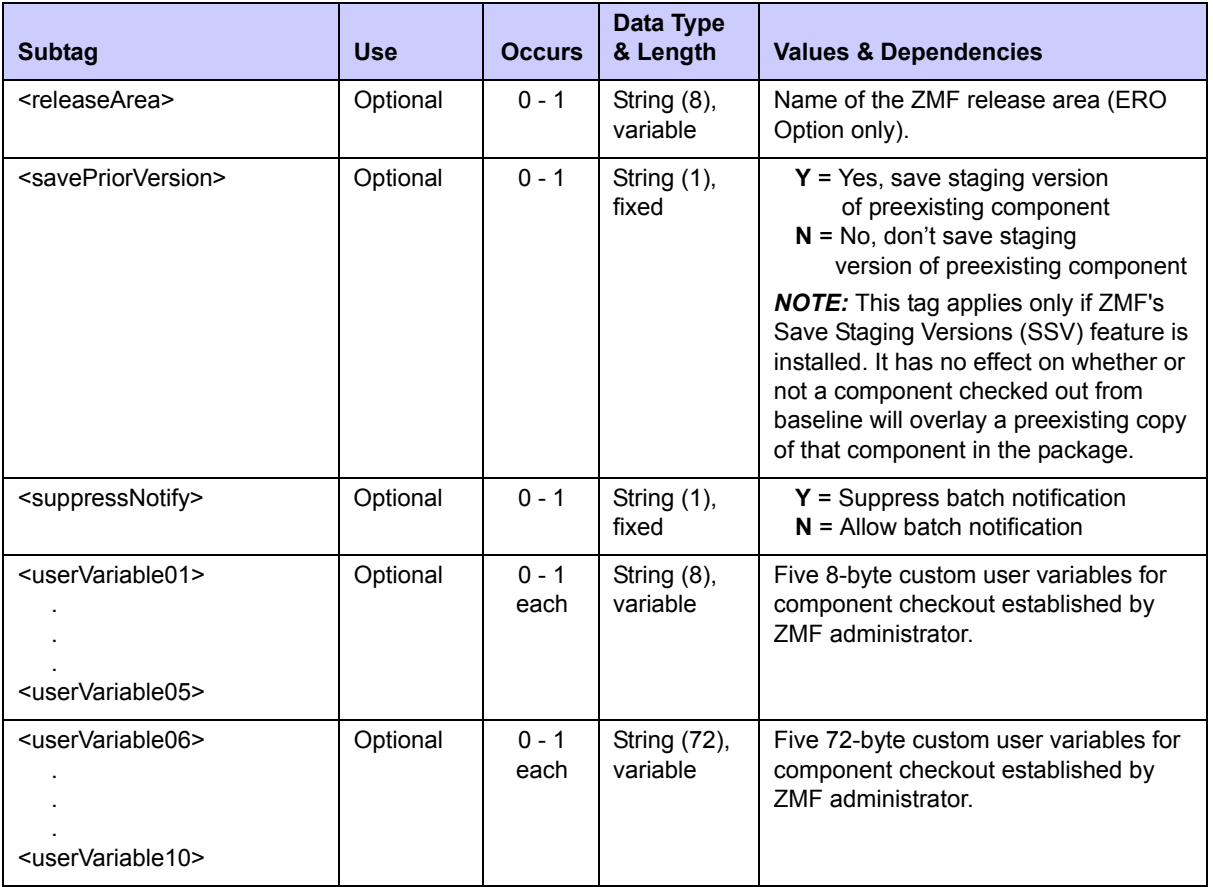

### **Exhibit 4-1. CMPONENT SERVICE CHECKOUT <request> Data Structure** *(Continued)*

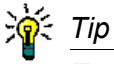

Tags: <userVariable01> to <userVariable10>: See topic "Custom V01-V10 Variables" in the ChangeMan ZMF Customization Guide.

# **CMPONENT SERVICE CHECKOUT Replies**

No <result> data structure is returned in the component checkout reply message. However, the standard <response> data structure is returned to indicate the success or failure of the checkout request. Successful requests have a return code of 00. Unsuccessful requests have a return code of 04 or higher.

# <span id="page-213-0"></span>*Component Service Checkin - CMPONENT SERVICE CHECKIN*

The Serena XML service/scope/message tags and attributes for component *checkin* messages are:

```
<service name="CMPONENT">
<scope name="SERVICE">
<message name="CHECKIN">
```
These tags appear in both requests and replies.

#### **Batch Component Checkin Versus Online Component Staging**

The Serena XML *checkin* function performs a subset of the "stage" functions of the ISPF user interface. Check-in simply copies files from a development location into a staged change package and updates the component status information — the first step of three in the staging flow. Check-in does not compile or link-edit the checked-in component. Neither does it log source-to-load and other relationships within a package or build any JCL install jobs.

By deferring many elements of the interactive "stage" function to a later time and a different XML function, the *checkin* function gains the advantage of speed. Speed is vital for batchmode check-in requests that import a large number of components from other environments to ChangeMan ZMF. Up to 9999 components can be checked in to a ChangeMan ZMF change package via a single XML checkin request.

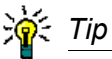

**Batch component checkin for a large number of components** should be specified in native Serena XML and submitted for execution via the SERXMLBC batch execution client. (See *[Appendix B,](#page-574-0) "[SERXMLBC – Executing Native XML Service](#page-574-0)  [Calls](#page-574-0)."*) Source component name tags should be populated via a table-driven preprocessing script or similar automated means if the number of components is very large.

To complete the full "stage to development" process using Serena XML, the *checkin* function, if successful, should be followed by an XML request to *check* designated build procedures, which (if successful) should then be followed by an XML component *build* request. (See *["Check Designated Build Procedures - CMPONENT APL\\_DPRC CHECK"](#page-218-0)* and *["Component](#page-228-0)  [Service Build - CMPONENT SERVICE BUILD"](#page-228-0)* later in this chapter.)

### **CMPONENT SERVICE CHECKIN Requests**

Serena XML permits concurrent checkin of one to many components. Checkin options apply equally to all named components in the checkin request. For example, all components must have the same library type, must be checked out from the same source location, and must be checked in to the same package.

The example below shows how you might code a Serena XML request to check in a source component from a personal library.

Data structure details for the component checkin <request> tag follow in *[Exhibit 4-2](#page-214-0)*.

*Example XML — CMPONENT SERVICE CHECKIN Request*

```
<?xml version="1.0"?> 
<service name="CMPONENT"> 
  <scope name="SERVICE"> 
   <message name="CHECKIN"> 
    <header> 
     <subsys>8</subsys> 
     <product>CMN</product> 
    </header> 
   <request> 
     <package>TES5000003</package> 
     <component>ACPCPY00</component> 
     <componentType>CPY</componentType> 
     <chkInSourceLocation>1</chkInSourceLocation> 
     <sourceStorageMeans>6</sourceStorageMeans> 
     <sourceLib>USER24.SETQUERY.WORKLOAD</sourceLib> 
     <changeDesc>TEST CMPONENT SERVICE CHECKIN</changeDesc>
     <listCount>0001</listCount> 
     <targetComponent>ACPCPY00</targetComponent> 
    </request> 
   </message> 
  </scope> 
</service>
```
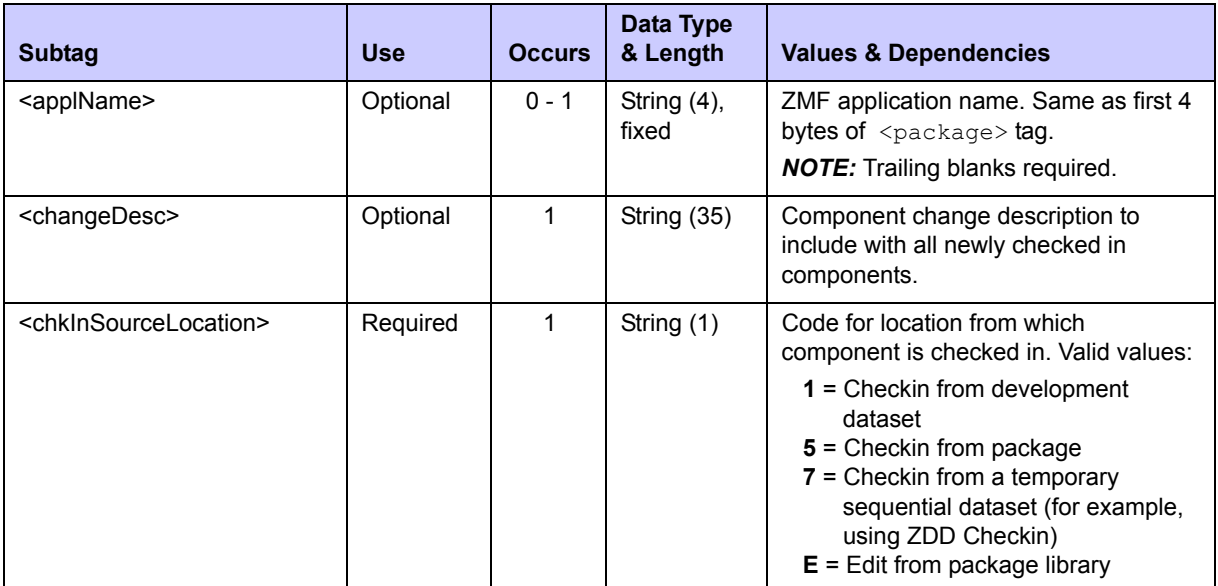

#### <span id="page-214-0"></span>**Exhibit 4-2. CMPONENT SERVICE CHECKIN <request> Data Structure**

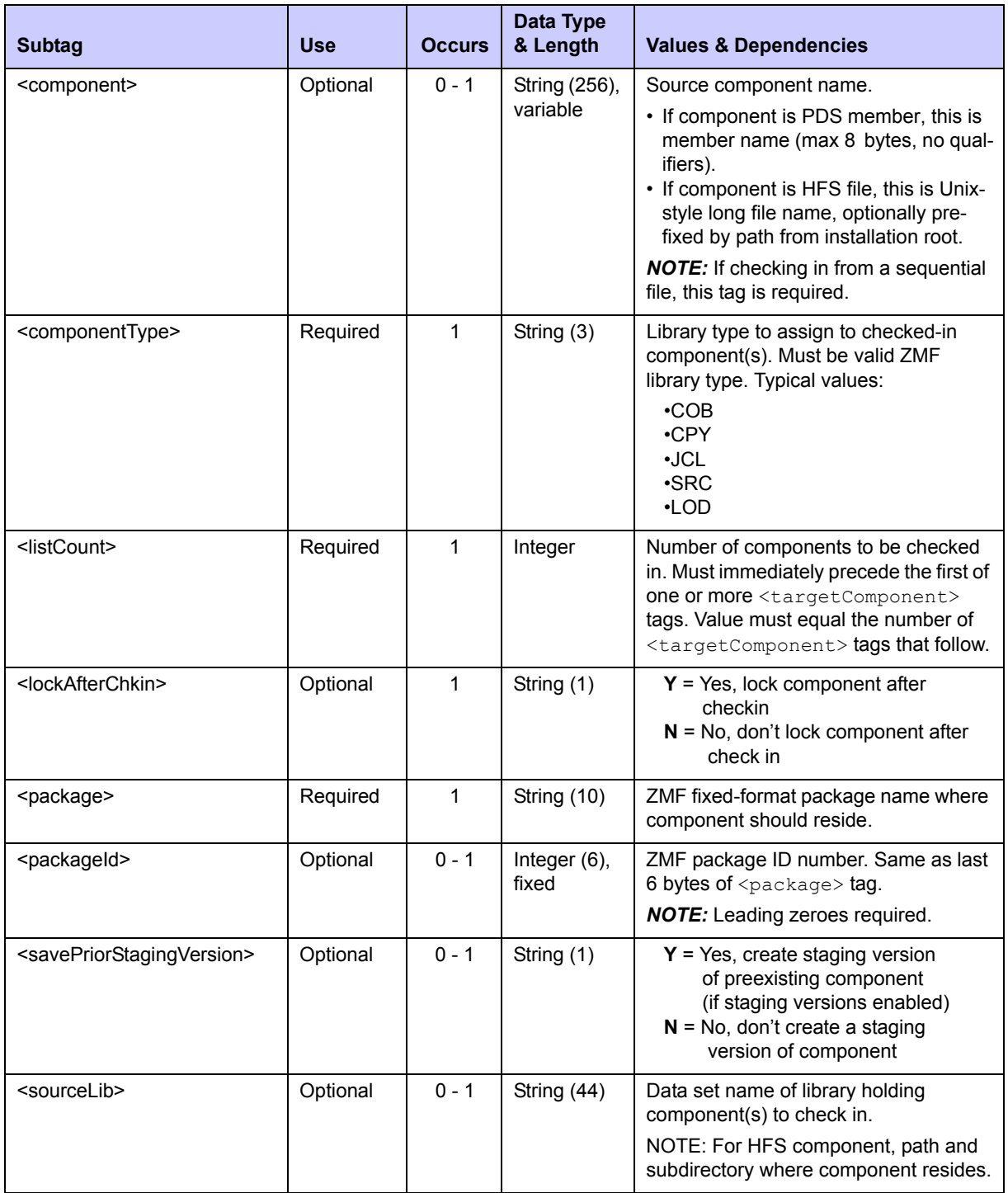

# **Exhibit 4-2. CMPONENT SERVICE CHECKIN <request> Data Structure** *(Continued)*
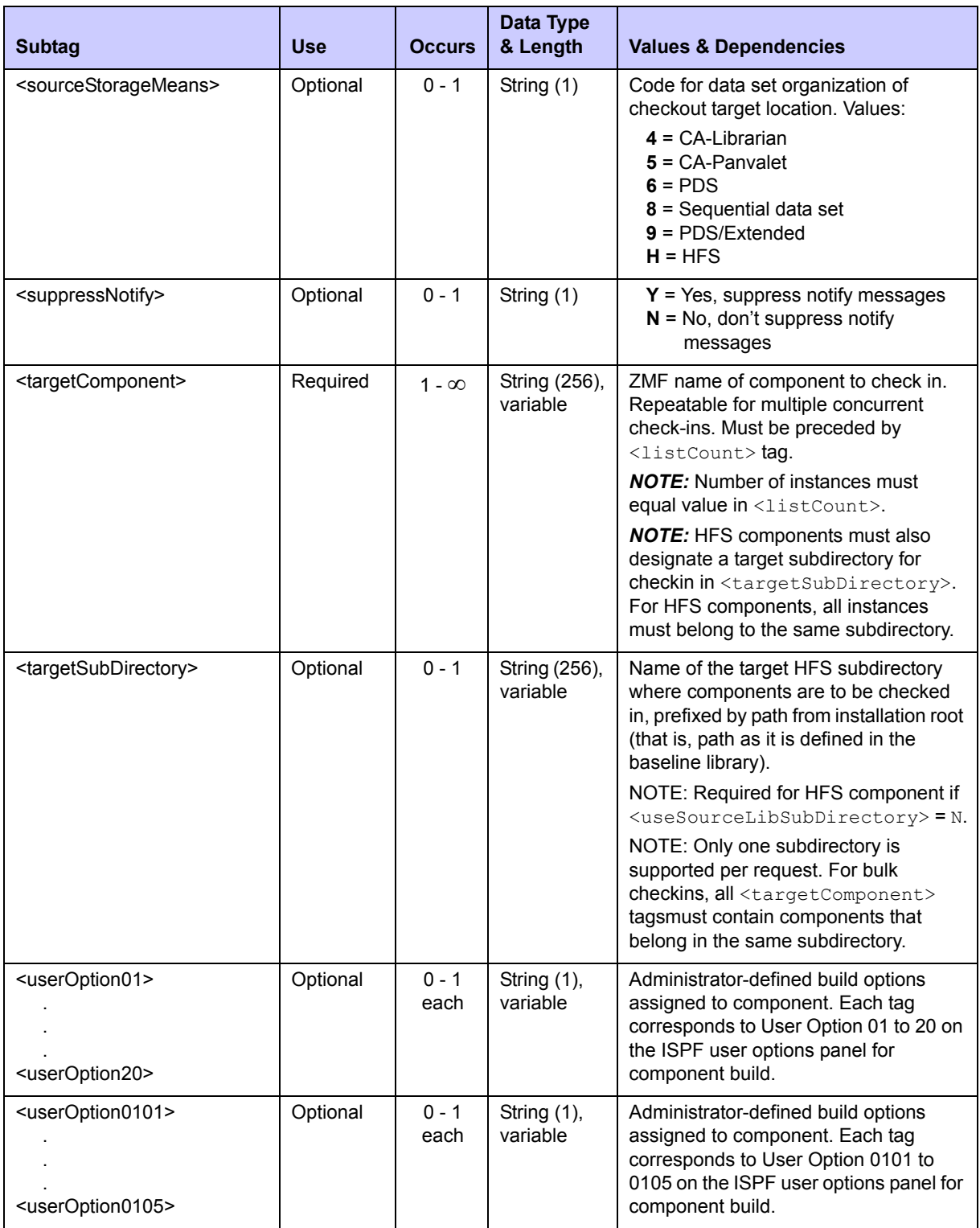

## **Exhibit 4-2. CMPONENT SERVICE CHECKIN <request> Data Structure** *(Continued)*

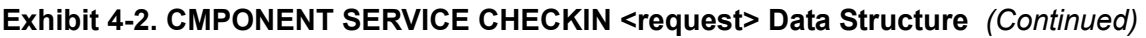

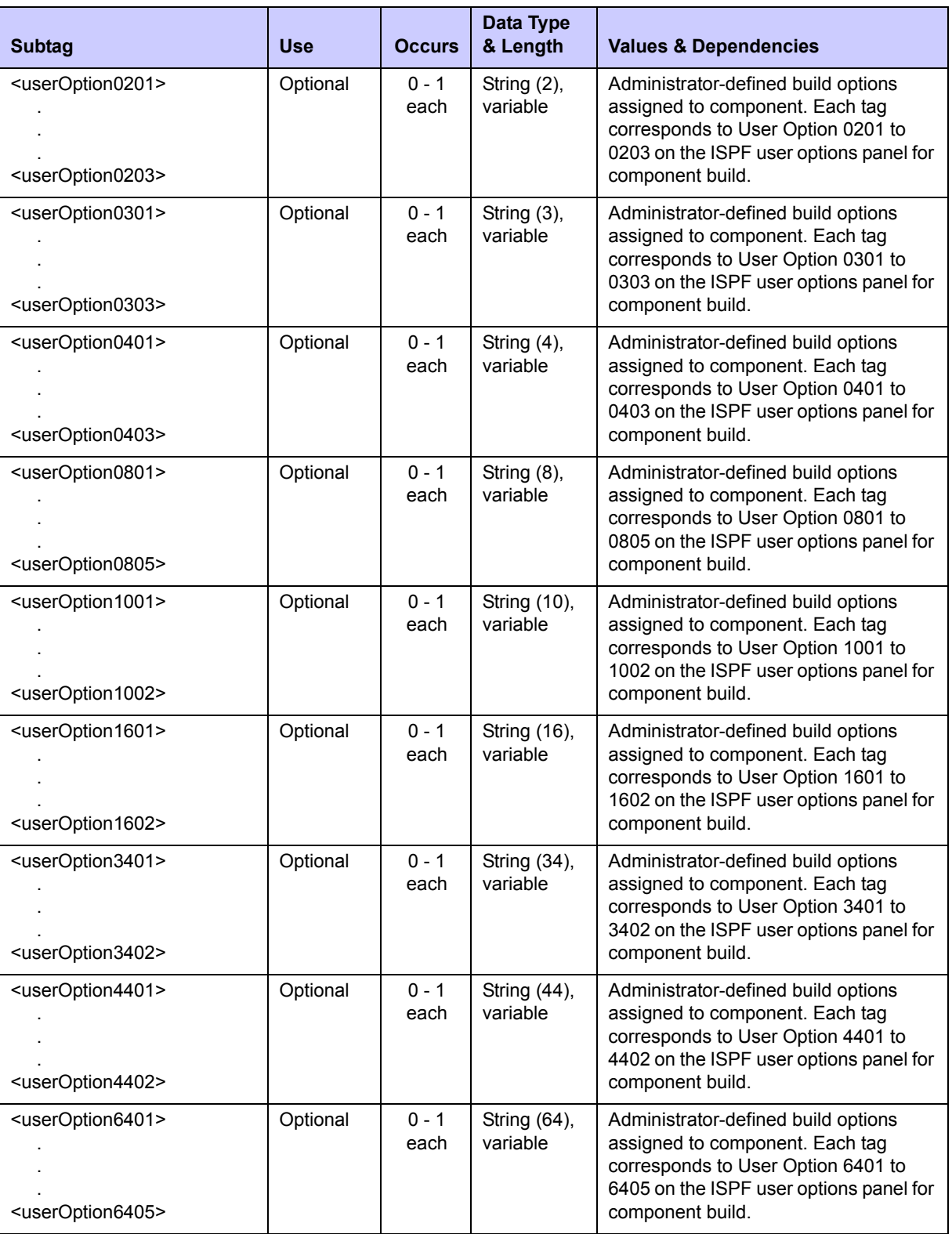

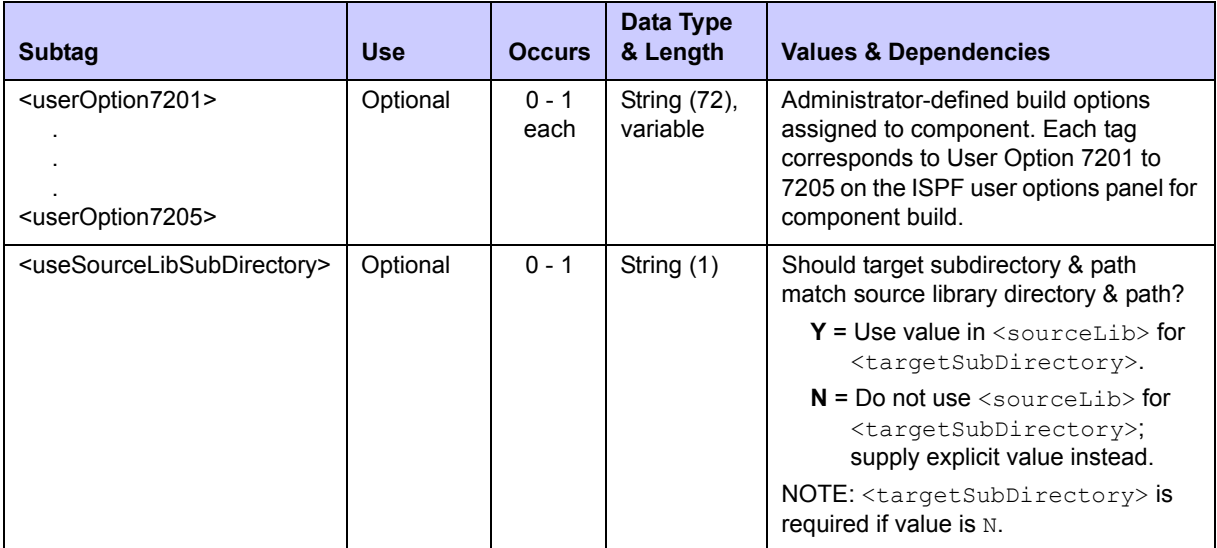

#### **Exhibit 4-2. CMPONENT SERVICE CHECKIN <request> Data Structure** *(Continued)*

#### **Component Service Checkin Reply**

No  $\langle$ result> data structure is returned in the component checkin reply message. However, the standard <response> data structure is returned to indicate the success or failure of the checkin request. Successful requests have a return code of 00. Unsuccessful requests have a return code of 04 or higher.

## <span id="page-218-0"></span>*Check Designated Build Procedures - CMPONENT APL\_DPRC CHECK*

The Serena XML service/scope/message tags and attributes for a message to *check designated component build procedures* are:

```
<service name="CMPONENT">
<scope name="APL_DPRC">
<message name="CHECK">
```
The Serena XML *check* function performs a subset of the "stage" functions of the ISPF user interface. It checks for the existence of designated build procedures associated with a checked-in component — the second step of three in the staging flow. It does not copy files from a development location into a staged change package. It does not compile or link the checked-in component. Neither does it log source-to-load relationships within a package or build any JCL install jobs.

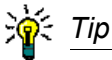

To complete the full "stage to development" cycle using Serena XML, first check in the affected component using *checkin* function. If check-in is successful, followed it with an XML request to *check* designated build procedures, which (if successful) should then be followed by an XML component *build* request. (See *["Check Designated Build](#page-218-0)  [Procedures - CMPONENT APL\\_DPRC CHECK"](#page-218-0)* and *["Component Service Build -](#page-228-0)  [CMPONENT SERVICE BUILD"](#page-228-0)* later in this chapter.)

### **CMPONENT APL\_DPRC CHECK — Requests**

The Serena XML example below shows how you might code a request to check designated component build procedures. Note that you can check build procedures for only one component per request. Data structure details for the  $\langle$ request> tag appear in *[Exhibit 4-3](#page-219-0)*.

*Example XML — CMPONENT APL\_DPRC CHECK Request* 

```
<?xml version="1.0"?> 
<service name="CMPONENT"> 
 <scope name="APL_DPRC"> 
   <message name="CHECK"> 
    <header> 
     <subsys>8</subsys> 
     <product>CMN</product> 
    </header> 
   <request> 
     <component>ACPSRS00</component> 
     <componentType>SRS</componentType> 
     <applName>ACTP</applName> 
     <buildProc>CMNCOB2</buildProc> 
     <language>COBOL2</language> 
     <useDb2PreCompileOption>N</useDb2PreCompileOption>
    </request> 
   </message> 
  </scope> 
</service>
```
<span id="page-219-0"></span>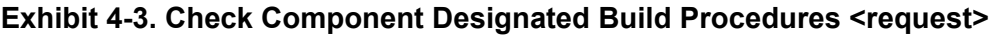

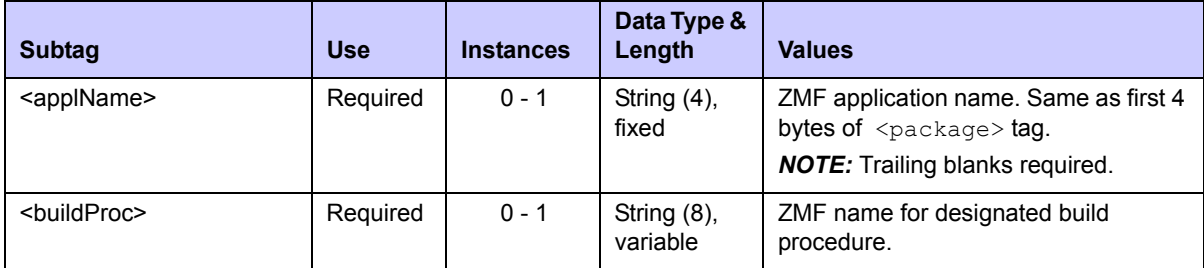

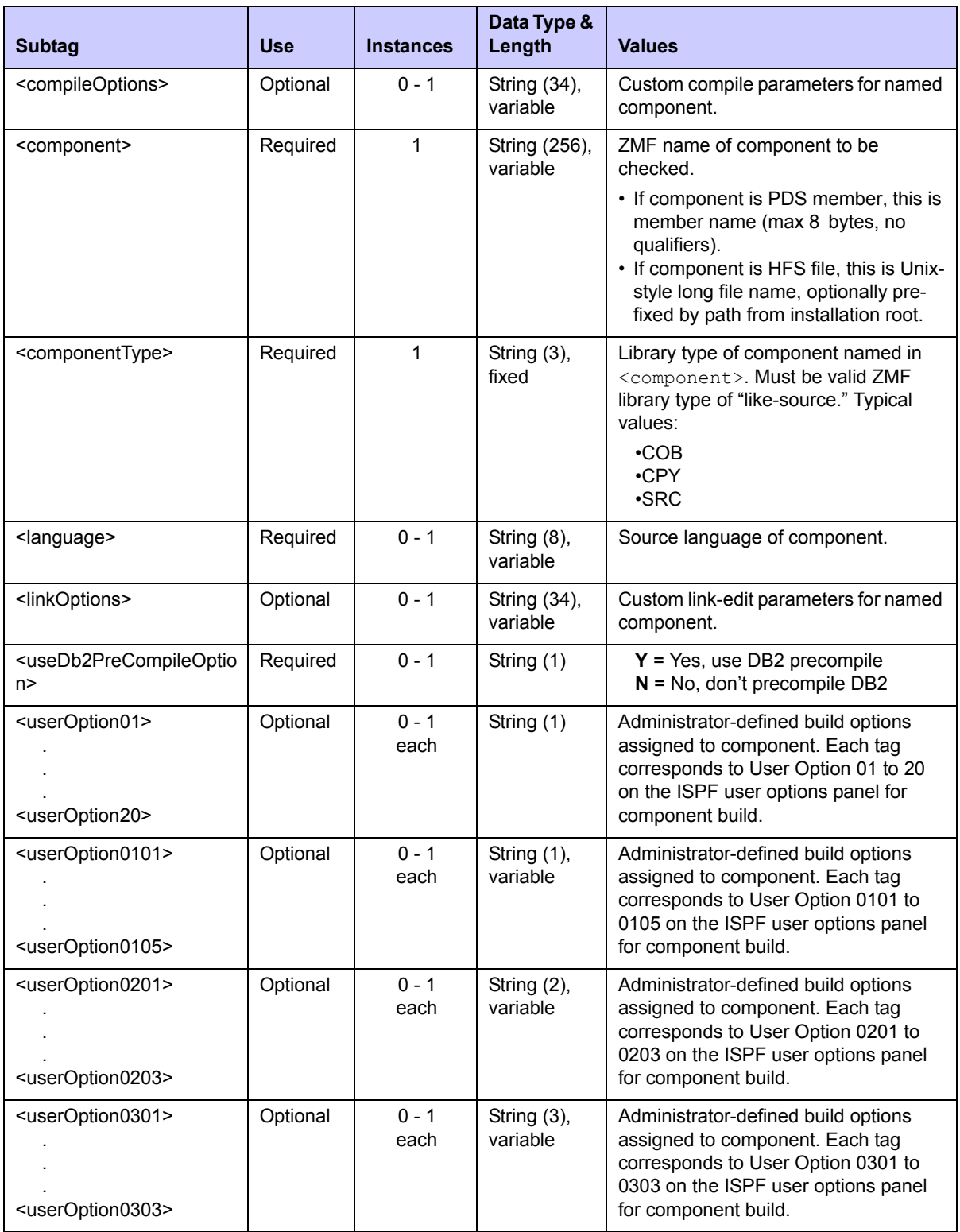

## **Exhibit 4-3. Check Component Designated Build Procedures <request>** *(Continued)*

| <b>Subtag</b>                                                           | <b>Use</b> | <b>Instances</b> | Data Type &<br>Length    | <b>Values</b>                                                                                                    |
|-------------------------------------------------------------------------|------------|------------------|--------------------------|----------------------------------------------------------------------------------------------------|
| <useroption0401><br/><useroption0403></useroption0403></useroption0401> | Optional   | $0 - 1$<br>each  | String (4),<br>variable  | Administrator-defined build options<br>assigned to component. Each tag<br>corresponds to User Option 0401 to<br>0403 on the ISPF user options panel<br>for component build. |
| <useroption0801><br/><useroption0805></useroption0805></useroption0801> | Optional   | $0 - 1$<br>each  | String (8),<br>variable  | Administrator-defined build options<br>assigned to component. Each tag<br>corresponds to User Option 0801 to<br>0805 on the ISPF user options panel<br>for component build. |
| <useroption1001><br/><useroption1002></useroption1002></useroption1001> | Optional   | $0 - 1$<br>each  | String (10),<br>variable | Administrator-defined build options<br>assigned to component. Each tag<br>corresponds to User Option 1001 to<br>1002 on the ISPF user options panel<br>for component build. |
| <useroption1601><br/><useroption1602></useroption1602></useroption1601> | Optional   | $0 - 1$<br>each  | String (16),<br>variable | Administrator-defined build options<br>assigned to component. Each tag<br>corresponds to User Option 1601 to<br>1603 on the ISPF user options panel<br>for component build. |
| <useroption3401><br/><useroption3402></useroption3402></useroption3401> | Optional   | $0 - 1$<br>each  | String (34),<br>variable | Administrator-defined build options<br>assigned to component. Each tag<br>corresponds to User Option 3401 to<br>3402 on the ISPF user options panel<br>for component build. |
| <useroption4401><br/><useroption4402></useroption4402></useroption4401> | Optional   | $0 - 1$<br>each  | String (44),<br>variable | Administrator-defined build options<br>assigned to component. Each tag<br>corresponds to User Option 4401 to<br>4402 on the ISPF user options panel<br>for component build. |
| <useroption6401><br/><useroption6405></useroption6405></useroption6401> | Optional   | $0 - 1$<br>each  | String (64),<br>variable | Administrator-defined build options<br>assigned to component. Each tag<br>corresponds to User Option 6401 to<br>6405 on the ISPF user options panel<br>for component build. |
| <useroption7201><br/><useroption7205></useroption7205></useroption7201> | Optional   | $0 - 1$<br>each  | String (72),<br>variable | Administrator-defined build options<br>assigned to component. Each tag<br>corresponds to User Option 7201 to<br>7205 on the ISPF user options panel<br>for component build. |

**Exhibit 4-3. Check Component Designated Build Procedures <request>** *(Continued)*

 *Tip* 

Tags: <userOption01> to <userOption20>, <userOptionsPart1>, <userOptionsPart2>, <userOption0101> to <userOption7205>. See topic "Staging User Options" in the ChangeMan ZMF Customization Guide.

### **Check Component Designated Build Procedures — Replies**

No <result> data structure is returned in the reply message to a *check component designated procedures* request. However, the standard <response> data structure is returned to indicate the success or failure of the check. In general, the following rules of thumb apply to return codes for the designated build procedure check:

- *00* Request successful and designated build procedures found.
- *04* Informational message; designated build procedures not found.
- *08 or higher* Failure to execute request.

## *Find Designated Build Procedure - CMPONENT APL\_DPRC FIND*

The Serena XML service/scope/message tags and attributes for messages to *find a component's designated build procedure* are:

```
<service name="CMPONENT">
<scope name="APL_DPRC">
<message name="FIND">
```
These tags appear in both requests and replies.

#### **CMPONENT APL\_DPRC FIND — Requests**

The Serena XML request to find the designated component build procedure retrieves detailed information from the component history file for a specific component. Data structure details for CMPONENT APL\_DPRC FIND request are shown in *[Exhibit 4-4](#page-223-0)*.

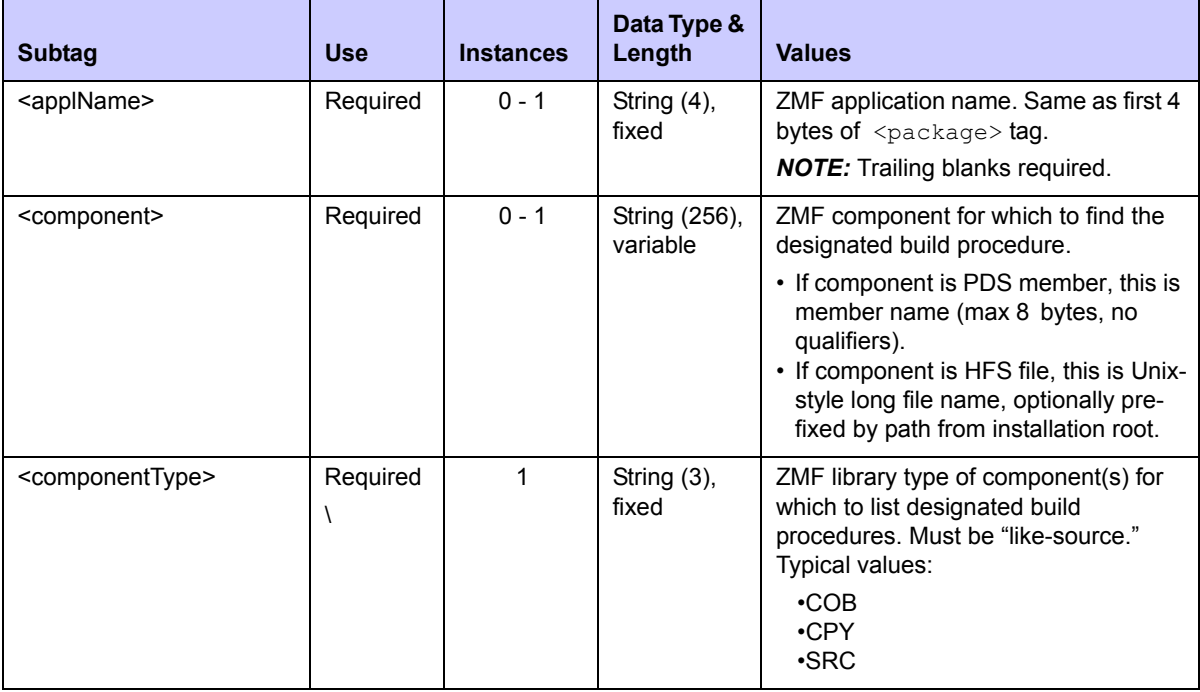

#### <span id="page-223-0"></span>**Exhibit 4-4. CMPONENT APL\_DPRC FIND <request>**

### **CMPONENT APL\_DPRC FIND — Replies**

The reply message returns zero or one result tag, detailing the procedure if it exists.The reply data structure is the same as that for CMPONENT APL\_DPRC LIST and is described in *[Exhibit 4-6](#page-226-0)*.

## <span id="page-223-1"></span>*List Designated Build Procedures - CMPONENT APL\_DPRC LIST*

The Serena XML service/scope/message tags and attributes for messages to *list designated component build procedures* at the application level are:

```
<service name="CMPONENT">
<scope name="APL_DPRC">
<message name="LIST">
```
These tags appear in both requests and replies.

#### **CMPONENT APL\_DPRC LIST — Requests**

The Serena XML request to list designated component build procedures retrieves detailed information from the component history file about all such procedures for any of the following:

- One explicitly named component.
- All components of the same type.
- Any components with names that match a wildcard pattern.

The Serena XML example below shows how you might code a request to list designated component build procedures for all components of type "SRS". The request to *list* designated component build procedures also supports wildcards and patterns. Data structure details for the <request> tag appear in *[Exhibit 4-5](#page-224-0)*.

*Example XML — CMPONENT APL\_DPRC LIST Request* 

```
<?xml version="1.0"?> 
<service name="CMPONENT"> 
  <scope name="APL_DPRC"> 
   <message name="LIST"> 
    <header> 
     <subsys>8</subsys> 
     <product>CMN</product> 
    </header> 
   <request> 
     <applName>ACTP</applName> 
     <component>*</component> 
     <componentType>SRS</componentType>
    </request> 
   </message> 
  </scope> 
</service>
```

| <b>Subtag</b>           | <b>Use</b> | <b>Instances</b> | Data Type &<br>Length     | <b>Values</b>                                                                                                    |
|-------------------------|------------|------------------|---------------------------|----------------------------------------------------------------------------------------------------|
| <applname></applname>   | Required   | $0 - 1$          | String $(4)$ ,<br>fixed   | ZMF application name. Same as first 4<br>bytes of $<$ package> tag.<br><b>NOTE:</b> Trailing blanks required.                                                                                                    |
| <component></component> | Required   | $0 - 1$          | String (256),<br>variable | ZMF component for which to list<br>designated build procedures.<br>• If component is PDS member, this is<br>member name (max 8 bytes, no<br>qualifiers).<br>• If component is HFS file, this is Unix-<br>style long file name, optionally pre-<br>fixed by path from installation root.<br><b>NOTE:</b> May be masked using standard<br>wildcard characters. |

<span id="page-224-0"></span>**Exhibit 4-5. CMPONENT APL\_DPRC LIST <request>** 

| <b>Subtag</b>                   | <b>Use</b> | <b>Instances</b> | Data Type &<br>Length | <b>Values</b>                                                                                                    |
|---------------------------------|------------|------------------|-----------------------|----------------------------------------------------------------------------------------------------|
| <componenttype></componenttype> | Optional   | 1                | String (3),<br>fixed  | ZMF library type of component(s) for<br>which to list designated build<br>procedures. Must be "like-source."<br>Typical values:<br>$\cdot$ COB<br>$\cdot$ CPY<br>$\cdot$ SRC |
| <exactmatch></exactmatch>       | Optional   | $0 - 1$          | String (1)            | $Y = Yes$ - exact match no filtering<br>$N = No - use filtering$                                                                                                    |

**Exhibit 4-5. CMPONENT APL\_DPRC LIST <request>** *(Continued)*

### **CMPONENT APL\_DPRC LIST — Replies**

The reply message listing designated component build procedures returns zero to many  $\langle$ result> data elements. Each  $\langle$ result> tag contains information about one component, taken from the component history file. This information includes component name and type, build procedure name, component source language, compile and link options, and the like.

The standard  $\langle$  response $\rangle$  data element follows any  $\langle$  result $\rangle$  tags in the reply and indicates the success or failure of the list request. Successful requests have a return code of 00. Unsuccessful requests have a return code of 04 or higher. Because it is the final data element in the XML reply message, the <response> tag serves as an end-of-list marker.

### *Example XML — CMPONENT APL\_DPRC LIST Reply*

```
<?xml version="1.0"?> 
<service name="CMPONENT"> 
  <scope name="APL_DPRC"> 
   <message name="LIST"> 
    <result> 
     <component>ACPSRS00</component> 
     <componentType>SRS</componentType> 
     <applName>ACTP</applName> 
     <buildProc>CMNCOB2</buildProc> 
     <language>COBOL2</language> 
     <useDb2PreCompileOption>N</useDb2PreCompileOption> 
     <forceAssignedBuildProc>2</forceAssignedBuildProc> 
    </result> 
    <response> 
     <statusMessage>CMN8700I - LIST service completed</statusMessage>
     <statusReturnCode>00</statusReturnCode> 
     <statusReasonCode>8700</statusReasonCode> 
    </response> 
   </message> 
  </scope> 
</service>
```
Data structure details for the <result> tag appear in *[Exhibit 4-6](#page-226-0)*.

<span id="page-226-0"></span>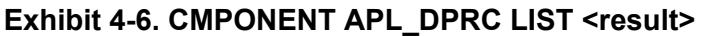

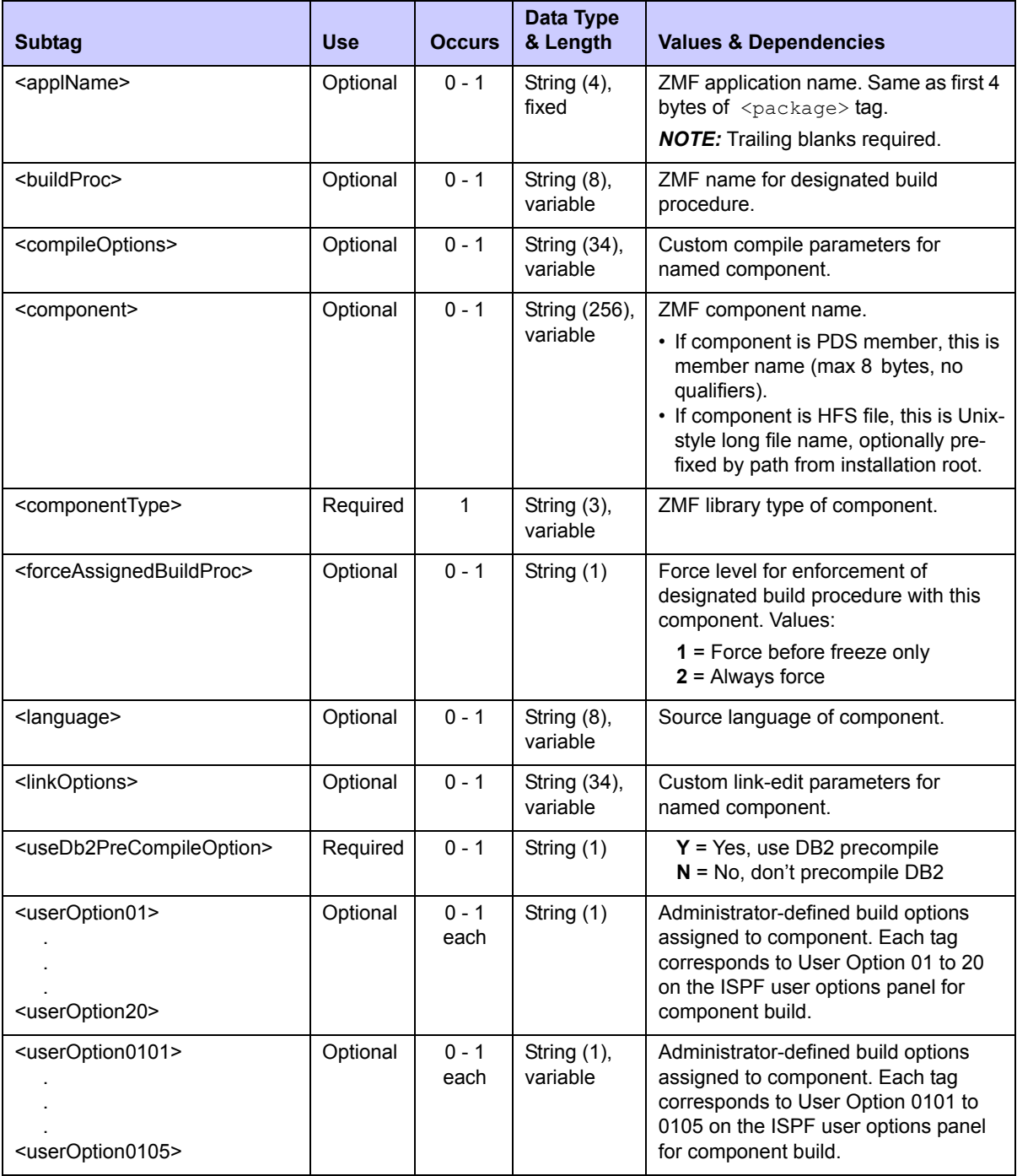

## **Exhibit 4-6. CMPONENT APL\_DPRC LIST <result>** *(Continued)*

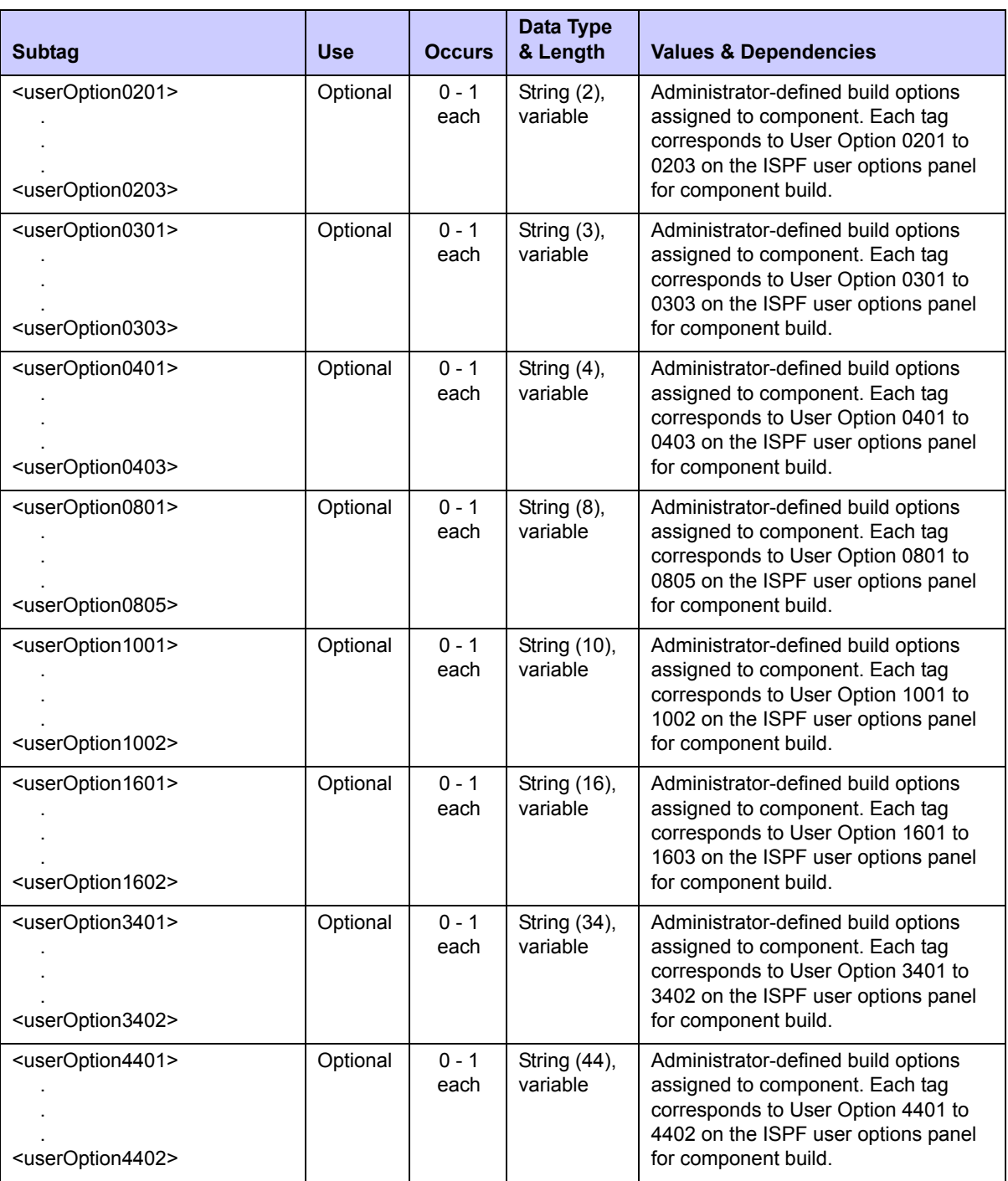

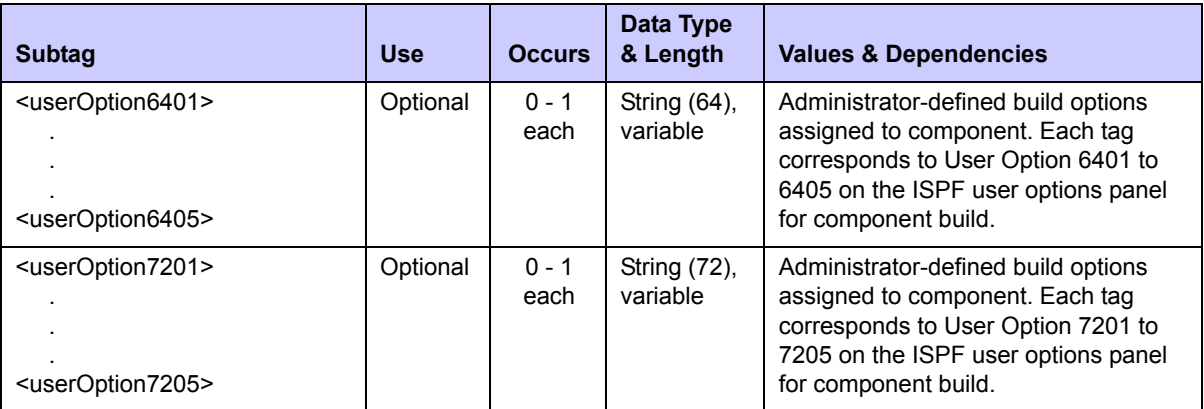

#### **Exhibit 4-6. CMPONENT APL\_DPRC LIST <result>** *(Continued)*

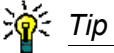

Tags: <userOption01> to <userOption20>, <userOptionsPart1>, <userOptionsPart2>, <userOption0101> to <userOption7205>. See topic "Staging User Options" in the ChangeMan ZMF Customization Guide.

## *List Global Designated Build Procedures - CMPONENT GBL\_DPRC LIST*

The Serena XML service/scope/message tags and attributes for messages to *list designated component build procedures* at the global level are:

```
<service name="CMPONENT">
<scope name="GBL_DPRC">
<message name="LIST">
```
These tags appear in both requests and replies.

The CMPONENT GBL\_DPRC LIST service is identical to the CMPONENT APL\_DPRC LIST service except that the  $\langle app1 \rangle$  Name> tag is omitted. Refer to *"List Designated Build [Procedures - CMPONENT APL\\_DPRC LIST" on page 224](#page-223-1)*.

## <span id="page-228-0"></span>*Component Service Build - CMPONENT SERVICE BUILD*

The Serena XML service/scope/message tags and attributes for component *build* messages are:

```
<service name="CMPONENT">
<scope name="SERVICE">
<message name="BUILD">
```
These tags appear in both requests and replies.

The Serena XML component *build* function performs a subset of the "stage" functions of the ISPF user interface. It compiles (or assembles) and link-edits a package component; logs source-to-load and other relationships between modules within a package; and builds any JCL install jobs. Together these comprise the third step of three in the staging flow. The

component *build* function does not copy files from a development location into a staged change package. Neither does it check for the existence of designated build procedures associated with a checked-in component.

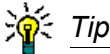

**To perform the full "stage to development" process using Serena XML**, start with the *check in* function. If successful, follow check-in with an XML request to *check*  designated build procedures. If this, too, is successful, submit a Serena XML request to *build* the component. (See *["Component Service Checkin - CMPONENT SERVICE](#page-213-0)  [CHECKIN"](#page-213-0)* and *["Check Designated Build Procedures - CMPONENT APL\\_DPRC](#page-218-0)  [CHECK"](#page-218-0)* earlier in this chapter.)

### **CMPONENT SERVICE BUILD Request**

The following example shows how you might code a build request with Serena XML. Data structure details for the component service build <request> tag follow the example in *[Exhibit 4-7](#page-230-0)*.

#### *Example XML — CMPONENT SERVICE BUILD Request*

```
<?xml version="1.0"?> 
<service name="CMPONENT"> 
  <scope name="SERVICE"> 
   <message name="BUILD"> 
    <header> 
     <subsys>8</subsys> 
     <product>CMN</product> 
    </header> 
   <request> 
     <package>TES5000001</package> 
     <componentType>SRS</componentType> 
     <buildProc>CMNCOB2</buildProc> 
     <language>COBOL2</language> 
    <jobCard01>//XMLX029B JOB (RWM,T),'DUMP',CLASS=A,MSGCLASS=A</jobCard01> 
     <jobCard02>//* JOBCARD2</jobCard02> 
     <jobCard03>//* JOBCARD3</jobCard03> 
     <jobCard04>//* JOBCARD4</jobCard04> 
     <listCount>001</listCount> 
     <component>ACPSRS00</component> 
    </request> 
   </message> 
  </scope> 
</service>
```
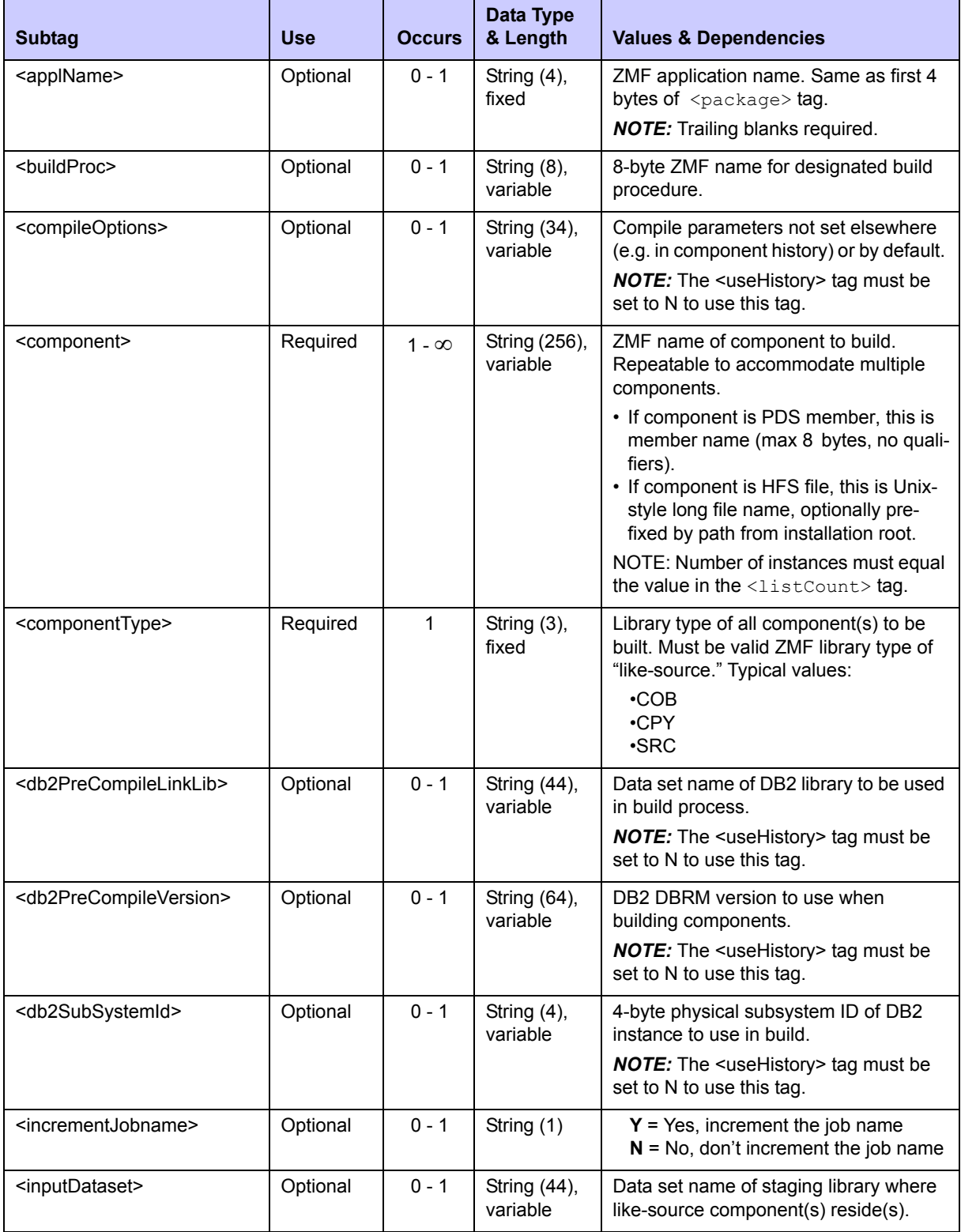

## <span id="page-230-0"></span>**Exhibit 4-7. CMPONENT SERVICE BUILD <request> Data Structure**

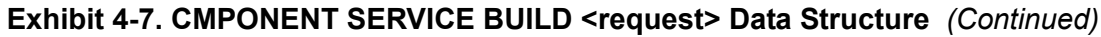

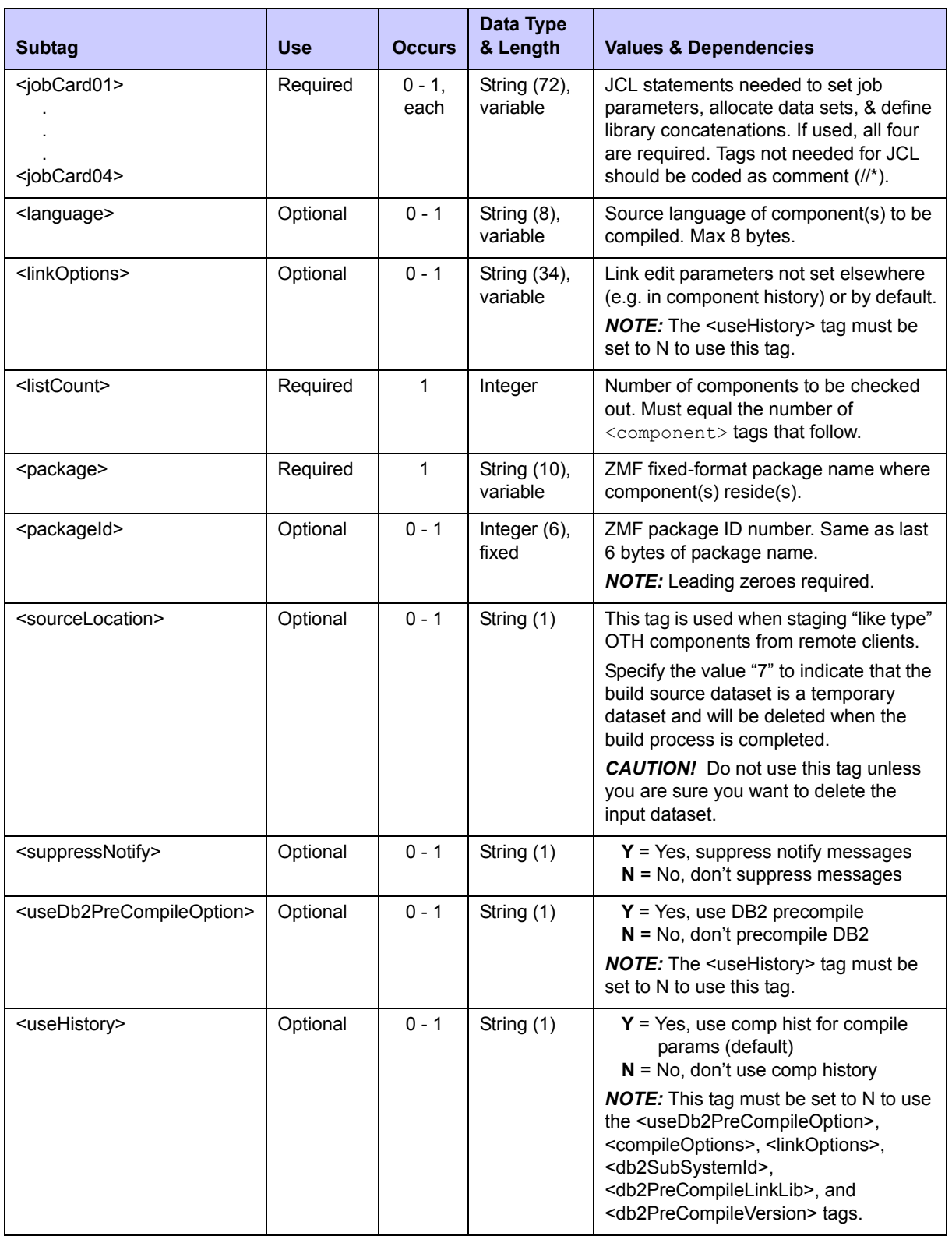

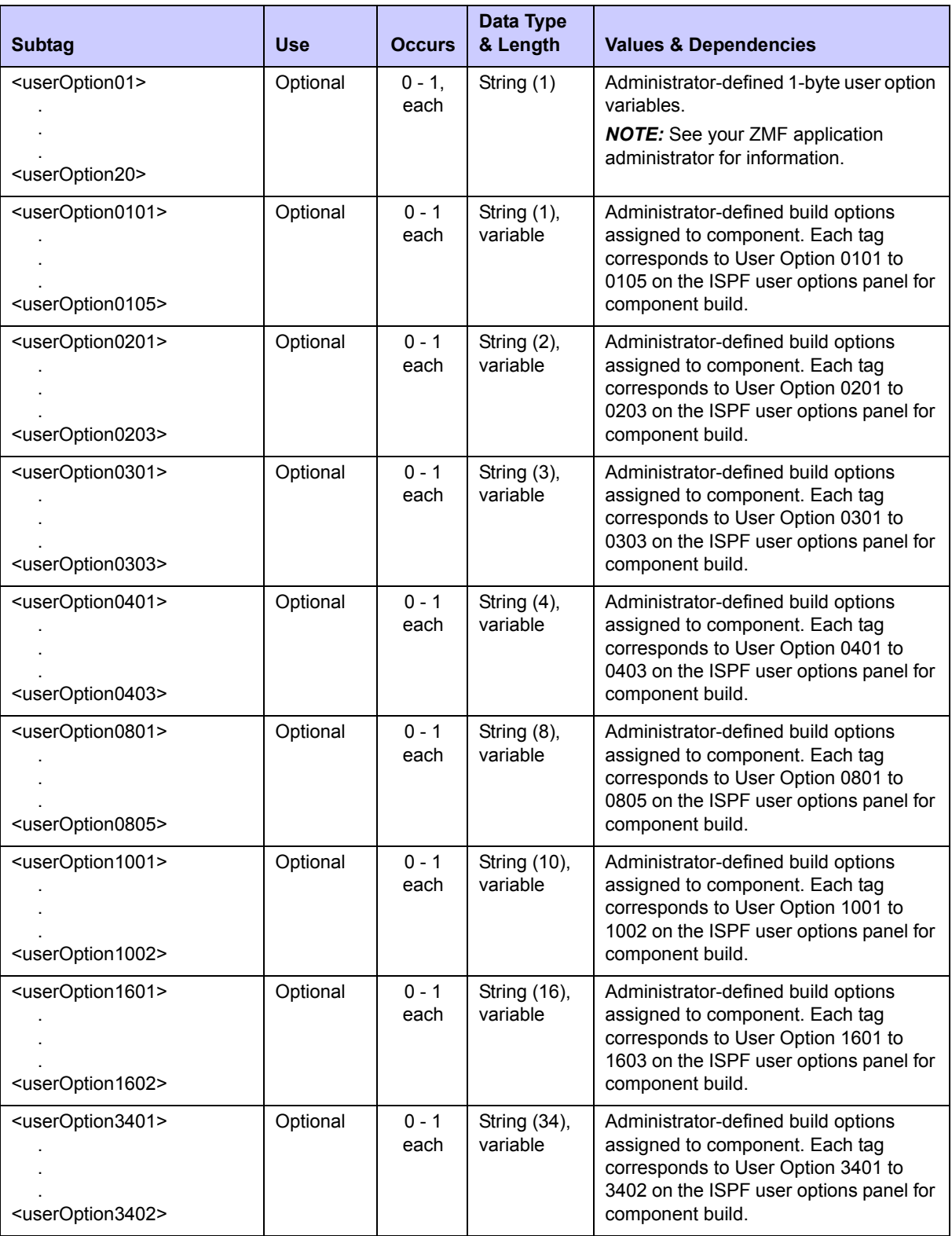

## **Exhibit 4-7. CMPONENT SERVICE BUILD <request> Data Structure** *(Continued)*

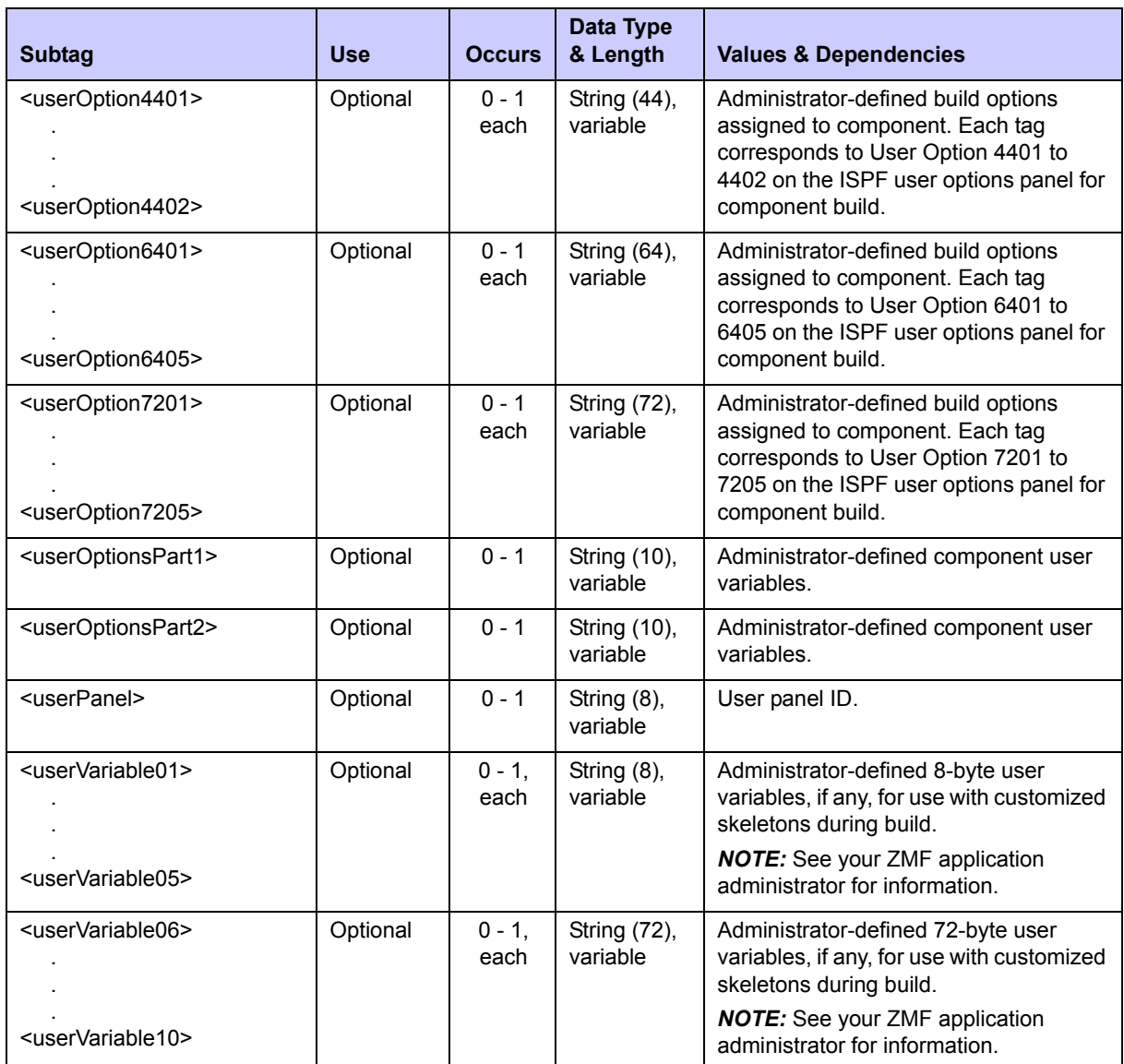

### **Exhibit 4-7. CMPONENT SERVICE BUILD <request> Data Structure** *(Continued)*

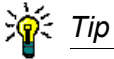

Tags: <userOption01> to <userOption20>, <userOptionsPart1>, <userOptionsPart2>, <userOption0101> to <userOption7205>. See topic "Staging User Options" in the ChangeMan ZMF Customization Guide.

### **CMPONENT SERVICE BUILD Replies**

No <result> data structure is returned in the component *build* reply message. However, the standard <response> data structure is returned to indicate the success or failure of the build request. Successful requests have a return code of 00. Unsuccessful requests have a return code of 04 or higher.

**渝:Tip** 

Tags: <userVariable01> to <userVariable10>: See topic "Custom V01-V10 Variables" in the ChangeMan ZMF Customization Guide.

## *Recompile a Component - CMPONENT SERVICE RECOMP*

The Serena XML service/scope/message tags and attributes for component *recompile* messages are:

```
<service name="CMPONENT">
<scope name="SERVICE">
<message name="RECOMP">
```
These tags appear in both requests and replies.

### **CMPONENT SERVICE RECOMP Requests**

Unlike the component check-in and check-out functions described above, the component *recompile* function works on only one component per request message. It performs only one task: compilation (or assembly) of the named component.

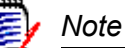

**The component** *recompile* **function does not link-edit** the named component. That task can be performed on a standalone basis using the Serena XML *relink* function, described later in this chapter.

The Serena XML example below shows how you might code a request to recompile a component from baseline. For illustration, the example requests a DB2 precompile. Note that DB2-related tags apply only to customers who install the ChangeMan ZMF DB2 Option. Administrator-defined user options and variables with hypothetical values also appear in the example. Check with your ChangeMan ZMF administrator for further information about custom user variables for components. They may not apply to your installation.

Data structure details for the recompile <request> tag appear in *[Exhibit 4-8](#page-235-0)*.

#### *Example XML — CMPONENT SERVICE RECOMP Request*

```
<?xml version="1.0"?> 
<service name="CMPONENT"> 
 <scope name="SERVICE"> 
  <message name="RECOMP"> 
   <header> 
    <subsys>8</subsys> 
    <product>CMN</product> 
   </header> 
  <request> 
    <package>TES5000001</package>
```

```
 <componentType>SRS</componentType> 
     <jobCard01>//XMLX034 JOB (RWM,T),'DUMP',CLASS=A,MSGCLASS=A,REGION=0M</
jobCard01>
    <listCount>0001</listCount> 
    <component>ACPSRS1B</component> 
    <language>COBOL2</language> 
    <buildProc>CMNCOB2</buildproc> 
   </request> 
  </message> 
 </scope> 
</service>
```
#### <span id="page-235-0"></span>**Exhibit 4-8. CMPONENT SERVICE RECOMP <request> Data Structure**

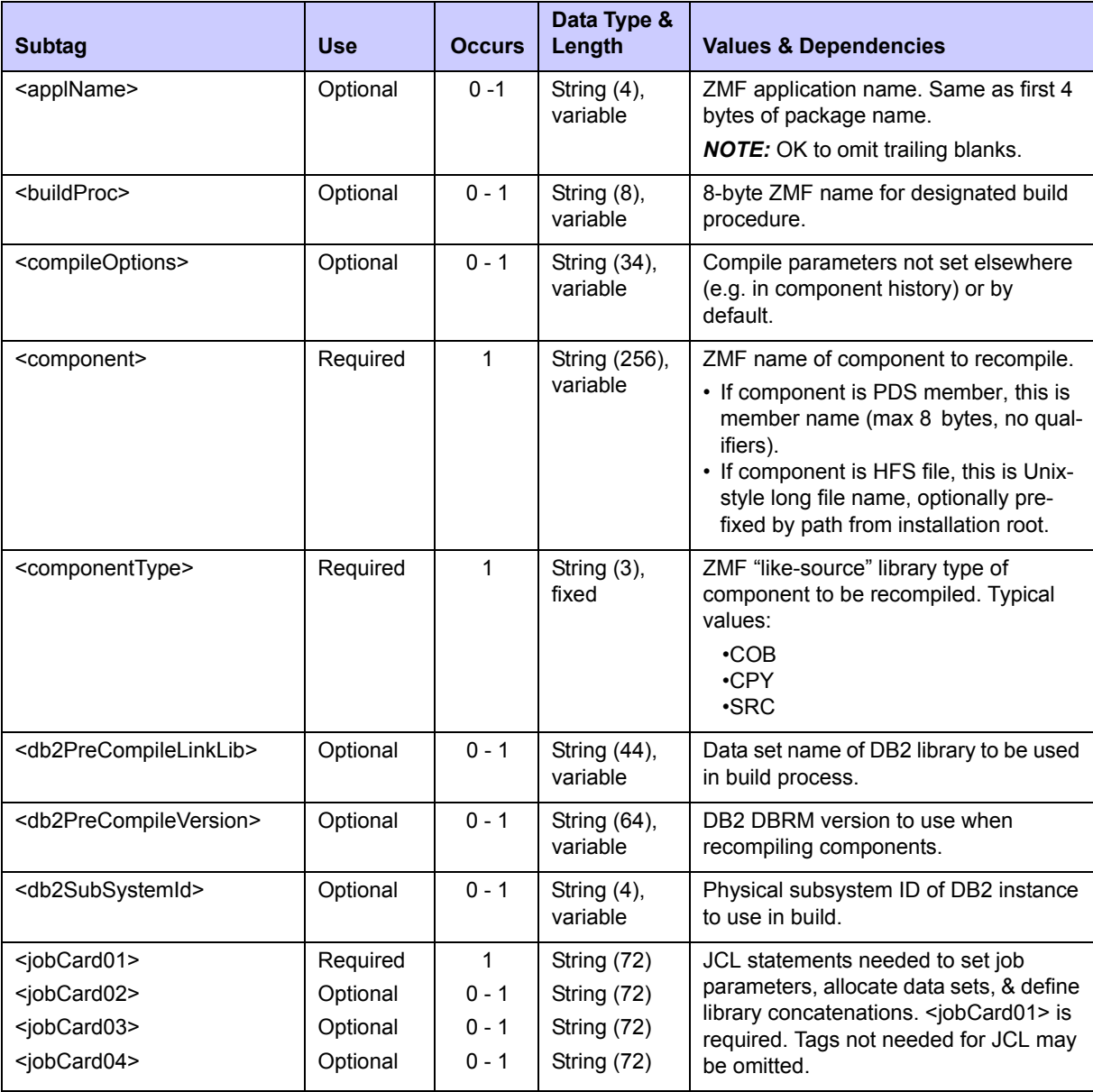

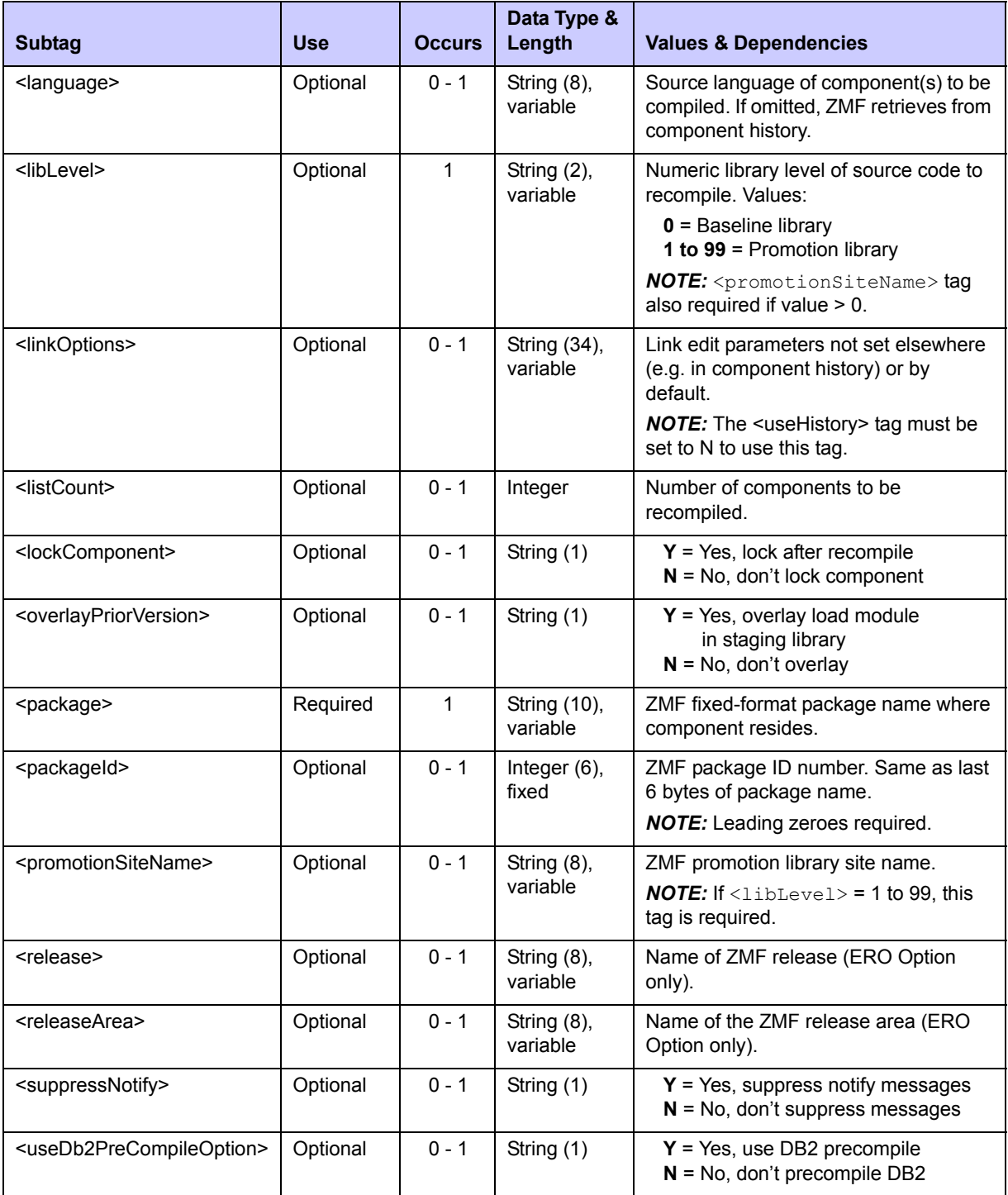

## **Exhibit 4-8. CMPONENT SERVICE RECOMP <request> Data Structure** *(Continued)*

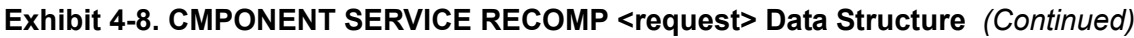

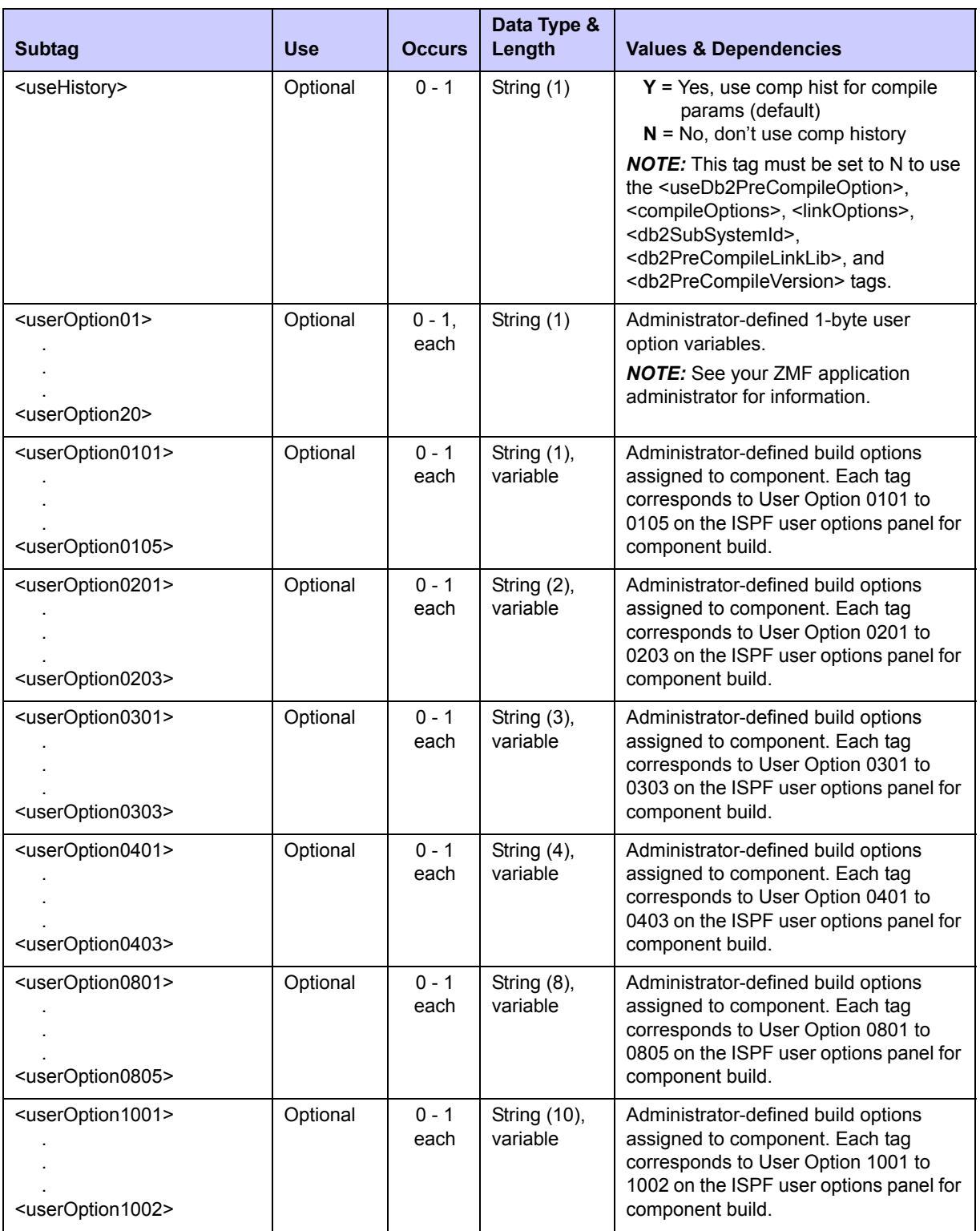

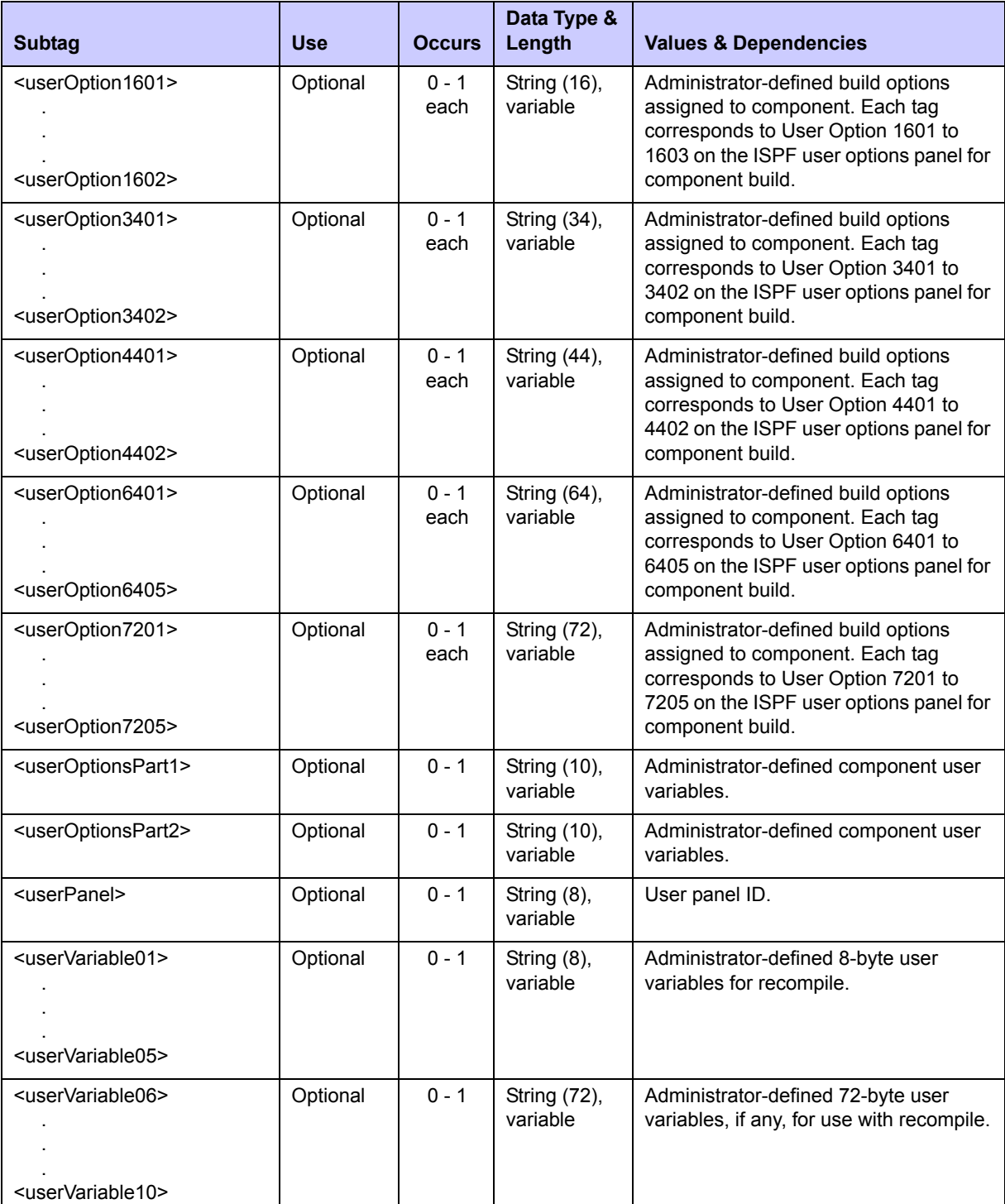

## **Exhibit 4-8. CMPONENT SERVICE RECOMP <request> Data Structure** *(Continued)*

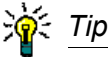

Tags: <userOption01> to <userOption20>, <userOptionsPart1>, <userOptionsPart2>, <userOption0101> to <userOption7205>. See topic "Staging User Options" in the ChangeMan ZMF Customization Guide.

### **CMPONENT SERVICE RECOMP Replies**

No  $\zeta$  result> data structure is returned in the component *recompile* reply message. However, the standard  $\langle$ response $\rangle$  data structure is returned to indicate the success or failure of the recompile request. Successful requests have a return code of 00. Unsuccessful requests have a return code of 04 or higher.

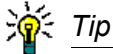

Tags: <userVariable01> to <userVariable10>: See topic "Custom V01-V10 Variables" in the ChangeMan ZMF Customization Guide.

## *Relink a Component - CMPONENT SERVICE RELINK*

The Serena XML service/scope/message tags and attributes for component *relink* messages are:

```
<service name="CMPONENT">
<scope name="SERVICE">
<message name="RELINK">
```
These tags appear in both requests and replies.

### **CMPONENT SERVICE RELINK Requests**

The component *relink* function, like the component *recompile* function, works on only one component per request message. It performs only one task: link-editing the named component. Prior compilation is assumed.

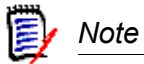

**The component** *relink* **function does not compile** the named component or change the source code in any way. Compilation (or assembly) can be performed on a standalone basis using the Serena XML *recompile* function, described earlier in this chapter.

The example below shows how you might code a request to relink a component in Serena XML. Data structure details for the recompile <request> tag appear in *[Exhibit 4-9](#page-240-0).* 

*Example XML — CMPONENT SERVICE RELINK Request* 

```
<?xml version="1.0"?> 
<service name="CMPONENT"> 
  <scope name="SERVICE"> 
   <message name="RELINK"> 
    <header> 
     <subsys>8</subsys> 
     <product>CMN</product> 
    </header> 
   <request> 
     <package>ACTP000014</package> 
     <component>ACPSRS00</component> 
     <componentType>LOS</componentType> 
     <targetLoadLibType>LOD</targetLoadLibType> 
     <buildProc>CMNCOB2</buildProc> 
     <language>COBOL2</language> 
     <linkOptions>NCAL</linkOptions> 
     <useDb2PreCompileOption>N</useDb2PreCompileOption> 
     <jobCard01>//XMLX035 JOB (AMW,000),'DEFINE UCAT',MSGCLASS=Y,</
jobCard01>
     <jobCard02>// TIME=(,10),NOTIFY=USER24</jobCard02> 
    </request> 
   </message> 
  </scope> 
</service>
```
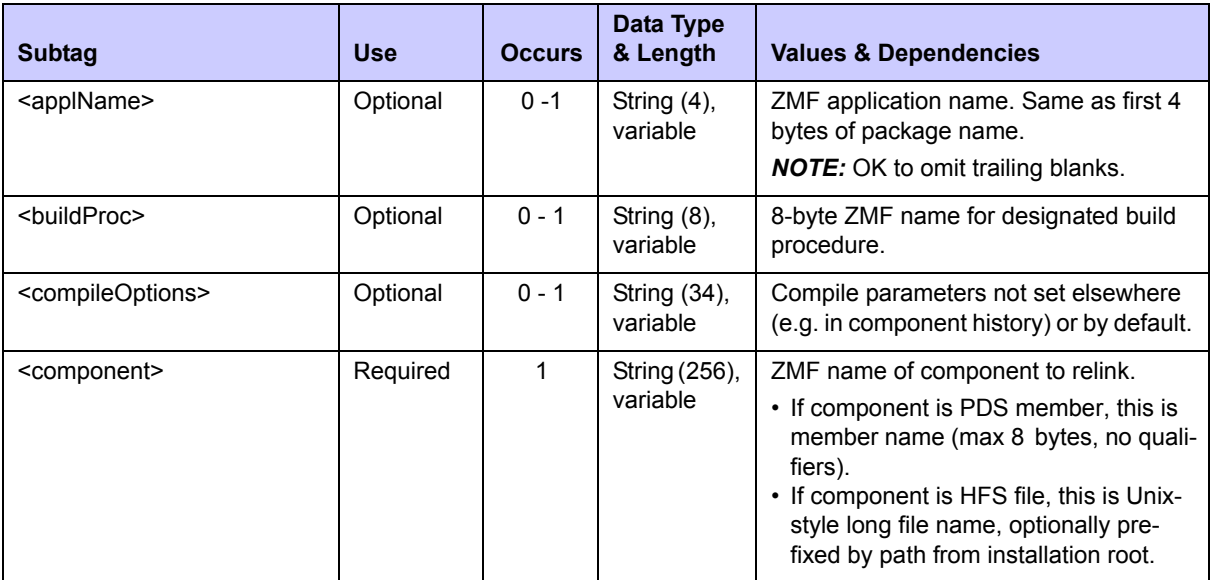

#### <span id="page-240-0"></span>**Exhibit 4-9. CMPONENT SERVICE RELINK <request> Data Structure**

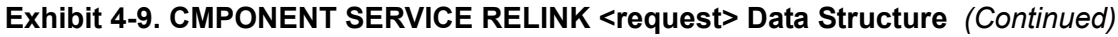

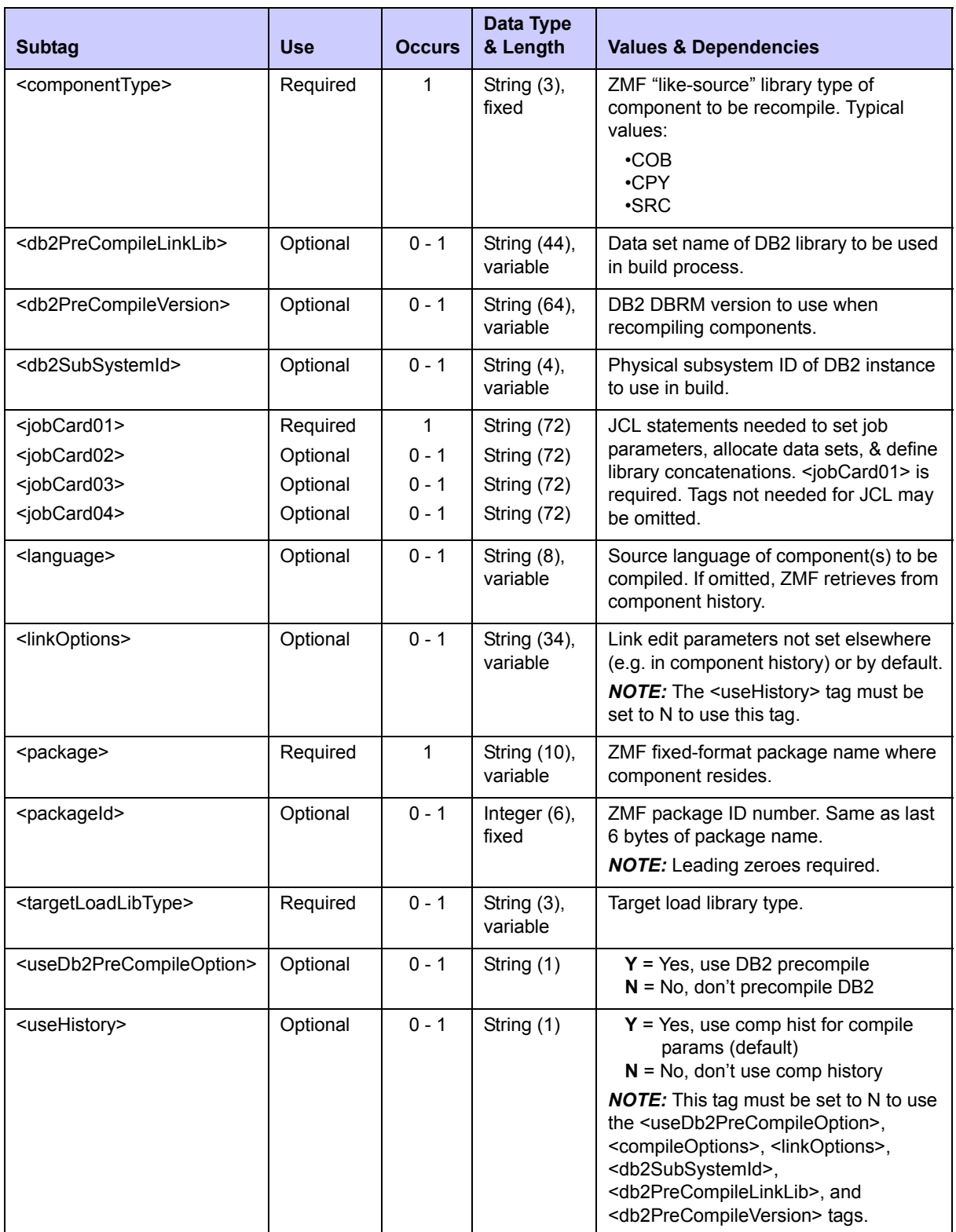

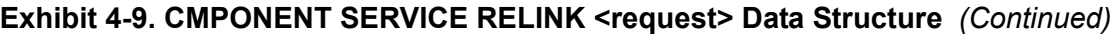

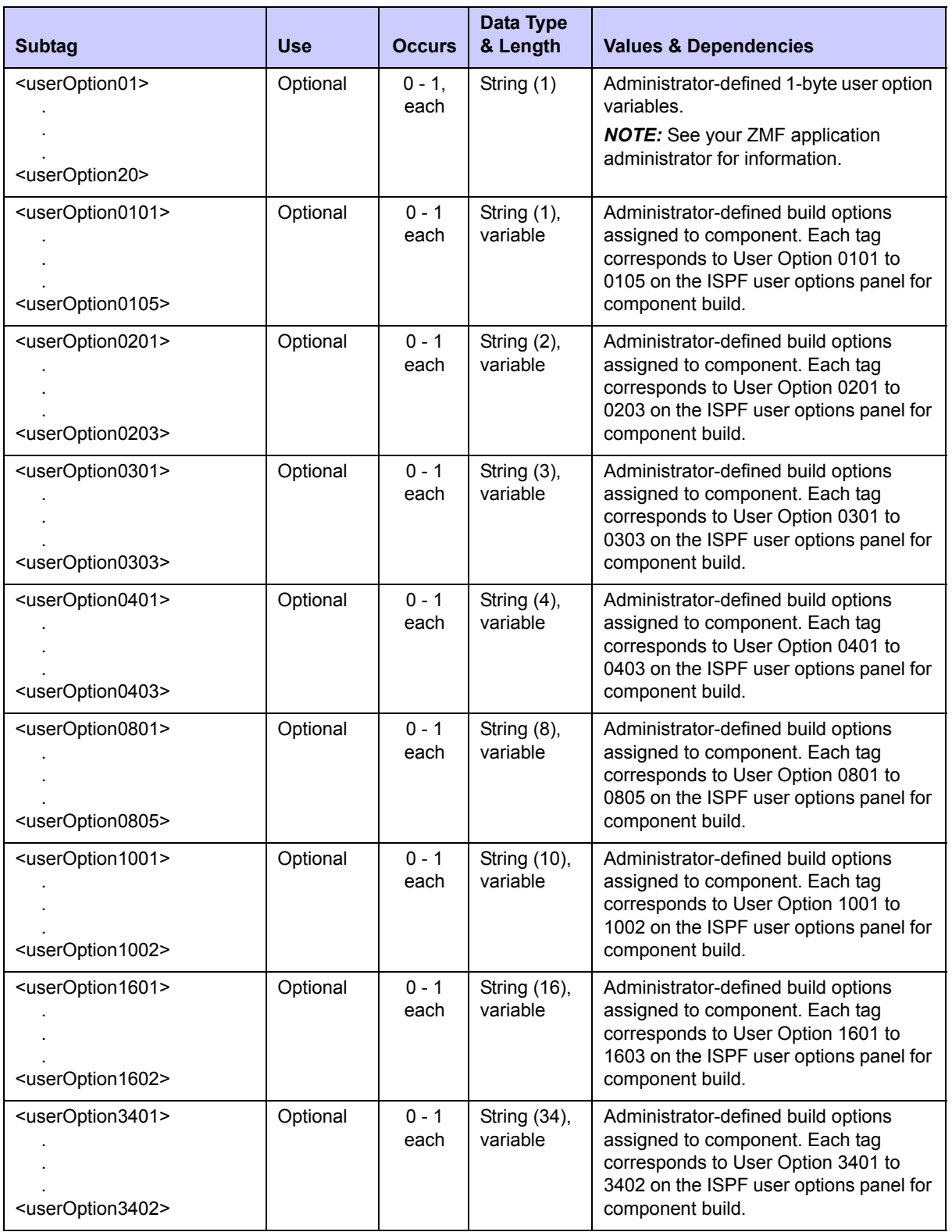

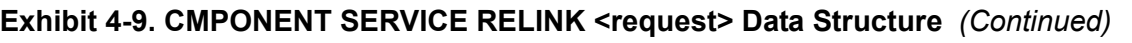

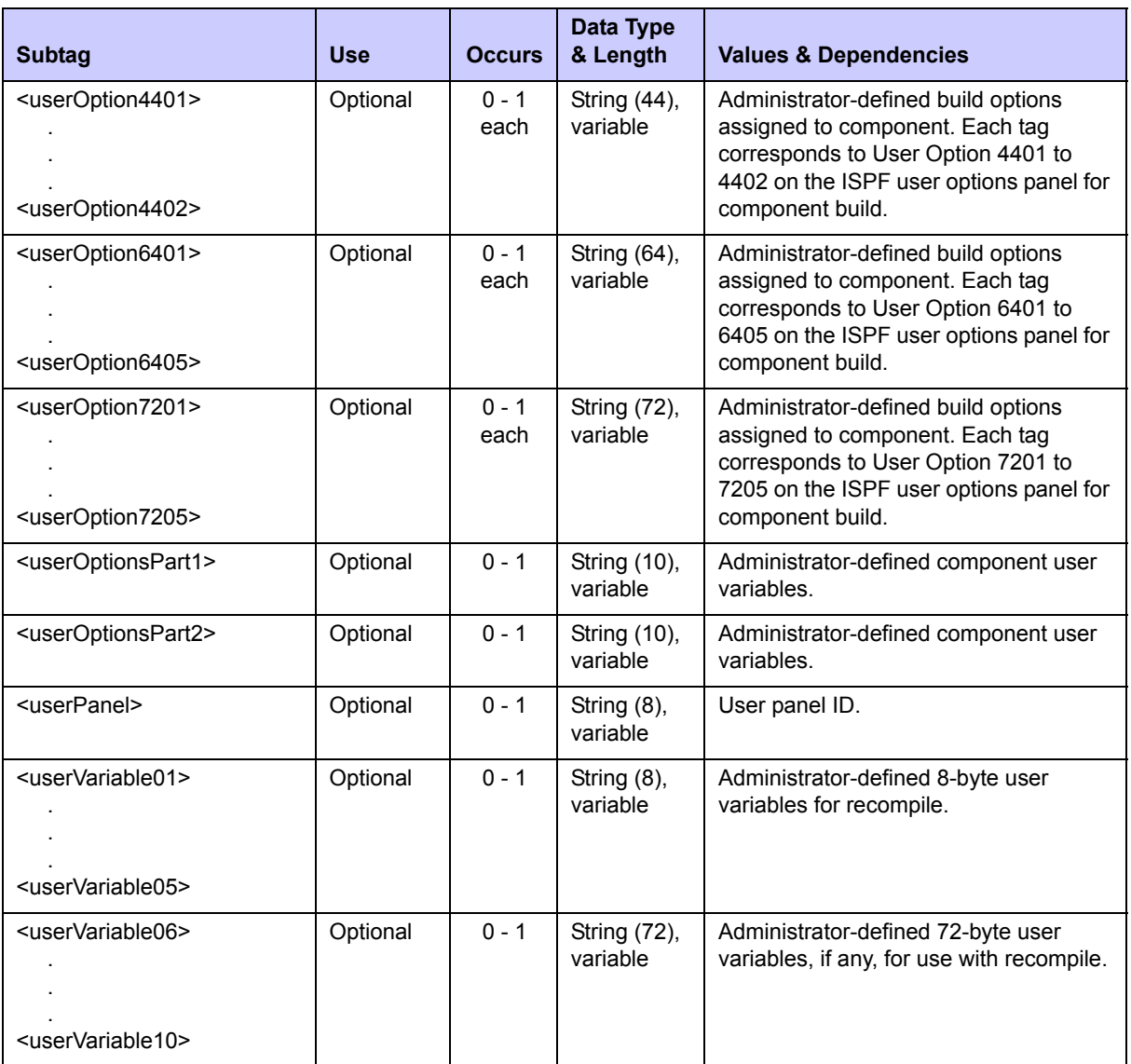

## **渝** Tip

Tags: <userVariable01> to <userVariable10>: See topic "Custom V01-V10 Variables" in the ChangeMan ZMF Customization Guide.

# **渝** Tip

Tags: <userOption01> to <userOption20>, <userOptionsPart1>, <userOptionsPart2>, <userOption0101> to <userOption7205>. See topic "Staging User Options" in the ChangeMan ZMF Customization Guide.

#### **CMPONENT SERVICE RELINK Replies**

No <result> data structure is returned in the component *relink* reply message. However, the standard <response> data structure is returned to indicate the success or failure of the relink request. Successful requests have a return code of 00. Unsuccessful requests have a return code of 04 or higher.

A successful request will generate a job with output similar to the following:

```
-STEPNAME PROCSTEP RC EXCP CONN TCB SRB 
-SSIDN 00 91 46 .00 .00 
-ALLOC 00 14 6 .00 .00 
-ALLOCIN 00 38 19 .00 .00 
-LINK 00 125 61 .00 .00 
-BT90LOD 00 181 79 .00 .00 
-COPYLOD 00 235 555 .00 .00 
-SUCCESS 00 649 320 .00 .00 
-CHKCOND 00 14 5 .00 .00 
-FAILURE FLUSH 0 0 .00 .00 
-PRINT 00 262 126 .00 .00 
-COMPLST 00 137 110 .00 .00 
-ILODLST 00 561 301 .00 .00 
-XMLX035 ENDED. NAME-DEFINE UCAT TOTAL TCB
$HASP395 XMLX035 ENDED 
.
.
**************************************************************************
* DDNAME: SSIDN.SYSPRINT 
***************************************************************************
ChangeMan(R) CMNSSIDN - 6.1.0 THURSDAY FEBRUARY 19, 2009 09:17:08 
 PARM='' 
SYSIN: LCT=ACPSRS00 
SYSIN: SSI=5C6D1B0A 
SYSIN: PKG=ACTP000014 
SYSIN: RLK=Y 
SYSIN: UIL=Y 
SYSIN: OPT=CALL 
Options compiled from PARM/SYSIN follow: 
 NAME - Allow "NAME" directive. 
 CALL - Allow "INCLUDE" directives. 
 RELINK - Re-Linkage-Edit by INCLUDEing again. 
END OF DATA ON "OBJ" DETECTED 
STAGING "LCT" OPENED 
STAGING "LCT" MEMBER NOT FOUND 
FABRICATING LCT CARDS FROM SCRATCH 
<...+....1....+....2....+....3....+....4....+....5....+....6....+....7
LCT: INCLUDE INCLIB(ACPSRS00) 
LCT: SETSSI 5C6D1B0A 
LCT: NAME ACPSRS00(R)
```

```
***************************************************************************
* DDNAME: LINK.SYSPRINT 
* DDNAME: BT90LOD.BAT90LST 
***************************************************************************
z/OS V1 R8 BINDER 09:17:09 THURSDAY FEBRUARY 19, 2009 
BATCH EMULATOR JOB(XMLX035 ) STEP(LINK ) PGM= IEWL 
IEW2278I B352 INVOCATION PARAMETERS - LIST,XREF,MAP,RENT,NCAL 
IEW2322I 1220 1 INCLUDE INCLIB(ACPSRS00) 
IEW2322I 1220 2 SETSSI 5C6D1B0A 
IEW2322I 1220 3 NAME ACPSRS00(R) 
IEW2650I 5102 MODULE ENTRY NOT PROVIDED. ENTRY DEFAULTS TO SECTION 
ACPSRS00.
***************************************************************************
* DDNAME: BT90LOD.SYSPRINT 
***************************************************************************
ChangeMan(R) CMNBAT90 - 6.1.0 THURSDAY FEBRUARY 19, 2009 09:17:10 
SYSIN: PKG=ACTP000014 
SYSIN: SLT=LOS 
SYSIN: SLT=LOS 
SYSIN: SNM=ACPSRS00 
SYSIN: SID=USER24 
SYSIN: SSI=5C6D1B0A 
SYSIN: PRC=CMNCOB2 
SYSIN: RLK=YES 
SYSIN: SUP=NO 
SYSIN: LLT=LOD 
SYSIN: SLB=ACTPLOSCMNTP.SERT8.DEV.ACTP.#000014.LOS 
SYSIN: SLB=ACTPLODCMNTP.SERT8.DEV.ACTP.#000014.LOD 
SYSIN: SLB=ACTPLOSCMNTP.SERT8.BASE.ACTP.LOS 
SYSIN: SLB=ACTPLODCMNTP.SERT8.BASE.ACTP.LOD 
SYSIN: ILB=ACTPLOSCMNTP.SERT8.DEV.ACTP.#000014.LOS 
SYSIN: ILB=ACTPLOSCMNTP.SERT8.BASE.ACTP.LOS 
CMN5400I - Time of day at end of job: 09:17:11 - Condition Code on exit: 00
```
### *Browse a Component - CMPONENT SERVICE BROWSE*

The Serena XML service/scope/message tags and attributes for component service browse messages are:

```
<service name="CMPONENT">
<scope name="SERVICE">
<message name="BROWSE">
```
These tags appear in both requests and replies.

The component browse function of ChangeMan ZMF is actually a component download function when accessed via XML. Replies come back as XML documents suitable for offline browsing in a text editor or by XML-aware browser software.

#### **CMPONENT SERVICE BROWSE Request**

The example on the next page shows how you might code a component service browse request in Serena XML. Data structure details for the browse <request> tag appear in *[Exhibit 4-10](#page-246-0)*.

*Example XML — CMPONENT SERVICE BROWSE Request*

```
<?xml version="1.0"?> 
<service name="CMPONENT"> 
  <scope name="SERVICE"> 
   <message name="BROWSE"> 
    <header> 
     <subsys>8</subsys> 
     <product>CMN</product> 
    </header> 
   <request> 
     <package>ACTP000007</package> 
     <component>ACPCPY00</component> 
     <componentType>CPY</componentType>
     <trim>Y</trim> 
    </request> 
   </message> 
  </scope> 
</service>
```
#### <span id="page-246-0"></span>**Exhibit 4-10. CMPONENT SERVICE BROWSE <request> Data Structure**

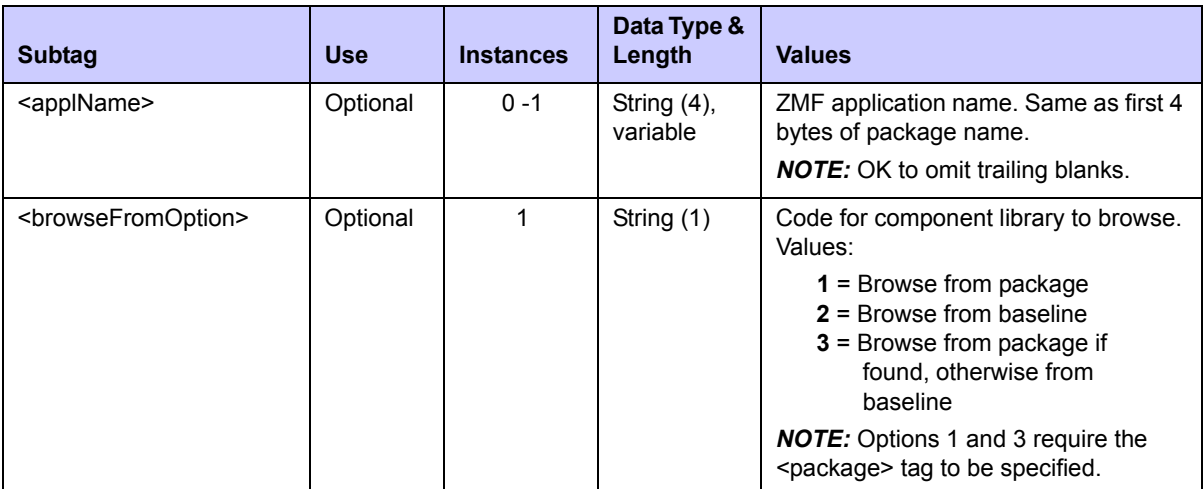

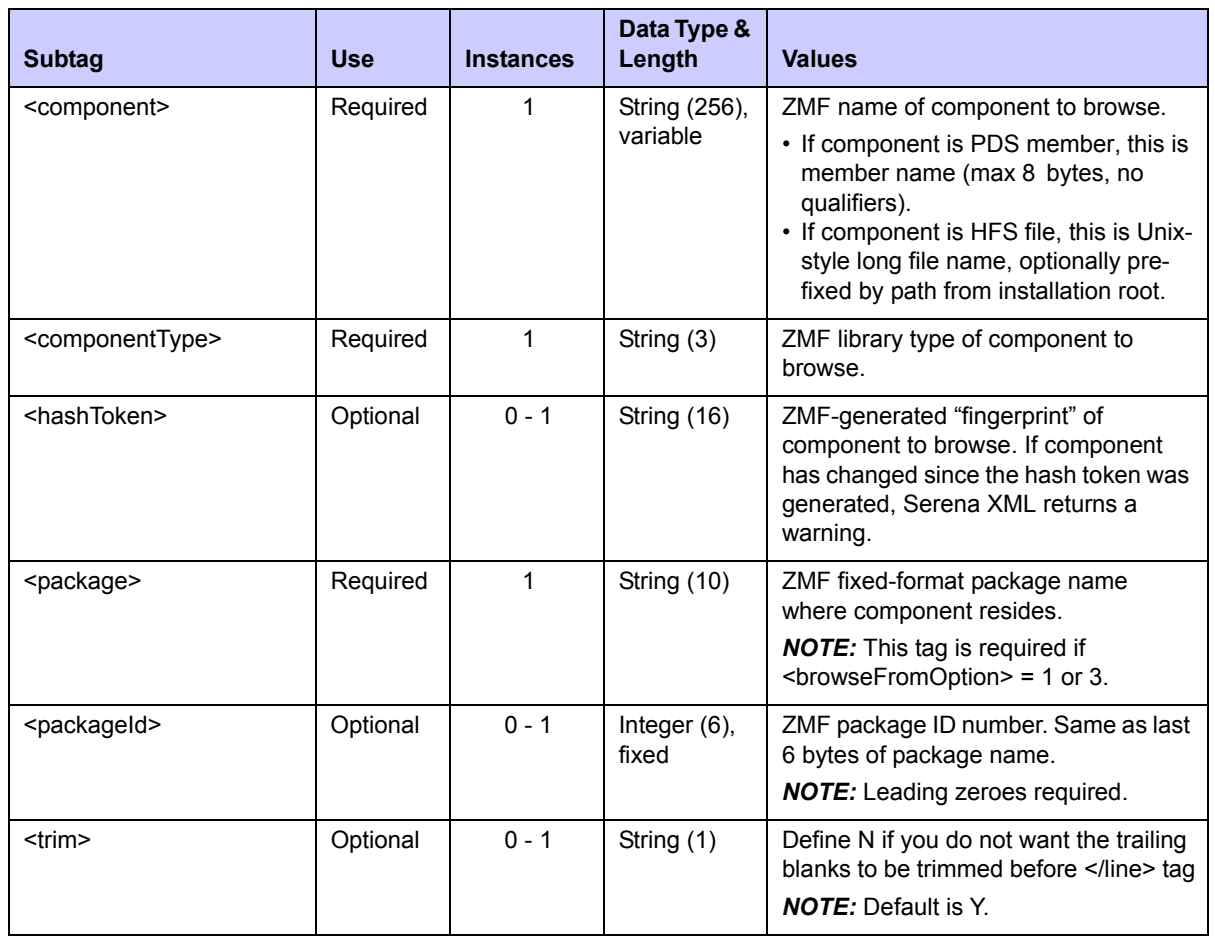

### **Exhibit 4-10. CMPONENT SERVICE BROWSE <request> Data Structure** *(Continued)*

### **CMPONENT SERVICE BROWSE Reply**

The component service browse reply returns one  $\langle$ result $\rangle$  tag for the component requested. Component contents are line-oriented in format; that is, each line of component text is returned in its own  $\leq$ line  $\geq$ tag.

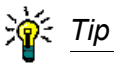

If you prefer to download a file without  $\langle$ line> tags, consider using the *data download* service instead of *component browse*.

A standard  $\langle$ response $\rangle$  data structure follows the  $\langle$ result $\rangle$  tag, if any, to indicate the success or failure of the browse request. Successful requests have a return code of 00. Unsuccessful requests have a return code of 04 or higher. As the last data element returned in a Serena XML reply message, the <response> tag serves as an end-of-list marker.

An example reply to a component service browse request follows.

*Example XML — Component Service Browse Reply*

```
<?xml version="1.0"?> 
<service name="CMPONENT"> 
 <scope name="SERVICE"> 
  <message name="BROWSE"> 
   <result> 
    <line> * ACPCPY00.CAP</line> 
    <line> * ACPCPY00.CAP</line> 
    <line> 01 ACPCPY00 PIC X(01).</line>
   </result> 
   <response> 
    <statusMessage>CMN8700I - Download service completed</statusMessage>
    <statusReturnCode>00</statusReturnCode> 
    <statusReasonCode>8700</statusReasonCode> 
   </response> 
  </message> 
 </scope> 
</service>
```
### *Compare Components - CMPONENT SERVICE COMPARE*

The Serena XML service/scope/message tags and attributes for component *compare* messages are:

```
<service name="CMPONENT">
<scope name="SERVICE">
<message name="COMPARE">
```
These tags appear in both requests and replies.

#### **CMPONENT SERVICE COMPARE Requests**

You can use Serena XML to compare a component in the staging library against a like-named component in any baseline or promotion library. The value in the  $\langle$ baseLibLevel> tag specifies the baseline level (0 to -99) or promotion level (1 to 999) for the comparison.

The example below shows how you might code a request to compare a component in a staged package with a baselined version of that component. Data structure details for the compare <request> tag appear in *[Exhibit 4-11](#page-249-0)*.

#### *Example XML — CMPONENT SERVICE COMPARE Request*

```
<?xml version="1.0"?> 
<service name="CMPONENT"> 
  <scope name="SERVICE"> 
   <message name="COMPARE"> 
    <header>
```

```
 <subsys>8</subsys> 
     <product>CMN</product> 
    </header> 
   <request> 
     <package>TES5000001</package> 
     <component>ACPCPY00</component> 
     <componentType>CPY</componentType>
     <baseLibLevel>001</baseLibLevel> 
    </request> 
   </message> 
 </scope> 
</service>
```
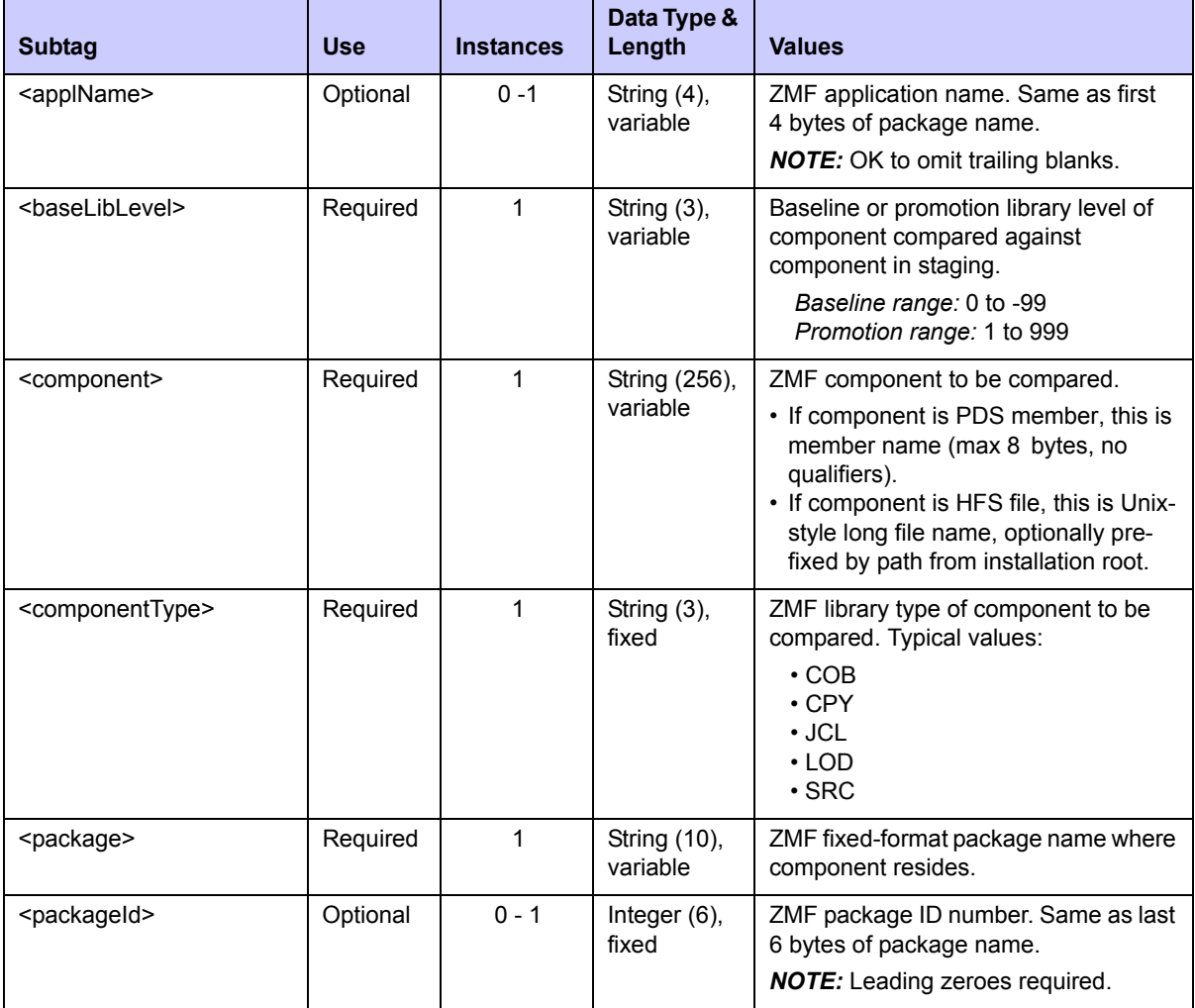

#### <span id="page-249-0"></span>**Exhibit 4-11. CMPONENT SERVICE COMPARE <request> Data Structure**

#### **CMPONENT SERVICE COMPARE Replies**

The component package browse reply returns one  $\langle$  result> tag, which contains the component comparison report. Each line of the report is bracketed by a  $\langle$ line $\rangle$  tag.

*Example XML — CMPONENT SERVICE COMPARE Reply*

```
<?xml version="1.0"?> 
<service name="CMPONENT"> 
<scope name="SERVICE"> 
<message name="COMPARE"> 
 <result> 
    <line>1 S E R C M P A R (MVS - 560 - 20080929) 2 TEXTONLY FRIDAY 
FEBRUARY 13, 2009 (2009/044) 08:36:47 PAGE 1</line> 
    <line> 
SYSUT1=CMNTP.A013D.#C3BDFBA.#313AB10.WORKSRD(ACPCPY00),SYSUT2=CMNTP.SERT8.D
EV.TES5.#000001.CPY(ACPCPY00)</line> 
   <line>0 * ACPCPY00.CAP 
O N E 1</line> 
   <line> * ACPCPY00.CAP 
O N E 2</line> 
<line>0++++++++|+++.++++1++++.++++2++++.++++3++++.++++4++++.++++5++++.++++6
++++.++++7++++.++++8+++++++++++++++++++++</line> 
   <line> I * ADDED 2/13/2009 8:35 AM 
DIF T W O 3 +</line> 
    <line> 
++++++++|+++.++++1++++.++++2++++.++++3++++.++++4++++.++++5++++.++++6++++.++
++7++++.++++8+++++++++++++++++++++</line> 
   <line></line> 
   <line> 01 ACPCPY00 PIC X(01). 
O N E 3</line> 
 <line>0SER71I - END OF TEXT ON FILE SYSUT1</line> 
 <line>0SER72I - END OF TEXT ON FILE SYSUT2</line> 
     <line>-SER75I - RECORDS PROCESSED: SYSUT1(3)/
SYSUT2(4),DIFFERENCES(0,0,1)</line> 
    <line> EXPLANATION - 0 RECORDS DIFFER THAT 
SYNCHRONIZED TOGETHER</line> 
    <line> 0 RECORDS WERE CONSIDERED 
INSERTED ON SYSUT1</line> 
    <line> 1 RECORD WAS CONSIDERED 
INSERTED ON SYSUT2</line> 
    <line>1 S E R C M P A R (MVS - 560 - 20080929) 2 TEXTONLY FRIDAY 
FEBRUARY 13, 2009(2009/044) 08:36:47 PAGE 2</line> 
    <line> 
SYSUT1=CMNTP.A013D.#C3BDFBA.#313AB10.WORKSRD,SYSUT2=CMNTP.SERT8.DEV.TES5.#0
00001.CPY</line> 
   <line>0SER71I - END OF DIRECTORY ON FILE SYSUT1</line> 
   <line>0SER72I - END OF DIRECTORY ON FILE SYSUT2</line> 
     <line>0SER78I - MEMBERS PROCESSED: SYSUT1(1)/
SYSUT2(1),DIFFERENCES(1),REJECTED BY FILTERS: SYSUT1(0)/SYSUT2(0)</line>
```

```
 <line>0SER80I - TIME OF DAY AT END OF JOB: 08:36:47 - CONDITION CODE ON 
EXIT: 4</line> 
   </result> 
   <response> 
<statusMessage>CMN8700I - Download service completed</statusMessage> 
  <statusReturnCode>00</statusReturnCode> 
   <statusReasonCode>8700</statusReasonCode> 
   </response> 
  </message> 
 </scope> 
</service> 
.
```
## *Rename a Component - CMPONENT SERVICE RENAME*

The Serena XML service/scope/message tags and attributes for component *rename* messages are:

```
<service name="CMPONENT">
<scope name="SERVICE">
<message name="RENAME">
```
These tags appear in both requests and replies.

#### **CMPONENT SERVICE RENAME Requests**

The example below shows how you might code a component *rename* request in Serena XML. Data structure details for the rename <request> tag appear in *[Exhibit 4-12](#page-252-0)*.

#### *Example XML — CMPONENT SERVICE RENAME Request*

```
<?xml version="1.0"?> 
<service name="CMPONENT"> 
 <scope name="SERVICE"> 
   <message name="RENAME"> 
    <header> 
     <subsys>8</subsys> 
     <product>CMN</product> 
    </header> 
   <request> 
     <package>ACTP000009</package> 
     <componentType>CPY</componentType> 
     <oldComponent>ACPCPY1B</oldComponent>
     <newComponent>ACPCPY2B</newComponent>
    </request> 
   </message>
```
**</scope> </service>** 

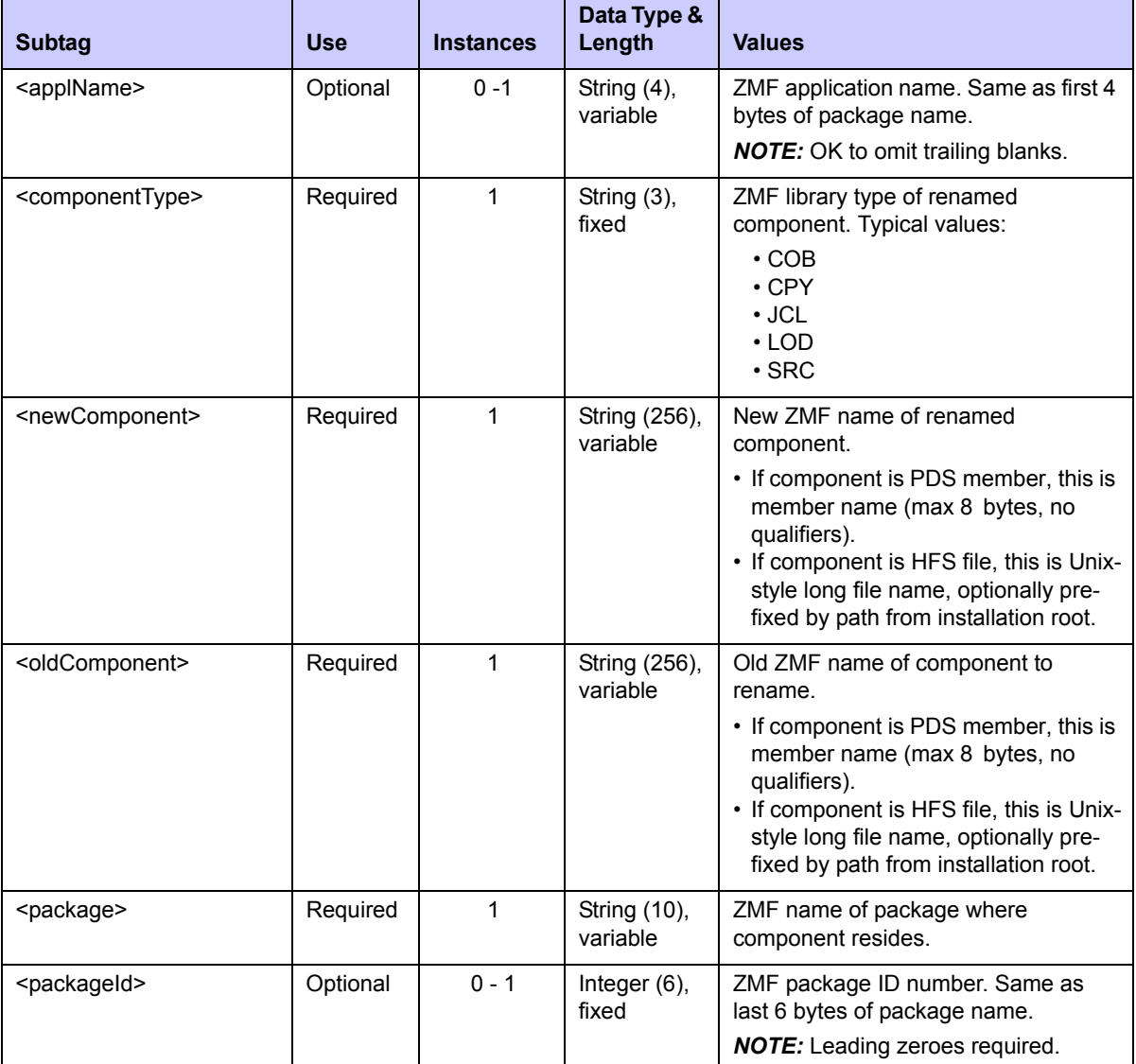

#### **Exhibit 4-12. CMPONENT SERVICE RENAME <request> Data Structure**

### **CMPONENT SERVICE RENAME Replies**

No <result> data structure is returned in the component *rename* reply message. However, the standard <response> data structure is returned to indicate the success or failure of the rename request. Successful requests have a return code of 00. Unsuccessful requests have a return code of 04 or higher.

# *Scratch a Component - CMPONENT SERVICE SCRATCH*

The Serena XML service/scope/message tags and attributes for component *scratch* messages are:

```
<service name="CMPONENT">
<scope name="SERVICE">
<message name="SCRATCH">
```
These tags appear in both requests and replies.

### **Component Scratch Requests**

The example on the next page shows how you might code a component *scratch* request in Serena XML. Data structure details for the scratch <request> tag appear in *[Exhibit 4-13](#page-253-0)*, following the example.

#### *Example XML — CMPONENT SERVICE SCRATCH Request*

```
<?xml version="1.0"?> 
<service name="CMPONENT"> 
  <scope name="SERVICE"> 
   <message name="SCRATCH"> 
    <header> 
     <subsys>8</subsys> 
     <product>CMN</product> 
    </header> 
   <request> 
     <package>ACTP000009</package> 
     <componentType>CPY</componentType> 
     <oldComponent>ACPCPY1C</oldComponent>
    </request> 
   </message> 
  </scope> 
</service>
```
<span id="page-253-0"></span>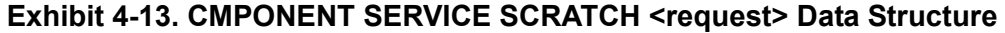

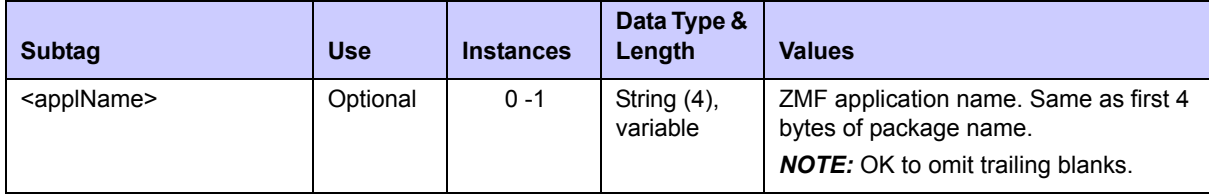

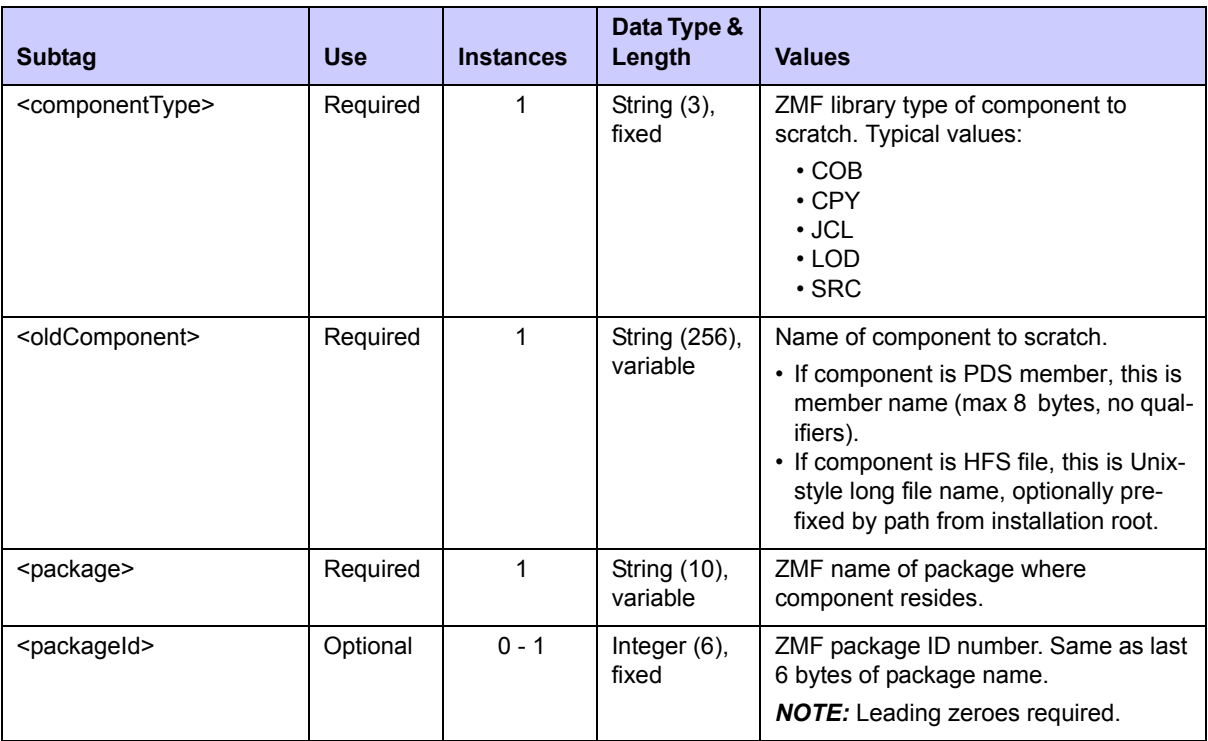

#### **Exhibit 4-13. CMPONENT SERVICE SCRATCH <request> Data Structure** *(Continued)*

### **CMPONENT SERVICE SCRATCH Replies**

No <result> data structure is returned in the component *scratch* reply message. However, the standard <response> data structure is returned to indicate the success or failure of the scratch request. Successful requests have a return code of 00. Unsuccessful requests have a return code of 04 or higher.

# *Lock or Unlock a Component - CMPONENT SERVICE LOCK/UNLOCK*

The component lock and unlock functions in Serena XML share identical request and reply data structures nested within their <service>, <scope>, and <message> tags. Only the name attribute of the <message> tag differs.

The service/scope/message tags and attributes for component *lock* messages are:

```
<service name="CMPONENT">
<scope name="SERVICE">
<message name="LOCK">
```
The service/scope/message tags and attributes for component *unlock* messages are:

```
<service name="CMPONENT">
<scope name="SERVICE">
<message name="UNLOCK">
```
These tags appear in both requests and replies.

## **CMPONENT SERVICE LOCK/UNLOCK Requests**

The example below shows how you might code a component *lock* request in Serena XML. An *unlock* request would be coded similarly, substituting the attribute name="unlock" in the <message> tag. Data structure details for the <request> tag used in both component lock and unlock messages appear in *[Exhibit 4-14](#page-255-0)*.

*Example XML — CMPONENT SERVICE LOCK Request*

```
<?xml version="1.0"?> 
<service name="CMPONENT"> 
  <scope name="SERVICE"> 
   <message name="LOCK"> 
    <header> 
     <subsys>8</subsys> 
     <product>CMN</product> 
    </header> 
   <request> 
     <package>TES5000001</package> 
     <component>ACPCPY00</component> 
     <componentType>CPY</componentType>
    </request> 
   </message> 
  </scope> 
</service>
```
<span id="page-255-0"></span>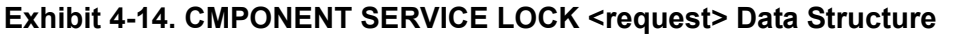

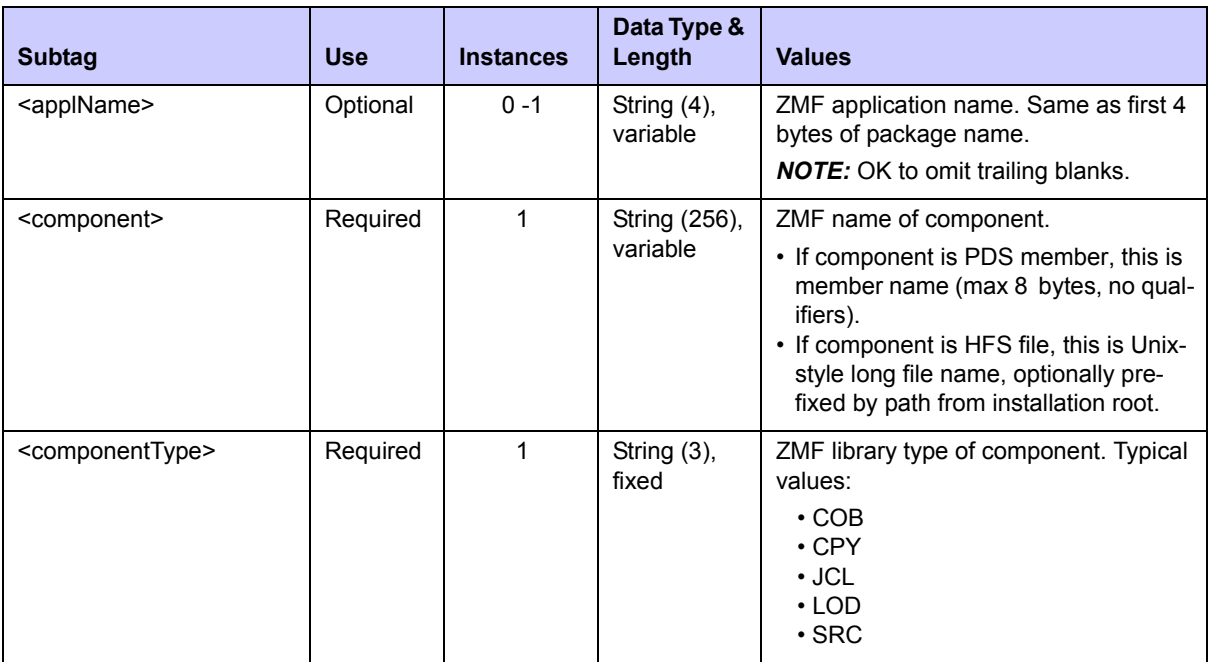

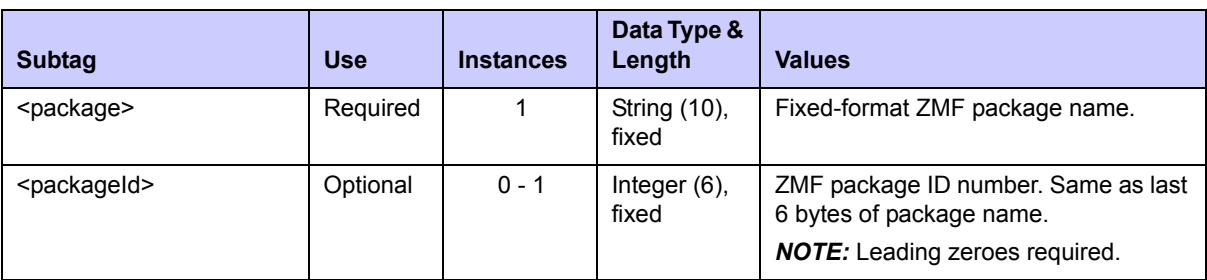

### **Exhibit 4-14. CMPONENT SERVICE LOCK <request> Data Structure** *(Continued)*

### **CMPONENT SERVICE LOCK/UNLOCK Replies**

No <result> data structure is returned in component *lock* or *unlock* reply messages. However, the standard  $\langle$  response $\rangle$  data structure is returned to indicate the success or failure of the lock request. Successful requests have a return code of 00. Unsuccessful requests have a return code of 04 or higher.

# *List Load Module Subroutines - CMPONENT LOD\_SUBR LIST*

The Serena XML service/scope/message tags and attributes for messages to *list* information about load module subroutines are:

```
<service name="CMPONENT">
<scope name="LOD_SUBR">
<message name="LIST">
```
These tags appear in both requests and replies.

### **CMPONENT LOD\_SUBR LIST Requests**

The CMPONENT LOD\_SUBR LIST request retrieves information about statically linked subroutines within a load module.

The example below shows how you might code a component subroutine *list* request in Serena XML. Data structure details for the <request> tag appear in *[Exhibit 4-15](#page-257-0)*.

### *Example XML — CMPONENT LOD\_SUBR LIST Request*

```
<?xml version="1.0"?> 
<service name="CMPONENT"> 
  <scope name="LOD_SUBR"> 
   <message name="LIST"> 
    <header> 
     <subsys>4</subsys> 
     <product>CMN</product> 
    </header> 
   <request> 
     <package>ACTP000007</package> 
     <compositeComponent>ACPSRC1A</compositeComponent> 
     <compositeComponentType>LOD</compositeComponentType> 
     <sourceComponent>ACPSRC1A</sourceComponent>
```

```
 <sourceComponentType>SRC</sourceComponentType> 
   </request> 
   </message> 
  </scope> 
</service>
```
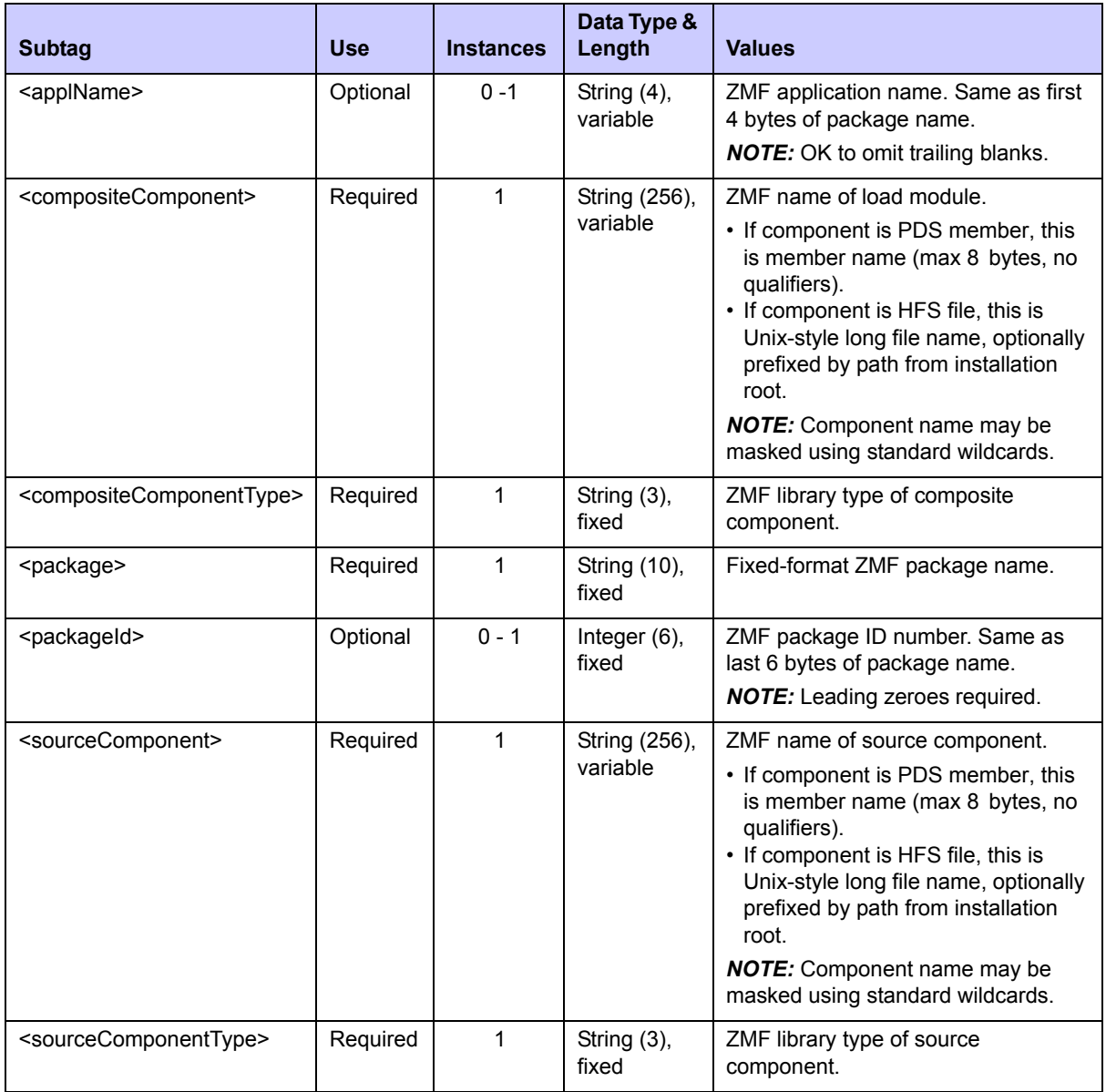

### <span id="page-257-0"></span>**Exhibit 4-15. CMPONENT LOD\_SUBR LIST <request> Data Structure**

## **CMPONENT LOD\_SUBR LIST Replies**

The reply message listing information about a load module and its statically linked subroutines returns zero to many  $\langle result \rangle$  data elements. Each  $\langle result \rangle$  tag contains information about one subroutine within the composite component. This information includes the subroutine name and type, the SETSSI value, and so on.

The standard  $\langle$  response $\rangle$  data element follows any  $\langle$  result $\rangle$  tags in the reply and indicates the success or failure of the list request. Successful requests have a return code of 00. Unsuccessful requests have a return code of 04 or higher. Because it is the final data element in the XML reply message, the <response> tag serves as an end-of-list marker.

*Example XML — CMPONENT LOD\_SUBR LIST Reply*

```
<?xml version="1.0"?> 
<service name="CMPONENT"> 
  <scope name="LOD_SUBR"> 
   <message name="LIST"> 
    <result> 
     <package>ACTP000007</package> 
     <applName>ACTP</applName> 
     <packageId>000007</packageId> 
     <compositeComponent>ACPSRC1A</compositeComponent> 
     <compositeComponentType>LOD</compositeComponentType> 
     <sourceComponent>ACPSRC1A</sourceComponent> 
     <sourceComponentType>SRC</sourceComponentType> 
     <compositeSetssi>61118F95</compositeSetssi> 
     <compositeFromIDR>Y</compositeFromIDR> 
     <subroutineComponent>ACPSRC1A</subroutineComponent> 
     <subroutineComponentAppl>ACTP</subroutineComponentAppl> 
     <subroutineComponentType>LOD</subroutineComponentType> 
     <subroutinePackage>ACTP000007</subroutinePackage> 
     <subroutineApplName>ACTP</subroutineApplName> 
     <subroutinePackageId>000007</subroutinePackageId> 
     <subroutineSetssi>61118F95</subroutineSetssi> 
     <subroutineFromIDR>Y</subroutineFromIDR> 
    </result> 
    <result> 
     <package>ACTP000007</package> 
     <applName>ACTP</applName> 
     <packageId>000007</packageId> 
     <compositeComponent>ACPSRC1A</compositeComponent> 
     <compositeComponentType>LOD</compositeComponentType> 
     <sourceComponent>ACPSRC1A</sourceComponent> 
     <sourceComponentType>SRC</sourceComponentType> 
     <compositeSetssi>61118F95</compositeSetssi> 
     <compositeFromIDR>Y</compositeFromIDR> 
     <subroutineComponent>ACPSRS1B</subroutineComponent> 
     <subroutineComponentAppl>ACTP</subroutineComponentAppl> 
     <subroutineComponentType>LOS</subroutineComponentType> 
     <subroutinePackage>ACTP000007</subroutinePackage> 
     <subroutineApplName>ACTP</subroutineApplName> 
     <subroutinePackageId>000007</subroutinePackageId> 
     <subroutineSetssi>60AFD725</subroutineSetssi> 
     <subroutineFromIDR>Y</subroutineFromIDR> 
    </result> 
 .
```
 **.**

```
 .
    <response> 
     <statusMessage>CMN8700I - LIST service completed</statusMessage> 
     <statusReturnCode>00</statusReturnCode> 
     <statusReasonCode>8700</statusReasonCode> 
    </response> 
   </message> 
  </scope> 
</service>
```
Data structure details for the <result> tag appear in *[Exhibit 4-16](#page-259-0)*.

| <b>Subtag</b>                                     | <b>Use</b> | <b>Instances</b> | Data Type &<br>Length      | <b>Values</b>                                                                                                    |
|---------------------------------------------------|------------|------------------|----------------------------|----------------------------------------------------------------------------------------------------|
| <applname></applname>                             | Optional   | 0 -1             | String $(4)$ ,<br>variable | ZMF application name. Same as first<br>4 bytes of package name.                                                                                                    |
| <compositecomponent></compositecomponent>         | Required   | 1                | String (256),<br>variable  | ZMF name of load module.<br>• If component is PDS member, this<br>is member name (max 8 bytes, no<br>qualifiers).<br>• If component is HFS file, this is<br>Unix-style long file name, optionally<br>prefixed by path from installation<br>root.      |
| <compositecomponenttype></compositecomponenttype> | Required   | 1                | String (3),<br>fixed       | ZMF library type of composite<br>component.                                                                                                    |
| <compositefromidr></compositefromidr>             | Optional   | $0 - 1$          | String (1)                 | Indicates if composite information is<br>from IDR.<br>$Y = Yes$ , information is from IDR.<br>$N = No$ , information is not from IDR.                                                                                                    |
| <compositehashtoken></compositehashtoken>         | Optional   | $0 - 1$          | String (16)                | Composite hash token.                                                                                                    |
| <compositesetssi></compositesetssi>               | Required   | 1                | String (8)                 | Composite SETSSI value.                                                                                                    |
| <package></package>                               | Required   | 1                | String (10),<br>fixed      | Fixed-format ZMF package name.                                                                                                    |
| <packageid></packageid>                           | Optional   | $0 - 1$          | Integer (6),<br>fixed      | ZMF package ID number. Same as<br>last 6 bytes of package name.                                                                                                    |
| <sourcecomponent></sourcecomponent>               | Required   | 1                | String (256),<br>variable  | ZMF name of source component.<br>• If component is PDS member, this<br>is member name (max 8 bytes, no<br>qualifiers).<br>• If component is HFS file, this is<br>Unix-style long file name, optionally<br>prefixed by path from installation<br>root. |

<span id="page-259-0"></span>**Exhibit 4-16. CMPONENT LOD\_SUBR LIST <result> Data Structure** 

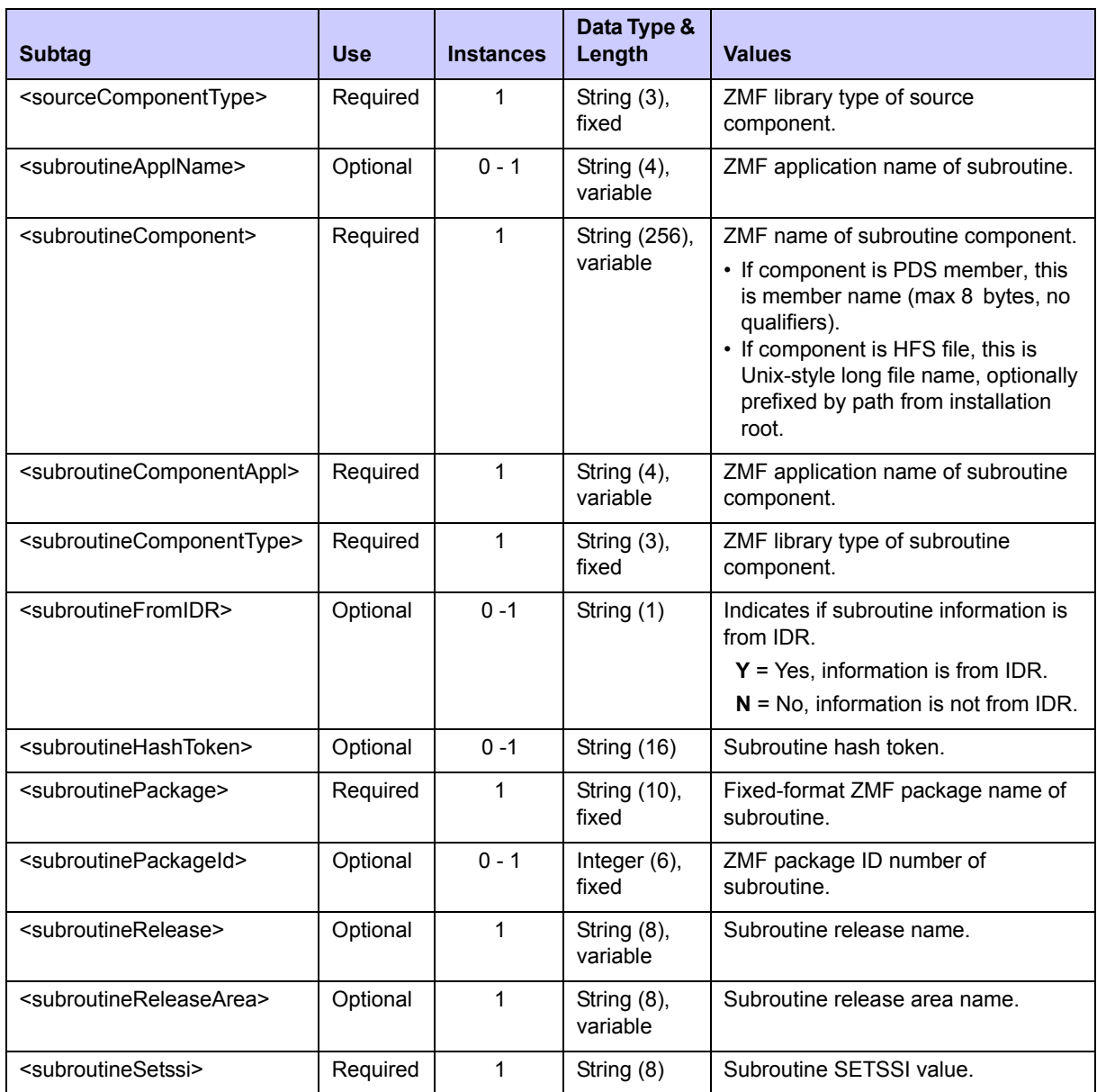

## **Exhibit 4-16. CMPONENT LOD\_SUBR LIST <result> Data Structure** *(Continued)*

# *List Copybook Names in Source - CMPONENT SRC\_INCL LIST*

The Serena XML service/scope/message tags and attributes for messages to *list* information about copybooks included within a source component are:

```
<service name="CMPONENT">
<scope name="SRC_INCL">
<message name="LIST">
```
These tags appear in both requests and replies.

## **CMPONENT SRC\_INCL LIST Requests**

The example below shows how you might code a CMPONENT SRC\_INCL LIST request in Serena XML. Data structure details for the <request> tag appear in *[Exhibit 4-17](#page-261-0)*.

*Example XML — CMPONENT SRC\_INCL LIST Request*

```
<?xml version="1.0"?> 
<service name="CMPONENT"> 
 <scope name="SRC_INCL"> 
   <message name="LIST"> 
    <header> 
     <subsys>4</subsys> 
     <product>CMN</product> 
    </header> 
   <request> 
     <package>ACTP000007</package> 
     <sourceComponent>ACPSRC1A</sourceComponent> 
     <sourceComponentType>SRC</sourceComponentType> 
   </request> 
   </message> 
  </scope> 
</service>
```
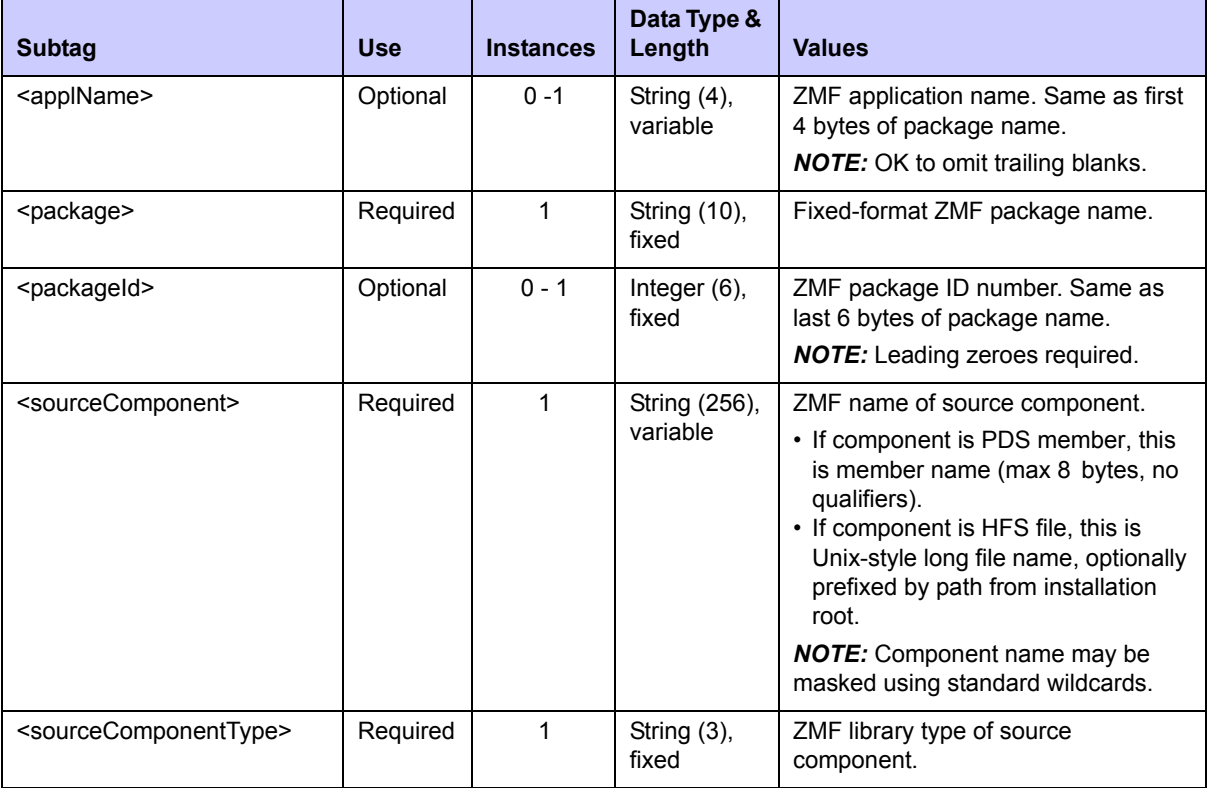

### <span id="page-261-0"></span>**Exhibit 4-17. CMPONENT SRC\_INCL LIST <request> Data Structure**

### **CMPONENT SRC\_INCL LIST Replies**

The reply message listing information about a source component and its included copybooks returns zero to many  $\langle result \rangle$  data elements. Each  $\langle result \rangle$  tag contains information about one copybook within the source component. This information includes the copybook name and type, the version, and so on.

The standard  $\langle$  response> data element follows any  $\langle$  result> tags in the reply and indicates the success or failure of the list request. Successful requests have a return code of 00. Unsuccessful requests have a return code of 04 or higher. Because it is the final data element in the XML reply message, the <response> tag serves as an end-of-list marker.

#### *Example XML — CMPONENT SRC\_INCL LIST Reply*

```
<?xml version="1.0"?> 
<service name="CMPONENT"> 
 <scope name="SRC_INCL"> 
   <message name="LIST"> 
    <result> 
     <package>ACTP000007</package> 
     <applName>ACTP</applName> 
     <packageId>000007</packageId> 
     <sourceComponent>ACPSRC1A</sourceComponent> 
     <setssi>61118FA5</setssi> 
     <srcHashToken>6E1E9BDD0000035A</srcHashToken> 
     <includedVersion>01</includedVersion> 
     <includedModLevel>01</includedModLevel> 
     <includedHashToken>6721849B000000A3</includedHashToken> 
     <includedApplName>ACTP</includedApplName> 
     <includedComponentType>CPY</includedComponentType> 
     <includedComponent>ACPCPY00</includedComponent> 
    </result> 
    <result> 
     <package>ACTP000007</package> 
     <applName>ACTP</applName> 
     <packageId>000007</packageId> 
     <sourceComponent>ACPSRC1A</sourceComponent> 
     <sourceComponentType>SRC</sourceComponentType> 
     <setssi>61118FA5</setssi> 
     <srcHashToken>6E1E9BDD0000035A</srcHashToken> 
     <includedVersion>01</includedVersion> 
     <includedModLevel>01</includedModLevel> 
     <includedHashToken>BDC5C909000000BE</includedHashToken> 
     <includedApplName>ACTP</includedApplName> 
     <includedComponentType>CPY</includedComponentType> 
     <includedComponent>ACPCPY1A</includedComponent> 
    </result> 
 .
 .
 .
    <response> 
     <statusMessage>CMN8700I - LIST service completed</statusMessage>
```

```
 <statusReturnCode>00</statusReturnCode> 
     <statusReasonCode>8700</statusReasonCode> 
    </response> 
  </message> 
 </scope> 
</service>
```
Data structure details for the <result> tag appear in *[Exhibit 4-18](#page-263-0)*.

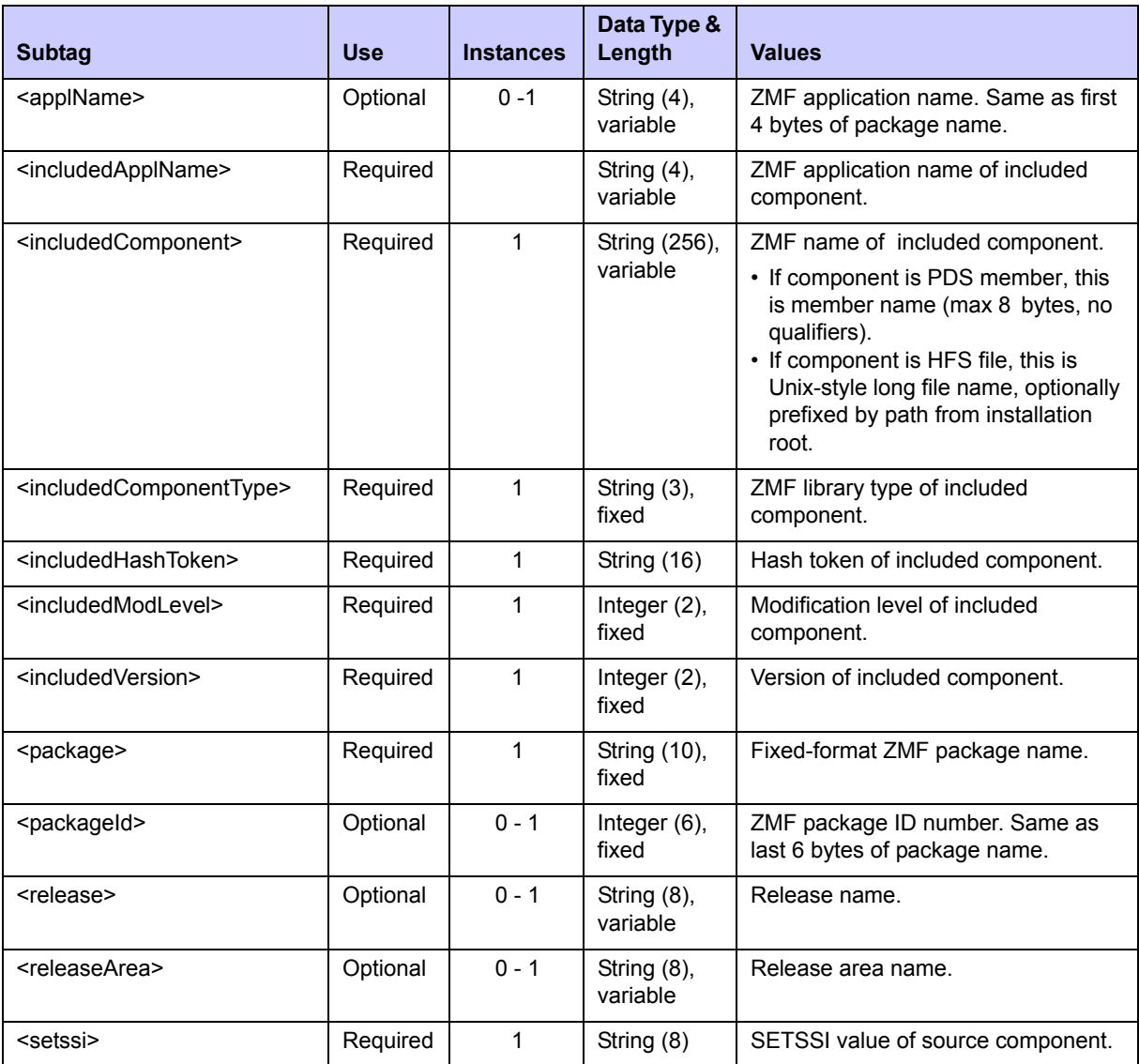

<span id="page-263-0"></span>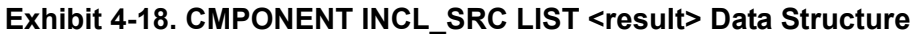

| <b>Subtag</b>                               | <b>Use</b> | <b>Instances</b> | Data Type &<br>Length     | <b>Values</b>                                                                                                    |
|---------------------------------------------|------------|------------------|---------------------------|----------------------------------------------------------------------------------------------------|
| <sourcecomponent></sourcecomponent>         | Required   |                  | String (256),<br>variable | ZMF name of source component.<br>• If component is PDS member, this<br>is member name (max 8 bytes, no<br>qualifiers).<br>• If component is HFS file, this is<br>Unix-style long file name, optionally<br>prefixed by path from installation<br>root. |
| <sourcecomponenttype></sourcecomponenttype> | Required   |                  | String $(3)$ ,<br>fixed   | ZMF library type of source<br>component.                                                                                                    |
| <srchashtoken></srchashtoken>               | Required   |                  | String (16)               | Hash token of source component.                                                                                                    |

**Exhibit 4-18. CMPONENT INCL\_SRC LIST <result> Data Structure** *(Continued)*

# **COMPONENT STAGING VERSION MANAGEMENT**

Staging version functions for general use include the following:

- *• [List Component Staging Versions CMPONENT SSV\\_VER LIST](#page-264-0)*
- *• [Retrieve Component Staging Version CMPONENT SSV\\_VER RETRIEVE](#page-269-0)*

## <span id="page-264-0"></span>*List Component Staging Versions - CMPONENT SSV\_VER LIST*

The Serena XML service/scope/message tags and attributes for messages to *list* all staging versions of a component are:

```
<service name="CMPONENT">
<scope name="SSV_VER">
<message name="LIST">
```
These tags appear in both requests and replies.

### **CMPONENT SSV\_VER LIST — Requests**

The example below shows how you might code a request to *list* the staging versions of a component. Staging versions may be listed for only one component per request. Data structure details for the list staging versions <request> tag appear in *[Exhibit 4-19](#page-265-0)*, following the example.

### *Example XML — CMPONENT SSV\_VER LIST Request*

```
<?xml version="1.0"?> 
<service name="CMPONENT"> 
  <scope name="SSV_VER"> 
   <message name="LIST"> 
    <header> 
     <subsys>8</subsys>
```

```
 <product>CMN</product> 
    </header> 
   <request> 
     <package>CISQ000030</package> 
     <componentType>SRC</componentType>
     <component>CI2Q101</component> 
    </request> 
   </message> 
 </scope> 
</service>
```
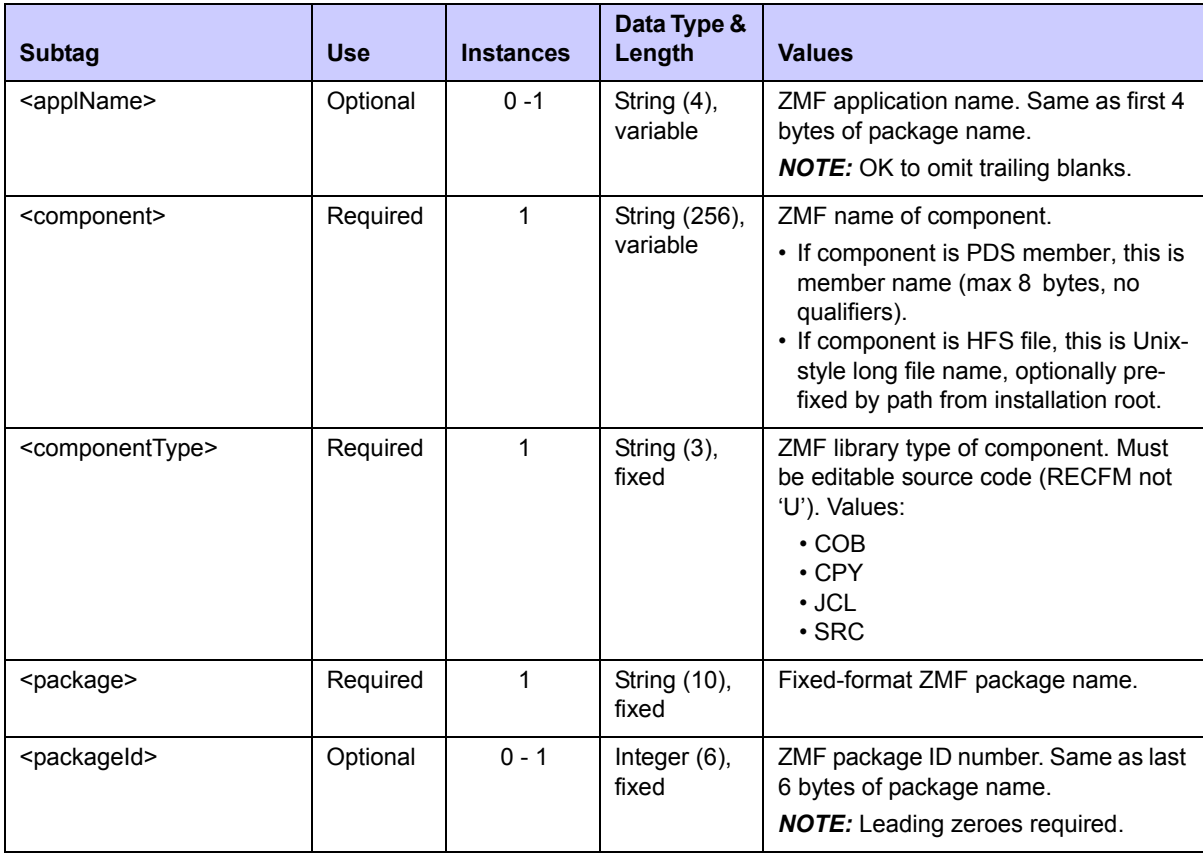

### <span id="page-265-0"></span>**Exhibit 4-19. CMPONENT SSV\_VER LIST <request> Data Structure**

# **CMPONENT SSV\_VER LIST — Replies**

The Serena XML reply message to a component staging versions *list* request contains zero to many <result> tags. Each <result> contains information about one previously staged version of the requested component. The <result> tag repeats for each staging version of the component.

The standard  $\langle$ response> data structure follows the final  $\langle$ result> tag and indicates the success or failure of the list request. Successful requests have a return code of 00.

Unsuccessful requests have a return code of 04 or higher. As the final data element in the reply, the  $\langle$  response $\rangle$  tag also serves as an end-of-list marker.

An example reply to a list staging versions request follows. Data structure details for the list <result> tag appear in *[Exhibit 4-20](#page-267-0)*.

#### *Example XML — CMPONENT SSV\_VER LIST Reply*

```
<?xml version="1.0"?> 
<service name="CMPONENT"> 
 <scope name="SSV_VER"> 
   <message name="LIST"> 
    <result> 
     <versionLocation>2</versionLocation> 
     <lastUpdater>USER24</lastUpdater> 
     <dateLastModified>20081126</dateLastModified> 
     <timeLastModified>100700</timeLastModified> 
     <changeDesc>BIG SETQUERY PACKAGE</changeDesc> 
     <ispfUser>USER24</ispfUser> 
     <ispfDateLastModified>20081126</ispfDateLastModified> 
     <ispfTimeLastModified>095100</ispfTimeLastModified> 
     <ispfUpdateSize>00094</ispfUpdateSize> 
     <ispfVersion>001</ispfVersion> 
     <ispfModLevel>001</ispfModLevel> 
     <ispfInitialDate>20080118</ispfInitialDate> 
     <ispfInitialSize>00090</ispfInitialSize> 
     <ispfModSize>00000</ispfModSize> 
    </result> 
    <result> 
     <versionLocation>4</versionLocation> 
     <lastUpdater>USER24</lastUpdater> 
     <dateLastModified>20081126</dateLastModified> 
     <timeLastModified>095100</timeLastModified> 
     <changeDesc>Baseline version</changeDesc> 
     <ispfUser>USER24</ispfUser> 
     <ispfDateLastModified>20081126</ispfDateLastModified> 
     <ispfTimeLastModified>095100</ispfTimeLastModified> 
     <ispfUpdateSize>00094</ispfUpdateSize> 
     <ispfVersion>001</ispfVersion> 
     <ispfModLevel>001</ispfModLevel> 
     <ispfInitialDate>20080118</ispfInitialDate> 
     <ispfInitialSize>00090</ispfInitialSize> 
     <ispfModSize>00000</ispfModSize> 
    </result> 
    <response> 
     <statusMessage>CMN8700I - SSV service completed</statusMessage>
     <statusReturnCode>00</statusReturnCode> 
     <statusReasonCode>8700</statusReasonCode> 
    </response> 
   </message>
```
 **</scope>** 

**</service>** 

## <span id="page-267-0"></span>**Exhibit 4-20. CMPONENT SSV\_VER LIST <result> Data Structure**

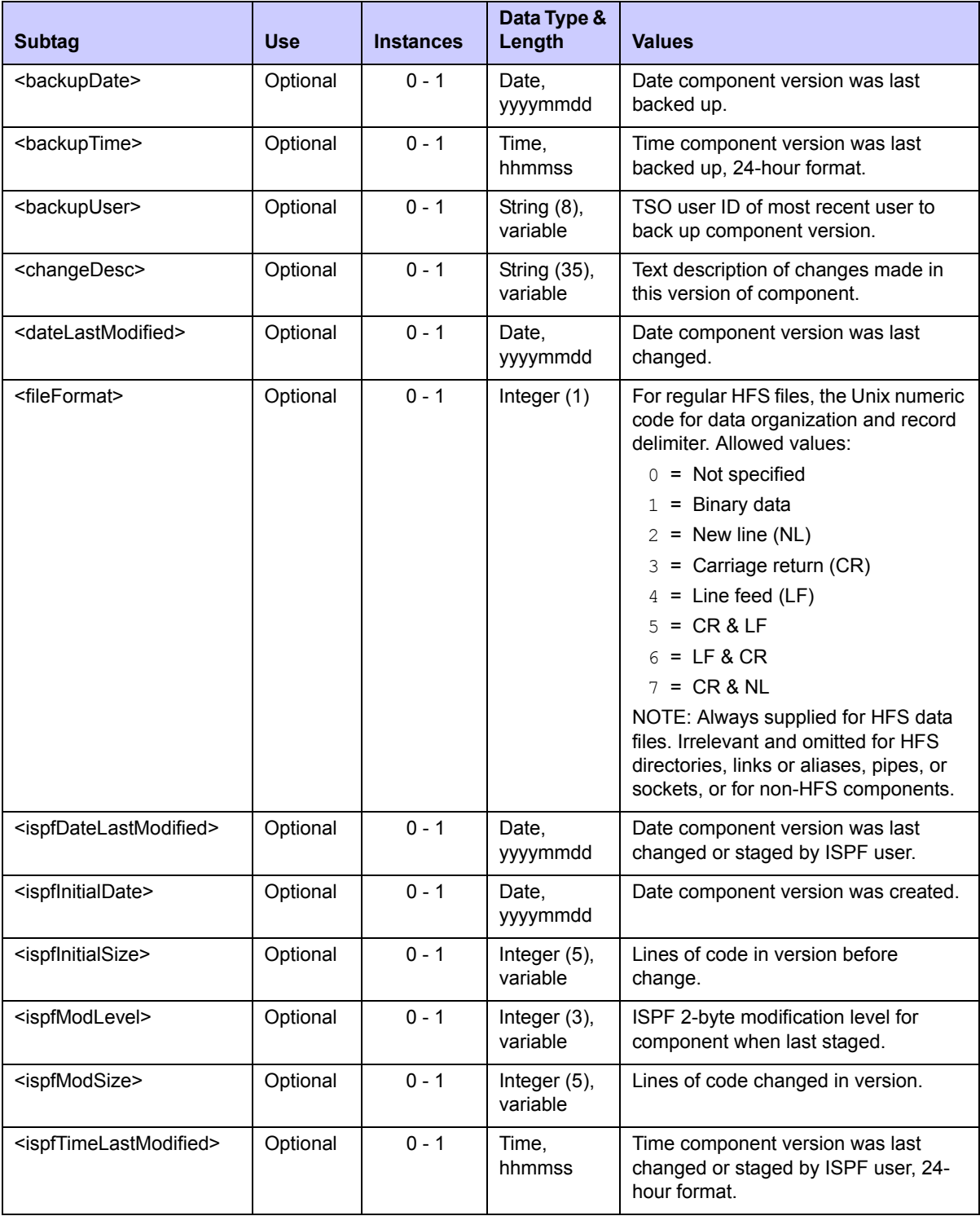

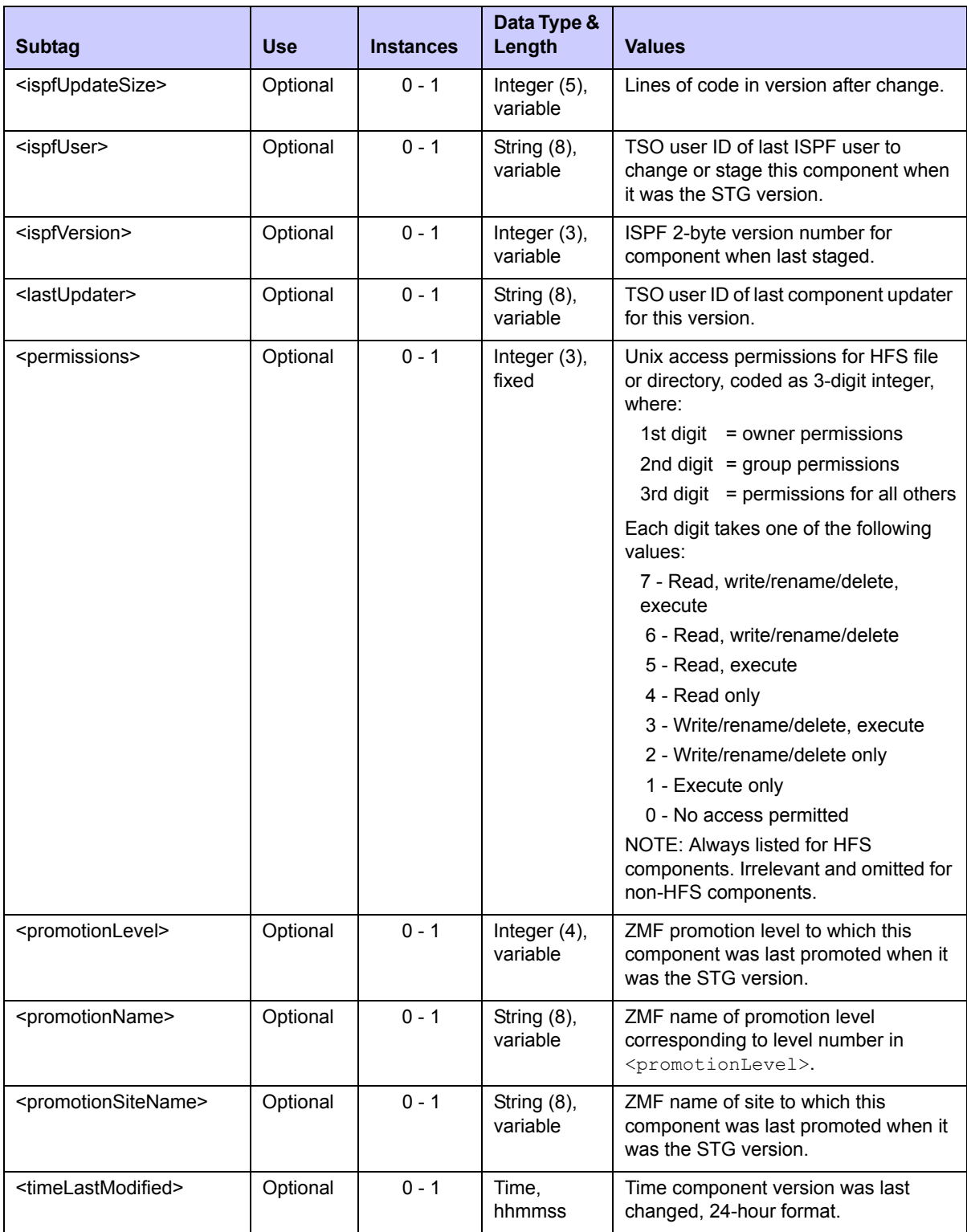

# **Exhibit 4-20. CMPONENT SSV\_VER LIST <result> Data Structure** *(Continued)*

| <b>Subtag</b>                       | <b>Use</b> | <b>Instances</b> | Data Type &<br>Length   | <b>Values</b>                                                                                                    |
|-------------------------------------|------------|------------------|-------------------------|----------------------------------------------------------------------------------------------------|
| <versionlocation></versionlocation> | Optional   | $0 - 1$          | Integer $(1)$           | Code for library where this version of<br>the component resides. Values:<br>$2 =$ Staging library<br>$4$ = Baseline library<br>6 = Staging version backup lib |
| <versionstamp></versionstamp>       | Optional   | $0 - 1$          | String $(8)$ ,<br>fixed | Hexadecimal time-and-date stamp that<br>uniquely identifies this version of this<br>component.                                                                |

**Exhibit 4-20. CMPONENT SSV\_VER LIST <result> Data Structure** *(Continued)*

# <span id="page-269-0"></span>*Retrieve Component Staging Version - CMPONENT SSV\_VER RETRIEVE*

The Serena XML service/scope/message tags and attributes for messages to *retrieve* a specific staging version of a component are:

**<service name="CMPONENT"> <scope name="SSV\_VER"> <message name="RETRIEVE">**

These tags appear in both requests and replies.

The staging version *retrieve* function is a subset of the staging version *recover* function seen in the ISPF user interface. The retrieve function finds the desired version of a component in the staging version VSAM master, then copies it to a temporary data set for use. The name of the temporary data set is auto-generated and returned in the Serena XML reply message.

The ISPF *recover* function goes one step further: it copies the auto-generated data set to any data set chosen by the user. The XML *retrieve* function does not perform this second step.

## **CMPONENT SSV\_VER RETRIEVE — Requests**

Data structure details for the staging version retrieve <request> tag appear in *[Exhibit 4-21](#page-270-0)*.

| <b>Subtag</b>                   | <b>Use</b> | <b>Instances</b> | Data Type &<br>Length     | <b>Values</b>                                                                                                    |
|---------------------------------|------------|------------------|---------------------------|----------------------------------------------------------------------------------------------------|
| <applname></applname>           | Optional   | $0 - 1$          | String (4),<br>variable   | ZMF application name. Same as first 4<br>bytes of package name.<br><b>NOTE:</b> OK to omit trailing blanks.                                                                                                    |
| <component></component>         | Required   | 1                | String (256),<br>variable | ZMF name of component to retrieve<br>from staging version.<br>• If component is PDS member, this is<br>member name (max 8 bytes, no<br>qualifiers).<br>• If component is HFS file, this is Unix-<br>style long file name, optionally pre-<br>fixed by path from installation root. |
| <componenttype></componenttype> | Required   | 1                | String $(3)$ ,<br>fixed   | ZMF library type of component. Must<br>be editable source code (RECFM not<br>'U'). Values:<br>$\cdot$ COB<br>$\cdot$ CPY<br>$\cdot$ JCL<br>$\cdot$ SRC                                                                                                    |
| <package></package>             | Required   | 1                | String (10),<br>variable  | Fixed-format ZMF package name.                                                                                                    |
| <packageid></packageid>         | Optional   | $0 - 1$          | Integer (6),<br>fixed     | ZMF package ID number. Same as<br>last 6 bytes of package name.<br><b>NOTE:</b> Leading zeroes required.                                                                                                    |
| <versionstamp></versionstamp>   | Required   | 1                | String $(8)$ ,<br>fixed   | Hexadecimal date/time stamp of<br>particular component version to<br>retrieve.                                                                                                    |

<span id="page-270-0"></span>**Exhibit 4-21. CMPONENT SSV\_VER RETRIEVE <request>** 

# **CMPONENT SSV\_VER RETRIEVE — Replies**

The Serena XML reply message for the staging version *retrieve* function returns one <result> for the requested component version, if found. The standard <response> data structure follows the  $\langle$ result> tag and indicates the success or failure of the list request. Successful requests have a return code of 00. Unsuccessful requests have a return code of 04 or higher.

Data structure details for the retrieval <result> tag appear in *[Exhibit 4-22](#page-271-0)*.

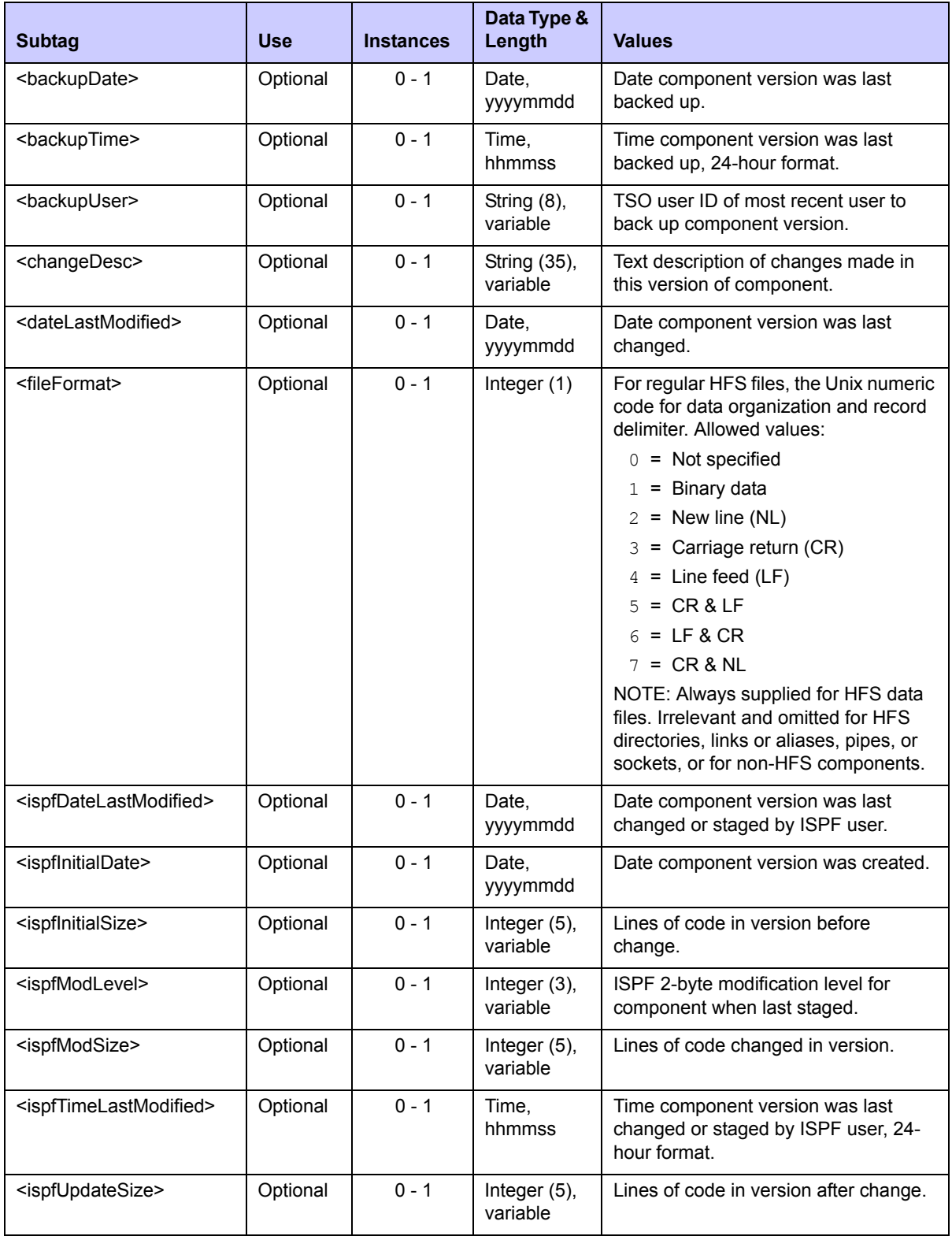

## <span id="page-271-0"></span>**Exhibit 4-22. CMPONENT SSV\_VER RETRIEVE <result>**

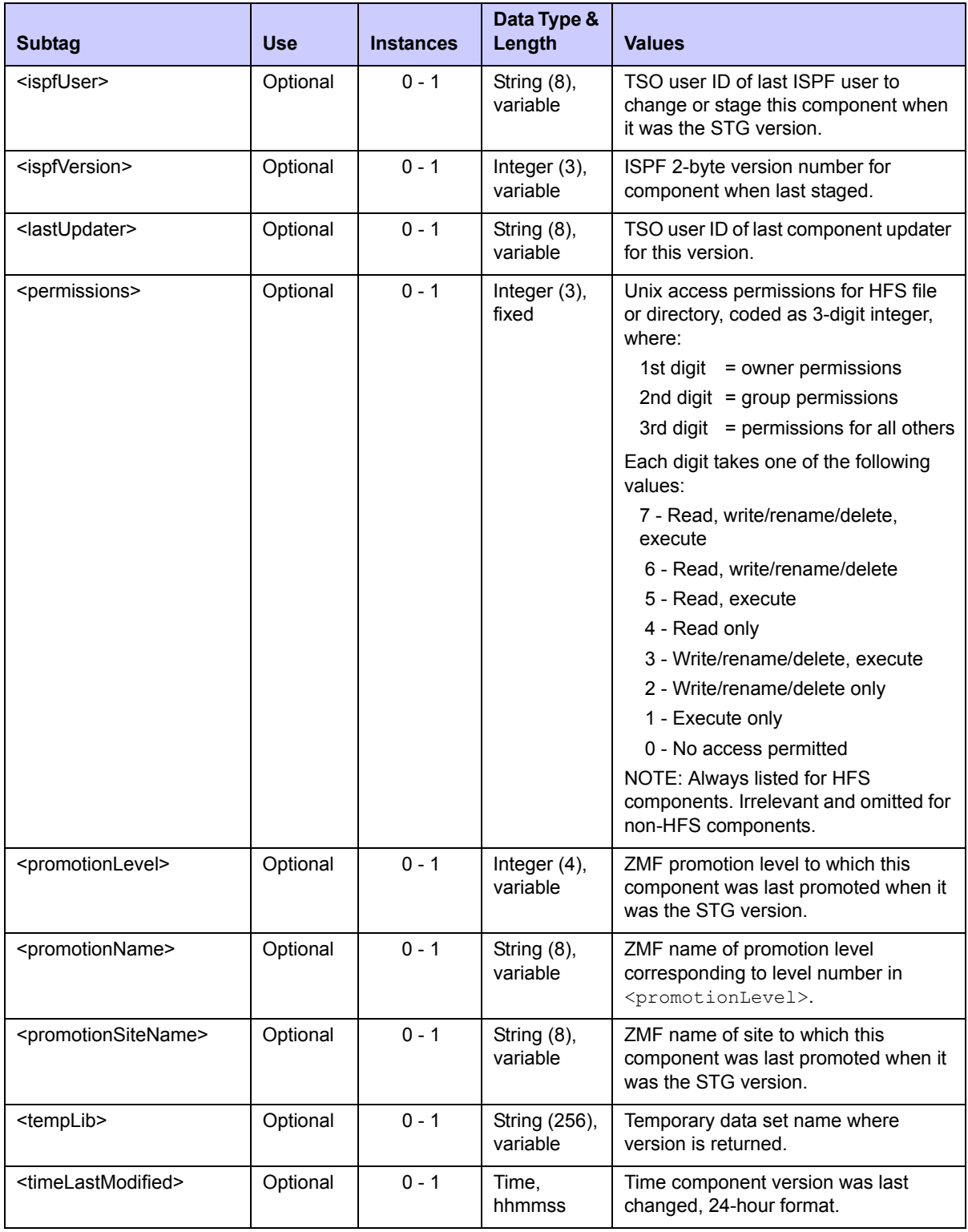

# **Exhibit 4-22. CMPONENT SSV\_VER RETRIEVE <result>** *(Continued)*

| <b>Subtag</b>                       | <b>Use</b> | <b>Instances</b> | Data Type &<br>Length   | <b>Values</b>                                                                                                    |
|-------------------------------------|------------|------------------|-------------------------|----------------------------------------------------------------------------------------------------|
| <versionlocation></versionlocation> | Optional   | $0 - 1$          | Integer $(1)$           | Code for library where this version of<br>the component resides. Values:<br>$2 =$ Staging library<br>$4$ = Baseline library<br>$6$ = Staging version backup lib |
| <versionstamp></versionstamp>       | Optional   | $0 - 1$          | String $(8)$ ,<br>fixed | Hexadecimal time-and-date stamp that<br>uniquely identifies this version of this<br>component.                                                                  |

**Exhibit 4-22. CMPONENT SSV\_VER RETRIEVE <result>** *(Continued)*

# **COMPONENT INFORMATION MANAGEMENT TASKS**

Component information management tasks retrieve or manage control information and descriptive metadata about one or more components. Such tasks include:

- *• [List Component Change Description](#page-273-0)  [CMPONENT CHG\\_DESC LIST](#page-273-0)*
- *• [Find Component Description](#page-276-0)  [CMPONENT APL\\_CDSC FIND](#page-276-0)*
- *• [List Component Description](#page-277-0)  [CMPONENT APL\\_CDSC LIST](#page-277-0)*
- *• [List Global Component Description](#page-279-0)  [CMPONENT GBL\\_CDSC LIST](#page-279-0)*
- *• [List Component Promotion History](#page-280-0)  [CMPONENT PRM\\_HIST LIST](#page-280-0)*
- *• [Component History List CMPONENT](#page-282-0)  [HISTORY LIST](#page-282-0)*
- *• [List Short Component History](#page-290-0)  [CMPONENT HISTORY LISTSHRT](#page-290-0)*
- *• [List Current Component History](#page-291-0)  [CMPONENT HISTORY LISTCURR](#page-291-0)*
- *• [List Concurrent Comp. History](#page-292-0)  [CMPONENT HISTORY LISTCONC](#page-292-0)*
- *• [List Baselined Component History](#page-293-0)  [CMPONENT HISTORY LISTBASE](#page-293-0)*
- *• [List Comp. User Worklist Records](#page-293-1)  [CMPONENT PKG\\_WRKL LIST](#page-293-1)*

Note that some component information management functions, such as listing all the components in a package, are described with *package-level* component tasks. See *["Package-Level Component Change Management" in Chapter 3, Package Management](#page-92-0)*, for those functions.

# <span id="page-273-0"></span>*List Component Change Description - CMPONENT CHG\_DESC LIST*

The Serena XML service/scope/message tags and attributes for messages that *list change descriptions* for one or more components are:

```
<service name="CMPONENT">
<scope name="CHG_DESC">
<message name="LIST">
```
These tags appear in both requests and replies.

### **CMPONENT CHG\_DESC LIST — Request**

The following example below shows how you might code a Serena XML request to list the change description for a single component in a package. Data structure details for the list <request> tag appear in *[Exhibit 4-23](#page-274-0)*.

#### *Example XML — CMPONENT CHG\_DESC LIST Request*

```
<?xml version="1.0"?> 
<service name="CMPONENT"> 
  <scope name="CHG_DESC"> 
   <message name="LIST"> 
    <header> 
     <subsys>8</subsys> 
     <product>CMN</product> 
    </header> 
   <request> 
     <package>ACTP000007</package>
    </request> 
   </message> 
  </scope> 
</service>
```
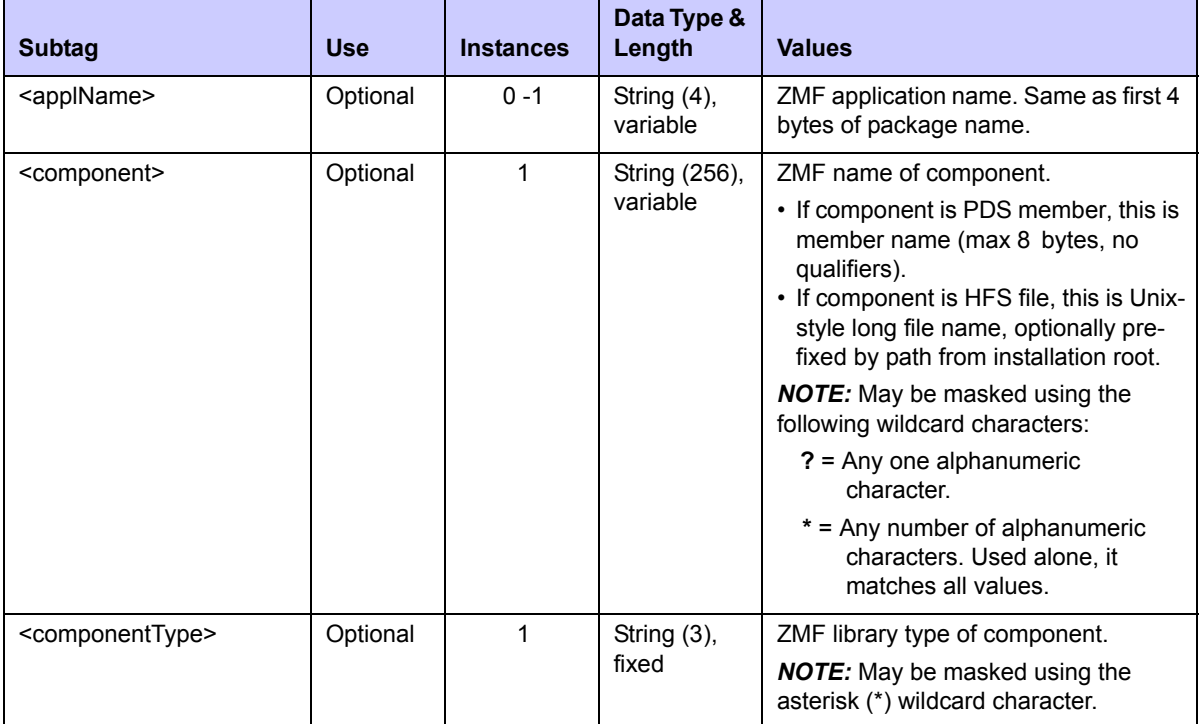

#### <span id="page-274-0"></span>**Exhibit 4-23. CMPONENT CHG\_DESC LIST <request> Data Structure**

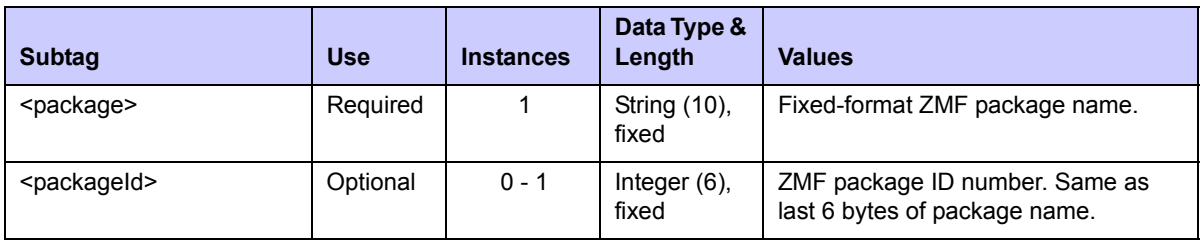

### **Exhibit 4-23. CMPONENT CHG\_DESC LIST <request> Data Structure** *(Continued)*

## **CMPONENT CHG\_DESC LIST — Reply**

The Serena XML reply message for the component *change description list* function returns zero to many  $\langle$  result> tags for the requested component(s). Each result contains a component change description for the component name and library type in the reply.

The standard  $\langle$ response $\rangle$  data structure follows the final  $\langle$ result $\rangle$  tag and indicates the success or failure of the list request. Successful requests have a return code of 00. Unsuccessful requests have a return code of 04 or higher. As the final data structure in the reply, the  $\langle$ response> tag also serves as an end-of-list marker.

An example reply to a component change description list request follows. Data structure details for the list <result>tag appear in *[Exhibit 4-24](#page-276-1)*.

## *Example XML — CMPONENT CHG\_DESC LIST Reply*

```
<?xml version="1.0"?> 
<service name="CMPONENT"> 
  <scope name="CHG_DESC"> 
   <message name="LIST"> 
    <result> 
     <package>ACTP000007</package> 
     <applName>ACTP</applName> 
     <packageId>000007</packageId> 
     <component>ACPCPY00</component> 
     <componentType>CPY</componentType> 
     <changeDesc>SER5904E</changeDesc> 
    </result> 
    <result> 
     <package>ACTP000007</package> 
     <applName>ACTP</applName> 
     <packageId>000007</packageId> 
     <component>ACPCPY1A</component> 
     <componentType>CPY</componentType> 
     <changeDesc>SER5904E</changeDesc> 
    </result> 
.
.
.
    <response> 
     <statusMessage>CMN8700I - LIST service completed</statusMessage>
     <statusReturnCode>00</statusReturnCode>
```

```
 <statusReasonCode>8700</statusReasonCode> 
    </response> 
   </message> 
  </scope> 
</service>
```
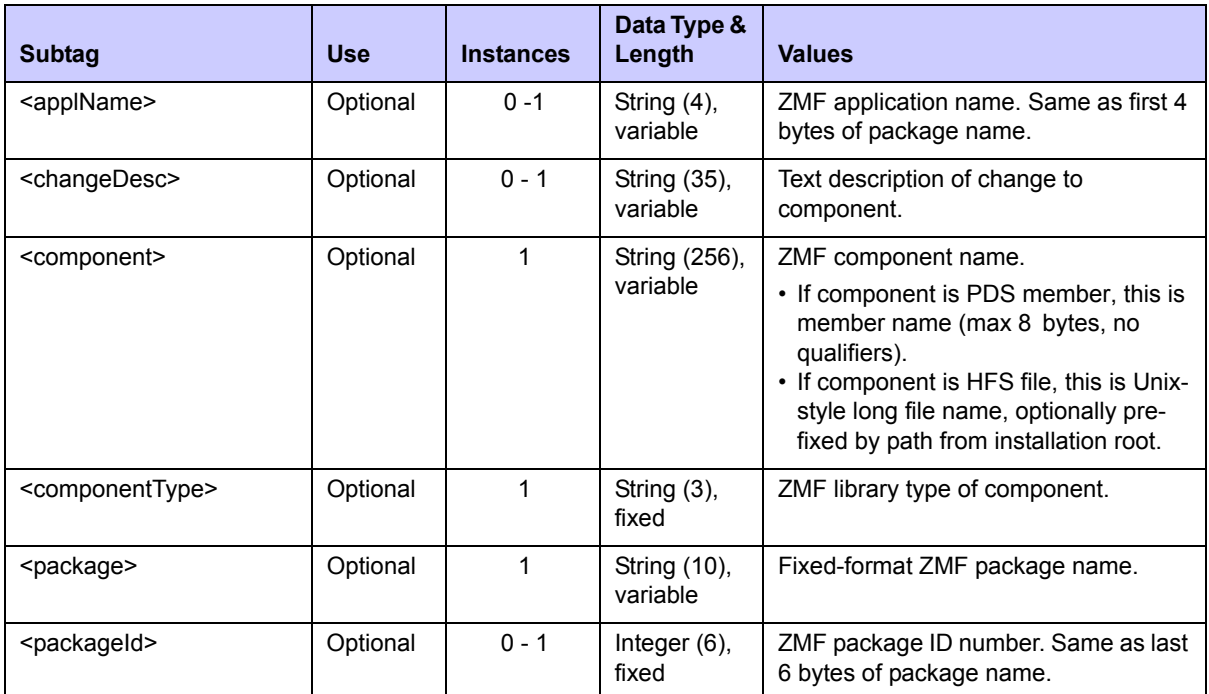

#### <span id="page-276-1"></span>**Exhibit 4-24. CMPONENT CHG\_DESC LIST<result> Data Structure**

# <span id="page-276-0"></span>*Find Component Description - CMPONENT APL\_CDSC FIND*

The Serena XML service/scope/message tags and attributes for messages that *find* the application-level description for a specific component are:

```
<service name="CMPONENT">
<scope name="APL_CDSC">
<message name="FIND">
```
These tags appear in both requests and replies.

### **CMPONENT APL\_CDSC FIND — Request**

This function first tries to find the application-level description for a specific component. If no description is found at the application level, the global records are searched.

Data structure details for the component description find  $\langle$ request $\rangle$  tag appear in *[Exhibit 4-25](#page-277-1)*.

| <b>Subtag</b>                   | <b>Use</b> | <b>Instances</b> | Data Type &<br>Length     | <b>Values</b>                                                                                                    |
|---------------------------------|------------|------------------|---------------------------|----------------------------------------------------------------------------------------------------|
| <applname></applname>           | Required   |                  | String (4),<br>variable   | ZMF application name. Same as first 4<br>bytes of package name.                                                                                                    |
| <component></component>         | Required   | 1                | String (256),<br>variable | ZMF name of component.<br>• If component is PDS member, this is<br>member name (max 8 bytes, no<br>qualifiers).<br>• If component is HFS file, this is Unix-<br>style long file name, optionally pre-<br>fixed by path from installation root. |
| <componenttype></componenttype> | Required   |                  | String (3),<br>fixed      | ZMF library type of component.                                                                                                    |

<span id="page-277-1"></span>**Exhibit 4-25. CMPONENT APL\_CDSC FIND <request> Data Structure** 

# **CMPONENT APL\_CDSC FIND— Reply**

The Serena XML reply message for the component description *find* function returns one  $\langle$ result> tag for the requested component. It contains the component description and library type in the reply.

The standard  $\langle$  response> data structure follows the  $\langle$  result> tag and indicates the success or failure of the list request. Successful requests have a return code of 00. Unsuccessful requests have a return code of 04 or higher.

Data structure details for the list <result>tag appear in *[Exhibit 4-26](#page-277-2)*.

<span id="page-277-2"></span>**Exhibit 4-26. CMPONENT APL\_CDSC FIND <result> Data Structure** 

| <b>Subtag</b>                   | <b>Use</b> | <b>Instances</b> | Data Type &<br>Length      | <b>Values</b>                                                                                                    |
|---------------------------------|------------|------------------|----------------------------|----------------------------------------------------------------------------------------------------|
| <applname></applname>           | Optional   | $0 - 1$          | String $(4)$ ,<br>variable | ZMF application name. Same as first 4<br>bytes of package name.                                                                                                    |
| <component></component>         | Optional   | $0 - 1$          | String (256),<br>variable  | ZMF component name.<br>• If component is PDS member, this is<br>member name (max 8 bytes, no<br>qualifiers).<br>• If component is HFS file, this is Unix-<br>style long file name, optionally pre-<br>fixed by path from installation root. |
| <componentdesc></componentdesc> | Optional   | $0 - 48$         | String (72),<br>variable   | Text description of component.                                                                                                    |
| <componenttype></componenttype> | Optional   | $0 - 1$          | String $(3)$ ,<br>fixed    | ZMF library type of component.                                                                                                    |

<span id="page-277-0"></span>*List Component Description - CMPONENT APL\_CDSC LIST*

The Serena XML service/scope/message tags and attributes for messages that *list* the application-level description for one or more components are:

```
<service name="CMPONENT">
<scope name="APL_CDSC">
<message name="LIST">
```
These tags appear in both requests and replies.

### **CMPONENT APL\_CDSC LIST — Request**

Data structure details for the component description list  $\langle$  request  $\rangle$  tag appear in *[Exhibit 4-27](#page-278-0)*.

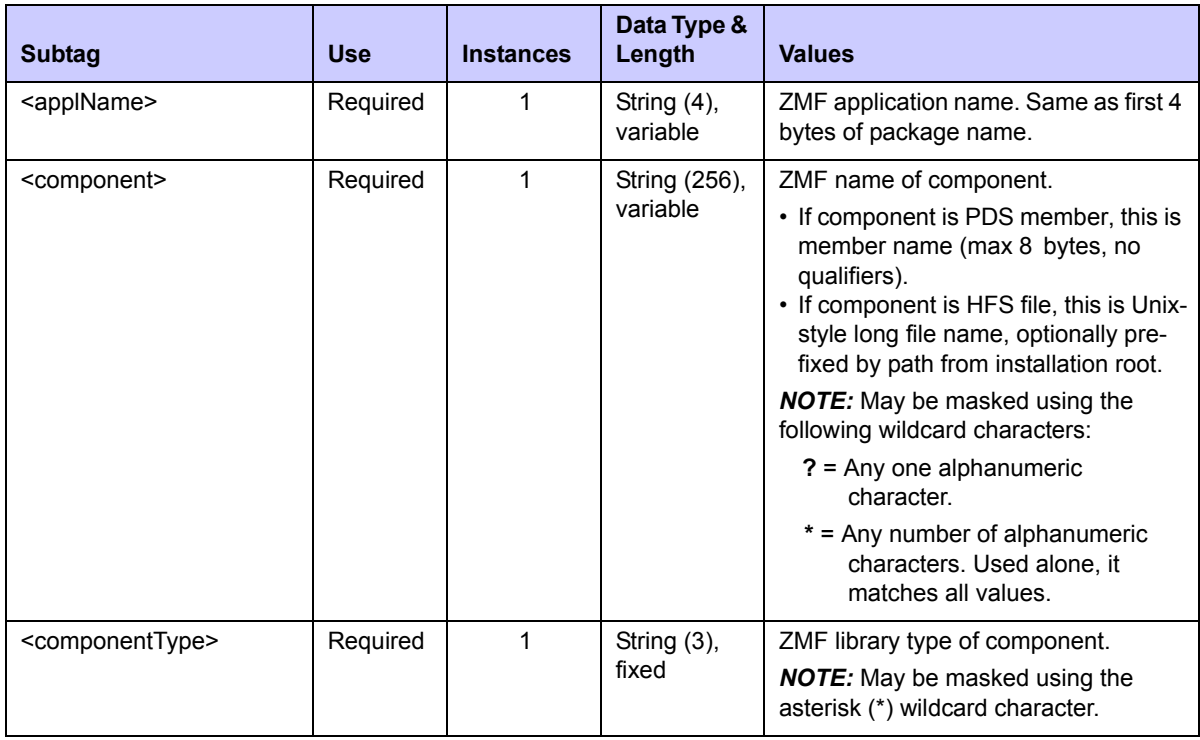

### <span id="page-278-0"></span>**Exhibit 4-27. CMPONENT APL\_CDSC LIST <request> Data Structure**

### **CMPONENT APL\_CDSC LIST — Reply**

The Serena XML reply message for the component description *list* function returns zero to many  $\langle$  result  $\rangle$  tags for the requested component(s). Each result contains the component description and library type in the reply.

The standard  $\langle$  response $\rangle$  data structure follows the  $\langle$  result $\rangle$  tags and indicates the success or failure of the list request. Successful requests have a return code of 00. Unsuccessful requests have a return code of 04 or higher. As the final data structure in the reply, the <response> tag also serves as an end-of-list marker.

Data structure details for the list  $\langle$ result $\rangle$  tag are identical to those of CMPONENT APL\_CDSC FIND; refer to *[Exhibit 4-26](#page-277-2)*.

# <span id="page-279-0"></span>*List Global Component Description - CMPONENT GBL\_CDSC LIST*

The Serena XML service/scope/message tags and attributes for messages that *list* the global description for a component are:

```
<service name="CMPONENT">
<scope name="GBL_CDSC">
<message name="LIST">
```
These tags appear in both requests and replies.

### **CMPONENT GBL\_CDSC LIST — Request**

Data structure details for the component global description list  $\langle$ request> tag appear in *[Exhibit 4-28](#page-279-1)*.

| <b>Subtag</b>                   | <b>Use</b> | <b>Instances</b> | Data Type &<br>Length     | <b>Values</b>                                                                                                    |
|---------------------------------|------------|------------------|---------------------------|----------------------------------------------------------------------------------------------------|
| <component></component>         | Required   | 1                | String (256),<br>variable | ZMF name of component.<br>• If component is PDS member, this is<br>member name (max 8 bytes, no<br>qualifiers).             |
|                                 |            |                  |                           | • If component is HFS file, this is Unix-<br>style long file name, optionally pre-<br>fixed by path from installation root. |
|                                 |            |                  |                           | <b>NOTE:</b> May be masked using the<br>following wildcard characters:                                                      |
|                                 |            |                  |                           | $? = Any one alphantumeric$<br>character.                                                                                   |
|                                 |            |                  |                           | * = Any number of alphanumeric<br>characters. Used alone, it<br>matches all values.                                         |
| <componenttype></componenttype> | Required   | 1                | String $(3)$ ,            | ZMF library type of component.                                                                                              |
|                                 |            |                  | fixed                     | <b>NOTE:</b> May be masked using the<br>asterisk (*) wildcard character.                                                    |

<span id="page-279-1"></span>**Exhibit 4-28. CMPONENT GBL\_CDSC LIST <request> Data Structure** 

## **CMPONENT GBL\_CDSC LIST — Reply**

The Serena XML reply message for the component global description *list* function returns zero to many  $\langle$  result  $\rangle$  tags for the requested component(s). Each result contains the component global description and library type in the reply.

The standard  $\langle$  response $\rangle$  data structure follows the  $\langle$  result $\rangle$  tags and indicates the success or failure of the list request. Successful requests have a return code of 00. Unsuccessful requests have a return code of 04 or higher. As the final data structure in the reply, the <response> tag also serves as an end-of-list marker.

Data structure details for the list  $\langle$ result $\rangle$  tag are similar to those of CMPONENT APL CDSC FIND; the only difference is that the <applName> subtag is omitted. Refer to *[Exhibit 4-26](#page-277-2)*.

# <span id="page-280-0"></span>*List Component Promotion History - CMPONENT PRM\_HIST LIST*

A Serena XML message to *list* component promotion history has the following service/scope/message names:

```
<service name="CMPONENT">
<scope name="PRM_HIST">
<message name="LIST">
```
These tags appear in both request and reply messages.

### **CMPONENT PRM\_HIST LIST — Requests**

Serena XML provides component promotion history for selected components in a named package. Component name, component type, and promotion site name may be masked using a wildcard pattern.

Data structure details for the <request> tag of this message appear in *[Exhibit 4-29](#page-280-1)*.

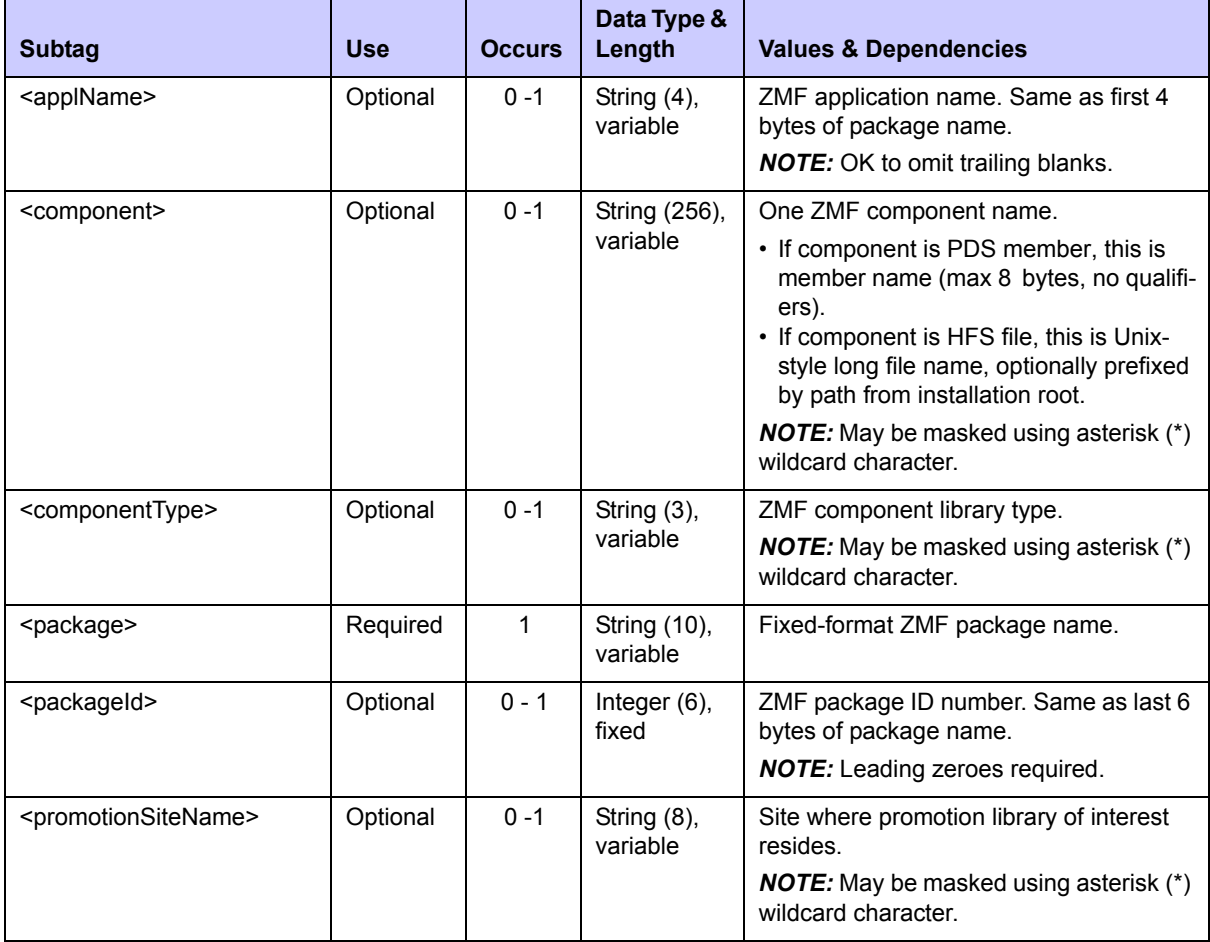

<span id="page-280-1"></span>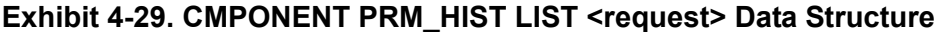

# **CMPONENT PRM\_HIST LIST — Replies**

The Serena XML reply message for a component promotion history list contains zero to many  $\langle$ result> tag, each of which provides promotion history and status information for one component that matches your request criteria.

The standard  $\langle$ response> data structure follows the final  $\langle$ result> tag and indicates the success or failure of the list request. Successful requests have a return code of 00. Unsuccessful requests have a return code of 04 or higher. As the final data structure in the reply, the <response> tag also serves as an end-of-list marker.

Data structure details for the <request>tag of this message appear in *[Exhibit 4-30](#page-281-0)*.

| <b>Subtag</b>                               | <b>Use</b> | <b>Occurs</b> | Data Type &<br>Length     | <b>Values &amp; Dependencies</b>                                                                                                    |
|---------------------------------------------|------------|---------------|---------------------------|----------------------------------------------------------------------------------------------------|
| <applname></applname>                       | Optional   | $0 - 1$       | String (4),<br>variable   | ZMF application name. Same as first<br>4 bytes of package name.                                                                                                    |
| <cleanupcomponent></cleanupcomponent>       | Optional   | $0 - 1$       | String (1)                | $Y = Yes$ , clean up component<br>$N = No$ , don't clean up component                                                                                                    |
| <component></component>                     | Optional   | 1             | String (256),<br>variable | ZMF component name.<br>• If component is PDS member, this is<br>member name (max 8 bytes, no quali-<br>fiers).<br>• If component is HFS file, this is Unix-<br>style long file name, optionally prefixed<br>by path from installation root. |
| <componenttype></componenttype>             | Optional   | 1             | String (3),<br>fixed      | ZMF component library type.                                                                                                    |
| <iscomponentdeleted></iscomponentdeleted>   | Optional   | $0 - 1$       | String (1)                | $Y = Yes$ , component deleted<br>$N = No$ , not deleted                                                                                                    |
| <iscomponentoverlaid></iscomponentoverlaid> | Optional   | $0 - 1$       | String (1)                | $Y = Yes$ , component overlaid<br>$N = No$ , not overlaid                                                                                                    |
| <iscomponentrestaged></iscomponentrestaged> | Optional   | $0 - 1$       | String (1)                | $Y = Yes$ , component restaged<br>$N = No$ , component not restaged                                                                                                    |
| <package></package>                         | Optional   | 1             | String (10),<br>variable  | Fixed-format ZMF package name.                                                                                                    |
| <packageid></packageid>                     | Optional   | $0 - 1$       | Integer (6),<br>fixed     | ZMF package ID number. Same as last<br>6 bytes of package name.                                                                                                    |
| <priorpromoter></priorpromoter>             | Optional   | $0 - 1$       | String (8),<br>variable   | TSO ID of prior promoter.                                                                                                    |
| <priorpromotiondate></priorpromotiondate>   | Optional   | $0 - 1$       | Date,<br>yyyymmdd         | Prior promotion/demotion date.                                                                                                    |
| <priorpromotionlevel></priorpromotionlevel> | Optional   | $0 - 1$       | Integer (2),<br>fixed     | Numeric promotion level for prior<br>component promotion library.                                                                                                    |

<span id="page-281-0"></span>**Exhibit 4-30. CMPONENT PRM\_HIST LIST <result> Data Structure** 

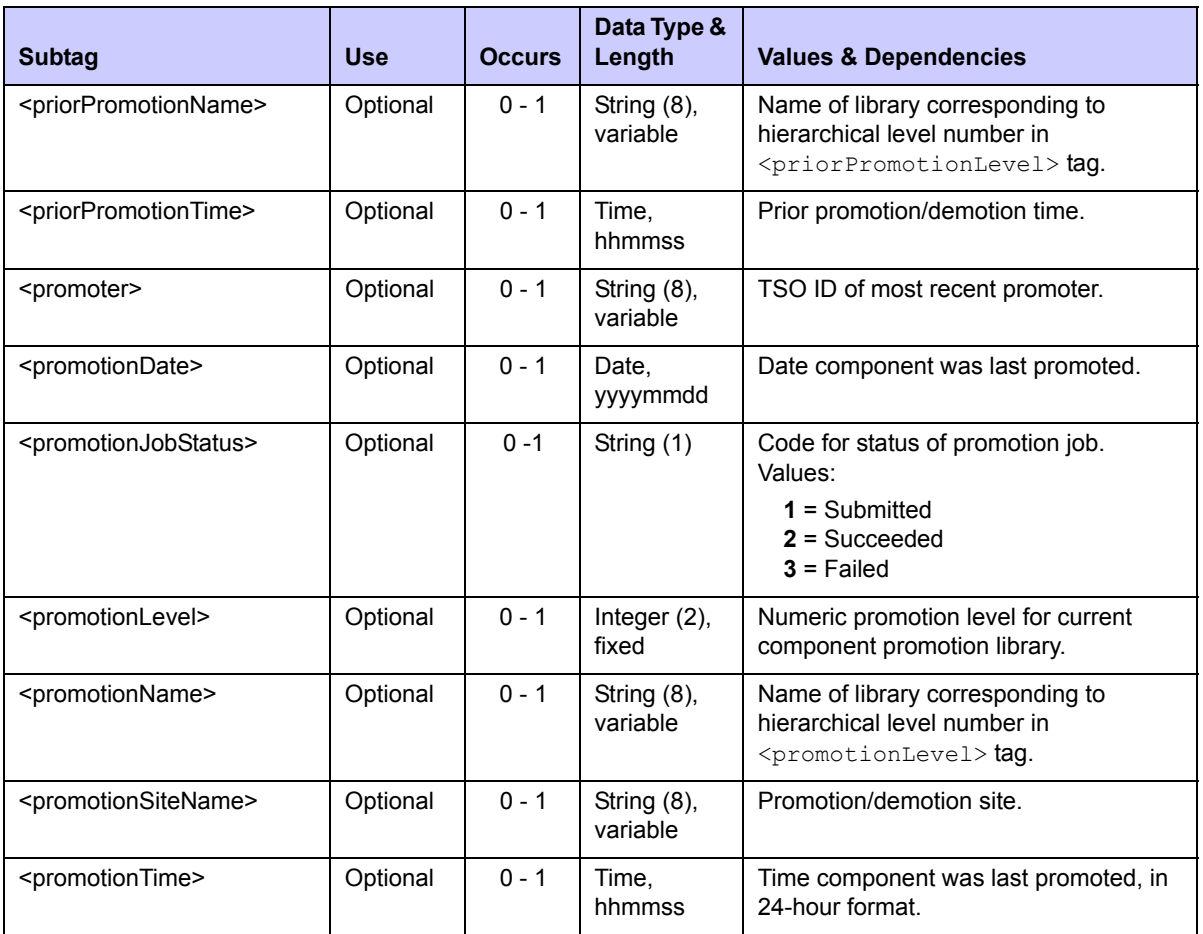

#### **Exhibit 4-30. CMPONENT PRM\_HIST LIST <result> Data Structure** *(Continued)*

# <span id="page-282-0"></span>*Component History List - CMPONENT HISTORY LIST*

A Serena XML message to retrieve and list a comprehensive history of selected components has the following service/scope/message names:

```
<service name="CMPONENT">
<scope name="HISTORY">
<message name="LIST">
```
These tags appear in both request and reply messages.

### **CMPONENT HISTORY LIST — Request**

Requests may be filtered by the following component status tags:

<baselinedStatus> <checkedOutStatus> <delArchStatus> <deletedStatus>

<demotedStatus>

<promotedStatus>

Yes/no flags for component status filtering take default values as a group. The default changes based on whether or not you enter explicit values in these tags, as follows:

- If *no* status flag has an explicitly typed value, the default for all tags is "Y".
- If *any* status flag has an explicitly typed value, the default for the remaining tags is "N".

The following example shows how you might code a Serena XML request for a comprehensive component history list. Data structure details follow the example in *[Exhibit 4-31](#page-283-0)*.

#### *Example XML — CMPONENT HISTORY LIST Request*

```
<?xml version="1.0"?> 
<service name="CMPONENT"> 
  <scope name="HISTORY"> 
   <message name="LIST"> 
    <header> 
     <subsys>8</subsys> 
     <product>CMN</product> 
    </header> 
   <request> 
     <component>ACPSRS00</component> 
     <componentType>SRS</componentType>
    </request> 
   </message> 
  </scope> 
</service>
```
#### <span id="page-283-0"></span>**Exhibit 4-31. CMPONENT HISTORY LIST <request>**

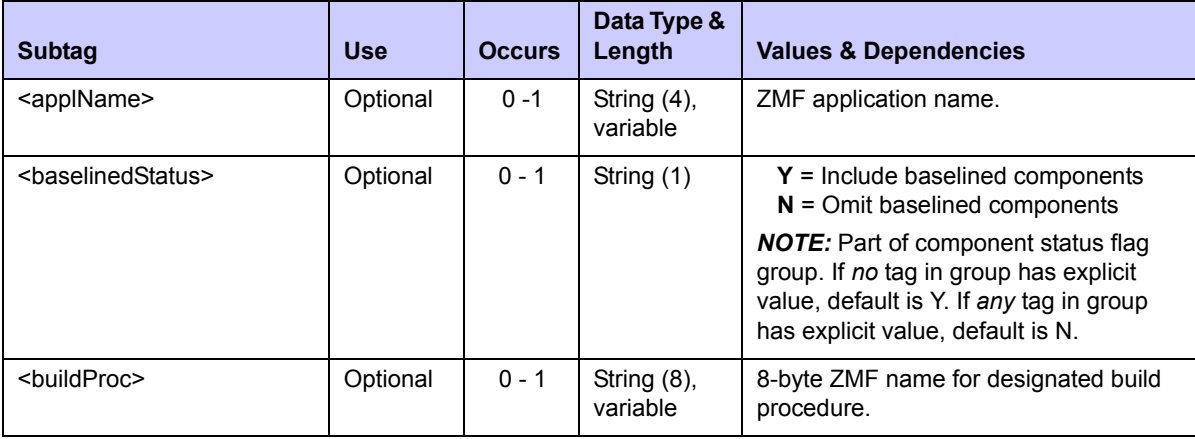

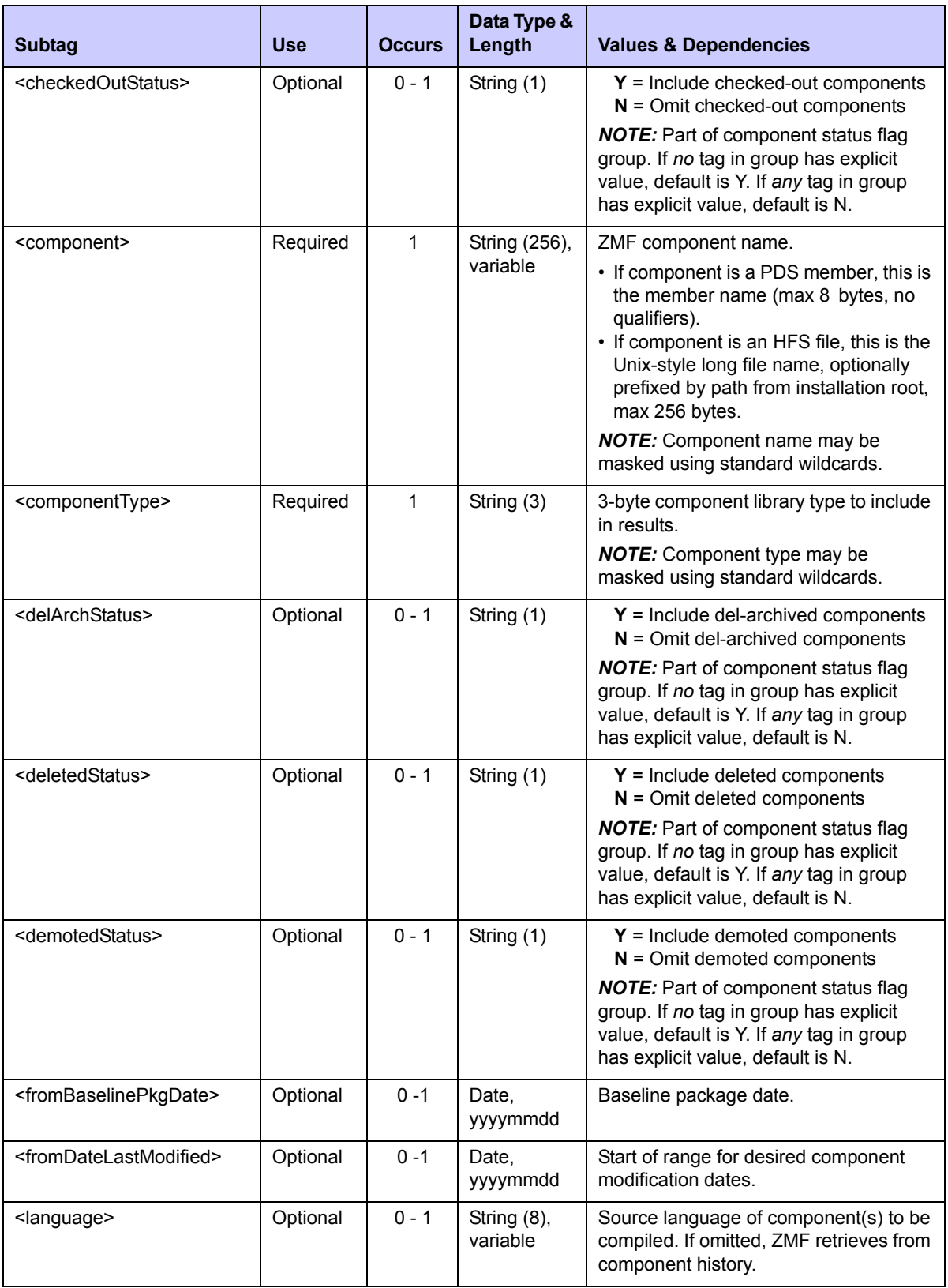

# **Exhibit 4-31. CMPONENT HISTORY LIST <request>** *(Continued)*

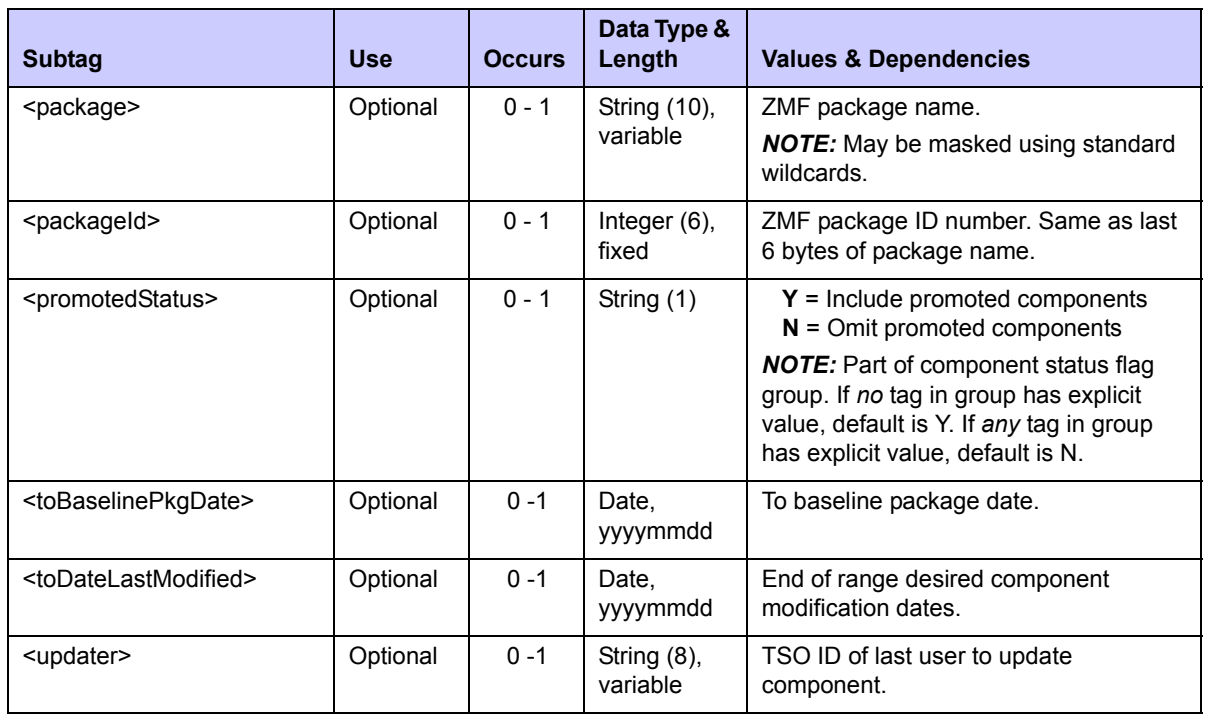

### **Exhibit 4-31. CMPONENT HISTORY LIST <request>** *(Continued)*

## **CMPONENT HISTORY LIST — Reply**

The reply to a Serena XML component history list request returns zero to many  $\langle$ result> tags. Each  $\langle$ result> tag contains change history information about one component that meets the search criteria in your request. If one component appears in multiple packages, a  $\langle$ result> tag will appear for each instance of each component in each package.

A standard  $\langle$ response> data structure follows the  $\langle$ result> tags, if any, to indicate the success or failure of the request. Successful requests have a return code of 00. Unsuccessful requests have a return code of 04 or higher. As the last data element returned in a Serena XML reply message, the <response> tag serves as an end-of-list marker.

An example Serena XML reply message for a component history list request appears below. Data structure details for the <result> tag follow in *[Exhibit 4-32](#page-286-0)*.

### *Example XML — CMPONENT HISTORY LIST Reply*

```
<?xml version="1.0"?>
<?xml version="1.0"?> 
<service name="CMPONENT"> 
  <scope name="HISTORY"> 
   <message name="LIST"> 
    <result> 
     <component>ACPSRS00</component> 
     <componentType>SRS</componentType> 
     <package>ACTP000002</package> 
     <applName>ACTP</applName>
```

```
 <packageId>000002</packageId> 
     <updater>SERT</updater> 
     <dateLastModified>20081019</dateLastModified> 
     <timeLastModified>204620</timeLastModified> 
     <versionModLevel>0101</versionModLevel> 
     <version>01</version> 
     <modLevel>01</modLevel> 
     <hashToken>E1C3A019000001FD</hashToken> 
     <checkedOutStatus>N</checkedOutStatus> 
     <deletedStatus>N</deletedStatus> 
     <promotedStatus>N</promotedStatus> 
     <demotedStatus>N</demotedStatus> 
     <baselinedStatus>N</baselinedStatus> 
     <delArchStatus>N</delArchStatus> 
     <baselinePkgDate>20081019</baselinePkgDate> 
     <baselinePkgTime>204620</baselinePkgTime> 
     <language>COBOL2</language> 
     <buildProc>CMNCOB2</buildProc> 
     <linkOptions>NCAL</linkOptions> 
     <useDb2PreCompileOption>N</useDb2PreCompileOption>
     <size>00000020</size> 
     <setssi>5BCB7948</setssi> 
    </result> 
.
.
.
    <response> 
     <statusMessage>CMN8700I - LIST service completed</statusMessage>
     <statusReturnCode>00</statusReturnCode> 
     <statusReasonCode>8700</statusReasonCode> 
    </response> 
   </message> 
  </scope> 
</service>
```
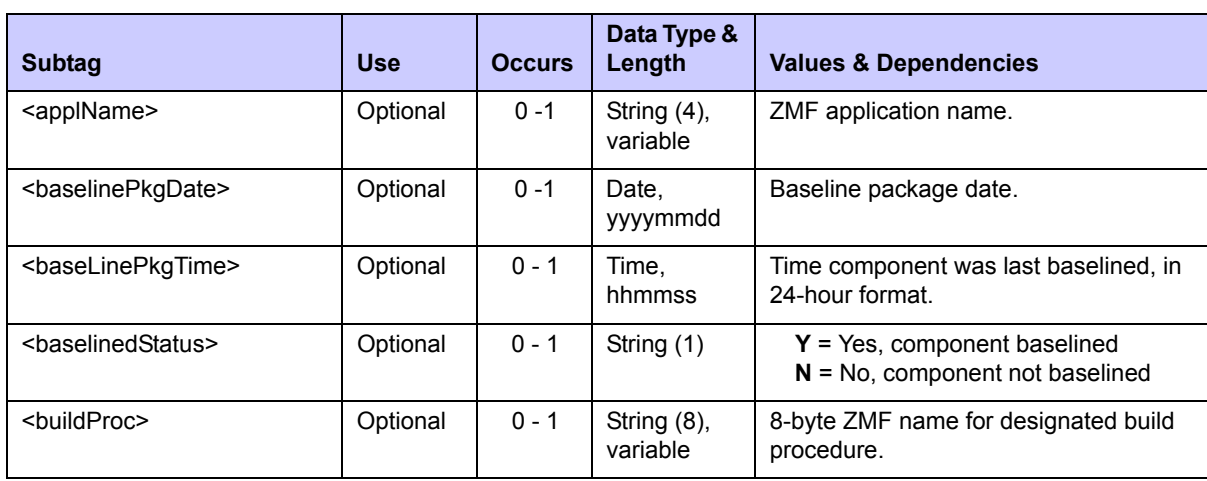

### <span id="page-286-0"></span>**Exhibit 4-32. CMPONENT HISTORY LIST <result>**

# **Exhibit 4-32. CMPONENT HISTORY LIST <result>** *(Continued)*

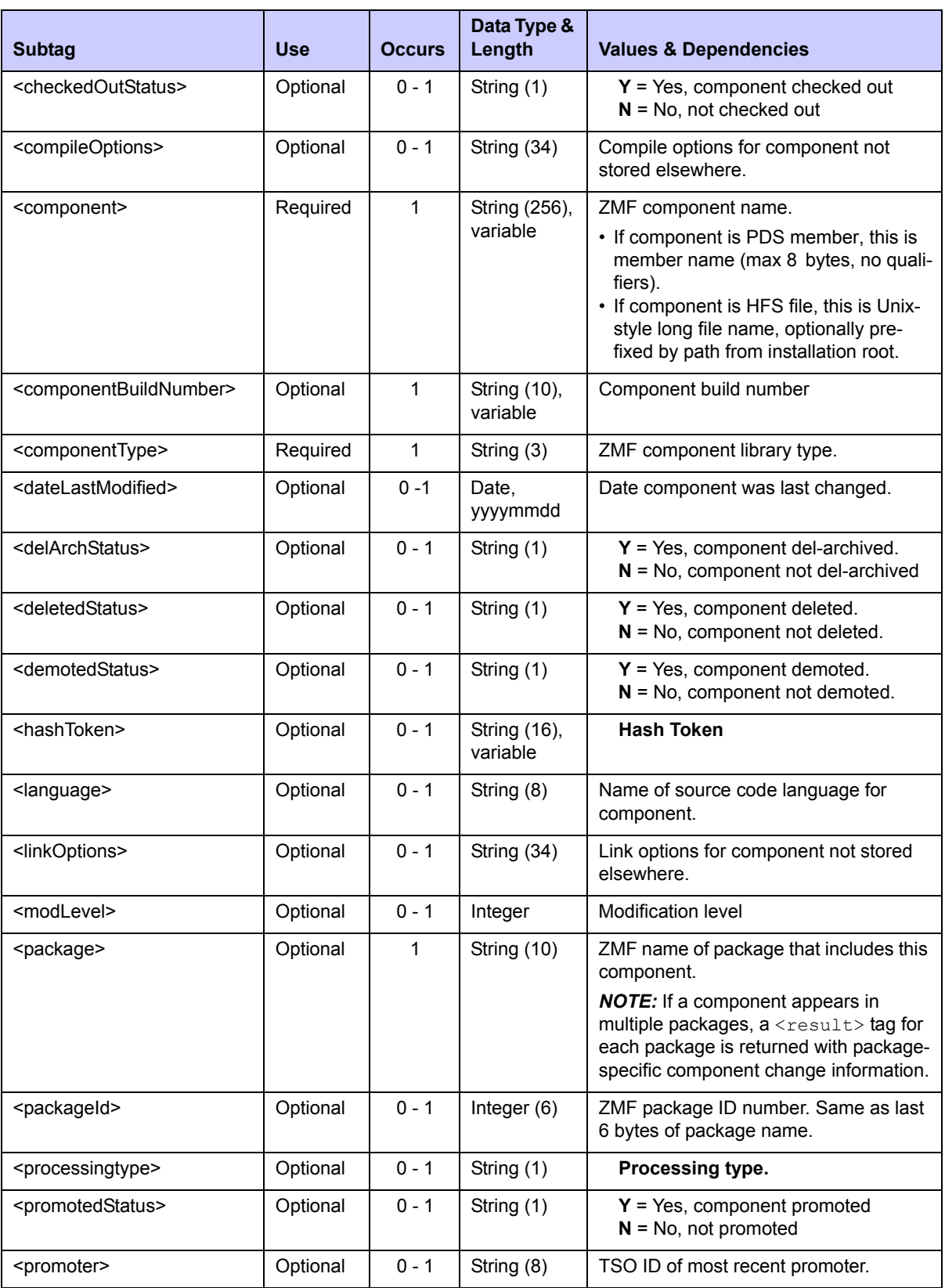
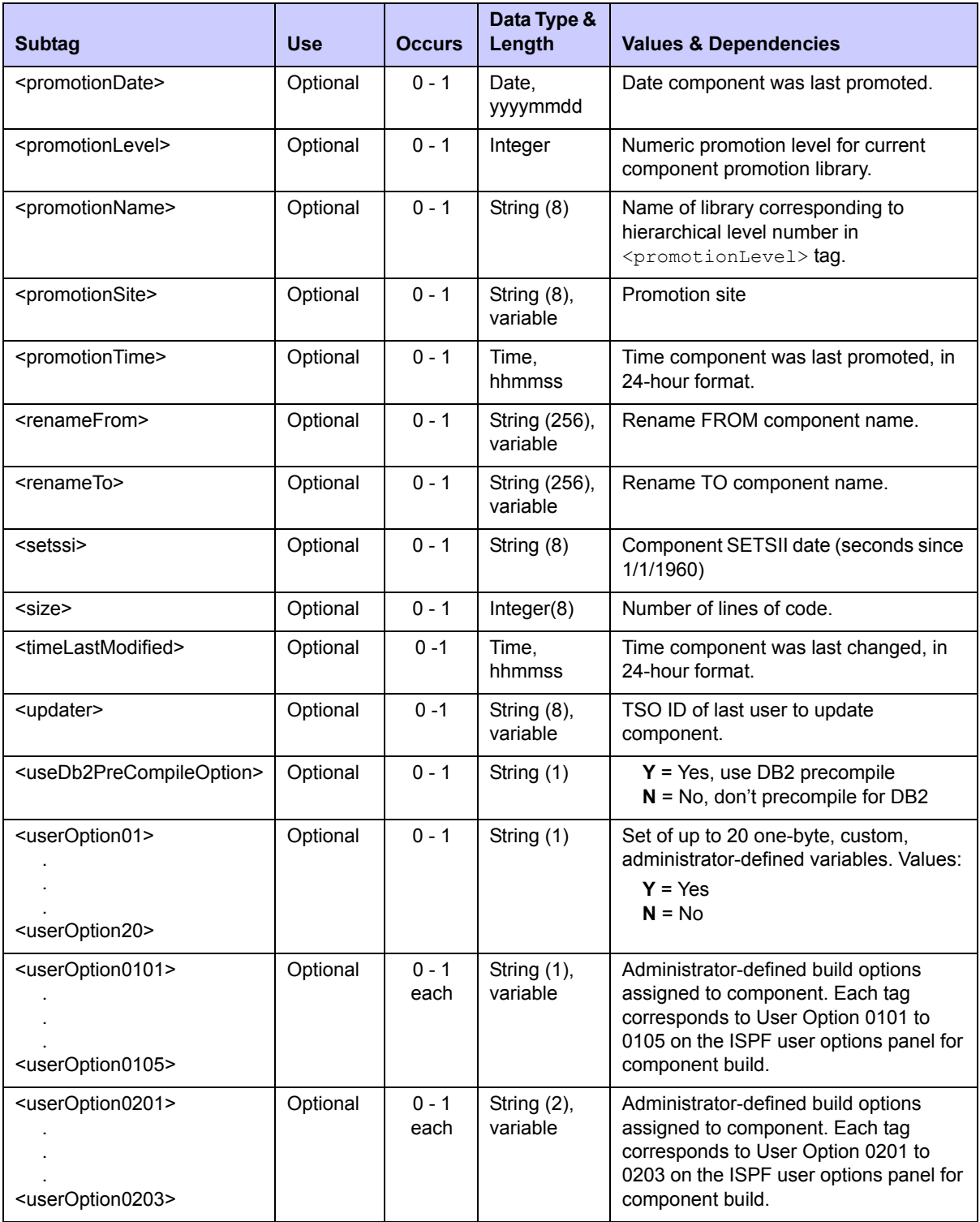

## **Exhibit 4-32. CMPONENT HISTORY LIST <result>** *(Continued)*

## **Exhibit 4-32. CMPONENT HISTORY LIST <result>** *(Continued)*

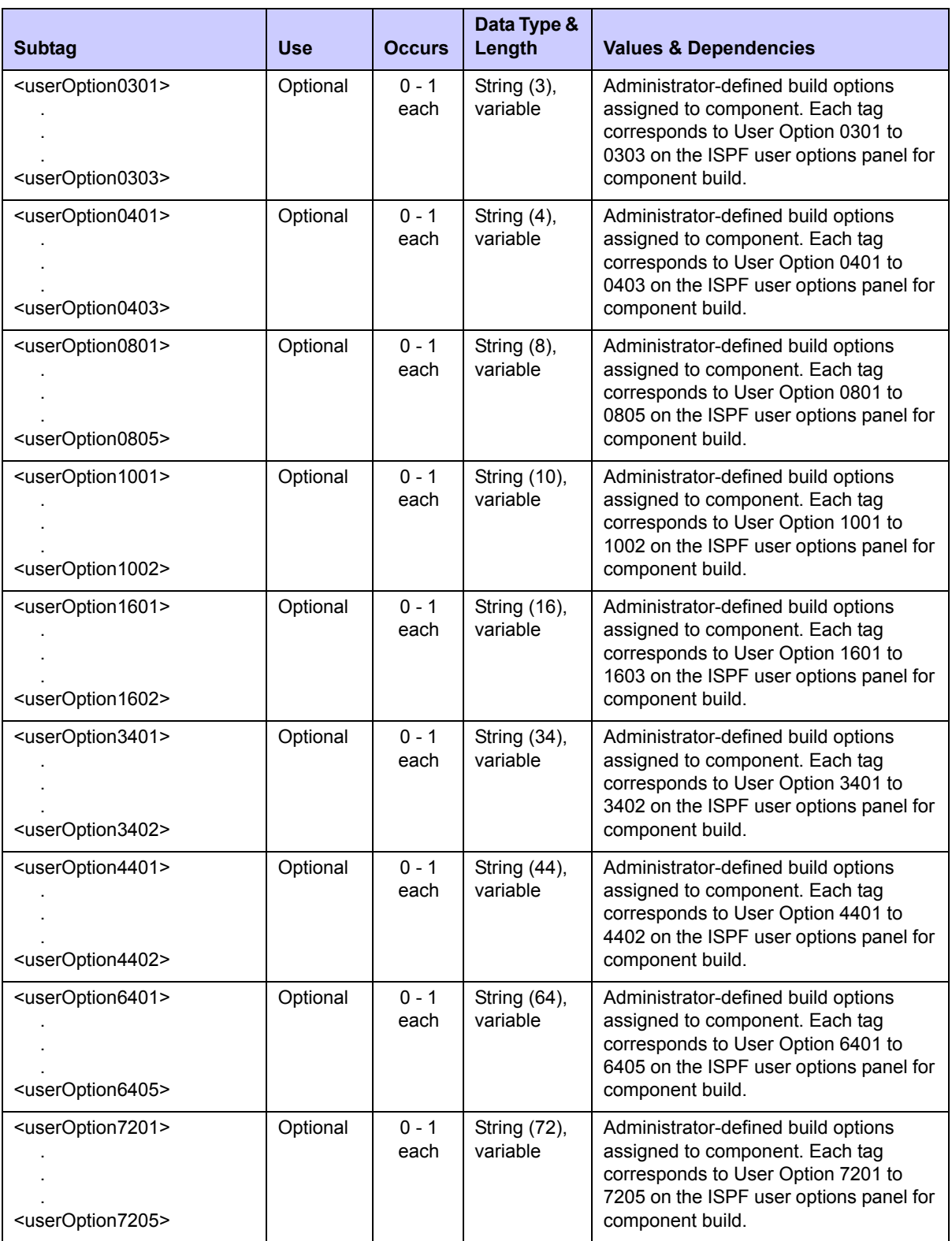

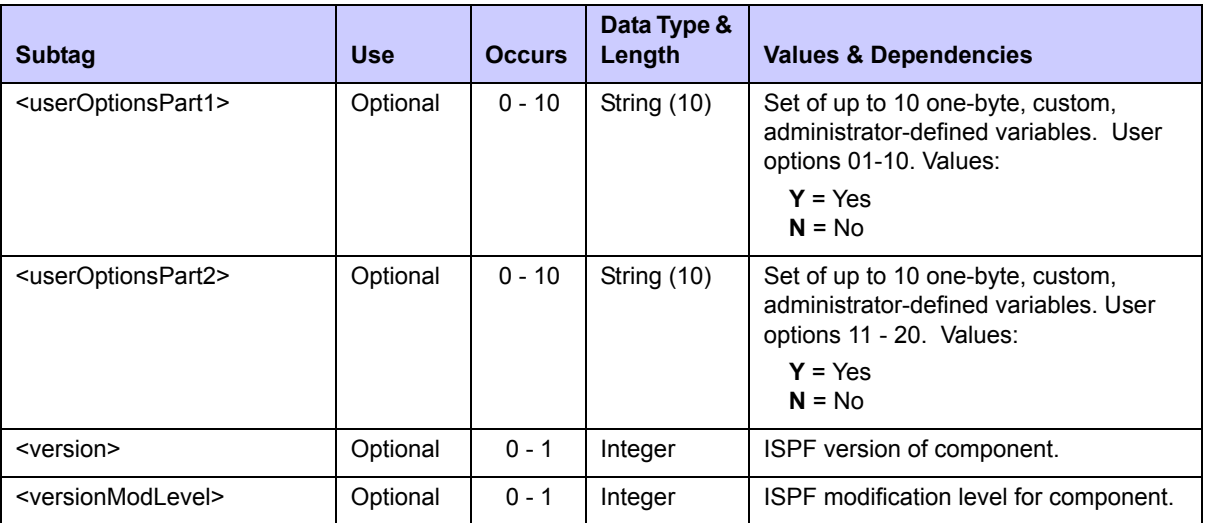

#### **Exhibit 4-32. CMPONENT HISTORY LIST <result>** *(Continued)*

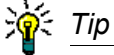

Tags: <userOption01> to <userOption20>, <userOptionsPart1>, <userOptionsPart2>, <userOption0101> to <userOption7205>. See topic "Staging User Options" in the ChangeMan ZMF Customization Guide.

## *List Short Component History - CMPONENT HISTORY LISTSHRT*

The Serena XML service/scope/message names in messages to retrieve and *list* the short version of selected component history records are:

**<service name="CMPONENT"> <scope name="HISTORY"> <message name="LISTSHRT">**

These tags appear in both request and reply messages.

#### **CMPONENT HISTORY LISTSHRT — Requests**

The short form of the component history list request is similar to the comprehensive component history list function (CMPONENT HISTORY LIST). The differences for the short form are:

- The name attribute of the  $\langle$ message> tag is "LISTSHRT".
- The  $\leq$ component> and  $\leq$ componentType> tag values may not be masked using wildcard patterns; you must enter a single component name and component type.
- The  $<$ package $>$  and  $<$ packageId $>$  tags are omitted.

Data structure details for the <request> tag of the CMPONENT HISTORY LIST message appeared previously in *[Exhibit 4-31](#page-283-0)*.

## **CMPONENT HISTORY LISTSHRT — Replies**

Other than the name attribute of the  $\langle$ message> tag, replies to a short component history list are identical in syntax to a comprehensive component history list. Data structure details for the <result> tag of this message appeared previously in *[Exhibit 4-32](#page-286-0)*.

## *List Current Component History - CMPONENT HISTORY LISTCURR*

The Serena XML service/scope/message names in messages to retrieve and *list* component history for the current, active version of a selected component are:

```
<service name="CMPONENT">
<scope name="HISTORY">
<message name="LISTCURR">
```
These tags appear in both request and reply messages.

#### **CMPONENT HISTORY LISTCURR — Requests**

Data structure details for this request message appear in *[Exhibit 4-33](#page-291-0)*.

<span id="page-291-0"></span>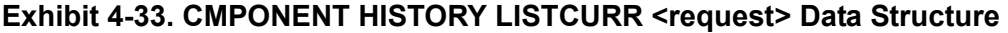

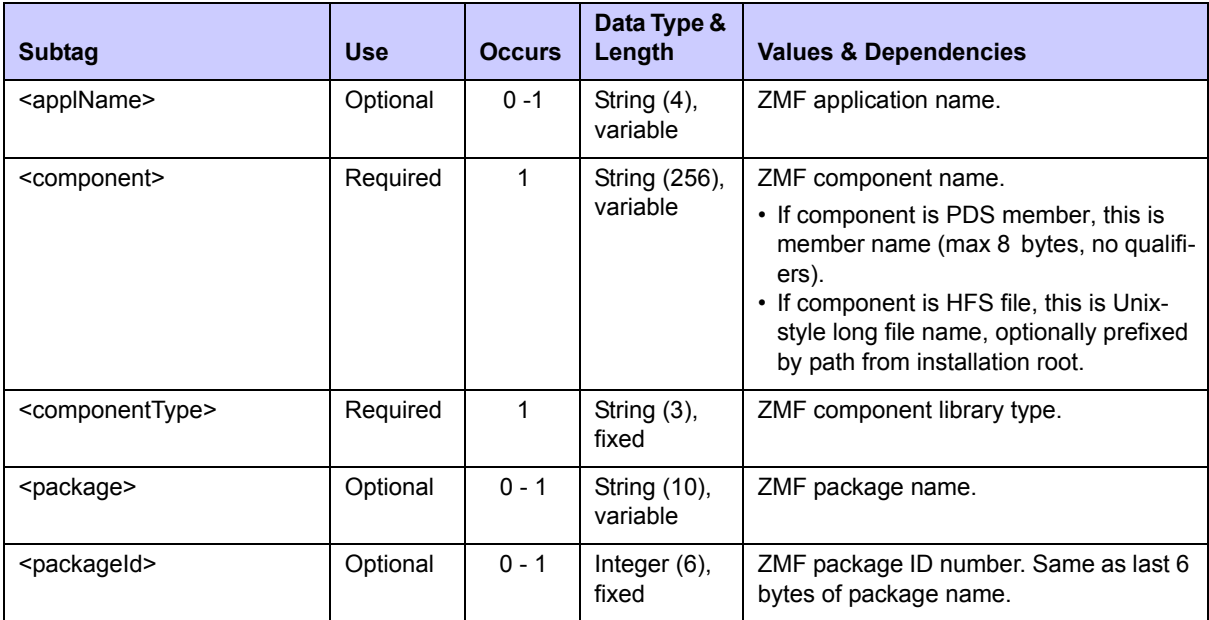

#### **CMPONENT HISTORY LISTCURR — Replies**

Other than the name attribute of the  $\langle$ message $\rangle$  tag, reply messages for a current component history list are identical to those for a comprehensive component history list. Data structure details for the <result> tag of this message appeared previously in *[Exhibit 4-32](#page-286-0).* 

## *List Concurrent Comp. History - CMPONENT HISTORY LISTCONC*

The Serena XML service/scope/message names in messages to retrieve and *list* history records for components in concurrent development are:

```
<service name="CMPONENT">
<scope name="HISTORY">
<message name="LISTCONC">
```
These tags appear in both request and reply messages.

#### **CMPONENT HISTORY LISTCONC — Requests**

Data structure details for this request message appear in *[Exhibit 4-34](#page-292-0)*.

| <b>Subtag</b>                   | <b>Use</b> | <b>Occurs</b> | Data Type &<br>Length      | <b>Values &amp; Dependencies</b>                                                                                                    |
|---------------------------------|------------|---------------|----------------------------|----------------------------------------------------------------------------------------------------|
| <applname></applname>           | Required   |               | String $(4)$ ,<br>variable | ZMF application name.                                                                                                    |
| <component></component>         | Required   | 1             | String (256),<br>variable  | ZMF component name.<br>• If component is PDS member, this is<br>member name (max 8 bytes, no qualifi-<br>ers).<br>• If component is HFS file, this is Unix-<br>style long file name, optionally prefixed<br>by path from installation root. |
| <componenttype></componenttype> | Required   |               | String $(3)$ ,<br>fixed    | ZMF component library type.                                                                                                    |

<span id="page-292-0"></span>**Exhibit 4-34. CMPONENT HISTORY LISTCONC <request> Data Structure** 

#### **CMPONENT HISTORY LISTCONC — Replies**

Other than the name attribute of the  $\langle$ message> tag, and the additional tag  $\epsilon_{\rm packageType}$ , the reply messages for a concurrent component history list are identical to those for a comprehensive component history list. Data structure details for the  $\langle$ result> tag of this message appeared previously in *[Exhibit 4-32](#page-286-0)*.

The  $\langle$  packageType $>$  tag is a one-byte string and may contain a value of 1, 2, 3, or 4:

- **1** = Planned Permanent
- **2** = Planned Temporary
- **3** = Unplanned Permanent
- **4** = Unplanned Temporary

## *List Baselined Component History - CMPONENT HISTORY LISTBASE*

The Serena XML service/scope/message names in messages to retrieve and *list* component history for the baselined version of a selected component are:

```
<service name="CMPONENT">
<scope name="HISTORY">
<message name="LISTBASE">
```
These tags appear in both request and reply messages.

#### **CMPONENT HISTORY LISTBASE — Requests**

Data structure details for this request message appear in *[Exhibit 4-35](#page-293-0)*.

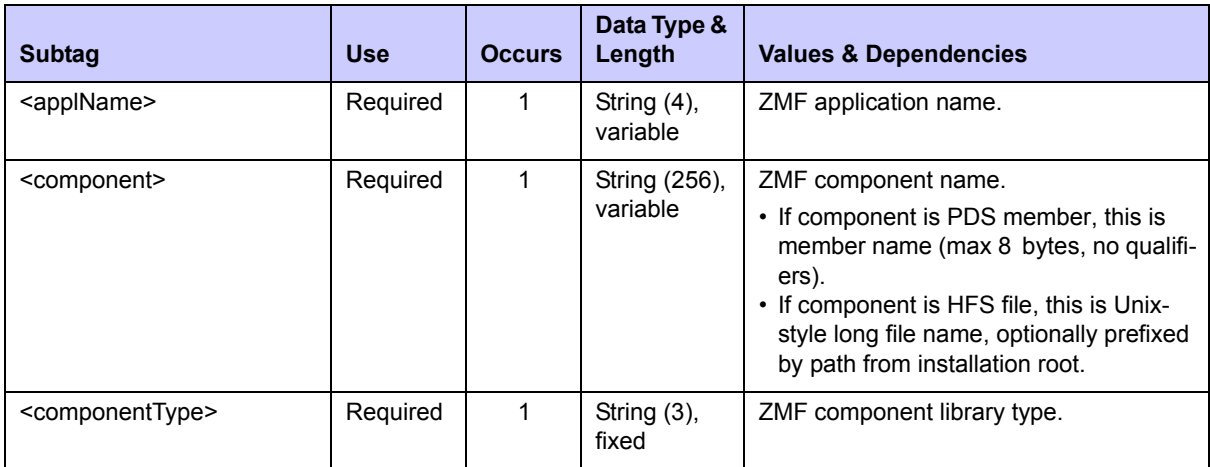

#### <span id="page-293-0"></span>**Exhibit 4-35. CMPONENT HISTORY LISTBASE <request> Data Structure**

#### **CMPONENT HISTORY LISTBASE — Replies**

Other than the name attribute of the  $\langle$ message> tag, reply messages for a baselined component history list are identical to those for a comprehensive component history list. Data structure details for the  $\langle$ result> tag of this message appeared previously in *[Exhibit 4-32](#page-286-0)*.

## *List Comp. User Worklist Records - CMPONENT PKG\_WRKL LIST*

The Serena XML service/scope/message names in messages to *list* user work records for developers who have worked on a component are:

```
<service name="CMPONENT">
<scope name="PKG_WRKL">
<message name="LIST">
```
These tags appear in both request and reply messages.

#### **CMPONENT PKG\_WRKL LIST — Requests**

Requests for a list of user work records concerning a component in a package — the socalled ICWK records in the package master — consist almost entirely of required tags. You must supply the package name, component name, component type, and the TSO ID of the component updater whose work records you want to list. No wildcard patterns for these values are supported in Serena XML.

*Example XML — CMPONENT PKG\_WRKL LIST Request*

```
<?xml version="1.0"?> 
<service name="CMPONENT"> 
  <scope name="PKG_WRKL"> 
   <message name="LIST"> 
    <header> 
     <subsys>8</subsys> 
     <product>CMN</product> 
    </header> 
   <request> 
     <package>ACTP000007</package> 
     <component>ACPCPY00</component> 
     <componentType>CPY</componentType>
     <updater>USER24</updater> 
    </request> 
   </message> 
  </scope> 
</service>
```
Data structure details for the <request> tag of this request appear in *[Exhibit 4-36](#page-294-0)*.

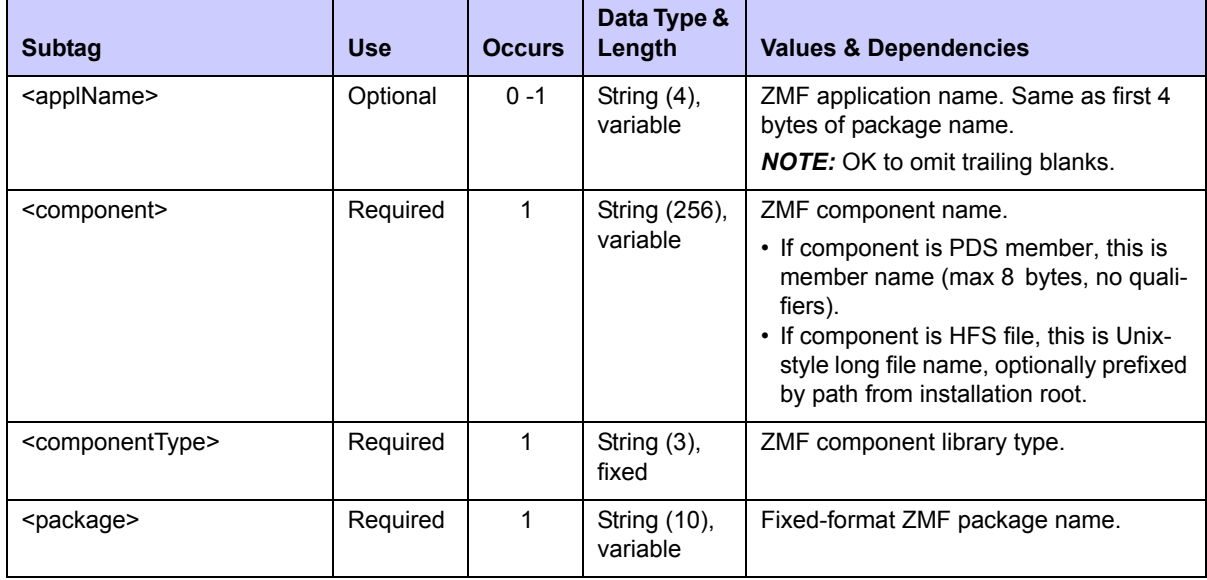

<span id="page-294-0"></span>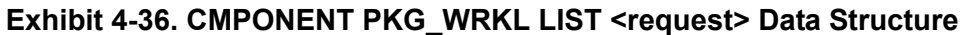

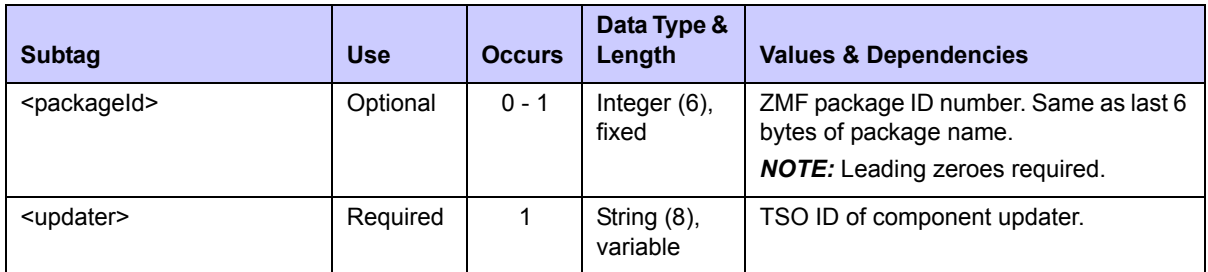

#### **Exhibit 4-36. CMPONENT PKG\_WRKL LIST <request> Data Structure** *(Continued)*

## **List Component User Worklist Records — Replies**

The Serena XML reply for a component user work record list request returns zero to many  $\epsilon$   $\epsilon$  tags. Each  $\epsilon$  result> tag contains information about the last action taken by the user on the component in question, the date and time of that action, a flag identifying this user as the last user to modify the component (if applicable), and the last action performed on the component by any user. Other control information, if any, related to the user audit trail also appears in the  $\langle$ result $\rangle$ .

A standard  $\langle$  response> data structure follows the  $\langle$  result> tags, if any, to indicate the success or failure of the request. Successful requests have a return code of 00. Unsuccessful requests have a return code of 04 or higher. As the last data element returned in a Serena XML reply message, the  $\leq$  response  $>$ tag serves as an end-of-list marker.

#### *Example XML — CMPONENT PKG\_WRKL LIST Reply*

```
<?xml version="1.0"?> 
<service name="CMPONENT"> 
  <scope name="PKG_WRKL"> 
   <message name="LIST"> 
    <result> 
     <package>ACTP000007</package> 
     <applName>ACTP</applName> 
     <packageId>000007</packageId> 
     <component>ACPCPY00</component> 
     <componentType>CPY</componentType> 
     <updater>USER24</updater> 
     <lastAction>9</lastAction> 
     <setssi>5C4EBCC3</setssi> 
     <updateDate>20090127</updateDate> 
     <updateTime>082643</updateTime> 
     <useCount>0001</useCount> 
     <isComponentDeleted>N</isComponentDeleted> 
     <mostRecentUpdate>Y</mostRecentUpdate> 
    </result> 
    <response> 
     <statusMessage>CMN8700I - LIST service completed</statusMessage>
     <statusReturnCode>00</statusReturnCode> 
     <statusReasonCode>8700</statusReasonCode> 
    </response>
```
 **</message> </scope> </service>** 

Data structure details for the <result> tag follow in *[Exhibit 4-37](#page-296-0)*.

| <b>Subtag</b>                             | <b>Use</b> | <b>Occurs</b> | Data Type &<br>Length     | <b>Values &amp; Dependencies</b>                                                                                                    |
|-------------------------------------------|------------|---------------|---------------------------|----------------------------------------------------------------------------------------------------|
| <applname></applname>                     | Optional   | $0 - 1$       | String (4),<br>variable   | ZMF application name. Same as first<br>4 bytes of package name.                                                                                                    |
| <component></component>                   | Optional   | $\mathbf{1}$  | String (256),<br>variable | ZMF component name.<br>• If component is PDS member, this is<br>member name (max 8 bytes, no quali-<br>fiers).<br>• If component is HFS file, this is Unix-<br>style long file name, optionally prefixed<br>by path from installation root.                                     |
| <componenttype></componenttype>           | Optional   | $\mathbf{1}$  | String (3),<br>fixed      | ZMF component library type.                                                                                                    |
| <iscomponentdeleted></iscomponentdeleted> | Optional   | $0 - 1$       | String (1)                | $Y = Yes$ , component deleted<br>$N = No$ , component not deleted                                                                                                    |
| <lastaction></lastaction>                 | Optional   | $0 - 1$       | Integer $(1)$             | Code for user function performed by last<br>component updater. Values:<br>$1 = Browse$<br>$2 =$ Check Out<br>$3$ = Create<br>$4 =$ Delete<br>$5 =$ Edit<br>$6$ = Edit & Stage<br>$7 = Recompile$<br>$8 =$ Relink<br>$9 =$ Stage<br>$A = Update$<br>$B =$ Checkin<br>$C =$ Build |
| <mostrecentupdate></mostrecentupdate>     | Optional   | $0 - 1$       | String (1)                | $Y =$ this is the most recent update<br>$N =$ this is not the most recent update                                                                                                    |
| <package></package>                       | Optional   | $\mathbf{1}$  | String (10),<br>variable  | Fixed-format ZMF package name.                                                                                                    |
| <packageid></packageid>                   | Optional   | $0 - 1$       | Integer (6),<br>fixed     | ZMF package ID number. Same as last<br>6 bytes of package name.                                                                                                    |
| <setssi></setssi>                         | Optional   | $0 - 1$       | String (8),<br>variable   | setssi.                                                                                                    |
| <updatedate></updatedate>                 | Optional   | $0 - 1$       | Date,<br>yyyymmdd         | Update date.                                                                                                    |

<span id="page-296-0"></span>**Exhibit 4-37. CMPONENT PKG\_WRKL LIST <result> Data Structure** 

| <b>Subtag</b>             | <b>Use</b> | <b>Occurs</b> | Data Type &<br>Length   | <b>Values &amp; Dependencies</b> |
|---------------------------|------------|---------------|-------------------------|----------------------------------|
| <updatetime></updatetime> | Optional   | $0 - 1$       | Time,<br>hhmmss         | Update time                      |
| <updater></updater>       | Optional   | $0 - 1$       | String (8),<br>variable | Userid of updater.               |
| <usecount></usecount>     | Optional   | $0 - 1$       | Integer(4)              | Use count                        |

**Exhibit 4-37. CMPONENT PKG\_WRKL LIST <result> Data Structure** *(Continued)*

# **COMPONENT SECURITY TASKS**

For general use, Serena XML supports the following application-level component security tasks:

- *[Check Component Security CMPONENT APL\\_SECR CHECK](#page-297-0)*
- *[Find Component Authorized Users CMPONENT APL\\_SECR FIND](#page-299-0)*
- *[List Component Authorized Users CMPONENT APL\\_SECR LIST](#page-301-0)*

These application-level security tasks share the following scope name attribute:

<scope **name="apl\_secr"**>

Serena XML supports the following global-level component security task:

*[List Global Component Authorized Users - CMPONENT GBL\\_SECR LIST](#page-303-0)*

This global-level security task has the following scope name attribute:

<scope **name="gbl\_secr"**>

## <span id="page-297-0"></span>*Check Component Security - CMPONENT APL\_SECR CHECK*

Serena XML lets you determine whether a specific user is authorized to access a particular component. The service/scope/message name attributes for this message are:

```
<service name="CMPONENT">
<scope name="APL_SECR">
<message name="CHECK">
```
These tags appear in both request and reply messages.

## **CMPONENT APL\_SECR CHECK — Requests**

*Example XML — CMPONENT APL\_SECR CHECK Request*

```
<?xml version="1.0"?> 
<service name="CMPONENT"> 
  <scope name="APL_SECR">
```

```
 <message name="CHECK"> 
    <header> 
     <subsys>8</subsys> 
     <product>CMN</product> 
    </header> 
   <request> 
     <component>ACPSRS00</component> 
     <componentType>SRS</componentType>
     <applName>ACTP</applName> 
     <user>USER24</user> 
    </request> 
   </message> 
 </scope> 
</service>
```
## **CMPONENT APL\_SECR CHECK — Requests**

A request to check a user's security authorization for access to a component must satisfy the data structure requirements in *[Exhibit 4-38](#page-298-0)*.

<span id="page-298-0"></span>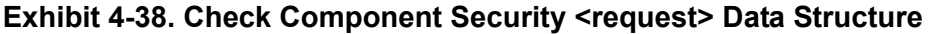

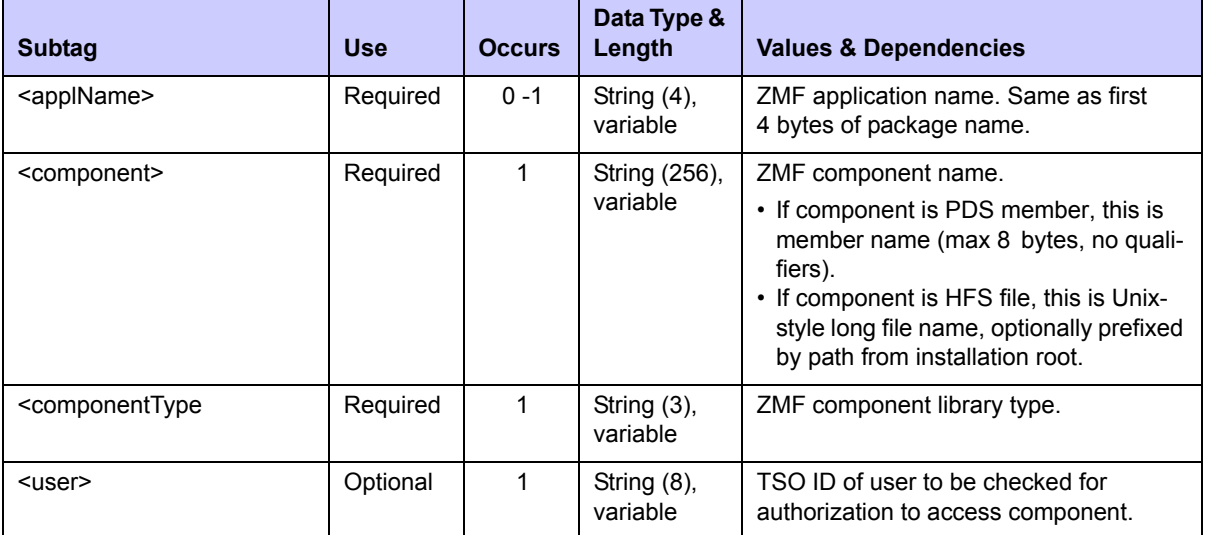

#### **CMPONENT APL\_SECR CHECK — Replies**

No  $\langle$ result> tag is returned in response to a request to check a user's authorization to access a component. However, the standard <response> data structure of the reply message contains the necessary information in the <statusReturnCode> tag and its associated <statusMessage> tag.

## **CMPONENT APL\_SECR CHECK — Reply**

*Example XML — CMPONENT APL\_SECR CHECK Reply*

```
<?xml version="1.0"?> 
<service name="CMPONENT"> 
  <scope name="APL_SECR"> 
   <message name="CHECK"> 
    <response> 
     <statusMessage>CMN8700I - CHECK service completed</statusMessage>
     <statusReturnCode>00</statusReturnCode> 
     <statusReasonCode>8700</statusReasonCode> 
    </response> 
   </message> 
  </scope> 
</service> 
</service>
```
For more information about specific return code values and what they mean in the context of this function, see the documentation for your mainframe security system.

## <span id="page-299-0"></span>*Find Component Authorized Users - CMPONENT APL\_SECR FIND*

A Serena XML message to *find* authorized users for a specific component in an application has the following service/scope/message name attributes:

```
<service name="CMPONENT">
<scope name="APL_SECR">
<message name="FIND">
```
These tags appear in both request and reply messages.

#### **CMPONENT APL\_SECR FIND — Requests**

*Example XML — CMPONENT APL\_SECR FIND Request*

```
<?xml version="1.0"?> 
<service name="CMPONENT"> 
  <scope name="APL_SECR"> 
   <message name="FIND"> 
    <header> 
     <subsys>8</subsys> 
     <product>CMN</product> 
    </header> 
   <request> 
     <component>ACPSRS00</component> 
     <componentType>SRS</componentType>
     <applName>ACTP</applName>
```

```
 </request> 
   </message> 
 </scope> 
</service>
```
The  $\le$ request $>$  tag in a Serena XML request to find the authorized users of a specific component in an application has the data structure requirements in *[Exhibit 4-39](#page-300-0)*.

| <b>Subtag</b>                                                                                                    | <b>Use</b> | <b>Occurs</b> | Data Type &<br>Length      | <b>Values &amp; Dependencies</b>                                                                                                    |
|----------------------------------------------------------------------------------------------------|------------|---------------|----------------------------|----------------------------------------------------------------------------------------------------|
| <applname></applname>                                                                                                    | Required   | $0 - 1$       | String $(4)$ ,<br>variable | ZMF application name. Same as first<br>4 bytes of package name.                                                                                                    |
| <component></component>                                                                                                    | Required   |               | String (256),<br>variable  | ZMF component name.<br>• If component is PDS member, this is<br>member name (max 8 bytes, no quali-<br>fiers).<br>• If component is HFS file, this is Unix-<br>style long file name, optionally prefixed<br>by path from installation root. |
| <componenttype< td=""><td>Required</td><td>1</td><td>String <math>(3)</math>,<br/>variable</td><td>ZMF component library type.</td></componenttype<> | Required   | 1             | String $(3)$ ,<br>variable | ZMF component library type.                                                                                                    |

<span id="page-300-0"></span>**Exhibit 4-39. CMPONENT APL\_SECR FIND <request> Data Structure** 

## **CMPONENT APL\_SECR FIND— Reply**

The Serena XML reply message for a request to find the authorized users of a specific component in an application returns zero to many <result> tags. Each <result> tag contains security information for a particular TSO user ID authorized to access the named component.

A standard  $\langle$  response $\rangle$  data structure follows the  $\langle$  result $\rangle$  tags, if any, to indicate the success or failure of the request. Successful requests have a return code of 00. Unsuccessful requests have a return code of 04 or higher. As the last data element returned in a Serena XML reply message, the  $\langle$  response $\rangle$  tag serves as an end-of-list marker.

#### *Example XML — CMPONENT APL\_SECR FIND Reply*

```
<?xml version="1.0"?> 
<service name="CMPONENT"> 
  <scope name="APL_SECR"> 
   <message name="FIND"> 
    <result> 
     <component>ACPSRS00</component> 
     <componentType>SRS</componentType> 
     <applName>ACTP</applName> 
     <user>USER24</user> 
     <isEntity>N</isEntity> 
    </result>
```

```
 <response> 
     <statusMessage>CMN8700I - FIND service completed</statusMessage>
     <statusReturnCode>00</statusReturnCode> 
     <statusReasonCode>8700</statusReasonCode> 
    </response> 
   </message> 
 </scope> 
</service>
```
Data structure details for the <result> tag are identical to those for CMPONENT APL\_SECR LIST. See *[Exhibit 4-41](#page-303-1)*.

## <span id="page-301-0"></span>*List Component Authorized Users - CMPONENT APL\_SECR LIST*

A Serena XML message to *list* authorized users for components in a particular application has the following service/scope/message name attributes:

```
<service name="CMPONENT">
<scope name="APL_SECR">
<message name="LIST">
```
These tags appear in both request and reply messages.

#### **CMPONENT APL\_SECR LIST — Requests**

*Example XML — CMPONENT APL\_SECR LIST Request*

```
<?xml version="1.0"?> 
<service name="CMPONENT"> 
  <scope name="APL_SECR"> 
   <message name="LIST"> 
    <header> 
     <subsys>8</subsys> 
     <product>CMN</product> 
    </header> 
   <request> 
     <component>ACPSRS00</component> 
     <componentType>SRS</componentType>
     <applName>ACTP</applName> 
    </request> 
   </message> 
  </scope> 
</service>
```
The  $\langle$  request $\rangle$  tag in a Serena XML request to list the authorized users of a component in a particular application has the data structure requirements in *[Exhibit 4-40](#page-302-0)*.

| <b>Subtag</b>                                                                                                    | <b>Use</b> | <b>Occurs</b> | Data Type &<br>Length      | <b>Values &amp; Dependencies</b>                                                                                                    |
|----------------------------------------------------------------------------------------------------|------------|---------------|----------------------------|----------------------------------------------------------------------------------------------------|
| <applname></applname>                                                                                                    | Required   | $0 - 1$       | String $(4)$ ,<br>variable | ZMF application name. Same as first<br>4 bytes of package name.                                                                                                    |
| <component></component>                                                                                                    | Required   | 1             | String (256),<br>variable  | ZMF component name.<br>• If component is PDS member, this is<br>member name (max 8 bytes, no quali-<br>fiers).<br>• If component is HFS file, this is Unix-<br>style long file name, optionally prefixed<br>by path from installation root.<br><b>NOTE:</b> May be masked using asterisk (*)<br>wildcard character. |
| <componenttype< td=""><td>Required</td><td>1</td><td>String <math>(3)</math>,<br/>variable</td><td>ZMF component library type.</td></componenttype<> | Required   | 1             | String $(3)$ ,<br>variable | ZMF component library type.                                                                                                    |
| <exactmatch></exactmatch>                                                                                                    | Optional   | $0 - 1$       | String (1)                 | $Y =$ exact match, no filtering<br>$N =$ filtering, no exactmatch                                                                                                    |

<span id="page-302-0"></span>**Exhibit 4-40. CMPONENT APL\_SECR LIST <request> Data Structure** 

## **CMPONENT APL\_SECR LIST— Reply**

The Serena XML reply message for a request to list the authorized users of a component in a particular application returns zero to many  $\langle \text{result}\rangle$  tags. Each  $\langle \text{result}\rangle$  tag contains security information for a particular TSO user ID authorized to access the named component.

A standard  $\langle$  response> data structure follows the  $\langle$  result> tags, if any, to indicate the success or failure of the request. Successful requests have a return code of 00. Unsuccessful requests have a return code of 04 or higher. As the last data element returned in a Serena XML reply message, the <response> tag serves as an end-of-list marker.

#### *Example XML — CMPONENT APL\_SECR LIST Reply*

```
<?xml version="1.0"?> 
<service name="CMPONENT"> 
  <scope name="APL_SECR"> 
   <message name="LIST"> 
    <result> 
     <component>ACPSRS00</component> 
     <componentType>SRS</componentType> 
     <applName>ACTP</applName> 
     <user>USER24</user> 
     <isEntity>N</isEntity> 
    </result> 
    <response> 
     <statusMessage>CMN8700I - LIST service completed</statusMessage>
     <statusReturnCode>00</statusReturnCode>
```

```
 <statusReasonCode>8700</statusReasonCode> 
    </response> 
   </message> 
  </scope> 
</service>
```
Data structure details for the <result> tag appear in *[Exhibit 4-41](#page-303-1)*.

<span id="page-303-1"></span>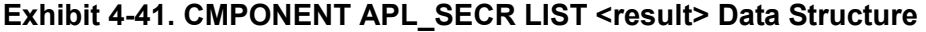

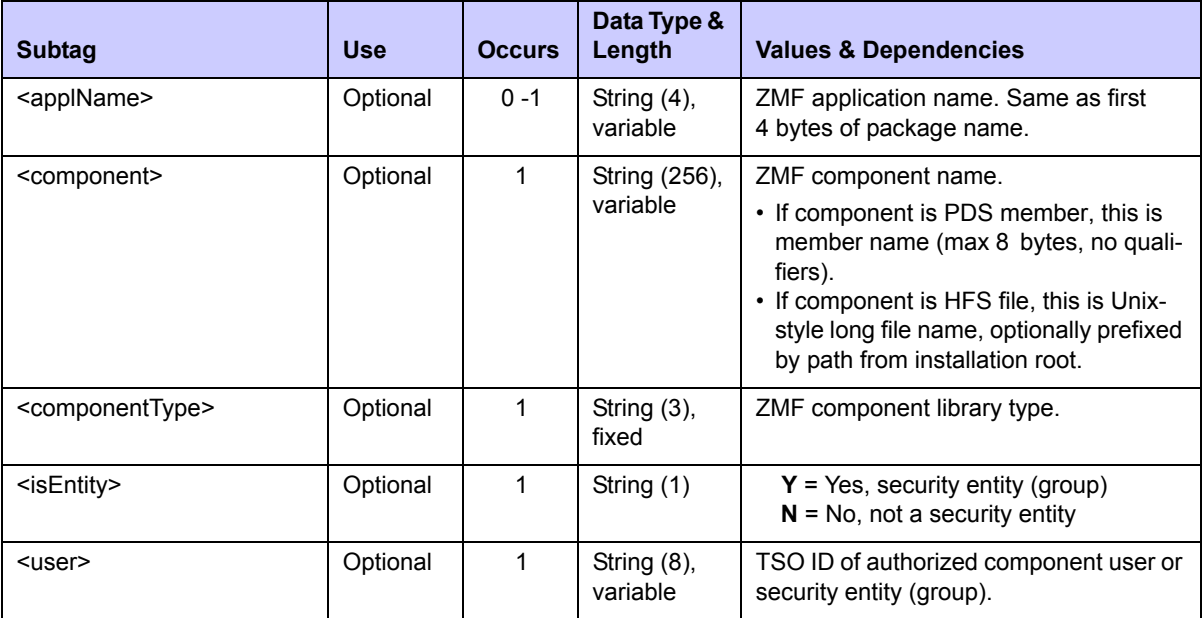

## <span id="page-303-0"></span>*List Global Component Authorized Users - CMPONENT GBL\_SECR LIST*

A Serena XML message to *list* authorized users for components in all applications has the following service/scope/message name attributes:

```
<service name="CMPONENT">
<scope name="GBL_SECR">
<message name="LIST">
```
These tags appear in both request and reply messages.

#### **CMPONENT GBL\_SECR LIST — Requests**

*Example XML — CMPONENT GBL\_SECR LIST Request*

```
<?xml version="1.0"?> 
<service name="CMPONENT"> 
 <scope name="GBL_SECR">
```

```
 <message name="LIST"> 
    <header> 
     <subsys>8</subsys> 
     <product>CMN</product> 
    </header> 
   <request> 
     <component>ACPSRS00</component> 
     <componentType>SRS</componentType>
    </request> 
   </message> 
  </scope> 
</service>
```
The  $\langle$  request> tag in a Serena XML request to list the authorized users of a component in any application has the data structure requirements in *[Exhibit 4-42](#page-304-0)*.

| <b>Subtag</b>                                                                                                    | <b>Use</b> | <b>Occurs</b> | Data Type &<br>Length      | <b>Values &amp; Dependencies</b>                                                                                                    |
|----------------------------------------------------------------------------------------------------|------------|---------------|----------------------------|----------------------------------------------------------------------------------------------------|
| <component></component>                                                                                                    | Required   | 1             | String (256),<br>variable  | ZMF component name.<br>• If component is PDS member, this is<br>member name (max 8 bytes, no quali-<br>fiers).<br>• If component is HFS file, this is Unix-<br>style long file name, optionally prefixed<br>by path from installation root.<br><b>NOTE:</b> May be masked using asterisk (*)<br>wildcard character. |
| <componenttype< td=""><td>Required</td><td>1</td><td>String <math>(3)</math>,<br/>variable</td><td>ZMF component library type.</td></componenttype<> | Required   | 1             | String $(3)$ ,<br>variable | ZMF component library type.                                                                                                    |
| <exactmatch></exactmatch>                                                                                                    | Optional   | $0 - 1$       | String (1)                 | $Y =$ exact match, no filtering<br>$N =$ filtering, no exactmatch                                                                                                    |

<span id="page-304-0"></span>**Exhibit 4-42. CMPONENT GBL\_SECR LIST <request> Data Structure** 

## **CMPONENT GBL\_SECR LIST— Reply**

The Serena XML reply message for a request to list the authorized users of a component in any application returns zero to many  $\langle$ result> tags. Each  $\langle$ result> tag contains security information for a particular TSO user ID authorized to access the named component.

A standard  $\langle$  response $\rangle$  data structure follows the  $\langle$  result $\rangle$  tags, if any, to indicate the success or failure of the request. Successful requests have a return code of 00. Unsuccessful requests have a return code of 04 or higher. As the last data element returned in a Serena XML reply message, the <response> tag serves as an end-of-list marker.

*Example XML — CMPONENT GBL\_SECR LIST Reply*

```
<?xml version="1.0"?> 
<service name="CMPONENT"> 
 <scope name="GBL_SECR"> 
   <message name="LIST"> 
    <result> 
     <component>ACPSRS00</component> 
     <componentType>SRS</componentType> 
     <user>USER24</user> 
     <isEntity>N</isEntity> 
    </result> 
    <response> 
     <statusMessage>CMN8700I - LIST service completed</statusMessage>
     <statusReturnCode>00</statusReturnCode> 
     <statusReasonCode>8700</statusReasonCode> 
    </response> 
   </message> 
  </scope> 
</service>
```
Data structure details for the <result> tag appear in *[Exhibit 4-43](#page-305-0)*.

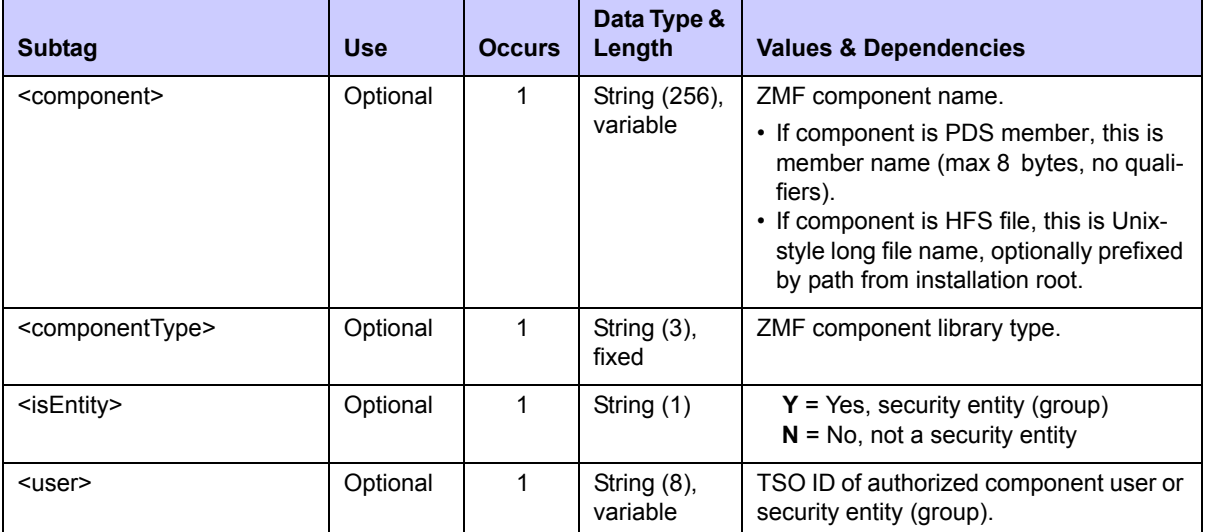

<span id="page-305-0"></span>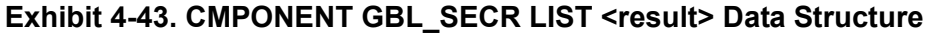

# **SEARCH, SUMMARY, AND**

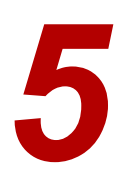

XML Services supports search, summary, and analysis tasks by developers, managers, and administrators. The scope of these services encompasses multiple packages, multiple components, or multiple servers. Most support complex filters, flags, and processing options that require some experience using ChangeMan ZMF. All can be performed interactively or in batch mode using the appropriate Serena XML client application.

The following tasks are supported for general use:

- *[Package Search and Summary Tasks](#page-308-0)* Query multiple packages, search for packages awaiting approval, or compute multi-package summary statistics. Typical commands are *search* and *summary*.
- *[Audit Trail Management](#page-344-0)* Work with ChangeMan ZMF log files. Typical commands include *create* and *list*.
- *[Impact Analysis Functions](#page-349-0)* Component Impact Analysis.

# **SYNTAX CONVENTIONS FOR SEARCH, SUMMARY, AND ANALYSIS**

Serena XML adopts certain syntax conventions that apply in all search, summary, and analysis contexts. For example, a few commonly used tags support alternate uses or alternate data type conventions in a search, summary, or analysis context. Other conventions involve data dependencies and default value interactions among multiple, related tags.

## *Semicolon-Delimited Lists*

The allowed contents of commonly used tags may be different in search contexts than in nonsearch contexts. For example, many user ID and security entity tags, which elsewhere permit only a single value, may accept a semicolon-delimited list of TSO user IDs or RACF security entities in a search context. Similar lists may be allowed in package or component name tags as well. For the services discussed in this chapter, the following tags support such lists:

- <component>
- <package>
- <creator>
- <stager>
- <workRequest>

## *Yes/No Flag Tags*

All search, summary, and analysis services in Serena XML follow common default value conventions for yes/no flag tags. They also share common conventions for Boolean relationships among flag tag values.

The key to these conventions is the flag tag *group*. The values of all flag tags within a group are considered together; in fact, such mutual processing is the basis for identifying such tags as a group. Many flag tag groups may be supported by a single service. For example, all package status flag tags are treated as a group, as are all package type tags, and package level tags. Flag tag groups, however, are evaluated independently of each other.

#### **Default Values Within a Group**

All yes/no flag tags in a group default to the value "Y" if no tag in the group has an explicitly assigned value. But if *any* flag tag in the group is explicitly assigned a value, all other tags in the group change their default values to "N."

This is actually the behavior you would expect if you weren't thinking too hard about it. For example, if your XML request says nothing about which package types to include, the package type flag tags all default to "Y" values, and you will get *all* package types in your reply. But if your XML request explicitly states you want all planned permanent packages, the assumption is made that you *don't* want any other package types. The flag tag value that you have set to "Y" retains that value, but the defaults for all other flag tags in the group default to "N". To request multiple package types, you would set the yes/no flags for each desired package type to an explicit "Y" value.

**渝:Tip** 

**If you explicitly set flag tag values, always include at least one "Y" value** in each flag tag group. This is necessary because Serena XML does not fully support Boolean NOT operations. You can *include* an item in a given state, and you can *exclude* an item in a given state, but you cannot include in your search results an item that is *not* in a given state. If you explicitly set just one flag tag in a group to a value of "N" and take the defaults for the rest, no results will be returned.

## **Boolean Relationships Within a Group**

The "Y" values of all tags within a yes/no flag tag group are related by Boolean OR in search, summary, or analysis contexts. Any item in any state requested by a "Y" flag is returned in the results.

Tags with a value of "N" in a group are related by Boolean AND to the other tags in the group. Any item in any state identified by a flag with a value of "N" is excluded from the results.

## <span id="page-308-0"></span>**PACKAGE SEARCH AND SUMMARY TASKS**

Serena XML supports several types of multi-package queries and statistical analysis for general use. These are:

- *[General Package Search PACKAGE GENERAL SEARCH](#page-308-1)*
- *[Search for Limbo Packages PACKAGE LIMBO SEARCH](#page-325-0)*
- *[Search for Packages Pending Approval PACKAGE APPROVE SEARCH](#page-326-0)*
- *[Search for Linked Packages PACKAGE PKG\\_LINK SEARCH](#page-327-0)*
- *[Package Summary Statistics PACKAGE SERVICE SUMMARY](#page-335-0)*

## <span id="page-308-1"></span>*General Package Search - PACKAGE GENERAL SEARCH*

A general package search retrieves comprehensive information about one or more packages listed in the package master on the queried LPAR. Only one ChangeMan ZMF instance is included in the scope of this function. Limbo packages are also outside the scope of this function.

The Serena XML service/scope/message tags and attributes for messages to *search* for any package are:

```
<service name="PACKAGE">
<scope name="GENERAL">
<message name="SEARCH">
```
These tags appear in both requests and replies.

#### **PACKAGE GENERAL SEARCH Requests**

General package search criteria can include any of the following options:

- *Semicolon-delimited name lists and/or wildcard patterns* for package names, component names, user IDs, and work change request IDs.
- *Yes/no flag tag sets* for desired package level, type, status, and scheduler.
- *Standalone yes/no flag tags* for packages pending completion, packages with deleted staging libraries, packages checked into a release, packages linked to other packages, and the like.
- **Date range criteria** for lifecycle state history such as date frozen, date promoted, date approved, date installed, and date baselined. Date ranges need not include an end-ofrange date if all packages after the given start date are desired in the results.
- *Selective package search criteria* for packages that share a common install site, requestor department, approval entity, audit return code, package master record type, component library type, online form number, complex/super package name, linked package name, or release name.
- **String search** for words in the package title.

The following example shows two of these options used in combination, it requests a list of packages that begin with ACTP, that are also in the Approval Pending state.

*Example XML — PACKAGE GENERAL SEARCH Request*

```
<?xml version="1.0"?> 
<service name="PACKAGE"> 
 <scope name="GENERAL"> 
   <message name="SEARCH"> 
    <header> 
     <subsys>8</subsys> 
     <product>CMN</product> 
    </header> 
   <request> 
     <package>ACTP*</package> 
     <searchForApprovalPending>Y</searchForApprovalPending>
    </request> 
   </message> 
  </scope> 
</service>
```
Details of the Serena XML general package search <request> data structure appear in *[Exhibit 5-1](#page-309-0)*.

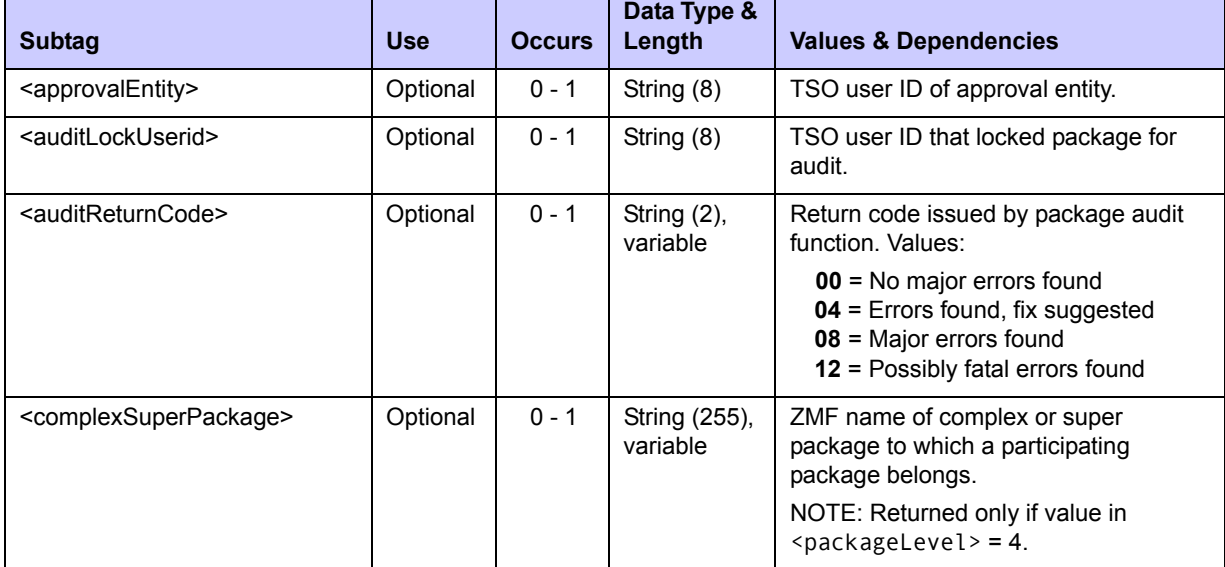

<span id="page-309-0"></span>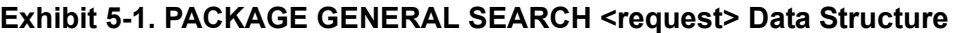

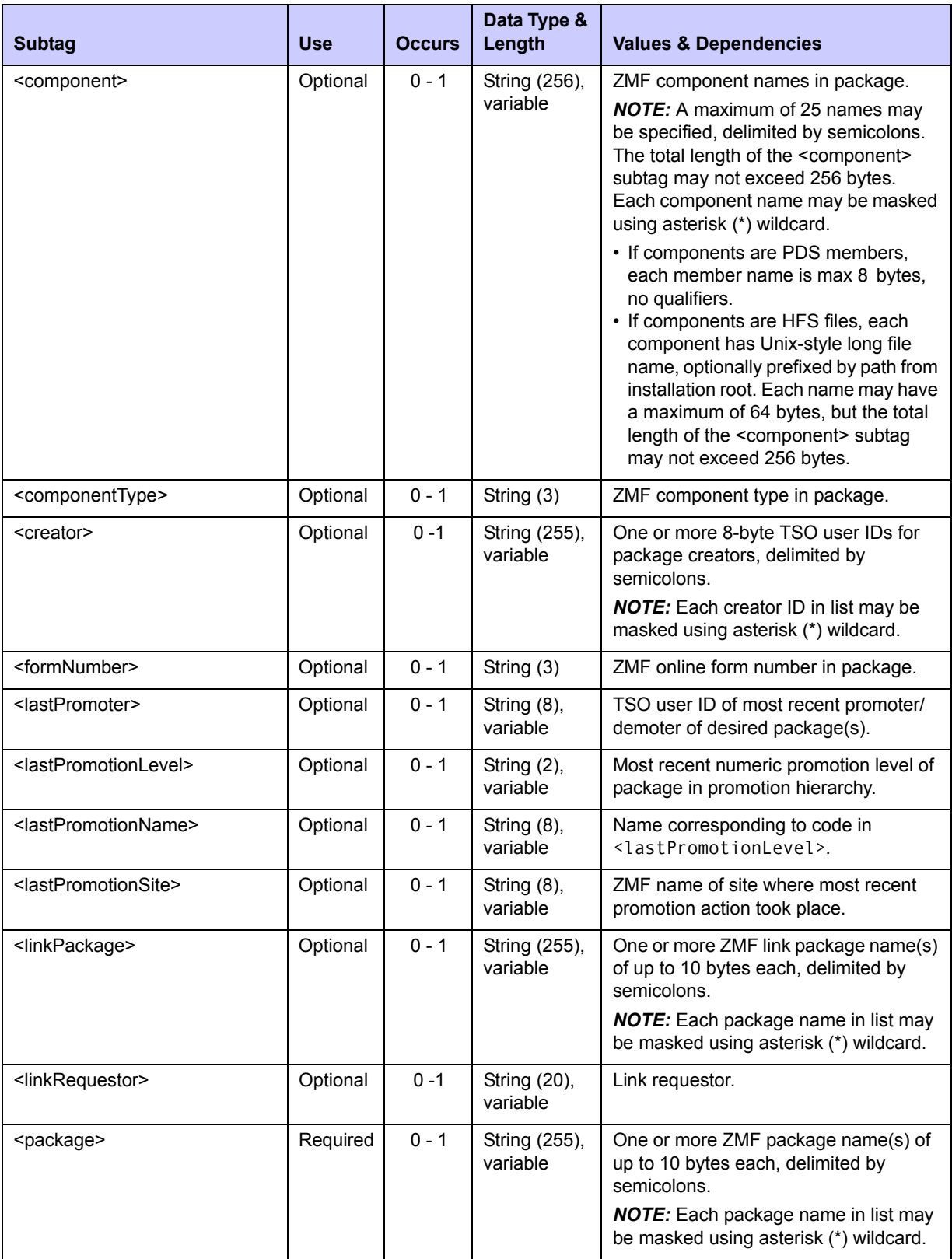

| <b>Subtag</b>                                         | <b>Use</b>                                  | <b>Occurs</b> | Data Type &<br>Length     | <b>Values &amp; Dependencies</b>                                                                                                    |
|-------------------------------------------------------|---------------------------------------------|---------------|---------------------------|----------------------------------------------------------------------------------------------------|
| <packagetitle></packagetitle>                         | Optional                                    | $0 - 1$       | String (255),<br>variable | Exact search words for text search in<br>package working title.                                                                                                    |
| <release></release>                                   | Optional;<br>ZMF with<br><b>ERO</b><br>only | $0 - 1$       | <b>String (255)</b>       | Name of release to which desired<br>packages are attached.                                                                                                    |
| <requestordept></requestordept>                       | Optional                                    | $0 - 1$       | String (4),<br>variable   | Workgroup or department code for<br>desired packages.                                                                                                    |
| <requestorname></requestorname>                       | Optional                                    | $0 - 1$       | String (25),<br>variable  | Name of developer or contact person<br>responsible for current work status of<br>package(s) in motion.                                                                                                    |
| <requestorphone></requestorphone>                     | Optional                                    | $0 - 1$       | String (15),<br>variable  | Phone number of developer or contact<br>person responsible for current work<br>status of package(s) in motion.                                                                                                    |
| <searchforapprovalpending></searchforapprovalpending> | Optional                                    | $0 - 1$       | String (1)                | $Y =$ include approval pending pkgs<br>$N =$ omit approval pending pkgs                                                                                                    |
| <searchforapprovedstatus></searchforapprovedstatus>   | Optional                                    | $0 - 1$       | String (1)                | $Y =$ include approved packages<br>$N =$ omit approved packages<br>NOTE: Part of package status tag<br>group. If all yes/no filter tags for<br>package status are omitted from<br>request, default value is "Y". If any yes/<br>no filter tag for package status is<br>included, default value is "N".        |
| <searchforauditpending></searchforauditpending>       | Optional                                    | $0 - 1$       | String (1)                | $Y =$ include audit pending pkgs<br>$N =$ omit audit pending pkgs                                                                                                    |
| <searchforbackedoutstatus></searchforbackedoutstatus> | Optional                                    | $0 - 1$       | String (1)                | $Y = Yes$ , include backed out pkgs<br>$N = No$ , omit backed out pkgs<br>NOTE: Part of package status tag<br>group. If all yes/no filter tags for<br>package status are omitted from<br>request, default value is "Y". If any yes/<br>no filter tag for package status is<br>included, default value is "N". |
| <searchforbackoutpending></searchforbackoutpending>   | Optional                                    | $0 - 1$       | String (1)                | $Y =$ include backout pending pkgs<br>$N =$ omit backout pending pkgs                                                                                                    |

**Exhibit 5-1. PACKAGE GENERAL SEARCH <request> Data Structure** *(Continued)*

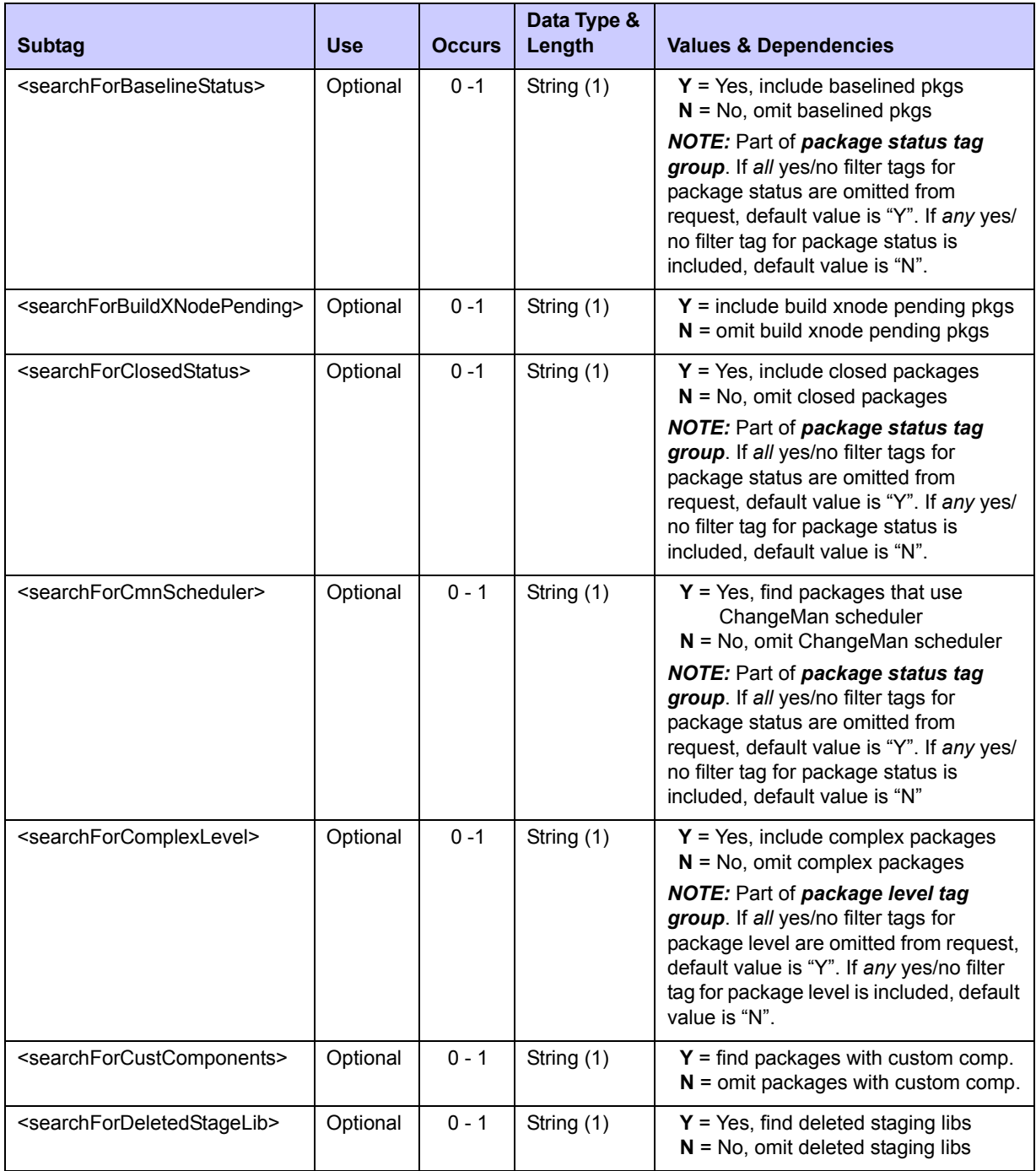

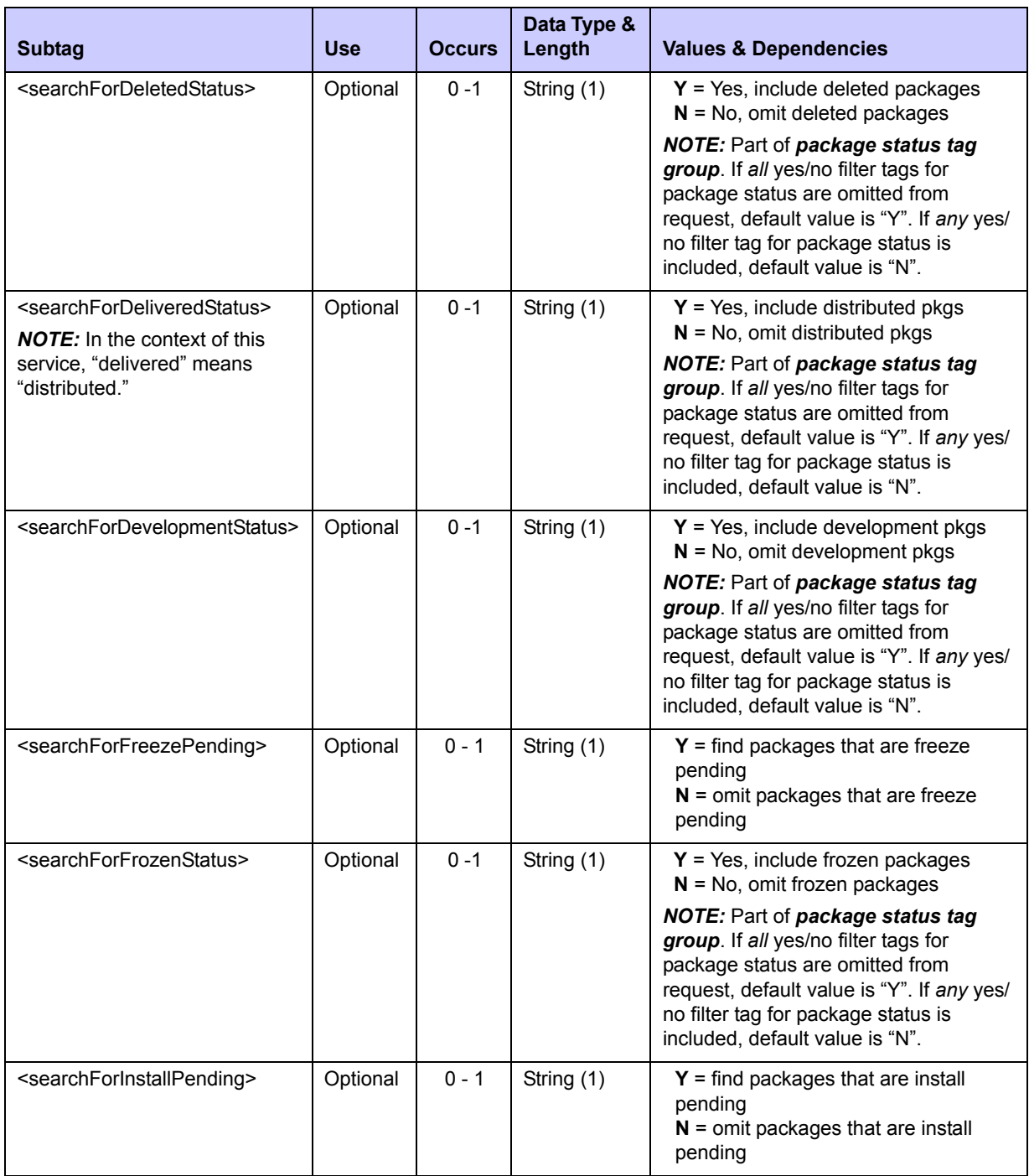

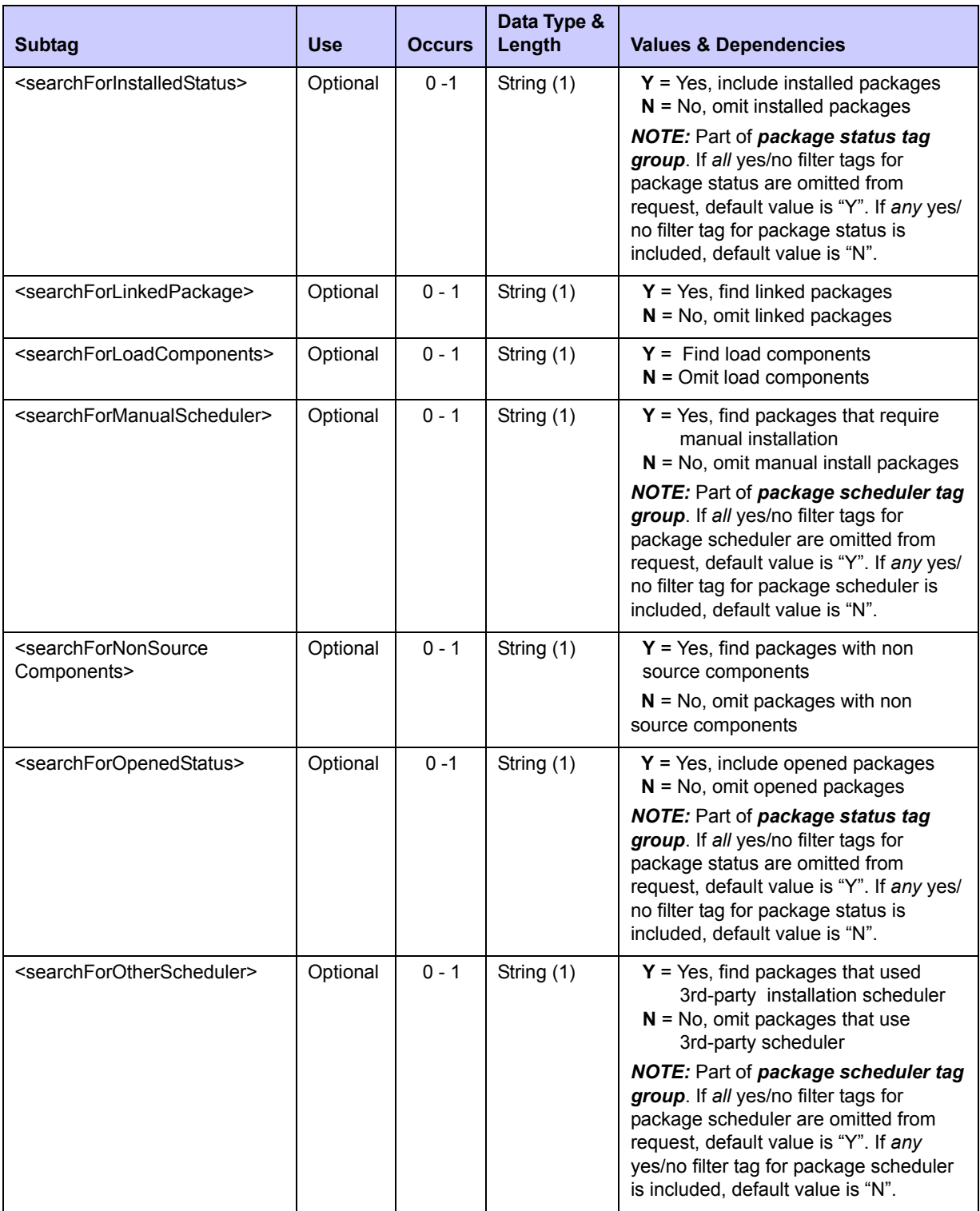

| <b>Subtag</b>                                                            | <b>Use</b>                                  | <b>Occurs</b> | Data Type &<br>Length | <b>Values &amp; Dependencies</b>                                                                                                    |
|--------------------------------------------------------------------------|---------------------------------------------|---------------|-----------------------|----------------------------------------------------------------------------------------------------|
| <searchforpackagechecked<br>IntoRelease&gt;</searchforpackagechecked<br> | Optional;<br>ZMF with<br><b>ERO</b><br>only | $0 - 1$       | String (1)            | $Y = Yes$ , find packages checked into<br>a release area.<br>$N = No$ , omit packages checked into<br>a release area.                                                                                                    |
| <searchforpartlevel></searchforpartlevel>                                | Optional                                    | $0 - 1$       | String (1)            | $Y = Yes$ , include participating pkgs<br>$N = No$ , omit participating pkgs<br>NOTE: Part of package level tag<br>group. If all yes/no filter tags for<br>package level are omitted from request,<br>default value is "Y". If any<br>yes/no filter tag for package level is<br>included, default value is "N". |
| <searchforplannedpermtype></searchforplannedpermtype>                    | Optional                                    | $0 - 1$       | String (1)            | $Y = Yes$ , include planned perm pkgs<br>$N = No$ , omit planned perm pkgs<br>NOTE: Part of package type tag<br>group. If all yes/no filter tags for<br>package type are omitted from request,<br>default value is "Y". If any<br>yes/no filter tag for package type is<br>included, default value is "N".      |
| <searchforplannedtemptype></searchforplannedtemptype>                    | Optional                                    | $0 - 1$       | String (1)            | $Y = Yes$ , include planned temp pkgs<br>$N = No$ , omit planned temp pkgs<br>NOTE: Part of package type tag<br>group. If all yes/no filter tags for<br>package type are omitted from request,<br>default value is "Y". If any<br>yes/no filter tag for package type is<br>included, default value is "N".      |
| <searchforpostapproval<br>Pending&gt;</searchforpostapproval<br>         | Optional                                    | $0 - 1$       | String (1)            | $Y =$ Find post approval pending pkgs<br>$N =$ Omit post approval pending pkgs                                                                                                    |
| <searchforpostapprovers<br>Added&gt;</searchforpostapprovers<br>         | Optional                                    | $0 - 1$       | String (1)            | $Y = Yes$ , find packages with newly<br>added post-approvers<br>$N = No$ , omit packages with newly<br>added post-approvers                                                                                                    |
| <searchforpostrejected></searchforpostrejected>                          | Optional                                    | $0 - 1$       | String (1)            | $Y =$ find packages rejected in post<br>approval<br>$N =$ omit packages rejected in post<br>approval                                                                                                    |

**Exhibit 5-1. PACKAGE GENERAL SEARCH <request> Data Structure** *(Continued)*

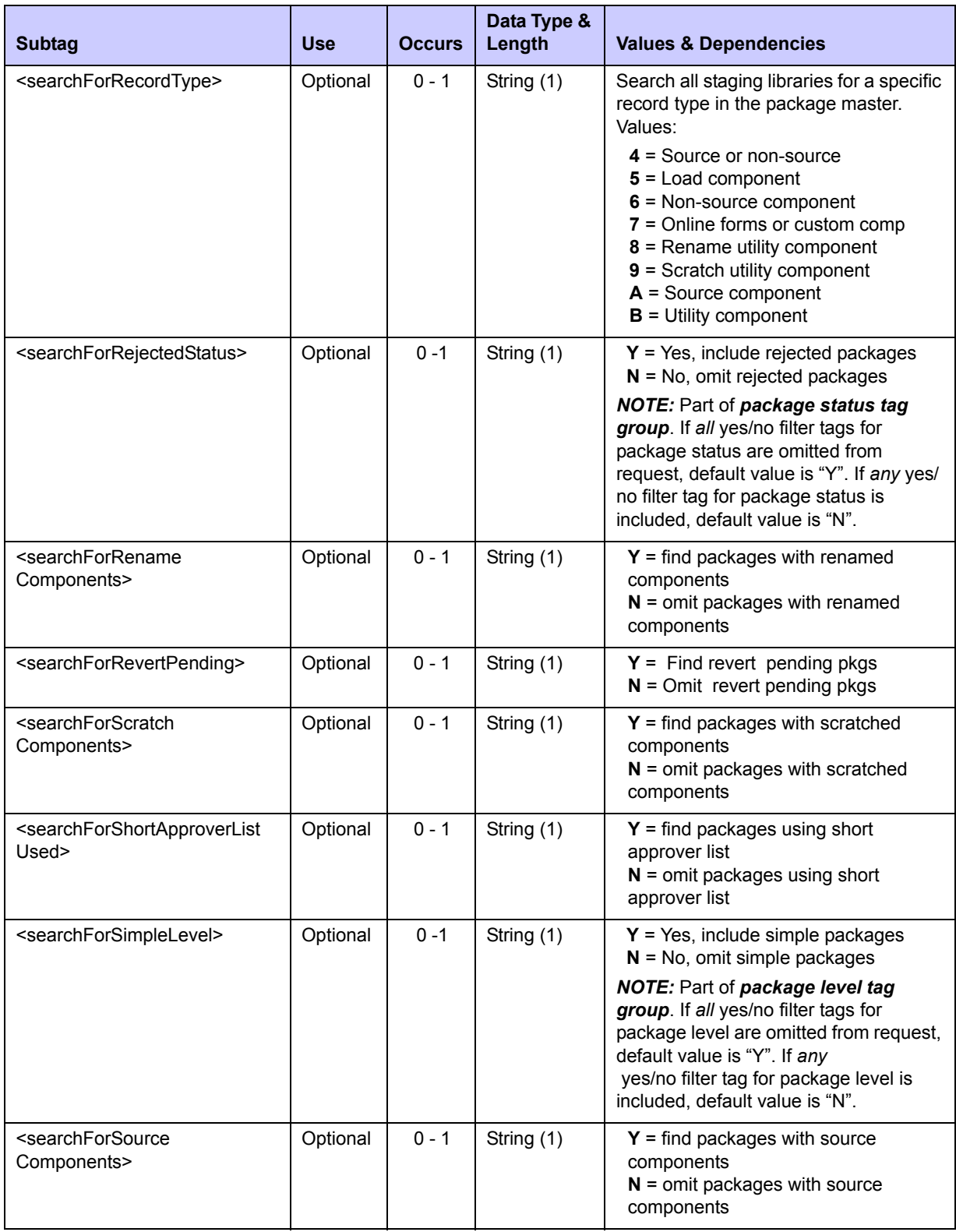

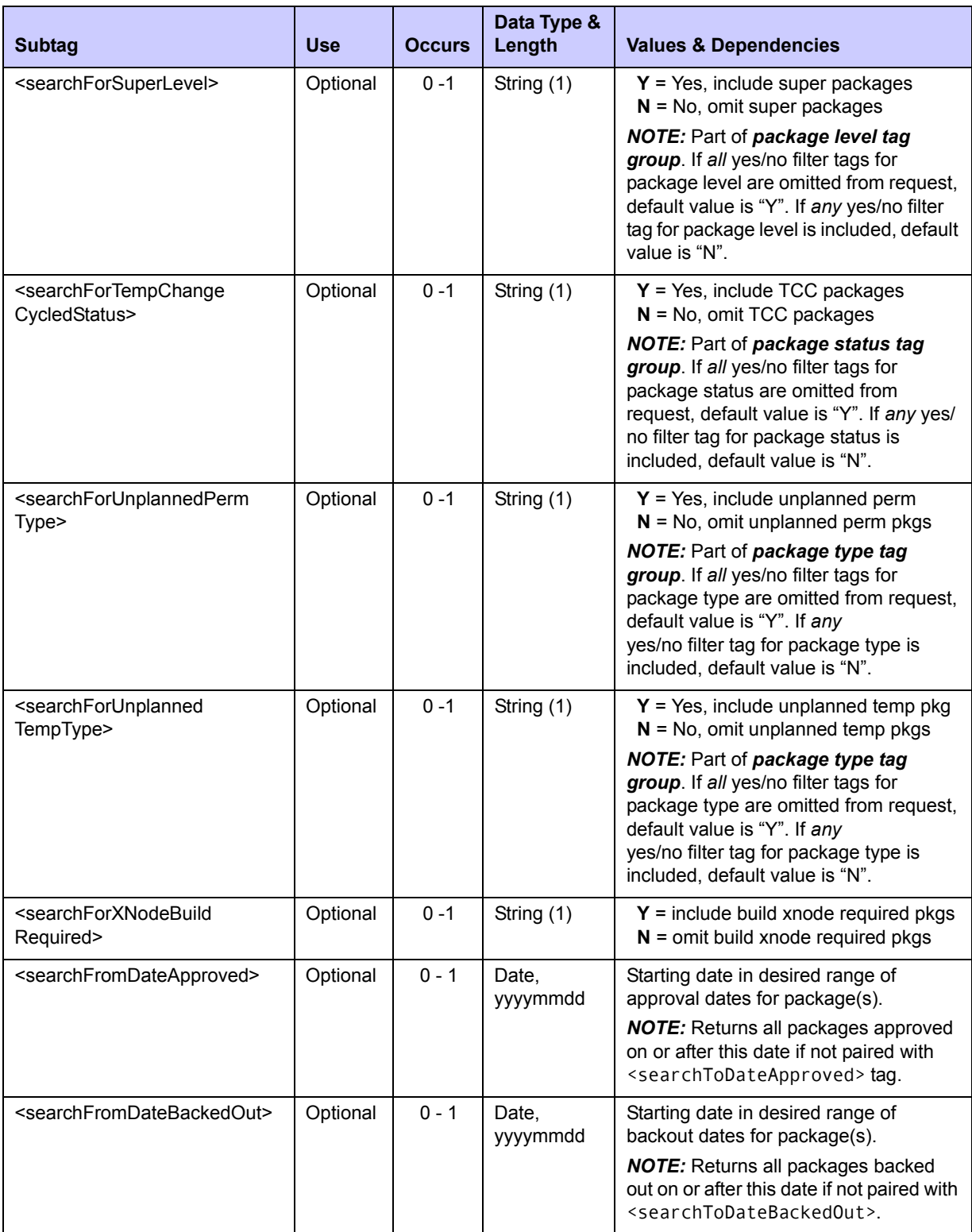

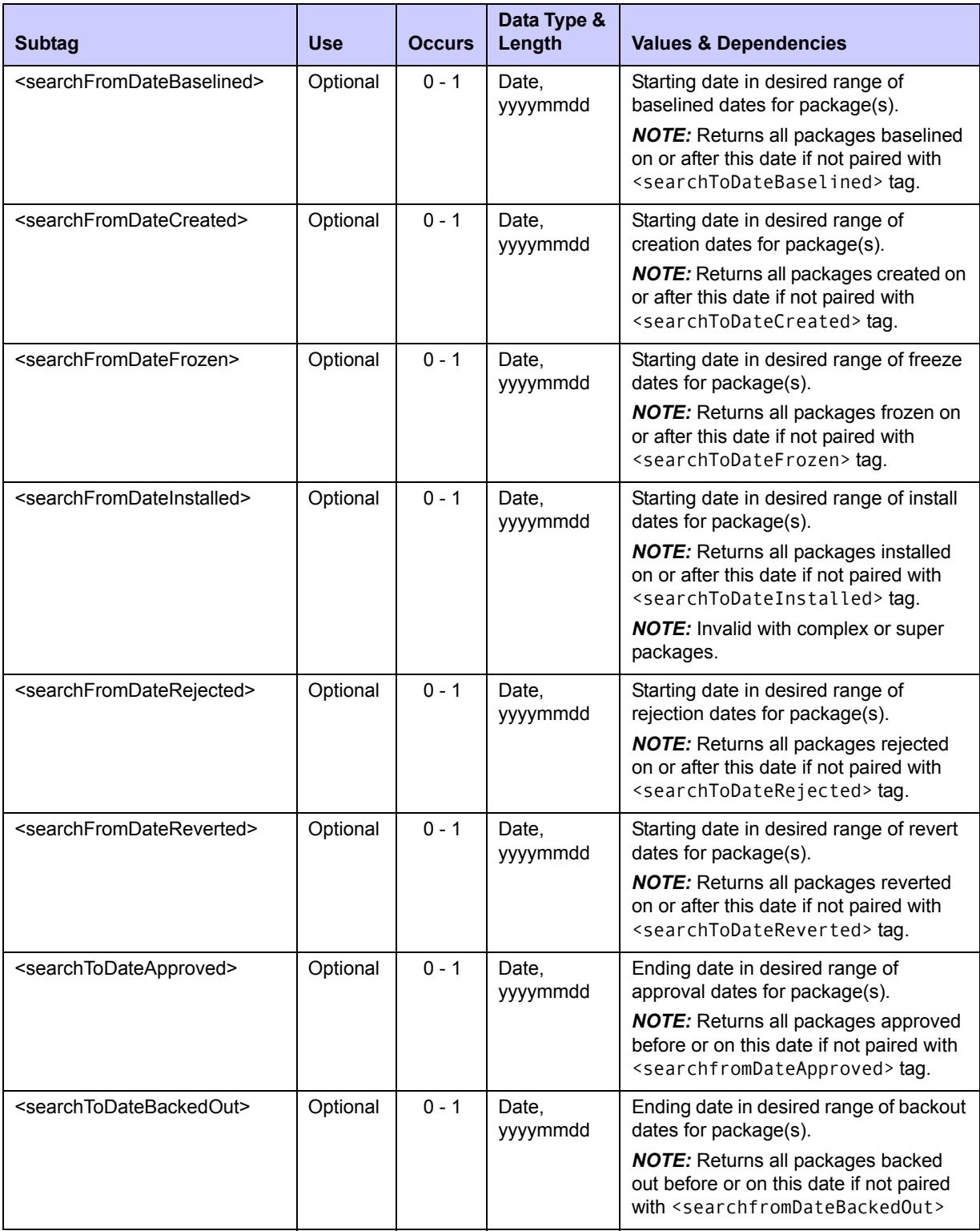

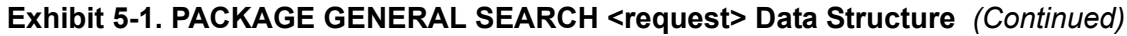

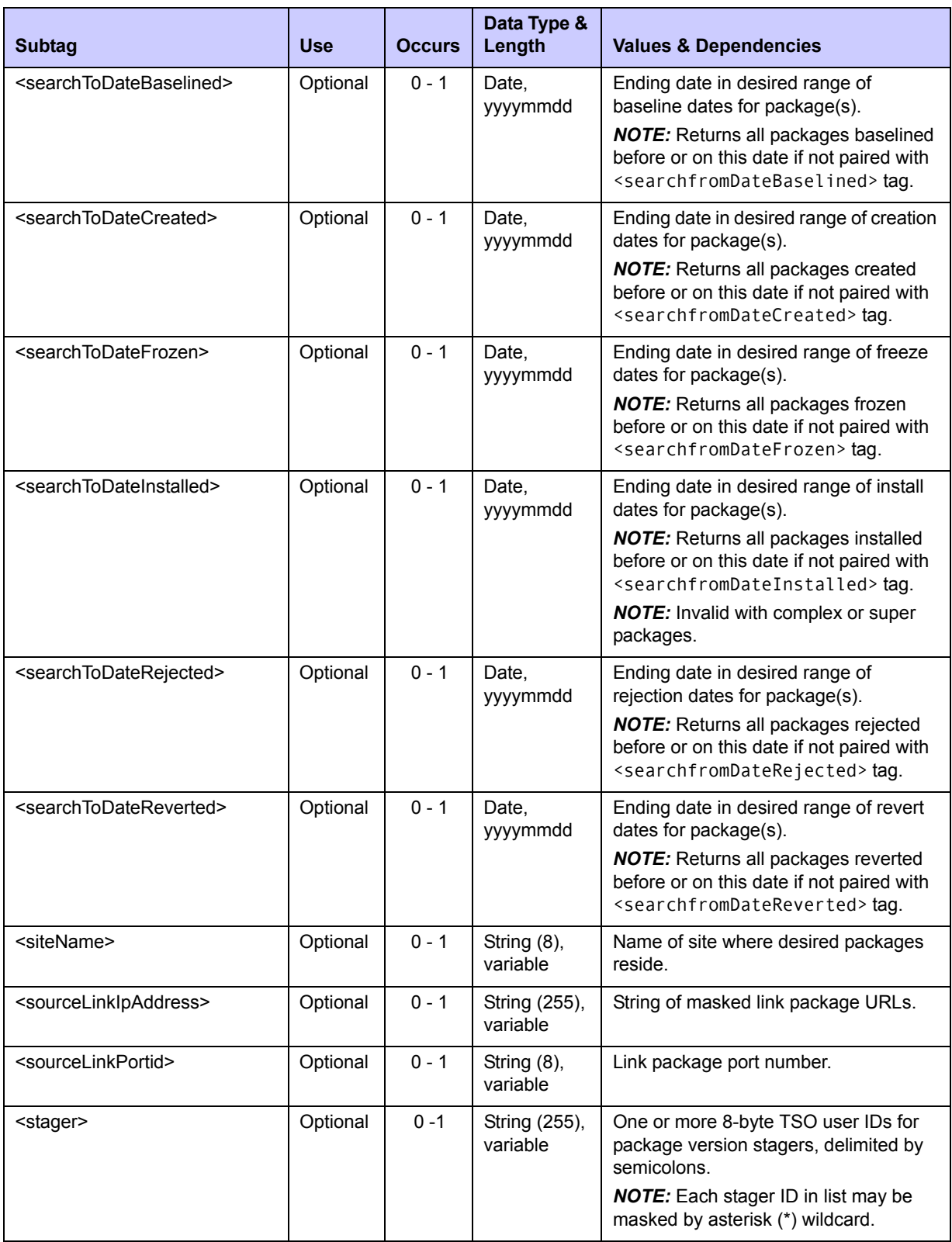

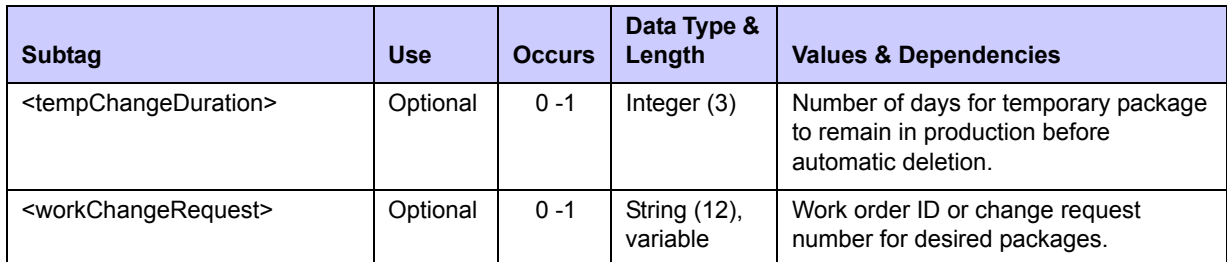

## **PACKAGE GENERAL SEARCH Replies**

The Serena XML reply message to a general package search request returns zero to many <result> tags. Each <result> tag contains detailed information about any packages found that satisfied the search criteria in the request.

A standard <response> data structure always follows the <result>tags, if any, to indicate the overall success or failure of the request. Successful requests have a return code of 00. Unsuccessful requests have a return code of 04 or higher. As the last data element returned in a reply message, the <response> tag also serves as an end-of-list indicator.

An example Serena XML reply to a general package search request follows. Data structure details for the <result> tag appear after the example in *[Exhibit 5-2](#page-321-0)*.

#### *Example XML — PACKAGE GENERAL SEARCH Reply*

```
<?xml version="1.0"?> 
<service name="PACKAGE"> 
  <scope name="GENERAL"> 
   <message name="SEARCH"> 
    <result> 
     <package>ACTP000002</package> 
     <applName>ACTP</applName> 
     <packageId>000002</packageId> 
     <packageLevel>1</packageLevel> 
     <packageType>1</packageType> 
     <packageStatus>8</packageStatus> 
     <requestorName>USER24</requestorName> 
     <requestorPhone>5555555</requestorPhone> 
     <creator>USER24</creator> 
     <tempChangeDuration>000</tempChangeDuration> 
     <isStageLibDeleted>N</isStageLibDeleted> 
     <isPackageLinked>N</isPackageLinked> 
     <isCmnSchedulerUsed>N</isCmnSchedulerUsed> 
     <isManualSchedulerUsed>Y</isManualSchedulerUsed> 
     <isOtherSchedulerUsed>N</isOtherSchedulerUsed> 
     <isAuditPending>N</isAuditPending> 
     <workChangeRequest>USER24</workChangeRequest> 
     <requestorDept>IDD</requestorDept> 
     <dateCreated>20081019</dateCreated>
```

```
 <dateInstalled>20081231</dateInstalled> 
     <timeInstalled>0200</timeInstalled> 
     <dateFrozen>20081112</dateFrozen> 
     <dateApproved>20081019</dateApproved> 
     <dateBaselined>20081019</dateBaselined> 
     <dateBackedOut>20081019</dateBackedOut> 
     <dateReverted>20081019</dateReverted> 
     <dateDelivered>20081019</dateDelivered> 
     <dateReceived>20081019</dateReceived> 
     <lastPromotionLevel>00</lastPromotionLevel> 
     <isFreezePending>N</isFreezePending> 
     <isApprovalPending>N</isApprovalPending> 
     <isXNodeBuildRequired>Y</isXNodeBuildRequired> 
     <isInstallPending>N</isInstallPending> 
     <isRevertPending>N</isRevertPending> 
     <isBackoutPending>N</isBackoutPending> 
     <isBuildXNodePending>N</isBuildXNodePending> 
     <isPostApprovalPending>N</isPostApprovalPending> 
     <isPostApproversAdded>N</isPostApproversAdded> 
     <isPostRejected>N</isPostRejected> 
     <isShortApproverListUsed>N</isShortApproverListUsed> 
     <approvalEntity>ACTPLEAD</approvalEntity> 
     <packageTitle>TURNOVER 17 IVP NEW CMNIAU00</packageTitle>
    </result> 
.
.
.
   <response> 
     <statusMessage>CMN8600I - The Package search list is complete.</
statusMessage>
    <statusReturnCode>00</statusReturnCode> 
    <statusReasonCode>8600</statusReasonCode> 
   </response> 
   </message> 
  </scope> 
</service>
```
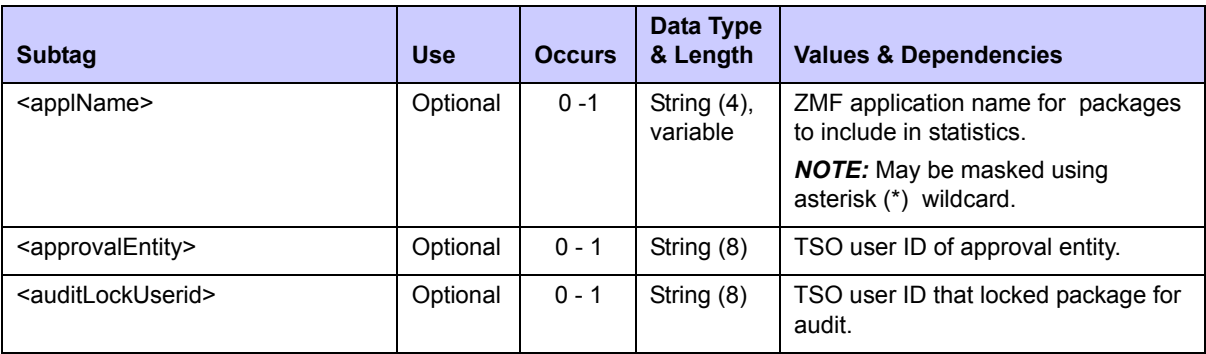

#### <span id="page-321-0"></span>**Exhibit 5-2. PACKAGE GENERAL SEARCH <reply> Data Structure**

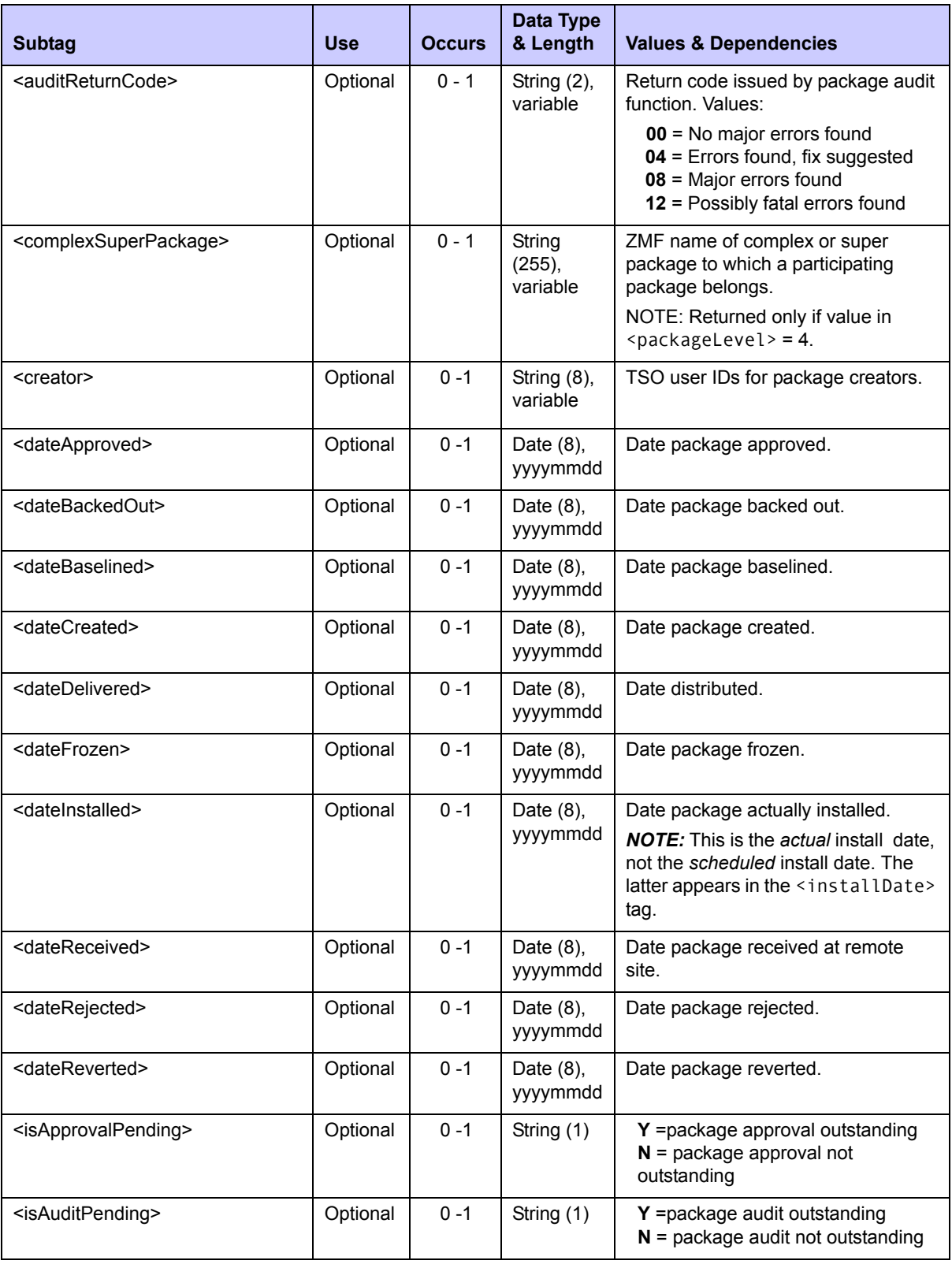

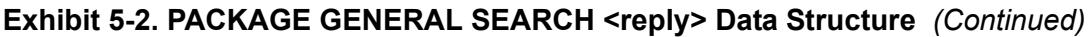

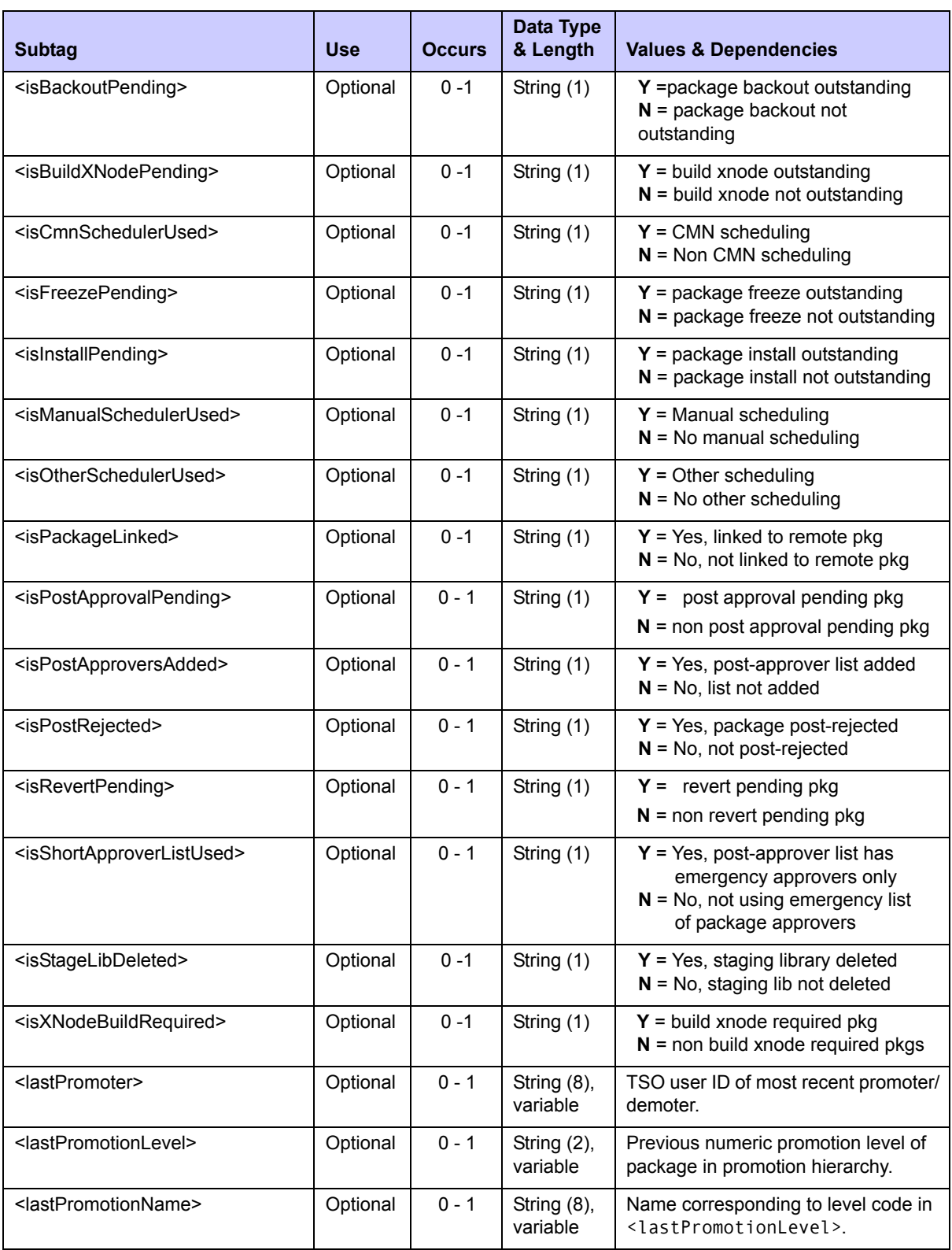
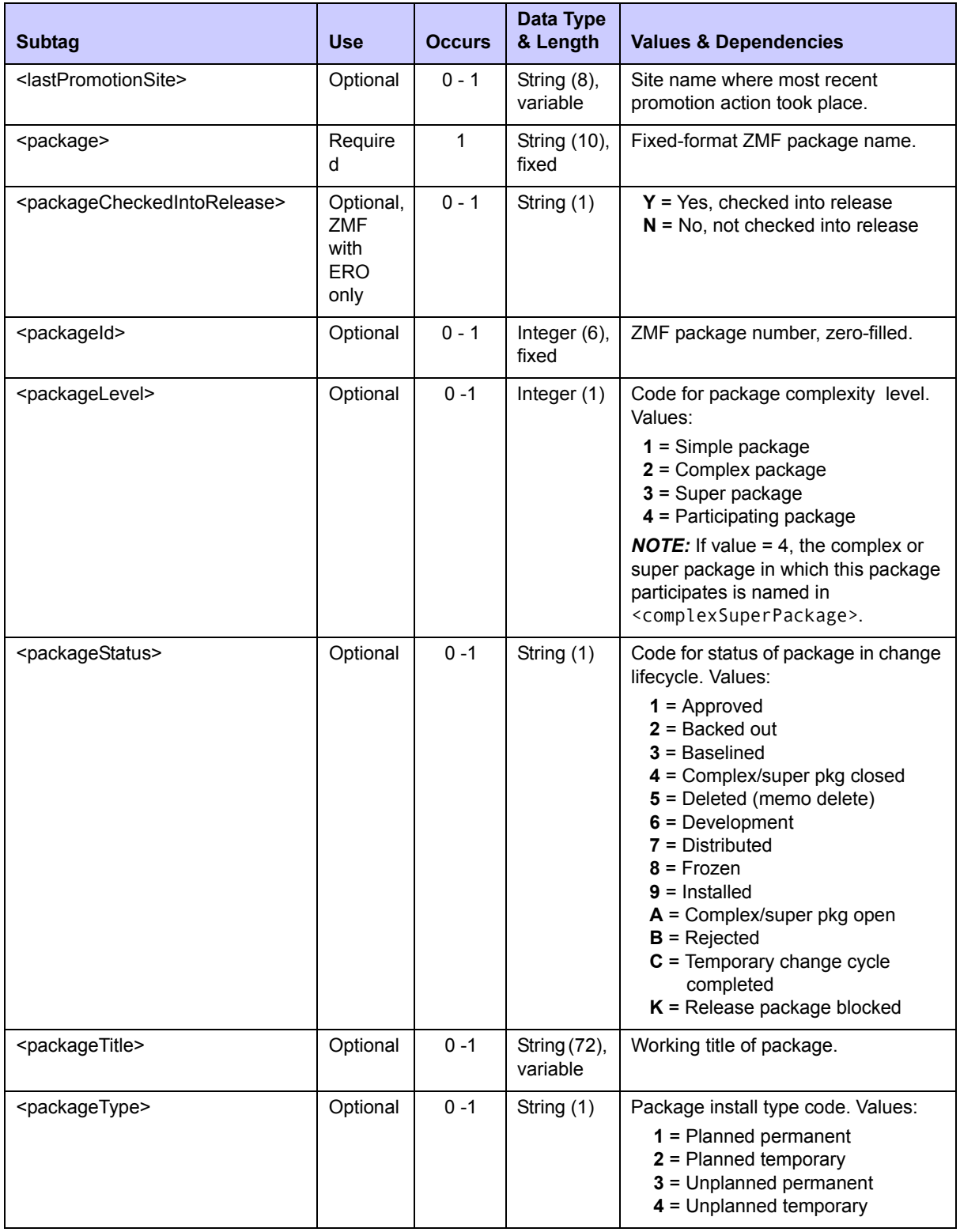

### **Exhibit 5-2. PACKAGE GENERAL SEARCH <reply> Data Structure** *(Continued)*

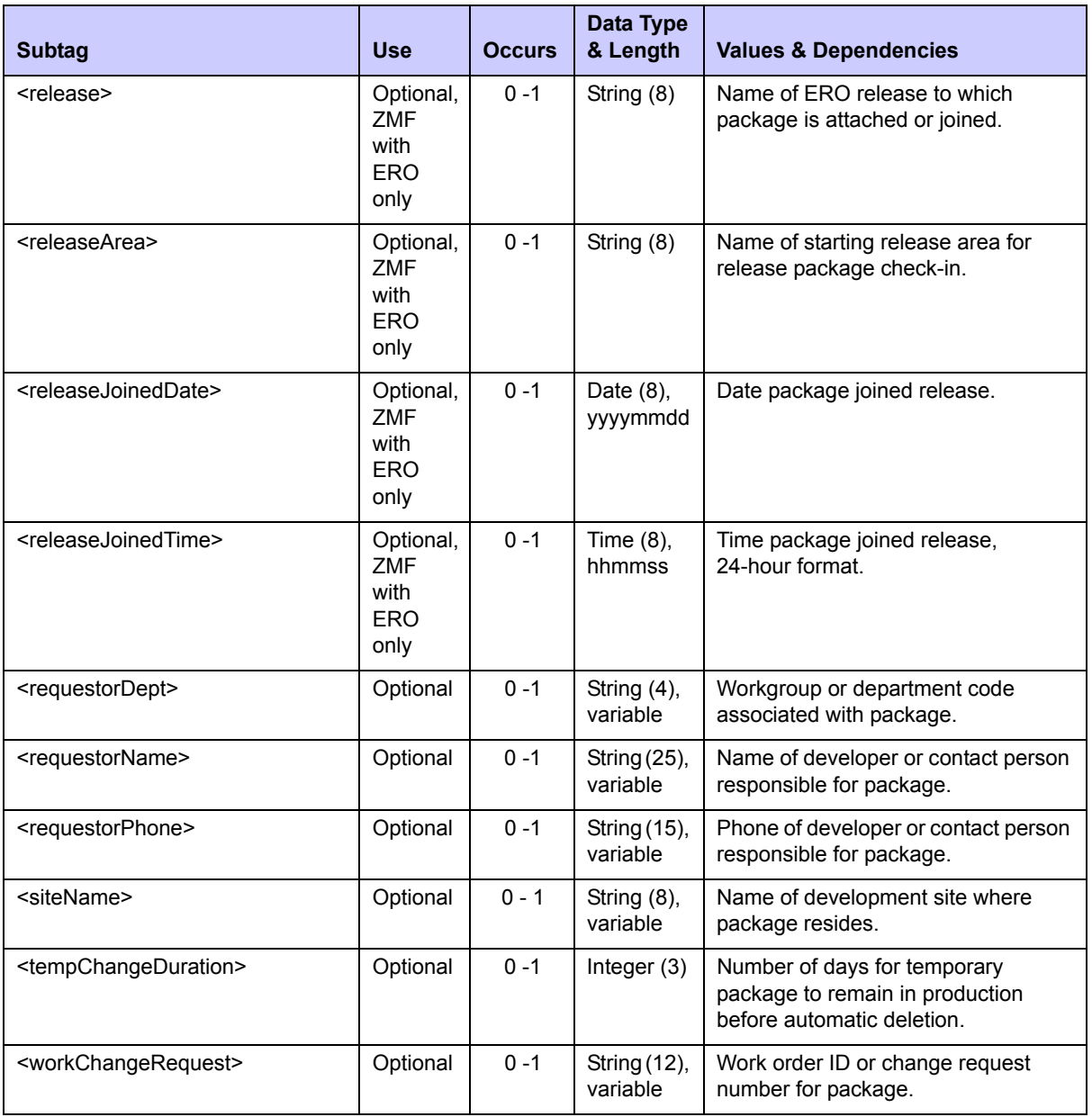

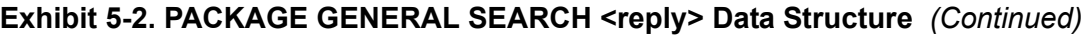

# *Search for Limbo Packages - PACKAGE LIMBO SEARCH*

The Serena XML service/scope/message names for a message to search for limbo packages are:

```
<service name="PACKAGE">
<scope name="LIMBO">
<message name="SEARCH">
```
These tags appear in both request and reply messages.

### **PACKAGE LIMBO SEARCH — Requests**

The <request> data structure for a limbo package search request is identical to that for a general package search (*[Exhibit 5-1](#page-309-0)*). The <scope> attribute limits the scope of what would otherwise be a general search, so that only packages in limbo appear in the results.

### **PACKAGE LIMBO SEARCH — Replies**

The <result> data structure for a limbo package search request is also identical to that for a general package search (*[Exhibit 5-2](#page-321-0)*). The Serena XML reply message to a limbo package search request returns zero to many <result>tags, each of which contains information about one limbo package that also satisfied your search criteria. If no such packages are found, no  $\le$ result > tag is returned.

A standard <response> data structure always follows the <result>tags, if any, to indicate the overall success or failure of the request. Successful requests have a return code of 00. Unsuccessful requests have a return code of 04 or higher. As the last data element returned in a reply message, the <response> tag also serves as an end-of-list indicator.

## *Search for Packages Pending Approval - PACKAGE APPROVE SEARCH*

A search for packages pending approval retrieves comprehensive information about all packages in the "pending approval" state for a specified application.

The Serena XML service/scope/message tags and attributes for messages to *search* for packages pending approval are:

```
<service name="PACKAGE">
<scope name="APPROVE">
<message name="SEARCH">
```
These tags appear in both requests and replies.

### **PACKAGE APPROVE SEARCH Requests**

A request to search for pending packages for an application contains one subtag and is defined in *[Exhibit 5-3](#page-326-0)*.

<span id="page-326-0"></span>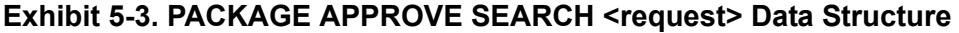

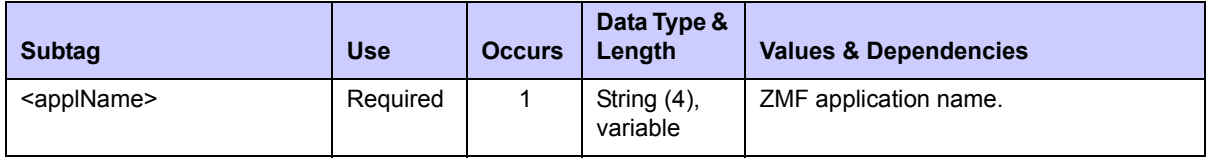

### **PACKAGE APPROVE SEARCH Replies**

The Serena XML reply message to a Package Approve Search request returns zero to many <result> tags. Each <result> tag contains detailed information about each package found that is pending approval for the requested application. Data structure details for the <result> tag are identical to those for a general package search (see *[Exhibit 5-2](#page-321-0)*).

A standard <response> data structure always follows the <result> tags, if any, to indicate the overall success or failure of the request. Successful requests have a return code of 00. Unsuccessful requests have a return code of 04 or higher. As the last data element returned in a reply message, the <response> tag also serves as an end-of-list indicator.

## *Search for Linked Packages - PACKAGE PKG\_LINK SEARCH*

Serena XML provides a means to search for packages on remote LPARs or non-mainframe servers that are linked (via external software) to an explicitly named ChangeMan ZMF package on the local mainframe LPAR.

The Serena XML service/scope/message tags and attributes for messages to *search* for linked packages are:

```
<service name="PACKAGE">
<scope name="PKG_LINK">
<message name="SEARCH">
```
These tags appear in both requests and replies.

### **PACKAGE PKG\_LINK SEARCH Requests**

Serena XML supports the following linked package search options:

- *Semicolon-delimited name lists and/or wildcard patterns* for package names, linked package names, and IP addresses.
- *Yes/no flag tag sets* for desired package level, type, and status.
- *Standalone yes/no flag tag for packages pending approval.*
- **Date range criteria** for date installed.
- *Selective package search criteria* for packages that share a common approval entity or for specific linked package information (such as package name, requestor, IP address, and port ID).

The following example shows how you might code a request to search for all remote, linked packages for a named local package using Serena XML.

#### *Example XML — PACKAGE PKG\_LINK SEARCH Request*

```
<?xml version="1.0"?> 
<service name="PACKAGE"> 
  <scope name="PKG_LINK"> 
   <message name="SEARCH"> 
    <header> 
     <subsys>8</subsys> 
     <product>CMN</product> 
    </header> 
   <request> 
     <package>ACTP000037</package>
    </request>
```
 **</message> </scope> </service>**

Data structure details for the linked package search <request>tag appear in *[Exhibit 5-4](#page-328-0)*.

| <b>Subtag</b>                                         | Use      | <b>Occurs</b> | Data Type<br>& Length           | <b>Values &amp; Dependencies</b>                                                                                                    |
|-------------------------------------------------------|----------|---------------|---------------------------------|----------------------------------------------------------------------------------------------------|
| <approvalentity></approvalentity>                     | Optional | $0 - 1$       | String (8)                      | TSO user ID of approval entity.                                                                                                    |
| <linkpackage></linkpackage>                           | Optional | $0 - 1$       | String<br>$(255)$ ,<br>variable | Name of a linked package on remote<br>server. Package naming conventions<br>are those of remote system.<br><b>NOTE:</b> May be masked using                                                                                               |
|                                                       |          |               |                                 | asterisk (*) wildcard.                                                                                                    |
| <linkrequestor></linkrequestor>                       | Optional | $0 - 1$       | String (20),<br>variable        | Name or TSO user ID of package link<br>requestor.                                                                                                    |
| <package></package>                                   | Required | $0 - 1$       | String<br>$(255)$ ,<br>variable | One or more ZMF package name(s)<br>of up to 10 bytes each, delimited by<br>semicolons.                                                                                                    |
|                                                       |          |               |                                 | <b>NOTE:</b> Each package name in list<br>may be masked using asterisk (*)<br>wildcard.                                                                                                    |
| <searchforapprovalpending></searchforapprovalpending> | Optional | $0 - 1$       | String (1)                      | $Y =$ include approval pending pkgs<br>$N =$ omit approval pending pkgs                                                                                                    |
| <searchforapprovedstatus></searchforapprovedstatus>   | Optional | $0 - 1$       | String (1)                      | $Y =$ include approved packages<br>$N =$ omit approved packages                                                                                                    |
|                                                       |          |               |                                 | NOTE: Part of package status tag<br>group. If all yes/no filter tags for<br>package status are omitted from<br>request, default value is "Y". If any<br>yes/no filter tag for package status is<br>included, default value is "N".        |
| <searchforbackedoutstatus></searchforbackedoutstatus> | Optional | $0 - 1$       | String (1)                      | $Y = Yes$ , include backed out pkgs<br>$N = No$ , omit backed out pkgs                                                                                                    |
|                                                       |          |               |                                 | <b>NOTE:</b> Part of package status tag<br>group. If all yes/no filter tags for<br>package status are omitted from<br>request, default value is "Y". If any<br>yes/no filter tag for package status is<br>included, default value is "N". |

<span id="page-328-0"></span>Exhibit 5-4. PACKAGE PKG\_LINK SEARCH <request> Data Structure

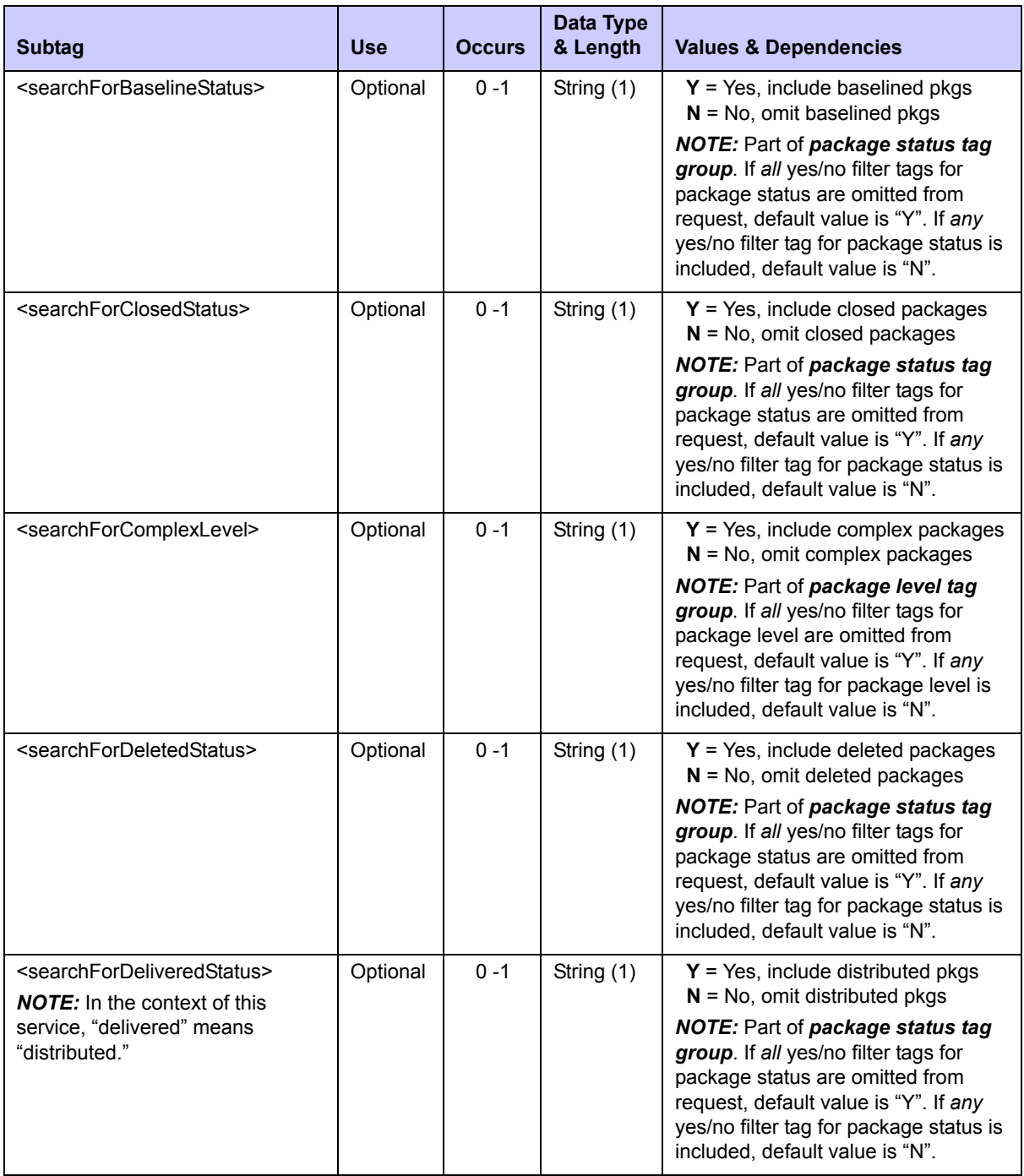

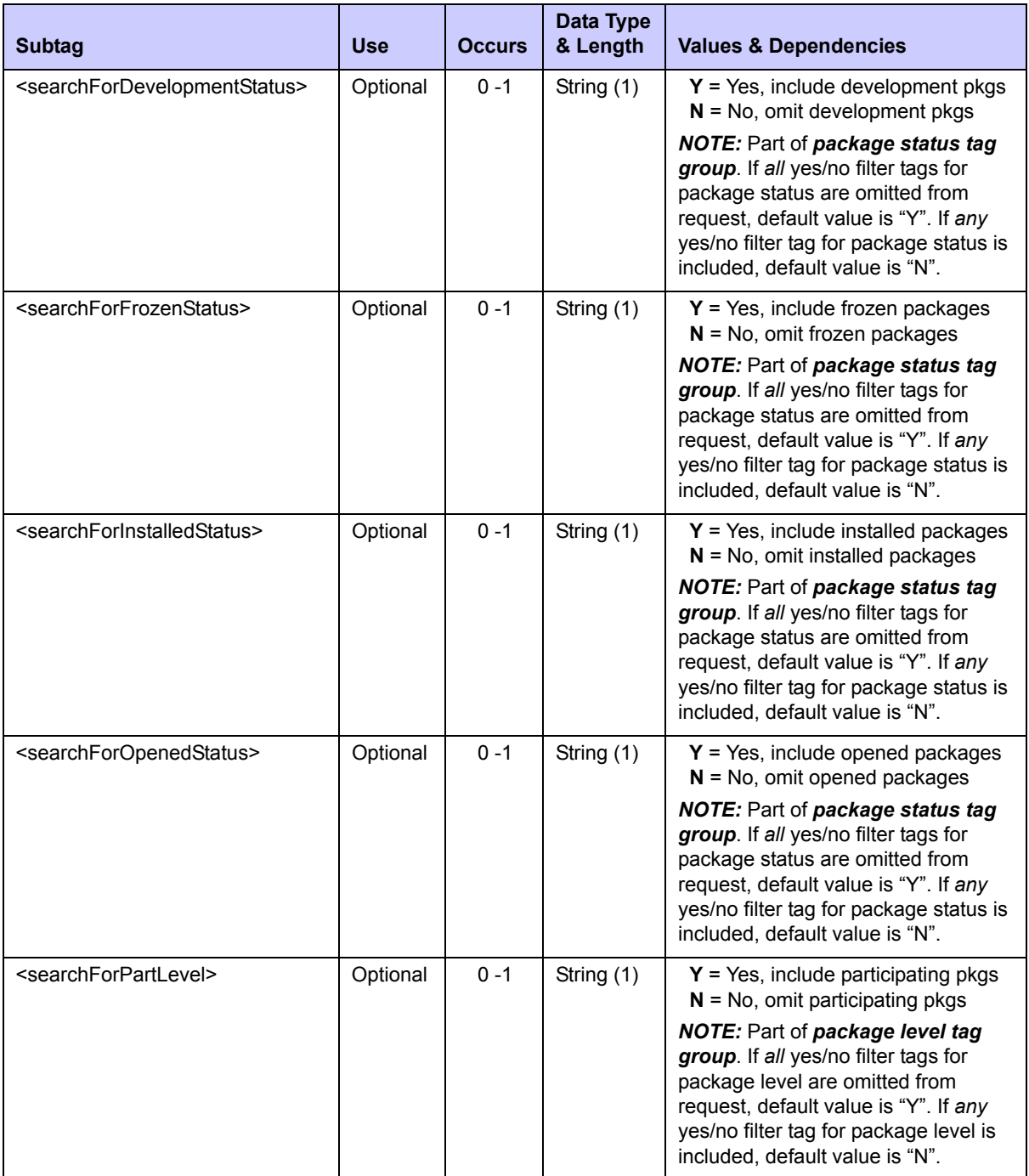

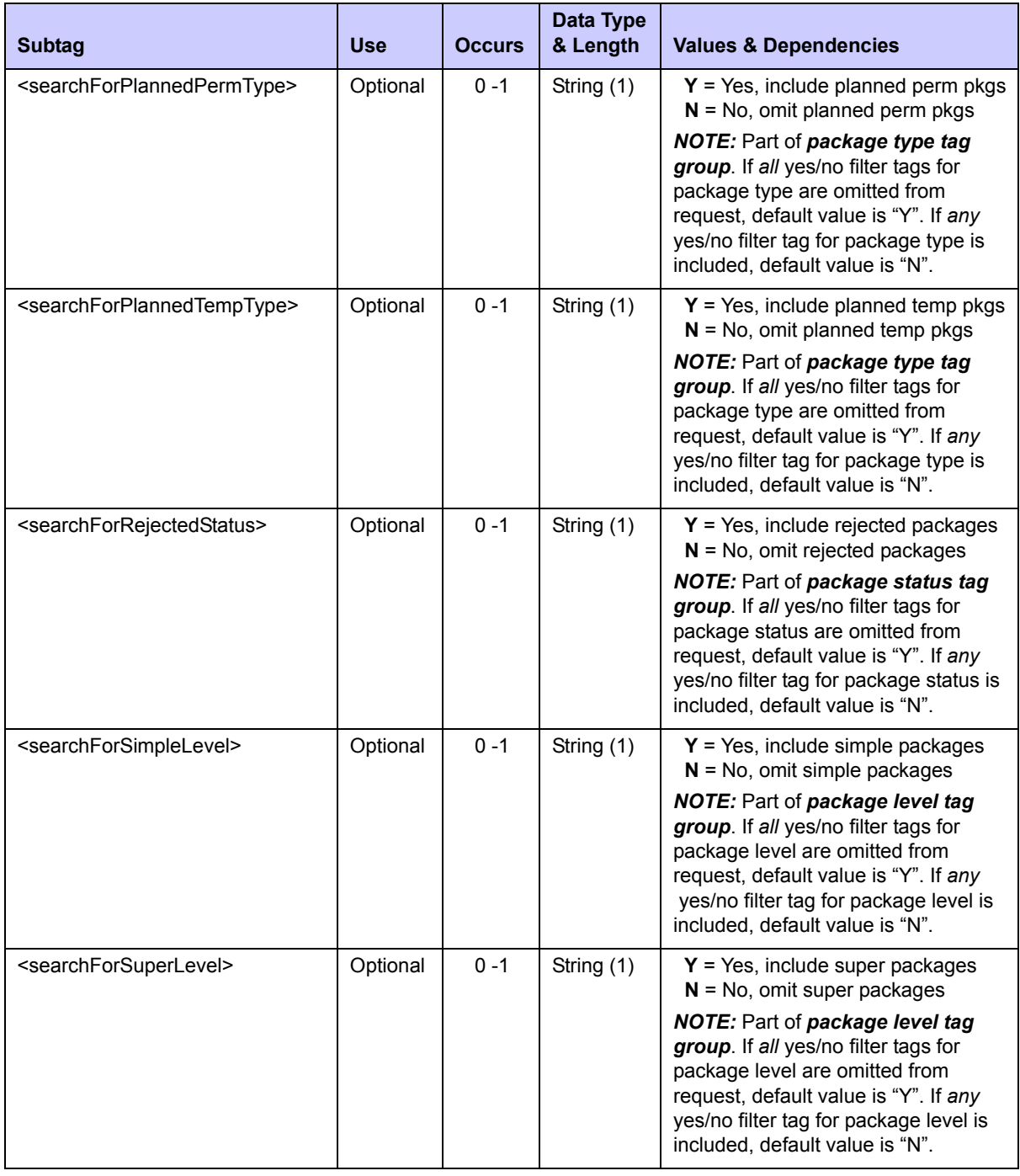

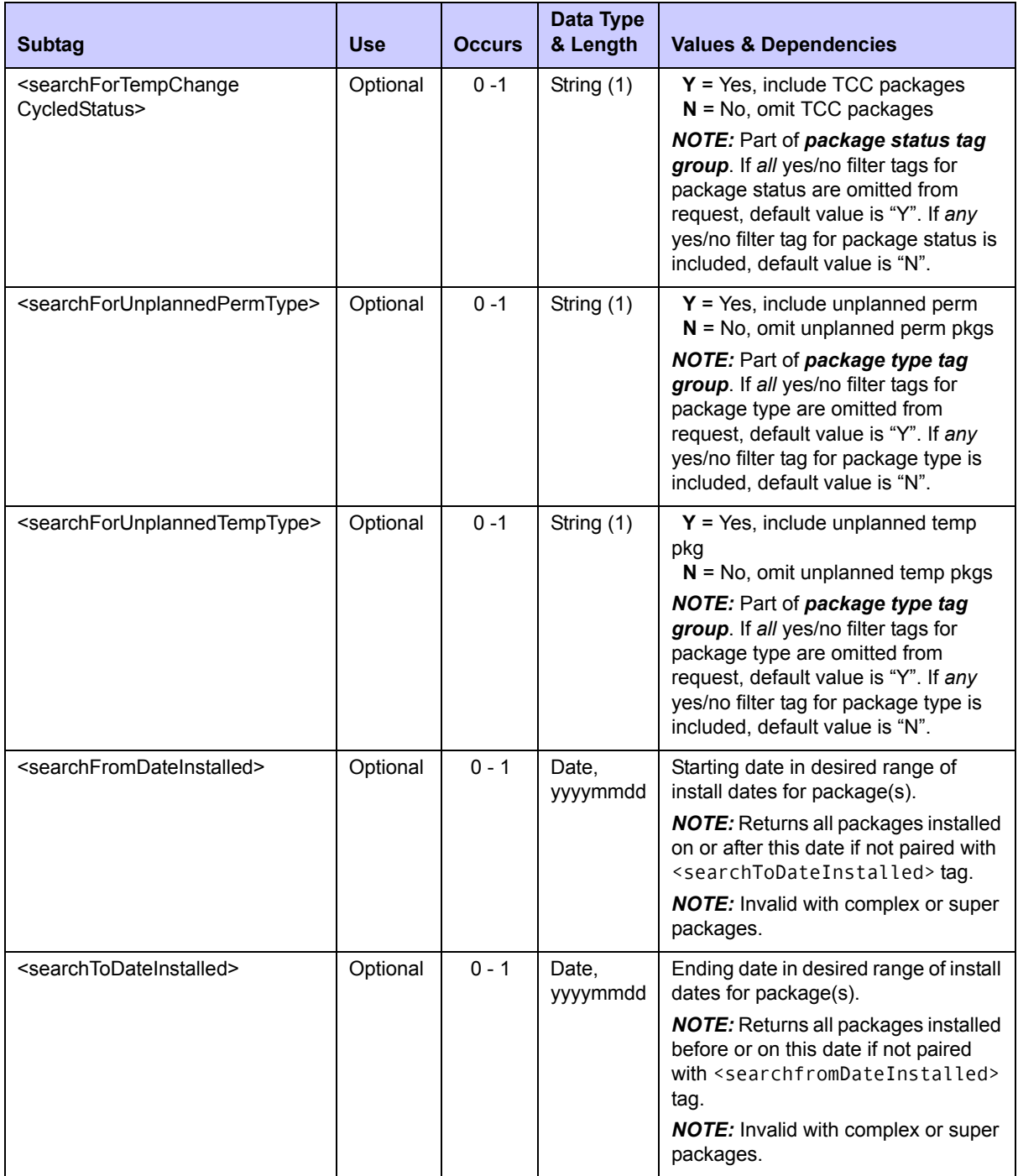

| <b>Subtag</b>                               | <b>Use</b> | <b>Occurs</b>                              | Data Type<br>& Length   | <b>Values &amp; Dependencies</b>                                                                                                    |
|---------------------------------------------|------------|--------------------------------------------|-------------------------|----------------------------------------------------------------------------------------------------|
| <sourcelinklpaddress></sourcelinklpaddress> | Optional   | $0 - 1$<br>String<br>$(255)$ ,<br>variable |                         | Network IP address for remote server<br>where linked package resides.                                                                                                  |
|                                             |            |                                            |                         | <b>NOTE:</b> May be masked using<br>asterisk (*) wildcard.                                                                                                    |
|                                             |            |                                            |                         | <b>NOTE:</b> ZMF stores address as<br>provided by external link<br>management software. May contain<br>server name known to that software<br>instead of an IP address. |
| <sourcelinkportid></sourcelinkportid>       | Optional   | $0 - 1$                                    | String (8),<br>variable | Network port ID for remote server<br>where linked package resides.                                                                                                    |

**Exhibit 5-4. PACKAGE PKG\_LINK SEARCH <request> Data Structure** *(Continued)*

### **PACKAGE PKG\_LINK SEARCH — Replies**

The linked package search reply contains zero to many  $\langle$ result $\rangle$  tags. Each  $\langle$ result $\rangle$ contains information about a package on the local LPAR that is linked to at least one remote package with the requested characteristics. Remote package information, such as link package name, requestor, and IP address are included, as they are stored in the package master records for the local package. Information such as package level, type, and status pertain to the local package, not the linked remote package(s).

A standard  $\langle$  response $\rangle$  data structure follows the  $\langle$  result $\rangle$  tags, if any, to indicate the success or failure of the search request. Successful requests have a return code of 00. Unsuccessful requests have a return code of 04 or higher. As the last data element returned in a Serena XML reply message, the <response> tag serves as an end-of-list marker.

An example reply to a linked package search request follows.

#### *Example XML — PACKAGE PKG\_LINK SEARCH Reply*

```
<?xml version="1.0"?> 
<service name="PACKAGE"> 
  <scope name="PKG_LINK"> 
  <message name="SEARCH"> 
    <result> 
     <package>ACTP000037</package> 
     <applName>ACTP</applName> 
     <packageId>000037</packageId> 
     <packageLevel>1</packageLevel> 
     <packageType>1</packageType> 
     <packageStatus>6</packageStatus> 
     <installDate>20130103</installDate> 
     <linkPackage>test-control-item</linkPackage> 
     <sourceLinkIpAddress>TestLinkURL</sourceLinkIpAddress> 
     <linkDateStamp>20121210</linkDateStamp> 
     <linkTimeStamp>121525</linkTimeStamp> 
     <linkRequestor>USER01</linkRequestor>
```

```
 </result> 
    <response> 
     <statusMessage>CMN8600I - The Package search list is complete.</statusMessage>
     <statusReturnCode>00</statusReturnCode> 
     <statusReasonCode>8600</statusReasonCode> 
    </response> 
   </message> 
  </scope> 
</service>
```
Data structure details for the linked package search <result>tag appear in *[Exhibit 5-5](#page-334-0)*.

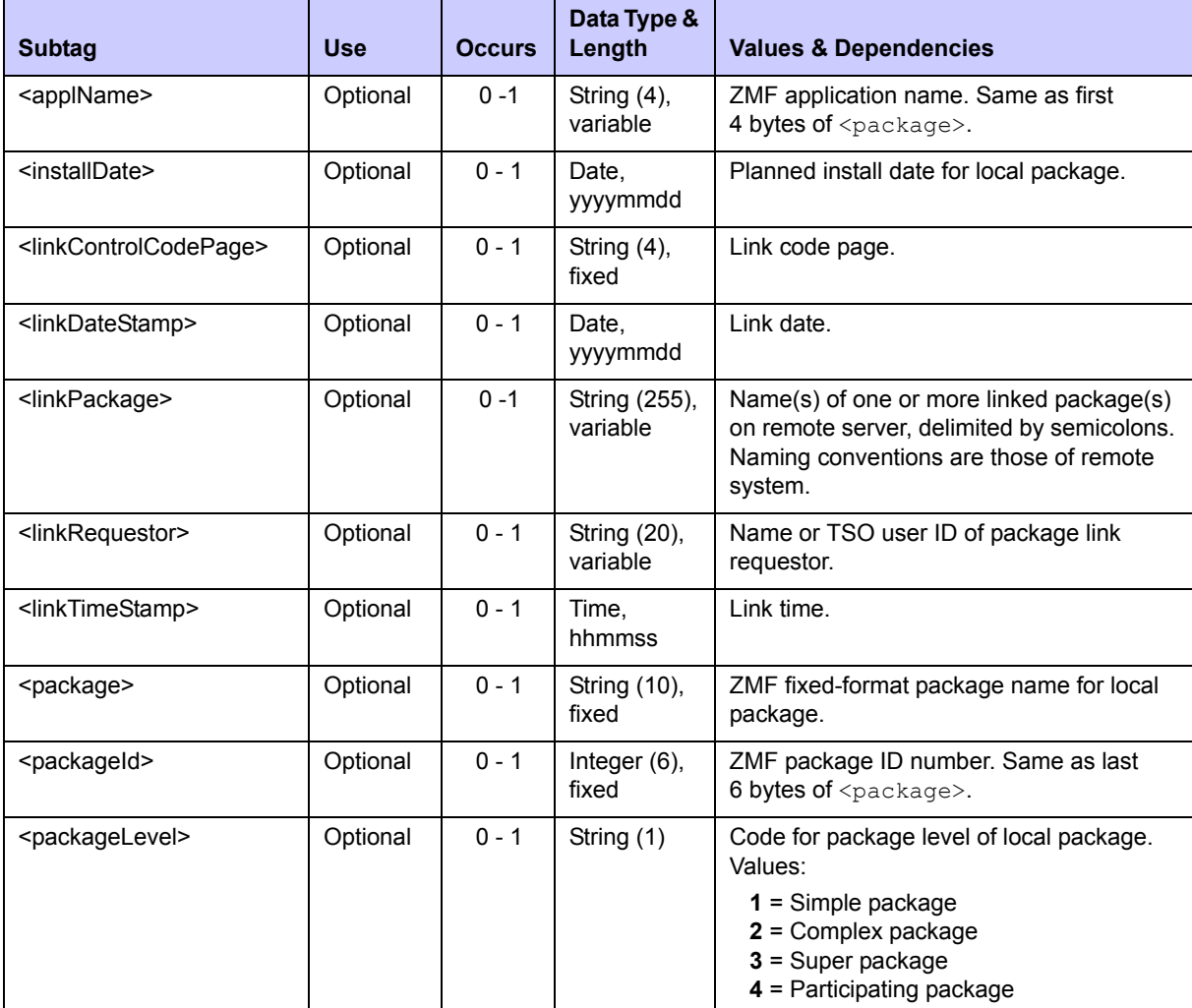

### <span id="page-334-0"></span>**Exhibit 5-5. PACKAGE PKG\_LINK SEARCH <result> Data Structure**

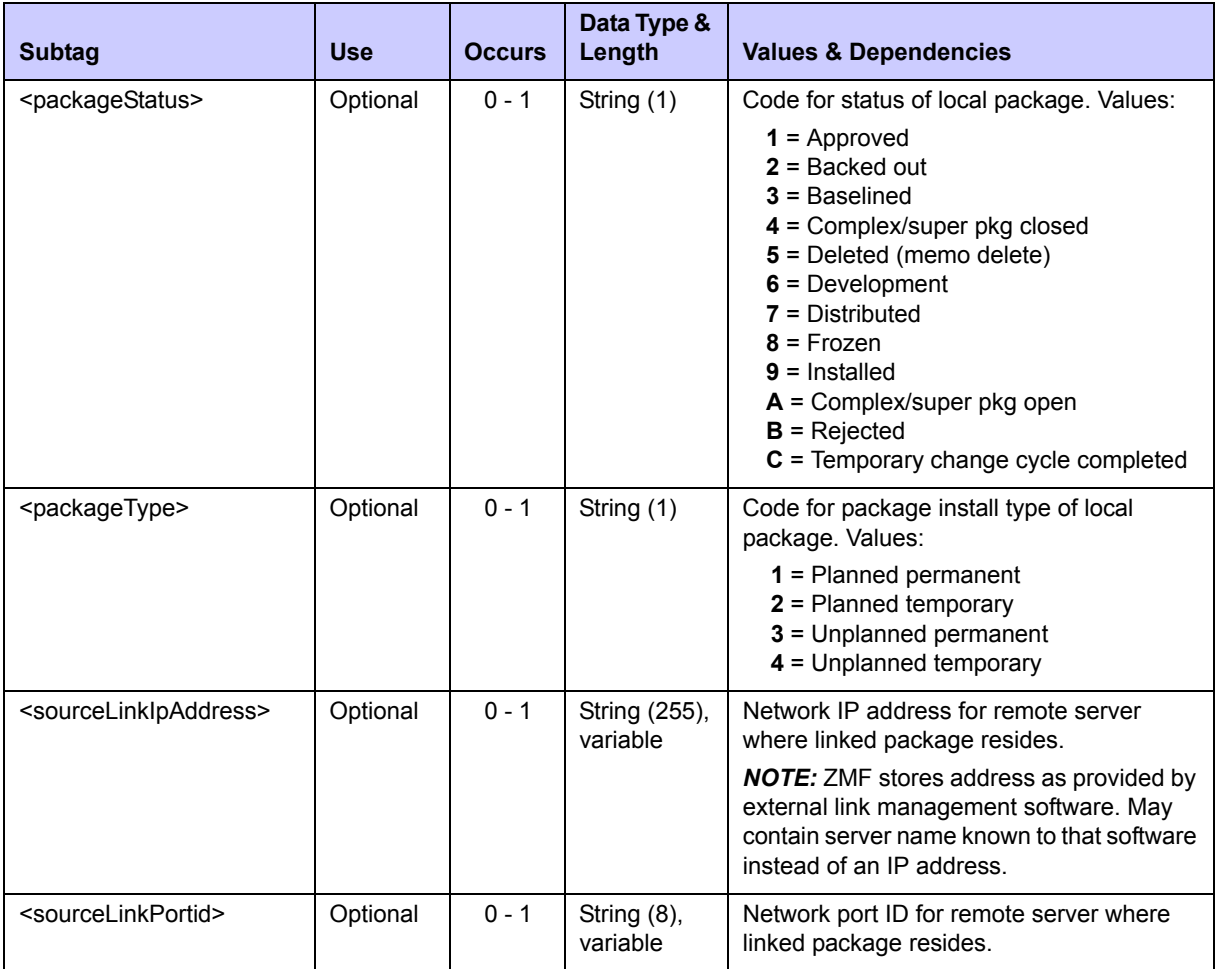

# *Package Summary Statistics - PACKAGE SERVICE SUMMARY*

The Serena XML service/scope/message names for a request to calculate package summary statistics are:

```
<service name="PACKAGE">
<scope name="SERVICE">
<message name="SUMMARY">
```
These tags appear in both request and reply messages.

### **PACKAGE SERVICE SUMMARY — Requests**

A package summary statistics request obtains a count of the packages on the local Changeman ZMF server that conform to your search criteria. Subtotals by package level, package type, package status, and other categories are provided along with a total package count. You can request package counts by application, by release, by requestor department, by planned install date rate, and by a variety of yes/no flag tags.

An example of how you might code a Serena XML request for a package summary statistics report follows. Data structure details for the <request> tag appear in *[Exhibit 5-6](#page-336-0)*.

*Example XML —PACKAGE SERVICE SUMMARY Request*

```
<?xml version="1.0"?>
<service name="PACKAGE">
 <scope name="SERVICE">
  <message name="SUMMARY">
    <header>
     <subsys>8</subsys>
     <product>CMN</product>
    </header>
   <request>
     <applName>ACTP</applName>
   \langle request>
   </message>
  </scope>
</service>
```
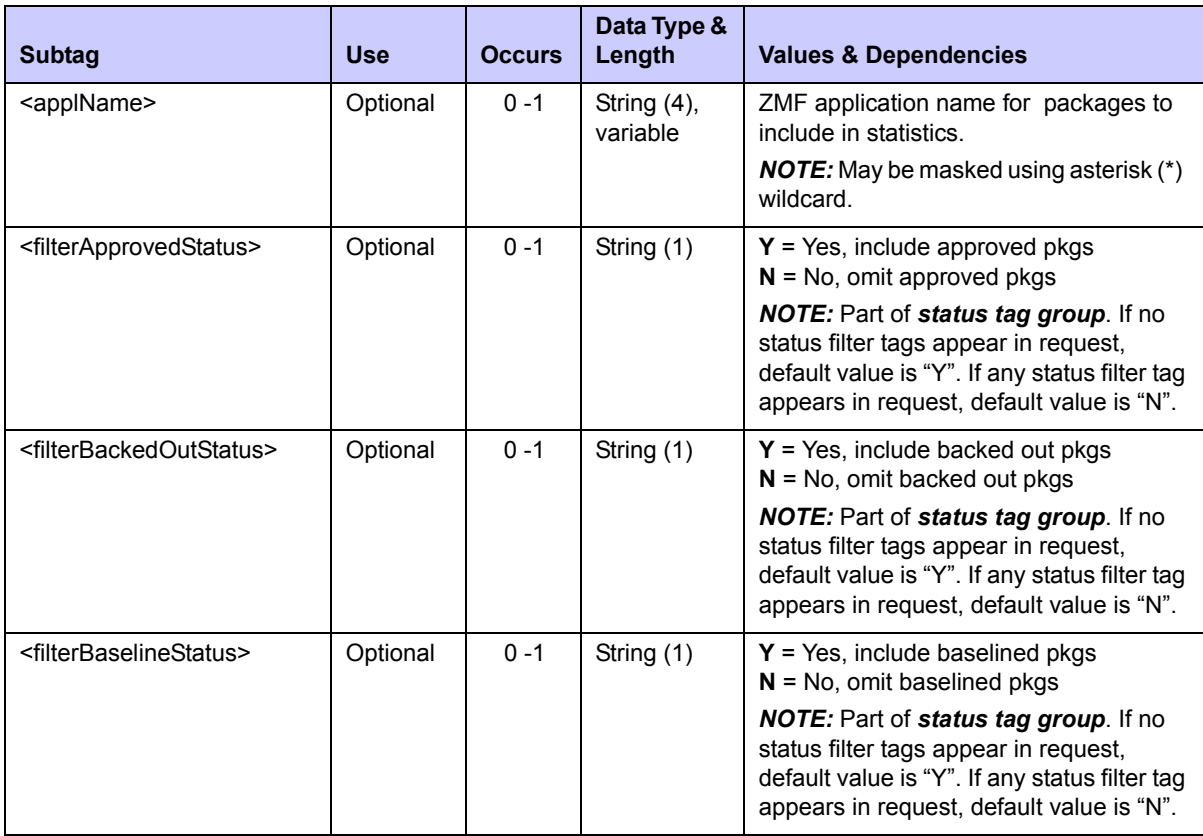

#### <span id="page-336-0"></span>**Exhibit 5-6. PACKAGE SERVICE SUMMARY <request> Data Structure**

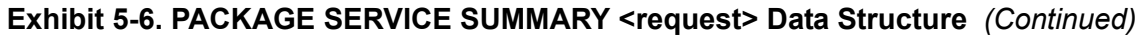

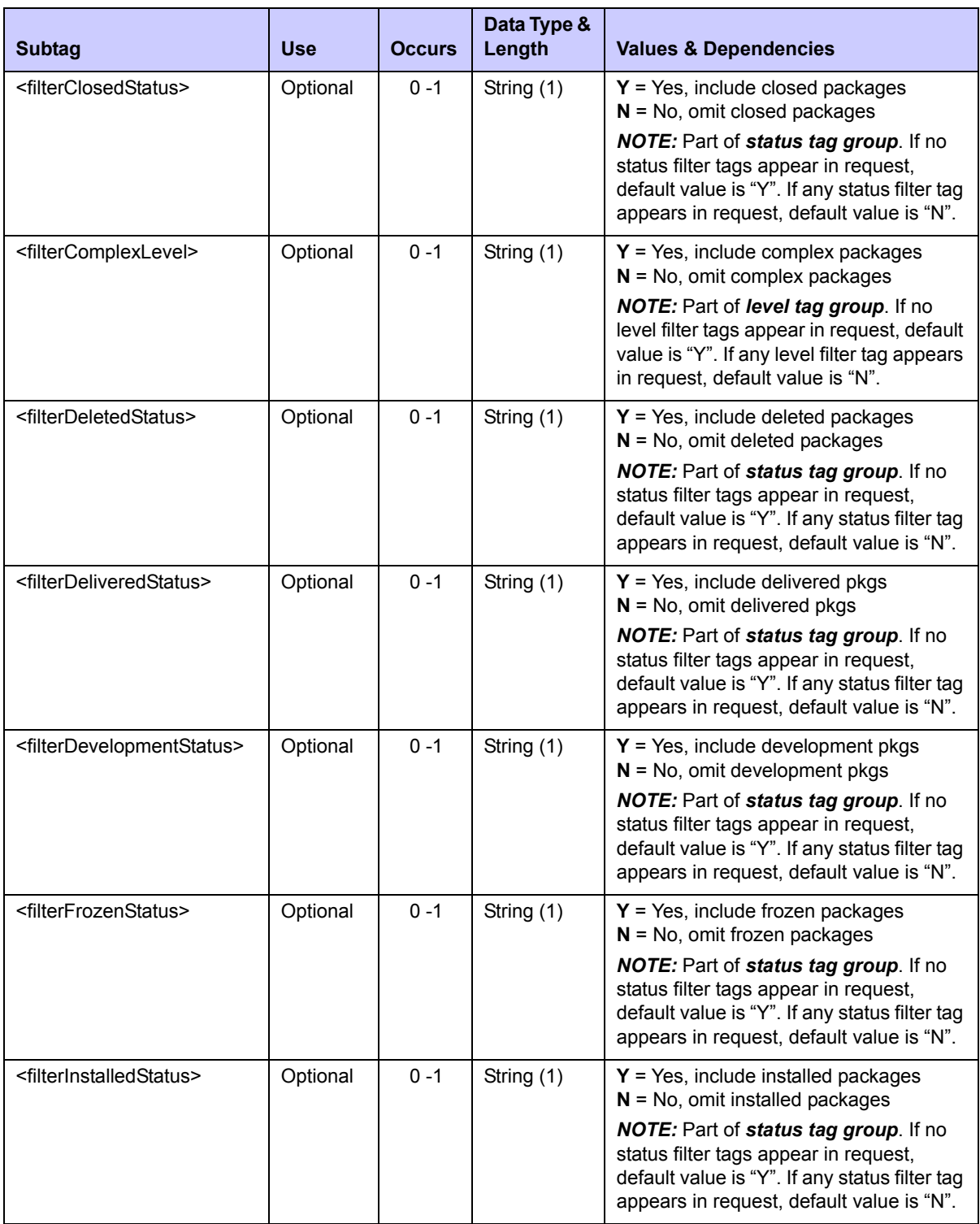

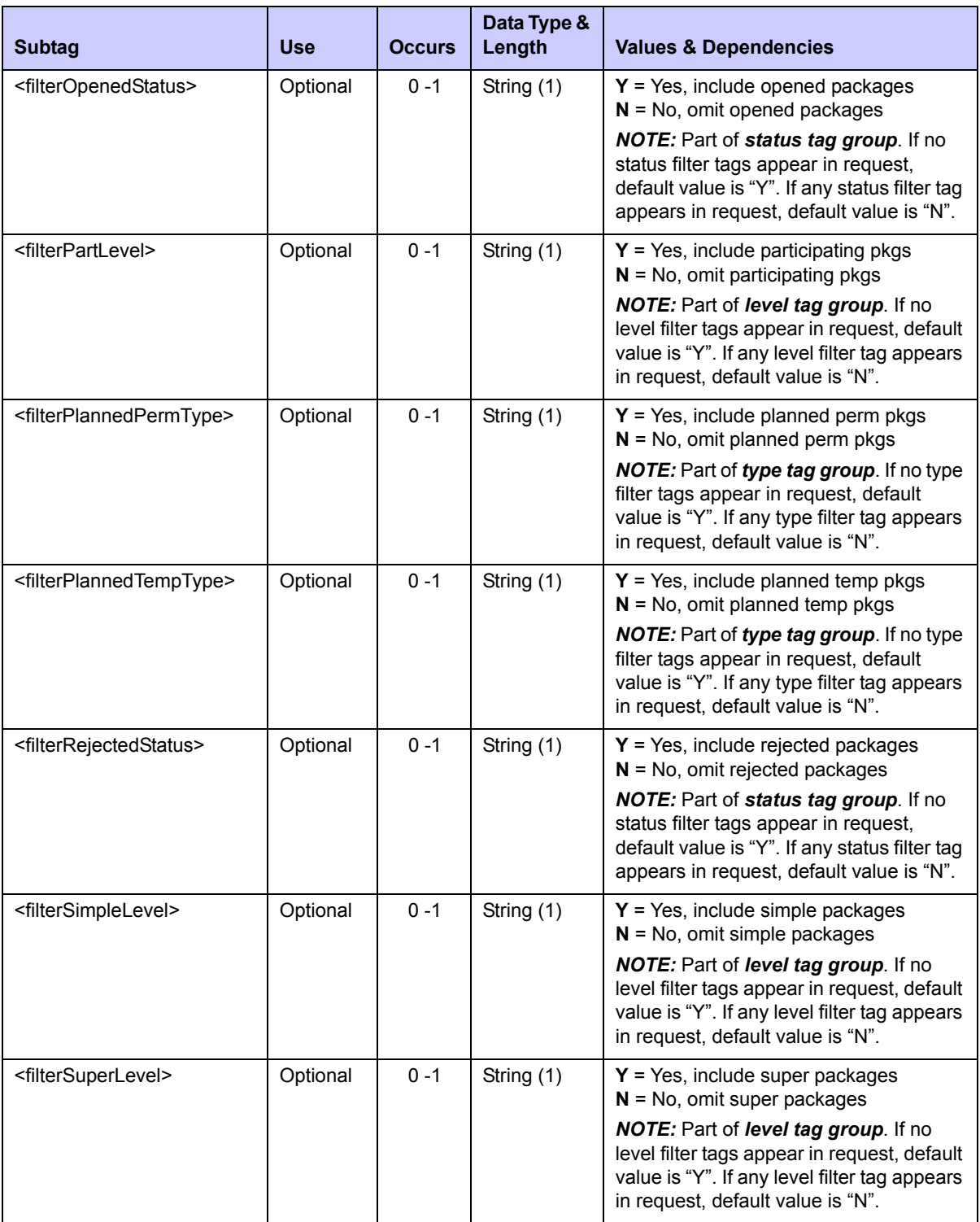

# **Exhibit 5-6. PACKAGE SERVICE SUMMARY <request> Data Structure** *(Continued)*

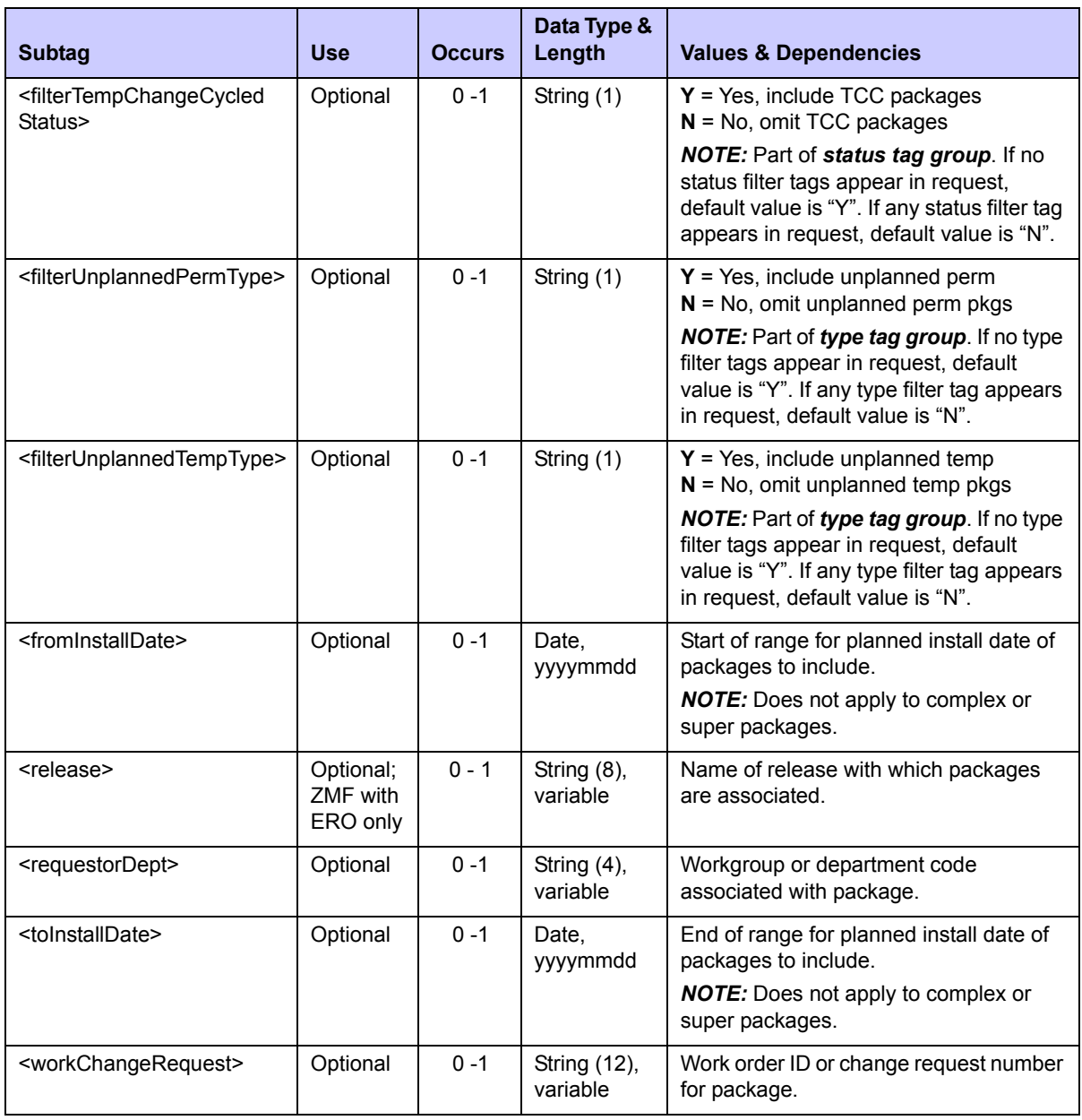

### **Exhibit 5-6. PACKAGE SERVICE SUMMARY <request> Data Structure** *(Continued)*

### **PACKAGE SERVICE SUMMARY — Replies**

A maximum of one <result> tag appears in a package summary statistics reply. It contains counts of the packages that meet your search criteria. Subtotals for level, type, and status should each add up to the grand total provided in the <packageTotalCount> tag.

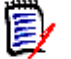

 *Note* 

If you do not identify a specific requestor department, work change request, install date range, or release name in your request message, package subtotals cannot be calculated for these items. The related  $\le$  result  $\ge$  subtags will be omitted from the reply.

A standard  $\le$  response  $\ge$  data structure follows the  $\le$  result  $\ge$  tag, if any, to indicate the success or failure of the package summary statistics request. Successful requests have a return code of 00. Unsuccessful requests have a return code of 04 or higher.

An example Serena XML reply message for a package summary statistics request appears below. Data structure details for the <result>tag follow in *[Exhibit 5-7](#page-341-0)*.

### *Example XML — PACKAGE SERVICE SUMMARY Reply*

```
<?xml version="1.0"?>
<?xml version="1.0"?>
<service name="PACKAGE">
  <scope name="SERVICE">
   <message name="SUMMARY">
    <result>
     <applName>ACTP</applName>
     <packageTotalCount>00007</packageTotalCount>
<totalsByStatus>00000000000000200000000000000300000000020000000000000000000
0</totalsByStatus>
     <totalsByApprovedStatus>00000</totalsByApprovedStatus>
     <totalsByBackedOutStatus>00000</totalsByBackedOutStatus>
     <totalsByBaselineStatus>00002</totalsByBaselineStatus>
     <totalsByClosedStatus>00000</totalsByClosedStatus>
     <totalsByDeletedStatus>00000</totalsByDeletedStatus>
     <totalsByDevelopmentStatus>00003</totalsByDevelopmentStatus>
     <totalsByDeliveredStatus>00000</totalsByDeliveredStatus>
     <totalsByFrozenStatus>00002</totalsByFrozenStatus>
     <totalsByInstalledStatus>00000</totalsByInstalledStatus>
     <totalsByOpenedStatus>00000</totalsByOpenedStatus>
     <totalsByRejectedStatus>00000</totalsByRejectedStatus>
     <totalsByTempChangeCycledStatus>00000</totalsByTempChangeCycledStatus>
     <totalsByLevel>00007000000000000000</totalsByLevel>
     <totalsBySimpleLevel>00007</totalsBySimpleLevel>
     <totalsByComplexLevel>00000</totalsByComplexLevel>
     <totalsBySuperLevel>00000</totalsBySuperLevel>
     <totalsByPartLevel>00000</totalsByPartLevel>
     <totalsByType>00007000000000000000</totalsByType>
     <totalsByPlannedPermType>00007</totalsByPlannedPermType>
     <totalsByPlannedTempType>00000</totalsByPlannedTempType>
     <totalsByUnplannedPermType>00000</totalsByUnplannedPermType>
     <totalsByUnplannedTempType>00000</totalsByUnplannedTempType>
     <releaseTotals>00000</releaseTotals>
```

```
 <totalsByInstallDate>00002</totalsByInstallDate>
.
.
.
   </service>
```
### <span id="page-341-0"></span>**Exhibit 5-7. PACKAGE SERVICE SUMMARY <reply> Data Structure**

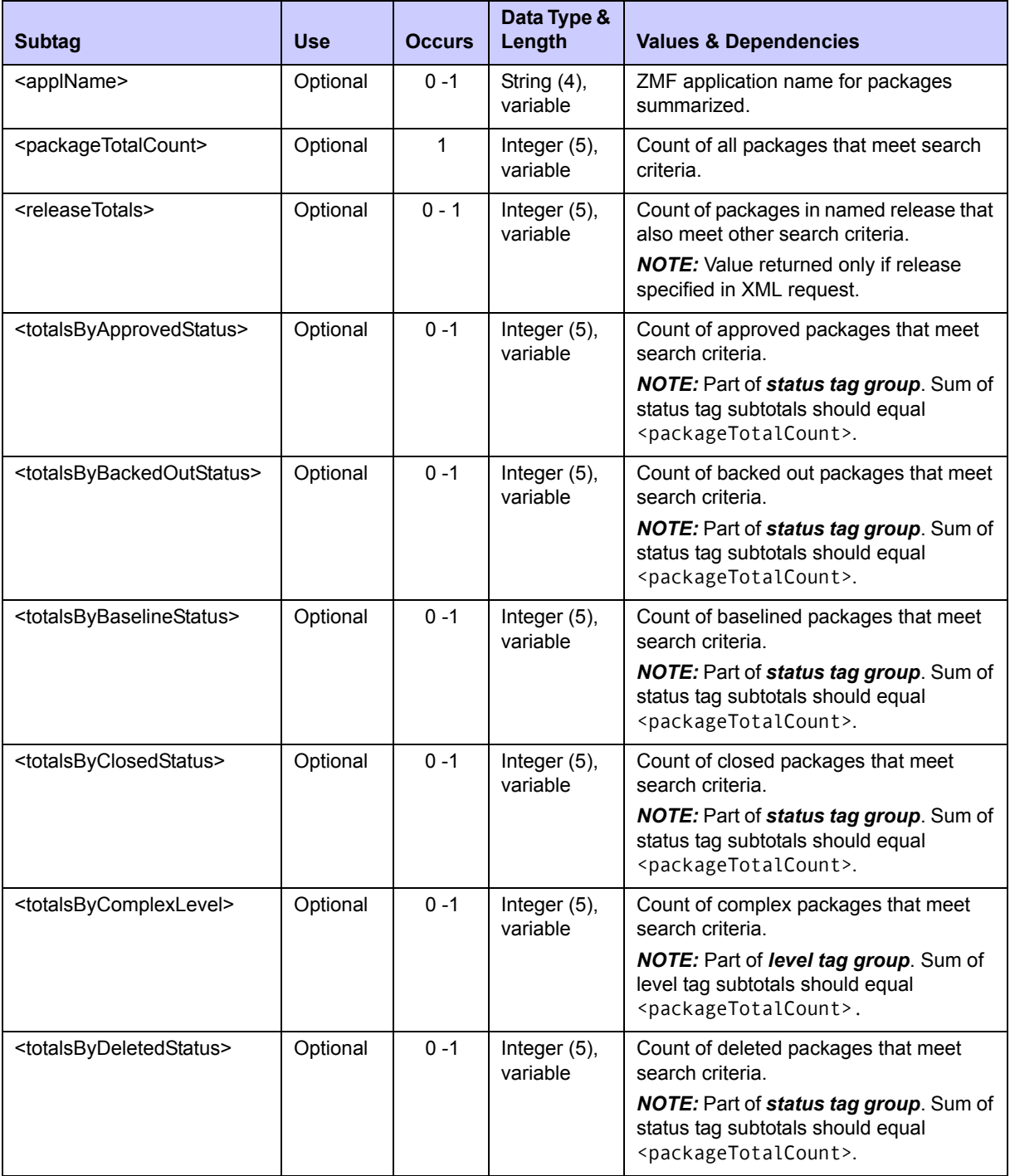

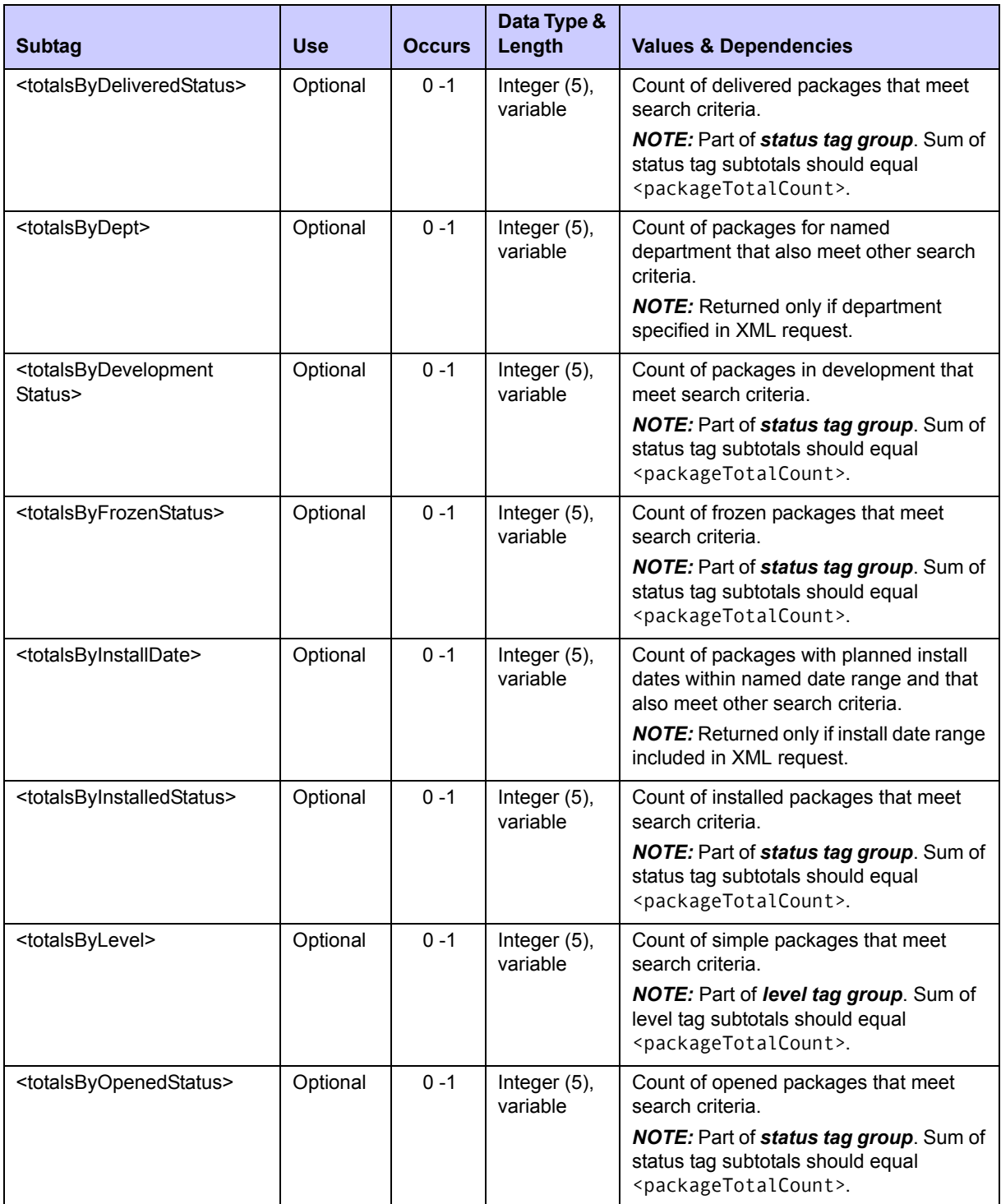

# **Exhibit 5-7. PACKAGE SERVICE SUMMARY <reply> Data Structure** *(Continued)*

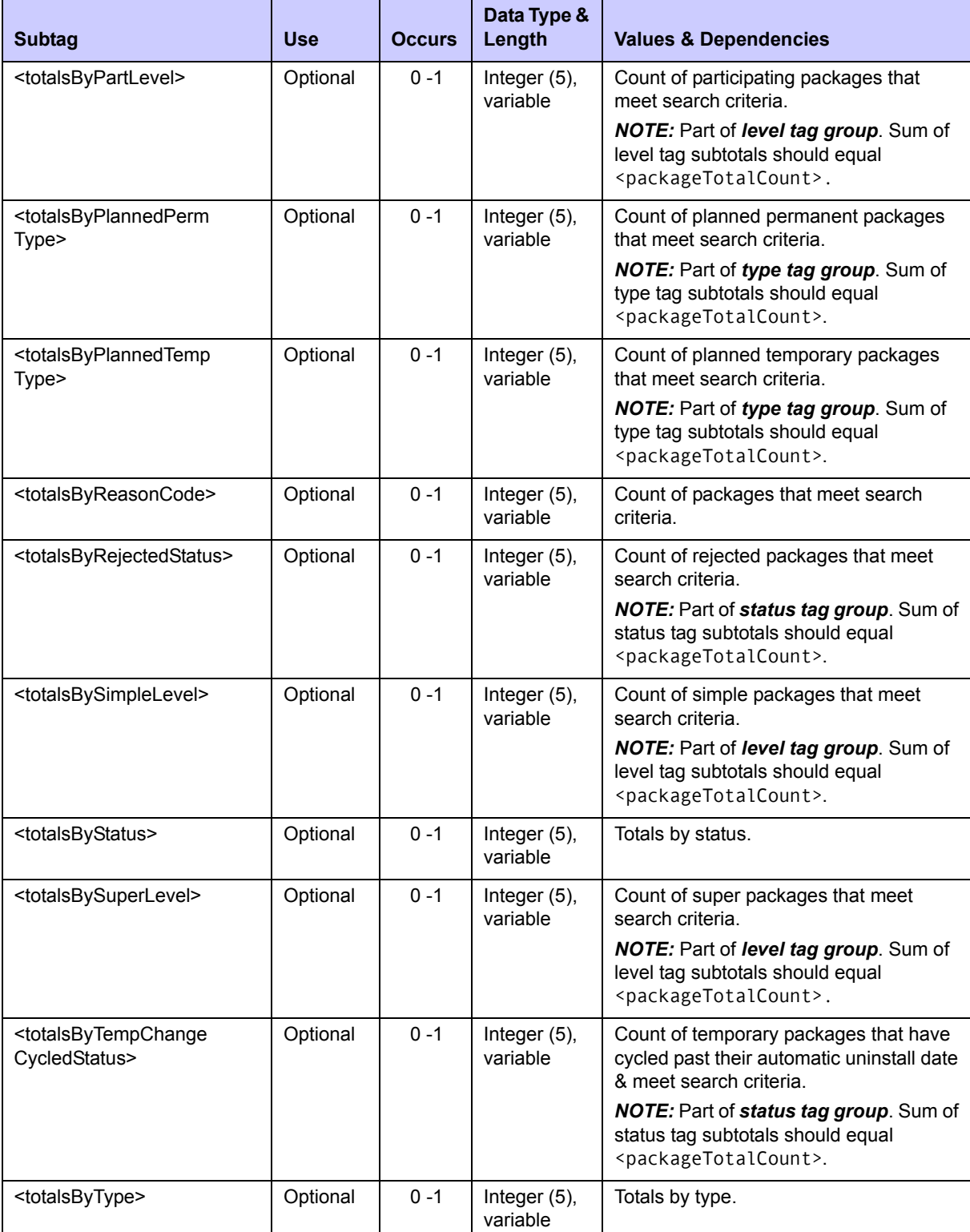

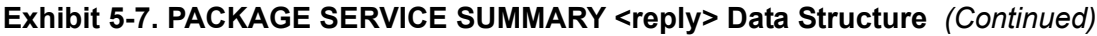

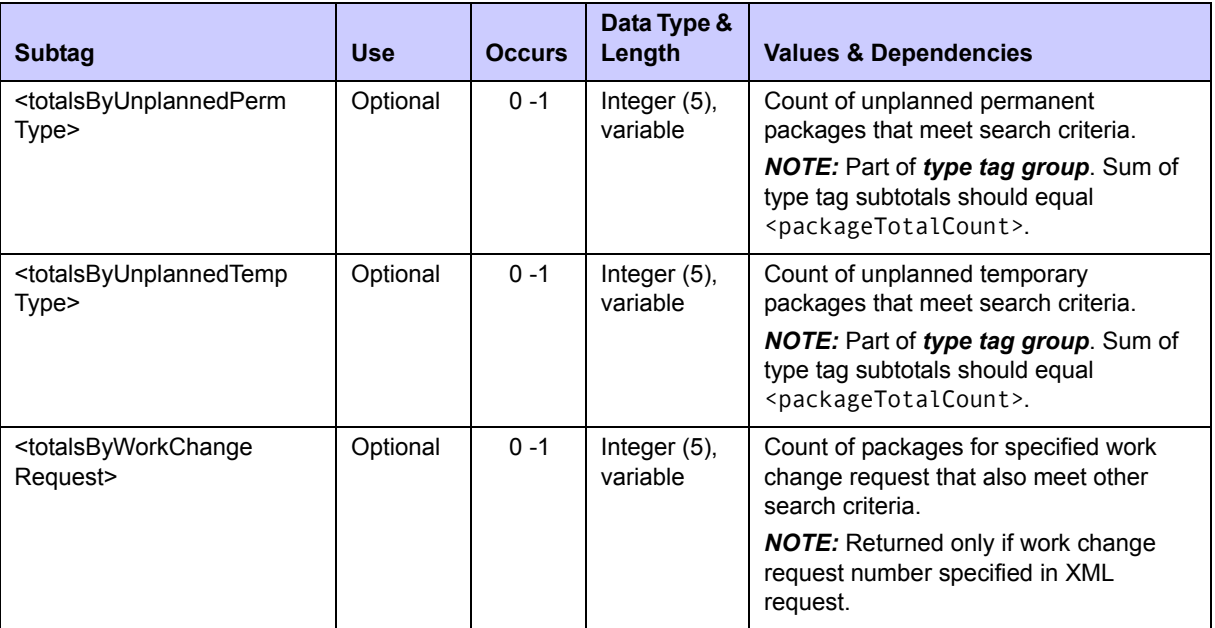

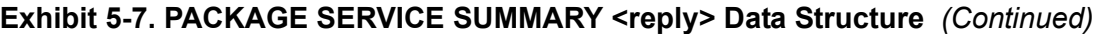

# **AUDIT TRAIL MANAGEMENT**

Work with activity log file entries is supported by Serena XML. User tasks include:

- *[Create Log File Entry LOG SERVICE CREATE](#page-344-0)*
- *[List Activity Log File Entries LOG SERVICE LIST](#page-348-0)*

### <span id="page-344-0"></span>*Create Log File Entry - LOG SERVICE CREATE*

This service posts a date-and-time-stamped entry to the activity log file in order to maintain an audit trail of change activities. All activity log entry types are included in the scope of this function.

The Serena XML service/scope/message names for a request to create a log file entry are:

```
<service name="LOG">
<scope name="SERVICE">
<message name="CREATE">
```
These tags appear in both request and reply messages.

### **LOG SERVICE CREATE — Requests**

This functions accepts a free-format text entry for the activity log file of the type identified in the <logType> tag. Data structure details for the <request> tag appear in *[Exhibit 5-8](#page-345-0)*.

### <span id="page-345-0"></span>**Exhibit 5-8. LOG SERVICE CREATE<request> Data Structure**

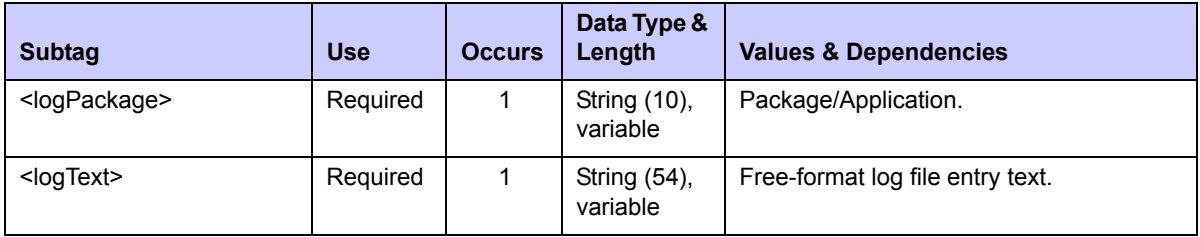

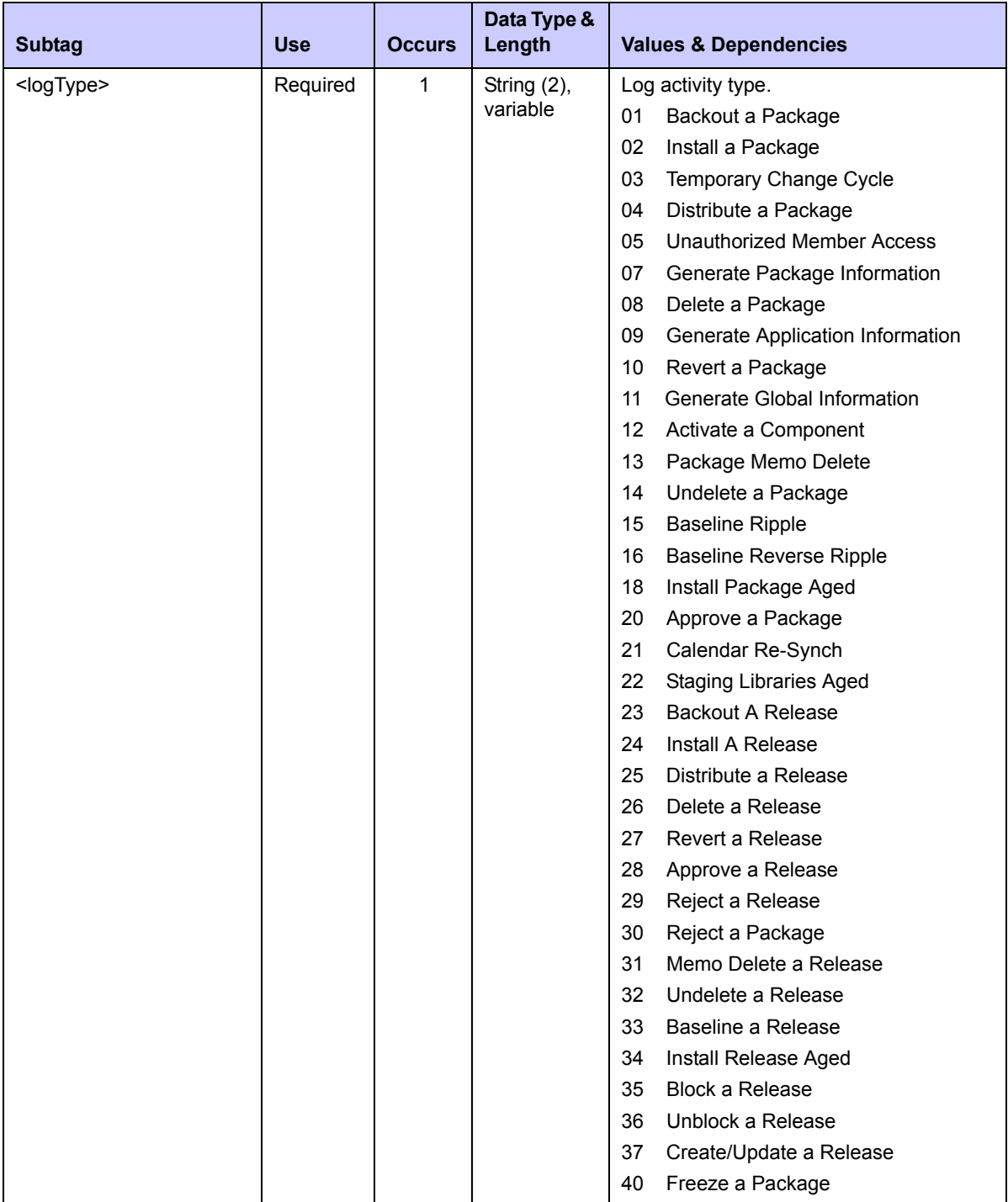

# **Exhibit 5-8. LOG SERVICE CREATE<request> Data Structure** *(Continued)*

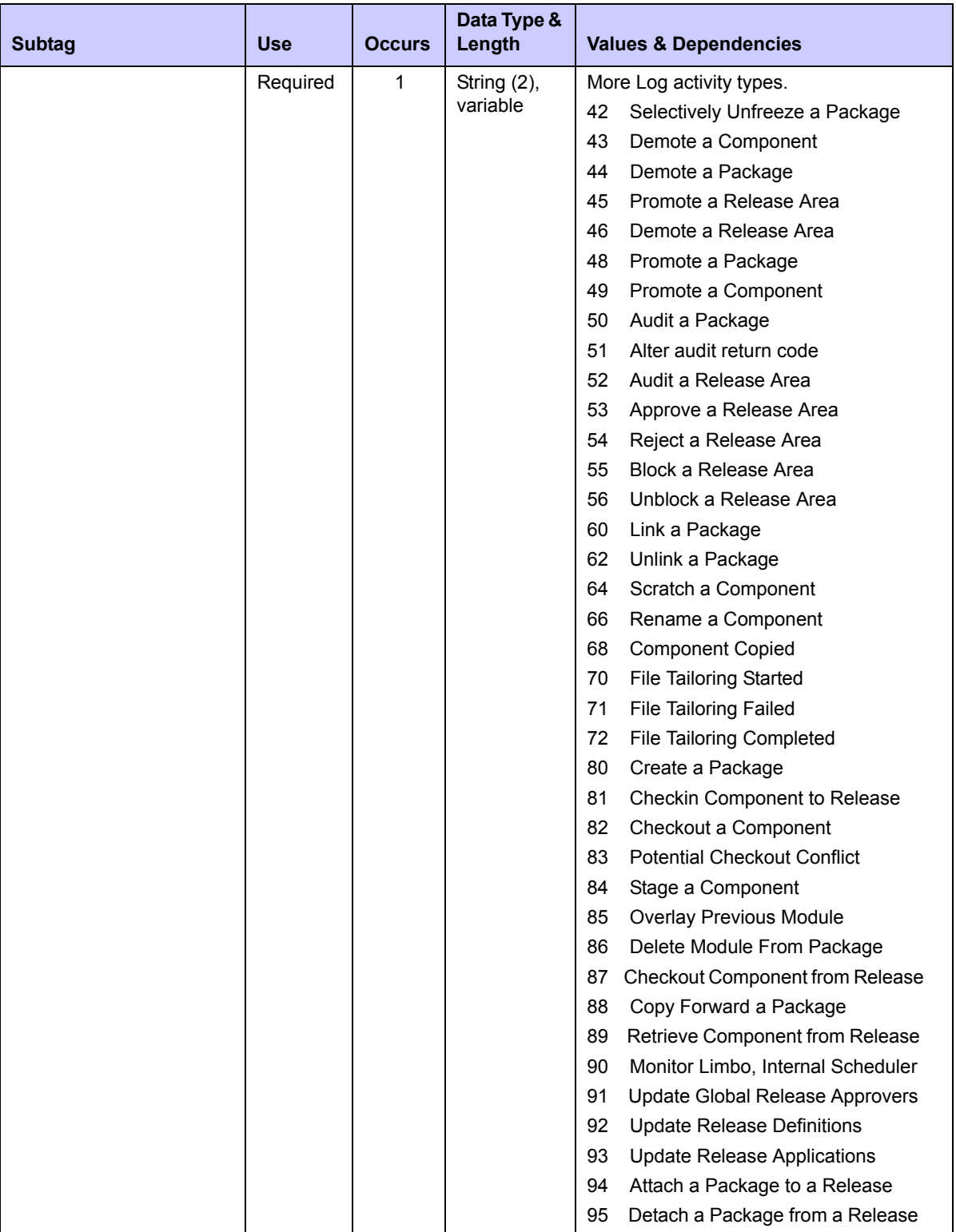

# **Exhibit 5-8. LOG SERVICE CREATE<request> Data Structure** *(Continued)*

### **LOG SERVICE CREATE — Replies**

No <result> data structure is returned in the create log file entry reply message. However, the standard <response> data structure is returned to indicate the success or failure of the checkout request. Successful requests have a return code of 00. Unsuccessful requests have a return code of 04 or higher.

# <span id="page-348-0"></span>*List Activity Log File Entries - LOG SERVICE LIST*

This service requests a list of activity log file entries by activity type, date range, or both. This retrieves an audit trail of change activities. All activity log entry types are included in the scope of this function.

The Serena XML service/scope/message names for a request to list log file entries are:

```
<service name="LOG">
<scope name="SERVICE">
<message name="LIST">
```
These tags appear in both request and reply messages.

### **LOG SERVICE LIST — Requests**

Request messages should include either a log file entry type or a date range; otherwise, all log file entries of all types and dates will be returned. If a date range is used, only a starting date is required.

Data structure details appear in *[Exhibit 5-9](#page-348-1)*.

<span id="page-348-1"></span>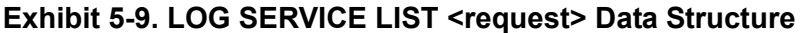

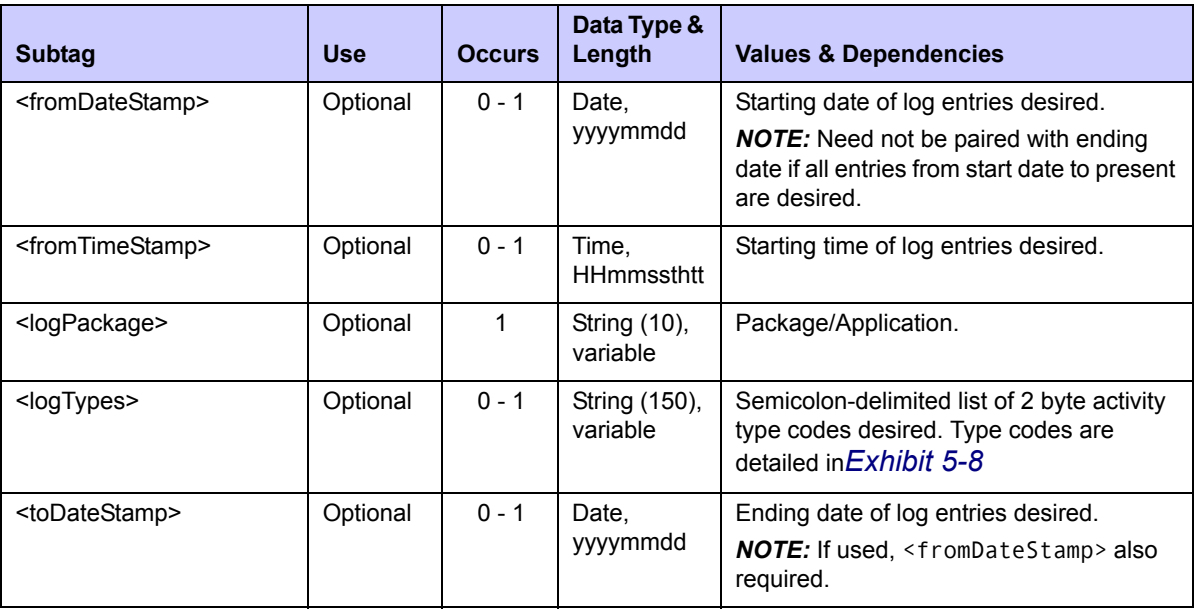

| <b>Subtag</b>               | Use      | <b>Occurs</b> | Data Type &<br>Length      | <b>Values &amp; Dependencies</b>    |
|-----------------------------|----------|---------------|----------------------------|-------------------------------------|
| <totimestamp></totimestamp> | Optional | $0 - 1$       | Time.<br>HHmmssthtt        | Ending time of log entries desired. |
| <user></user>               | Optional | $0 - 1$       | String $(8)$ ,<br>variable | TSO user ID of desired log entries. |

**Exhibit 5-9. LOG SERVICE LIST <request> Data Structure** *(Continued)*

### **LOG SERVICE LIST — Replies**

This function returns zero to many <result> tags. Each <result> contains a single date-andtime-stamped log file entry.

A standard <response> data structure follows the final <result>tag, if any, to indicate the success or failure of the request. Successful requests have a return code of 00. Unsuccessful requests have a return code of 04 or higher.

Data structure details for the <result> tag appear in *[Exhibit 5-10](#page-349-0)*.

<span id="page-349-0"></span>**Exhibit 5-10. List Activity Log File Entries <result> Data Structure** 

| <b>Subtag</b>             | <b>Use</b> | <b>Occurs</b> | Data Type &<br>Length       | <b>Values &amp; Dependencies</b>                 |
|---------------------------|------------|---------------|-----------------------------|--------------------------------------------------|
| <logdate></logdate>       | Optional   | $0 - 1$       | Date.<br>yyymmdd            | Date of activity log entry.                      |
| <logpackage></logpackage> | Optional   | 1             | String (10).<br>variable    | Package/Application.                             |
| <logtext></logtext>       | Optional   | $0 - 1$       | String $(64)$ ,<br>variable | Free-format log file entry text.                 |
| <logtime></logtime>       | Optional   | $0 - 1$       | Time.<br>hhmmss             | Time of activity log entry in 24-hour<br>format. |
| $<$ logType $>$           | Optional   | $0 - 1$       | String $(2)$ ,<br>variable  | Code for type of activity log entry.             |
| <user></user>             | Optional   | $0 - 1$       | String $(8)$ ,<br>variable  | TSO user ID associated with entry.               |

# **IMPACT ANALYSIS FUNCTIONS**

The XML Services CMPONENT/IMP\_ANAL/LIST and CMPONENT/XAP\_ANAL/LIST have been retired. New services exist as follows:

- *[IMPACT BUN LIST](#page-350-0)*
- *[IMPACT CMPONENT LIST](#page-352-0)*
- *[IMPACT TABLE LIST](#page-354-0)*

## <span id="page-350-0"></span>*IMPACT BUN LIST*

This service is used to list information about appl/libtype/baseline correlations. There are three types of queries:

- BUN01: list entry for a specific BUN (or all BUNs if the BUN input tag is omitted)
- BUN02: list entry for a specific application and library type
- BUN03: list all entries for a specific baseline dataset name

### **IMPACT BUN LIST — Request**

The following request supplies only the query type, BUN01. This will produce a list of all the BUNs with their corresponding data set names and library types.

#### *Example XML — IMPACT BUN LIST Request*

```
<?xml version="1.0"?> 
<service name="IMPACT"> 
  <scope name="BUN"> 
   <message name="LIST"> 
    <header> 
      <subsys>3</subsys> 
      <product>CMN</product> 
    </header> 
   <request> 
    <queryType>BUN01</queryType>
  \langlerequest>
   </message> 
  </scope> 
</service>
```
Data structure details appear in *[Exhibit 5-11](#page-350-1)*.

#### <span id="page-350-1"></span>**Exhibit 5-11IMPACT BUN LIST<request> Data Structure**

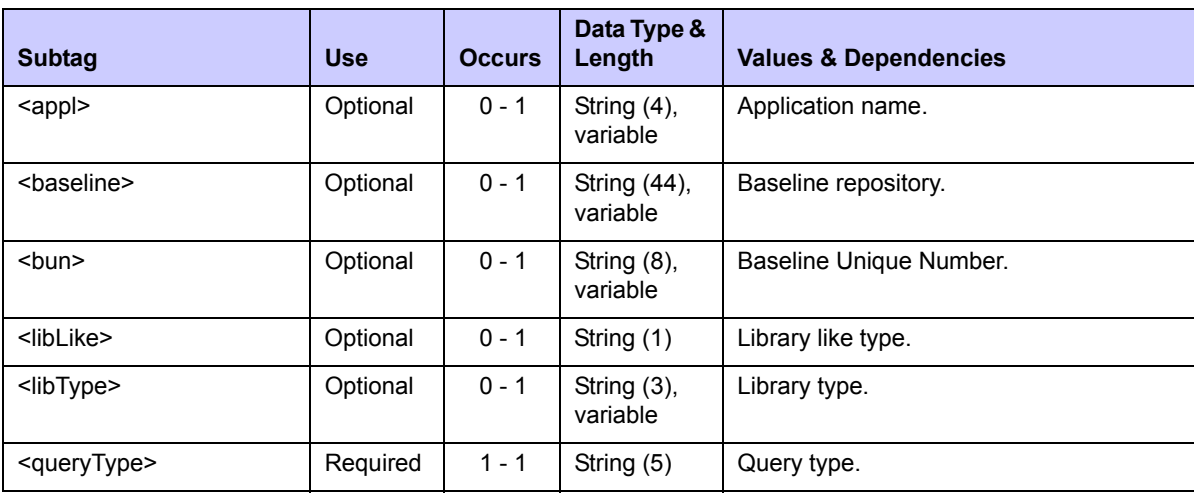

### **IMPACT BUN LIST — Reply**

#### *Example XML — IMPACT BUN LIST Reply*

```
<?xml version="1.0"?> 
<service name="IMPACT"> 
 <scope name="BUN"> 
   <message name="LIST"> 
    <result> 
     <bun>00025000</bun> 
     <appl>ACTP</appl> 
     <libType>CPS</libType> 
     <libLike>C</libLike> 
     <baseline>CMNTP.SERT3.BASE.ACTP.CPS</baseline> 
   \langle/result>
    <result> 
    <br />bun>0002501B</bun>
     <appl>ACTP</appl> 
     <libType>CPY</libType> 
     <libLike>C</libLike> 
     <baseline>CMNTP.SERT3.BASE.ACTP.CPY</baseline> 
   \langle/result>
    <result> 
     <bun>00025036</bun> 
     <appl>ACTP</appl> 
     <libType>DBR</libType> 
     <libLike>P</libLike> 
     <baseline>CMNTP.SERT3.BASE.ACTP.DBR</baseline> 
   \langle/result>
    <result> 
      <bun>00025051</bun> 
      <appl>ACTP</appl> 
      <libType>LCT</libType> 
      <libLike>K</libLike> 
      <baseline>CMNTP.SERT3.BASE.ACTP.LCT</baseline> 
    \langle result>
.
.
    <response> 
     <statusMessage>CMN8700I - LIST service completed</statusMessage>
      <statusReturnCode>00</statusReturnCode> 
      <statusReasonCode>8700</statusReasonCode> 
    </response> 
   </message> 
  </scope> 
</service>
```
Data structure details appear in *[Exhibit 5-12](#page-352-1)*.

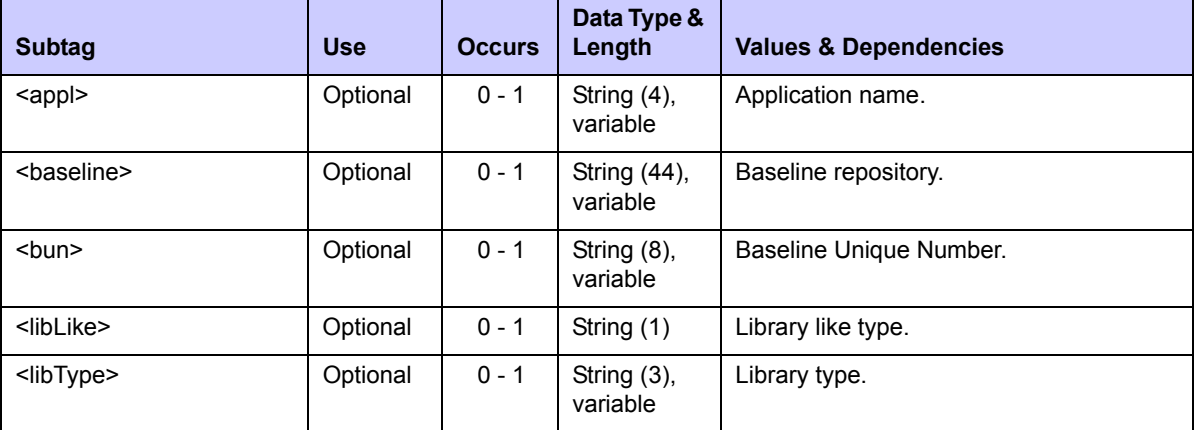

### <span id="page-352-1"></span>**Exhibit 5-12IIMPACT BUN LIST<reply> Data Structure**

# <span id="page-352-0"></span>*IMPACT CMPONENT LIST*

This service can be used to list information held in the I/A table about baselined components. This will be mostly used to extract version identifier information (hash tokens, setssi values).

### **IMPACT CMPONENT LIST — Request**

The following requests information for SRS component GNLSRS00 in the ACTP application.

#### *Example XML — IMPACT CMPONENT LIST Request*

```
<?xml version="1.0"?> 
<service name="IMPACT"> 
  <scope name="CMPONENT"> 
   <message name="LIST"> 
    <header> 
     <subsys>3</subsys> 
     <product>CMN</product> 
    </header> 
   <request> 
     <appl>ACTP</appl> 
     <libType>SRS</libType> 
     <component>GNLSRS00</component>
   \langle request>
   </message> 
  </scope> 
</service>
```
Data structure details appear in *[Exhibit 5-13](#page-353-0)*.

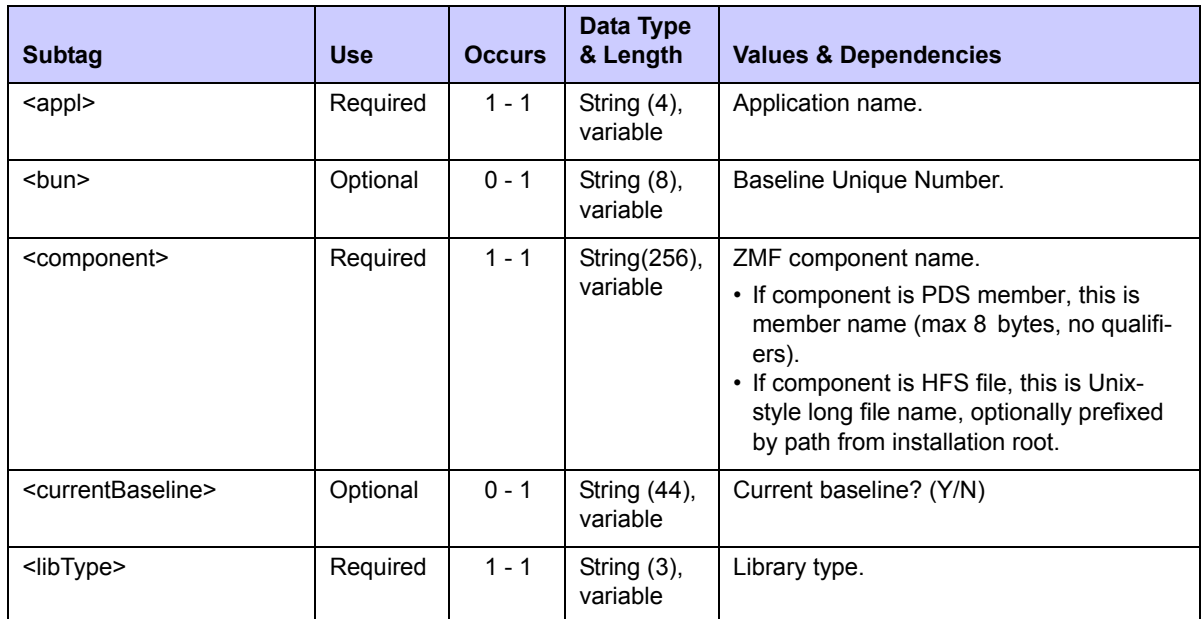

### <span id="page-353-0"></span>**Exhibit 5-13IMPACT CMPONENT LIST<request> Data Structure**

### **IMPACT CMPONENT LIST — Reply**

### *Example XML — IMPACT CMPONENT LIST Reply*

```
<?xml version="1.0"?> 
<service name="IMPACT"> 
 <scope name="CMPONENT"> 
   <message name="LIST"> 
    <result> 
     <bun>000250D8</bun> 
     <appl>ACTP</appl> 
     <libType>SRS</libType> 
     <component>GNLSRS00</component> 
     <currentBaseline>Y</currentBaseline> 
     <versionId>C8977307000002A3</versionId> 
   \langle/result>
    <response> 
    <statusMessage>CMN8700I - LIST service completed</statusMessage>
     <statusReturnCode>00</statusReturnCode> 
     <statusReasonCode>8700</statusReasonCode> 
   </response>
   </message> 
  </scope> 
</service>
```
Data structure details appear in *[Exhibit 5-14](#page-354-1)*.

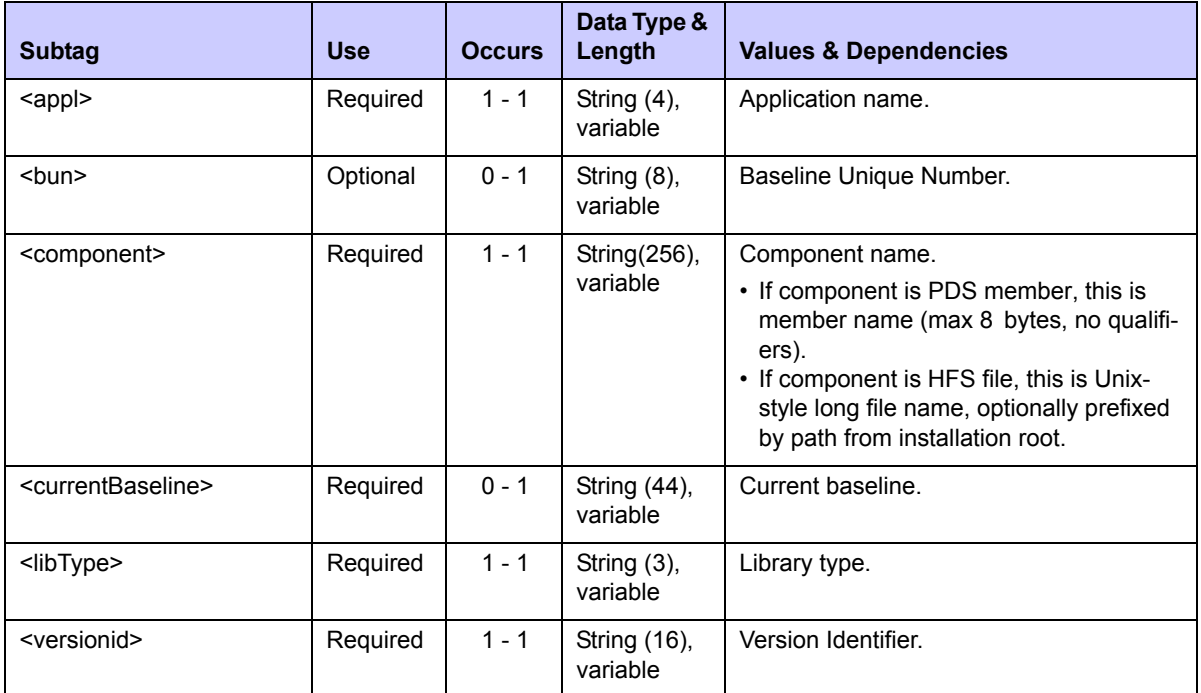

### <span id="page-354-1"></span>**Exhibit 5-14IMPACT CMPONENT LIST<reply> Data Structure**

## <span id="page-354-0"></span>*IMPACT TABLE LIST*

Use this service to access impact analysis relationship information. Several types of query are available within this service and the user will have to know which one they wish to use. Current types are:

- IAQ01: all rows for a top level component name
- IAQ02: all rows for a top level component name and BUN
- IAQ03: all rows for a top level component name and BUN and relationship
- IAQ04: all rows for bottom level component name and relationship

There are further XAPnn query types where knowledge of the BUN is not required. In the descriptions that follow only the component names may be wild carded. All other specified predicates must be fully explicit. If a field is not listed in the description of the query then it plays no part in selection. A number of these queries will overlap in function if a name is fully wildcarded. To use these queries you need to decide which one you want to use. The ISPF dialog functions Q.B and Q.I will use the appropriate query based on the fields provided in the input panel.

- XAP00:all rows for top component name, relationship and bottom component name
- XAP01:all rows for top component name, top application, top libtype, relation and bottom component name
- XAP02:all rows for top component name, relation and bottom component name, bottom appl, bottom libtype
- XAP03:all rows for top component name, top application, top libtype, relation and bottom component name, bottom appl, bottom libtype
- XAP04:all rows for top component name, top libtype, relation and bottom component name
- XAP05:all rows for top component name, relation and bottom component name, bottom libtype
- XAP06:all rows for top component name, top libtype, relation and bottom component name, bottom libtype
- XAP07:all rows for top component name, and relation
- XAP08:all rows for top component name, top application, top libtype and relation
- XAP09:all rows for top component name, top libtype and relation
- XAP14:all rows for top component name, top libtype, relation and bottom component name, bottom appl, bottom libtype
- XAP15:all rows for top component name, top application, top libtype, relation and bottom component name, bottom libtype

### **IMPACT TABLE LIST — Request**

The following requests information for CPY component GNLCPY00.

#### *Example XML — IMPACT TABLE LIST Request*

```
<?xml version="1.0"?> 
<service name="IMPACT"> 
  <scope name="TABLE"> 
   <message name="LIST"> 
    <header> 
     <subsys>3</subsys> 
     <product>CMN</product> 
    </header> 
   <request> 
     <queryType>XAP00</queryType> 
     <topLevelComponent>*</topLevelComponent> 
     <topLevelAppl>*</topLevelAppl> 
     <topLevelType>*</topLevelType> 
    <relation>CPY</relation>
    <bbttomLevelComponent>GNLCPY00</bottomLevelComponent>
   \langle request>
   </message> 
  </scope> 
</service>
```
Data structure details appear in *[Exhibit 5-13](#page-353-0)*.

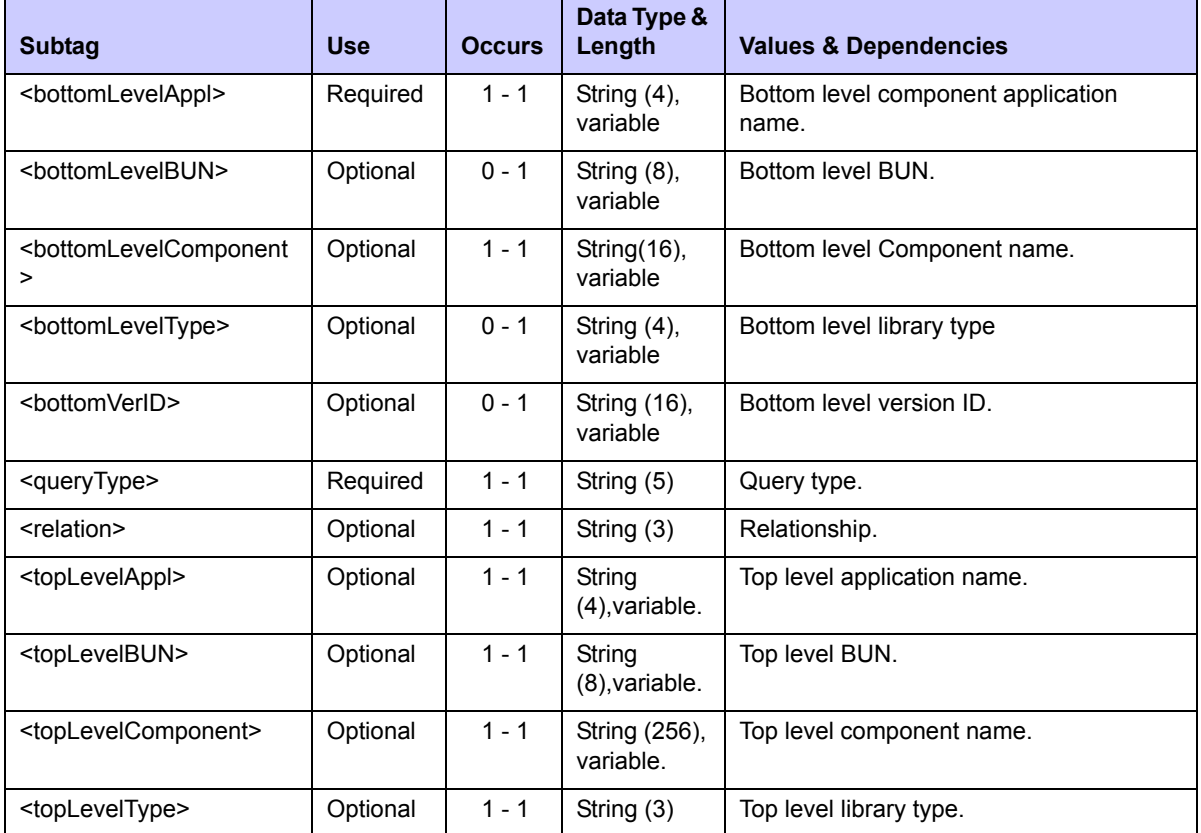

#### **Exhibit 5-15IMPACT TABLE LIST<request> Data Structure**

### **IMPACT TABLE LIST — Reply**

The following requests information for CPY component GNLCPY00.

### *Example XML — IMPACT TABLE LIST Reply*

```
<?xml version="1.0"?> 
<service name="IMPACT"> 
  <scope name="TABLE"> 
   <message name="LIST"> 
    <result> 
     <topLevelComponent>ACPSRC1A</topLevelComponent> 
     <topLevelAppl>ACTP</topLevelAppl> 
     <topLevelType>SRC</topLevelType> 
     <topLevelBUN>000250BD</topLevelBUN> 
     <topVerID>0B5DEB4D000004BA</topVerID> 
    <relation>CPY</relation>
     <bottomLevelComponent>GNLCPY00</bottomLevelComponent>
     <bottomLevelAppl>ACTP</bottomLevelAppl> 
     <bottomLevelType>CPY</bottomLevelType> 
    <bb/>bottomLevelBUN>0002501B</bottomLevelBUN>
     <bottomVerID>0000000000000000</bottomVerID>
```

```
\langle/result>
    <result> 
     <topLevelComponent>ACPSRC1A</topLevelComponent> 
     <topLevelAppl>ACTP</topLevelAppl> 
     <topLevelType>SRS</topLevelType> 
     <topLevelBUN>000250D8</topLevelBUN> 
     <topVerID>0B5DEB4D000004BA</topVerID> 
    <relation>CPY</relation>
     <bottomLevelComponent>GNLCPY00</bottomLevelComponent>
     <bottomLevelAppl>ACTP</bottomLevelAppl> 
     <bottomLevelType>CPY</bottomLevelType> 
     <bottomLevelBUN>0002501B</bottomLevelBUN> 
     <bottomVerID>7CD43F6F00000155</bottomVerID> 
   \langle/result>
.
.
.
    <result> 
     <topLevelComponent>GNLSRS5C</topLevelComponent> 
     <topLevelAppl>GENL</topLevelAppl> 
     <topLevelType>SRS</topLevelType> 
     <topLevelBUN>000251F2</topLevelBUN> 
     <topVerID>414E1E1300000244</topVerID> 
    <relation>CPY</relation>
     <bottomLevelComponent>GNLCPY00</bottomLevelComponent> 
    <bottomLevelAppl>GENL</bottomLevelAppl>
     <bottomLevelType>CPY</bottomLevelType> 
     <bottomLevelBUN>00025135</bottomLevelBUN> 
     <bottomVerID>7CD43F6F00000155</bottomVerID> 
   \langle/result>
    <response> 
     <statusMessage>CMN8700I - LIST service completed</statusMessage>
     <statusReturnCode>00</statusReturnCode> 
     <statusReasonCode>8700</statusReasonCode> 
    </response> 
   </message> 
  </scope> 
</service> <</service> <>>> <</service> <</service> <</service> <</service> <</service> <</service> <</service> <</service> <</service> <</service> <</service> <</service> <</service </service </service </service </service
```
Data structure details appear in *[Exhibit 5-16](#page-357-0)*.

### <span id="page-357-0"></span>**Exhibit 5-16IMPACT TABLE LIST<reply> Data Structure**

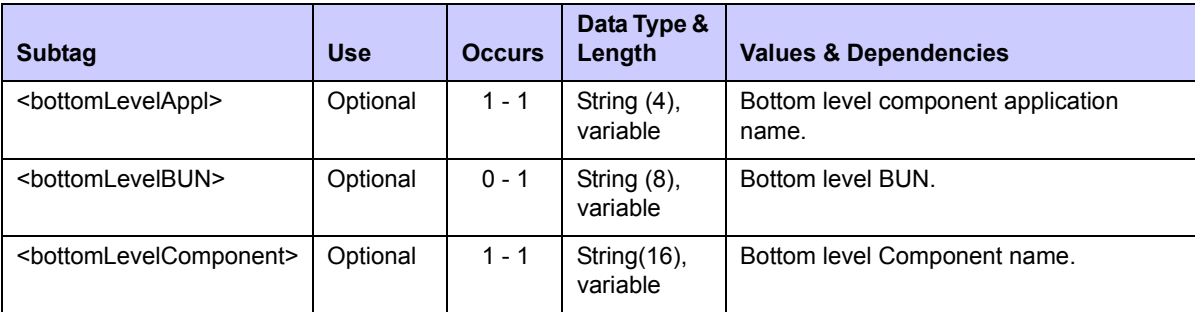

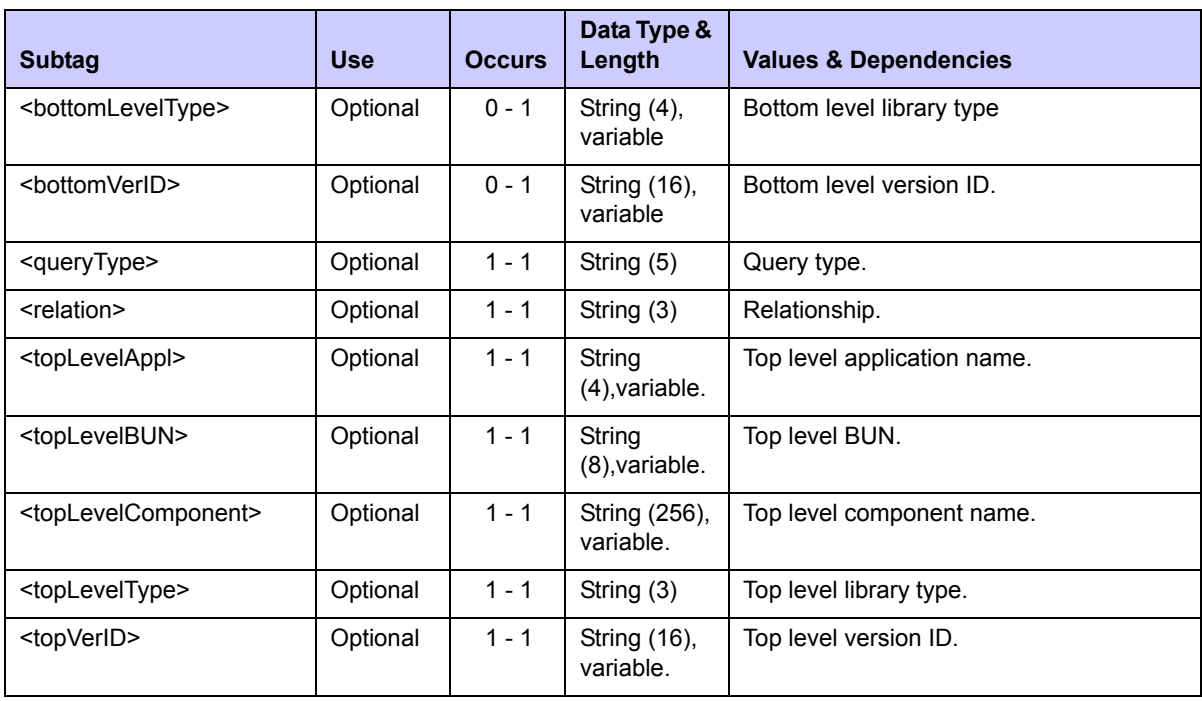

### **Exhibit 5-16IMPACT TABLE LIST<reply> Data Structure**

The ISPF I/A query function is largely unchanged from the DB2 license version currently in force. It is sometimes difficult to comprehend the difference between the "Bill of Materials" query (Q.B) and the "Impact Analysis" query. Q.B is intended for a top down search, i.e. I know the name of the top level component I want enquire about, now show me its constituent parts (Bill of Materials). The Q.I function is focussed on a bottom up search, i.e. given this particular subcomponent show me all components that reference it. This approach has not changed but will be new for all current non-DB2 license customers.

There have been some minor changes to the functionality. We no longer accept partially wildcarded applications or library types in these queries, they can be fully explicit or omitted (or fully wildcarded).

We no longer attempt to convert applications and library types to BUNs and use those for lookup, we will use the appl/libtype as supplied by the customer (as is) and match against those recorded in the i/a table. If a customer wishes to see all relationships for a shared baseline (in a Q.I query) then they need to leave application and/or library type as fully wildcarded. As a corollary of this, we also no longer display the full list of appl/libtypes which share the same baseline as the component in question.

The preceding XML IMPACT TABLE LIST request is the same query issued by option Q.I from the ISPF interface, as shown below.

#### *Example ISPF Request — Q.I*

```
 ------------------ IMPACT ANALYSIS OF SUBORDINATE COMPONENTS 
COMMAND ==-> SPECIFY SEARCH CRITERIA: 
 Subordinate component name ===> GNLCPY00 
               Library type ===> 
                Application ===> 
       Type of relationship ===> C 
 SPECIFY RESULTS FILTER CRITERIA: 
   Superior component name ===> *
               Library type ===> * 
                Application ===> *
```
 **Press ENTER to process; Enter END command to exit.** 

#### *Example ISPF Reply — Q.I*

```
-------------------- Impact Analysis Results Selection List Row 1 to 11
 Command ===> Scroll ===
  List of components which reference 
  Appl:Type * : * Name GNLCPY00
 with a relationship of COPYBOOK
  which satisfy these criteria 
  Appl:Type * : * Name *
   Found in 
 Appl:Lib Component Name 
 _ ACTP:SRC ACPSRC1A 
 _ ACTP:SRS ACPSRC1A 
 _ GENL:SRC GNLSRC1A 
 _ GENL:SRS GNLSRC1A 
 _ ACTP:SRS GNLSRS00 
 _ GENL:SRS GNLSRS00 
 _ GENL:SRS GNLSRS1B 
 _ GENL:SRS GNLSRS1C 
 _ GENL:SRS GNLSRS5A 
 _ GENL:SRS GNLSRS5B 
 GENL: SRS GNLSRS5C
 ******************************* Bottom of data *************************
```
# <span id="page-360-0"></span>*DATASET MANAGEMENT 6*

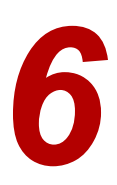

Serena XML lets you work directly with z/OS datasets and members on the mainframe. Partitioned datasets (PDS and PDS/E), ISPF files, and baseline members in stacked reverse delta (SRD) format are supported. Tasks are provided to create, delete, or list a dataset, dataset member, or dataset directory on the host system.

The syntax that identifies a dataset management message in Serena XML appears in the name attribute of the <service> tag, as follows:

<service **name="DSS"**>

z/OS Unix Hierarchical File System (HFS) files are not supported by these services. DB2 database tables and IMS database files are likewise not supported.

Services to manage z/OS Unix Hierarchical File System (HFS) files are discussed in *[Chapter 7, "Hierarchical File System Services," on page 379](#page-378-0)*.

Database files and tables managed under IMS or DB2 are discussed in *[Chapter 8, "Database](#page-404-0)  [Management," on page 405](#page-404-0)*.

# **DATASET LIFECYCLE TASKS**

Serena XML supports the following dataset lifecycle tasks for general use:

- *[Allocate a Dataset DSS SERVICE](#page-361-0)  [ALLOCATE](#page-361-0)*
- *[Delete a Dataset DSS SERVICE](#page-363-0)  [DELETE](#page-363-0)*
- *[Delete a Dataset Member DSS](#page-364-0)  [SERVICE MBRDEL](#page-364-0)*
- *[List Dataset Allocation Information](#page-365-0)  [DSS SERVICE INFO](#page-365-0)*
- *[List Dataset Member Directory DSS](#page-368-0)  [SERVICE LIST](#page-368-0)*
- *[List ISPF Dataset Allocation Information](#page-371-0)  [- DSS ISPFILE INFO](#page-371-0)*
- *[List Statistics for Baseline Members](#page-373-0)  [DSS SERVICE BASESTAT](#page-373-0)*
- *[Expand Member in SRD Format DSS](#page-375-0)  [SERVICE EXPAND](#page-375-0)*

# <span id="page-361-0"></span>*Allocate a Dataset - DSS SERVICE ALLOCATE*

This function allocates an empty dataset on the host. Access permissions for the resources requested must first be defined for you in your mainframe security system.

The Serena XML service/scope/message names for a message to *allocate* a host dataset are:

```
<service name="DSS">
<scope name="SERVICE">
<message name="ALLOCATE">
```
These tags appear in both requests and replies.

#### **DSS SERVICE ALLOCATE Requests**

Data structure details for the <request> tag appear in *[Exhibit 6-1](#page-361-1)*.

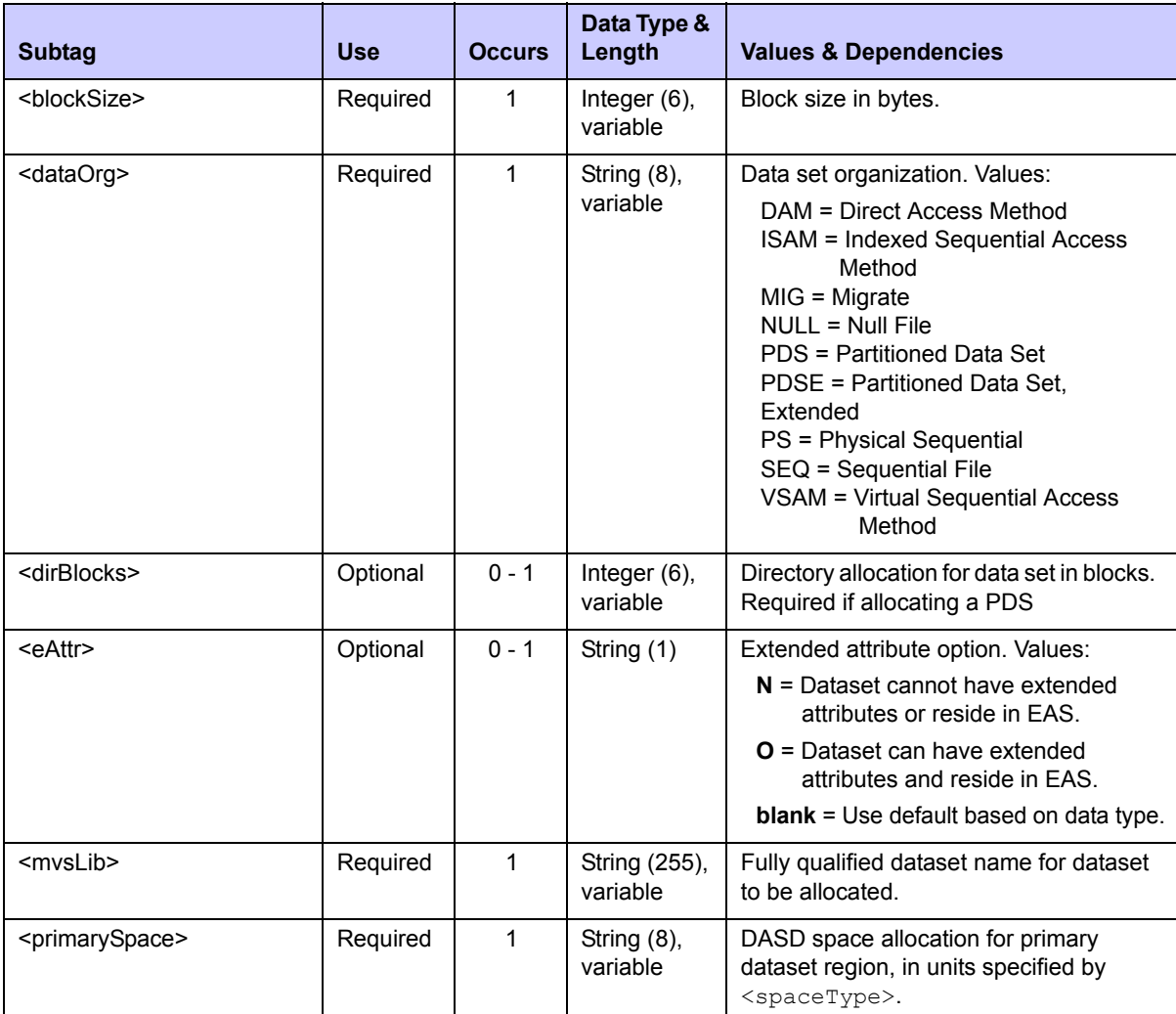

#### <span id="page-361-1"></span>**Exhibit 6-1. DSS SERVICE ALLOCATE <request> Data Structure**

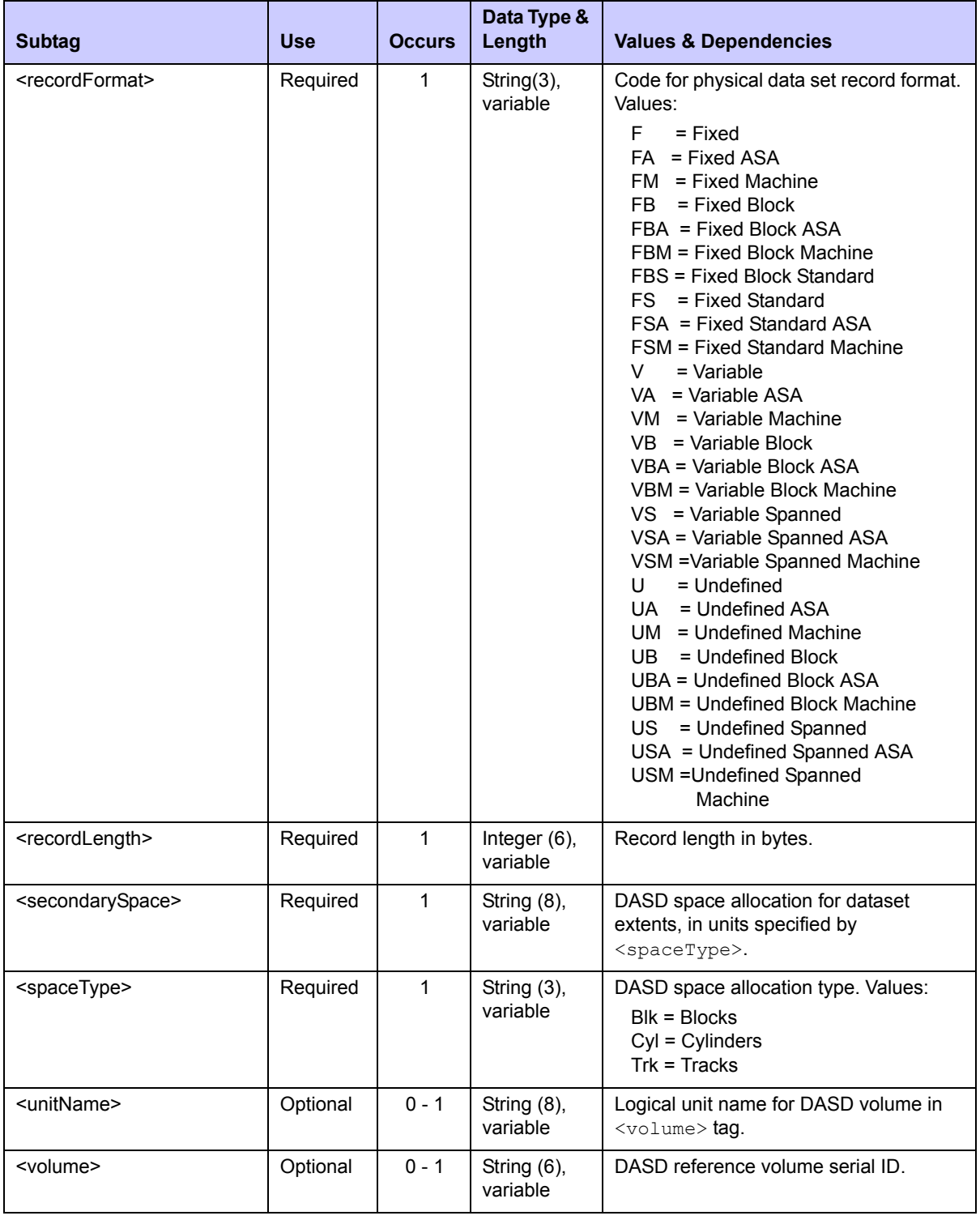

# **Exhibit 6-1. DSS SERVICE ALLOCATE <request> Data Structure** *(Continued)*

#### **DSS SERVICE ALLOCATE Replies**

No  $\zeta$  result> data structure is returned in response to a Serena XML data allocation request. However, the reply message does return a standard <response> data structure to indicate the success or failure of the request. Successful requests have a return code of 00. Unsuccessful requests have a return code of 04 or higher.

# <span id="page-363-0"></span>*Delete a Dataset - DSS SERVICE DELETE*

This function physically deletes an empty dataset or a sequential file on the host. Delete permissions must first be defined for you in your mainframe security system before you run this function. You may not delete a ChangeMan ZMF package with this function.

The Serena XML service/scope/message names for a message to *delete* a host dataset are:

```
<service name="DSS">
<scope name="SERVICE">
<message name="DELETE">
```
These tags appear in both requests and replies.

#### **DSS SERVICE DELETE Requests**

The Serena XML function to delete a dataset on the host requires only one data element in the  $\langle$ request $\rangle$  tag: the name of the dataset to delete. It may also require the serial ID of the DASD volume on which the data set resides if ambiguity exists.

Data structure details for the  $\langle$  request  $\rangle$  tag appear in *[Exhibit 6-2](#page-363-1)*.

<span id="page-363-1"></span>**Exhibit 6-2. DSS SERVICE DELETE <request> Data Structure** 

| <b>Subtag</b>     | <b>Use</b> | <b>Occurs</b> | Data Type &<br>Length     | <b>Values &amp; Dependencies</b>                          |
|-------------------|------------|---------------|---------------------------|-----------------------------------------------------------|
| <mvslib></mvslib> | Required   |               | String (255),<br>variable | Fully qualified dataset name of dataset<br>to be deleted. |
| <volume></volume> | Optional   | $0 - 1$       | String (6),<br>variable   | DASD reference volume serial ID.                          |

#### **DSS SERVICE DELETE Replies**

No  $\zeta$  and the structure is returned in response to a Serena XML data deletion request. However, the reply message does return a standard  $\langle$  response> data structure to indicate the success or failure of the request. Successful requests have a return code of 00. Unsuccessful requests have a return code of 04 or higher.

# <span id="page-364-0"></span>*Delete a Dataset Member - DSS SERVICE MBRDEL*

This function physically deletes the named member of a partitioned dataset — for example, a component in a package in the native z/OS PDS or PDSE file management system. This function does not apply to z/OS Unix Hierarchical File System (HFS) files. Delete permissions must first be defined for you in your mainframe security system before you run this function.

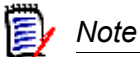

**Deleting a dataset member does** *not* **delete any component records** associated with that member in the package and component masters. Component history information is preserved.

The Serena XML service/scope/message names for messages that *delete* a member of a host partitioned data set are:

```
<service name="DSS">
<scope name="SERVICE">
<message name="MBRDEL">
```
These tags appear in both requests and replies.

#### **DSS SERVICE MBRDEL Requests**

The Serena XML function to delete a partitioned dataset member on the host requires the dataset name (e.g., for a package) and the name of the member (e.g., package component) to delete.

Data structure details for the <request> tag appear in *[Exhibit 6-3](#page-364-1)*.

| <b>Subtag</b>           | <b>Use</b> | <b>Occurs</b> | Data Type &<br>Length     | <b>Values &amp; Dependencies</b>                                                        |
|-------------------------|------------|---------------|---------------------------|-----------------------------------------------------------------------------------------|
| <component></component> | Required   |               | String (8),<br>variable   | Name of dataset member to delete, max<br>8 bytes.                                       |
| <mvslib></mvslib>       | Required   |               | String (255),<br>variable | Fully qualified dataset name of partitioned<br>dataset containing member to be deleted. |

<span id="page-364-1"></span>**Exhibit 6-3. DSS SERVICE MBRDEL <request> Data Structure** 

#### **DSS SERVICE MBRDEL Replies**

No  $\langle$  result> data structure is returned in response to a Serena XML request to delete a dataset member. However, the reply message does return a standard  $\langle$ response $\rangle$  data structure to indicate the success or failure of the request. Successful requests have a return code of 00. Unsuccessful requests have a return code of 04 or higher.

# <span id="page-365-0"></span>*List Dataset Allocation Information - DSS SERVICE INFO*

This function lists DASD allocation and usage information for a previously allocated dataset. In addition to the specifications given to allocate the dataset initially, the function returns DASD space actually used, creation and expiration dates, date of last access, and a member count. Included in the scope of this function are active ChangeMan ZMF datasets and (optionally) migrated datasets.

The Serena XML service/scope/message names for to *list* DASD usage information for a dataset are:

```
<service name="DSS">
<scope name="SERVICE">
<message name="INFO">
```
These tags appear in both requests and replies.

#### **DSS SERVICE INFO — Requests**

The request message for this function requires the fully qualified dataset name of the dataset desired. A yes/no flag tag provides an option to include migrated datasets.

Data structure details for the  $\langle$ request $\rangle$  tag of the message to list data set information appear in *[Exhibit 6-4](#page-365-1)*.

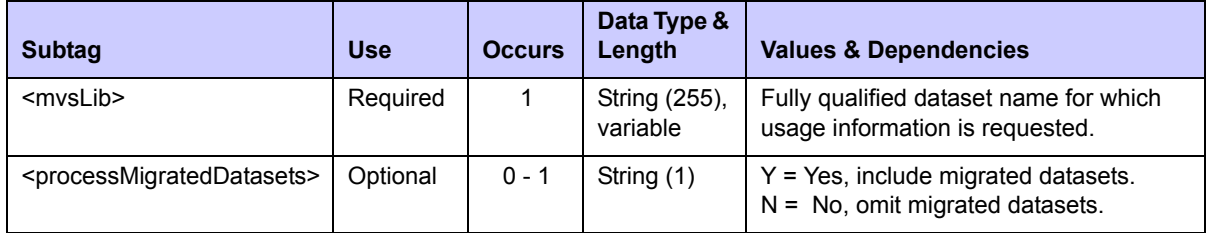

#### <span id="page-365-1"></span>**Exhibit 6-4. DSS SERVICE INFO <request> Data Structure**

#### **DSS SERVICE INFO — Replies**

Only one  $\langle$ result> data element is returned in a reply message for this function. It is followed by a standard  $\langle$ response $>$  data structure, which indicates the success or failure of the request. Successful requests have a return code of 00. Unsuccessful requests have a return code of 04 or higher.

Data structure details for the  $\langle$ result> tag of a message to list data set information appear in *[Exhibit 6-5](#page-365-2)*.

<span id="page-365-2"></span>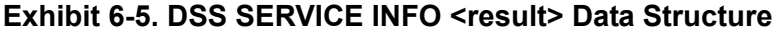

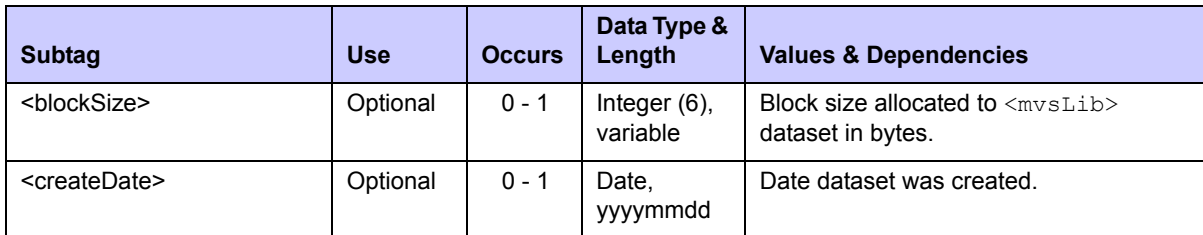

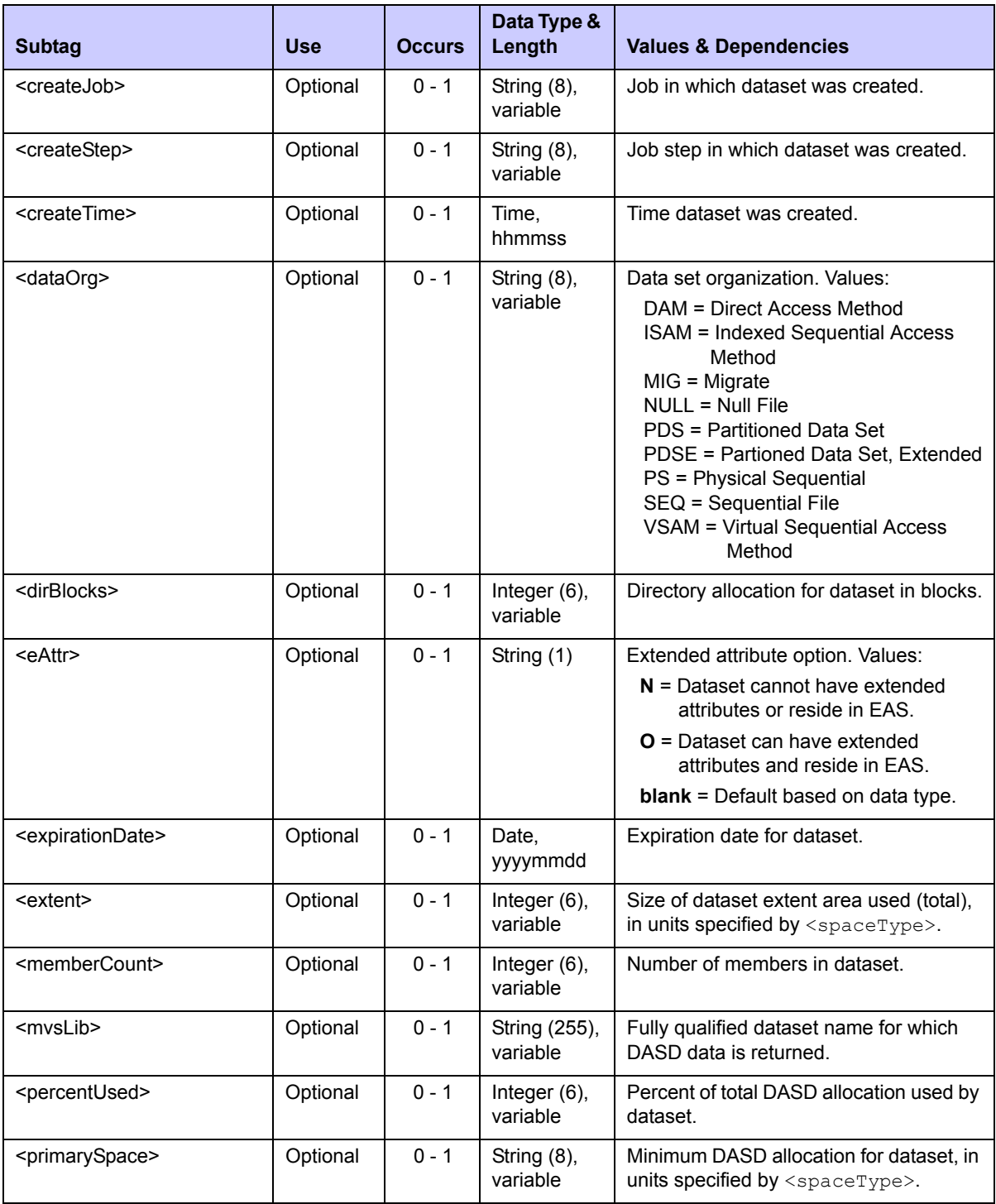

# **Exhibit 6-5. DSS SERVICE INFO <result> Data Structure** *(Continued)*

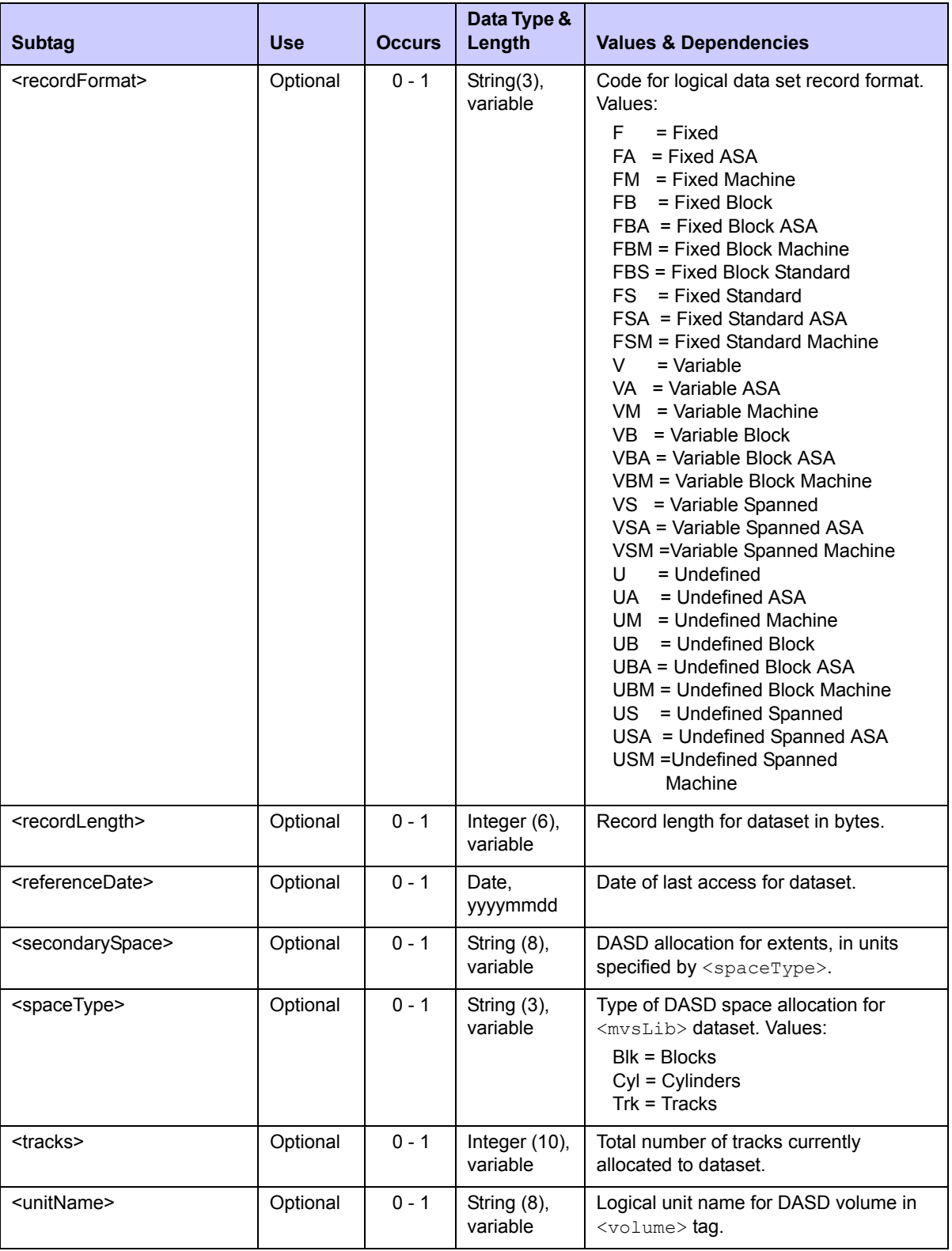

# **Exhibit 6-5. DSS SERVICE INFO <result> Data Structure** *(Continued)*

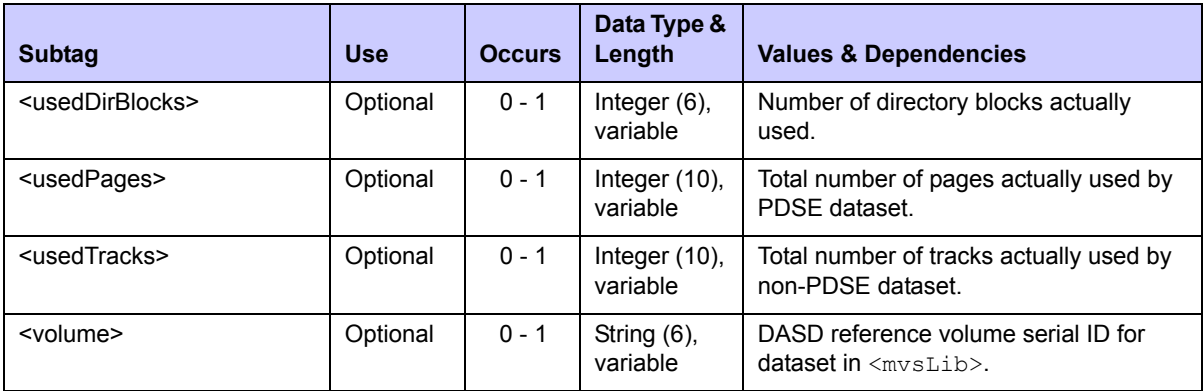

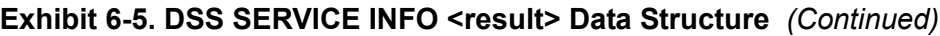

# <span id="page-368-0"></span>*List Dataset Member Directory - DSS SERVICE LIST*

This function lists a directory of dataset member names or sequential file names. Optionally it provides information about DASD usage, usage change history, and access history for each member to authorized requestors. A single directory request can retrieve information about PDS dataset members, sequential files, and ISPF files. Only active ChangeMan ZMF datasets are included in the scope of this function; no directory service is available for migrated datasets.

The Serena XML service/scope/message names for a message to *list* a dataset member directory are:

```
<service name="DSS">
<scope name="SERVICE">
<message name="LIST">
```
These tags appear in both requests and replies.

#### **DSS SERVICE LIST — Requests**

Serena XML supports two types of dataset member directory lists:

- **Full Directory Contents** Name the dataset of interest in the  $\langle mvsLib \rangle$  tag and set the  $\langle\text{listComponentOnly}\rangle$  flag tag value to N. If the component fingerprint or hash token is desired in the listing, set the <returnHashToken> flag tag to Y. The function lists a complete directory of dataset member names, DASD usage, and access history information.
- **Member Name Only** Name the dataset of interest in the  $\langle mvsLib \rangle$  tag and set the <listComponentOnly> flag tag value to Y. The returned listing includes only member names.

Additional filtering by component name or wildcard pattern is supported for both list types. Data structure details for the <request>tag appear in *[Exhibit 6-6](#page-369-0)*.

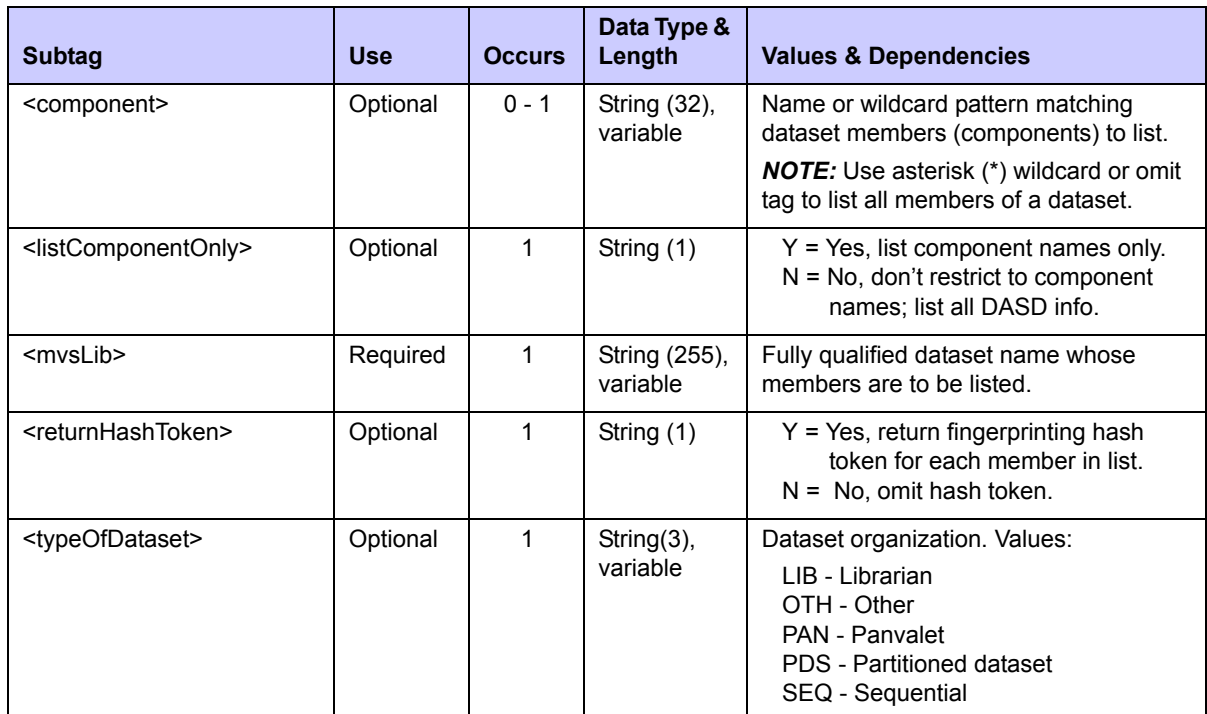

<span id="page-369-0"></span>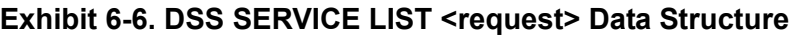

#### **DSS SERVICE LIST — Replies**

The Serena XML reply message for this function contains zero to many <result>data elements. Each <result> provides directory information for one dataset member.

A standard <response> data structure follows the final <result>tag to indicate the success or failure of the request. Successful requests have a return code of 00. Unsuccessful requests have a return code of 04 or higher. Because the  $\langle$ response> tag is the last data element returned in the reply, it also serves as an end-of-list indicator.

Data structure details for the <result> data structure appear in *[Exhibit 6-7](#page-369-1)*.

<span id="page-369-1"></span>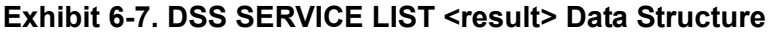

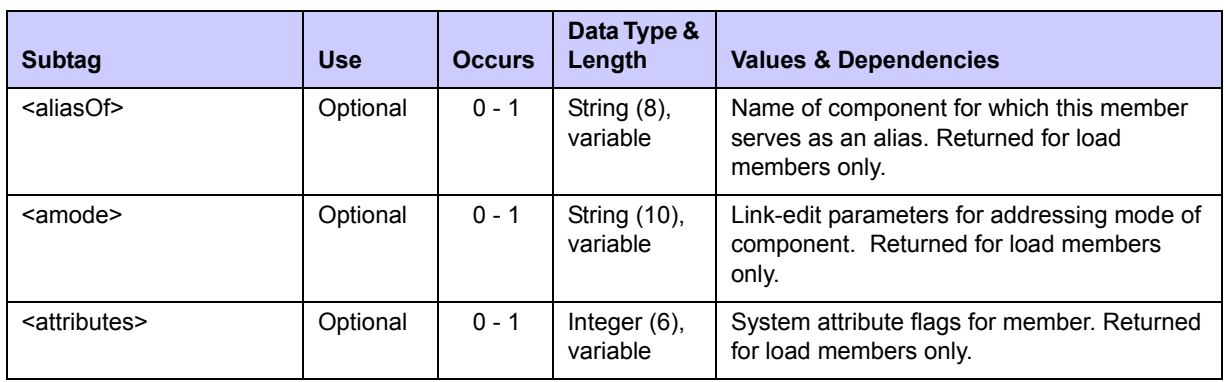

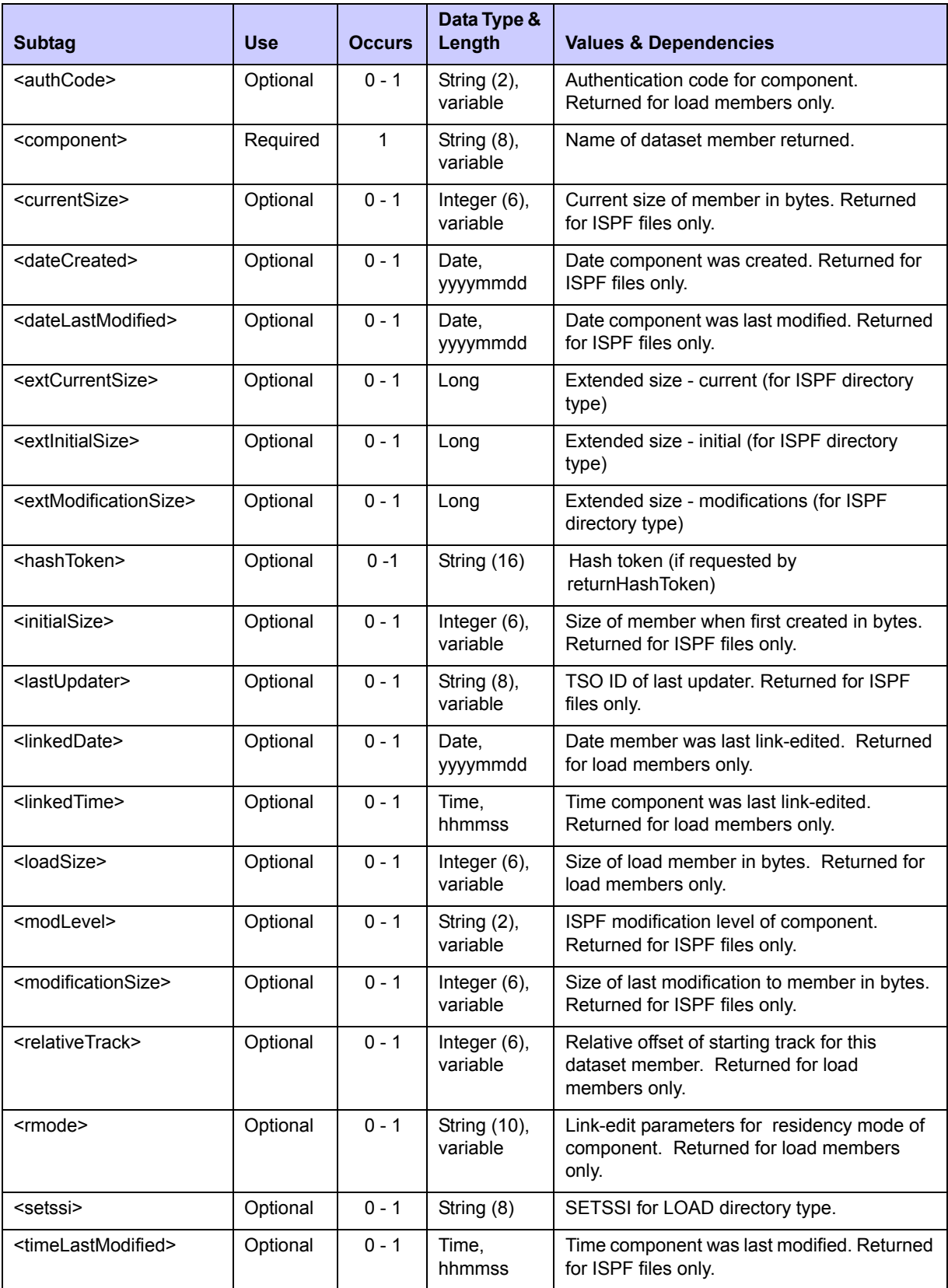

# **Exhibit 6-7. DSS SERVICE LIST <result> Data Structure** *(Continued)*

| <b>Subtag</b>                       | <b>Use</b> | <b>Occurs</b> | Data Type &<br>Length   | <b>Values &amp; Dependencies</b>                                                                                                    |
|-------------------------------------|------------|---------------|-------------------------|----------------------------------------------------------------------------------------------------|
| <typeofdirectory></typeofdirectory> | Required   | 1             | String (8),<br>variable | Code for type of directory containing dataset<br>member. Values:<br>$1 =$ ISPF<br>$2 =$ Load<br>$3 = None$<br><b>NOTE:</b> If value is 1, the following tags are<br>also returned: <currentsize>,<br/><initialsize>,<modificationsize>,<br/><datecreated>,<datelastmodified>,<br/><timelastmodified>, <version>,<br/><math>&lt;</math>modLevel&gt;, <math>&lt;</math>lastUpdater&gt;.</version></timelastmodified></datelastmodified></datecreated></modificationsize></initialsize></currentsize> |
|                                     |            |               |                         | <b>NOTE:</b> If value is 2, the following tags are<br>also returned: <aliasof>, <attributes>,<br/><authcode>, <relativetrack>,<br/><loadsize>,<amodermode>,<setssi>,<br/><math>\langle</math>linkedDate&gt;, <math>\&amp;</math><math>\langle</math>linkedTime&gt;.</setssi></amodermode></loadsize></relativetrack></authcode></attributes></aliasof>                                                                                                    |
| <version></version>                 | Optional   | $0 - 1$       | String (2),<br>variable | ISPF version number of component.<br>Returned for ISPF files only.                                                                                                    |

**Exhibit 6-7. DSS SERVICE LIST <result> Data Structure** *(Continued)*

# <span id="page-371-0"></span>*List ISPF Dataset Allocation Information - DSS ISPFILE INFO*

This function lists temporary dataset allocation information for a ChangeMan ZMF started task. Typically this information concerns datasets used for ISPF file tailoring. Returned information includes the dataset name, DASD unit name, and DASD allocation amounts for each temporary dataset known to the started task at the global level.

The Serena XML service/scope/message names for a message to *list* ISPF dataset allocation information are:

<service **name="DSS"**> <scope **name="ISPFILE"**> <message **name="INFO"**>

These tags appear in both requests and replies.

#### **DSS ISPFILE INFO — Requests**

The Serena XML request message for this function includes an empty <request> data element (that is, one that contains no subtags). The  $\leq$  request  $>$  tag itself is required.

# *Note*

**XML syntax allows both a long form and a short form for empty tags.** An empty <request> tag can therefore be coded in one of two ways.

*Long form:* <request> </request>

*Equivalent short form:* <request/>

#### **DSS ISPFILE INFO — Replies**

The Serena XML reply message for this function contains zero to many  $\langle$ result> data elements. Each <result> provides DASD allocation information for one ISPF file tailoring dataset (or other temporary dataset).

A standard  $\langle$  response $\rangle$  data structure follows the final  $\langle$  result $\rangle$  tag to indicate the success or failure of the request. Successful requests have a return code of 00. Unsuccessful requests have a return code of 04 or higher. Because the <response> tag is the last data element returned in the reply, it also serves as an end-of-list indicator.

Data structure details for the  $\langle$ result> data structure appear in *[Exhibit 6-8](#page-372-0)*.

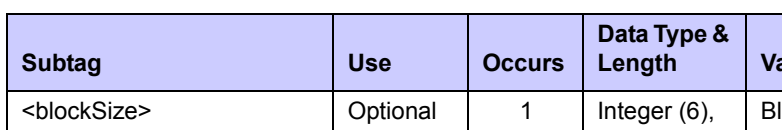

#### <span id="page-372-0"></span>**Exhibit 6-8. DSS ISPFILE INFO <result>**

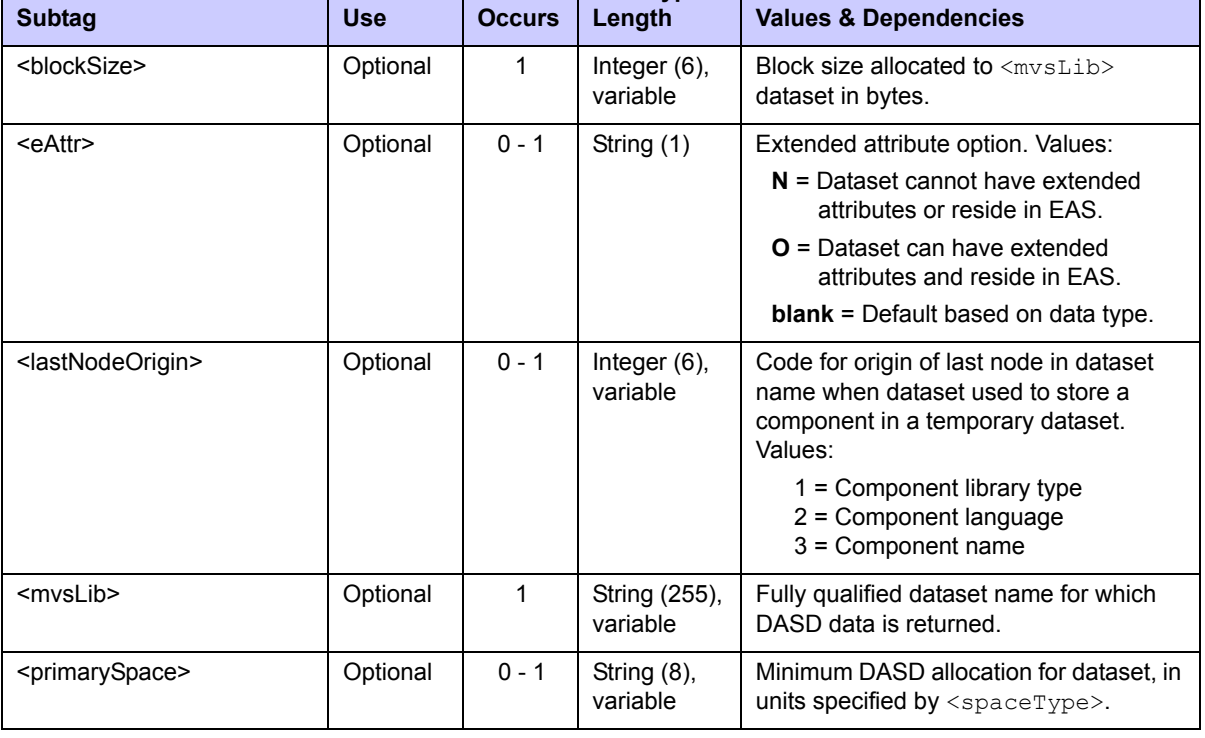

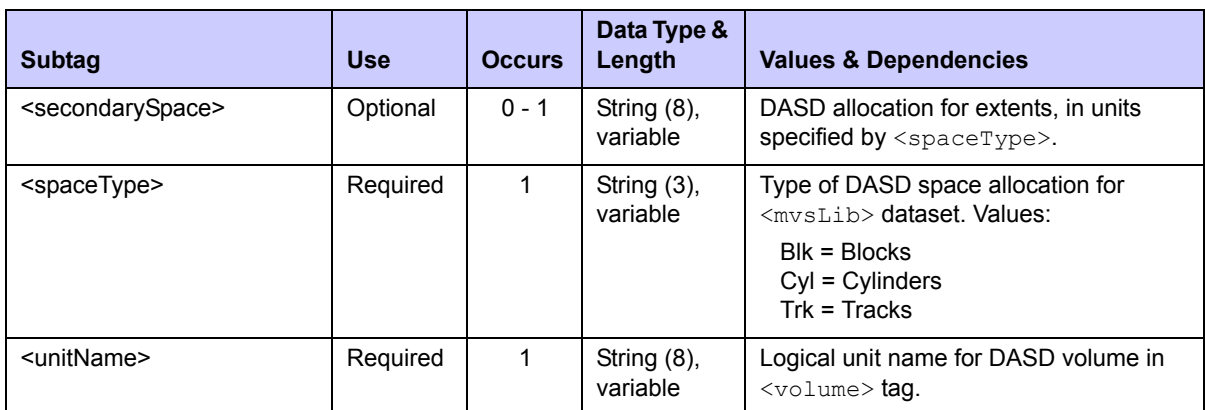

#### **Exhibit 6-8. DSS ISPFILE INFO <result>** *(Continued)*

# <span id="page-373-0"></span>*List Statistics for Baseline Members - DSS SERVICE BASESTAT*

This function lists statistics for baseline library members stored in PDS or SRD (stacked reverse delta) format.

The Serena XML service/scope/message names for a message to *list* statistics for baseline members are:

```
<service name="DSS">
<scope name="SERVICE">
<message name="BASESTAT">
```
These tags appear in both requests and replies.

#### **DSS SERVICE BASESTAT — Requests**

The following example shows how you might code a Serena XML request to list the statistics for a baseline library component. Data structure details for the  $\langle$ request> tag appear in *[Exhibit 6-9](#page-374-0)*.

#### *Example XML — DSS SERVICE BASESTAT Request*

```
<?xml version="1.0"?> 
<service name="DSS"> 
  <scope name="SERVICE"> 
   <message name="BASESTAT"> 
    <header> 
     <subsys>4</subsys> 
     <test> </test> 
     <product>CMN</product> 
    </header> 
   <request> 
     <applName>ACTP</applName> 
     <libType>SRC</libType> 
     <version>001</version> 
     <component>ACPSRC1A</component> 
    </request>
```
 **</message> </scope> </service>** 

#### <span id="page-374-0"></span>**Exhibit 6-9. DSS SERVICE BASESTAT <request> Data Structure**

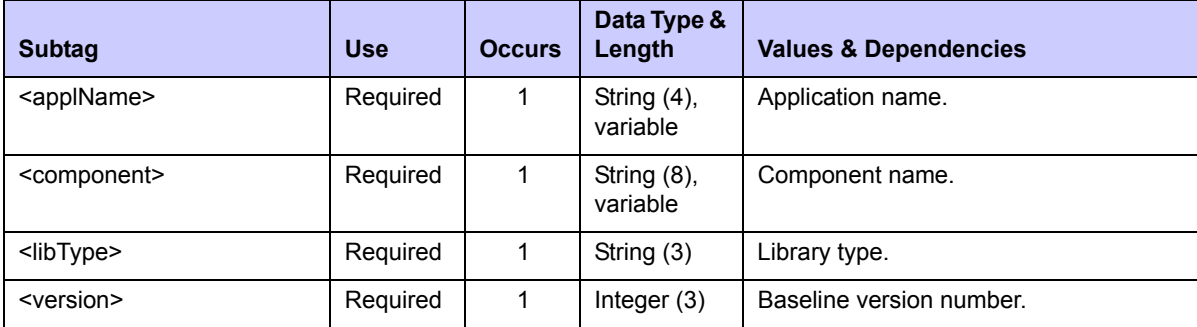

#### **DSS SERVICE BASESTAT — Replies**

Only one  $\langle$ result> data element is returned in the reply message for this function. It is followed by a standard  $\langle$  response $\rangle$  data structure, which indicates the success or failure of the request. Successful requests have a return code of 00. Unsuccessful requests have a return code of 04 or higher.

The following example shows what a reply message might look like. Data structure details for the <result> tag appear in *[Exhibit 6-10](#page-375-1)*.

#### *Example XML — DSS SERVICE BASESTAT Result*

```
<?xml version="1.0"?> 
<service name="DSS"> 
  <scope name="SERVICE"> 
   <message name="BASESTAT"> 
    <result> 
     <createDate>20120407</createDate> 
     <dateLastModified>20130427</dateLastModified> 
     <timeLastModified>173204</timeLastModified> 
     <maxVersion>001</maxVersion> 
     <user>USER99</user> 
    </result> 
    <response> 
     <statusMessage>CMN8700I - Baseline stat service completed
      </statusMessage>
     <statusReturnCode>00</statusReturnCode> 
     <statusReasonCode>8700</statusReasonCode> 
    </response> 
   </message>
```
 **</scope>** 

**</service>** 

#### <span id="page-375-1"></span>**Exhibit 6-10. DSS SERVICE BASESTAT <result> Data Structure**

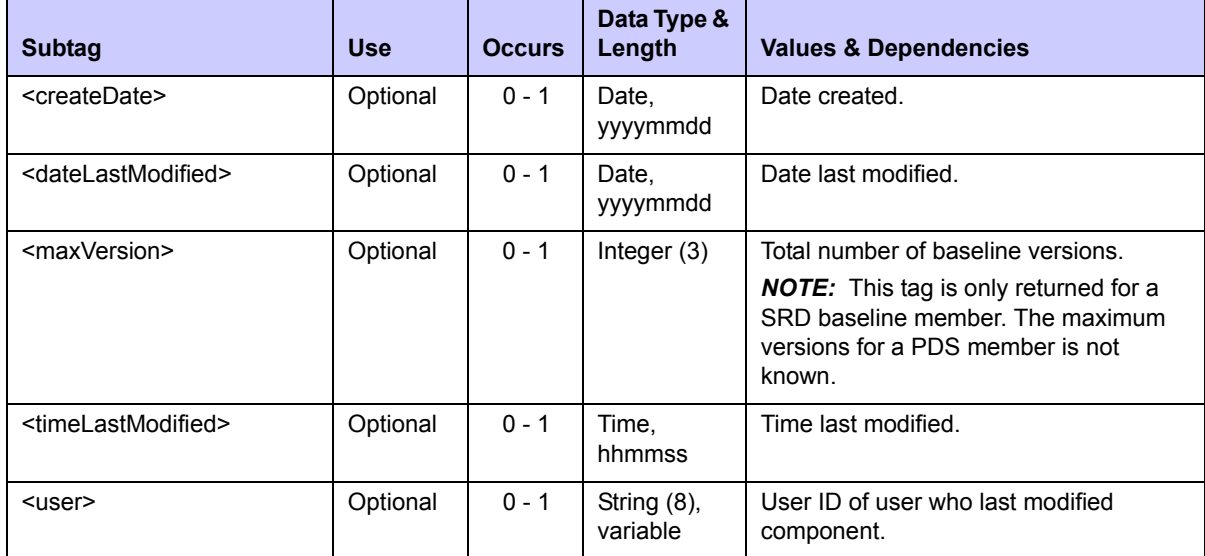

# <span id="page-375-0"></span>*Expand Member in SRD Format - DSS SERVICE EXPAND*

This function expands a baseline library member stored in stacked reverse delta (SRD) format and writes it to a data set.

The Serena XML service/scope/message names for a message to expand a baseline member are:

```
<service name="DSS">
<scope name="SERVICE">
<message name="EXPAND">
```
These tags appear in both requests and replies.

#### **DSS SERVICE EXPAND — Requests**

The following example shows how you might code a Serena XML request to expand a baseline library component in SRD format and write it to the dataset specified in the <targetLib> subtag. Data structure details for the <request> tag appear in *[Exhibit 6-11](#page-376-0)*.

#### *Example XML — DSS SERVICE EXPAND Request*

```
<?xml version="1.0"?> 
<service name="DSS"> 
  <scope name="SERVICE"> 
   <message name="EXPAND"> 
    <header>
```

```
 <subsys>4</subsys> 
     <test> </test> 
     <product>CMN</product> 
    </header> 
  <request> 
     <baseLib>WSER99.BASE0.SRC</baseLib> 
     <deltaLib>WSER99.BASE1.SRC</deltaLib> 
     <targetLib>WSER99.TEMP.PDS</targetLib> 
     <version>002</version> 
     <component>ACPSJW2</component> 
    </request> 
  </message> 
 </scope> 
</service>
```

| <b>Subtag</b>           | <b>Use</b> | <b>Occurs</b> | Data Type &<br>Length     | <b>Values &amp; Dependencies</b>                          |
|-------------------------|------------|---------------|---------------------------|-----------------------------------------------------------|
| <baselib></baselib>     | Required   | 1             | String (255),<br>variable | Baseline library name.                                    |
| <component></component> | Required   | 1             | String (8),<br>variable   | Component name.                                           |
| <deltalib></deltalib>   | Required   |               | String (255),<br>variable | Delta library name.                                       |
| <targetlib></targetlib> | Required   | 1             | String (255),<br>variable | Dataset name where expanded<br>component will be written. |
| <version></version>     | Required   | 1             | Integer $(3)$             | Version number.                                           |

<span id="page-376-0"></span>**Exhibit 6-11. DSS SERVICE EXPAND <request> Data Structure** 

#### **DSS SERVICE EXPAND — Replies**

No <result> data structure is returned for this function. However, the reply message does return a standard <response> data structure to indicate the success or failure of the request. Successful requests have a return code of 00. Unsuccessful requests have a return code of 04 or higher.

In a successful request, the SRD component will be expanded and written to the dataset specified in the <targetLib> subtag.

The following example shows what a successful reply message looks like.

#### *Example XML — DSS SERVICE EXPAND Result*

```
<?xml version="1.0"?> 
<service name="DSS"> 
  <scope name="SERVICE"> 
   <message name="EXPAND"> 
    <response>
```

```
 <statusMessage>CMN8700I - Expand service completed</statusMessage> 
     <statusReturnCode>00</statusReturnCode> 
     <statusReasonCode>8700</statusReasonCode> 
    </response> 
   </message> 
  </scope> 
</service>
```
# <span id="page-378-0"></span>*HIERARCHICAL FILE SYSTEM SERVICES 7*

# **OVERVIEW**

The ZMF XML Services let you work directly with the z/OS Unix Hierarchical File System (HFS) on the mainframe. Operations on files and directories are supported.

# *Hierarchical File System Functions*

The following HFS data management functions are supported for general use:

- *[HFS Directory Services](#page-379-0)* Create, delete, rename, or list the contents of a directory.
- *[HFS File Lifecycle Services](#page-392-0)* Create, delete, rename, or copy an HFS file, change certain file attributes, test for file existence and verify user access permissions, or scan files for strings.
- *[File Conversion Services](#page-401-0)* Import a z/OS PDS (Partitioned Data Set) member as an HFS file or export an HFS file as a PDS member.

# *High-Level Syntax*

The syntax that identifies a z/OS Unix HFS message in Serena XML appears in the name attribute of the <service> tag, as follows:

<service **name="file"**>

HFS directory services use the following <scope> tags:

```
<scope name="dirs">
<scope name="files">
<scope name="service">
```
HFS file lifecycle services and file transfer/conversion services both use the following <scope> tag:

<scope name="service">

Case is significant in all attribute values (delimited by double quotes).

# *Related Services*

Package, component, and other services have been extended to support the new HFS data objects with new tags or new allowed values in existing tags. See the chapters addressing the relevant package, component, or other services for details.

Services to manage native z/OS PDS datasets are discussed in *[Chapter 6, "Dataset](#page-360-0)  [Management," on page 361](#page-360-0)*.

Database files and tables managed under DB2 or IMS are discussed in *[Chapter 8, "Database](#page-404-0)  [Management," on page 405](#page-404-0)*.

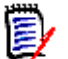

 *Note* 

Each Service listed requires the user ID running the service to have the appropriate access permissions for the resources requested defined for it in your mainframe security system.

# <span id="page-379-0"></span>**HFS DIRECTORY SERVICES**

Serena XML supports the following HFS directory functions for general use:

- *[Create a Directory](#page-379-1)  [FILE SERVICE MKDIR](#page-379-1)*
- *[Delete a Directory](#page-381-0)  [FILE SERVICE RMDIR](#page-381-0)*
- *[Rename a Directory](#page-381-1)  [FILE SERVICE RENAME](#page-381-1)*
- *[List All Directory Contents](#page-382-0)  [FILE SERVICE LIST](#page-382-0)*
- *[List Files in a Directory](#page-386-0)  [FILE FILES LIST](#page-386-0)*
- *[List Directories in a Directory](#page-389-0)  [— FILE DIRS LIST](#page-389-0)*

# <span id="page-379-1"></span>*Create a Directory — FILE SERVICE MKDIR*

This function allocates an empty HFS directory on the host. The resulting data object has a "file type code" of 1. Access permissions for the resources requested must first be defined for you in your mainframe security system.

The XML service/scope/message names for a message to *create* an HFS directory are:

```
<service name="file">
<scope name="service">
<message name="mkdir">
```
These tags appear in both requests and replies. Case is significant.

#### **FILE SERVICE MKDIR Requests**

Data structure details for the <request> tag appear in [Exhibit 7-1.](#page-380-0) All subtags are required.

<span id="page-380-0"></span>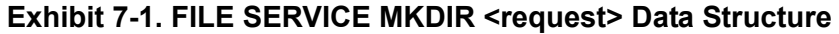

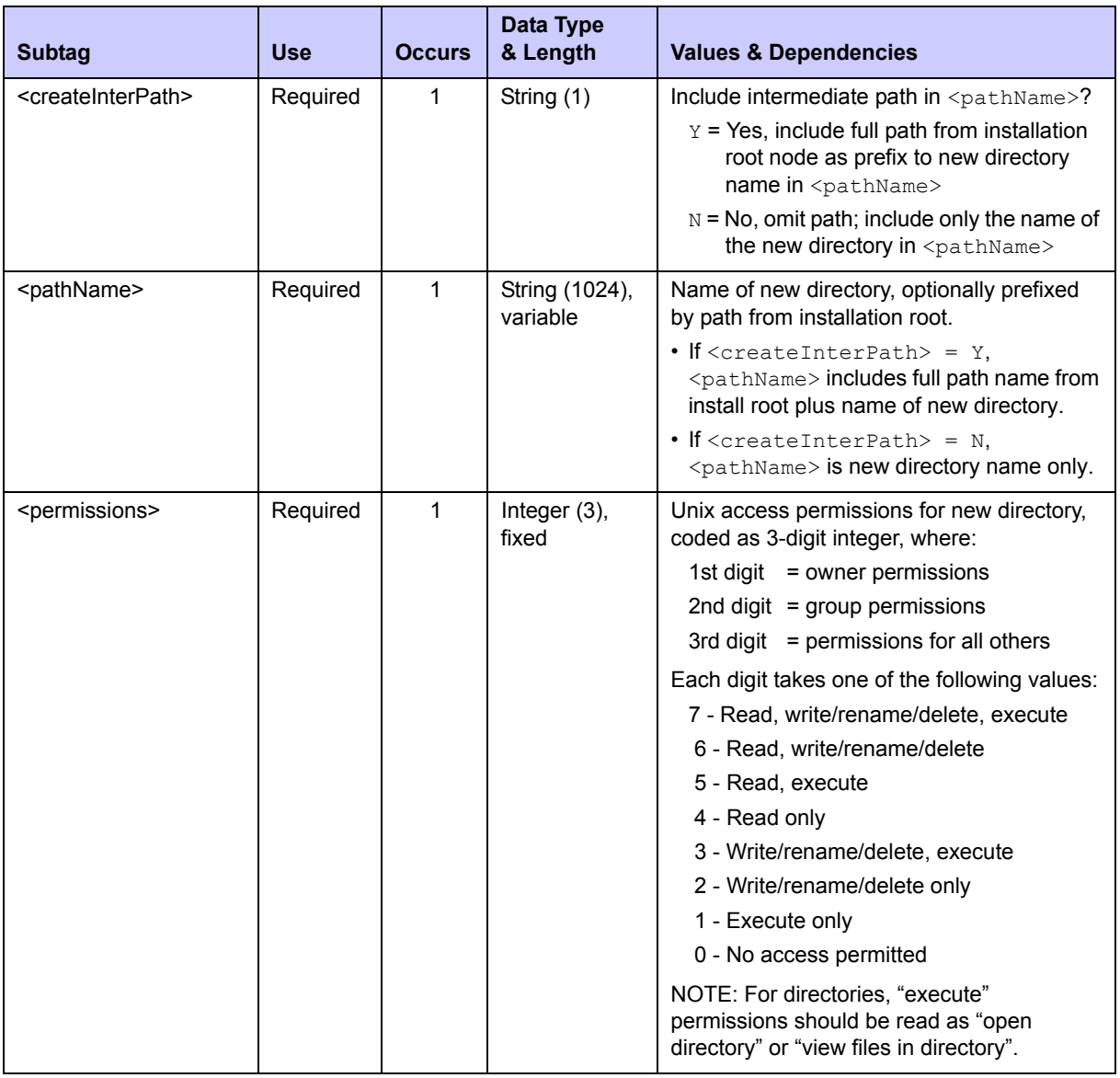

#### **FILE SERVICE MKDIR Results**

No <result> data structure is returned in response to an XML HFS directory creation request. However, the reply message does return a standard <response> data structure to indicate the success or failure of the request.

Successful requests have a return code of 00. Unsuccessful requests have a return code of 04 or higher.

# <span id="page-381-0"></span>*Delete a Directory — FILE SERVICE RMDIR*

This function deletes an HFS directory on the host. Access permissions for the resources requested must first be defined for you in your mainframe security system.

The XML service/scope/message names for a message to *delete* an HFS directory are:

```
<service name="file">
<scope name="service">
<message name="rmdir">
```
These tags appear in both requests and replies. Case is significant.

#### **FILE SERVICE RMDIR Requests**

Data structure details for the  $\langle$ request $\rangle$  tag appear in [Exhibit 7-2.](#page-381-2) All subtags are required.

<span id="page-381-2"></span>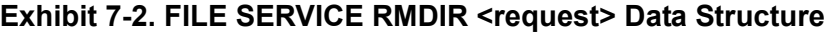

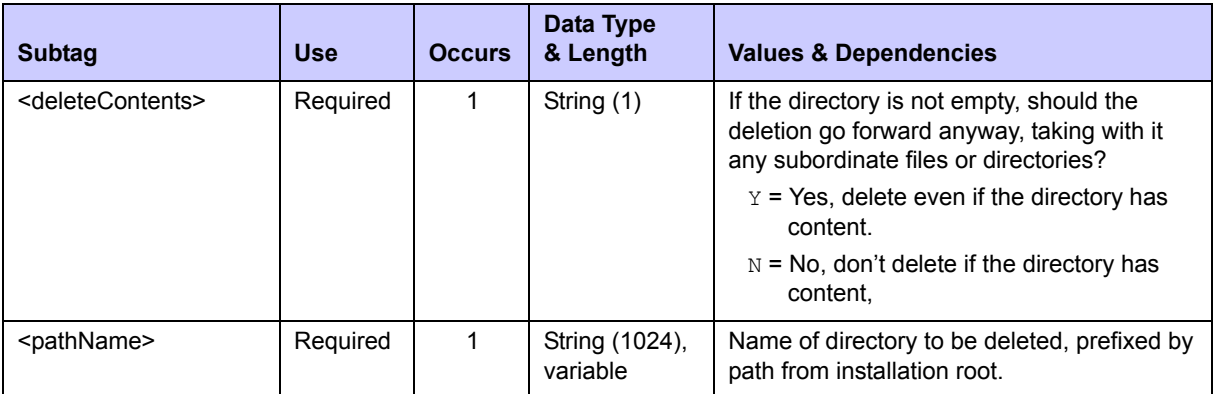

#### **FILE SERVICE RMDIR Results**

No  $\zeta$  result  $>$  data structure is returned in response to an XML HFS directory deletion request. However, the reply message does return a standard <response> data structure to indicate the success or failure of the request.

Successful requests have a return code of 00. Unsuccessful requests have a return code of 04 or higher.

#### <span id="page-381-1"></span>*Rename a Directory — FILE SERVICE RENAME*

This function renames an HFS directory (or file) on the host. Access permissions for the resources requested must first be defined for you in your mainframe security system.

The XML service/scope/message names for a message to *rename* an HFS directory are:

```
<service name="file">
<scope name="service">
<message name="rename">
```
These tags appear in both requests and replies. Case is significant.

#### **FILE SERVICE RENAME Requests**

Data structure details for the  $\langle$ request $\rangle$  tag appear in [Exhibit 7-3.](#page-382-1) All subtags are required.

<span id="page-382-1"></span>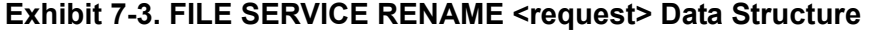

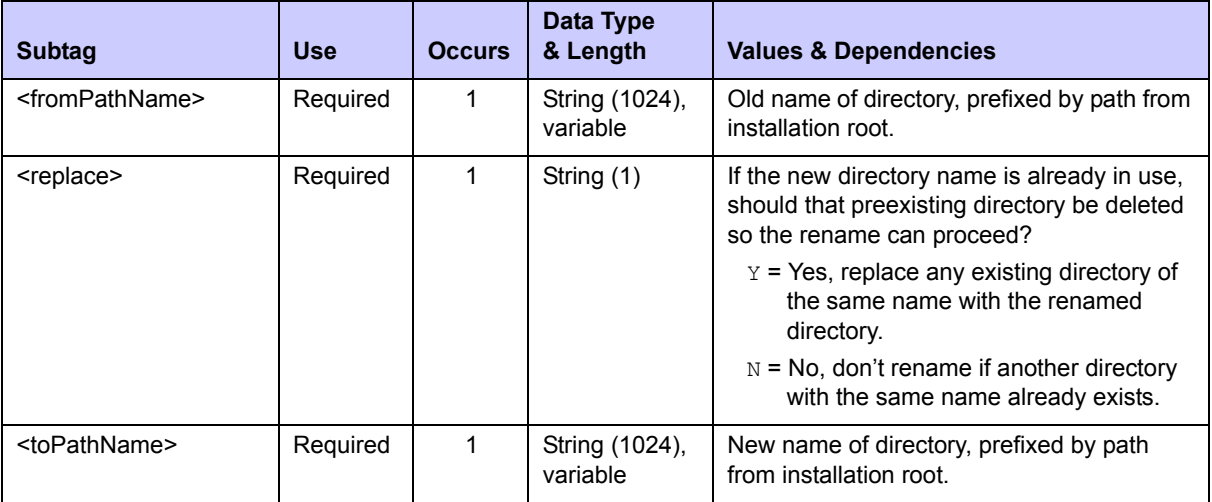

#### **FILE SERVICE RENAME Results**

No <result> data structure is returned in response to an XML HFS directory rename request. However, the reply message does return a standard <response> data structure to indicate the success or failure of the request.

Successful requests have a return code of 00. Unsuccessful requests have a return code of 04 or higher.

# <span id="page-382-0"></span>*List All Directory Contents — FILE SERVICE LIST*

This function lists allocation information for all Unix data object contained in an HFS directory. The listing includes both files and subdirectories. Subdirectories may be expanded recursively for listing. Other output filtering options also exist. Access permissions for the resources requested must first be defined for you in your mainframe security system.

The XML service/scope/message names for a message to *list all contents* of an HFS directory are:

```
<service name="file">
<scope name="service">
<message name="list">
```
These tags appear in both requests and replies. Case is significant.

Optimized variants of this service are:

• *[List Files in a Directory — FILE FILES LIST](#page-386-0)*

Same as FILE SERVICE LIST with subdirectories excluded from listing.

• *[List Directories in a Directory — FILE DIRS LIST](#page-389-0)*

Same as FILE SERVICE LIST with <fileType> set to 1.

#### **FILE SERVICE LIST Requests**

Data structure details for the <request> tag appear in [Exhibit 7-4.](#page-383-0)

#### <span id="page-383-0"></span>**Exhibit 7-4. FILE SERVICE LIST <request> Data Structure**

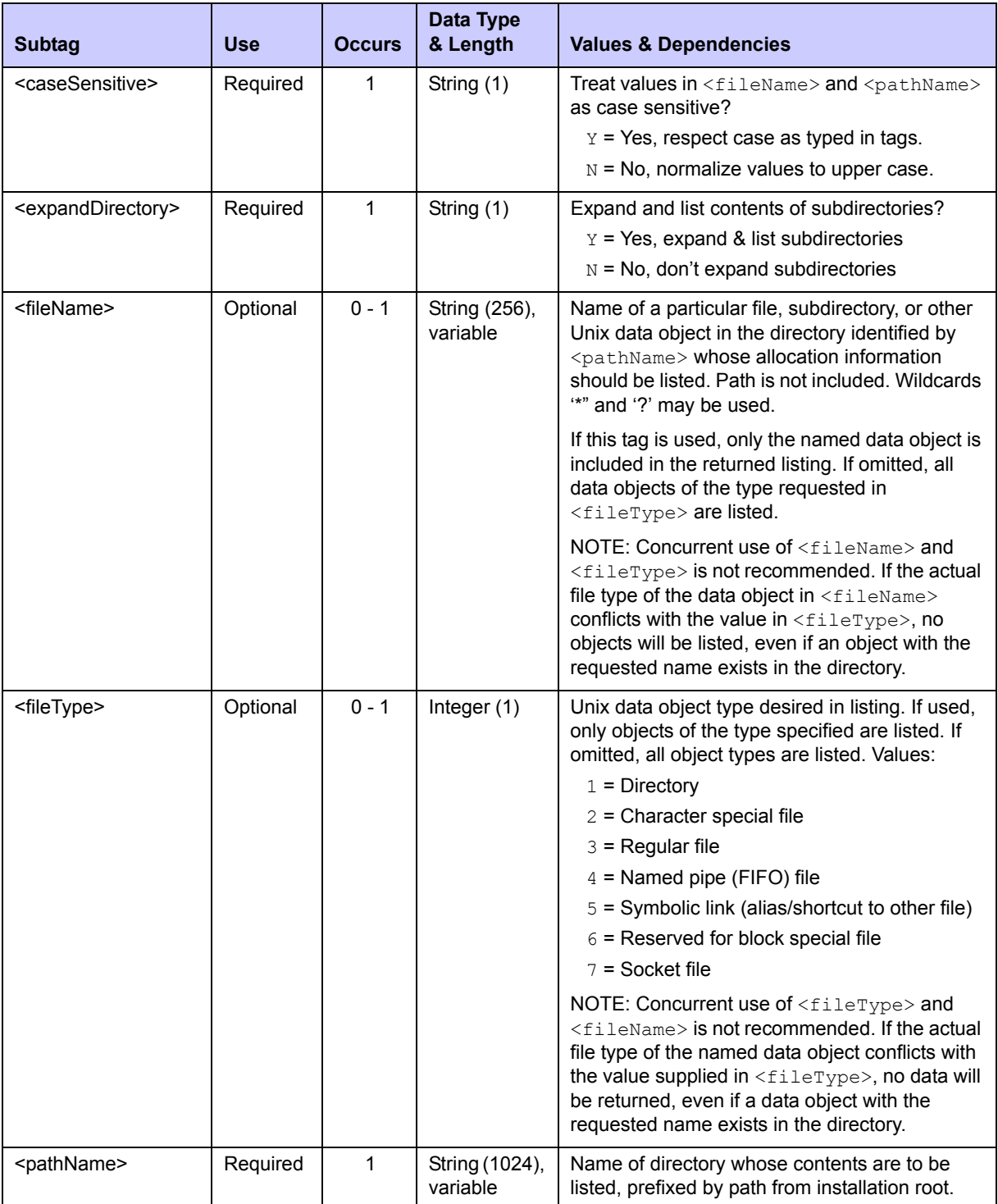

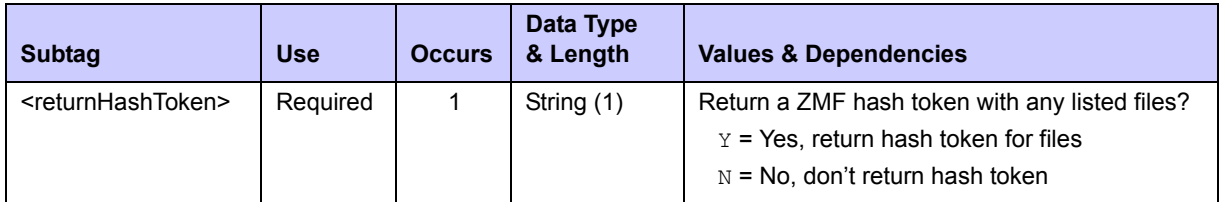

#### **Exhibit 7-4. FILE SERVICE LIST <request> Data Structure** *(Continued)*

#### **FILE SERVICE LIST Results**

Data structure details for the  $\langle$ result>tag appear in [Exhibit 7-5](#page-384-0). One result data structure is returned for each file, directory, or other Unix data object listed.

A standard  $\langle$ response> data structure is returned after the final  $\langle$ result> tag to indicate success or failure of the request and the completion of the listing if successful. Successful requests have a return code of 00. Unsuccessful requests have a return code of 04 or higher.

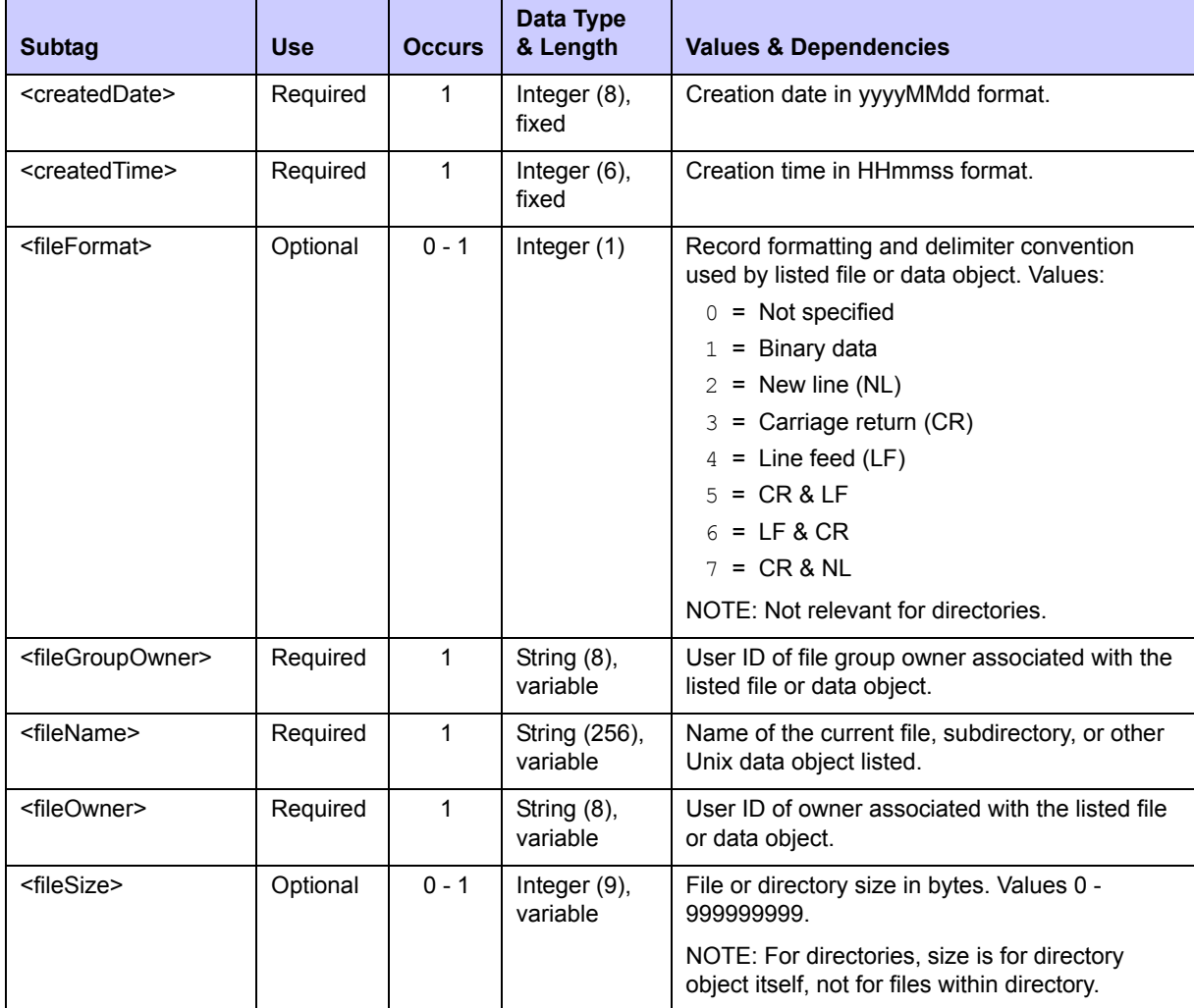

#### <span id="page-384-0"></span>**Exhibit 7-5. FILE SERVICE LIST <result> Data Structure**

# *Chapter 7: Hierarchical File System Services*

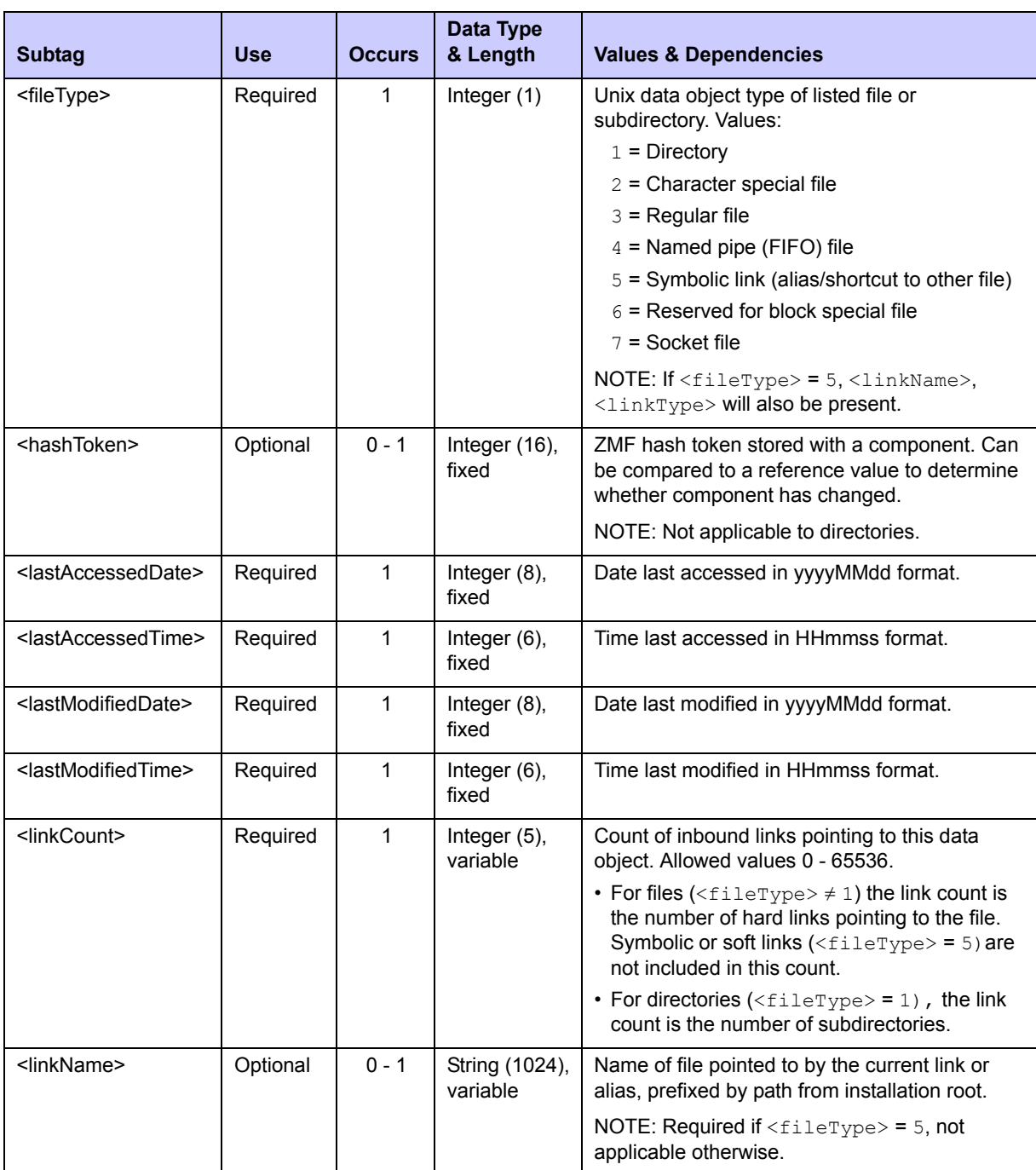

# **Exhibit 7-5. FILE SERVICE LIST <result> Data Structure** *(Continued)*

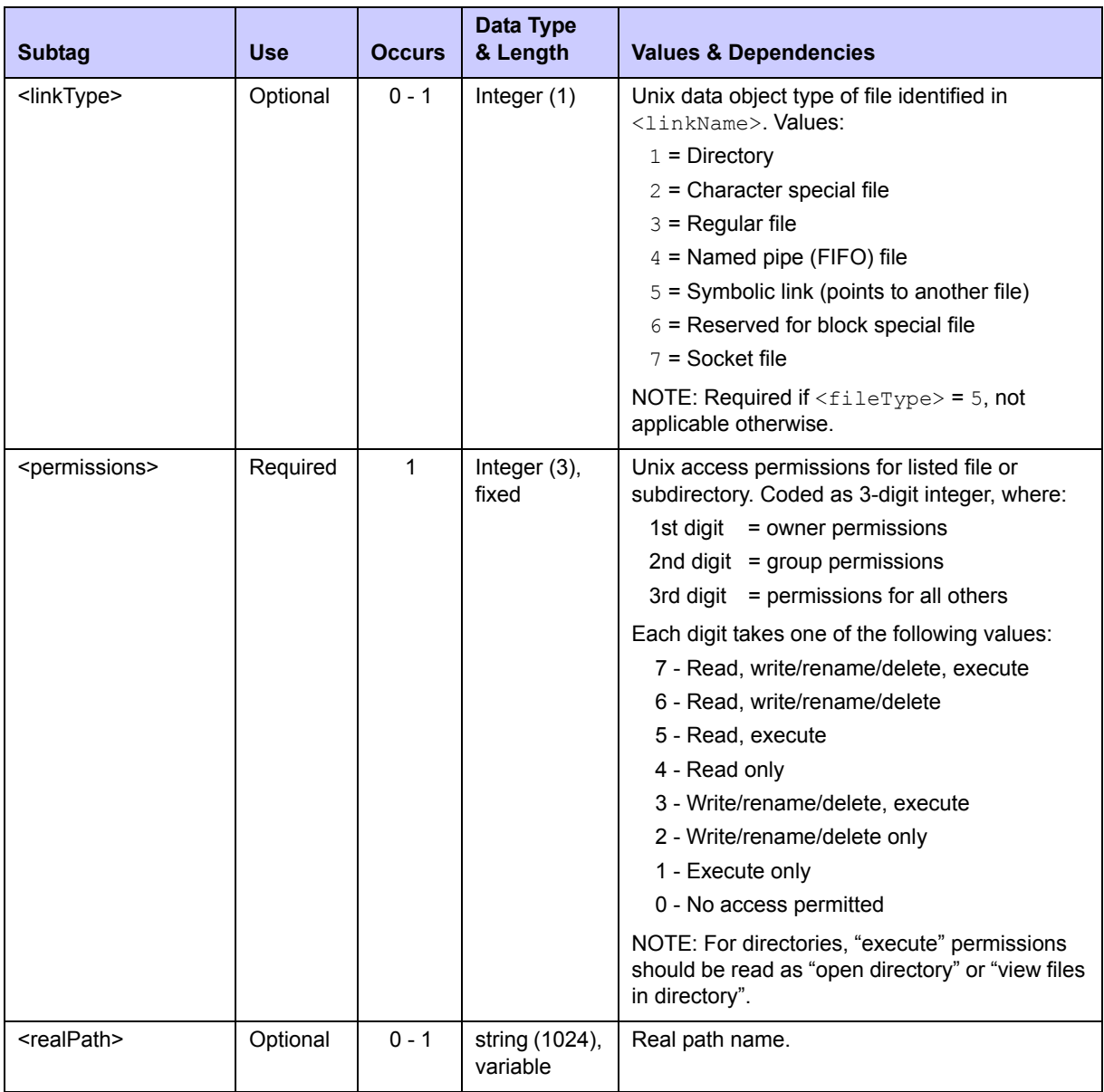

#### **Exhibit 7-5. FILE SERVICE LIST <result> Data Structure** *(Continued)*

# <span id="page-386-0"></span>*List Files in a Directory — FILE FILES LIST*

This function lists all the files in an HFS directory. Under the covers, it is the same service as FILES SERVICE LIST with certain predefined request options and output filters built in. Access permissions for the resources requested must first be defined for you in your mainframe security system.

The XML service/scope/message names for a message to *list only files* in an HFS directory are:

```
<service name="file">
<scope name="files">
<message name="list">
```
These tags appear in both requests and replies. Case is significant.

#### **FILE FILES LIST Requests**

Data structure details for the  $\langle$ request>tag appear in [Exhibit 7-6.](#page-387-0) All subtags shown are required. Request tags <fileName> and <fileType> should not be used.

<span id="page-387-0"></span>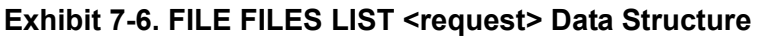

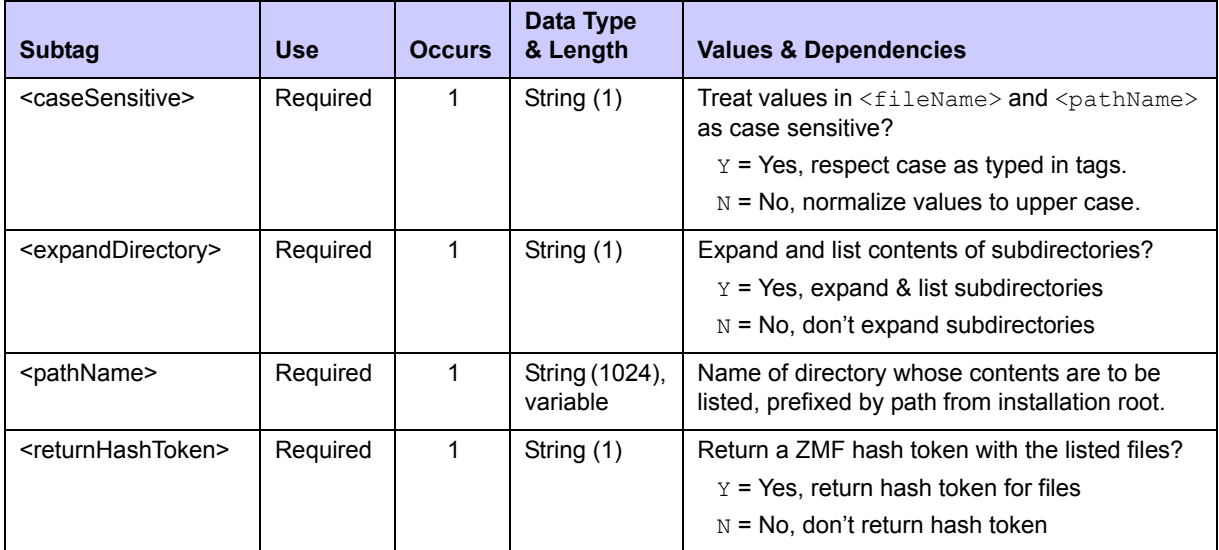

#### **FILE FILES LIST Results**

Data structure details for the  $\langle$ result>tag appear in [Exhibit 7-7](#page-387-1). One result data structure is returned for each file listed.

A standard  $\langle$ response> data structure is returned after the final  $\langle$ result> tag to indicate success or failure of the request and the completion of the listing if successful. Successful requests have a return code of 00. Unsuccessful requests have a return code of 04 or higher.

<span id="page-387-1"></span>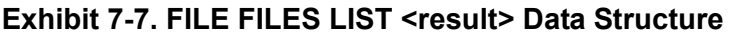

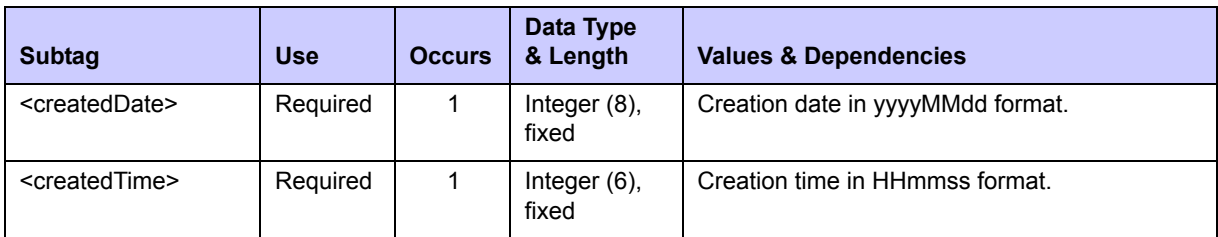

# *ChangeMan® ZMF XML Services User's Guide*

#### <fileFormat> Optional 0 - 1 Integer (1) Record formatting and delimiter convention used by listed file. Values:  $0 = Not specified$  $1 = Binary data$  $2 =$  New line (NL) 3 = Carriage return (CR)  $4 =$  Line feed (LF)  $5 = CR < LF$  $6 = LF & CR$  $7 = CR & NL$ <fileGroupOwner> Required 1 String (8), variable User ID of file group owner.  $\leq$  fileName> Required | 1 String (256), variable Name of listed file. <fileOwner> Required 1 String (8), variable User ID of file owner.  $\leq$  fileSize> | Optional | 0 - 1 | Integer (9), variable File size in bytes. Values 0 - 999999999. NOTE: For directories, size is for directory object itself, not for files within directory. <fileType> Required 1 Integer (1) Unix data object type of listed file. Values: 2 = Character special file  $3$  = Regular file 4 = Named pipe (FIFO) file 5 = Symbolic link (points to another file) 6 = Reserved for block special file 7 = Socket file NOTE: If <fileType> = 5, <linkName> and <linkType> will also be present.  $\epsilon$ hashToken>  $\vert$  Optional  $\vert$  0 - 1  $\vert$  Integer (16), fixed ZMF hash token stored with a component. Can be compared with a stored value to determine whether the component has changed. <lastAccessedDate> | Required | 1 | Integer (8), fixed Date last accessed in yyyyMMdd format.  $\le$ lastAccessedTime> Required | 1 | Integer (6), fixed Time last accessed in HHmmss format.  $\le$ lastModifiedDate> Required | 1 | Integer (8), fixed Date last modified in yyyyMMdd format.  $\le$ lastModifiedTime> | Required | 1 | Integer (6), fixed Time last modified in HHmmss format. <linkCount> Required 1 Integer (5), variable Count of inbound hard links pointing to this file. Symbolic or soft links (aliases/shortcuts) are not included in count. Allowed values 0 - 65536. **Subtag Use Occurs Data Type & Length Values & Dependencies**

#### **Exhibit 7-7. FILE FILES LIST <result> Data Structure** *(Continued)*

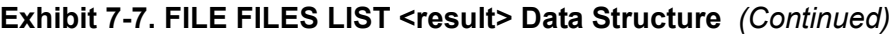

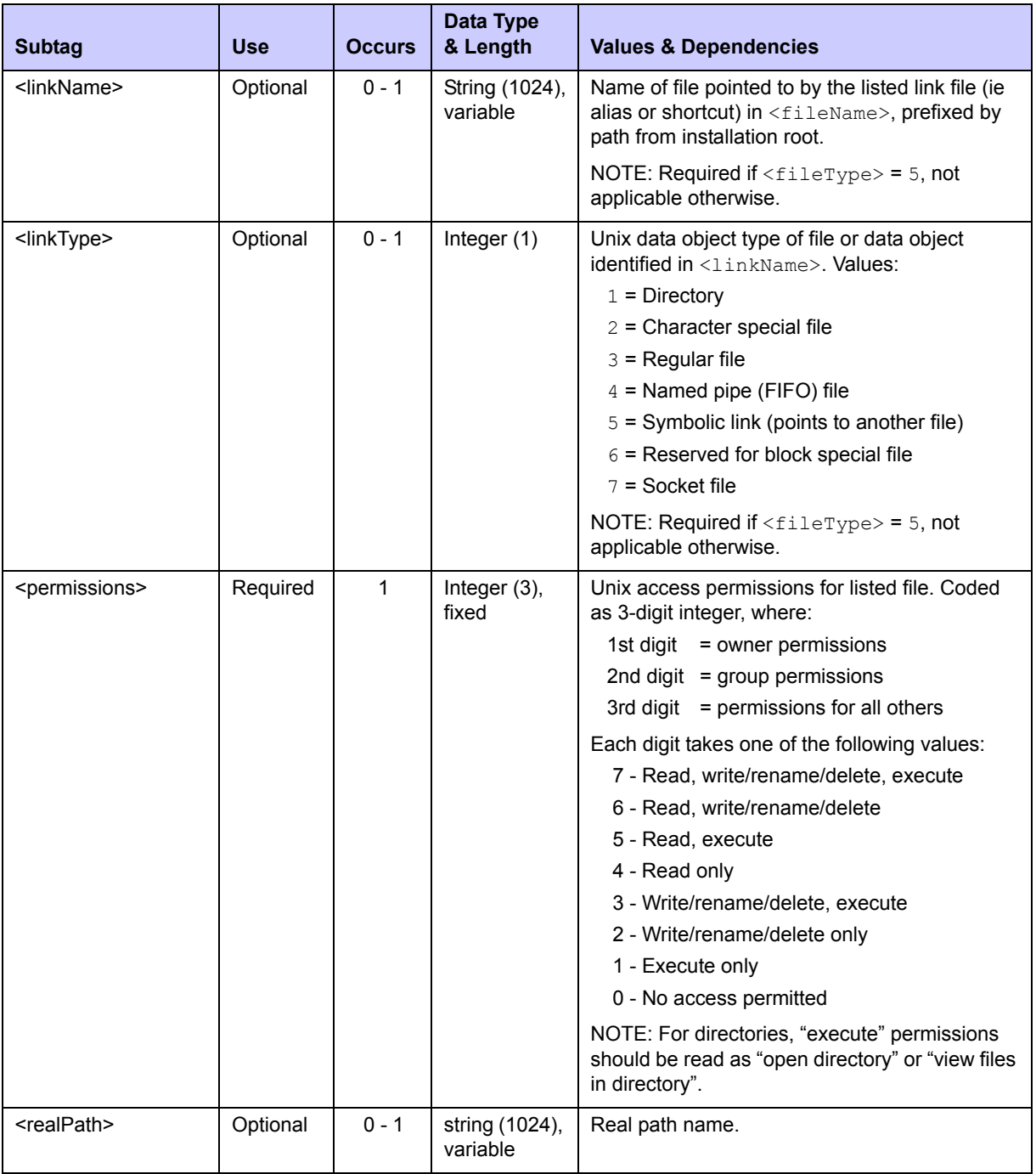

# <span id="page-389-0"></span>*List Directories in a Directory — FILE DIRS LIST*

This function lists all the subdirectories in an HFS directory. Under the covers, it is the same service as FILES SERVICE LIST with certain predefined request options and output filters built in. Access permissions for the resources requested must first be defined for you in your mainframe security system.

The XML service/scope/message names for a message to *list only subdirectories* in an HFS directory are:

```
<service name="file">
<scope name="dirs">
<message name="list">
```
These tags appear in both requests and replies. Case is significant.

#### **FILE DIRS LIST Requests**

Data structure details for the  $\langle$ request $\rangle$  tag appear in [Exhibit 7-8.](#page-390-0) All subtags shown are required. Request tags <fileName>, <fileType>, and <returnHashToken> should not be used.

| <b>Subtag</b>                       | <b>Use</b> | <b>Occurs</b> | Data Type<br>& Length      | <b>Values &amp; Dependencies</b>                                                                                                    |
|-------------------------------------|------------|---------------|----------------------------|----------------------------------------------------------------------------------------------------|
| <casesensitive></casesensitive>     | Required   |               | String (1)                 | Treat values in <filename> and <pathname><br/>as case sensitive?<br/><math>Y = Yes</math>, respect case as typed in tags.<br/><math>N = No</math>, normalize values to upper case.</pathname></filename> |
| <expanddirectory></expanddirectory> | Required   |               | String (1)                 | Expand and list contents of subdirectories?<br>$Y = Yes$ , expand & list subdirectories<br>$N = No$ , don't expand subdirectories                                                                        |
| <pathname></pathname>               | Required   |               | String (1024),<br>variable | Name of directory whose contents are to be.<br>listed, prefixed by path from installation root.                                                                                                    |

<span id="page-390-0"></span>**Exhibit 7-8. FILE DIRS LIST <request> Data Structure** 

#### **FILE DIRS LIST Results**

Data structure details for the  $\langle$ result $\rangle$ tag appear in [Exhibit 7-9](#page-390-1). One result data structure is returned for each subdirectory listed. File-specific subtags such as  $\leq$ fileFormat>, <hashToken>, <linkName>, and <linkType> are not returned.

A standard  $\langle$ response> data structure is returned after the final  $\langle$ result> tag to indicate success or failure of the request and the completion of the listing if successful. Successful requests have a return code of 00. Unsuccessful requests have a return code of 04 or higher.

<span id="page-390-1"></span>**Exhibit 7-9. FILE DIRS LIST <result> Data Structure** 

| <b>Subtag</b>                     | <b>Use</b> | <b>Occurs</b> | Data Type<br>& Length    | <b>Values &amp; Dependencies</b>                                  |
|-----------------------------------|------------|---------------|--------------------------|-------------------------------------------------------------------|
| <createddate></createddate>       | Required   |               | Integer $(8)$ ,<br>fixed | Creation date in yyyyMMdd format.                                 |
| <createdtime></createdtime>       | Required   |               | Integer $(6)$ ,<br>fixed | Creation time in <b>HHmmss</b> format.                            |
| <filegroupowner></filegroupowner> | Required   |               | String (8),<br>variable  | User ID of file group owner associated with this<br>subdirectory. |

# **Exhibit 7-9. FILE DIRS LIST <result> Data Structure** *(Continued)*

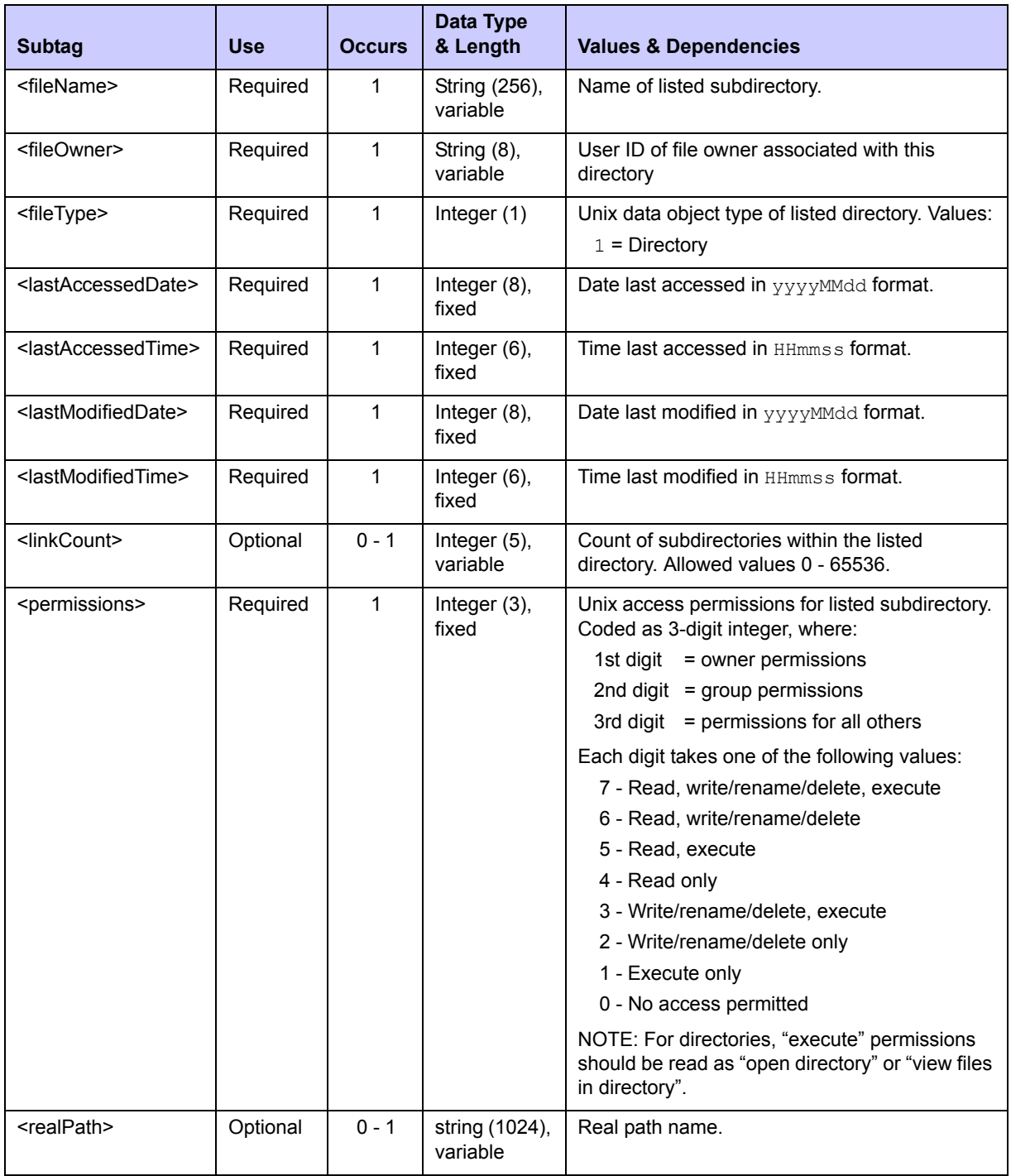

# <span id="page-392-0"></span>**HFS FILE LIFECYCLE SERVICES**

The XML Services API supports the following HFS file lifecycle functions for general use:

- *[Create a File FILE](#page-392-1)  [SERVICE CREATE](#page-392-1)*
- *[Delete a File FILE](#page-393-0)  [SERVICE DELETE](#page-393-0)*
- *[Rename a File FILE](#page-394-0)  [SERVICE RENAME](#page-394-0)*
- *[Copy a File FILE](#page-395-0)  [SERVICE COPY](#page-395-0)*
- *[Create a Link or Alias to a File](#page-396-0)  [— FILE SERVICE LINK](#page-396-0)*
- *[Change File Attributes](#page-397-0)  [FILE SERVICE CHANGE](#page-397-0)*
- *[Check Access to a File](#page-398-0)  [FILE SERVICE ACCESS](#page-398-0)*
- *[Scan Files for Strings FILE](#page-400-0)  [SERVICE SCAN](#page-400-0)*

# <span id="page-392-1"></span>*Create a File — FILE SERVICE CREATE*

This function allocates an empty HFS file on the host. The resulting data object has a "file type code" of 3. Access permissions for the resources requested must first be defined for you in your mainframe security system.

The XML service/scope/message names for a message to *create* an HFS file are:

```
<service name="file">
<scope name="service">
<message name="create">
```
These tags appear in both requests and replies. Case is significant.

#### **FILE SERVICE CREATE Requests**

Data structure details for the  $\leq$  request  $>$  tag appear in [Exhibit 7-10.](#page-392-2) All subtags are required.

<span id="page-392-2"></span>**Exhibit 7-10. FILE SERVICE CREATE <request> Data Structure** 

| <b>Subtag</b>                       | <b>Use</b> | <b>Occurs</b> | Data Type<br>& Length      | <b>Values &amp; Dependencies</b>                                                                                                    |
|-------------------------------------|------------|---------------|----------------------------|----------------------------------------------------------------------------------------------------|
| <createinterpath></createinterpath> | Required   |               | String (1)                 | Include intermediate path in $\epsilon$ $\geq$ $\epsilon$ $\geq$ $\epsilon$ ?<br>$Y = Yes$ , include full path from installation<br>root in <pathname> value<br/><math>N = No</math>, omit path; include only the name of<br/>the new file in <pathname></pathname></pathname>                                  |
| <pathname></pathname>               | Required   |               | String (1024),<br>variable | Name of new file to be created, optionally<br>prefixed by path from installation root.<br>$\cdot$ If <createinterpath> = Y.<br/><pathname> includes full path from<br/>installation root plus name of new file.<br/><math>\cdot</math> If <createinterpath> = N.</createinterpath></pathname></createinterpath> |

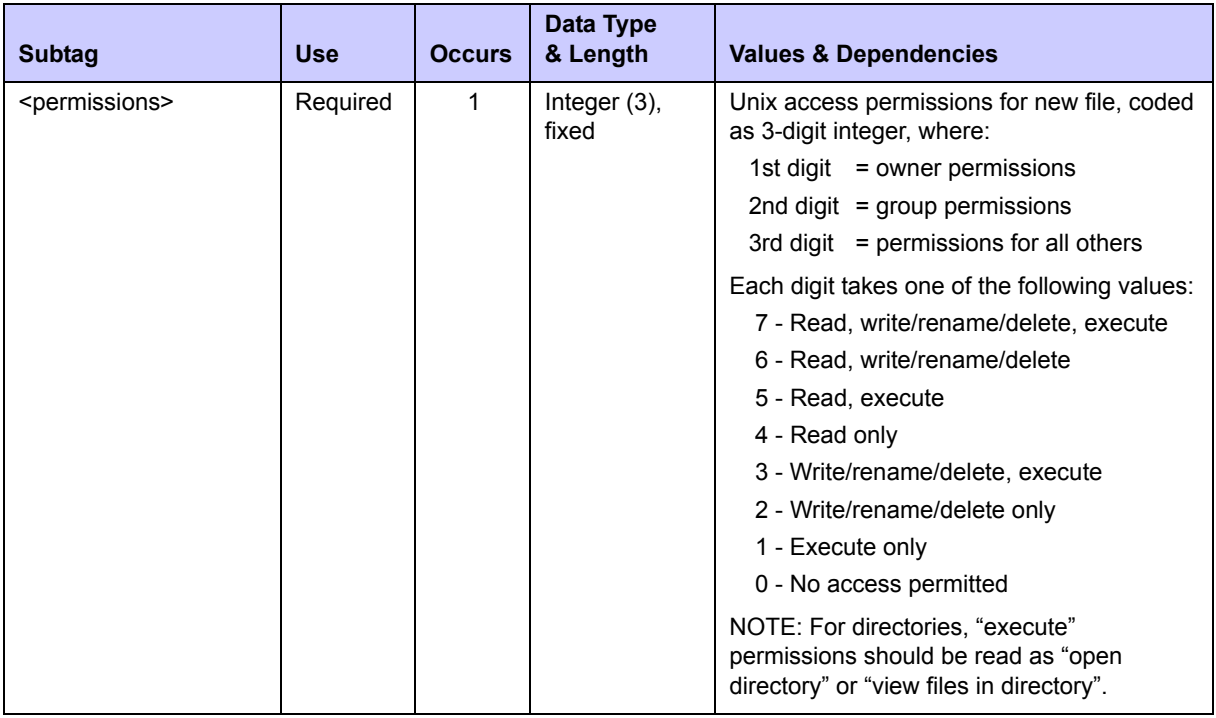

#### **Exhibit 7-10. FILE SERVICE CREATE <request> Data Structure** *(Continued)*

#### **FILE SERVICE CREATE Results**

No  $\langle$ result> data structure is returned in response to an XML HFS file creation request. However, the reply message does return a standard <response> data structure to indicate the success or failure of the request.

Successful requests have a return code of 00. Unsuccessful requests have a return code of 04 or higher.

# <span id="page-393-0"></span>*Delete a File — FILE SERVICE DELETE*

This function deletes an HFS file on the host. Access permissions for the resources requested must first be defined for you in your mainframe security system.

The XML service/scope/message names for a message to *delete* an HFS file are:

```
<service name="file">
<scope name="service">
<message name="delete">
```
These tags appear in both requests and replies. Case is significant.

#### **FILE SERVICE DELETE Requests**

Data structure details for the  $\leq$  request  $>$  tag appear in [Exhibit 7-11.](#page-394-2) All subtags are required.

#### <span id="page-394-2"></span>**Exhibit 7-11. FILE SERVICE DELETE <request> Data Structure**

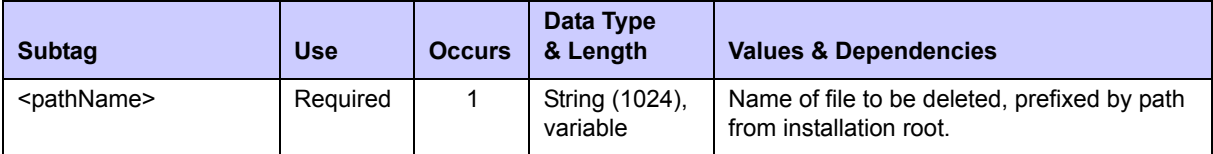

#### **FILE SERVICE DELETE Results**

No  $\zeta$  result> data structure is returned in response to an XML HFS file deletion request. However, the reply message does return a standard <response> data structure to indicate the success or failure of the request.

Successful requests have a return code of 00. Unsuccessful requests have a return code of 04 or higher.

# <span id="page-394-0"></span>*Rename a File — FILE SERVICE RENAME*

This function renames an HFS file (or directory) on the host. Access permissions for the resources requested must first be defined for you in your mainframe security system.

The XML service/scope/message names for a message to *rename* an HFS file are:

```
<service name="file">
<scope name="service">
<message name="rename">
```
These tags appear in both requests and replies. Case is significant.

#### **FILE SERVICE RENAME Requests**

Data structure details for the <request> tag appear in [Exhibit 7-12.](#page-394-1) All subtags are required.

<span id="page-394-1"></span>**Exhibit 7-12. FILE SERVICE RENAME <request> Data Structure** 

| <b>Subtag</b>                 | <b>Use</b> | <b>Occurs</b> | Data Type<br>& Length      | <b>Values &amp; Dependencies</b>                                                                                                 |  |
|-------------------------------|------------|---------------|----------------------------|----------------------------------------------------------------------------------------------------|--|
| <frompathname></frompathname> | Required   |               | String (1024),<br>variable | Old name of file to be renamed, prefixed by<br>path from installation root.                                                      |  |
| <replace></replace>           | Required   |               | String (1)                 | If the new file name is already in use, should<br>the preexisting file be deleted so the rename<br>can proceed?                  |  |
|                               |            |               |                            | $Y = Yes$ , replace any existing file of the<br>same name with the renamed file.<br>$N = No$ , don't rename if another file with |  |
|                               |            |               |                            | the same name already exists.                                                                                                    |  |
| <topathname></topathname>     | Required   |               | String (1024),<br>variable | New name of file, prefixed by path from<br>installation root.                                                                    |  |

#### **FILE SERVICE RENAME Results**

No  $\zeta$  result> data structure is returned in response to an XML HFS file rename request. However, the reply message does return a standard <response> data structure to indicate the success or failure of the request.

Successful requests have a return code of 00. Unsuccessful requests have a return code of 04 or higher.

# <span id="page-395-0"></span>*Copy a File — FILE SERVICE COPY*

This function makes an identical copy of an HFS file on the host. Access permissions for the resources requested must first be defined for you in your mainframe security system.

The XML service/scope/message names for a message to *copy* an HFS file are:

```
<service name="file">
<scope name="service">
<message name="copy">
```
These tags appear in both requests and replies. Case is significant.

#### **FILE SERVICE COPY Requests**

Data structure details for the  $\leq$  request  $>$  tag appear in [Exhibit 7-13.](#page-395-1) All subtags are required.

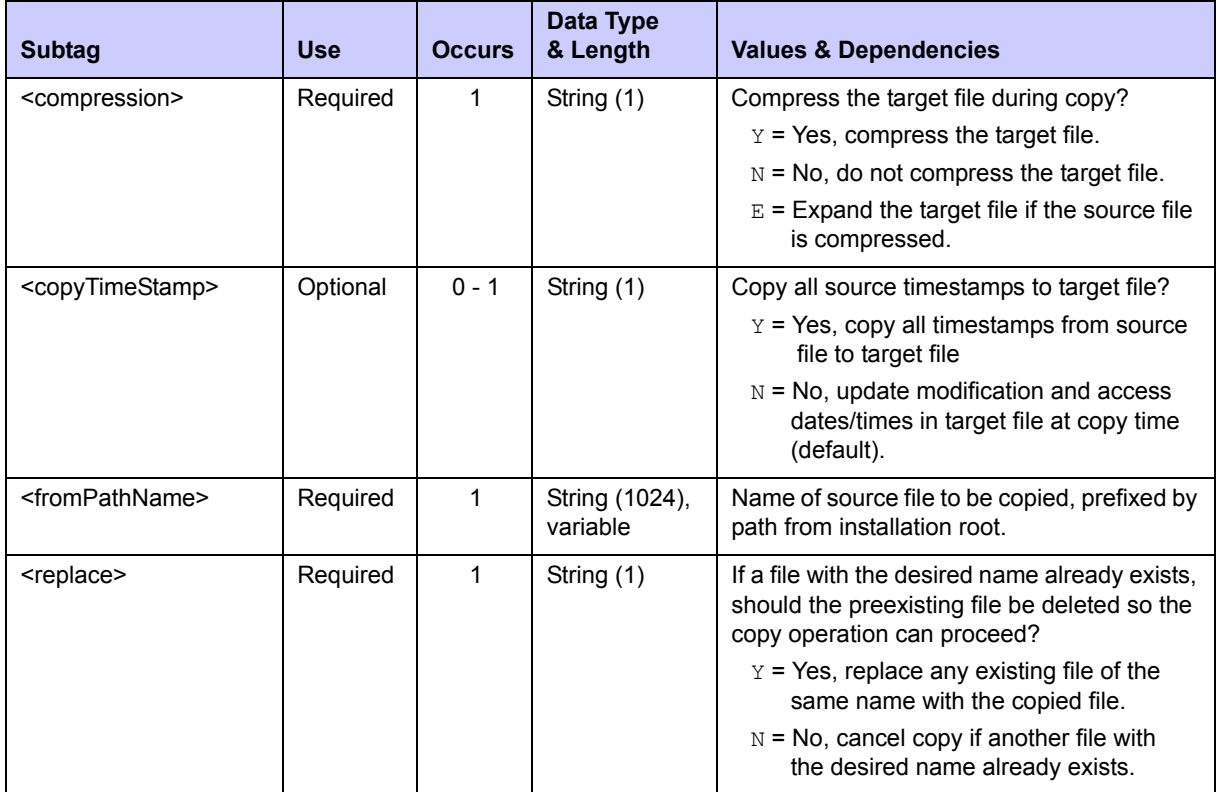

#### <span id="page-395-1"></span>**Exhibit 7-13. FILE SERVICE COPY <request> Data Structure**
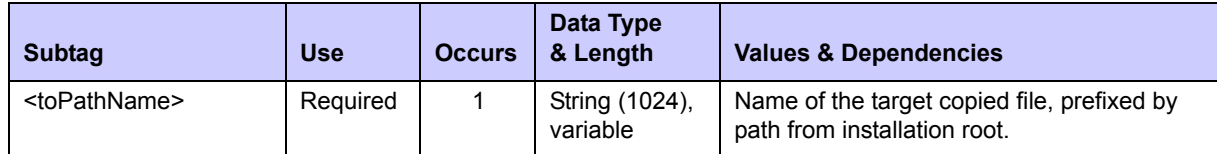

#### **Exhibit 7-13. FILE SERVICE COPY <request> Data Structure** *(Continued)*

#### **FILE SERVICE COPY Results**

No  $\epsilon$  result> data structure is returned in response to an XML HFS file copy request. However, the reply message does return a standard <response> data structure to indicate the success or failure of the request.

Successful requests have a return code of 00. Unsuccessful requests have a return code of 04 or higher.

# *Create a Link or Alias to a File — FILE SERVICE LINK*

This function creates a symbolic link — also known as an alias or shortcut — to an HFS file. The resulting data object has a "file type code" of 5. Appropriate access permissions for the resources requested must first be defined for you in your mainframe security system.

The XML service/scope/message names for a message to *create a link* to an HFS file are:

```
<service name="file">
<scope name="service">
<message name="link">
```
These tags appear in both requests and replies. Case is significant.

#### **FILE SERVICE LINK Requests**

Data structure details for the  $\leq$  request  $>$  tag appear in [Exhibit 7-14.](#page-396-0) All subtags are required.

<span id="page-396-0"></span>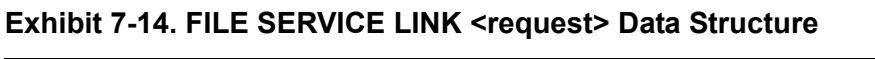

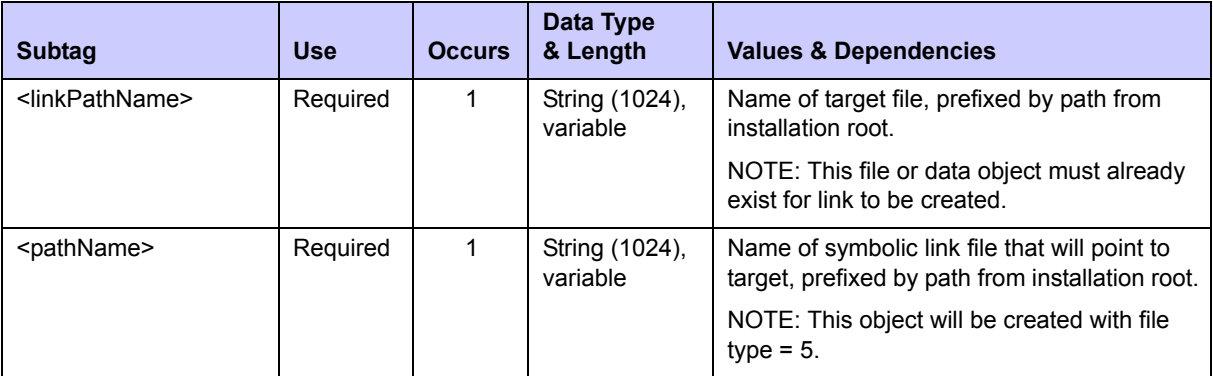

#### **FILE SERVICE LINK Results**

No  $\zeta$  result> data structure is returned in response to an XML HFS file link request. However, the reply message does return a standard <response> data structure to indicate the success or failure of the request.

Successful requests have a return code of 00. Unsuccessful requests have a return code of 04 or higher.

## *Change File Attributes — FILE SERVICE CHANGE*

This function changes selected attributes, such as access permissions, for an HFS file (or directory) on the host. Appropriate access permissions for the resources requested must first be defined for you in your mainframe security system. You must be the file owner or an administrator to change access permissions.

The XML service/scope/message names for a message to *change attributes* of an HFS file are:

```
<service name="file">
<scope name="service">
<message name="change">
```
These tags appear in both requests and replies. Case is significant.

#### **FILE SERVICE CHANGE Requests**

Data structure details for the  $\langle$ request $\rangle$  tag appear in [Exhibit 7-15.](#page-397-0) In addition to the mandatory <pathName> tag, at least one of the optional subtags is required to identify an attribute to be changed. Multiple attributes may be changed at once.

<span id="page-397-0"></span>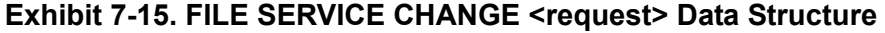

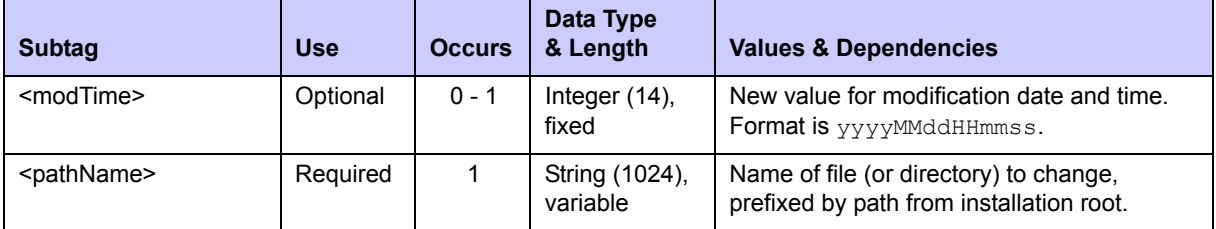

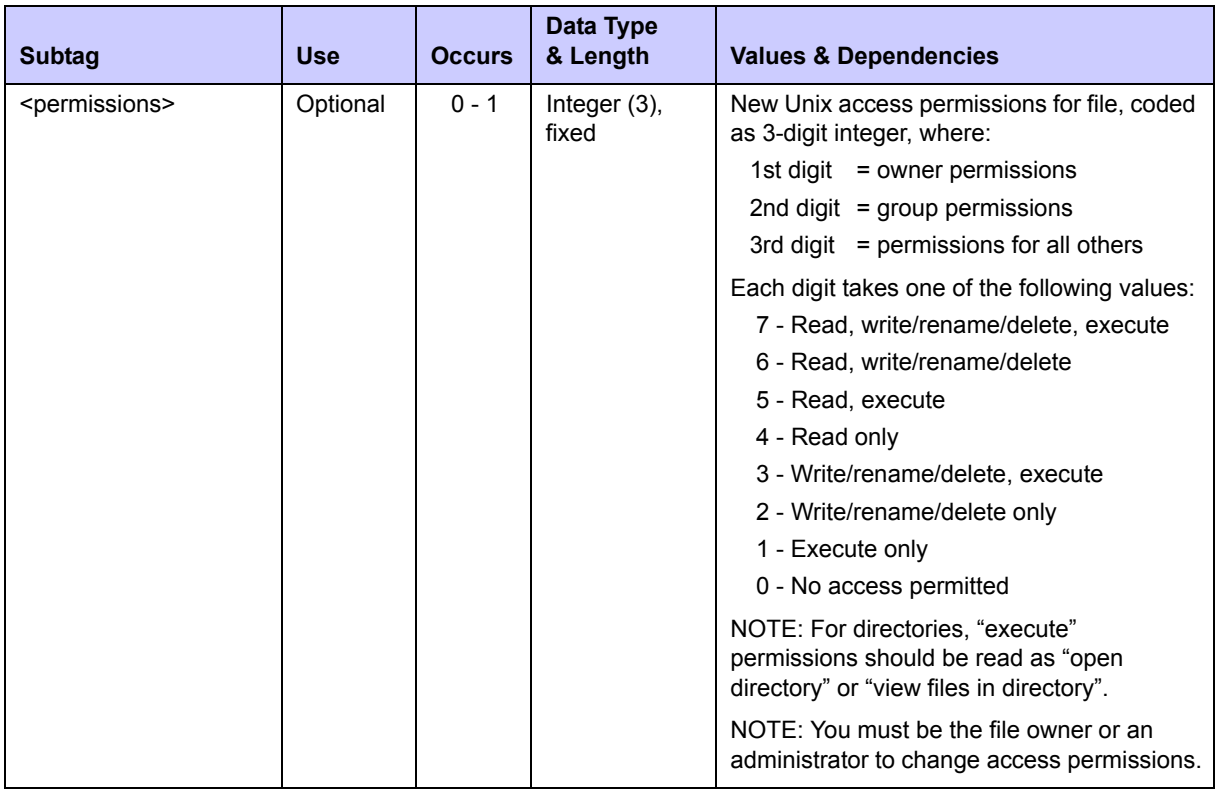

#### **Exhibit 7-15. FILE SERVICE CHANGE <request> Data Structure** *(Continued)*

#### **FILE SERVICE CHANGE Results**

No  $\zeta$  result  $>$  data structure is returned in response to an XML HFS file parameter change request. However, the reply message does return a standard <response> data structure to indicate the success or failure of the request.

Successful requests have a return code of 00. Unsuccessful requests have a return code of 04 or higher.

# *Check Access to a File — FILE SERVICE ACCESS*

This function checks for the existence of an HFS file (or directory) on the host, or for access permissions available to you (or another current user) if the file exists. Access permissions for the resources requested must first be defined for you (or the other user) in your mainframe security system.

#### **USE CASES**

- To determine whether a particular file (or directory) exists on a particular path, submit this request with  $\langle \text{accessMode} \rangle$  set to 8. If the file exists, the return code will be 00. If it does not exist, the return code will be 08.
- To determine whether the current user of the service has permission to execute the named file, submit this request with  $\langle \text{accessMode} \rangle$  set to an odd number from 1 to 7, using Unix numeric permission conventions. In other words, set it to 1 (execute

#### *Chapter 7: Hierarchical File System Services*

permissions only), 3 (write/rename/delete and execute permissions), 5 (read and execute permissions), or 7 (read, write/rename/delete, and execute permissions). If the user has the requested level of access to the file, the service will reply with a return code of 00. If the user does not have the requested level of access, the return code will be 08.

#### **SYNTAX**

The XML service/scope/message names for a message to *check access* to an HFS file are:

<service **name="file"**> <scope **name="service"**> <message **name="access"**>

These tags appear in both requests and replies. Case is significant.

#### **FILE SERVICE ACCESS Requests**

Data structure details for the  $\leq$  request  $>$  tag appear in [Exhibit 7-16.](#page-399-0) All subtags are required.

| <b>Subtag</b>             | <b>Use</b> | <b>Occurs</b> | Data Type<br>& Length      | <b>Values &amp; Dependencies</b>                                                                                          |
|---------------------------|------------|---------------|----------------------------|----------------------------------------------------------------------------------------------------|
| <accessmode></accessmode> | Required   | 1             | String (1)                 | Type of file access to be tested. May test file<br>existence or access permissions for current<br>user. Values:           |
|                           |            |               |                            | 8 - File exists                                                                                                    |
|                           |            |               |                            | 7 - Read, write/rename/delete, execute                                                                                    |
|                           |            |               |                            | 6 - Read, write/rename/delete                                                                                             |
|                           |            |               |                            | 5 - Read, execute                                                                                                    |
|                           |            |               |                            | 4 - Read only                                                                                                    |
|                           |            |               |                            | 3 - Write/rename/delete, execute                                                                                          |
|                           |            |               |                            | 2 - Write/rename/delete only                                                                                              |
|                           |            |               |                            | 1 - Execute only                                                                                                    |
|                           |            |               |                            | 0 - No access permitted                                                                                                   |
|                           |            |               |                            | NOTE: For directories, "execute"<br>permissions should be read as "open"<br>directory" or "view/list files in directory". |
| <pathname></pathname>     | Required   | 1             | String (1024),<br>variable | Name of file (or directory) to be accessed,<br>prefixed by path from installation root.                                   |

<span id="page-399-0"></span>**Exhibit 7-16. FILE SERVICE ACCESS <request> Data Structure** 

#### **FILE SERVICE ACCESS Results**

No  $\le$ result> data structure is returned in response to an XML HFS file access check request. However, the reply message does return a standard <response> data structure to indicate the success or failure of the request.

Successful requests have a return code of 00. Unsuccessful requests have a return code of 04 or higher.

# *Scan Files for Strings — FILE SERVICE SCAN*

This function scans HFS files for requested strings.

The XML service/scope/message names for a message to *scan* files are:

```
<service name="file">
<scope name="service">
<message name="scan">
```
These tags appear in both requests and replies. Case is significant.

#### **FILE SERVICE SCAN Requests**

Data structure details for the  $\langle$ request>tag appear in [Exhibit 7-17.](#page-400-0)

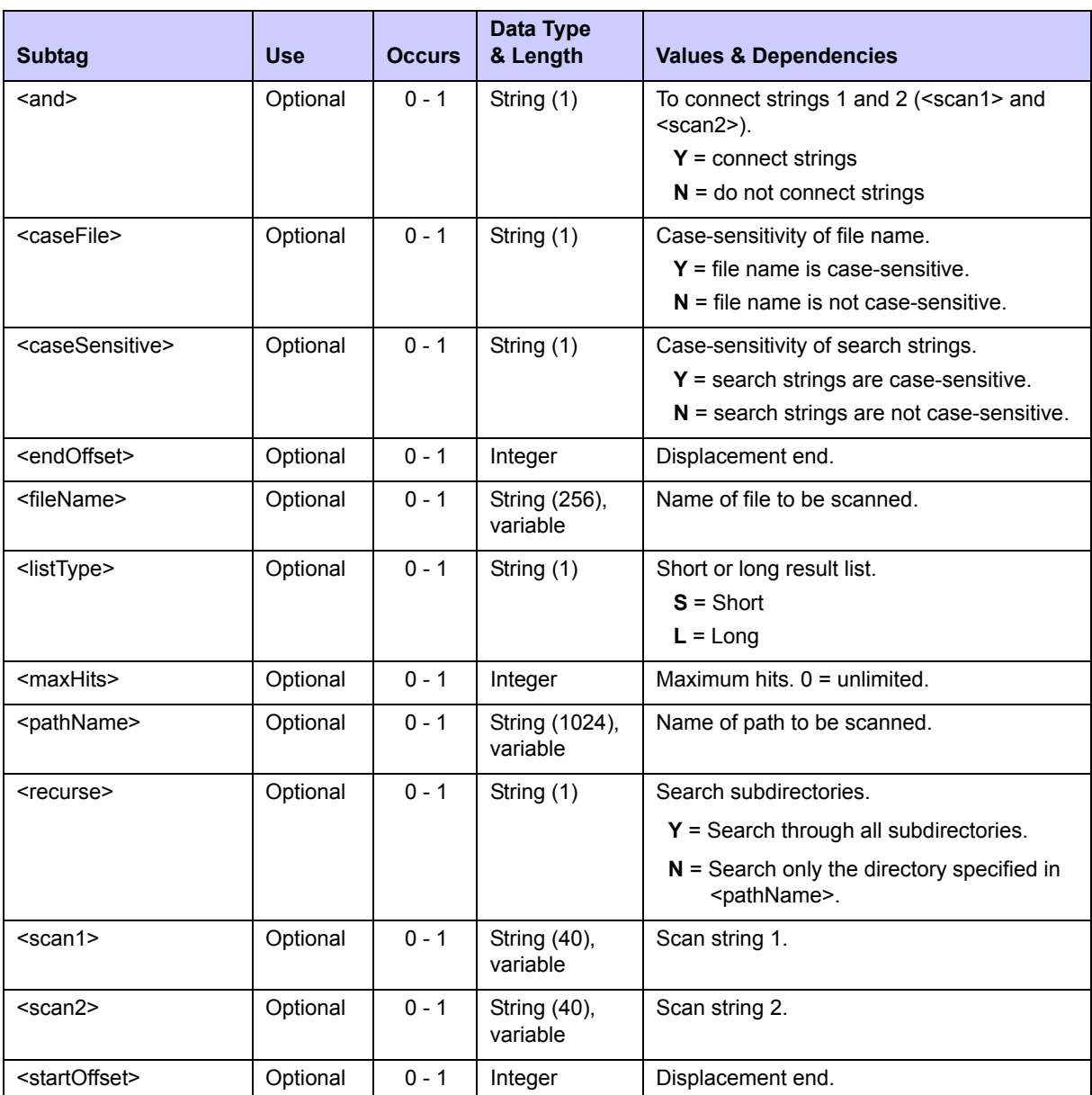

#### <span id="page-400-0"></span>**Exhibit 7-17. FILE SERVICE SCAN <request> Data Structure**

#### **FILE SERVICE SCAN Results**

Data structure details for the  $\langle$ result> tag appear in [Exhibit 7-18](#page-401-1). One to many  $\langle$ data> tags are returned.

A standard  $\langle$ response $\rangle$  data structure is returned after the final  $\langle$ result $\rangle$  tag to indicate success or failure of the request and the completion of the listing if successful. Successful requests have a return code of 00. Unsuccessful requests have a return code of 04 or higher.

#### <span id="page-401-1"></span>**Exhibit 7-18. FILE SERVICE SCAN <result> Data Structure**

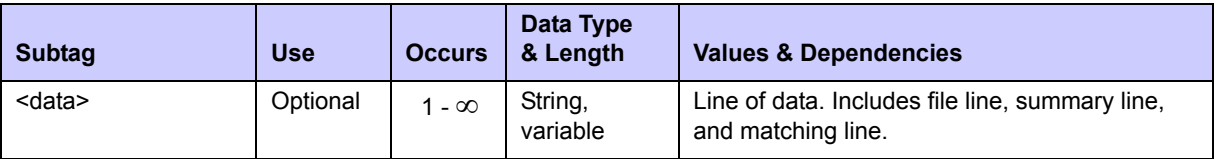

# **FILE CONVERSION SERVICES**

The XML Services API provides file conversion services to import/export between z/OS PDS libraries and z/OS Unix HFS directories and files on the z/OS host. The following specific HFS file conversion functions are supported for general use:

- *[Import a PDS Member into HFS](#page-401-0)  [FILE SERVICE IMPORT](#page-401-0)*
- *[Export an HFS File to a PDS Library](#page-402-0)  [FILE SERVICE EXPORT](#page-402-0)*

# <span id="page-401-0"></span>*Import a PDS Member into HFS — FILE SERVICE IMPORT*

This function imports a native z/OS PDS (Partitioned Data Set) or PDSE (PDS Extended) library member into the z/OS Unix Hierarchical File System (HFS) as a standalone HFS file on the host. Access permissions for the resources requested must first be defined for you in your mainframe security system.

The XML service/scope/message names for a message to *import* a PDS member as an HFS file are:

```
<service name="file">
<scope name="service">
<message name="import">
```
These tags appear in both requests and replies. Case is significant.

#### **FILE SERVICE IMPORT Requests**

Data structure details for the  $\leq$  request  $>$  tag appear in [Exhibit 7-19.](#page-402-1) All subtags are required.

| <b>Subtag</b>               | <b>Use</b> | <b>Occurs</b> | Data Type<br>& Length      | <b>Values &amp; Dependencies</b>                                                                                                |
|-----------------------------|------------|---------------|----------------------------|----------------------------------------------------------------------------------------------------|
| <compression></compression> | Required   | 1             | String (1)                 | Compress the target file during import?                                                                                         |
|                             |            |               |                            | $Y = Yes$ , compress the target HFS file.                                                                                       |
|                             |            |               |                            | $N = No$ , do not compress the target file.                                                                                     |
|                             |            |               |                            | $E =$ Expand the target HFS file if the<br>source PDS member is compressed.                                                     |
| <mvsdsnlib></mvsdsnlib>     | Required   | 1             | String (1024),<br>variable | Fully qualified dataset name of source z/OS<br>PDS/PDSE library. (Omit member name.)                                            |
| <pathname></pathname>       | Required   | 1             | String (1024),<br>variable | Name of the imported target HFS file,<br>prefixed by path from installation root.                                               |
| <pdsmember></pdsmember>     | Required   | 1             | String (8),<br>variable    | Name of PDS/PDSE library member to be<br>imported.                                                                              |
| <replace></replace>         | Required   | 1             | String (1)                 | If an HFS file with the desired name already<br>exists in the target location, should it be<br>replaced with the imported file? |
|                             |            |               |                            | $Y = Yes$ , replace an existing HFS file of the<br>same name with the imported file.                                            |
|                             |            |               |                            | $N = No$ , cancel import if another HFS file<br>with the desired name already exists.                                           |

<span id="page-402-1"></span>**Exhibit 7-19. FILE SERVICE IMPORT <request> Data Structure** 

#### **FILE SERVICE IMPORT Results**

No  $\langle$ result> data structure is returned in response to an XML HFS file import request. However, the reply message does return a standard <response> data structure to indicate the success or failure of the request.

Successful requests have a return code of 00. Unsuccessful requests have a return code of 04 or higher.

# <span id="page-402-0"></span>*Export an HFS File to a PDS Library — FILE SERVICE EXPORT*

This function exports an HFS file from the z/OS Unix Hierarchical File System (HFS) to a native z/OS PDS (Partitioned Data Set) or PDSE (PDS Extended) library member on the host. Access permissions for the resources requested must first be defined for you in your mainframe security system.

The XML service/scope/message names for a message to *export* an HFS file as a PDS library member are:

```
<service name="file">
<scope name="service">
<message name="export">
```
These tags appear in both requests and replies. Case is significant.

#### **FILE SERVICE EXPORT Requests**

Data structure details for the <request> tag appear in [Exhibit 7-20.](#page-403-0) All subtags are required.

<span id="page-403-0"></span>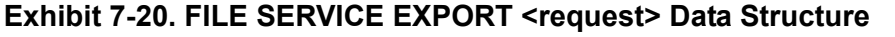

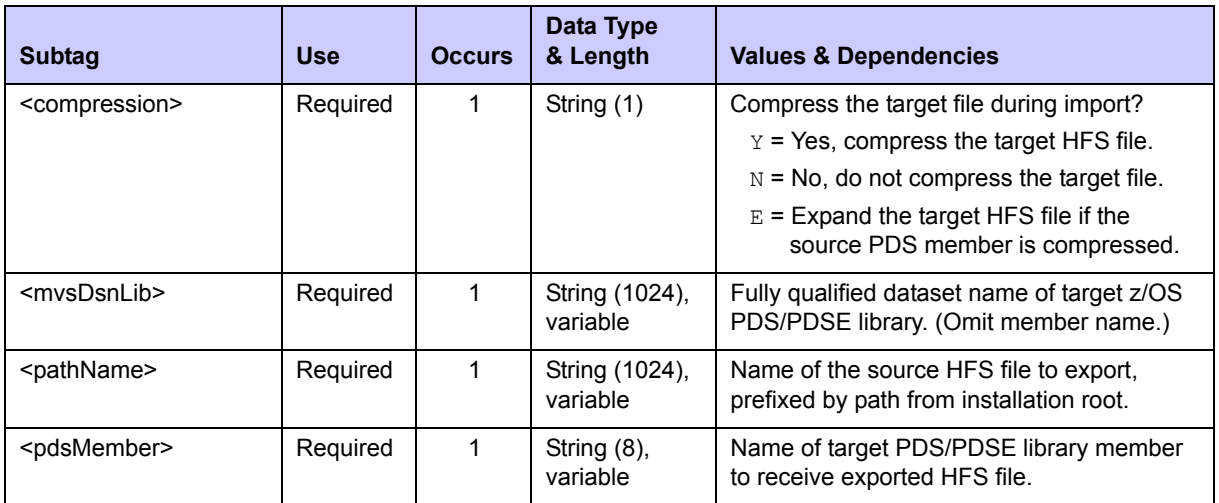

#### **FILE SERVICE EXPORT Results**

No <result> data structure is returned in response to an XML HFS file export request. However, the reply message does return a standard <response> data structure to indicate the success or failure of the request.

Successful requests have a return code of 00. Unsuccessful requests have a return code of 04 or higher.

# *DATABASE MANAGEMENT 8*

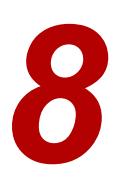

Serena XML supports database development and administration with both the IMS Option and the DB2 Option of ChangeMan ZMF. User tasks are grouped by database environment:

- **IMS Development and Administration** Tasks that support IMS data binding or retrieve IMS database override settings at the package, application, or global level. The typical command for general use is *list*.
- *[DB2 Development and Administration](#page-435-0)* Tasks that support DB2 data binding or retrieve DB2 database configuration settings at the application or global level. The typical command for general use is *list*.

The syntax that identifies these functions generally appears in the name attribute of the <service> tag, as follows:

```
<service name="IMSOVRD">
<service name="DB2ADMIN">
```
In addition, some package-level IMS functions are performed by the low-level package service, not the IMS Override service. The <service> tag for these functions takes the name attribute of "package". The syntax that identifies these as IMS functions appears in the name attribute of the <scope> tag. For example:

```
<scope name="IMS_CRGN">
<scope name="IMS_ACB">
```
# <span id="page-404-0"></span>**IMS DEVELOPMENT AND ADMINISTRATION**

Serena XML supports the following IMS database tasks for general use:

- *• [IMS Control Region Package Records](#page-406-0)  [PACKAGE IMS\\_CRGN LIST](#page-406-0)*
- *• [Package IMS ACB List PACKAGE](#page-412-0)  [IMS\\_ACB LIST](#page-412-0)*
- *• [IMS DBD Package Overrides IMSOVRD](#page-416-0)  [PKG\\_DBD LIST](#page-416-0)*
- *[IMS PSB Application Overrides](#page-426-0)  [IMSOVRD APL\\_PSB LIST](#page-426-0)*
- *• [IMS DBD Global Overrides IMSOVRD](#page-428-0)  [GBL\\_DBD LIST](#page-428-0)*
- *[IMS PSB Global Overrides IMSOVRD](#page-430-0)  [GBL\\_PSB LIST](#page-430-0)*
- *[IMS PSB Package Overrides IMSOVRD](#page-420-0)  [PKG\\_PSB LIST](#page-420-0)*
- *[IMS DBD Application Overrides IMSOVRD](#page-423-0)  [APL\\_DBD LIST](#page-423-0)*
- *[IMS Control Region Application](#page-432-0)  [Defaults - IMSCRGN APL LIST](#page-432-0)*
- *[IMS Control Region Global Defaults](#page-434-0)  [IMSCRGN GBL LIST](#page-434-0)*

Much of the information presented in this chapter can also be obtained via the QP (Query Package) function, as shown in the following panels:

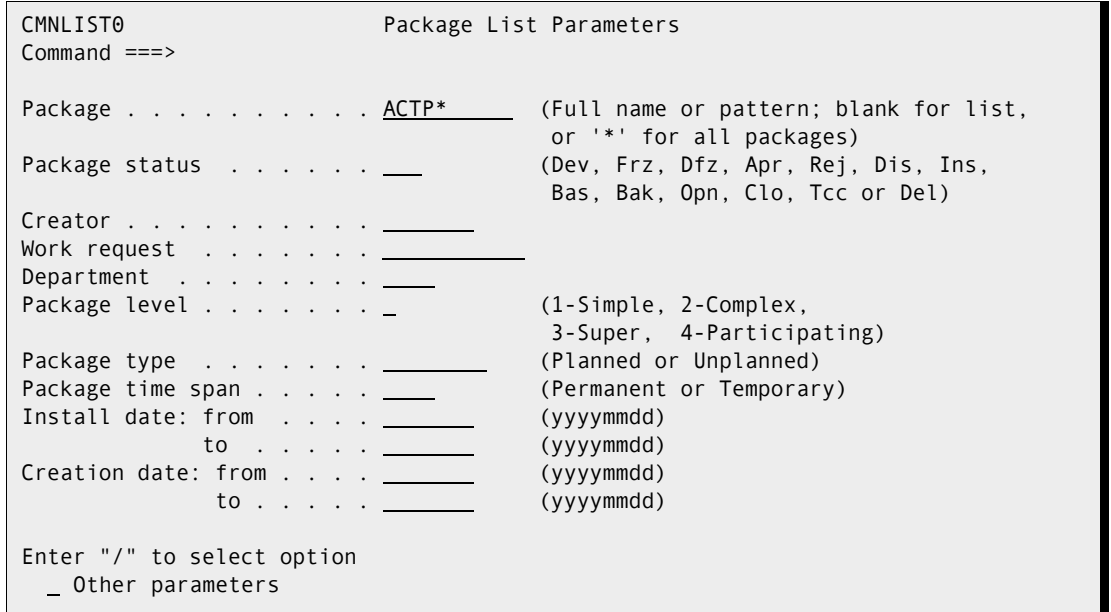

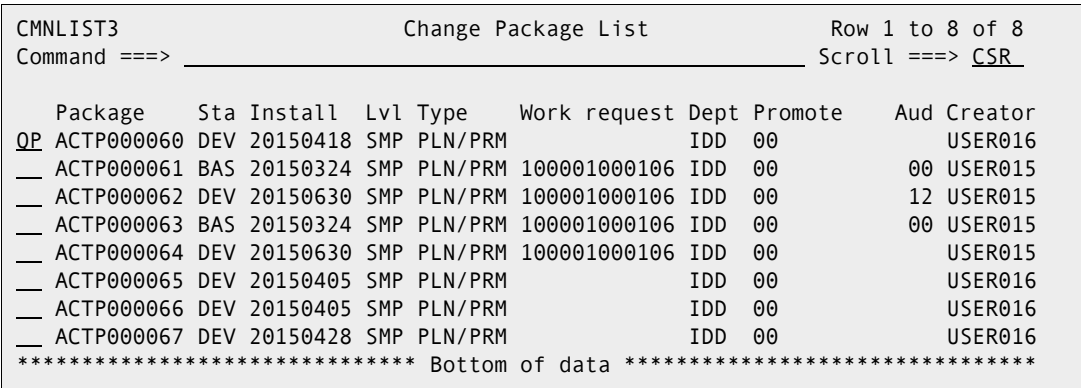

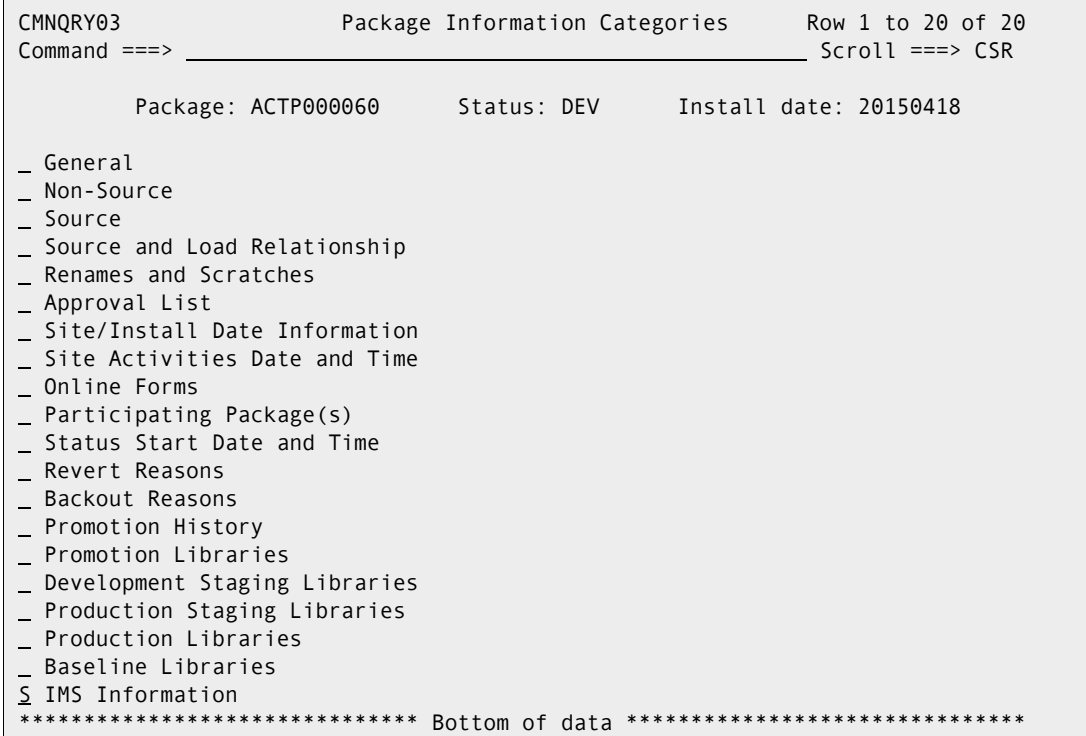

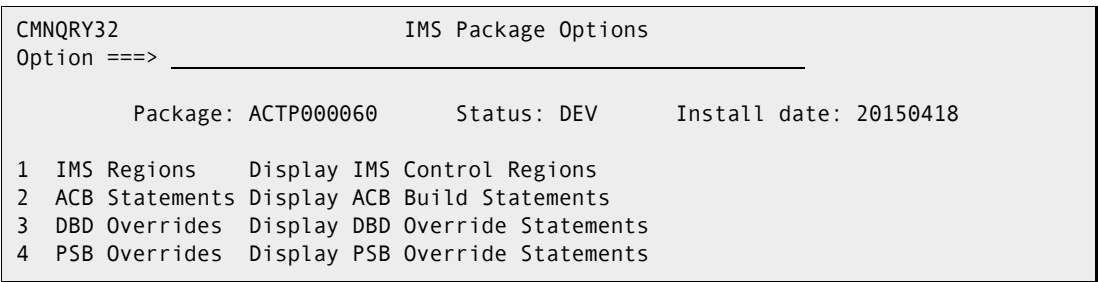

# <span id="page-406-0"></span>*IMS Control Region Package Records - PACKAGE IMS\_CRGN LIST*

This function lists IMS control region information associated with a change package. The desired package name is required in the request message. Each returned record includes the control region ID, associated library names, the ZMF site name where the appropriate IMS subsystem resides, and package-level IMS override settings for building install jobs at staging and for generating IMS ACBs, DBDs, PSBs, and MFS source files at promotion. If no package-level overrides have been defined, application defaults are returned.

The Serena XML service/scope/message tags and attributes for messages to *list* IMS control region records for a package are:

```
<service name="PACKAGE">
<scope name="IMS_CRGN">
<message name="LIST">
```
These tags appear in both requests and replies.

#### **PACKAGE IMS\_CRGN LIST — Requests**

Serena XML supports three types of IMS control region lists for a package:

- **Comprehensive List** Enter the name of the desired package in the  $\langle$ package> tag and omit all other tags to list all IMS control regions defined for the named package.
- **Selected Site** Enter the name of the desired package in the  $\langle$  package> tag. Also identify the desired IMS site in either  $\leq$ imsSiteName> (using the ZMF remote site name where the IMS subsystem executes) or in  $\langle \text{imsh}_\text{2} \rangle$  and  $\text{minsh}_\text{2}$  (using the ZMF name of the logical change library associated with the corresponding baseline or promotion site). The function returns all IMS control regions for the named package and desired site.
- **Selected Control Region** Enter the name of the desired package in the <package> tag and the 4-byte ID of the IMS control region of interest in the  $\leq$ imsControlRegion> tag to retrieve control region specifications for the named package and control region.

#### *Example XML — PACKAGE IMS\_CRGN LIST Request*

```
<?xml version="1.0"?> 
<service name="PACKAGE"> 
 <scope name="IMS_CRGN"> 
  <message name="LIST"> 
    <header> 
     <subsys>8</subsys> 
     <product>CMN</product> 
    </header> 
   <request> 
     <package>IMSQ000012</package>
    </request> 
   </message> 
  </scope> 
</service>
```
Data structure details for the <request> data element appear in *[Exhibit 8-1](#page-408-0)*.

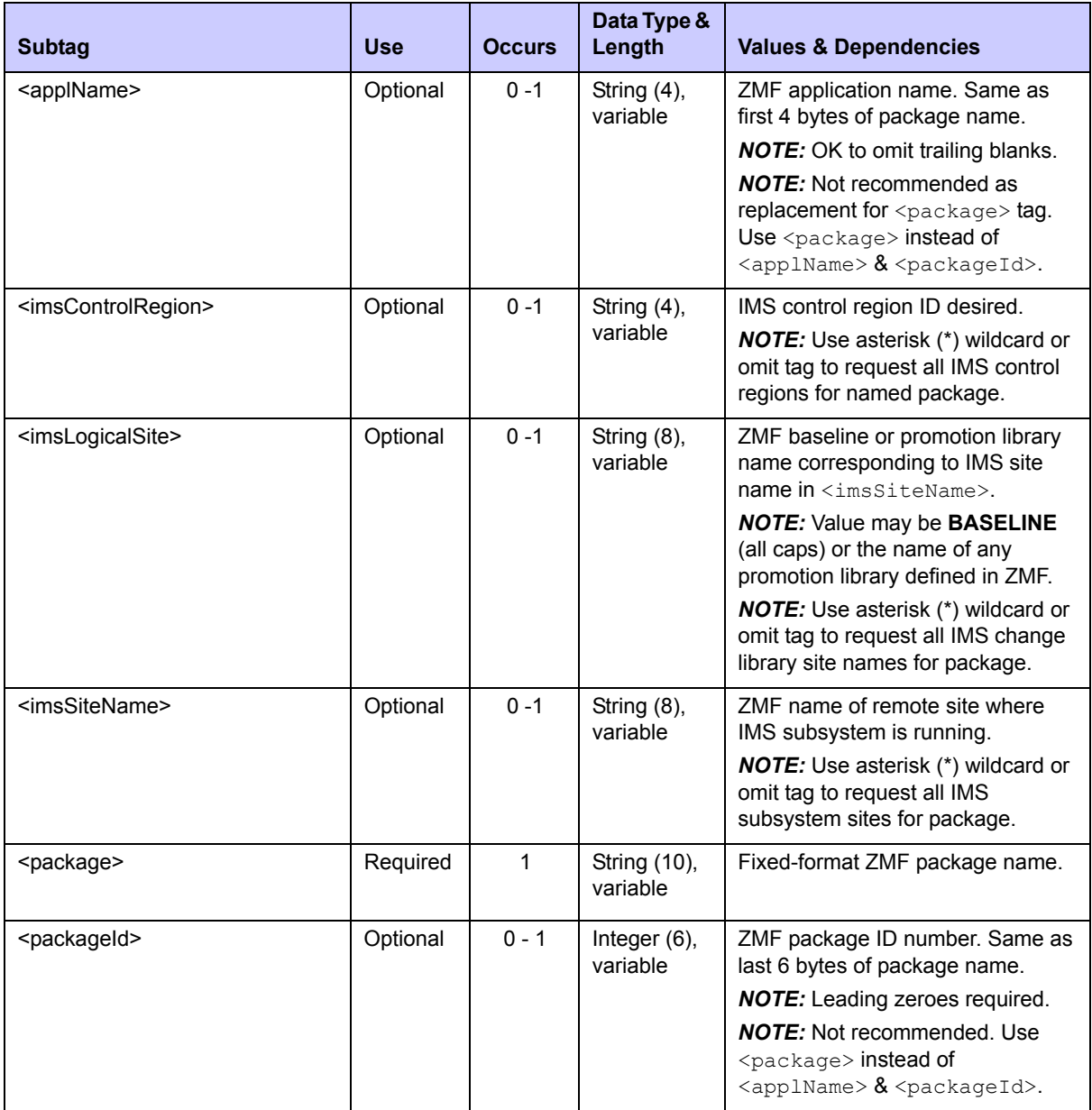

<span id="page-408-0"></span>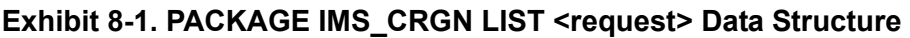

## **PACKAGE IMS\_CRGN LIST — Replies**

The reply message for a package-level IMS control region list returns zero to many <result> data elements. Each <result> tag contains information about one IMS control region associated with the package named in the request message.

The standard  $\langle$ response> data element follows any  $\langle$ result> tags in the reply and indicates the success or failure of the list request. Successful requests have a return code of 00. Unsuccessful requests have a return code of 04 or higher. Because it is the final data element in the XML reply message, the <response> tag serves as an end-of-list marker.

#### *Example XML — PACKAGE IMS\_CRGN LIST Reply*

```
<?xml version="1.0"?> 
<service name="PACKAGE"> 
 <scope name="IMS_CRGN"> 
  <message name="LIST"> 
   <result> 
     <package>IMSQ000012</package> 
     <applName>IMSQ</applName> 
     <packageId>000012</packageId> 
     <isDbdAlwaysGenerated>N</isDbdAlwaysGenerated> 
     <isPsbAlwaysGenerated>N</isPsbAlwaysGenerated> 
     <isMfsAlwaysGenerated>Y</isMfsAlwaysGenerated> 
     <isAcbAlwaysCreatedForPcbs>Y</isAcbAlwaysCreatedForPcbs> 
     <isImsGlobalActivationEnabled>Y</isImsGlobalActivationEnabled> 
     <imsControlRegion>C113</imsControlRegion> 
     <imsSiteName>SERT8</imsSiteName> 
     <imsLogicalSite>BASELINE</imsLogicalSite> 
     <imsDevCharSuffix>0</imsDevCharSuffix> 
     <imsResLib>SYS2.IMS910.SDFSRESL</imsResLib> 
     <imsMacLib>SYS2.IMS910.SDFSMAC</imsMacLib> 
     <imsModStatLib>CMNTP.SERT8.IMSC113.MODSTAT</imsModStatLib> 
     <imsGenMacroStageLib>USER24.SETQUERY.WORKLOAD</imsGenMacroStageLib> 
     <imsGenMacroComponent>STAGEII</imsGenMacroComponent> 
     <imsPsbLib>CMNTP.SERT8.IMSC113.PSBLIB</imsPsbLib> 
     <imsDbdLib>CMNTP.SERT8.IMSC113.DBDLIB</imsDbdLib> 
     <imsAcbLib>CMNTP.SERT8.IMSC113.ACBLIB</imsAcbLib> 
     <imsFmtLib>CMNTP.SERT8.IMSC113.FORMAT</imsFmtLib> 
     <imsRefLib>CMNTP.SERT8.IMSC113.REFERAL</imsRefLib> 
     <imsBackupModelLib>BACKUPMODEL</imsBackupModelLib> 
   \langle result>
   <response> 
     <statusMessage>CMN8600I - The package IMS control region list is complete.</
statusMessage>
     <statusReturnCode>00</statusReturnCode> 
     <statusReasonCode>8600</statusReasonCode> 
    </response> 
   </message> 
  </scope> 
</service>
```
If option 1 from above PANEL CMNQRY32 is selected, information similar to that returned via a PACKAGE IMSCRGN LIST request is shown in panel CMNQRY33:

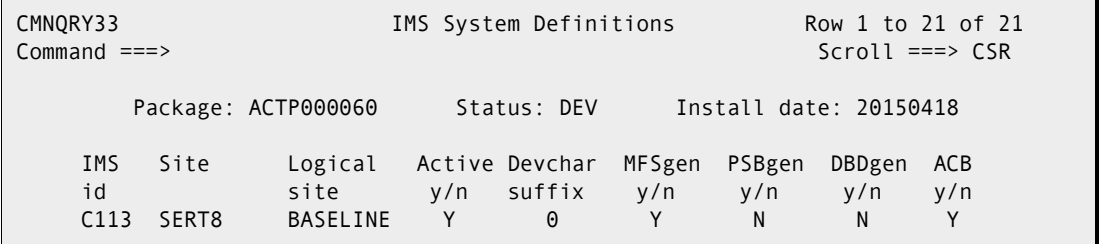

Data structure details for the <result> tag appear in *[Exhibit 8-2](#page-410-0)*.

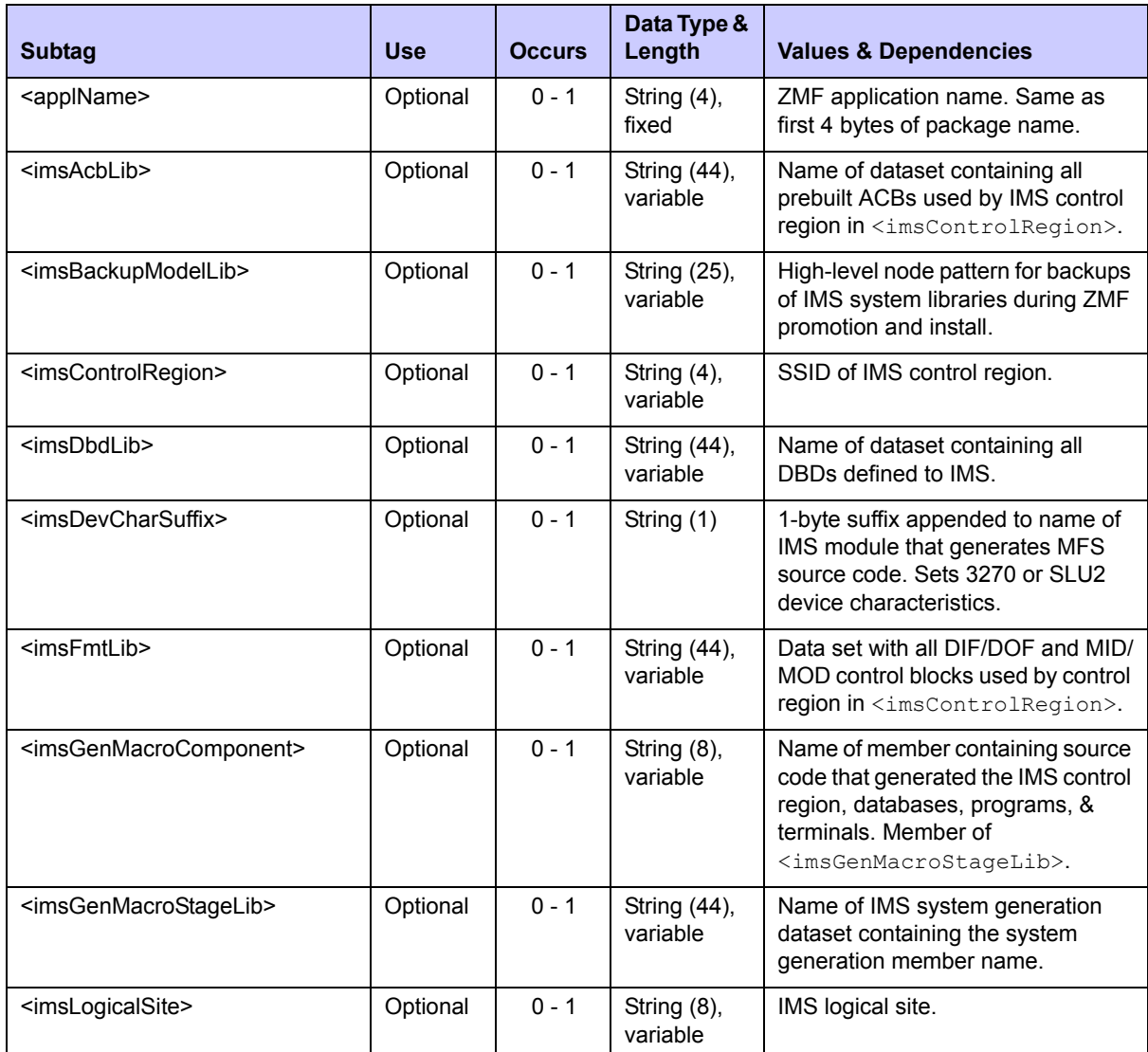

# <span id="page-410-0"></span>**Exhibit 8-2. PACKAGE IMS\_CRGN LIST <result> Data Structure**

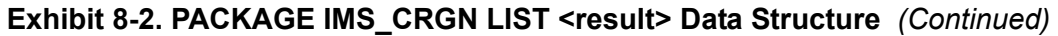

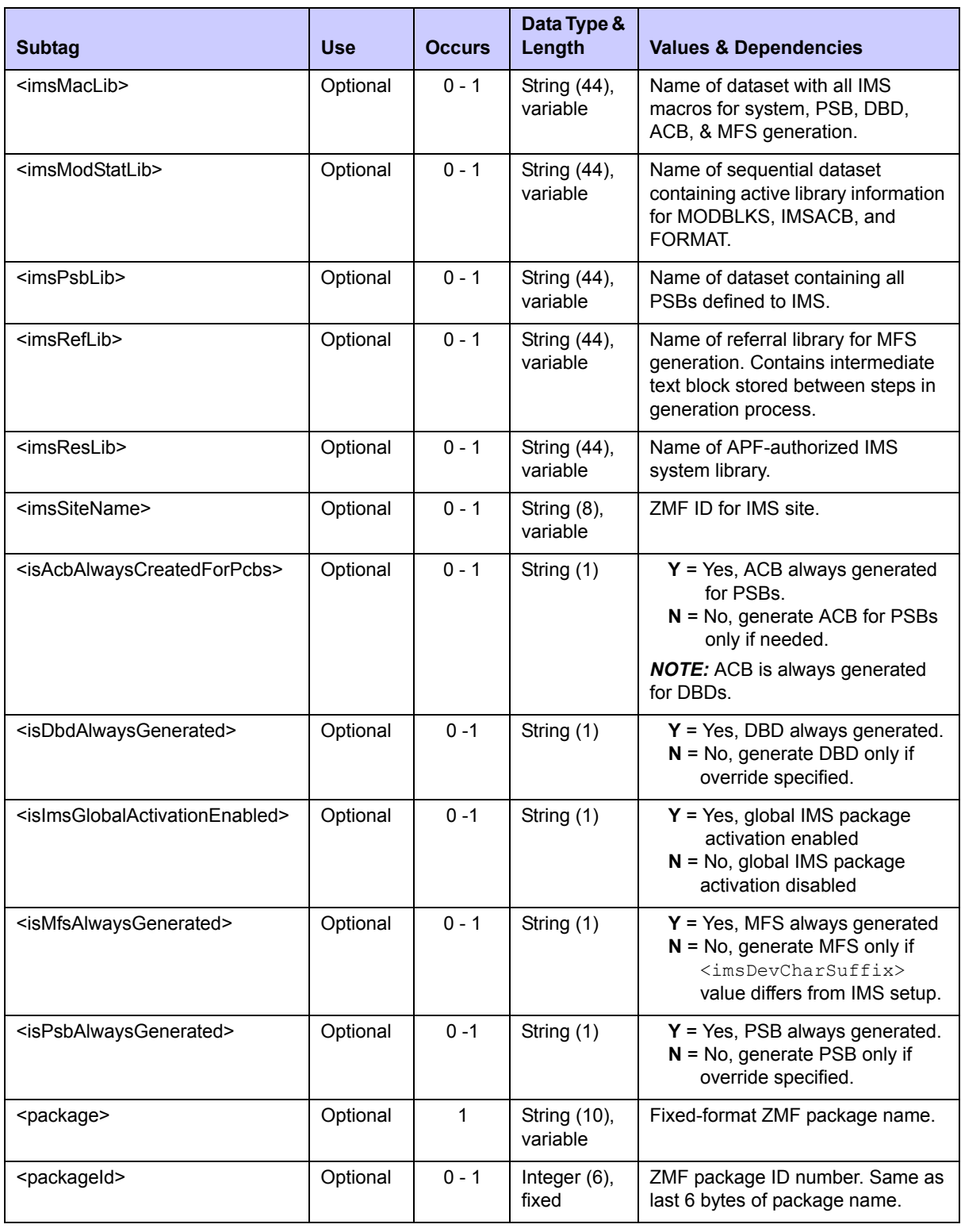

# <span id="page-412-0"></span>*Package IMS ACB List - PACKAGE IMS\_ACB LIST*

This function lists the IMS access method control block (ACB) build statements needed by a particular change package. The desired package name is required in the request message. Each returned record includes generation specifications for one ACB build statement associated with a specific IMS-enabled promotion site and a specific ACB source component. If no ACB build statements are defined for the package, no results are returned.

The Serena XML service/scope/message tags and attributes for messages to *list* IMS ACB build statements for a package are:

```
<service name="PACKAGE">
<scope name="IMS_ACB">
<message name="LIST">
```
These tags appear in both requests and replies.

#### **PACKAGE IMS\_ACB LIST — Request**

Serena XML supports four types of IMS ACB record lists for a package:

- **Comprehensive List** Enter the name of the desired package in the  $\langle$ package> tag and omit all other tags to list all IMS ACB records defined for the named package.
- **Selected Site** Enter the name of the desired package in the <package> tag. Also identify the desired IMS site in either the  $\leq$ imsSiteName> tag (using the ZMF remote site name where the IMS subsystem executes) or in the  $\leq$ imsLogicalSite> tag (using the ZMF name of the logical change library associated with the corresponding baseline or promotion site). The function returns all IMS ACB records for the named package and desired site.
- **Selected Control Region** Enter the name of the desired package in the  $\langle$ package> tag and the 4-byte ID of the IMS control region of interest in the  $\langle \text{imsSiteId} \rangle$  tag to retrieve IMS ACB records for the named package and control region.
- *Selected Source Component* Enter the name of the desired package in the  $<$  package $>$  tag. Also enter the name of the desired ACB source component for the package from the relevant DBD library or PSB library in the <component> tag. If known, enter the source component library type in the  $\langle\text{componentType}\rangle$  tag. The function returns a list of ACB records, including package-specific ACB target component names, associated with the identified ACB source component.

#### *Example XML — PACKAGE IMS\_ACB LIST Request*

```
<?xml version="1.0"?> 
<service name="PACKAGE"> 
 <scope name="IMS_ACB"> 
  <message name="LIST"> 
   <header> 
     <subsys>8</subsys> 
     <product>CMN</product> 
    </header> 
   <request>
```

```
 <package>IMSQ000012</package>
   </request> 
   </message> 
 </scope> 
</service>
```
Data structure details for the <request> data element appear in *[Exhibit 8-3](#page-413-0)*.

<span id="page-413-0"></span>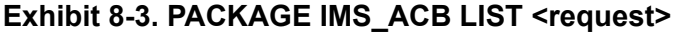

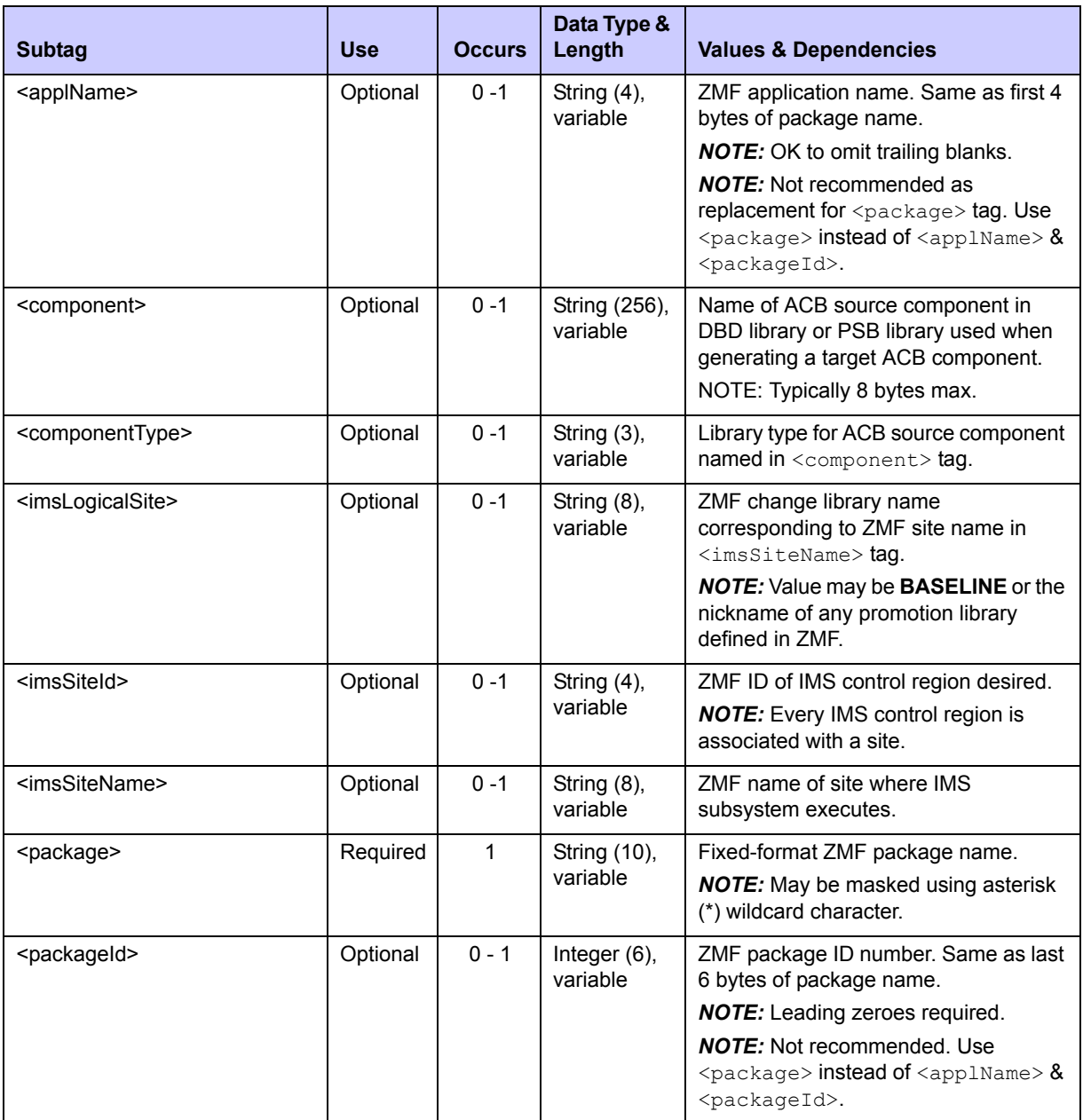

#### **PACKAGE IMS\_ACB LIST — Reply**

The reply message for this function returns zero to many  $\langle$  result> data elements. Each  $\langle$ result> contains generation specifications for the IMS ACB build statements needed by a package. The standard <response> data element follows to indicate the success or failure of the list request. Successful requests have a return code of 00. Unsuccessful requests have a return code of 04 or higher. Because it follows the final  $\langle$ result> data structure in the reply, the  $\langle$  response $\rangle$  tag also serves as and end-of-list marker.

#### *Example XML — PACKAGE IMS\_ACB LIST Reply*

```
<?xml version="1.0"?> 
<service name="PACKAGE"> 
 <scope name="IMS_ACB"> 
  <message name="LIST"> 
    <result> 
     <package>IMSQ000012</package> 
     <applName>IMSQ</applName> 
     <packageId>000012</packageId> 
     <isAcbGenerated>N</isAcbGenerated> 
     <acbGenStatementType>B</acbGenStatementType> 
     <acbStatementType>P</acbStatementType> 
     <imsSiteId>C113</imsSiteId> 
     <imsSiteName>SERT8</imsSiteName> 
     <imsLogicalSite>BASELINE</imsLogicalSite> 
     <targetComponent>IM2Q101</targetComponent> 
     <targetComponentType>PSL</targetComponentType> 
     <component>IM2Q101</component> 
     <componentType>PSB</componentType> 
   \langle result>
    <response> 
     <statusMessage>CMN8600I - The package ACB Statement list is complete.</
statusMessage>
    <statusReturnCode>00</statusReturnCode> 
     <statusReasonCode>8600</statusReasonCode> 
    </response> 
   </message> 
  </service>
```
If option 2 from above PANEL CMNQRY32 is selected, information similar to that returned via a PACKAGE IMSACB LIST request is shown in panel CMNQRY34 below:

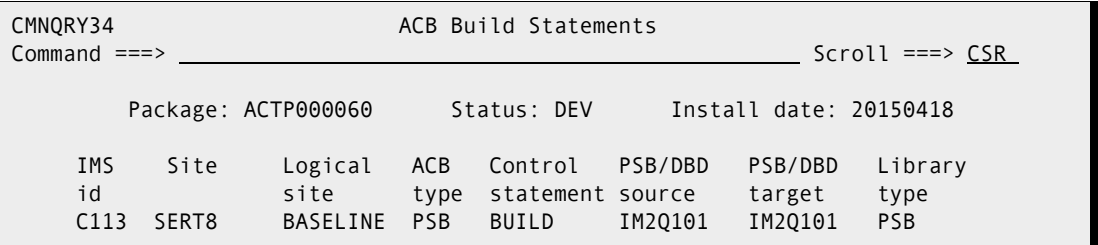

Data structure details for the <result> tag appear in *[Exhibit 8-4](#page-415-0)*.

#### <span id="page-415-0"></span>**Exhibit 8-4. PACKAGE IMS\_ACB LIST <result>**

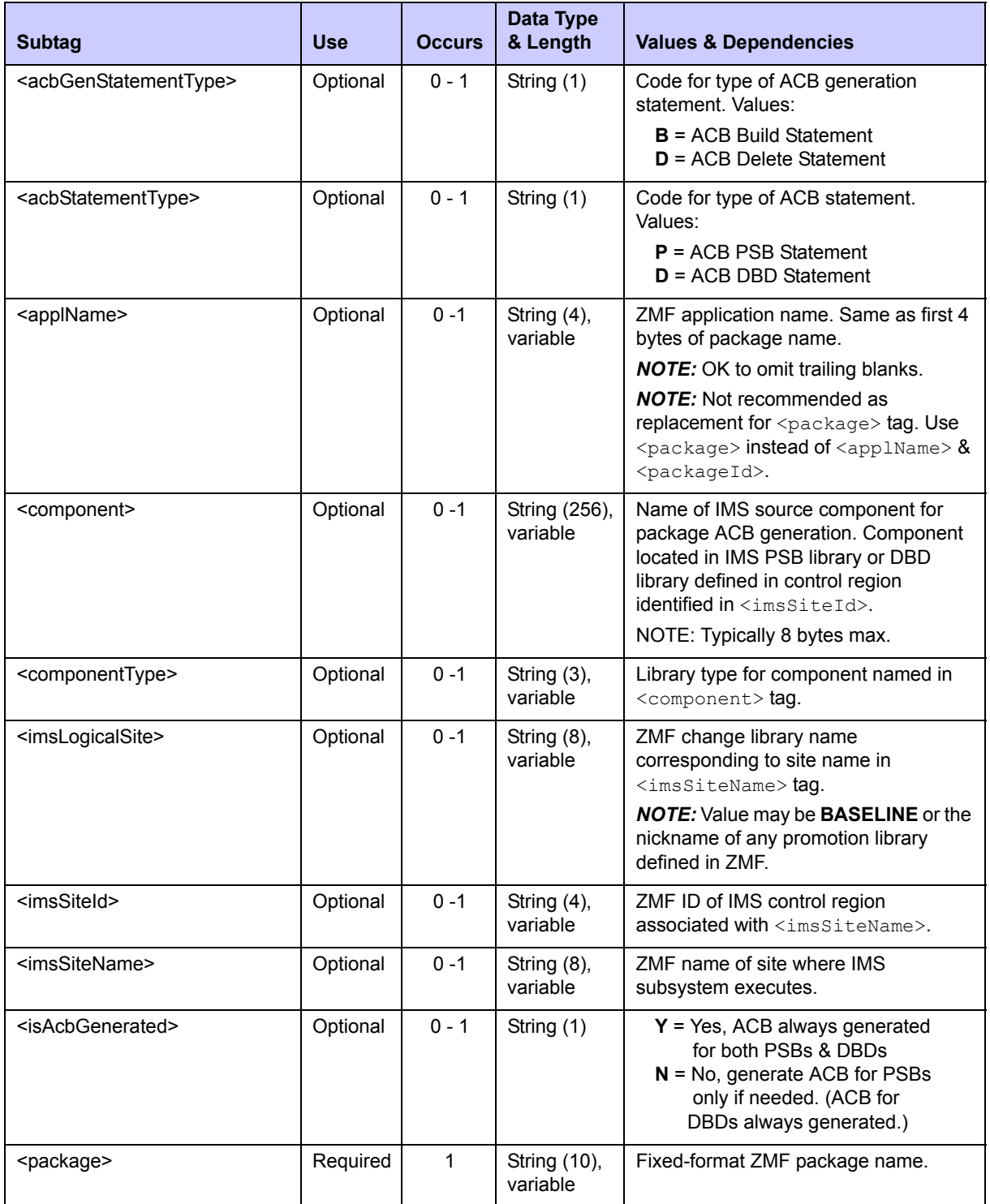

| <b>Subtag</b>                               | <b>Use</b> | <b>Occurs</b> | Data Type<br>& Length       | <b>Values &amp; Dependencies</b>                                                                                     |
|---------------------------------------------|------------|---------------|-----------------------------|----------------------------------------------------------------------------------------------------|
| <packageid></packageid>                     | Optional   | $0 - 1$       | Integer $(6)$ ,<br>variable | ZMF package ID number. Same as last<br>6 bytes of package name.                                                      |
|                                             |            |               |                             | <b>NOTE:</b> Leading zeroes required.                                                                                |
|                                             |            |               |                             | <b>NOTE:</b> Not recommended. Use<br>$\langle$ package> instead of $\langle$ applName> &<br><packageid>.</packageid> |
| <targetcomponent></targetcomponent>         | Optional   | $0 - 1$       | String (256),<br>variable   | Name of ACB target component<br>generated at package promotion.<br>NOTE: Typically 8 bytes max.                      |
| <targetcomponenttype></targetcomponenttype> | Optional   | $0 - 1$       | String $(3)$ ,<br>variable  | Library type for ACB target component<br>named in <targetcomponent> tag.</targetcomponent>                           |

**Exhibit 8-4. PACKAGE IMS\_ACB LIST <result>** *(Continued)*

# <span id="page-416-0"></span>*IMS DBD Package Overrides - IMSOVRD PKG\_DBD LIST*

This function lists package-level overrides to the IMS database description (DBD) records associated with a specific component in the IMS DBD library. Values returned include the DBD source component, IMS control statement type, the original DBD control statement contents, and the override content for that DBD statement. If no DBD overrides are defined for a package, no results are returned.

The Serena XML service/scope/message tags and attributes for messages to *list* IMS DBD overrides for a package are:

```
<service name="IMSOVRD">
<scope name="PKG_DBD">
<message name="LIST">
```
These tags appear in both requests and replies.

#### **IMSOVRD PKG\_DBD LIST — Requests**

Serena XML supports five types of DBD override lists for a package:

- **Comprehensive List** Enter the name of the desired package in the <package> tag and omit all other tags to list all IMS DBD overrides defined for the named package.
- **Selected Site** Enter the name of the desired package in the <package> tag. Also identify the desired IMS site in either the  $\leq$ imsSiteName> tag (using the ZMF remote site name where the IMS subsystem executes) or in the  $\leq$ imsLogicalSite>tag (using the ZMF nickname of the change library associated with the corresponding baseline or promotion site). The function returns all IMS DBD override statements for the named package and desired site.
- **Selected Control Region** Enter the name of the desired package in the <package> tag and the 4-byte ID of the IMS control region of interest in the  $\langle \text{lassiteId} \rangle$  tag to retrieve IMS DBD overrides for the named package and control region.
- *Selected Source Component* Enter the name of the desired package in the <package> tag. Also enter the name of the desired DBD library source component to override in the <component> tag. If known, enter the source component library type in the <componentType> tag. The function returns a list of DBD control statement overrides for the named package and source component.
- *Selected Control Statement Type* Enter the name of the desired package in the  $<$  package $>$  tag and the IMS keyword for the desired control statement type in the <controlStatement> tag. The function returns all DBD overrides of the desired type.

#### *Example XML — IMSOVRD PKG\_DBD LIST Request*

```
<?xml version="1.0"?> 
<service name="IMSOVRD"> 
 <scope name="PKG_DBD"> 
  <message name="LIST"> 
   <header> 
    <subsys>8</subsys> 
    <product>CMN</product> 
   </header> 
   <request> 
     <package>IMSQ000012</package>
   </request>
   </message> 
 </scope> 
</service>
```
Data structure details for the  $\langle$  request  $\rangle$  data element appear in *[Exhibit 8-5](#page-417-0)*. Note that the identical <request> syntax is used with both DBD and PSB override lists.

#### <span id="page-417-0"></span>**Exhibit 8-5. IMSOVRD PKG\_DBD LIST <request>**

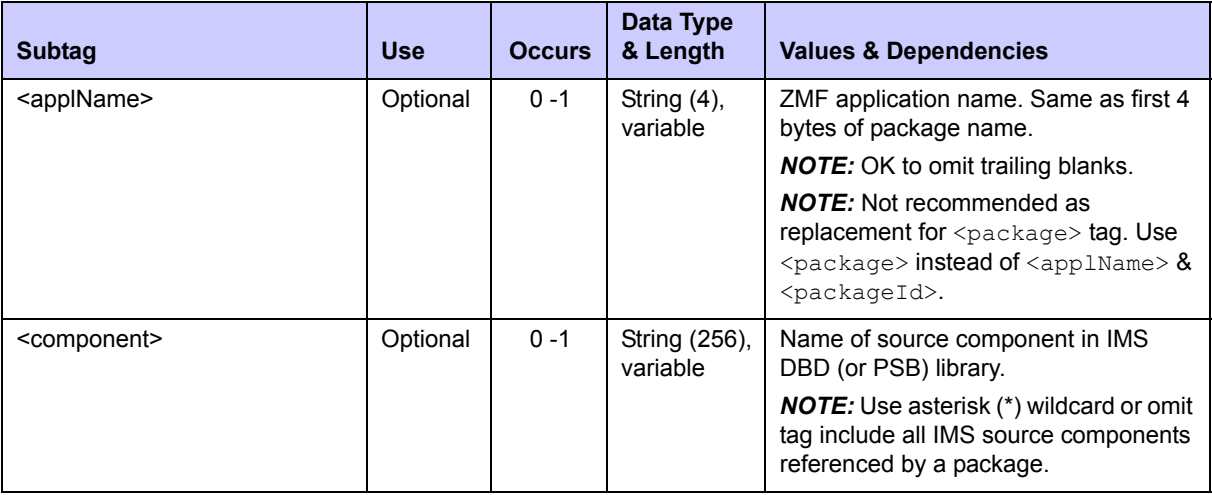

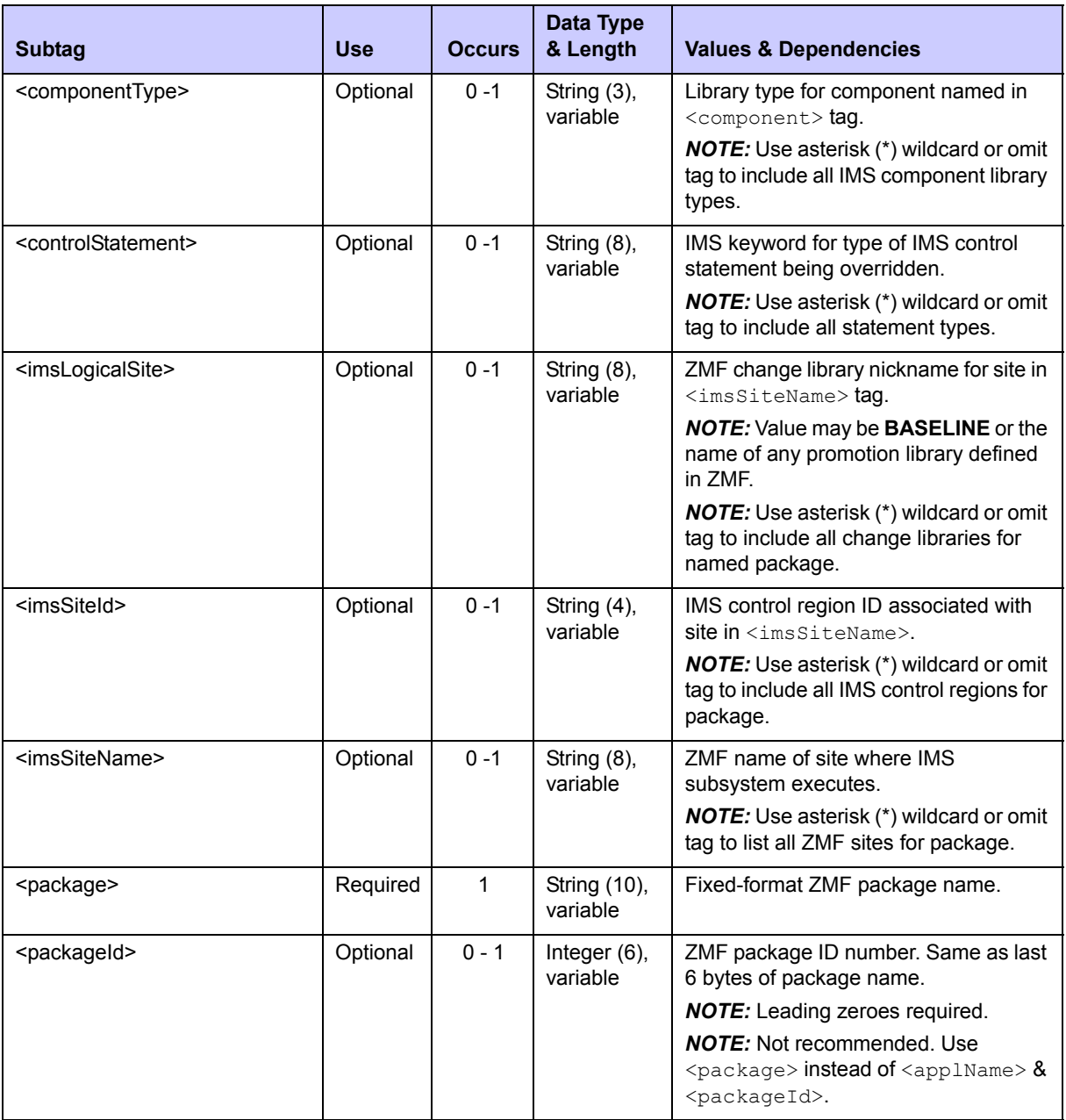

#### **Exhibit 8-5. IMSOVRD PKG\_DBD LIST <request>** *(Continued)*

#### **IMSOVRD PKG\_DBD LIST — Replies**

The reply message for a package-level IMS DBD override list returns zero to many <result> data elements. Each <result> contains package-level override information for one IMS database description (DBD) control statement associated with one IMS source component in an associated DBD library. If no DBD overrides are defined for the package, no <result> tags are returned in the reply.

The standard <response> data element follows any <result> tags in the reply and indicates the success or failure of the list request. Successful requests have a return code of 00. Unsuccessful requests have a return code of 04 or higher. Because it is the final data element in the XML reply message, the <response> tag serves as an end-of-list marker.

#### *Example XML — IMSOVRD PKG\_DBD LIST Reply*

```
<?xml version="1.0"?> 
<service name="IMSOVRD"> 
  <scope name="PKG_DBD"> 
   <message name="LIST"> 
    <result> 
     <package>IMSQ000012</package> 
     <applName>IMSQ</applName> 
     <packageId>000012</packageId> 
     <imsSiteId>C113</imsSiteId> 
     <imsSiteName>SERT8</imsSiteName> 
     <imsLogicalSite>BASELINE</imsLogicalSite> 
     <component>CUSEDBD</component> 
     <componentType>DBD</componentType> 
     <controlStatement>DATASET</controlStatement> 
     <overrideStatement>DATASET DD1=CUSEDD2,DEVICE=3390</overrideStatement> 
     <originalStatement>DATASET DD1=CUSEDD1,DEVICE=3390</originalStatement> 
   \langleresult>
    <response> 
     <statusMessage>CMN8600I - The package DBD overrides list is complete.</
statusMessage>
    <statusReturnCode>00</statusReturnCode> 
     <statusReasonCode>8600</statusReasonCode> 
    </response> 
   </message> 
  </scope> 
</service>
```
Some of the same information is presented in panel CMNQRY35:

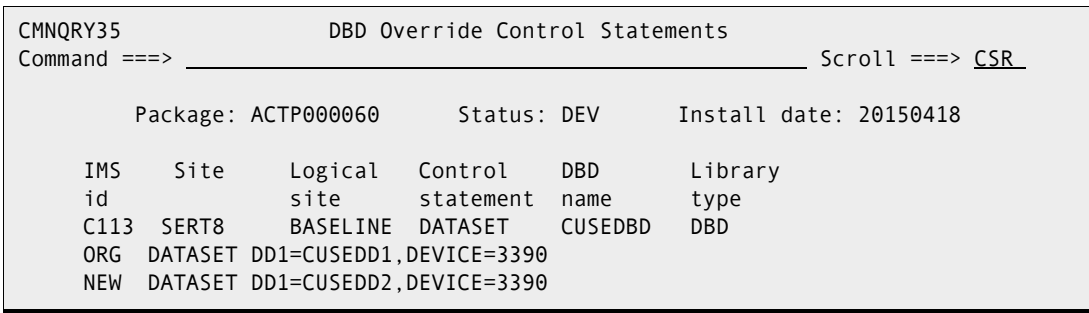

Data structure details for the  $\langle$ result> tag appear in *[Exhibit 8-6](#page-420-1)*. Note that the identical <result> syntax is used with both DBD and PSB override lists.

| <b>Subtag</b>                           | <b>Use</b> | <b>Occurs</b> | Data Type<br>& Length     | <b>Values &amp; Dependencies</b>                                                                                                    |
|-----------------------------------------|------------|---------------|---------------------------|----------------------------------------------------------------------------------------------------|
| <applname></applname>                   | Optional   | $0 - 1$       | String (4),<br>variable   | ZMF application name. Same as first 4<br>bytes of package name.                                                                                                    |
| <component></component>                 | Optional   | $0 - 1$       | String (256),<br>variable | Name of IMS source component to<br>override in IMS DBD (or PSB) library.<br>NOTE: Typically 8 bytes max.                                                                              |
| <componenttype></componenttype>         | Optional   | $0 - 1$       | String (3),<br>variable   | Library type for component named in<br><component> tag.</component>                                                                                                    |
| <controlstatement></controlstatement>   | Optional   | $0 - 1$       | String (8),<br>variable   | IMS keyword for type of IMS control<br>statement being overridden.                                                                                                    |
| <imslogicalsite></imslogicalsite>       | Optional   | $0 - 1$       | String (8),<br>variable   | ZMF change library nickname for site in<br><imssitename>taq.<br/><b>NOTE:</b> Value may be <b>BASELINE</b> or the<br/>name of any promotion library defined<br/>in ZMF.</imssitename> |
| <imssiteid></imssiteid>                 | Optional   | $0 - 1$       | String (4),<br>variable   | IMS control region associated with site<br>in <i>imsStenname&gt;</i> .                                                                                                    |
| <imssitename></imssitename>             | Optional   | $0 - 1$       | String (8),<br>variable   | ZMF name of site where IMS<br>subsystem executes.                                                                                                    |
| <originalstatement></originalstatement> | Optional   | $0 - 1$       | String (64),<br>variable  | Contents of the original DBD (or PSB)<br>control statement.                                                                                                    |
| <overridestatement></overridestatement> | Optional   | $0 - 1$       | String (64),<br>variable  | Contents of the DBD (or PSB) override<br>statement for package.                                                                                                    |
| <package></package>                     | Optional   | $0 - 1$       | String (10),<br>variable  | Fixed-format ZMF package name.                                                                                                    |
| <packageid></packageid>                 | Optional   | $0 - 1$       | Integer (6),<br>variable  | ZMF package ID number. Same as last<br>6 bytes of package name.                                                                                                    |

<span id="page-420-1"></span>**Exhibit 8-6. IMSOVRD PKG\_DBD LIST <result>** 

# <span id="page-420-0"></span>*IMS PSB Package Overrides - IMSOVRD PKG\_PSB LIST*

This function lists package-level overrides to the IMS program specification block (PSB) control statements associated with a specific source component in the IMS PDB library. Values returned include the PSB source component, IMS control statement type, the original PSB control statement contents, and the override content for that PSB statement. If no PSB overrides are defined for a package, no results are returned.

The Serena XML service/scope/message tags and attributes for messages to *list* IMS PSB overrides for a package are:

```
<service name="IMSOVRD">
<scope name="PKG_PSB">
<message name="LIST">
```
These tags appear in both requests and replies.

#### **IMSOVRD PKG\_PSB LIST — Requests**

Serena XML supports five types of PSB override lists for a package:

- **Comprehensive List** Enter the name of the desired package in the <package> tag and omit all other tags to list all IMS PSB overrides defined for the named package.
- **Selected Site** Enter the name of the desired package in the <package> tag. Also identify the desired IMS site in either the  $\leq$ imsSiteName>tag (using the ZMF remote site name where the IMS subsystem executes) or in the  $\leq$ imsLogicalSite> tag (using the ZMF nickname of the change library associated with the corresponding baseline or promotion site). The function returns all IMS PSB override statements for the named package and desired site.
- **Selected Control Region** Enter the name of the desired package in the <package> tag and the 4-byte ID of the IMS control region of interest in the  $\langle \text{threshold} \rangle$  tag to retrieve IMS PSB overrides for the named package and control region.
- *Selected Source Component* Enter the name of the desired package in the  $<$  package> tag. Also enter the name of the desired PSB library source component to override in the <component> tag. If known, enter the source component library type in the <componentType> tag. The function returns a list of PSB control statement overrides for the named package and source component.
- *Selected Control Statement Type* Enter the name of the desired package in the  $\epsilon$   $\epsilon$   $\approx$   $\epsilon$  and the IMS keyword for the desired control statement type in the <controlStatement> tag. The function returns all PSB overrides of the desired type.

The Serena XML syntax to request a list of package-level IMS PSB overrides is identical to that for DBD overrides. Data structure details for the  $\langle$  request  $\rangle$  data element appear in *[Exhibit 8-5](#page-417-0)* of the previous section.

#### *Example XML — IMSOVRD PKG\_PSB LIST Request*

```
<?xml version="1.0"?> 
<service name="IMSOVRD"> 
 <scope name="PKG_PSB"> 
  <message name="LIST"> 
   <header> 
    <subsys>8</subsys> 
    <product>CMN</product> 
   </header> 
   <request> 
    <package>IMSQ000012</package>
   </request> 
   </message> 
  </scope> 
</service>
```
#### **IMSOVRD PKG\_PSB LIST — Replies**

The reply message for a package-level IMS PSB override list returns zero to many  $\langle$ result> data elements. Each  $\langle$ result> contains package-level override information for one IMS program specification block (PSB) control statement associated with one IMS source component in an associated PSB library. If no PSB overrides are defined for the package, no  $\langle$  result> tags are returned in the reply.

The standard  $\langle$  response> data element follows any  $\langle$  result> tags in the reply and indicates the success or failure of the list request. Successful requests have a return code of 00. Unsuccessful requests have a return code of 04 or higher. Because it is the final data element in the XML reply message, the <response> tag serves as an end-of-list marker.

The Serena XML reply syntax for a package-level IMS PSB override list is identical to that for a package-level DBD override list. Details for the <result> tag appear in *[Exhibit 8-6](#page-420-1)* of the previous section.

#### *Example XML — IMSOVRD PKG\_PSB LIST Reply*

```
<?xml version="1.0"?> 
<service name="IMSOVRD"> 
 <scope name="PKG_PSB"> 
  <message name="LIST"> 
    <result> 
     <package>IMSQ000012</package> 
     <applName>IMSQ</applName> 
     <packageId>000012</packageId> 
     <imsSiteId>C113</imsSiteId> 
     <imsSiteName>SERT8</imsSiteName> 
     <imsLogicalSite>BASELINE</imsLogicalSite> 
     <component>IM2Q101</component> 
     <componentType>PSB</componentType> 
     <controlStatement>PSBGEN</controlStatement> 
    <overrideStatement>PSBGEN PSBNAME=IM2Q101, LANG=COBOL, CMPAT=YES</
overrideStatement> 
     <originalStatement>PSBGEN PSBNAME=IM2Q101,LANG=ASSEM,CMPAT=YES</
originalStatement> 
  \langle/result>
   <response> 
     <statusMessage>CMN8600I - The package PSB overrides list is complete.</
statusMessage>
    <statusReturnCode>00</statusReturnCode> 
    <statusReasonCode>8600</statusReasonCode> 
   </response> 
  </message> 
 </scope> 
</service>
```
# <span id="page-423-0"></span>*IMS DBD Application Overrides - IMSOVRD APL\_DBD LIST*

This function lists application-level overrides to the IMS database description (DBD) records in a specific source component in the IMS DBD library. Values returned include the DBD source component, IMS control statement type, the original DBD control statement contents, and the override content for that DBD statement. If no DBD overrides are defined for the application, no results are returned.

To retrieve APPLication level overrides and control region information via the ChangeMan ZMF started task, you can go to the application administration panels. In order to access these menus, you will need UPDATE authority to the APPLication's security entity, as well as local admin authority.

#### **IMSOVRD APL\_DBD LIST**

The Serena XML service/scope/message tags and attributes for messages to *list* IMS DBD overrides for an application are:

```
<service name="IMSOVRD">
<scope name="APL_DBD">
<message name="LIST">
```
These tags appear in both requests and replies.

#### **IMSOVRD APL\_DBD LIST — Requests**

Serena XML supports five types of DBD override lists for an application:

- **Comprehensive List** Enter the name of the desired application in the  $\langle \text{applName}\rangle$ tag and omit all other tags to list all IMS DBD overrides defined for that application.
- **Selected Site** Enter the name of the desired application in the  $\langle \text{applName}\rangle$  tag. Also identify the desired IMS site in either the <imsSiteName> tag (using the ZMF remote site name where the IMS subsystem executes) or in the  $\leq$ imsLogicalSite>tag (using the ZMF nickname of the change library associated with the corresponding baseline or promotion site). The function returns all IMS DBD override statements for the named application and site.
- *Selected Control Region* Enter the name of the desired application in the  $\langle \text{applName}\rangle$  tag and the 4-byte ID of the IMS control region of interest in the  $\leq$ imsSiteId> tag. The function returns IMS DBD overrides for the named application and control region.
- *Selected Source Component* Enter the name of the desired application in the <applName> tag. Also enter the name of the desired DBD library source component to override in the  $\leq$ component $>$  tag. If known, enter the source component library type in the <componentType> tag. The function returns a list of DBD control statement overrides for the named application and source component.
- *Selected Control Statement Type* Enter the name of the desired application in the  $\langle \text{applName}\rangle$  tag and the IMS keyword for the desired control statement type in the <controlStatement> tag. The function returns all DBD overrides of the desired type.

*Example XML — IMSOVRD APL\_DBD LIST Request*

```
<?xml version="1.0"?> 
<service name="IMSOVRD"> 
 <scope name="APL_DBD"> 
  <message name="LIST"> 
   <header> 
    <subsys>8</subsys> 
    <product>CMN</product> 
   </header> 
   <request> 
     <applName>IMSQ</applName>
   </request> 
   </message> 
 </scope> 
</service>
```
Data structure details for the <request> data element appear in *[Exhibit 8-7](#page-424-0)*. Note that the identical <request> syntax is used with both DBD and PSB record lists.

| <b>Subtag</b>                         | <b>Use</b> | <b>Occurs</b> | <b>Data Type</b><br>& Length | <b>Values &amp; Dependencies</b>                                                                                                    |
|---------------------------------------|------------|---------------|------------------------------|----------------------------------------------------------------------------------------------------|
| <applname></applname>                 | Required   | 1             | String (4),<br>variable      | ZMF application name.<br><b>NOTE:</b> OK to omit trailing blanks.                                                                                                    |
| <component></component>               | Optional   | $0 - 1$       | String (256),<br>variable    | Name of source component to override<br>in IMS DBD (or PSB) library.<br><b>NOTE:</b> Use asterisk (*) wildcard or omit<br>tag include all IMS source components<br>referenced by an application.<br>NOTE: Typically 8 bytes max.                                                                             |
| <componenttype></componenttype>       | Optional   | $0 - 1$       | String $(3)$ ,<br>variable   | Library type for component named in<br><component>tag.<br/><b>NOTE:</b> Use asterisk (*) wildcard or omit<br/>tag to include all IMS component library<br/>types.</component>                                                                                                    |
| <controlstatement></controlstatement> | Optional   | $0 - 1$       | String (8),<br>variable      | IMS keyword for type of IMS control<br>statement being overridden.<br>NOTE: Use asterisk (*) wildcard or omit<br>tag to include all statement types.                                                                                                    |
| <imslogicalsite></imslogicalsite>     | Optional   | $0 - 1$       | String (8),<br>variable      | ZMF change library nickname for site in<br><imssitename> tag.<br/><b>NOTE:</b> Value may be <b>BASELINE</b> or<br/>the name of any promotion library<br/>defined in ZMF.<br/><b>NOTE:</b> Use asterisk (*) wildcard or omit<br/>tag to include all change libraries for<br/>named application.</imssitename> |

<span id="page-424-0"></span>**Exhibit 8-7. IMSOVRD APL\_DBD LIST <request>** 

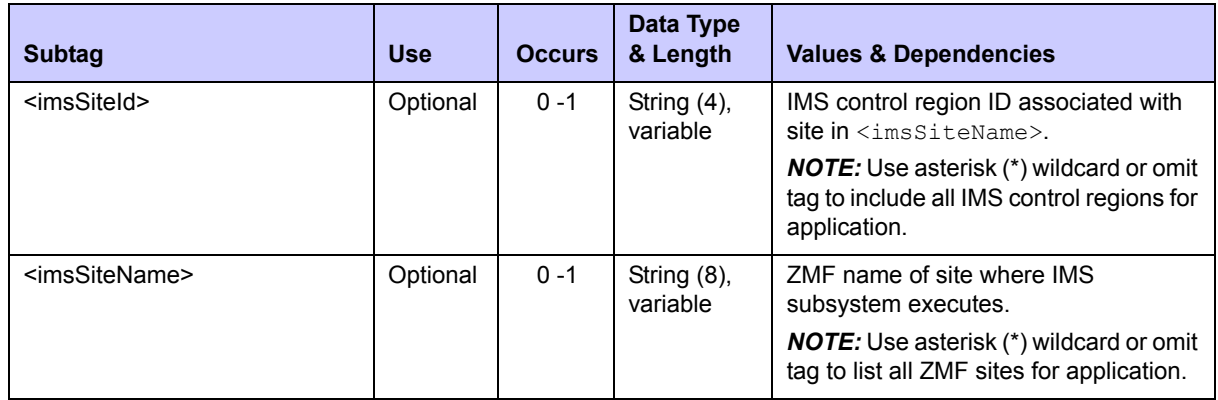

#### **Exhibit 8-7. IMSOVRD APL\_DBD LIST <request>** *(Continued)*

#### **IMSOVRD APL\_DBD LIST — Replies**

The reply message for this function returns zero to many <result> data elements. Each  $\langle$ result> contains application-level override information for one IMS database description (DBD) control statement in one IMS source component located in the IMS DBD library.

The standard  $\langle$  response> data element follows any  $\langle$  result> tags in the reply and indicates the success or failure of the list request. Successful requests have a return code of 00. Unsuccessful requests have a return code of 04 or higher. Because it is the final data element in the XML reply message, the <response> tag serves as an end-of-list marker.

```
Example XML — IMSOVRD APL_DBD LIST Reply
```

```
<?xml version="1.0"?> 
<service name="IMSOVRD"> 
 <scope name="APL_DBD"> 
  <message name="LIST"> 
    <result> 
     <applName>IMSQ</applName> 
     <imsSiteId>C113</imsSiteId> 
     <imsSiteName>SERT8</imsSiteName> 
     <imsLogicalSite>BASELINE</imsLogicalSite> 
     <component>CUSEDBD</component> 
    <componentType>DBD</componentType> 
    <controlStatement>DATASET</controlStatement> 
    <overrideStatement>DATASET DD1=CUSEDD2,DEVICE=3390</overrideStatement> 
     <originalStatement>DATASET DD1=CUSEDD1,DEVICE=3390</originalStatement> 
   \langleresult>
    <response> 
    <statusMessage>CMN8600I - The IMS DBD Override list is complete.</statusMessage>
    <statusReturnCode>00</statusReturnCode> 
     <statusReasonCode>8600</statusReasonCode> 
   </response>
   </message> 
  </scope> 
</service>
```
Data structure details for the  $\langle$ result> tag appear in *[Exhibit 8-8](#page-426-1)*. Note that the identical <result> syntax is used with both DBD and PSB override lists.

| <b>Subtag</b>                           | <b>Use</b> | <b>Occurs</b> | Data Type<br>& Length       | <b>Values &amp; Dependencies</b>                                                                                                    |
|-----------------------------------------|------------|---------------|-----------------------------|----------------------------------------------------------------------------------------------------|
| <applname></applname>                   | Optional   | $0 - 1$       | String $(4)$ ,<br>variable  | ZMF application name.                                                                                                    |
| <component></component>                 | Optional   | $0 - 1$       | String (256),<br>variable   | Name of IMS source component to<br>override in IMS DBD (or PSB) library.<br>NOTE: Typically 8 bytes max.                                                                               |
| <componenttype></componenttype>         | Optional   | $0 - 1$       | String $(3)$ ,<br>variable  | Library type for component named in<br><component>tag.</component>                                                                                                    |
| <controlstatement></controlstatement>   | Optional   | $0 - 1$       | String $(8)$ ,<br>variable  | IMS keyword for type of IMS control<br>statement being overridden.                                                                                                    |
| <imslogicalsite></imslogicalsite>       | Optional   | $0 - 1$       | String $(8)$ ,<br>variable  | ZMF change library nickname for site in<br><imssitename> taq.<br/><b>NOTE:</b> Value may be <b>BASELINE</b> or the<br/>name of any promotion library defined<br/>in ZMF.</imssitename> |
| <imssiteid></imssiteid>                 | Optional   | $0 - 1$       | String (4),<br>variable     | IMS control region associated with site<br>$in sim s$ ssiteName $>$ .                                                                                                    |
| <imssitename></imssitename>             | Optional   | $0 - 1$       | String (8),<br>variable     | ZMF name of site where IMS<br>subsystem executes.                                                                                                    |
| <originalstatement></originalstatement> | Optional   | $0 - 1$       | String (64),<br>variable    | Contents of the original DBD (or PSB)<br>control statement.                                                                                                    |
| <overridestatement></overridestatement> | Optional   | $0 - 1$       | String $(64)$ ,<br>variable | Contents of the DBD (or PSB) override<br>statement for package.                                                                                                    |

<span id="page-426-1"></span>**Exhibit 8-8. IMSOVRD APL\_DBD LIST <result>** 

# <span id="page-426-0"></span>*IMS PSB Application Overrides - IMSOVRD APL\_PSB LIST*

This function lists application-level overrides to the IMS program specification block (PSB) control statements associated with a specific source component in the IMS PSB library. Values returned include the PSB source component, IMS control statement type, the original PSB control statement contents, and the override content for that PSB statement. If no PSB overrides are defined for the application, no results are returned.

The Serena XML service/scope/message tags and attributes for messages to *list* IMS PSB overrides for an application are:

```
<service name="IMSOVRD">
<scope name="APL_PSB">
<message name="LIST">
```
These tags appear in both requests and replies.

## **IMSOVRD APL\_PSB LIST — Requests**

Serena XML supports five types of PSB override lists for an application:

- **Comprehensive List** Enter the name of the desired application in the  $\langle \text{applName}\rangle$ tag and omit all other tags to list all IMS PSB overrides defined for the application.
- **Selected Site** Enter the name of the desired application in the  $\langle \text{applName}\rangle$  tag. Also identify the desired IMS site in either the  $\leq$ imsSiteName>tag (using the ZMF remote site name where the IMS subsystem executes) or in the  $\leq$ imsLogicalSite> tag (using the ZMF nickname of the change library associated with the corresponding baseline or promotion site). The function returns all IMS PSB override statements for the named application and site.
- *Selected Control Region* Enter the name of the desired application in the  $\langle \text{applName}\rangle$  tag and the 4-byte ID of the IMS control region of interest in the <imsSiteId> tag. The function returns IMS PSB control statement overrides for the named application and control region.
- *Selected Source Component* Enter the name of the desired application in the  $\langle$   $\langle$  applName $\rangle$  tag. Also enter the name of the desired PSB library source component to override in the <component> tag. If known, enter the source component library type in the <componentType> tag. The function returns a list of PSB control statement overrides for the named application and source component.
- *Selected Control Statement Type* Enter the name of the desired application in the  $\langle$   $\langle$  applName $\rangle$  tag and the IMS keyword for the desired control statement type in the <controlStatement> tag. The function returns all PSB overrides of the desired type.

The Serena XML syntax for a request to list application-level IMS PSB overrides is identical to that for DBD overrides. Data structure details for the  $\langle$  request  $\rangle$  data element appear in *[Exhibit 8-7](#page-424-0)* of the previous section.

## **IMSOVRD APL\_PSB LIST — Replies**

The reply message for this function returns zero to many  $\langle$ result> data elements. Each <result> contains application-level overrides for one IMS program specification block (PSB) control statement in a specific PSB library source component. If no PSB overrides are defined for an application, no  $\langle$ result> tags are returned in the reply.

The standard  $\langle$ response> data element follows any  $\langle$ result> tags in the reply and indicates the success or failure of the list request. Successful requests have a return code of 00. Unsuccessful requests have a return code of 04 or higher. Because it is the final data element in the XML reply message, the <response> tag serves as an end-of-list marker.

The Serena XML reply syntax for an application-level IMS PSB override list is identical to that for application-level DBD overrides. Details for the <result> tag appear in *[Exhibit 8-8](#page-426-1)* of the previous section.

## <span id="page-428-0"></span>*IMS DBD Global Overrides - IMSOVRD GBL\_DBD LIST*

To retrieve GLOBAL overrides and control region information via the ChangeMan ZMF started task, you can go to the GLOBAL administration panels. In order to access these menus, you will need GLOBAL admin authority.

#### **IMSOVRD GBL\_DBD LIST**

This function lists ChangeMan ZMF global overrides to the IMS database description (DBD) records in a specific source component in the IMS DBD library. Values returned include the DBD source component, IMS control statement type, the original DBD control statement contents, and the override content for that DBD statement. If no DBD overrides are defined for at the global level, no results are returned.

The Serena XML service/scope/message tags and attributes for messages to *list* global IMS DBD overrides are:

```
<service name="IMSOVRD">
<scope name="GBL_DBD">
<message name="LIST">
```
These tags appear in both requests and replies.

#### **IMSOVRD GBL\_DBD LIST — Requests**

Serena XML supports five types of DBD override lists at the global level:

**Comprehensive List** — Submit an empty <request> data element (that is, one that contains no subtags) in the XML request message. The  $\leq$  request  $>$  tag itself is required in the message to distinguish a request from a reply. All globally defined DBD overrides are returned in the reply message.

#### *Note*

**XML syntax allows both a long form and a short form for empty tags.** An empty  $\langle$  request $\rangle$  tag can therefore be coded in one of two ways.

*Long form:* <request>  $\langle$  request>

*Equivalent short form:*  $<$ request/ $>$ 

**Selected Site** — Identify the desired IMS site in either the  $\leq$ imsSiteName> tag (using the ZMF remote site name where the IMS subsystem executes) or in the <imsLogicalSite> tag (using the ZMF nickname of the change library associated with the corresponding baseline or promotion site). The function returns all globally defined IMS DBD override statements for the named site.

- *Selected Control Region* Enter the 4-byte ID of the IMS control region of interest in the  $\leq$ imsSiteId> tag. The function returns all global IMS DBD overrides for the named control region.
- *Selected Source Component* Enter the name of the desired DBD library source component to override in the <component> tag. If known, enter the source component library type in the  $\langle$ componentType $\rangle$  tag. The function returns a list of global DBD control statement overrides for the named source component.
- *Selected Control Statement Type* Enter the IMS keyword for the desired control statement type in the  $\langle \text{content} \rangle$  tag. The function returns all global DBD overrides of the desired type.

Data structure details for the  $\langle$ request> data element appear in *[Exhibit 8-9](#page-429-0)*. Note that the identical  $\langle$  request> syntax is used with both DBD and PSB override lists.

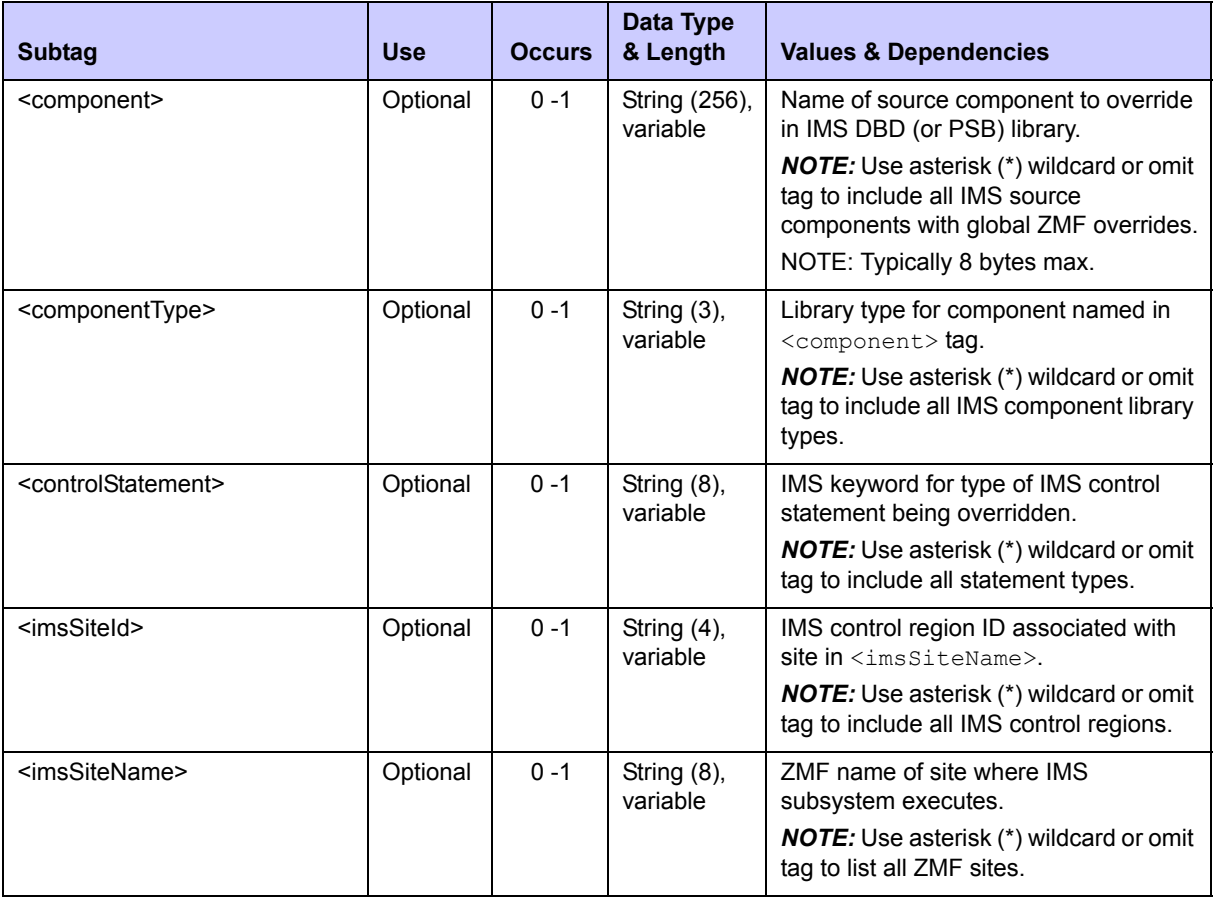

#### <span id="page-429-0"></span>**Exhibit 8-9. IMSOVRD GBL\_DBD, GBL\_PSB LIST <request>**

#### **Global IMS DBD Override List — Replies**

The reply message for this function returns zero to many  $\langle$  result> data elements. Each <result> contains global override information for one IMS database description (DBD) control statement in one IMS source component located in the IMS DBD library.

The standard  $\langle$  response> data element follows any  $\langle$  result> tags in the reply and indicates the success or failure of the list request. Successful requests have a return code of 00. Unsuccessful requests have a return code of 04 or higher. Because it is the final data element in the XML reply message, the <response> tag serves as an end-of-list marker.

Data structure details for the  $\langle$ result> tag appear in *[Exhibit 8-10](#page-430-1)*. Note that the identical <result> syntax is used with both DBD and PSB override lists.

| <b>Subtag</b>                           | <b>Use</b> | <b>Occurs</b> | Data Type<br>& Length       | <b>Values &amp; Dependencies</b>                                                                  |
|-----------------------------------------|------------|---------------|-----------------------------|---------------------------------------------------------------------------------------------------|
| <component></component>                 | Optional   | $0 - 1$       | String (256),<br>variable   | Name of IMS component in baseline<br>library.<br>NOTE: Typically 8 bytes max.                     |
| <componenttype></componenttype>         | Optional   | $0 - 1$       | String $(3)$ ,<br>variable  | Library type for component named in<br><component>tag.</component>                                |
| <controlstatement></controlstatement>   | Optional   | $0 - 1$       | String $(8)$ ,<br>variable  | The type of DBD (or PSB) control<br>statement that has the IMS override.                          |
| <imssiteid></imssiteid>                 | Optional   | $0 - 1$       | String $(4)$ ,<br>variable  | Name of IMS control region as specified<br>by system programmer when IMS<br>system was generated. |
| <imssitename></imssitename>             | Optional   | $0 - 1$       | String $(8)$ ,<br>variable  | ZMF name of site where IMS<br>subsystem is running. May be D, P, or<br>DP site.                   |
| <originalstatement></originalstatement> | Optional   | $0 - 1$       | String $(64)$ ,<br>variable | Contents of the original DBD (or PSB)<br>control statement.                                       |
| <overridestatement></overridestatement> | Optional   | $0 - 1$       | String (64),<br>variable    | Contents of the DBD (or PSB) override<br>statement.                                               |

<span id="page-430-1"></span>**Exhibit 8-10. Global IMS DBD and PSB Override List <result>** 

# <span id="page-430-0"></span>*IMS PSB Global Overrides - IMSOVRD GBL\_PSB LIST*

This function lists ChangeMan ZMF global overrides to the IMS program specification block (PSB) control statements associated with a specific source component in the IMS PSB library. Values returned include the PSB source component, IMS control statement type, the original PSB control statement contents, and the override content for that PSB statement. If no global PSB overrides are defined, no results are returned.

The Serena XML service/scope/message tags and attributes for messages to *list* global IMS PSB overrides are:

```
<service name="IMSOVRD">
<scope name="GBL_PSB">
<message name="LIST">
```
These tags appear in both requests and replies.

#### **IMSOVRD GBL\_PSB LIST — Requests**

Serena XML supports five types of PSB override lists at the global level:

**Comprehensive List** — Submit an empty <request> data element (that is, one that contains no subtags) in the XML request message. The  $\leq$  request  $>$  tag itself is required in the message to distinguish a request from a reply. All globally defined PSB overrides are returned in the reply message.

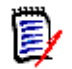

 *Note* 

**XML syntax allows both a long form and a short form for empty tags.** An  $empty <$ request  $>$  tag can therefore be coded in one of two ways.

```
Long form:
  <request>
 \langle request>
Equivalent short form:
```
<request/>

- **Selected Site** Identify the desired IMS site in either the  $\leq$ imsSiteName> tag (using the ZMF remote site name where the IMS subsystem executes) or in the <imsLogicalSite> tag (using the ZMF nickname of the change library associated with the corresponding baseline or promotion site). The function returns all globally defined IMS PSB override statements for the named site.
- *Selected Control Region* Enter the 4-byte ID of the IMS control region of interest in the <imsSiteId> tag. The function returns all global IMS PSB overrides for the named control region.
- *Selected Source Component* Enter the name of the desired PSB library source component to override in the <component> tag. If known, enter the source component library type in the  $\leq$ componentType $>$ tag. The function returns a list of global PSB control statement overrides for the named source component.
- *Selected Control Statement Type* Enter the IMS keyword for the desired control statement type in the <controlStatement> tag. The function returns all global PSB overrides of the desired type.

The Serena XML syntax for a request to list global IMS PSB records is identical to that for DBD overrides. Data structure details for the <request> data element appear in *[Exhibit 8-9](#page-429-0)* of the previous section.

#### **IMSOVRD GBL\_PSB LIST — Replies**

The reply message for this function returns zero to many  $\langle$  result> data elements. Each <result> contains global override information for one IMS program specification block (PSB) control statement in one IMS source component located in the IMS PSB library.

The standard  $\langle$  response> data element follows any  $\langle$  result> tags in the reply and indicates the success or failure of the list request. Successful requests have a return code
of 00. Unsuccessful requests have a return code of 04 or higher. Because it is the final data element in the XML reply message, the <response> tag serves as an end-of-list marker.

The Serena XML syntax for a message to list global IMS PSB records is identical to that for DBD overrides. Details for the  $\langle$ result> tag appear in *[Exhibit 8-10](#page-430-0)* of the previous section.

# *IMS Control Region Application Defaults - IMSCRGN APL LIST*

This function lists IMS control region information associated with an application. The desired application name is required in the request message. Each returned record includes the control region ID, associated library names, the ZMF site name where the appropriate IMS subsystem resides, and application-level IMS override settings for building install jobs at staging and for generating IMS ACBs, DBDs, PSBs, and MFS source files at promotion.

The Serena XML service/scope/message tags and attributes for messages to *list* IMS control region records for an application are:

```
<service name="IMSCRGN">
<scope name="APL">
<message name="LIST">
```
These tags appear in both requests and replies.

#### **IMSCRGN APL LIST — Requests**

Serena XML supports three types of IMS control region lists for an application:

- **Comprehensive List** Enter the name of the desired application in the  $\langle \text{applName} \rangle$ tag and omit all other tags to list all IMS control regions defined for the named application.
- **Selected Site** Enter the name of the desired application in the  $\langle \text{applName}\rangle$  tag. Also identify the desired IMS site in either  $\leq$ imsSiteName> (using the ZMF remote site name where the IMS subsystem executes) or in  $\langle \text{timesLogicalSite} \rangle$  (using the ZMF name of the logical change library associated with the corresponding baseline or promotion site). The function returns all IMS control regions for the named application and desired site.
- *Selected Control Region* Enter the name of the desired application in the  $\langle$ applName> tag and the 4-byte ID of the IMS control region of interest in the <imsControlRegion> tag to retrieve control region specifications for the named application and control region.

#### *Example XML — IMSCRGN APL LIST Request*

```
<?xml version="1.0"?> 
<service name="IMSCRGN"> 
  <scope name="APL"> 
   <message name="LIST"> 
    <header> 
     <subsys>8</subsys> 
     <product>CMN</product> 
    </header> 
   <request>
```

```
 <applName>IMSQ</applName> 
   </request> 
   </message> 
  </scope> 
</service>
```
Data structure details for the  $\langle$ request > data element appear in *[Exhibit 8-11](#page-433-0)*.

| <b>Subtag</b>                         | <b>Use</b> | <b>Occurs</b> | Data Type &<br>Length      | <b>Values &amp; Dependencies</b>                                                                                                    |
|---------------------------------------|------------|---------------|----------------------------|----------------------------------------------------------------------------------------------------|
| <applname></applname>                 | Required   | $0 - 1$       | String $(4)$ ,<br>variable | ZMF application name.<br><b>NOTE:</b> OK to omit trailing blanks.                                                                                                    |
| <imscontrolregion></imscontrolregion> | Optional   | $0 - 1$       | String $(4)$ ,<br>variable | IMS control region ID.<br><b>NOTE:</b> Use asterisk (*) wildcard or<br>omit tag to request all IMS control<br>regions for named application.                               |
| <imslogicalsite></imslogicalsite>     | Optional   | $0 - 1$       | String (8),<br>variable    | ZMF baseline or promotion library<br>name corresponding to IMS site<br>name in <imssitename>.</imssitename>                                                                |
|                                       |            |               |                            | <b>NOTE:</b> Value may be <b>BASELINE</b><br>(all caps) or the name of any<br>promotion library defined in ZMF.                                                            |
|                                       |            |               |                            | <b>NOTE:</b> Use asterisk (*) wildcard or<br>omit tag to request all IMS change<br>library site names for application.                                                     |
| <imssitename></imssitename>           | Optional   | $0 - 1$       | String (8),<br>variable    | ZMF name of remote site where<br>IMS subsystem is running.<br><b>NOTE:</b> Use asterisk (*) wildcard or<br>omit tag to request all IMS<br>subsystem sites for application. |

<span id="page-433-0"></span>**Exhibit 8-11. IMSCRGN APL LIST <request> Data Structure** 

## **IMSCRGN APL LIST — Replies**

The reply message for an application-level IMS control region list returns zero to many <result> data elements. The <result> subtags are similar to those of the PACKAGE IMS CRGN LIST reply; the only difference is that the  $\langle \text{applName}\rangle$ ,  $\langle \text{package}\rangle$ , and <packageId> tags are omitted in the IMSCRGN APL LIST reply. Refer to *[Exhibit 8-2](#page-410-0)* for data structure details.

The standard <response> data element follows any <result> tags in the reply and indicates the success or failure of the list request. Successful requests have a return code of 00. Unsuccessful requests have a return code of 04 or higher. Because it is the final data element in the XML reply message, the <response> tag serves as an end-of-list marker.

# *IMS Control Region Global Defaults - IMSCRGN GBL LIST*

This function lists global IMS control region information. Each returned record includes the control region ID, associated library names, the ZMF site name where the appropriate IMS subsystem resides, and global-level IMS override settings for building install jobs at staging and for generating IMS ACBs, DBDs, PSBs, and MFS source files at promotion.

The Serena XML service/scope/message tags and attributes for messages to *list* global IMS control region records are:

```
<service name="IMSCRGN">
<scope name="GBL">
<message name="LIST">
```
These tags appear in both requests and replies.

#### **IMSCRGN GBL LIST — Requests**

Serena XML supports three types of IMS control region lists at the global level:

**Comprehensive List** — Submit an empty <request> data element (that is, one that contains no subtags) in the XML request message. The  $\leq$  request  $>$  tag itself is required in the message to distinguish a request from a reply. All globally-defined IMS control regions are returned in the reply message.

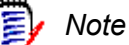

**XML syntax allows both a long form and a short form for empty tags.** An empty  $\langle$  request $\rangle$  tag can therefore be coded in one of two ways.

*Long form:* <request>  $\langle$  request>

*Equivalent short form:*  $<$ request/>

- **Selected Site** Identify the desired IMS site in the  $\leq$ imsSiteName> tag (using the ZMF remote site name where the IMS subsystem executes). The function returns all globallydefined IMS control regions for the named site.
- *Selected Control Region* Enter the 4-byte ID of the IMS control region of interest in the <imsControlRegion> tag. The function returns all global control region specifications for the named control region.

Data structure details for the  $\langle$ request> data element appear in *[Exhibit 8-12](#page-435-1)*.

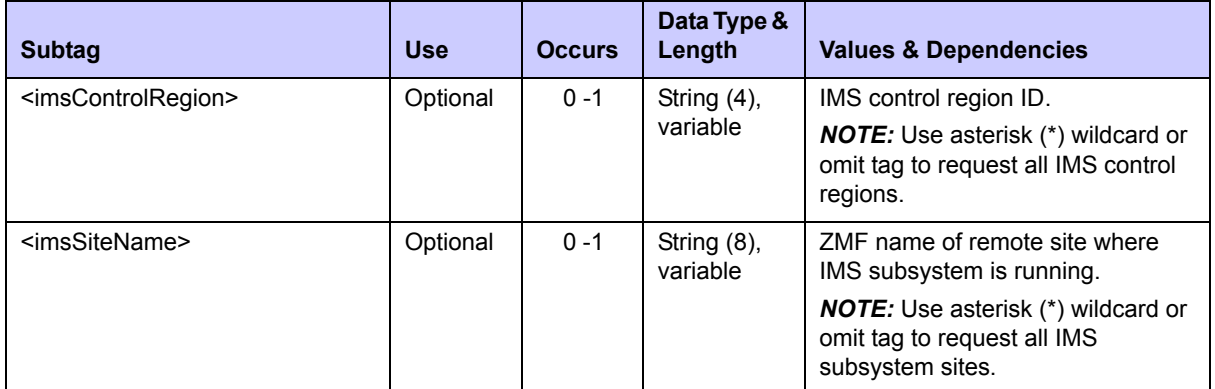

#### <span id="page-435-1"></span>**Exhibit 8-12. IMSCRGN GBL LIST <request> Data Structure**

# **IMSCRGN GBL LIST — Replies**

The reply message for a global-level IMS control region list returns zero to many  $\langle$ result> data elements. The  $\leq$ result> subtags are similar to those of the PACKAGE IMS CRGN LIST reply; the only difference is that the <applName>, <imsLogicalSite>,  $\langle$ package>, and  $\langle$ packageId> tags are omitted in the IMSCRGN GBL LIST reply. Refer to *[Exhibit 8-2](#page-410-0)* for data structure details.

The standard  $\langle$  response> data element follows any  $\langle$  result> tags in the reply and indicates the success or failure of the list request. Successful requests have a return code of 00. Unsuccessful requests have a return code of 04 or higher. Because it is the final data element in the XML reply message, the <response> tag serves as an end-of-list marker.

# **DB2 DEVELOPMENT AND ADMINISTRATION**

Serena XML supports the following DB2 database tasks for general use:

- *[DB2 Active Libraries for Application DB2ADMIN APL\\_ACTV LIST](#page-435-0)*
- *[DB2 Logical Subsystems for Application DB2ADMIN APL\\_LOGL LIST](#page-438-0)*
- *[DB2 Global Physical Subsystems DB2ADMIN GBL\\_PHYS LIST](#page-442-0)*
- *[DB2 Global Logical Subsystems DB2ADMIN GBL\\_LOGL LIST](#page-446-0)*

# <span id="page-435-0"></span>*DB2 Active Libraries for Application - DB2ADMIN APL\_ACTV LIST*

This function lists two kinds of DB2 "active" libraries for an application:

- *Bind Active Libraries* Promotion and production libraries defined in the DB2 Option to execute DB2 binds at promote, demote, install, and backout.
- *Stored Procedure Active Libraries* Promotion and production libraries defined in the DB2 Option to invoke special processing after changes to stored procedures, triggers, and user-defined functions.

Values returned for these libraries include the physical dataset name, the DB2 logical subsystem ID, and the DB2 entity type. If no DB2 active libraries are defined for an application, no results are returned.

The Serena XML service/scope/message tags and attributes for messages to *list* active DB2 libraries for an application are:

```
<service name="DB2ADMIN">
<scope name="APL_ACTV">
<message name="LIST">
```
These tags appear in both requests and replies.

To display the same information using ChangeMan ZMF, if you have the required access, you can go to the Selectable Options panel (CMNGBSOP).

#### **DB2ADMIN APL\_ACTV LIST — Requests**

Serena XML supports two kinds of DB2 active library list requests for an application:

- **Comprehensive List** Enter the name of the desired application in the  $\langle \text{applName}\rangle$ tag to list all DB2 active libraries for that application.
- **Single Logical Subsystem** Name the desired application in the  $\langle \text{applName}\rangle$  tag and the DB2 logical subsystem ID of interest in the <db2LogicalName> tag. Information is returned for the named DB2 subsystem only.

#### *Example XML — DB2ADMIN APL\_ACTV LIST Request*

```
<?xml version="1.0"?> 
<service name="DB2ADMIN"> 
 <scope name="APL_ACTV"> 
   <message name="LIST"> 
    <header> 
    <subsys>8</subsys> 
    <product>CMN</product> 
    </header> 
   <request> 
     <applName>CISQ</applName>
   \langle request>
   </message> 
  </scope> 
</service>
```
Data structure details for the <request> tag appear in *[Exhibit 8-13](#page-437-0)*.

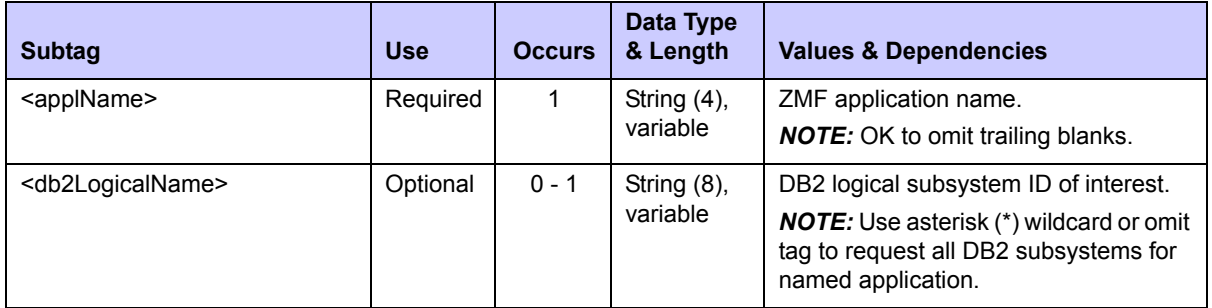

#### <span id="page-437-0"></span>**Exhibit 8-13. DB2ADMIN APL\_ACTV LIST <request> Data Structure**

# **DB2ADMIN APL\_ACTV LIST — Replies**

The reply message for this function returns zero to many  $\langle$  result  $\rangle$  data elements. Each  $\langle$ result> describes one active DB2 library associated with the application named in the request. If no active DB2 libraries are defined for the application using the DB2 Option of ChangeMan ZMF, no <result> tags are returned in the reply message.

The standard  $\langle$  response> data element follows any  $\langle$  result> tags in the reply and indicates the success or failure of the list request. Successful requests have a return code of 00. Unsuccessful requests have a return code of 04 or higher. Because it is the final data element in the XML reply message, the <response> tag serves as an end-of-list marker.

## *Example XML — DB2ADMIN APL\_ACTV LIST Reply*

```
<?xml version="1.0"?> 
<service name="DB2ADMIN"> 
 <scope name="APL_ACTV"> 
   <message name="LIST"> 
    <result> 
     <applName>CISQ</applName> 
     <db2LogicalName>PROM810</db2LogicalName> 
     <db2Lib>CMNTP.SERT8.PROM.CISQ.C001AUT.DBR</db2Lib> 
     <db2LibType>B</db2LibType> 
   \langle/result>
    <result> 
     <applName>CISQ</applName> 
     <db2LogicalName>PROM810</db2LogicalName> 
     <db2Lib>CMNTP.SERT8.PROM.CISQ.C001AUT.DBB</db2Lib> 
     <db2LibType>B</db2LibType> 
   \langle /result>
    <result> 
     <applName>CISQ</applName> 
     <db2LogicalName>PROM810</db2LogicalName> 
     <db2Lib>CMNTP.SERT8.PROM.CISQ.C001AQA.DBR</db2Lib> 
     <db2LibType>B</db2LibType> 
    </result> 
    <result> 
     <applName>CISQ</applName> 
     <db2LogicalName>PROM810</db2LogicalName>
```

```
 <db2Lib>CMNTP.SERT8.PROM.CISQ.C001AQA.DBB</db2Lib> 
    <db2LibType>B</db2LibType> 
   \langle/result>
    <response> 
   <statusMessage>CMN8700I - LIST service completed</statusMessage>
    <statusReturnCode>00</statusReturnCode> 
     <statusReasonCode>8700</statusReasonCode> 
    </response> 
  </message> 
 </scope> 
</service>
```

```
Data structure details for the \langleresult>tag appear in Exhibit 8-14.
```
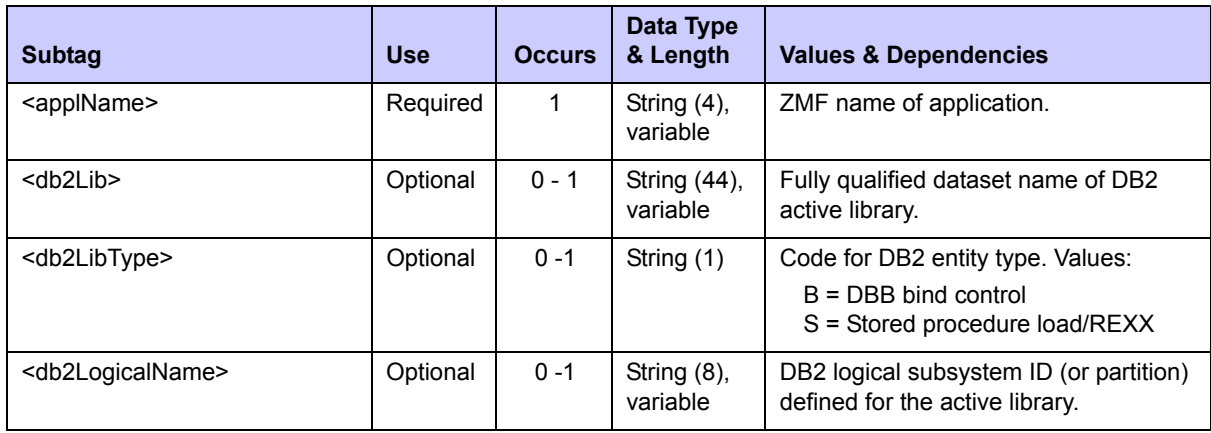

#### <span id="page-438-1"></span>**Exhibit 8-14. DB2ADMIN APL\_ACTV LIST <result>**

# <span id="page-438-0"></span>*DB2 Logical Subsystems for Application - DB2ADMIN APL\_LOGL LIST*

This function lists specifications for the DB2 logical subsystems defined for an application. An application name is required in the request. Returned values include DB2 logical and physical subsystem IDs and description, the site where the DB2 subsystem runs, and application-level configuration settings. DB2 subsystems must be properly configured in both DB2 and ChangeMan ZMF prior to running this service, or unexpected results may occur.

The Serena XML service/scope/message tags and attributes for messages to *list* DB2 logical subsystems for an application are:

```
<service name="DB2ADMIN">
<scope name="APL_LOGL">
<message name="LIST">
```
These tags appear in both requests and replies.

# **DB2ADMIN APL\_LOGL LIST — Requests**

Serena XML supports the following options for listing DB2 logical subsystem at the application level:

- **Comprehensive List** Name the desired application in the  $\langle \text{applName}\rangle$  tag to list all logical subsystems defined for the application.
- **Selected Site List** Name the desired application in the  $\langle \text{applName} \rangle$  tag and the DB2 site of interest in the  $\langle db2Sitem \rangle$  tag to list all DB2 logical subsystems for the named application at the selected site.
- **Selected Physical Subsystem List** Name the desired application in the  $\langle \text{applName}\rangle$ tag. In the <db2SubSystemId> tag, identify the DB2 physical subsystem where the parameters and templates of the logical subsystem(s) will be used. All logical subsystems defined for that physical subsystem in the named application are returned in the reply.
- **Single Logical Subsystem** Name the desired application in the  $\langle \text{applName}\rangle$  tag. Identify the DB2 logical subsystem of interest in the <db2LogicalName>tag. Application-level specifications for the requested subsystem are returned in the reply.

## *Example XML — DB2ADMIN APL\_LOGL LIST Request*

```
<?xml version="1.0"?> 
<service name="DB2ADMIN"> 
 <scope name="APL_LOGL"> 
   <message name="LIST"> 
    <header> 
    <subsys>8</subsys> 
    <product>CMN</product> 
   </header> 
   <request> 
     <applName>CISQ</applName>
    </request> 
   </message> 
  </scope> 
</service>
```
Data structure details for the <request> tag appear in *[Exhibit 8-15](#page-439-0)*.

#### <span id="page-439-0"></span>Exhibit 8-15. DB2ADMIN APL\_LOGL LIST <request>

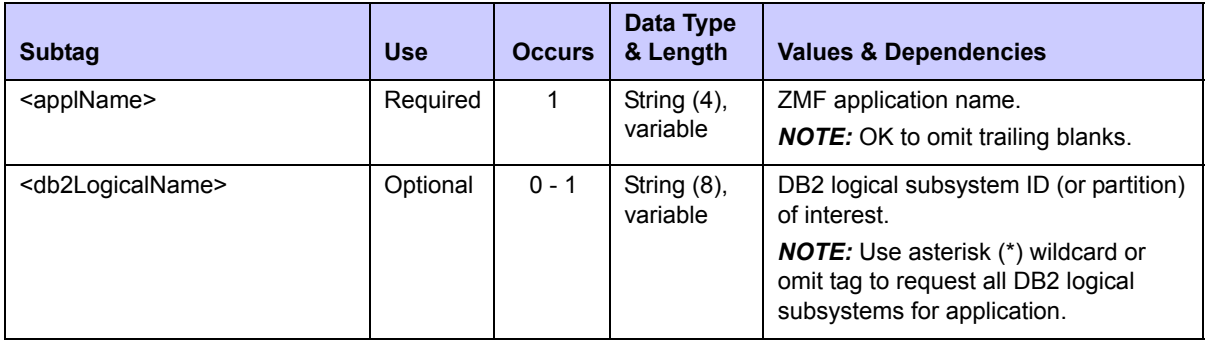

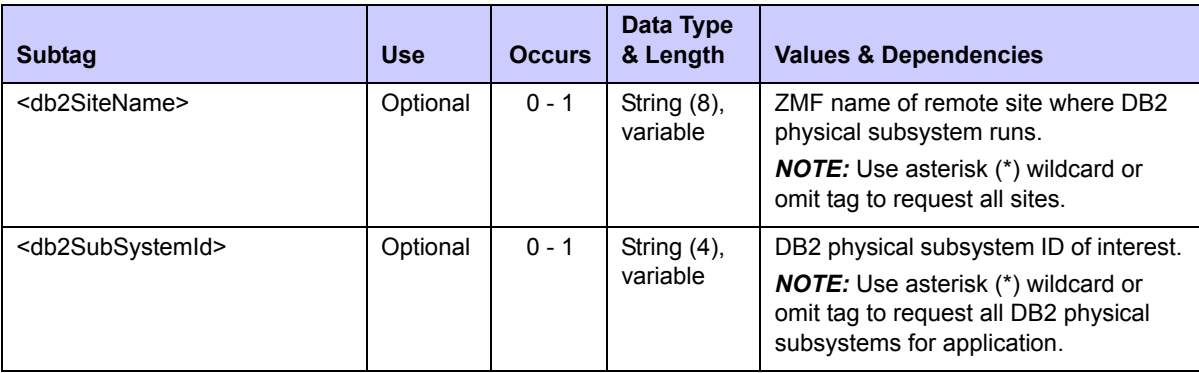

#### **Exhibit 8-15. DB2ADMIN APL\_LOGL LIST <request>** *(Continued)*

# **DB2ADMIN APL\_LOGL LIST — Replies**

The reply message for this function returns zero to many  $\langle$  result> data elements. Each <result> contains application-level specifications for one DB2 logical subsystem. If no DB2 logical subsystems are defined for the application, no  $\langle$ result> tags are returned in the reply message.

The standard  $\langle$  response $\rangle$  data element follows any  $\langle$  result  $\rangle$  tags in the reply and indicates the success or failure of the list request. Successful requests have a return code of 00. Unsuccessful requests have a return code of 04 or higher. Because it is the final data element in the XML reply message, the <response> tag serves as an end-of-list marker.

*Example XML — DB2ADMIN APL\_LOGL LIST Reply*

```
<?xml version="1.0"?> 
<service name="DB2ADMIN"> 
 <scope name="APL_LOGL"> 
  <message name="LIST"> 
    <result> 
     <applName>CISQ</applName> 
    <db2SubSystemId>C105</db2SubSystemId> 
     <db2LogicalName>PROD</db2LogicalName> 
     <db2SiteName>SERT8</db2SiteName> 
     <bindOwnerInsert>PROD</bindOwnerInsert> 
     <packageTargetPattern>???7</packageTargetPattern> 
     <bindQualifierTargetPattern>?????T</bindQualifierTargetPattern> 
     <logicalSubSysBindFailFlag>Y</logicalSubSysBindFailFlag> 
     <recycleStoredProcs>Y</recycleStoredProcs> 
     <keepTriggerSequence>Y</keepTriggerSequence> 
   \langle/result>
    <result> 
     <applName>CISQ</applName> 
     <db2SubSystemId>C105</db2SubSystemId> 
     <db2LogicalName>PROM810</db2LogicalName> 
     <db2SiteName>SERT8</db2SiteName> 
     <logicalSubSysBindFailFlag>Y</logicalSubSysBindFailFlag> 
     <recycleStoredProcs>Y</recycleStoredProcs> 
     <keepTriggerSequence>Y</keepTriggerSequence> 
   \langle/result>
    <response>
```

```
 <statusMessage>CMN8700I - LIST service completed</statusMessage>
    <statusReturnCode>00</statusReturnCode> 
    <statusReasonCode>8700</statusReasonCode> 
   </response> 
  </message> 
 </scope> 
</service>
```
Data structure details for the <result> tag appear in *[Exhibit 8-16](#page-441-0)*.

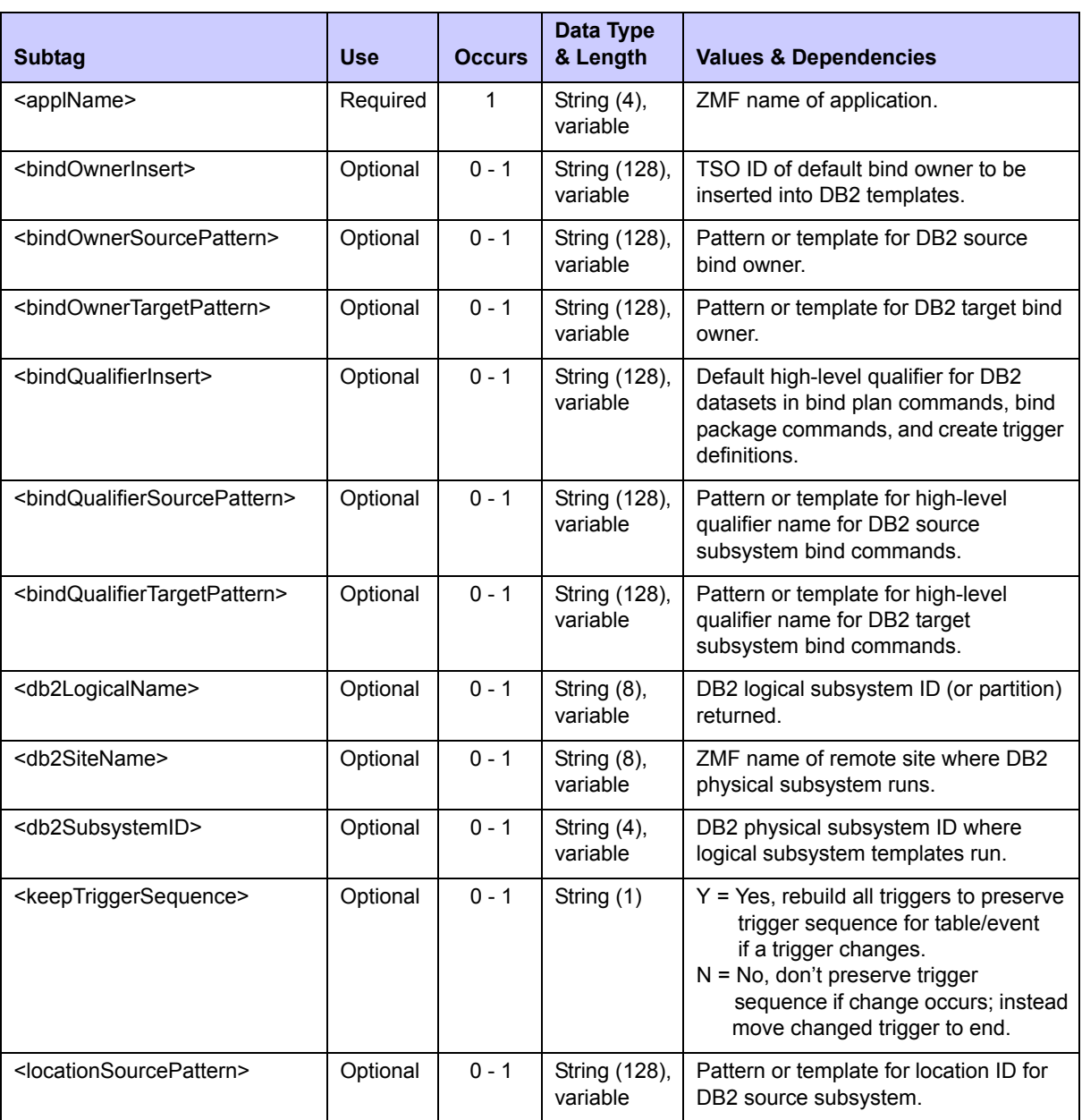

<span id="page-441-0"></span>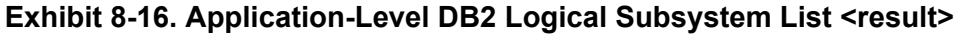

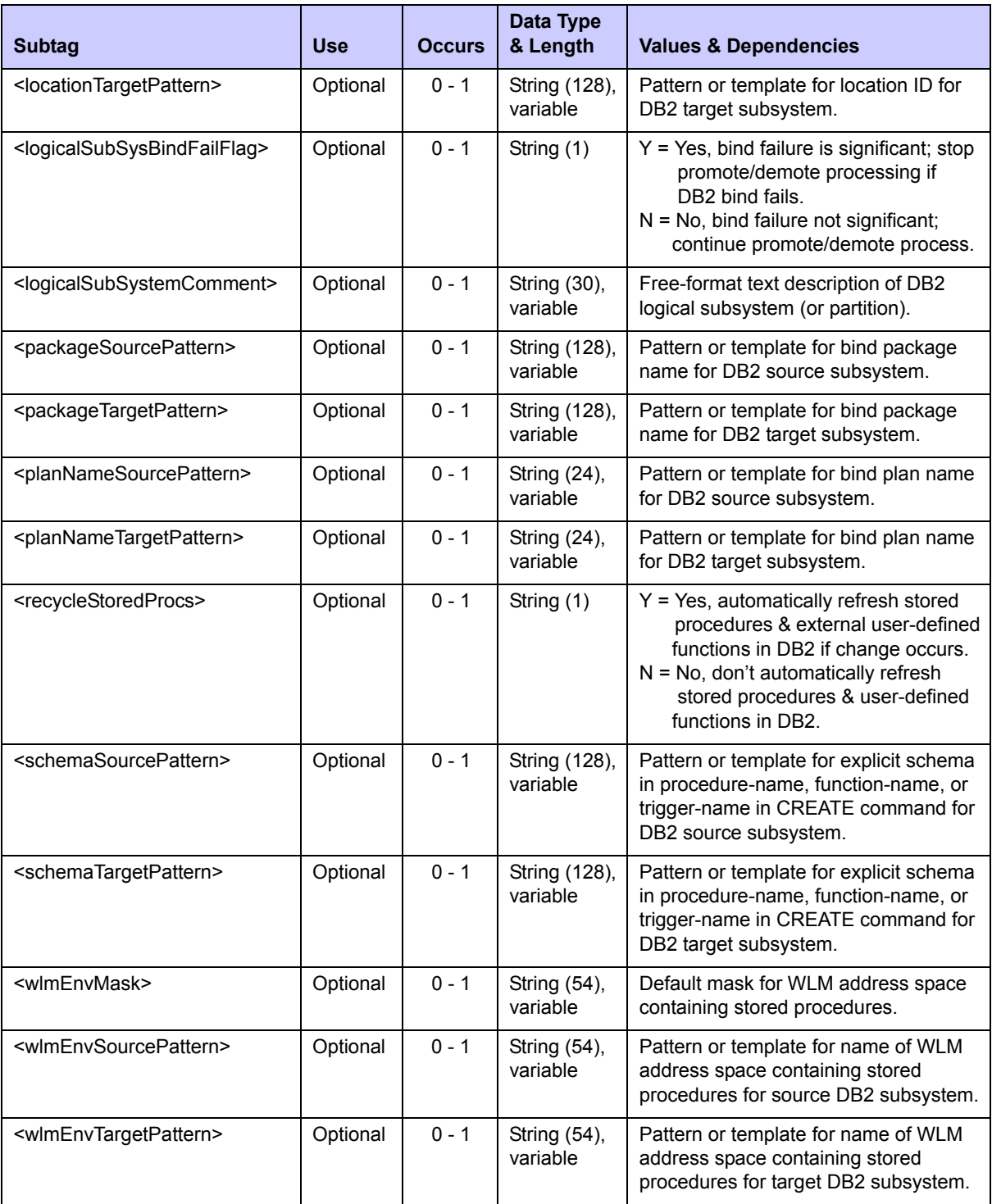

# **Exhibit 8-16. Application-Level DB2 Logical Subsystem List <result>**

# <span id="page-442-0"></span>*DB2 Global Physical Subsystems - DB2ADMIN GBL\_PHYS LIST*

This function lists the DB2 physical subsystems defined at the global level for a given ChangeMan ZMF started task. The request message may contain an empty <request>

data element or a selection of optional subtags. Returned values include the physical subsystem ID, the logical subsystem ID, the fully qualified dataset name of the associated DB2 system load library, and predefined job cards for data binding in the DB2 production environment. Physical DB2 subsystems must be defined both in DB2 and in the DB2 Option for ChangeMan ZMF prior to running the DB2 physical subsystems list service.

The Serena XML service/scope/message tags and attributes for messages to *list* globally defined DB2 physical subsystems are:

```
<service name="DB2ADMIN">
<scope name="GBL_PHYS">
<message name="LIST">
```
These tags appear in both requests and replies.

#### **DB2ADMIN GBL\_PHYS LIST — Requests**

Serena XML supports three options for DB2 physical subsystem lists at the global level:

**Comprehensive List** — Submit an empty <request> data element (that is, one that contains no subtags) in the XML request message. The  $\langle$ request $\rangle$  tag itself is required in the message to distinguish a request from a reply. All DB2 physical subsystems defined at the global level for the ChangeMan ZMF started task are returned in the reply message.

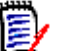

#### *Note*

**XML syntax allows both a long form and a short form for empty tags.** An empty  $\langle$  request> tag can therefore be coded in one of two ways.

```
Long form:
   <request>
  \langle request>
```
*Equivalent short form:*

 $<$ request/ $>$ 

- **Selected Site List** Name a desired site in the <db2SiteName> tag to request a list of all DB2 physical subsystems that reside at that site.
- *Single Physical Subsystem* Name the DB2 physical subsystem of interest in the  $\langle$ db2SubSystemId> tag to list global specifications for the named site.

#### *Example XML — DB2ADMIN GBL\_PHYS LIST Request*

```
<?xml version="1.0"?> 
<service name="DB2ADMIN"> 
 <scope name="GBL_PHYS"> 
   <message name="LIST"> 
    <header> 
    <subsys>8</subsys> 
     <product>CMN</product>
    </header>
```

```
 <request> 
    </request> 
   </message> 
  </scope> 
</service>
```
Data structure details for the <request> tag appear in *[Exhibit 8-17](#page-444-0)*.

<span id="page-444-0"></span>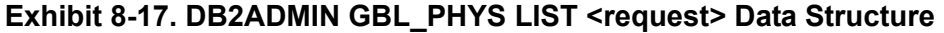

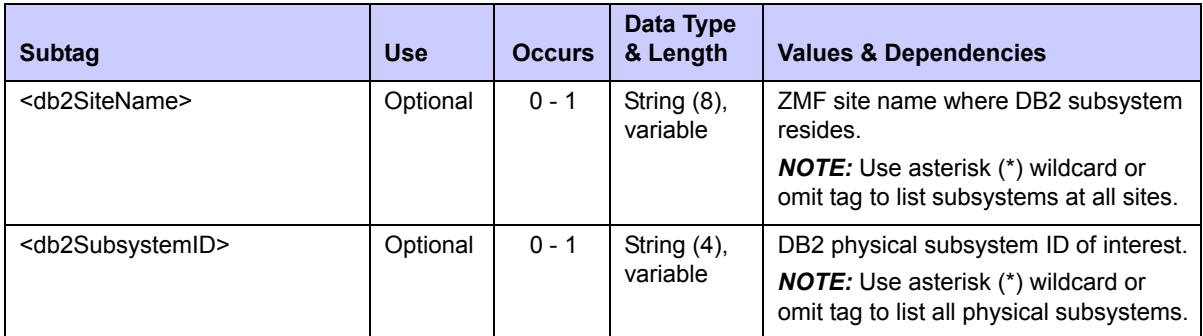

# **DB2ADMIN GBL\_PHYS LIST — Replies**

The reply message for this function returns zero to many  $\langle$  result> data elements. Each  $\langle$ result> contains global specifications for one DB2 physical subsystem known to the ChangeMan ZMF started task that received the XML request message. If no DB2 subsystems are defined using the DB2 Option of ChangeMan ZMF, no  $\leq$ result> tags appear in the reply message.

The standard  $\langle$  response> data element follows any  $\langle$  result> tags in the reply and indicates the success or failure of the list request. Successful requests have a return code of 00. Unsuccessful requests have a return code of 04 or higher. Because it is the final data element in the XML reply message, the <response> tag serves as an end-of-list marker.

#### *Example XML — DB2ADMIN GBL\_PHYS LIST Reply*

```
<?xml version="1.0"?> 
<service name="DB2ADMIN"> 
 <scope name="GBL_PHYS"> 
  <message name="LIST"> 
    <result> 
     <db2SubSystemId>C101</db2SubSystemId> 
     <db2SiteName>SERT8</db2SiteName> 
     <db2SystemLoadLib>SYS2.DB2810.SDSNLOAD</db2SystemLoadLib> 
 <db2ProdBindJobCards>//USER35A JOB ,ACCOUNT INFORMATION</db2ProdBindJobCards> 
     <db2ProdBindJobCards>//*</db2ProdBindJobCards> 
     <db2ProdBindJobCards>//*</db2ProdBindJobCards> 
     <db2ProdBindJobCards>//*</db2ProdBindJobCards> 
 <db2ProdBindJobCard01>//USER35A JOB ,ACCOUNT INFORMATION</db2ProdBindJobCard01> 
     <db2ProdBindJobCard02>//*</db2ProdBindJobCard02> 
     <db2ProdBindJobCard03>//*</db2ProdBindJobCard03>
```
# *Chapter 8: Database Management*

```
 <db2ProdBindJobCard04>//*</db2ProdBindJobCard04> 
   \langle /result>
    <result> 
     <db2SubSystemId>C105</db2SubSystemId> 
     <db2SiteName>SERT8</db2SiteName> 
     <db2SystemLoadLib>SYS2.DB2810.SDSNLOAD</db2SystemLoadLib> 
    <db2ProdBindJobCards>//SERT8 JOB (AMW,000), &apos;C105&apos;,MSGCLASS=Y,</
db2ProdBindJobCards> 
    <db2ProdBindJobCards>// TIME=(,10),USER=USER24,NOTIFY=USER24</
db2ProdBindJobCards> 
     <db2ProdBindJobCards>//*</db2ProdBindJobCards> 
     <db2ProdBindJobCards>//*</db2ProdBindJobCards> 
    <db2ProdBindJobCard01>//SERT8 JOB (AMW,000), &apos;C105&apos;,MSGCLASS=Y,</
db2ProdBindJobCard01>
     <db2ProdBindJobCard02>// TIME=(,10),USER=USER24,NOTIFY=USER24</
db2ProdBindJobCard02> 
    <db2ProdBindJobCard03>//*</db2ProdBindJobCard03> 
    <db2ProdBindJobCard04>//*</db2ProdBindJobCard04> 
  \langle /result>
   <response> 
  <statusMessage>CMN8700I - DB2 Admin service completed</statusMessage> 
   <statusReturnCode>00</statusReturnCode> 
   <statusReasonCode>8700</statusReasonCode> 
   </response> 
  </message> 
 </scope> 
</service>
```
Data structure details for the <result> tag appear in *[Exhibit 8-18](#page-445-0)*.

<span id="page-445-0"></span>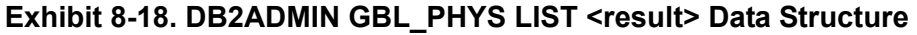

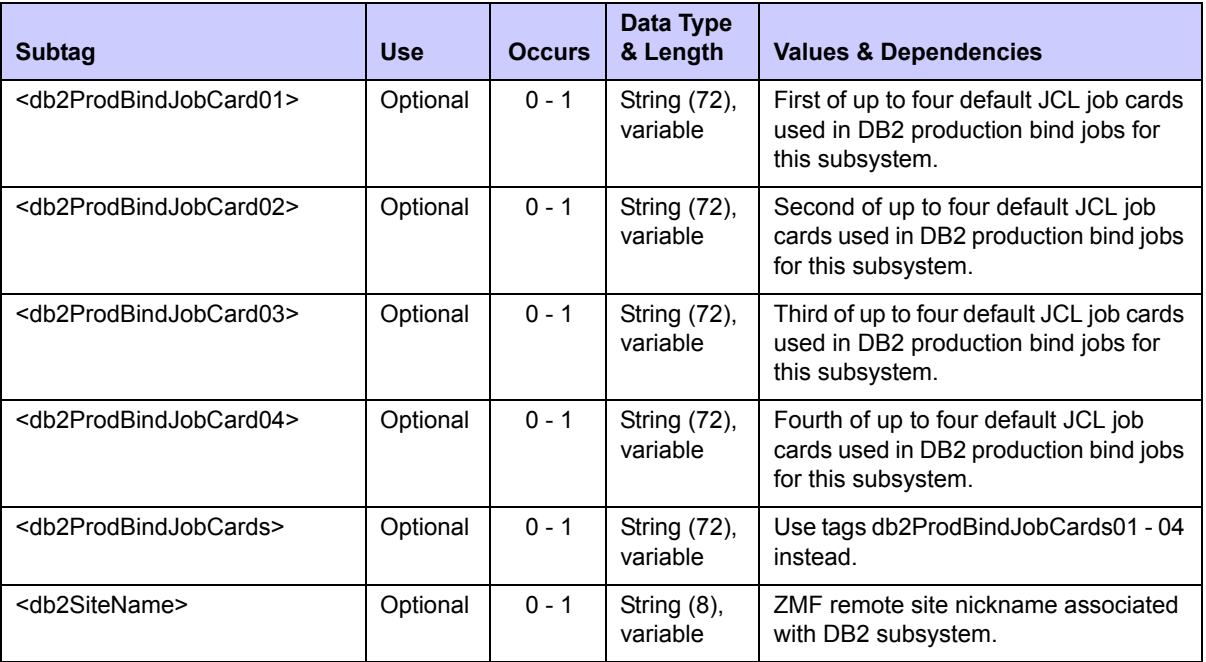

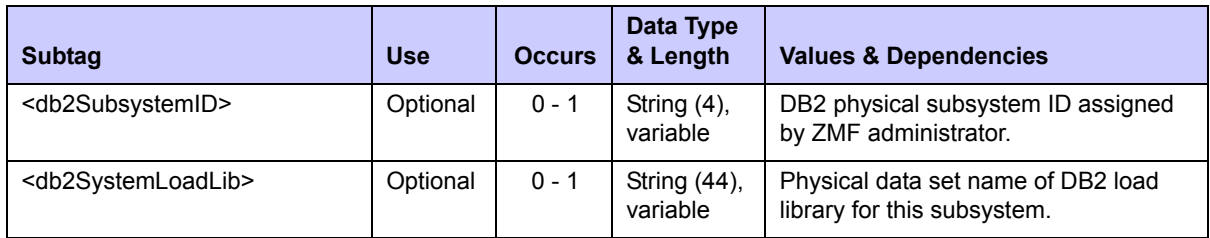

#### **Exhibit 8-18. DB2ADMIN GBL\_PHYS LIST <result> Data Structure** *(Continued)*

# <span id="page-446-0"></span>*DB2 Global Logical Subsystems - DB2ADMIN GBL\_LOGL LIST*

This function lists the global defaults for DB2 logical subsystem settings for a given ChangeMan ZMF started task. The request message may contain an empty  $\langle$ request> data element or a selection of optional subtags. Returned values include DB2 logical and physical subsystem IDs and description, the site where the DB2 subsystem runs, and global configuration settings. DB2 subsystems must be properly configured in both DB2 and ChangeMan ZMF prior to running this service, or unexpected results may occur.

The Serena XML service/scope/message tags and attributes for messages to *list* globally defined DB2 logical subsystems are:

```
<service name="DB2ADMIN">
<scope name="GBL_LOGL">
<message name="LIST">
```
These tags appear in both requests and replies.

# **DB2ADMIN GBL\_LOGL LIST — Requests**

Serena XML supports the following options for listing DB2 logical subsystems defined at the global level:

**Comprehensive List** — Submit an empty <request> data element (that is, one that contains no subtags) in the XML request message. The  $\leq$  request  $>$  tag itself is required in the message to distinguish a request from a reply. All DB2 physical subsystems defined at the global level for the ChangeMan ZMF started task are returned in the reply message.

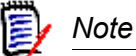

**XML syntax allows both a long form and a short form for empty tags.** An empty  $\langle$  request $\rangle$  tag can therefore be coded in one of two ways.

*Long form:* <request>  $\langle$  request>

*Equivalent short form:*  $<$ request/>

- **Selected Site List** Name the site of interest in the <db2SiteName> tag to list all DB2 logical subsystems for selected site.
- **Selected Physical Subsystem List** In the <db2SubSystemId> tag, identify the DB2 physical subsystem where the parameters and templates of the logical subsystem(s) will be used. All logical subsystems defined for that physical subsystem are returned.
- *Single Logical Subsystem* Name the DB2 logical subsystem of interest in the <db2LogicalName> tag. Global default specifications for the requested subsystem are returned in the reply.

#### *Example XML — DB2ADMIN GBL\_LOGL LIST Request*

```
<?xml version="1.0"?> 
<service name="DB2ADMIN"> 
 <scope name="GBL_LOGL"> 
   <message name="LIST"> 
   <header> 
    <subsys>8</subsys> 
    <product>CMN</product>
    </header> 
   <request> 
   </request> 
   </message> 
  </scope> 
</service>
```
Data structure details for the <request> tag appear in *[Exhibit 8-19](#page-447-0)*.

<span id="page-447-0"></span>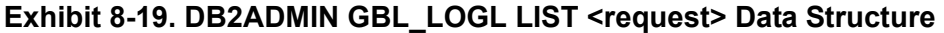

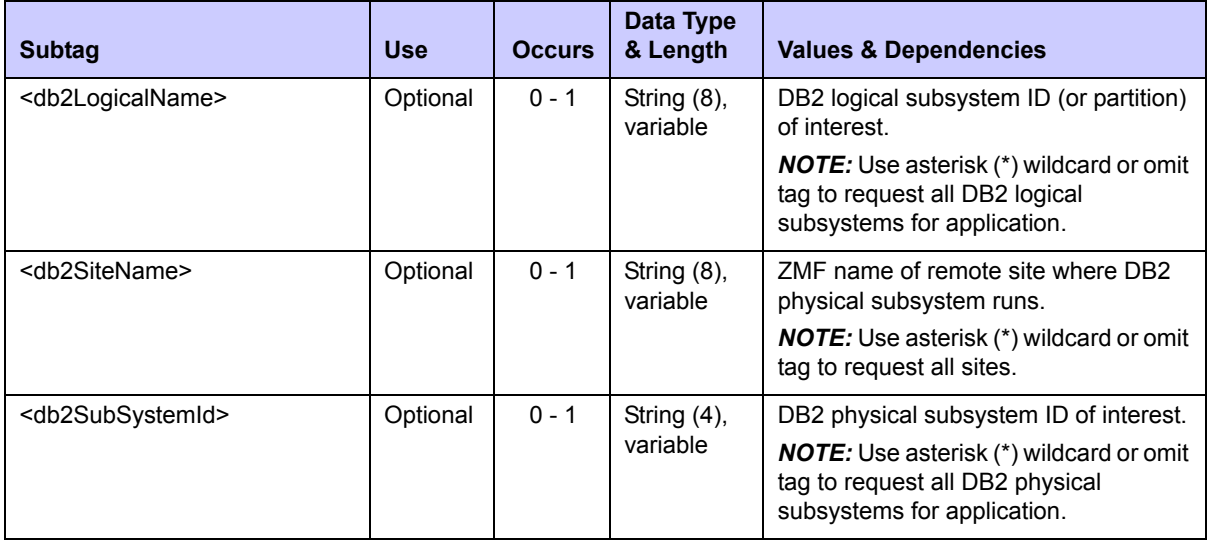

# **DB2ADMIN GBL\_LOGL LIST — Replies**

The reply message for this function returns zero to many  $\langle$  result> data elements. Each  $\langle$ result> tag contains global specifications for one DB2 logical subsystem associated with the ChangeMan ZMF started task that received the XML request message.

The standard  $\langle$ response> data element follows any  $\langle$ result> tags in the reply and indicates the success or failure of the list request. Successful requests have a return code of 00. Unsuccessful requests have a return code of 04 or higher. Because it is the final data element in the XML reply message, the <response> tag serves as an end-of-list marker.

*Example XML — DB2ADMIN GBL\_LOGL LIST Reply*

```
<?xml version="1.0"?> 
<service name="DB2ADMIN"> 
 <scope name="GBL_LOGL"> 
  <message name="LIST"> 
   <result> 
     <db2SubSystemId>C105</db2SubSystemId> 
     <db2LogicalName>PROD</db2LogicalName> 
     <db2SiteName>SERT8</db2SiteName> 
     <bindOwnerInsert>PROD</bindOwnerInsert> 
     <packageTargetPattern>???7</packageTargetPattern> 
     <bindQualifierTargetPattern>?????T</bindQualifierTargetPattern> 
     <logicalSubSysBindFailFlag>Y</logicalSubSysBindFailFlag> 
    <recycleStoredProcs>Y</recycleStoredProcs>
     <keepTriggerSequence>Y</keepTriggerSequence> 
   \langle/result>
    <result> 
     <db2SubSystemId>C105</db2SubSystemId> 
     <db2LogicalName>PROM810</db2LogicalName> 
     <db2SiteName>SERT8</db2SiteName> 
     <logicalSubSysBindFailFlag>Y</logicalSubSysBindFailFlag> 
    <recycleStoredProcs>Y</recycleStoredProcs>
     <keepTriggerSequence>Y</keepTriggerSequence> 
   \langle/result>
    <response> 
    <statusMessage>CMN8700I - DB2 Admin service completed</statusMessage>
     <statusReturnCode>00</statusReturnCode> 
     <statusReasonCode>8700</statusReasonCode> 
   </response> 
  </message> 
  </scope> 
</service>
```
Data structure details for the <result> tag appear in *[Exhibit 8-20](#page-449-0).* 

<span id="page-449-0"></span>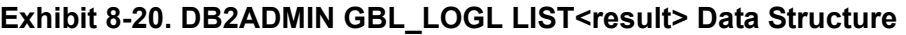

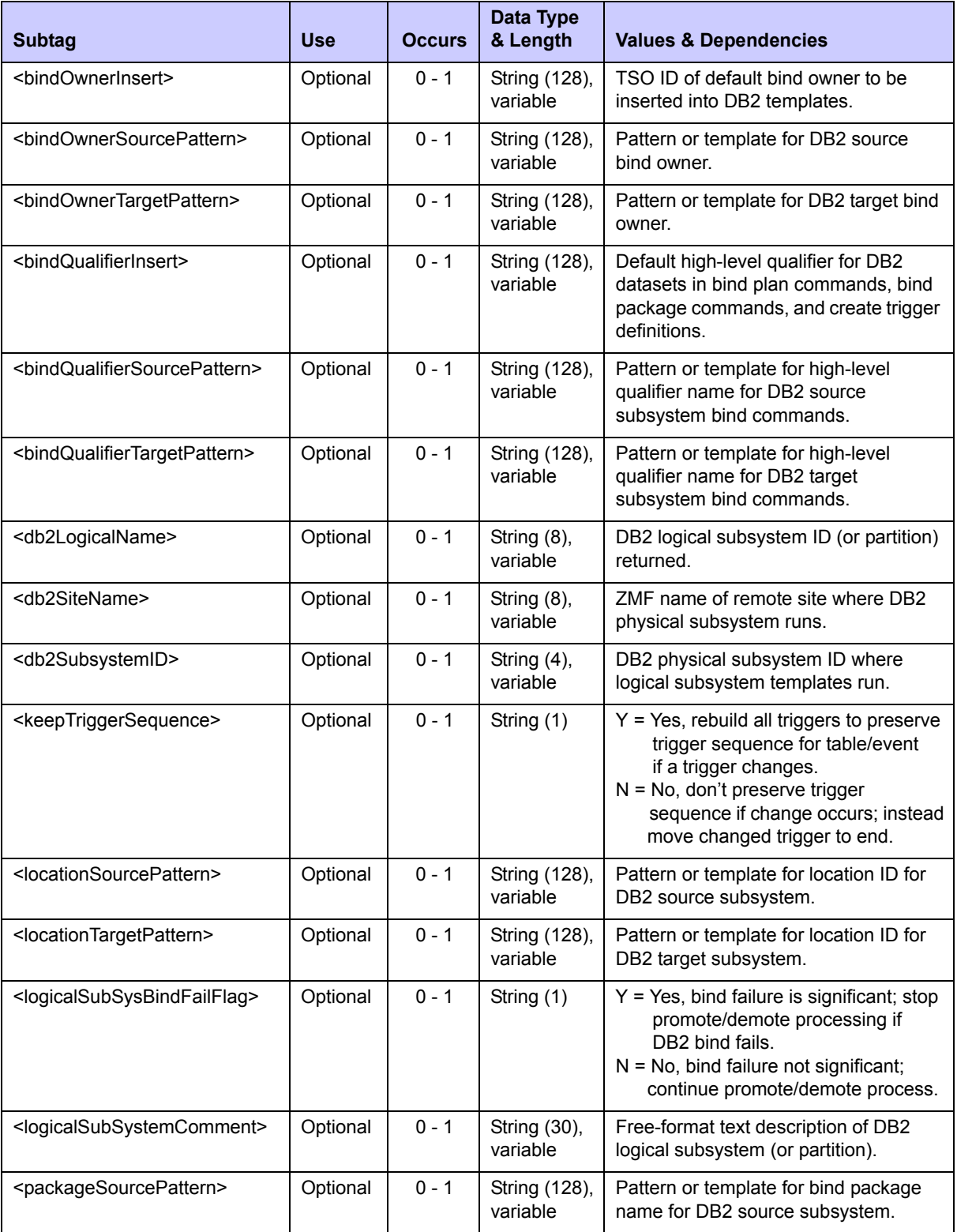

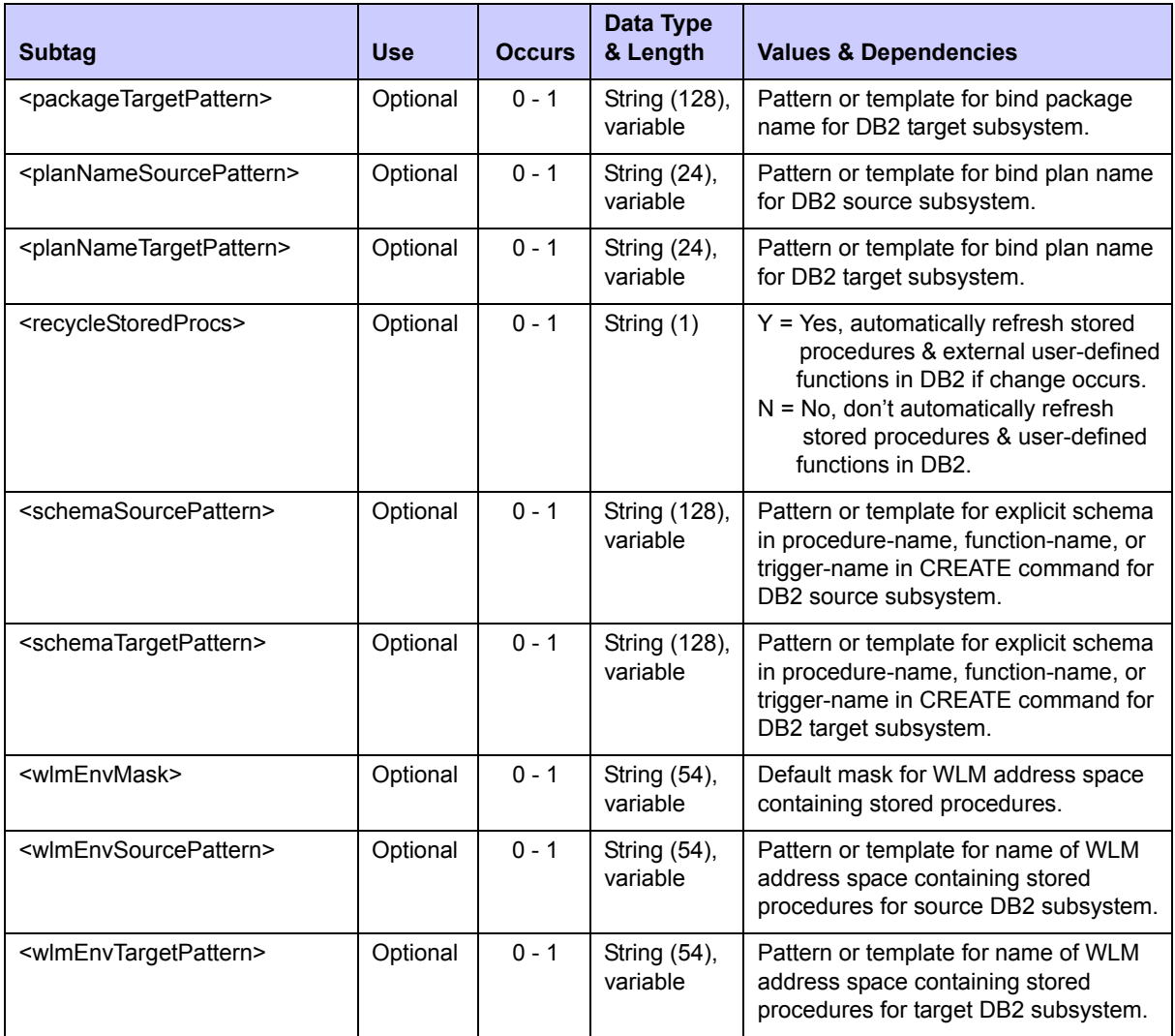

# **Exhibit 8-20. DB2ADMIN GBL\_LOGL LIST<result> Data Structure** *(Continued)*

# *Chapter 8: Database Management*

# **ONLINE FORMS MANAGEMENT**

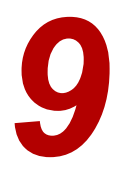

Serena XML supports forms-based package workflow management for customers who have installed the Online Forms Manager option of ChangeMan ZMF. Serena XML helps these customers automate form processing tasks. It also facilitates data interchange between ChangeMan ZMF online forms and external workflow management software.

Support is provided for two user task groups:

- *[Online Forms Lifecycle Tasks](#page-452-1)* Work with online forms associated with a package in motion. Typical commands include *submit*, *approve*, *reject*, and *comment*.
- *[Forms Information Management](#page-461-0)* Retrieve online form definitions and contents. The typical command is *list*.

The XML syntax that identifies online form functions appears in the name attribute of either the <service> tag or the <scope> tag, as follows:

<service **name="FORMS"**> <scope **name="FORMS"**>

# <span id="page-452-1"></span>**ONLINE FORMS LIFECYCLE TASKS**

Online forms participate in the package management lifecycle. The following lifecycle tasks for forms are supported for general use:

- *[Unfreeze Online Forms PACKAGE](#page-452-0)  [FORMS UNFREEZE](#page-452-0) [APPROVE](#page-457-0)*
- *[Refreeze Online Forms PACKAGE](#page-454-0)  [FORMS REFREEZE](#page-454-0)*
- *[Submit a Form for Approval FORMS](#page-455-0)  [PKG SUBMIT](#page-455-0)*
- *[Approve a Form FORMS PKG](#page-457-0)*
- *[Reject a Form FORMS PKG REJECT](#page-458-0)*
- *[Add Comments to a Form FORMS](#page-459-0)  [PKG COMMENT](#page-459-0)*

# <span id="page-452-0"></span>*Unfreeze Online Forms - PACKAGE FORMS UNFREEZE*

Serena XML lets you unfreeze online forms in a frozen package for online completion, approval, or other changes. Options exist to collectively unfreeze all online forms in a package or to selectively unfreeze only those forms named in the request.

The Serena XML service/scope/message tags for a package-level *unfreeze* message for online forms are:

```
<service name="PACKAGE">
<scope name="FORMS">
<message name="UNFREEZE">
```
These tags appear in both requests and replies.

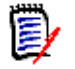

 *Note* 

**The forms unfreeze request takes the value "package"** in the name attribute of the <service> tag because it is executed by the low-level package service. The forms-specific scope of the service is shown in the name attribute of the <scope> tag, which takes the value "forms".

## **PACKAGE FORMS UNFREEZE — Requests**

The forms unfreeze function requires a package name in the  $\langle$  package> tag as input. It assumes a full unfreeze is requested unless you specify otherwise by supplying one or more form numbers. Select the desired unfreeze option as follows:

- **Full Unfreeze** Omit the <formNumber> and <listcount> tags to unfreeze all online forms in a package. This is the default.
- **Selective Unfreeze** Supply one or more form numbers in the <formNumber> tag to selectively unfreeze the identified forms.

The following example shows how you might code a selective forms unfreeze request. Data structure details for the  $\langle$  request  $\rangle$  tag appear in *[Exhibit 9-1](#page-454-1)*.

#### *Example XML — PACKAGE FORMS UNFREEZE Request*

```
<?xml version="1.0"?> 
<service name="PACKAGE"> 
 <scope name="FORMS"> 
   <message name="UNFREEZE"> 
    <header> 
     <subsys>8</subsys> 
     <product>CMN</product> 
    </header> 
   <request> 
     <package>ACTP000009</package>
     <listCount>0001</listCount> 
     <formNumber>010</formNumber> 
    </request> 
   </message> 
  </scope> 
</service>
```
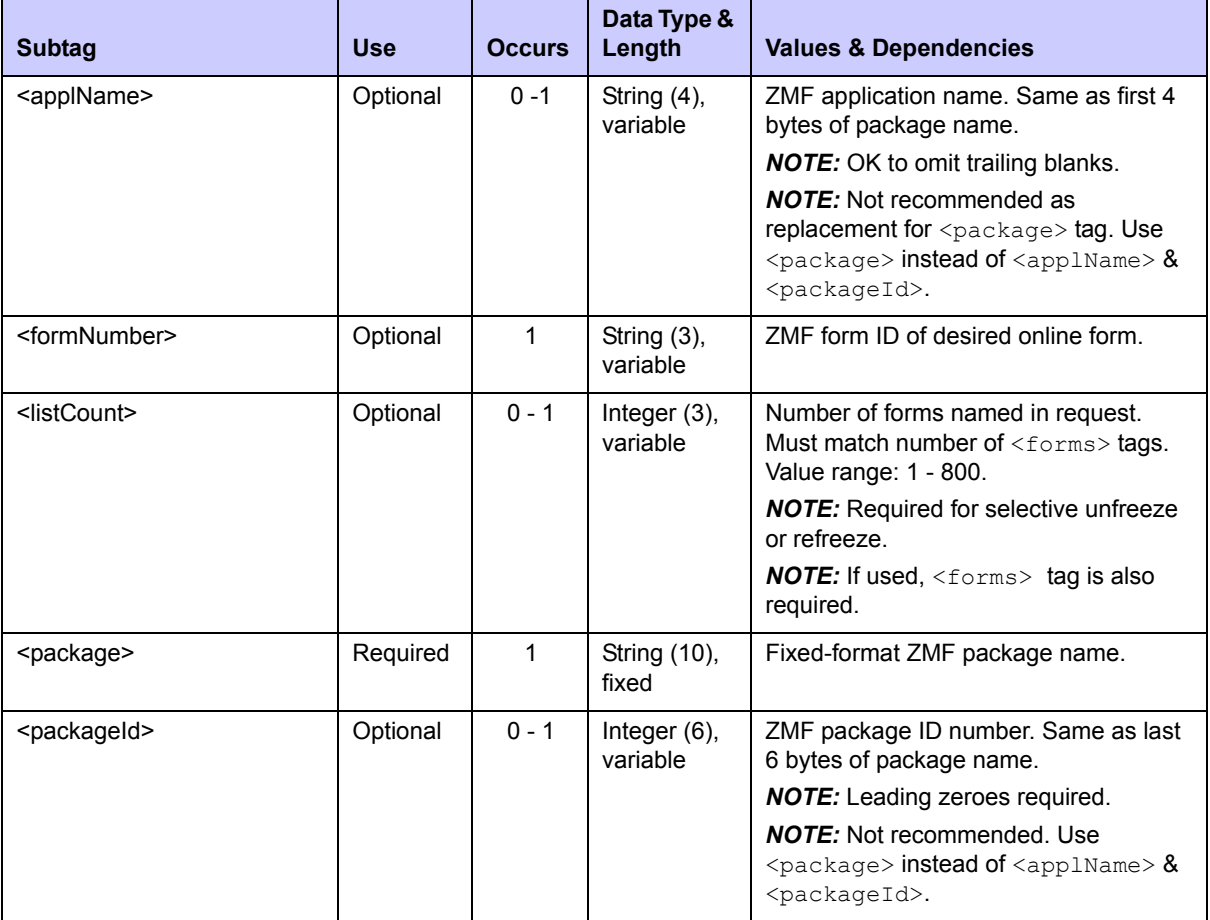

#### <span id="page-454-1"></span>**Exhibit 9-1. PACKAGE FORMS UNFREEZE <request> Data Structure**

## **PACKAGE FORMS UNFREEZE — Replies**

The reply for a forms unfreeze message does not return a  $\langle$ result $\rangle$  data structure. It does, however, return a standard <response> data structure to indicate the success or failure of the request. Successful requests have a return code of 00. Unsuccessful requests have a return code of 04 or higher.

# <span id="page-454-0"></span>*Refreeze Online Forms - PACKAGE FORMS REFREEZE*

This function refreezes previously unfrozen online forms in package, preventing further change. Options exist to collectively refreeze all online forms in a package or to selectively refreeze only those forms named in the request.

The Serena XML service/scope/message tags for a package-level *refreeze* message for online forms are:

```
<service name="PACKAGE">
<scope name="FORMS">
<message name="REFREEZE">
```
These tags appear in both requests and replies.

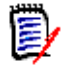

 *Note* 

**The forms refreeze request takes the value "package"** in the name attribute of the <service> tag because it is executed by the low-level package service. The forms-specific scope of the service is shown in the name attribute of the <scope> tag, which takes the value "forms".

## **PACKAGE FORMS REFREEZE — Requests**

As with unfreeze requests, Serena XML supports two types of package-level refreeze requests for custom forms:

Select the desired unfreeze option as follows:

- **Full Refreeze** Omit the <formNumber> and <listcount> tags to unfreeze all online forms in a package. This is the default.
- **Selective Refreeze** Supply one or more form numbers in the <formNumber> tag (s) to selectively unfreeze the identified forms.

The  $\leq$  request  $>$  tag data structure for a forms *refreeze* request is identical to that for an forms *unfreeze* request. See *[Exhibit 9-1](#page-454-1)* for details.

#### **PACKAGE FORMS REFREEZE — Replies**

The reply for a forms refreeze message does not return a  $\langle$ result  $\rangle$  data structure. It does, however, return a standard <response> data structure to indicate the success or failure of the request. Successful requests have a return code of 00. Unsuccessful requests have a return code of 04 or higher.

# <span id="page-455-0"></span>*Submit a Form for Approval - FORMS PKG SUBMIT*

Once an online form has been completed interactively in ISPF, Serena XML can automate its submission for approval. This function assumes that approvers, notifications, and variables associated with a specific form have previously been defined using online forms maintenance.

The Serena XML service/scope/message tags for a message to *submit* an online form for approve are:

```
<service name="FORMS">
<scope name="PKG">
<message name="SUBMIT">
```
These tags appear in both requests and replies.

# **FORMS PKG SUBMIT — Requests**

Only one form may be submitted for approval at a time using Serena XML. Both the form number and the package where the desired instance of the form resides are required in the request. Data structure details for the <request> tag appear in *[Exhibit 9-2](#page-456-0)*.

| <b>Subtag</b>             | <b>Use</b> | <b>Occurs</b> | Data Type &<br>Length       | <b>Values &amp; Dependencies</b>                                                                                                    |
|---------------------------|------------|---------------|-----------------------------|----------------------------------------------------------------------------------------------------|
| <applname></applname>     | Optional   | $0 - 1$       | String $(4)$ ,<br>variable  | ZMF application name. Same as first 4<br>bytes of package name.                                                                                                    |
|                           |            |               |                             | <b>NOTE:</b> OK to omit trailing blanks.                                                                                                    |
|                           |            |               |                             | <b>NOTE:</b> Not recommended as<br>replacement for <package> tag. Use<br/><math>&lt;</math>package&gt; instead of <math>&lt;</math>applName&gt; <math>\&amp;</math><br/><packageid>.</packageid></package> |
| <formnumber></formnumber> | Required   | 1             | String (3),<br>variable     | ZMF form ID of desired online form.                                                                                                    |
| <package></package>       | Required   | 1             | String (10),<br>fixed       | Fixed-format ZMF package name where<br>desired instance of form resides.                                                                                                    |
| <packageid></packageid>   | Optional   | $0 - 1$       | Integer $(6)$ ,<br>variable | ZMF package ID number. Same as last<br>6 bytes of package name.                                                                                                    |
|                           |            |               |                             | <b>NOTE:</b> Leading zeroes required.                                                                                                    |
|                           |            |               |                             | <b>NOTE:</b> Not recommended. Use<br>$\langle$ package> instead of $\langle$ applName> $\&$<br><packageid>.</packageid>                                                                                    |

<span id="page-456-0"></span>**Exhibit 9-2. FORMS PKG SUBMIT <request> Data Structure** 

# **FORMS PKG SUBMIT — Replies**

The reply for a forms submit message does not return  $a \leq r \leq s$ ult> data structure. It does, however, return a standard <response> data structure to indicate the success or failure of the submit request. Successful requests have a return code of 00. Unsuccessful requests have a return code of 04 or higher.

# <span id="page-457-0"></span>*Approve a Form - FORMS PKG APPROVE*

This function approves the action requested by a previously submitted online form. If approval of the form in the interactive ChangeMan ZMF environment would normally submit a job stream for execution, that same job stream is submitted for execution upon approval in Serena XML.

The Serena XML service/scope/message tags for a message to *approve* an online form are:

```
<service name="FORMS">
<scope name="PKG">
<message name="APPROVE">
```
These tags appear in both requests and replies.

## **FORMS PKG APPROVE — Requests**

Only one form may be approved at a time using Serena XML. Both the form number and the package where the desired instance of the form resides are required in the request. Data structure details for the  $\langle$ request> tag appear in *[Exhibit 9-3](#page-457-1)*.

| <b>Subtag</b>             | <b>Use</b> | <b>Occurs</b> | Data Type &<br>Length       | <b>Values &amp; Dependencies</b>                                                                                                    |
|---------------------------|------------|---------------|-----------------------------|----------------------------------------------------------------------------------------------------|
| <applname></applname>     | Optional   | $0 - 1$       | String $(4)$ ,<br>variable  | ZMF application name. Same as first 4<br>bytes of package name.                                                                                                    |
|                           |            |               |                             | <b>NOTE:</b> OK to omit trailing blanks.                                                                                                    |
|                           |            |               |                             | <b>NOTE:</b> Not recommended as<br>replacement for <package> tag. Use<br/><math>\langle</math>package&gt; instead of <math>\langle</math>applName&gt; &amp;<br/><packageid>.</packageid></package> |
| <formnumber></formnumber> | Required   | 1             | String $(3)$ ,<br>variable  | ZMF form ID of desired online form.                                                                                                    |
| <package></package>       | Required   | 1             | String (10),<br>fixed       | Fixed-format ZMF package name where<br>desired instance of form resides.                                                                                                    |
| <packageid></packageid>   | Optional   | $0 - 1$       | Integer $(6)$ ,<br>variable | ZMF package ID number. Same as last<br>6 bytes of package name.                                                                                                    |
|                           |            |               |                             | <b>NOTE:</b> Leading zeroes required.                                                                                                    |
|                           |            |               |                             | <b>NOTE:</b> Not recommended. Use<br>$\langle$ package> instead of $\langle$ applName> $\&$<br><packageid>.</packageid>                                                                            |

<span id="page-457-1"></span>Exhibit 9-3. Form Approval <request> Data Structure

# **FORMS PKG APPROVE — Replies**

No  $\langle$ result> tags are returned in the Serena XML reply message for a form approval request. However, the reply message does return a standard <response> data element to indicate the success or failure of the request. Successful requests have a return code of 00. Unsuccessful requests have a return code of 04 or higher.

# <span id="page-458-0"></span>*Reject a Form - FORMS PKG REJECT*

This function rejects the action requested by a previously submitted online form. The form may not be open for concurrent use at the time it is rejected. Reject reasons are required.

To add reject reasons separately as comments, without actually rejecting the form request, use the online forms comment service. (See *["Add Comments to a Form - FORMS PKG](#page-459-0)  [COMMENT"](#page-459-0)*.)

The Serena XML service/scope/message tags for an online form *reject* message are:

```
<service name="FORMS">
<scope name="PKG">
<message name="REJECT">
```
These tags appear in both requests and replies.

## **FORMS PKG REJECT — Requests**

Requests to reject a form require a package name, form number, and at least one reason for the rejection. Only one form may be rejected at a time. Data structure details for the <request> tag appear in *[Exhibit 9-4](#page-458-1)*.

<span id="page-458-1"></span>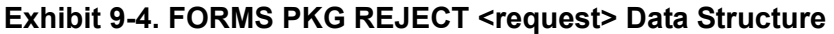

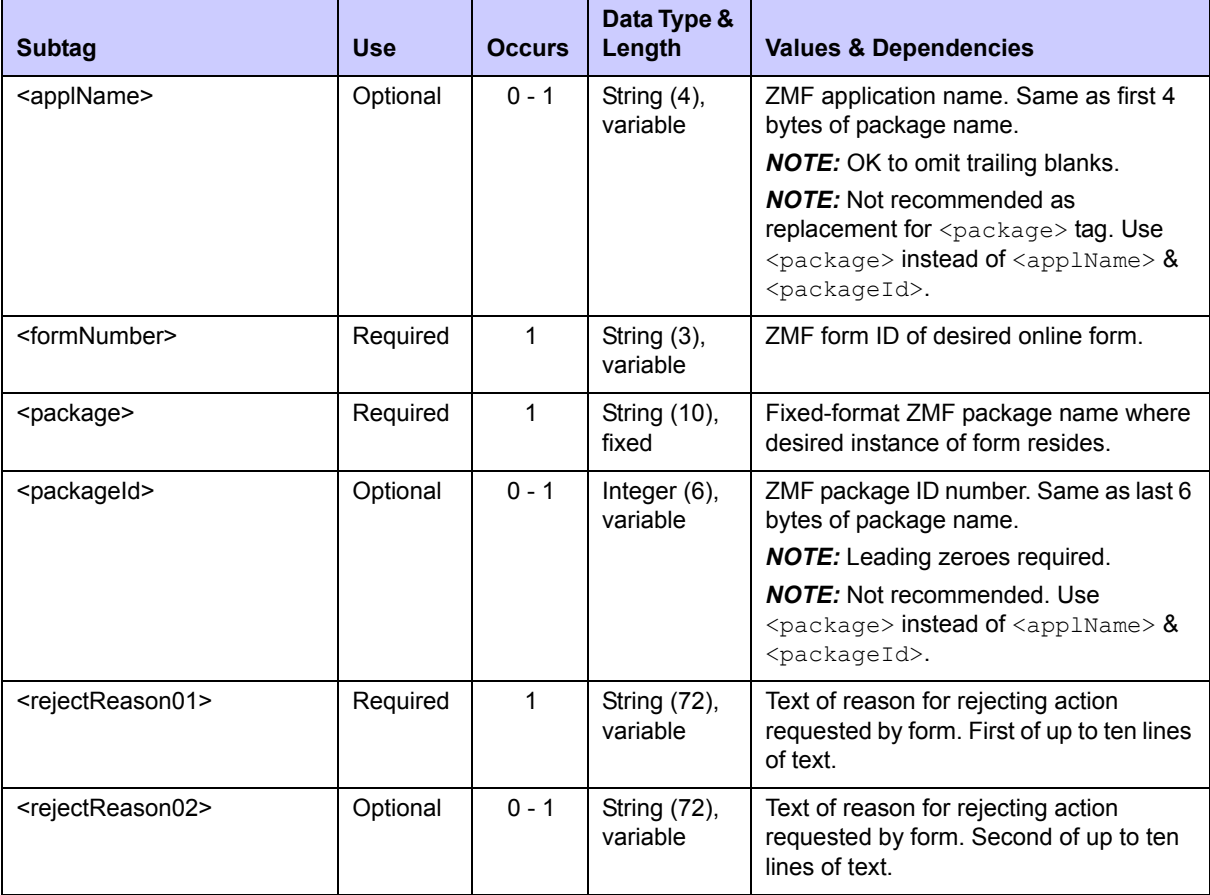

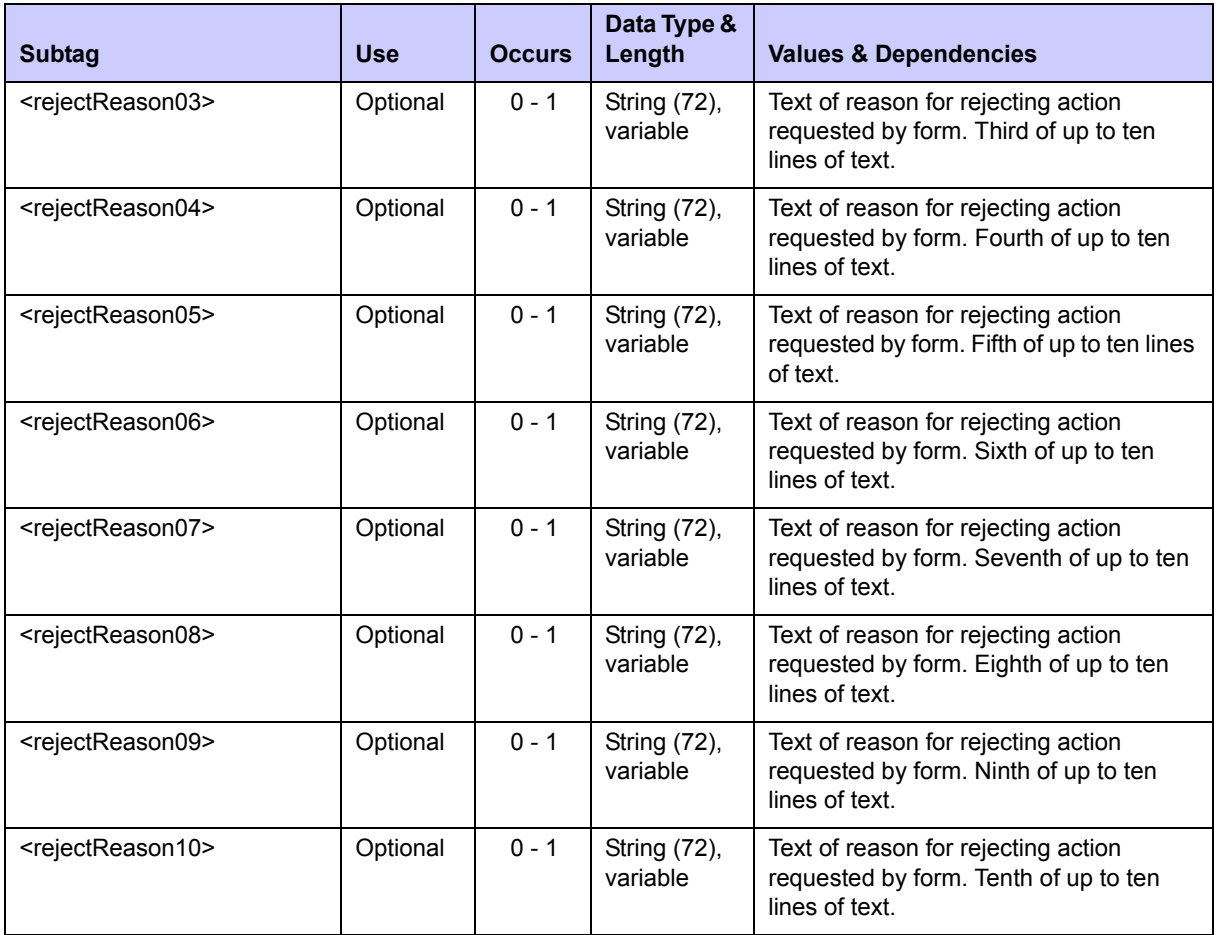

## **Exhibit 9-4. FORMS PKG REJECT <request> Data Structure** *(Continued)*

# **FORMS PKG REJECT — Replies**

No <result> tags are returned in the Serena XML reply message for an online form rejection. However, the reply message does return a standard  $\langle$  response $\rangle$  data element to indicate the success or failure of the request. Successful requests have a return code of 00. Unsuccessful requests have a return code of 04 or higher.

# <span id="page-459-0"></span>*Add Comments to a Form - FORMS PKG COMMENT*

This function allows you to add free-format text reasons for rejecting the action requested by an online form without committing to a reject decision. The rejection action itself requires a separate service. (See *["Reject a Form - FORMS PKG REJECT"](#page-458-0)*.)

The Serena XML service/scope/message tags for an online form *comment* message are:

```
<service name="FORMS">
<scope name="PKG">
<message name="COMMENT">
```
These tags appear in both requests and replies.

# **FORMS PKG COMMENT — Requests**

The request message for this function requires a package name, a form number, and at least one comment, which is assumed to be a reason for rejecting the requested action but need not be. Up to ten lines of comment text (reject reasons) are supported.

Data structure details for the <request> tag appear in *[Exhibit 9-5](#page-460-0)*.

<span id="page-460-0"></span>**Exhibit 9-5. FORMS PKG COMMENT<request> Data Structure** 

| <b>Subtag</b>                     | <b>Use</b> | <b>Occurs</b> | Data Type &<br>Length           | <b>Values &amp; Dependencies</b>                                                                                                    |
|-----------------------------------|------------|---------------|---------------------------------|----------------------------------------------------------------------------------------------------|
| <applname></applname>             | Optional   | $0 - 1$       | String (4),<br>variable         | ZMF application name. Same as first 4<br>bytes of package name.                                                                                                    |
|                                   |            |               |                                 | <b>NOTE:</b> OK to omit trailing blanks.                                                                                                    |
|                                   |            |               |                                 | <b>NOTE:</b> Not recommended as<br>replacement for <package> tag. Use<br/><package> instead of <applname> &amp;<br/><packageid>.</packageid></applname></package></package> |
| <formnumber></formnumber>         | Required   | $\mathbf{1}$  | String (3),<br>variable         | ZMF form ID of desired online form.                                                                                                    |
| <package></package>               | Required   | 1             | String (10),<br>fixed           | Fixed-format ZMF package name where<br>desired instance of form resides.                                                                                                    |
| <packageid></packageid>           | Optional   | $0 - 1$       | Integer (6),<br>variable        | ZMF package ID number. Same as last 6<br>bytes of package name.                                                                                                    |
|                                   |            |               |                                 | <b>NOTE:</b> Leading zeroes required.                                                                                                    |
|                                   |            |               |                                 | <b>NOTE:</b> Not recommended. Use<br><package> instead of <applname> &amp;<br/><packageid>.</packageid></applname></package>                                                |
| <rejectreason01></rejectreason01> | Required   | $\mathbf{1}$  | <b>String (72),</b><br>variable | Text of reason for rejecting action<br>requested by form. First of up to ten lines<br>of text.                                                                              |
| <rejectreason02></rejectreason02> | Optional   | $0 - 1$       | <b>String (72),</b><br>variable | Text of reason for rejecting action<br>requested by form. Second of up to ten<br>lines of text.                                                                             |
| <rejectreason03></rejectreason03> | Optional   | $0 - 1$       | String (72),<br>variable        | Text of reason for rejecting action<br>requested by form. Third of up to ten<br>lines of text.                                                                              |
| <rejectreason04></rejectreason04> | Optional   | $0 - 1$       | <b>String (72),</b><br>variable | Text of reason for rejecting action<br>requested by form. Fourth of up to ten<br>lines of text.                                                                             |
| <rejectreason05></rejectreason05> | Optional   | $0 - 1$       | <b>String (72),</b><br>variable | Text of reason for rejecting action<br>requested by form. Fifth of up to ten lines<br>of text.                                                                              |
| <rejectreason06></rejectreason06> | Optional   | $0 - 1$       | <b>String (72),</b><br>variable | Text of reason for rejecting action<br>requested by form. Sixth of up to ten<br>lines of text.                                                                              |

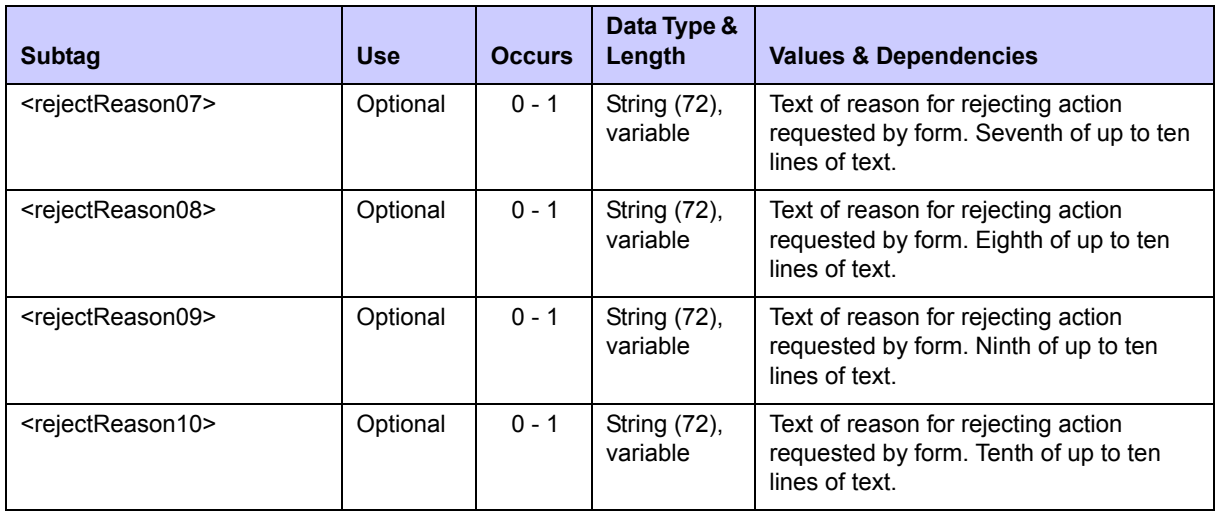

## **Exhibit 9-5. FORMS PKG COMMENT<request> Data Structure** *(Continued)*

# **FORMS PKG COMMENT — Replies**

No  $\langle$ result> tags are returned in the Serena XML reply message for an online form comment. However, the reply message does return a standard  $\langle$  response $\rangle$  data element to indicate the success or failure of the request. Successful requests have a return code of 00. Unsuccessful requests have a return code of 04 or higher.

# <span id="page-461-0"></span>**FORMS INFORMATION MANAGEMENT**

Forms information management tasks retrieve online form definitions and contents. Serena XML supports the following tasks for general use:

- *[List Global Online Forms FORMS GBL LIST](#page-461-1)*
- *[List Package Online Forms FORMS PKG LIST](#page-464-0)*
- *[List Package Online Form Details FORMS PKG DETAIL](#page-467-0)*

# <span id="page-461-1"></span>*List Global Online Forms - FORMS GBL LIST*

The global forms list function retrieves global form definitions previously created using online forms maintenance. Included in the returned definition are a global description of the form, approver and notification information, and a variable list defined by the customer during forms maintenance.

The Serena XML service/scope/message tags for a message to *list* the global form definitions are:

```
<service name="FORMS">
<scope name="GBL">
<message name="LIST">
```
These tags appear in both requests and replies.

## **FORMS GBL LIST — Requests**

The global online forms list supports two kinds of requests:

- **Complete Forms List** Use the "match-all" (asterisk) wildcard in the <formNumber> tag to request information about all globally defined online forms.
- **Selective Forms List** Enter the form number in the  $\leq$  formNumber> tag to request the global specification for the named online form.

Data structure details for the <request>tag appear in *[Exhibit 9-6](#page-462-0)*.

<span id="page-462-0"></span>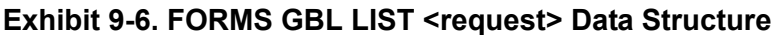

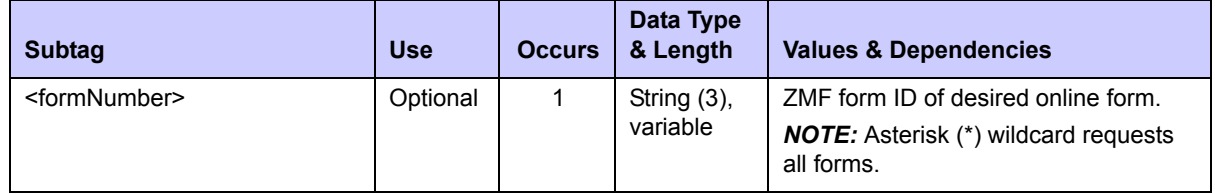

## **FORMS GBL LIST — Replies**

The reply message for a global online forms list returns zero to many  $\langle$ result> data elements. Each  $\langle$ result> tag contains the global definition for one form identified by form number. Note that it includes two complex subtags with subordinate tags of their own: <notification> and <varList>.

The standard  $\langle$ response $\rangle$  data element follows the last  $\langle$ result $\rangle$  to indicate the success or failure of the request. Successful requests have a return code of 00. Unsuccessful requests have a return code of 04 or higher. As the last tag returned, the  $\leq$ response> tag also serves as an end-of-list marker.

Data structure details for the <result> tag appear in *[Exhibit 9-7](#page-462-1)*.

#### <span id="page-462-1"></span>**Exhibit 9-7. FORMS GBL LIST <result> Data Structure**

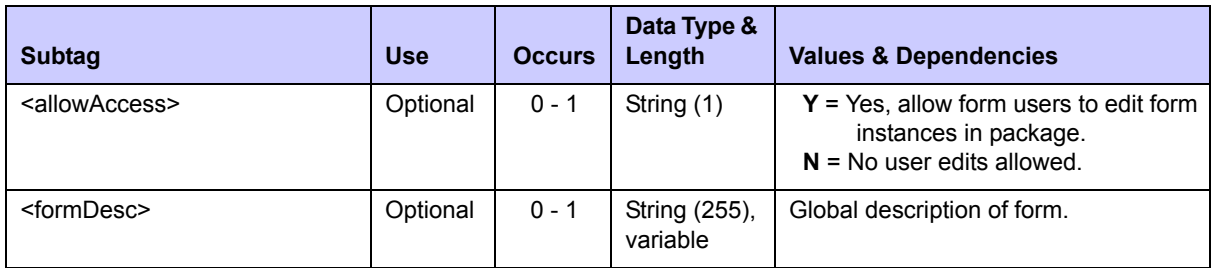

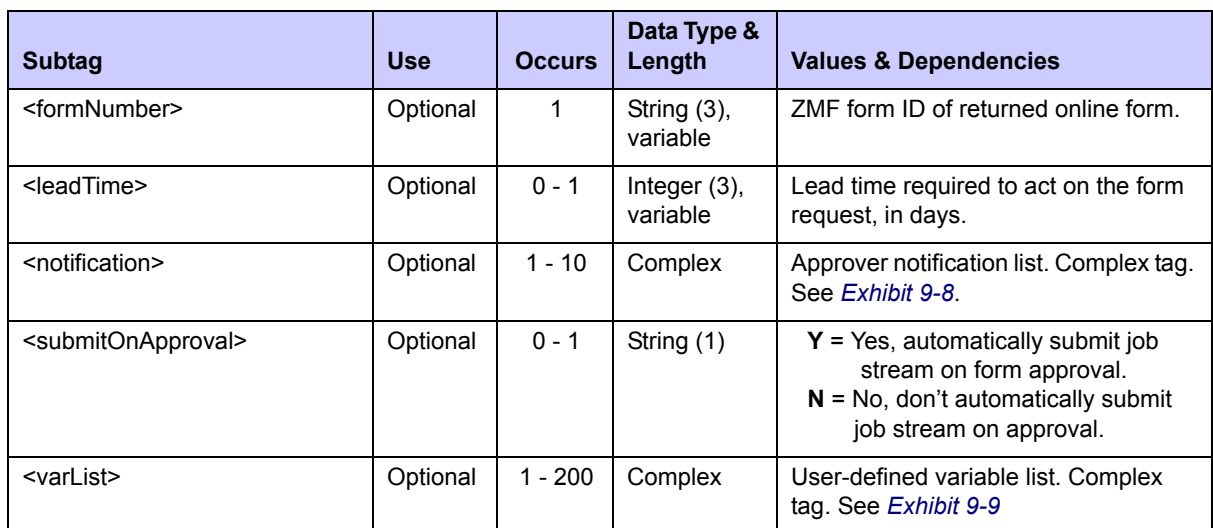

# **Exhibit 9-7. FORMS GBL LIST <result> Data Structure** *(Continued)*

# **<notification> Subtag**

The <notification> data element lists users to notify and a notification method to use when a form is submitted for action. This is a complex, repeatable. Data structure details for the <notification> subtag appear in *[Exhibit 9-8](#page-463-0)*.

<span id="page-463-0"></span>**Exhibit 9-8. <notification> Subtag**

| <b>Subtag</b>                         | <b>Use</b> | <b>Occurs</b> | <b>Data Type</b><br>& Length | <b>Values &amp; Dependencies</b>                                                                                                    |
|---------------------------------------|------------|---------------|------------------------------|----------------------------------------------------------------------------------------------------|
| <notifiertypedesc></notifiertypedesc> | Optional   | $0 - 1$       | Integer $(8)$ ,<br>variable  | ZMF notification method used. Values:<br>•MVSSEND<br>∙EMAIL<br><b>.SERNET</b><br>$\cdot$ BATCH                                                                  |
| <userlist></userlist>                 | Optional   | $0 - 1$       | String (44),<br>variable     | Delimited list of TSO user IDs or email<br>addresses to notify by the method<br>shown in <notifiertype> when<br/>form is submitted for approval.</notifiertype> |

# **<varList> Subtag**

The <varList> data element defines the content of the form. Each instance of this complex tag defines an online form variable presented in the form's ISPF panel. This is a complex subtag that is repeatable to accommodate multiple variables.

Data structure details for the <varList> subtag appear in *[Exhibit 9-9](#page-464-1)*.

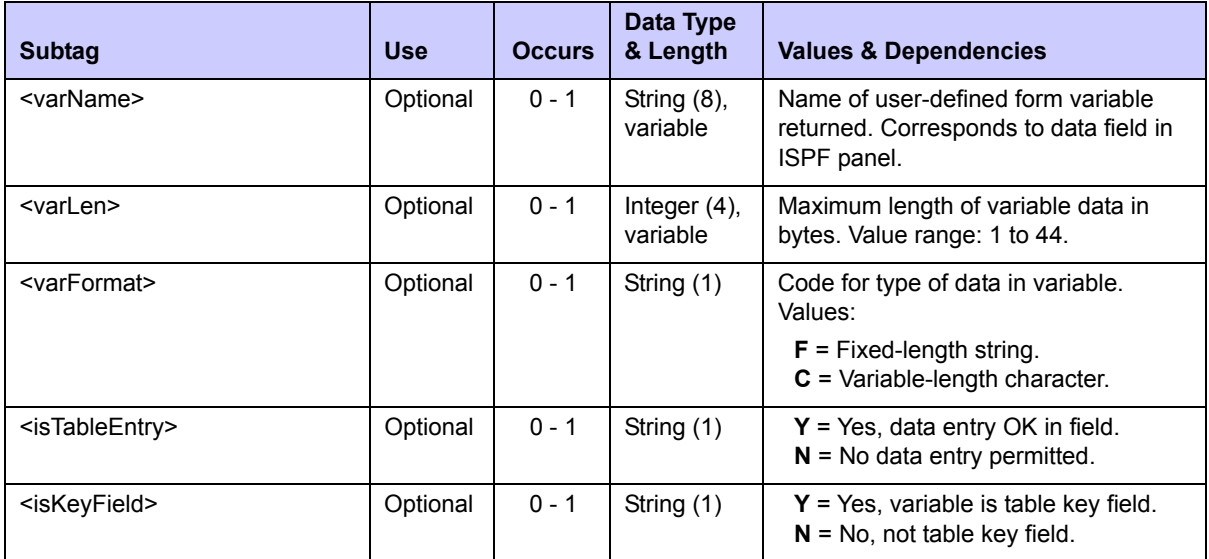

## <span id="page-464-1"></span>**Exhibit 9-9. <varList> Subtag**

# <span id="page-464-0"></span>*List Package Online Forms - FORMS PKG LIST*

The package forms list function retrieves package forms associated with a package.

The Serena XML service/scope/message tags for a message to *list* package forms are:

```
<service name="FORMS">
<scope name="PKG">
<message name="LIST">
```
These tags appear in both requests and replies.

## **FORMS PKG LIST — Requests**

The package forms list request may be customized using the form status tags.

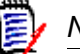

# *Note*

All yes/no status tags default to the value "Y" if no tag in the group has an explicitly assigned value. But if *any* flag tag in the group is explicitly assigned a value, all other tags in the group change their default values to "N."

Data structure details for the <request> tag appear in *[Exhibit 9-10](#page-465-0)*.

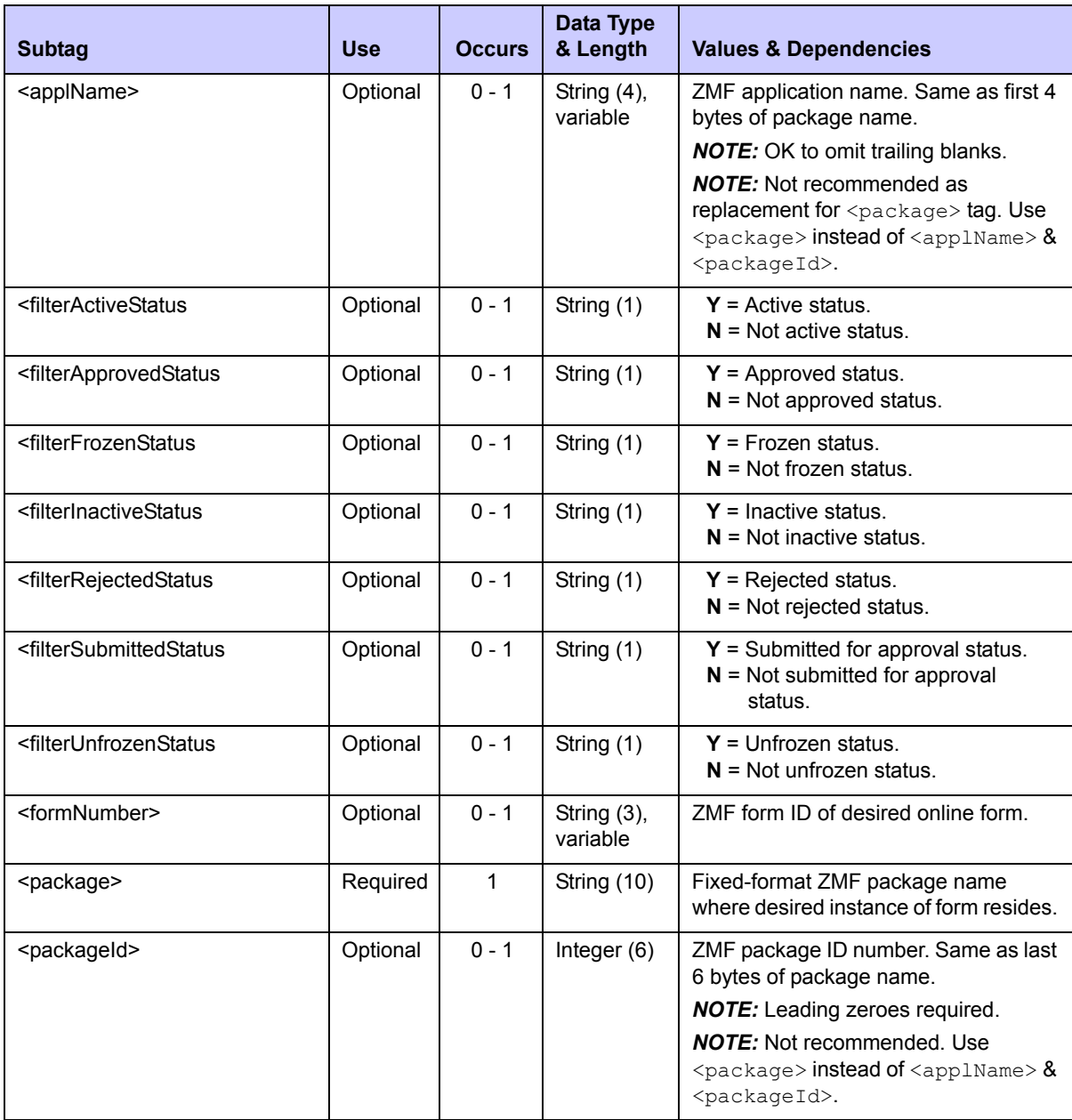

# <span id="page-465-0"></span>**Exhibit 9-10. FORMS PKG LIST <request> Data Structure**

# **FORMS PKG LIST — Replies**

The reply message for a package online form list returns zero to many  $\langle$ result> data elements.

The standard  $\langle$ response> data element follows the last  $\langle$ result> to indicate the success or failure of the request. Successful requests have a return code of 00. Unsuccessful

requests have a return code of 04 or higher. As the last tag returned, the <response> tag also serves as an end-of-list marker.

Data structure details for the <result> tag appear in *[Exhibit 9-11](#page-466-0)*.

| <b>Subtag</b>                                                                                               | <b>Use</b> | <b>Occurs</b> | Data Type &<br>Length    | <b>Values &amp; Dependencies</b>                                                                                                    |
|----------------------------------------------------------------------------------------------------|------------|---------------|--------------------------|----------------------------------------------------------------------------------------------------|
| <applname></applname>                                                                                       | Optional   | $0 - 1$       | String (4)),<br>variable | ZMF application name.                                                                                                    |
| <approver></approver>                                                                                       | Optional   | $0 - 1$       | String (8)),<br>variable | TSO user ID of approver.                                                                                                    |
| <formdesc></formdesc>                                                                                       | Optional   | $0 - 1$       | String (40),<br>variable | Form description.                                                                                                    |
| <formname></formname>                                                                                       | Optional   | $0 - 1$       | String (8),<br>variable  | Form name.                                                                                                    |
| <formnumber></formnumber>                                                                                   | Optional   | $0 - 1$       | String (3),<br>variable  | Form number.                                                                                                    |
| <formstatus></formstatus>                                                                                   | Optional   | $0 - 1$       | String (1)               | Form status:<br>$0 =$ Active<br>$1 =$ Approved<br>$4 =$ Frozen<br>$5 =$ Inactive<br>$9 = \text{Rejected}$<br>$B =$ Submitted for approval<br>$C =$ Unfrozen |
| <isaccessallowed></isaccessallowed>                                                                         | Required   | $\mathbf{1}$  | String (1)               | $Y = Yes$ , access allowed.<br>$N = No$ , access not allowed.                                                                                               |
| <isapprovalsubmitted></isapprovalsubmitted>                                                                 | Required   | $\mathbf{1}$  | String (1)               | $Y = Yes$ , approval was submitted.<br>$N = No$ , approval was not submitted.                                                                               |
| <lastuser></lastuser>                                                                                       | Optional   | $0 - 1$       | String (8)<br>variable   | TSO user ID of last user to update<br>form.                                                                                                    |
| <package></package>                                                                                         | Optional   | $0 - 1$       | String (10)              | Fixed-format ZMF package name.                                                                                                    |
| <packageid></packageid>                                                                                     | Optional   | $0 - 1$       | Integer (6)              | ZMF package ID number. Same as<br>last 6 bytes of package name.                                                                                             |
| <rejectreasons><br/><rejectreason01><br/><rejectreason10></rejectreason10></rejectreason01></rejectreasons> | Optional   | $0 - 10$      | String (72),<br>variable | Reject reason text, zero to ten lines.                                                                                                    |
| <user></user>                                                                                               | Optional   | $0 - 1$       | String (8)<br>variable   | TSO user ID of user who associated<br>the form with the package.                                                                                            |

<span id="page-466-0"></span>**Exhibit 9-11. FORMS PKG LIST <result> Data Structure** 

# <span id="page-467-0"></span>*List Package Online Form Details - FORMS PKG DETAIL*

The package form detail list function retrieves a package form definition previously created using online forms maintenance.

The Serena XML service/scope/message tags for a message to *list* a package form definition are:

```
<service name="FORMS">
<scope name="PKG">
<message name="DETAIL">
```
These tags appear in both requests and replies.

## **FORMS PKG DETAIL— Requests**

The package form detail list request is identical to the FORMS PKG LIST request. Refer to *[Exhibit 9-10](#page-465-0)* for the <request> tag data structure details.

## **FORMS PKG DETAIL — Replies**

The reply message for a package form detail list returns zero to many  $\langle$ result> data elements.

The standard  $\langle$ response $\rangle$  data element follows the last  $\langle$ result $\rangle$  to indicate the success or failure of the request. Successful requests have a return code of 00. Unsuccessful requests have a return code of 04 or higher. As the last tag returned, the  $\leq$ response> tag also serves as an end-of-list marker.

Data structure details for the  $\langle$ result> tag appear in *[Exhibit 9-12](#page-467-1)*.

| <b>Subtag</b>                             | <b>Use</b> | <b>Occurs</b> | Data Type &<br>Length      | <b>Values &amp; Dependencies</b>                        |
|-------------------------------------------|------------|---------------|----------------------------|---------------------------------------------------------|
| <is keyfield=""></is>                     | Optional   | $0 - 1$       | String (1)                 | $Y = Yes$ , key field.<br>$N = No$ , not key field.     |
| <is tableentry=""></is>                   | Optional   | $0 - 1$       | String (1)                 | $Y = Yes$ , table entry.<br>$N = No$ , not table entry. |
| <vardatalen></vardatalen>                 | Optional   | $0 - 1$       | Integer $(4)$              | Length of variable data.                                |
| <varformat></varformat>                   | Optional   | $0 - 1$       | String (1)                 | Variable format:<br>$C =$ Character<br>$F =$ Fixed      |
| <varname></varname>                       | Optional   | $0 - 1$       | String (8),<br>variable    | Variable name.                                          |
| <variableportionlen></variableportionlen> | Optional   | $1 - 10$      | String $(5)$ ,<br>variable | Length of this portion                                  |

<span id="page-467-1"></span>**Exhibit 9-12. FORMS PKG DETAIL <result> Data Structure**
# *Chapter 9: Online Forms Management*

# *CHANGEMAN ZMF ADMINISTRATION TASKS 10*

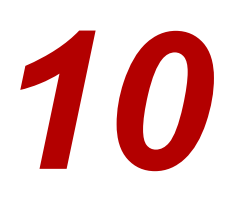

Serena XML provides a broad range of ChangeMan ZMF administration functions for general use. These functions support administration tasks at both the global and application levels.

ChangeMan ZMF administration tasks include the following:

- *[Change Library Administration](#page-470-1)*  Tasks that retrieve information about change libraries, including the baseline library, promotion libraries, and production libraries.
- *[Site Administration](#page-482-0)* Tasks that retrieve information about ChangeMan ZMF remote sites and the site installation calendar.
- *[Developer Environment Administration](#page-488-0)* Tasks that retrieve information about languages, library types, build procedures, and general development environment parameters at both the global and application levels.
- *[Approver and Notification Administration](#page-532-0)* Tasks that retrieve information about approvers and approver notification lists, or that notify users of an event.

# <span id="page-470-1"></span>**CHANGE LIBRARY ADMINISTRATION**

Serena XML supports the following change library administration tasks for general use:

- *[List Baseline Library Datasets BASELIB SERVICE LIST](#page-470-0)*
- *[List Promotion Library Datasets PROMLIB LIBRARY LIST](#page-474-0)*
- *[List Promotion Site Configuration Records PROMLIB SITE LIST](#page-478-0)*
- *[List Production Library Datasets PRODLIB SERVICE LIST](#page-480-0)*

The syntax that identifies these functions appears in the name attribute of the  $\le$ service> tag, as follows:

```
<service name="BASELIB">
<service name="PROMLIB>
<service name="PRODLIB">
```
# <span id="page-470-0"></span>*List Baseline Library Datasets - BASELIB SERVICE LIST*

The Serena XML function to list baseline library datasets returns the fully qualified dataset names for the current baseline library and up to nine physical back-level libraries associated with a named application. All baseline libraries at all defined sites are included in the scope of this function. If no baseline libraries are defined, no results are returned in the reply message. The Serena XML service/scope/message tags and attributes for messages to *list* baseline library datasets are:

```
<service name="BASELIB">
<scope name="SERVICE">
<message name="LIST">
```
These tags appear in both requests and replies.

### **BASELIB SERVICE LIST — Requests**

Serena XML can request all baseline library datasets for an application. Alternatively, you can restrict the list of datasets returned to those for a particular library type or a particular site.

#### *Example XML — BASELIB SERVICE LIST Request*

```
<?xml version="1.0"?> 
<service name="BASELIB"> 
 <scope name="SERVICE"> 
  <message name="LIST"> 
    <header> 
    <subsys>8</subsys> 
     <product>CMN</product> 
    </header> 
   <request> 
     <applName>IMSQ</applName>
    </request> 
   </message> 
  </scope> 
</service>
```
Data structure details for the <request> data element appear in *[Exhibit 10-1](#page-471-0)*.

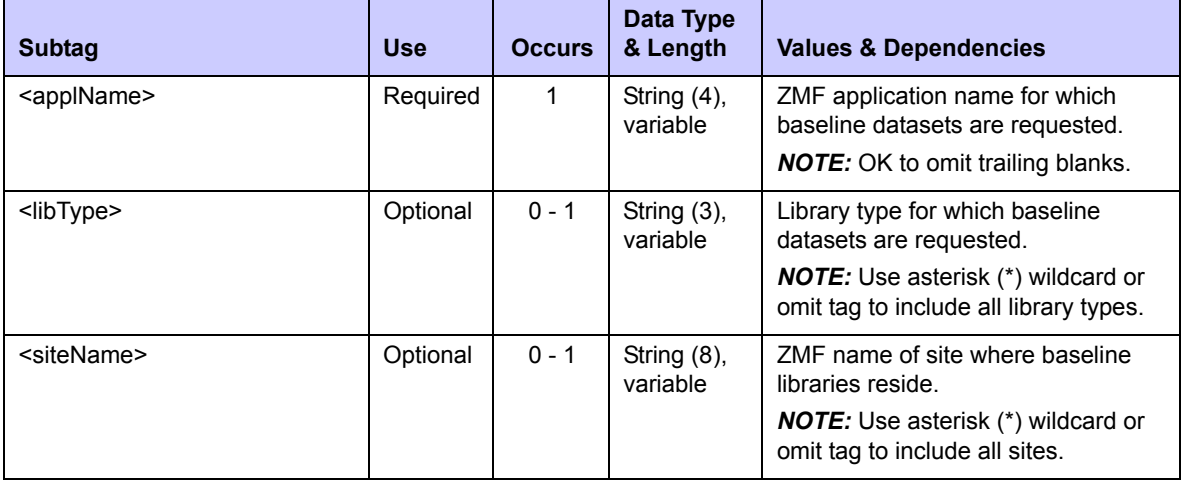

#### <span id="page-471-0"></span>**Exhibit 10-1. BASELIB SERVICE LIST<request> Data Structure**

### **BASELIB SERVICE LIST — Replies**

The reply message for this function returns zero to many  $\langle$  result> data elements. Each  $\epsilon$ result> tag lists baseline library datasets for one library type at a single site. All results apply to the application named in the request message.

The standard  $\langle$ response> data element follows any  $\langle$ result> tags in the reply and indicates the success or failure of the list request. Successful requests have a return code of 00. Unsuccessful requests have a return code of 04 or higher. Because it is the final data element in the XML reply message, the <response> tag serves as an end-of-list marker.

#### *Example XML — BASELIB SERVICE LIST Reply*

```
<?xml version="1.0"?> 
<service name="BASELIB"> 
  <scope name="SERVICE"> 
   <message name="LIST"> 
    <result> 
     <applName>IMSQ</applName> 
     <libType>SRC</libType> 
     <installInProdOption>2</installInProdOption> 
     <baseLibStorageMeans>7</baseLibStorageMeans> 
     <baseLibLevel>010</baseLibLevel> 
     <baseLibs>CMNTP.SERT8.BASE.IMSQ.SRC</baseLibs> 
     <baseLibs>CMNTP.SERT8.BASE.IMSQ.SRC.DELTA</baseLibs> 
     <baseLibs></baseLibs> 
     <baseLibs></baseLibs> 
     <baseLibs></baseLibs> 
     <baseLibs></baseLibs> 
     <baseLibs></baseLibs> 
     <baseLibs></baseLibs> 
     <baseLibs></baseLibs> 
     <baseLibs></baseLibs> 
     <baseLibName00>CMNTP.SERT8.BASE.IMSQ.SRC</baseLibName00> 
     <baseLibName01>CMNTP.SERT8.BASE.IMSQ.SRC.DELTA</baseLibName01> 
     <baseLibName02></baseLibName02> 
     <baseLibName03></baseLibName03> 
     <baseLibName04></baseLibName04> 
     <baseLibName05></baseLibName05> 
     <baseLibName06></baseLibName06> 
     <baseLibName07></baseLibName07> 
     <baseLibName08></baseLibName08> 
     <baseLibName09></baseLibName09> 
   \langle/result>
.
.
.
    <response> 
     <statusMessage>CMN8700I - Baseline library service completed</statusMessage>
     <statusReturnCode>00</statusReturnCode> 
     <statusReasonCode>8700</statusReasonCode> 
   </response>
   </message> 
  </scope> 
  </service>
```
Data structure details for the <result> tag appear in *[Exhibit 10-2](#page-473-0)*.

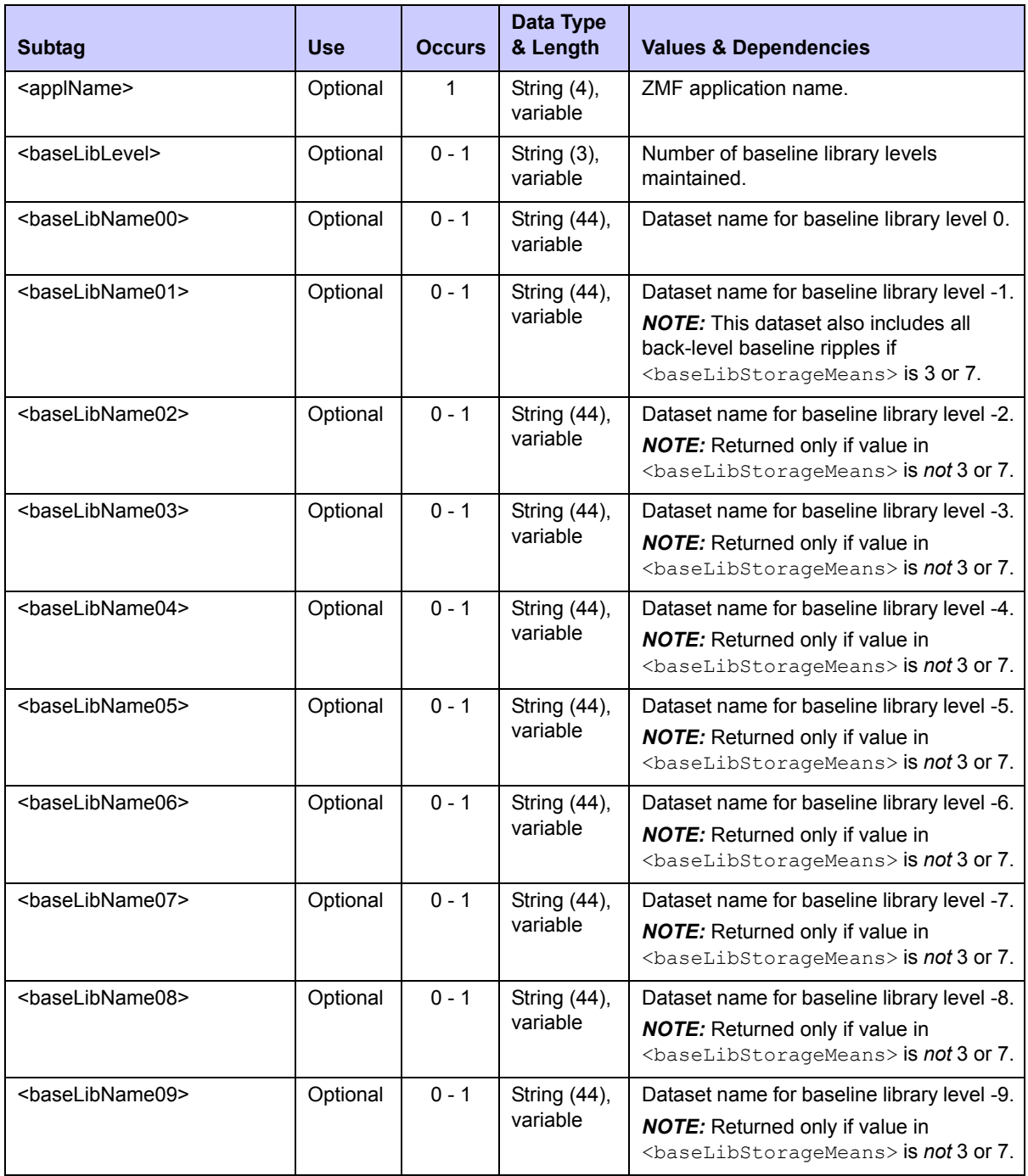

# <span id="page-473-0"></span>**Exhibit 10-2. BASELIB SERVICE LIST <result> Data Structure**

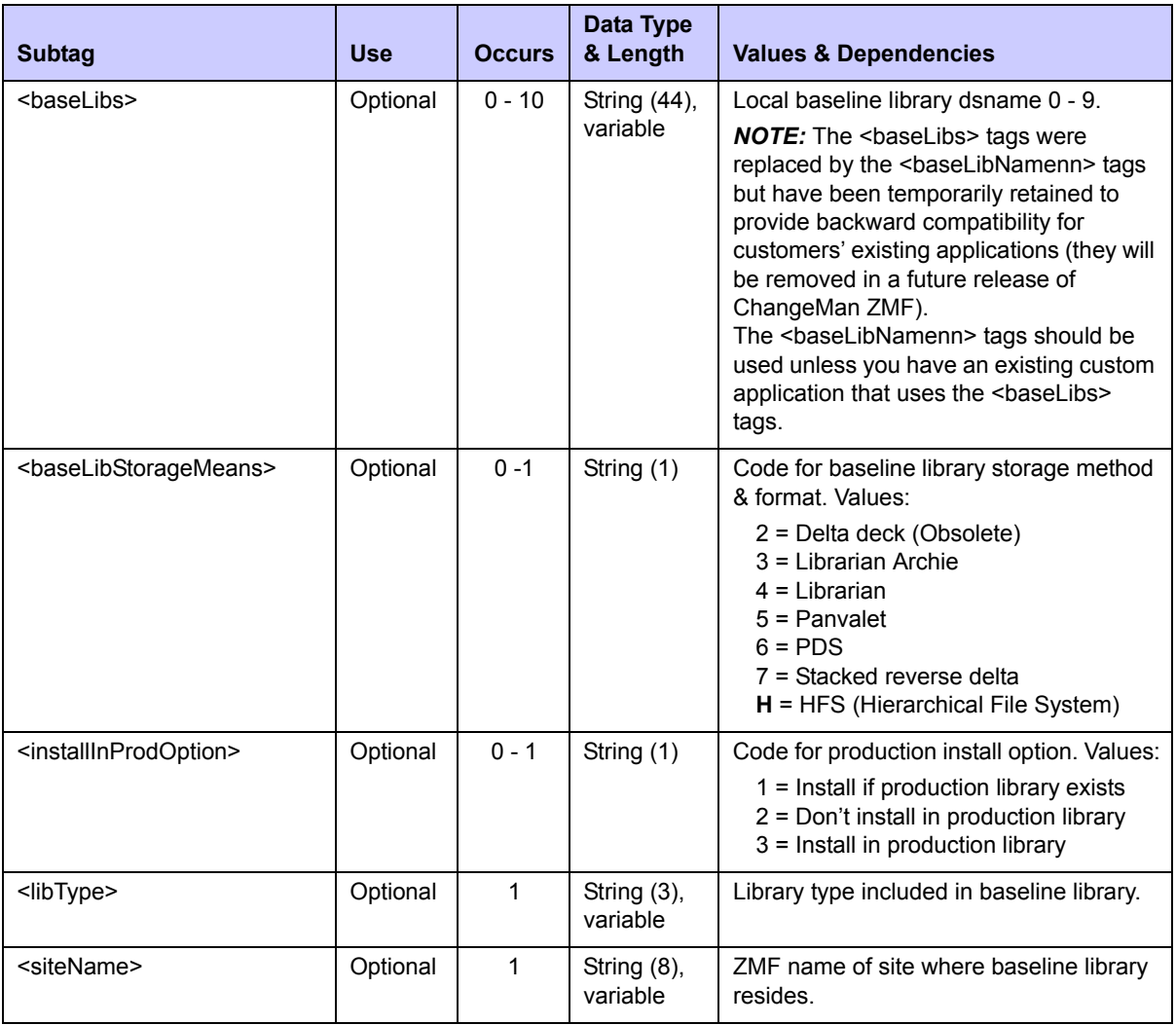

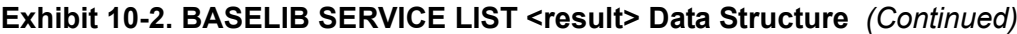

# <span id="page-474-0"></span>*List Promotion Library Datasets - PROMLIB LIBRARY LIST*

The Serena XML function to list promotion library datasets returns the fully qualified dataset names for the up to three target promotion datasets and the promotion shadow library associated with a named application. All promotion libraries at all defined sites and promotion levels are included in the scope of this function. If no promotion libraries are defined, no results are returned in the reply message.

The Serena XML service/scope/message tags and attributes for messages to *list* promotion library records are:

```
<service name="PROMLIB">
<scope name="LIBRARY">
<message name="LIST">
```
These tags appear in both requests and replies.

### **PROMLIB LIBRARY LIST — Requests**

Serena XML can request an application's promotion library records for one or all library types in the application and one or all promotion levels and sites where the application resides. Site-specific setup information is omitted.

#### *Example XML — PROMLIB LIBRARY LIST Request*

```
<?xml version="1.0"?> 
<service name="PROMLIB"> 
 <scope name="LIBRARY"> 
   <message name="LIST"> 
    <header> 
    <subsys>8</subsys> 
     <product>CMN</product> 
    </header> 
   <request> 
     <applName>IMSQ</applName>
   </request> 
   </message> 
  </scope> 
</service>
```
Data structure details for the <request> data element appear in *[Exhibit 10-3](#page-475-0)*.

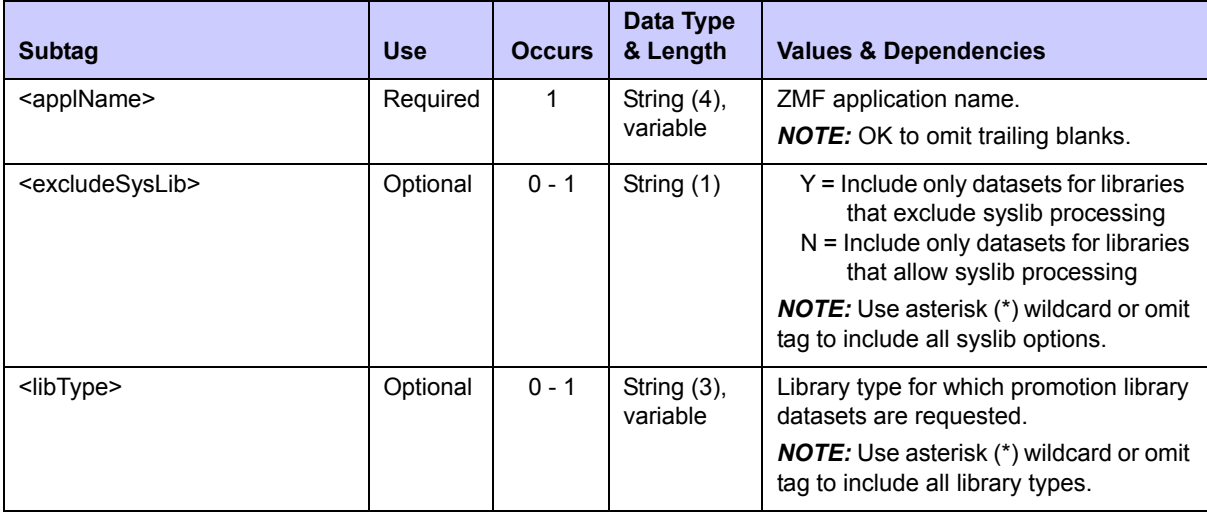

#### <span id="page-475-0"></span>**Exhibit 10-3. PROMLIB LIBRARY LIST <request> Data Structure**

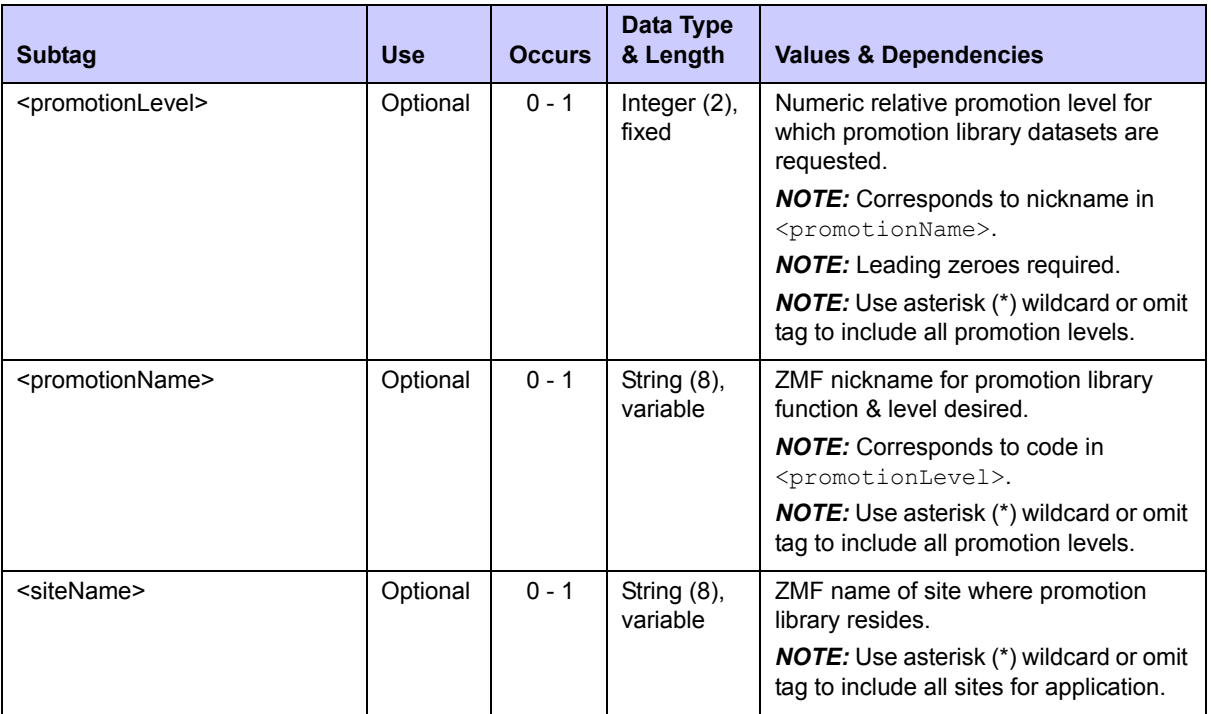

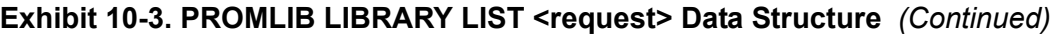

### **PROMLIB LIBRARY LIST — Replies**

The reply message for this function returns zero to many  $\langle$  result> data elements. Each  $\langle$ result> tag lists all the promotion library datasets defined at a particular promotion level for a particular application, site, and library type. The dataset name for the corresponding shadow library also is returned.

The standard  $\langle$ response $\rangle$  data element follows any  $\langle$ result $\rangle$  tags in the reply and indicates the success or failure of the list request. Successful requests have a return code of 00. Unsuccessful requests have a return code of 04 or higher. Because it is the final data element in the XML reply message, the <response> tag serves as an end-of-list marker.

### *Example XML — PROMLIB LIBRARY LIST Reply*

```
<?xml version="1.0"?> 
<service name="PROMLIB"> 
  <scope name="LIBRARY"> 
   <message name="LIST"> 
    <result> 
     <applName>IMSQ</applName> 
    <siteName>SERT8</siteName> 
     <promotionName>C001AQA</promotionName> 
     <promotionLevel>20</promotionLevel> 
     <libType>CPY</libType> 
     <shadowLib>CMNTP.SERT8.PROM.IMSQ.C001AQA.CPY</shadowLib> 
     <promoLib01>CMNTP.SERT8.PROM.IMSQ.C001AQA.CPY</promoLib01>
     <excludeSysLib>Y</excludeSysLib> 
   \langle/result>
```
### *Chapter 10: ChangeMan ZMF Administration Tasks*

```
 <result> 
     <applName>IMSQ</applName> 
     <siteName>SERT8</siteName> 
     <promotionName>C001AQA</promotionName> 
     <promotionLevel>20</promotionLevel> 
     <libType>DBB</libType> 
     <shadowLib>CMNTP.SERT8.PROM.IMSQ.C001AQA.DBB</shadowLib> 
     <promoLib01>CMNTP.SERT8.PROM.IMSQ.C001AQA.DBB</promoLib01>
     <excludeSysLib>Y</excludeSysLib> 
    </result> 
.
.
.
    <response> 
    <statusMessage>CMN8700I - Promo Library service completed</statusMessage>
    <statusReturnCode>00</statusReturnCode> 
    <statusReasonCode>8700</statusReasonCode> 
    </response> 
   </message> 
  </scope> 
</service>
```
Data structure details for the <result> tag appear in *[Exhibit 10-4](#page-477-0)*.

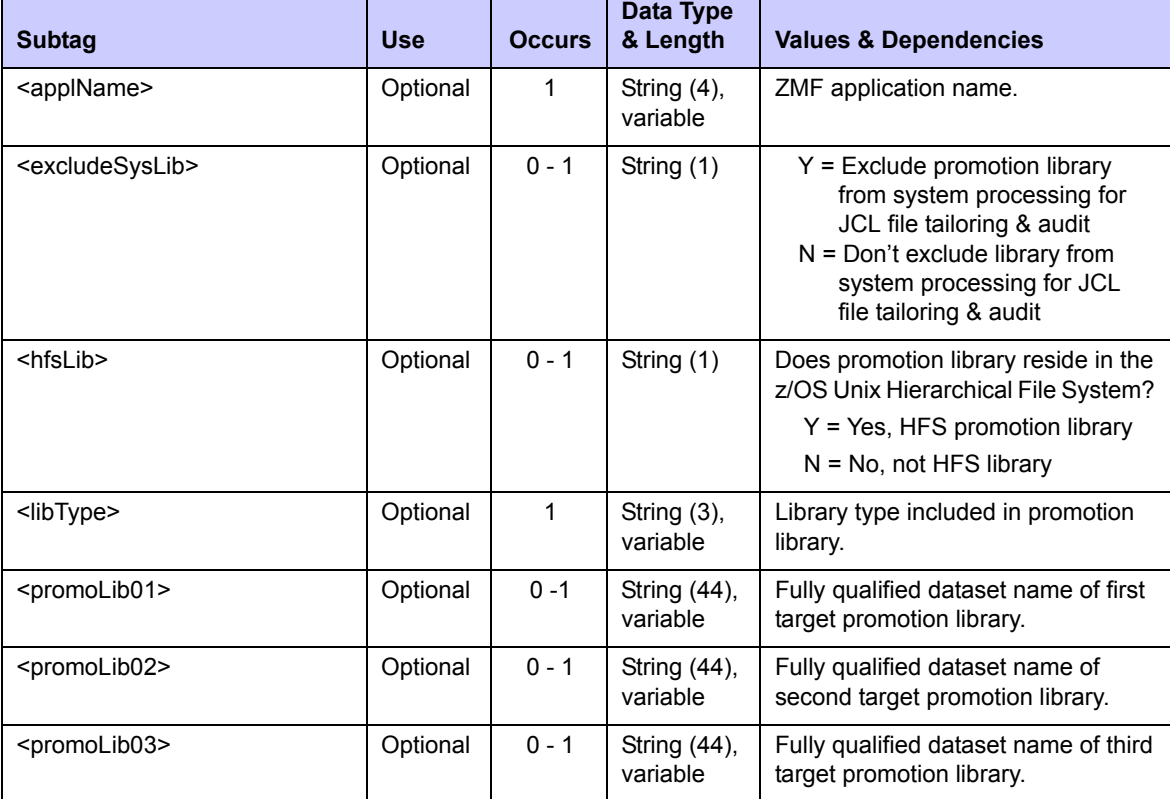

#### <span id="page-477-0"></span>Exhibit 10-4. PROMLIB LIBRARY LIST<result> Data Structure

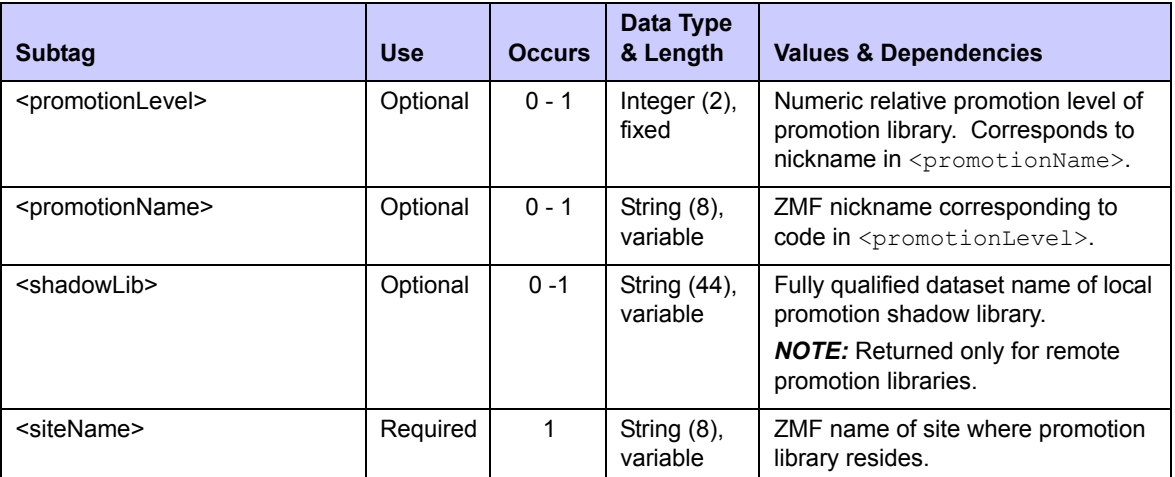

### **Exhibit 10-4. PROMLIB LIBRARY LIST<result> Data Structure** *(Continued)*

# <span id="page-478-0"></span>*List Promotion Site Configuration Records - PROMLIB SITE LIST*

This function lists promotion site configuration records for a named application. All defined promotion sites and promotion levels are included in the scope of this function. If no promotion sites are defined, no results are returned in the reply message.

The Serena XML service/scope/message tags and attributes for messages to *list* promotion site configuration records are:

```
<service name="PROMLIB">
<scope name="SITE">
<message name="LIST">
```
These tags appear in both requests and replies.

### **PROMLIB SITE LIST — Requests**

Serena XML can request an application's promotion site configuration records for one or all promotion levels defined for an application. Records can be requested for an individual named site or for all sites.

Data structure details for the <request> data element appear in *[Exhibit 10-5](#page-479-0)*.

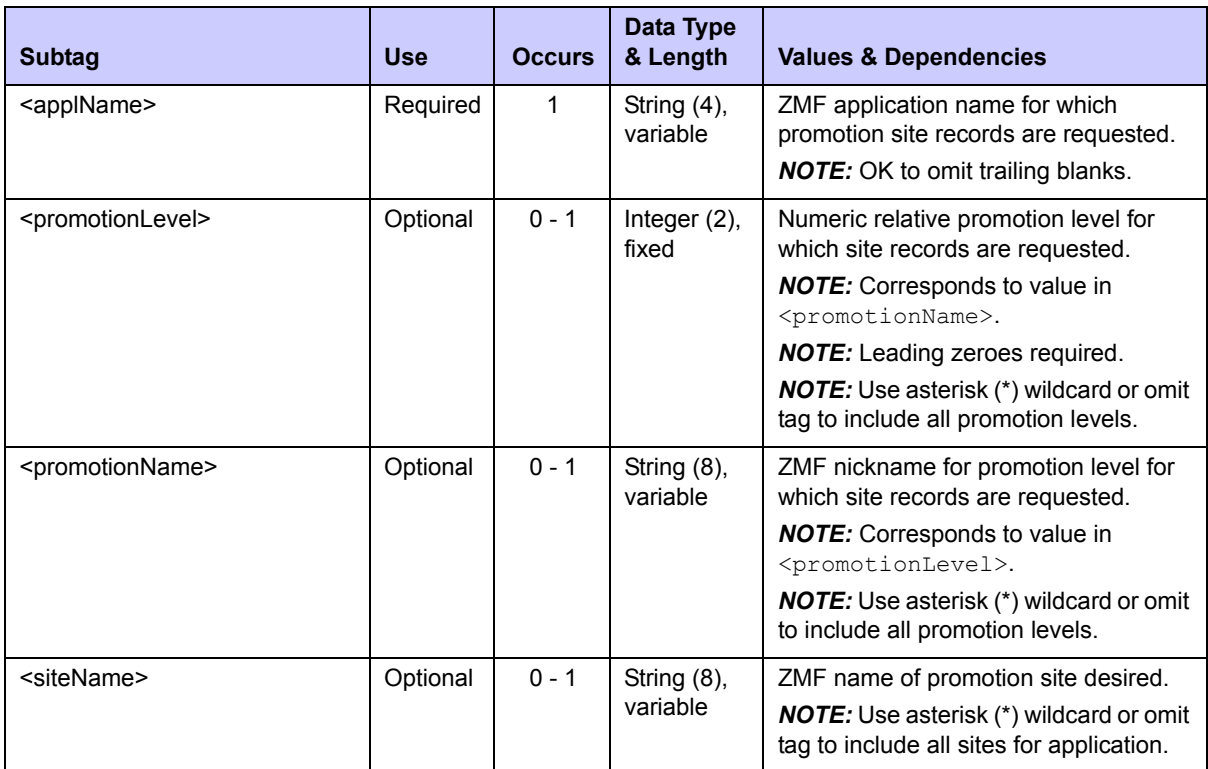

### <span id="page-479-0"></span>**Exhibit 10-5. PROMLIB SITE LIST<request> Data Structure**

### **PROMLIB SITE LIST — Replies**

The reply message for this function returns zero to many  $\langle$ result> data elements. Each <result> tag contains site configuration information for one promotion library at one site and level associated with the application named in the request.

The standard  $\langle$  response> data element follows any  $\langle$  result> tags in the reply and indicates the success or failure of the list request. Successful requests have a return code of 00. Unsuccessful requests have a return code of 04 or higher. Because it is the final data element in the XML reply message, the <response> tag serves as an end-of-list marker.

Data structure details for the <result> tag appear in *[Exhibit 10-6](#page-480-1)*.

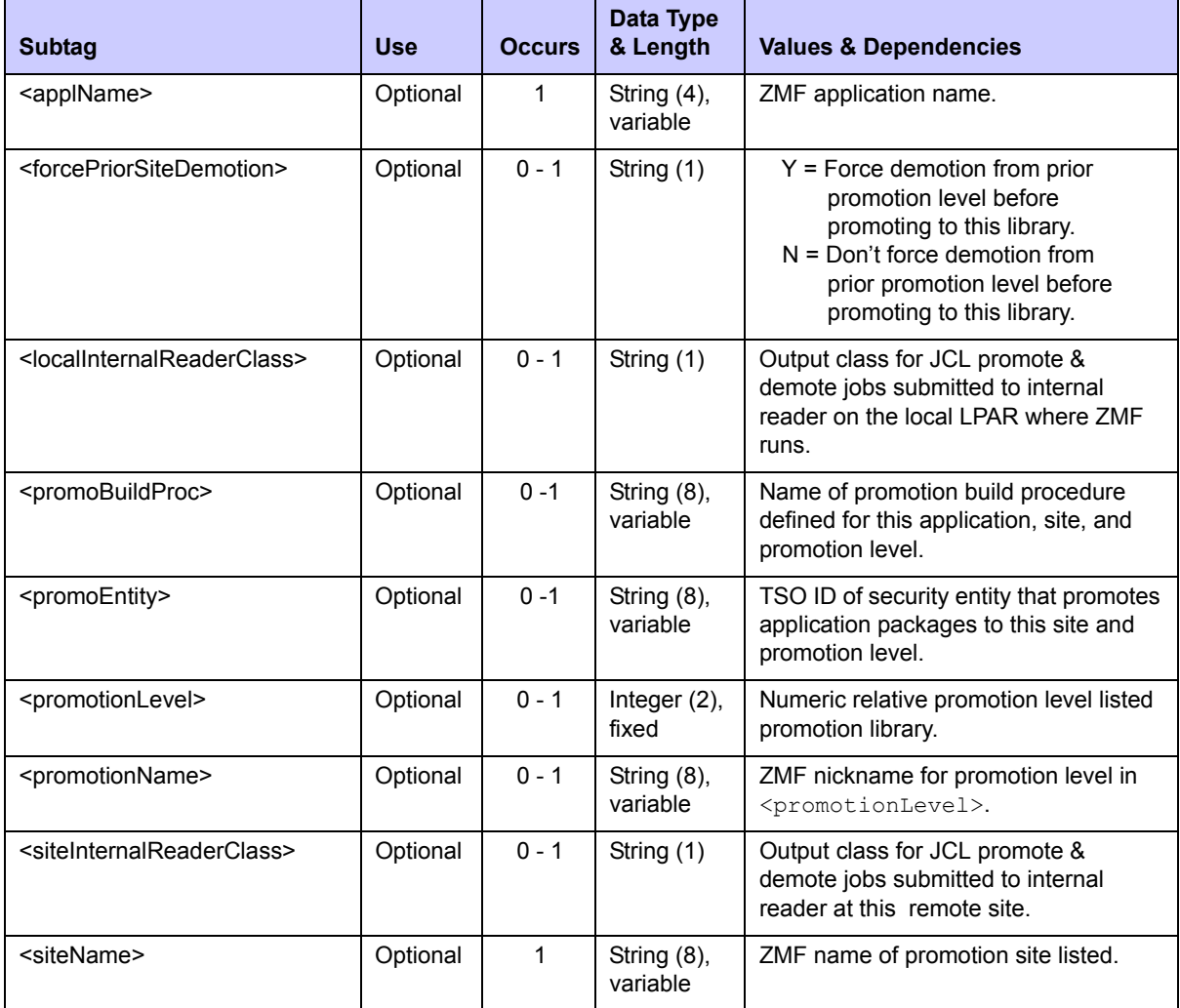

### <span id="page-480-1"></span>**Exhibit 10-6. PROMLIB SITE LIST <result> Data Structure**

# <span id="page-480-0"></span>*List Production Library Datasets - PRODLIB SERVICE LIST*

This function returns a list of fully qualified dataset names for all production libraries used with a named application. All defined production sites and library types are included in the scope of this function. If no production libraries or sites are defined, no results are returned in the reply message.

The Serena XML service/scope/message tags and attributes for messages to *list* production library records are:

```
<service name="PRODLIB">
<scope name="SERVICE">
<message name="LIST">
```
These tags appear in both requests and replies.

### **PRODLIB SERVICE LIST — Requests**

Serena XML can request production library dataset names for one or all production sites and for one or all library types associated with a named application. Data structure details for the <request> data element appear in *[Exhibit 10-7](#page-481-0)*.

| <b>Subtag</b>         | <b>Use</b> | <b>Occurs</b> | Data Type<br>& Length      | <b>Values &amp; Dependencies</b>                                                                                                    |
|-----------------------|------------|---------------|----------------------------|----------------------------------------------------------------------------------------------------|
| <applname></applname> | Required   | 1             | String $(4)$ ,<br>variable | ZMF application name for which<br>production datasets are requested.<br><b>NOTE:</b> OK to omit trailing blanks.                                    |
| <libtype></libtype>   | Optional   | $0 - 1$       | String (3),<br>variable    | Library type for which production<br>datasets are requested.<br><b>NOTE:</b> Use asterisk (*) wildcard or omit<br>tag to include all library types. |
| <sitename></sitename> | Optional   | $0 - 1$       | String $(8)$ ,<br>variable | ZMF name of site where production<br>library resides.<br><b>NOTE:</b> Use asterisk (*) wildcard or omit<br>tag to include all production sites.     |

<span id="page-481-0"></span>**Exhibit 10-7. Production Library Dataset List <request> Data Structure** 

### **PRODLIB SERVICE LIST — Replies**

The reply message for this function returns zero to many  $\langle$  result> data elements. Each  $\epsilon$   $\epsilon$  tag contains the fully qualified dataset name of a production library which allows a specific library type at a specific production site. Also returned are the dataset names for associated temporary and backup libraries.

The standard <response> data element follows any <result> tags in the reply and indicates the success or failure of the list request. Successful requests have a return code of 00. Unsuccessful requests have a return code of 04 or higher. Because it is the final data element in the XML reply message, the <response> tag serves as an end-of-list marker.

Data structure details for the  $\langle$ result> tag appear in *[Exhibit 10-8](#page-481-1)*.

| <b>Subtag</b>           | <b>Use</b> | <b>Occurs</b> | Data Type<br>& Length      | <b>Values &amp; Dependencies</b>                                                                                                    |
|-------------------------|------------|---------------|----------------------------|----------------------------------------------------------------------------------------------------|
| <applname></applname>   | Optional   | 1             | String $(4)$ ,<br>variable | ZMF application name supported by<br>the production library.                                                                                   |
| <backuplib></backuplib> | Optional   | $0 - 1$       | String (44),<br>variable   | Fully qualified dataset name of the<br>backup library for this production<br>library.                                                          |
| $<$ hfsLib $>$          | Optional   | $0 - 1$       | String (1)                 | Does promotion library reside in the<br>z/OS Unix Hierarchical File System?<br>$Y = Yes$ , HFS promotion library<br>$N = No$ , not HFS library |

<span id="page-481-1"></span>**Exhibit 10-8. PRODLIB SERVICE LIST <result> Data Structure** 

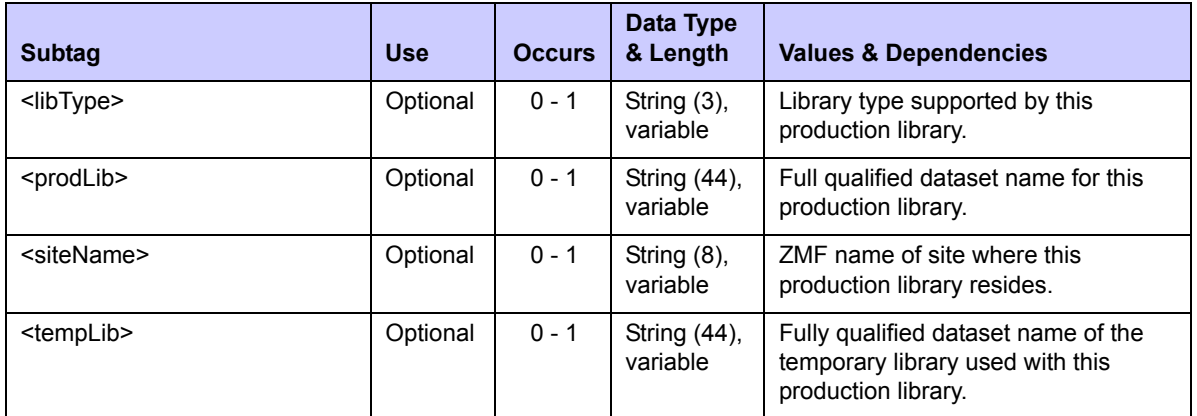

#### **Exhibit 10-8. PRODLIB SERVICE LIST <result> Data Structure** *(Continued)*

# <span id="page-482-0"></span>**SITE ADMINISTRATION**

Serena XML supports the following remote site administration tasks for general use:

- *[List Globally Defined Remote Sites SITE GBL LIST](#page-482-1)*
- *[List Remote Sites for Application SITE APPL LIST](#page-485-0)*
- *[List Install Calendar for Site CALENDAR SERVICE LIST](#page-486-0)*

The syntax that identifies these functions appears in the  $name$  attribute of the  $\le$ service> tag, as follows:

<service **name="SITE"**> <service name="CALENDAR">

The site-oriented scope of the installation calendar service is implicit rather than explicit.

# <span id="page-482-1"></span>*List Globally Defined Remote Sites - SITE GBL LIST*

This function lists all globally defined remote sites known to the current instance of ChangeMan ZMF. Also returned are global specifications for the z/OS logical unit and ChangeMan ZMF subsystem ID associated with that site, the staging library model for the site, the delay library, and site settings for peg dates, file transfer methods, and job cards. If no sites have been defined, no  $\langle$  result  $\rangle$  tags are returned in the reply message.

The Serena XML service/scope/message tags and attributes for messages to *list* globally defined remote sites are:

```
<service name="SITE">
<scope name="GBL">
<message name="LIST">
```
These tags appear in both requests and replies.

### **SITE GBL LIST — Requests**

This Serena XML function accepts a single, optional tag in the <request> date element of the request message. That tag,  $\langle$ siteName>, is used when global site specifications are

requested for a single site. To request a list of specifications for all sites, enter a "match-all" wildcard character in this tag or omit it altogether.

If you omit the  $\leq$  siteName> tag from the request message, you must still include an empty  $\langle$  request> tag in your request message. The  $\langle$  request> tag is required to identify the message as a request rather than a reply.

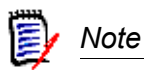

**XML syntax allows both a long form and a short form for empty tags.** An empty <request> tag can therefore be coded in one of two ways.

```
Long form:
   <request>
  \langle request>
```
*Equivalent short form:*

<request/>

Data structure details for the <request> data element appear in *[Exhibit 10-9](#page-483-0)*.

#### <span id="page-483-0"></span>**Exhibit 10-9. SITE GBL LIST <request> Data Structure**

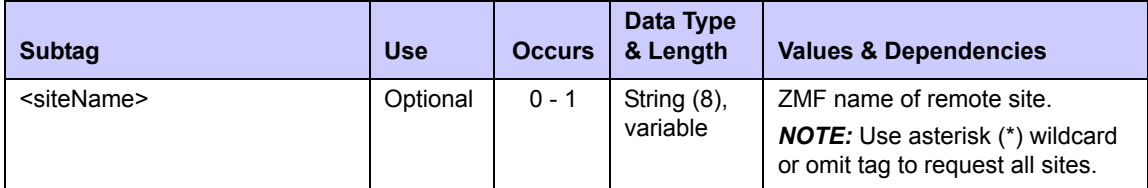

### **SITE GBL LIST — Replies**

The reply message for this function returns zero to many  $\langle$  result> data elements. Each  $\langle$  result> tag contains global specifications for one remote site known to the queried instance of ChangeMan ZMF.

The standard  $\langle$  response> data element follows any  $\langle$  result> tags in the reply and indicates the success or failure of the list request. Successful requests have a return code of 00. Unsuccessful requests have a return code of 04 or higher. Because it is the final data element in the XML reply message, the  $\langle$ response> tag serves as an end-of-list marker.

Data structure details for the  $\langle$ result> tag appear in *[Exhibit 10-10](#page-483-1)*.

#### <span id="page-483-1"></span>**Exhibit 10-10. SITE GBL LIST <result> Data Structure**

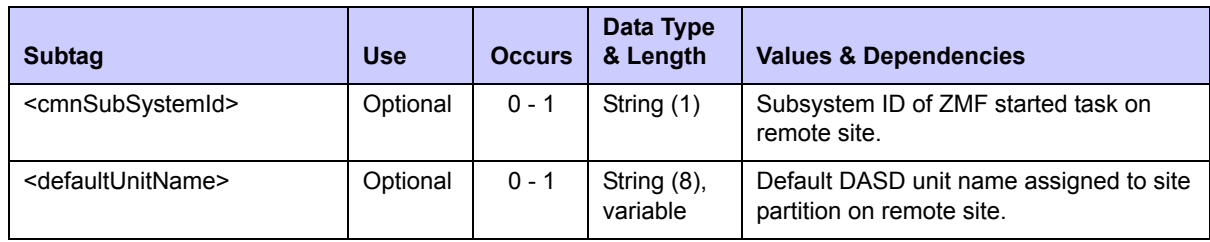

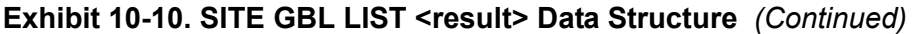

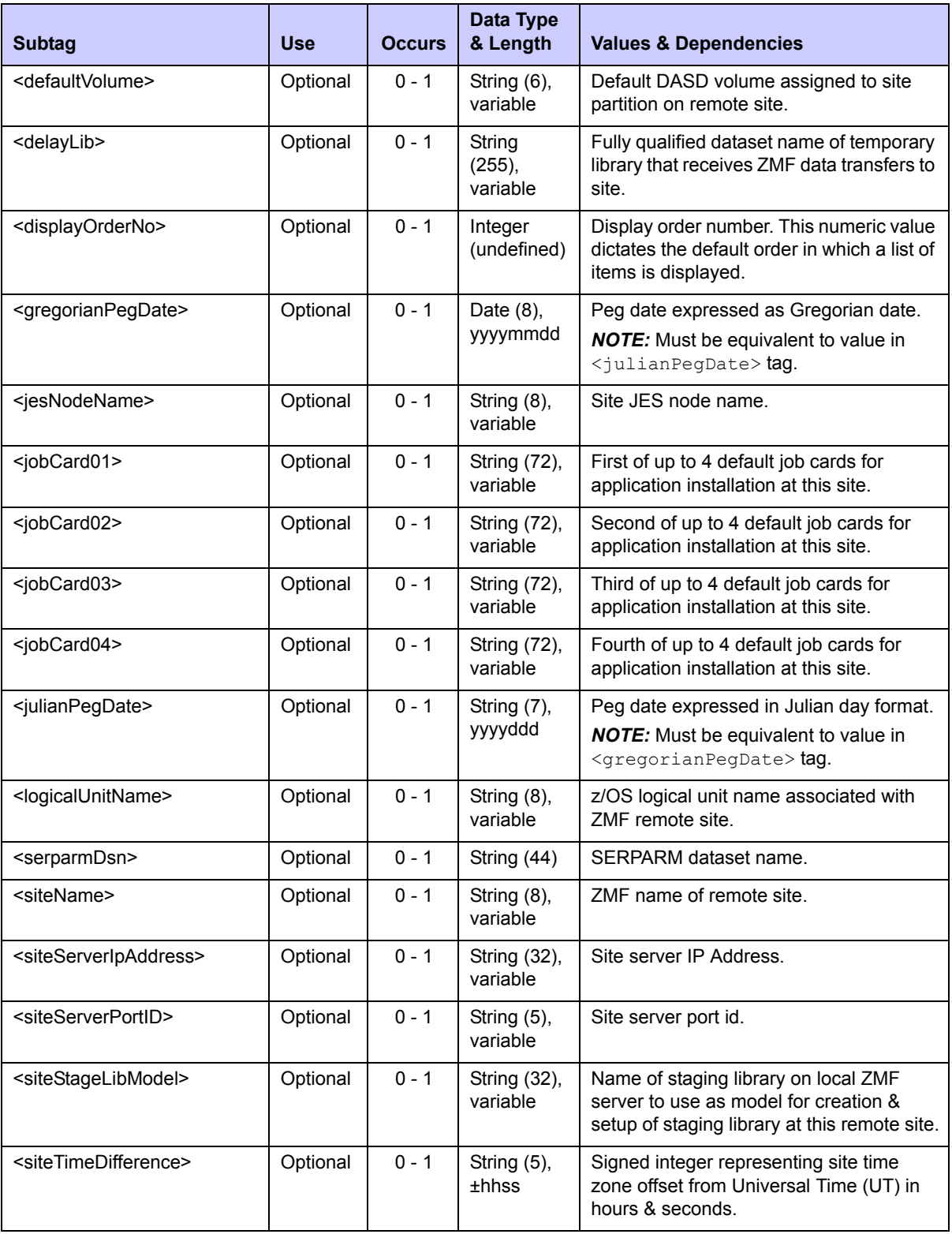

| <b>Subtag</b>               | <b>Use</b> | <b>Occurs</b> | Data Type<br>& Length | <b>Values &amp; Dependencies</b>                                                                             |
|-----------------------------|------------|---------------|-----------------------|----------------------------------------------------------------------------------------------------|
| <xfervehicle></xfervehicle> | Optional   | $0 - 1$       | String (1)            | Code for mainframe-to-mainframe file<br>transfer tool. Values:                                               |
|                             |            |               |                       | $1 = IEECOPY$<br>2 = Other (such as XCOM, BDT, or<br>CONNECT:Direct)                                         |
|                             |            |               |                       | <b>NOTE:</b> Value of 1 (IEBCOPY) is valid<br>only if DASD shared between<br>development site & remote site. |

**Exhibit 10-10. SITE GBL LIST <result> Data Structure** *(Continued)*

# <span id="page-485-0"></span>*List Remote Sites for Application - SITE APPL LIST*

This function lists one or all remote sites defined for a named application in the current instance of ChangeMan ZMF. Also returned are the default job cards for installing applicationspecific packages at the listed site. If no sites have been defined for the named application,  $no <$ result> tags are returned in the reply message.

The Serena XML service/scope/message tags and attributes for messages to *list* remote sites for an application are:

```
<service name="SITE">
<scope name="APL">
<message name="LIST">
```
These tags appear in both requests and replies.

### **SITE APPL LIST — Requests**

Serena XML lets you list one or all sites defined for an application. Only the application name is required as input to the request. Specify a site name to restrict results to applicationspecific information about a single site.

Data structure details for the <request> data element appear in *[Exhibit 10-11](#page-485-1)*.

<span id="page-485-1"></span>**Exhibit 10-11. SITE APPL LIST <request> Data Structure** 

| <b>Subtag</b>         | <b>Use</b> | <b>Occurs</b> | Data Type<br>& Length   | <b>Values &amp; Dependencies</b>                                             |
|-----------------------|------------|---------------|-------------------------|------------------------------------------------------------------------------|
| <applname></applname> | Required   |               | String (4),<br>variable | ZMF name of desired application.<br><b>NOTE:</b> OK to omit trailing blanks. |
| <sitename></sitename> | Optional   | $0 - 1$       | String (8),<br>variable | ZMF name of desired site.                                                    |

### **SITE APPL LIST — Replies**

The reply message listing an application's remote sites returns zero to many  $\langle$ result> data elements. Each  $\langle$ result> tag contains the name of one site defined for that application.

The standard  $\langle$ response $\rangle$  data element follows any  $\langle$ result $\rangle$  tags in the reply and indicates the success or failure of the list request. Successful requests have a return code of 00. Unsuccessful requests have a return code of 04 or higher. Because it is the final data element in the XML reply message, the <response> tag serves as an end-of-list marker.

Data structure details for the  $\langle$ result> tag appear in *[Exhibit 10-12](#page-486-1)*.

| Subtag                            | <b>Use</b> | <b>Occurs</b> | Data Type<br>& Length      | <b>Values &amp; Dependencies</b>                                                                                 |  |
|-----------------------------------|------------|---------------|----------------------------|----------------------------------------------------------------------------------------------------|--|
| <applname></applname>             | Optional   | 1             | String $(4)$ ,<br>variable | ZMF application name.                                                                                            |  |
| <displayorderno></displayorderno> | Optional   | $0 - 1$       | Integer<br>(undefined)     | Display order number. This numeric value<br>dictates the default order in which a list of<br>items is displayed. |  |
| <jobcard01></jobcard01>           | Optional   | $0 - 1$       | String (72),<br>variable   | First of up to 4 default job cards for<br>application installation at this site.                                 |  |
| <jobcard02></jobcard02>           | Optional   | $0 - 1$       | String (72),<br>variable   | Second of up to 4 default job cards for<br>application installation at this site.                                |  |
| <jobcard03></jobcard03>           | Optional   | $0 - 1$       | String (72),<br>variable   | Third of up to 4 default job cards for<br>application installation at this site.                                 |  |
| <jobcard04></jobcard04>           | Optional   | $0 - 1$       | String (72),<br>variable   | Fourth of up to 4 default job cards for<br>application installation at this site.                                |  |
| <jobcards></jobcards>             | Optional   | $0 - 4$       | String (72),<br>variable   | Use tags jobCard01 - joCard04 instead.                                                                           |  |
| <sitename></sitename>             | Required   | 1             | String $(8)$ ,<br>variable | ZMF name of one site associated with<br>named application.                                                       |  |

<span id="page-486-1"></span>**Exhibit 10-12. SITE APPL LIST <result> Data Structure** 

# <span id="page-486-0"></span>*List Install Calendar for Site - CALENDAR SERVICE LIST*

This function lists the package installation schedule for one or all sites defined to ChangeMan ZMF. If no installs are scheduled for the next 364 days, no results are returned.

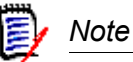

**Systemwide calendar and scheduler settings** are managed via global parameter settings. See *[List Global Parameters - PARMS GBL LIST](#page-508-0)* for more information about global calendar & scheduler settings.

The Serena XML service/scope/message tags and attributes for messages to *list* the installation calendar for one or more sites are:

```
<service name="CALENDAR">
<scope name="SERVICE">
<message name="LIST">
```
These tags appear in both requests and replies.

# **CALENDAR SERVICE LIST — Requests**

Serena XML supports two types of installation calender *list* requests:

- *Site Calendar* Request the install calendar for one site by entering the site name in the <siteName> tag of the <request> data element. The number of package installs for that site are returned by date for the next 364 days.
- *Composite Calendar* Request a composite install calendar for all sites by entering a match-all (asterisk) wildcard in the  $\leq$ siteName>tag or omitting the tag altogether. The total number of package installs for the organization are returned by date for the next 364 days. No site breakout is included.

Data structure details for the  $\langle$  request  $\rangle$  data element appear in *[Exhibit 10-13](#page-487-0)*.

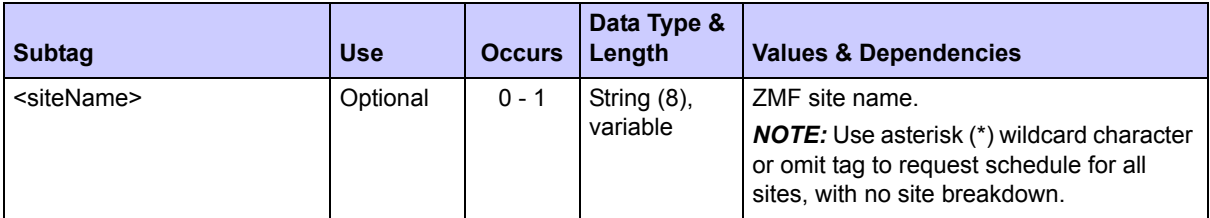

### <span id="page-487-0"></span>**Exhibit 10-13. CALENDAR SERVICE LIST <request> Data Structure**

# **CALENDAR SERVICE LIST — Replies**

The reply message for this function returns one  $\langle$ result> data element, which contains up to 364 scheduling calendar records. Each record totals the planned number of package install jobs for the site named in the request message, or for the entire organization if no site was named.

The standard  $\langle$ response> data element follows the  $\langle$ result> tag in the reply and indicates the success or failure of the list request. Successful requests have a return code of 00. Unsuccessful requests have a return code of 04 or higher.

Data structure details for the  $\langle$ result> tag appear in *[Exhibit 10-14](#page-487-1)*.

#### <span id="page-487-1"></span>**Exhibit 10-14. CALENDAR SERVICE LIST <result> Data Structure**

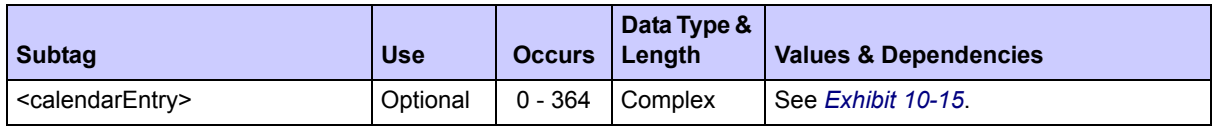

The <result> data element contains a complex subtag, <calendarEntry>, which itself contains several subtags. Data structure details appear in *[Exhibit 10-15](#page-488-1)*.

| <b>Seg</b>   | <b>Subtag</b>                                   | <b>Use</b> | <b>Occurs</b> | Data Type &<br>Length       | <b>Values &amp; Dependencies</b>                                                              |
|--------------|-------------------------------------------------|------------|---------------|-----------------------------|-----------------------------------------------------------------------------------------------|
| 1            | <calendardate></calendardate>                   | Required   |               | Date,<br>yyymmdd            | Date for install jobs to run.                                                                 |
| $\mathbf{2}$ | <numberofdays></numberofdays>                   | Required   |               | Integer $(4)$ ,<br>variable | Number of days                                                                                |
| 3            | <scheduledinstallcount></scheduledinstallcount> | Required   |               | Integer $(3)$ ,<br>variable | Number of package install jobs<br>scheduled for date.                                         |
| 4            | <maximuminstallcount></maximuminstallcount>     | Required   |               | String $(3)$ ,<br>variable  | Maximum number of install jobs<br>set for date by ZMF administrator.                          |
|              |                                                 |            |               |                             | <b>NOTE:</b> An unlimited number of<br>packages may be installed if this<br>value = $'UNL'$ . |

<span id="page-488-1"></span>**Exhibit 10-15. <calendarEntry> Subtag Data Structure** 

# <span id="page-488-0"></span>**DEVELOPER ENVIRONMENT ADMINISTRATION**

For administrators of the ChangeMan ZMF developer environment, Serena XML supports the following tasks for general use:

- *[List Global Library Types LIBTYPE](#page-489-0)  [GBL LIST](#page-489-0)*
- *[List Application Library Types LIB-](#page-496-0)[TYPE APL LIST](#page-496-0)*
- *[List Global Language Parsers LAN-](#page-502-0)[GUAGE GBL LIST](#page-502-0)*
- *[List Application Language Parsers](#page-504-0)  [LANGUAGE APL LIST](#page-504-0)*
- *[List Global Build Procedures PROCS](#page-505-0)  [GBL LIST](#page-505-0)*
- *[List Application Build Procedures PROCS](#page-507-0)  [APL LIST](#page-507-0)*
- *[List Global Parameters PARMS GBL LIST](#page-508-0)*
- *[Parameters Application List PARMS APL](#page-522-0)  [LIST](#page-522-0)*
- *[List Global Reason Codes REASONS](#page-531-0)  [SERVICE LIST](#page-531-0)*

The syntax that identifies these functions appears primarily in the name attribute of the <service> tag, as follows:

```
<service name="LIBTYPE">
<service name="LANGUAGE">
<service name="PROCS">
<service name="PARMS">
<service name="REASONS">
```
In addition, the name attribute of the  $\langle$  scope $\rangle$  tag is one of the following:

```
<service name="GBL">
<service name="APL">
```
# <span id="page-489-0"></span>*List Global Library Types - LIBTYPE GBL LIST*

### **LIBTYPE GBL LIST**

This Serena XML function requests a list of all globally defined library types known to this instance of ChangeMan ZMF. Also returned with the library type is its "like-library" type, library type description, library-level options for staging versions and DBMS support, and dataset configuration settings.

The Serena XML service/scope/message tags and attributes for messages to *list* the globally library types are:

```
<service name="LIBTYPE">
<scope name="GBL">
<message name="LIST">
```
These tags appear in both requests and replies.

### **LIBTYPE GBL LIST — Request**

This function supports four kinds of library type list requests:

- All Library Types Enter a "match-all" (asterisk) wild card in <libType> or omit this tag altogether to retrieve all globally defined library types and their specifications.
- *All "Like-Library" Library Types* Lists all physical library types assigned to the "likelibrary" category identified by code in the  $\langle$ likeType>tag of your request.
- All DB2 Library Types To list all DB2 library types, enter "Y" in the <isDb2LibType> tag of your request.
- *ChangeMan ZMF Settings for a Named Library Type* Lists the "like-library" type, library type description, library-level support options, and dataset configuration for the library type named in the  $\langle$ libType> tag of your request.

If you omit the  $\langle$ libType> tag from your request, you must still submit an empty  $\langle$ request> data element to identify the message as a request rather than a reply.

# **星**/ Note

**XML syntax allows both a long form and a short form for empty tags.** An empty <request> tag can therefore be coded in one of two ways.

*Long form:* <request> </request>

*Equivalent short form:* <request/>

Data structure details for the <request> data element appear in *[Exhibit 10-16](#page-490-0)*.

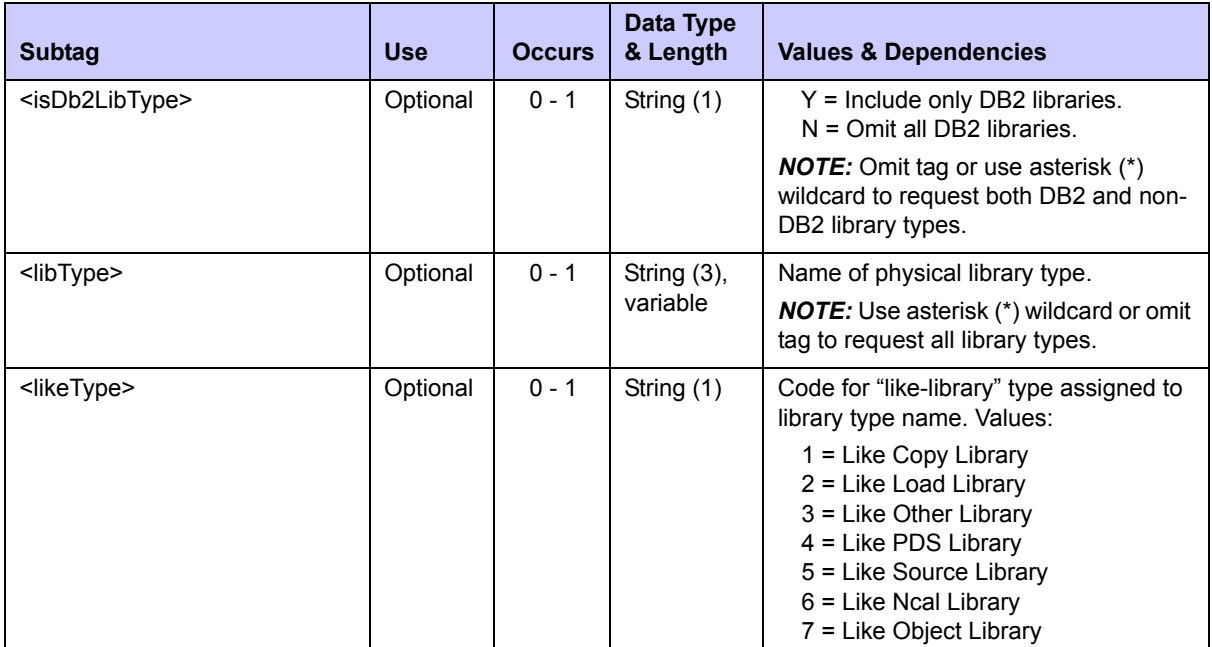

#### <span id="page-490-0"></span>**Exhibit 10-16. LIBTYPE GBL LIST <request> Data Structure**

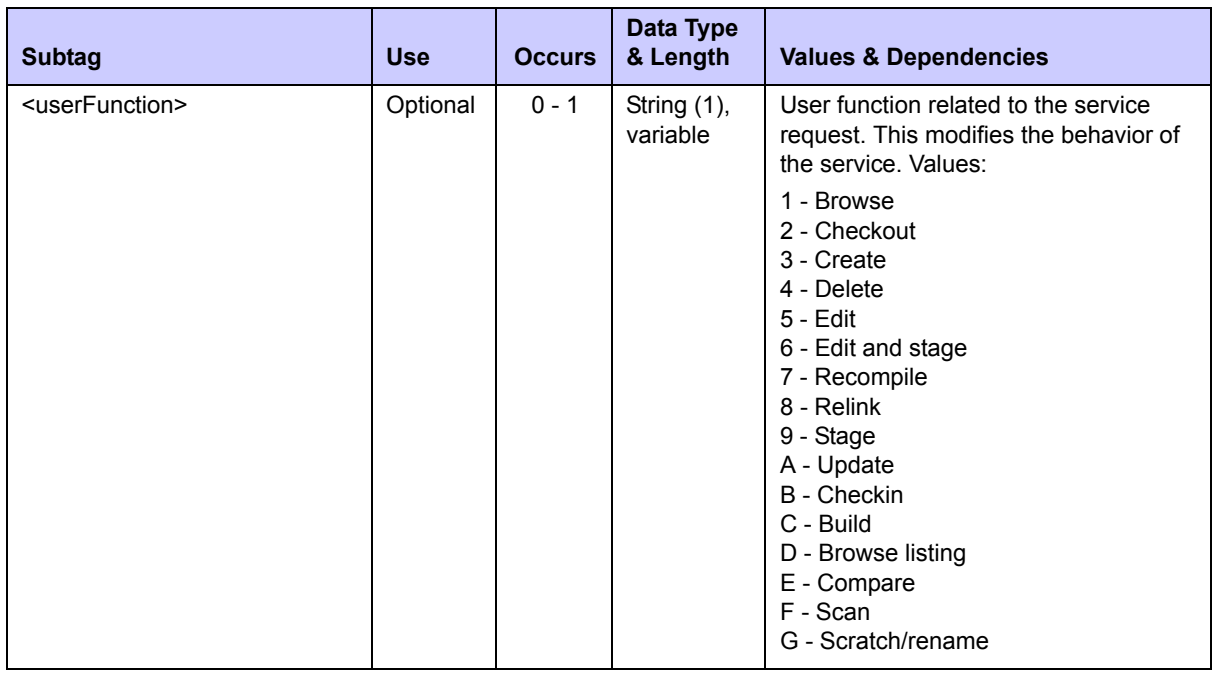

# **LIBTYPE GBL LIST — Reply**

The reply message for this function returns zero to many <result> data elements. Each <result> tag contains the name and specifications for one globally defined library type.

The standard  $\langle$ response> data element follows any  $\langle$ result> tags in the reply and indicates the success or failure of the list request. Successful requests have a return code of 00. Unsuccessful requests have a return code of 04 or higher. Because it is the final data element in the XML reply message, the  $\langle$ response> tag serves as an end-of-list marker.

Data structure details for the  $\langle$ result> tag appear in *[Exhibit 10-17](#page-491-0)*.

<span id="page-491-0"></span>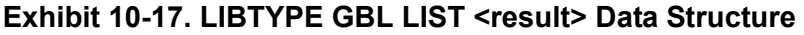

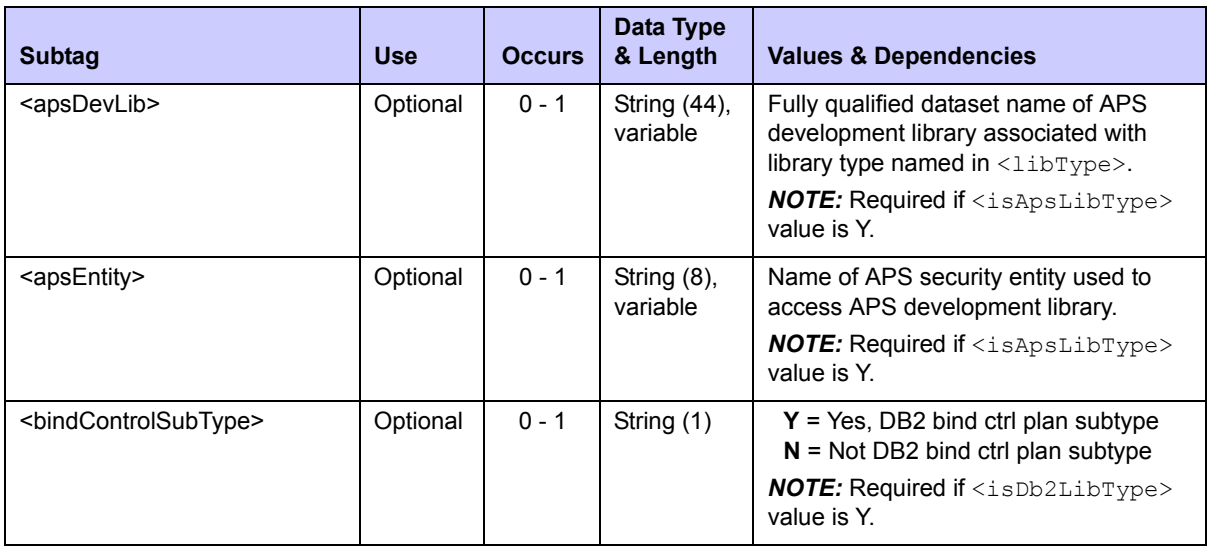

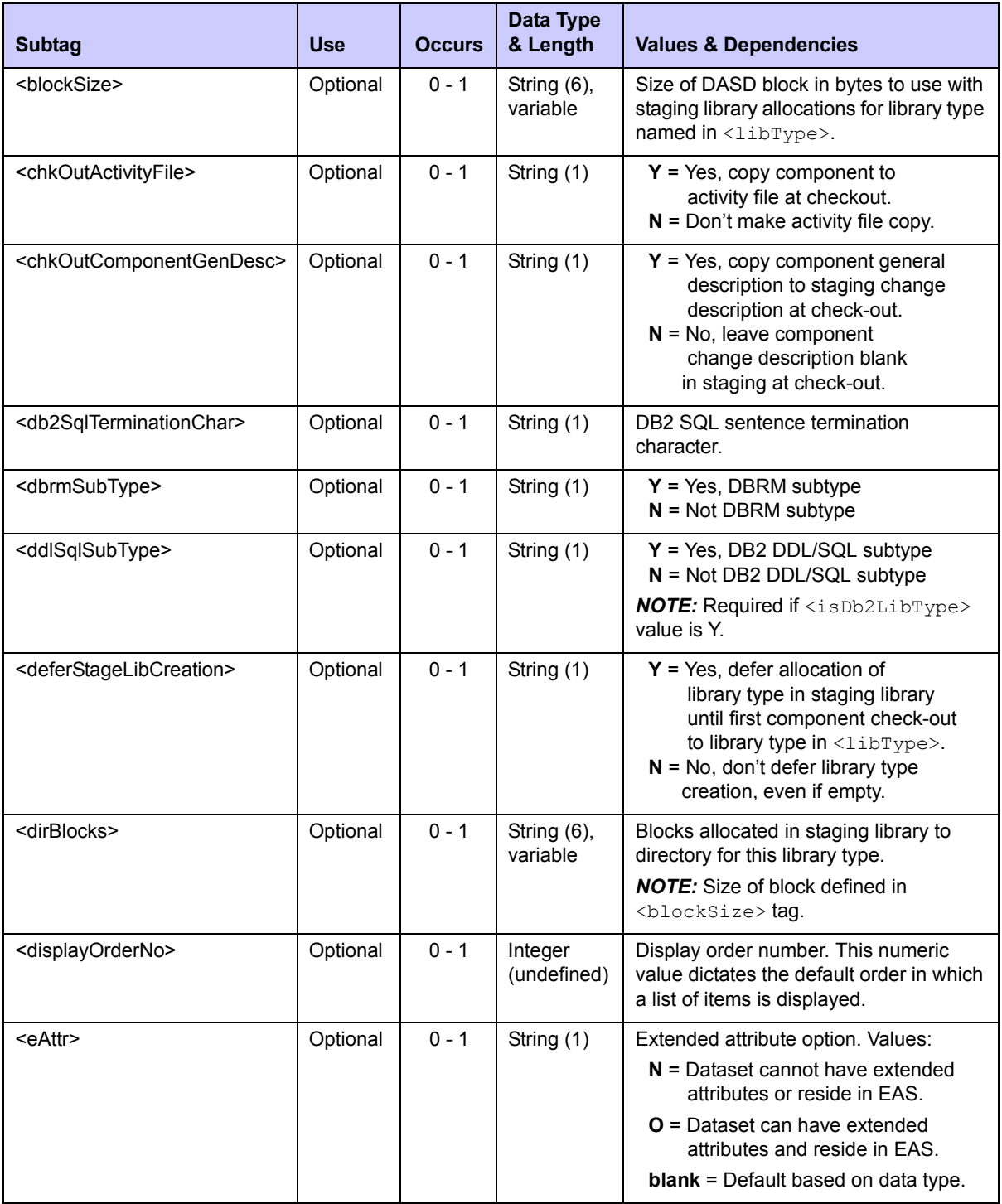

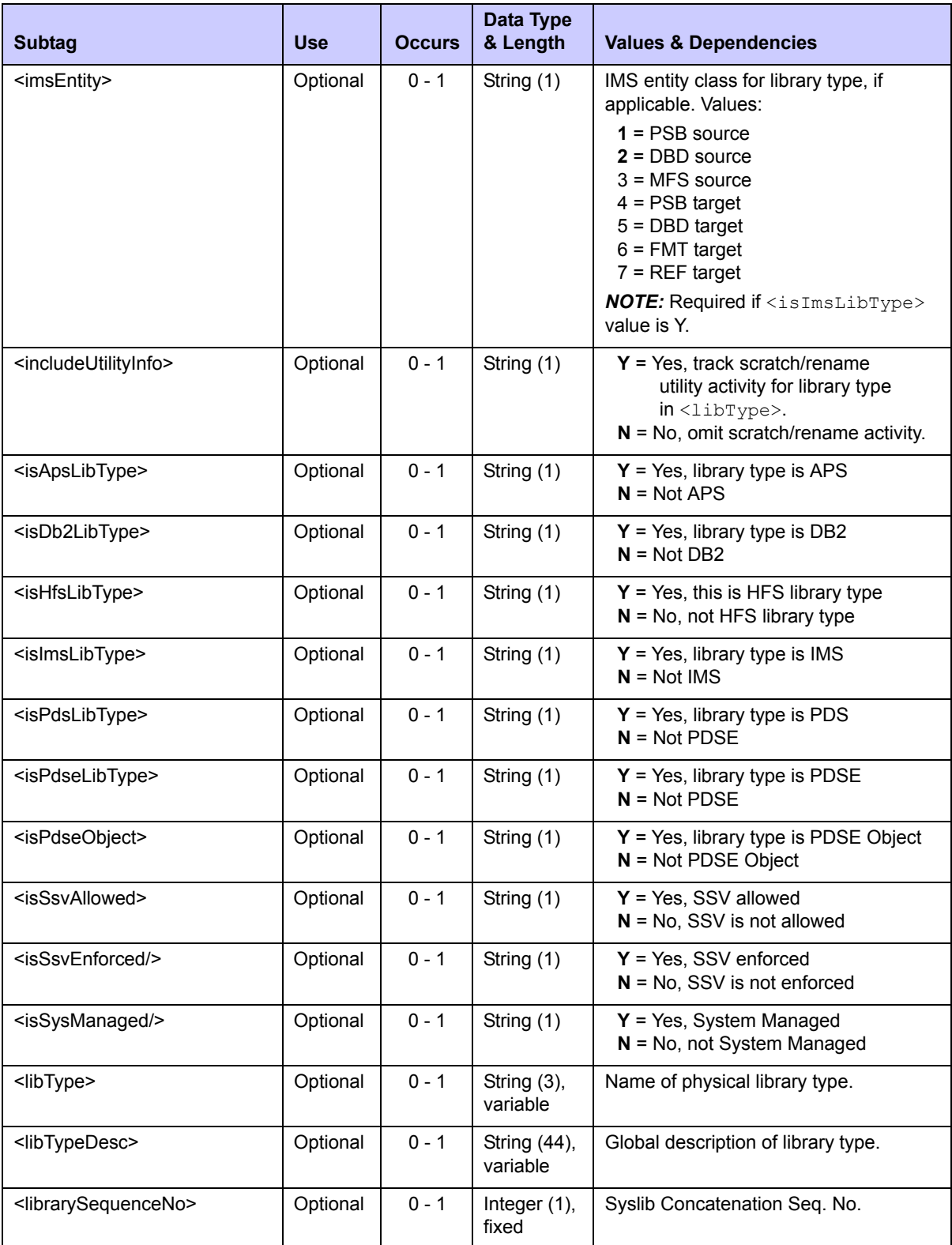

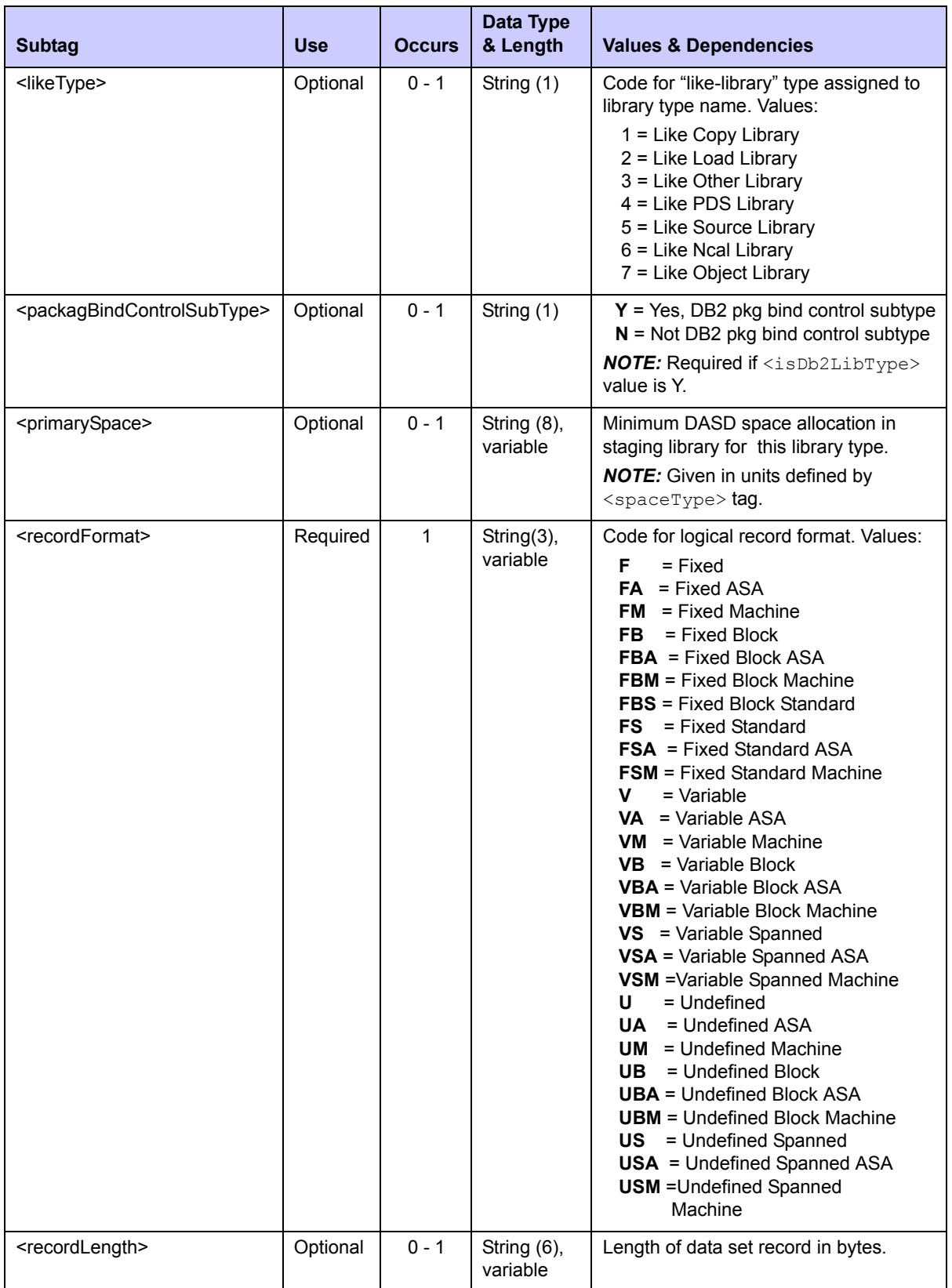

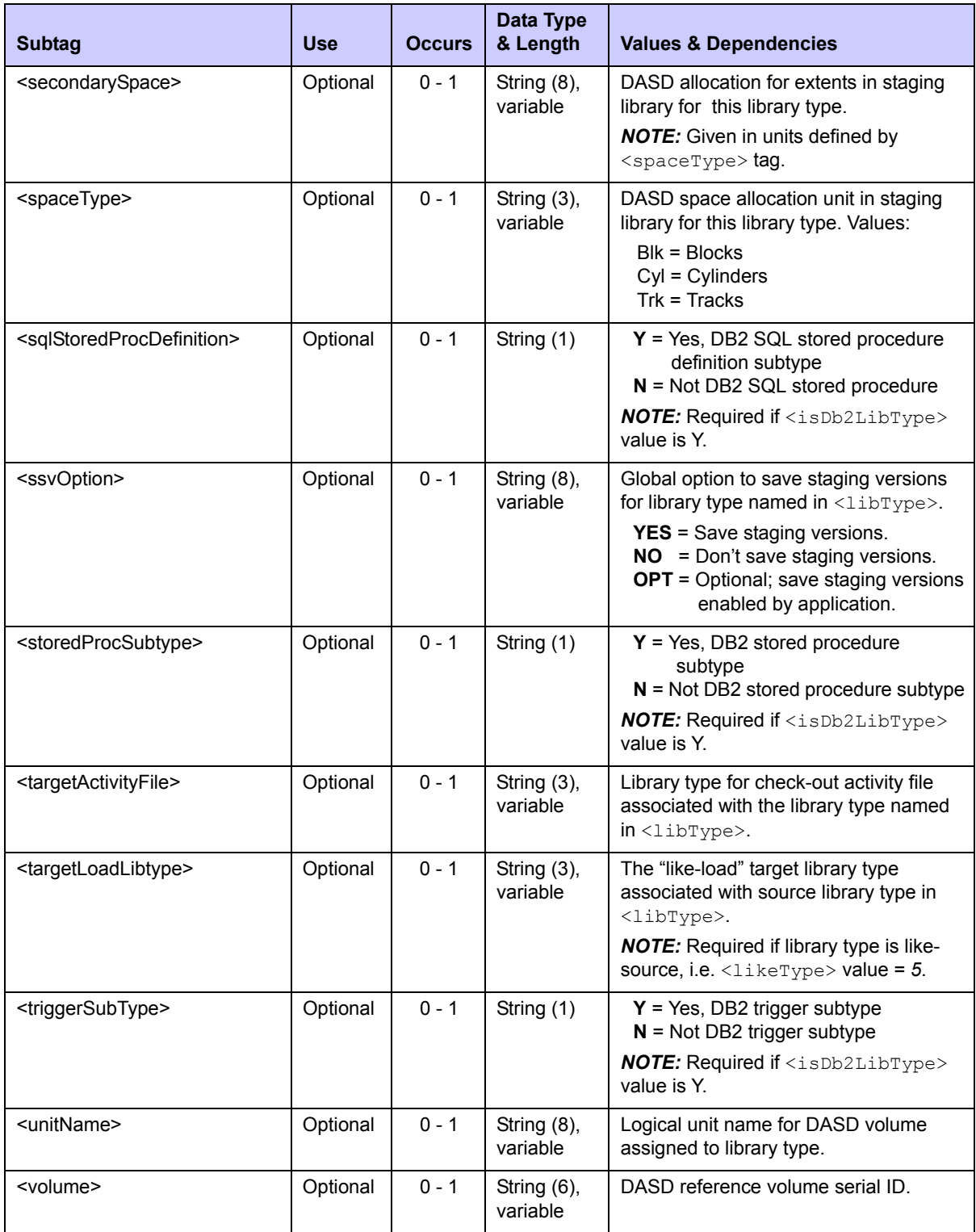

# <span id="page-496-0"></span>*List Application Library Types - LIBTYPE APL LIST*

This function requests a list of all library types defined for a named application. Also returned with the library type is its "like-library" type, library type description, library-level options for staging versions and DBMS support, and dataset configuration settings. Values not overridden at the application level are not returned in the results of this function. The global defaults used in place of such overrides are outside the scope of this function.

The Serena XML service/scope/message tags and attributes for messages to *list* the library type records for an application are:

```
<service name="LIBTYPE">
<scope name="APL">
<message name="LIST">
```
These tags appear in both requests and replies.

### **LIBTYPE APL LIST — Requests**

This Serena XML function requests a list of library types defined for use with a named application. The application name is required in the request. The function supports four kinds of requests:

- *All Library Types* Name the application for which library types and their specifications are desired in the  $\langle \text{applName} \rangle$  tag. Enter a "match-all" (asterisk) wild card in  $\langle$ libType> or omit this tag altogether. This retrieves a list of all library types defined for the application.
- *All "Like-Library" Library Types* Name the application for which library types and their specifications are desired in the <applName> tag. Enter a code corresponding to the "like-library" type of interest in the <likeType> tag. This requests a list of all physical library types assigned to the "like-library" category identified in the  $\langle$ likeType>tag and defined for the named application.
- *All DB2 Library Types* Name the application for which library types and their specifications are desired in the  $\langle$ applName>tag. Enter "Y" in the  $\langle$ isDb2LibType> tag. This requests all DB2 library types and specifications defined for the named application.
- *ChangeMan ZMF Settings for a Named Library Type* Name the application for which library type specifications are desired in the  $\langle \text{applName} \rangle$  tag. Name the particular library type of interest in  $\langle$ libType>. The function lists the "like-library" type, library type description, library-level support options, and dataset configuration for the named library type as they are defined for the named application.

Data structure details for the <request> data element appear in *[Exhibit 10-18](#page-496-1)*.

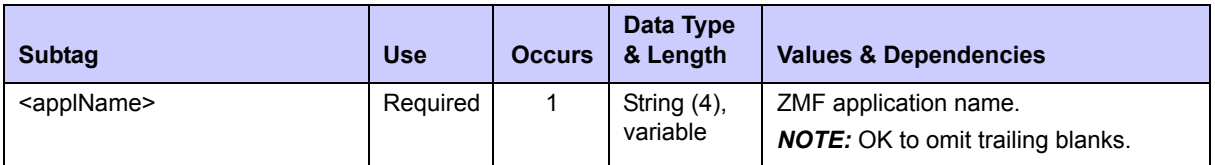

#### <span id="page-496-1"></span>**Exhibit 10-18. LIBTYPE APL LIST <request> Data Structure**

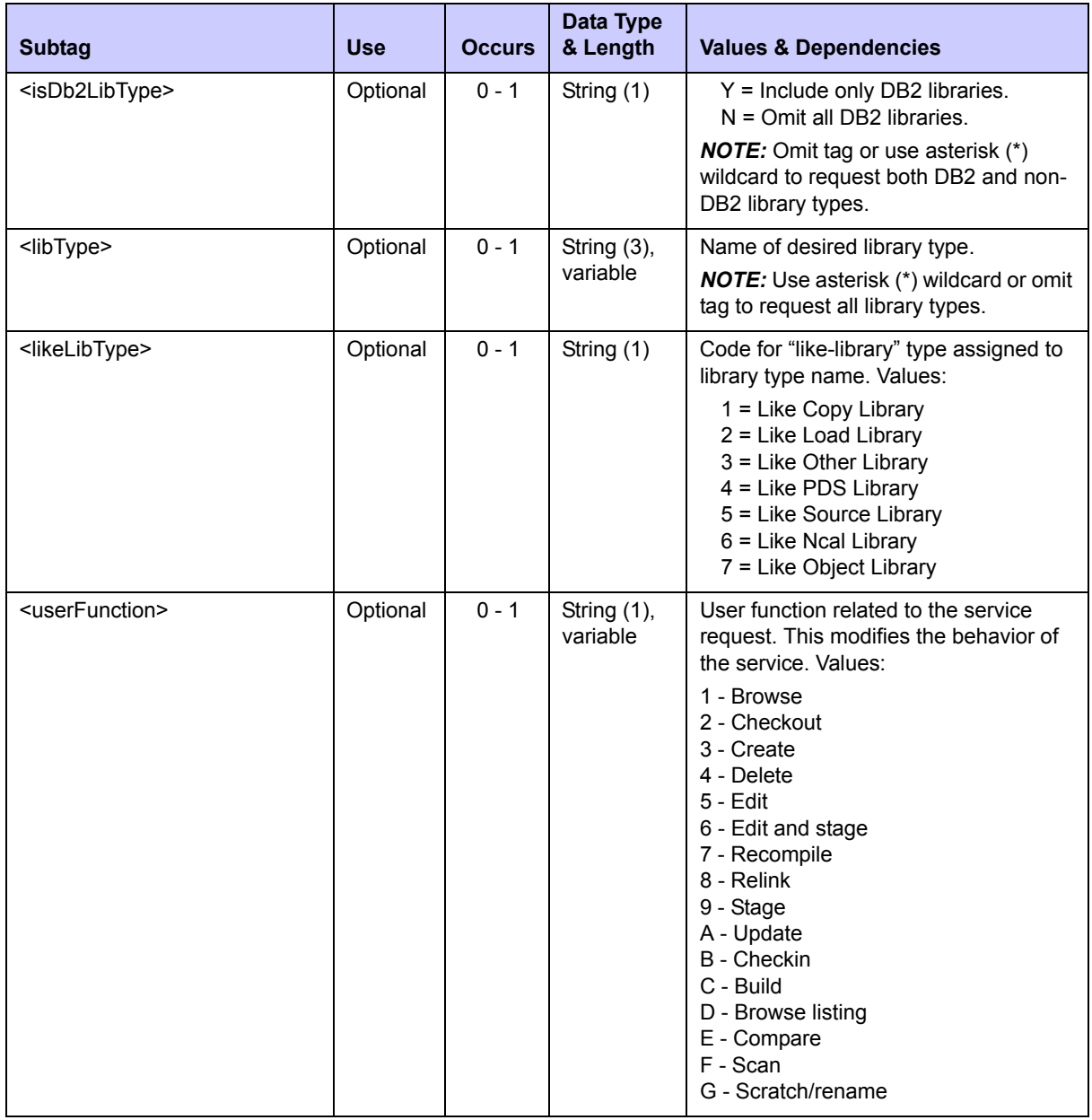

### **LIBTYPE APL LIST — Replies**

The reply message for this function returns zero to many  $\langle$ result> data elements. Each <result> tag contains information about one library type defined for the named application.

The standard  $\langle$ response> data element follows any  $\langle$ result> tags in the reply and indicates the success or failure of the list request. Successful requests have a return code of 00. Unsuccessful requests have a return code of 04 or higher. Because it is the final data element in the XML reply message, the <response> tag serves as an end-of-list marker.

Data structure details for the <result> tag appear in *[Exhibit 10-19](#page-498-0)*.

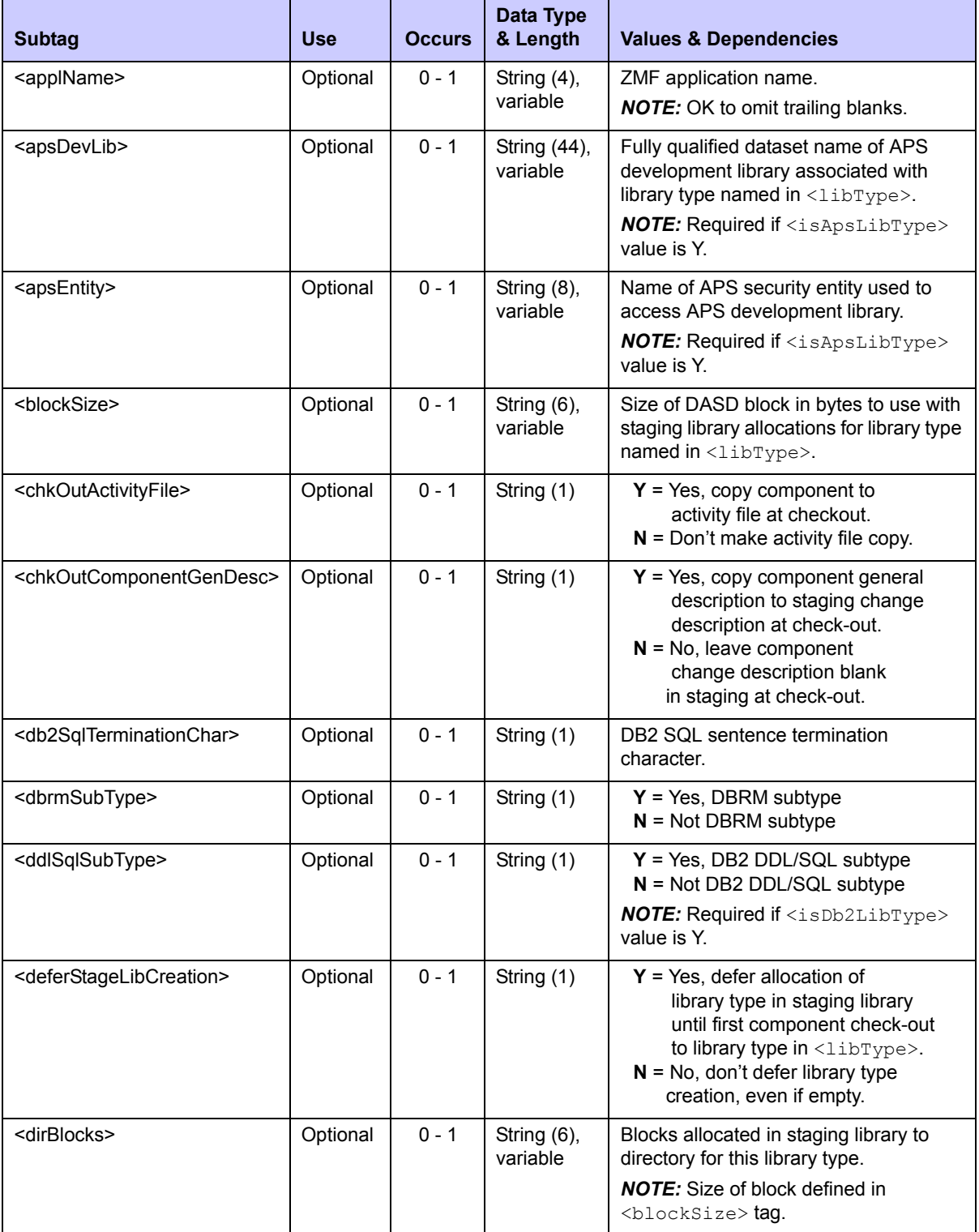

# <span id="page-498-0"></span>**Exhibit 10-19. LIBTYPE APL LIST <result> Data Structure**

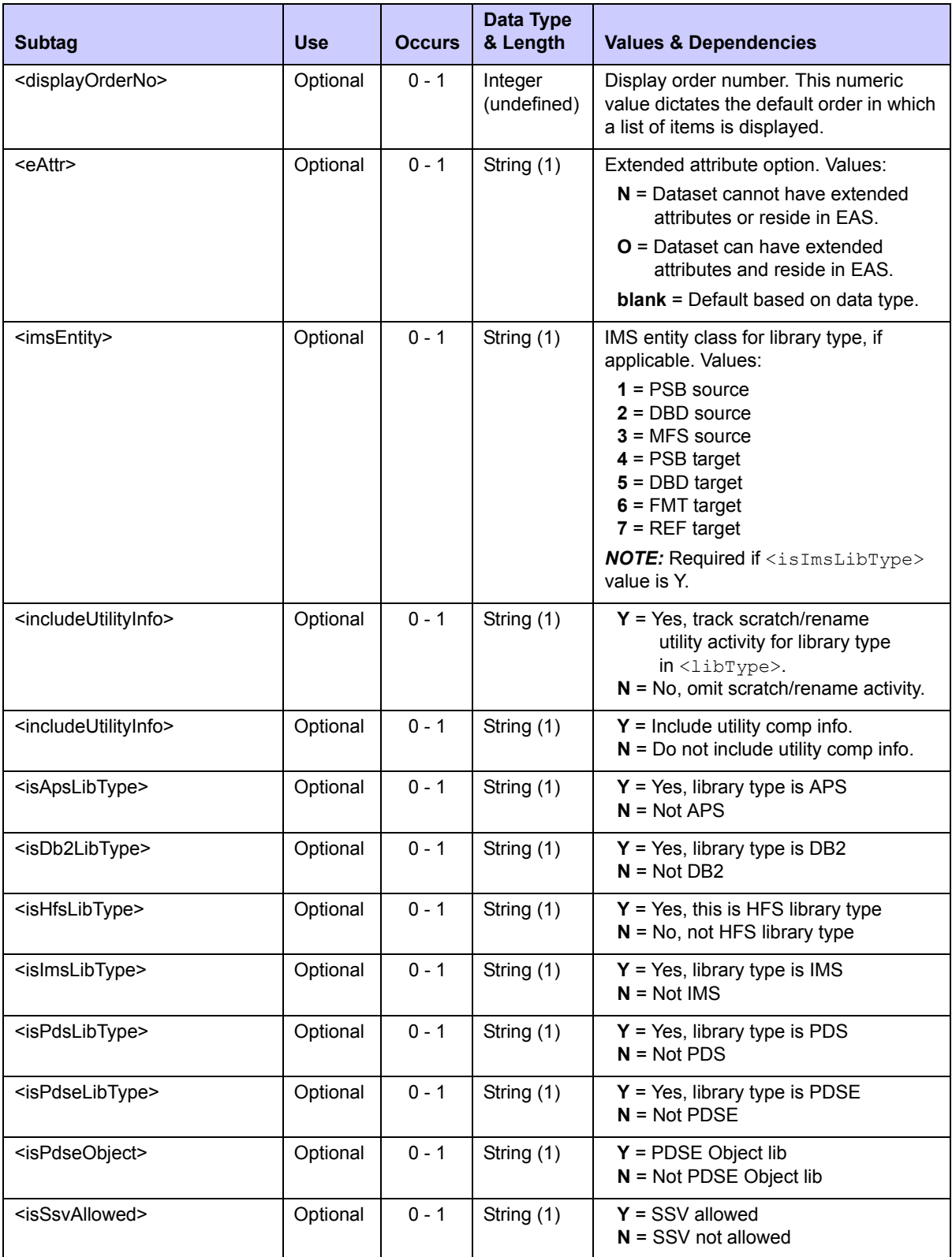

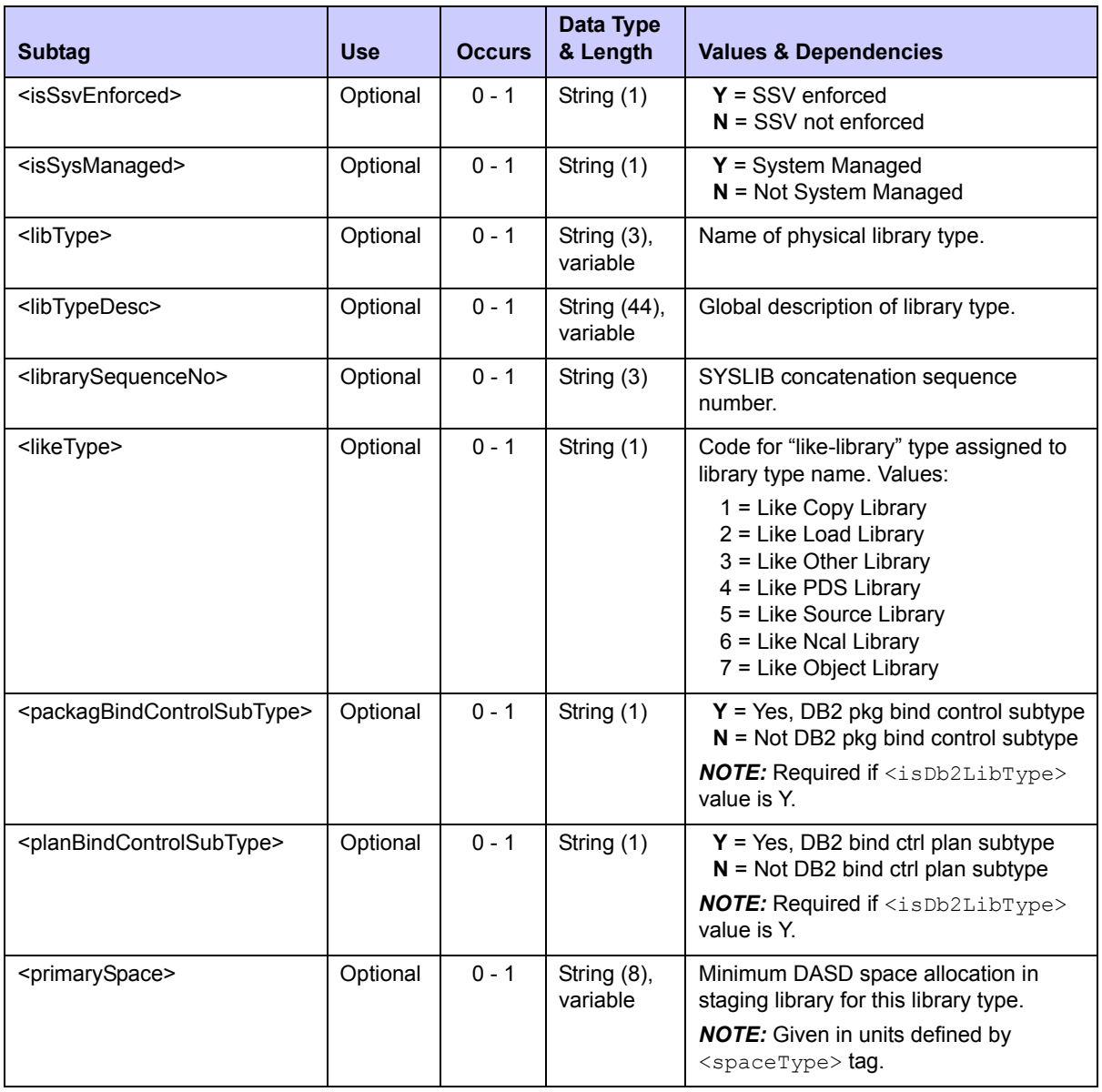

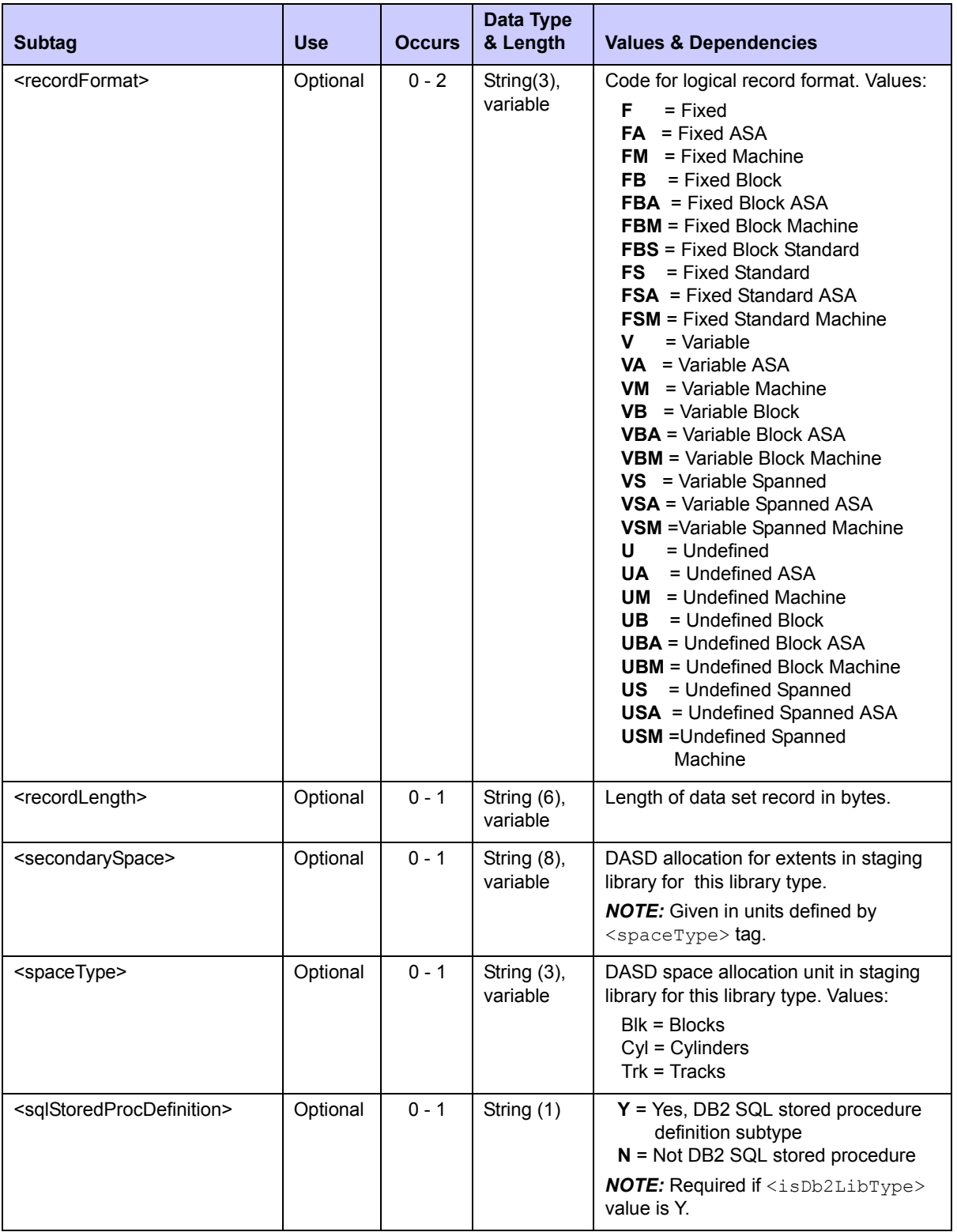

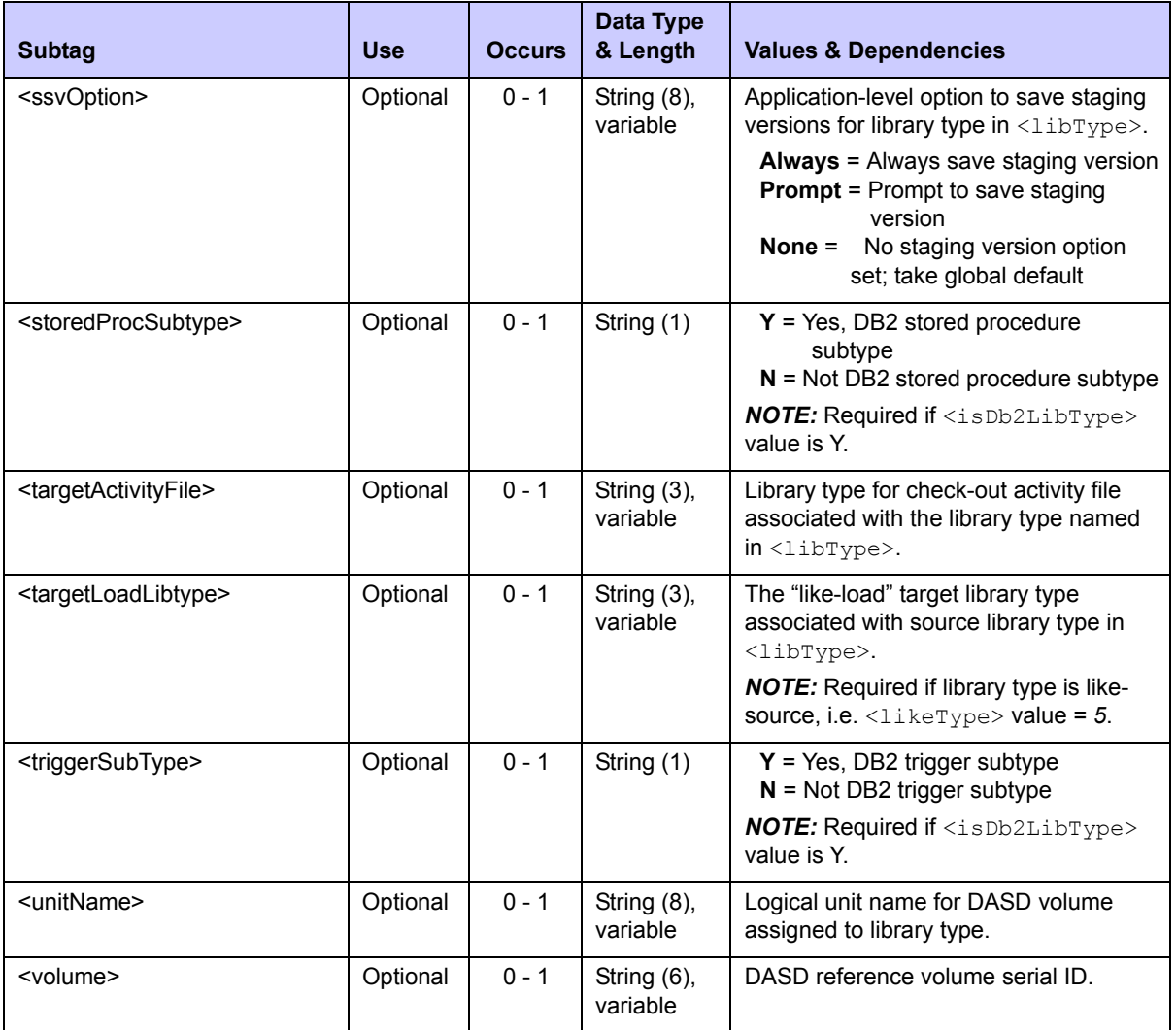

# <span id="page-502-0"></span>*List Global Language Parsers - LANGUAGE GBL LIST*

This function lists the parsers assigned to each globally defined programming language in ChangeMan ZMF. If no languages have been defined at the global level, no results are returned by this function.

The Serena XML service/scope/message tags and attributes for messages to *list* globally defined programming language parsers are:

```
<service name="LANGUAGE">
<scope name="GBL">
<message name="LIST">
```
These tags appear in both requests and replies.

### **LANGUAGE GBL LIST — Requests**

The request message for this function identifies one or all globally defined programming languages whose parsers are of interest. To list all globally defined languages and their parsers, use a "match-all" (asterisk) wildcard character in the  $\langle \text{language}\rangle$  tag, or omit this tag altogether and submit an empty <request>. Enter a specific language name to retrieve the parser for that language.

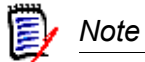

**XML syntax allows both a long form and a short form for empty tags.** An  $empty <$ request  $>$  tag can therefore be coded in one of two ways.

*Long form:* <request> </request>

*Equivalent short form:*

 $<$ request/>

Data structure details for the  $\langle$  request  $\rangle$  data element appear in *[Exhibit 10-20](#page-503-0)*.

#### <span id="page-503-0"></span>**Exhibit 10-20. LANGUAGE GBL LIST <request> Data Structure**

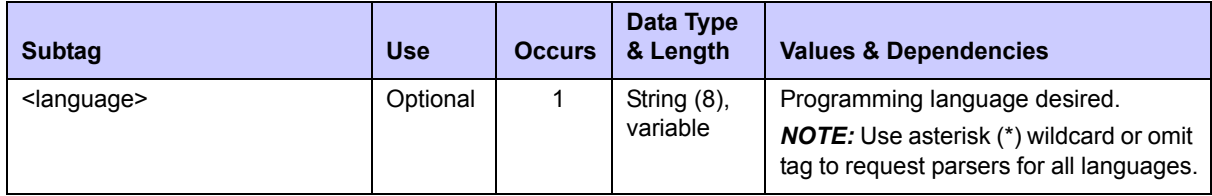

### **LANGUAGE GBL LIST — Replies**

The reply message for this function returns zero to many  $\langle$ result> data elements. Each  $\langle$ result> tag contains one globally defined language and parser combination.

The standard  $\langle$  response> data element follows any  $\langle$  result> tags in the reply and indicates the success or failure of the list request. Successful requests have a return code of 00. Unsuccessful requests have a return code of 04 or higher. Because it is the final data element in the XML reply message, the <response> tag serves as an end-of-list marker.

Data structure details for the <result>tag appear in *[Exhibit 10-21](#page-503-1)*.

#### <span id="page-503-1"></span>**Exhibit 10-21. LANGUAGE GBL LIST <result> Data Structure**

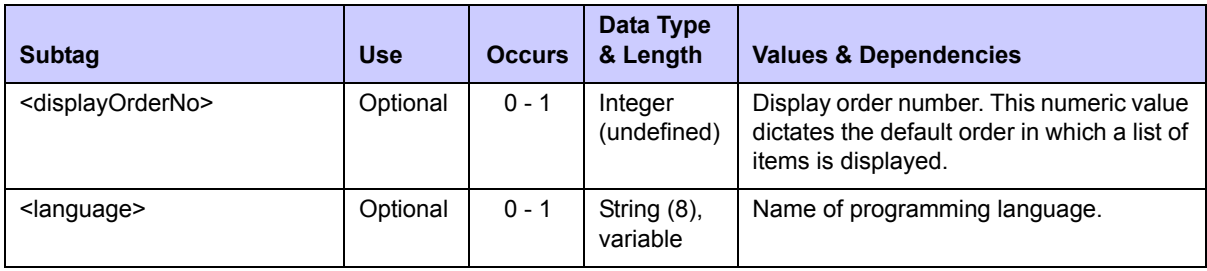
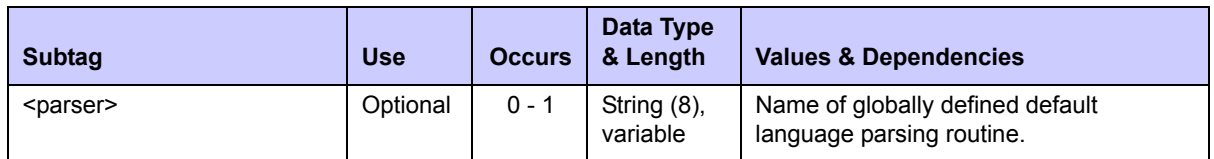

# *List Application Language Parsers - LANGUAGE APL LIST*

This function lists application-level parser overrides for the programming languages used in a named application. If no language parser is defined at the application level, no results are returned. Global parser defaults for languages without an application-level override are outside the scope of this function.

The Serena XML service/scope/message tags and attributes for messages to *list* the programming language parsers for an application are:

```
<service name="LANGUAGE">
<scope name="APL">
<message name="LIST">
```
These tags appear in both requests and replies.

### **LANGUAGE APL LIST — Requests**

The request message for this function requires the name of the desired application in the <applName> tag. It additionally identifies one or all programming languages whose parsers are of interest. To list all languages with application overrides for their parsers, use a "matchall" (asterisk) wildcard character in the  $\langle \text{language} \rangle$  tag, or omit this tag altogether. Enter a specific language name to retrieve the parser override for that language.

Data structure details for the <request> data element appear in *[Exhibit 10-22](#page-504-0)*.

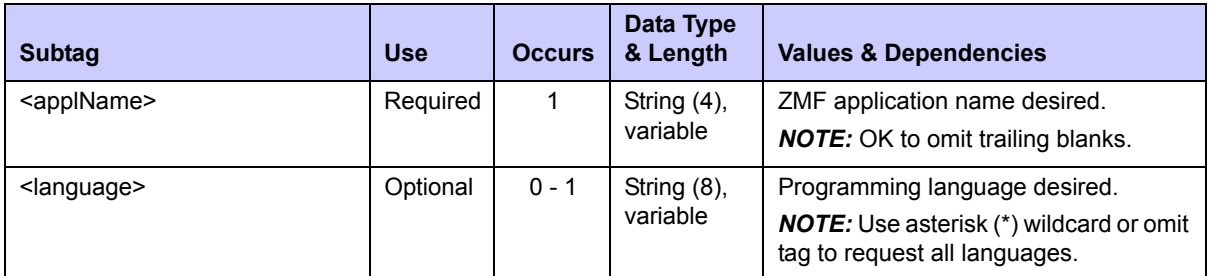

### <span id="page-504-0"></span>**Exhibit 10-22. LANGUAGE APL LIST <request> Data Structure**

### **LANGUAGE APL LIST — Replies**

The reply message for this function returns zero to many  $\langle$  result> data elements. Each  $\langle$ result> tag contains information about one language and parser combination defined to override global defaults for the named application.

The standard  $\langle$  response $\rangle$  data element follows any  $\langle$  result  $\rangle$  tags in the reply and indicates the success or failure of the list request. Successful requests have a return code of 00. Unsuccessful requests have a return code of 04 or higher. Because it is the final data element in the XML reply message, the <response> tag serves as an end-of-list marker.

Data structure details for the  $\langle$ result> tag appear in *[Exhibit 10-23](#page-505-0)*.

| <b>Subtag</b>                     | <b>Use</b> | <b>Occurs</b> | Data Type<br>& Length      | <b>Values &amp; Dependencies</b>                                                                                 |
|-----------------------------------|------------|---------------|----------------------------|----------------------------------------------------------------------------------------------------|
| <applname></applname>             | Optional   | $0 - 1$       | String (4),<br>variable    | ZMF application name.                                                                                            |
| <displayorderno></displayorderno> | Optional   | $0 - 1$       | Integer<br>(undefined)     | Display order number. This numeric value<br>dictates the default order in which a list of<br>items is displayed. |
| <language></language>             | Optional   | $0 - 1$       | String $(8)$ ,<br>variable | Name of programming language with<br>application-level parser override.                                          |
| <parser></parser>                 | Optional   | $0 - 1$       | String (8),<br>variable    | Name of language parsing routine<br>defined for application.                                                     |

<span id="page-505-0"></span>**Exhibit 10-23. LANGUAGE APL LIST <result> Data Structure** 

# *List Global Build Procedures - PROCS GBL LIST*

This function lists globally defined build procedures, their descriptions, and their associated programming languages and parsers. If no build procedures are defined at the global level, no results are returned.

The Serena XML service/scope/message tags and attributes for messages to *list* globally defined build procedures are:

```
<service name="PROCS">
<scope name="GBL">
<message name="LIST">
```
These tags appear in both requests and replies.

### **PROCS GBL LIST — Requests**

Request messages for the global build procedure list take one of three forms:

- *All Build Procedures* To request all globally defined build procedures, enter a "matchall" (asterisk) wildcard character in both the  $\langle$ procName $\rangle$  and  $\langle$ language $\rangle$  tags. Alternatively, omit both tags and submit and empty  $\langle$  request> data structure.
- *Build Procedures Defined for Named Language* Name the language of interest in the <language> tag to request all build procedures that support that language.
- *Language Defined for Named Build Procedure* Name the build procedure of interest in the <procName> tag to request its description, language, and parser definition.

### *Note*

**XML syntax allows both a long form and a short form for empty tags.** An  $empty <$ request $>$  tag can therefore be coded in one of two ways.

```
Long form:
  <request>
 </request>
```
*Equivalent short form:* <request/>

Data structure details for the <request> data element appear in *[Exhibit 10-24](#page-506-0)*.

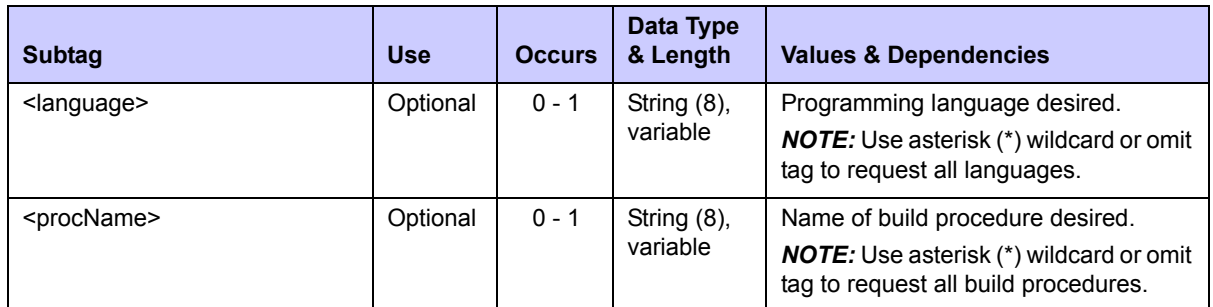

#### <span id="page-506-0"></span>**Exhibit 10-24. PROCS GBL LIST <request> Data Structure**

### **PROCS GBL LIST — Replies**

The reply message for this function returns zero to many  $\langle$  result> data elements. Each <result> tag contains information about one globally defined build procedure.

The standard  $\langle$  response> data element follows any  $\langle$  result> tags in the reply and indicates the success or failure of the list request. Successful requests have a return code of 00. Unsuccessful requests have a return code of 04 or higher. Because it is the final data element in the XML reply message, the <response> tag serves as an end-of-list marker.

Data structure details for the  $\langle$ result> tag appear in *[Exhibit 10-25](#page-506-1)*.

<span id="page-506-1"></span>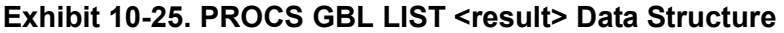

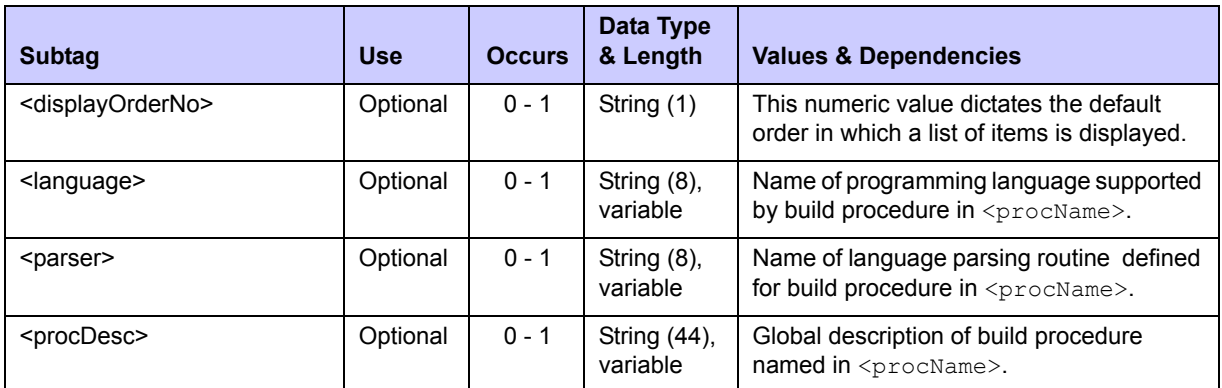

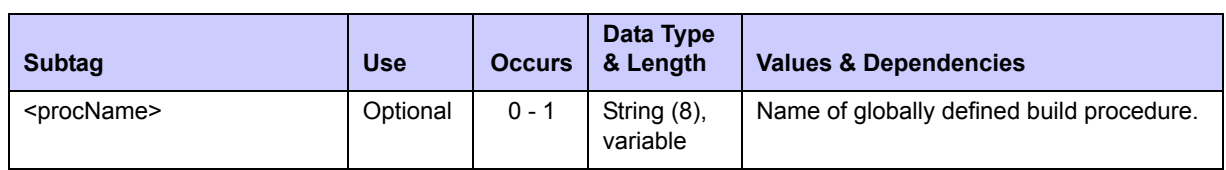

# *List Application Build Procedures - PROCS APL LIST*

This function lists application build procedures, their descriptions, and their associated programming languages and parsers. If no build procedures are defined at the application level, no results are returned. Global build procedure defaults are outside the scope of this function.

The Serena XML service/scope/message tags and attributes for messages to *list* application build procedures are:

```
<service name="PROCS">
<scope name="APL">
<message name="LIST">
```
These tags appear in both requests and replies.

### **PROCS APL LIST — Requests**

Request messages for the application build procedure list take one of three forms:

- *All Build Procedures* To request all build procedures defined for an application, name the desired application in the  $\langle 4p$   $\rangle$   $\langle 4pq$  and omit all other tags from the request.
- *Build Procedures Defined for Named Language* Name the application of interest in the  $\langle \text{applName} \rangle$  tag and the language of interest in the  $\langle \text{language} \rangle$  tag to request all application build procedures that support that language.
- *Language Defined for Named Build Procedure* Name the application of interest in the  $\langle \text{applName} \rangle$  tag and the build procedure of interest in the  $\langle \text{procName} \rangle$  tag to request the description, language, and parser definition for that build procedure.

Data structure details for the <request> data element appear in *[Exhibit 10-26](#page-507-0)*.

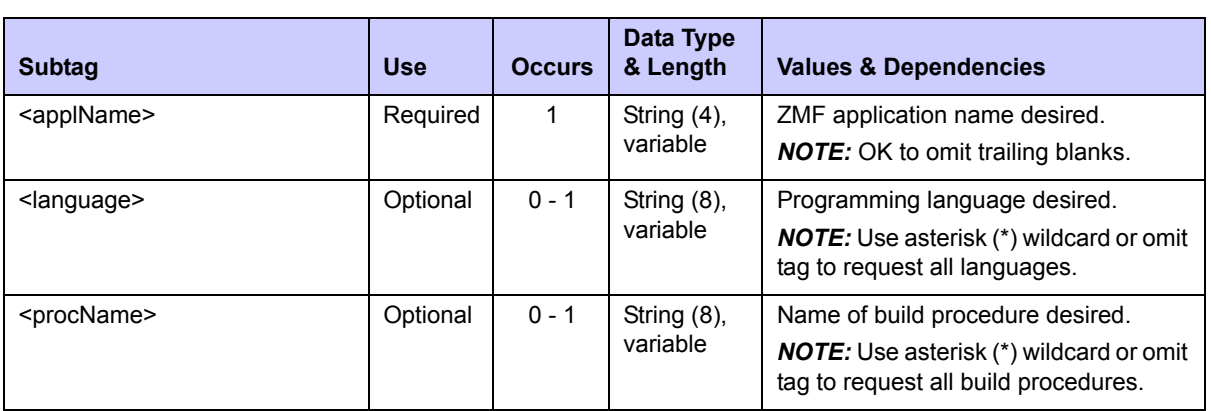

#### <span id="page-507-0"></span>**Exhibit 10-26. PROCS APL LIST <request> Data Structure**

### **PROCS APL LIST — Replies**

The reply message for this function returns zero to many  $\langle$  result> data elements. Each <result> tag contains information about one application build procedure.

The standard  $\langle$  response $\rangle$  data element follows any  $\langle$  result $\rangle$  tags in the reply and indicates the success or failure of the list request. Successful requests have a return code of 00. Unsuccessful requests have a return code of 04 or higher. Because it is the final data element in the XML reply message, the <response> tag serves as an end-of-list marker.

Data structure details for the  $\langle$ result> tag appear in *[Exhibit 10-27](#page-508-0)*.

| <b>Subtag</b>                     | <b>Use</b> | <b>Occurs</b> | Data Type<br>& Length      | <b>Values &amp; Dependencies</b>                                                          |
|-----------------------------------|------------|---------------|----------------------------|-------------------------------------------------------------------------------------------|
| <applname></applname>             | Optional   | $0 - 1$       | String $(4)$ ,<br>variable | Name of ZMF application listed.                                                           |
| <displayorderno></displayorderno> | Optional   | $0 - 1$       | String (1)                 | This numeric value dictates the default<br>order in which a list of items is displayed.   |
| <language></language>             | Optional   | $0 - 1$       | String (8),<br>variable    | Name of programming language supported<br>by build procedure in <procname>.</procname>    |
| <parser></parser>                 | Optional   | $0 - 1$       | String $(8)$ ,<br>variable | Name of language parsing routine defined<br>for build procedure in <procname>.</procname> |
| <procdesc></procdesc>             | Optional   | $0 - 1$       | String (44),<br>variable   | Application-level description of build<br>procedure named in <procname>.</procname>       |
| <procname></procname>             | Optional   | $0 - 1$       | String (8),<br>variable    | Name of application-level build procedure.                                                |

<span id="page-508-0"></span>**Exhibit 10-27. PROCS APL LIST<result> Data Structure** 

# *List Global Parameters - PARMS GBL LIST*

The global parameter list reports global settings in ChangeMan ZMF that enforce the business rules for software change management at your installation. If you have not customized your global parameters, the default values are reported.

The Serena XML service/scope/message tags and attributes for messages to *list* global parameters are:

<service name=**"PARMS"**> <scope name=**"GBL"**> <message name=**"LIST"**>

These tags appear in both requests and replies.

### **PARMS GBL LIST — Request**

Global parameter list requests take no parameters and contain an empty  $\langle$ request> data element. The <request> tag is required to identify the message as a request rather than a reply.

 *Note* 

**XML syntax allows both a long form and a short form for empty tags.** An  $empty <$ request  $>$  tag can therefore be coded in one of two ways.

*Long form:* <request>  $\langle$  request>

*Equivalent short form:*  $<$ request/ $>$ 

### **PARMS GBL LIST — Reply**

The reply message for this function exactly one  $\langle$ result> data element containing the global parameter settings for this instance of ChangeMan ZMF.

The standard  $\langle$ response> data element follows any  $\langle$ result> tags in the reply and indicates the success or failure of the list request. Successful requests have a return code of 00. Unsuccessful requests have a return code of 04 or higher. Because it is the final data element in the XML reply message, the <response> tag serves as an end-of-list marker.

Data structure details for the <result> tag appear in *[Exhibit 10-28](#page-509-0)*.

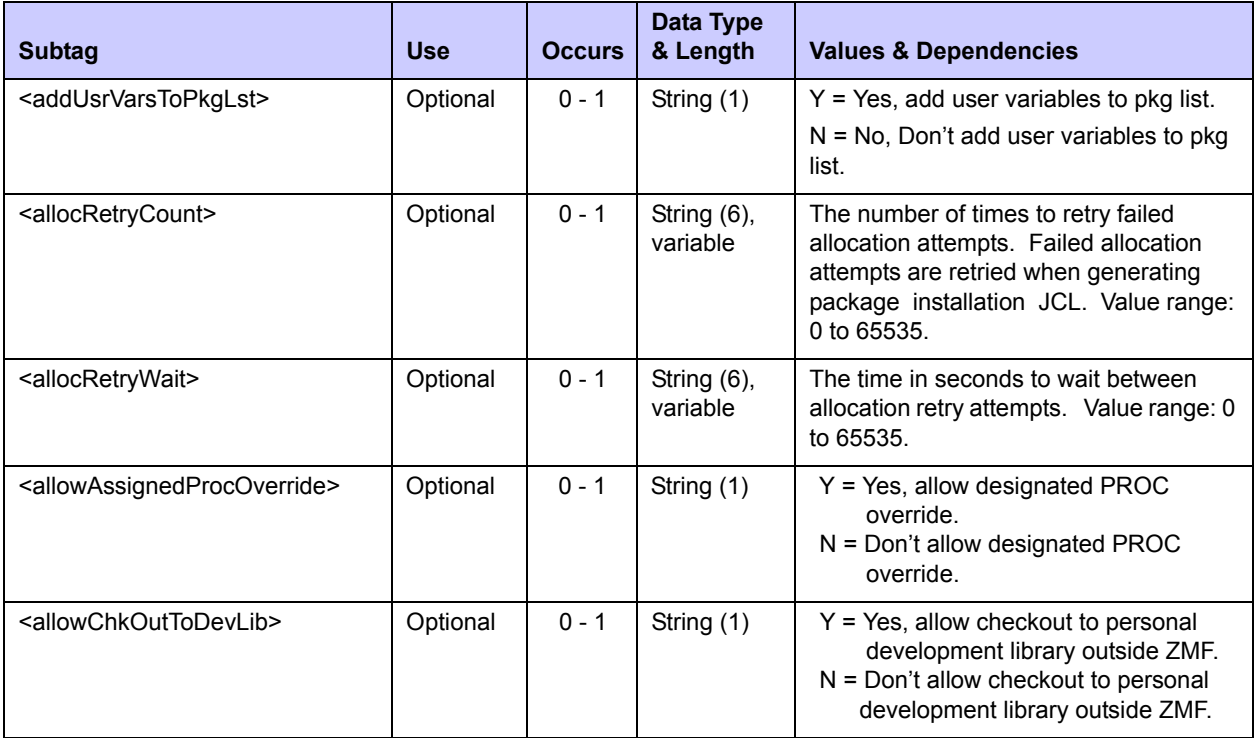

#### <span id="page-509-0"></span>**Exhibit 10-28. PARMS GBL LIST <result> Data Structure**

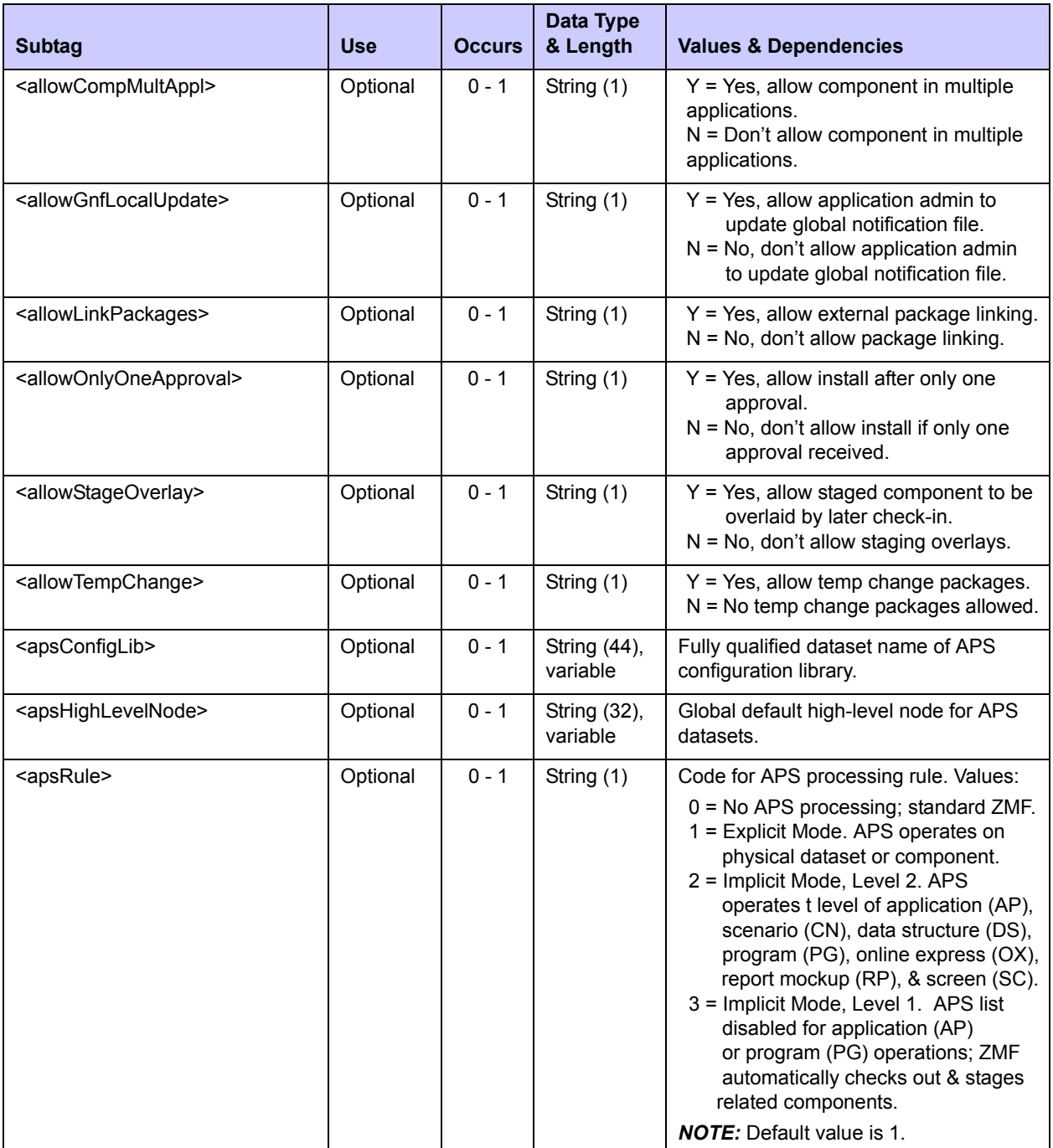

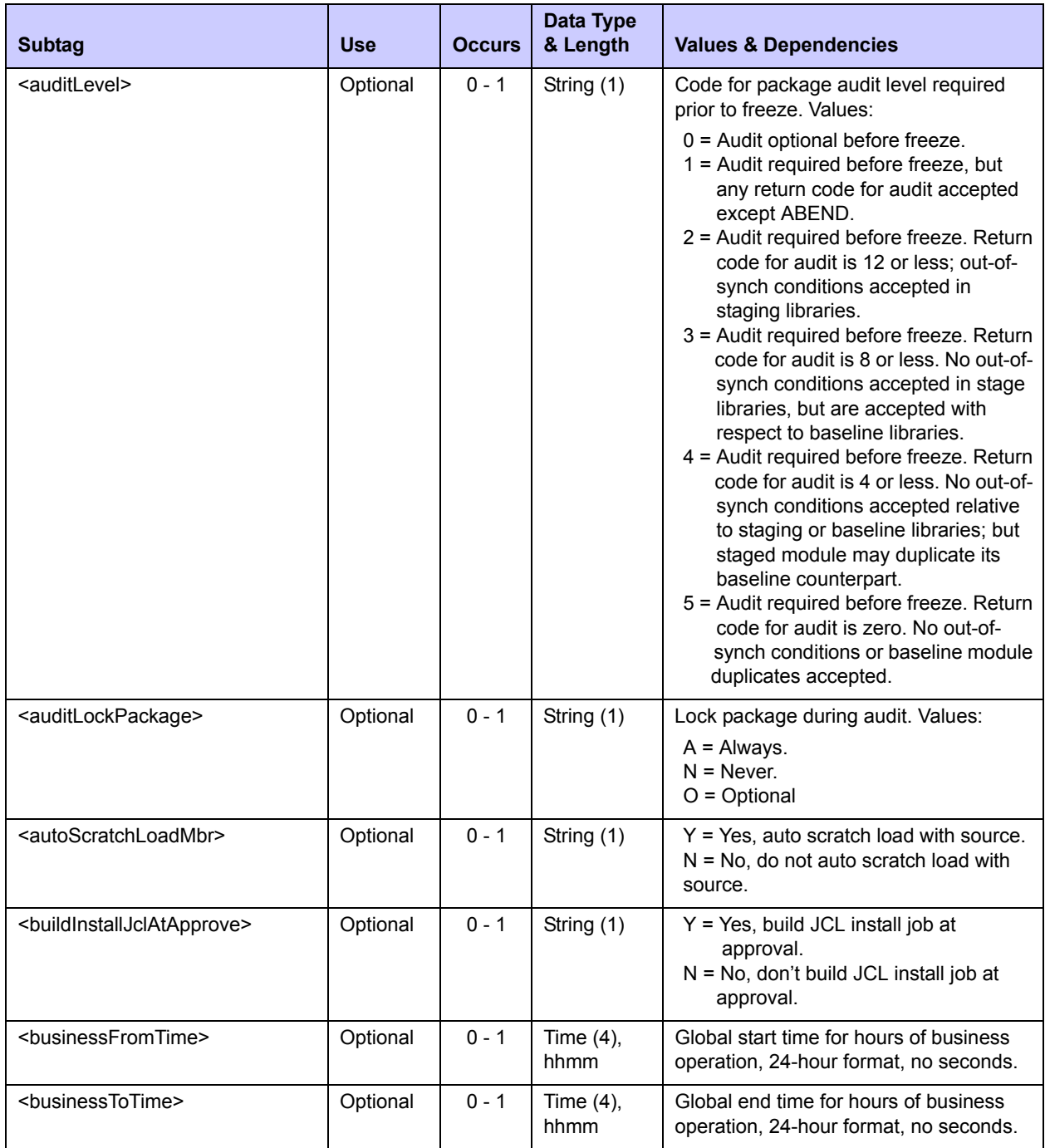

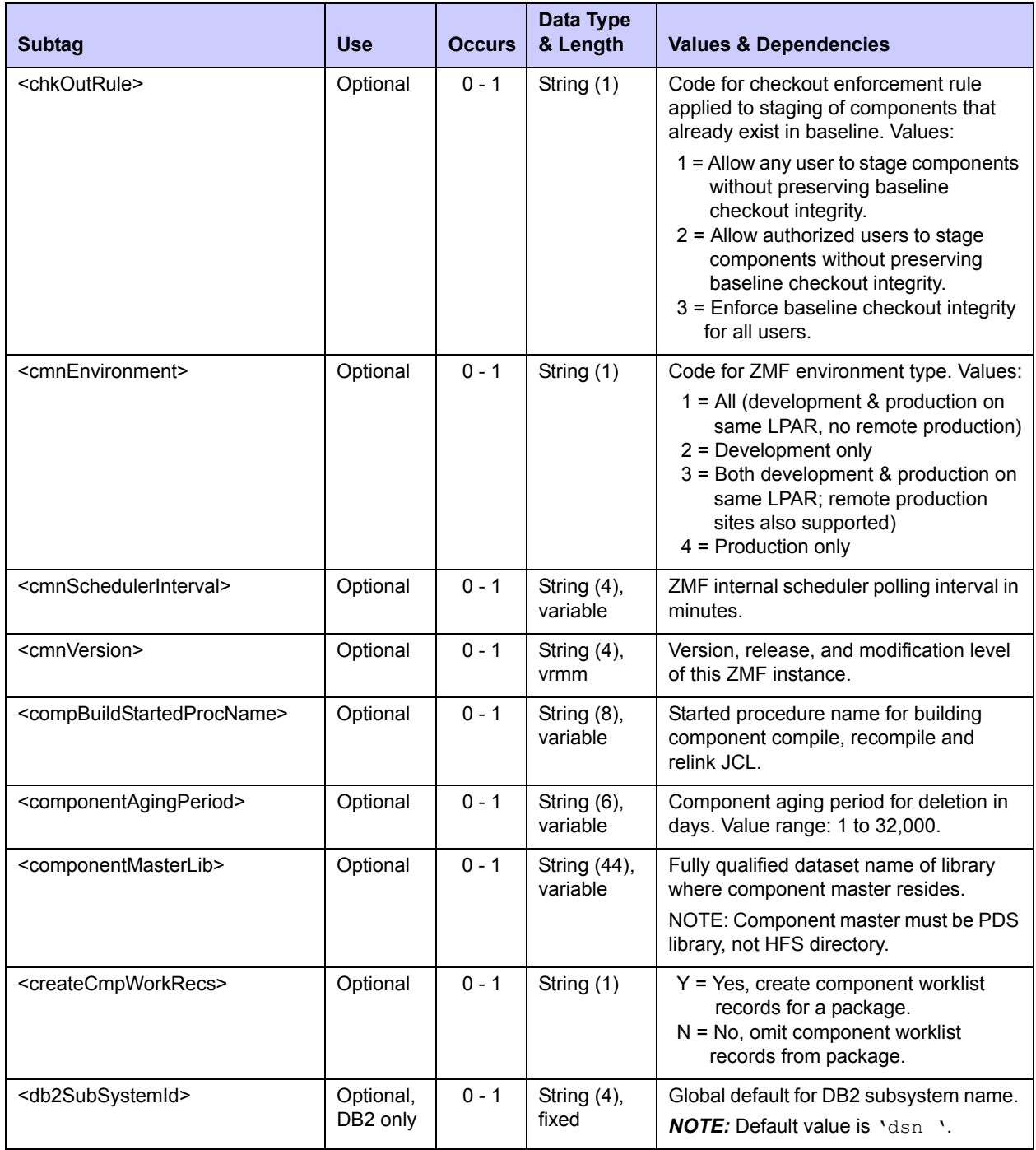

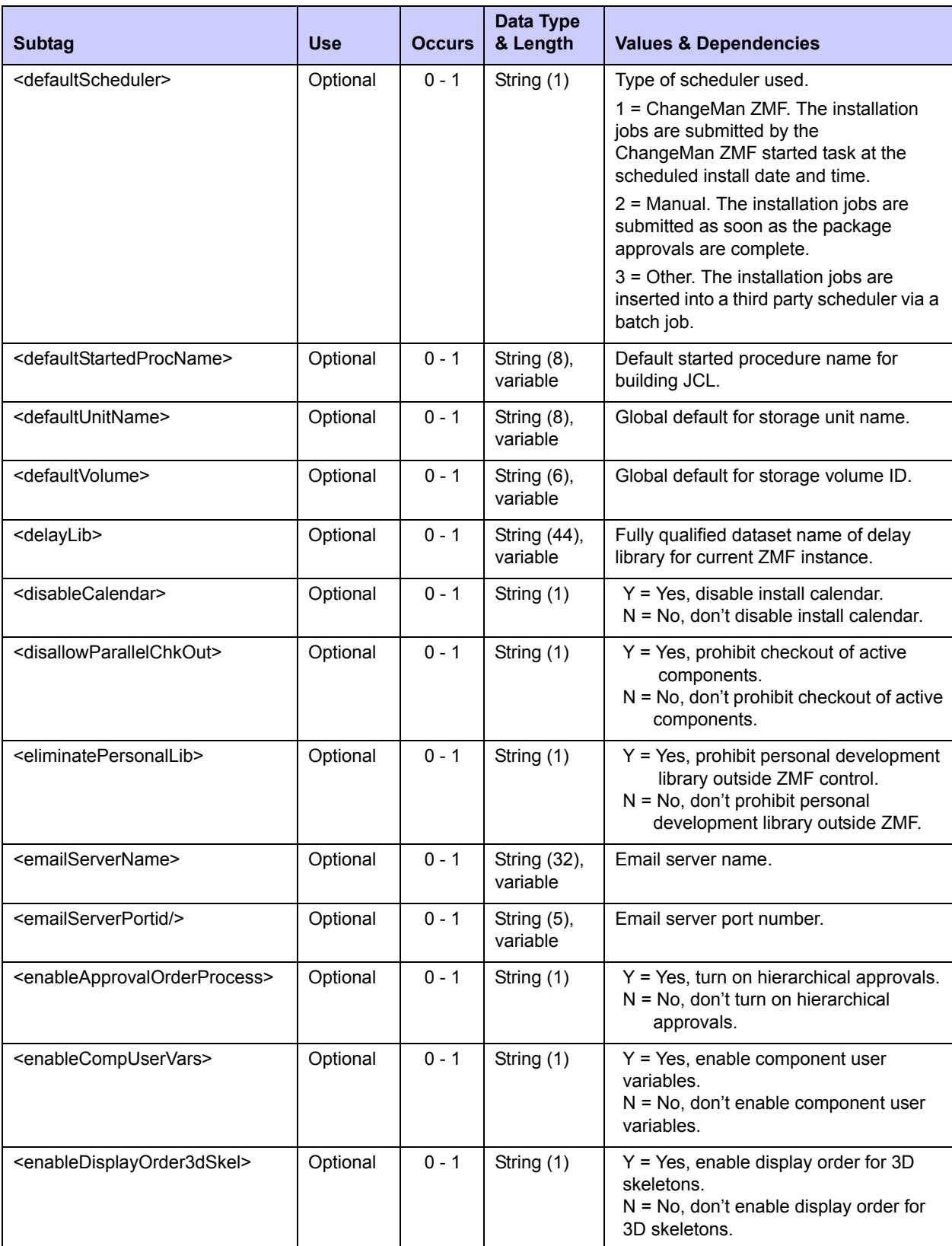

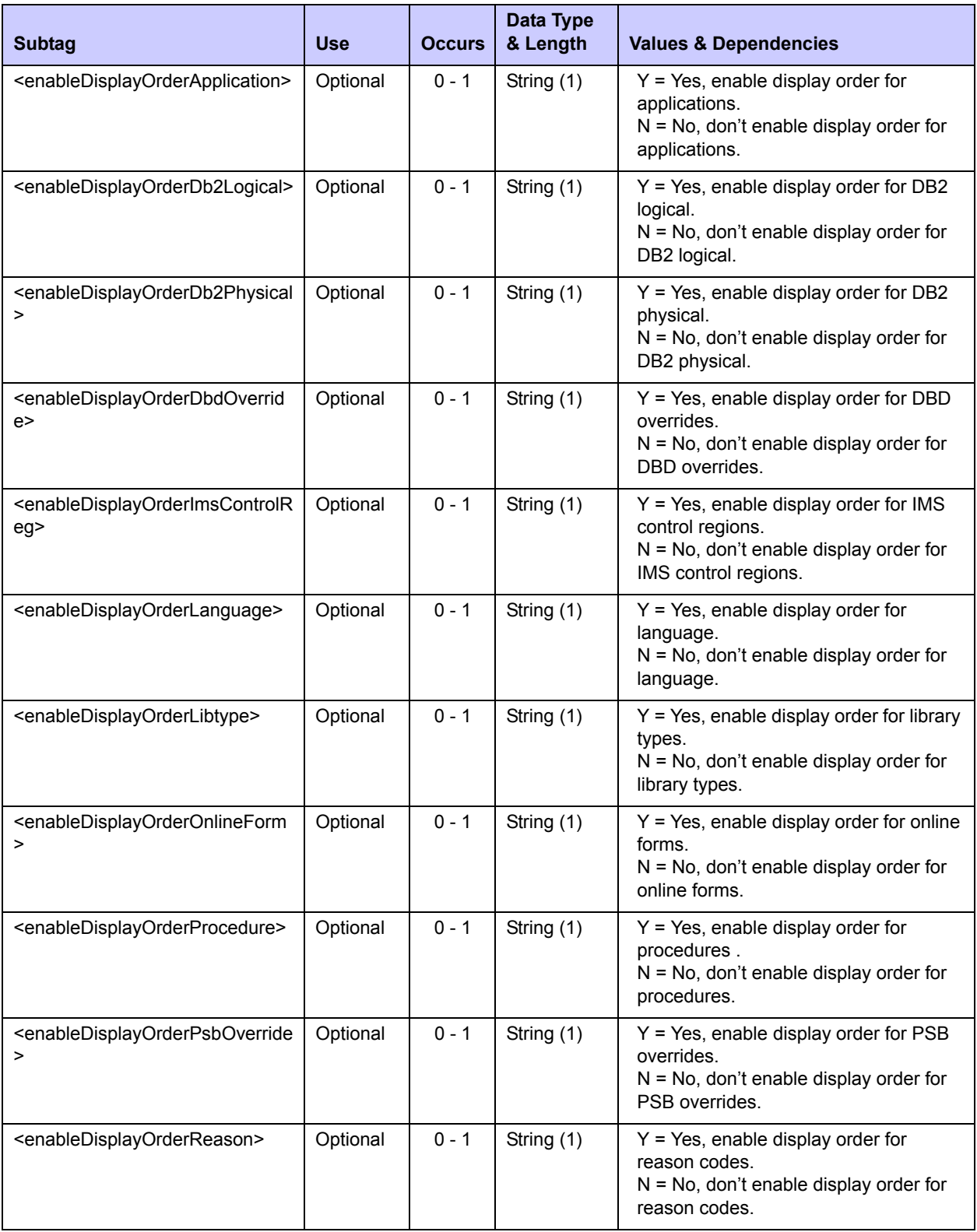

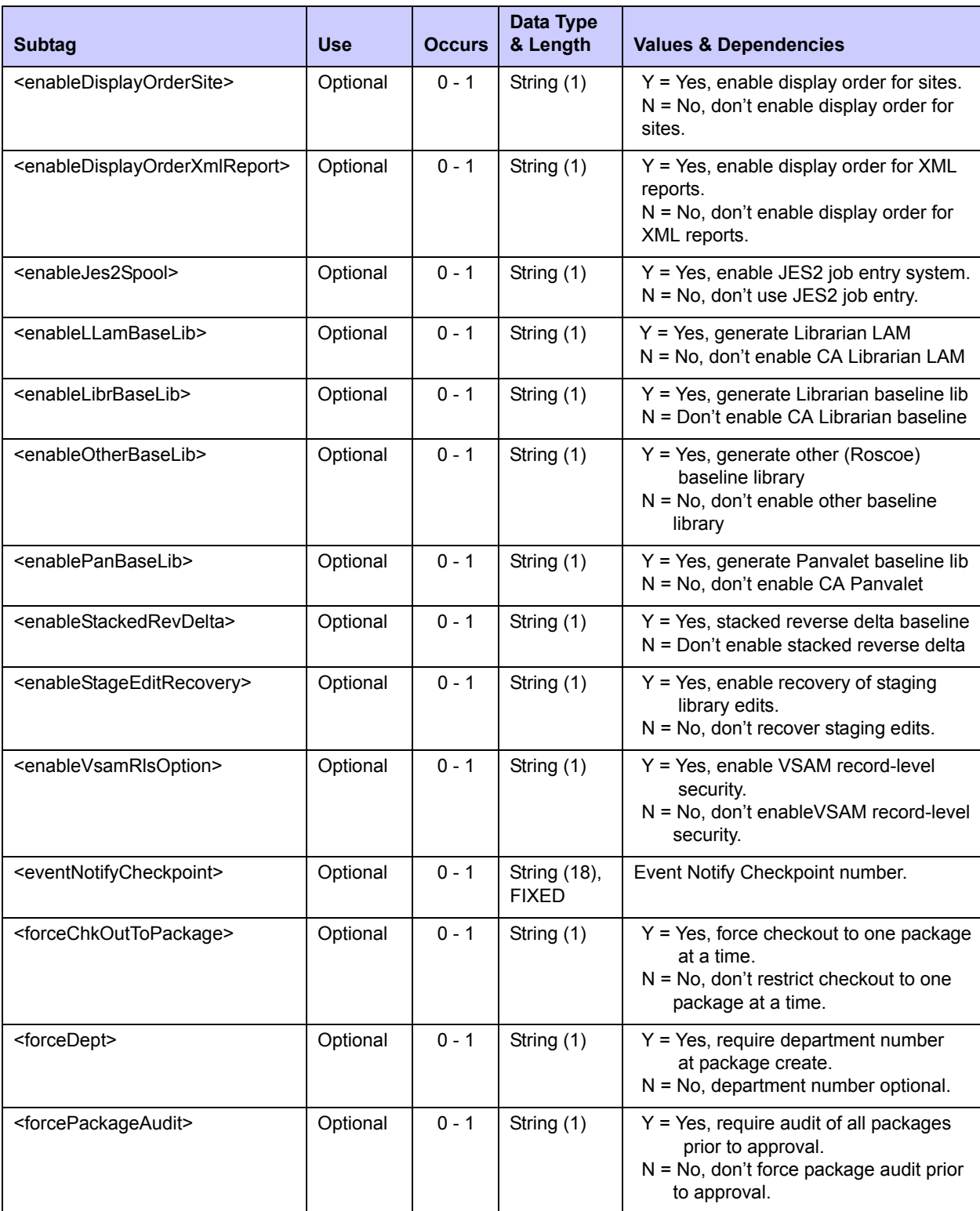

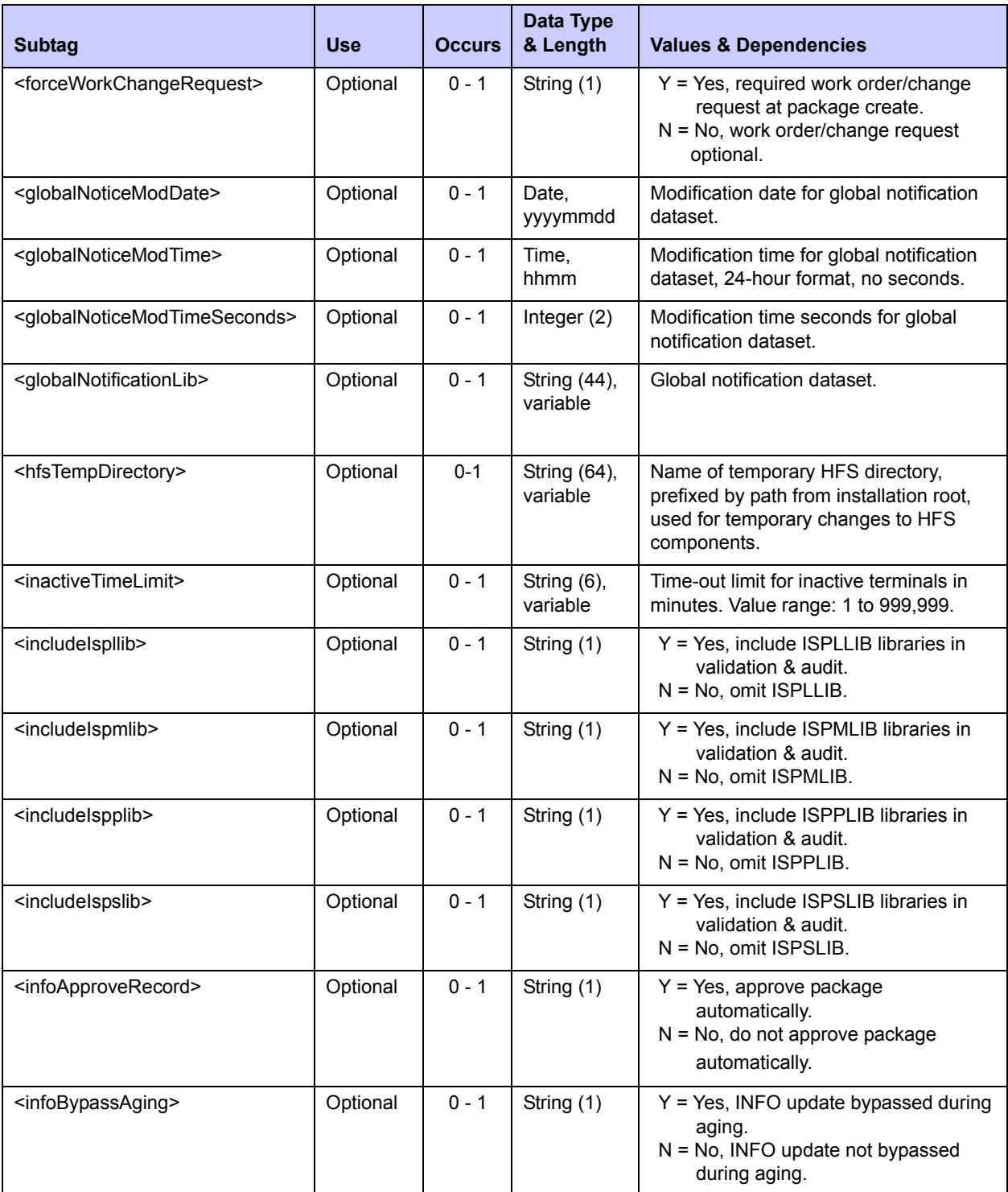

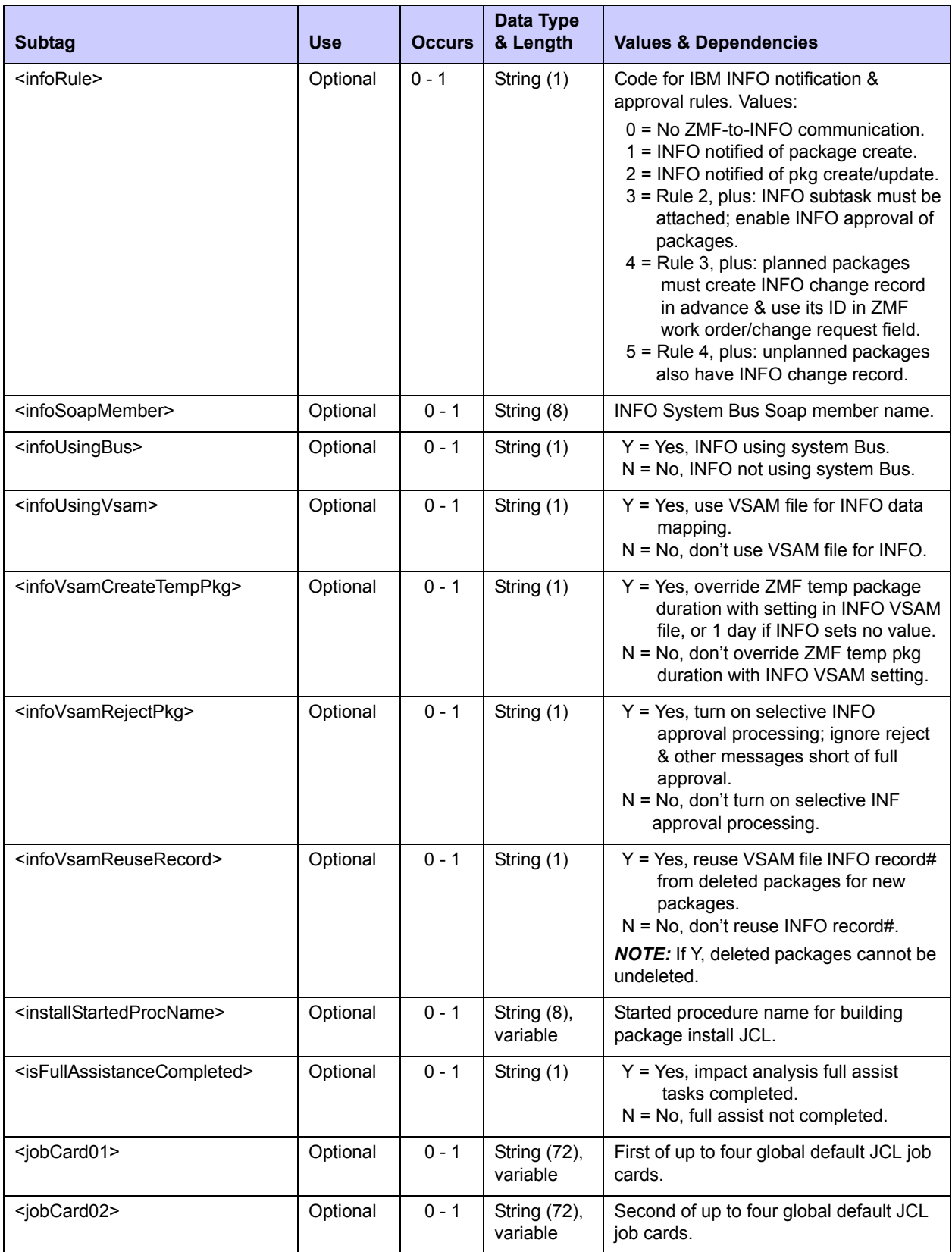

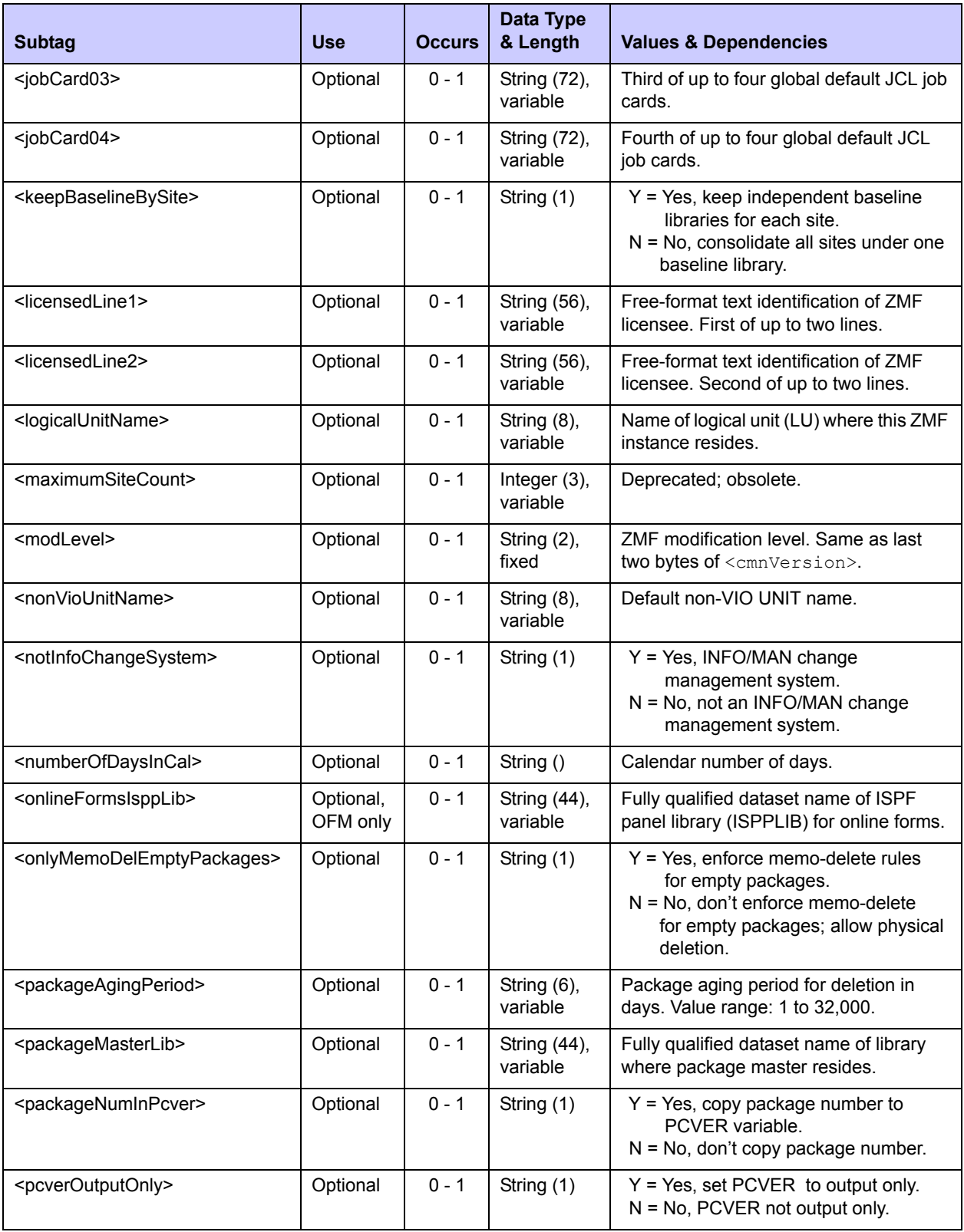

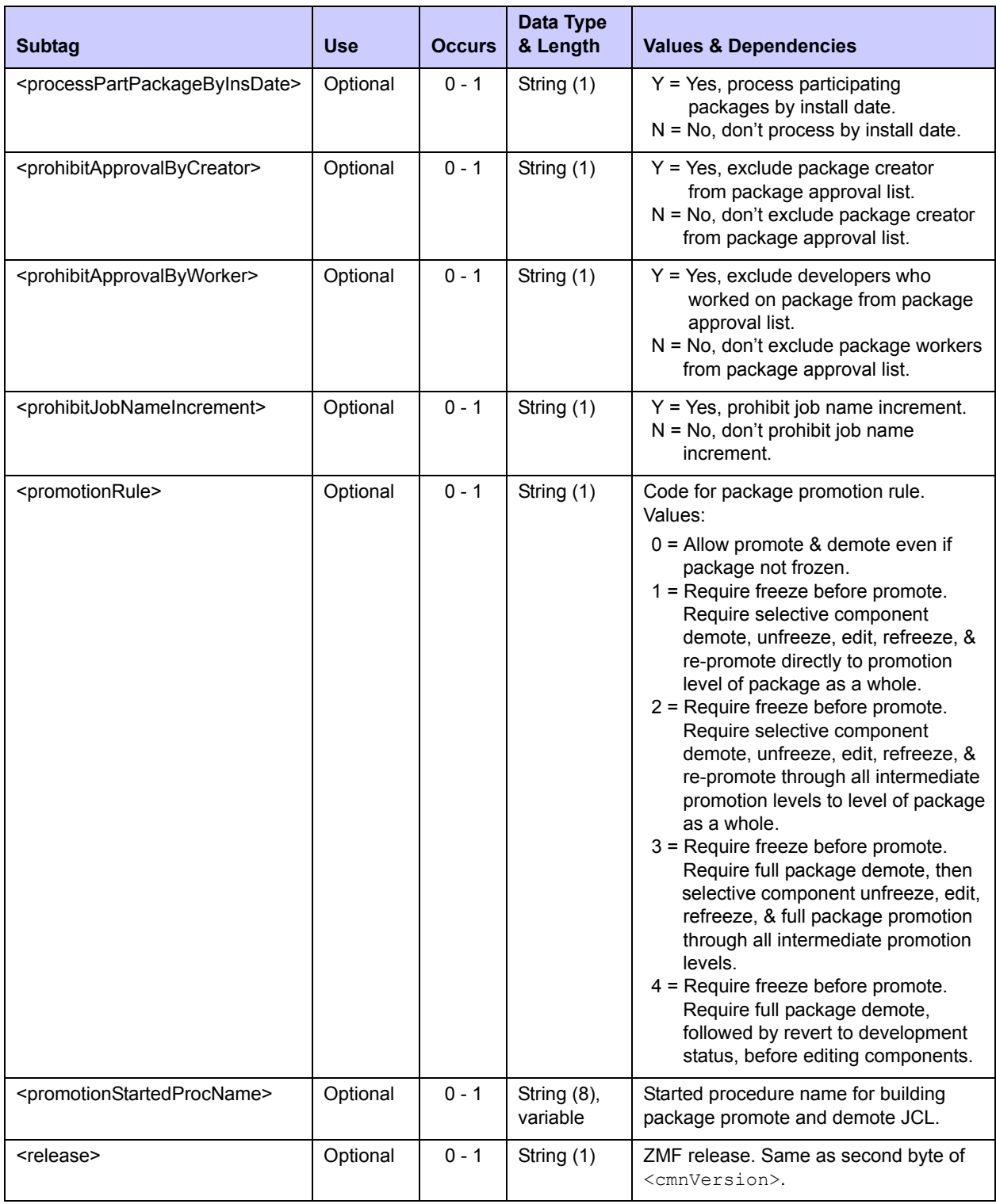

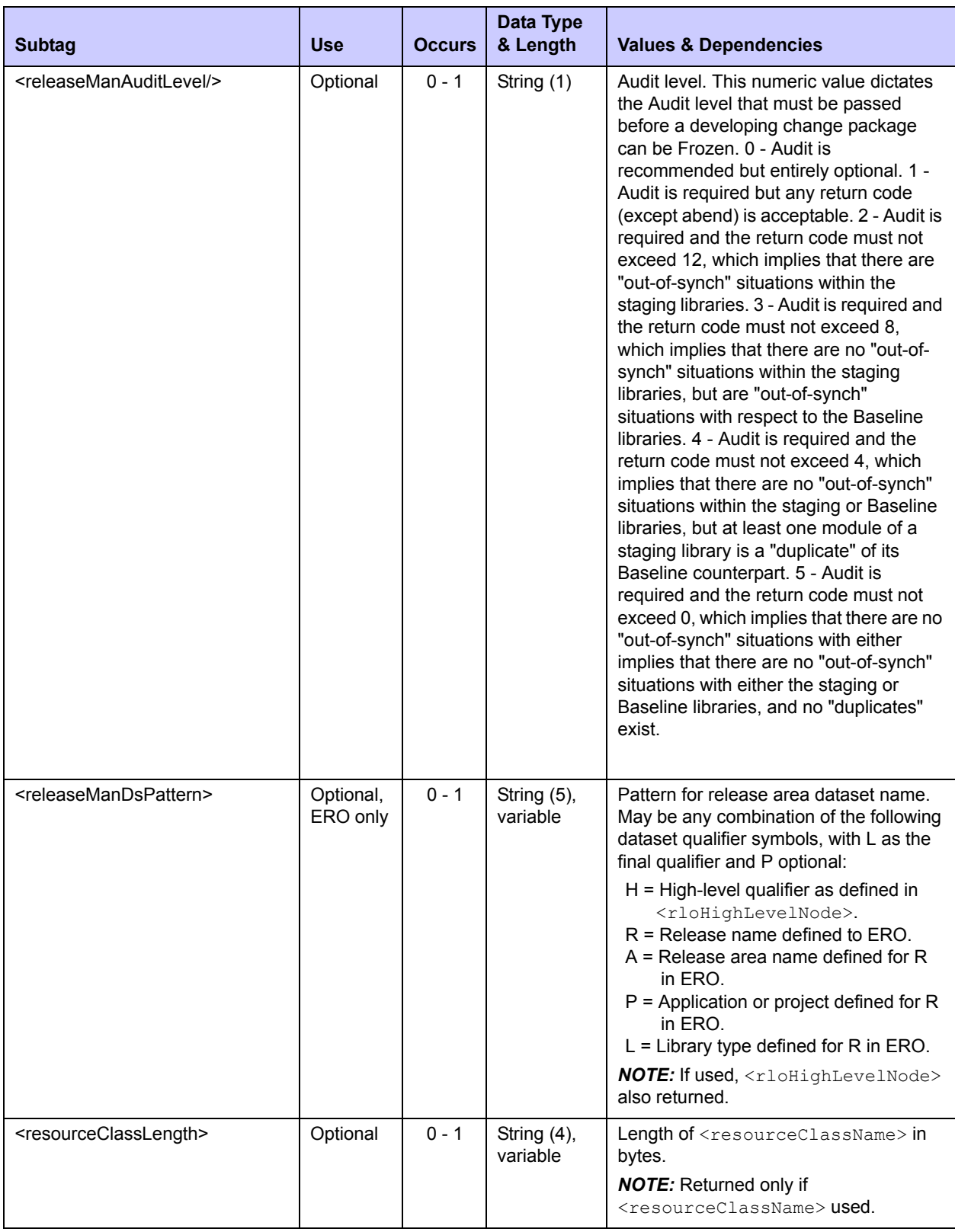

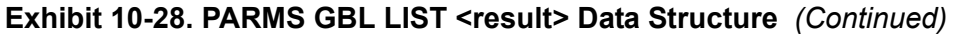

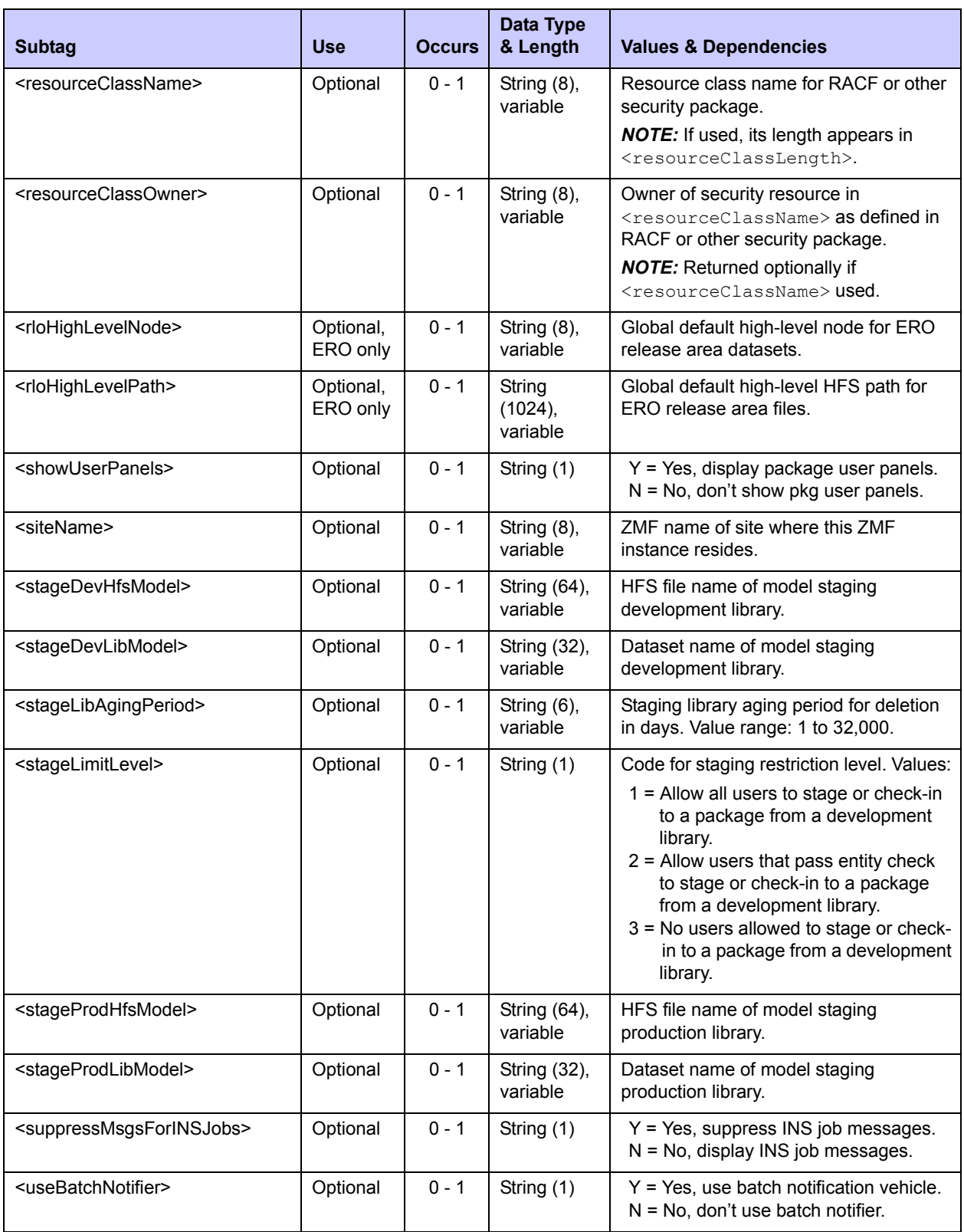

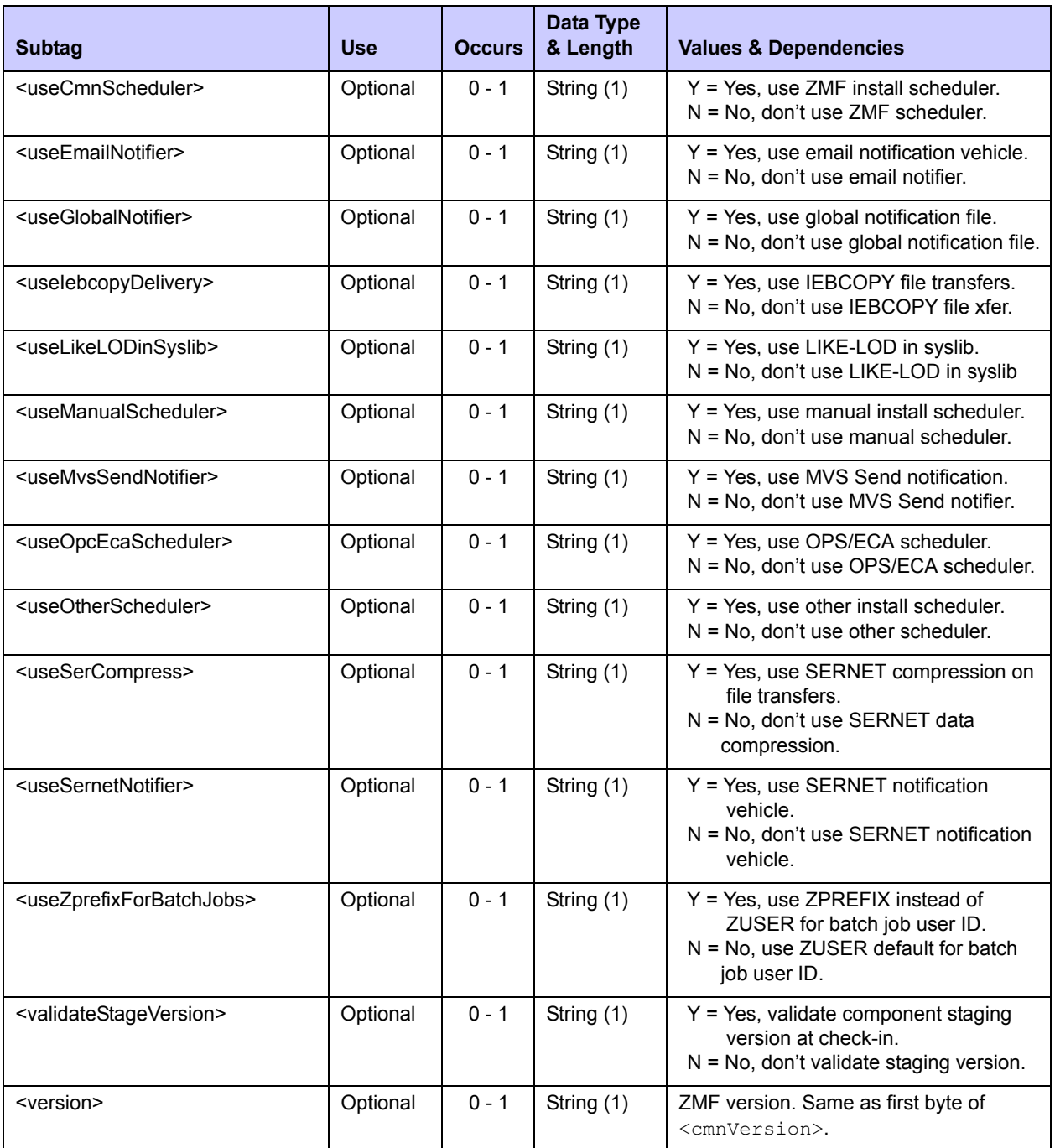

# *Parameters Application List - PARMS APL LIST*

The application parameter list reports application-level overrides to global settings in ChangeMan ZMF that enforce the business rules for software change management at your installation. If you have not customized your application parameters, the default values are reported.

The Serena XML service/scope/message tags and attributes for messages to *list* application parameters are:

```
<service name="PARMS">
<scope name="APL">
<message name="LIST">
```
These tags appear in both requests and replies.

#### **PARMS APL LIST — Request**

The application parameter list service requires an application name in the request message. You can request two types of application parameter list:

- *Default Parameters Application List* Name the desired application in the  $\langle \text{applName}\rangle$  tag and omit the  $\langle \text{params}\rangle$  tag in the request message or leave it blank. This option requests all application parameters for the named application. User must have access permissions for the application to retrieve a result.
- **Short Application Parameter List** Name the desired application in the  $\langle \text{applName}\rangle$ tag and enter "S" (upper case) in the  $\langle$  parms> tag of the request message. This option requests only the application description. A result is returned if the application exists, even if the user does not have application access permissions.

Data structure details for the <request> data element appear in *[Exhibit 10-29](#page-523-0)*.

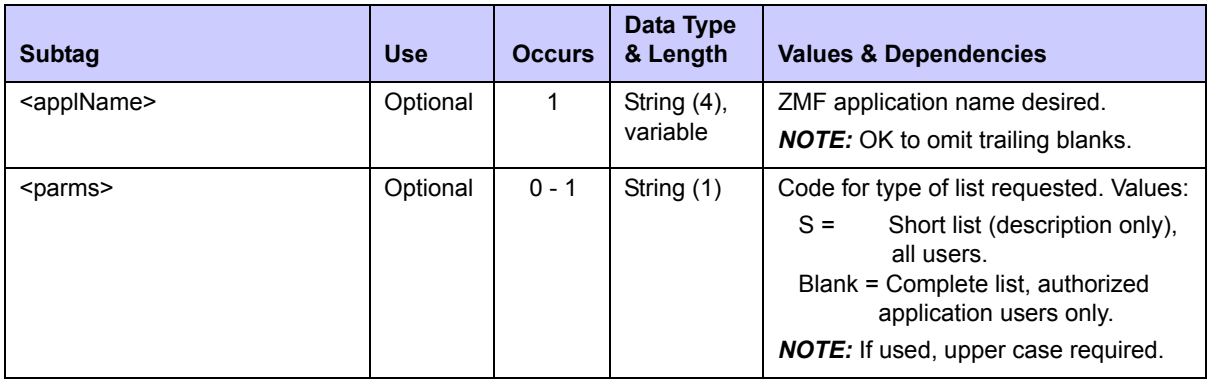

#### <span id="page-523-0"></span>**Exhibit 10-29. PARMS APL LIST <request> Data Structure**

#### **PARMS APL LIST — Reply**

The reply message for this function exactly one  $\langle$ result> data element containing the requested parameter settings for the named application. If no parameter settings have been customized for this application, default (global) values are returned.

The standard  $\langle$ response $\rangle$  data element follows any  $\langle$ result $\rangle$  tags in the reply and indicates the success or failure of the list request. Successful requests have a return code of 00. Unsuccessful requests have a return code of 04 or higher. Because it is the final data element in the XML reply message, the <response> tag serves as an end-of-list marker.

Data structure details for the <result> tag appear in *[Exhibit 10-30](#page-524-0)*.

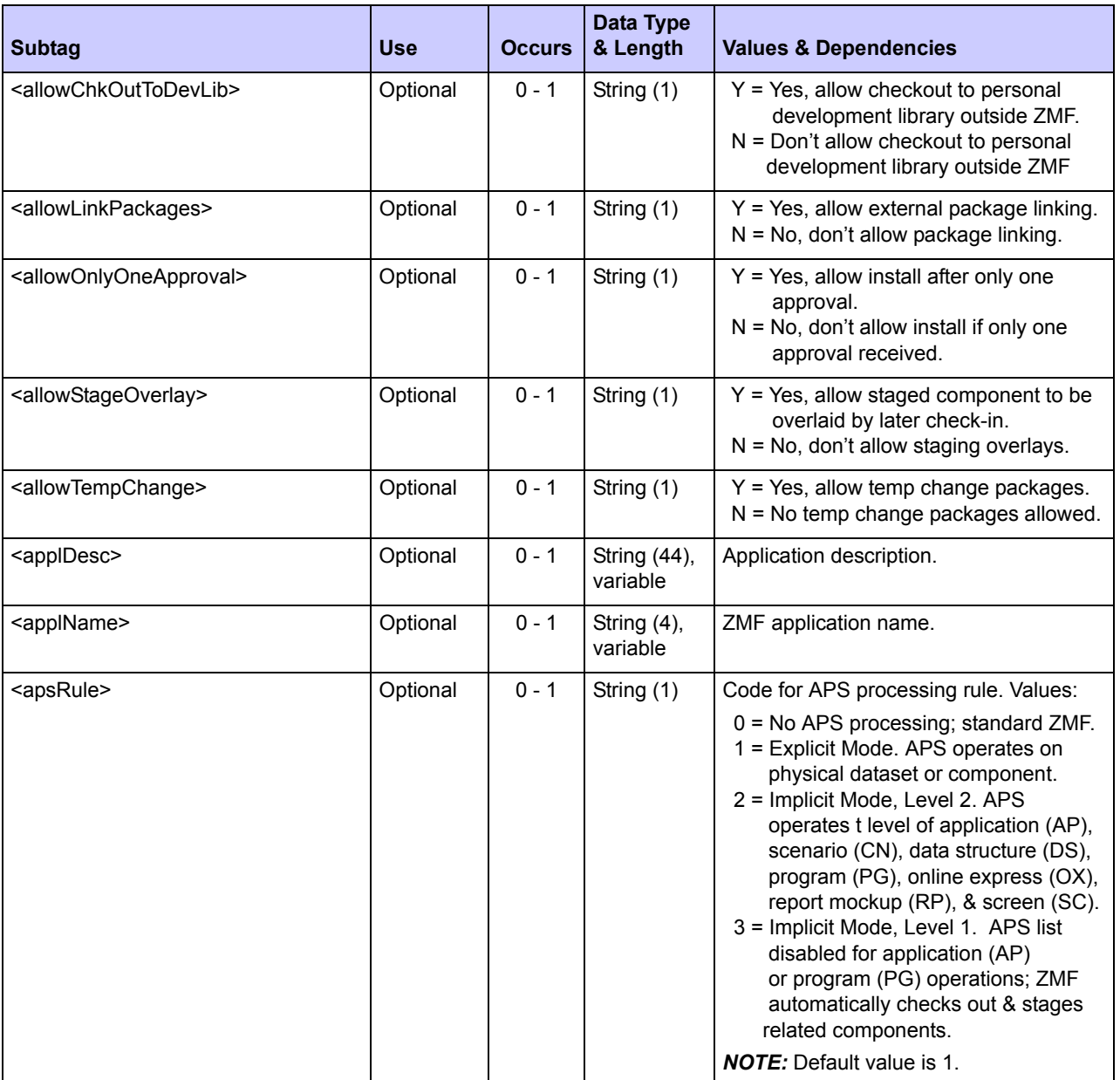

### <span id="page-524-0"></span>**Exhibit 10-30. PARMS APL LIST <result> Data Structure**

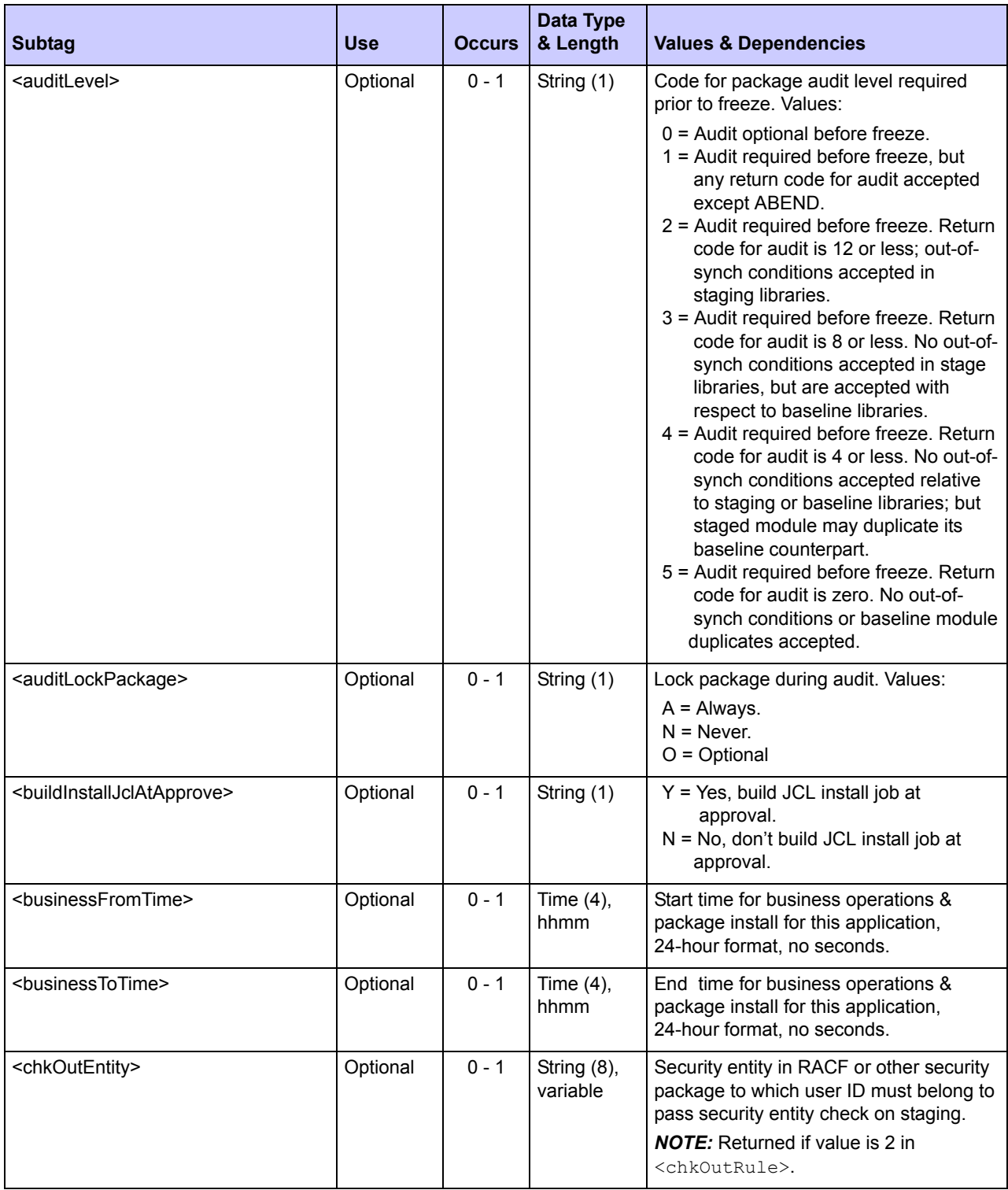

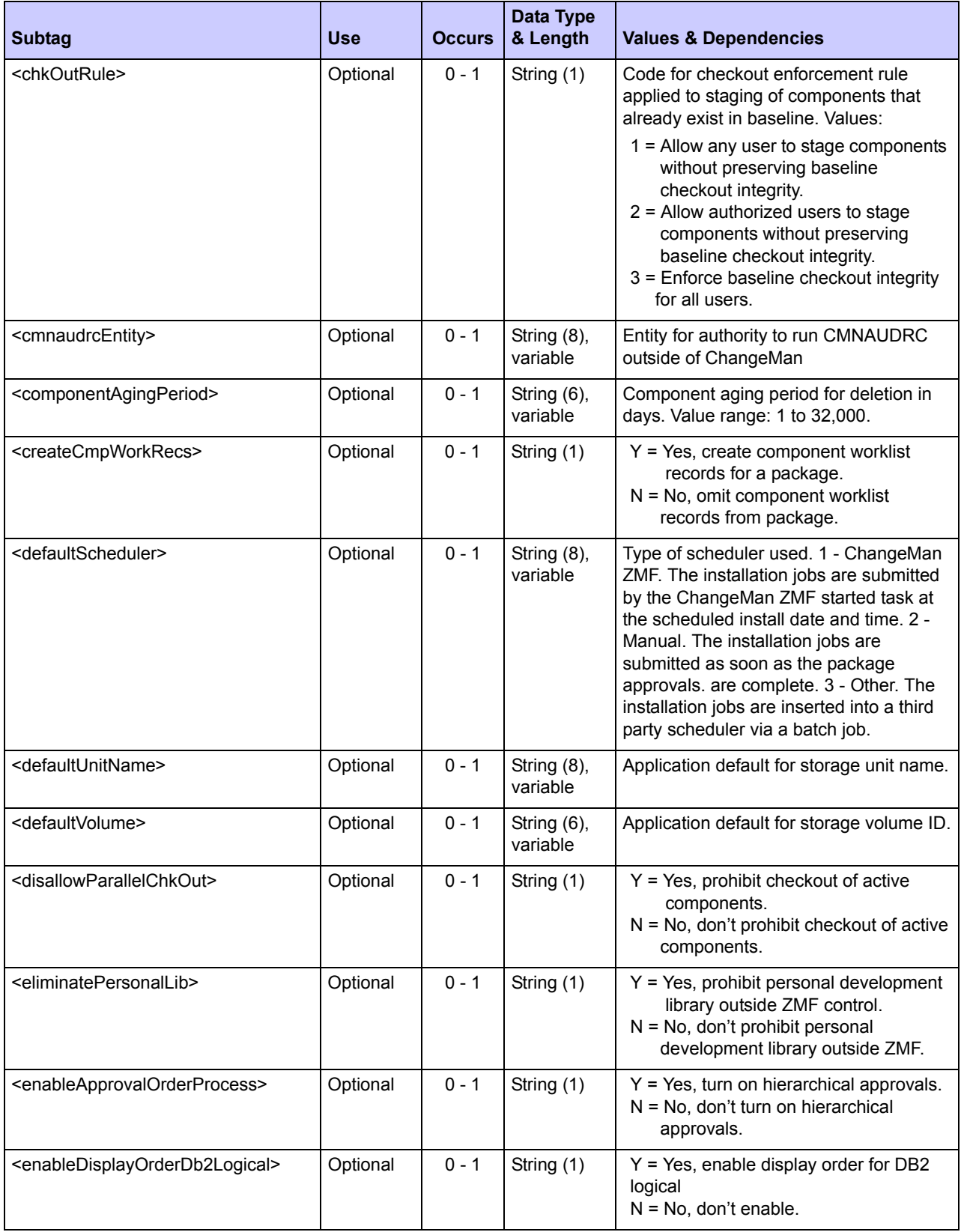

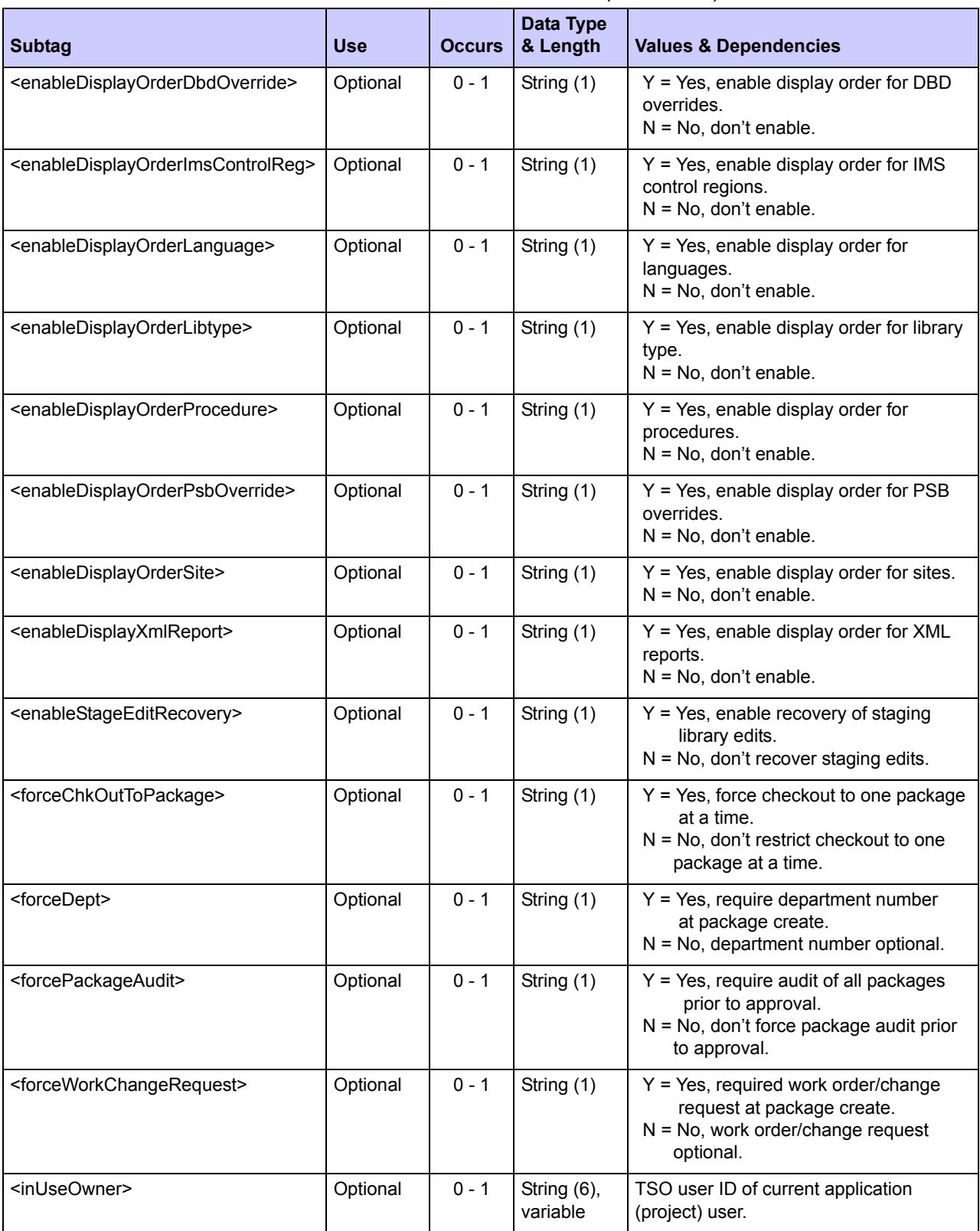

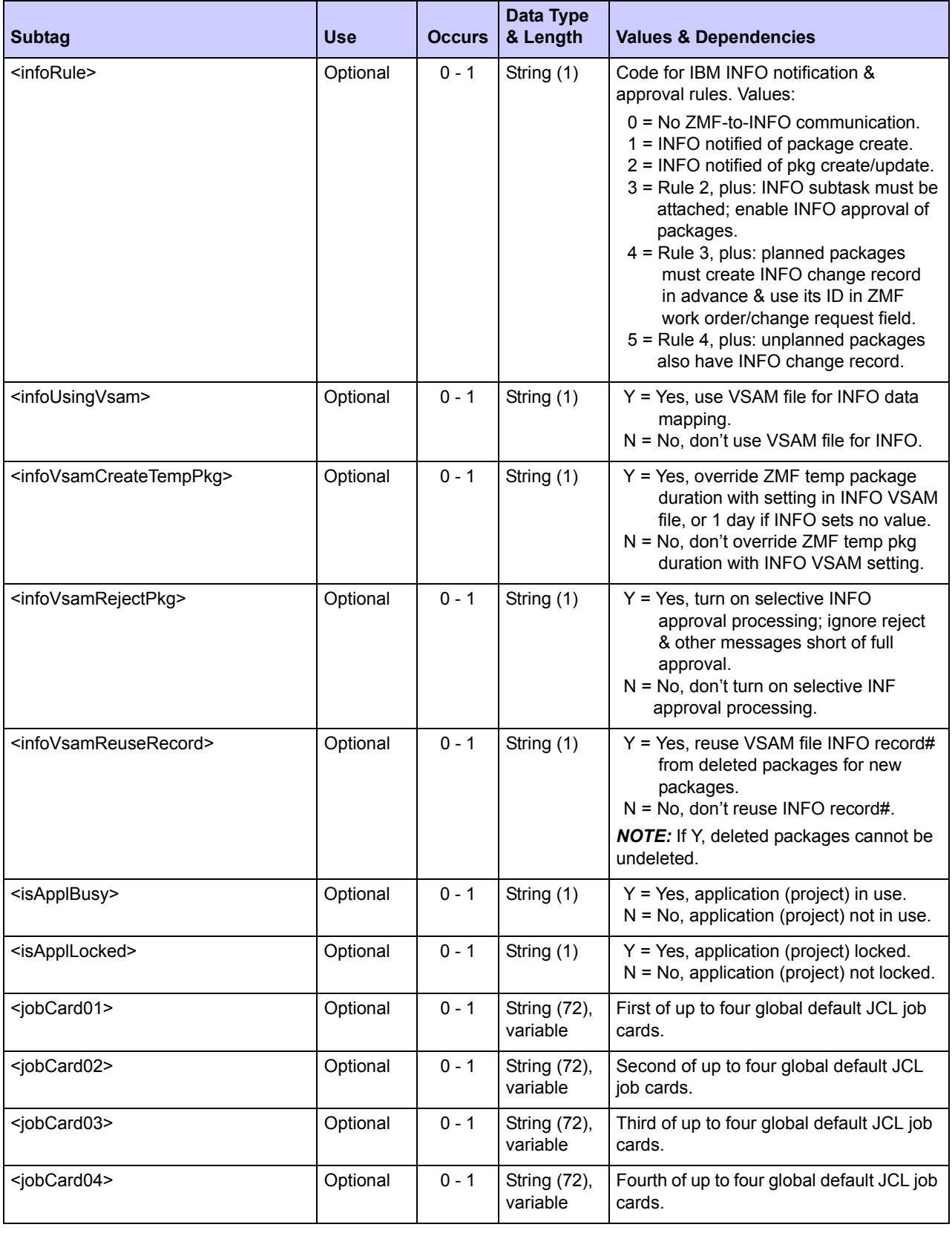

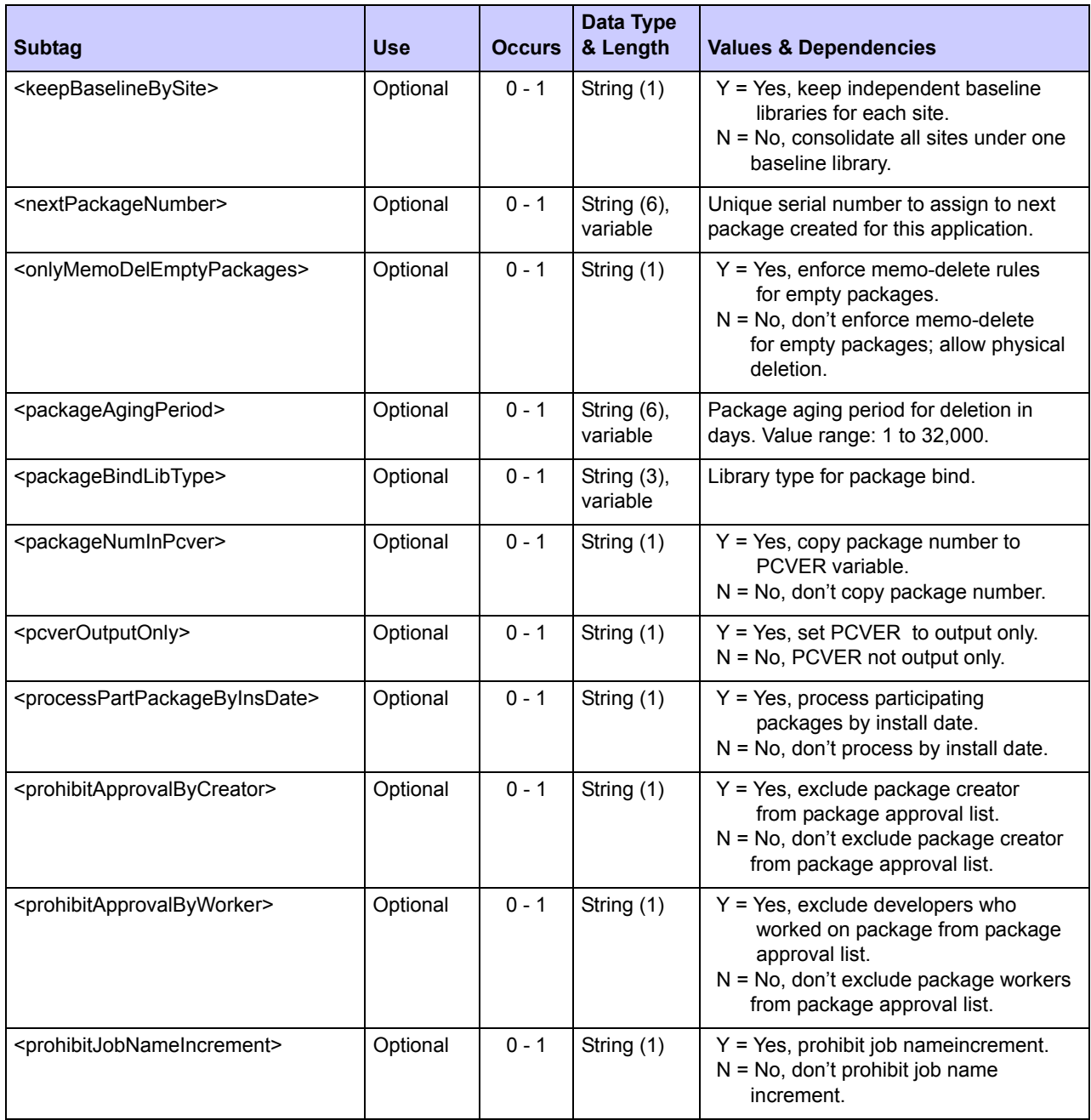

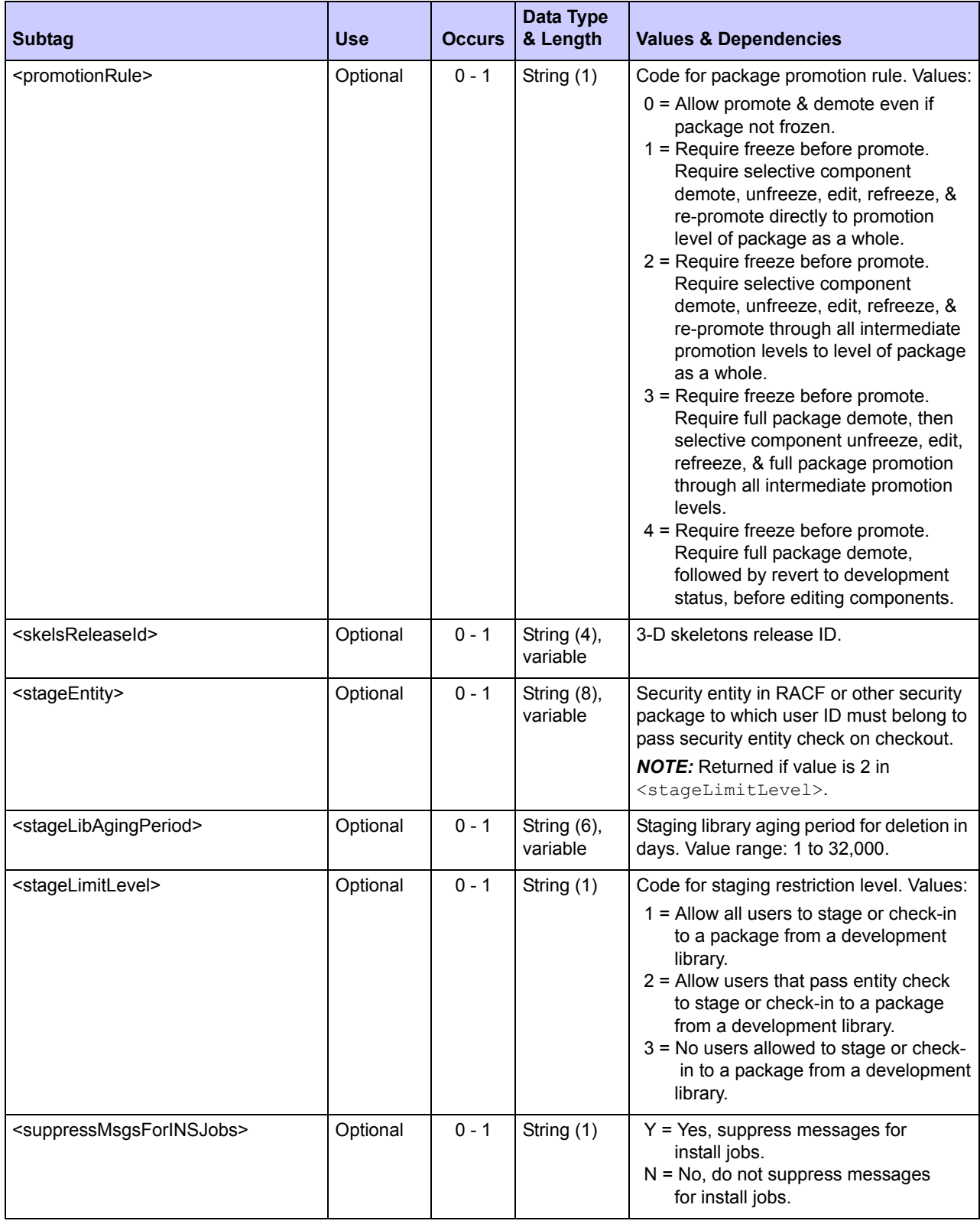

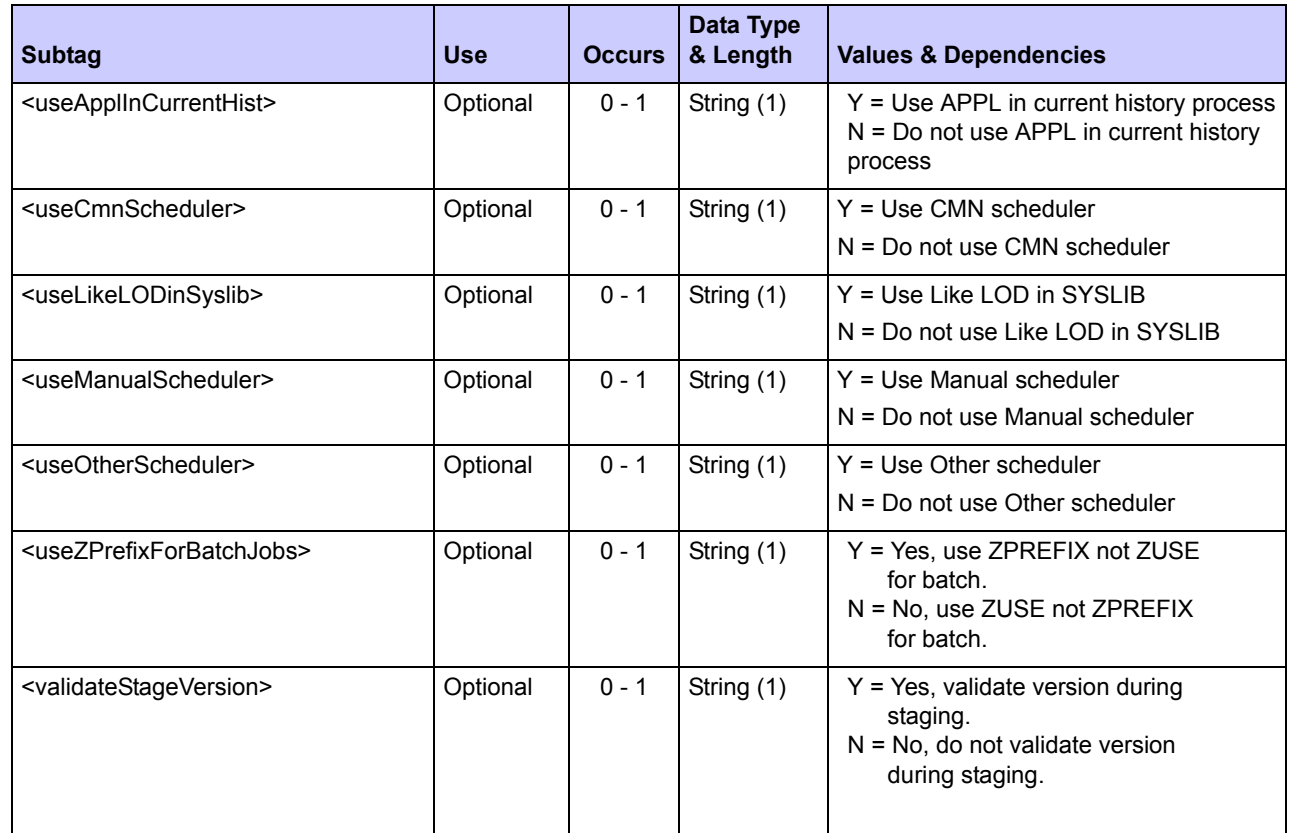

# *List Global Reason Codes - REASONS SERVICE LIST*

This function lists all globally defined reason codes and their definitions for the creation of temporary change packages. If temporary change packages are not permitted at your installation, no results are returned by this function.

The Serena XML service/scope/message names for messages to *list* global reason codes for temporary packages are:

```
<service name="REASONS">
<scope name="SERVICE">
<message name="LIST">
```
These tags appear in both requests and replies.

### **REASONS SERVICE LIST — Requests**

Global reason code list requests take no parameters and contain an empty  $\langle$  request  $>$  data element. The  $\langle$ request $\rangle$  tag is required to identify the message as a request rather than a reply.

### *Note*

**XML syntax allows both a long form and a short form for empty tags.** An  $empty <$ request $>$  tag can therefore be coded in one of two ways.

*Long form:* <request> </request>

*Equivalent short form:* <request/>

### **REASONS SERVICE LIST — Replies**

Zero to many  $\langle$ result> data elements are returned in response to a Serena XML request to list global reason codes. Each <result> tag defines a single reason code.

A standard  $\langle$  response> data structure follows the last  $\langle$  result> tag to indicate the success or failure of the request. Successful requests have a return code of 00. Unsuccessful requests have a return code of 04 or higher. As the last tag in the reply message, the <response> tag also serves as an end-of-list marker.

Data structure details for the  $\langle$ result> tag appear in *[Exhibit 10-31](#page-532-0)*.

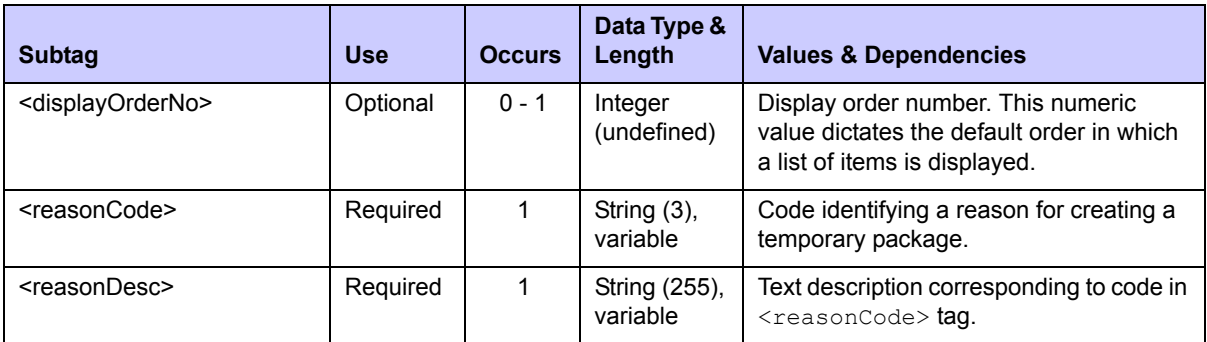

### <span id="page-532-0"></span>**Exhibit 10-31. REASONS SERVICE LIST<result> Data Structure**

# **APPROVER AND NOTIFICATION ADMINISTRATION**

Serena XML supports the following approver and notification administration tasks for general use:

- *[List Application Approvers APPROVER APL LIST](#page-533-0)*
- *[Download Global Notification File NOTYFILE SERVICE DOWNLOAD](#page-535-0)*
- *[Notify User USER SERVICE NOTIFY](#page-537-0)*

The syntax that identifies these functions appears in the name attribute of the  $\le$ service $\ge$ tag, as follows:

```
<service name="APPROVER">
<service name="NOTYFILE">
<message name="NOTIFY">
```
# <span id="page-533-0"></span>*List Application Approvers - APPROVER APL LIST*

This function lists authorized approvers for a named application. Both regular and emergency approvers are included in the scope of this function. Approvers assigned to review an application by a customized ChangeMan ZMF exit are omitted. If no approvers are defined for the application, no results are returned.

The Serena XML service/scope/message tags for a message to *list* application approvers are:

```
<service name="APPROVER">
<scope name="APL">
<message name="LIST">
```
These tags appear in both request and reply messages.

### **APPROVER APL LIST — Requests**

All application approver list requests require the application name in the  $\langle \text{applName}\rangle$  tag and the approver list type in  $\langle$  approverListType>. Serena XML supports four types of application approver lists:

- **Planned Approvers** Enter "0" (zero) in the  $\langle$ approverListType> tag to request all regular approvers for planned packages in the named application.
- **Unplanned Approvers** Enter "1" in the <approverListType> tag to request all emergency approvers for unplanned packages in the named application.
- **All Approvers** Enter "2" in the  $\langle \text{approx r} \rangle$  and  $\text{approx} \rangle$  tag to request both approver types for the named application.
- **Description of Named Approver** Name the approver entity of interest in the <approverEntity> tag. Enter "2" in the <approverListType> tag to request both approver types. The function returns the named approver's description and notification information, as defined for the named application.

Data structure details for the  $\langle$ request>tag appear in *[Exhibit 10-32](#page-533-1)*.

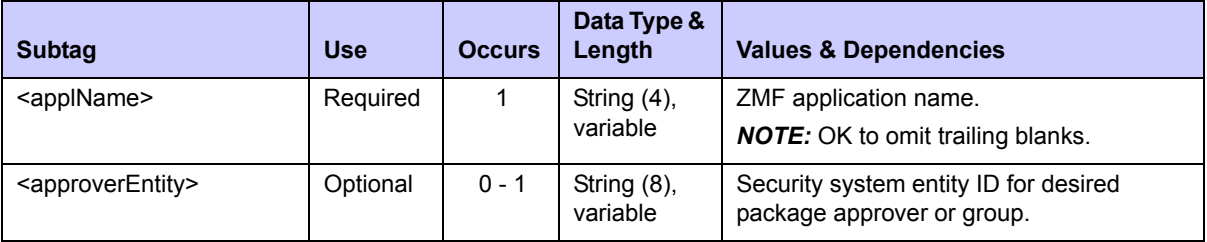

#### <span id="page-533-1"></span>**Exhibit 10-32. APPROVER APL LIST <request> Data Structure**

| <b>Subtag</b>                         | <b>Use</b> | <b>Occurs</b> | Data Type &<br>Length | <b>Values &amp; Dependencies</b>                                                                                                    |
|---------------------------------------|------------|---------------|-----------------------|----------------------------------------------------------------------------------------------------|
| <approverlisttype></approverlisttype> | Required   |               | String (1)            | Code for type of approver to include in<br>results. Values:<br>$0$ = Planned package approvers only.<br>1 = Unplanned package approvers only.<br>$2 =$ Both planned & unplanned package<br>approvers. |

**Exhibit 10-32. APPROVER APL LIST <request> Data Structure** *(Continued)*

### **APPROVER APL LIST — Replies**

The Serena XML reply to a package approver list request returns zero to many  $\langle$ result> tags. Each  $\langle$ result> tag contains a description and notification information for one application approver entity defined to the security package for your system. Individual approver TSO user IDs are not included in the results.

A standard  $\langle$ response> data element follows the last  $\langle$ result> tag, if any, to indicate the success or failure of the request. Successful requests have a return code of 00. Unsuccessful requests have a return code of 04 or higher. As the last tag returned in the reply message, the <response> tag serves as an end-of-list marker.

Data structure details for the <result> tag follow in *[Exhibit 10-33](#page-534-0)*.

| <b>Subtag</b>                                   | <b>Use</b> | <b>Occurs</b> | Data Type &<br>Length       | <b>Values &amp; Dependencies</b>                                                                                                    |
|-------------------------------------------------|------------|---------------|-----------------------------|----------------------------------------------------------------------------------------------------|
| <applname></applname>                           | Optional   | 1             | String (4),<br>fixed        | ZMF application name. Same as first 4<br>bytes of package name.                                                                                                    |
| <approvalorder></approvalorder>                 | Optional   | $0 - 1$       | Integer $(2)$ ,<br>variable | Approval level or sequence assigned to<br>this approver entity for hierarchical<br>approvals.                                                                                                    |
| <approverdesc></approverdesc>                   | Optional   | $0 - 1$       | String (44),<br>variable    | Text description of approver level or<br>function (e.g., project leader, QA<br>manager) for <approverentity>.</approverentity>                                                                        |
| <approverentity></approverentity>               | Optional   | 1             | String $(8)$ ,<br>variable  | Security system entity ID of authorized<br>application approver.                                                                                                    |
| <approverlisttype></approverlisttype>           | Optional   | 1             | String (1)                  | Code for type of approver to include in<br>results. Values:<br>$0$ = Planned package approvers only.<br>1 = Unplanned package approvers only.<br>$2$ = Both planned & unplanned package<br>approvers. |
| <isinterfacingapprover></isinterfacingapprover> | Optional   | $0 - 1$       | String (1),<br>variable     | Is this an interfacing approver?<br>$Y = Yes$<br>$N = No$                                                                                                    |

<span id="page-534-0"></span>**Exhibit 10-33. APPROVER APL LIST <result> Data Structure** 

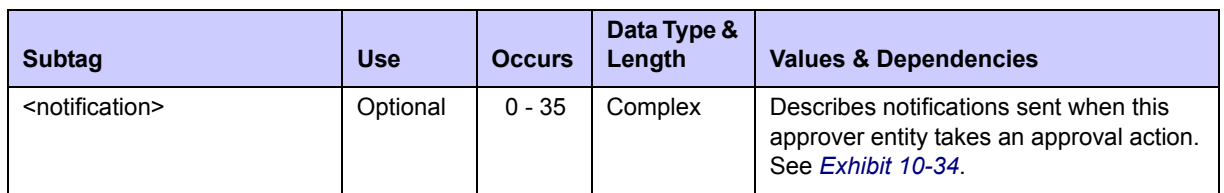

The  $\le$ result> data structure contains zero to many instances of the complex subtag, <notification>, which contains tags of its own. Each <notification> structure identifies a notification agent type and a list of user IDs or email addresses to be used by that agent when sending notifications to the approver entity.

Data structure details follow in *[Exhibit 10-34](#page-535-1)*.

#### <span id="page-535-1"></span>Exhibit 10-34. < notification> Subtag Data Structure

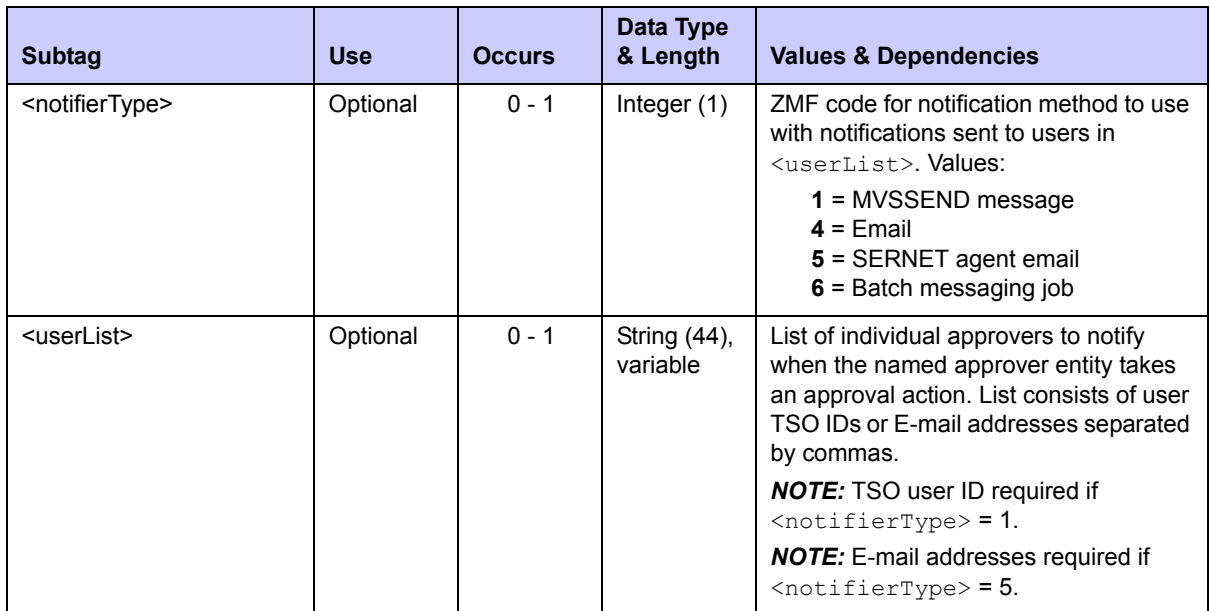

## <span id="page-535-0"></span>*Download Global Notification File - NOTYFILE SERVICE DOWNLOAD*

Serena XML can request a download of the global notification file to your local client system. The request message takes no parameter values. The reply message contains global notification file records.

The Serena XML service/scope/message tags for a message to *download* the global notification file are:

```
<service name="NOTYFILE">
<scope name="SERVICE">
<message name="DOWNLOAD">
```
These tags appear in both request and reply messages.

### **NOTYFILE SERVICE DOWNLOAD — Requests**

The request message for this function contains an empty  $\langle$  request  $\rangle$  data element. The  $\langle$  request  $>$  tag is required to identify the message as a request rather than a reply.

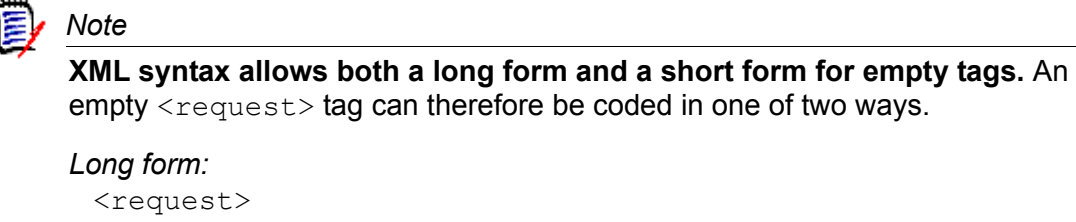

```
\langle request>
```
*Equivalent short form:*

<request/>

### **NOTYFILE SERVICE DOWNLOAD — Replies**

The reply message for this function returns one  $\langle$ result> data element containing zero to many  $\langle$ 1ine> tags. Following the  $\langle$ result> tag, the function returns a standard <response> data element to indicate the success or failure of the request. Successful requests have a return code of 00. Unsuccessful requests have a return code of 04 or higher.

Data structure details for the  $\langle$ result> data element appear in *[Exhibit 10-35](#page-536-0)*.

<span id="page-536-0"></span>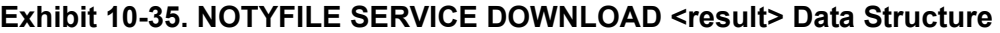

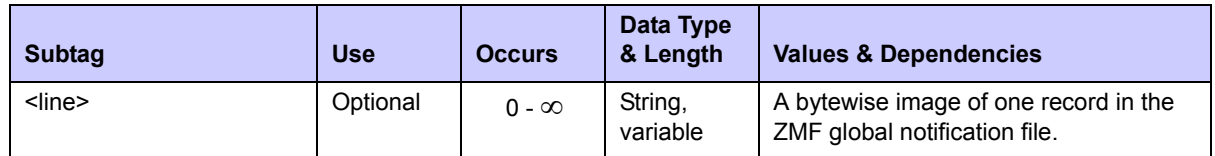

## *Upload Global Notification File - NOTYFILE SERVICE UPLOAD*

Serena XML can request an upload of the global notification file. The request message takes no parameter values. The reply message does not return any result data.

The Serena XML service/scope/message tags for a message to *upload* the global notification file are:

<service name=**"NOTYFILE"**> <scope name=**"SERVICE"**> <message name=**"UPLOAD"**>

These tags appear in both request and reply messages.

### **NOTYFILE SERVICE UPLOAD — Requests**

The request message for this function contains an empty  $\langle$  request> data element. The  $\langle$  request  $>$  tag is required to identify the message as a request rather than a reply.

```
 Note
```
**XML syntax allows both a long form and a short form for empty tags.** An  $empty <$ request $>$  tag can therefore be coded in one of two ways.

```
Long form:
   <request>
  \langlerequest>
```
*Equivalent short form:*  $<$ request/>

### **NOTYFILE SERVICE UPLOAD — Replies**

The reply message for this function does not return any  $\langle$ result> data. It does, however, return a standard <response> data element to indicate the success or failure of the request. Successful requests have a return code of 00. Unsuccessful requests have a return code of 04 or higher.

## <span id="page-537-0"></span>*Notify User - USER SERVICE NOTIFY*

This function sends either a predefined or free-format notification message to one or more users of ChangeMan ZMF. Values for predefined message variables may be substituted either from the request message or from system data maintained by ChangeMan ZMF. Notifications may be sent by any one of the following means:

- *MVS/TSO Send* MVSSEND message to users on the same mainframe LPAR as the XML client that issues the request.
- *Email*  E-mail using SMTP
- *SERNET Email* E-mail using SERNET.
- **Batch** Creates a batch messaging job using ISPF file tailoring, where the appropriate request values and package information are supplied to the file tailoring skeleton in ISPF variables. (Refer to example file tailoring skeleton CMN\$\$NTF in ChangeMan ZMF.)

The Serena XML service/scope/message tags for a message to *notify* users are:

```
<service name="USER">
<scope name="SERVICE">
<message name="NOTIFY">
```
These tags appear in both request and reply messages.

#### **USER SERVICE NOTIFY — Requests**

The user notification request message requires a sender, a recipient, a notification method, and either a  $\langle$  messageType> entry or the actual message content in  $\langle$  textMessage>. Serena XML supports two types of user notifications:

- *Generic Text Message*  To send a generic text message, enter a blank character (not a null or empty tag) in  $\langle \text{messageType}\rangle$  and supply the free-format text message contents in <textMessage>.
- *Predefined Message* To send a predefined text message, enter the desired message type code in <messageType>. Required variables for the message type may be populated in the Serena XML request, or the <loadPackageInfo> tag can request that ChangeMan ZMF populate their values from the package master.

Data structure details for the <request> tag appear in *[Exhibit 10-36](#page-538-0)*.

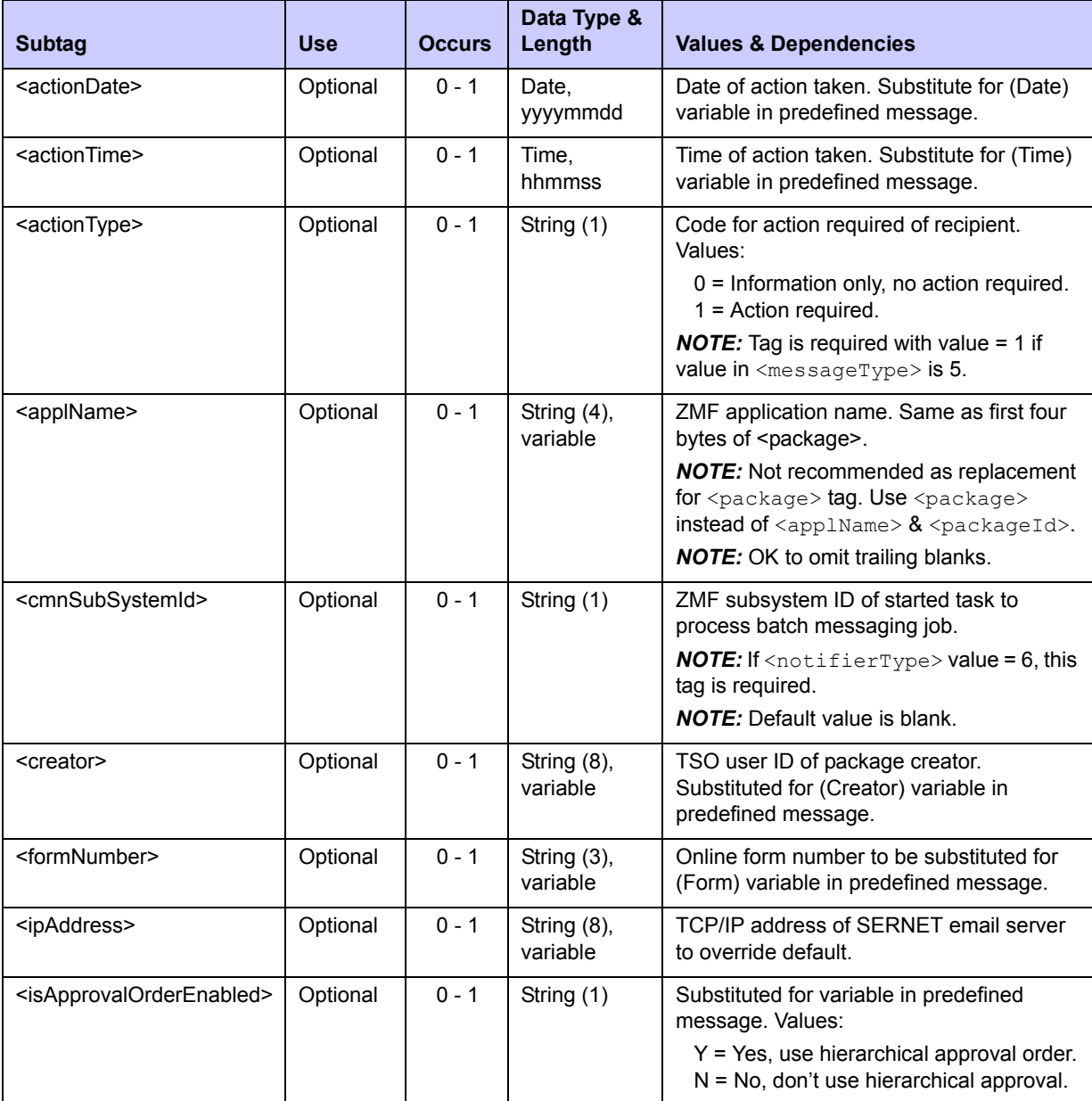

#### <span id="page-538-0"></span>**Exhibit 10-36. USER SERVICE NOTIFY<request> Data Structure**

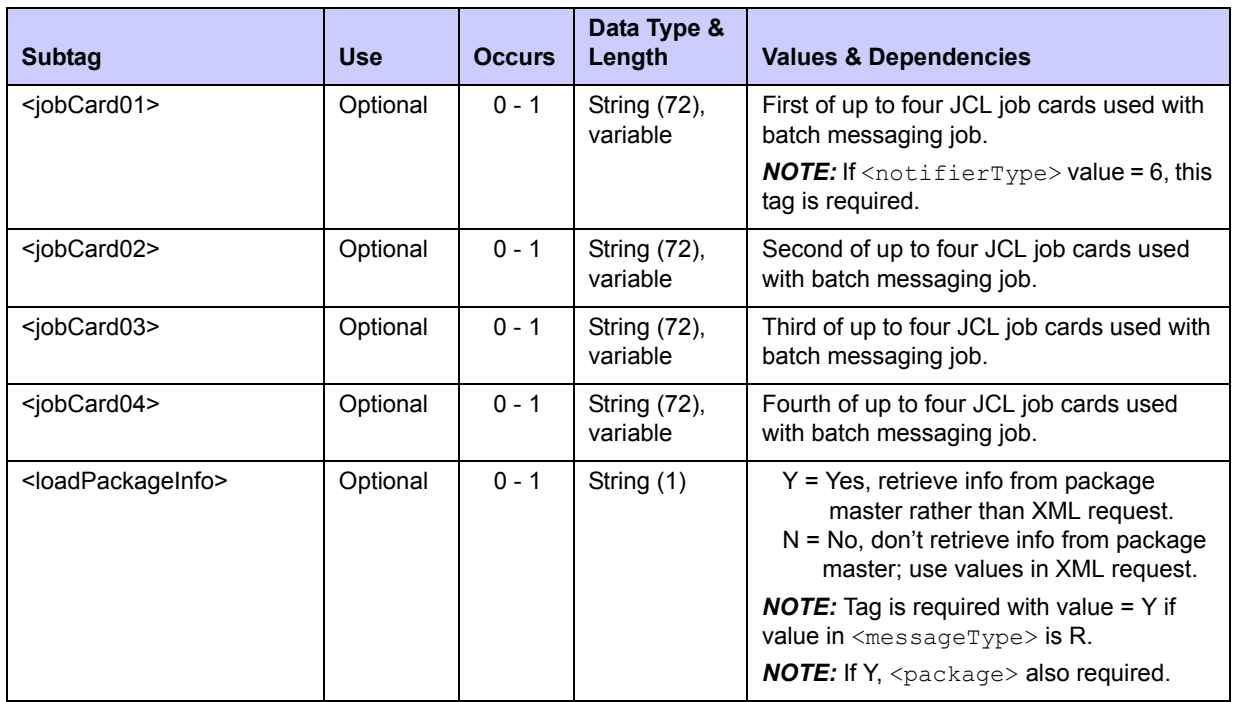

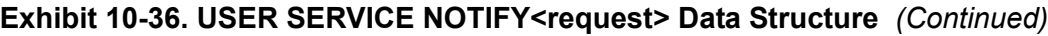
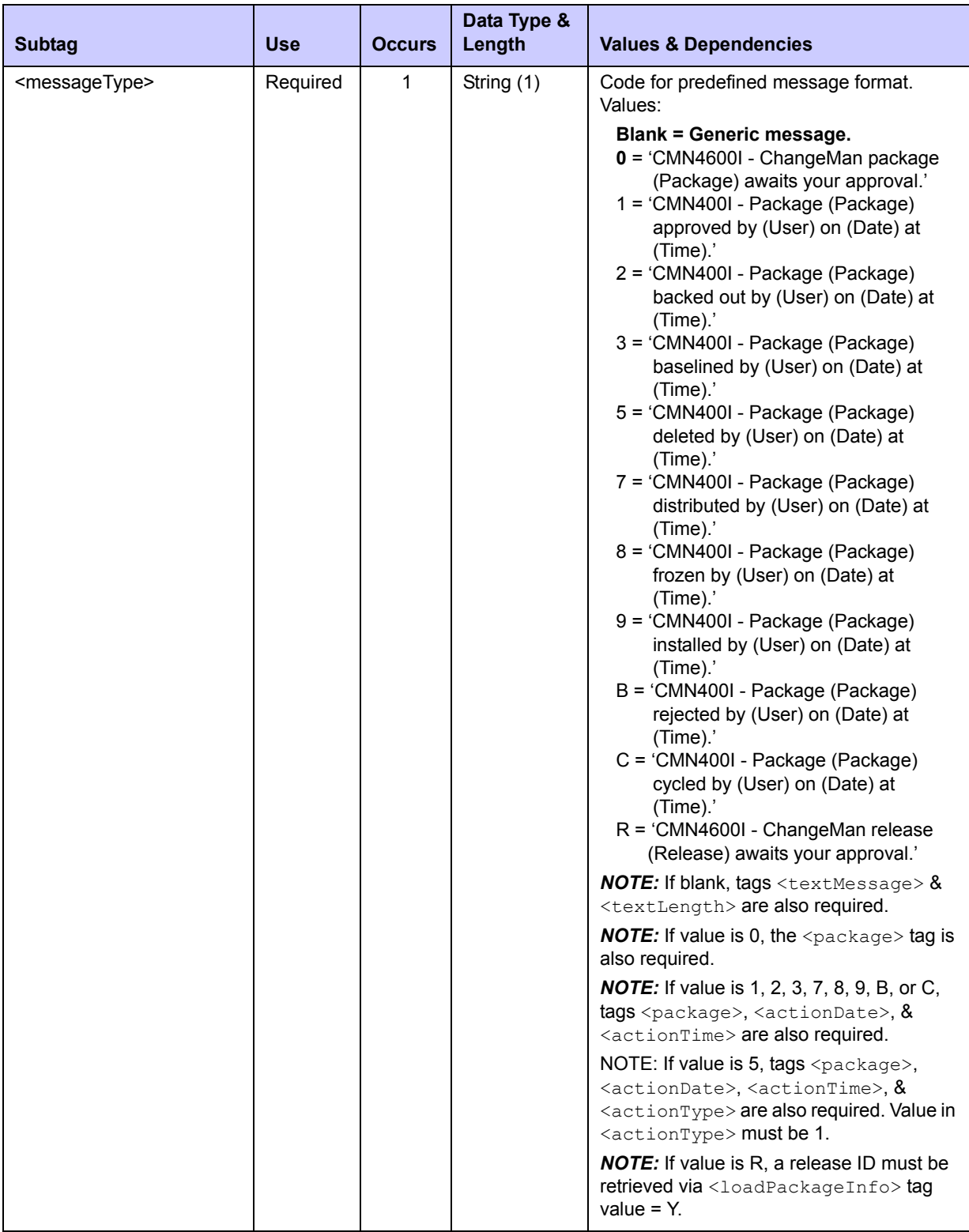

# **Exhibit 10-36. USER SERVICE NOTIFY<request> Data Structure** *(Continued)*

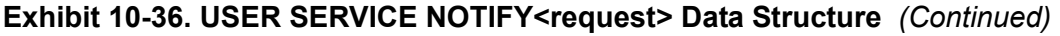

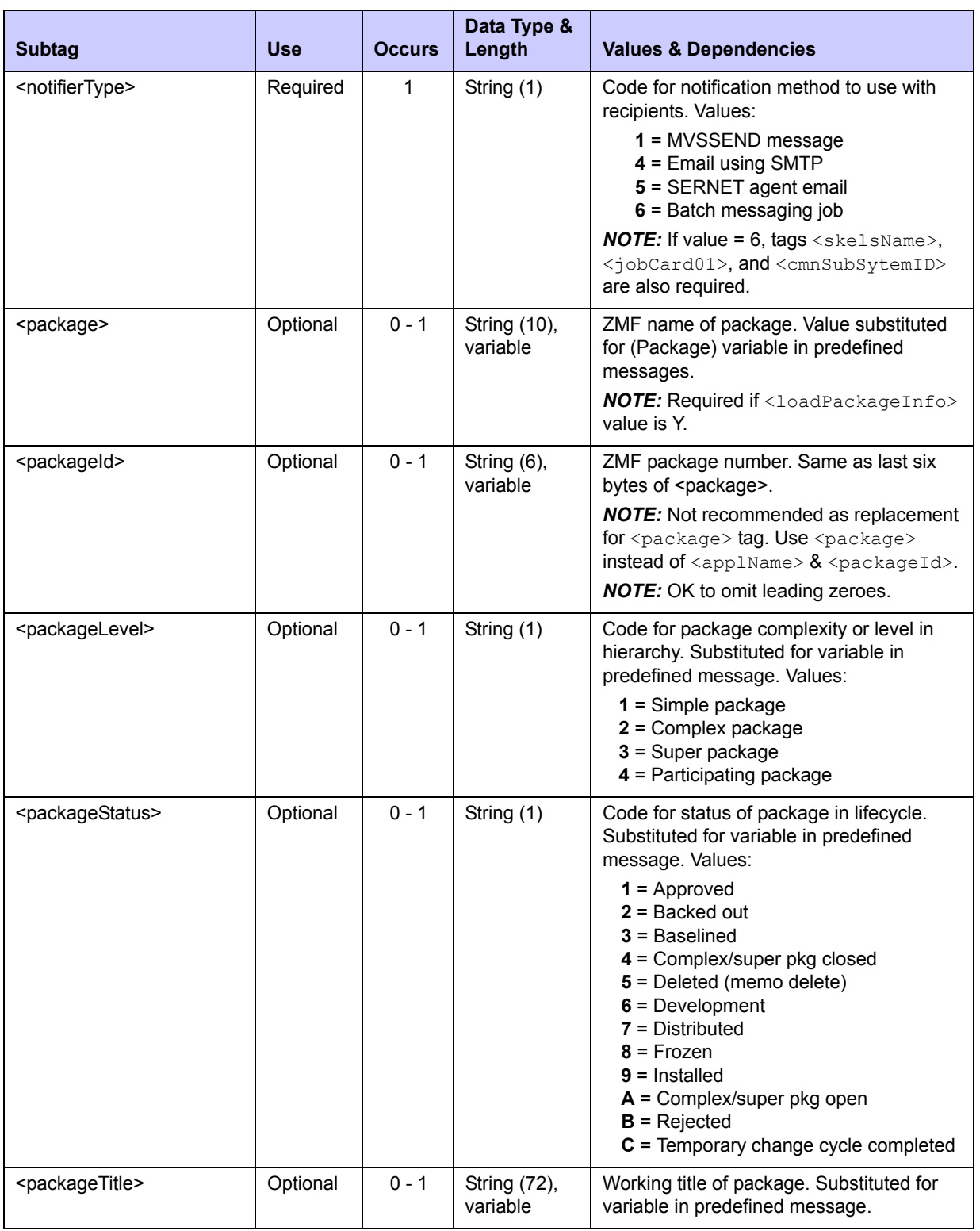

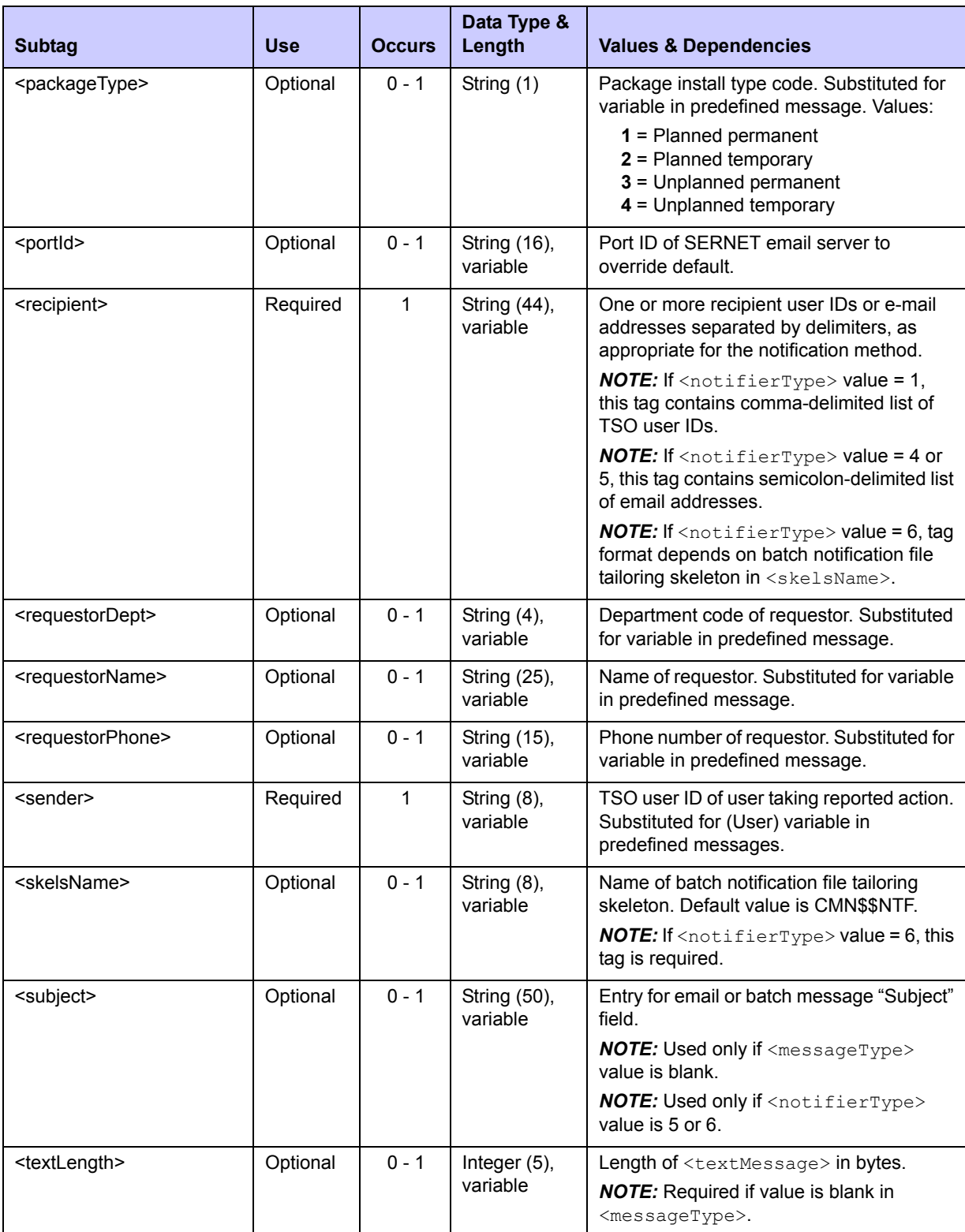

# **Exhibit 10-36. USER SERVICE NOTIFY<request> Data Structure** *(Continued)*

| <b>Subtag</b>                           | Use      | <b>Occurs</b> | Data Type &<br>Length      | <b>Values &amp; Dependencies</b>                                                                                                    |
|-----------------------------------------|----------|---------------|----------------------------|----------------------------------------------------------------------------------------------------|
| <textmessage></textmessage>             | Optional | $0 - 1$       | String (1024),<br>variable | Free-format text of message.<br><b>NOTE:</b> Required if value is blank in<br>$<$ messageType $>$ .<br><b>NOTE:</b> If used, $\texttt{textLength}>$ tag also<br>required. |
| <workchangerequest></workchangerequest> | Optional | $0 - 1$       | String (12),<br>variable   | Work order or change request ID.<br>Substituted for variable in predefined<br>message.                                                                                    |

**Exhibit 10-36. USER SERVICE NOTIFY<request> Data Structure** *(Continued)*

#### **USER SERVICE NOTIFY — Replies**

The reply message for this function contains no  $\langle$ result> data elements. It does, however, return a standard <response> data element to indicate the success or failure of the request. Successful requests have a return code of 00. Unsuccessful requests have a return code of 04 or higher.

# **SYSTEM ENVIRONMENT**<br> **INFORMATION**

System integrators may need programmatic access to system-level information about the ChangeMan ZMF started task and its working environment. XML Services provides the following such information for general use:

- *[System Setup Parameter List SYSTEM SERVICE LIST](#page-544-0)*
- *[SERNET Environment Parameter List SYSTEM ENVIRON LIST](#page-548-0)*
- *[SERNET Security Group List SYSTEM SECGROUP LIST](#page-551-0)*
- *[ChangeMan ZMF Environment Parameters ENVIRON SERVICE LIST](#page-552-0)*
- *[ChangeMan ZMF STC DDNAME LIBRARIES DSS SERVICE STCLIST](#page-557-0)*

#### <span id="page-544-0"></span>*System Setup Parameter List - SYSTEM SERVICE LIST*

This multipurpose function accepts a setup keyword as input and returns its value for the current instance of ChangeMan ZMF. Typically these are the names of external software systems with which ChangeMan ZMF communicates, such as the security system, the scheduling system, the job review system, or the mail system.

The Serena XML service/scope/message tags and attributes for a system setup parameter *list* message are:

```
<service name="SYSTEM">
<scope name="SERVICE">
<message name="LIST">
```
These tags appear in both requests and replies.

#### **SYSTEM SERVICE LIST — Requests**

This function requires a single tag as input. This tag,  $\langle$ systemTypeDesc>, is not really the description of a system type, but rather a keyword used to retrieve a setup parameter value from a dataset coded in the ChangeMan ZMF started task procedure. All keywords entered in this tag must be in upper case.

*Example XML — SYSTEM SERVICE LIST Request*

```
<?xml version="1.0"?> 
<service name="SYSTEM"> 
 <scope name="SERVICE"> 
   <message name="LIST"> 
   <header> 
    <subsys>8</subsys> 
    <product>CMN</product> 
    </header> 
   <request> 
     <systemTypeDesc>SECURITY</systemTypeDesc>
    </request> 
   </message> 
  </scope> 
</service>
```
Data structure details for the <request> data element appear in *[Exhibit 11-1](#page-545-0)*.

| <b>Subtag</b>                     | <b>Use</b> | <b>Occurs</b> | Data Type &<br>Length      | <b>Values &amp; Dependencies</b>                                                                                                    |
|-----------------------------------|------------|---------------|----------------------------|----------------------------------------------------------------------------------------------------|
| <systemtypedesc></systemtypedesc> | Required   |               | String $(8)$ ,<br>variable | System setup parameter name or keyword<br>for ZMF started task. Values:                                                                                                    |
|                                   |            |               |                            | CHUNKING - SERNET chunking value<br>- ZMF license status<br>CMN.<br><b>DISTRIB</b><br>- File distribution system<br>- File system(s) used<br><b>FILE</b><br>- Job review system used<br>JES4XJR<br>- Mail system used<br>MAIL<br>SCHEDULE - Scheduler used<br>- Security system used<br><b>SECURITY</b> |
|                                   |            |               |                            | <b>NOTE:</b> Entry is case-sensitive.                                                                                                    |
|                                   |            |               |                            | <b>NOTE:</b> When value is "FILE", all supported<br>file systems are requested as a group.                                                                                                    |

<span id="page-545-0"></span>**Exhibit 11-1. SYSTEM SERVICE LIST <request> Data Structure** 

#### **SYSTEM SERVICE LIST — Replies**

This function returns zero to many  $\langle$  result  $\rangle$  data elements. In most cases, a single  $\langle$ result> contains the requested parameter value in the  $\langle$ systemName> tag, or a null value if no such system type is used with ChangeMan ZMF. Two exceptions exist, however:

- **Chunking Parameter** The value returned in <systemName> is not a system name, but the ChangeMan ZMF chunk size in bytes.
- **File System Parameters** Multiple <result> tags are returned, one for each file system supported by this ChangeMan ZMF instance. Each <result> contains a file system name (e.g., "PDSE") in <systemName> and its corresponding ChangeMan ZMF code (e.g., "7") in <systemType>.

The table in *[Exhibit 11-2](#page-546-0)* lists the possible values of  $\langle$ systemName> returned for any request parameter supplied in <systemTypeDesc>.

| <b>Parameter Name</b><br><systemtypedesc></systemtypedesc> | <b>Returned Values</b><br><systemname></systemname>                                                                                                    |  |  |  |  |  |
|------------------------------------------------------------|----------------------------------------------------------------------------------------------------|--|--|--|--|--|
| <b>CHUNKING</b>                                            | Numeric; chunking size in bytes.                                                                                                    |  |  |  |  |  |
| <b>CMN</b>                                                 | $CMN = ZMF$ is licensed<br>blank = ZMF not licensed                                                                                                    |  |  |  |  |  |
| <b>DISTRIB</b>                                             | <b>NDM</b><br>= Network Data Mover (AKA CONNECT:Direct) is ZMF file<br>distribution system<br><b>BDT</b><br>= IBM bulk data transfer is ZMF file distribution system<br>= IBM IEBCOPY utility is ZMF file distribution system<br><b>IEBCOPY</b><br>XCOM62<br>= Legent's XCOM62 is ZMF file distribution system<br><b>FTP</b><br>= File Transfer Protocol is ZMF file distribution system<br>NETMASTR = NetMaster is ZMF file distribution system<br><b>NETVIEW</b><br>= Netview is ZMF file distribution system |  |  |  |  |  |
| <b>FILE</b>                                                | IMS<br>= IMS database mgmt system<br>$DB2 = DB2$ database mgmt system<br>PDS = Partitioned data sets<br>PDSE = Partitioned data sets, extended<br>$SEQ = Sequential files$<br>I IB.<br>$= CA$ Librarian<br>$LIBA = CA Library$ Librarian Archie<br>$PAN = CA$ Panvalet<br>VSAM = VSAM files<br>HFS = Hierarchical File System<br>OTHER = Other file system                                                                                                    |  |  |  |  |  |
| JES4XJR                                                    | JES2 = Job review system active under JES2<br>JES3 = Job review system active under JES3<br>blank = Job review system not active                                                                                                    |  |  |  |  |  |
| <b>MAIL</b>                                                | MVSSEND = MVS SEND messaging used for notifications<br>EMC <sub>2</sub><br>= EMC2 Tao mail system used for notifications<br>= E-mail system used for notifications<br>EMAIL<br>= VM PROFS mail system used for notifications<br><b>PROFS</b><br>= DISSOS mail system used for notifications<br><b>DISSOS</b><br>= MEMO mail system used for notifcations<br>MEMO<br><b>CCMAIL</b><br>= cc: Mail mail system used for notifications                                                                              |  |  |  |  |  |

<span id="page-546-0"></span>**Exhibit 11-2. SYSTEM SERVICE LIST systemTypeDesc, systemName XREF** 

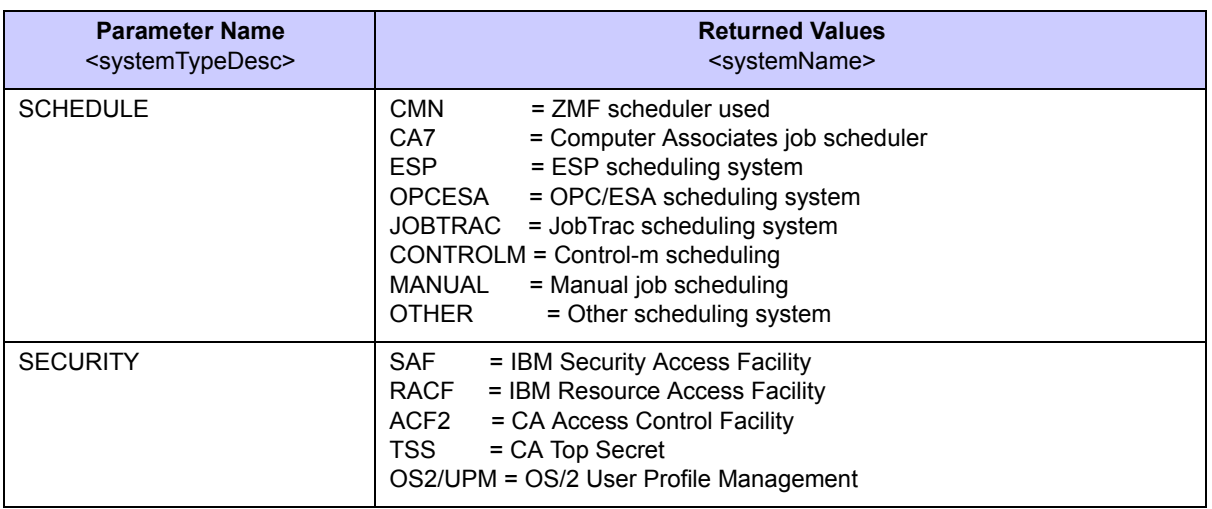

#### **Exhibit 11-2. SYSTEM SERVICE LIST systemTypeDesc, systemName XREF** *(Continued)*

Following the  $\langle$ result> data element is the standard  $\langle$ response> data element, which indicates the success or failure of the XML request. Successful requests have a return code of 00. Unsuccessful requests have a return code of 04 or higher.

#### *Example XML — SYSTEM SERVICE LIST Reply*

```
<?xml version="1.0"?> 
<service name="SYSTEM"> 
 <scope name="SERVICE"> 
   <message name="LIST"> 
    <result> 
     <systemName>SAF</systemName> 
   \langle/result>
    <result> 
    <systemName>RACF</systemName>
   \langle/result>
    <result> 
    <systemName>ACF2</systemName>
   \langle/result>
    <result> 
     <systemName>TSS</systemName> 
   \langle/result>
    <result> 
     <systemName>OS2/UPM</systemName>
   \langle/result>
    <response> 
     <statusMessage>. . . . 
    <statusReturnCode>. . . .
     <statusReasonCode>. . . .
    </response> 
   </message> 
  </service>
```
Data structure details for the  $\langle$ result> data element appear in *[Exhibit 11-3](#page-548-1)*.

| <b>Subtag</b>             | <b>Use</b> | <b>Occurs</b> | Data Type &<br>Length      | <b>Values &amp; Dependencies</b>                                                                                    |
|---------------------------|------------|---------------|----------------------------|----------------------------------------------------------------------------------------------------|
| <systemtype></systemtype> | Optional   | $0 - 1$       | String (1)                 | Code corresponding to file system named<br>$in systemName>$ .                                                       |
|                           |            |               |                            | <b>NOTE:</b> Returned only for FILE parameter.                                                                      |
| <systemname></systemname> | Optional   | $0 - 1$       | String $(8)$ ,<br>variable | Value of system setup parameter. Usually<br>a system name such as RACF (for<br>security) or FTP (for distribution). |
|                           |            |               |                            | <b>NOTE:</b> Returns blank if requested system<br>type is not used with ZMF.                                        |
|                           |            |               |                            | <b>NOTE:</b> For CHUNKING parameter, value<br>is SERNET chunk size in bytes.                                        |

<span id="page-548-1"></span>**Exhibit 11-3. SYSTEM SERVICE LIST <result> Data Structure** 

# <span id="page-548-0"></span>*SERNET Environment Parameter List - SYSTEM ENVIRON LIST*

This function accepts a required setup keyword — "ENVIRON" — as input. It returns the values of several parameters associated with the SERNET system environment in which the current instance of ChangeMan ZMF operates. These include server date and time, chunk size, and whether or not SERNET communication is enabled between ChangeMan ZMF and selected file management systems, job scheduling systems, and Serena products.

The Serena XML service/scope/message tags and attributes for a SERNET environment parameter *list* message are:

```
<service name="SYSTEM">
<scope name="ENVIRON">
<message name="LIST">
```
These tags appear in both requests and replies.

#### **SYSTEM ENVIRON LIST — Requests**

The syntax of a SERNET environment parameter list request is virtually identical to that for a system setup parameter list request. (See *[Exhibit 11-1](#page-545-0)*.) However, the <systemTypeDesc> tag takes a special keyword: "ENVIRON". This value is case-sensitive.

The example shows exactly how you should code your SERNET environment parameter list request. As always, the  $\langle$ header $\rangle$  data element is required only for batch jobs. (See *["<header> Tag" in Chapter 2, XML Syntax Basics](#page-36-0)*.)

#### **SYSTEM ENVIRON LIST — Replies**

This function returns one  $\langle result \rangle$  data element containing the requested parameters and values. Following the  $\langle$ result $\rangle$  data structure is the standard  $\langle$ response $\rangle$  data structure, which indicates the success or failure of the XML request and provides a status message.

Successful requests have a return code of 00. Unsuccessful requests have a return code of 04 or higher.

Data structure details for the <result> data element appear in *[Exhibit 11-4](#page-549-0)*.

<span id="page-549-0"></span>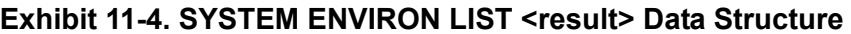

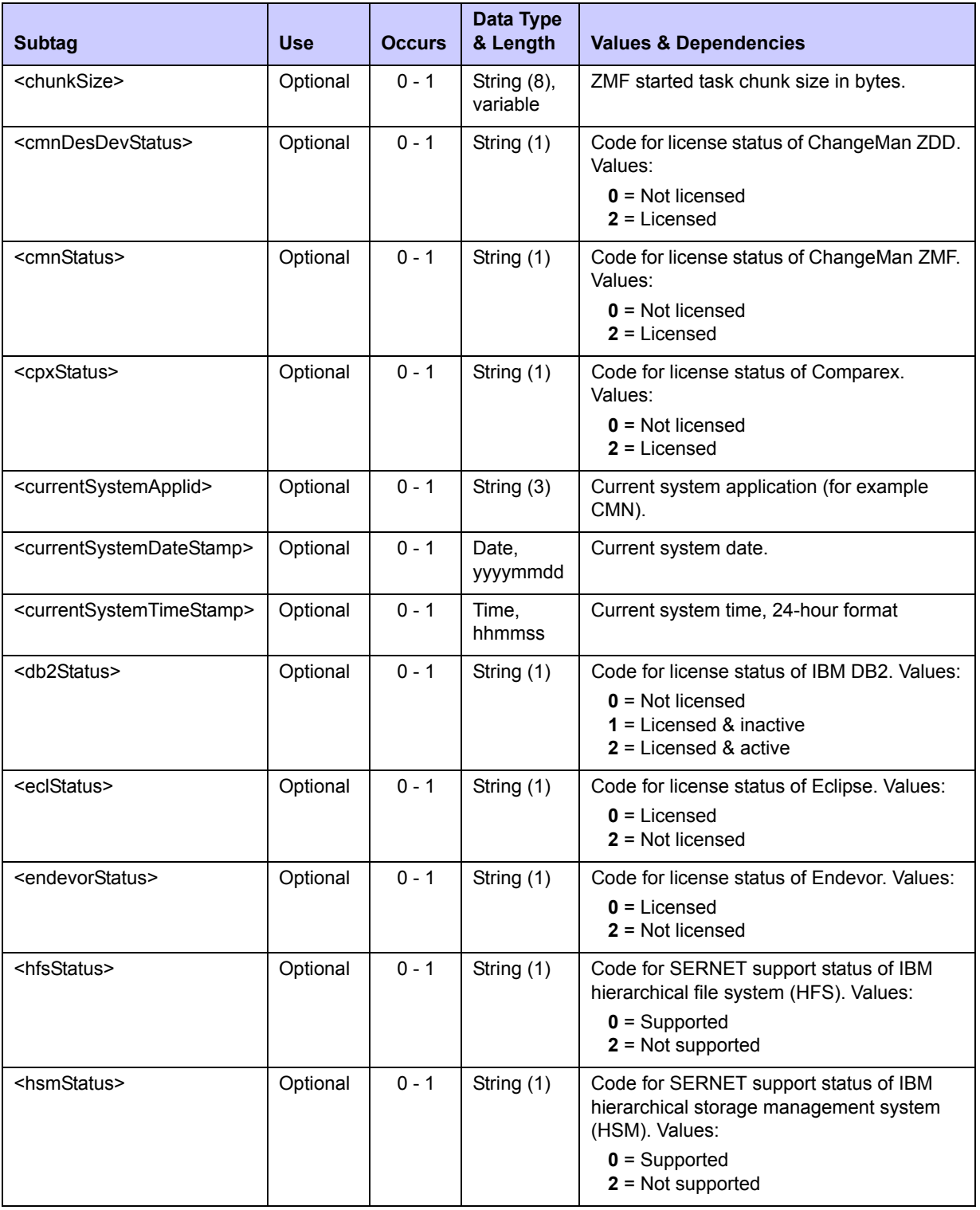

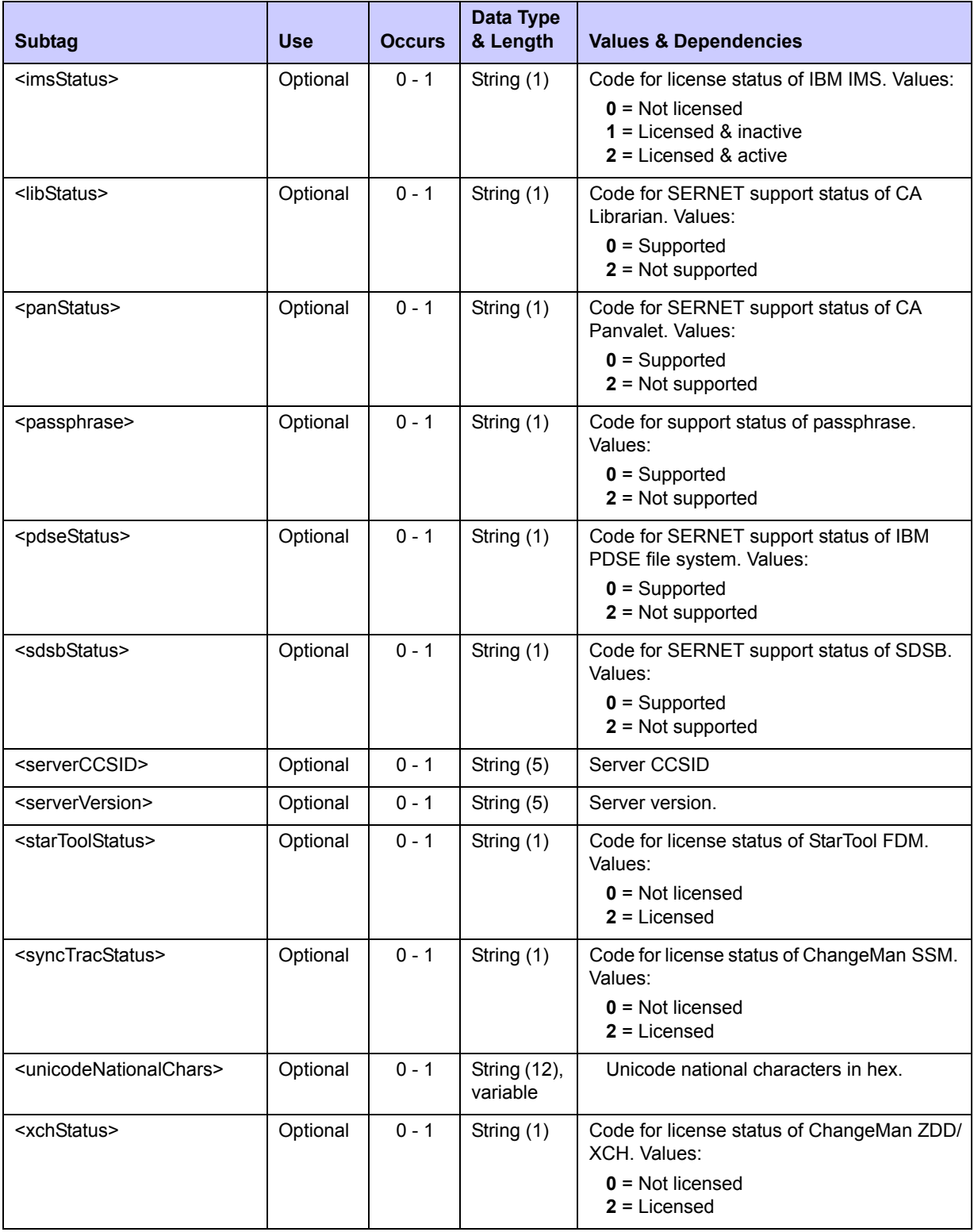

# **Exhibit 11-4. SYSTEM ENVIRON LIST <result> Data Structure** *(Continued)*

| <b>Subtag</b>             | <b>Use</b> | <b>Occurs</b> | Data Type<br>& Length | <b>Values &amp; Dependencies</b>                                                                                                    |
|---------------------------|------------|---------------|-----------------------|----------------------------------------------------------------------------------------------------|
| <xjrjestype></xjrjestype> | Optional   | $0 - 1$       | String (1)            | Job review JES type. Values:<br>$0 = Not supported$<br>$2 = JFS2$<br>$3 = JES3$                                                            |
| <xirstatus></xirstatus>   | Optional   | $0 - 1$       | String (1)            | Code for license status of IBM job review<br>system. Values:<br>$0 = Not$ licensed<br>$1 =$ Licensed & inactive<br>$2$ = Licensed & active |
| <xsdstatus></xsdstatus>   | Optional   | $0 - 1$       | String (1)            | Software delivery status. Values:<br>$0 = Not$ licensed<br>$2$ = Licensed                                                                  |

**Exhibit 11-4. SYSTEM ENVIRON LIST <result> Data Structure** *(Continued)*

# <span id="page-551-0"></span>*SERNET Security Group List - SYSTEM SECGROUP LIST*

This function lists the RACF groups to which a user is connected.

The Serena XML service/scope/message tags and attributes for a SERNET security group *list* message are:

```
<service name="SYSTEM">
<scope name="SECGROUP">
<message name="LIST">
```
These tags appear in both requests and replies.

#### **SYSTEM SECGROUP LIST — Requests**

This function does not accept input data; the request is performed for the user who is running it. The  $\le$ request> tag itself is required, however, to identify the message as a request rather than a reply.

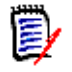

#### *Note*

**XML syntax allows both a long form and a short form for empty tags.** An empty <request> tag can therefore be coded in one of two ways.

```
Long form:
  <request>
  \langlerequest>
```
*Equivalent short form:*  $<$ request/>

The following example shows how to code the request with an empty  $\langle$  request> tag.

# *Note*

Be sure to code "XCH" in the <product> subtag, which will return security groups for the user. If you code "CMN" in the  $\langle$ product> subtag, you will receive a list of groups to which the started task is connected (because CMN tasks run under the started task's security environment, rather than the user's).

#### *Example XML — SYSTEM SECGROUP LIST Request*

```
<?xml version="1.0"?> 
<service name="SYSTEM"> 
  <scope name="SECGROUP"> 
   <message name="LIST"> 
    <header> 
     <subsys>8</subsys> 
     <product>XCH</product> 
    </header> 
   <request> 
   \langle request>
   </message> 
  </scope> 
</service>
```
#### **SYSTEM SECGROUP LIST — Replies**

This function returns zero to many  $\langle$ result> data elements, listing all of the RACF security groups to which the current user is connected. Following the  $\le$ result> data structure is the standard <response> data structure, which indicates the success or failure of the XML request and provides a status message. Successful requests have a return code of 00. Unsuccessful requests have a return code of 04 or higher.

Data structure details for the  $\langle$ result> data element appear in *[Exhibit 11-5](#page-552-1)*.

| <b>Subtag</b>           | <b>Use</b> | <b>Occurs</b> | Data Type<br>& Length   | <b>Values &amp; Dependencies</b> |
|-------------------------|------------|---------------|-------------------------|----------------------------------|
| <groupname></groupname> | Optional   | $0 - 1$       | String (7),<br>variable | RACF security group name.        |

<span id="page-552-1"></span>**Exhibit 11-5. SYSTEM SECGROUP LIST <result> Data Structure** 

# <span id="page-552-0"></span>*ChangeMan ZMF Environment Parameters - ENVIRON SERVICE LIST*

This function returns the values of ChangeMan ZMF environment parameters for the current started task and the current user. (For batch jobs, the "current" started task is the ChangeMan ZMF instance identified in the  $\langle\text{subsys}\rangle$  tag in the  $\langle\text{header}\rangle$  data element of the request.) Returned values include the environment type, the started task job name and

subsystem ID, the ChangeMan ZMF options licensed, and the product features (such as administrator access) available to the current user.

The Serena XML service/scope/message tags and attributes for a ChangeMan ZMF environment parameter *list* message are:

```
<service name="ENVIRON">
<scope name="SERVICE">
<message name="LIST">
```
These tags appear in both requests and replies.

#### **ENVIRON SERVICE LIST — Requests**

Because this function accepts no input data, the Serena XML request message includes an empty <request> tag. The <request> tag itself is required, however, to identify the message as a request rather than a reply.

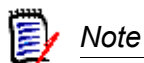

**XML syntax allows both a long form and a short form for empty tags.** An empty <request> tag can therefore be coded in one of two ways.

```
Long form:
   <request>
  \langle request>
```
*Equivalent short form:*

<request/>

The example shows how to code a ChangeMan ZMF environment parameter list request with an empty  $\langle$  request  $>$  tag.

#### *Example XML — ENVIRON SERVICE LIST Request*

```
<?xml version="1.0"?> 
<service name="ENVIRON"> 
 <scope name="SERVICE"> 
   <message name="LIST"> 
    <header> 
     <subsys>8</subsys> 
     <product>CMN</product>
    </header> 
   <request> 
    </request> 
   </message> 
  </scope> 
</service>
```
#### **ENVIRON SERVICE LIST — Replies**

This function returns one  $\langle$ result> data element containing the ChangeMan ZMF environment parameter values for the started task responding to the request. Following the <result> data structure is the standard <response> data structure, which indicates the success or failure of the XML request. Successful requests have a return code of 00. Unsuccessful requests have a return code of 04 or higher.

*Example XML — ENVIRON SERVICE LIST Reply*

```
<?xml version="1.0"?> 
<service name="ENVIRON"> 
 <scope name="SERVICE"> 
  <message name="LIST"> 
   <result> 
     <startedTaskJobName>SERT8</startedTaskJobName> 
     <startedTaskUser>SERT</startedTaskUser> 
     <subSystemId>8</subSystemId> 
     <cmnEnvironmentType>3</cmnEnvironmentType> 
     <hasGlobalAccess>Y</hasGlobalAccess> 
     <hasAdminAccess>Y</hasAdminAccess> 
     <hasMonitorAccess>Y</hasMonitorAccess> 
     <hasBackoutAccess>Y</hasBackoutAccess> 
     <hasRevertAccess>Y</hasRevertAccess> 
     <hasReleaseManAccess>Y</hasReleaseManAccess> 
     <db2SubSystemId>DSN</db2SubSystemId> 
     <imsSubSystemId>C113</imsSubSystemId> 
     <cmnResourceClass>$CMNTP</cmnResourceClass> 
     <enableTestMode>Y</enableTestMode> 
     <enableNetTrace>N</enableNetTrace> 
     <printTraceConsole>Y</printTraceConsole> 
     <shutdownInProgress>N</shutdownInProgress> 
     <disableCmnScheduling>N</disableCmnScheduling> 
    <reinitParm>Y</reinitParm>
     <isPanPresent>N</isPanPresent> 
     <isLibrPresent>N</isLibrPresent> 
     <isRlsSupported>N</isRlsSupported> 
     <isSmsVsamPresent>N</isSmsVsamPresent> 
     <isDb2Licensed>Y</isDb2Licensed> 
     <isInfoSystemInstalled>Y</isInfoSystemInstalled> 
     <isImsLicensed>Y</isImsLicensed> 
     <isCdfLicensed>Y</isCdfLicensed> 
     <isOfmLicensed>Y</isOfmLicensed> 
     <isLoadBalancingLicensed>Y</isLoadBalancingLicensed> 
     <isEroLicensed>Y</isEroLicensed> 
     <maximumSiteCount>00255</maximumSiteCount> 
    </result> 
    <response> 
    <statusMessage>CMN8700I - Environment service completed</statusMessage>
     <statusReturnCode>00</statusReturnCode> 
     <statusReasonCode>8700</statusReasonCode> 
   </response>
   </message>
```
 </scope> **</service>** 

Data structure details for the <result> data element appear in *[Exhibit 11-6](#page-555-0)*.

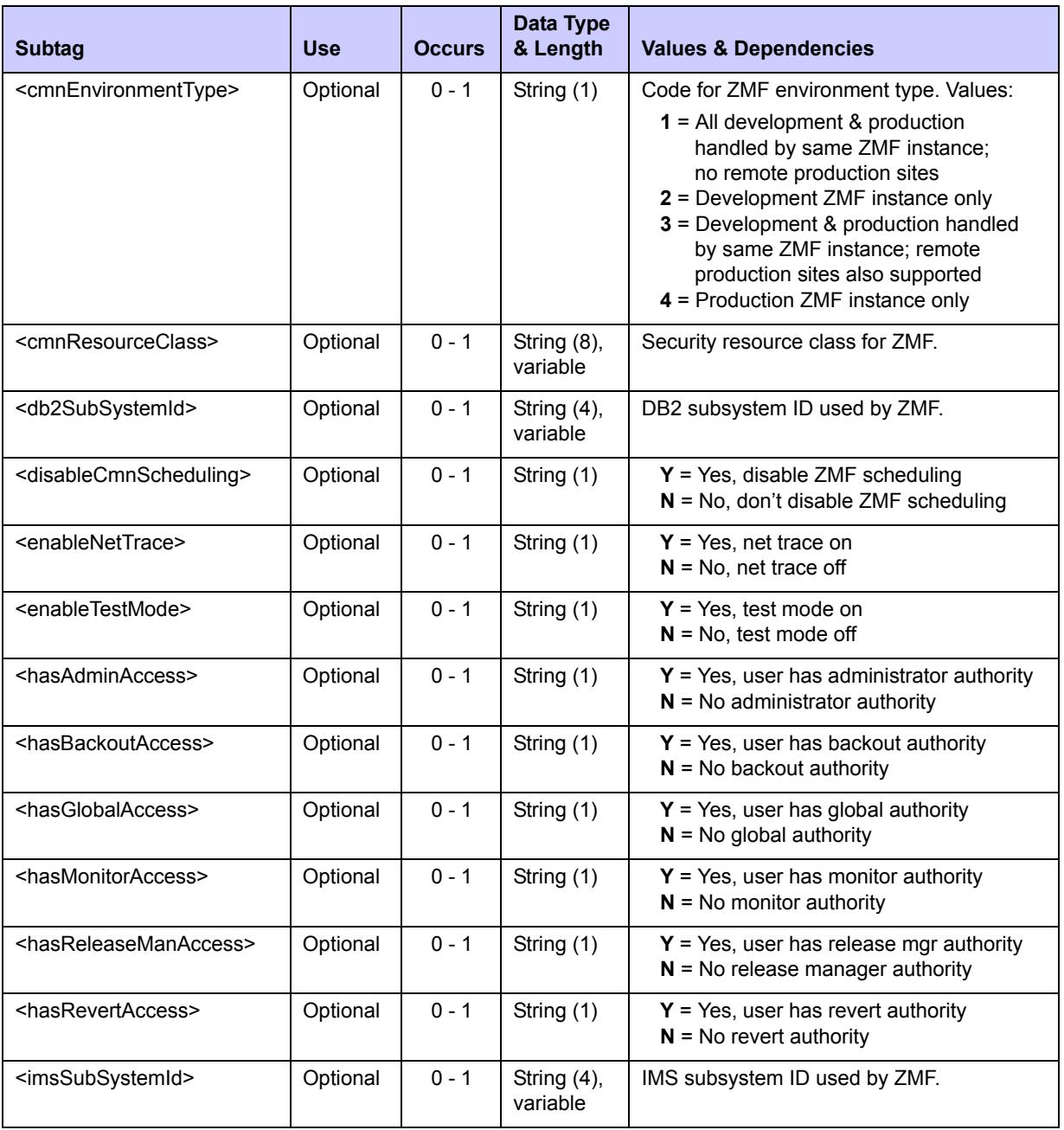

<span id="page-555-0"></span>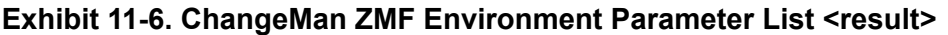

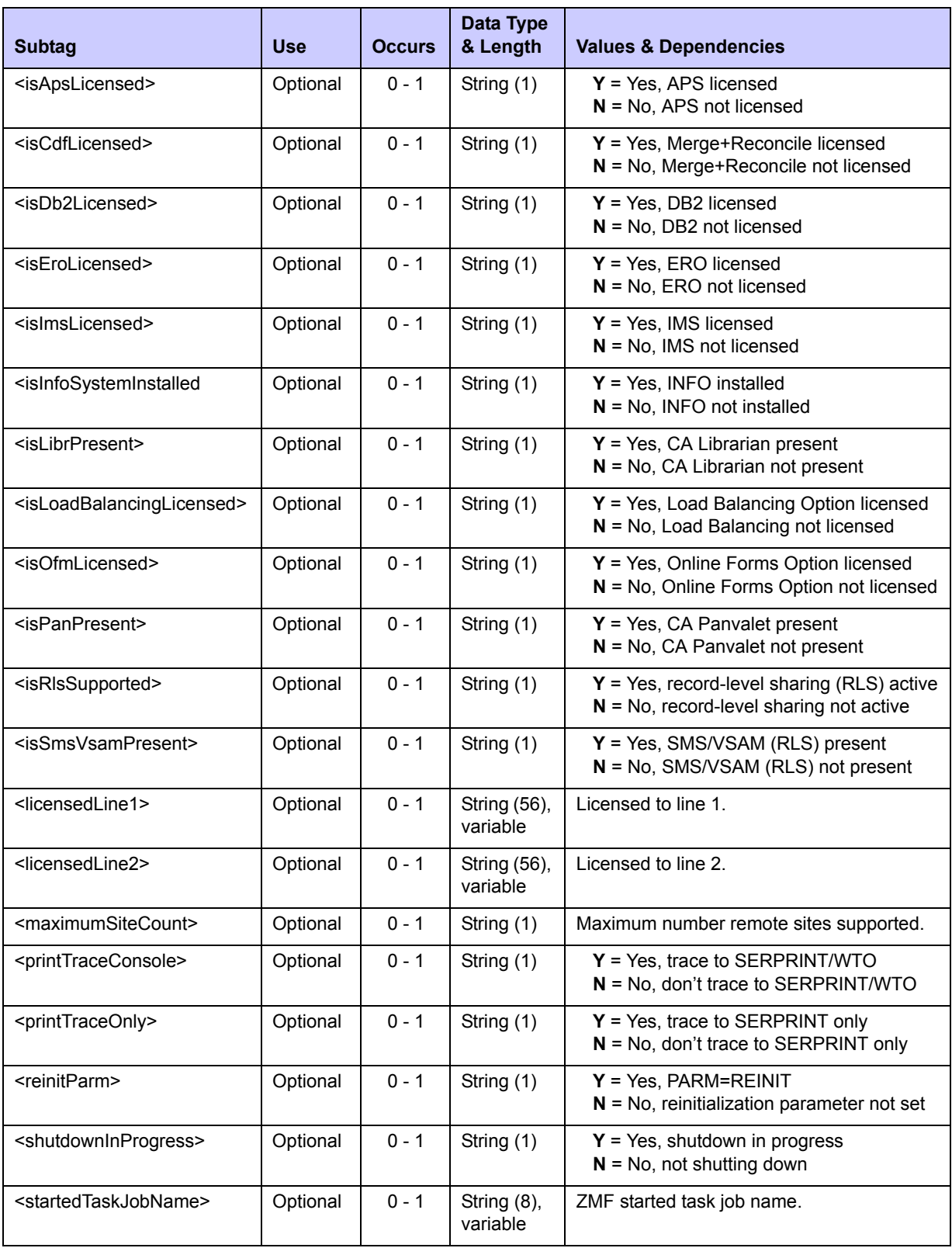

# **Exhibit 11-6. ChangeMan ZMF Environment Parameter List <result>** *(Continued)*

| <b>Subtag</b>                       | <b>Use</b> | <b>Occurs</b> | Data Type<br>& Length   | <b>Values &amp; Dependencies</b>          |
|-------------------------------------|------------|---------------|-------------------------|-------------------------------------------|
| <startedtaskuser></startedtaskuser> | Optional   | $0 - 1$       | String (8),<br>variable | TSO user ID of current started task user. |
| <subsystemid></subsystemid>         | Optional   | $0 - 1$       | String (1)              | ZMF subsystem ID.                         |

**Exhibit 11-6. ChangeMan ZMF Environment Parameter List <result>** *(Continued)*

# <span id="page-557-0"></span>*ChangeMan ZMF STC DDNAME LIBRARIES - DSS SERVICE STCLIST*

This function retrieves the dataset and/or library concatenation list for a specified DDNAME associated with the ChangeMan ZMF started task that processes the request.

The Serena XML service/scope/message tags and attributes for a ChangeMan ZMF library concatenation *list* message are:

<service name=**"DSS"**> <scope name=**"SERVICE"**> <message name=**"LIST"**>

These tags appear in both requests and replies.

#### **DSS SERVICE STCLIST — Requests**

The request message for the library concatenation list function requires the DDNAME for the ChangeMan ZMF started task as input. Data structure details for the  $\leq$  request  $>$  tag appear in *[Exhibit 11-7](#page-557-1)*.

<span id="page-557-1"></span>**Exhibit 11-7. DSS SERVICE STCLIST <request> Data Structure** 

| <b>Subtag</b>           | <b>Use</b> | <b>Occurs</b> | Data Type &<br>Length   | <b>Values &amp; Dependencies</b>                 |
|-------------------------|------------|---------------|-------------------------|--------------------------------------------------|
| <stcddname></stcddname> | Required   |               | String (8),<br>variable | JCL DDNAME in the ZMF started task<br>procedure. |

#### **DSS SERVICE STCLIST — Replies**

This function returns zero to many  $\langle$  result  $\rangle$  data elements. Each  $\langle$  result  $\rangle$  contains the fully qualified dataset name of a library, together with its ordinal position in the concatenation named in the request message by  $\leq$ stcDDname>.

Following the final  $\langle$ result $\rangle$  tag is the standard  $\langle$ response $\rangle$  data element, which indicates the success or failure of the XML request and provides a status message. Successful requests have a return code of 00. Unsuccessful requests have a return code of 04 or higher. Data structure details for the <result> data element appear in *[Exhibit 11-8](#page-558-0)*.

| <b>Subtag</b>                     | <b>Use</b> | <b>Occurs</b> | Data Type<br>& Length       | <b>Values &amp; Dependencies</b>                                                             |
|-----------------------------------|------------|---------------|-----------------------------|----------------------------------------------------------------------------------------------|
| <mvslib></mvslib>                 | Optional   | $0 - 1$       | String (255),<br>variable   | Fully qualified dataset name.                                                                |
| <mvslibsequence></mvslibsequence> | Optional   | $0 - 1$       | Integer $(3)$ ,<br>variable | Ordinal position of <mvslib> dataset in<br/>library concatenation for ZMF instance.</mvslib> |

<span id="page-558-0"></span>**Exhibit 11-8. Library Concatenation List <result> Data Structure** 

*Chapter 11: System Environment Information* 

# *XMLSERV – INTERACTIVE XML PROTOTYPING TOOL A*

XMLSERV is a host application that runs under ISPF on z/OS mainframes. It provides an interactive user interface to SERXMLBC, the Serena XML batch processing client for ChangeMan ZMF. (For more information about SERXMLBC, see *["SERXMLBC – Executing](#page-574-0)  [Native XML Service Calls" on page 575](#page-574-0)*.)

Use XMLSERV to perform the following tasks:

- *Prototype and test* Serena XML requests to ChangeMan ZMF interactively, then validate the XML replies.
- *Browse the contents of ChangeMan ZMF master files* interactively using Serena XML requests and replies.

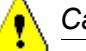

#### *Caution*

Do not use XMLSERV in ISPF split screen mode. If you use split screen mode with XMLSERV on one screen and ChangeMan ZMF on the other, you may corrupt the system.

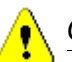

#### *Caution*

Input and output dataset allocations for XMLSERV have been changed in ZMF 7.1.2 to support long names. Any *userid*.XMLIN and *userid*.XMLOUT datasets from ZMF 7.1.1 or earlier must be deleted before running XMLSERV for ZMF 7.1.2 or later.

# **XMLSERV FUNCTIONAL OVERVIEW**

When you first start XMLSERV, it displays a list of the user's available XML functions on the main screen. The specific subsystem selected must be running

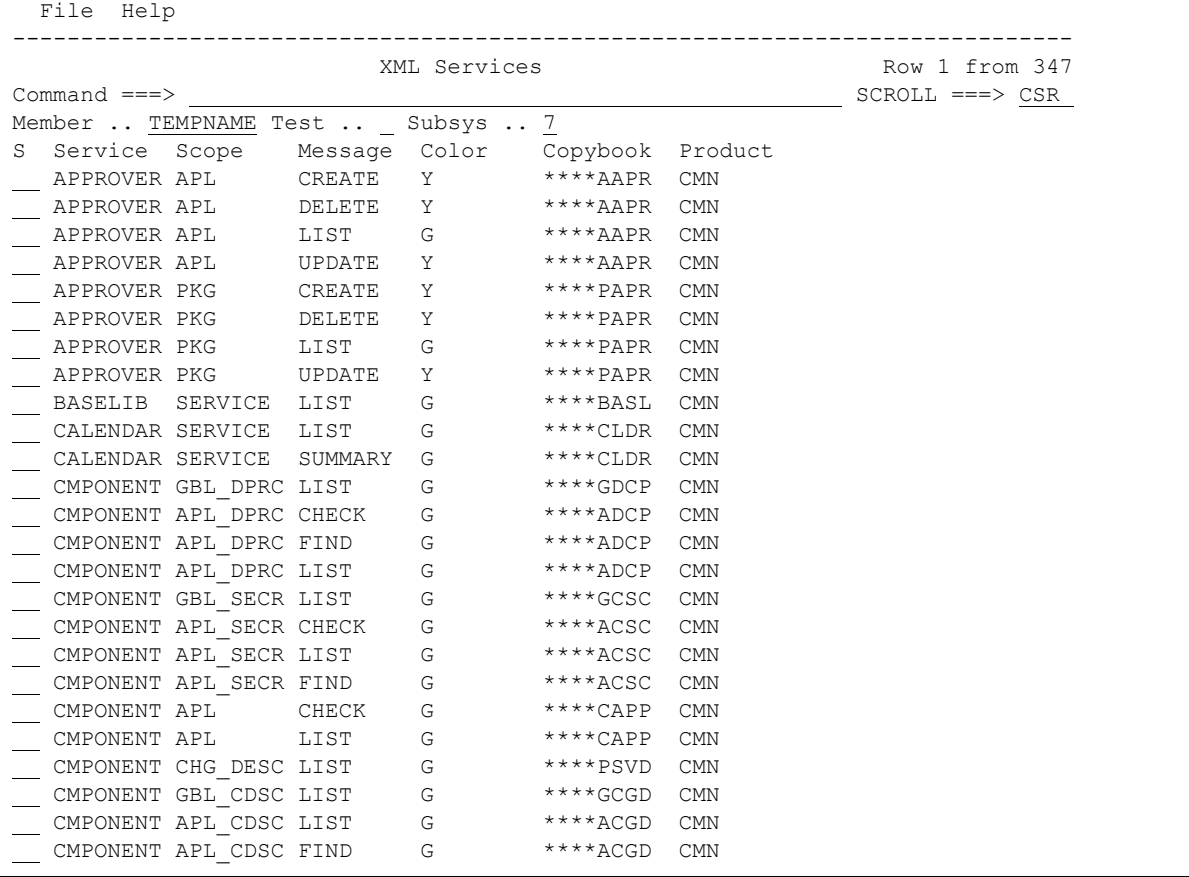

The main screen lists valid Serena XML functions in alphabetical order by service name. Names in the **Service**, **Scope**, and **Message** columns correspond to the name attributes for the Serena XML <service>, <scope>, and <message> tags, respectively. Only valid combinations are shown.

The Color column flags each service with the level of caution recommended for its use:

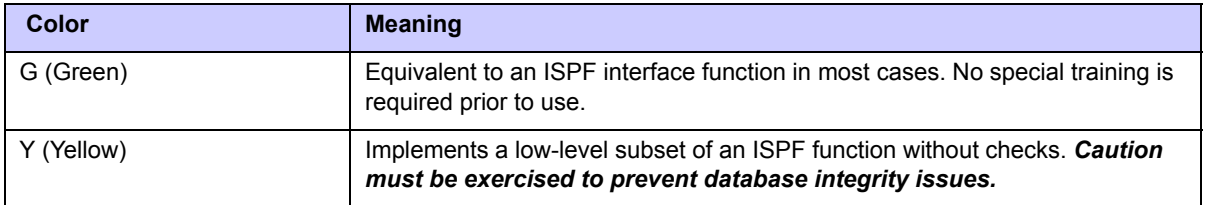

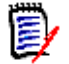

#### *Note*

Security protection can be set up to prevent access to any and all services. Any that the user does not have access to will not be displayed in XMLSERV.

The **Copybook** column provides the stem name of the copybook used with each service. These names can be combined with the service color to determine the names of the sample COBOL-to-XML copybooks to be used with SERXMLCC. Sample COBOL copybooks are prefixed with XMLC for green services and XMLY for yellow services. For example, the copybook for the APPROVER.APL.LIST service would be XMLCAAPR. Copybooks are delivered in the SERCOMC ASMCPY library unloaded from the ChangeMan ZMF installer.

Use the PF8 key to page through the list and find the function you want. Type an "S" beside the function to select it. When you select a function, XMLSERV supplies all the valid XML subtag names for the corresponding  $\langle$ request> message. The displayed tag names serve as data entry prompts. After entering the data needed for your request, submit the XML request to ChangeMan ZMF directly from XMLSERV. ChangeMan ZMF executes the request and returns an XML reply. XMLSERV displays the  $\langle \text{reply} \rangle$  message in XML format online.

#### *Main Screen Menu Options*

The XMLSERV main screen provides menu-driven shortcuts to frequently performed tasks. These appear under the File and Help menus.

#### **File Menu**

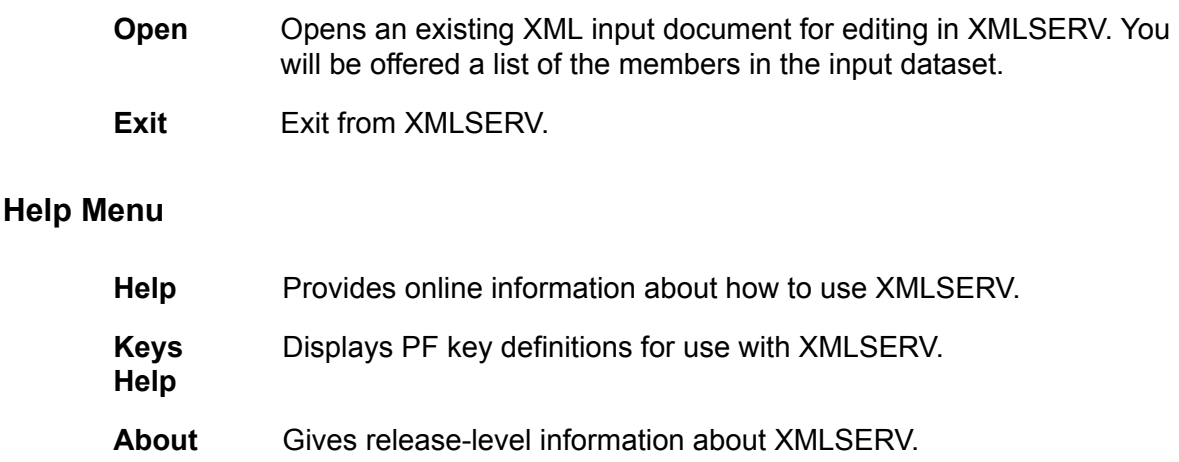

#### *Main Screen Primary Commands*

XMLSERV supports the following primary commands at the main screen to facilitate its use.

#### **ABOUT Command**

The About command displays the 'About' panel, which includes the XML DSECT create date. *Syntax:*

ABOUT

#### **FILTER Command**

The Filter command filters the list of XML functions to show only entries matching the specified criteria. Parameters are positional but optional. Parameter values may be masked with a trailing asterisk (\*) wild card character.

*Syntax:*

```
FILTER (service|*) (scope|*) (message|*) (color|*) (copybook|*)
```
*Examples:* 

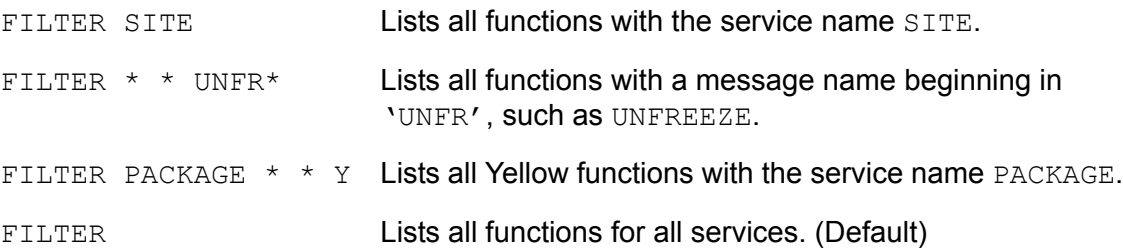

The FILTER command uses the ISPF TBSARG service, which locates the scroll position as close to its original position as possible. If you issue a second FILTER command without first restoring the complete list (FILTER command with no parameters) and moving to the top of the list, you may need to scroll up to see the new results.

#### **FIND Command**

The Find command finds the next entry that contains a specified string in the service, scope or message name. No masking is available for the search string. If no search string is specified, the previous Find command is repeated.

*Syntax:*

FIND string

#### *Examples:*

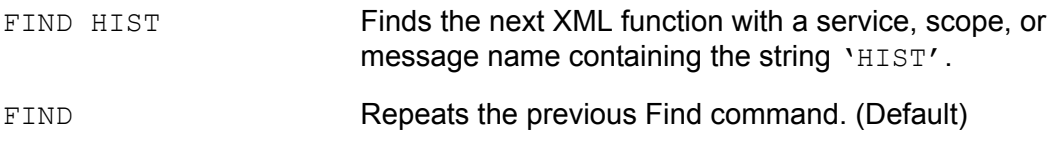

#### **LOCATE Command**

The Locate command finds the next entry that matches the specified criteria for one or more parameters. Parameters are positional but optional. Parameter values may be masked with a trailing asterisk (\*) wild card character. If no parameters are specified, the previous Locate command is repeated.

*Syntax:* 

```
LOCATE (service|*) (scope|*) (message|*) (color|*) (copybook|*)
```
#### *Examples:*

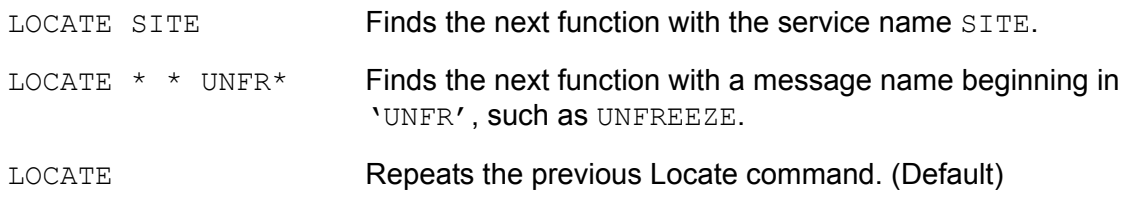

#### **LPRINT Command**

The LPRINT command prints the currently displayed list of XML services to DDNAME XMLPRINT. By default, XMLPRINT is allocated to SYSOUT.

*Syntax:*

LPRINT

#### **OPEN Command**

The Open command opens the named member in the XML input dataset for editing with XMLSERV. If no member name is specified, the member list for the dataset is displayed.

*Syntax:* 

OPEN (member)

#### **RUN Command**

The Run command submits the edited XML member to ChangeMan ZMF for execution.

By default, consecutive blanks in strings are collapsed to a single blank (in compliance with the XML standard) and blank tag entries are dropped before transmission over the network. However, if you wish preserve tag indentation or if blank tag values are intended for submission to ZMF and should not be dropped, use the optional NODROP parameter.

*Syntax:*

RUN [NODROP]

#### *Examples:*

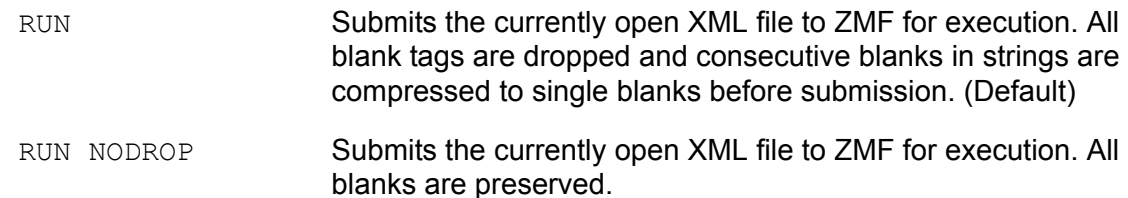

#### **SORT Command**

The Sort command sorts the list of XML services by column name or column number. The first column in the parameter list identifies the outermost level of the sort. The last column in the parameter list identifies the innermost level of the sort. If no parameters are supplied, the sort is performed by service name, then scope within service, then message within scope.

#### *Syntax:*

SORT (column\_1) (column\_2) ... (column\_n)

#### *Examples:*

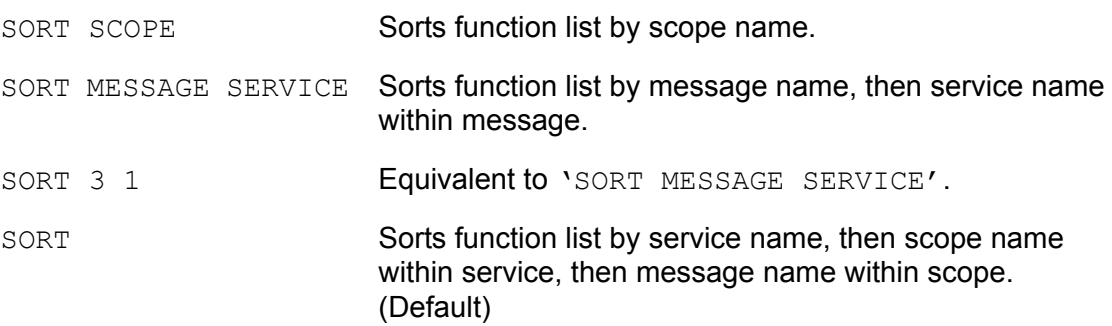

### *XML Input and Output Documents*

For each XML request and response document in your session, XMLSERV creates a new dataset member in a PDS library. Your administrator sets up the input and output PDS names and dataset allocations when installing XMLSERV. These datasets are passed to SERXMLBC for execution, so they should be allocated using SERXMLBC specifications. (See *[Appendix B, "SERXMLBC – Executing Native XML Service Calls," on page 575](#page-574-0)* for dataset allocation recommendations. See the *ChangeMan ZMF Installation Guide* for information about installing XMLSERV.)

Within the input and output libraries, you can create multiple input and output members. Each member contains the XML input request and the XML output result for a single request/ response cycle. Input and output members for the same request/response cycle share the same member name. You can choose a different member name for each of several input/ output cycles.

For example, let's say your input library is named *userid*.XMLIN and your output library is named *userid*.XMLOUT. You perform two tasks in a single XMLSERV session. The first task is a package search, so you assign the member name "PACKSRCH" to these input and output XML documents in XMLSERV. The second task is a component search, so you name its input and output document members "COMPSRCH" in XMLSERV. The resulting data set names at the end of your XMLSERV session would then be:

**XML Input Documents XML Output Documents**

USER239.XMLIN(PACKSRCH) USER239.XMLOUT(PACKSRCH) USER239.XMLIN(COMPSRCH) USER239.XMLOUT(COMPSRCH)

Because the input and output data sets are saved between XMLSERV sessions, you can reuse your XML request files either with XMLSERV or directly with the SERXMLBC client. Similarly, XML reply files can serve (after file format conversion from EBCDIC to ASCII) as input to XML-savvy reporting tools on the desktop.

# *Usage Notes*

XMLSERV is a prototyping tool. It is provided as-is as an aid to systems integrators already familiar with the internals of ChangeMan ZMF. As such, it does not incorporate the fail-safes and self-checking you might expect to see in a general-purpose utility for end users. Micro Focus recommends that its use be limited to ChangeMan ZMF administrators and systems programmers only, and that use be controlled by your security system.

# **SAMPLE XMLSERV SESSION**

The following exercise walks you through a sample XMLSERV session. In this exercise, you will do the following:

- Start XMI SFRV
- Change the dataset member name for your XML documents to a temporary value.
- Identify the ChangeMan ZMF subsystem that will execute your XML request.
- Specify a test setting.
- Request a general package search using Serena XML.
- Browse the ChangeMan ZMF package search results in Serena XML format.
- Fxit XMI SFRV

#### *Step 1: Start XMLSERV*

To start XMLSERV, first start ISPF. At the ISPF command line or  $Option \implies prompt, type:$ 

TSO XMLSERV

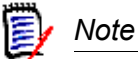

If XMLSERV does not start with this command, check with the ChangeMan ZMF administrator who installed XMLSERV for the correct library and/or member name.

XMLSERV establishes connections with the resources it requires, then displays the main screen. In this screen, XMLSERV displays its default parameter settings and lists the XML functions you can choose to execute in this session.

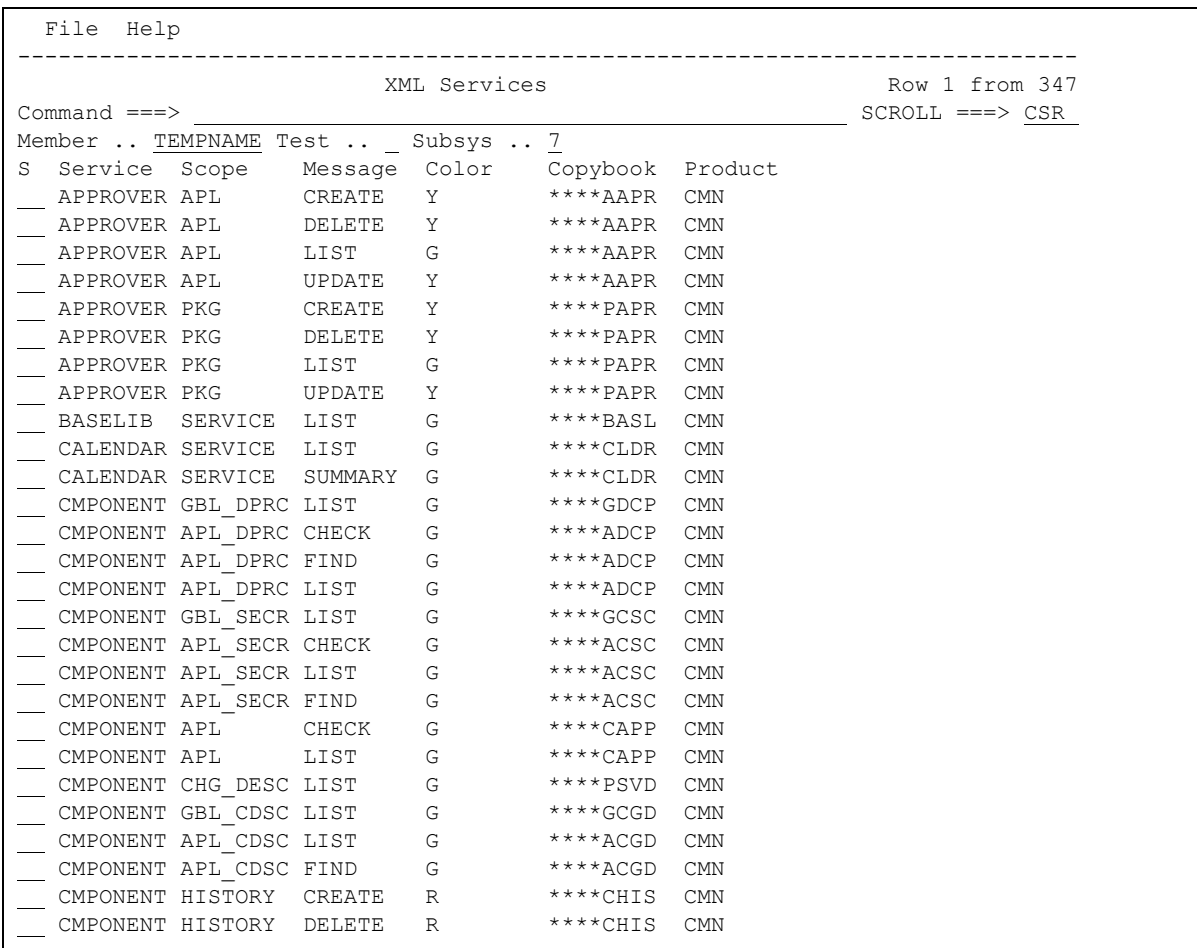

# <span id="page-567-0"></span>*Step 2: Select an XML Service*

The default parameters for your XMLSERV request appear at the top of the XMLSERV main screen. They include the member name where XML request and response documents should be saved, a setting for the diagnostic trace ("Test") option, and the ChangeMan ZMF subsystem to use. You can override these defaults for the duration of your XMLSERV session.

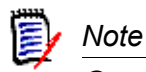

Generally, you should leave the "Test" field blank (i.e., no diagnostic trace data is collected for the SYSOUT log). Blank is the default. However, if you want to run your XML request in test mode and collect trace diagnostics in the ChangeMan ZMF SYSOUT log file, enter a "T" in the "Test" field.

- 1. Set the XMLSERV session parameters:
	- a) *Tab to the Member field* in the upper right corner of the screen. The default XML input member name in this case is TEMPNAME. Change it to PACKSRCH.
	- b) *Tab to the Test field.* Ensure that this value is blank meaning no diagnostic trace is desired.

c) *Tab to the Subsystem field.* Change the default subsystem ID to that used by your ChangeMan ZMF instance.

```
 Note
```
For this exercise, the screen prints will show a subsystem ID of  $z$  and an application name of DEMO.

2. Enter an XMLSERV command to find the PACKAGE.SEARCH.GENERAL function.

*At the* **Command --->** *prompt,* type FIND PACKAGE GENERAL SEARCH, and press Enter. XMLSERV skips down to the first service with a Service name of PACKAGE.

3. Select the XML function you wish to execute.

*Type an S in the S(elect) column* in the row for PACKAGE.GENERAL.SEARCH.

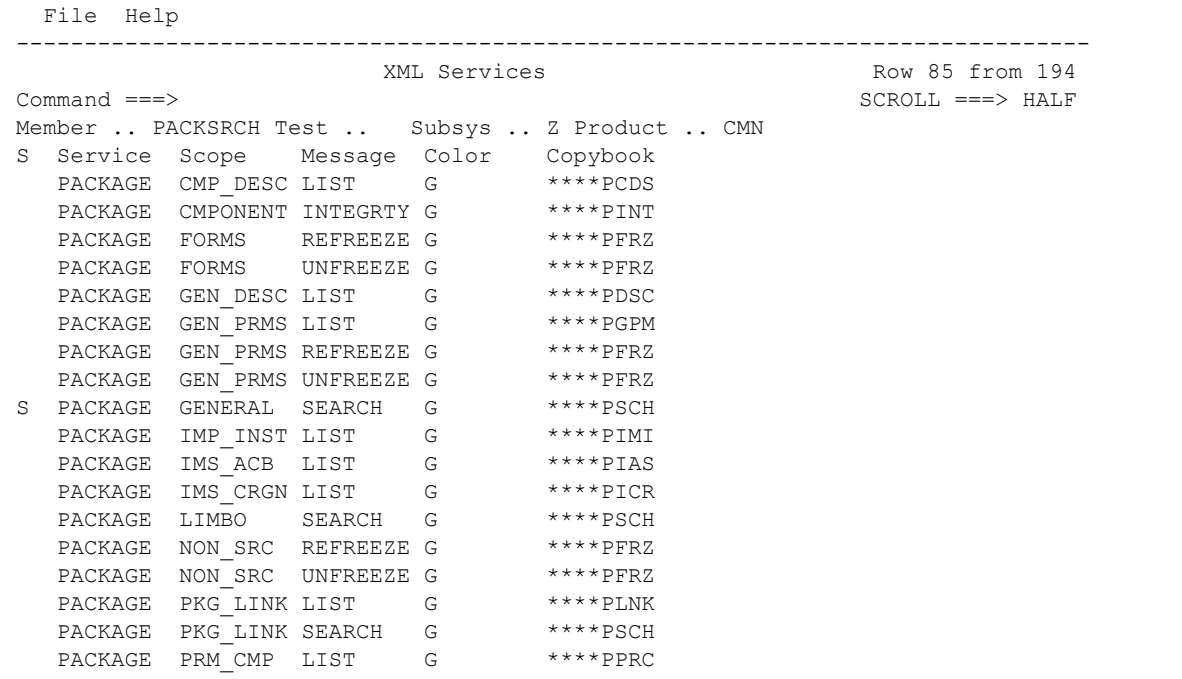

#### 4. *Press Enter*.

# *Step 3: Edit the XML Input Document*

XMLSERV starts an ISPF edit session for the PACKSRCH member and displays an XML request template. The template contains all valid Serena XML tags predefined for use with the function you selected on the main screen. Most tags are optional and need not be used.

In this example, XMLSERV displays XML tags for the "Package General Search" function.

Your screen should look something like the following:

```
File Edit Edit Settings Menu Utilities Compilers Test Help
                 -------------------------------------------------------------------------------
EDIT USER239.XMLIN(PACKSRCH) - 01.00 Columns 00001 00072
\begin{array}{cccc}\n\texttt{Command} & ==> & \texttt{Scr} & & & \texttt{Scroll} & ==> \texttt{CSR}\n\end{array}****** **************************** Top of Data ********************************
000001 <?xml version="1.0"?> 
000002 <service name="PACKAGE"> 
000003 <scope name="GENERAL"> 
000004 <message name="SEARCH"> 
000005 <header> 
000006 <subsys>7</subsys> 
000007 <test>T</test> 
000008 <product>CMN</product> 
000009 </header> 
000010 <request> 
000011 <package> </package>
000012 <workChangeRequest> </workChangeRequest> 
000013 <requestorDept> </requestorDept>
000014 <searchForSimpleLevel> </searchForSimpleLevel> 
000015 <searchForComplexLevel> </searchForComplexLevel> 
000016 <searchForSuperLevel> </searchForSuperLevel> 
000017 <searchForPartLevel></searchForPartLevel>
000018 <searchForPlannedPermType> </searchForPlannedPermType>
000019 <searchForPlannedTempType> </searchForPlannedTempType>
```
At the top of the XML document template, you will find the header information used to route your XML document to the correct ChangeMan ZMF instance for execution. The content shown in the XML <header> tags is the information you entered in "Step 2: Select an XML *[Service" on page 568](#page-567-0).* (For more information about Serena XML <header> tag syntax, see *["High-Level Tags in Serena XML" on page 35](#page-34-0)*.

Below the  $\langle$ header $\rangle$  tag block comes the  $\langle$ request $\rangle$  tag block. Opening and closing tag pairs appear on a single line. Between the opening and closing tags are blanks, which represent the maximum data length accepted by the tag. Each tag pair serves as a data entry prompt. XMLSERV assumes you already know what each tag means. Information about allowed data types, valid tag combinations, and the like appear earlier in this manual.

In this exercise, you will search for all packages in an application with package numbers starting in "0000". Do the following:

**Change the <package> tag** in the XML <request> block to read as follows:

<package>*appl*0000\*

where *appl* is your application ID.

The request for this service allows entry of multiple package names delimited by semicolon, so you must scroll to the right to see the closing  $\langle$  package> tag. You can leave the spaces between the end of your data and the closing tag, or you can eliminate the spaces.

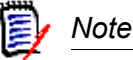

Be careful not to delete any of the lines after the </request> tag when you edit your XML input document. These are the matching terminators for the opening XML tags at the top of the document.

# *Step 4: Execute the Edited XML Request*

When you are satisfied with the contents of your XML input document, it's time to execute your XML Services request. To do this:

- 1. *Type RUN at the ISPF command line* or COMMAND ===> prompt.
- 2. *Press Enter*.

XMLSERV saves the edits you made to your input document and passes it to SERXMLBC. SERXMLBC submits the request to the specified ChangeMan ZMF server, which validates your authority, and if ok, then executes the request and returns an XML reply to SERXMLBC. SERXMLBC saves the reply as an XML output document, then passes it back to XMLSERV. XMLSERV opens an ISPF session in which you can browse the returned XML.

# *Step 5: Browse the XML Output Document*

XMLSERV starts an ISPF session to display your XML output document in view mode. The screen should look something like this:

```
File Edit Edit Settings Menu Utilities Compilers Test Help
-------------------------------------------------------------------------------
VIEW USER239.XMLOUT(PACKSRCH) - 01.00 Columns 00001 00072
Command ===> Scroll ===> CSR 
****** ***************************** Top of Data ******************************
000001 <?xml version="1.0"?> 
000002 <service name="PACKAGE"> 
000003 <scope name="GENERAL"> 
000004 <message name="SEARCH"> 
000005 <result> 
000006 <package>DEMO000019</package> 
000007 <applName>DEMO</applName><br>000008 <packageId>000019</packag
000008 <packageId>000019</packageId>000009 <packageLevel>1</packageLevel
000009 <packageLevel>1</packageLevel><br>000010 <packageType>1</packageType>
000010 <packageType>1</packageType><br>000011 <packageStatus>6</packageSta
000011 <packageStatus>6</packageStatus><br>000012 <requestorName>Agusto Yearwood</
          <requestorName>Agusto Yearwood</requestorName>
000013 <requestorPhone>808-393-6109</requestorPhone>
000014 <creator>USER239</creator>
000015 <tempChangeDuration>000</tempChangeDuration>
000016 <isStageLibDeleted>N</isStageLibDeleted>
000017 <isPackageLinked>N</isPackageLinked><br>000018 <isCmnSchedulerUsed>N</isCmnSchedule
          000018 <isCmnSchedulerUsed>N</isCmnSchedulerUsed> 
000019 <isManualSchedulerUsed>Y</isManualSchedulerUsed>
```
Page down through the document with PF8. Each package that matches your search criteria appears in a  $\langle$  result> block. Nested within the opening  $\langle$  result> and closing  $\langle$  result> tag delimiters for the block, you will find XML subtags detailing the many items found in the package general record for matching packages. Multiple  $\langle$ result> blocks, one for each package found, may be returned in response to a package search request.

Following the final  $\langle$ result> block is the  $\langle$ response> block for this XML output document. The  $\leq$  response > block contains a return code and any status messages concerning the execution of your XML request. For a successful package search request, the  $\leq$  response $\geq$ block looks like this:

```
 <response> 
<statusMessage>CMN8600I - The Package search list is complete.</statusMessage>
 <statusReturnCode>00</statusReturnCode> 
 <statusReasonCode>8600</statusReasonCode> 
 </response>
```
Always check the <response> block to verify that your XML request executed successfully.

Because XMLSERV displays the XML output in ISPF view mode, you can use standard ISPF edit commands to review the data. This gives you a handy way to see a short list of all packages that satisfied your search criteria. Do this:

At the ISPF command line or  $Command = ==$  prompt, type the following instructions to filter the contents of the XML output document:

```
X ALL; F ALL <package>; HIDE X
```
ISPF shows the results as follows:

```
File Edit Edit Settings Menu Utilities Compilers Test Help
-------------------------------------------------------------------------------
VIEW USER239.XMLOUT(PACKSRCH) - 01.00 72 CHARS '<PACKAGE>' 
\text{Command} == \text{>} \text{Scroll} == \text{>} \text{SSR}****** ***************************** Top of Data ******************************
\underbrace{000006}_{000042}~~\nonumber\\ \verb|<package>DEMO000019://package>000042\frac{000042}{000078} <package>DEMO000020</package>
\begin{array}{lll} \hline 000078 & \times \texttt{package}\texttt{DEMO000021}\texttt{<} / \texttt{package}\texttt{>} \\ 000114 & \times \texttt{package}\texttt{DEMO000022}\texttt{<} / \texttt{package}\texttt{>} \end{array}000114 <package>DEMO000022</package> 
000149 <package>DEMO000023</package> 
000185 <package>DEMO000027</package> 
000228 <package>DEMO000028</package> 
000270 <package>DEMO000029</package> 
000306 <package>DEMO000030</package>
```
Type the RESET command to show all the XML output data once again.

#### *Step 6: Return to the XML Input Document and Exit*

When you have finished viewing the XML output document, do the following to finish your XMLSERV session:

1. *Press PF3* to return to the XML input document.

Notice that your request was saved by XMLSERV in condensed form, with null tags removed. Also, spaces before the closing </package> tag are deleted:

```
 File Edit Edit_Settings Menu Utilities Compilers Test Help 
-------------------------------------------------------------------------------
EDIT USER239.XMLIN(PACKSRCH) - 01.00 Columns 00001 00072 
\begin{array}{ccc} \text{Command} & \text{==>} & \text{Scr} \end{array}****** ***************************** Top of Data ******************************
000001 <?xml version="1.0"?> 
000002 <service name="PACKAGE"> 
000003 <scope name="GENERAL"> 
000004 <message name="SEARCH"> 
000005 <header> 
000006 <subsys>5</subsys>
000007 <product>CMN</product>
000008 </header> 
000009 <request> 
000010 <package>demo0000*</package>
000011 </request>
000012 </message> 
000013 </scope> 
000014 </service> 
****** ************************** Bottom of Data *****************************
```
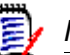

#### *Note*

If you think you might want to change an XMLSERV input document after it has been saved, you can keep null tags and trailing spaces by using this form of the RUN command:

RUN NODROP

- 2. *Press PF3* to return to the XMLSERV main screen.
- 3. *To exit XMLSERV, press PF3 or type Exit* at the ISPF command line or Command ===> prompt.

*Appendix A: Appendix A: XMLSERV – Interactive XML Prototyping Tool* 

# <span id="page-574-0"></span>*SERXMLBC – EXECUTING NATIVE XML SERVICE CALLS*

Run batch client program SERXMLBC to execute native XML calls to XML Services. The load module for this program is delivered in the SERCOMC LOAD library in the ChangeMan ZMF installer.

SERXMLBC reads an XML request message from a file and preprocesses the message to ensure a minimum level of well-formed syntax with required tags present. It then passes the message to the SERCLIEN messaging client that handles the connection to the ChangeMan ZMF server. When SERCLIEN receives the XML reply, it passes the reply to SERXMLBC for delivery to an output file.

# *Input Requirements*

SERXMLBC reads an XML request message at DD statement XMLIN. Requirements for input include:

- The input file is a sequential data set, PDS member, or PDSE member.
- DCB requirements for file are flexible, but the following is suggested to accommodate long tags:

 RECFM=VB LRECL=255

- Request messages must be formatted with one tag per record.
- Tag indenting is allowed (leading spaces are X'40'), but indenting is not required and no information is conveyed by indenting.

# *Output Requirements*

SERXMLBC writes an XML reply message to DD statement XMLOUT. Requirements for output include:

- The output file is a sequential data set, PDS member, or PDSE member.
- The following DCB parameters are set internally by SERXMLBC:

 RECFM=VB LRECL=5000

- Reply messages are formatted with one tag per record.
- Tag indenting in reply messages expresses tag hierarchy.

# *JCL Requirements*

The following is an example of the JCL you might use to run SERXMLBC:

```
//XML EXEC PGM=SERXMLBC
//*
//STEPLIB DD DISP=SHR,DSN=somnode.CMNZMF.LOAD
// DD DISP=SHR,DSN=somnode.SERCOMC.LOAD
//*//SER#PARM DD DISP=SHR,DSN=somnode.TCPIPORT
//SYSPRINT DD SYSOUT=*
//SERPRINT DD SYSOUT=*
//SYSUDUMP DD SYSOUT=*
//XMLIN DD DISP=SHR,DSN=somnode.XMLIN(member_name)
//XMLOUT DD DISP=SHR,DSN=somnode.XMLOUT(member_name)
```
Note the following when you build JCL to execute SERXMLBC:

- The **STEPLIB** statement should use the same load library concatenation that you use for the STEPLIB in the SERNET started task JCL.
- The **SER#PARM** ddname should point to the same partitioned data set you used for the SER#PARM ddname in the SERNET started task JCL. This data set stores TCP/IP addresses and port numbers for Serena applications.
- The **XMLIN** ddname should point to the data set that contains your XML request message.
- The **XMLOUT** ddname should point to the data set that receives the XML reply message.

# *Return Codes and ABENDs*

The following return codes are generated by SERXMLBC. Other return codes are passed through from the low-level service objects on the server through SERXMLBC.

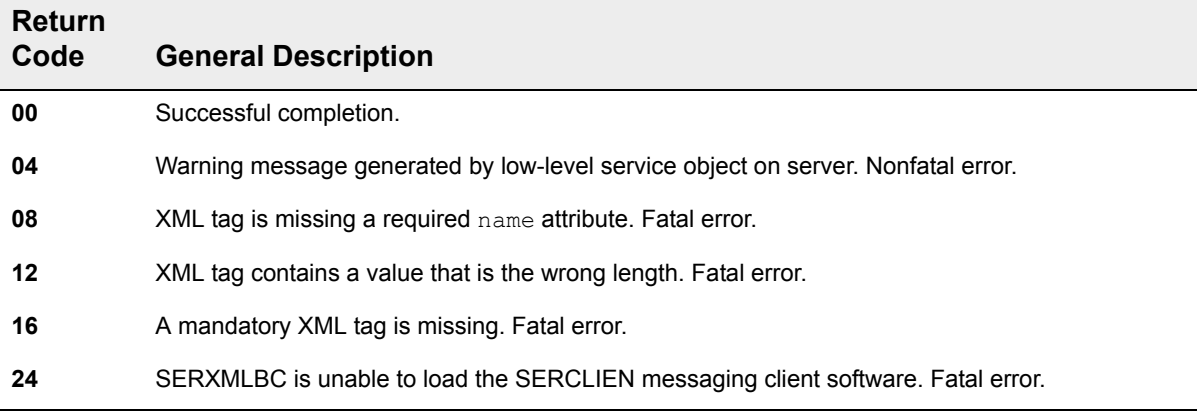
SERXMLBC terminates abnormally if it cannot open your XML input file. You will receive the following ABEND message:

SER622W - Unable to open XMLIN - abending

# *SERXMLAC – CALLING XML SERVICES FROM ASSEMBLER C*

To execute XML Services from an assembler program, invoke client program SERXMLAC. The load module for this program is delivered in the SERCOMC LOAD library in the ChangeMan ZMF installer.

The caller supplies an input buffer containing a well formed XML request, and the reply is returned in an output buffer, wrapped in the appropriate XML tags. The caller is then responsible for parsing the XML reply in the output buffer. The caller preallocates the input and output buffers and must make sure they are big enough to contain the request and reply data.

As with all XML service data, unused tags are not required in the request buffer, and empty tags are not returned in replies.

Program SERXMLAC may be called from ChangeMan ZMF exit programs to access XML **Services** 

## **SERXMLAC PARAMETER LIST**

SERXMLAC requires a 4-word parameter list as follows:

- $\cdot$  +0 = Length of the XML request area.
- $\cdot$  +4 = Address of the XML request.
- $\cdot$  +8 = Length of the XML reply area.
- $\cdot$  +12 = Address of the XML reply area.

You determine the amount of storage allocated for the reply buffer. Once the reply buffer is full, SERXMLAC sends no more data to the service call.

## **RETURN CODES AND REASON CODES**

The following return codes (R15) and reason codes (R0) are generated by SERXMLAC.

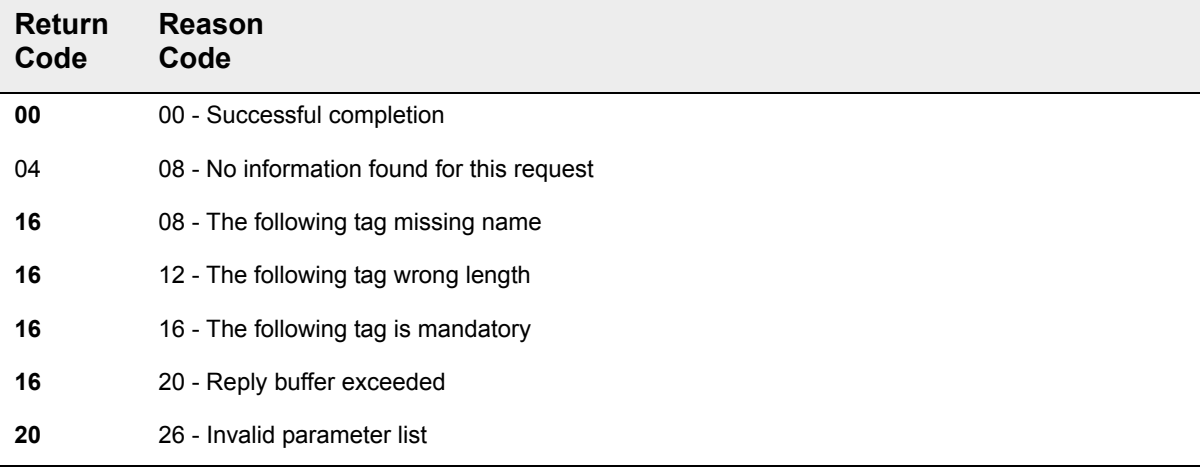

## **SAMPLE CALL TO APPROVER PKG LIST**

This section provides an example of how to call the APPROVER PKG LIST service from an assembler program.

## **Setting SERXMLAC Parameter List Values**

In this example, we allocate 4K bytes for the request buffer and 32K bytes for the replies.

```
----+----1----+----2----+----3----+----4----+----5----+----6----+----7--
* Allocate storage areas for XML request and reply (SERXMLAC)
      IXP$PARM +0 = length of request area
\starIXP$PARM +4 = address of request area
\starIXP$PARM +8 = length of reply area
\starIXP$PARM +12 = address of reply area
      IXP$PARM +16 = address of current '<result>'
      IXP$PARM +20 = total getmain'd storage
XCIXP$PARM, IXP$PARM clear parmlist
           R2, 4+32LA
                     36k request
       SLL R2,10 bits
     STORAGE OBTAIN, LENGTH=(2), get storage
       COND=NO, SP=3,<br>
LOC=(ANY, ANY) above, backed anywhere<br>
ST R1, IXP$PARM+4 adr of request area
```
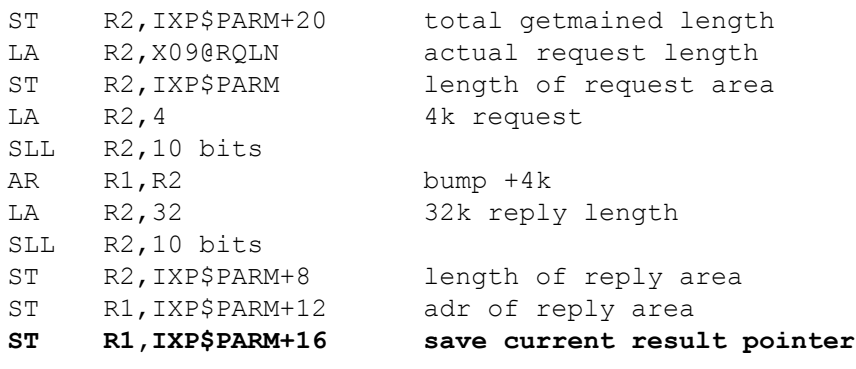

#### **Building the XML Services Request Buffer**

In this example, we are calling the APPROVER PKG LIST service. The request must include the package name and subsystem ID at tags <package> and <subsys> respectively.

#### **XML Request Area**

The following code shows the request area for the APPROVER PKG LIST request.

```
\starXML Request
X09@XMLR DS
          0HXML request block
      DC C'<?xml version="1.0"?>'
      DC C'<service name="APPROVER">'
      DC C' <scope name="PKG">'
      DC C' <message name="LIST">'
      Luaye n<br>DC C' <header>'<br>EOU C' <owner
               <subsys>'
X09@SUBS EQU *-X09@XMLR, 1
      DCC^{\dagger}X^{\dagger}DC C'</subsys>'
      DC C'<test>T</test>'
      DC C'<product>CMN</product>'
      DC C' </header>'
      DC C' <request>'
      DCC^{\dagger}<package>'
X090PKGN EQU * - X090XMLR, 10
      DC C'aaaannnnnn'
      DC C'</package>'
      DCC' </request>'
      DC C' </message>'
      DC C' </scope>'
```
 $DC$ C'</service>' X09@RQLN EQU \*-X09@XMLR request length

#### **Setting Request Tag Values**

To make the program reentrant and reusable, move the request block to allocated storage, and then move data values to fields imbedded in the appropriate tag names.

In this example, the subsystem ID comes from X09@SUBS and the package name comes  $from x090PKGN$ .

```
\starMove request to SERXMLAC request buffer
L RO, IXP$PARM+4 target request area<br>
L R1, IXP$PARM target request length<br>
LA R14, XO9@XMLR source tags<br>
LR R15, R1 ditto request length
               source request to area
     MVCL RO, R14
\starMove service filtering data to SERXMLAC request buffer
LR1, IXP$PARM+4 restore request area
     MVC X09@SUBS(, R1), IXP$SUBS ZMF subsys id
     MVC X09@PKGN(,R1), IXP$PNAM package name
```
## **Calling SERXMLAC**

After the request buffer has been populated, the address of the parameter list is passed in register 1, per normal convention, and SERXMLAC is called.

```
\ddot{\phantom{0}}\starCall SERXMLAC with service request.
T.A
       R1,IXP$PARM
                   parameter list for serxmlac
     ST R1, IXP$WORK
                   store parmlist address
     LOAD EP=SERXMLAC
    LR R15, R0
                   epa
     LA R1, IXP$WORK
```

```
call it
BASSM R14, R15
LTR R15, R15
                     okay?
BNZ X09$9000
                      .no, error
```
## **Processing the Reply Buffer**

All replies are returned from the call in a single burst. The caller is responsible for ensuring that the amount of storage allocated for the reply buffer is large enough to hold as many results as are expected or required.

Reply data is wrapped in XML tags, starting with the usual header tags (XML version, service, scope, and message), one or more sets of results tags, followed by the response tags (return message, return code, and reason code).

When you process replies, scan the reply buffer for the tags you are interested in, and examine the enclosed data. The buffer may contain multiple sets of result tags, so scan for the <result> tag first, which indicates the beginning of one result. Each result is terminated by  $a$  </result> ending tag. The <response> tag indicates the end of all results.

#### **GETTAG Subroutine**

This is the code for the GETTAG subroutine that parses the reply buffer to extract package approver information returned by XML Services.

```
GETTAG - find tag at R1
*Input R0 = length of tag value
     R1 = adr of tag value
      XML$PARM+16 start of search area
\star*Output R0 = length of data value
      R1 = adr of data value
\starR15= +0 tag and data found
\starR15= +4 tag not found before </result>
     R15=+8 tag not found before \langle/response>
GETTAG DS
           0Hstack registers
      BAKR R14,0
       LR R14, R1save tag value adr<br>save tag value length
           R3, R0
       LR
       BCTR R3,0
                           -1 for ex instr
          R4, XML$PARM+16 start of search
      \mathbf{L}GETT0100 DS
           \bigcap HTRT 0(256, R4), TRTBL look for chevron
       BZ GETT9100
                            not found - end of data
       CLC 0(9, R4), =C'</result>' end of result?
       BE GETT9000
                             yes, end of this result.
```

```
CLC 0(11,R4),=C'</response>' end of response?
BE GETT9100 .yes, end of data
EX R3, GETTCMPR compare tag with request
LA R4,1(,R4) bump past chevron
BNE GETT0100 not found, keep looking
LA R4, 0(R3, R4) bump over tag
LR R5, R4 save start of reply data
 TRT 0(256,R4),TRTBL look for next chevron 
BZ GETT9100 not found - some error
SR R1, R5 R1 = length of data
LR RO, R1 RO = length of data
LR R1, R4 R1 = adr of data
 XR R15,R15 good return code 
       B GETT9900 return 
GETT9000 DS 0H<br>
LR R1, R4<br>
LA R15, 4
LR R1, R4 adr of </result>
LA R15,4 </result> found before tag
B GETT9900 return
GETT9100 DS 0H 
LR R1, R4 adr of \langle response>
LA R15,8 </response> found before tag
* B GETT9900 return 
GETT9900 DS 0H 
     PR , unstack, return
********************************************************************** 
     DATA AREAS
********************************************************************** 
GETTCMPR CLC 0 (*-*, R4), 0 (R14) matching tag name?
      LTORG 
********************************************************************** 
* Translate table for '<' 
********************************************************************** 
TRTBL DC 256AL1(0) 
       ORG TRTBL+C'<' 
      DC C'<'
       ORG
```
#### **GETTAG Subroutine Processing**

This sample GETTTAG subroutine scans the reply buffer searching for a tag pointed to by register 1. If a </result> tag is discovered before the required tag name is found, the return code is set to +4, indicating the end of the current reply. If a </response> tag is discovered before the required tag name is found, the return code is set to +8, indicating that all results have been exhausted.

The sequence of events for managing reply tags should be:

- 1. Point Register 1 (R1) at the start of the reply buffer.
- 2. Scan for the first <result> tag.
- 3. Set R1 (stored in IXP\$PARM+16 in this example) to the start of the <result>.
- 4. Point R1 to a tag name you wish to interrogate.
- 5. Call the GETTAG routine. If found, the data within the tag will be located at R1, and its length in R0.
- 6. Continue calling the GETTAG routine with whatever tag names you wish to interrogate.
- 7. When GETTAG returns RC=4 (end of <result>), point R1 at the next set of <result>s, and go to step 3.
- 8. When GETTAG returns with RC=8 (end of <response>), all results have been processed.

Appendix C: SERXMLAC - Calling XML Services From Assembler

# <span id="page-586-0"></span>*SERXMLCC - CALLING XML SERVICES FROM COBOL D*

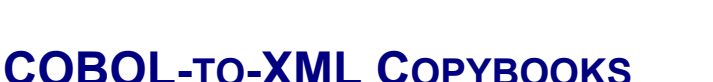

To execute Serena XML Services calls, you need not work directly with XML and SERXMLBC. Instead, you can use COBOL copybooks in your custom COBOL programs.

ChangeMan ZMF provides a set of copybooks that enable COBOL programs to generate Serena XML message streams. The copybooks wrap literal strings containing XML tag names and other syntax around COBOL variables. Your COBOL program populates these variables with the values you want to submit to ChangeMan ZMF in your Serena XML request. The data values for these COBOL variables are identical to those you would use to populate their corresponding XML data elements.

If Serena XML Services returns one or more XML  $\langle$  result> tag, all tags are removed and the result is presented to the user program as a table of COBOL variables with one row for each <result>.

## *Copybook Member Names*

In many cases, there is one COBOL-to-XML copybook for each combination of <service>, <scope>, and <message> names supported by Serena XML Services. Some copybooks are used for more than one <scope> and <message> combination. Copybook member names have the following form:

#### XMLC*xxxx*

— where *xxxx* is a four-letter mnemonic for one or more service/scope/message combinations.

For example, XMLCPAPV is the COBOL copybook file that accesses the "package approval" function of the package management service object. It is associated with the following name attributes in the XML <service>, <scope>, and <message> tags:

```
<service name="package">
<scope name="service">
<message name="approve">
```
Cross reference tables showing COBOL copybook names for each of the XML services is provided in *[Exhibit 2-10](#page-40-0)* (for core ZMF functionality) and *[Exhibit 2-11](#page-46-0)* (for ERO services).

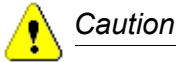

**Do not modify the COBOL-to-XML copybooks.** These code modules must remain synchronized with various XML-to-DSECT mapping files in order to work correctly. If you have a requirement that is not easily met using the COBOL-to-XML copybooks, you should use Serena XML Services directly.

## **COBOL VARIABLE NAMES**

The COBOL variable names used in the COBOL-to-XML copybooks are of two types: control variables and content variables.

## *Control Variables*

Control variable names appear in all capitals. Most control variables are used by the COBOL batch client subroutine, SERXMLCC, to manipulate the data exchanged with user programs. Some control variables map to the Serena XML Services subtags within the <header> and <response> data structures. The function of a control variable is consistent across all COBOL-to-XML copybooks.

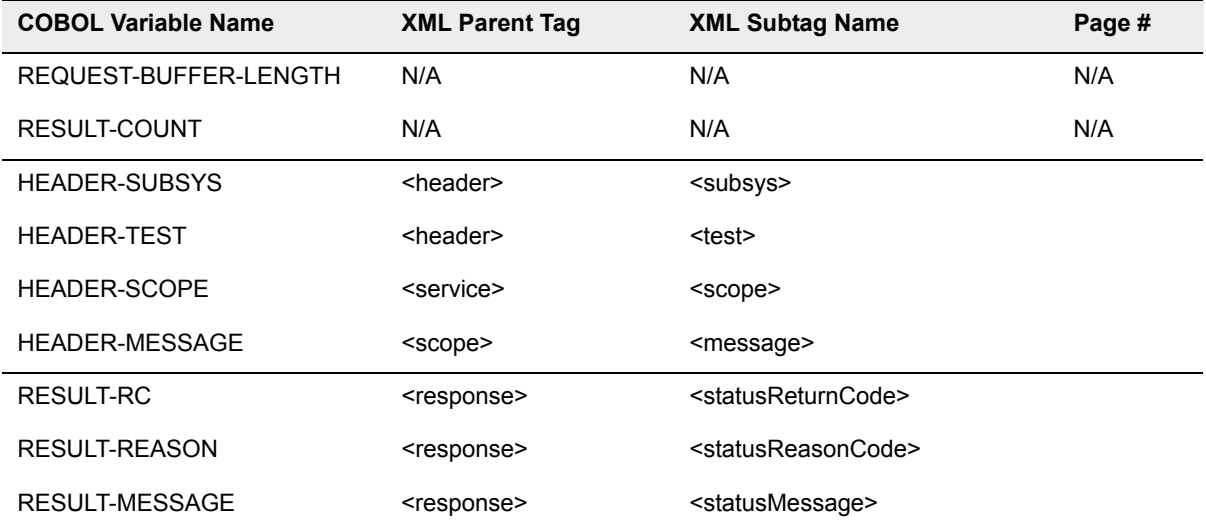

The table below lists the COBOL control variables used in all COBOL-to-XML copybooks.

## *Content Variables*

Content variables in the COBOL copybooks map one-to-one against Serena XML Services subtags within the <request> and <result> data structures. Different sets of content variables appear in each COBOL-to-XML copybook.

COBOL content variable names correspond closely to the names of their matching Serena XML Services tags. Given an XML tag name, you can obtain its equivalent COBOL variable name by applying the following transformation rules:

- **Input variables** (i.e., those corresponding to XML tags in the  $\leq$  request > data structure) are prefixed in COBOL with **I-**.
- *Output variables* (i.e., those corresponding to XML tags in the  $\leq$  result > data structure) are prefixed with **O-**.
- *Underscores* in XML tag names are replaced by hyphens in COBOL variable names.
- *Delimiting angle brackets* are not part of the XML tag name and are omitted from the corresponding COBOL variable name.
- *Case is preserved*. Upper-case characters in XML tag names are upper-case in COBOL variable names. Lower-case characters in XML tag names are lower-case in COBOL variable names.
- *XML tag names are truncated* to 30 characters in COBOL variable names. When the I/O prefix is added, the XML tag names are truncated to 28 characters.

The table below shows example transformations from XML tag names to their COBOL variable names. This subset is selected from the "list general parameters" function of the package management service object. The relevant copybook name is XMLCPGPM.

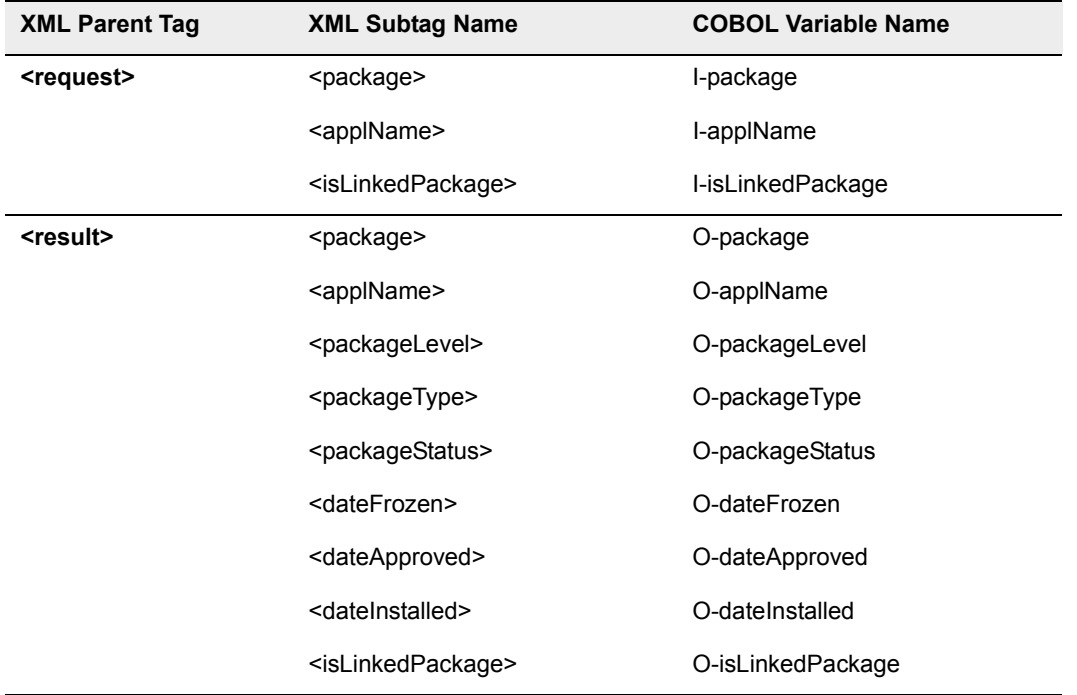

## *Data Types, Values, and Constraints*

Data type, value constraints, and interdependencies for a given XML tag (or group of tags) apply equally to any corresponding COBOL variable(s) in a COBOL-to-XML copybook. This information is detailed in the *Serena XML Services Reference Tables*, which contain a series of indexed HTML files that describe each service.

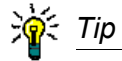

**Serena XML Services data restrictions are defined broadly** enough to accommodate both mainframe and distributed ChangeMan products. Where ChangeMan ZMF has a more restrictive internal data requirement than the XML interface allows (e.g., for data length), the more restrictive requirement should be followed.

## **INPUT/OUTPUT BUFFERS**

All COBOL-to-XML copybooks place a REQUEST-BUFFER and a RESULT-BUFFER data structure in your COBOL program's working storage section. These data structures organize the COBOL variables of the copybook for I/O processing.

The REQUEST-BUFFER data structure formats your populated COBOL variables into a Serena XML Services request message. Included in REQUEST-BUFFER are control variables for the XML  $\langle$ header> data structure, content variables for the XML  $\langle$ request> data structure, and appropriate XML tags coded as literals in VALUE clauses. Your program passes the populated REQUEST-BUFFER to program SERXMLCC, the COBOL batch subroutine client for Serena XML Services.

The RESULT-BUFFER data structure contains a parsed XML reply message that is returned to your program by SERXMLCC. The RESULT-BUFFER contains up to four subordinate data structures.

This subordinate data structure is included in all reply messages.

• **STATUS-MESSAGES** — Contains COBOL variables for return code, reason code, and message (i.e., the parsed contents of the Serena XML Services  $\langle$  response $\rangle$  tag). STATUS-MESSAGES is always present in a reply.

These three subordinate structures appear only if a Serena XML Services  $\langle$ result> is expected.

- **RESULT-TAGS** Contains Serena Services XML tag names and their internal lookup codes for all permitted subtags in the  $\langle$ result> type expected for a particular COBOL copybook. These are literals provided for XML reply processing, and they provide no information that you can use in your COBOL user program.
- **RESULT-COUNT** Control variable populated with the number of XML <result> data structures returned by Serena XML Services. RESULT-COUNT provides the maximum value of a table index for the RESULT-AREA data structure below. If XML Services returns no XML  $\langle$ result $\rangle$  data structure, then RESULT-COUNT is zero.
- **RESULT-AREA** An table of parsed XML <result> data structures. Each table row contains the populated COBOL content variables that correspond to the subtags in a single instance of an  $XML < result$  ata structure returned by Serena XML Services.

<span id="page-590-0"></span>The subtags are not included in a RESULT-AREA table row. The number of populated table rows in RESULT-AREA is indicated in RESULT-COUNT.

## **COBOL BATCH SUBROUTINE CLIENT SERXMLCC**

To process requests and receive replies from the SERERNA XML Services interface, your custom COBOL program must call the COBOL batch client program, SERXMLCC. You issue this call after initializing and populating a set of request variables in the REQUEST-BUFFER data structure of a particular COBOL copybook. Your custom COBOL program may issue only one Serena XML Services request at a time. The associated reply — which is delivered to the RESULT-BUFFER data structure by SERXMLCC — should be processed before another request is sent.

SERXMLCC preprocesses your generated XML request message to ensure a minimum level of well-formed syntax and to verify that all required XML tags are present. It then passes your message to the SERCLIEN messaging client for delivery to SERNET and the ChangeMan ZMF server. On receipt of an XML reply, SERXMLCC parses the XML message and populates the COBOL variables in the RESULT-BUFFER.

The SERXMLCC subroutine is designed to run in batch mode only.

## *Compiling Programs That Call SERXMLCC*

Your custom program that uses COBOL-to-XML copybooks and calls SERXMLCC observe the following JCL requirements.

#### **Compile JCL**

The SYSLIB DD statement in your compile JCL must include the Serena SERCOMC ASMCPY library that you unloaded from the ChangeMan ZMF installer. This is where the COBOL-to-XML copybooks reside.

Make dynamic COBOL calls to SERXMLCC and use compile parameter DYNAM to avoid having to relink your program each time a new version of SERXMLCC is released by Serena.

#### **Link-edit or Binder JCL**

If you choose to link SERXMLCC statically to your custom program, then the SYSLIB DD statement in your link-edit JCL must include the Serena SERCOMC LOAD library you unloaded from the ChangeMan ZMF installer. This is where the COBOL batch subroutine client SERXMLCC and all other Serena subroutines reside.

Link edit your program into your custom CMNZMF LOAD library.

## *Running Programs That Call SERXMLCC*

When you call SERXMLCC from your user program, you connect indirectly to the SERNET started task with the subsystem ID that you moved to the HEADER-SUBSYS variable in the COBOL-to-XML copybook in your program.

The libraries you use in the execution JCL for your programs must be the same as the libraries in the SERNET started task JCL.

- STEPLIB or JOBLIB Use the same load library concatenation that you use in the STEPLIB for the SERNET started task JCL.
- SER#PARM Point to the same PDS that is coded in the SERNET started task JCL at the SER#PARM statement.

## *Return Codes*

COBOL batch subroutine client SERXMLCC generates the following return codes.

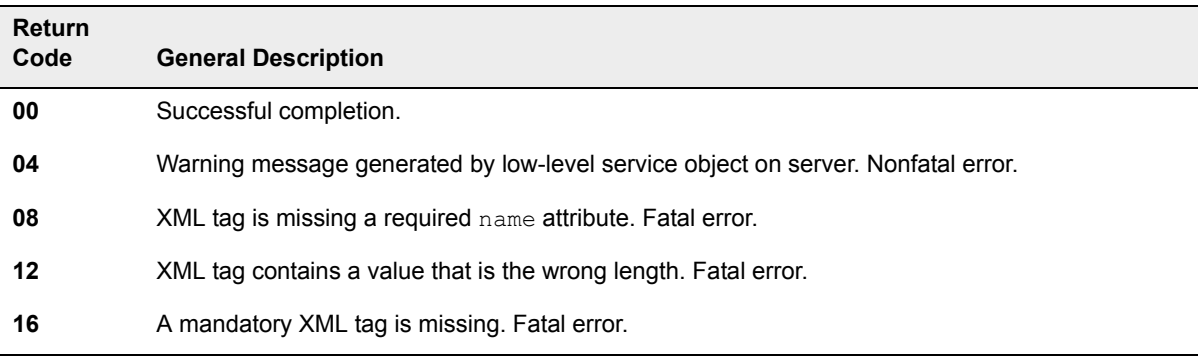

Other reason codes and error messages are passed through from the low-level service objects in ChangeMan ZMF to your COBOL program in the STATUS-MESSAGES variables in the COBOL copybooks.

## **SAMPLE COBOL PROGRAM CMNOPSCH**

Program CMNOPSCH delivered in the CMNZMF SAMPLES library is an example of a COBOL program that calls Serena XML Services through the COBOL batch client program, SERXMLCC. The sample program uses the PACKAGE GENERAL SEARCH service to list packages with IDs that fit mask JONH00057\* in the ChangeMan ZMF instance that runs under SERNET subsystem L.

Program CMNOPSCH passes XML requests to SERXMLCC using the PSCH02-REQUEST data structure in copybook XMLCPSCH. Replies from SERXMLCC are received in the PSCH02-RESULT data structure in the same copybook.

These are the significant processing steps in program CMNOPSCH.

- 1. Prepare request data in the PSCH02-REQUEST data structure in copybook XMLCPSCH in Working Storage.
	- a) Initialize the entire REQUEST-BUFFER.
	- a) Set <subsys> name by moving a literal to the HEADER-SUBSYS variable. The literal value is the subsystem ID of the target SERNET instance.
- b) Set  $\langle$  package> name by moving a literal to the I-PACKAGE variable. The literal value is the search mask for the package search operation.
- c) Set the REQUEST-BUFFER-LENGTH variable in copybook XMLCPSCH by using the MOVE LENGTH OF operator.
- 2. Call COBOL batch client program SERXMLCC, passing the address of the REQUEST-BUFFER in the PSCH02-REQUEST data structure and the RESULT-BUFFER in the PSCH02-RESULT in copybook XMLCPSCH in Working Storage.
- 3. Process data returned by SERXMLCC in the PSCH02-RESULT data structure in copybook XMLCPSCH in Working Storage.
	- a) If the STATUS-RETURN-CODE is 0, increment Working Storage subscript RESULT-SUBSCR from 1 to the value of RESULT-COUNT returned by SERXMLCC, and display data from each occurrence of RESULT-AREA in the RESULT-BUFFER.

**Note:** Working Storage subscript STATUS-SUBSCR is used to translate the numeric code in O-PACKAGESTATUS into the familiar three-character abbreviation for package status in lookup table STATUS-VALUES in Working Storage.

- b) If the STATUS-RETURN-CODE value is not 0, display the values of the STATUS variables in the RESULT-BUFFER, and set the return code for program CMN0PSCH to the STATUS-RETURN-CODE.
- 4. Exit the program.

## *Compile, Link, and Execution JCL for CMNOPSCH*

This JCL shows steps to compile and link edit sample COBOL program CMNOPSCH with dynamic calls to XML Services batch client program SERXMLCC.

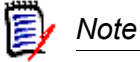

You must copy the source for sample program CMNOPSCH from the delivered CMNZMF SAMPLES library to a library with LRECL=80 to input the source to the compiler. The SAMPLES library has LRECL=4096.

```
//COBOL EXEC PGM=IGYCRCTL,
// PARM='LIB,DYNAM',
// REGION=2048K
//STEPLIB DD DSN=SYS2.ECOB310.SIGYCOMP,DISP=SHR
//SYSPRINT DD SYSOUT=*
//SYSLIB DD DSN=somnode.SERCOMC.ASMCPY,DISP=SHR
//SYSIN DD DSN=somnode.CMNZMF.CUSTOM.SAMPLES(CMNOPSCH),
// DISP=SHR
//SYSLIN DD DSN=&&LOADSET,
// DISP=(MOD,PASS),
// UNIT=SYSDA,SPACE=(TRK,(3,3)),
// DCB=(BLKSIZE=3200)
//SYSUT1 DD UNIT=SYSDA,SPACE=(CYL,(1,1))
//SYSUT2 DD UNIT=SYSDA,SPACE=(CYL,(1,1))
```

```
//SYSUT3 DD UNIT=SYSDA,SPACE=(CYL,(1,1))
//SYSUT4 DD UNIT=SYSDA,SPACE=(CYL,(1,1))
//SYSUT5 DD UNIT=SYSDA,SPACE=(CYL,(1,1))
//SYSUT6 DD UNIT=SYSDA,SPACE=(CYL,(1,1))
//SYSUT7 DD UNIT=SYSDA,SPACE=(CYL,(1,1))
//^*//LKED EXEC PGM=HEWL,
// COND=(4,LT),<br>// REGION=1024E
             // REGION=1024K
//SYSLIB DD DSN=CEE.SCEELKED,DISP=SHR
//SYSPRINT DD SYSOUT=*
//SYSLIN DD DSN=&&LOADSET,DISP=(OLD,DELETE)
//SYSLMOD DD DSN=somnode.SERCOMC.CUSTOM.LOAD(CMNOPSCH),
// DISP=SHR
//SYSUT1 DD UNIT=SYSDA,SPACE=(TRK,(10,10))
//*
//EXECUTE EXEC PGM=CMNOPSCH,
// COND=(4,LT)
//STEPLIB DD DSN=somnode.CMNZMF.CUSTOM.LOAD,DISP=SHR
// DD DSN=somnode.SERCOMC.CUSTOM.LOAD,DISP=SHR
// DD DSN=somnode.CMNZMF.LOAD,DISP=SHR
// DD DSN=somnode.SERCOMC.LOAD,DISP=SHR
// DD DSN=CEE.SCEERUN,DISP=SHR
//SYSPRINT DD SYSOUT=*
//SYSUDUMP DD SYSOUT=*
//SNAPOUT DD SYSOUT=*
//SER#PARM DD DSN=somnode.SERCOMC.TCPIPORT,DISP=SHR
//SERPRINT DD SYSOUT=*
```
## *Display from Sample Program CMNOPSCH*

This is an example of the data displayed to SYSOUT by sample program CMNOPSCH.

PACKAGE STA TYP LVL INSTALL CREATOR ========== === === === ======== ======== DEMO000021 DEV PLN SMP 20081024 USER240 DEMO000022 DEV PLN SMP 20090323 USER240 DEMO000023 DEV PLN SMP 20081023 USER240 DEMO000027 BAS PLN SMP 20081117 USER239 DEMO000028 DEV PLN SMP 20081015 USER239 DEMO000029 DEV PLN SMP 20081025 USER239

# <span id="page-594-0"></span>**SERXMLRC - CALLING XML**

REXX batch execution client SERXMLRC provides an interface to Serena XML Services from REXX programs.

The function of SERXMLRC is to generate Serena XML documents from REXX stem variables. The generated Serena XML data stream is validated for well-formed XML syntax, then routed by the SERCLIEN interface on the client to SERNET on the host. SERNET passes the XML request to the ChangeMan ZMF instance named in the <header>tag.

ChangeMan ZMF output is passed back to SERXMLRC as a separate XML document. This document is parsed, and the Serena XML tag names are presented to the calling REXX program in the same stem as the input. The raw XML result is also made available to the caller of the service should native parsing be a requirement of the caller.

Your custom REXX program creates and populates the request stem variable, calls SERXMLRC, and processes the REXX result.

SERXMLRC can run in batch, and it can be called from ISPF panel exits. The load module for SERXMLRC is delivered with other XML Services batch clients in the SERCOMC LOAD library in the ChangeMan ZMF ChangeMan ZMF installer.

## *SAMPLE JCL TO INVOKE XML REXX EXEC*

The following is an example of JCL used to invoke CMN010. This JCL is included in member REPORTS in the CMNZMF CNTL library delivered in the ChangeMan ZMF installer. The REXX EXEC, which is included in the CMNZMF REX library, produces the Summary of Planned and Unplanned Packages report:

```
//REXX EXEC PGM=IRXJCL,REGION=0M, 
// PARM='CMN010 ABCD 1 USER000 T' <=== Change Accordingly 
//* ZMF/SERCOMC LOAD LIBRARIES 
//STEPLIB DD DISP=SHR,DSN=somnode.CMNZMF.LOAD 
// DD DISP=SHR,DSN=somnode.SERCOMC.LOAD 
//* REXX LIBRARIES 
//SYSEXEC DD DISP=SHR,DSN=somnode.CMNZMF.REX 
//* SER#PARM 
//SER#PARM DD DISP=SHR,DSN=somnode.SERCOMC.TCPIPORT 
//* TCP/IP OUTPUT 
//SYSPRINT DD SYSOUT=* 
//* XML REPORT OUTPUT 
//SYSTSPRT DD SYSOUT=*,DCB=(RECFM=FBA,LRECL=133) 
//* XML DIAGNOSTIC TRACE DATA 
//SERPRINT DD SYSOUT=*
```
 $//*$  ABEND OUTPUT //SYSABEND DD SYSOUT=\*

#### **SAMPLE REXX EXEC CMN010 PROLOGUE**

```
/* REXX
                                                            \star//* Copyright 2003-2007 (C) SERENA Software, Inc.
                                                            \star//* Licensed material. All rights reserved.
                                                            \star /
/* ChangeMan is a registered trademark of SERENA (R) Software Inc.
                                                            \star /
/* USE OF THE SAMPLE CODE CONTAINED HEREIN IS SUBJECT TO THE TERMS
                                                            \star//* CONDITIONS OF THE LICENSE AGREEMENT LOCATED IN THE MEMBER LICENSE *//* Date Author
                          Reason
                                                            \star /
                  Original version
/* 2003 - 06 - 01 Serena
                                                            \star /
/* REXX CMN010 Summary of Planned and Unplanned Packages
                                                            \star// *
                                                            \star//* This report makes use of two XML Services
                                                            \star//*
                                                            \star// *
                                                            \star /
   Service Scope Message Description
/ *
                                                            \star//* 1 PARMS APL LIST Obtain the list of Appl. names
                                                            \star//* 2 PACKAGE SUMMARY SERVICE Obtain counts about Package types */
/ *
                             and statuses
                                                            \star /
/ *
                                                            \star /
/* Parameters
                                                            \star// *
                                                            \star/1 to 4 character mnemonic which may
/* Application name
                                                            \star// *
                       include the asterisk '*' character to
                                                            \star// *
                       represent a wild card. If omitted '*'
                                                            \star /
/*
                       is assumed. Omission is indicated by a '.'*/
/ *
                       in the parm list.
                                                            \star//*
                                                            \star/1 character indicative of the ChangeMan
/* Subsystem letter
                                                            \star// *
                       system that is being reported upon. Must */
/ *
                      be present. A '.' indicates the default
                                                            \star/subsystem of ' ' (blank).
/ *
                                                            \star /
/ *
                                                            \star/1 to 8 character TSO id used to perform
/* TSO userid
                                                            \star// *
                       security checking. Required parameter.
                                                            \star// *
                                                            \star//* Test switch
                       An indicator with the value 'T' which
                                                            \star/specifies that diagnostic trace
/*
                                                            \star//*
                       information is to be sent to the
                                                            \star//*
                       SERPRINT DD. The default is no value
                                                            \star// *
                       other words Tracing is Off.
                                                            \star// *
                       Since this is the last parm a positional */
/ *
                                                            \star /
                       placeholder is not required.
/ *
                                                            \star/
```
## *SAMPLE REXX EXEC CMN010 MAINLINE*

```
/* Mainline ********************************************************* */ 
arg arguments 
/* validate users input parms */ 
 ok=CMN000(CMN010 arguments) 
 if ok= 'OK' then nop 
           else call Error Message /* never to return */
/* Read input parms */ 
arg appname subname tsoname tst . 
/* initialize variables and set defaults where appropriate */ 
call Init_Variables 
/* set up first xml service call */ 
call Init_XMLStem1 
/* make first xml service call */ 
call Serxmlrc 
/* for each application returned perform 2nd XML call */ 
do jx=1 to SER1.result.0 
 call Init XMLStem2 /* set up 2nd XML call */ call Serxmlrc /* make 2nd XML call */ 
 if rxrc=0 then call Output result /* if ok, print out result */
end 
/* Print out totals */ 
call Output_Totals 
/* terminate ZMF session */ 
call Disconnect
```
#### Notes:

This sample consists of three stages: The initialization of variables, the calls to SERXMLRC and the presentation of the results.

*SAMPLE REXX EXEC CMN010 XML SETUP and CALL*

```
/* Set variables for XML call */ 
Init_XMLStem1: 
rxrc = 0 /* initialize our return code */
stem = "SER1." /* set outgoing stem name */ SER2. = "" /* initialize outgoing stem */ NOTE 1
    SER1. = "" /* initialize outgoing stem */
     SER1.Subsys = subname /* subsystem name to query */ NOTE 2
    SER1.Userid = tsoname /* userid */SER1.Test = tst /* set test value */ SER1.Product = "CMN " /* set product */ NOTE 3
     SER1.Service = "PARMS" /* set service*/ NOTE 4
     SER1.Message = "LIST" /* set message */ 
    SER1.Scope = "APL" /* set scope */
    SER1.applname = appname /* set application name */ /* set result set to return */ 
     SER1.includeInResult.1 = "applName" 
Return
```
Notes:

- 1. This clears the stem and defines all possible values starting with an empty string.
- 2. This nominates the subsystem that you are communicating with.
- 3. The product code defaults to CMN. There may be other products later.
- 4. Both Service and Message are compulsory. Scope is optional and defaults to SERVICE if omitted.

```
 /* XML service call */ 
 Serxmlrc: 
  address LINKMVS "SERXMLRC stem" 
  rxrc=rc NOTE 1
  if rxrc<>0 then call Diagnose_Error NOTE 2
 Return
```
Notes:

- 1. Rxrc is a copy of the return code. The REXX variable rc is special in that it is the return code of the latest external operation. Therefore, it is good practice to record the rc in a separate variable after every external call.
- 2. Error diagnostics are only needed if there is an error.

## *SAMPLE REXX EXEC CMN010 XML PRINT OUTPUT*

```
/* print output lines */ 
Output_Result: 
  do ix=1 to SER2.result.0 NOTE 1
    ctSimple = formit(SER2.totalsBySimpleLevel.ix) NOTE 2
     ctComplex = formit(SER2.totalsByComplexLevel.ix) 
    ctSuper = formit(SER2.totalsBySuperLevel.ix) 
     ctPart = formit(SER2.totalsByPartLevel.ix) 
     ctPlanPerm = formit(SER2.totalsByPlannedPermType.ix) 
     ctPlanTemp = formit(SER2.totalsByPlannedTempType.ix) 
    ctUnplanPerm= formit(SER2.totalsByUnplannedPermType.ix)
    ctUnplanTemp= formit(SER2.totalsByUnplannedTempType.ix)
    call Print Line left(SER1.applname.jx,11),
          right(ctSimple,8), 
          right(ctComplex,8), 
          right(ctSuper,8), 
          right(ctPart,13), 
          right(ctPlanPerm,9), 
          right(ctPlanTemp,9), 
          right(ctUnplanPerm,9), 
          right(ctUnplanTemp,9) 
     /* keep running totals */ 
    GTSimple =GTSimple+ctSimple 
    GTComplex=GTComplex+ctComplex 
    GTSuper =GTSuper+ctSuper 
    GTPart =GTPart+ctPart 
    GTPPerm =GTPPerm+ctPlanPerm 
    GTPTemp =GTPTemp+ctPlanTemp 
     GTUPerm =GTUPerm+ctUnplanPerm 
     GTUTemp =GTUTemp+ctUnplanTemp 
   end 
Return
```
Notes:

- 1. Stem.result.0 is the number of results.
- 2. Stem.result.1 is the first result. Stem.result.2 is the 2nd and so on.

## *SAMPLE REXX EXEC CMN010 XML DIAGNOSE ERROR*

```
/* Print out any error we do not expect, 6504 means 'no data found' */ 
/* and is not necessarily an error */ 
Diagnose_Error: 
  Select 
.
.
.
     when stem="SER1." then
```

```
 do 
         if SER1.reasonCode<> '6504' then 
           do 
             call Print_Line "Return Code:" rc "from SERXMLRC" NOTE 1
           call Print Line "Subsystem :" SER1.Subsys
           call Print Line "Service :",
                 SER1.Service SER1.Message SER1.Scope 
            call Print_Line "Reason Code:" SER1.reasonCode NOTE 2
            call Print_Status 
             call Disconnect rc 
           end 
         else 
           do 
           call Print Line "No applications found"
            call Disconnect 4 
           end 
       end 
     end 
    otherwise nop 
   end 
Return
```
Notes:

. . .

- 1. When RC is not 0, then SERXMLRC completed abnormally.
- 2. When RC is not 0, there may be a reason code from the service.

## *SAMPLE REXX EXEC CMN010 XML DISCONNECT CODE*

```
/* Disconnect and set return code */ 
Disconnect: 
  arg exitcode 
 if exitcode =' ' then exitcode ='0' 
  call Init_XMLstem0 
  call Serxmlrc 
  drop SER0. 
  exit exitcode
  /* Set variables for XML call */ 
  Init_XMLStem0: 
rxrc = 0 /* initialize our return code */
stem = "SERO." /* set outgoing stem name */
       SLERO. = \frac{1}{2} \frac{1}{2} \frac{1}{2} \frac{1}{2} \frac{1}{2} \frac{1}{2} \frac{1}{2} \frac{1}{2} \frac{1}{2} \frac{1}{2} \frac{1}{2} \frac{1}{2} \frac{1}{2} \frac{1}{2} \frac{1}{2} \frac{1}{2} \frac{1}{2} \frac{1}{2} \frac{1}{2} \frac{1}{2} \frac{1}{2} 
        SER0.Subsys = subname /* subsystem name to query */ 
        SER0.Userid = tsoname /* userid */ 
SER0.Test = tst /* set test value */ SER0.Product = "CMN " /* set product */ 
SERO.Service = " " /* set service */
```

```
 SER0.Message = "DISCONCT" /* set message */ 
      SER0.Scope = "SERVICE" /* set scope */ 
 Return
```
All messages good and bad are recorded in the REXX variable STEM.Message.n. The number of messages is in STEM.Message.0. The most common error is when the subsystem is not up. In this case, the above example fails:

Following is the output for an unsuccessful execution of CMN010:

```
Report CMN010 generated from subsystem: 8 on: 24 Mar 2009 at: 09:42:35 Page: 1 
----------------------------------------- 
Summary of Planned and Unplanned Packages 
     ----------------------------------------- 
Application Simple Complex Super Participating Planned Planned Unplanned Unplanned
Name Packages Packages Packages Packages Permanent Temporary Permanent Temporary
----------- -------- -------- -------- ------------- --------- --------- --------- ---------
Return Code: 8 from SERXMLRC 
Subsystem : 
Service :
Reason Code: 6028 
Message : SER6602I Using defined TEST option T
Message : SER6604I Using specified IncludeInResult: applName 
Message : SerNet started task "8" is not active (Error=5) 
Message : SerNet started task "8" is not active (Error=5) 
Message : Connection failed 
Message : SerNet started task "8" is not active (Error=5) 
Message : Connection failed 
******************************** BOTTOM OF DATA ********************************************
```
#### Following is the output for a successful execution of CMN010:

```
Report CMN010 generated from subsystem: 8 on: 24 Mar 2009 at: 05:58:55 Page: 1 
 ----------------------------------------- 
Summary of Planned and Unplanned Packages 
----------------------------------------- 
Application Simple Complex Super Participating Planned Planned Unplanned Unplanned
Name Packages Packages Packages Packages Permanent Temporary Permanent Temporary
         ----------- -------- -------- -------- ------------- --------- --------- --------- ---------
ACTP 14 0 0 0 14 0 0 0
----------- -------- -------- -------- ------------- --------- --------- --------- ---------
Totals 14 0 0 0 14 0 0 0
   ----------- -------- -------- -------- ------------- --------- --------- --------- ---------
******************************** BOTTOM OF DATA ********************************************
```
#### *Calling SERXMLRC From Panel Exits*

If you add ISPF panel exits to ChangeMan ZMF that call XML Services through SERXMLRC, allocate DD name SERLOAD in your ChangeMan ZMF logon CLIST. Concatenate the same load libraries at SERLOAD as you do in the LIBDEF for ISPLLIB in the logon CLIST.

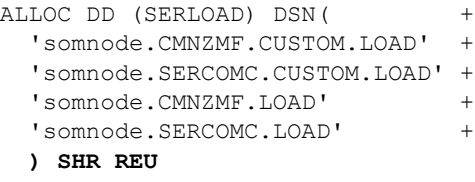

SERXMLRC checks for a SERLOAD DD statement before it executes the standard search order of STEPLIB, JOBLIB, etc., which are allocated to your TSO/ISPF session and are difficult to alter dynamically.

Add an ALLOC statement for SERLOAD to other CLISTS and REXX execs that run in a user's TSO session and call SERXMLRC.

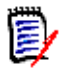

**E** Note

DD name SERLOAD is used only by SERXMLRC. Keep the LIBDEF for ISPLLIB in your ChangeMan ZMF logon CLIST and any other procedures that execute SERXMLRC in an ISPF environment.

DD name SERLOAD remains allocated after you exit from the logon CLIST, which is similar to the current behavior of DD names SER#PARM, SERLIC, and SERPRINT in the logon CLIST.

## *PROBLEM ANALYSIS AND* **TROUBLESHOOTING TOOLS**

This appendix provides information about tools you can use to resolve errors you get when using XML Services. If you seek assistance from Serena Support with an XML Services issue, Support may ask you to use some of these tools to provide them with information to diagnose the problem.

## **WARN - XML TAG NAME WARNING**

The Warn facility in XML Services displays SERNET messages in the SERPRINT data set that describe tag name errors in XML Services requests.

When XML Services processes a request, an unrecognized tag name is ignored, and processing continues with the next tag.

If the data for that tag is critical to the execution of the request, the request fails and an error message based on the effect of the missing data is displayed in the response. If the data is not critical to the execution of the request, the request is executed without the data, and no error message is displayed. However, the result might not be the desired result.

The Warn facility helps you detect syntax errors in an XML Services request that may effect the response.

## *Warn Tag Name Error Examples*

This section shows two examples of how the Warn facility alerts you to syntax errors in an XML Services message. These examples were executed in XML Services prototyping tool **XMLSERV.** 

#### **Example 1: Failed Request**

In this example, the  $\leq$ applName> tag is misspelled, and since application is required to find any approval entities, the request fails. The response tells you that the request failed, but it does not describe the tag name error. The tag name error is described in a SERPRINT message.

REQUEST

```
<?xml version="1.0"?> 
<service name="APPROVER"> 
  <scope name="APL">
```

```
 <message name="LIST"> 
   <header> 
    <subsys>5</subsys> 
    <test> </test>
     <warn>Y</warn> 
     <product>CMN</product> 
    </header> 
   <request> 
     <approverListType>1</approverListType> 
     <xxxxName>ACTP</applName> 
     <approverEntity>OPS </approverEntity> 
   \langle request>
   </message> 
  </scope> 
</service>
```
#### RESULT

```
<?xml version="1.0"?> 
<service name="APPROVER"> 
 <scope name="APL"> 
   <message name="LIST"> 
    <response> 
     <statusMessage>CMN8490I - package name was not specified.</
statusMessage>
     <statusReturnCode>08</statusReturnCode> 
     <statusReasonCode>8490</statusReasonCode> 
    </response> 
   </message> 
  </scope> 
</service>
```
#### SERPRINT MESSAGES

```
SER8209I Logon accepted for user USER239; Local CCSID=00037 
SER8414W Unrecognized tag in request for user USER239, tag: xxxxName, 
service: APPROVER, scope: APL, message: LIST
SER2005I CMN Detach user USER239: TCA=1718D000 ASID=00B1
```
#### **Example 2: Successful Request With Error**

In this example, tag <yyyyyyyyEntity> is invalid and ignored, but since there is only one unplanned approver for this application, the result looks valid. However, the message in SERPRINT reveals the tag name error.

#### REQUEST

```
<?xml version="1.0"?> 
<service name="APPROVER"> 
 <scope name="APL"> 
   <message name="LIST"> 
    <header> 
     <subsys>5</subsys> 
    <test> </test>
```

```
 <warn>Y</warn> 
     <product>CMN</product> 
    </header> 
   <request> 
     <approverListType>1</approverListType> 
     <applName>ACTP</applName> 
     <yyyyyyyyEntity>OPS </approverEntity>
   \langle request>
   </message> 
  </scope> 
</service>
```
#### RESULT

```
<?xml version="1.0"?> 
<service name="APPROVER"> 
  <scope name="APL"> 
   <message name="LIST"> 
    <result> 
     <approverListType>1</approverListType> 
     <applName>ACTP</applName> 
     <approverEntity>OPS</approverEntity> 
     <approverDesc>OPERATIONS SUPERVISOR</approverDesc> 
     <approvalOrder>00</approvalOrder> 
     <notification> 
      <notifierType>1</notifierType> 
      <userList>USER239</userList> 
     </notification> 
   \langle/result>
    <response> 
     <statusMessage>CMN8700I - LIST Approver service completed</
statusMessage>
     <statusReturnCode>00</statusReturnCode> 
     <statusReasonCode>8700</statusReasonCode> 
   \langle response>
   </message> 
  </scope> 
</service>
```
#### SERPRINT MESSAGES

```
SER8209I Logon accepted for user USER239; Local CCSID=00037 
SER8414W Unrecognized tag in request for user USER239, tag: yyyyyyyyEntity,
service: APPROVER, scope: APL, message: LIST
SER2005I CMN Detach user USER239: TCA=1718D000 ASID=00B1
```
## *Enabling XML Tag Name Error Warning*

There are three methods for turning on the Warn facility of XML Services:

- <warn> tag in an XML Services message header
- WARN keyword option for SERNET
- WARN modify command

#### **<warn> Tag in an XML Services Message Header**

When you set the  $\langle \text{warm} \rangle$  tag in a request to Y, the Warn facility is active for that request when it is executed. The Warn facility is not invoked for other requests unless they are also coded with the  $\langle warm\rangle$  tag set to Y.

Example:

<warn>Y</warn>

Setting the tag to  $\langle W_{\rm{WAT}}\rangle$   $\langle W_{\rm{WAT}}\rangle$  has no effect.

#### **WARN Keyword Option for SERNET**

The Warn facility can be turned on for all XML Services messages executed on a server by including the SERNET keyword option WARN in the parameters input to the started task when it is initiated.

Examples:

WARN WARN(YES)

The WARN keyword option is described in the ChangeMan ZMF Installation Guide in the appendix titled "SERNET Keyword Options." Methods to input SERNET keyword options to a SERNET started task are described in topic "Passing Parameters to SERNET" in the same book.

#### **WARN Modify Command**

The Warn facility can be toggled on and off for all XML Services messages executed on a server by issuing the WARN modify command through the operator console.

Examples:

Command: /F SERT5,WARN,YES

#### SERPRINT Messages:

SER0850I Operator command: WARN,YES SER0960I XML syntax warning has been turned on Command: /F SERT5, WARN, NO

SERPRINT Messages:

SER0850I Operator command: WARN, NO SER0959I XML syntax warning has been turned off

## *Hierarchy of Warn Facility Controls*

The hierarchy of Warn facility controls is:

- 1. <warn>Y</warn> in an XML Services request
- 2. WARN modify command
- 3. WARN keyword option.

The WARN keyword option turns the Warn facility on for all XML Service requests.

The WARN modify commands toggles the Warn facility on or off, overriding the WARN keyword option.

 $\langle\text{warm}>\text{Y}\rangle$  warn> in an XML Services request turns on the Warn facility for that request only, regardless of the status of the WARN keyword option or WARN modify command.

<warn>N</warn> in an XML Services request has no effect.

## **TEST - XML BATCH CLIENT TRACE**

The <test> tag in the header of an XML Services request turns on SERCLIEN tracing in clients SERXMLAC, SERXMLBC, SERXMLCC and SERXMLRC.

A trace on the client side of the communication between the client and the SERNET started task is output to the SERPRINT DD statement in the client job. This trace is similar to the communication trace in the SERNET started task generated by the NETTRACE modify command.

Values:

<test>T</test> turns on the SERCLIEN trace for this request

<test> </test> leaves the SERCLIEN trace off for this request

The <test> tag is generally used only at the request of Serena Support for diagnostic purposes. This client side trace is unaffected by the NETTRACE or TRACE settings in the SERNET started task.

## **TRACE AND NETTRACE IN THE SERNET STARTED TASK**

The TRACE facility in the SERNET started task provides functional traces for SERNET and for the ChangeMan ZMF application running under SERNET. This facility is controlled by the TRACE keyword option input to SERNET at startup, and by the TRACE modify command, which dynamically overrides the keyword option setting.

Serena Support may ask you to turn on the TRACE facility to help diagnose problems you have with XML Services.

The NETTRACE keyword option for controls the display of SERNET communication buffer contents. Serena Support may ask you to turn on the NETTRACE facility to diagnose communication issues between XML Services clients and the server.

Details about SERNET keyword options and modify commands are in the Appendices of the *ChangeMan ZMF Installation Guide*.

## **TROUBLESHOOTING TIPS**

## *rc=08, reason code = 8130 error*

The '8130' (SEND function failed - connection lost) indicates that the client job did not get a response from the server started task. This can occur either because of a communication setup problem or because of an abend in the ChangeMan ZMF started task. The following are some things you should check to make sure your XML service is communicating with the ChangeMan ZMF started task:

- 1. Is there an abend in the ChangeMan ZMF started task? If so, report the abend to SERENA Technical Support.
- 2. If the ChangeMan ZMF started task did not abend, does the '8130' error occur for all XML requests coded in the job? If so, check the following:
	- a) Verify ChangeMan ZMF started task IP address and port# are correct.
	- b) Verify the ChangeMan ZMF started task JCL has the parm 'XML=YES'.
	- c) Verify XML job SER#PARM DSN references the same IP address and port# used by the ChangeMan ZMF started task.
	- d) Verify client LPAR has IP connectivity to ChangeMan ZMF started task LPAR.
	- e) Verify the XMLSPACE DD is in the ChangeMan ZMF started task JCL.
	- f) Verify the correct version of MAPDATA was loaded into the XMLSPACE VSAM file for the version of ChangeMan ZMF being run.

## *Troubleshooting Variable Length Name Issues*

If ChangeMan ZMF asserts in an error message that a known component or library type is not found, this may be due to a bug in variable length name processing by the XML service. As a workaround, try filling the <component> or **<libtype>** tag with trailing blanks so that the length of the marked data is the maximum allowed.

*Appendix F: Problem Analysis and Troubleshooting Tools* 

## *INDEX*

## *Symbols*

<header> XML tag *[37](#page-36-0)* <includeInResult> XML tag *[40](#page-39-0)* <message> XML tag *[36](#page-35-0)* <request> XML tag *[38](#page-37-0)* <response> XML tag *[39](#page-38-0)* <result> XML tag *[38](#page-37-1)* <scope> XML tag *[36](#page-35-1)* <service> XML tag *[35](#page-34-0)*

## *A*

About command *[563](#page-562-0)* activity log files described *[307](#page-306-0)* add comments to online form *[460](#page-459-0)* affected applications list *[180](#page-179-0)* application administration approvals *[533](#page-532-0)* change libraries *[471](#page-470-0)* developer environment *[524](#page-523-0)* notifications *[533](#page-532-0)* sites *[483](#page-482-0)* application administrator tasks approver list *[534](#page-533-0)* build procedures list *[508](#page-507-0)* developer environment *[489](#page-488-0)* language list *[505](#page-504-0)* library type list *[490](#page-489-0)*, *[497](#page-496-0)* parameters list *[523](#page-522-0)* parser list *[505](#page-504-0)* site list *[486](#page-485-0)* application programming interface (API) XML Services *[19](#page-18-0)* approvals administration *[533](#page-532-0)* approve online form *[458](#page-457-0)* APPROVER APL LIST *[534](#page-533-1)* approver list *[534](#page-533-0)* approver list, package *[174](#page-173-0)*

audit cross-application *[140](#page-139-0)* single application *[140](#page-139-0)*

## *B*

BASELIB SERVICE LIST *[471](#page-470-1)* baseline library list *[471](#page-470-2)* blank retention *[565](#page-564-0)* build procedures list *[506](#page-505-0)*, *[508](#page-507-0)*

## *C*

calendar list for install jobs *[481](#page-480-0)*, *[487](#page-486-0)* calendar list for site *[487](#page-486-0)* CALENDAR SERVICE LIST *[487](#page-486-1)* change libraries administration *[471](#page-470-0)* ChangeMan ECP *[538](#page-537-0)* ChangeMan ZMF ChangeMan ECP and *[538](#page-537-0)* ChangeMan ZMF administration approvals *[533](#page-532-0)* change libraries *[471](#page-470-0)* developer environment *[489](#page-488-0)*, *[524](#page-523-0)* notifications *[533](#page-532-0)* sites *[483](#page-482-0)* ChangeMan ZMF environment parameter list *[553](#page-552-0)* clients XMLSERV *[561](#page-560-0)*, *[587](#page-586-0)*, *[595](#page-594-0)* CMPONENT APL\_CDSC FIND *[277](#page-276-0)* CMPONENT APL\_CDSC LIST *[278](#page-277-0)* CMPONENT APL\_DPRC CHECK *[219](#page-218-0)* CMPONENT APL\_DPRC FIND *[223](#page-222-0)* CMPONENT APL\_DPRC LIST *[224](#page-223-0)* CMPONENT APL\_SECR CHECK *[298](#page-297-0)* CMPONENT APL\_SECR FIND *[300](#page-299-0)* CMPONENT APL\_SECR LIST *[302](#page-301-0)*

CMPONENT CHG\_DESC LIST *[94](#page-93-0)*, *[274](#page-273-0)* CMPONENT GBL\_CDSC LIST *[280](#page-279-0)* CMPONENT GBL\_DPRC LIST *[229](#page-228-0)* CMPONENT GBL\_SECR LIST *[304](#page-303-0)* CMPONENT HISTORY LIST *[283](#page-282-0)* CMPONENT HISTORY LISTBASE *[294](#page-293-0)* CMPONENT HISTORY LISTCONC *[293](#page-292-0)* CMPONENT HISTORY LISTCURR *[292](#page-291-0)* CMPONENT HISTORY LISTSHRT *[291](#page-290-0)* CMPONENT LOD\_SUBR LIST *[257](#page-256-0)* CMPONENT PKG\_COMP LIST *[97](#page-96-0)* CMPONENT PKG\_WRKL LIST *[294](#page-293-1)* CMPONENT PRM\_HIST LIST *[281](#page-280-0)* CMPONENT SERVICE BROWSE *[246](#page-245-0)* CMPONENT SERVICE BUILD *[229](#page-228-1)* CMPONENT SERVICE CHECKIN *[214](#page-213-0)* CMPONENT SERVICE CHECKOUT *[209](#page-208-0)* CMPONENT SERVICE COMPARE *[249](#page-248-0)* CMPONENT SERVICE LOCK/ UNLOCK *[255](#page-254-0)* CMPONENT SERVICE RECOMP *[235](#page-234-0)* CMPONENT SERVICE RELINK *[240](#page-239-0)* CMPONENT SERVICE RENAME *[252](#page-251-0)* CMPONENT SERVICE SCRATCH *[254](#page-253-0)* CMPONENT SRC\_INCL LIST *[261](#page-260-0)* CMPONENT SSV\_VER LIST *[265](#page-264-0)* CMPONENT SSV\_VER RETRIEVE *[270](#page-269-0)* COBOL-to-XML client copybooks *[41](#page-40-1)*

comList Cur[rent \(Active\) Component](#page-291-1)  History *292* component change descriptions list *[94](#page-93-1)* component descriptions list *[109](#page-108-0)* component information browse *[246](#page-245-1)* compare *[249](#page-248-1)* find component description *[277](#page-276-1)* list all history *[283](#page-282-1)* list change descriptions *[274](#page-273-1)* list component description *[278](#page-277-1)* list concurrent user history *[293](#page-292-1)* list global component description *[280](#page-279-1)* list promotion history *[281](#page-280-1)* list user worklist *[294](#page-293-2)* XML described *[274](#page-273-2)* component lifecycle browse *[246](#page-245-1)* build JCL install job *[229](#page-228-2)* check designated build procedure *[219](#page-218-1)* check in *[214](#page-213-1)* check out *[209](#page-208-1)* check security authorization *[298](#page-297-1)* compare *[249](#page-248-1)* XML described *[208](#page-207-0)* component promotion history list *[199](#page-198-0)* component promotion overlay list *[112](#page-111-0)* component security find authorized user *[300](#page-299-1)* list authorized users *[302](#page-301-1)* list global security *[304](#page-303-1)* XML described *[298](#page-297-2)* comp[onent staging versions](#page-264-1) list *265* XML described *[265](#page-264-2)* concurrent development list concurrent user history *[293](#page-292-1)* copybooks *[563](#page-562-1)* create a package *[53](#page-52-0)*

## *D*

data validation *[23](#page-22-0)* database management tasks *[405](#page-404-0)* DB2 *[436](#page-435-0)*, *[439](#page-438-0)*, *[443](#page-442-0)*, *[447](#page-446-0)* IMS *[405](#page-404-1)*, *[407](#page-406-0)*, *[413](#page-412-0)*, *[417](#page-416-0)*, *[421](#page-420-0)*, *[424](#page-423-0)*, *[427](#page-426-0)*, *[429](#page-428-0)*, *[431](#page-430-0)*, *[433](#page-432-0)*, *[435](#page-434-0)* dataset lifecycle allocate dataset *[362](#page-361-0)* delete dataset *[364](#page-363-0)* delete dataset member *[365](#page-364-0)* extract SRD format data *[376](#page-375-0)* list baseline statistics *[374](#page-373-0)* list dataset allocation *[366](#page-365-0)* list ISPF dataset allocation *[372](#page-371-0)* list member directory *[369](#page-368-0)* list SRD format data *[376](#page-375-0)* dataset management *[361](#page-360-0)*, *[379](#page-378-0)* lifecycle tasks *[361](#page-360-1)* DB2 active library list for application *[436](#page-435-1)* DB2 library types and subtypes *[490](#page-489-1)*, *[497](#page-496-1)* DB2 logical subsystem list for application *[439](#page-438-0)* DB2 logical subs[ystem list for started](#page-446-0)  task (global) *447* DB2 physical subsystem list for started task (global) *[443](#page-442-0)* DB2ADMIN APL\_ACTV LIST *[436](#page-435-2)* DB2ADMIN APL\_LOGL LIST *[439](#page-438-1)* DB2ADMIN GBL\_LOGL LIST *[447](#page-446-1)* DB2ADMIN GBL\_PHYS LIST *[443](#page-442-1)* delete a package *[63](#page-62-0)* delete dataset *[364](#page-363-0)* delete dataset member *[365](#page-364-0)* demote a package no cleanup *[75](#page-74-0)* with cleanup *[76](#page-75-0)* designated build procedures check for component *[219](#page-218-1)* download global notification file *[536](#page-535-0)* DSS ISPFILE INFO *[372](#page-371-1)* DSS SERVICE ALLOCATE *[362](#page-361-1)* DSS SERVICE BASESTAT *[374](#page-373-1)* DSS SERVICE DELETE *[364](#page-363-1)* DSS SERVICE EXPAND *[376](#page-375-1)* DSS SERVICE INFO *[366](#page-365-1)* DSS SERVICE LIST *[369](#page-368-1)* DSS SERVICE MBRDEL *[365](#page-364-1)* DSS SERVICE STCLIST *[558](#page-557-0)*

## *E*

ENVIRON SERVICE LIST *[553](#page-552-1)* ERO XML services summary *[47](#page-46-1)* execution clients COBOL batch client for XML (SERXMLCC) *[591](#page-590-0)* extract SRD format data *[376](#page-375-0)*

## *F*

FILE DIRS LIST *[390](#page-389-0)* FILE FILES LIST *[387](#page-386-0)* FILE SERVICE ACCESS *[399](#page-398-0)* FILE SERVICE CHANGE *[398](#page-397-0)* FILE SERVICE COPY *[396](#page-395-0)* FILE SERVICE CREATE *[393](#page-392-0)* FILE SERVICE DELETE *[394](#page-393-0)* FILE SERVICE EXPORT *[403](#page-402-0)* FILE SERVICE IMPORT *[402](#page-401-0)* FILE SERVICE LINK *[397](#page-396-0)* FILE SERVICE LIST *[383](#page-382-0)* FILE SERVICE MKDIR *[380](#page-379-0)* FILE SERVICE RENAME *[382](#page-381-0)*, *[395](#page-394-0)* FILE SERVICE RMDIR *[382](#page-381-1)* FILE SERVICE SCAN *[401](#page-400-0)* file tailoring *[538](#page-537-1)* Find command XMLSER[V commands](#page-563-0) Find *564* Find Designated Build Procedure *[223](#page-222-1)* FORMS GBL LIST *[462](#page-461-0)* FORMS PKG APPROVE *[458](#page-457-1)* FORMS PKG COMMENT *[460](#page-459-1)* FORMS PKG DETAIL *[468](#page-467-0)* FORMS PKG LIST *[465](#page-464-0)* FORMS PKG REJECT *[459](#page-458-0)* FORMS PKG SUBMIT *[456](#page-455-0)* freeze a package *[65](#page-64-0)*

## *G*

general package parameters list *[148](#page-147-0)* global administration approvals *[533](#page-532-0)* change libraries *[471](#page-470-0)* developer environment *[524](#page-523-0)* notifications *[533](#page-532-0)* sites *[483](#page-482-0)*
global administrator tasks baseline library list *[471](#page-470-0)* build procedures list *[506](#page-505-0)* developer environment *[489](#page-488-0)* install calendar list *[481](#page-480-0)*, *[487](#page-486-0)* language list *[503](#page-502-0)* library type list *[490](#page-489-0)*, *[509](#page-508-0)* list language parsers *[503](#page-502-0)* notification file download *[536](#page-535-0)* notification file upload *[537](#page-536-0)* parameters list *[509](#page-508-0)* parser list *[503](#page-502-0)* production library list *[481](#page-480-0)* promotion library list *[475](#page-474-0)* promotion site configuration list *[479](#page-478-0)* reason code list *[532](#page-531-0)* site list *[483](#page-482-0)*

## *H*

HFS directories create *[380](#page-379-0)* delete *[382](#page-381-0)* list all contents *[383](#page-382-0)* list files only *[387](#page-386-0)* list subdirectories only *[390](#page-389-0)* rename *[382](#page-381-1)* HFS files alias or shortcut to *[397](#page-396-0)* change attributes *[398](#page-397-0)* check access *[399](#page-398-0)* converting formats *[402](#page-401-0)* copy *[396](#page-395-0)* create *[393](#page-392-0)* create link *[397](#page-396-0)* delete *[394](#page-393-0)* export as PDS library member *[403](#page-402-0)* import PDS library members as *[402](#page-401-1)* rename *[395](#page-394-0)* scan *[401](#page-400-0)* Hierarchical File System (HFS) directory functions *[379](#page-378-0)*–*[380](#page-379-1)* file lifecycle functions *[379](#page-378-1)*, *[393](#page-392-1)* file transfer functions *[379](#page-378-2)* overview *[379](#page-378-3)* PDS import/export functions *[379](#page-378-4)* syntax, high-level *[379](#page-378-5)* hold package install job *[85](#page-84-0)*

## *I*

IMPACT BUN LIST *[351](#page-350-0)* IMPACT COMPONENT LIST *[353](#page-352-0)* IMPACT TABLE LIST *[355](#page-354-0)* implementation instructions list *[173](#page-172-0)* IMS ACB build statement list for package *[413](#page-412-0)* IMS control region global list *[435](#page-434-0)* IMS control region list for application *[433](#page-432-0)* IMS control region list for package *[407](#page-406-0)* IMS DBD override list, application *[424](#page-423-0)* IMS DBD override list, global *[429](#page-428-0)* IMS DBD override list, package *[417](#page-416-0)* IMS PSB override list, application *[427](#page-426-0)* IMS PSB override list, global *[431](#page-430-0)* IMS PSB override list, package *[421](#page-420-0)* IMSCRGN APL LIST *[433](#page-432-1)* IMSCRGN GBL LIST *[435](#page-434-1)* IMSOVRD APL\_DBD LIST *[424](#page-423-1)* IMSOVRD APL\_PSB LIST *[427](#page-426-1)* IMSOVRD GBL\_DBD LIST *[429](#page-428-1)* IMSOVRD GBL\_PSB LIST *[431](#page-430-1)* IMSOVRD PKG\_DBD LIST *[417](#page-416-1)* IMSOVRD PKG\_PSB LIST *[421](#page-420-1)* install calendar list *[481](#page-480-0)*, *[487](#page-486-0)* install sites list, package *[164](#page-163-0)* installation dependencies list , package *[169](#page-168-0)* interfaces ISPF *[23](#page-22-0)* SERXMLBC *[23](#page-22-0)* SERXMLCC *[23](#page-22-0)* SERXMLRC *[23](#page-22-0)* XML Services *[23](#page-22-0)* XMLSERV *[23](#page-22-0)*

## *L*

LANGUAGE APL LIST *[505](#page-504-0)* LANGUAGE GBL LIST *[503](#page-502-1)* language list *[503](#page-502-0)*, *[505](#page-504-1)* library concatenation list *[558](#page-557-0)* library type list *[490](#page-489-0)*, *[497](#page-496-0)*, *[509](#page-508-0)* library types list, package *[187](#page-186-0)* libtype > pkg > list *[187](#page-186-0)*

LIBTYPE APL LIST *[497](#page-496-1)* LIBTYPE GBL LIST *[490](#page-489-1)* like-library types *[490](#page-489-2)*, *[497](#page-496-2)* linked package list *[183](#page-182-0)*

list

affected applications for a package *[180](#page-179-0)* application approvers *[534](#page-533-0)* application build procedures *[508](#page-507-0)* application language parsers *[505](#page-504-1)* application library types *[497](#page-496-0)* application parameters *[523](#page-522-0)* application sites *[486](#page-485-0)* approvers, package *[174](#page-173-0)* baseline library dataset names *[471](#page-470-0)* baseline statistics *[374](#page-373-0)* calendar for install jobs *[481](#page-480-0)*, *[487](#page-486-0)* calendar for site *[487](#page-486-0)* component cha[nge descriptions for](#page-93-0)  a package *94* component descriptions for a package *[109](#page-108-0)* component pr[omotion history for a](#page-198-0)  package *199* components with promotion overlays in a package *[112](#page-111-0)* dataset allocation *[366](#page-365-0)* dataset member directory *[369](#page-368-0)* DB2 active libraries for application *[436](#page-435-0)* DB2 logical subsystems for application *[439](#page-438-0)* DB2 logical subsystems for started task (global) *[447](#page-446-0)* DB2 physical subsystems for started task (global) *[443](#page-442-0)* general package parameters *[148](#page-147-0)* global build procedures *[506](#page-505-0)* global language parsers *[503](#page-502-0)* global library types *[490](#page-489-0)*, *[509](#page-508-0)* global online forms *[462](#page-461-0)* global parameters *[509](#page-508-0)* global reason codes *[532](#page-531-0)* global sites *[483](#page-482-0)* implementation instructions, package *[173](#page-172-0)* IMS ACB build statements for package *[413](#page-412-0)* IMS control region application defaults *[433](#page-432-0)* IMS control region global defaults *[435](#page-434-0)* IMS control regions for package *[407](#page-406-0)* IMS DBD overrides, application *[424](#page-423-0)* IMS DBD overrides, global *[429](#page-428-0)* IMS DBD overrides, package *[417](#page-416-0)* IMS PSB overrides, application *[427](#page-426-0)*

IMS PSB overrides, global *[431](#page-430-0)* IMS PSB overrides, package *[421](#page-420-0)* install calendar *[481](#page-480-0)*, *[487](#page-486-0)* install sites, package *[164](#page-163-0)* installation dependencies, package *[169](#page-168-0)* ISPF dataset allocation *[372](#page-371-0)* languages *[503](#page-502-0)*, *[505](#page-504-1)* library concatenation *[558](#page-557-0)* library types, package *[187](#page-186-0)* linked packages *[183](#page-182-0)* package description *[146](#page-145-0)* package installation schedule *[82](#page-81-0)* package online form details *[468](#page-467-0)* package online forms *[465](#page-464-0)* parsers *[503](#page-502-0)*, *[505](#page-504-1)* participating packages *[182](#page-181-0)* production library dataset names *[481](#page-480-0)* promotion history, package *[193](#page-192-0)* promotion library dataset names *[475](#page-474-0)* promotion site configurations *[479](#page-478-0)* scratch and rename (IUTL) records for a package *[124](#page-123-0)* SERNET environment parameters *[549](#page-548-0)* SERNET security groups *[552](#page-551-0)* site install calendar *[481](#page-480-0)*, *[487](#page-486-0)* source-to-load (ILOD) dependencies in a package *[131](#page-130-0)* SRD format data *[376](#page-375-0)* system setup parameters *[545](#page-544-0)* user-defined variables for a package *[160](#page-159-0)* ZMF environment parameters *[553](#page-552-0)* List Copybook Names in Source *[261](#page-260-0)* List Designated Build Procedures *[224](#page-223-0)* List Designated Component Build Procedures — Requests *[223](#page-222-0)*– *[224](#page-223-1)* List Global Designated Build Procedures *[229](#page-228-0)* List Load Module Subroutines *[257](#page-256-0)* List Short Component History *[291](#page-290-0)* Locate command *[564](#page-563-0)* Lock or Unlock a Component *[255](#page-254-0)* lock promotion site for package *[74](#page-73-0)* LOG SERVICE CREATE *[345](#page-344-0)* LOG SERVICE LIST *[349](#page-348-0)* LPRINT command *[565](#page-564-0)*

#### *M*

MPACT TABLE LIST *[355](#page-354-0)* MVSSEND *[538](#page-537-0)*

### *N*

NODROP parameter *[565](#page-564-1)* notification file download *[536](#page-535-0)* notification file upload *[537](#page-536-0)* notifications administration *[533](#page-532-0)* email *[538](#page-537-1)* notify user *[538](#page-537-2)* NOTYFILE SERVICE DOWNLOAD *[536](#page-535-1)* NOTYFILE SERVICE UPLOAD *[537](#page-536-1)*

# *O*

online forms *[453](#page-452-0)* add comments *[460](#page-459-0)* approve *[458](#page-457-0)* forms information management *[462](#page-461-1)* lifecycle tasks *[453](#page-452-1)* list global form definitions *[462](#page-461-0)* list package form details *[468](#page-467-0)* list package forms *[465](#page-464-0)* refreeze *[455](#page-454-0)* reject *[459](#page-458-0)* submit for approval *[456](#page-455-0)* unfreeze *[453](#page-452-2)* Open command *[565](#page-564-2)*

# *P*

PACKAGE APPROVE SEARCH *[327](#page-326-0)* PACKAGE CHECK PROMOTE *[70](#page-69-0)* PACKAGE CLEANUP DEMOTE *[76](#page-75-0)* PACKAGE CMP\_DESC LIST *[109](#page-108-1)* PACKAGE CMPONENT INTEGRTY *[138](#page-137-0)* package description list *[146](#page-145-0)* PACKAGE FORMS REFREEZE *[455](#page-454-1)* PACKAGE FORMS UNFREEZE *[453](#page-452-3)* PACKAGE GENERAL SEARCH *[309](#page-308-0)* PACKAGE IMS ACB LIST [413](#page-412-1) PACKAGE IMS\_CRGN LIST *[407](#page-406-1)*

### *ChangeMan® ZMF XML Services User's Guide*

package information list reasons for backout or revert *[203](#page-202-0)* package information management affected applications list *[180](#page-179-0)* approver list *[174](#page-173-0)* component promotion history list *[199](#page-198-0)* general package parameters list *[148](#page-147-0)* implementation instructions list *[173](#page-172-0)* install sites list *[164](#page-163-0)* installation dependencies list *[169](#page-168-0)* library types list *[187](#page-186-0)* linked package list *[183](#page-182-0)* package description list *[146](#page-145-0)* participating packages list *[182](#page-181-0)* promotion history list, package *[193](#page-192-0)* unfreeze install sites *[168](#page-167-0)* user-defined variable list *[160](#page-159-0)* package information management tasks unfreeze general parameters *[159](#page-158-0)* package install job hold *[85](#page-84-0)* package install job release *[86](#page-85-0)* package installation schedule list *[82](#page-81-0)* package lifecycle approve *[79](#page-78-0)* back out *[87](#page-86-0)* package lifecycle tasks *[76](#page-75-1)* create *[53](#page-52-0)* delete *[63](#page-62-0)* demote, no cleanup *[75](#page-74-0)* freeze *[65](#page-64-0)* hold package install job *[85](#page-84-0)* list installation schedule records *[82](#page-81-0)* lock promotion site for package *[74](#page-73-0)* promote *[70](#page-69-1)* promotion readiness check *[70](#page-69-2)* refreeze install sites *[169](#page-168-1)* release package install job *[86](#page-85-0)* revert *[90](#page-89-0)* submit a package for JCL build *[67](#page-66-0)* PACKAGE LIMBO SEARCH *[326](#page-325-0)* package management *[207](#page-206-0)* PACKAGE PKG\_LNK SEARCH *[328](#page-327-0)* PACKAGE PRM\_OVLY LIST *[112](#page-111-1)* PACKAGE PROMOTE LOCK *[74](#page-73-1)* package query described *[307](#page-306-0)* PACKAGE REASONS LIST *[203](#page-202-1)* PACKAGE SERVICE APPROVE *[79](#page-78-1)*

PACKAGE SERVICE BACKOUT *[87](#page-86-1)* PACKAGE SERVICE CREATE *[53](#page-52-1)* PACKAGE SERVICE DELETE *[63](#page-62-1)* PACKAGE SERVICE DEMOTE *[75](#page-74-1)* PACKAGE SERVICE FREEZE *[65](#page-64-1)* PACKAGE SERVICE PROMOTE *[70](#page-69-3)* PACKAGE SERVICE REVERT *[90](#page-89-1)* PACKAGE SERVICE SUBMIT *[67](#page-66-1)* PACKAGE SERVICE SUMMARY *[336](#page-335-0)* package validation audit *[140](#page-139-0)* component integrity check *[138](#page-137-1)* source-to-load dependencies (ILOD) list *[131](#page-130-0)* package-level component change management component promotion overlay list *[112](#page-111-0)* list component change descriptions *[94](#page-93-0)* refreeze general parameters *[160](#page-159-1)* refreeze non-source components *[123](#page-122-0)* refreeze scratch and rename (IUTL) records *[130](#page-129-0)* refreeze source and load components *[120](#page-119-0)* unfreeze non-source components *[122](#page-121-0)* unfreeze scratch and rename (IUTL) records *[129](#page-128-0)* unfreeze source and load components *[118](#page-117-0)* package-level component management list component descriptions *[109](#page-108-0)* scratch [and rename \(IUTL\) record](#page-123-0)  list *124* parameters list *[509](#page-508-0)*, *[523](#page-522-0)* PARMS APL LIST *[523](#page-522-1)* PARMS GBL LIST *[509](#page-508-1)* parser list *[503](#page-502-0)*, *[505](#page-504-1)* participating packages list *[182](#page-181-0)* PDS libraries export HFS file to *[403](#page-402-0)* import member to HFS *[402](#page-401-1)* PROCS APL LIST *[508](#page-507-1)* PROCS GBL LIST *[506](#page-505-1)* PRODLIB SERVICE LIST *[481](#page-480-1)* production library list *[481](#page-480-0)*

programming interfaces COBOL *[591](#page-590-0)*

PROMLIB LIBRARY LIST *[475](#page-474-1)* PROMLIB SITE LIST *[479](#page-478-1)* promote a package *[70](#page-69-1)* promotion history list, package *[193](#page-192-0)* promotion library list *[475](#page-474-0)* promotion re[adiness check for a](#page-69-2)  package *70* promotion site list *[479](#page-478-0)*

#### *Q*

query described *[307](#page-306-0)*

### *R*

reason code list *[532](#page-531-0)* REASONS SERVICE LIST *[532](#page-531-1)* Recompile a Component *[235](#page-234-0)* refreeze general parameters *[160](#page-159-1)* install sites *[169](#page-168-1)* non-source components *[123](#page-122-0)* scratch and rename (IUTL) records *[130](#page-129-0)* source and load components *[120](#page-119-0)* refreeze online forms *[455](#page-454-0)* reject online form *[459](#page-458-0)* release package install job *[86](#page-85-0)* Relink a Component *[240](#page-239-0)* remote site list *[483](#page-482-0)*, *[486](#page-485-0)* Rename a Component *[252](#page-251-0)* Retrieve Component Staging Version *[270](#page-269-0)* Retrieve Comp[onent Staging Version](#page-270-0)  — Replies *271* Retrieve Compon[ent Staging Version](#page-270-1)  — Requests *271* revert a package *[90](#page-89-0)* RUN command *[565](#page-564-3)*

## *S*

SCHEDULE SERVICE HOLD *[85](#page-84-1)* SCHEDULE SERVICE LIST *[82](#page-81-1)* SCHEDULE SERVICE RELEASE *[86](#page-85-1)* scheduling records see installation dependencies *[169](#page-168-0)* Scratch a Component *[254](#page-253-0)*

#### *Index*

scratch and rename (IUTL) record list *[124](#page-123-0)* send user notification *[538](#page-537-2)* SERNET environment parameter list *[549](#page-548-0)* SERNET security group list *[552](#page-551-0)* services package *[207](#page-206-0)* SERXMLCC *[591](#page-590-0)* copybooks *[41](#page-40-0)* Short Comp[onent History List —](#page-291-0)  Replies *292* Short Component History List — Requests *[291](#page-290-1)* SITE APPL LIST *[486](#page-485-1)* SITE GBL LIST *[483](#page-482-1)* site list *[483](#page-482-0)*, *[486](#page-485-0)* software devel[oper kits \(SDKs\)](#page-22-1) SERXMLBC *23* SERXMLCC *[23](#page-22-1)* SERXMLRC *[23](#page-22-1)* XMLSERV *[23](#page-22-1)* Sort command *[566](#page-565-0)* source-[to-load dependencies \(ILOD\)](#page-130-0)  list *131* staging versions list component staging versions *[265](#page-264-0)* XML described *[265](#page-264-1)* submit a package for JCL build *[67](#page-66-0)*

submit online form for approval *[456](#page-455-0)* syntax package messages *[51](#page-50-0)*–*[52](#page-51-0)* package naming conventions *[52](#page-51-1)* user-defined package variables *[161](#page-160-0)*

SYSTEM ENVIRON LIST *[549](#page-548-1)* system environment library concatenation list *[558](#page-557-0)* SERNE[T environment parameter](#page-548-0)  list *549* SERNET security group list *[552](#page-551-0)* system setup parameter list *[545](#page-544-0)* ZMF environment parameter list *[553](#page-552-0)* SYSTEM SECGROUP LIST *[552](#page-551-1)* SYSTEM SERVICE LIST *[545](#page-544-1)*

system setup parameter list *[545](#page-544-0)*

#### *U*

unfreeze general parameters *[159](#page-158-0)* install sites *[168](#page-167-0)* non-source components *[122](#page-121-0)* scratch and rename (IUTL) records *[129](#page-128-0)* source and load components *[118](#page-117-0)* unfreeze online forms *[453](#page-452-2)* Unicode *[31](#page-30-0)* upload global notification file *[537](#page-536-0)* user notification *[538](#page-537-2)* USER SERVICE NOTIFY *[538](#page-537-3)* user-defined package variables list *[160](#page-159-0)*

### *W*

World Wide Web Consortium (W3C) *[26](#page-25-0)*

# *X*

XML processing escaping from *[27](#page-26-0)* filtering results *[40](#page-39-0)* parser *[28](#page-27-0)* XML Services architecture *[19](#page-18-0)* character encoding *[31](#page-30-1)* data validation *[23](#page-22-2)* described *[19](#page-18-1)* message processing *[21](#page-20-0)* parser *[22](#page-21-0)* reply message *[22](#page-21-1)* request message *[21](#page-20-1)* service, scope, & message table *[41](#page-40-0)* summary table *[41](#page-40-1)* Unicode *[31](#page-30-0)* XML syntax *[25](#page-24-0)* XMLSERV client *[561](#page-560-0)*, *[587](#page-586-0)*, *[595](#page-594-0)*

XML syntax attribute *[27](#page-26-1)* character encoding table *[31](#page-30-1)* character entity *[27](#page-26-2)* comment *[27](#page-26-3)* component management tasks *[207](#page-206-1)* data element, complex *[26](#page-25-1)* data element, simple *[26](#page-25-1)* document *[29](#page-28-0)*, *[32](#page-31-0)* document declaration *[30](#page-29-0)* document structure *[28](#page-27-1)* Document Type Definition (DTD) *[28](#page-27-2)* example *[32](#page-31-1)*, *[41](#page-40-2)* naming conventions *[26](#page-25-2)* root tag *[28](#page-27-3)* schema *[28](#page-27-4)* standards *[26](#page-25-3)* tag *[25](#page-24-1)*–*[26](#page-25-2)* tree structure *[34](#page-33-0)* well-formed document *[29](#page-28-0)* XML schema *[25](#page-24-2)* XML tags <header> *[37](#page-36-0)* <includeInResult> *[40](#page-39-1)* <message> *[36](#page-35-0)* <request> *[38](#page-37-0)* <response> *[39](#page-38-0)* <result> *[38](#page-37-1)* <scope> *[36](#page-35-1)* <service> *[35](#page-34-0)* Serena XML, described *[35](#page-34-1)* service, scope, & message table *[41](#page-40-0)* XMLSERV commands About *[563](#page-562-0)* Locate *[564](#page-563-0)* LPRINT *[565](#page-564-0)* NODROP parameter *[565](#page-564-1)* Open *[565](#page-564-2)* RUN *[565](#page-564-3)* Sort *[566](#page-565-0)*

## *Z*

ZMF environment parameter list *[553](#page-552-0)*